## Milena (Olena) User documentation 1.0a Id

Generated by Doxygen 1.7.1

Fri Oct 19 2012 04:15:33

# **Contents**

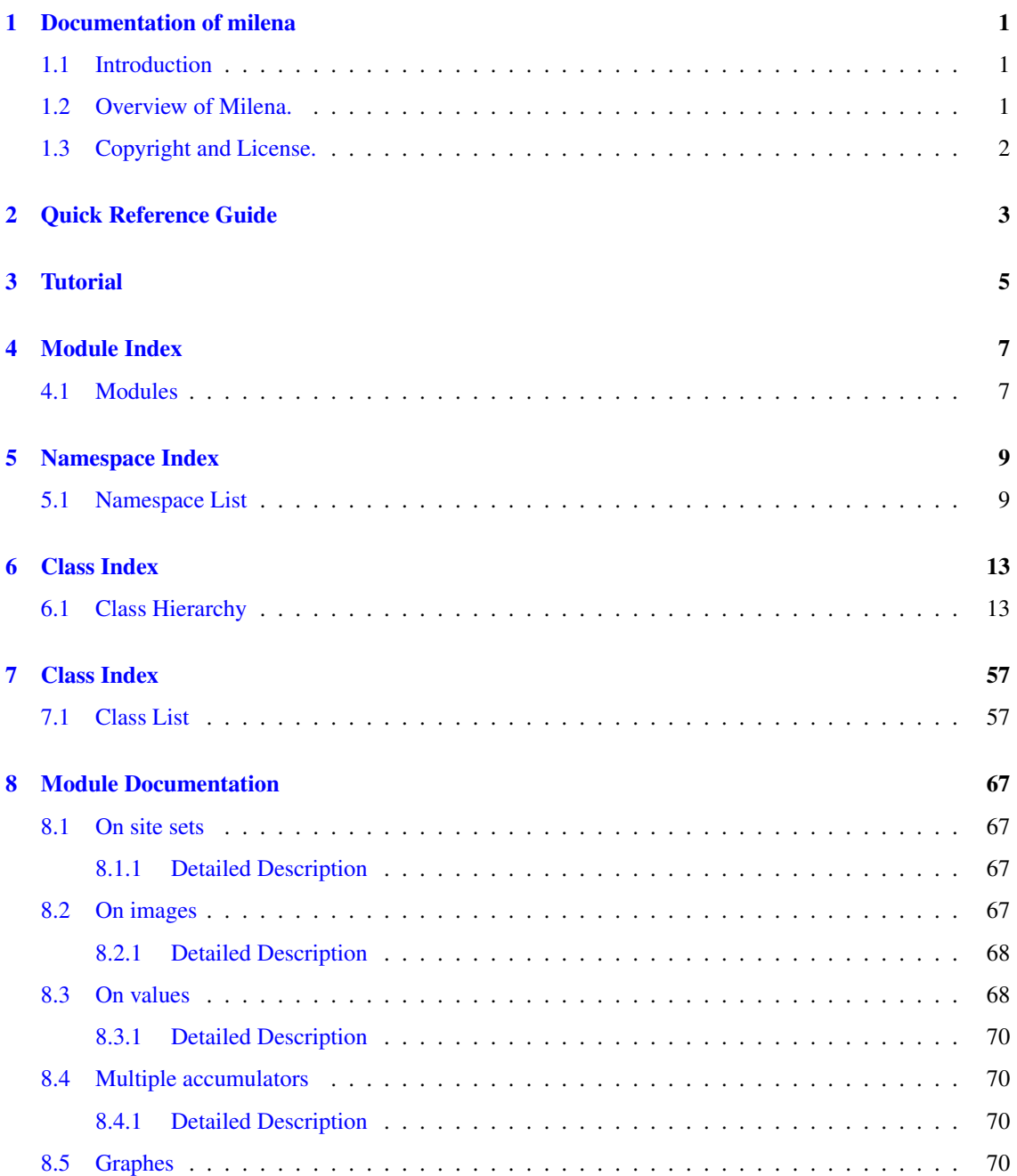

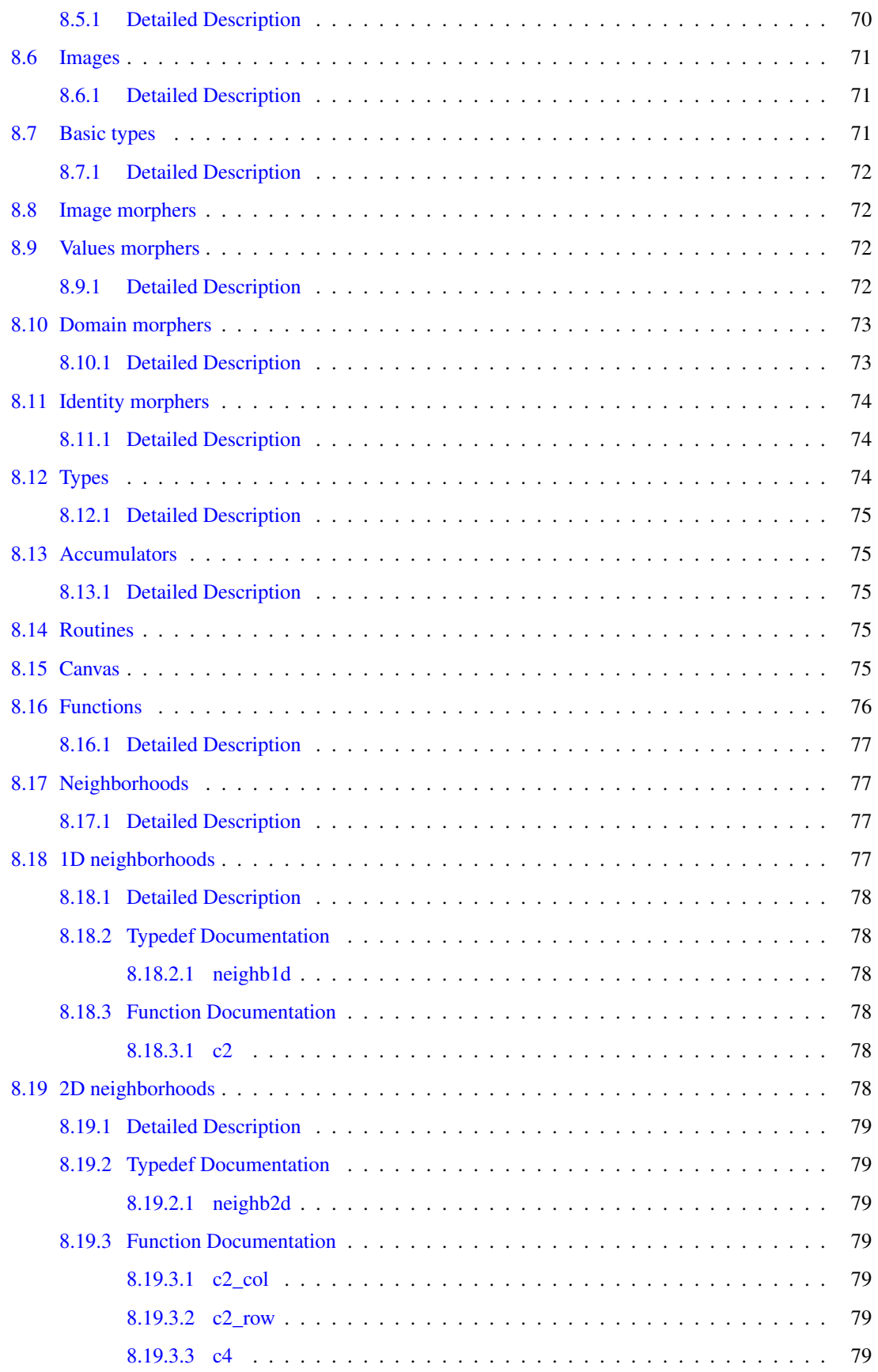

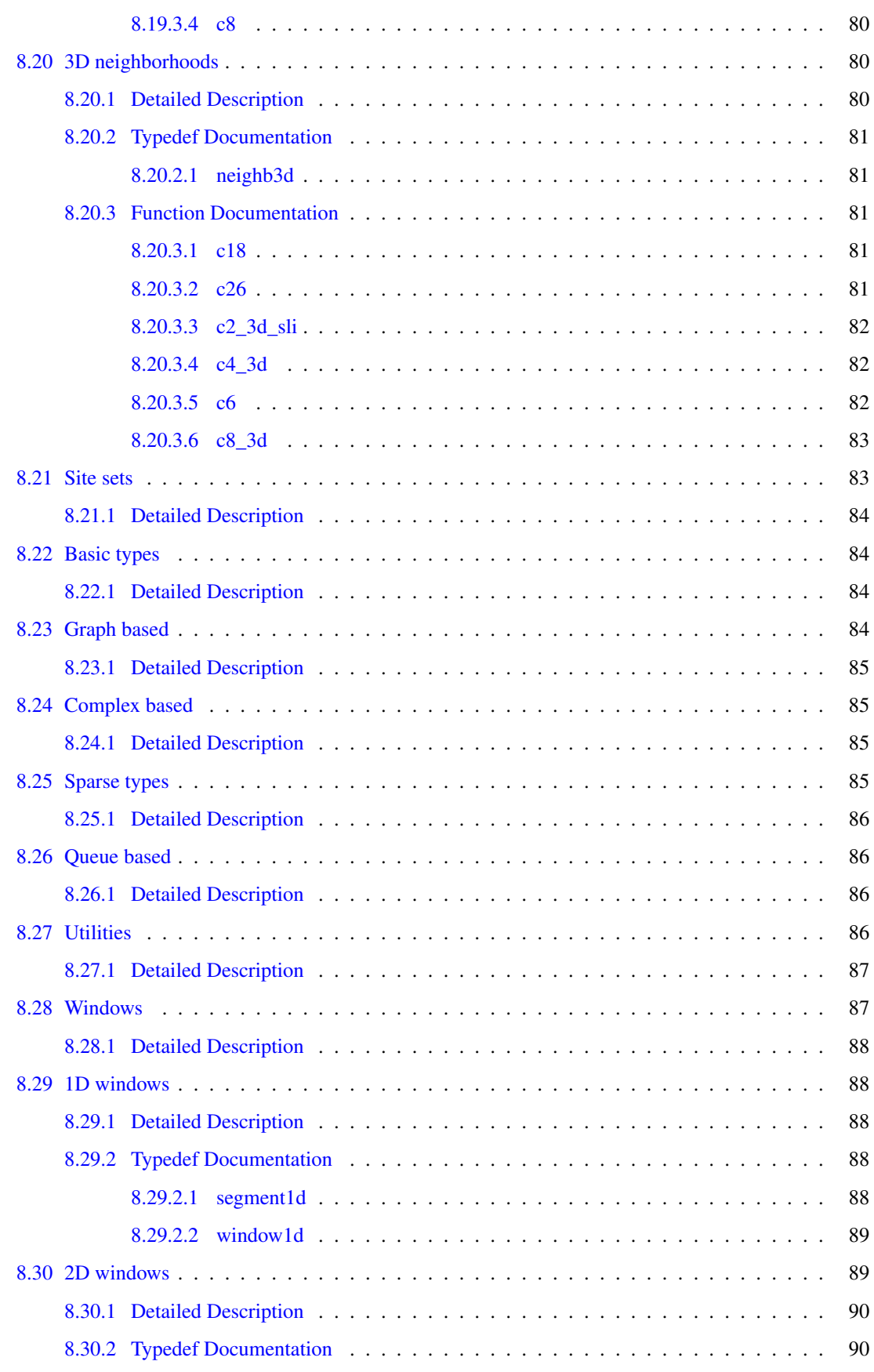

### iv CONTENTS

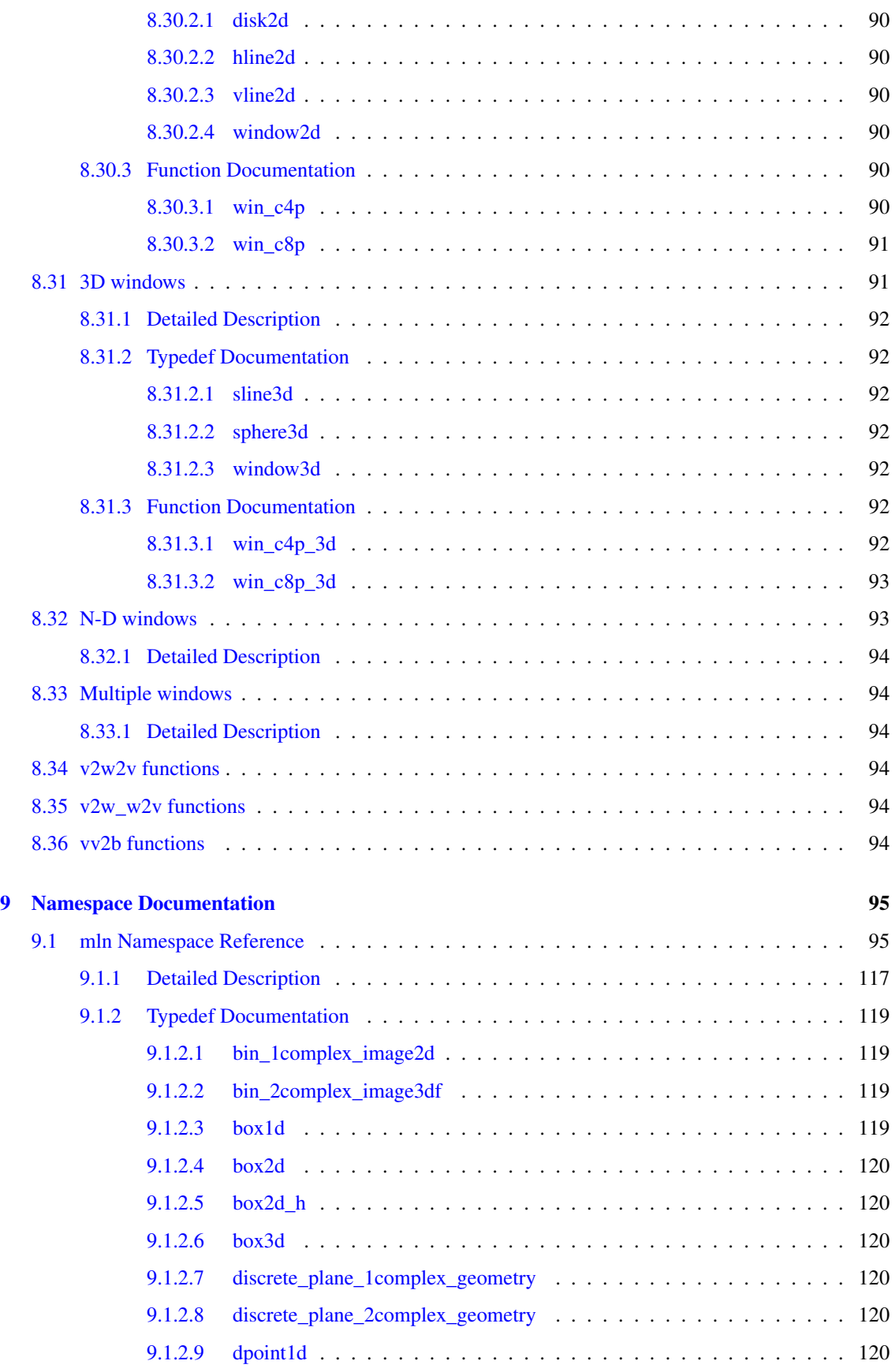

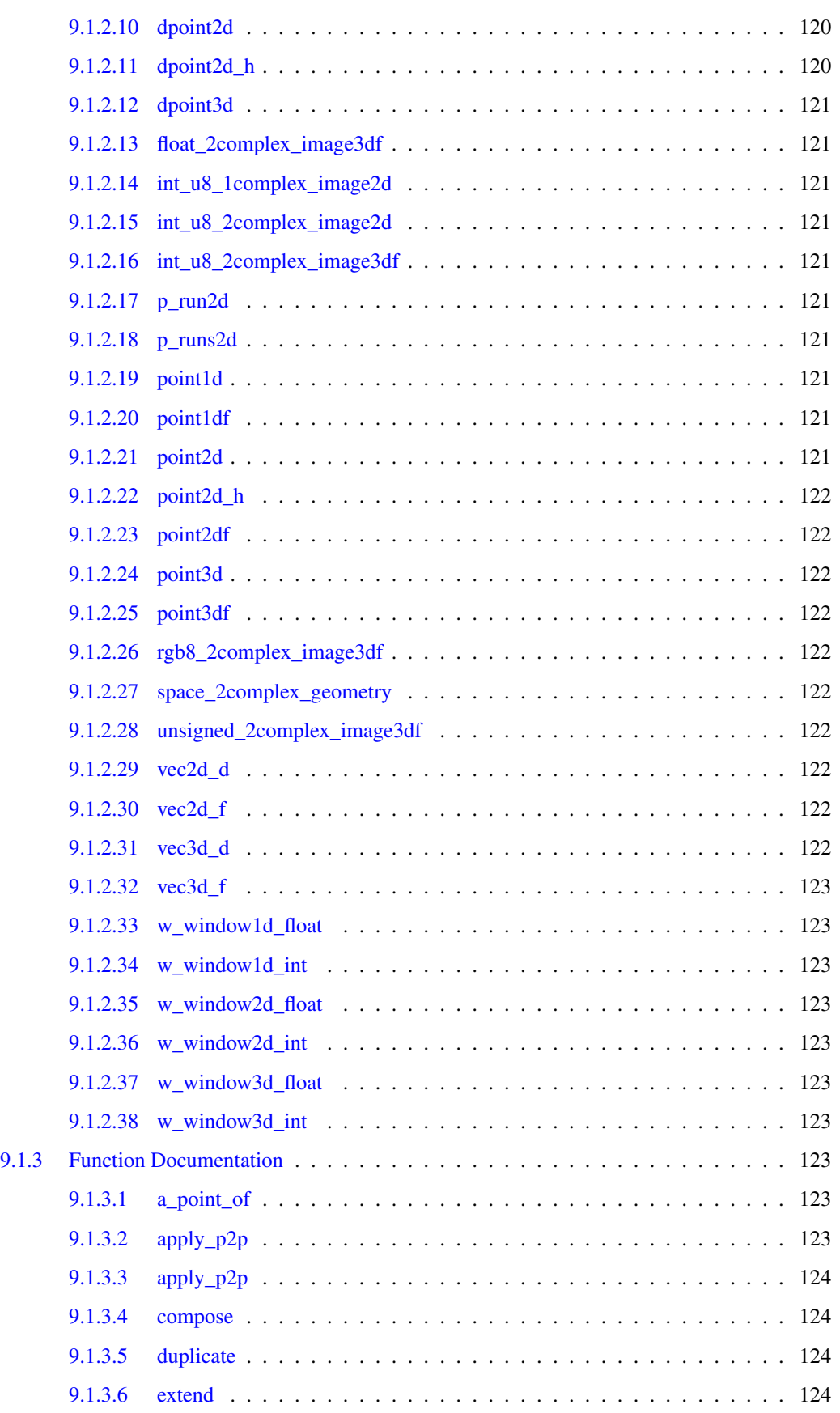

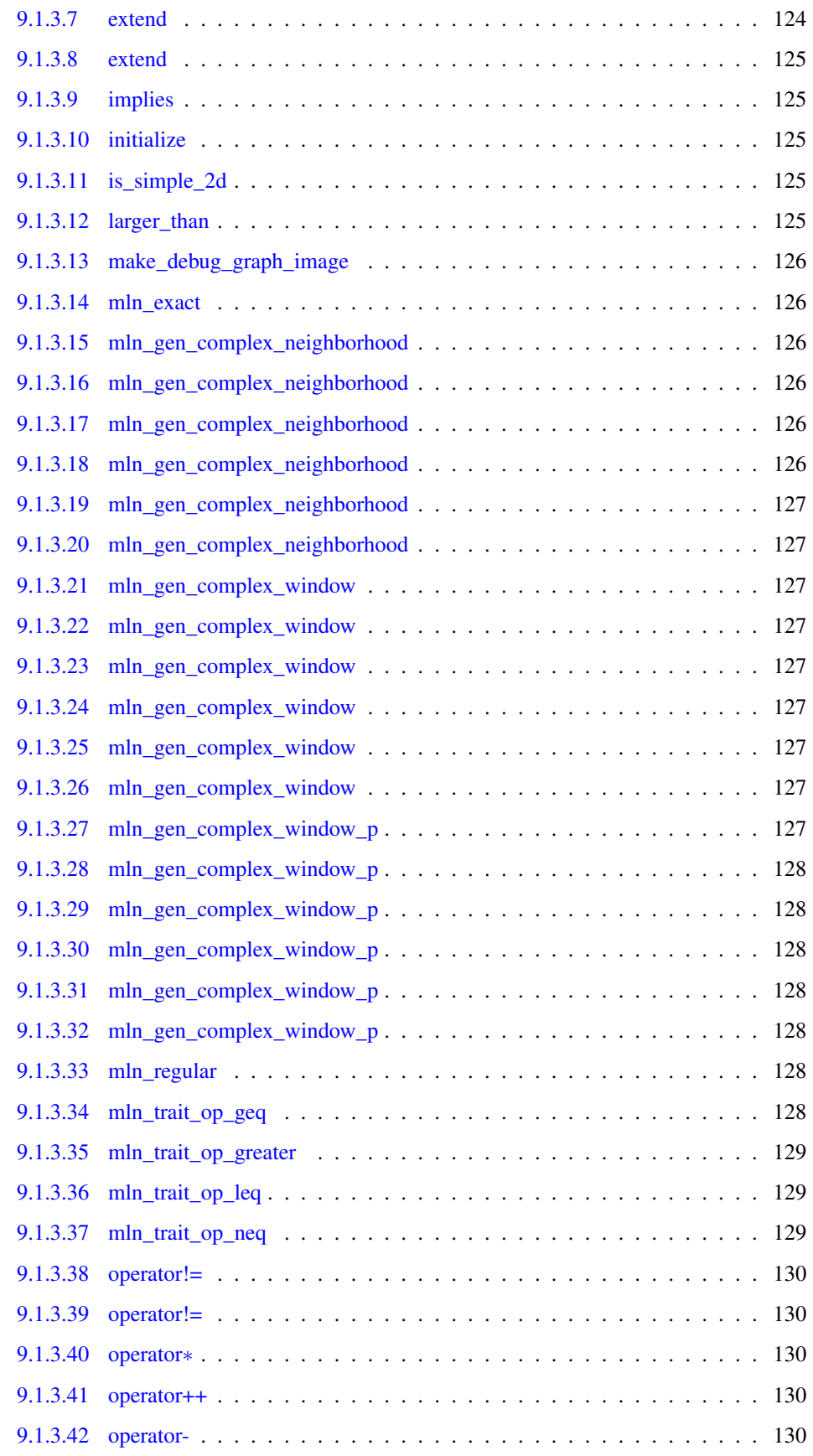

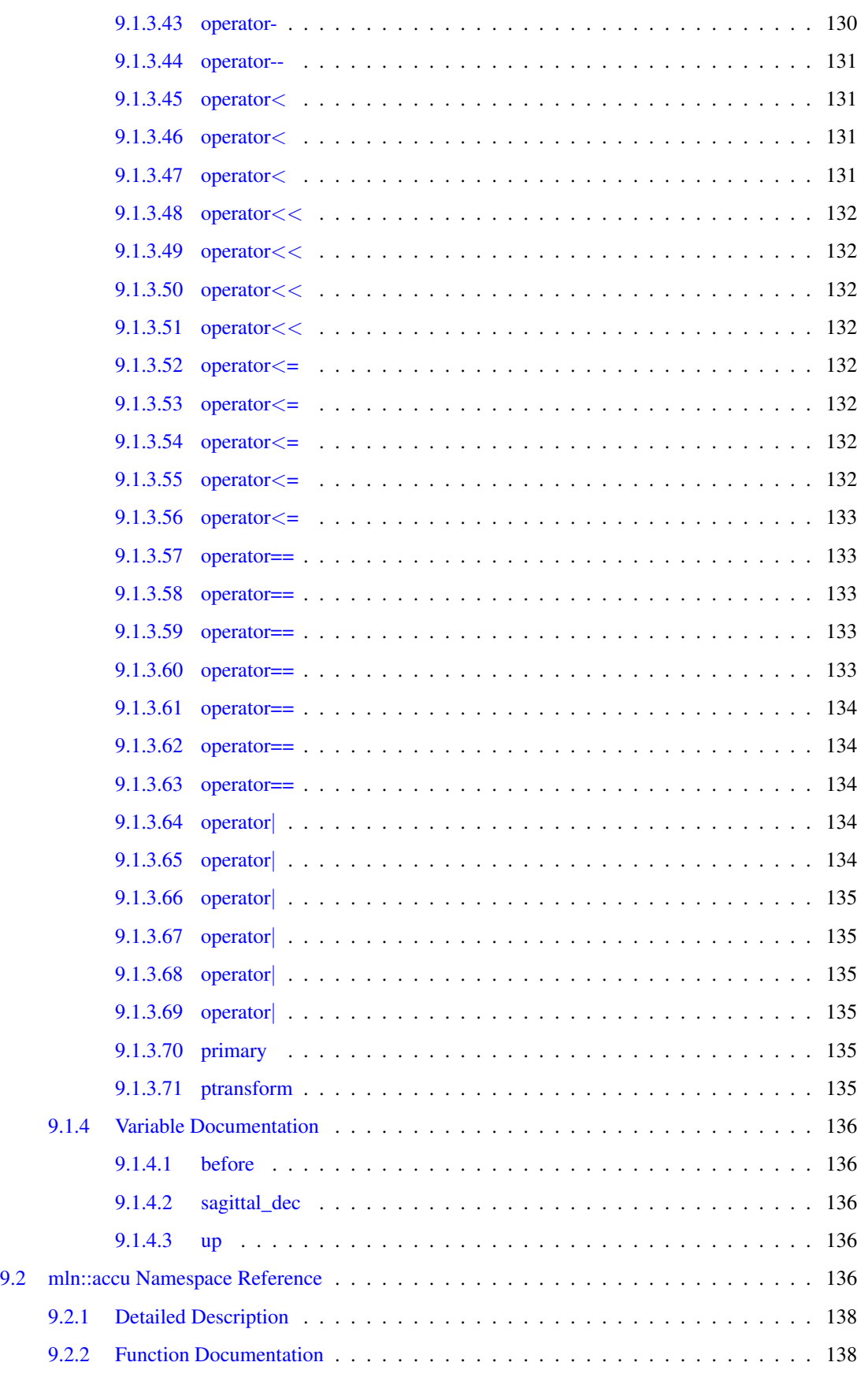

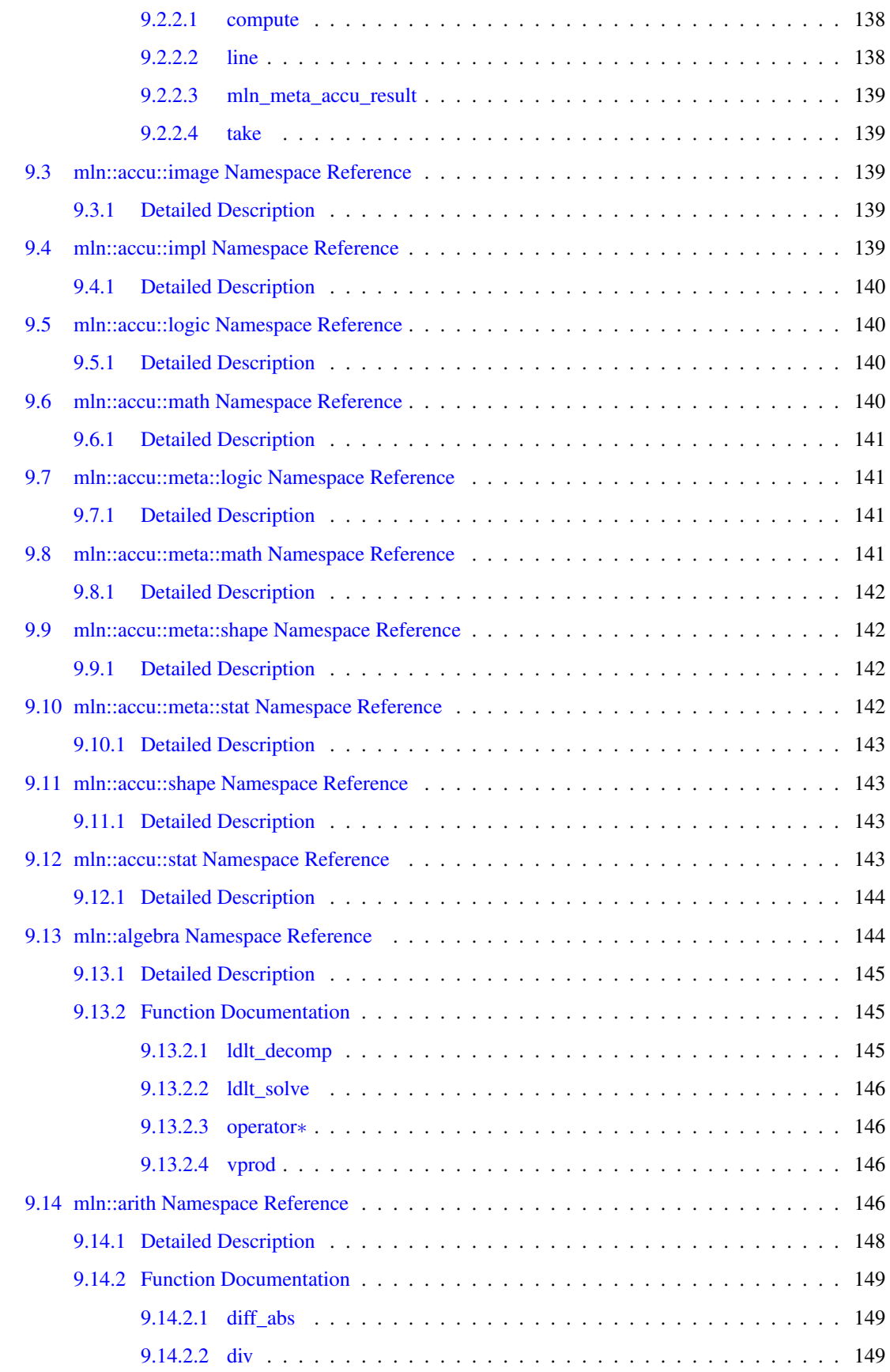

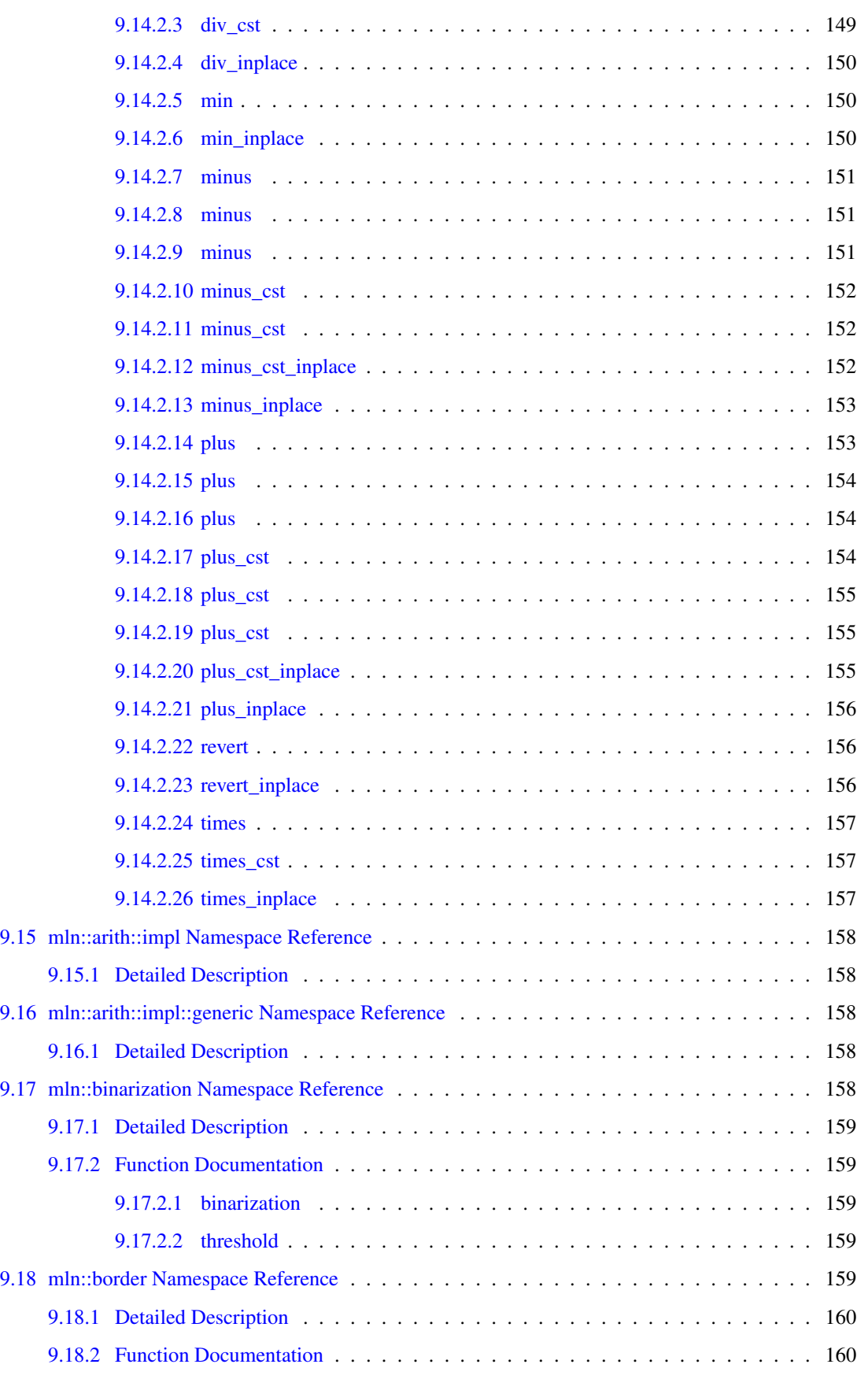

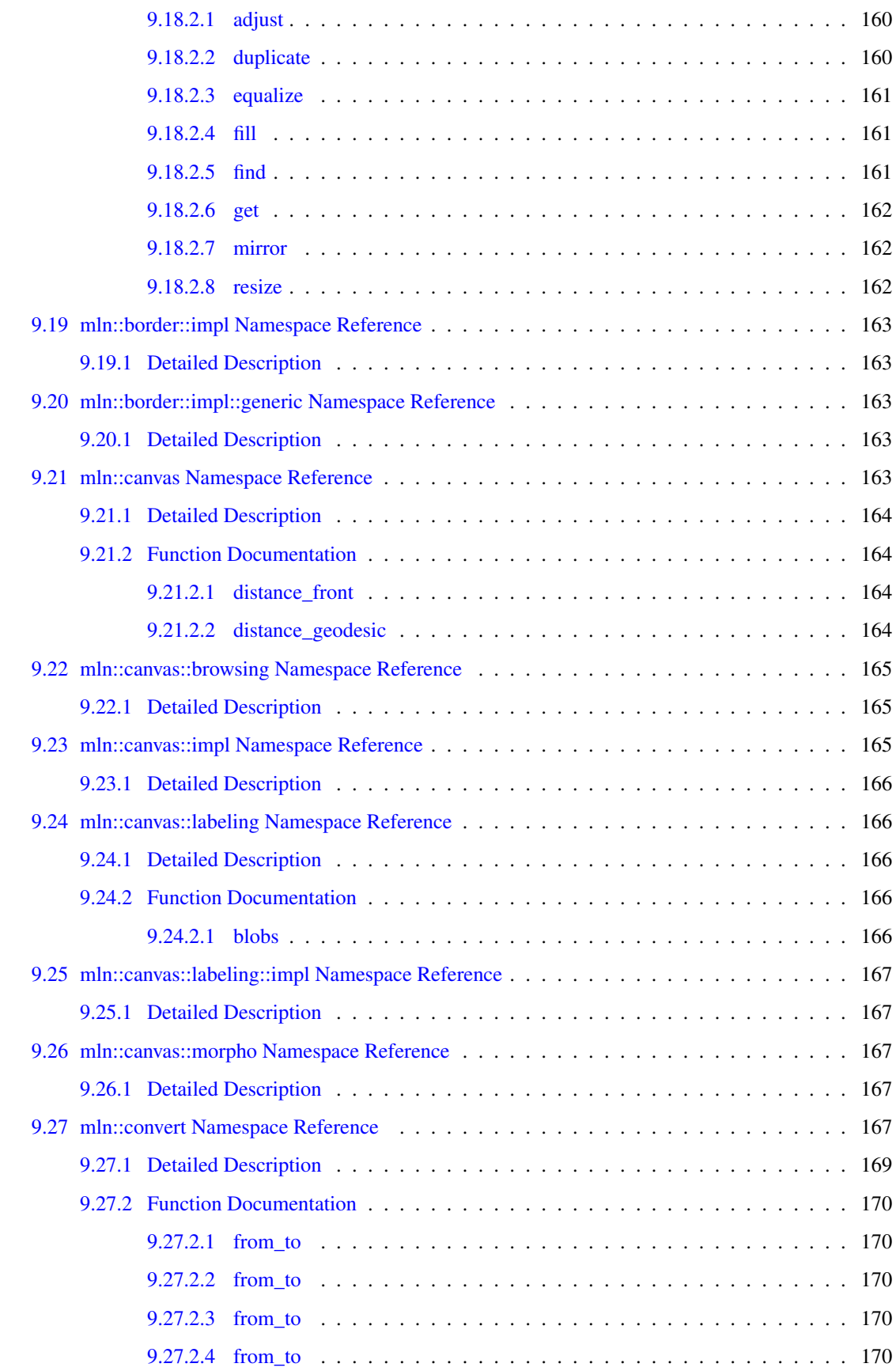

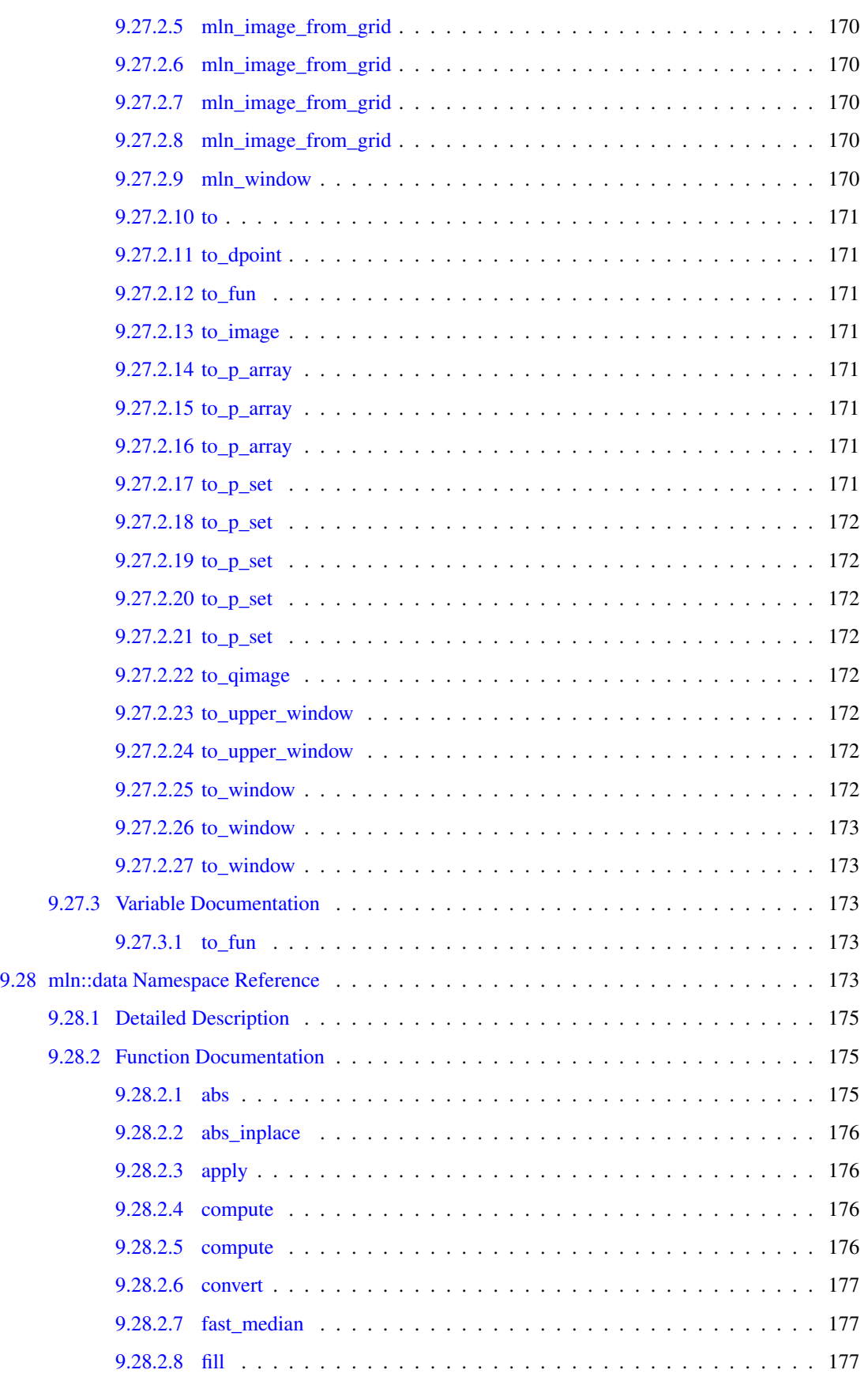

#### xii CONTENTS

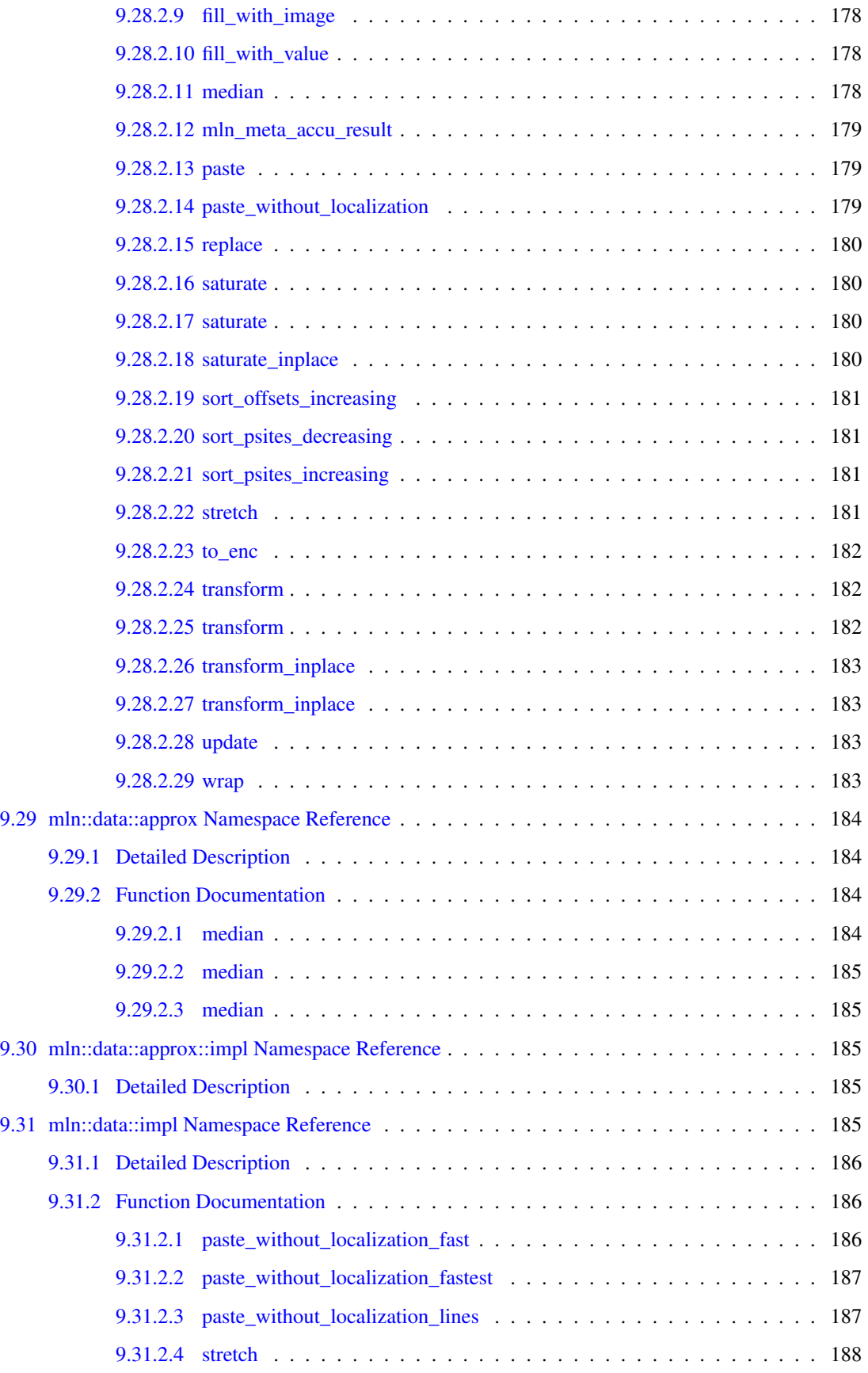

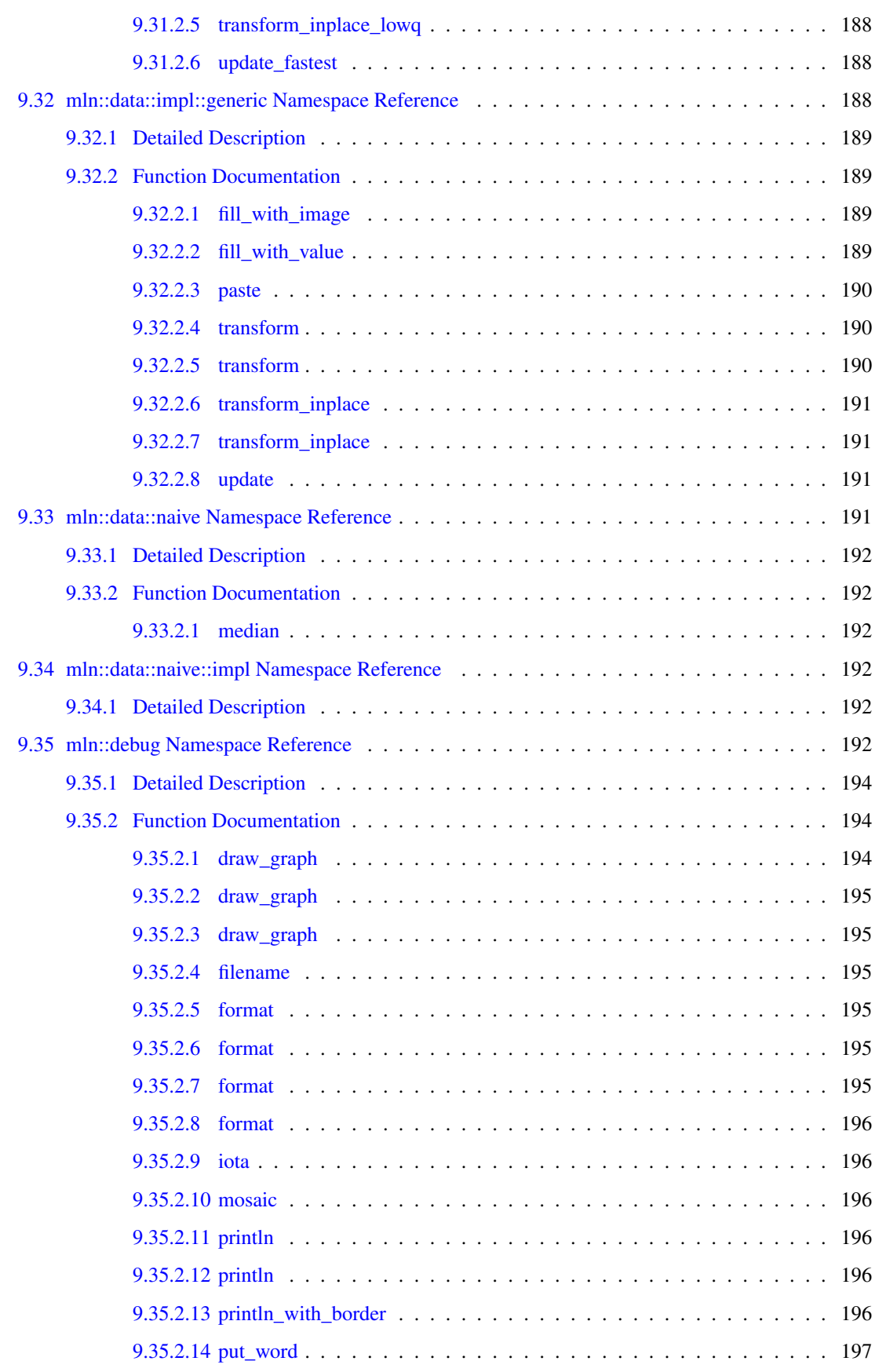

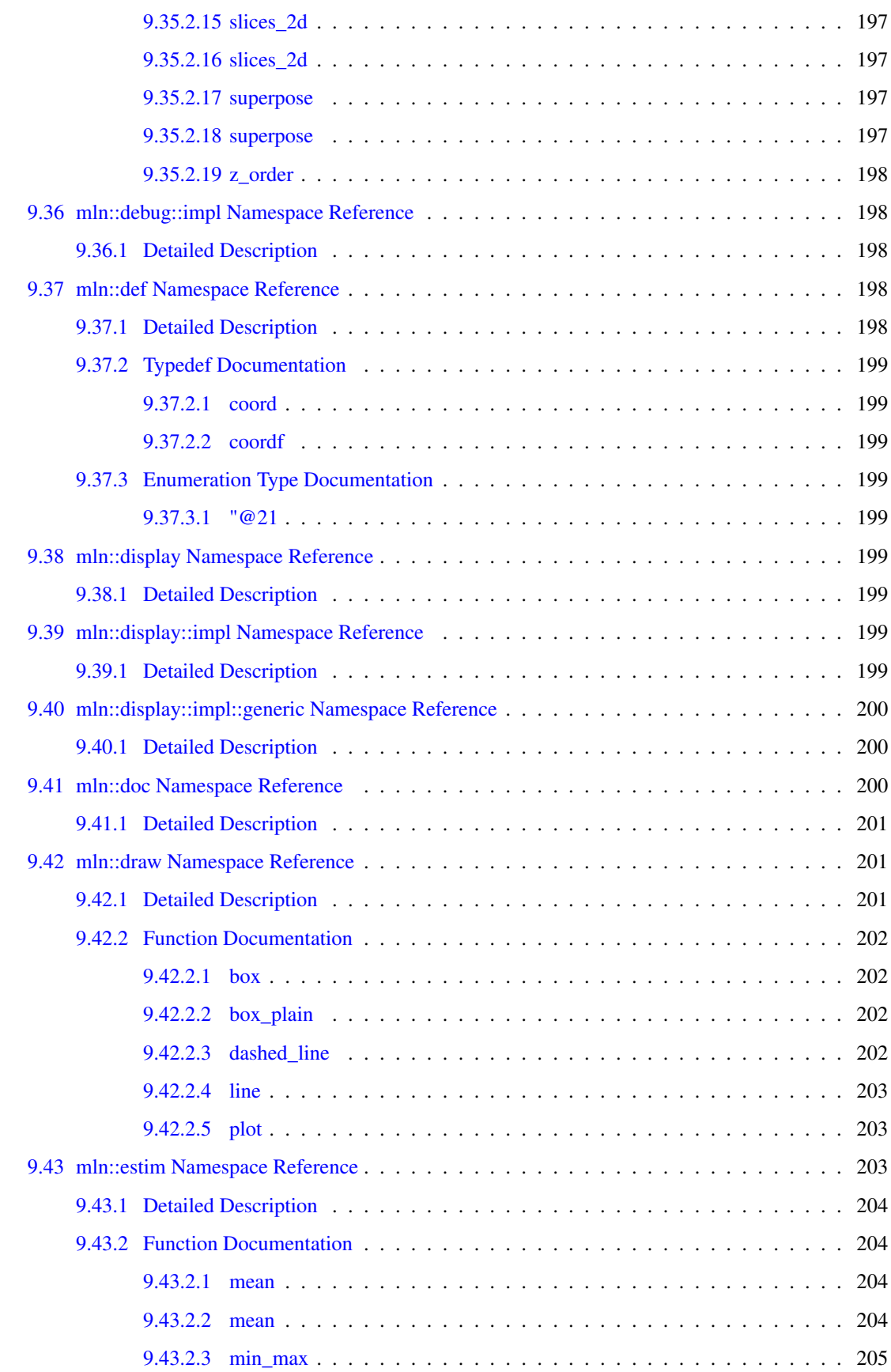

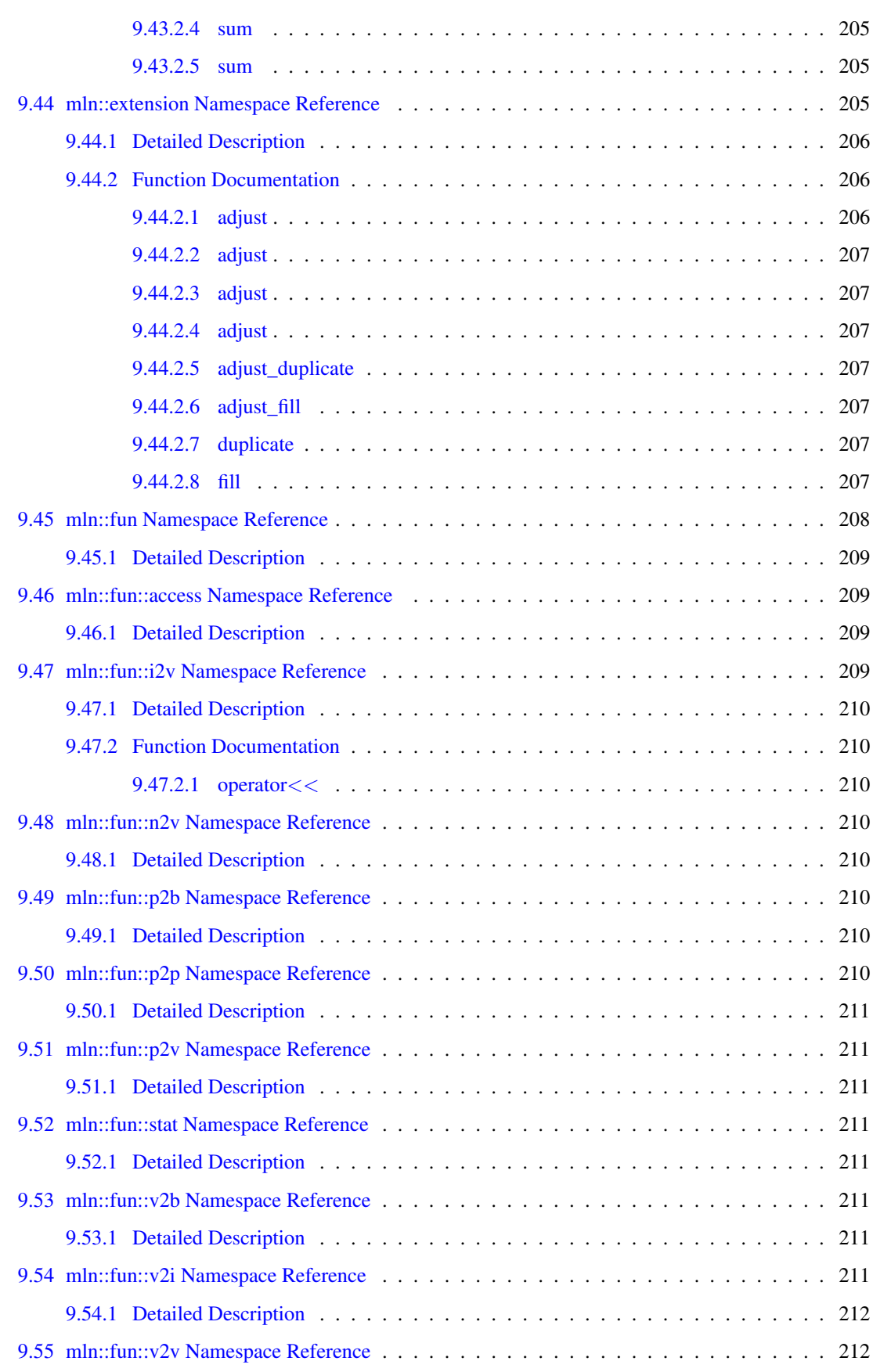

#### xvi CONTENTS

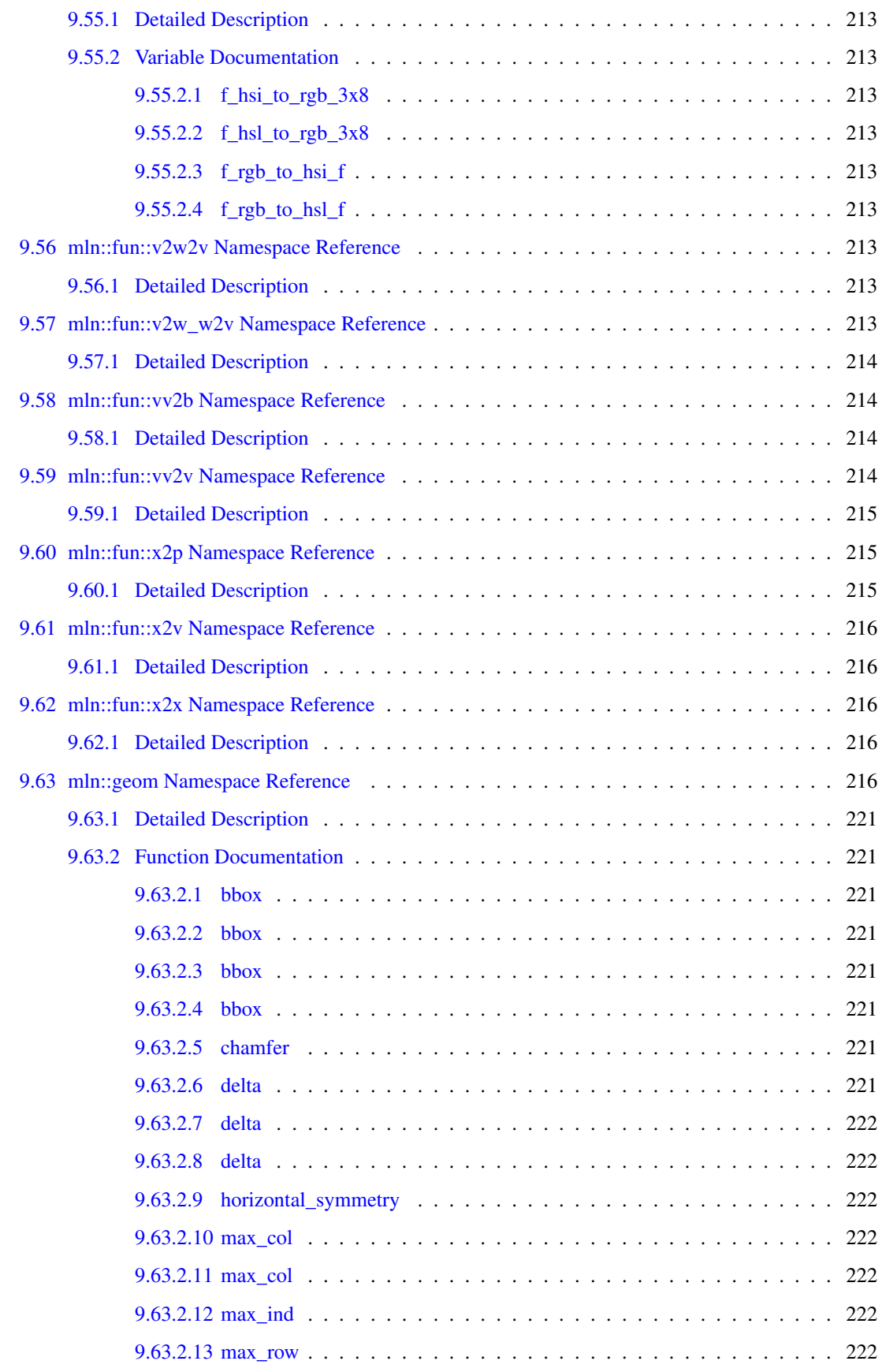

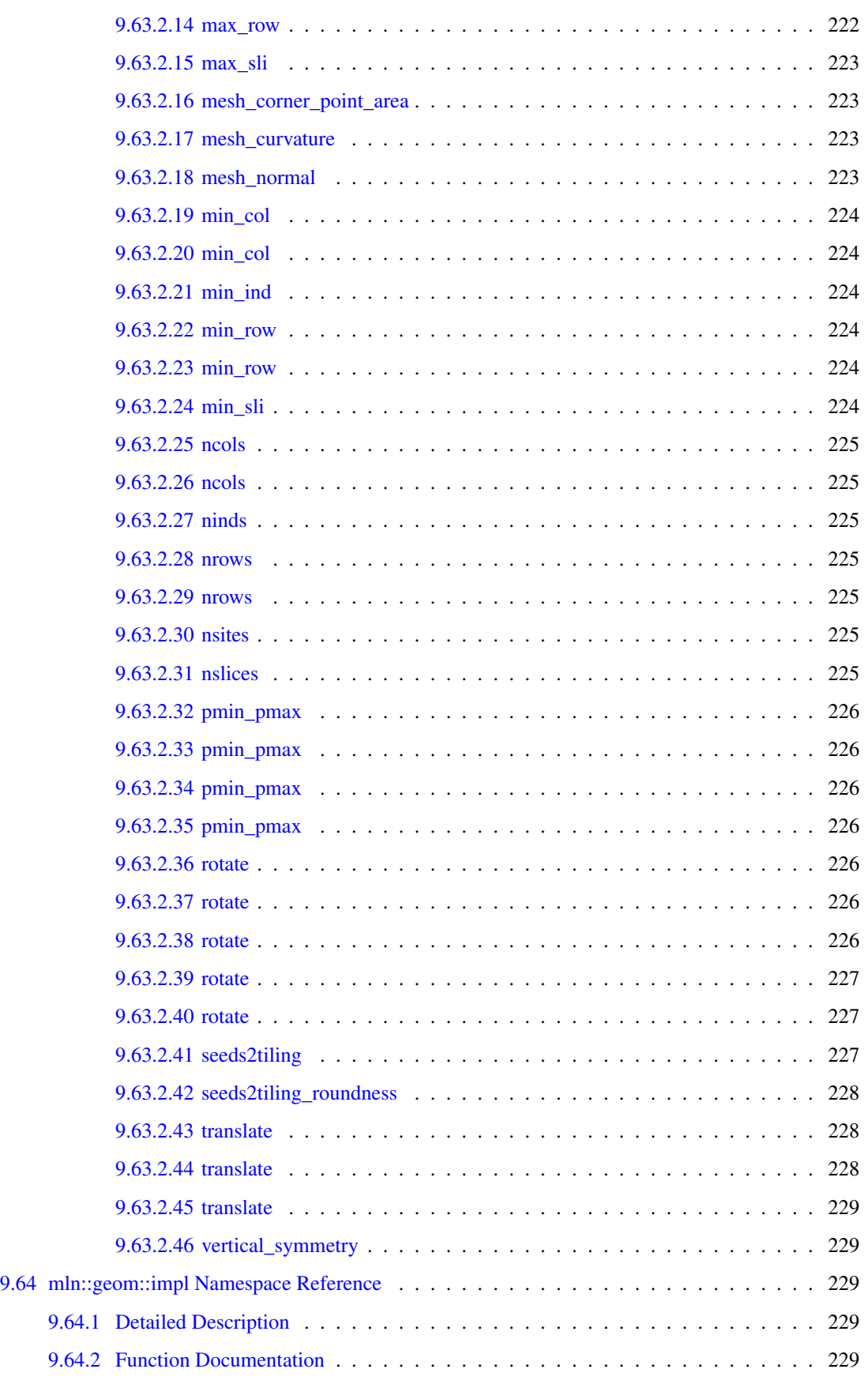

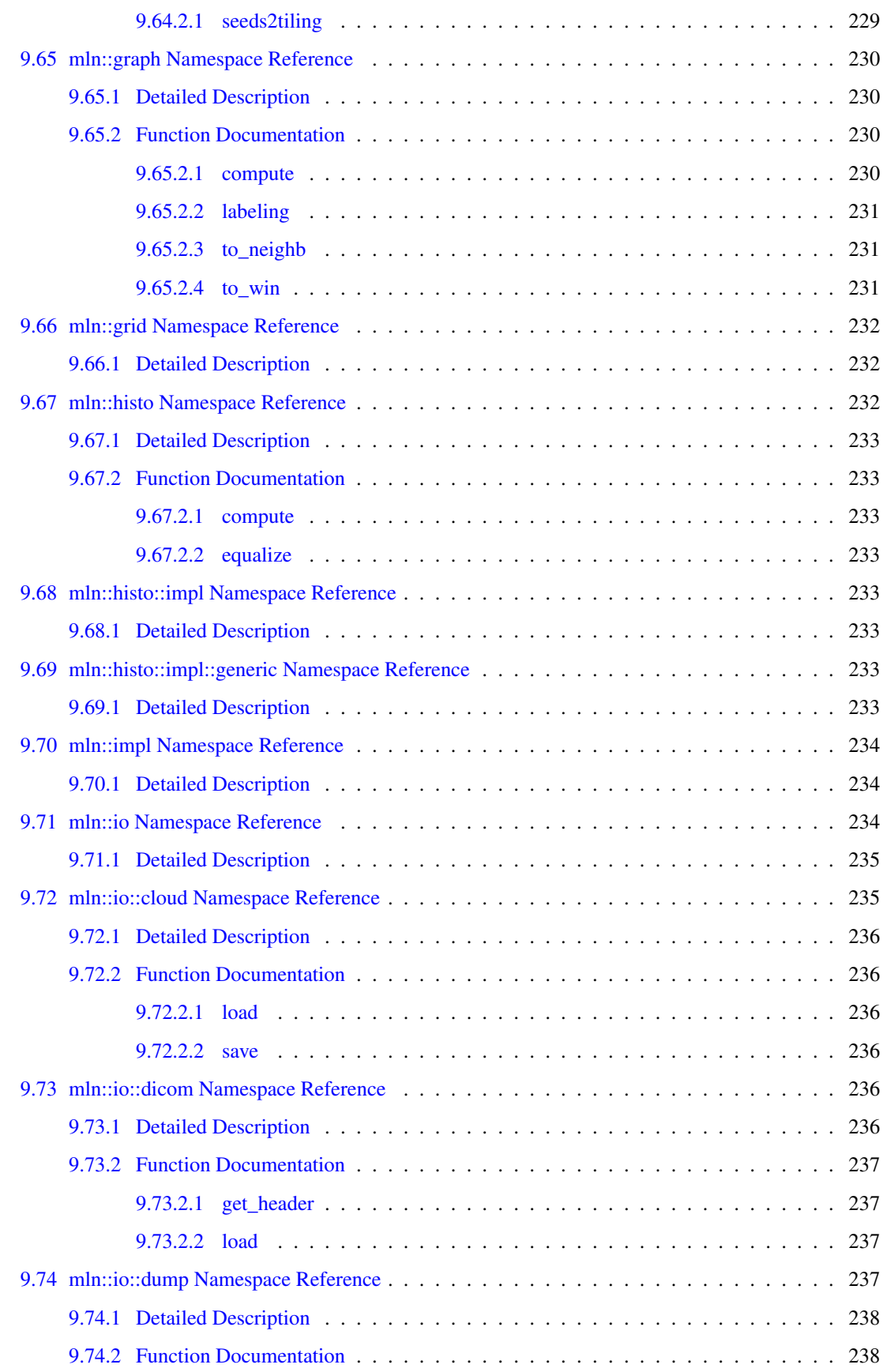

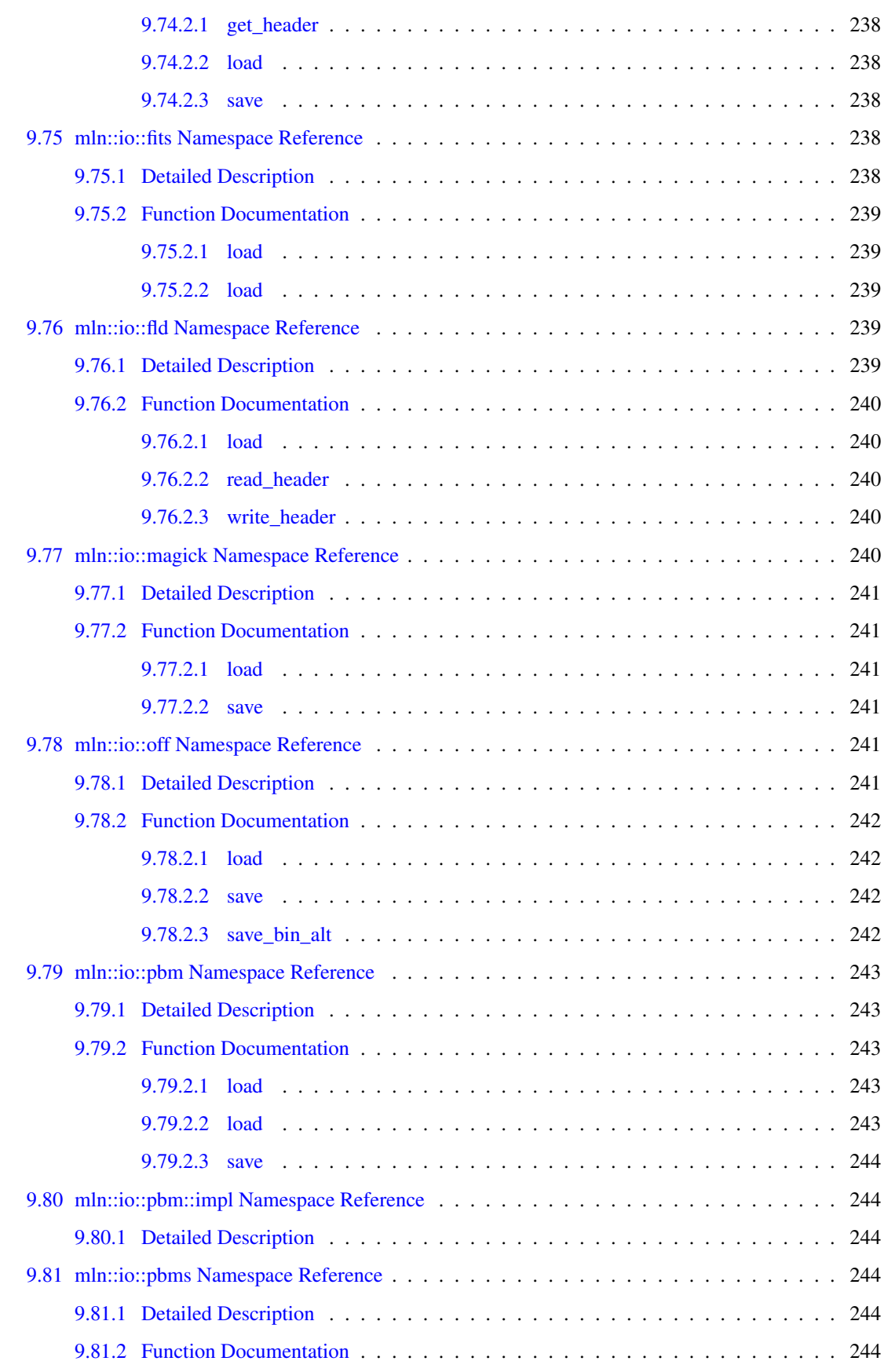

#### xx CONTENTS

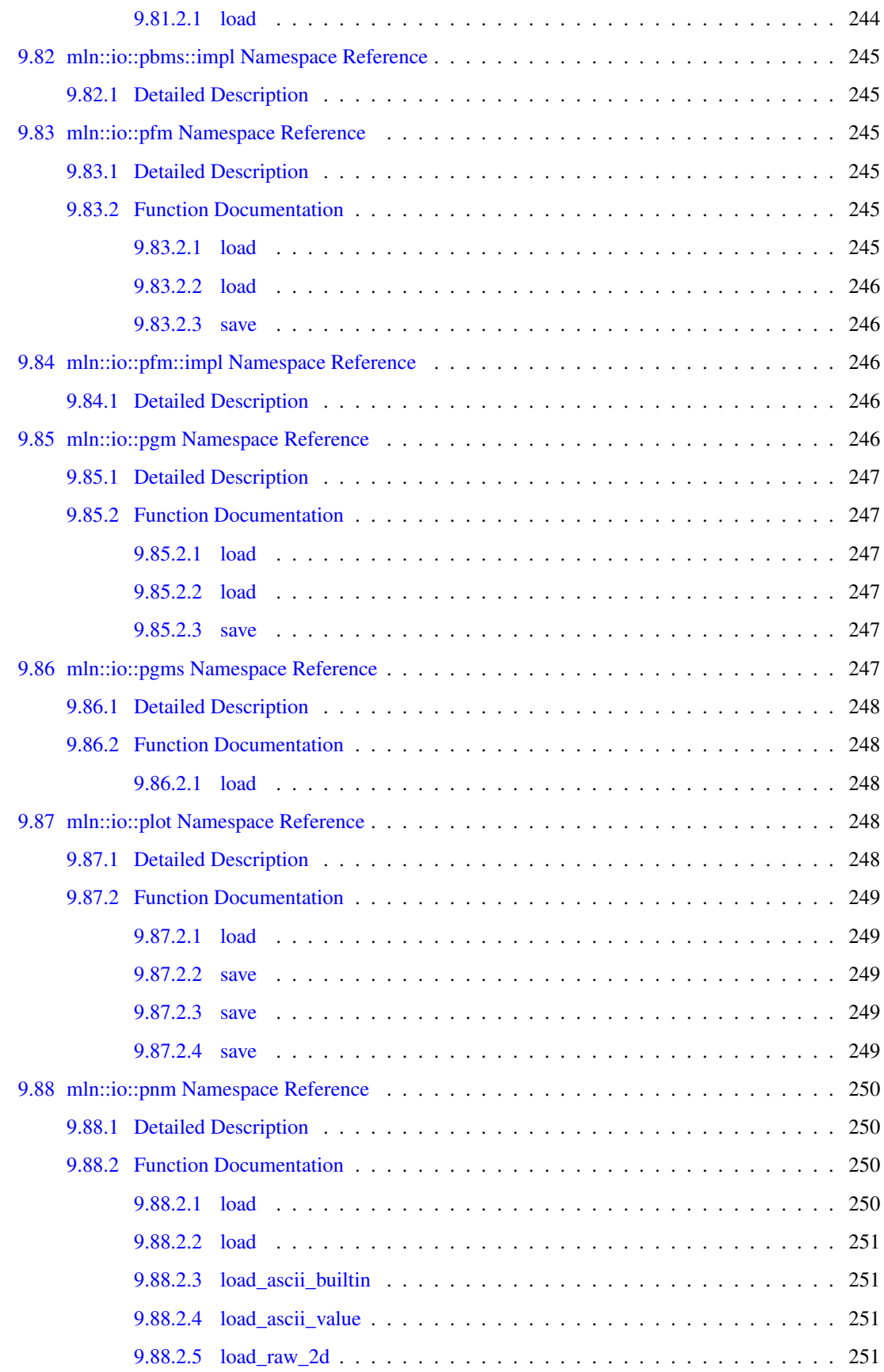

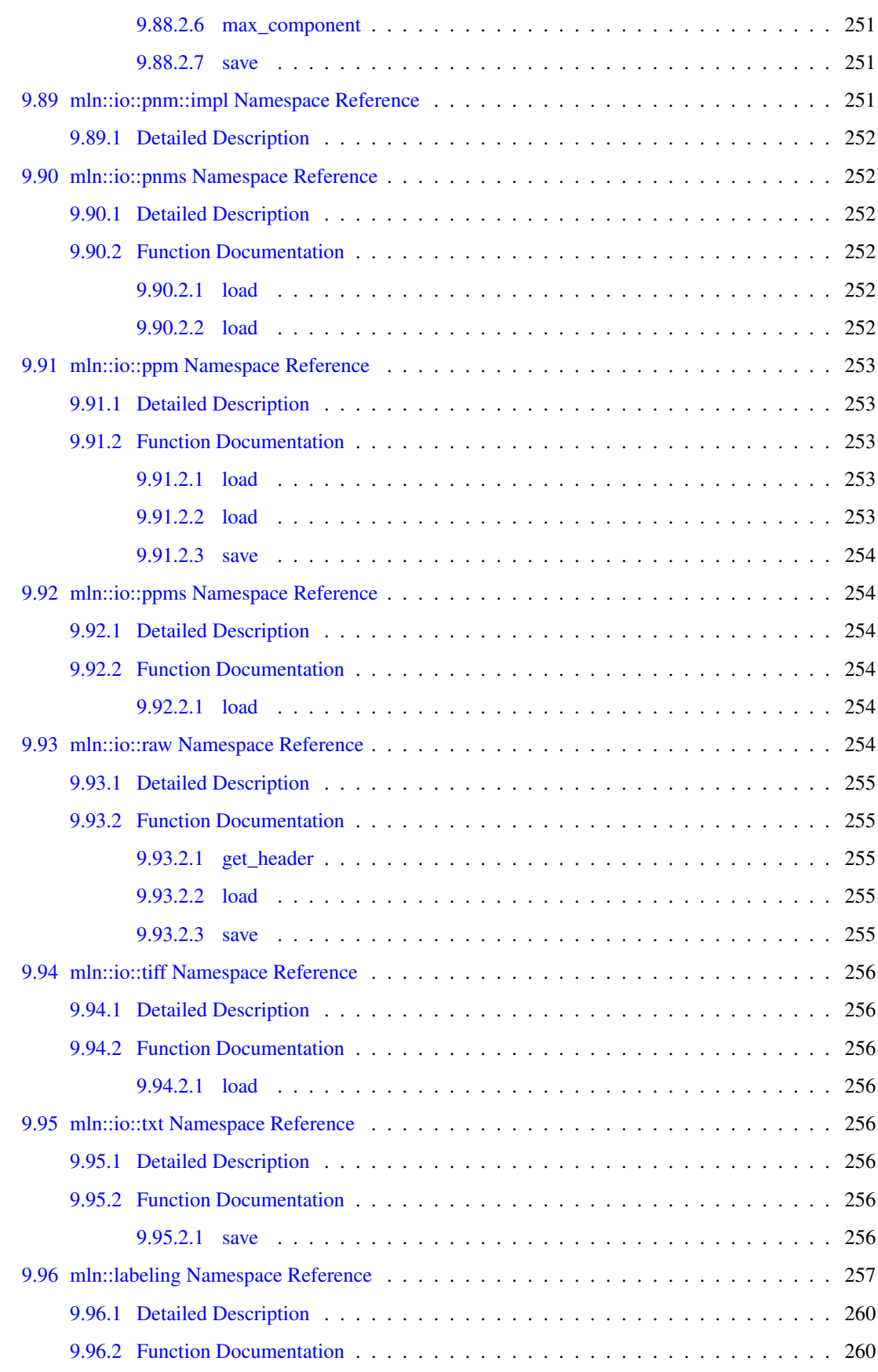

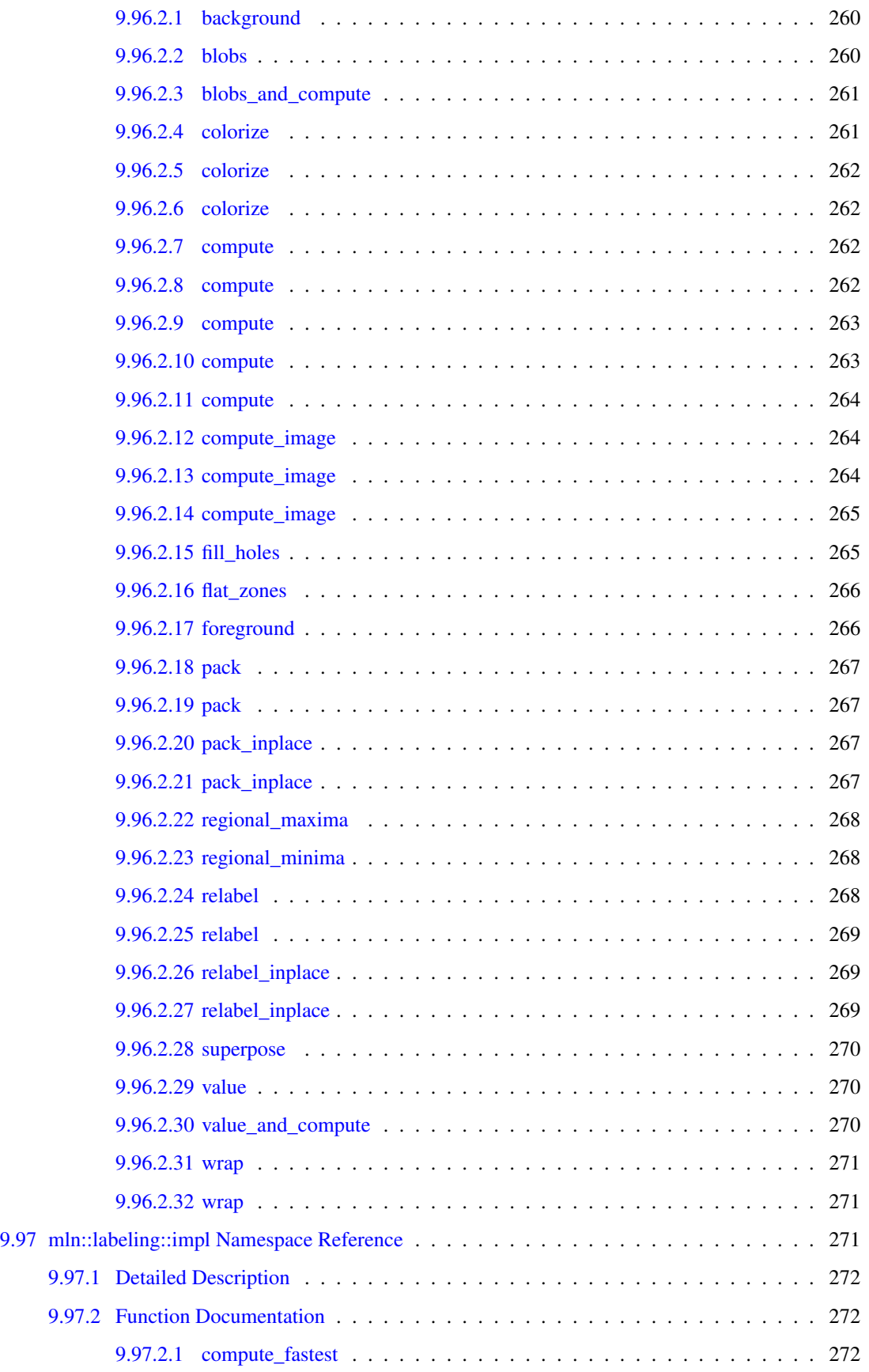

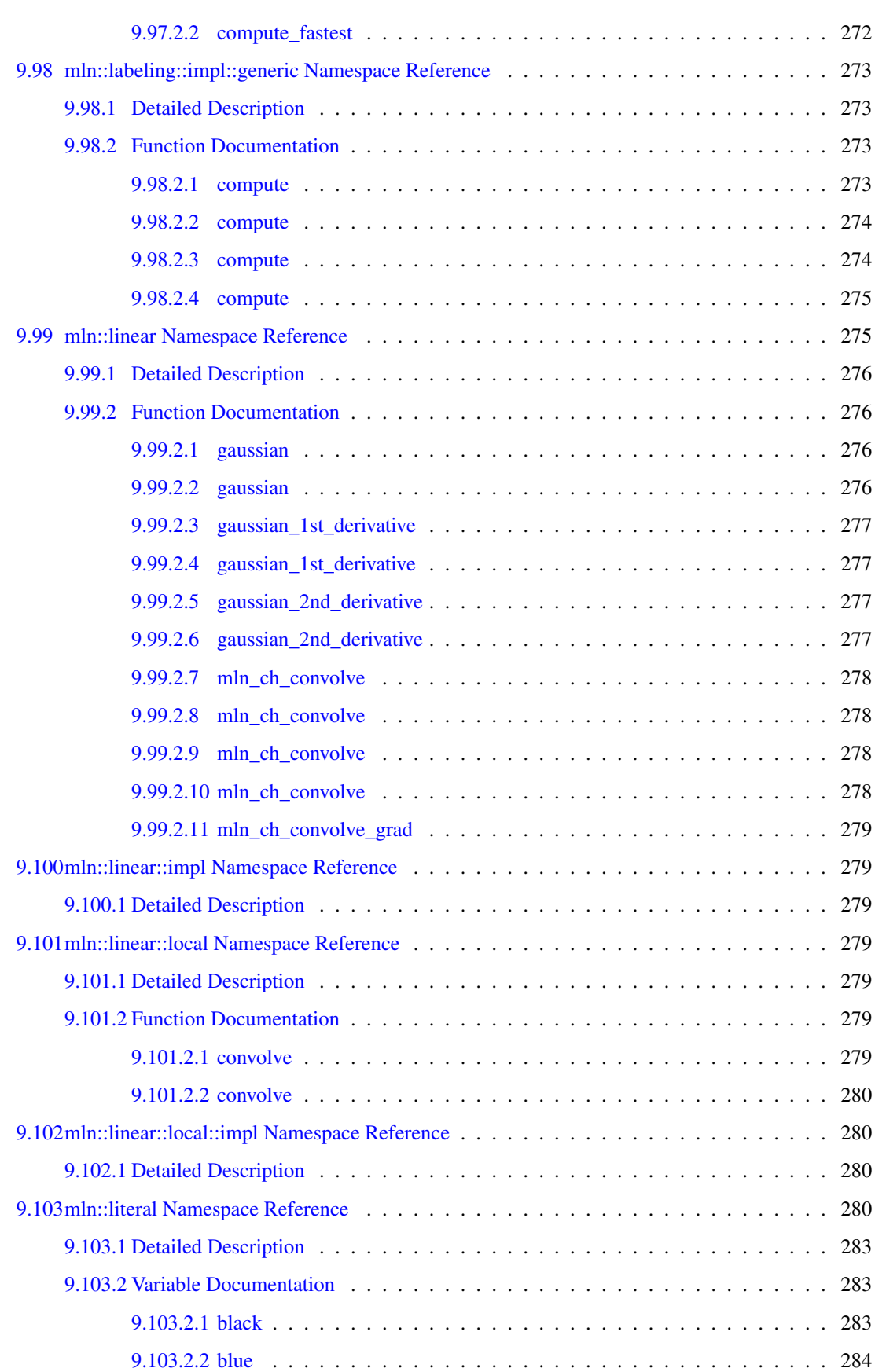

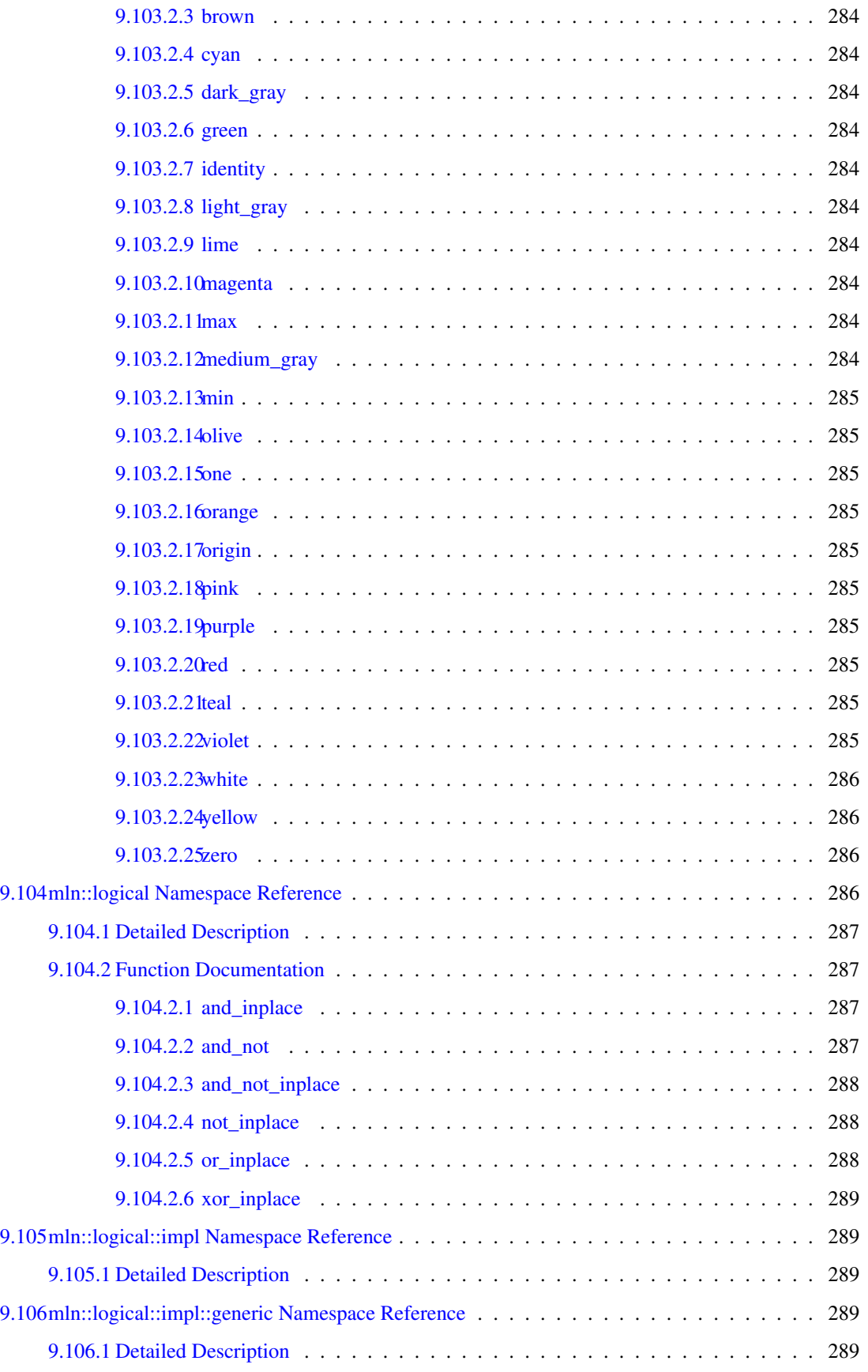

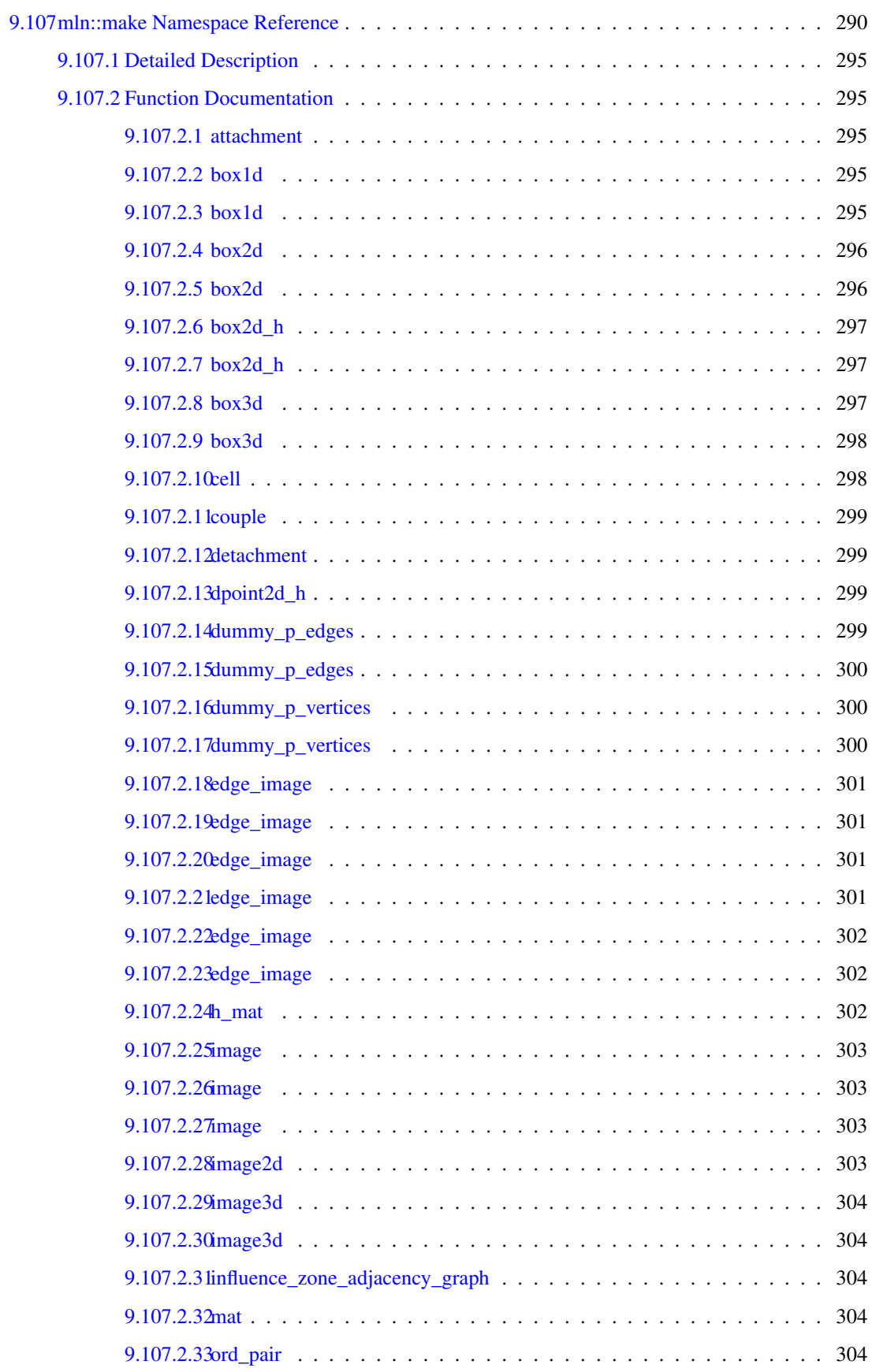

#### xxvi CONTENTS

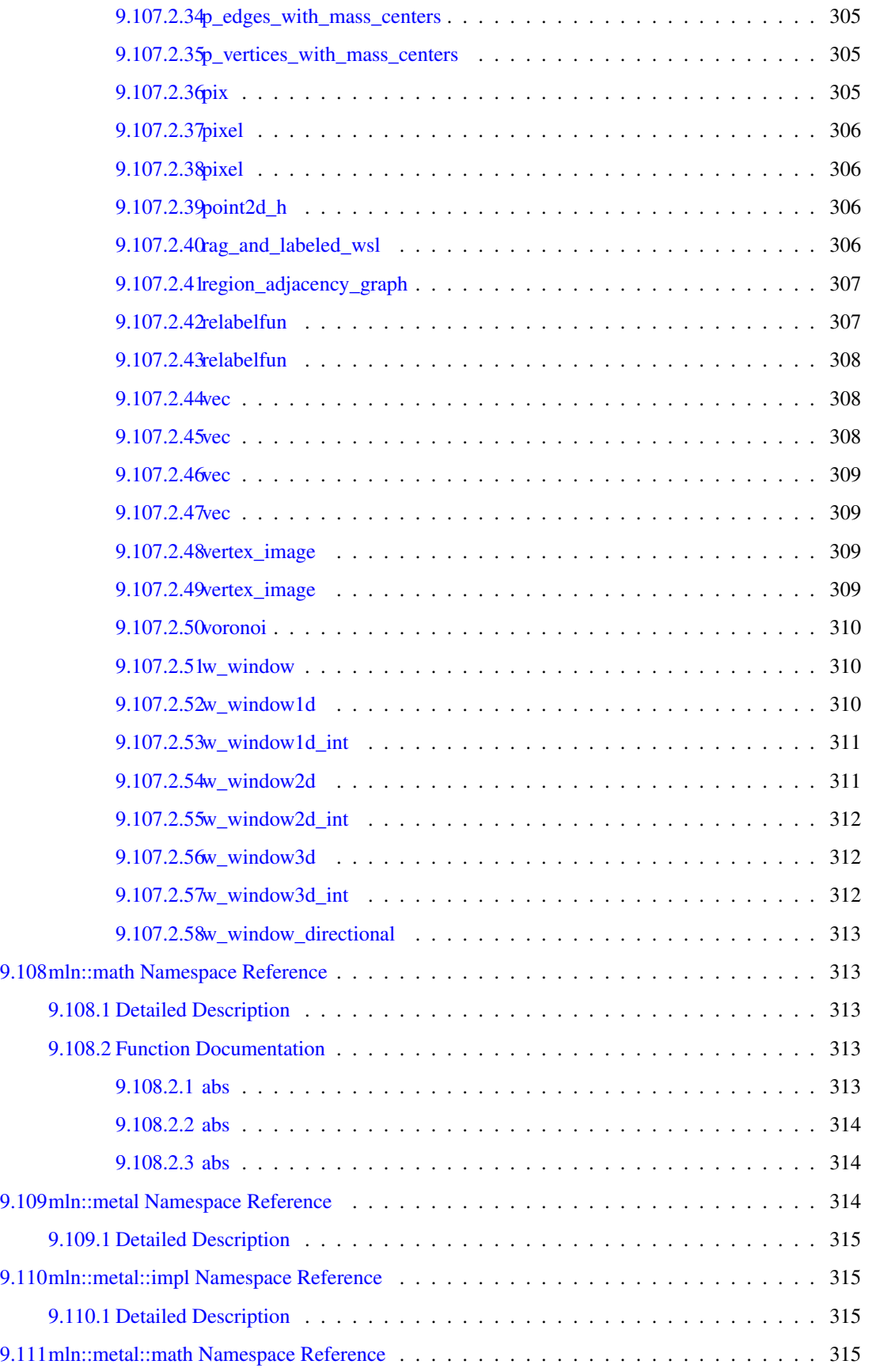

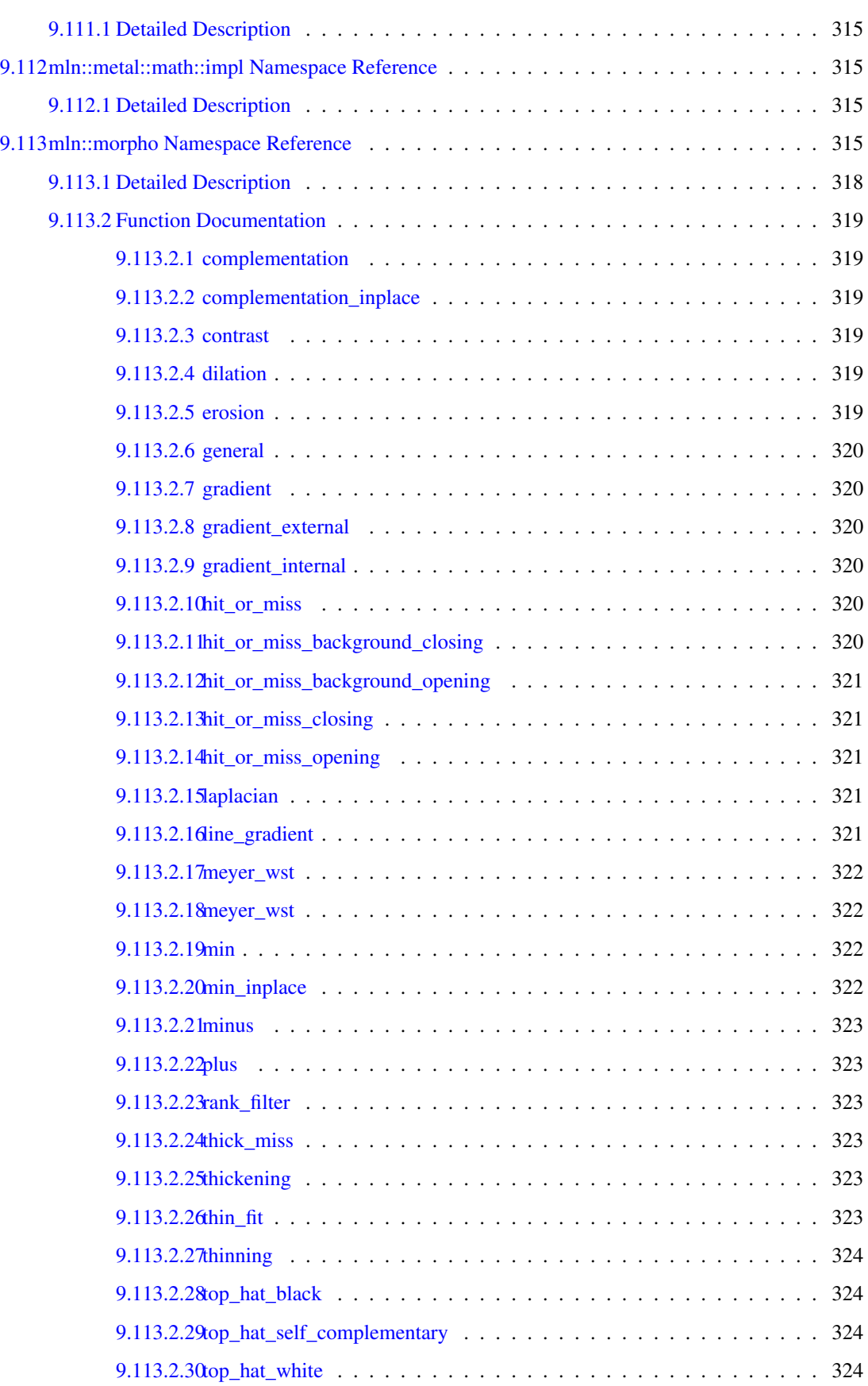

#### xxviii CONTENTS

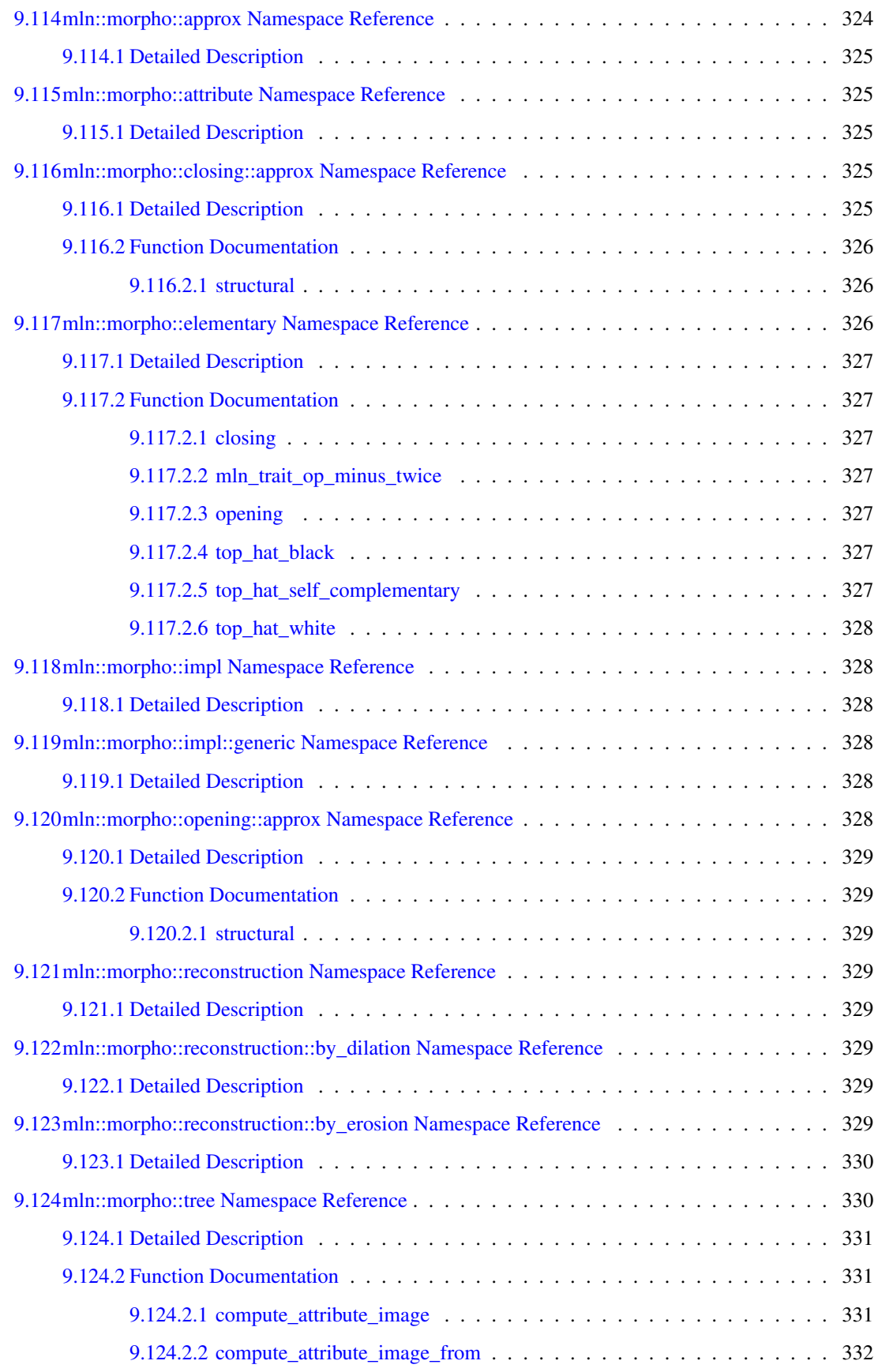

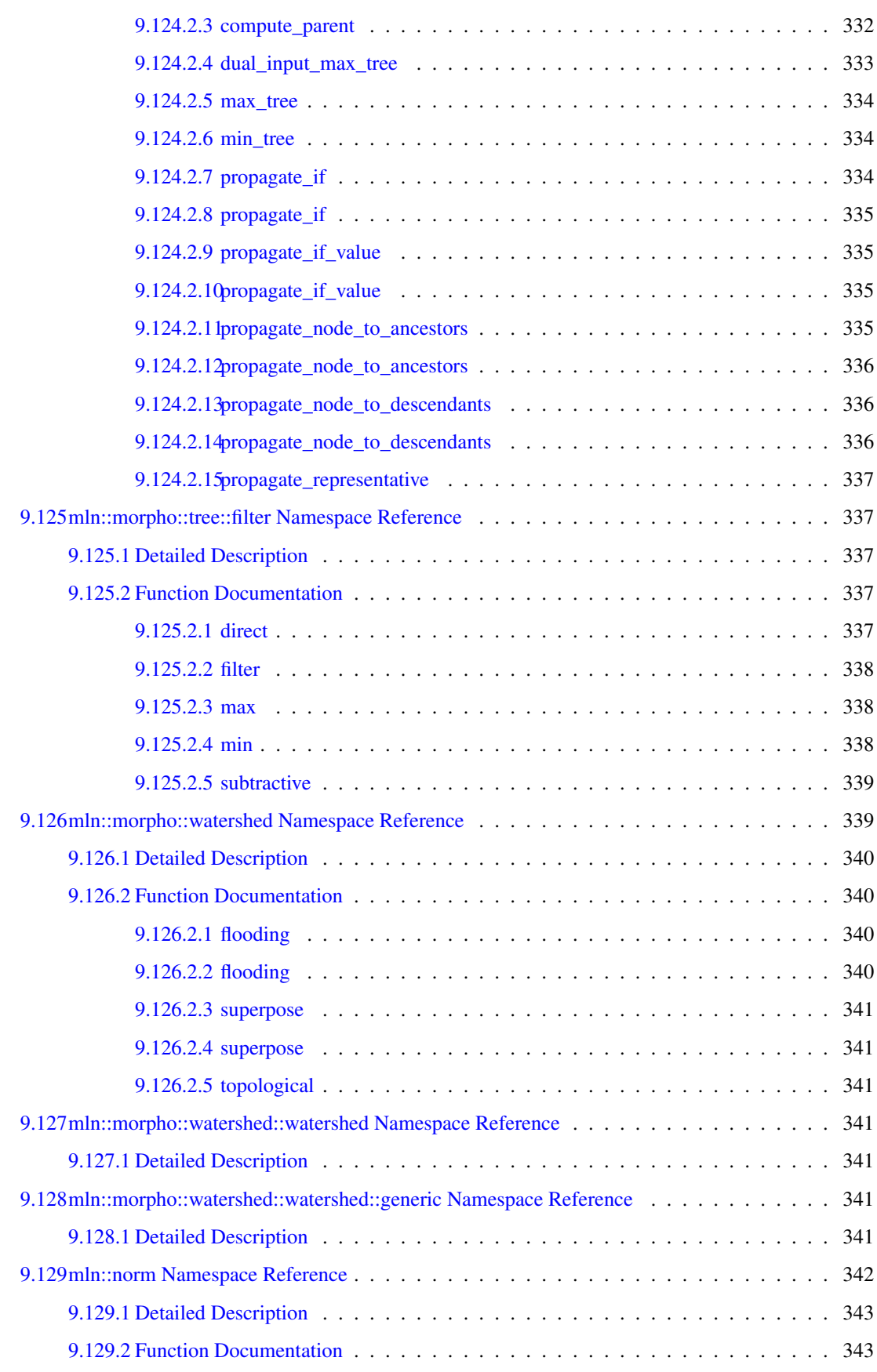

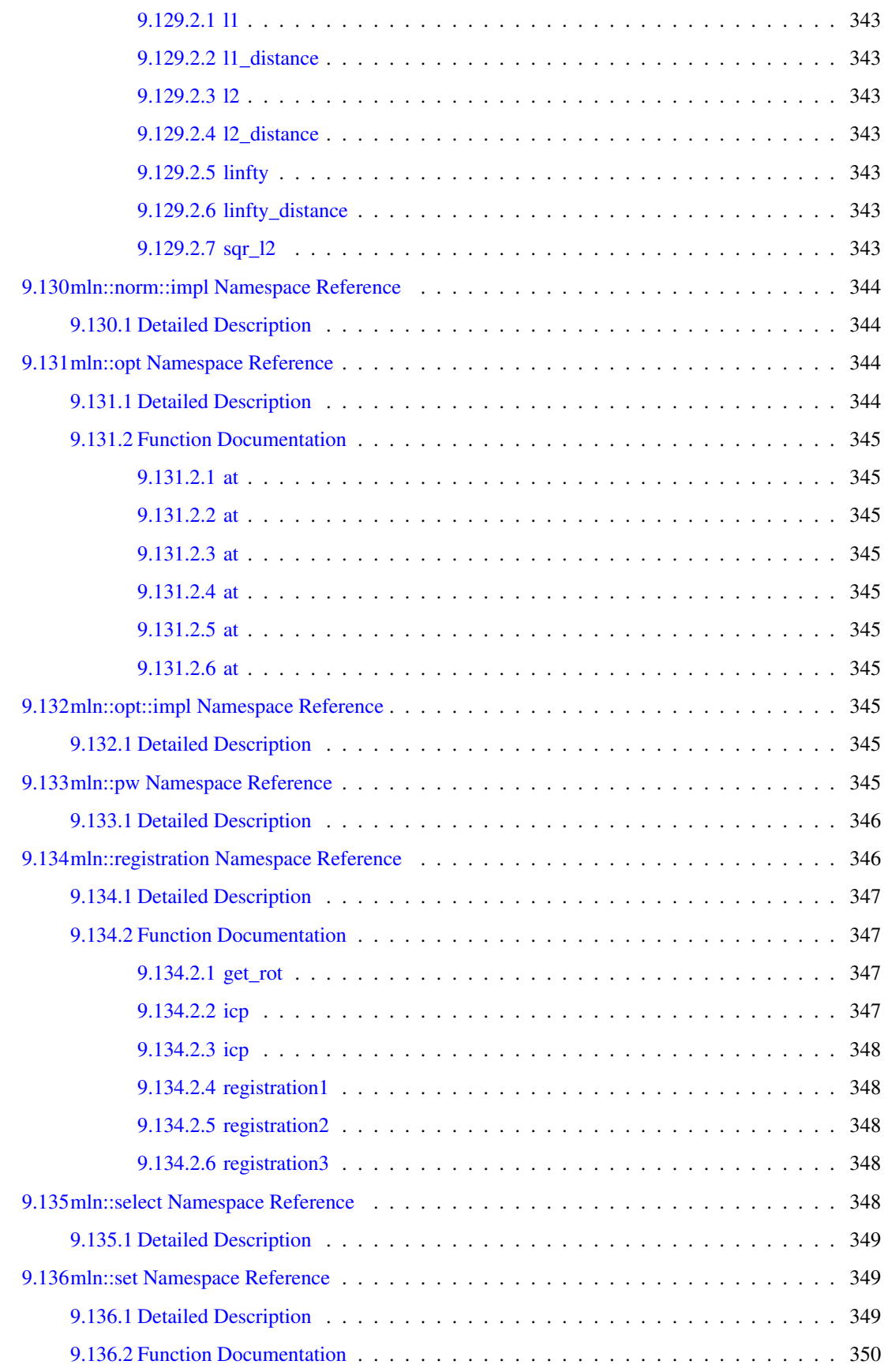

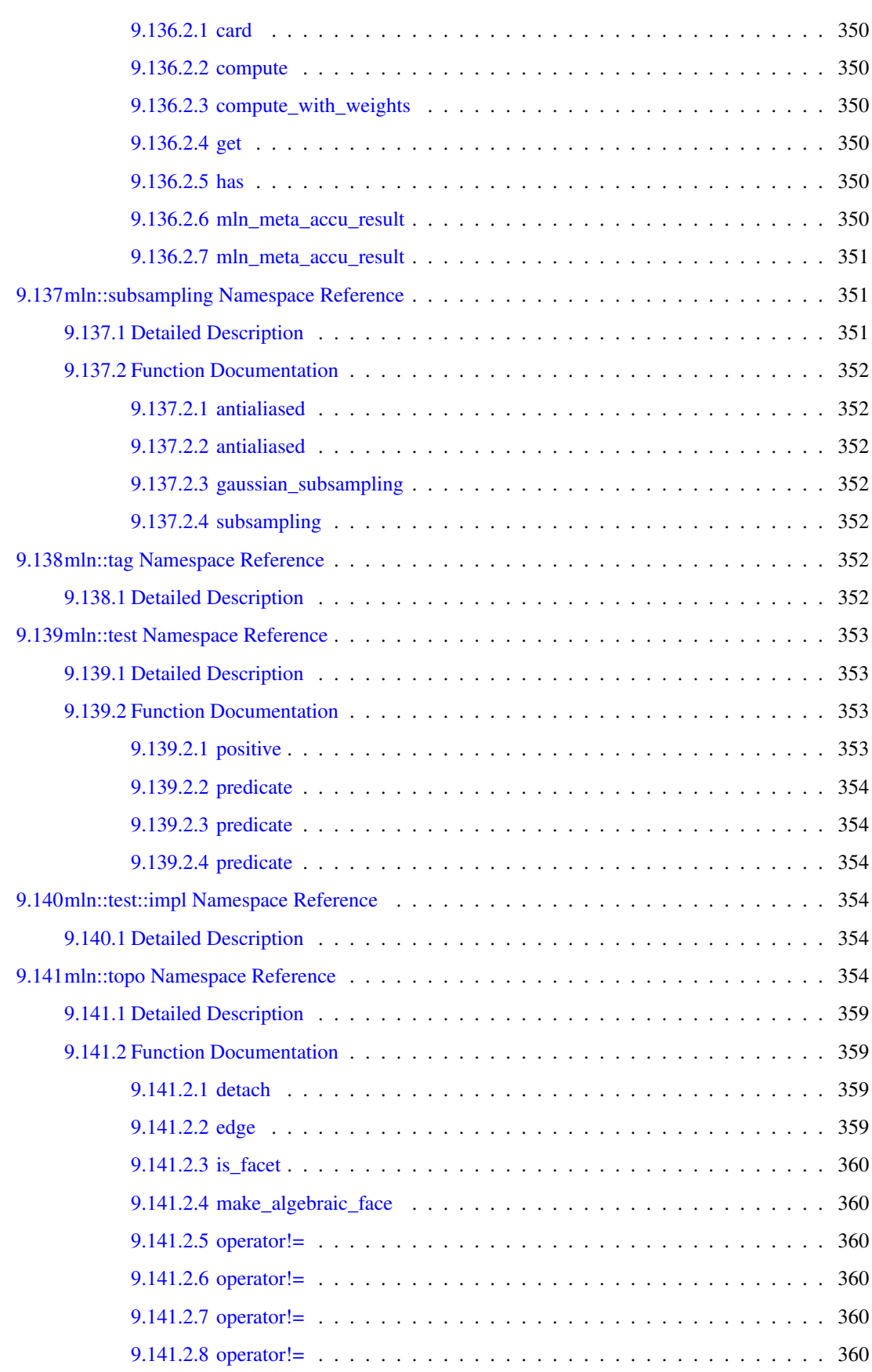

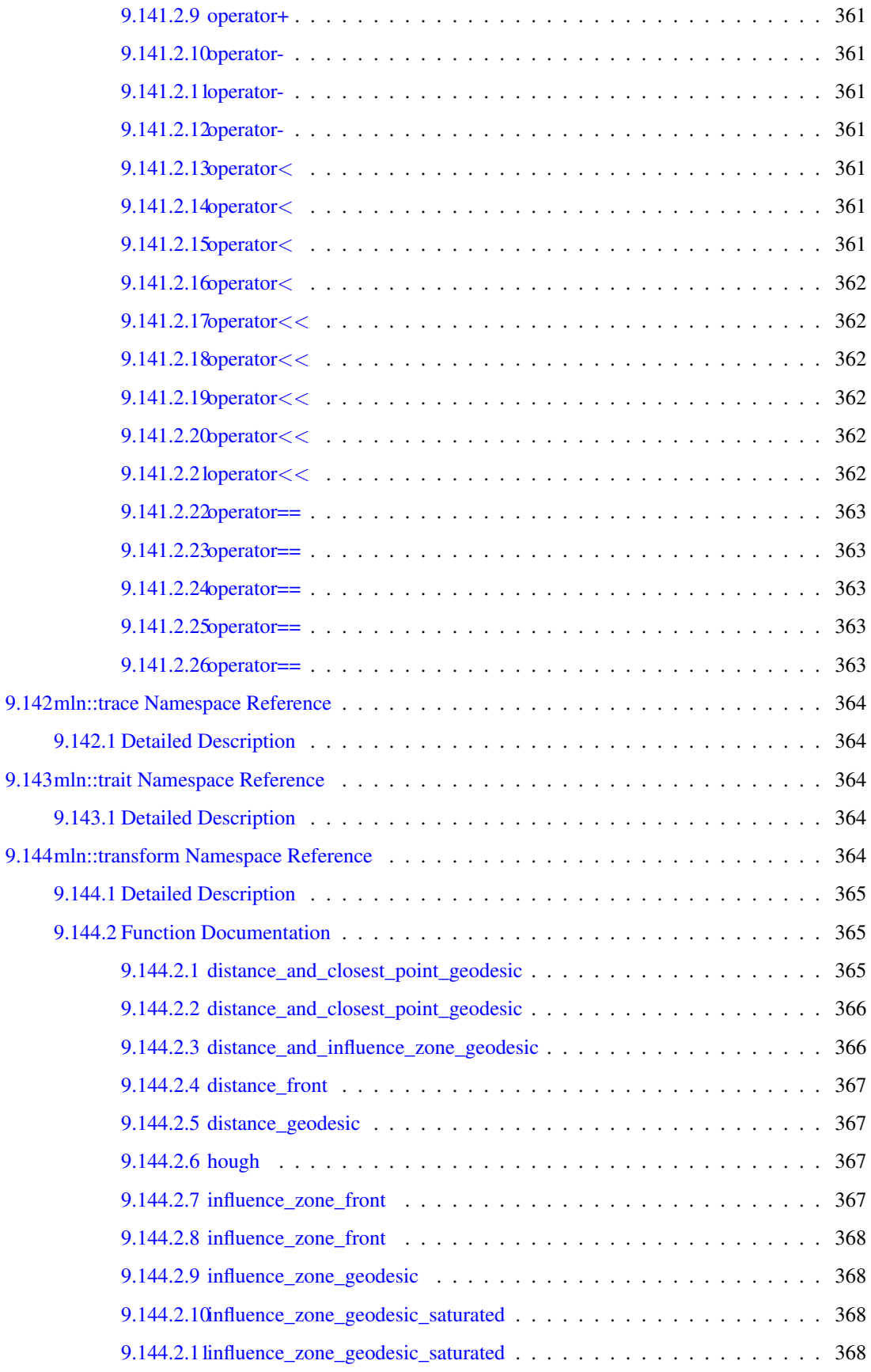

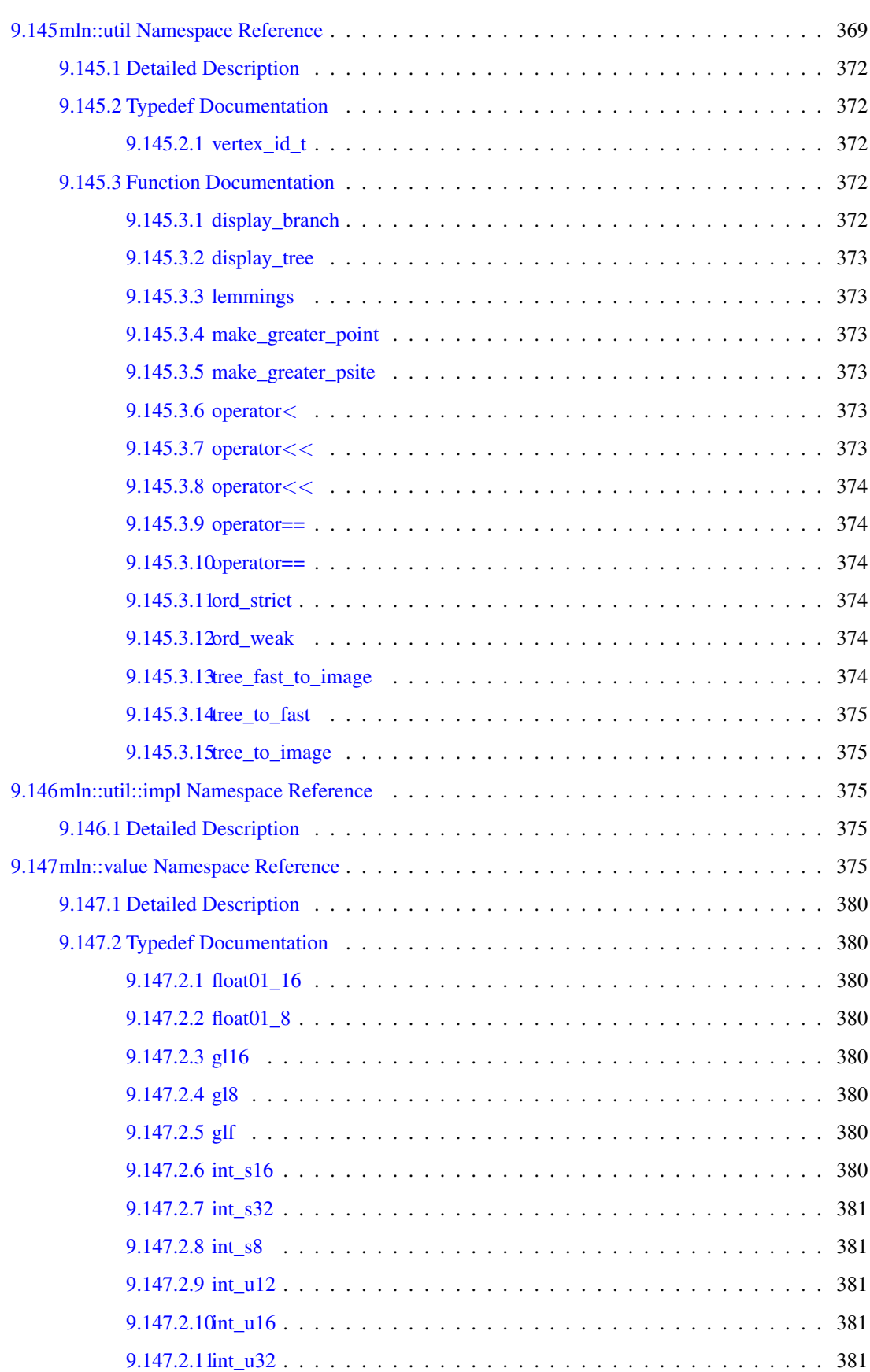

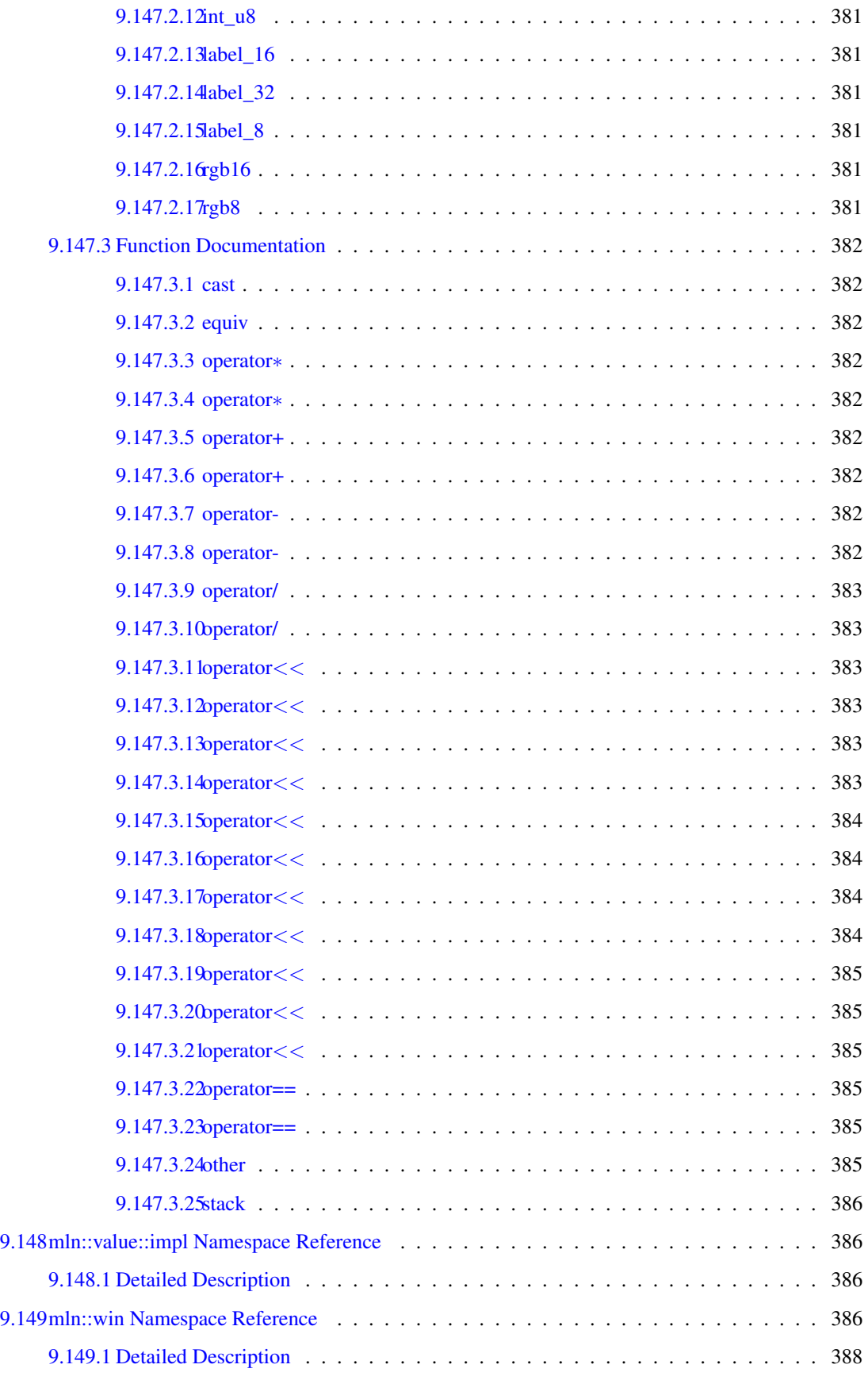
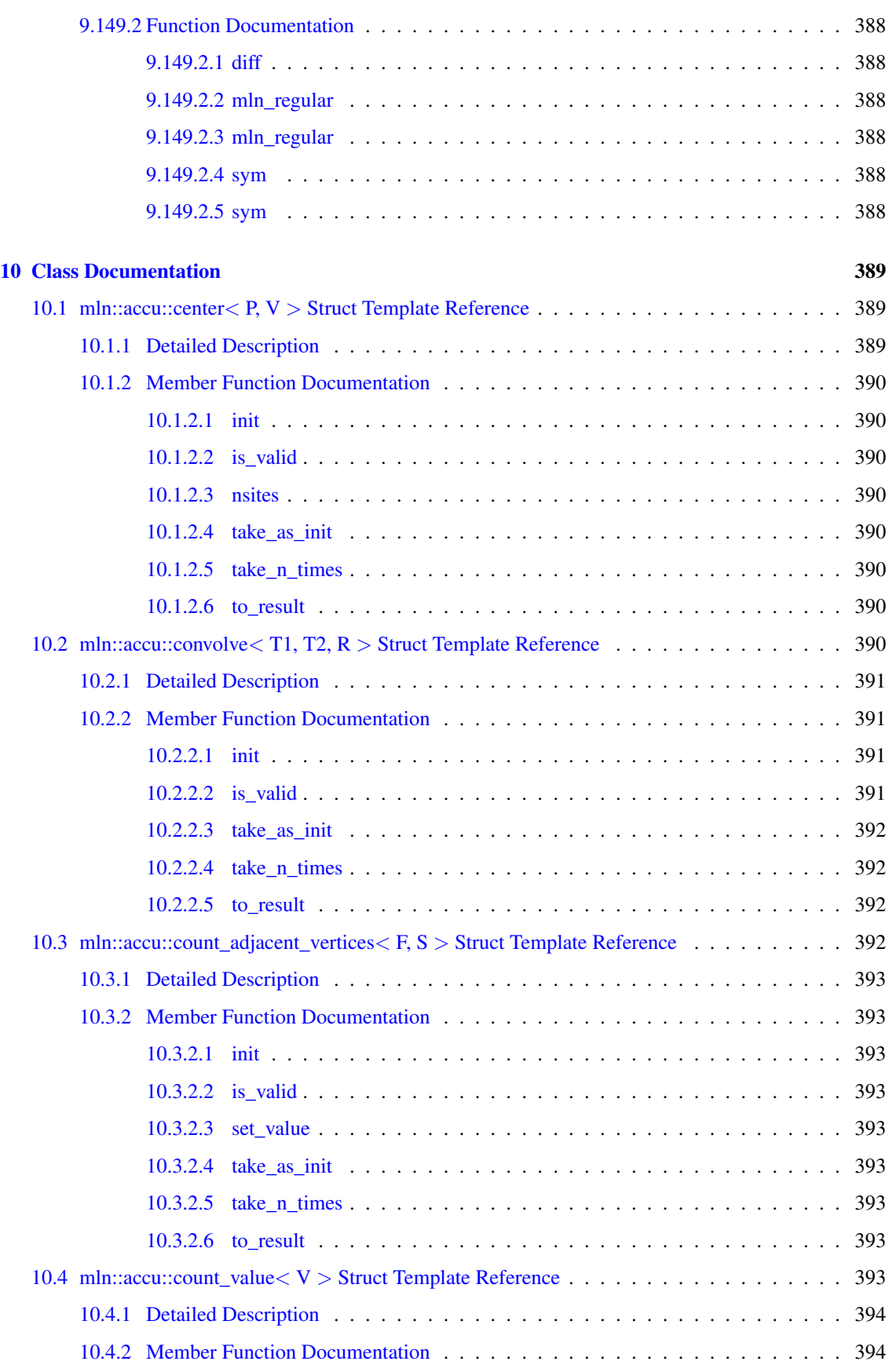

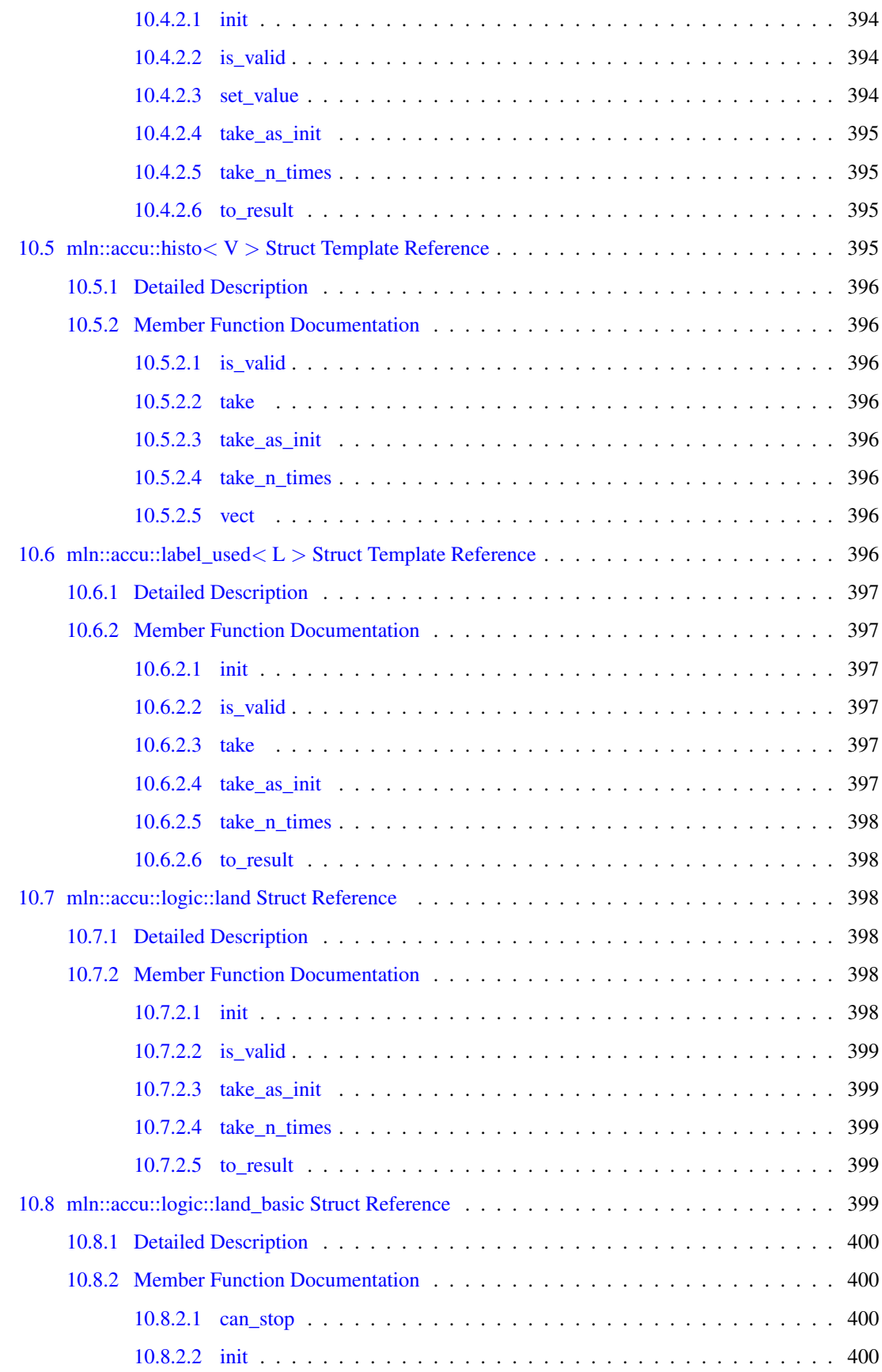

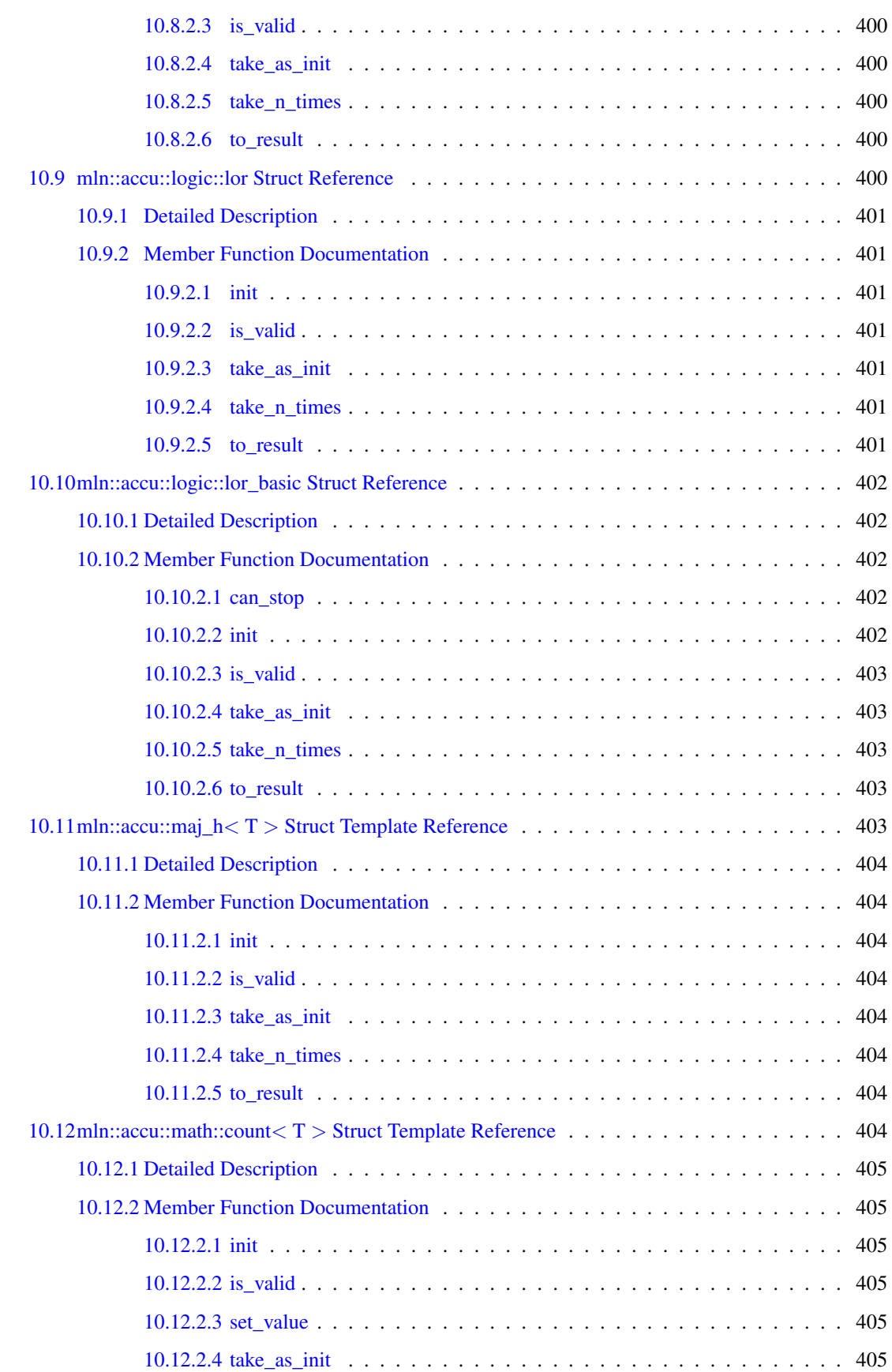

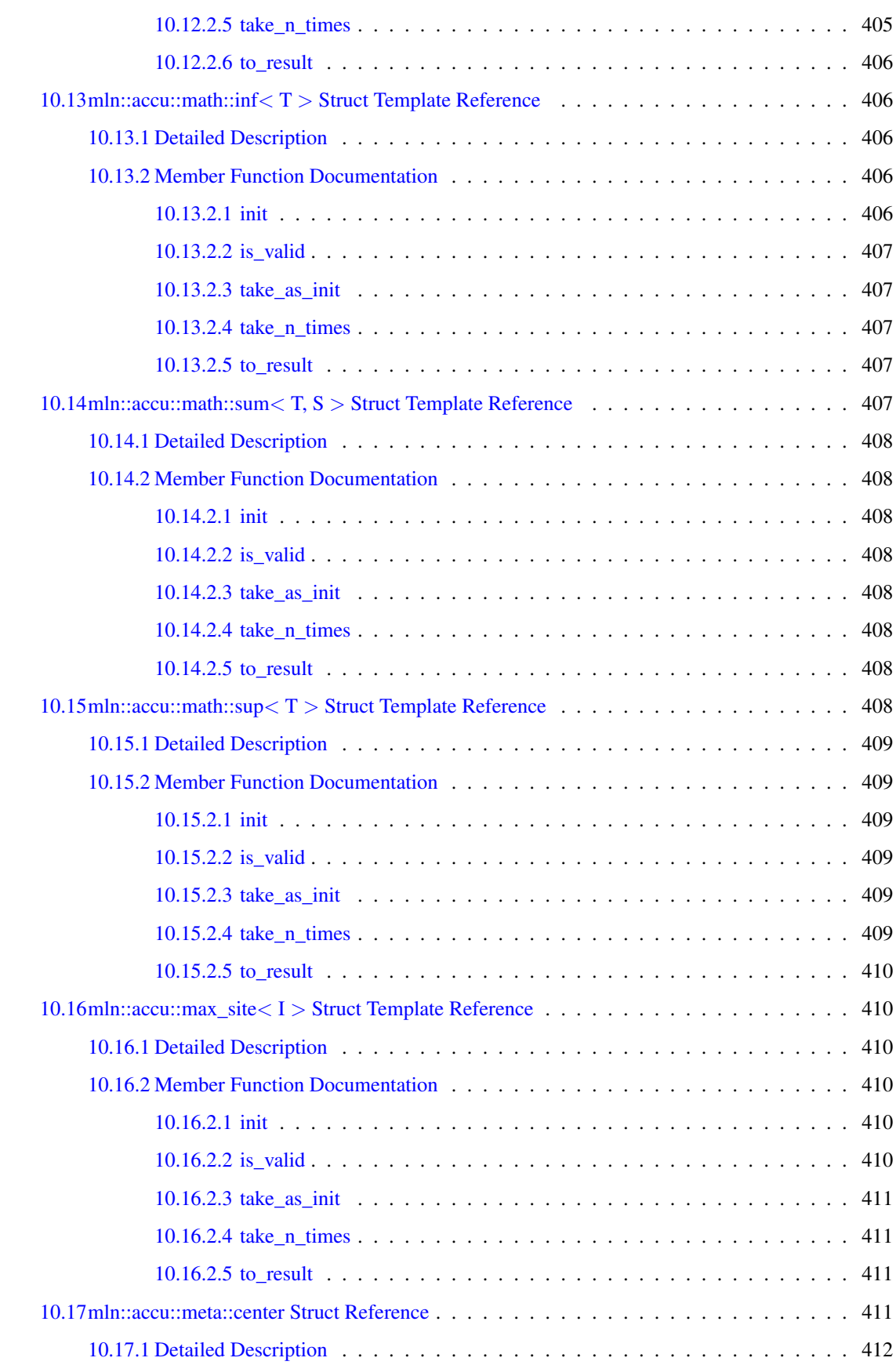

#### CONTENTS xxxix

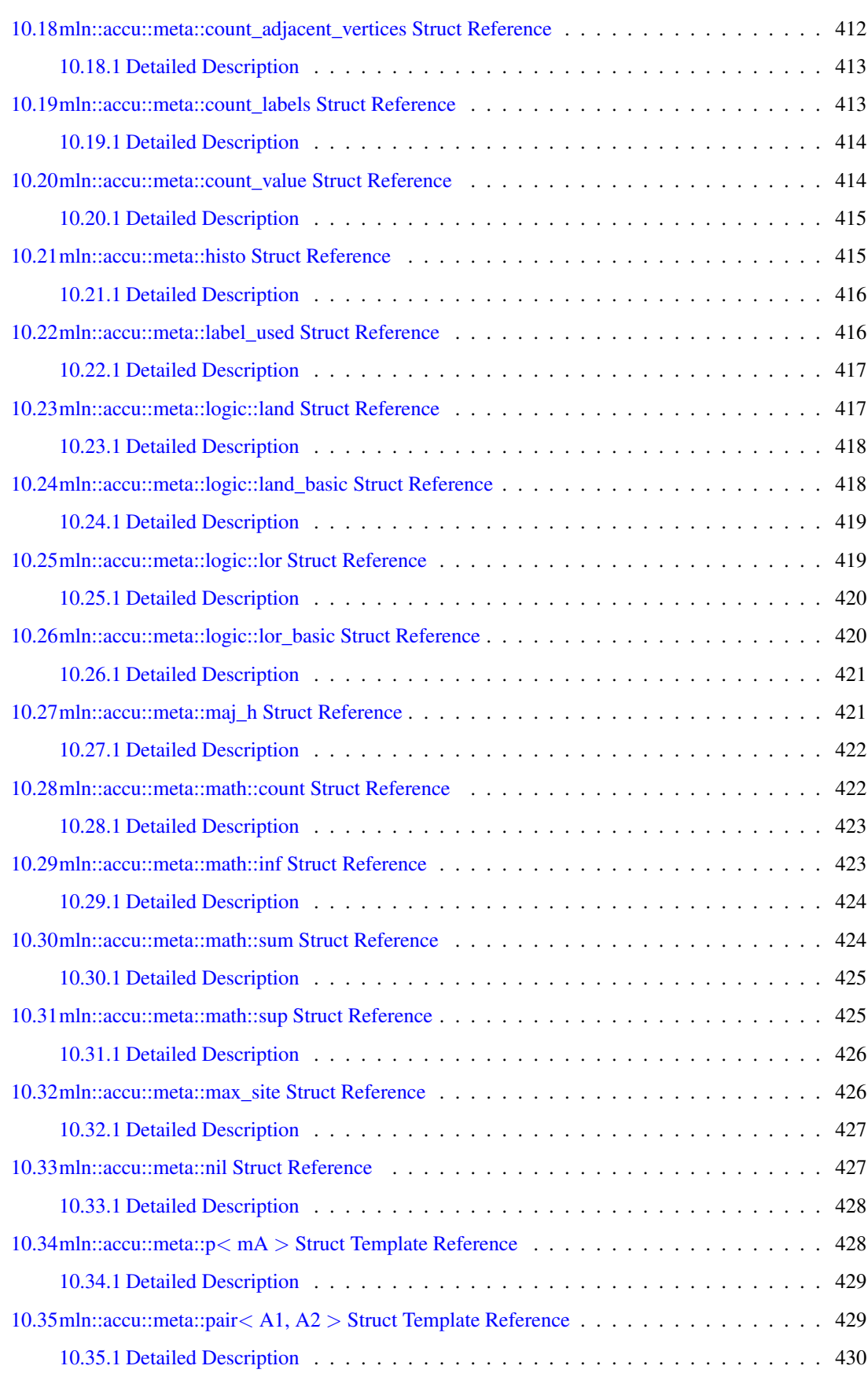

# xl CONTENTS

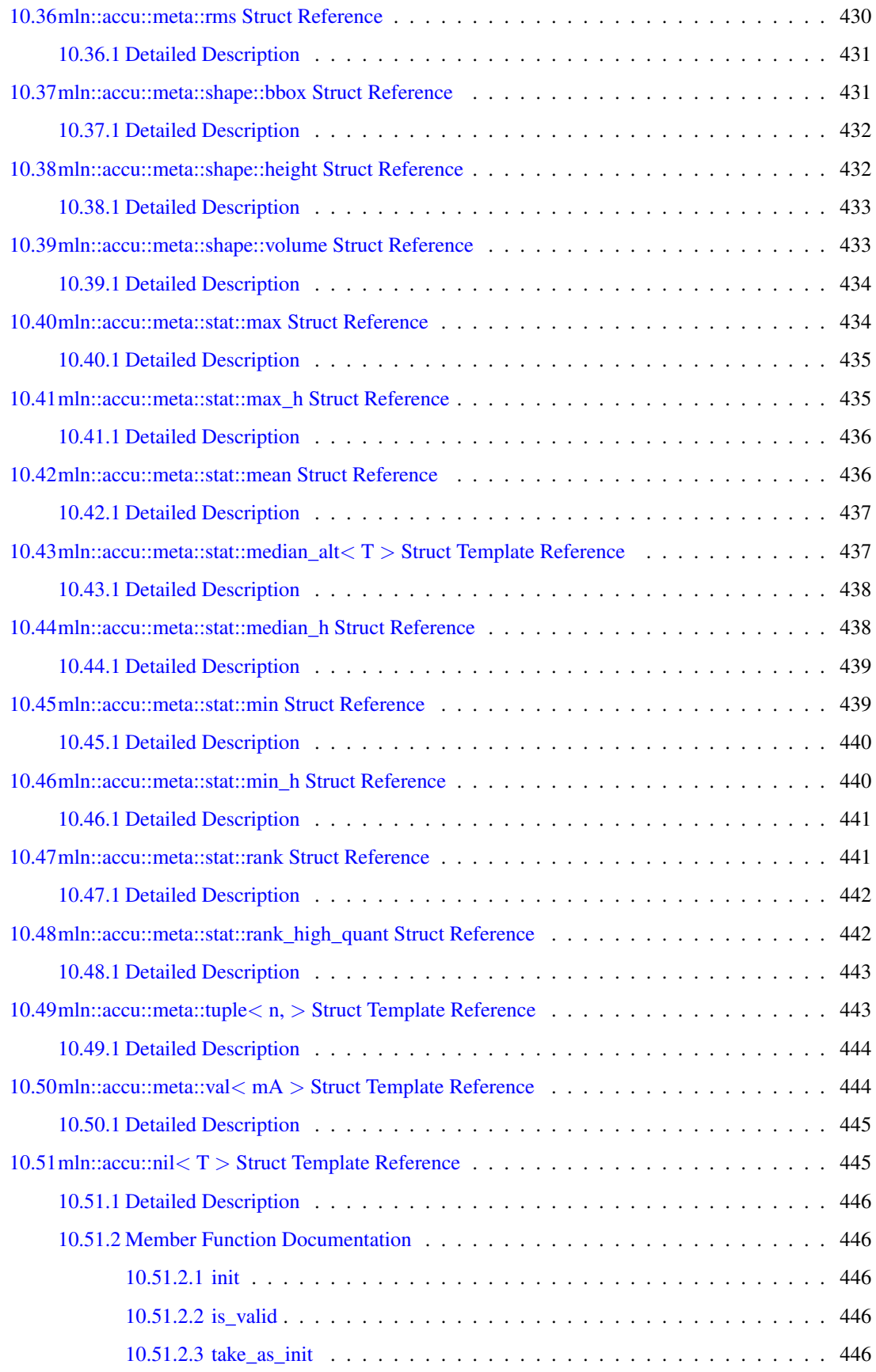

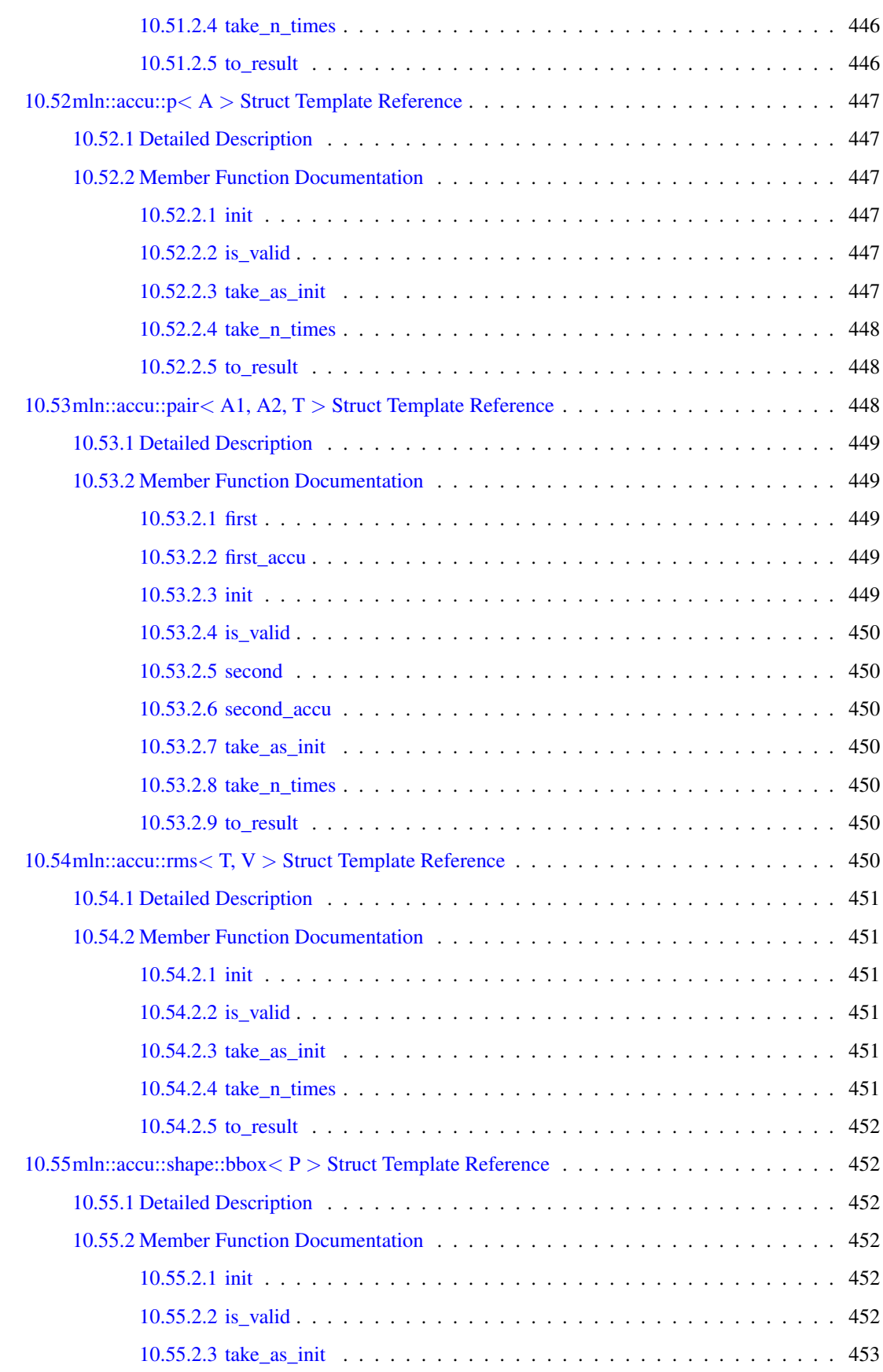

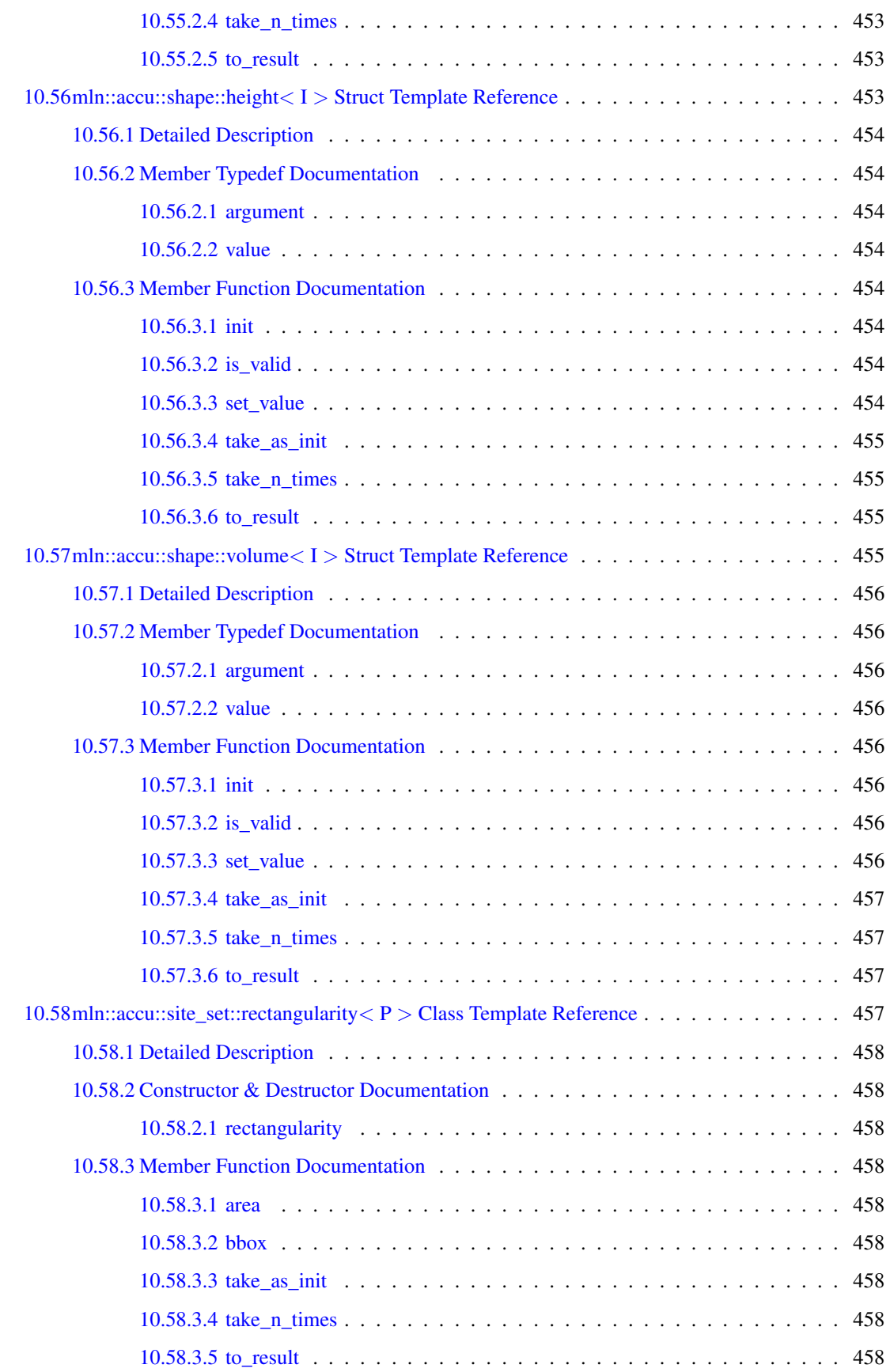

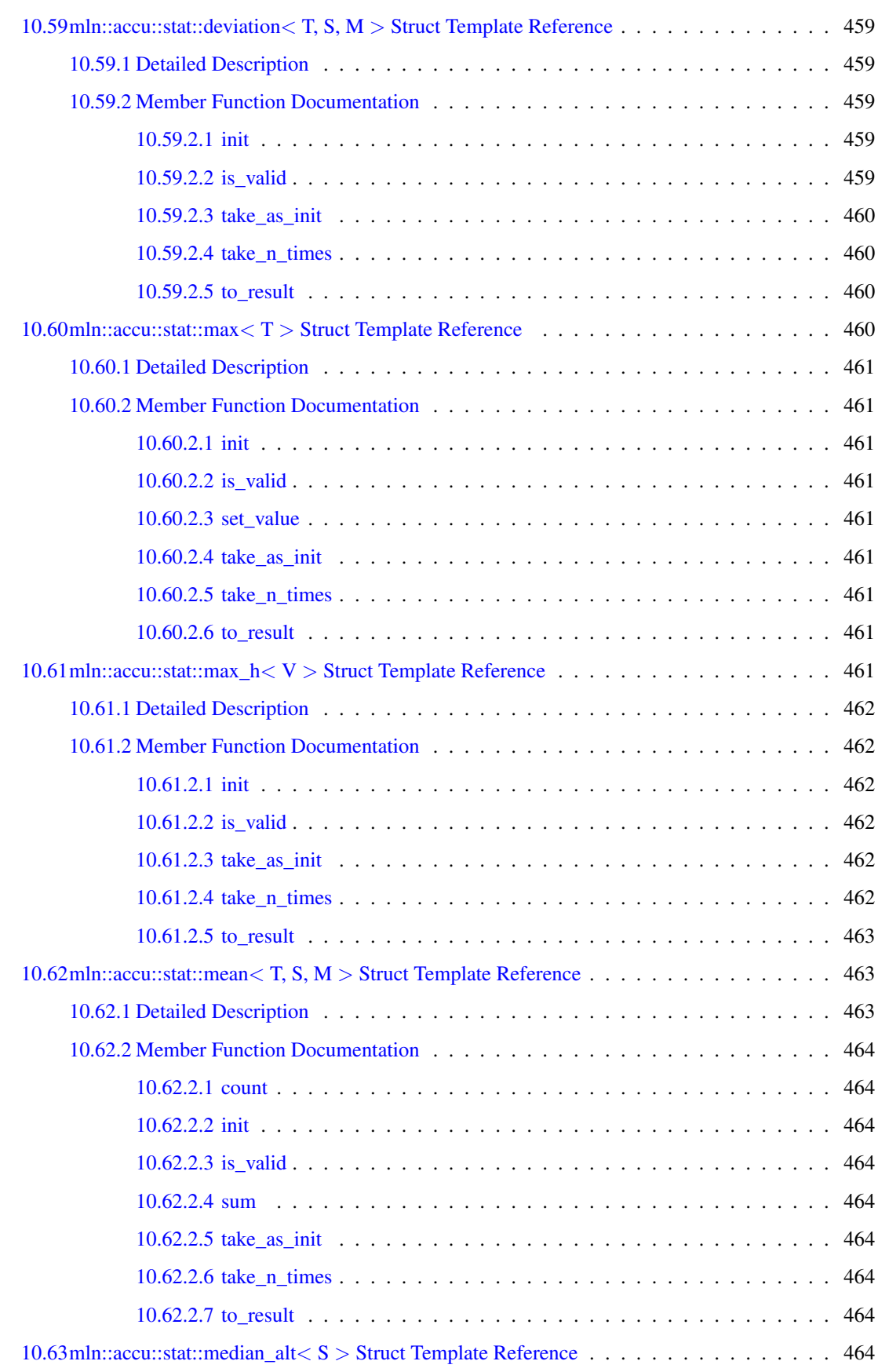

## xliv CONTENTS

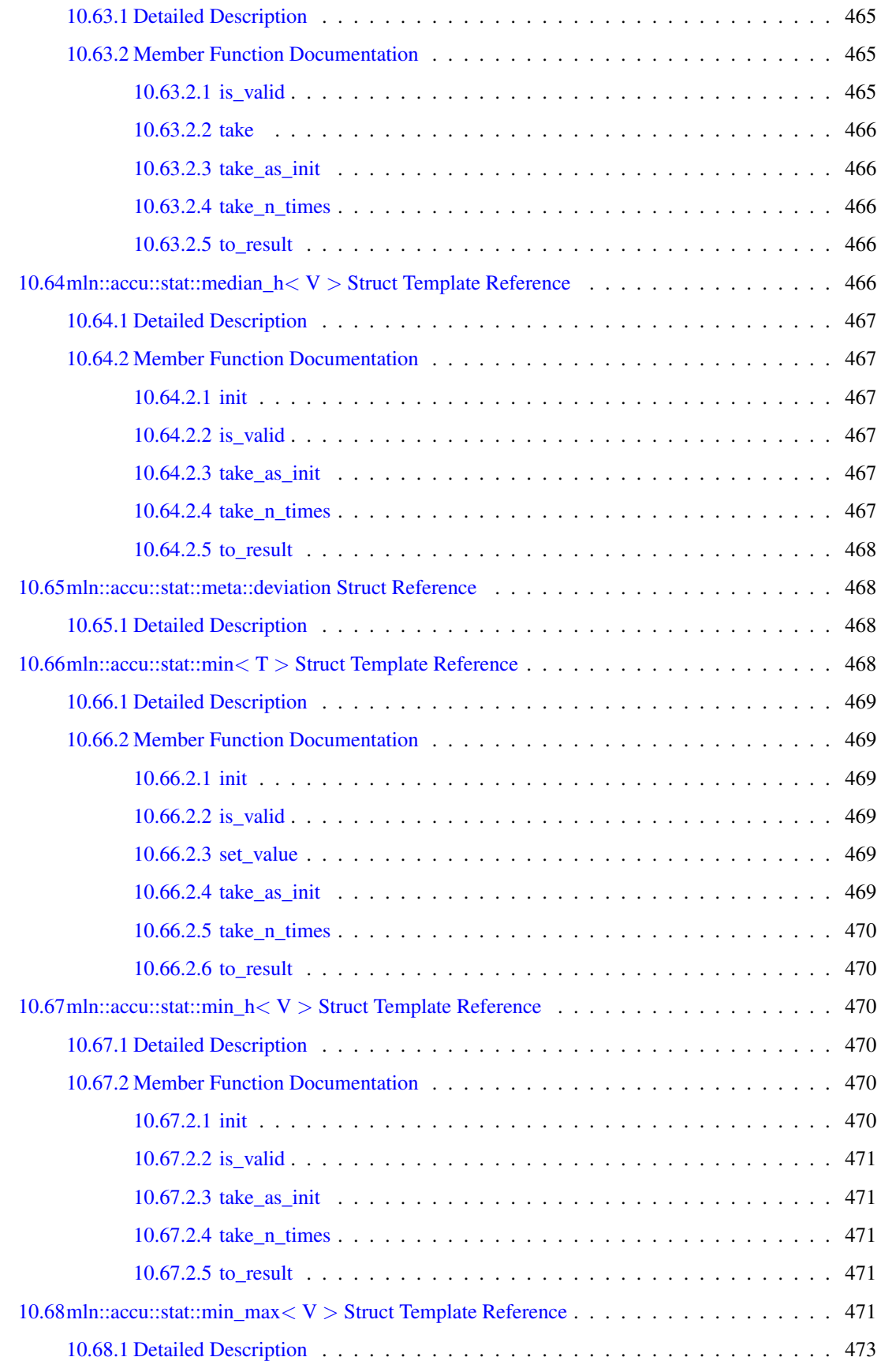

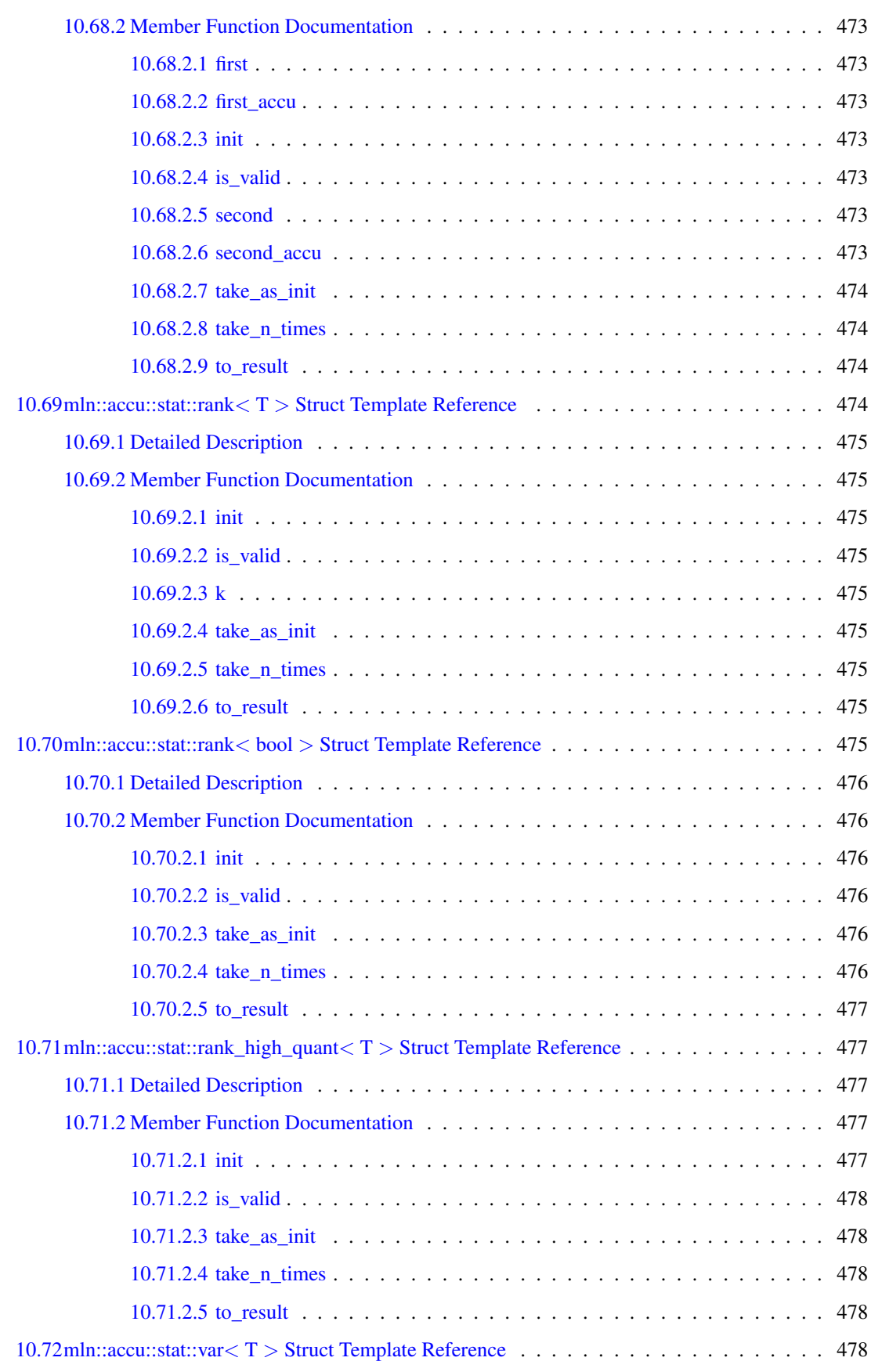

## xlvi CONTENTS

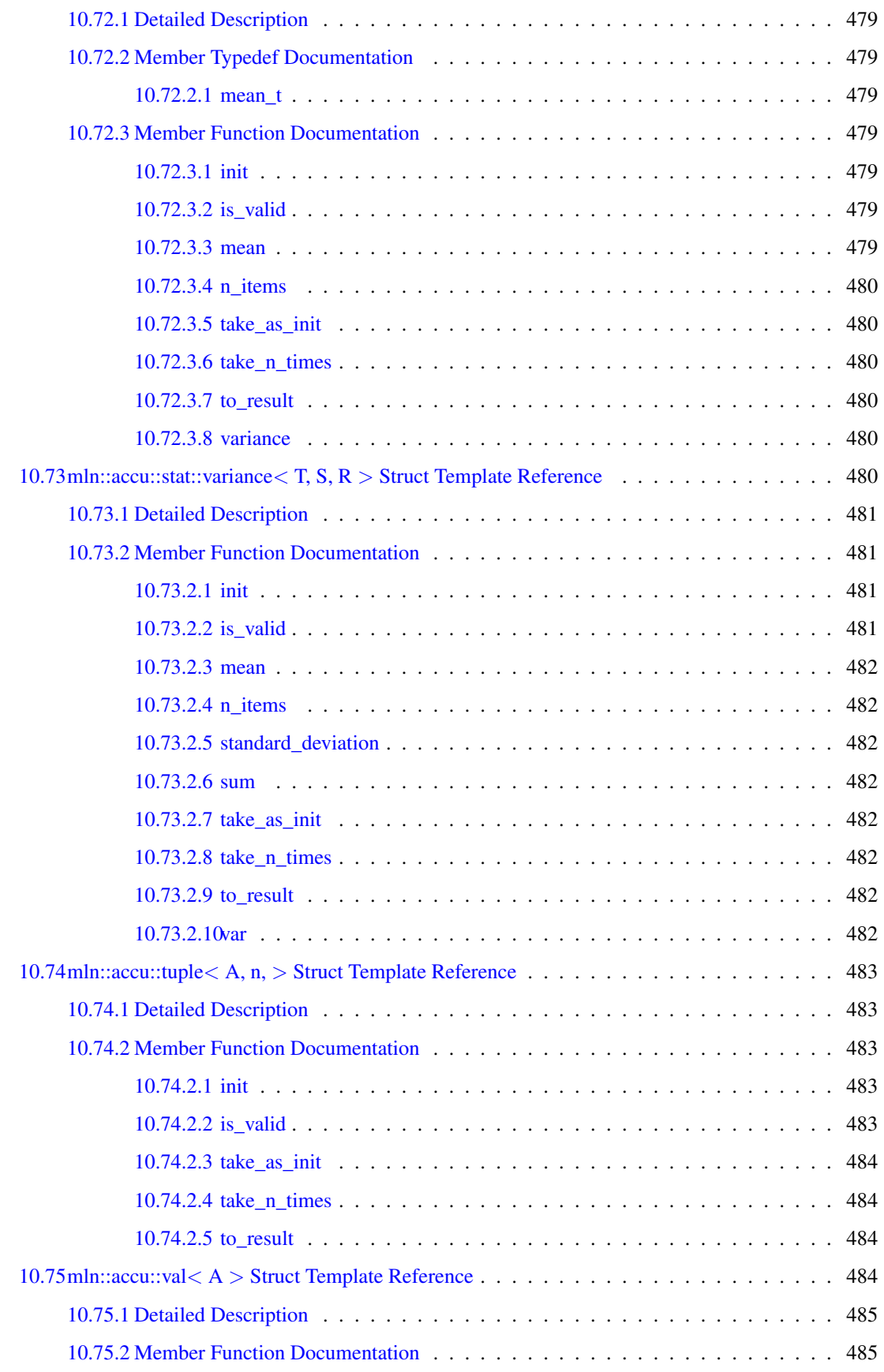

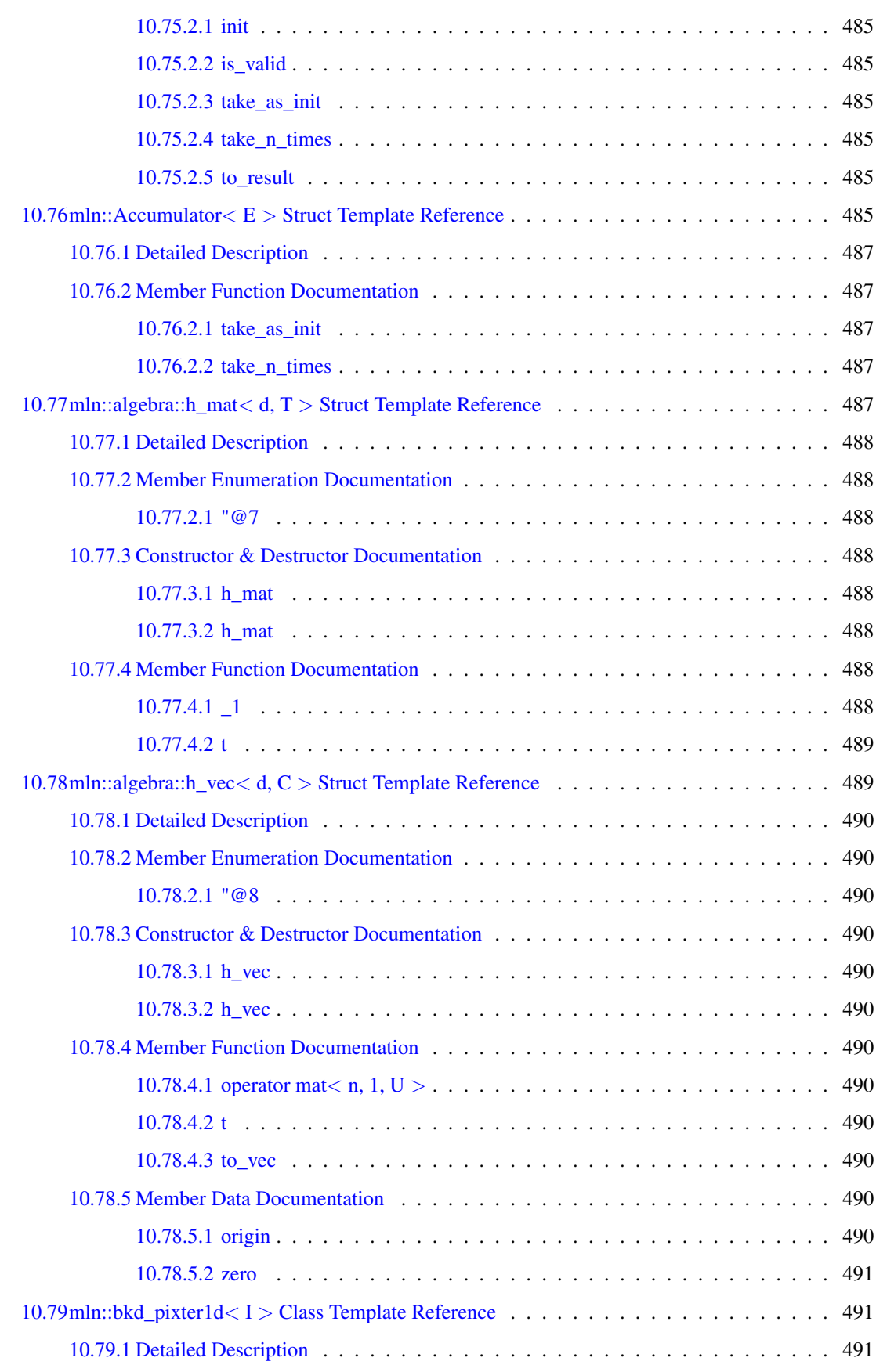

## xlviii CONTENTS

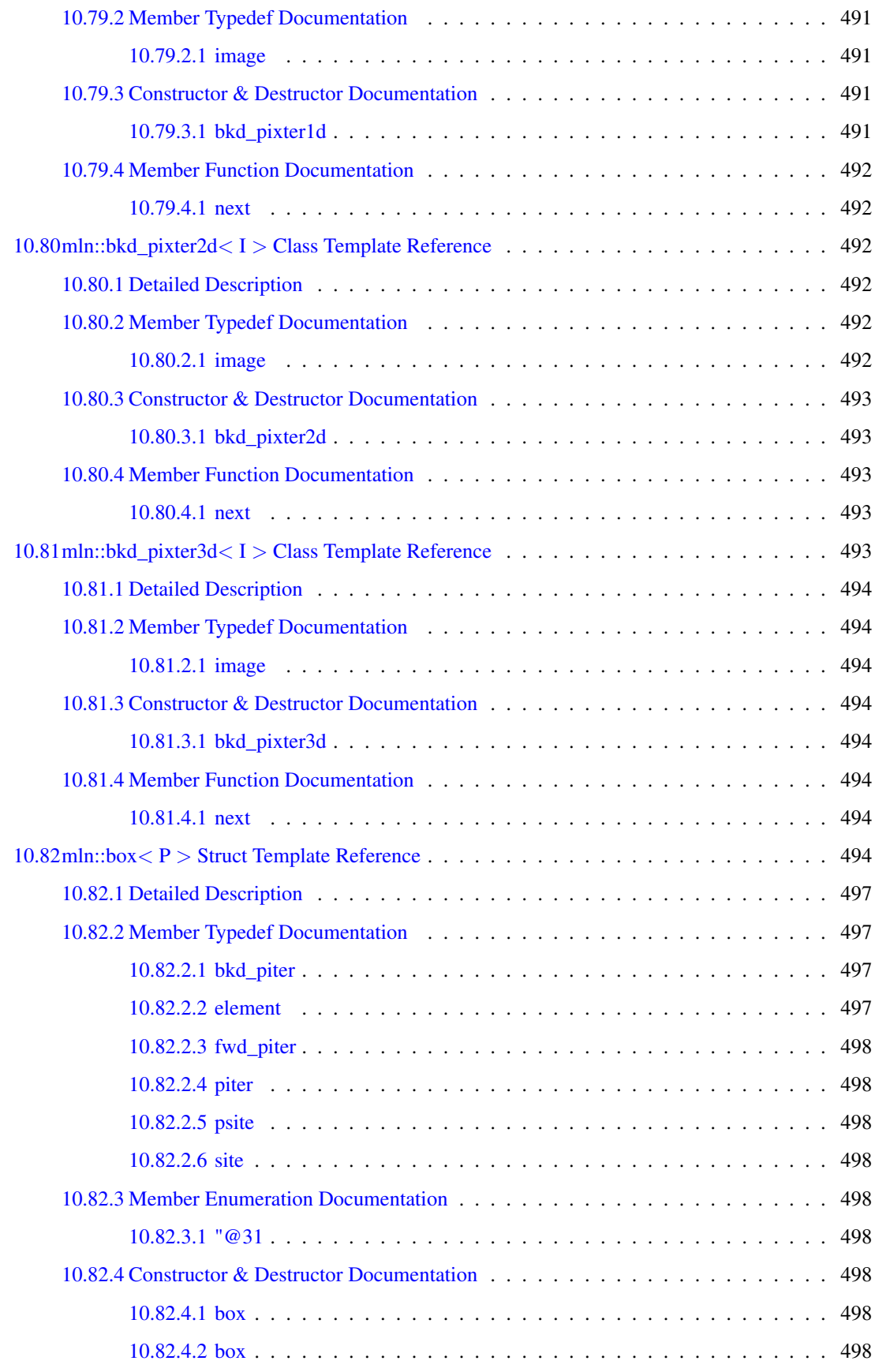

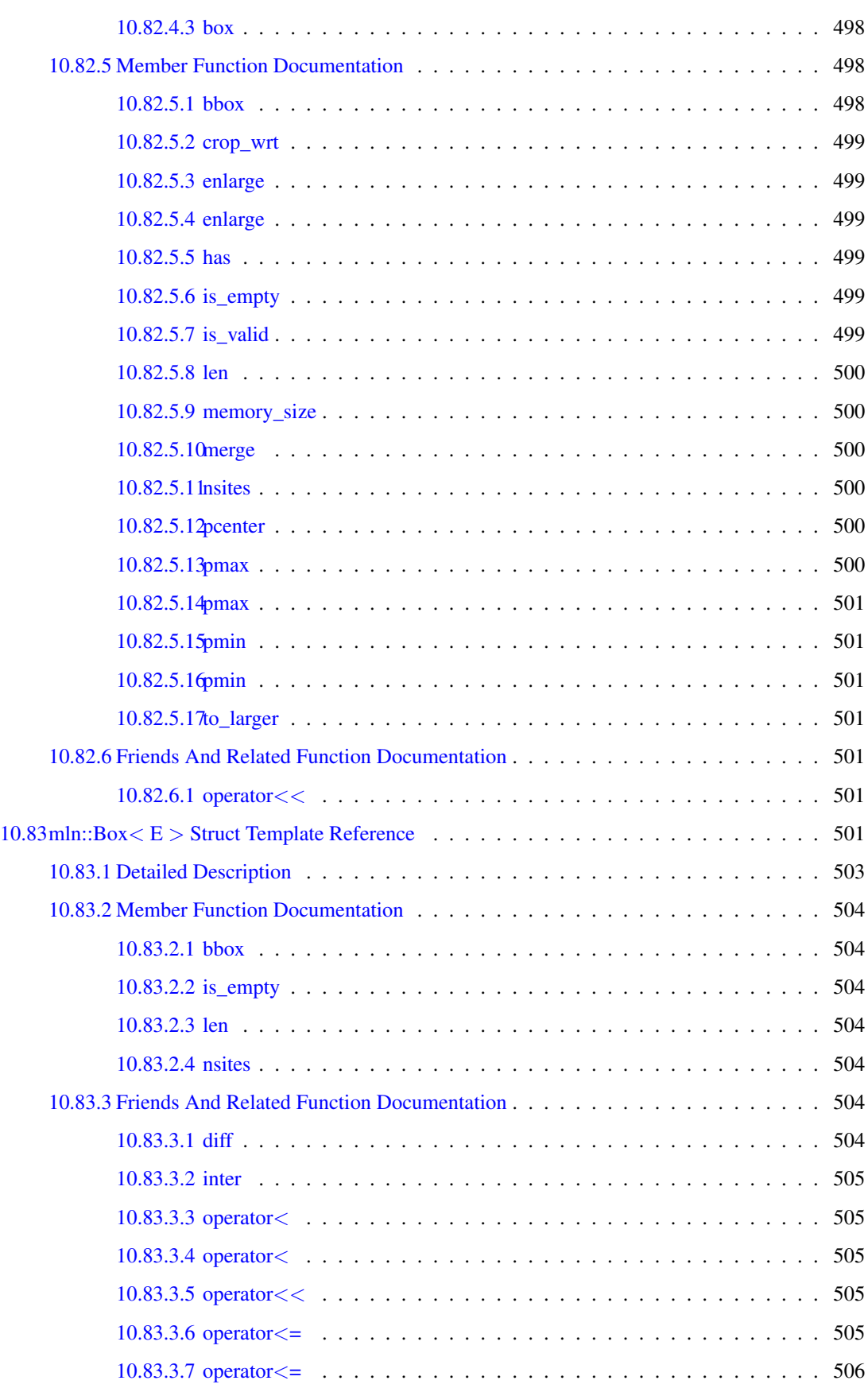

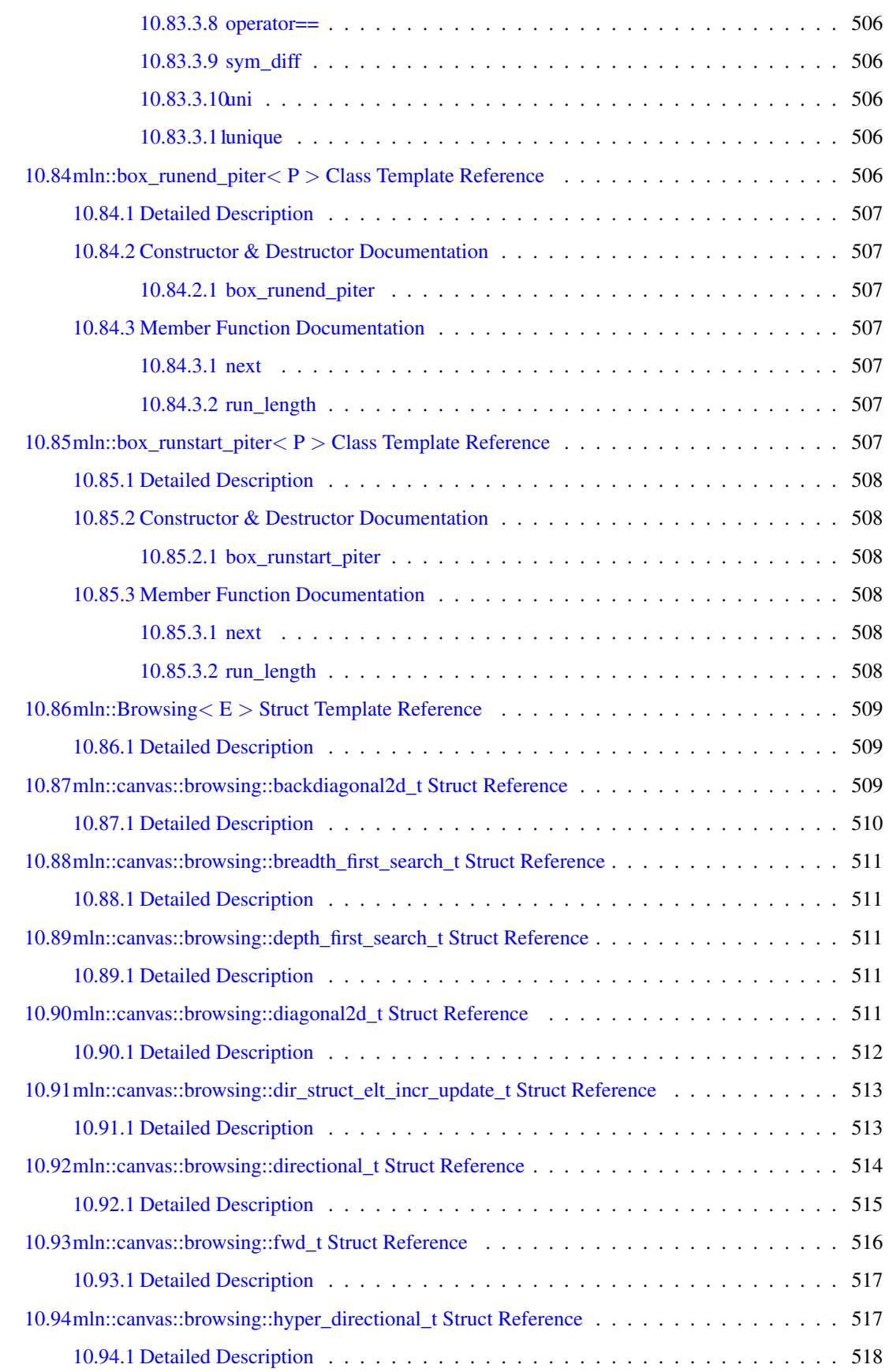

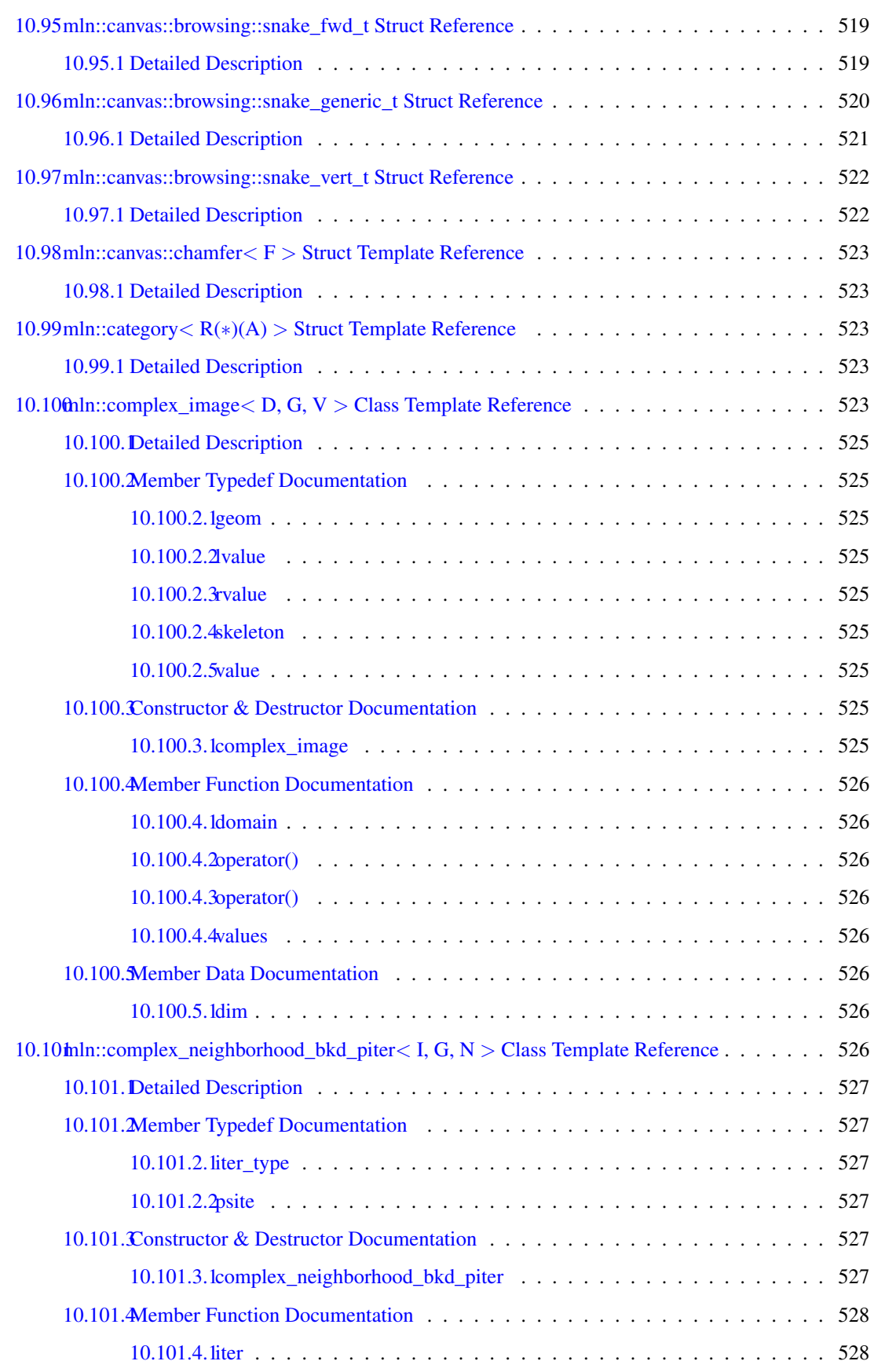

## lii CONTENTS

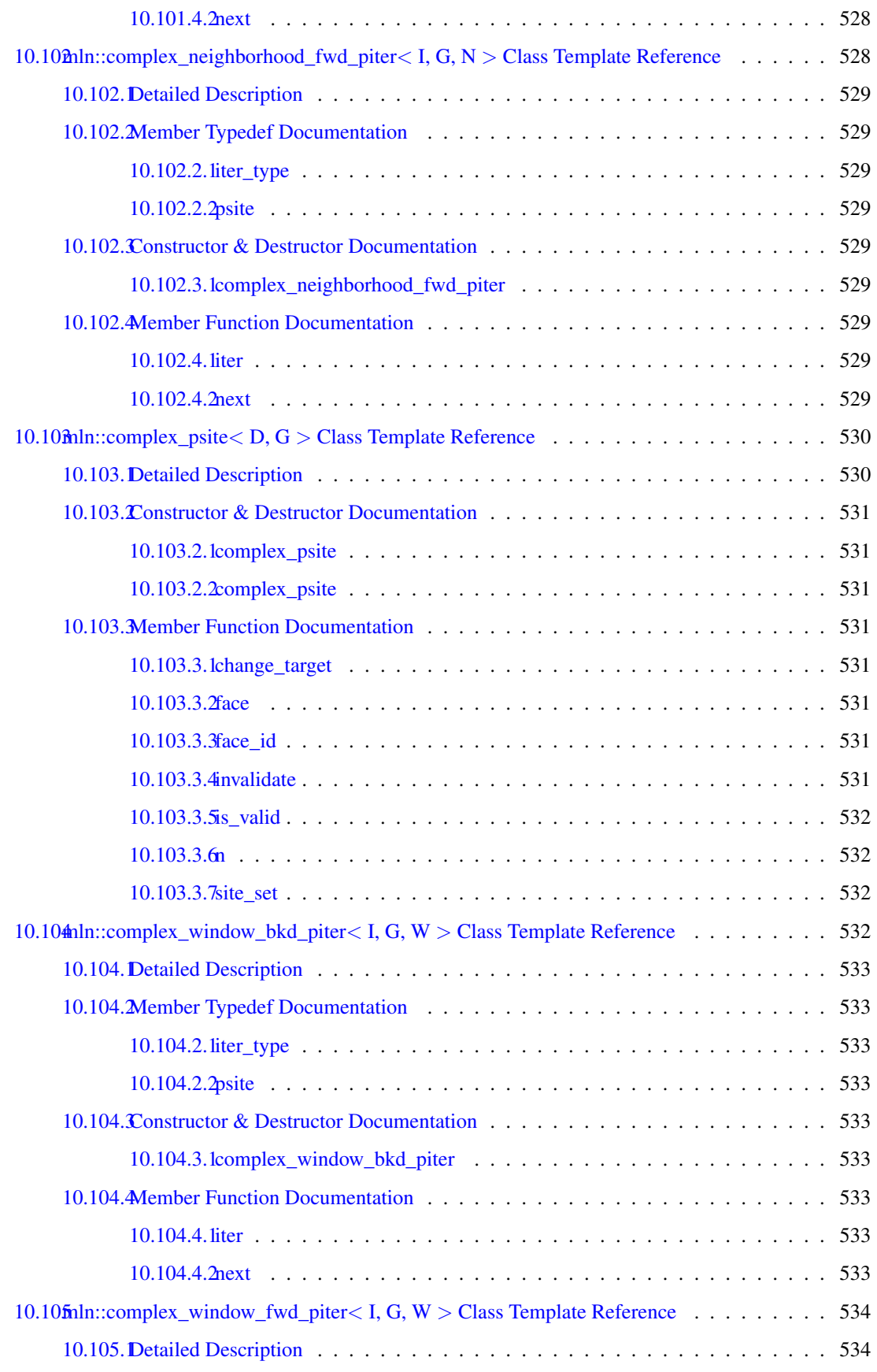

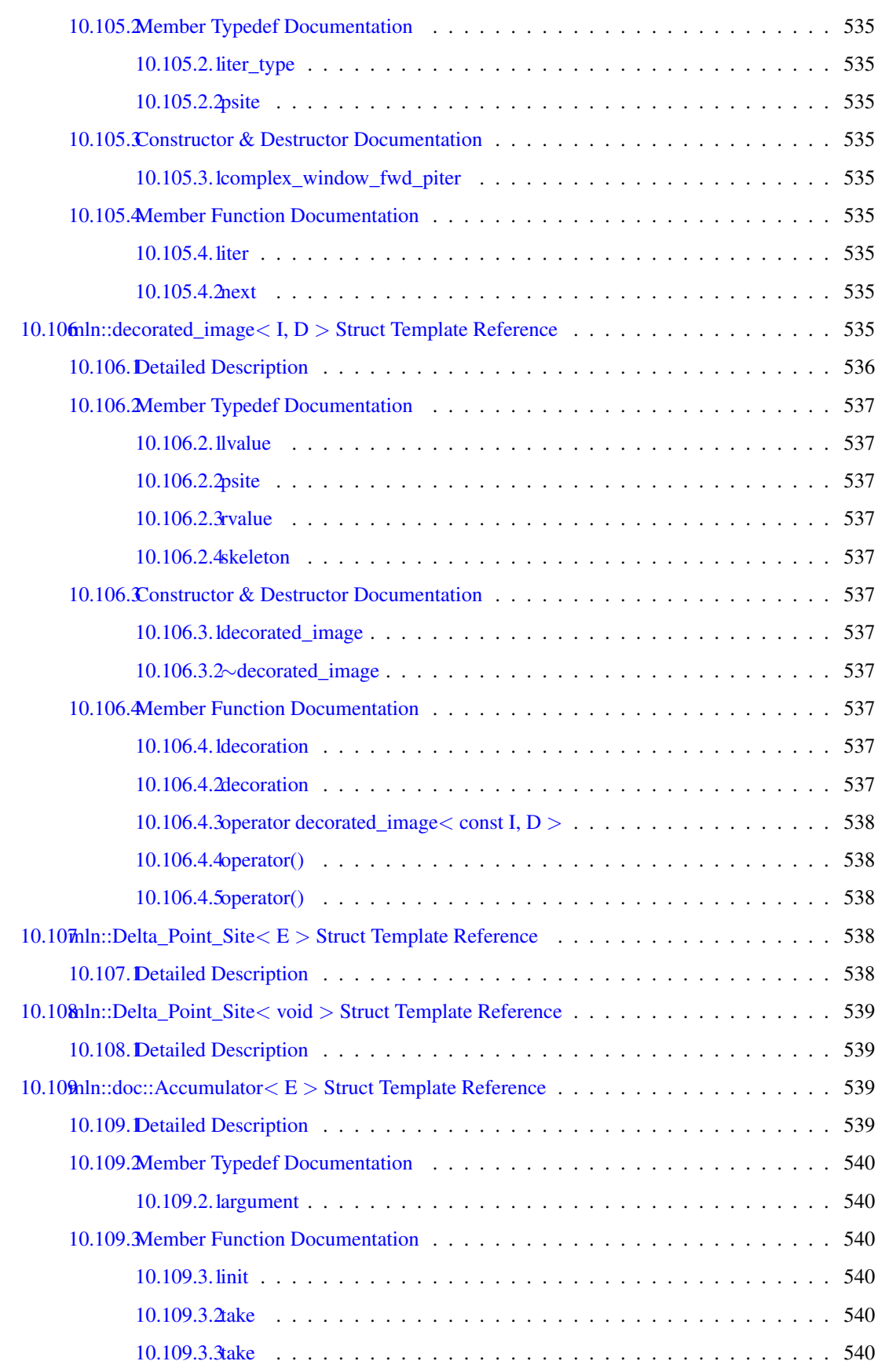

## liv CONTENTS

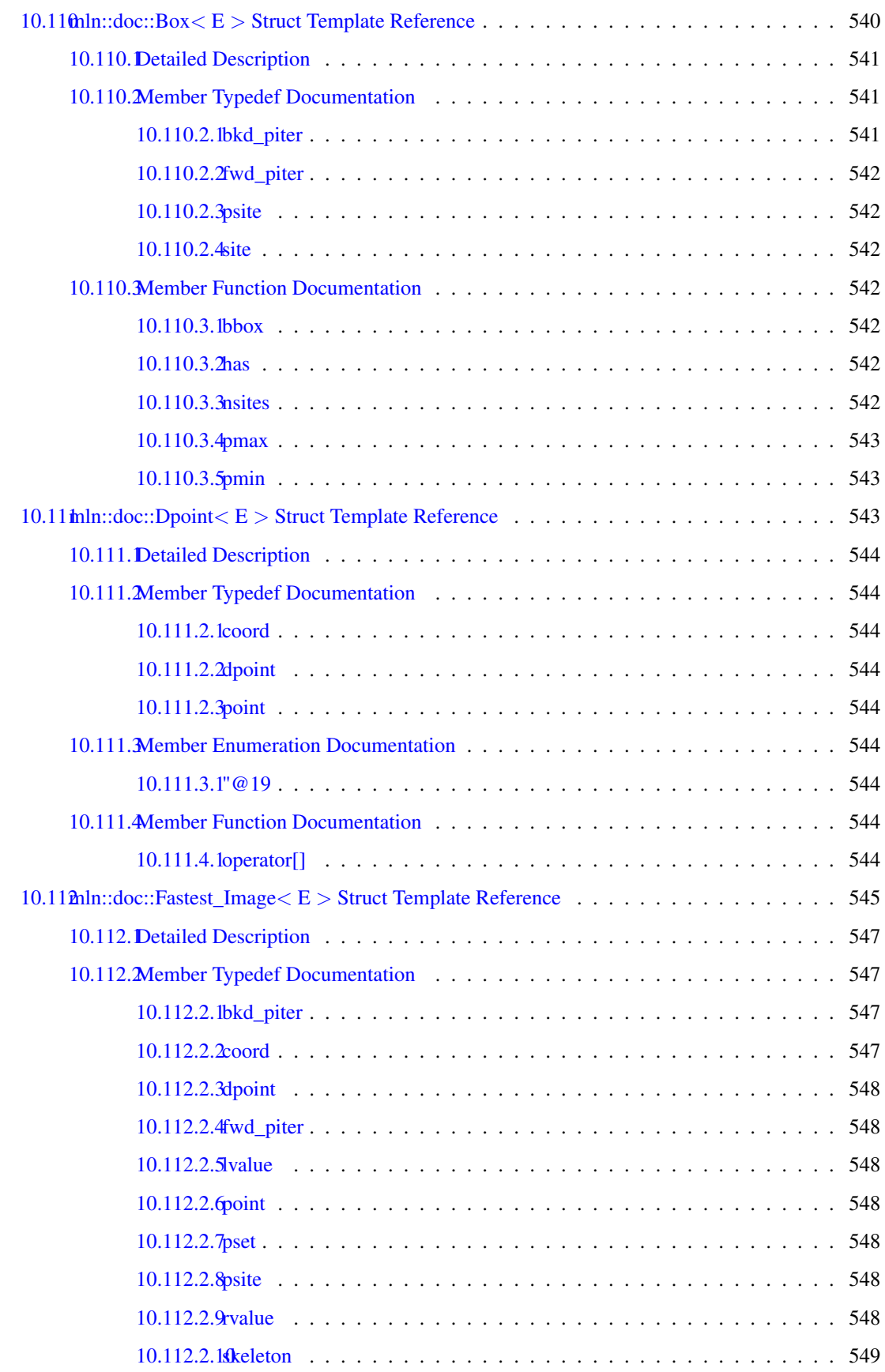

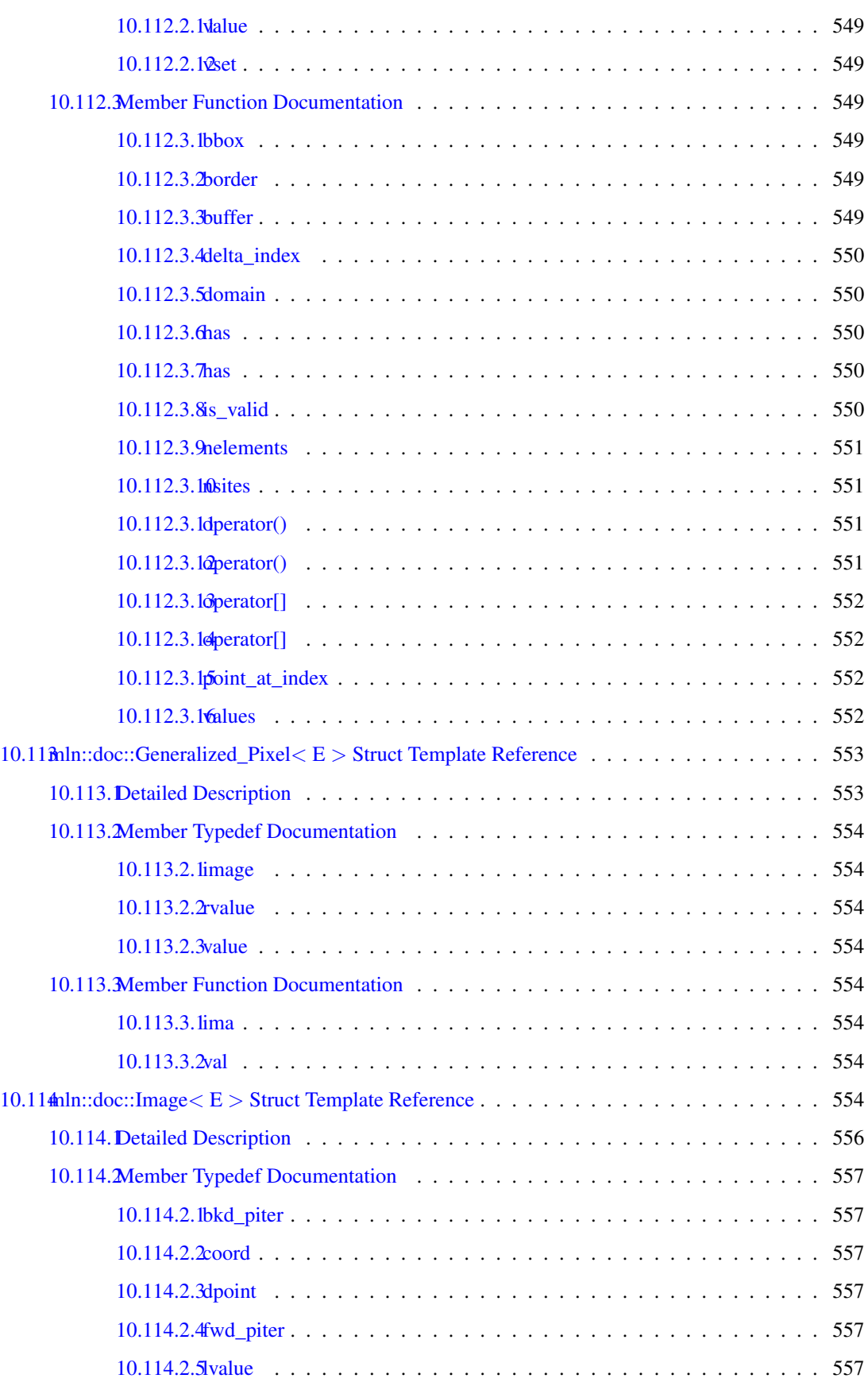

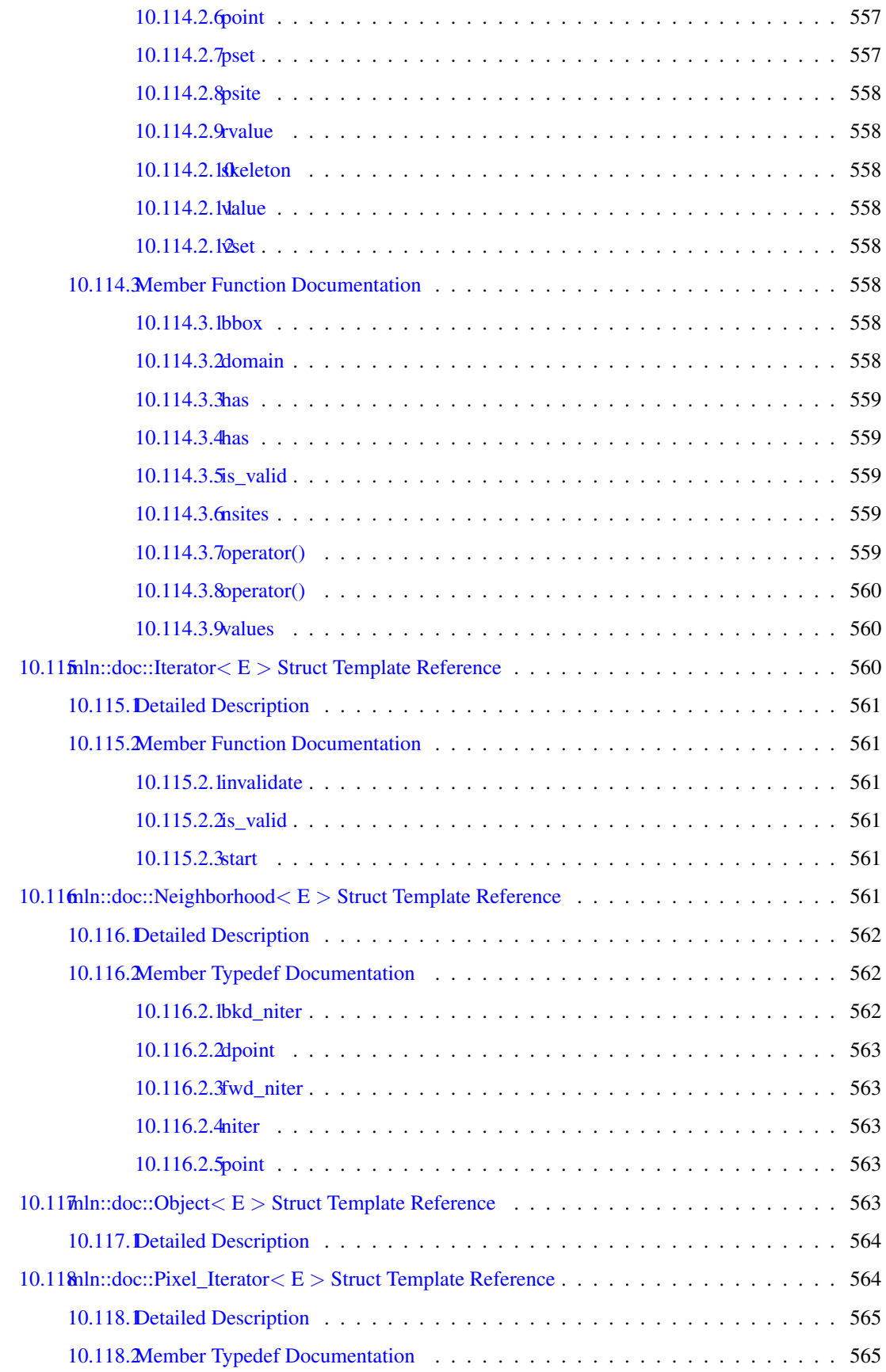

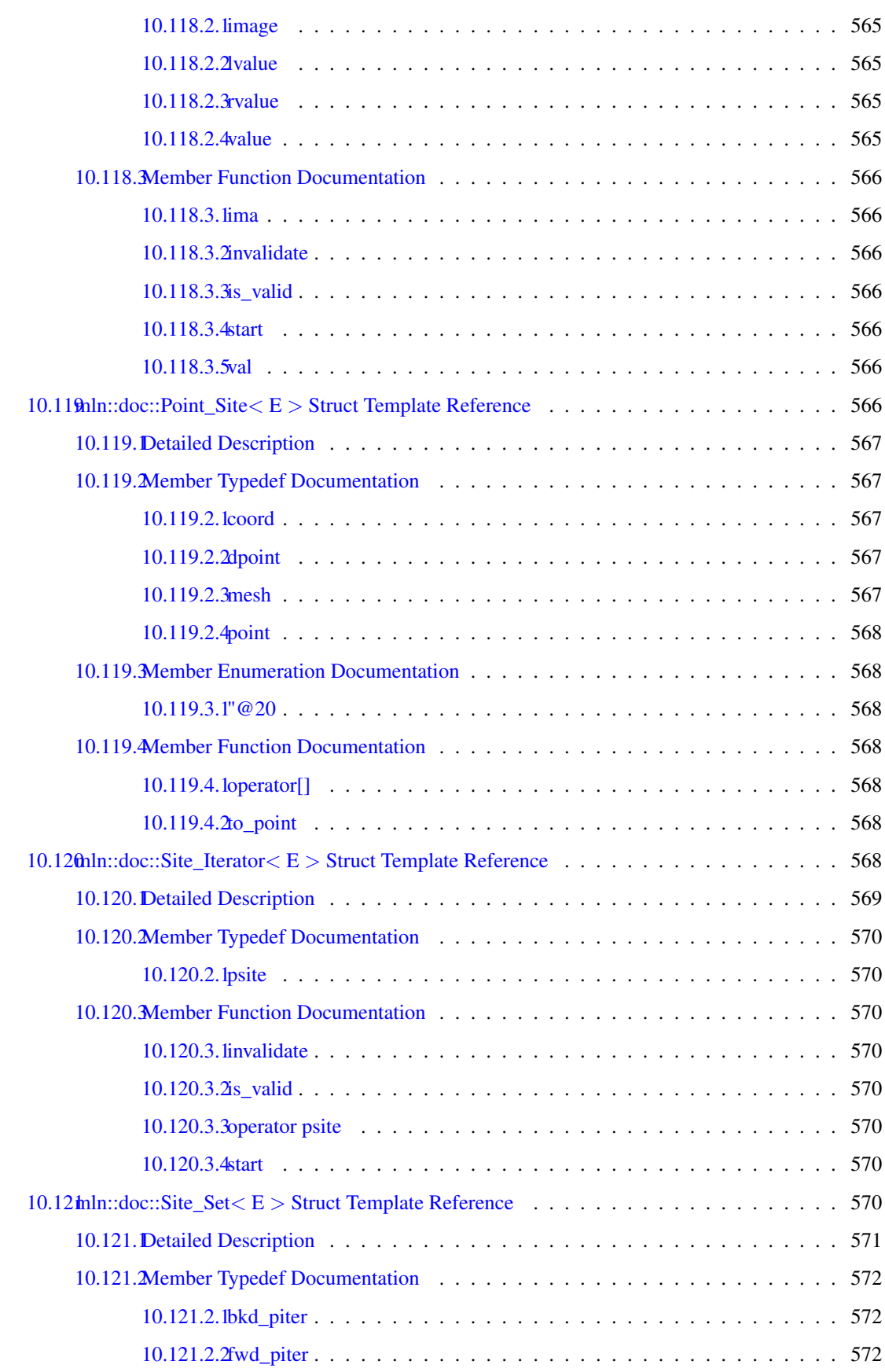

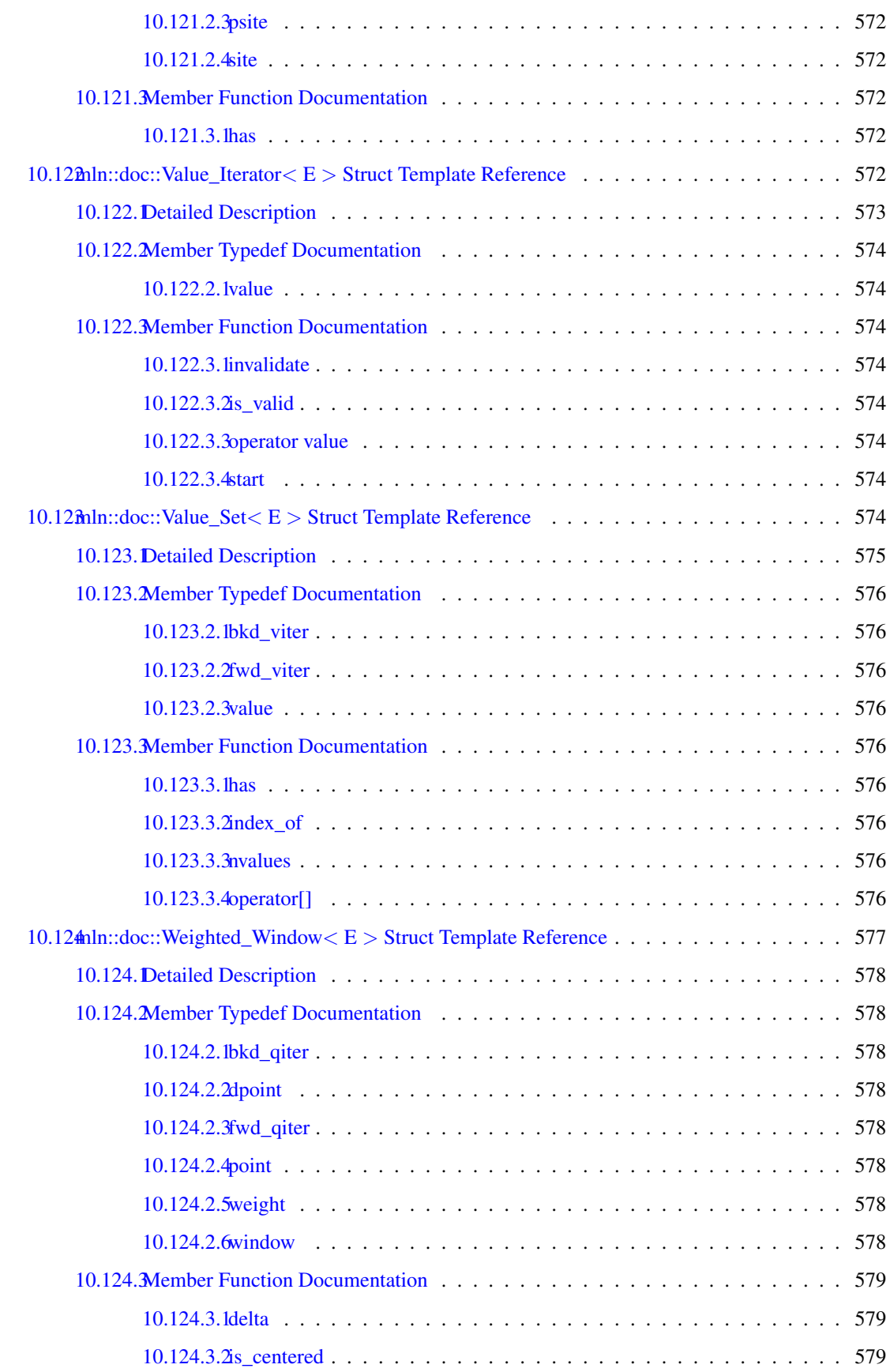

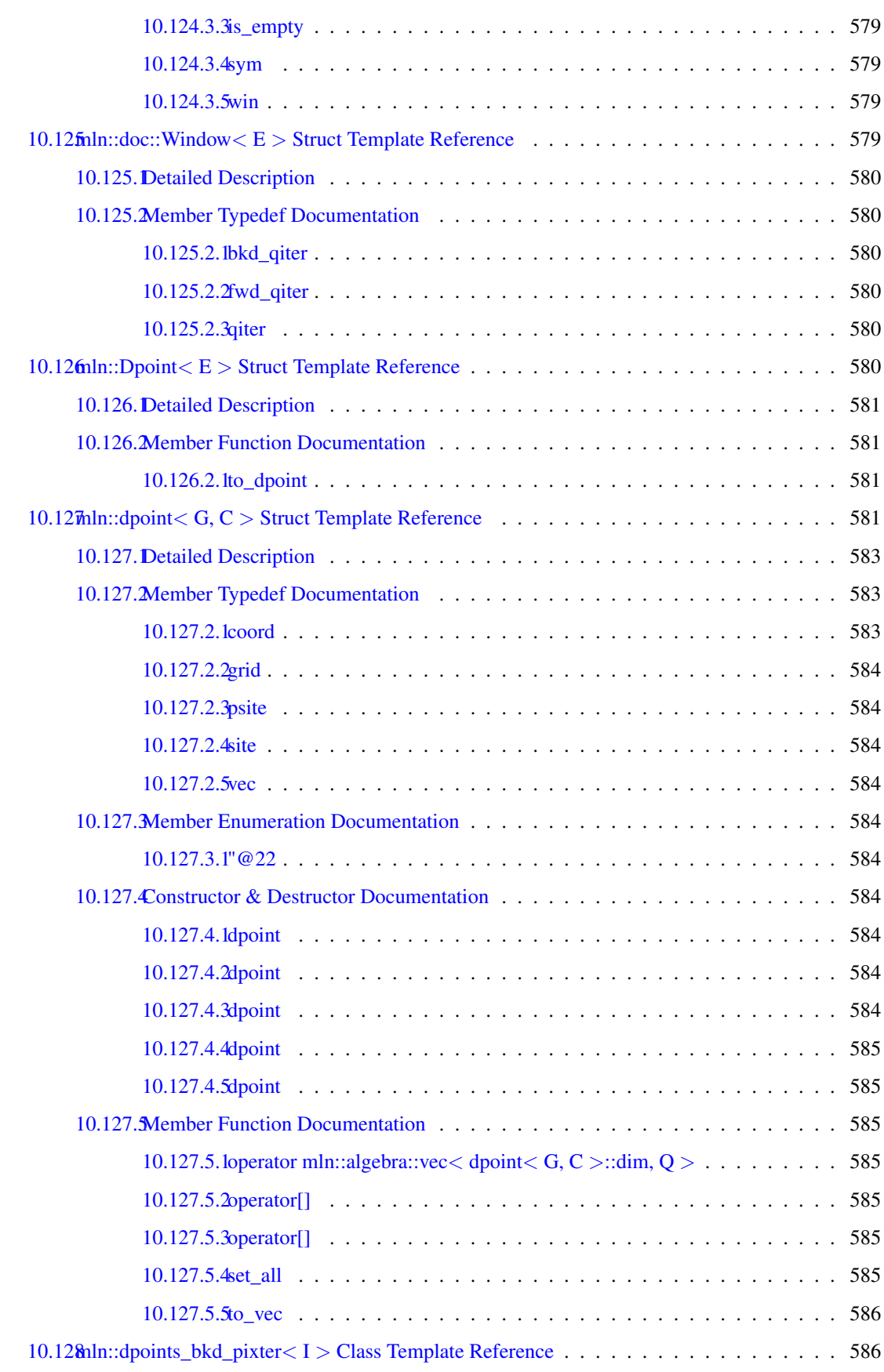

## lx CONTENTS

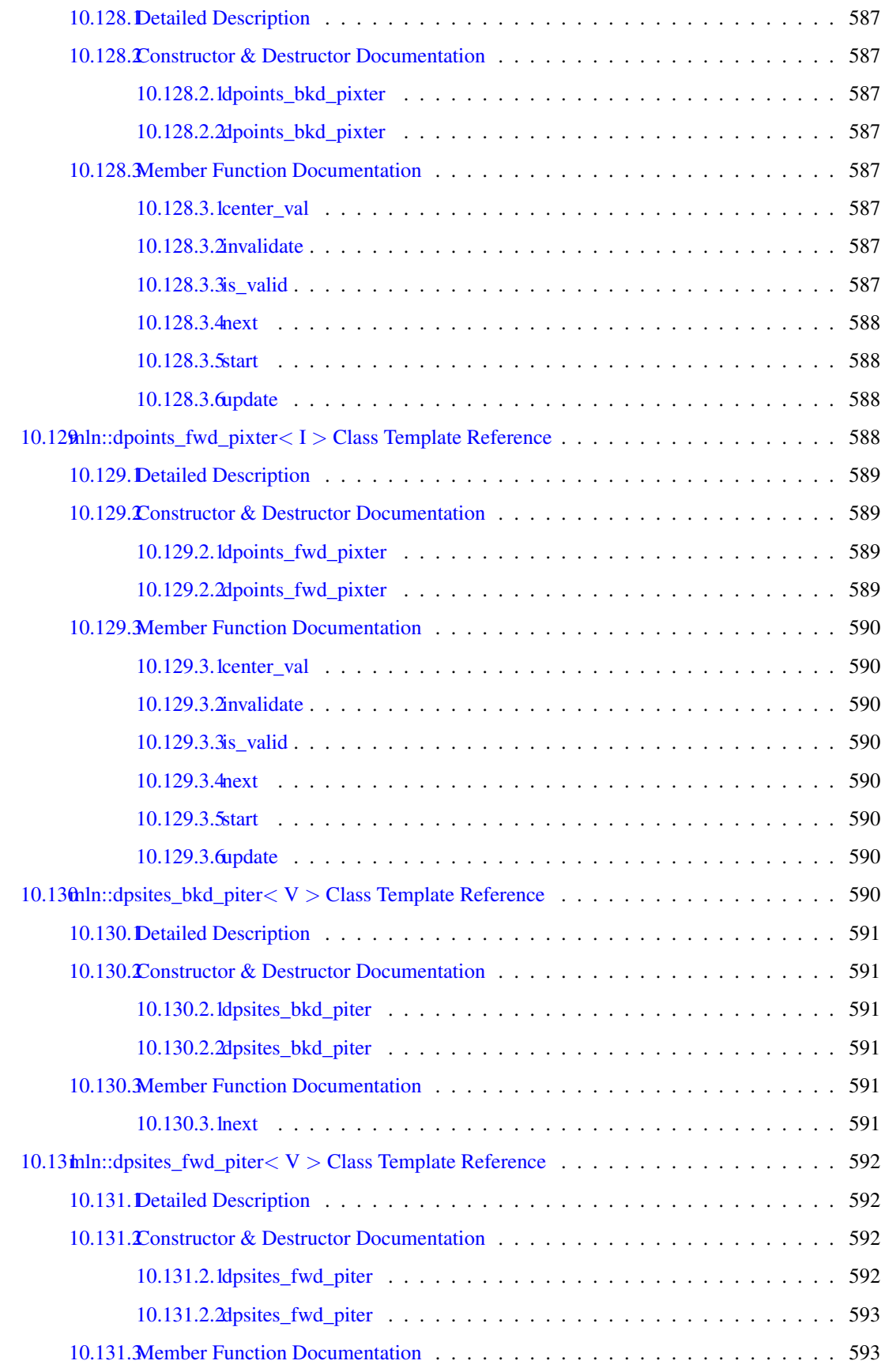

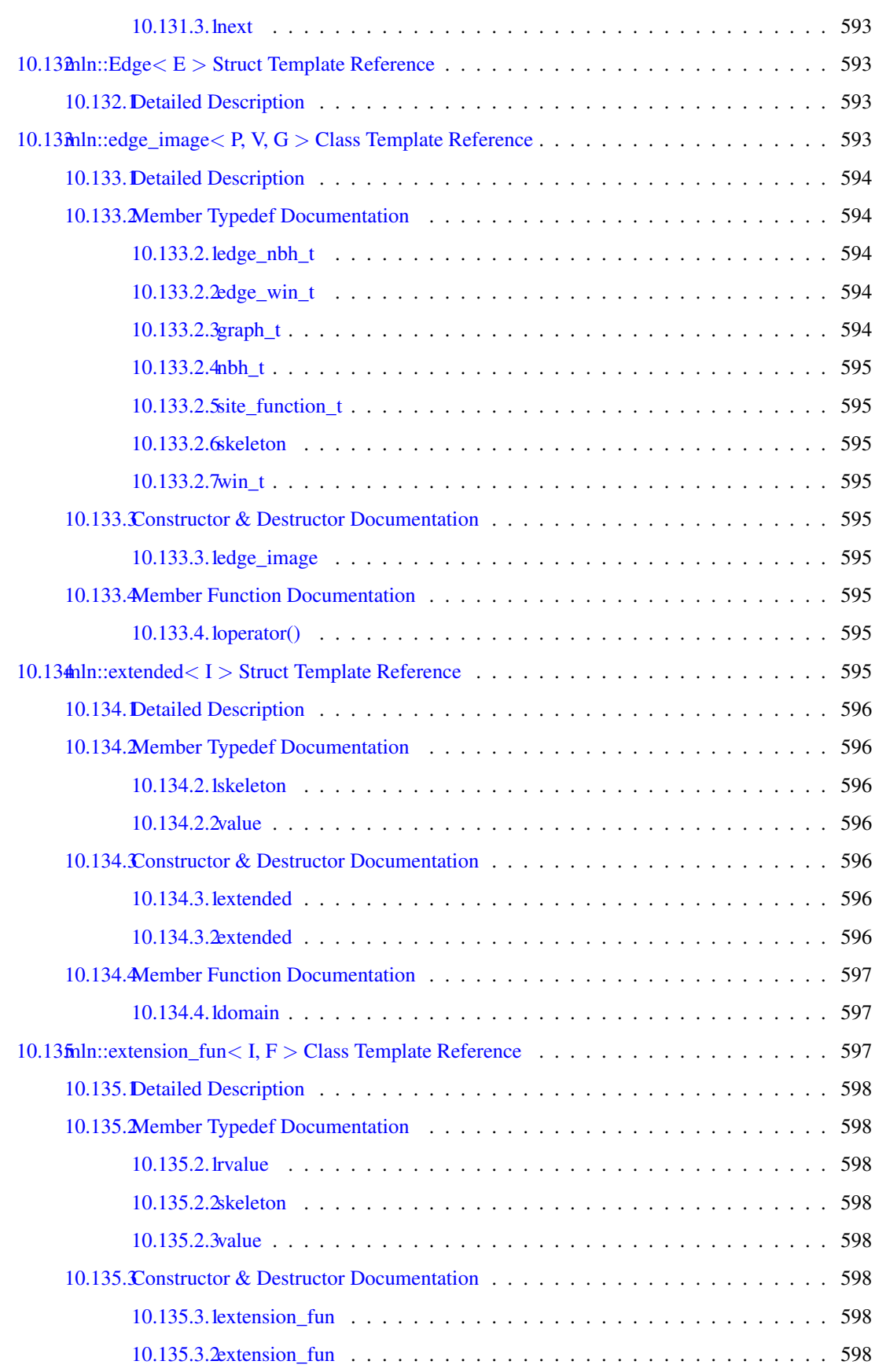

#### lxii CONTENTS

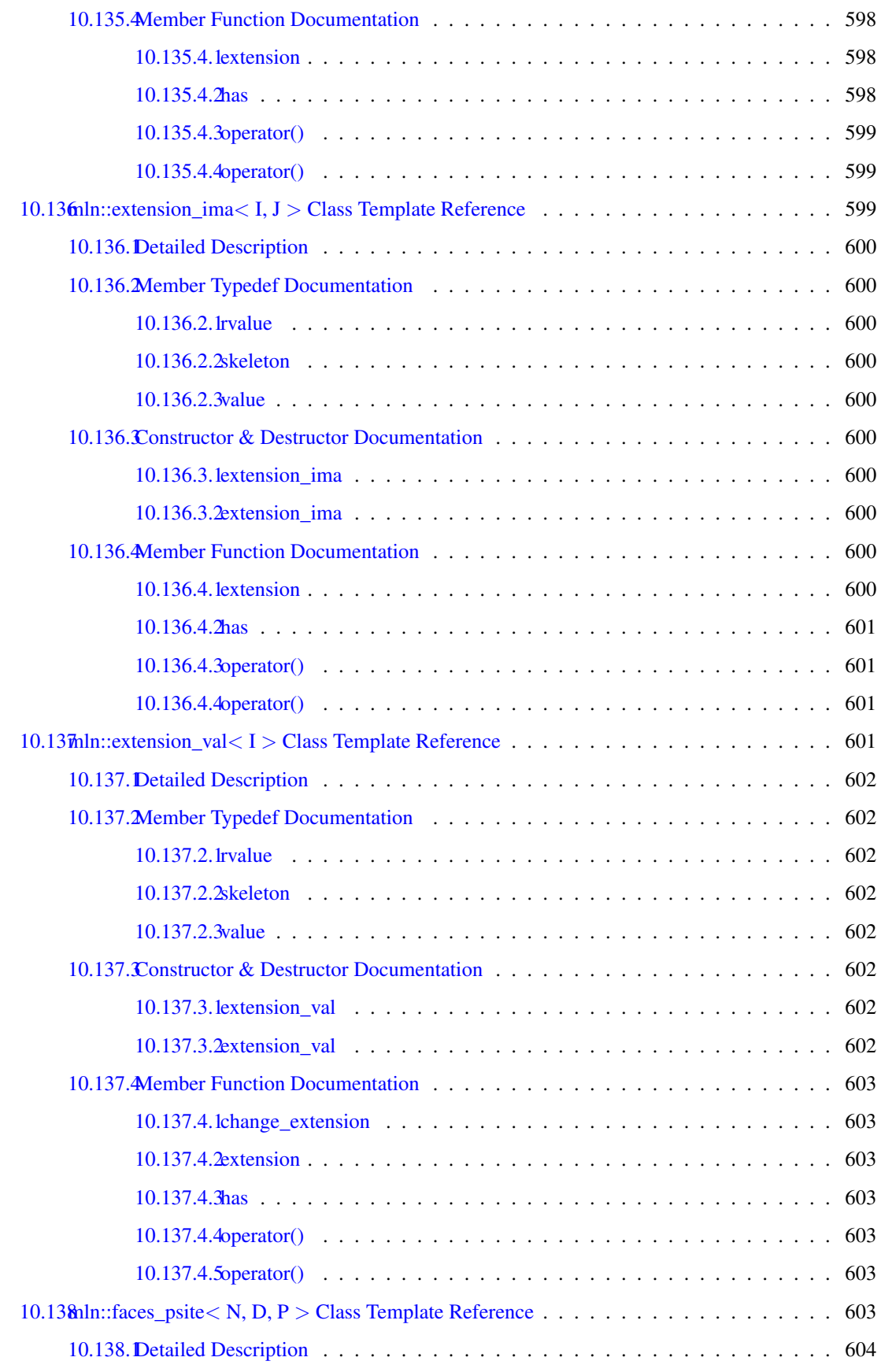

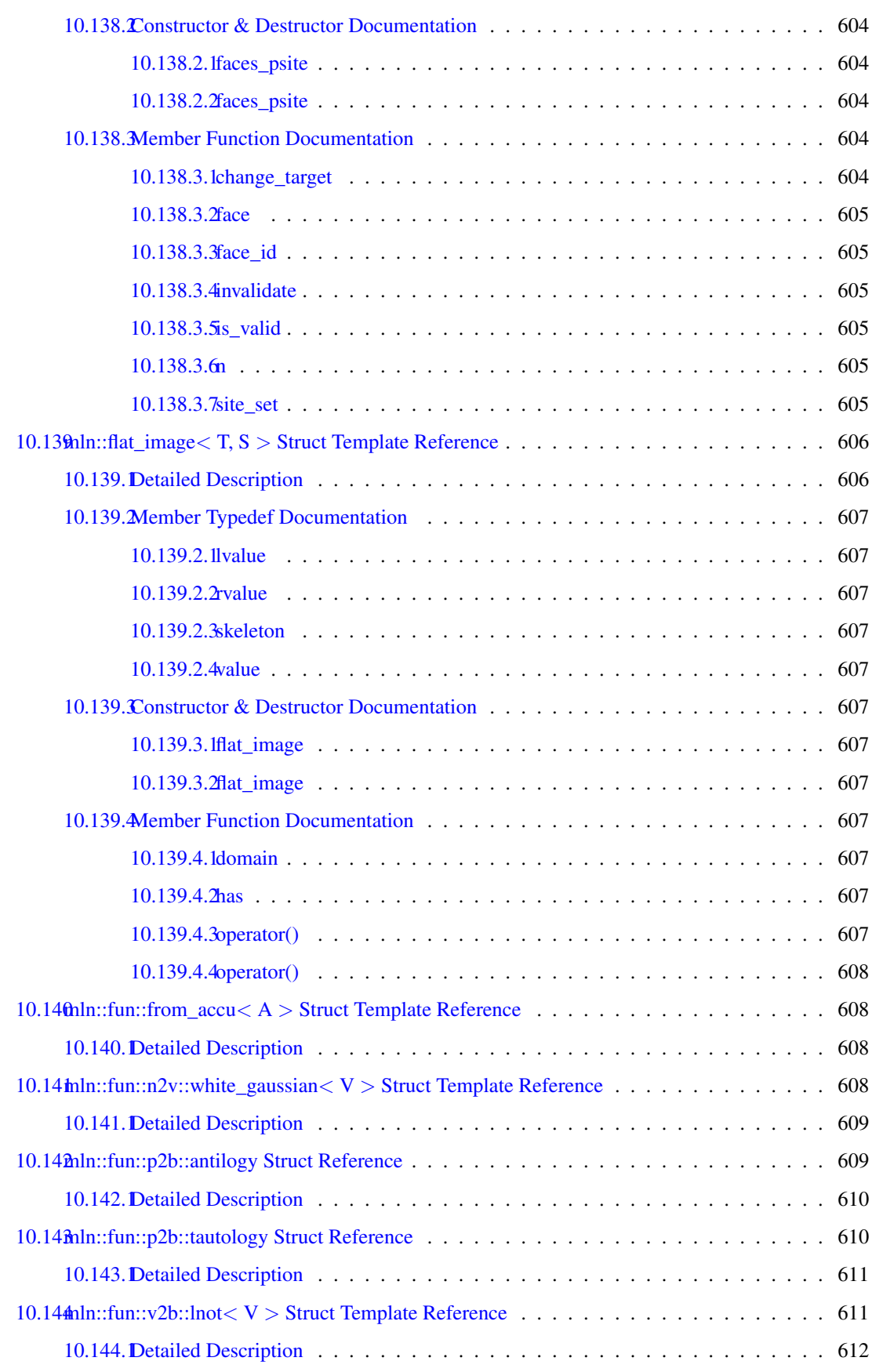

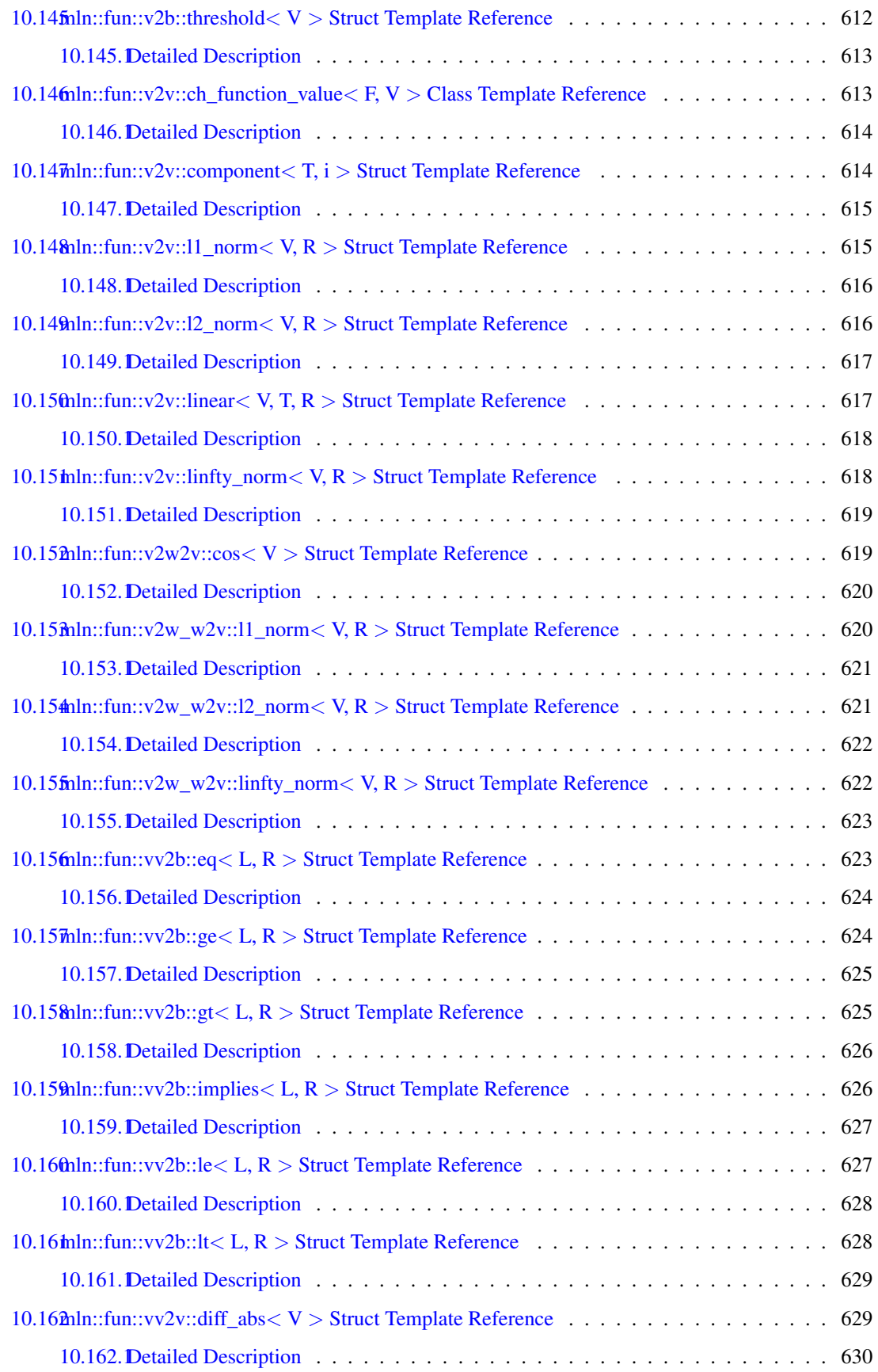

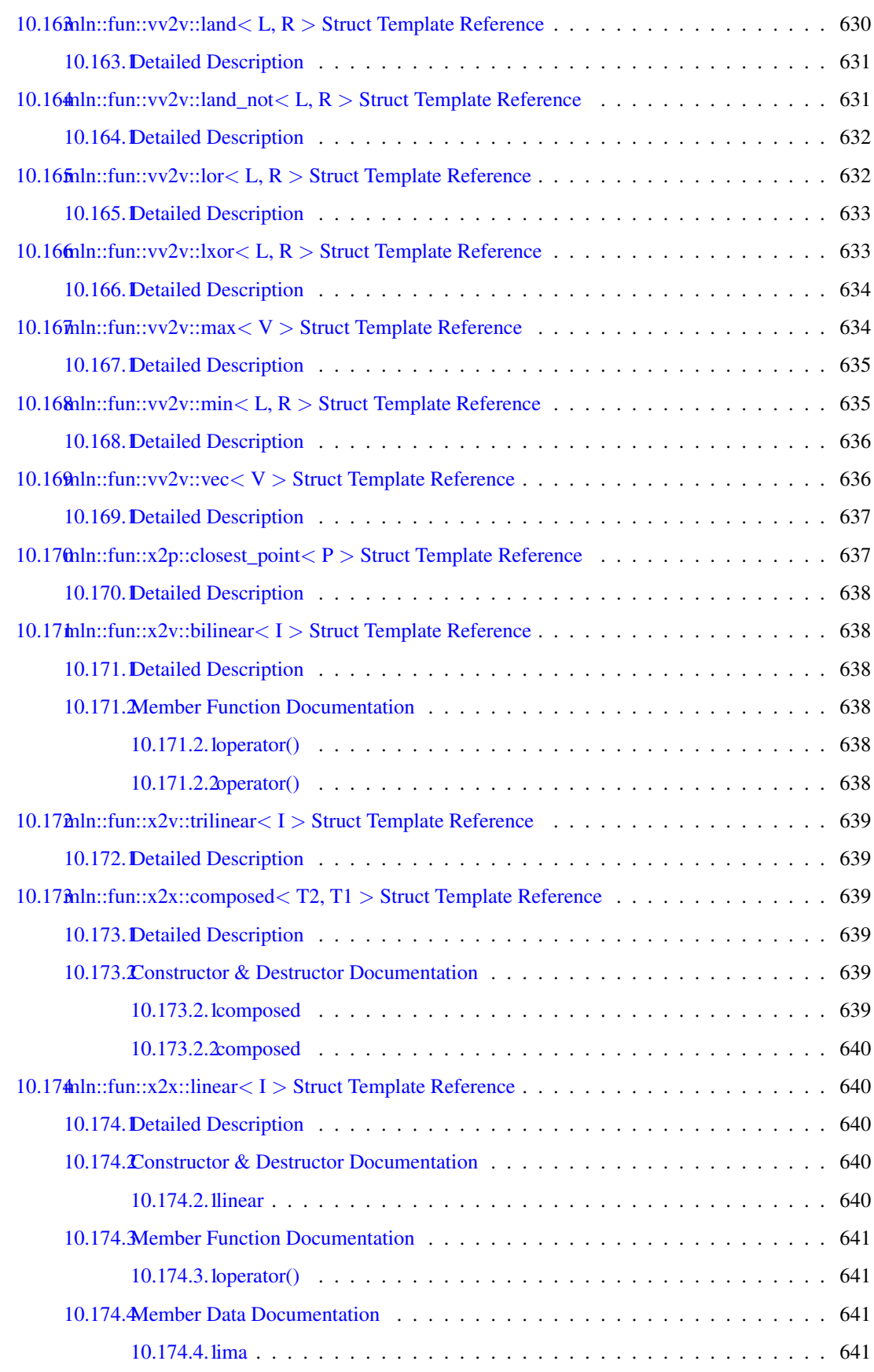

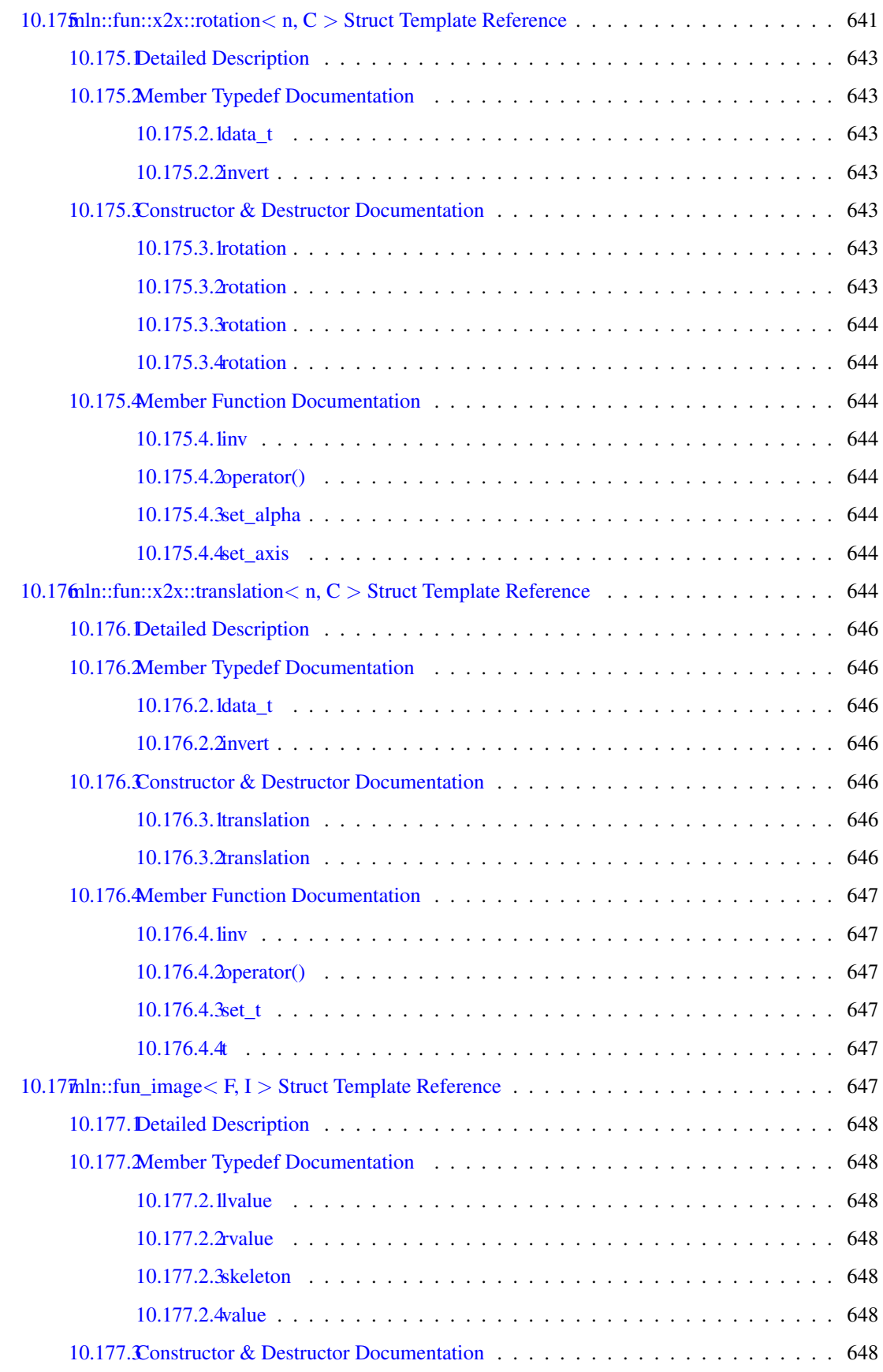

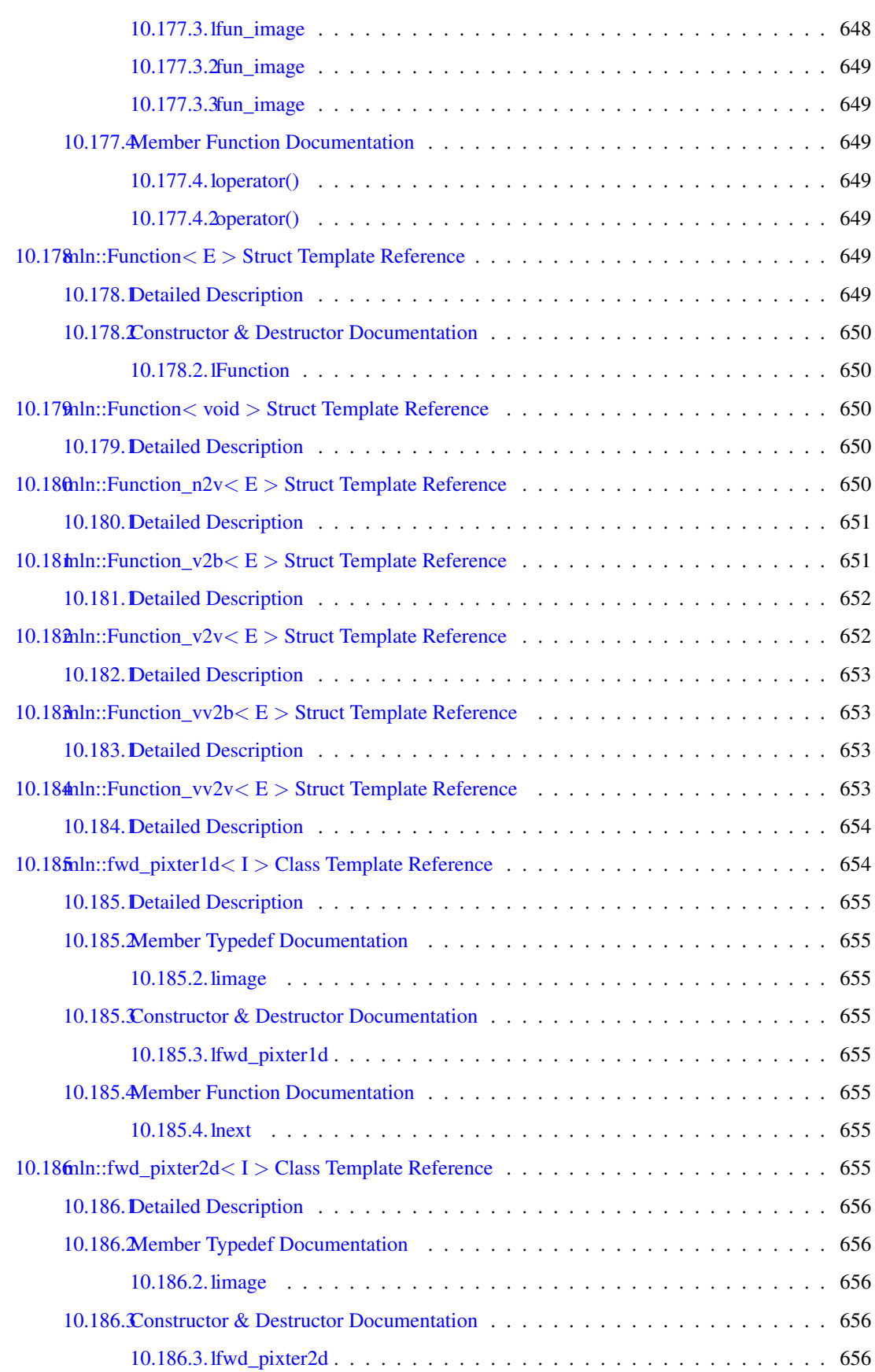

#### lxviii CONTENTS

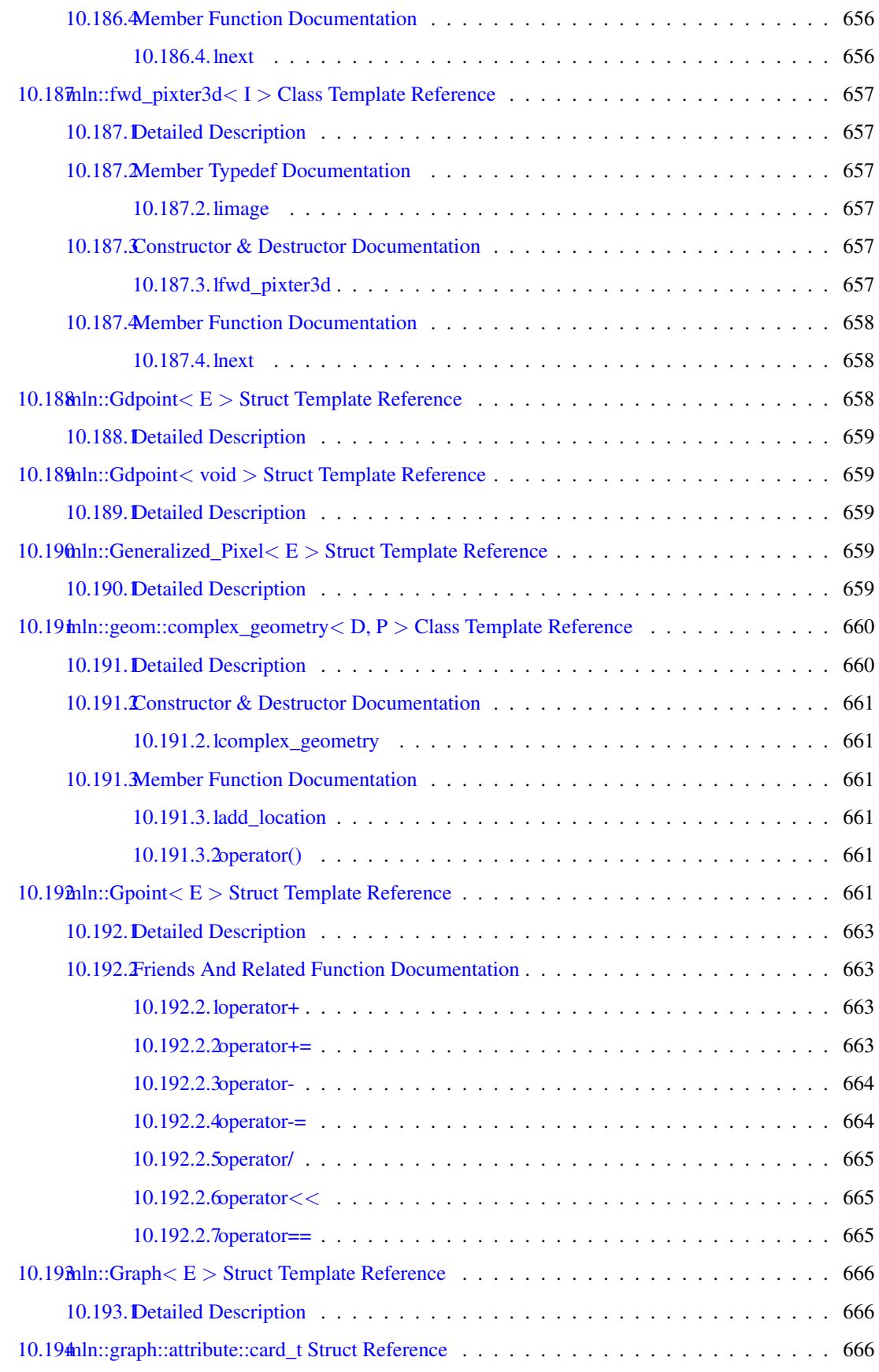

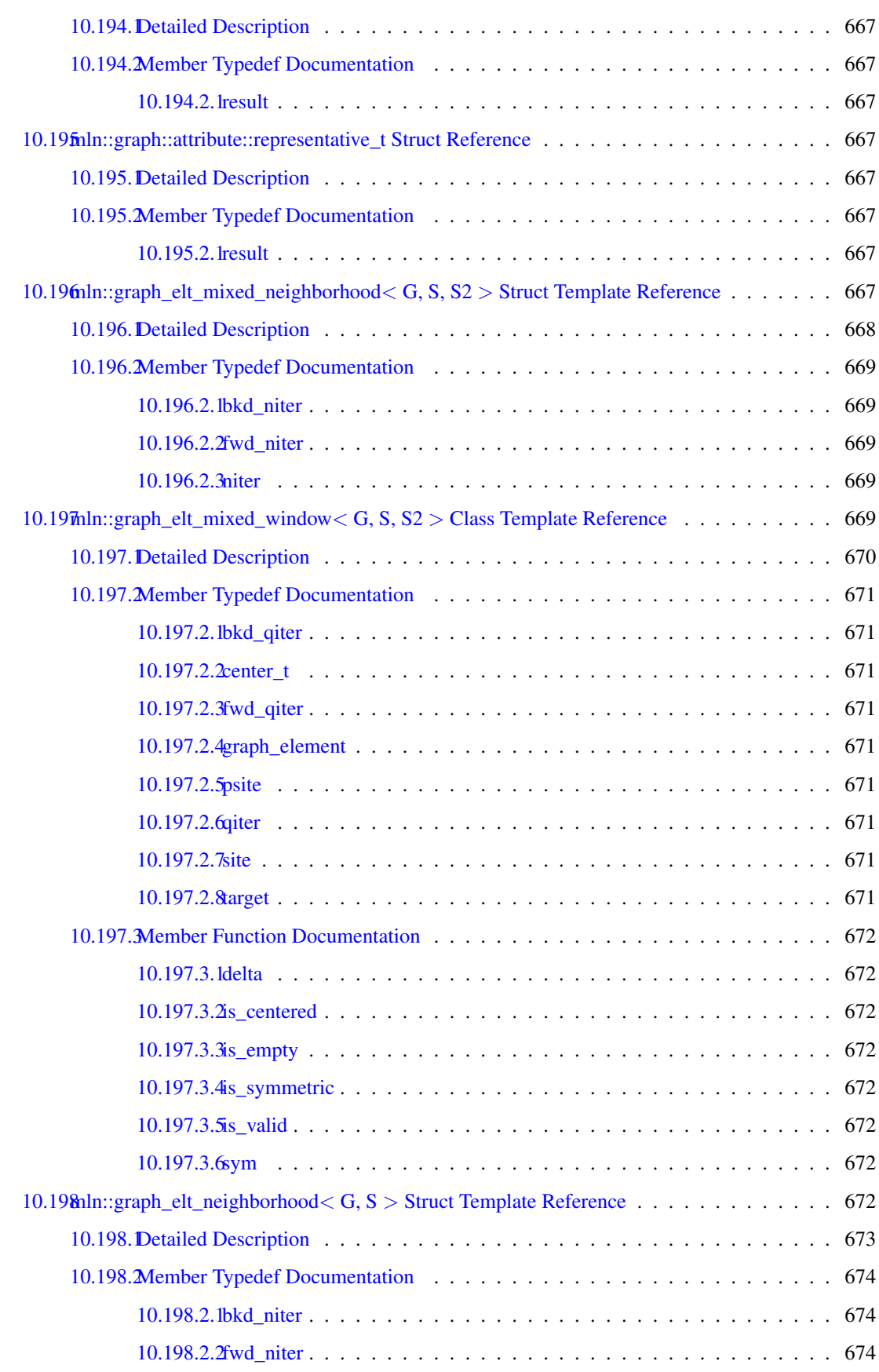

## lxx CONTENTS

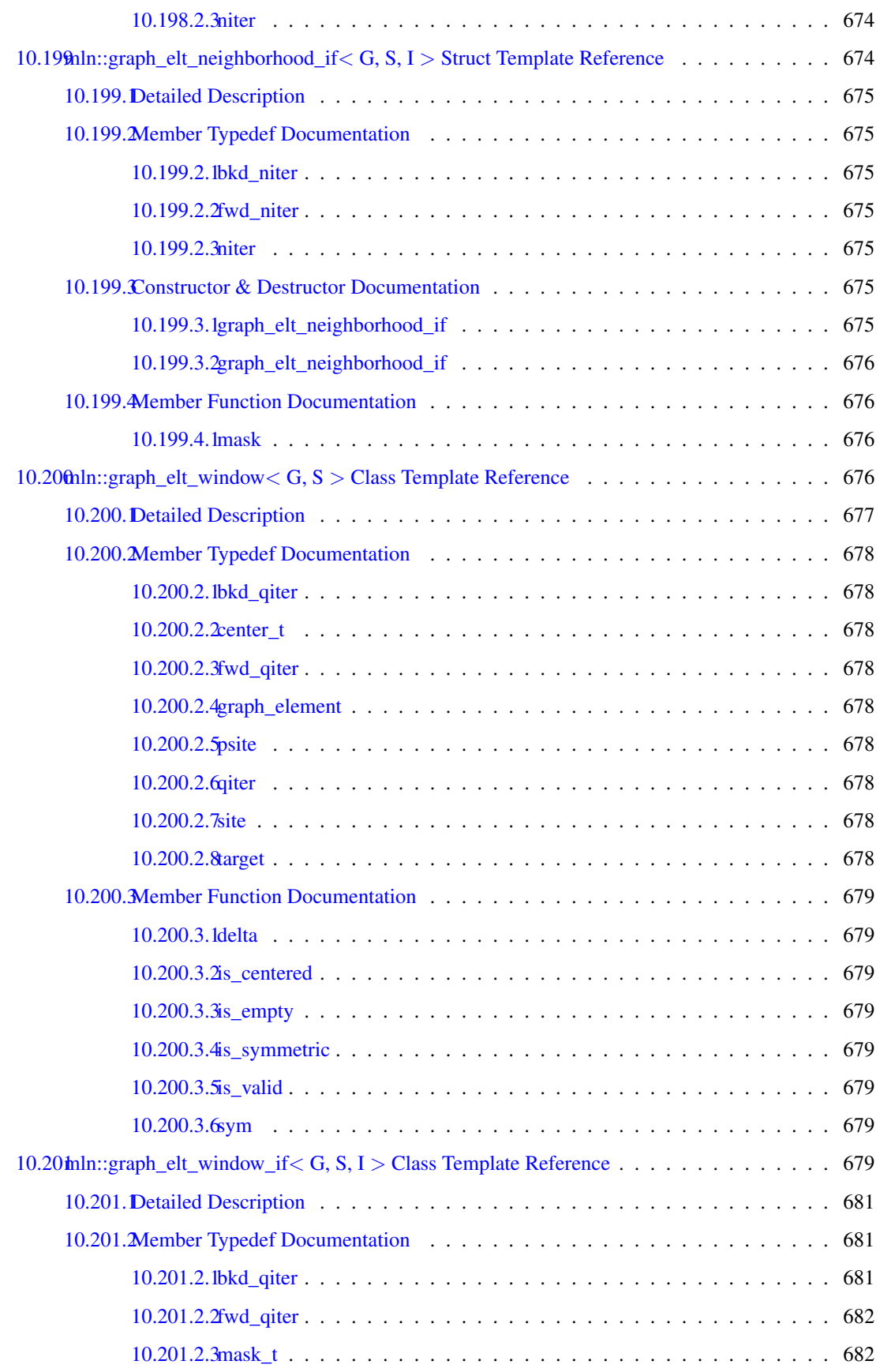
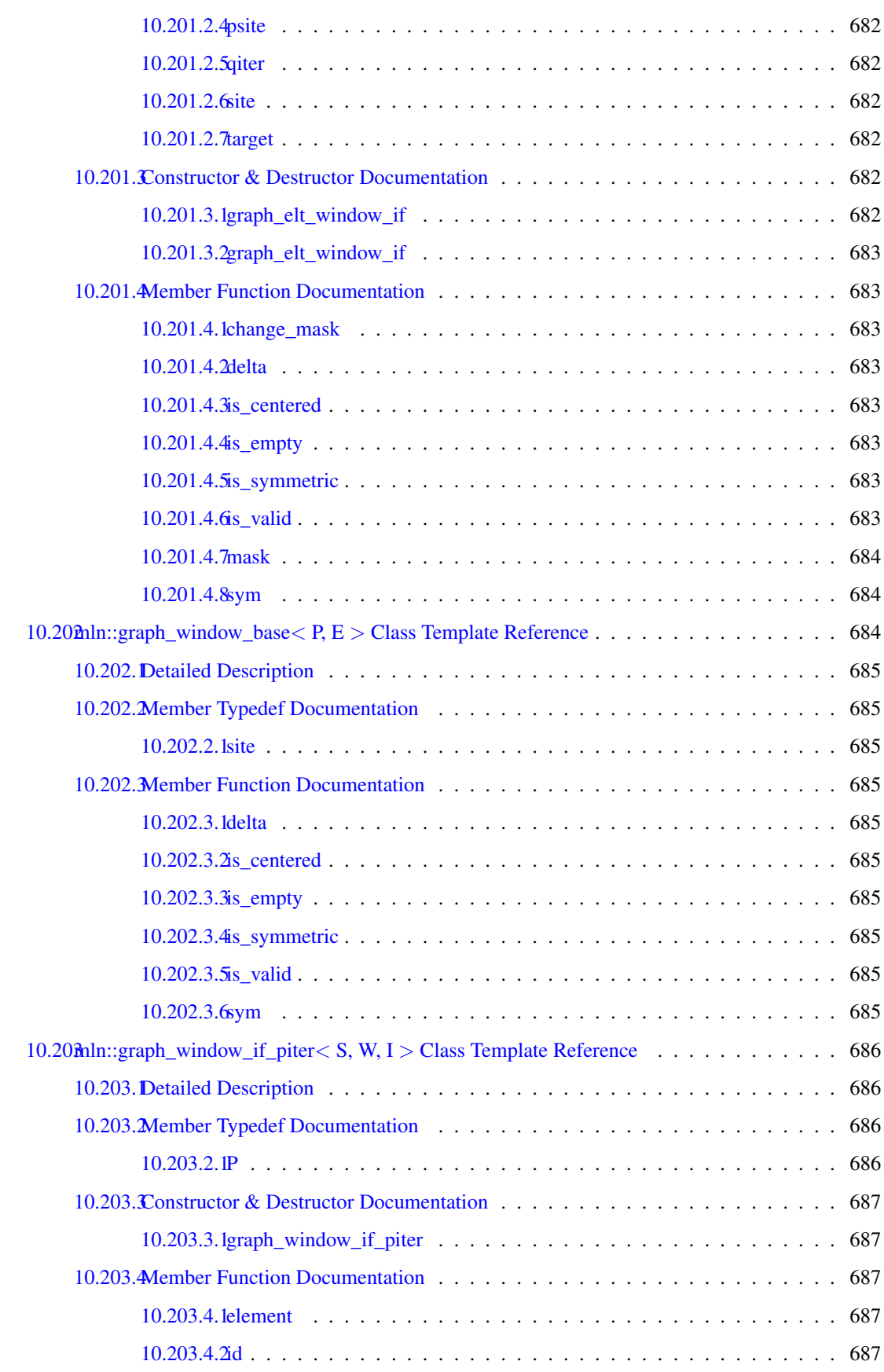

### lxxii CONTENTS

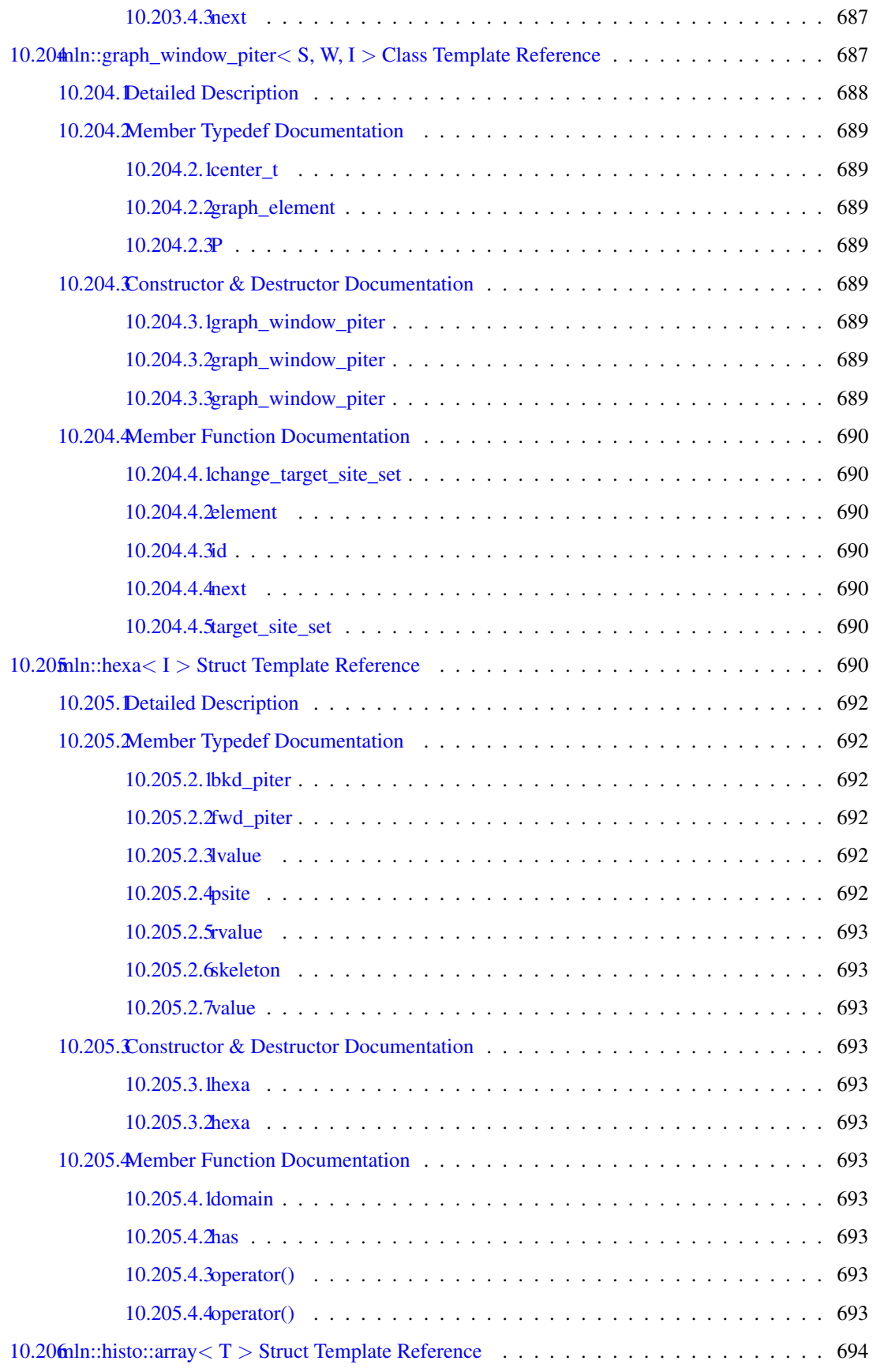

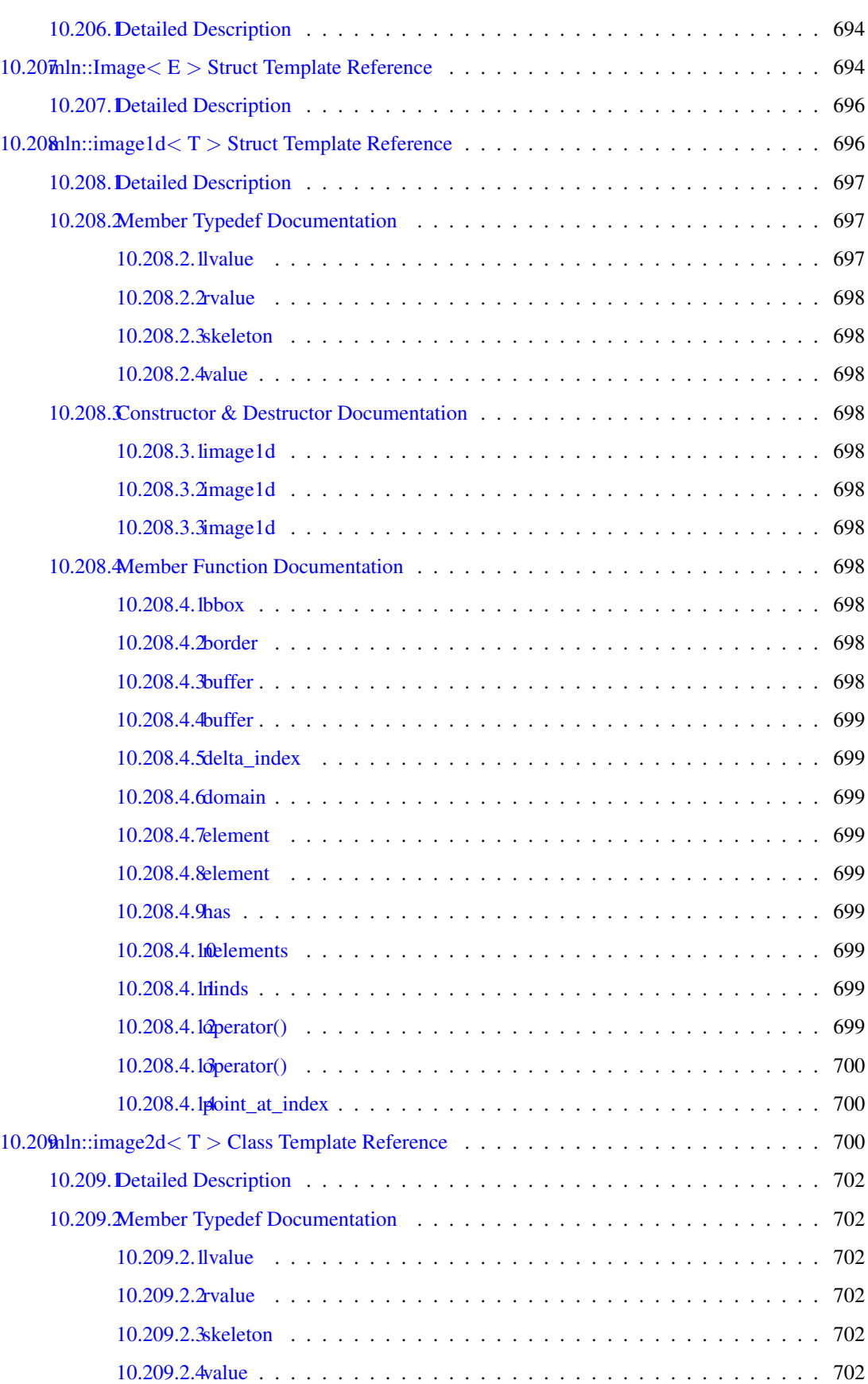

### lxxiv CONTENTS

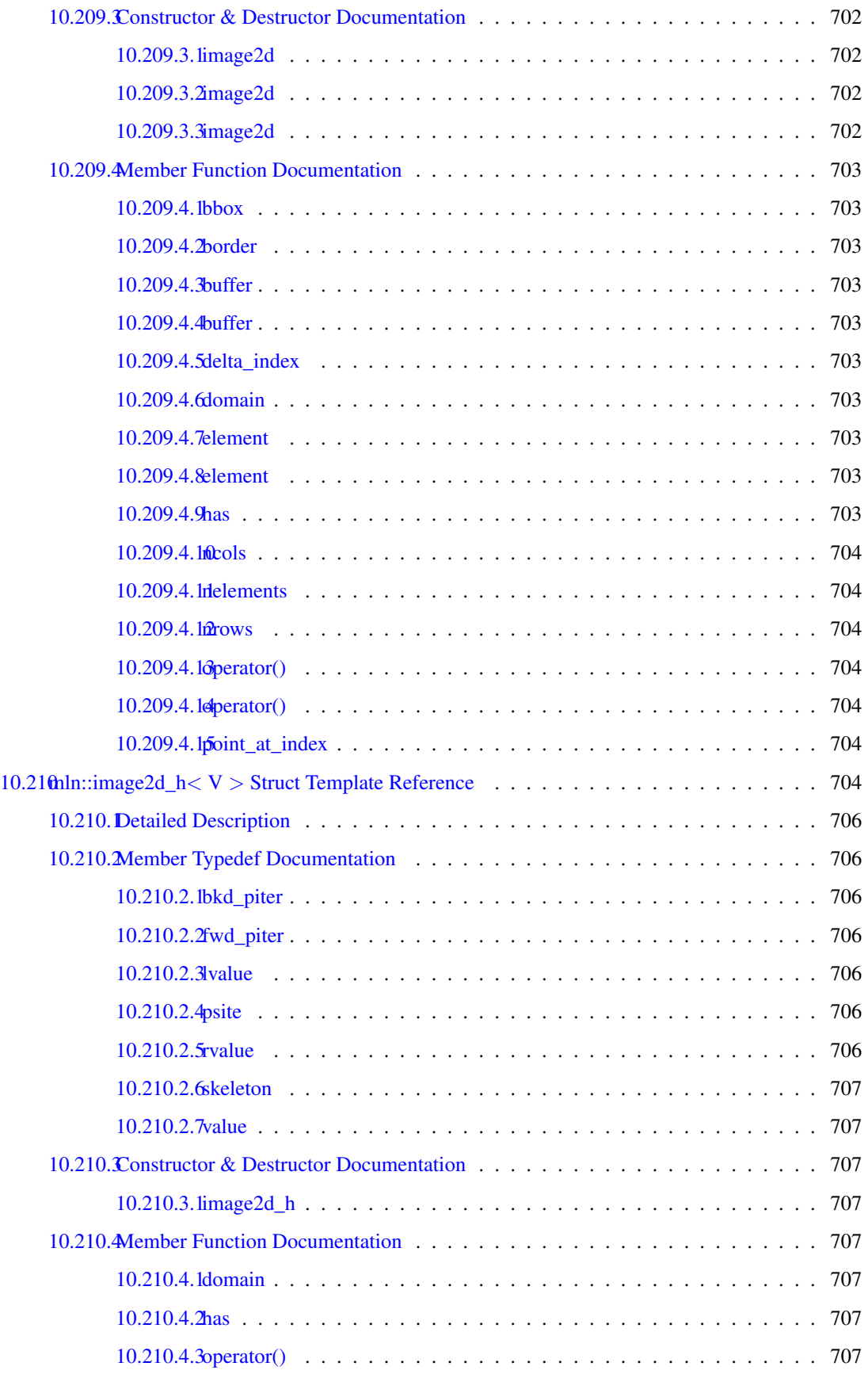

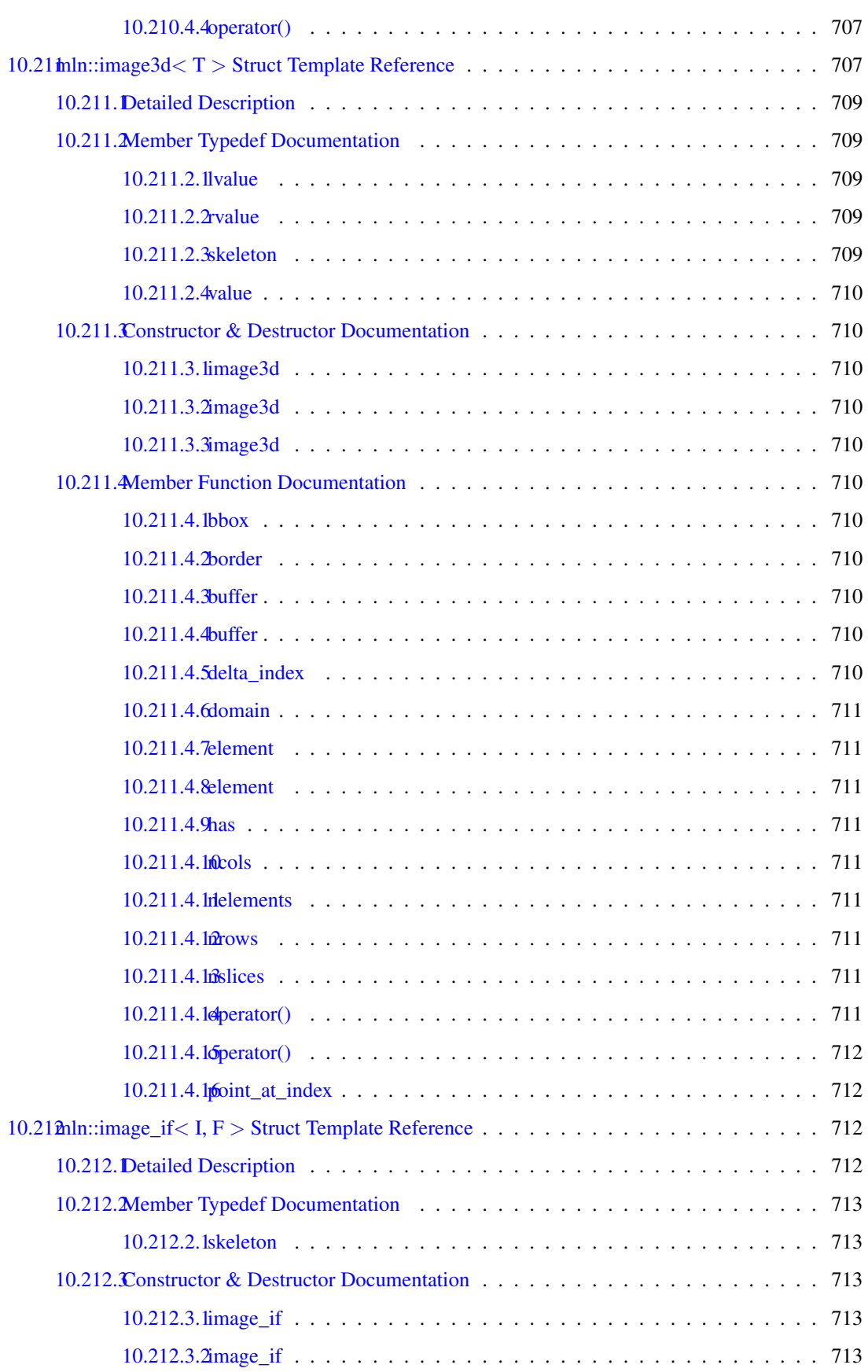

### lxxvi CONTENTS

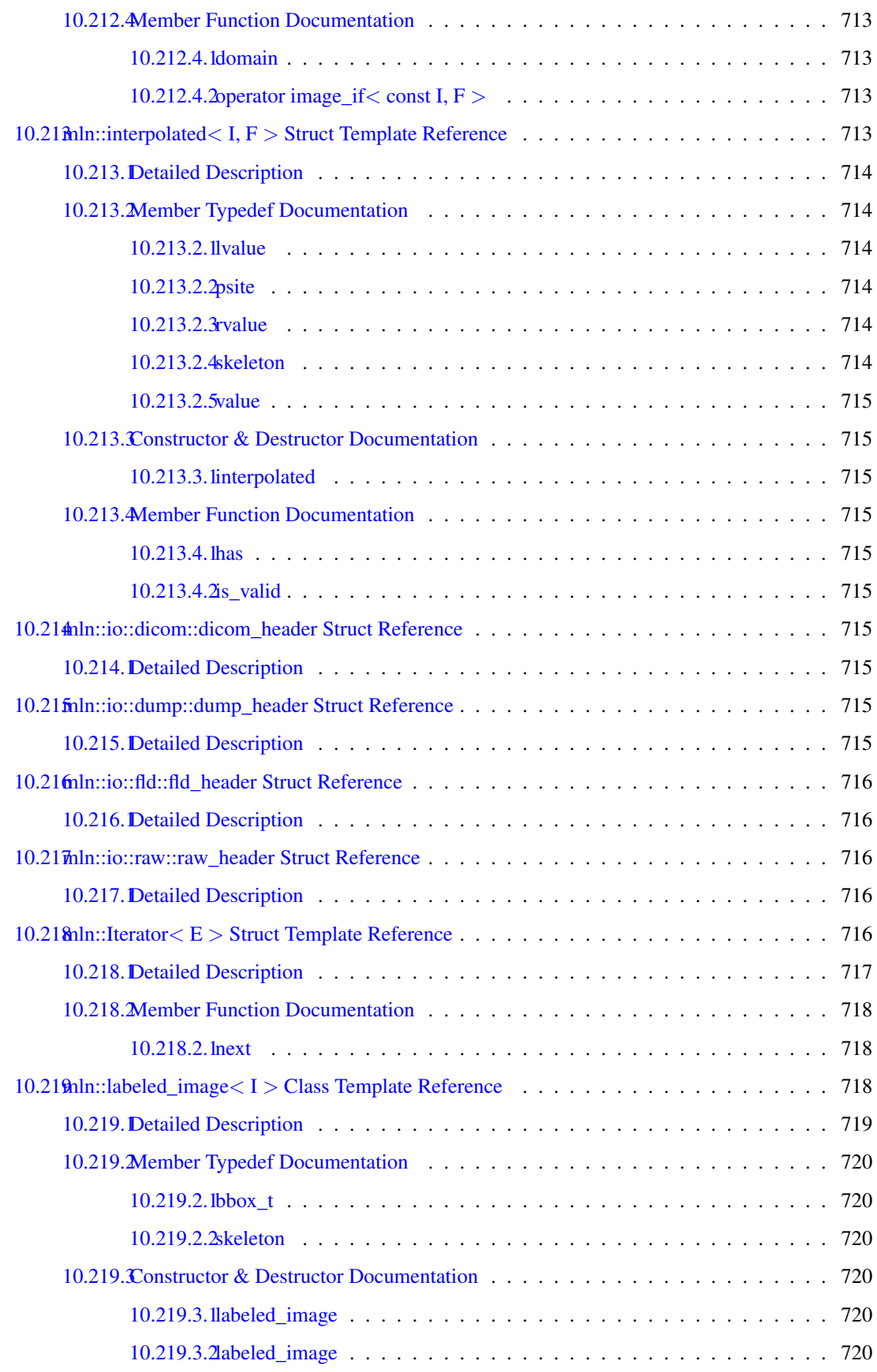

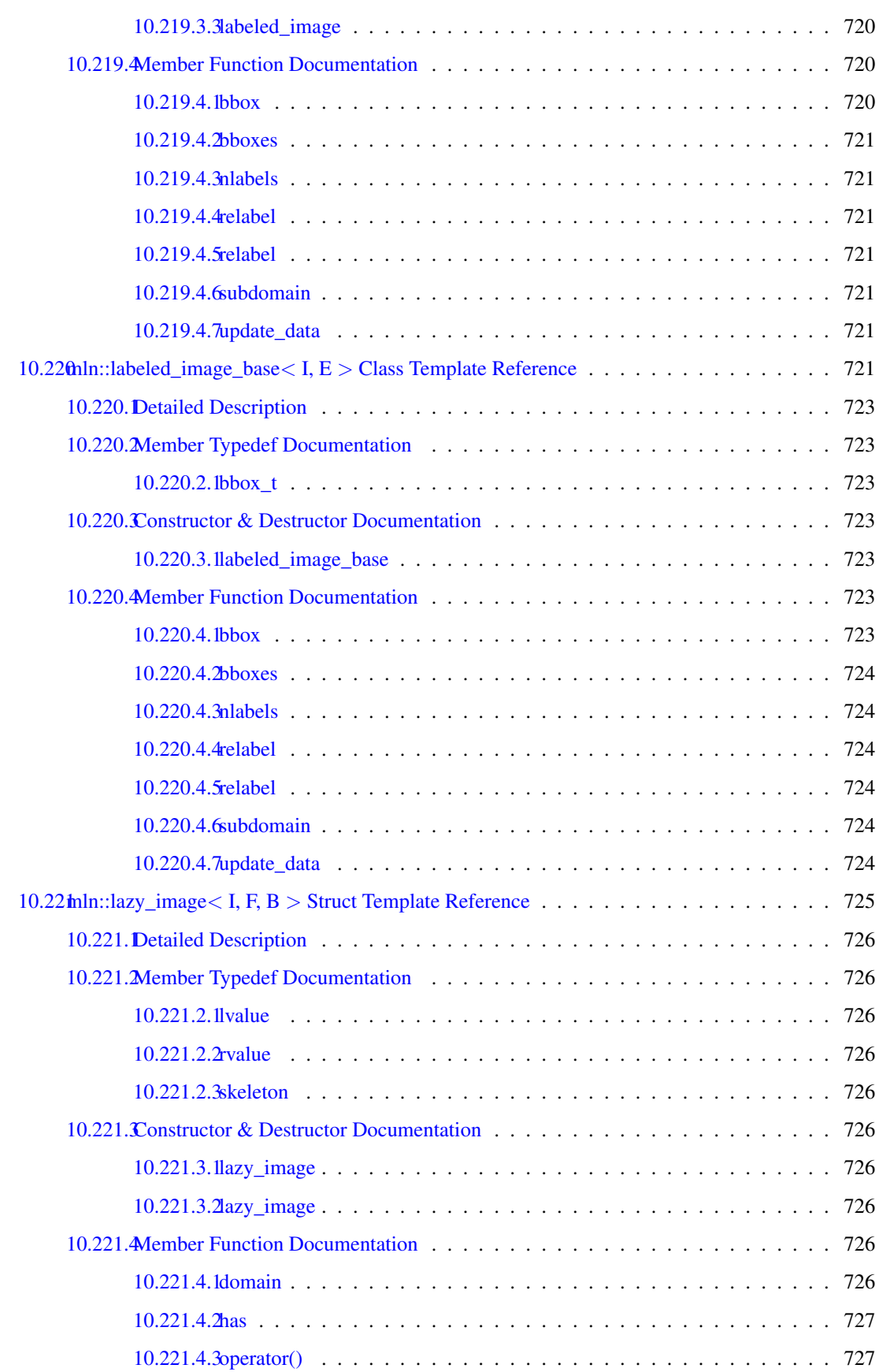

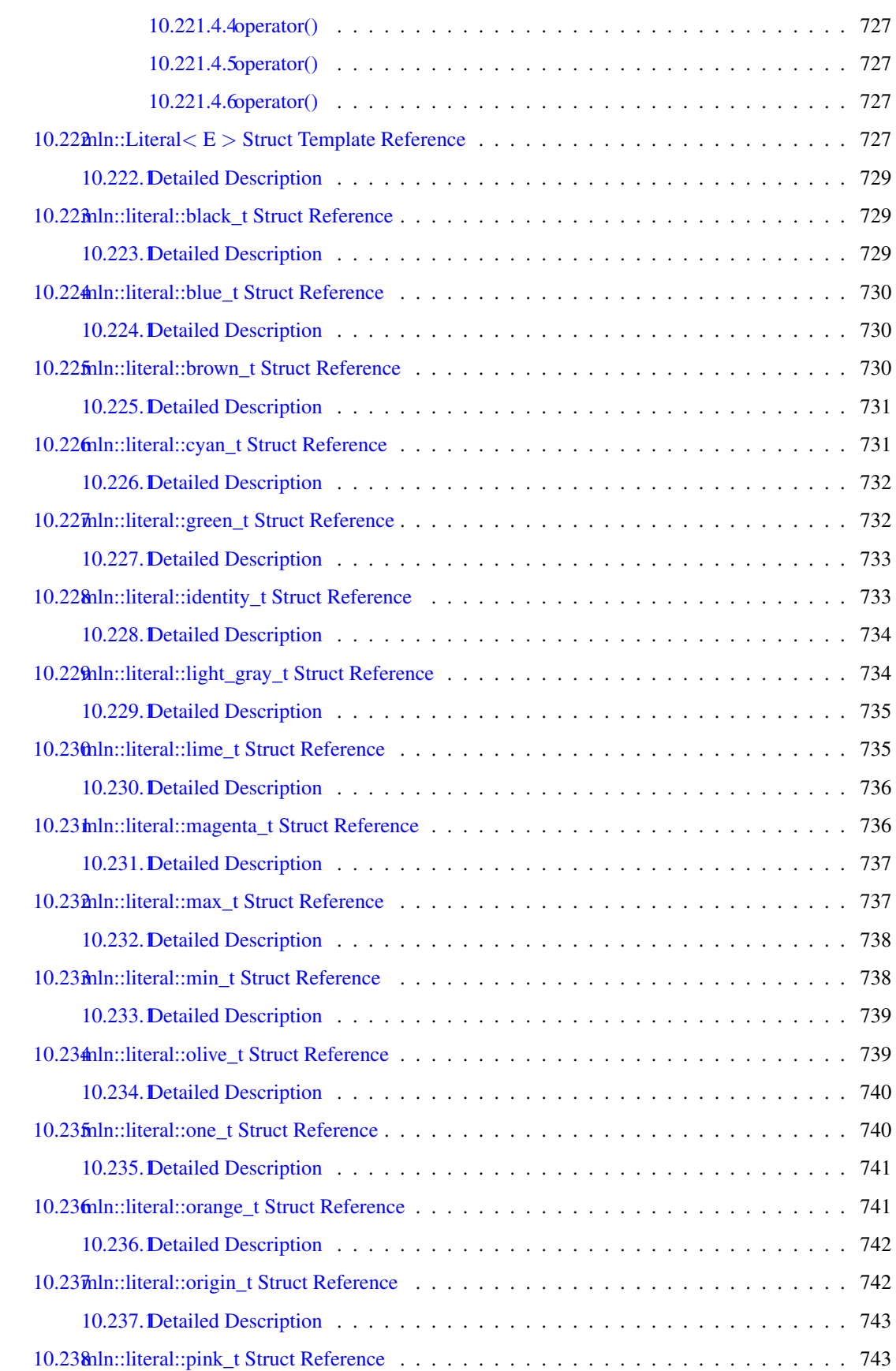

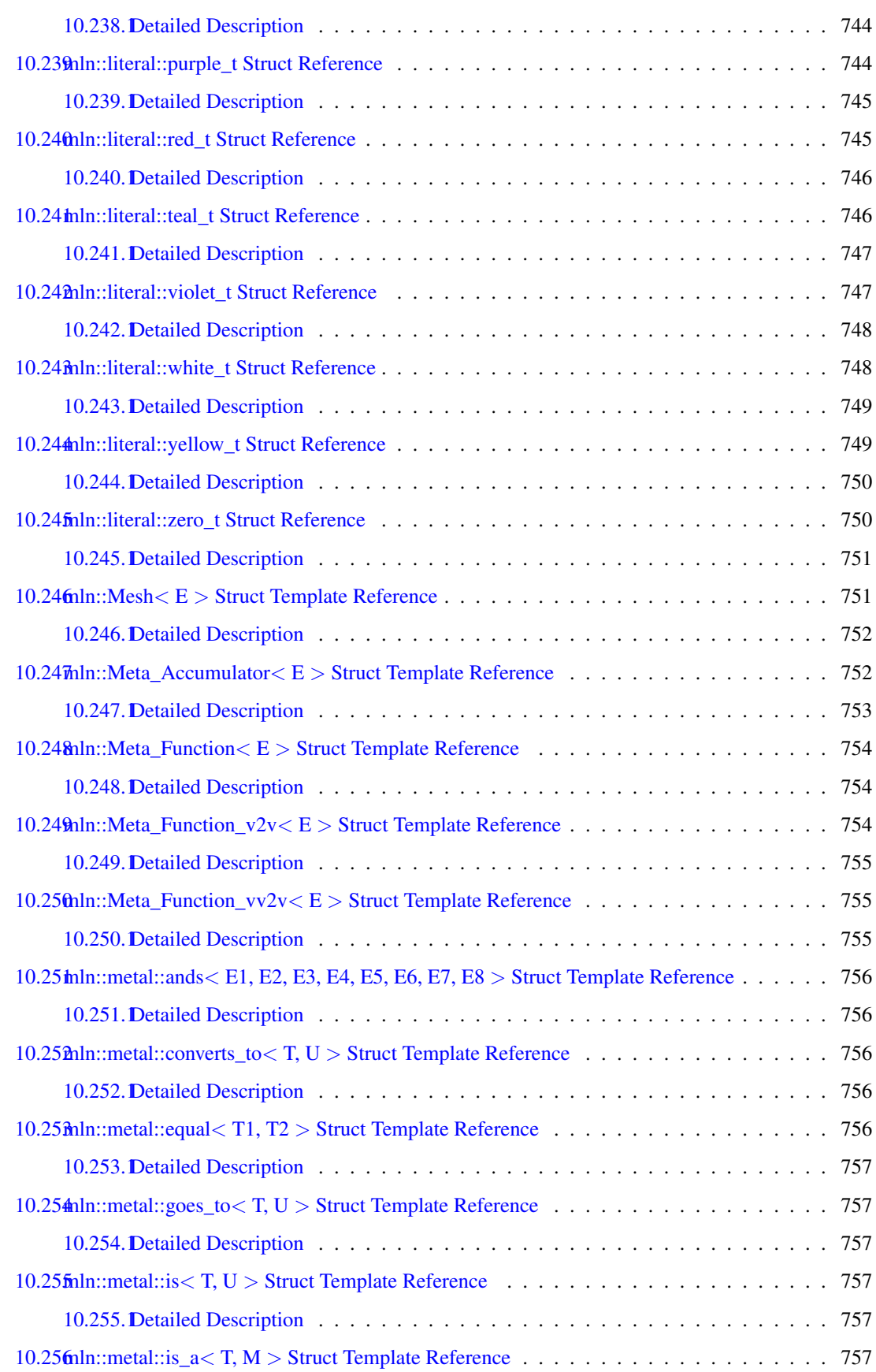

### lxxx CONTENTS

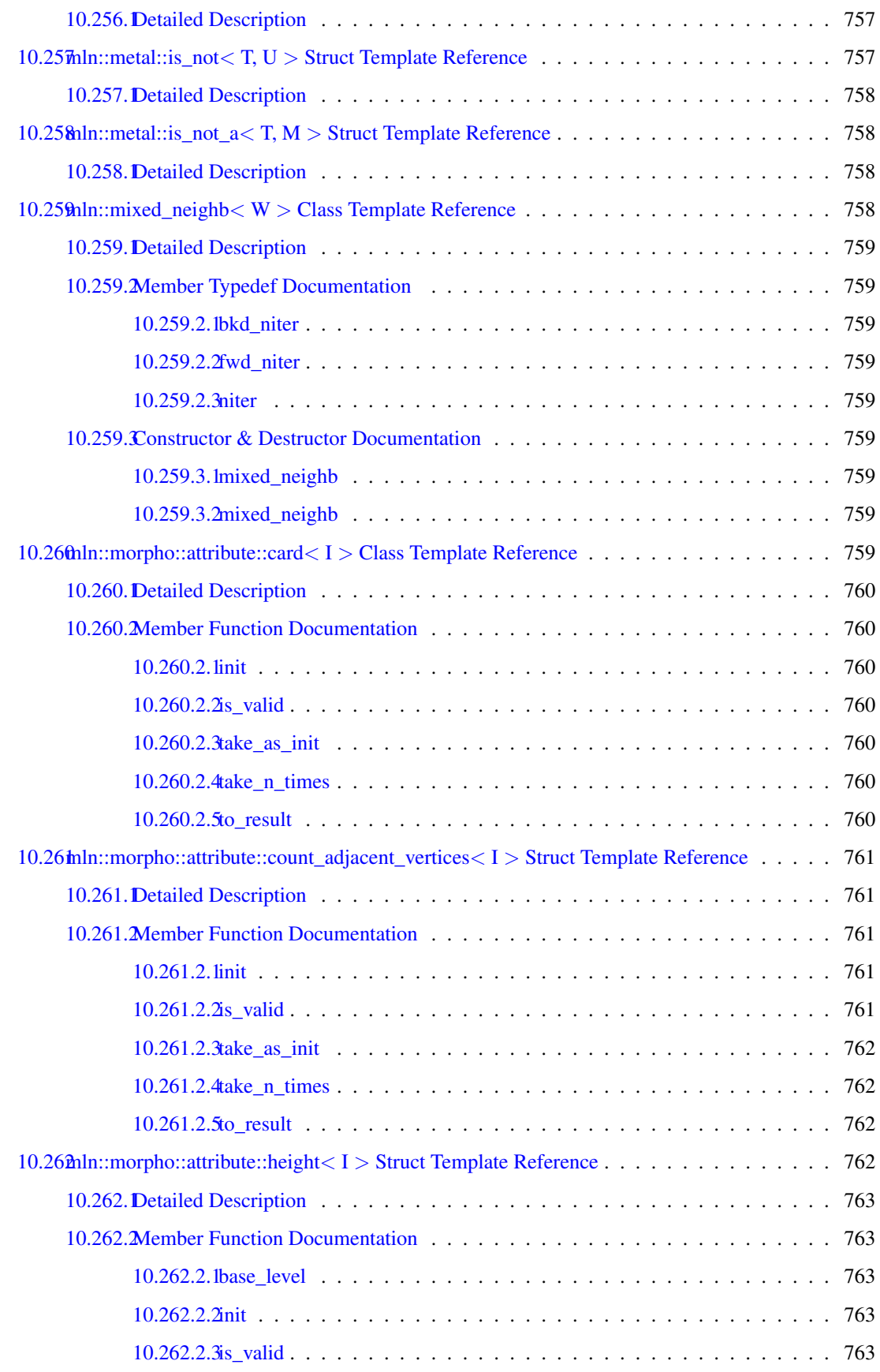

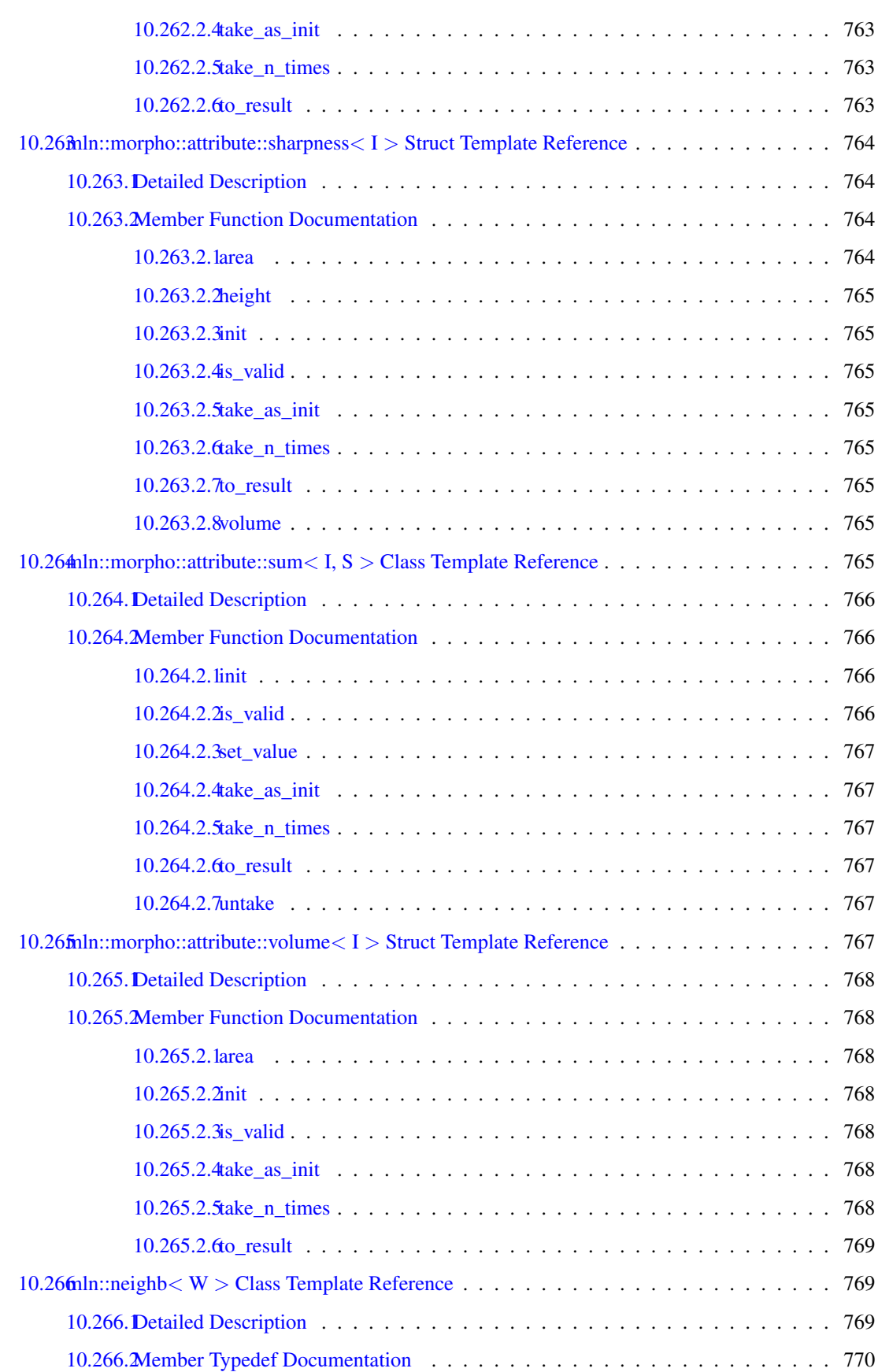

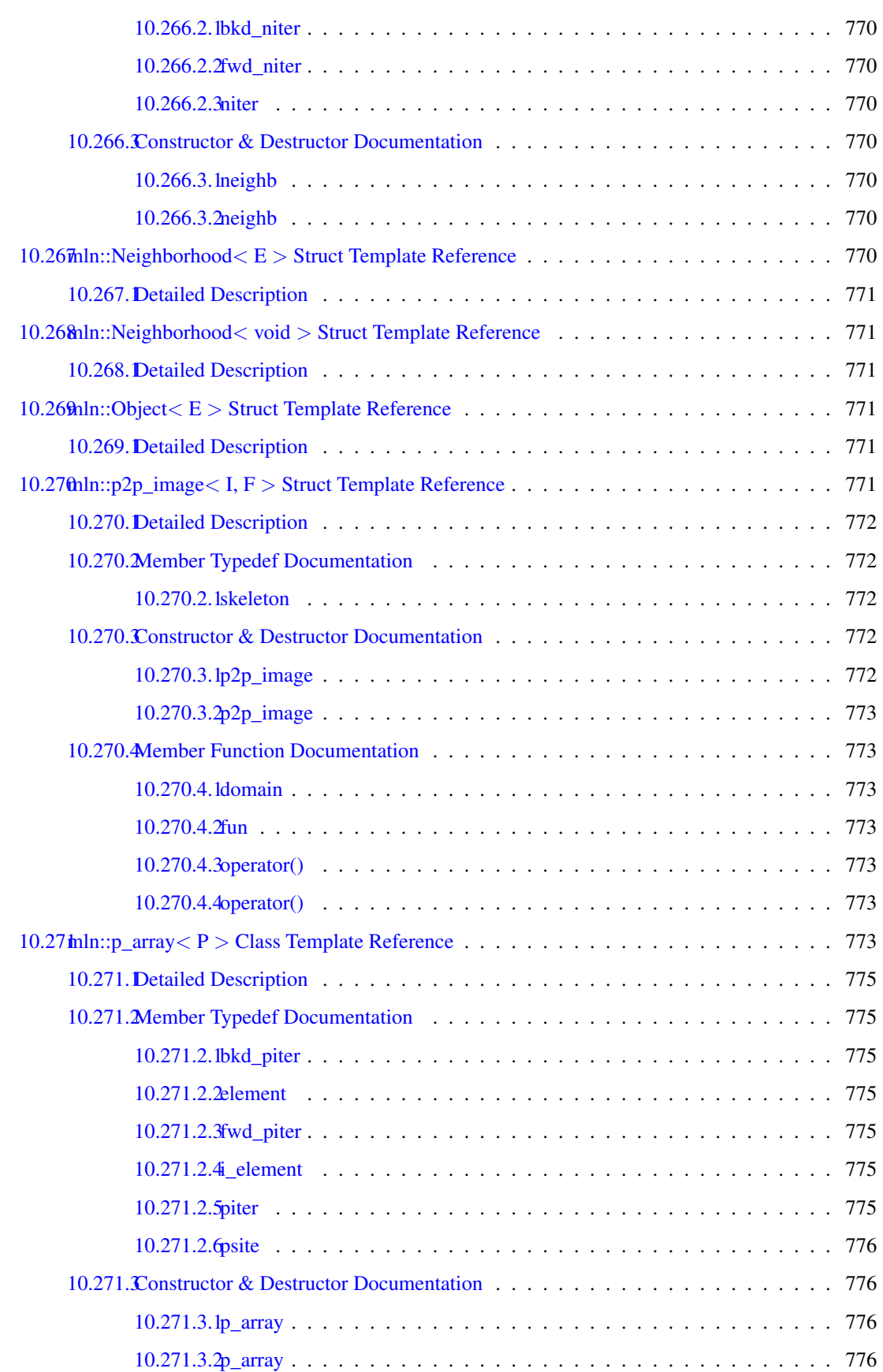

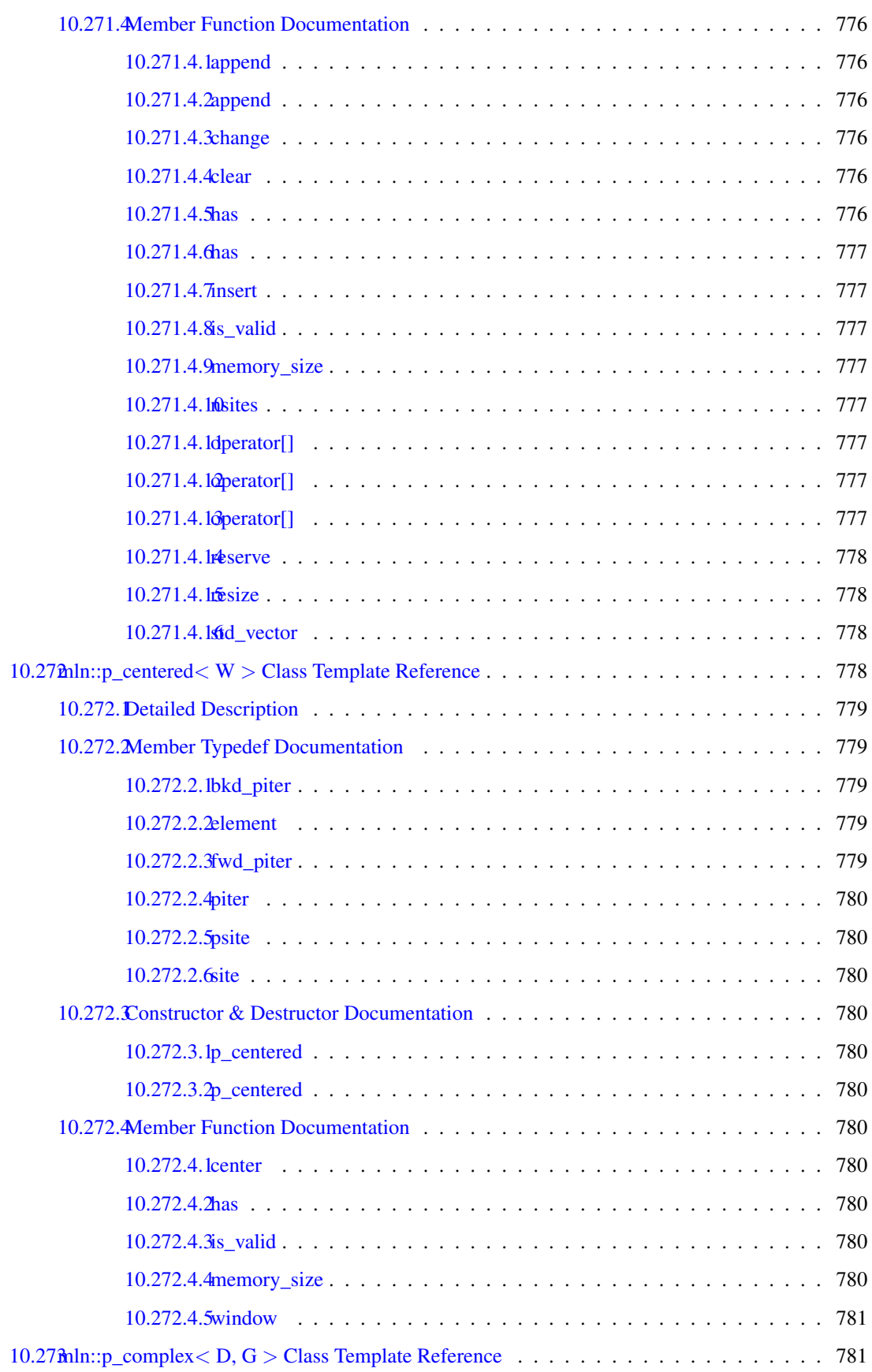

### lxxxiv CONTENTS

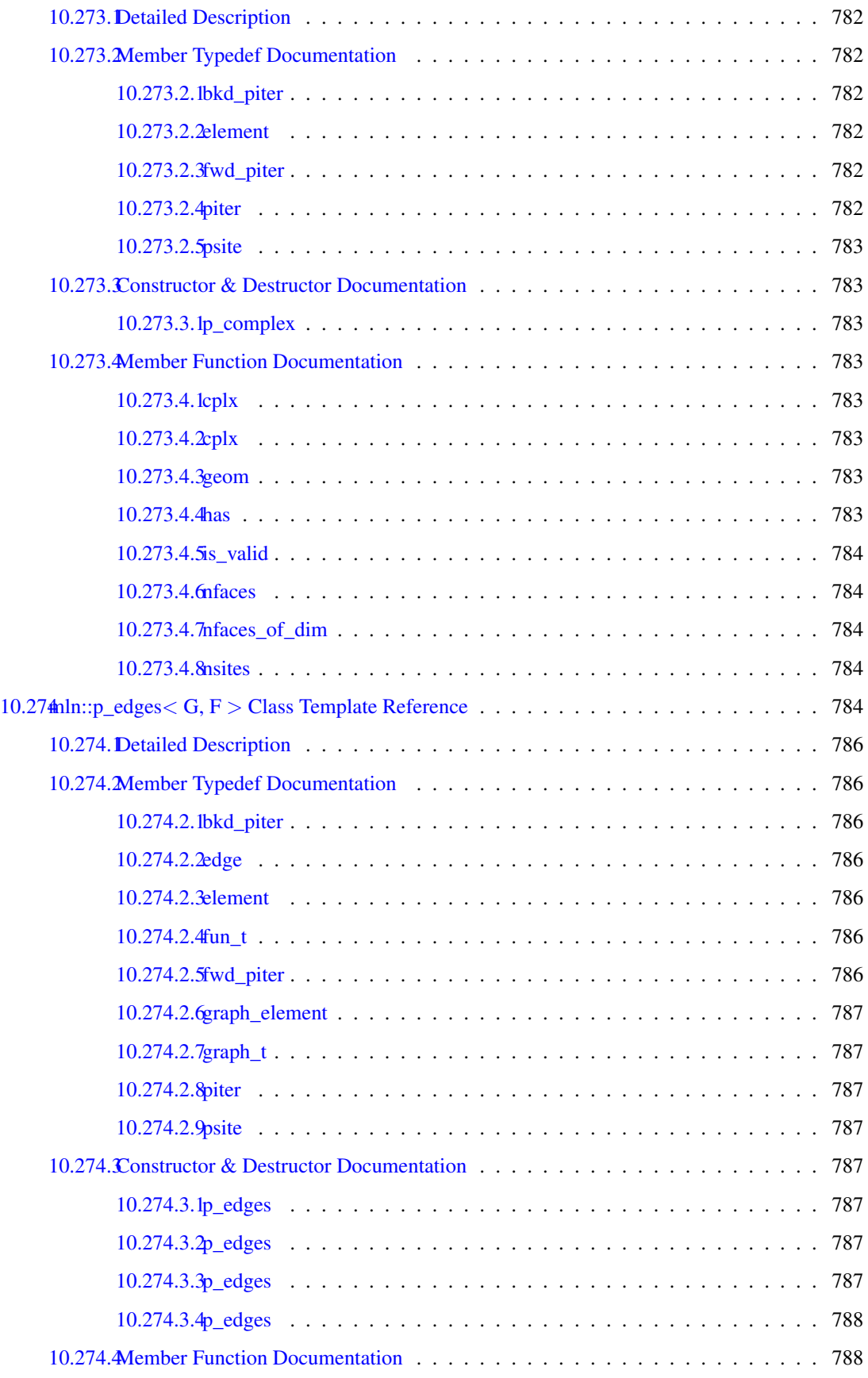

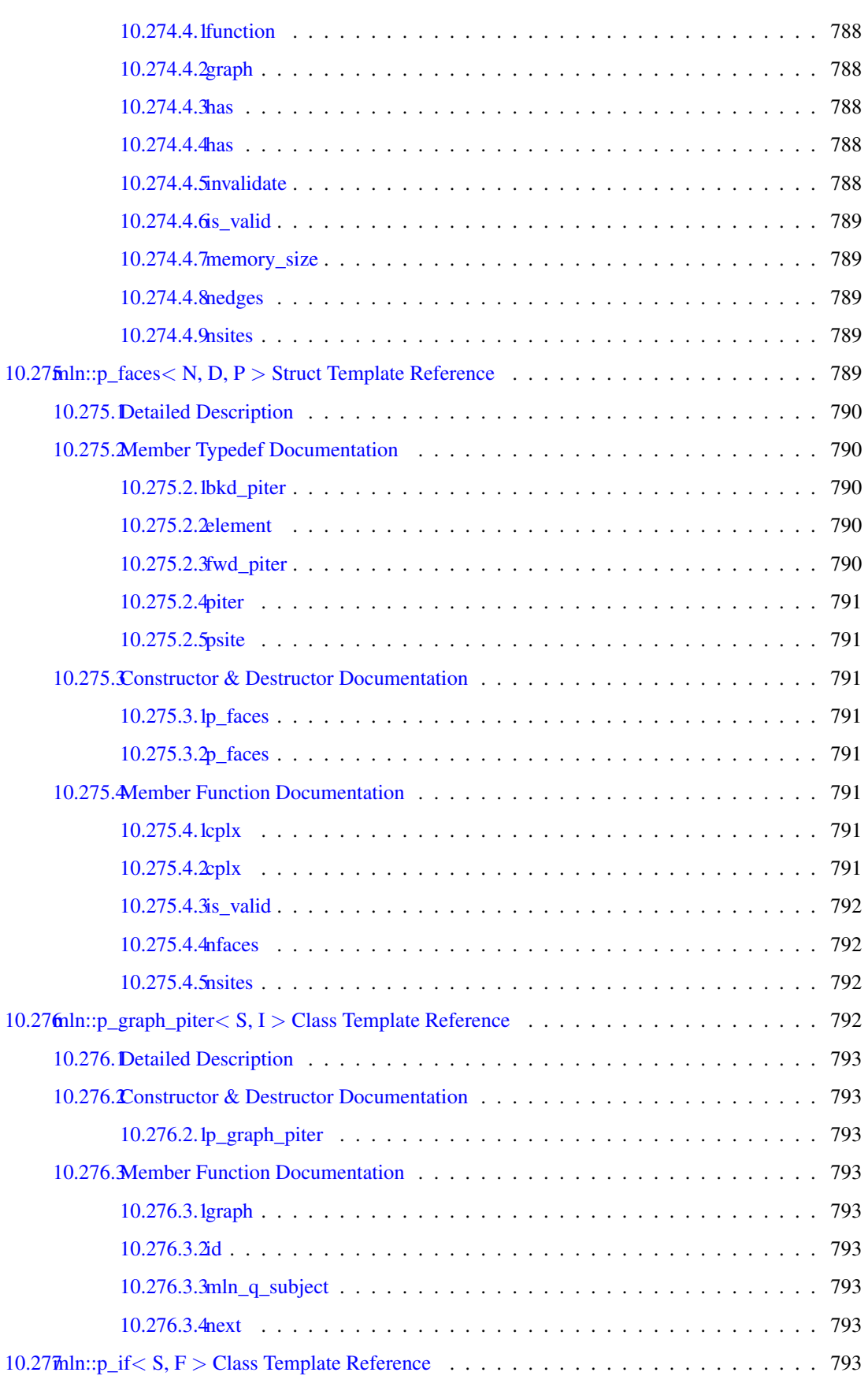

### lxxxvi CONTENTS

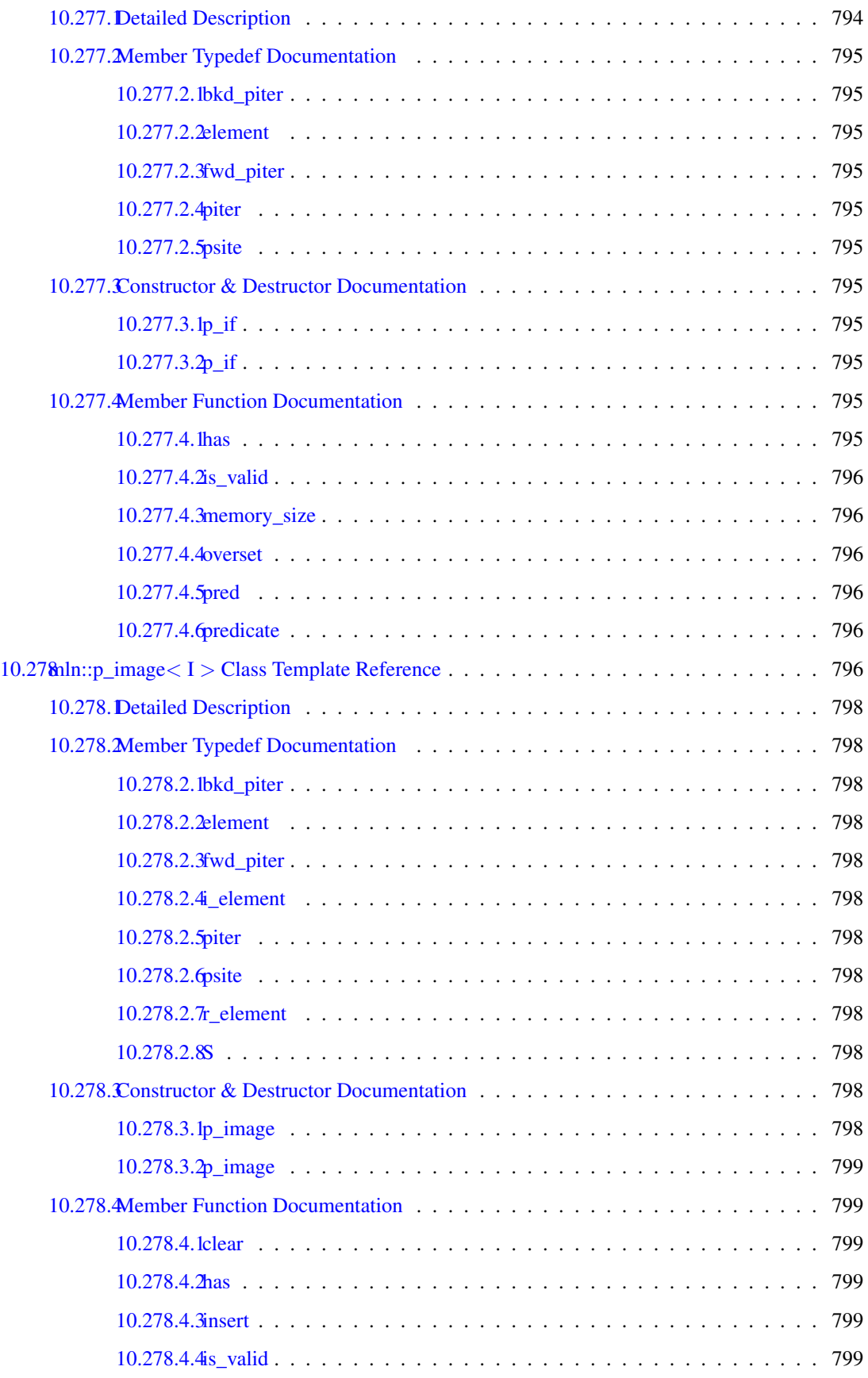

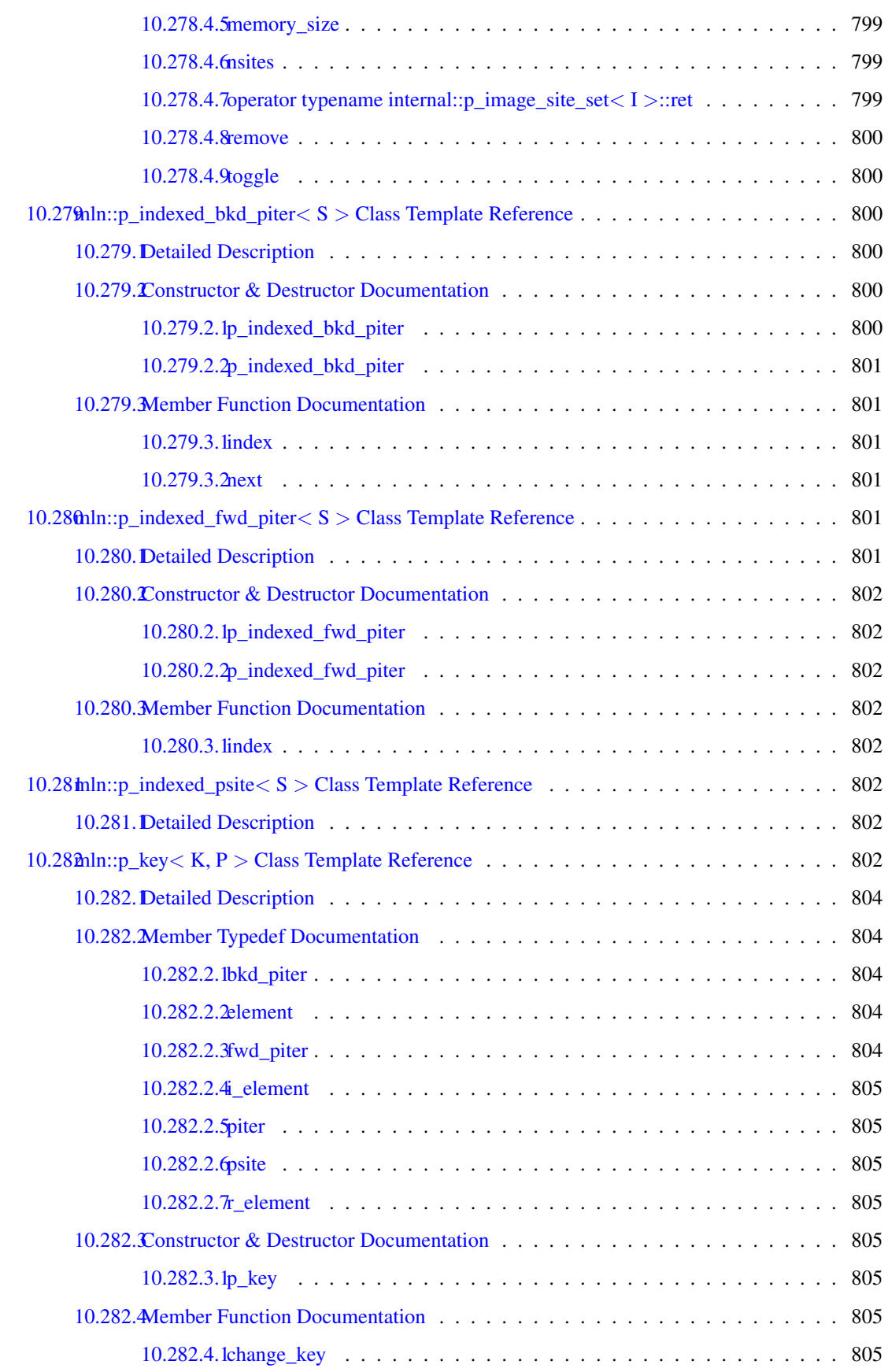

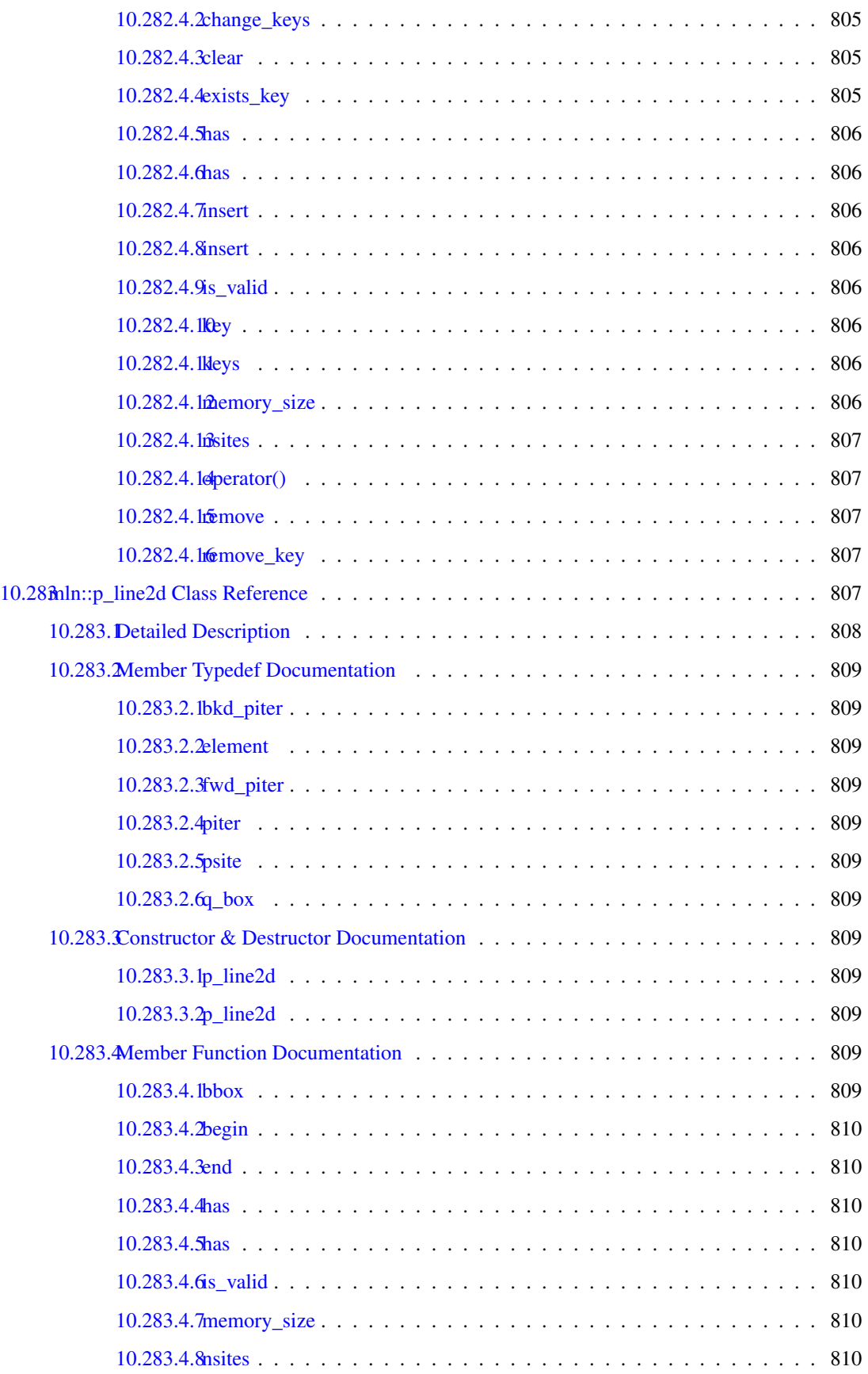

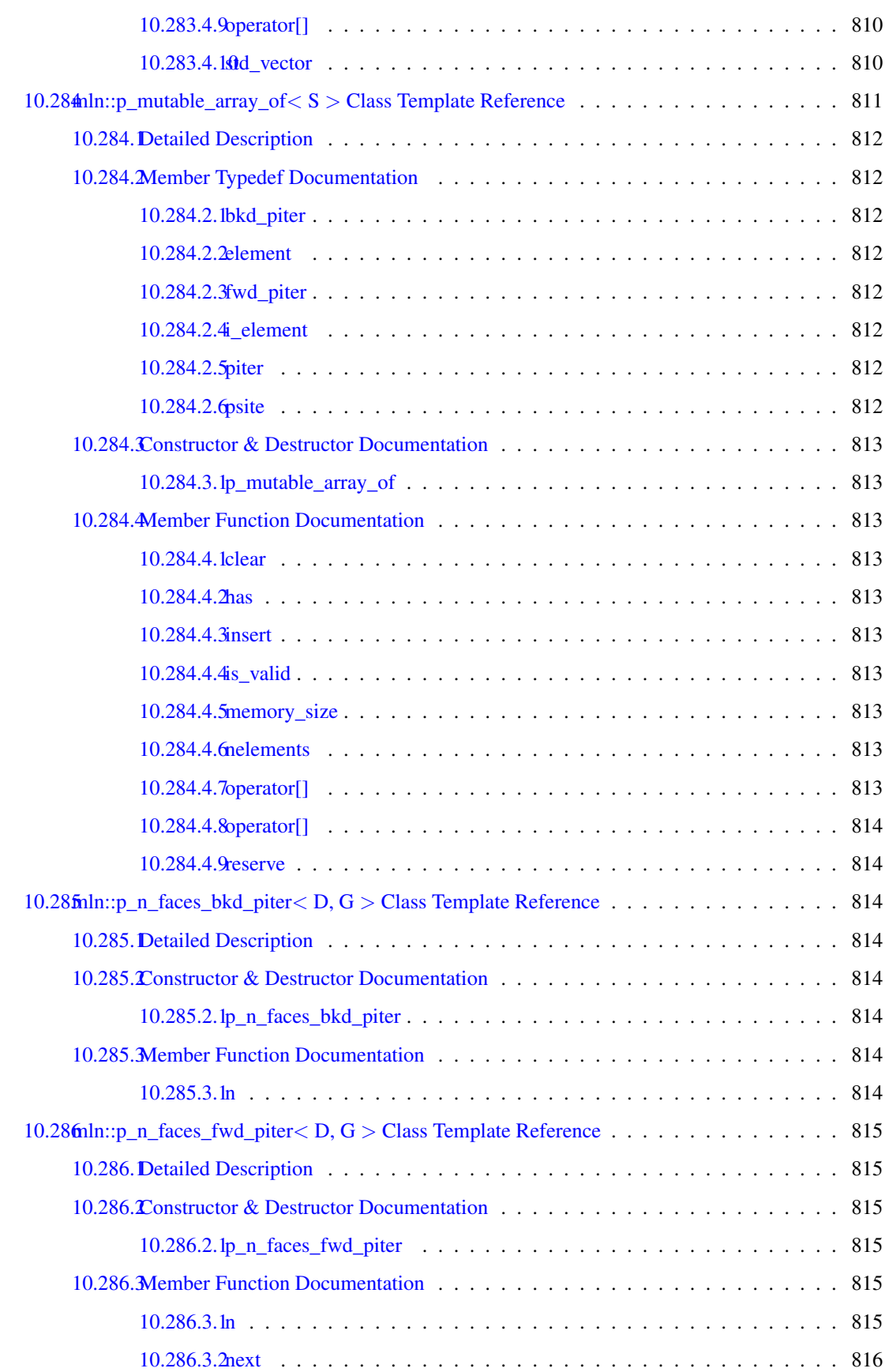

## xc CONTENTS

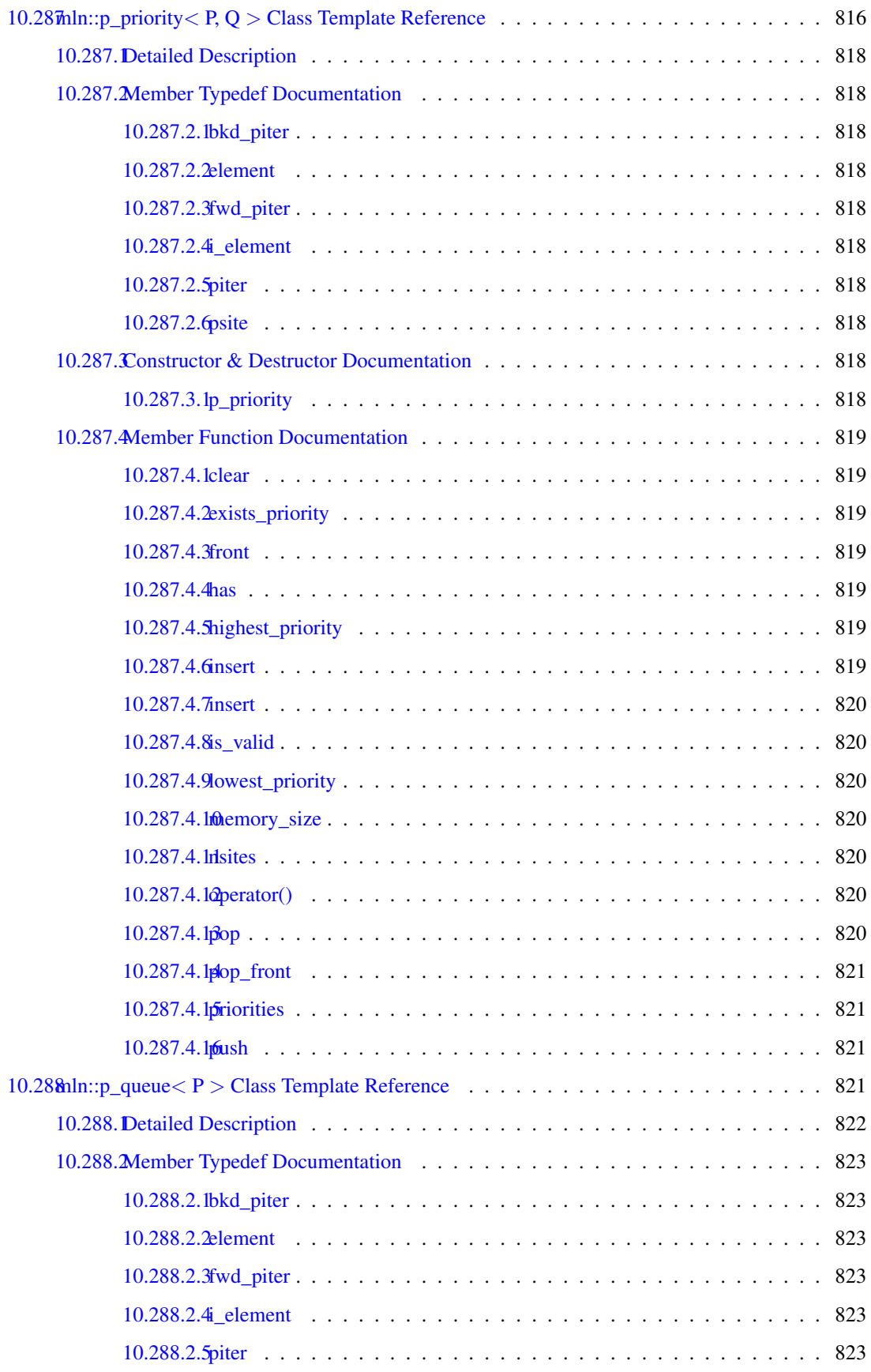

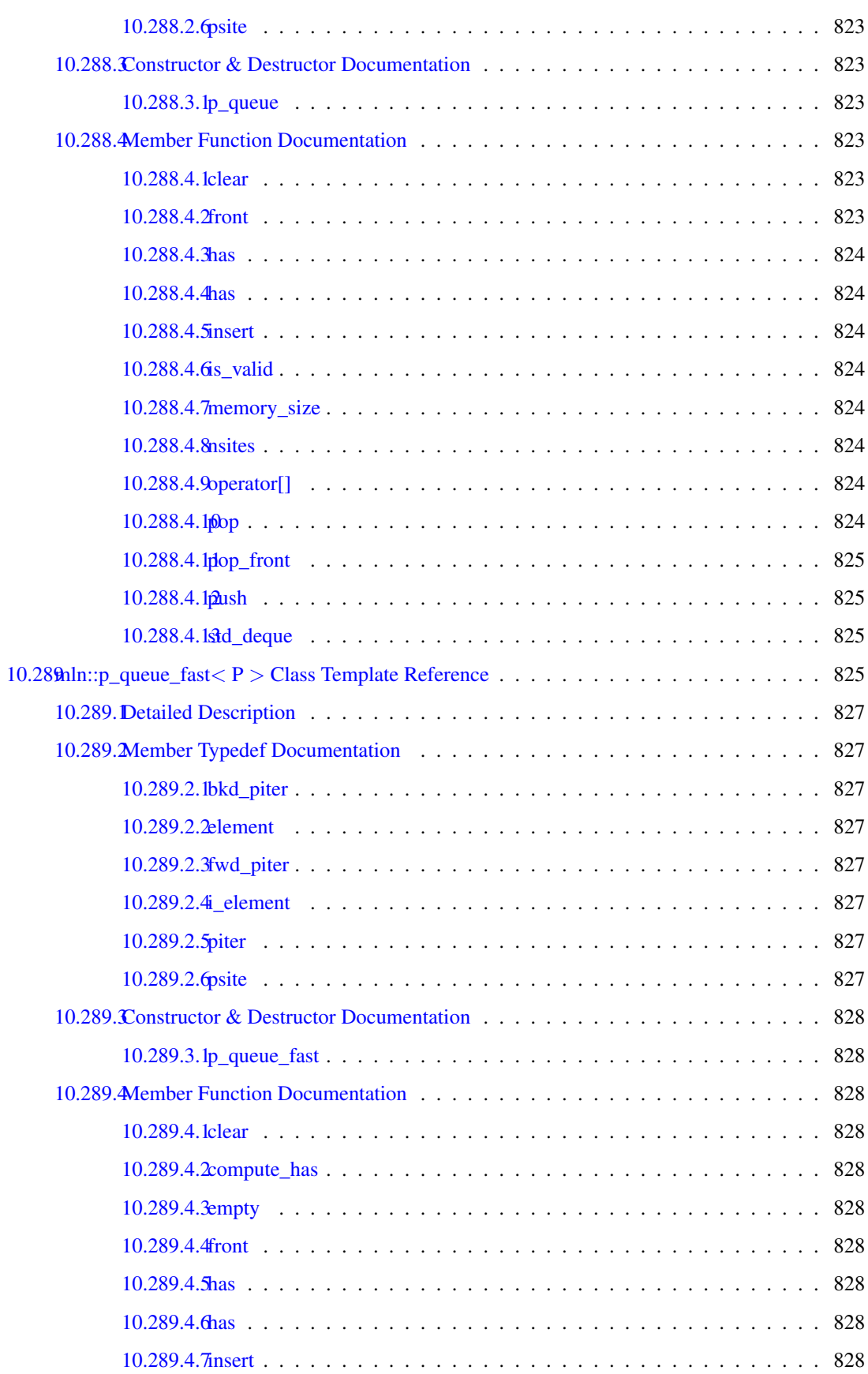

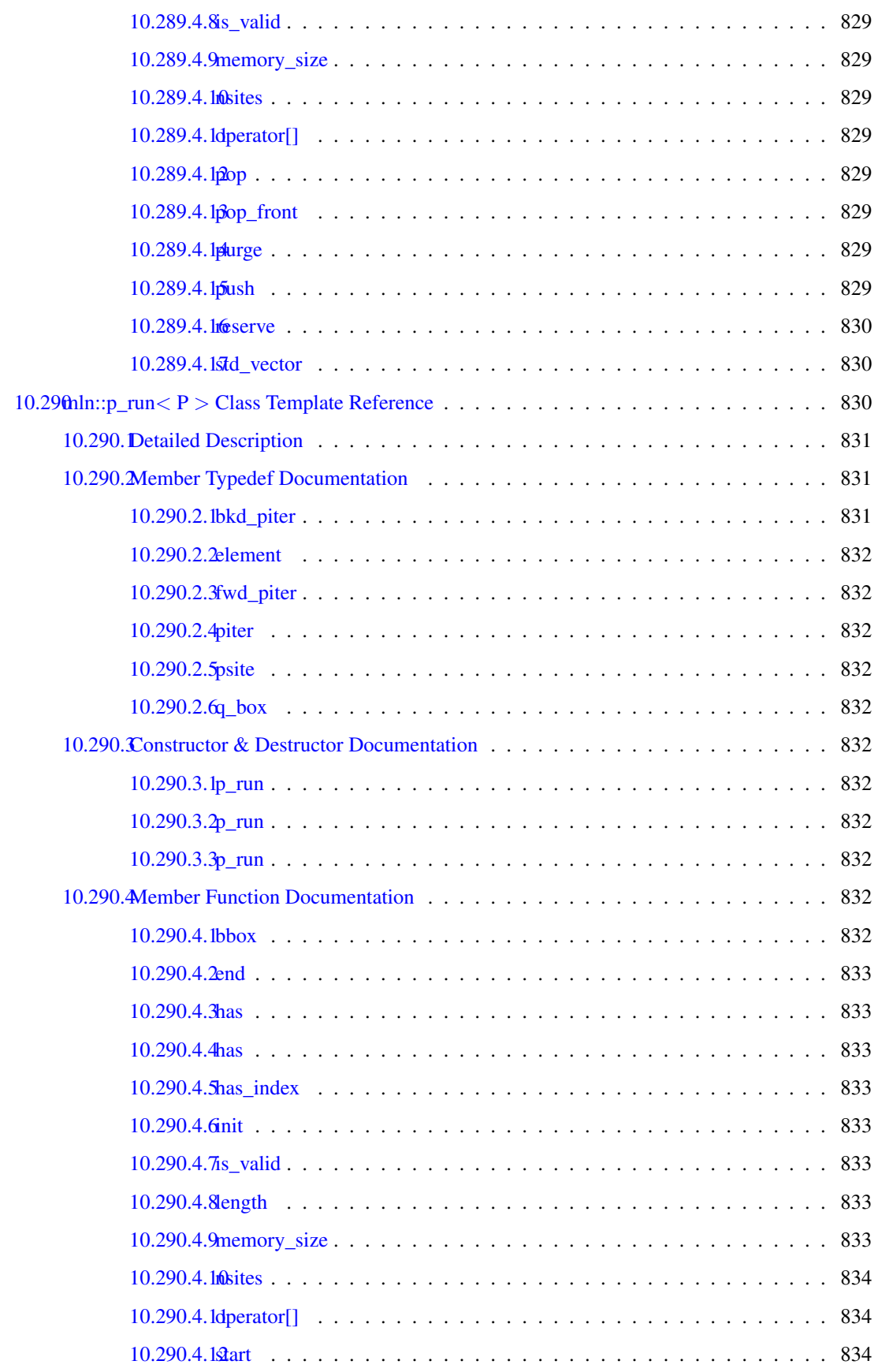

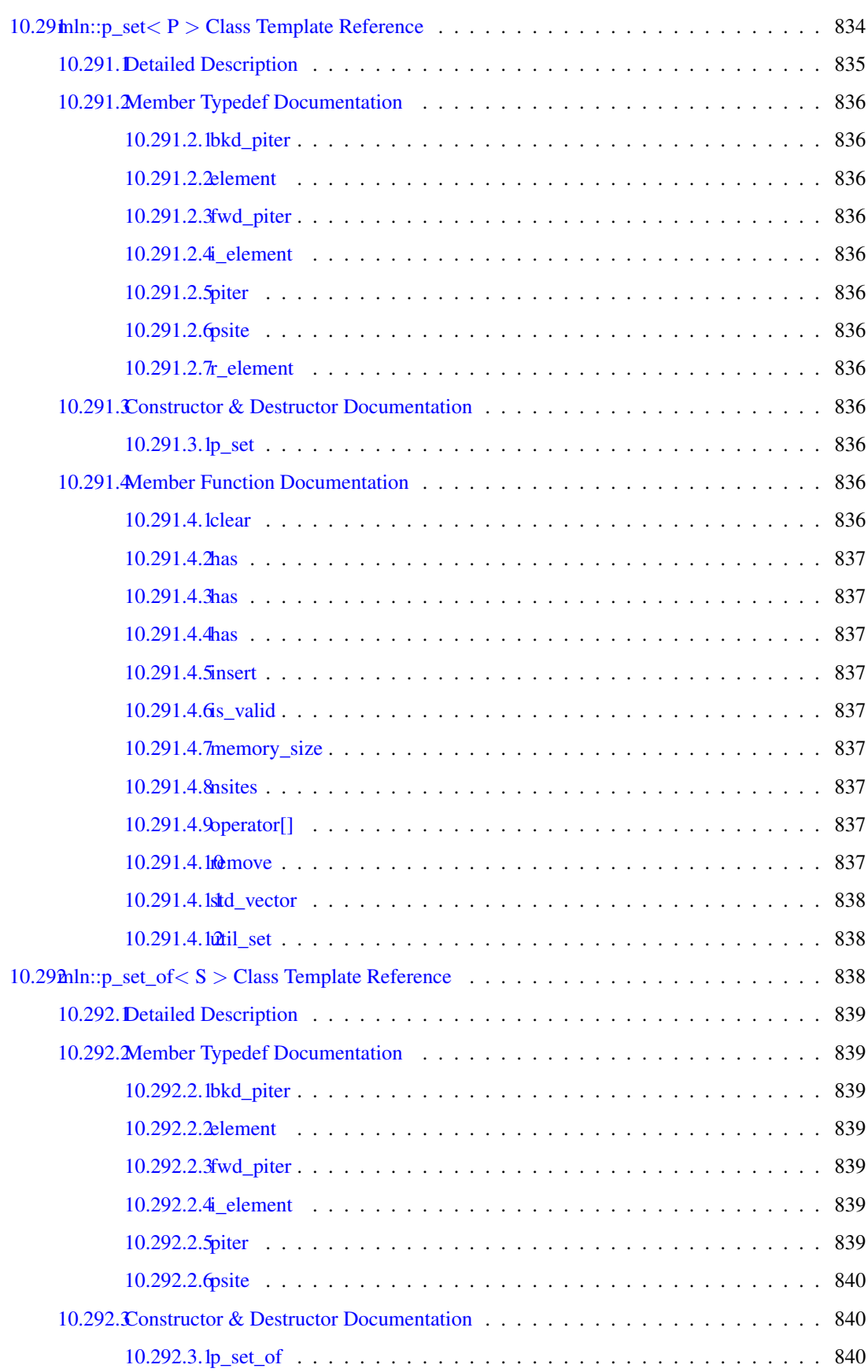

### **CONTENTS**

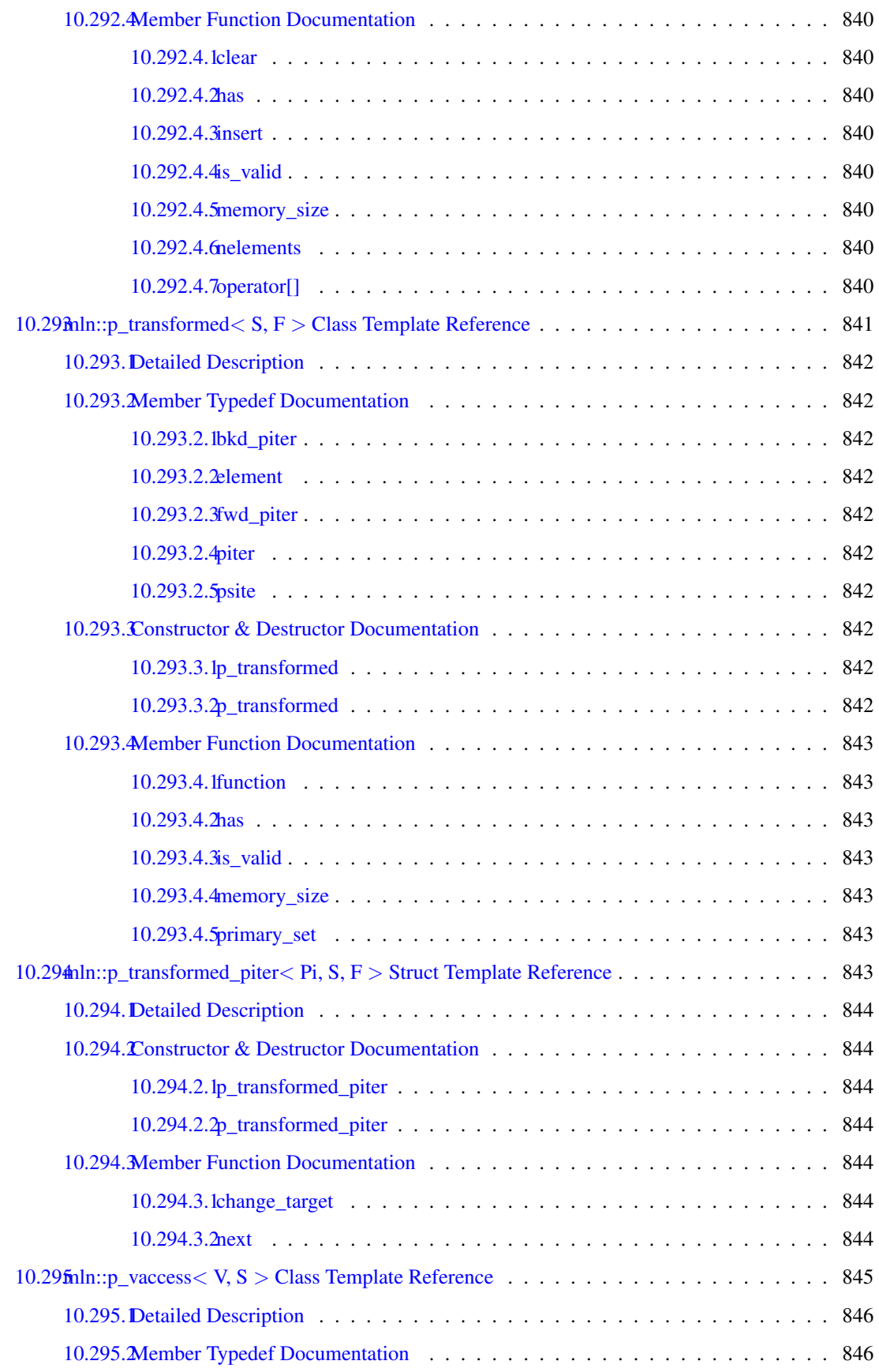

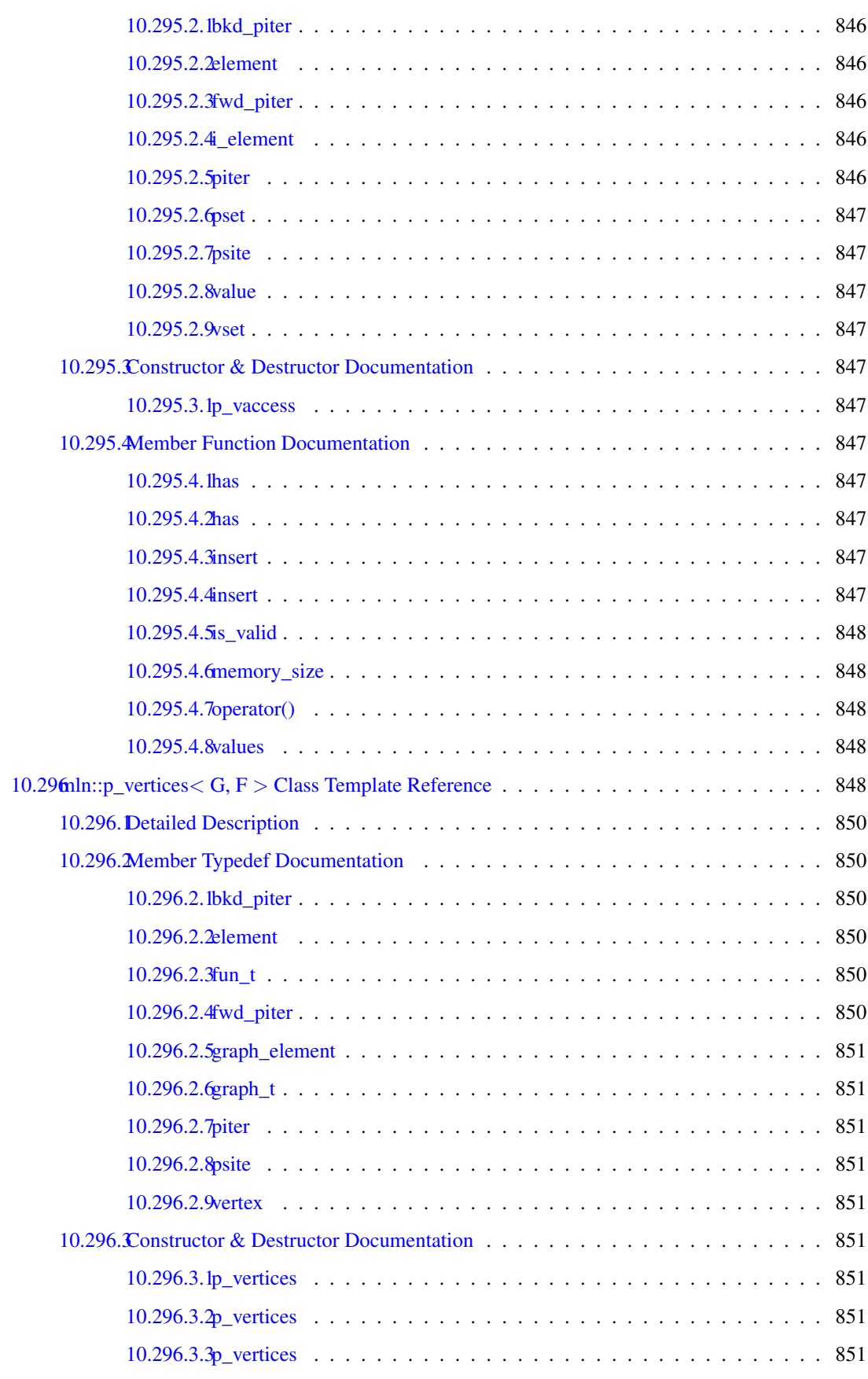

## xcvi CONTENTS

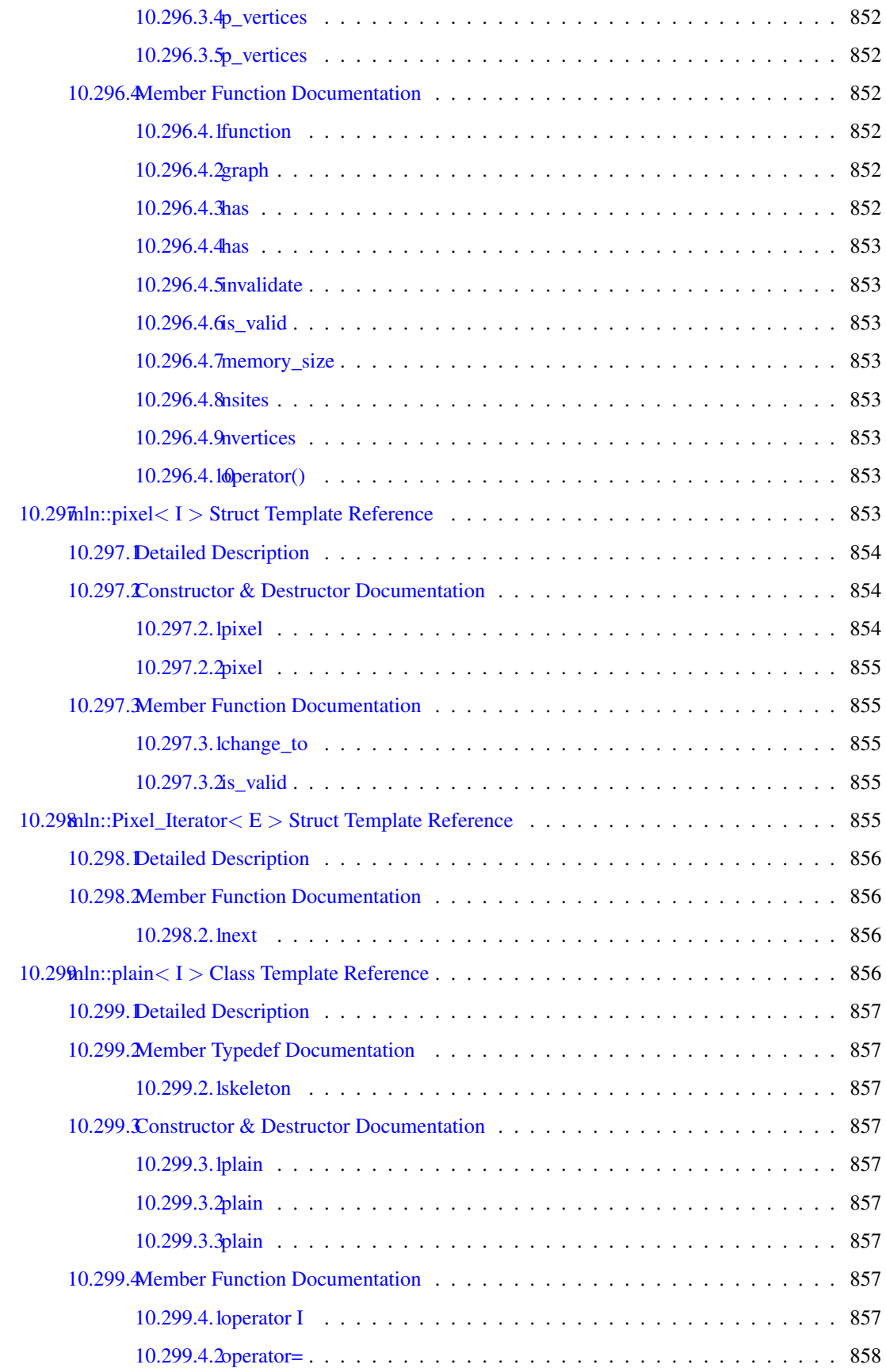

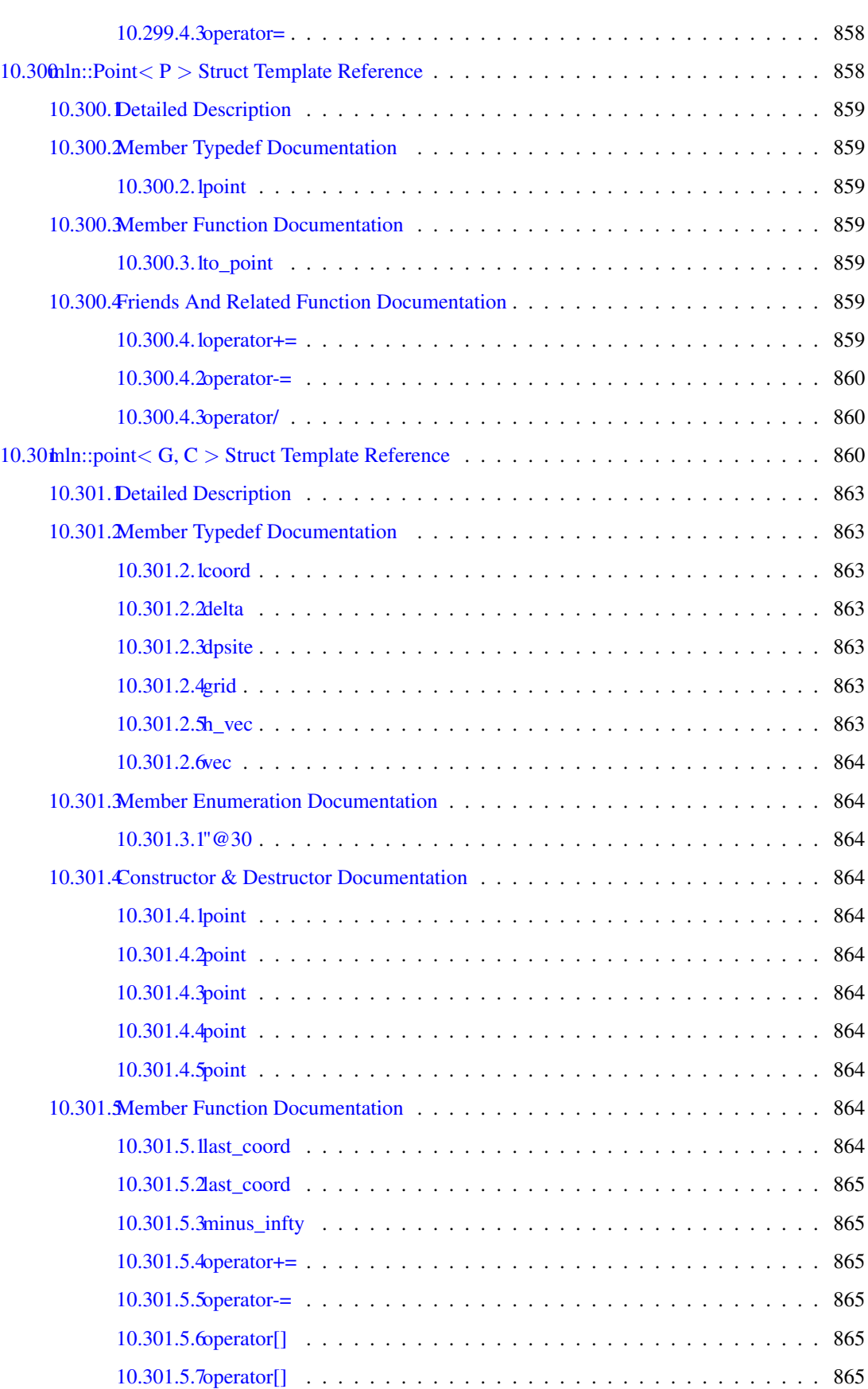

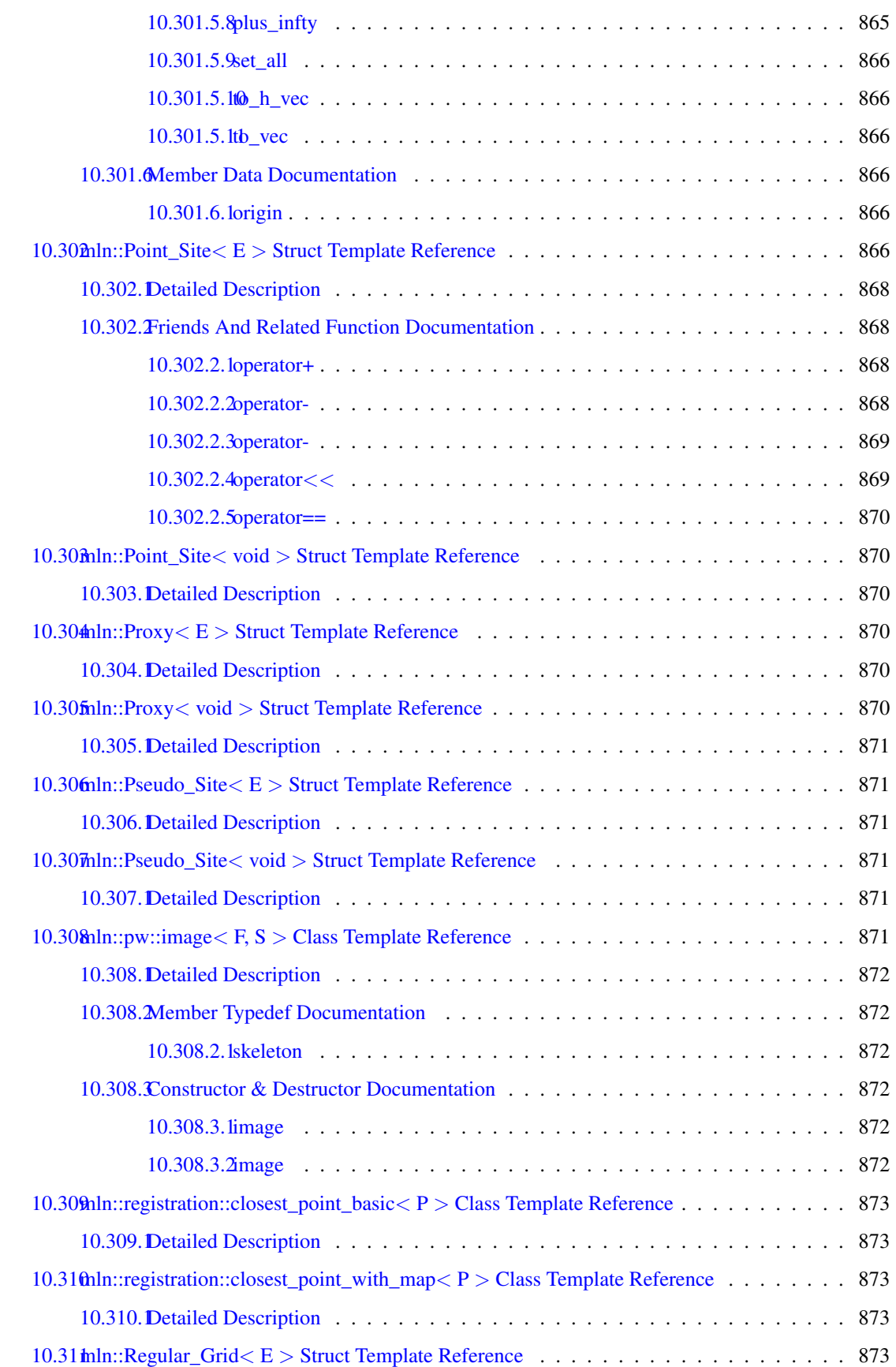

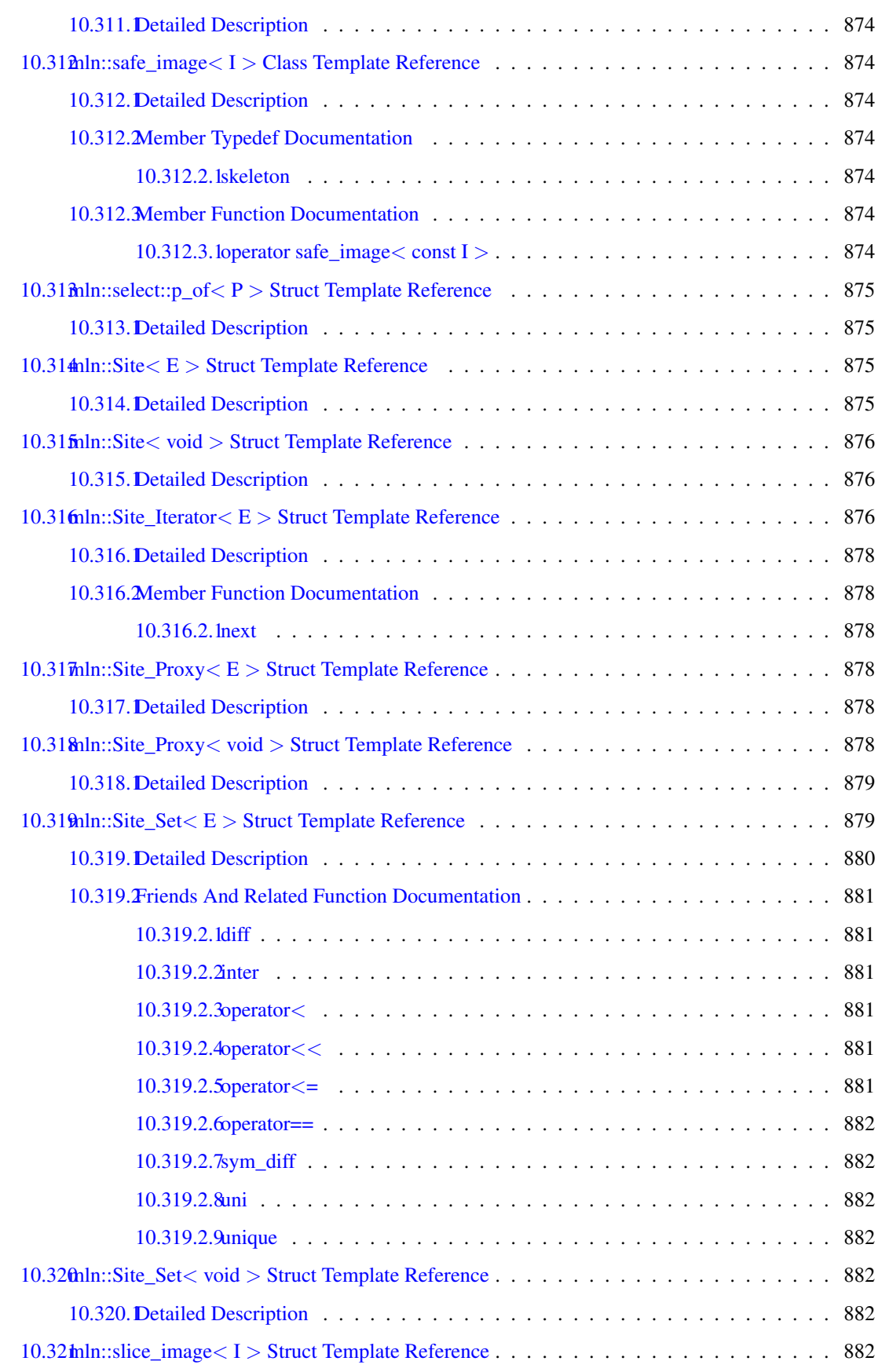

# c **CONTENTS**

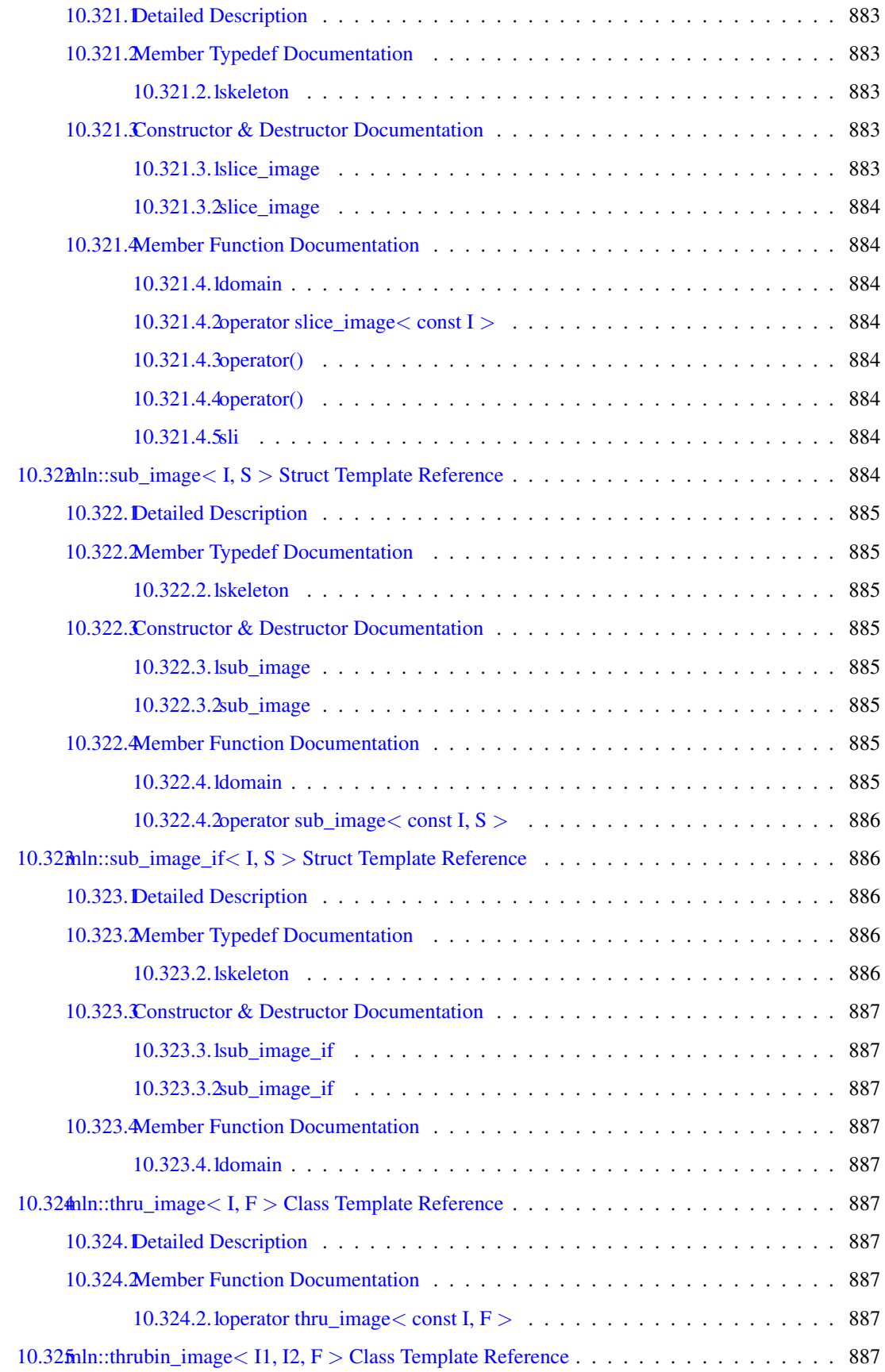

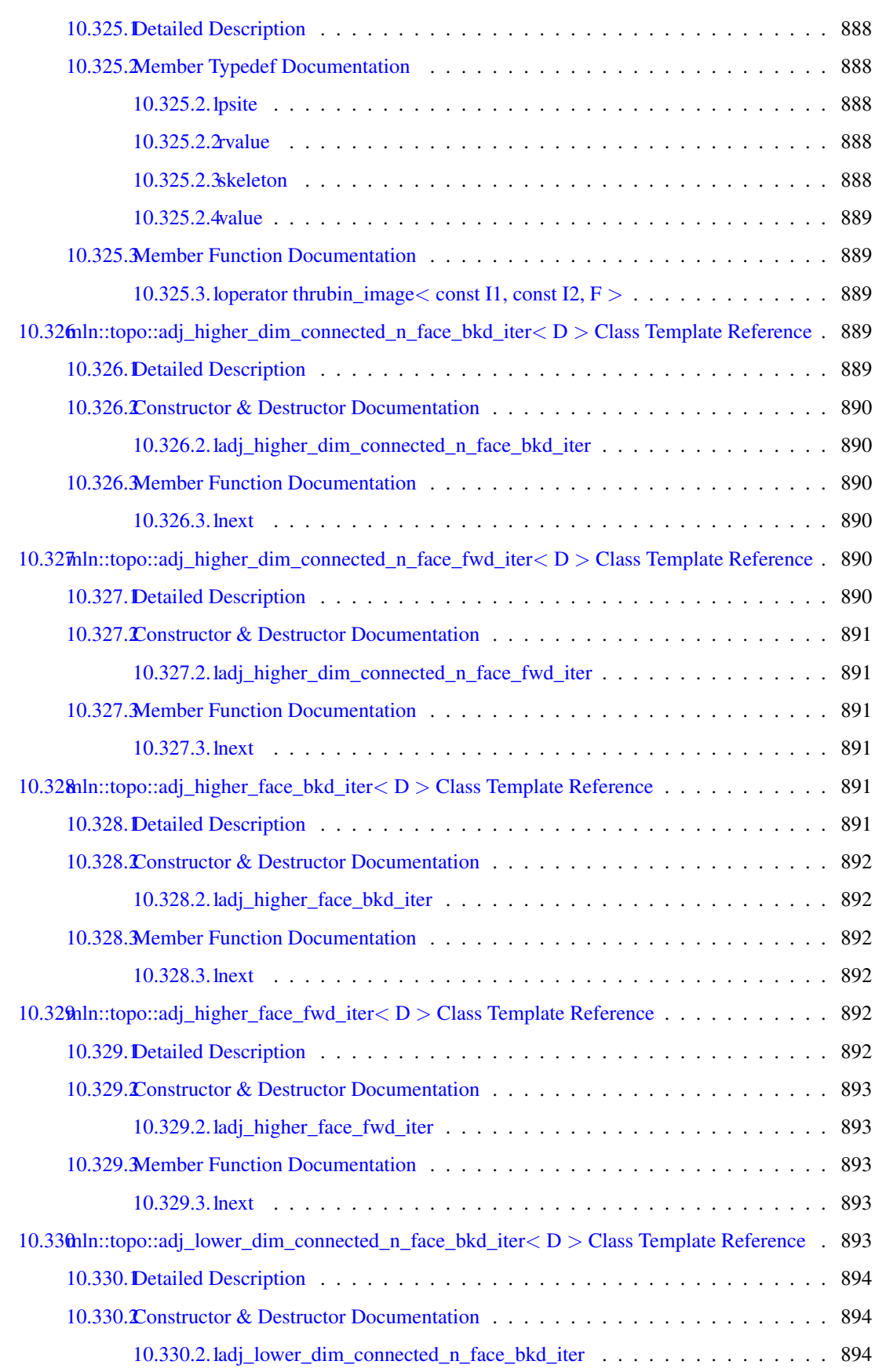

## cii CONTENTS

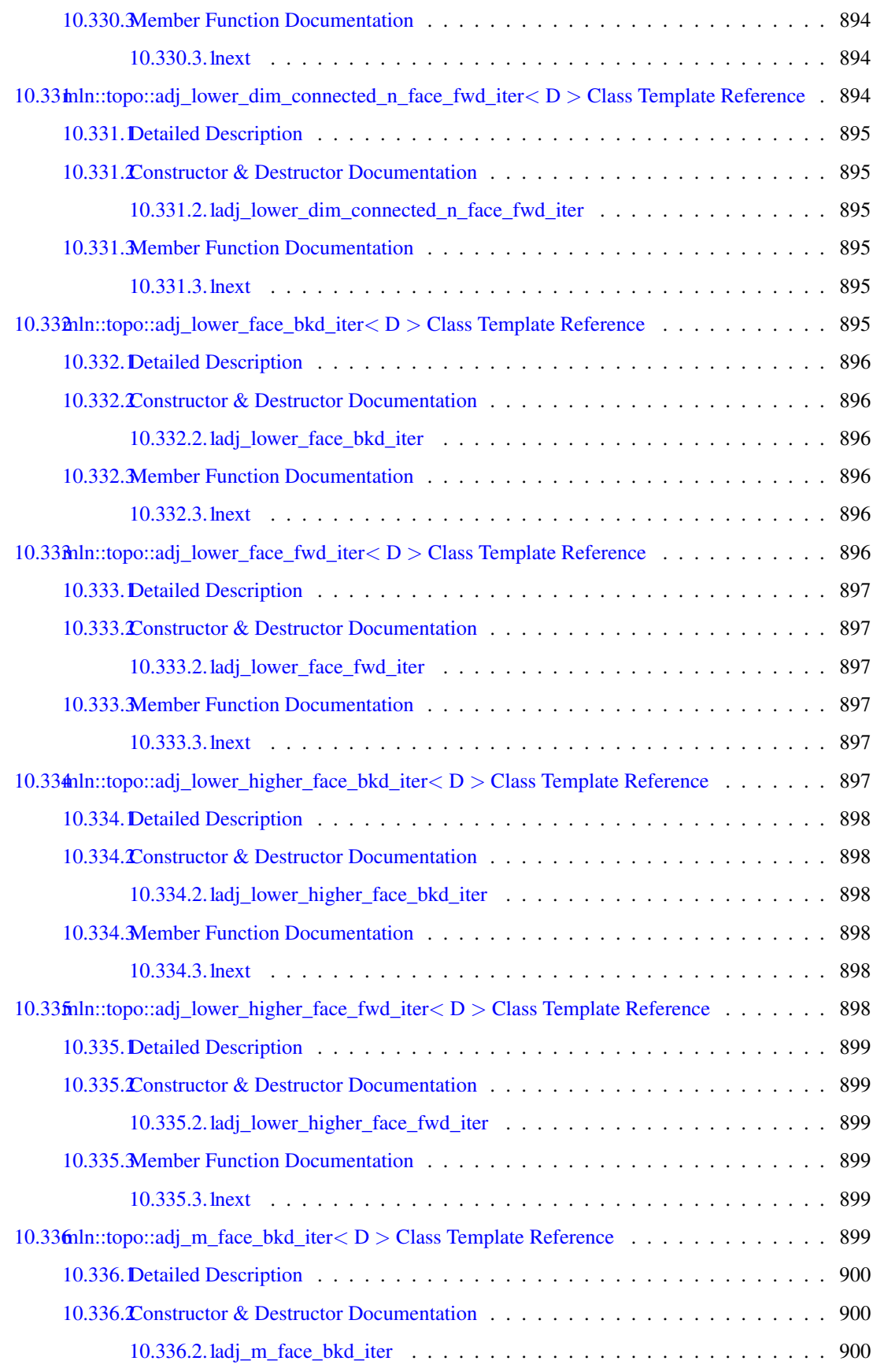

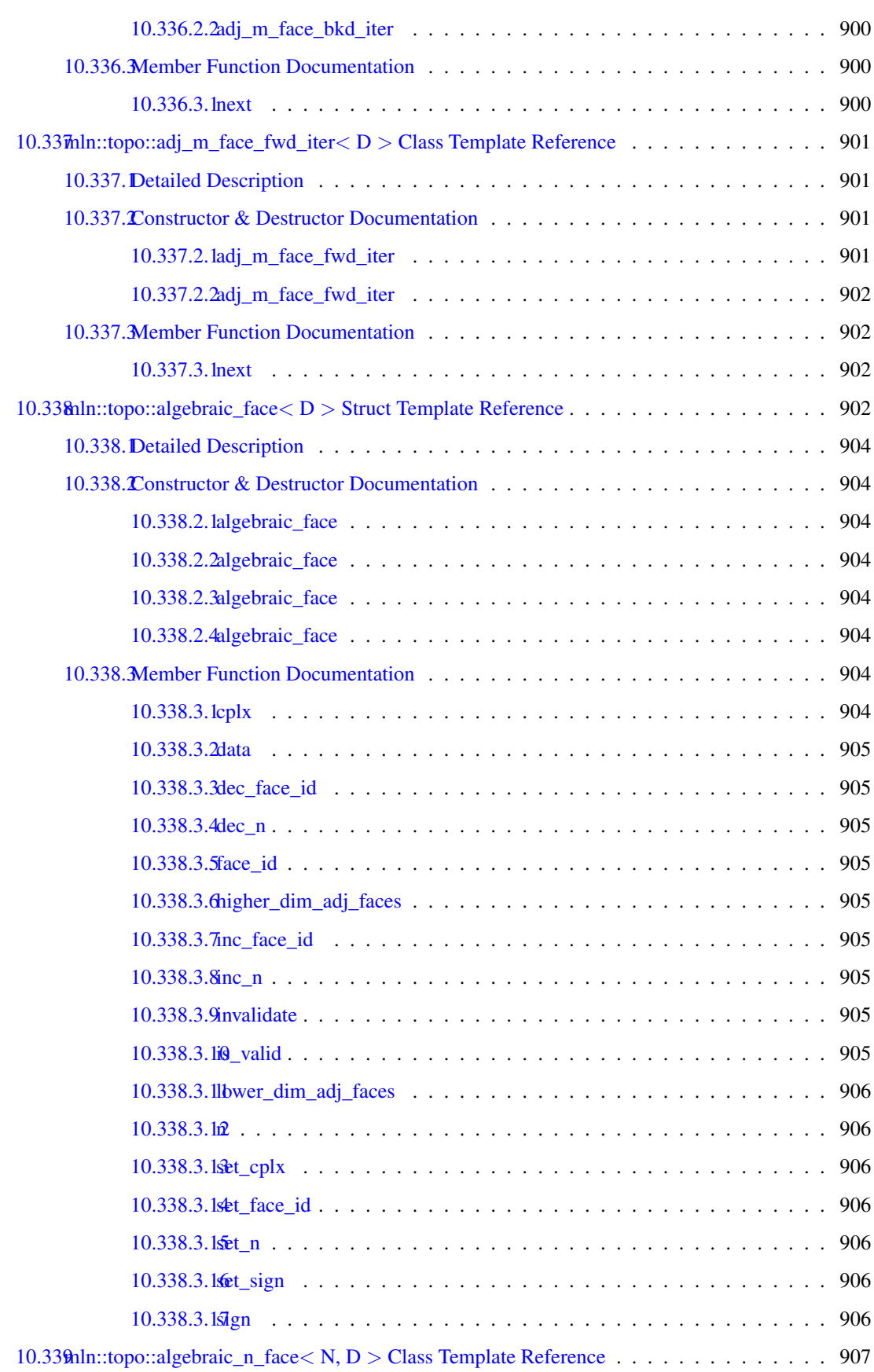

## civ CONTENTS

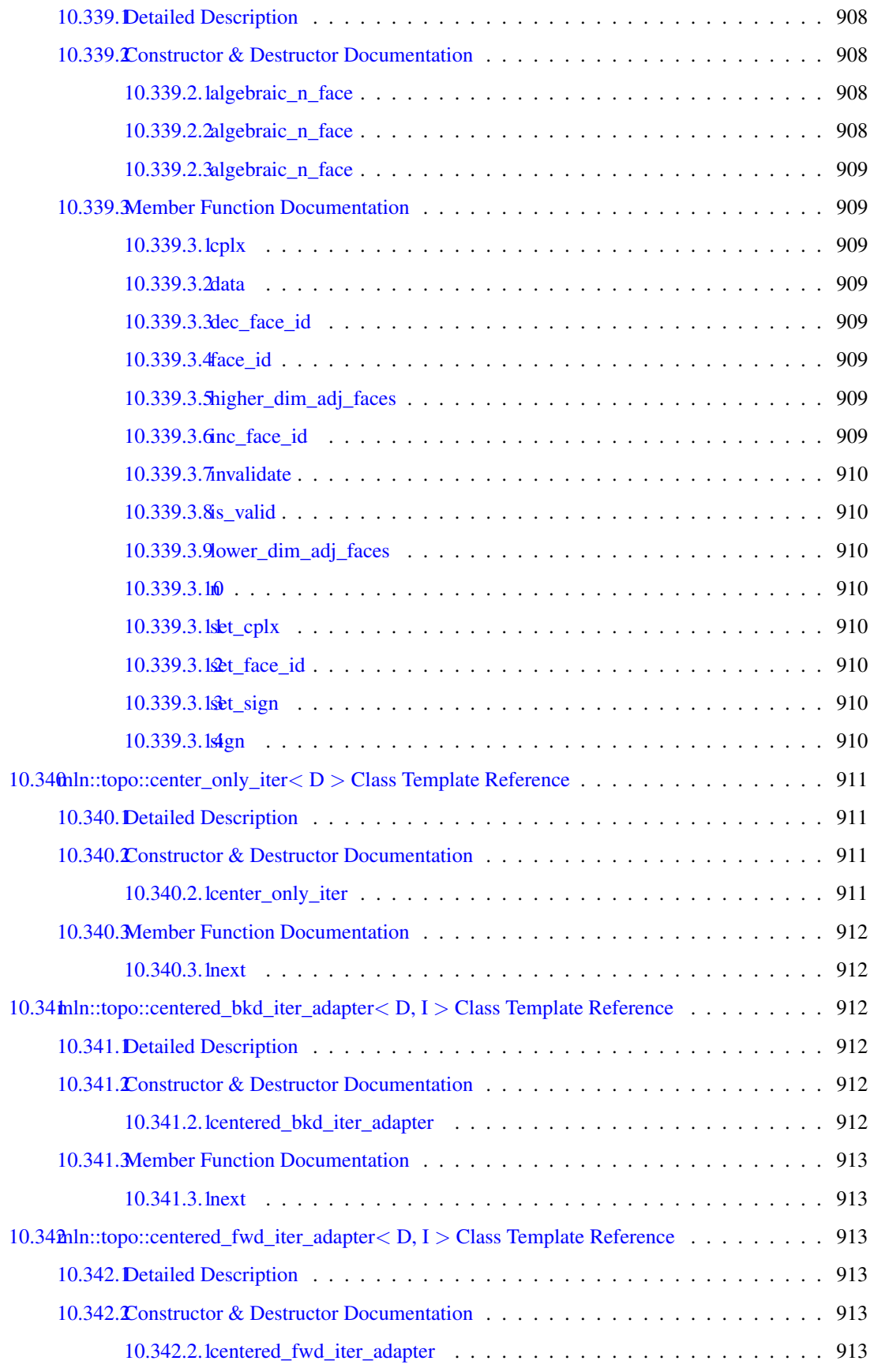

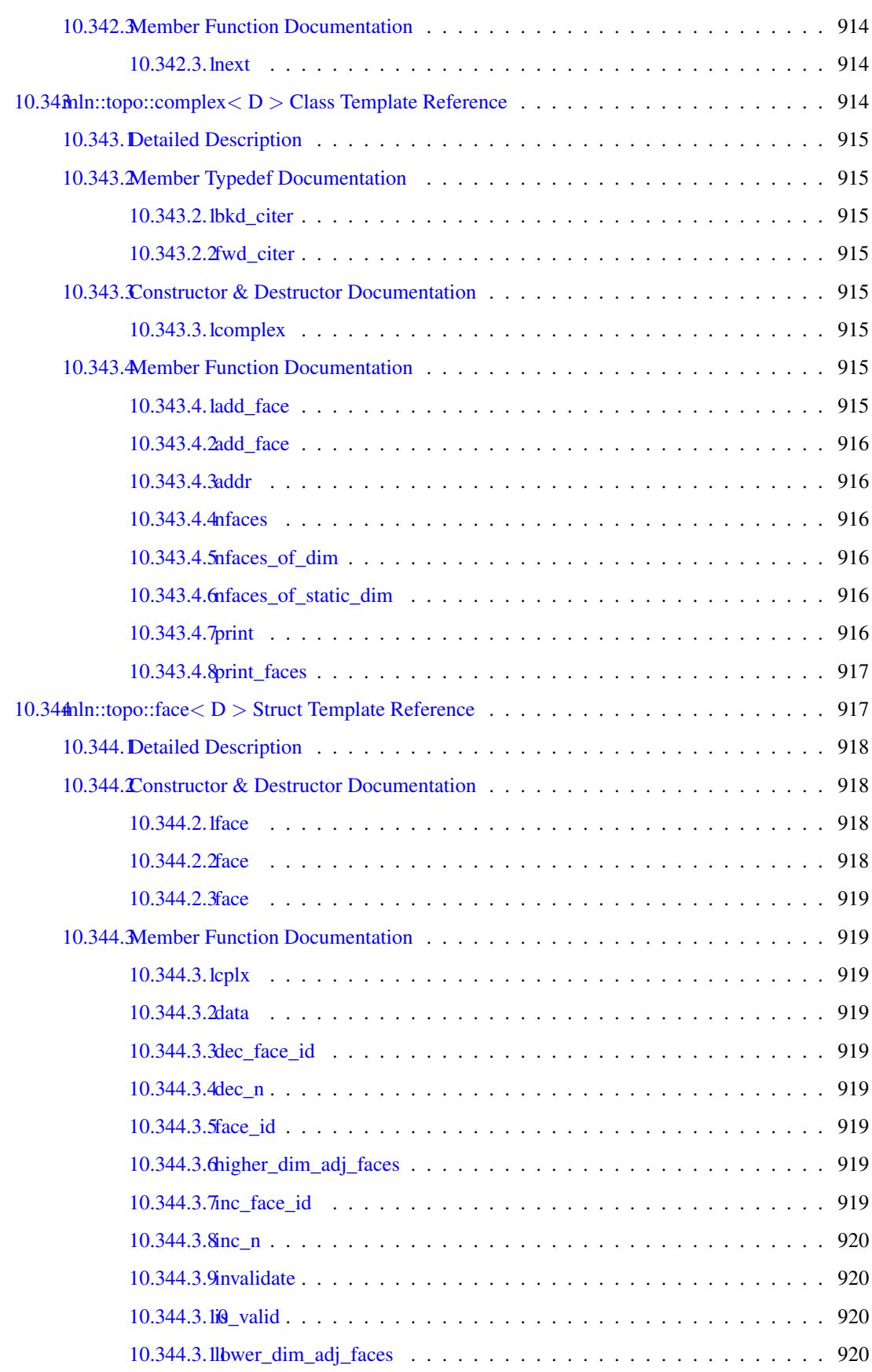

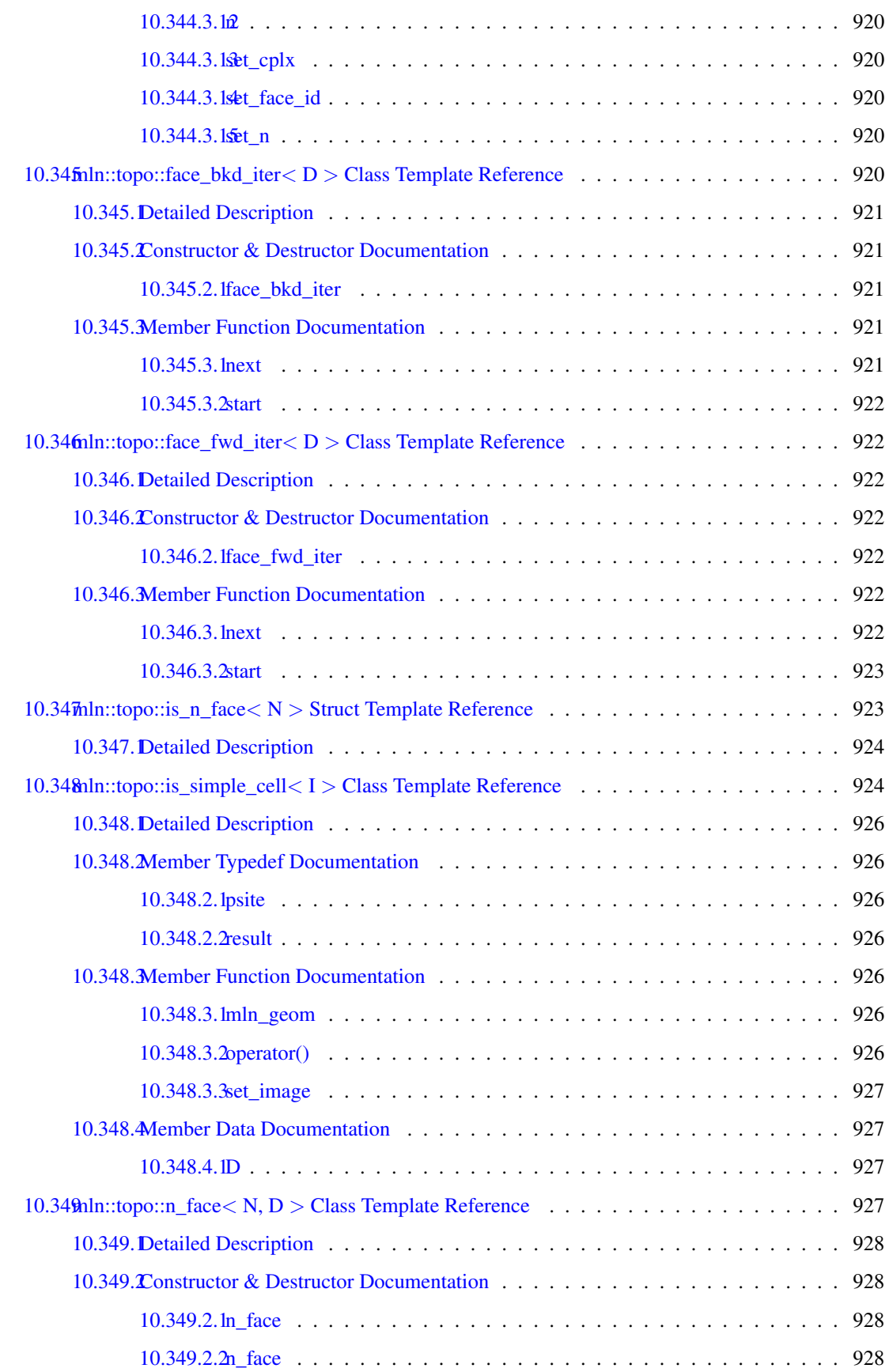
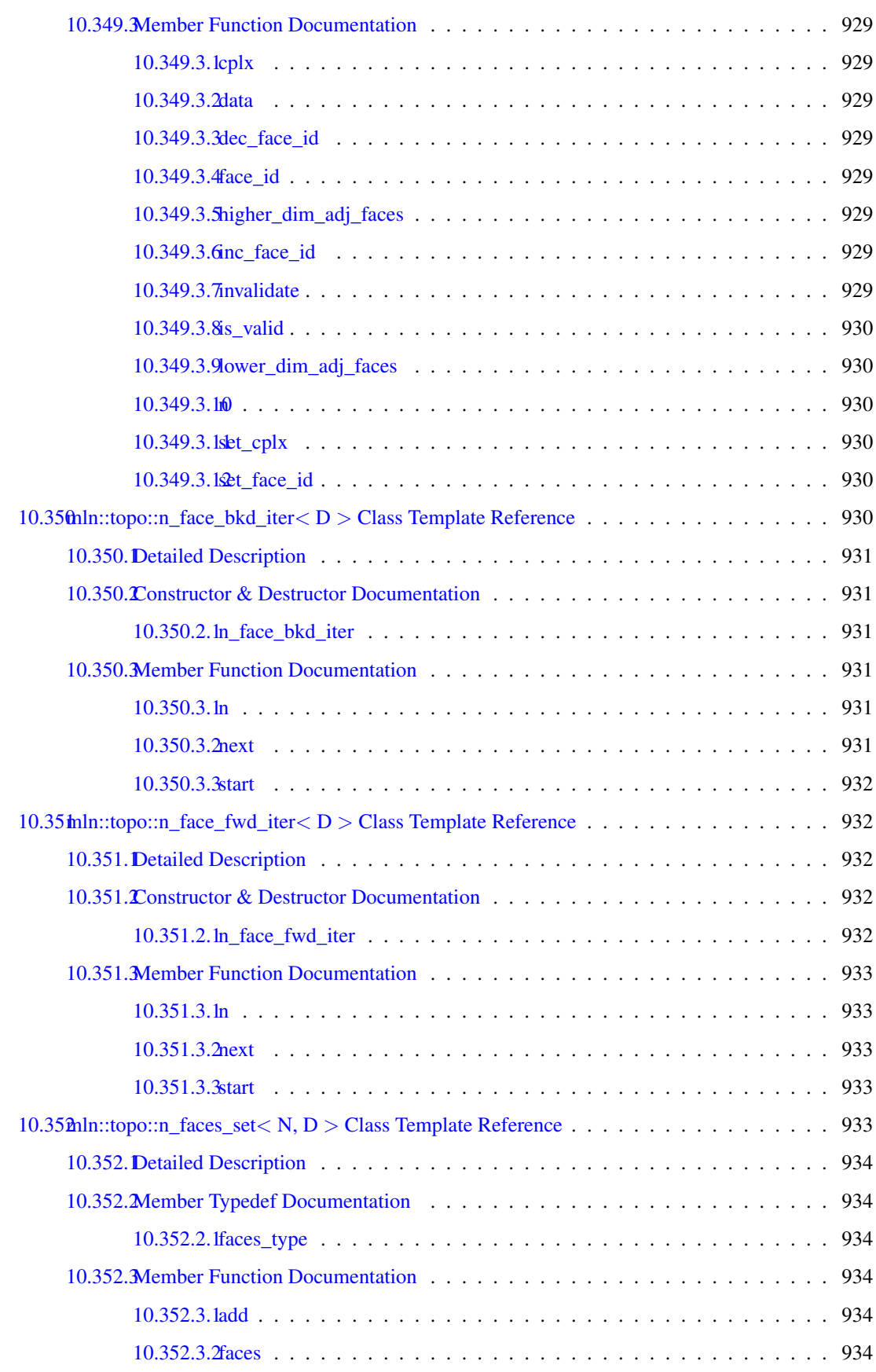

#### cviii CONTENTS

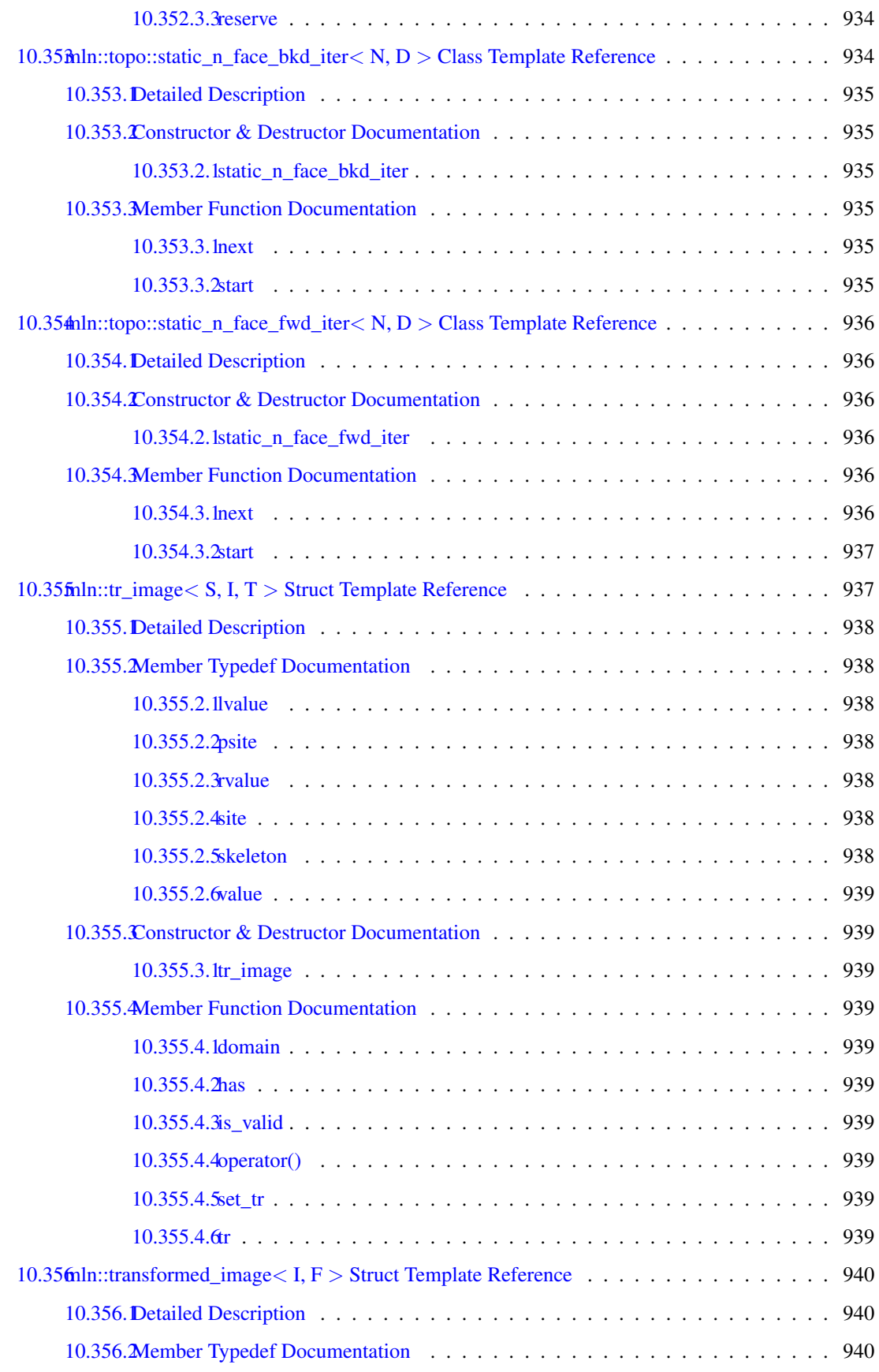

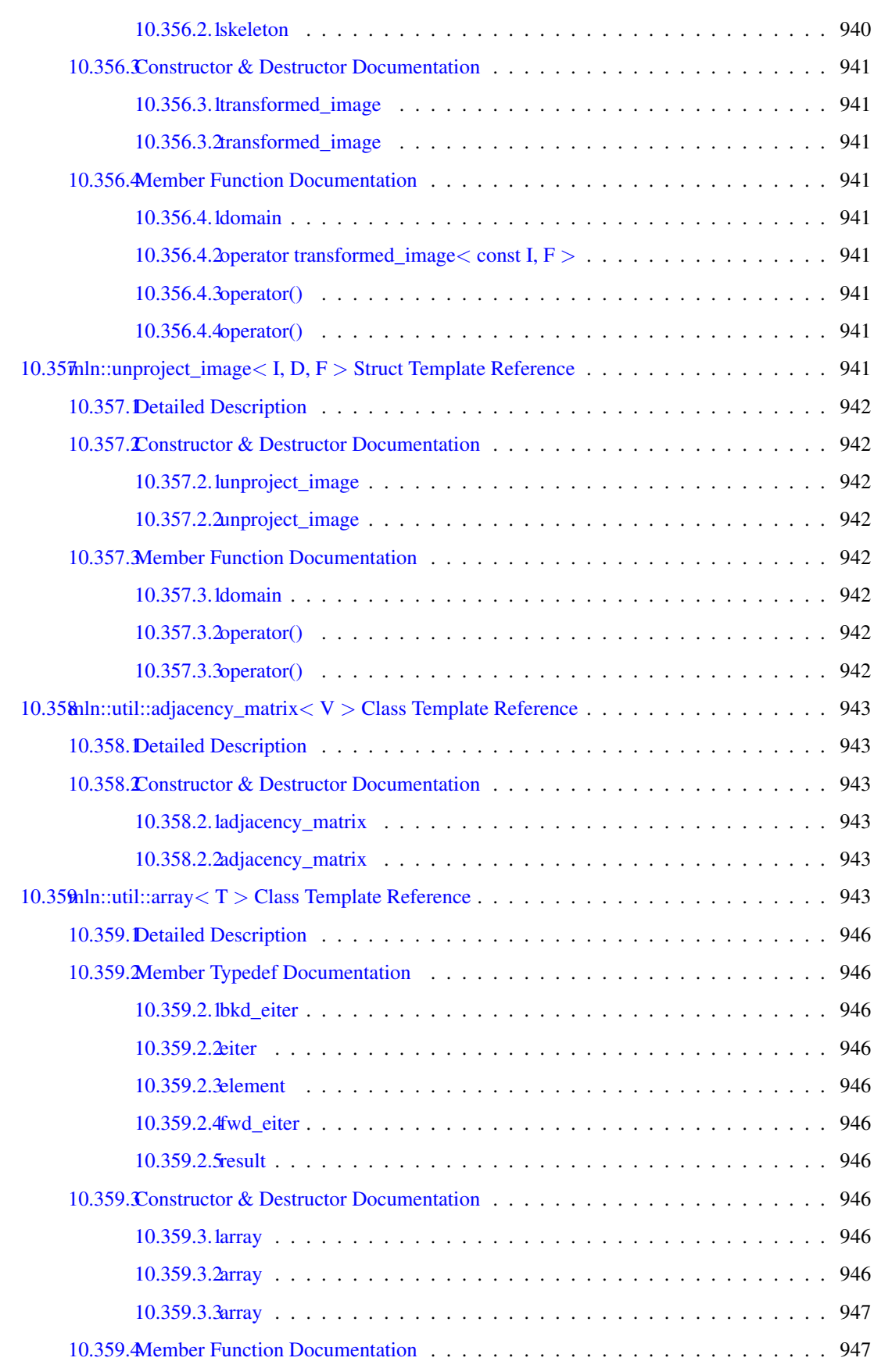

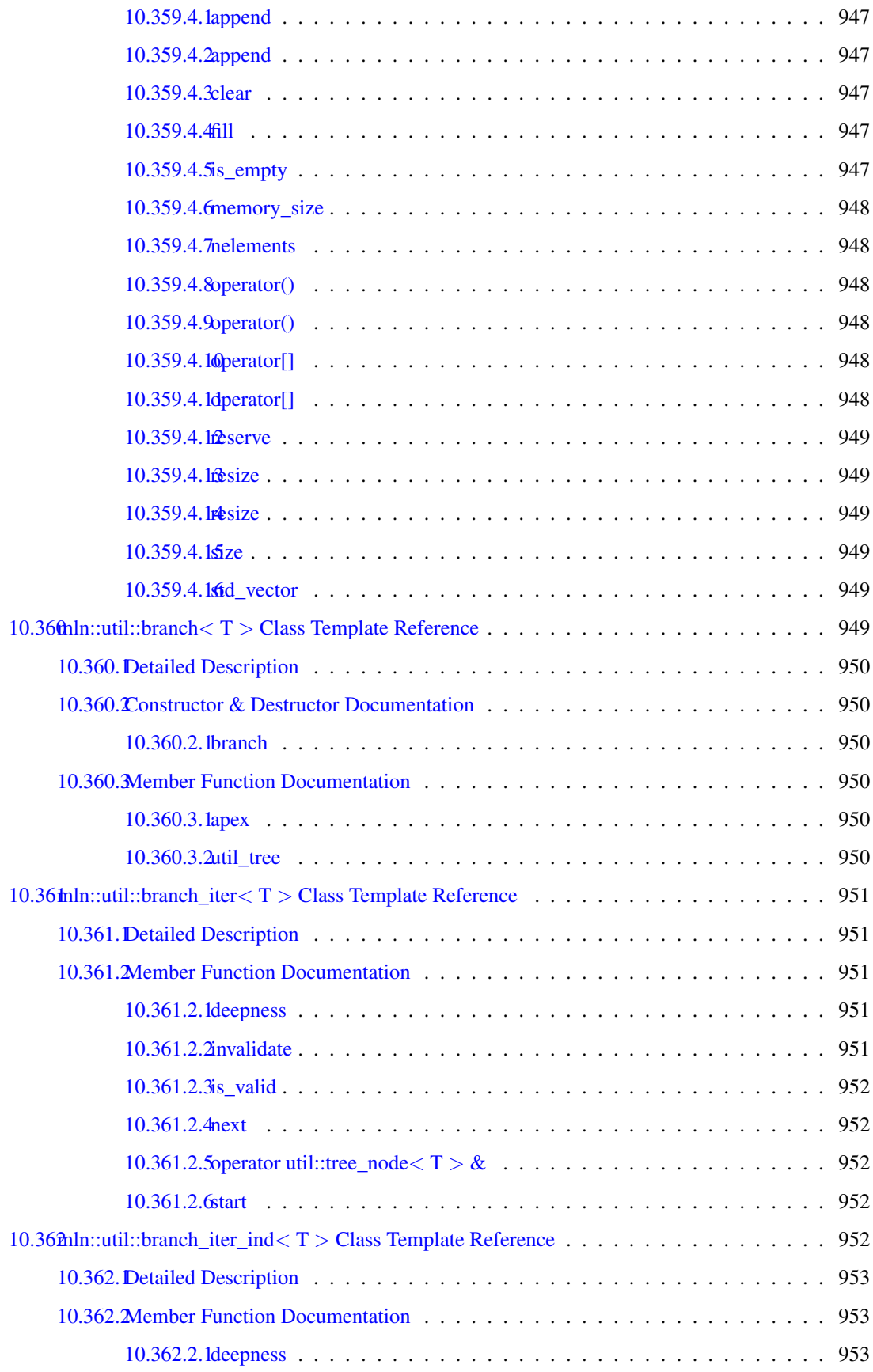

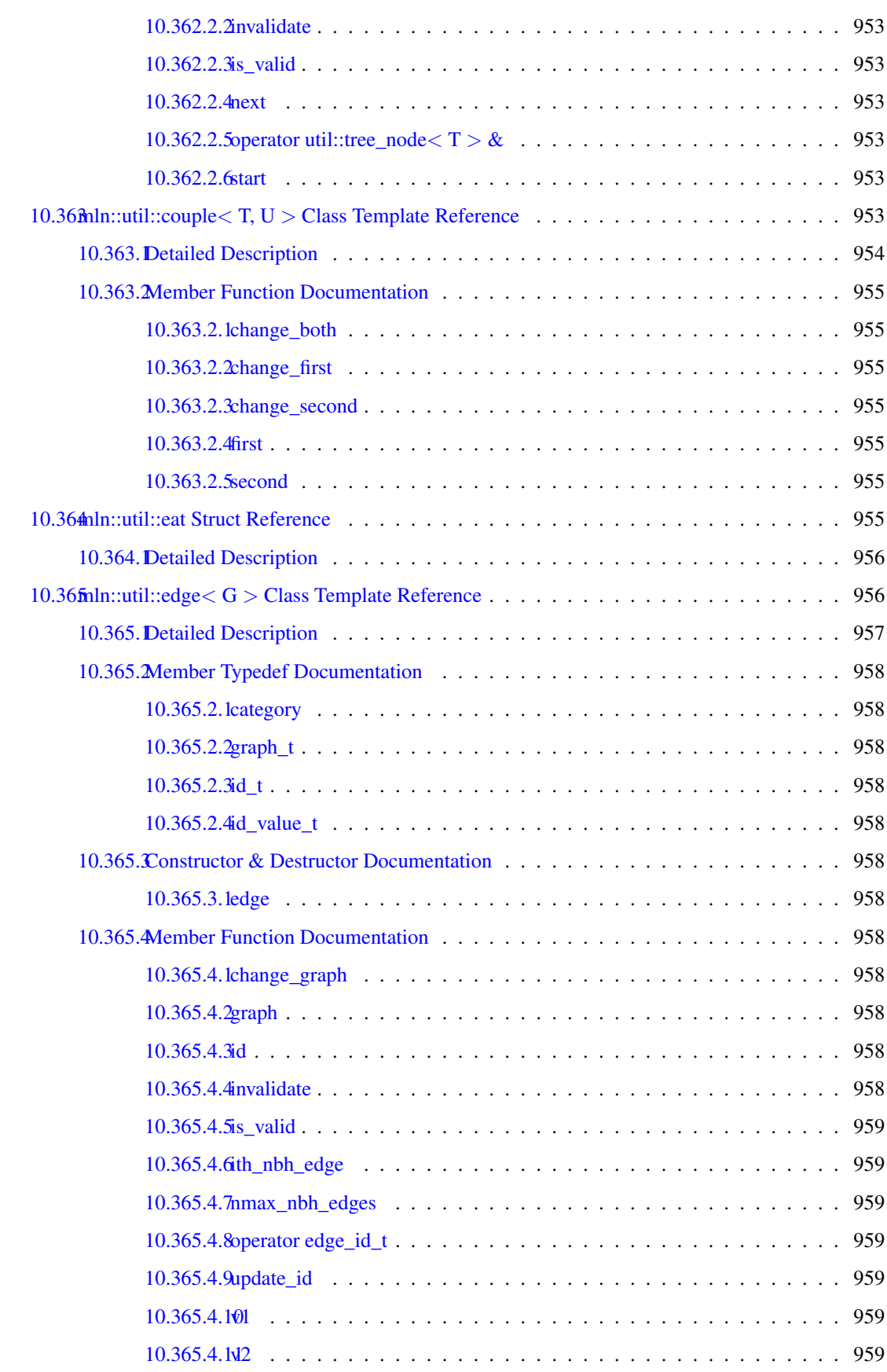

#### cxii CONTENTS

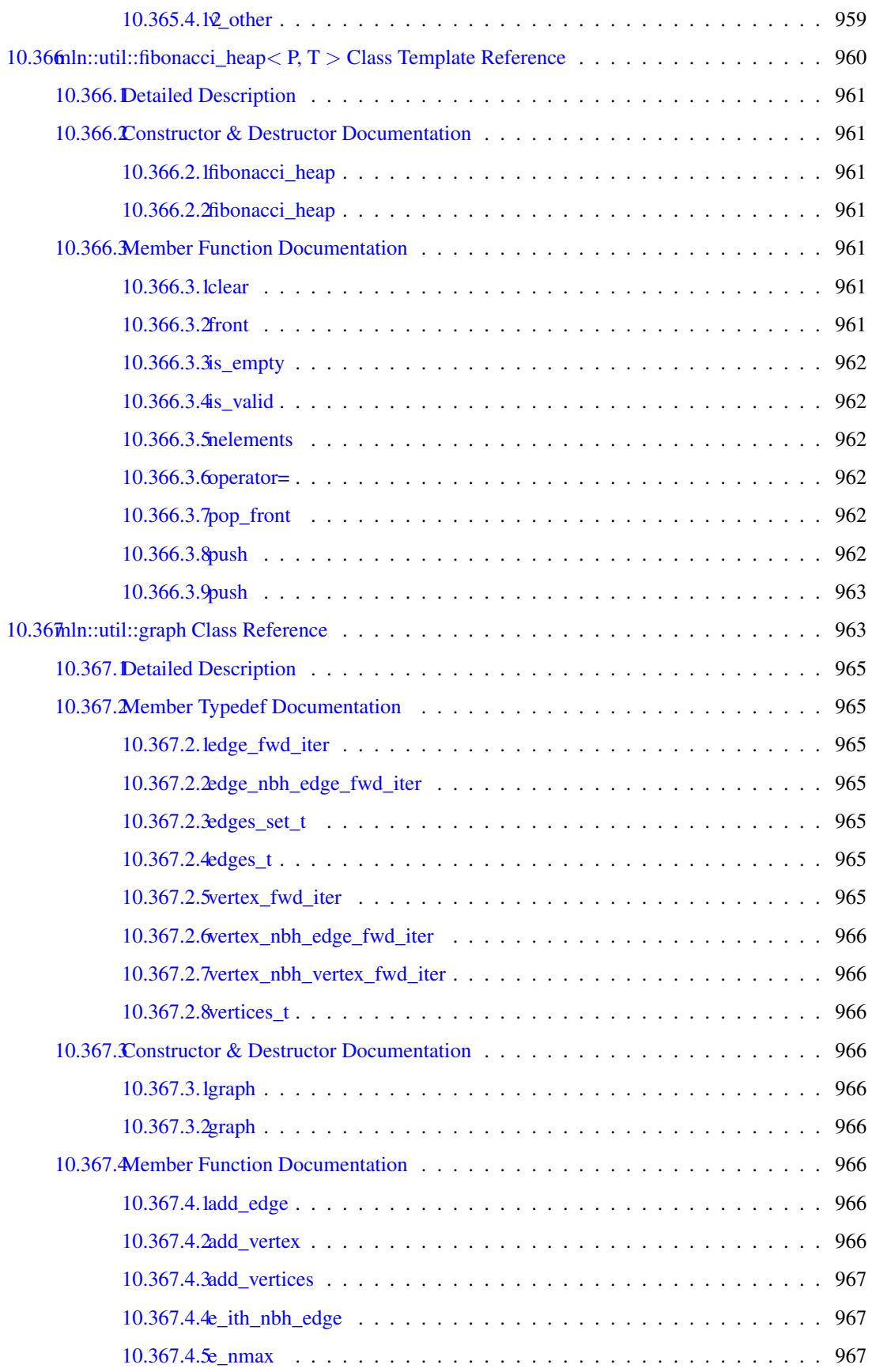

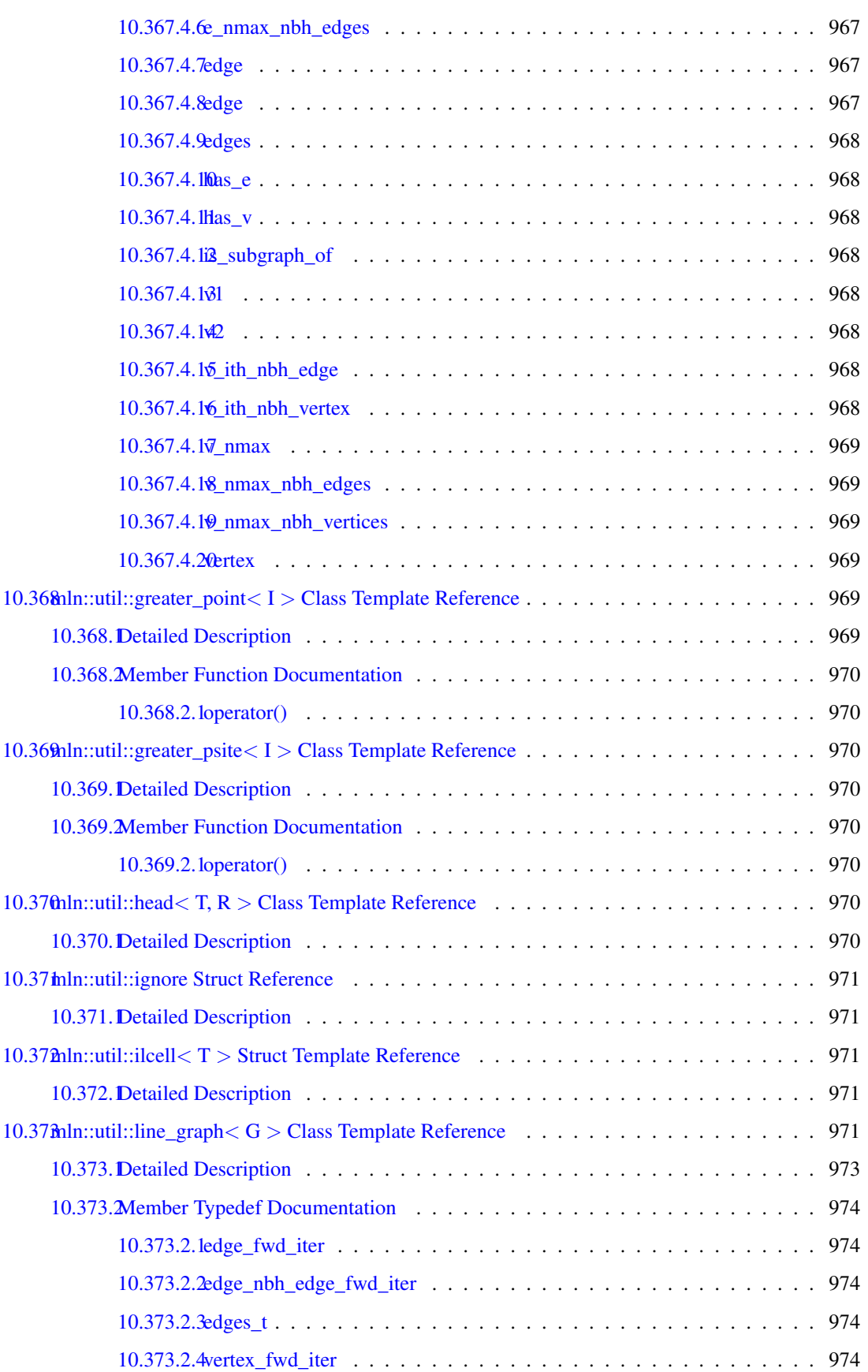

#### cxiv CONTENTS

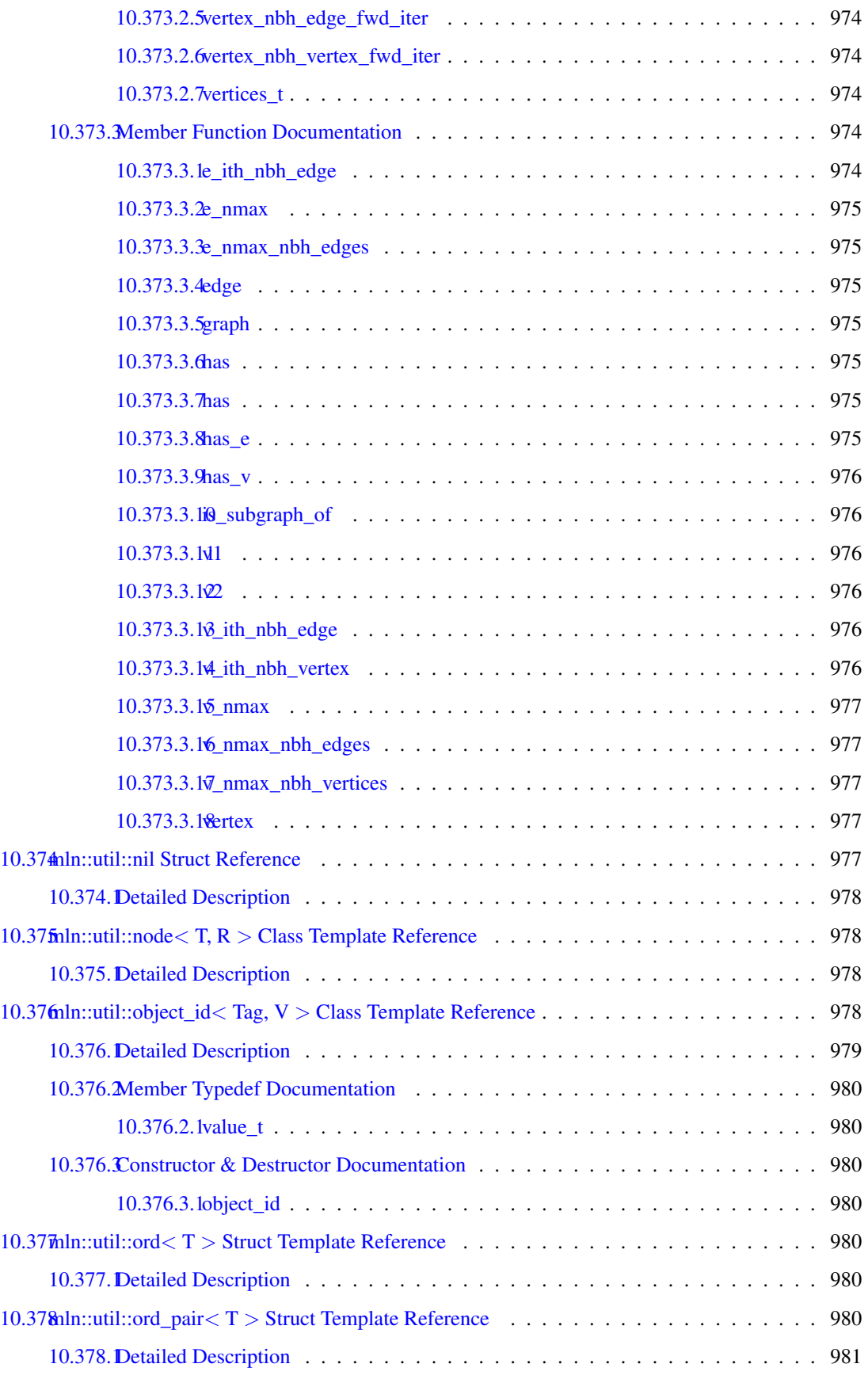

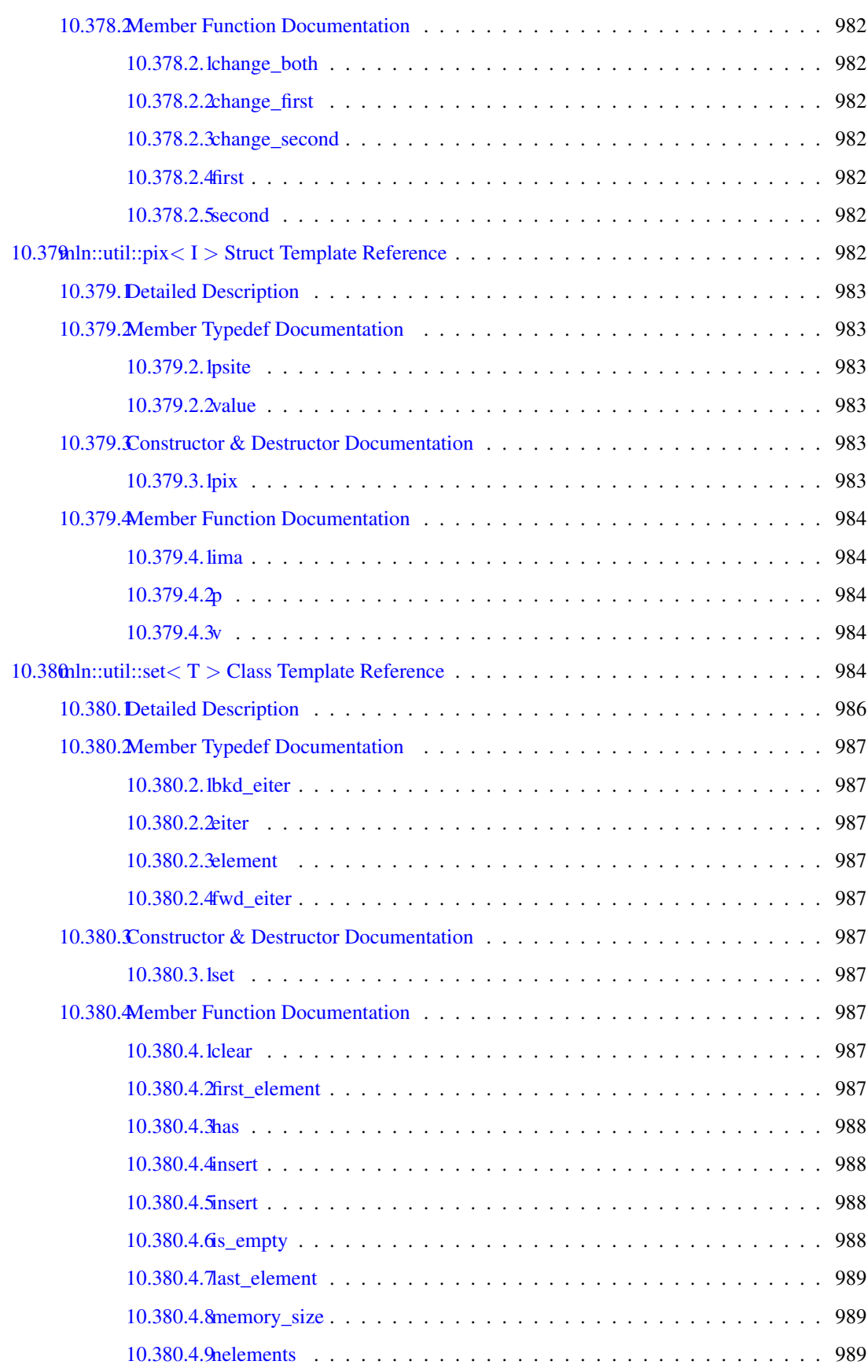

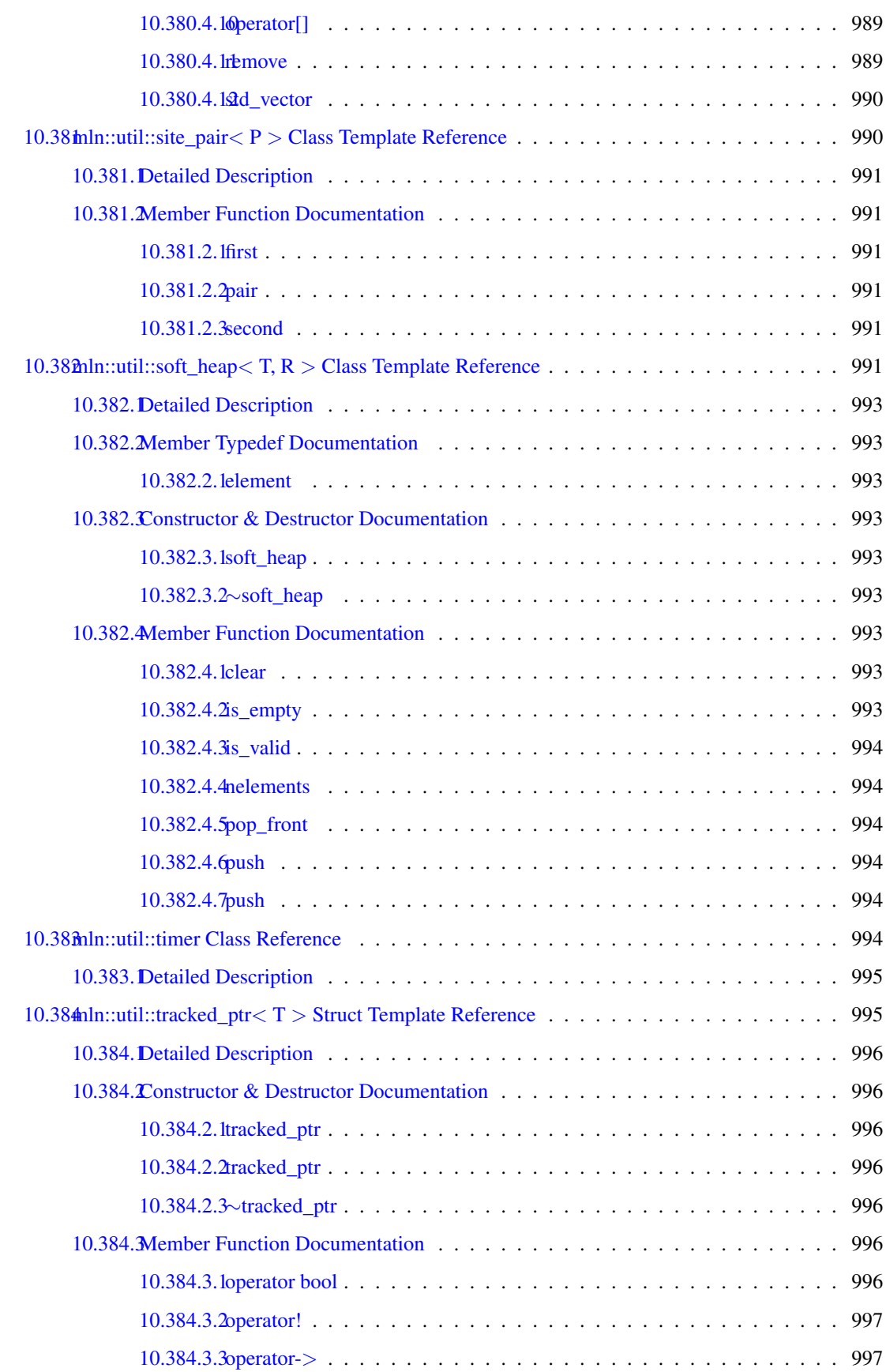

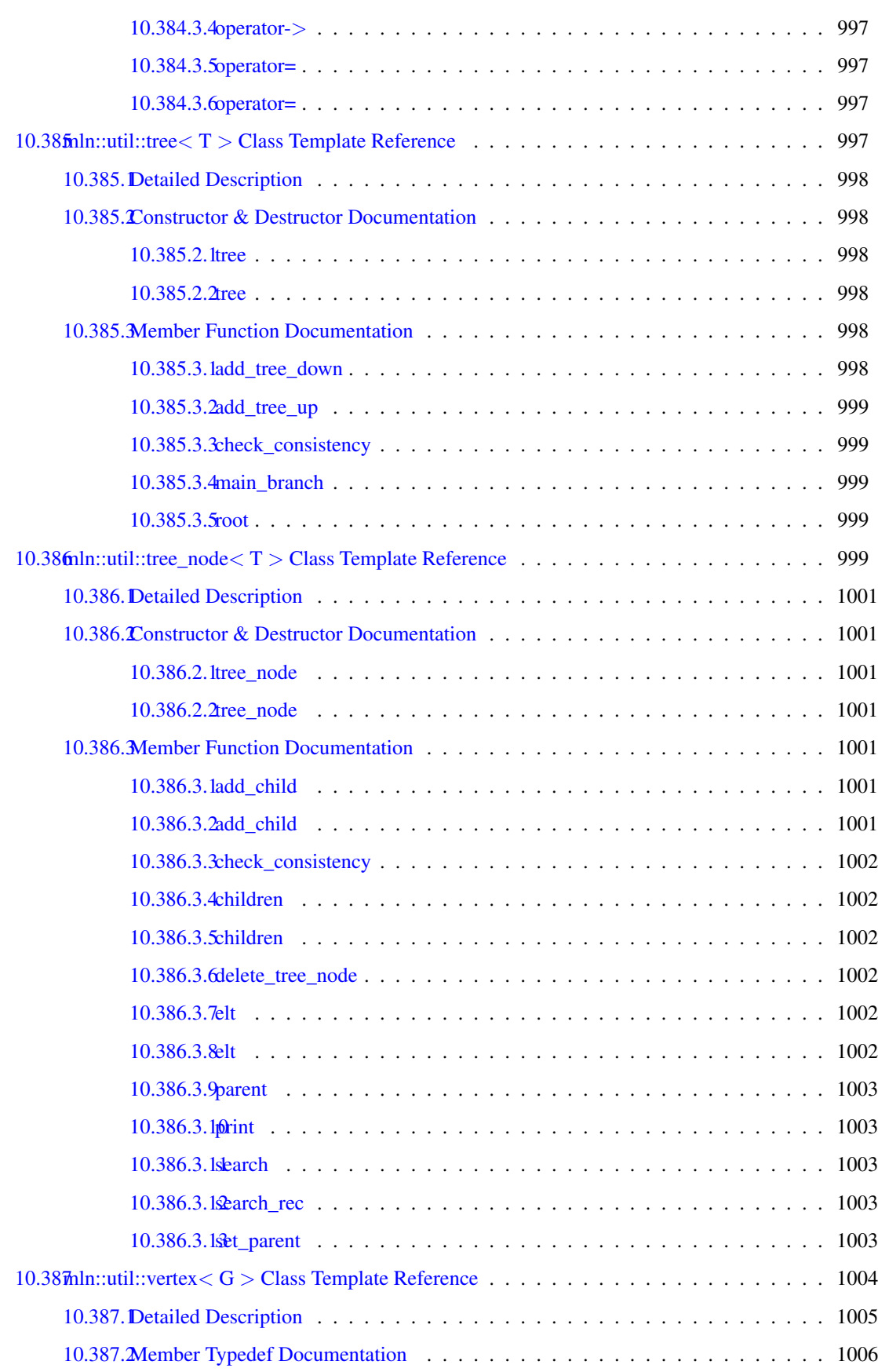

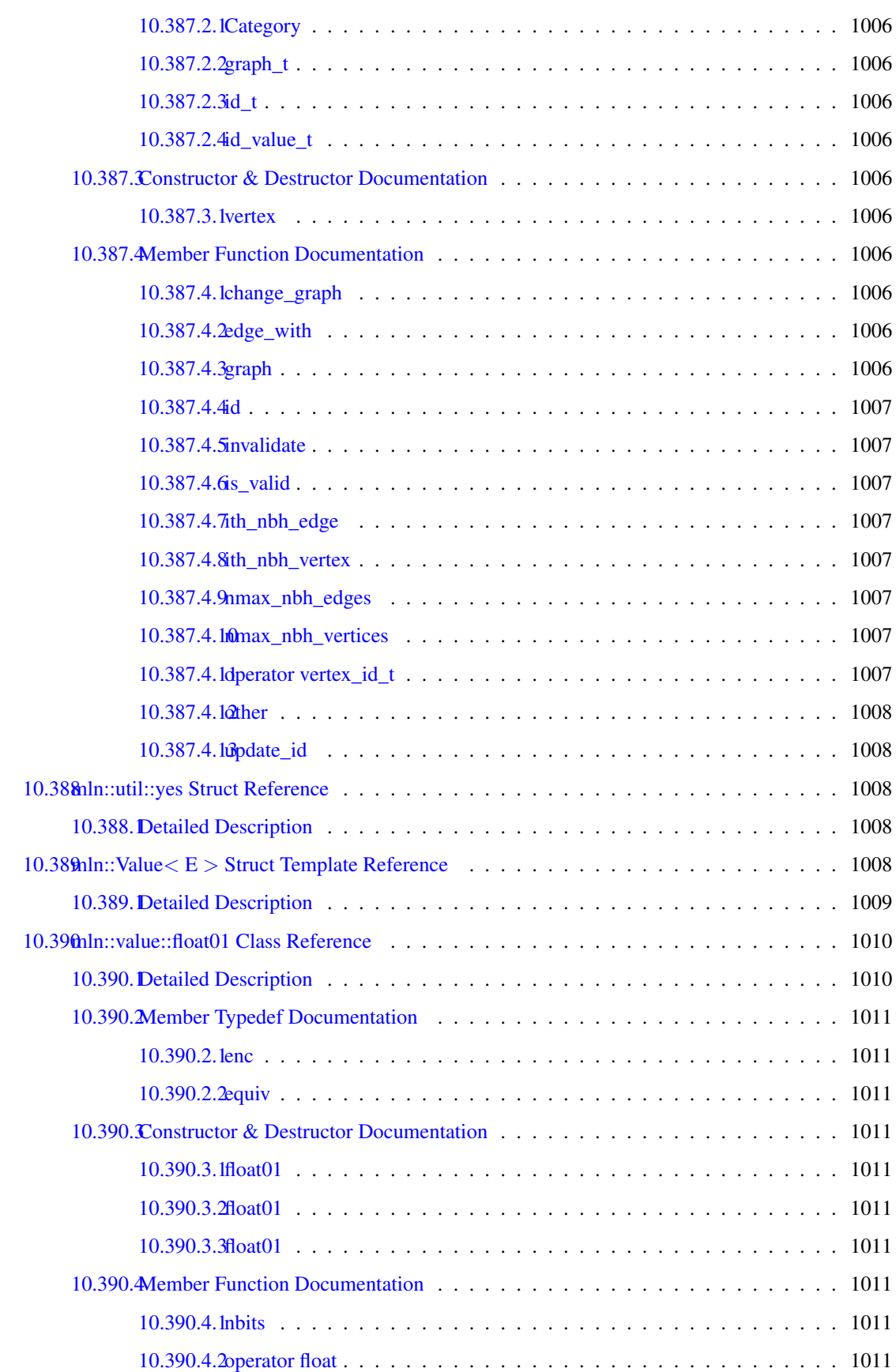

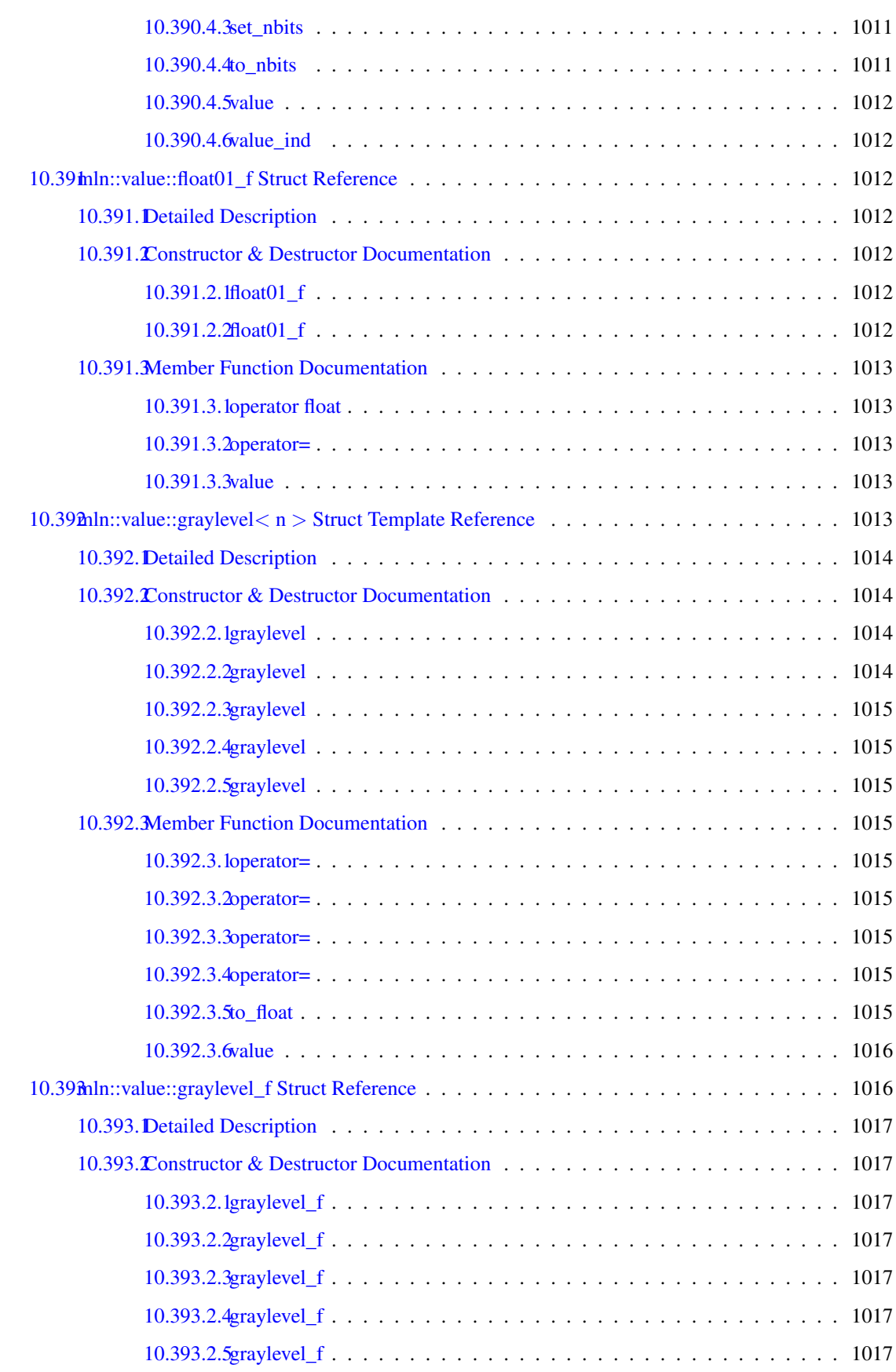

#### cxx CONTENTS

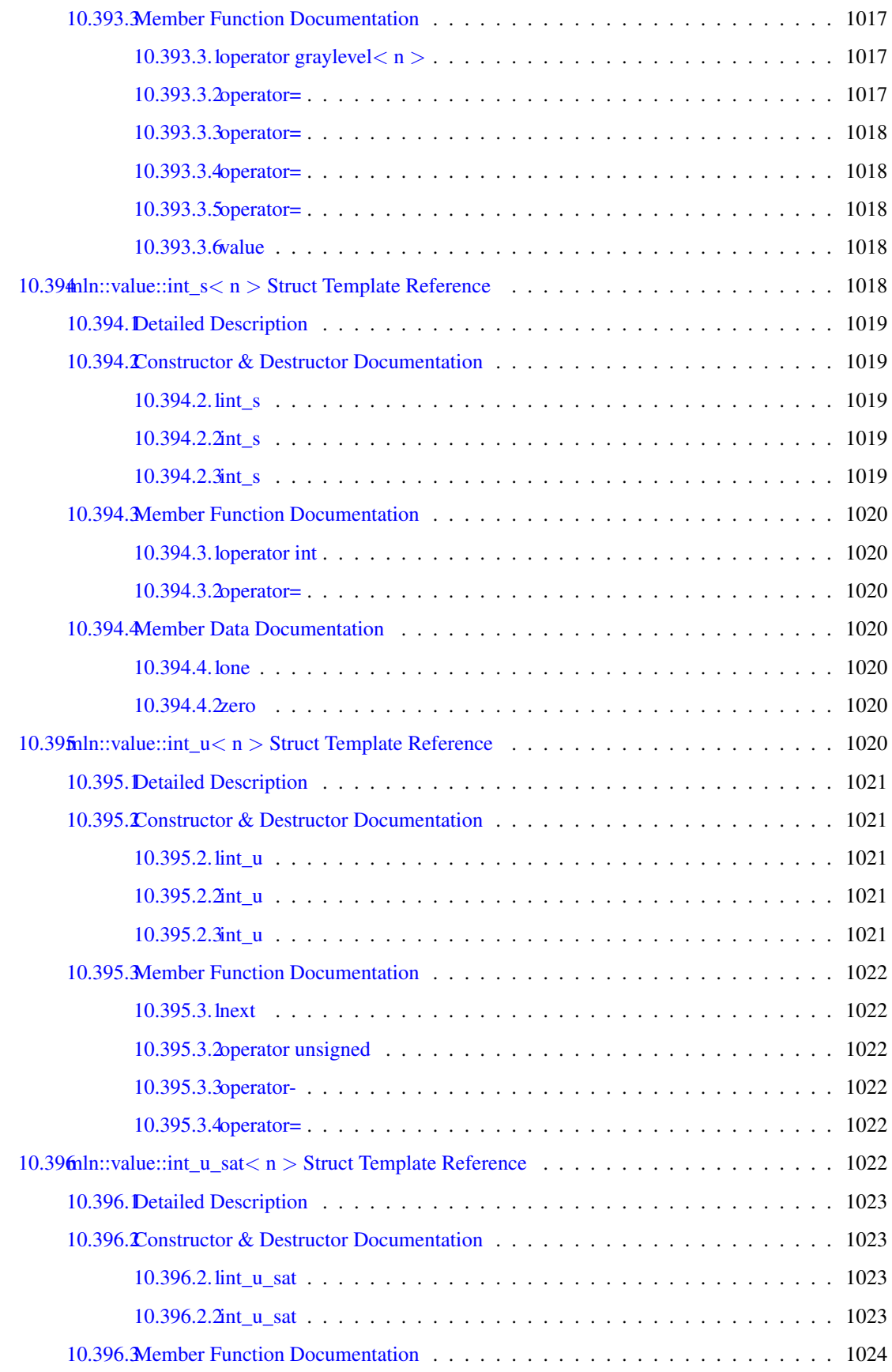

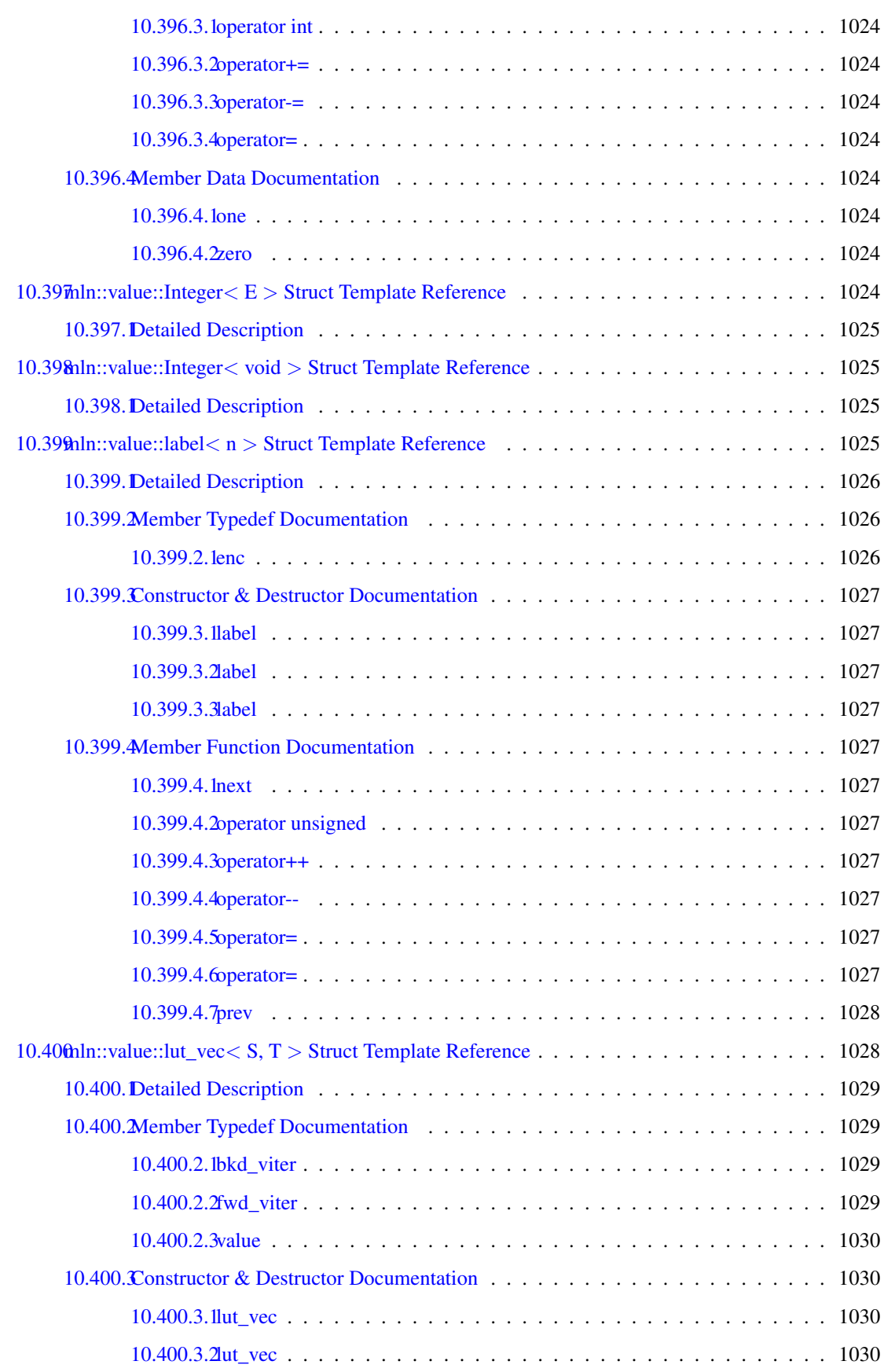

#### cxxii CONTENTS

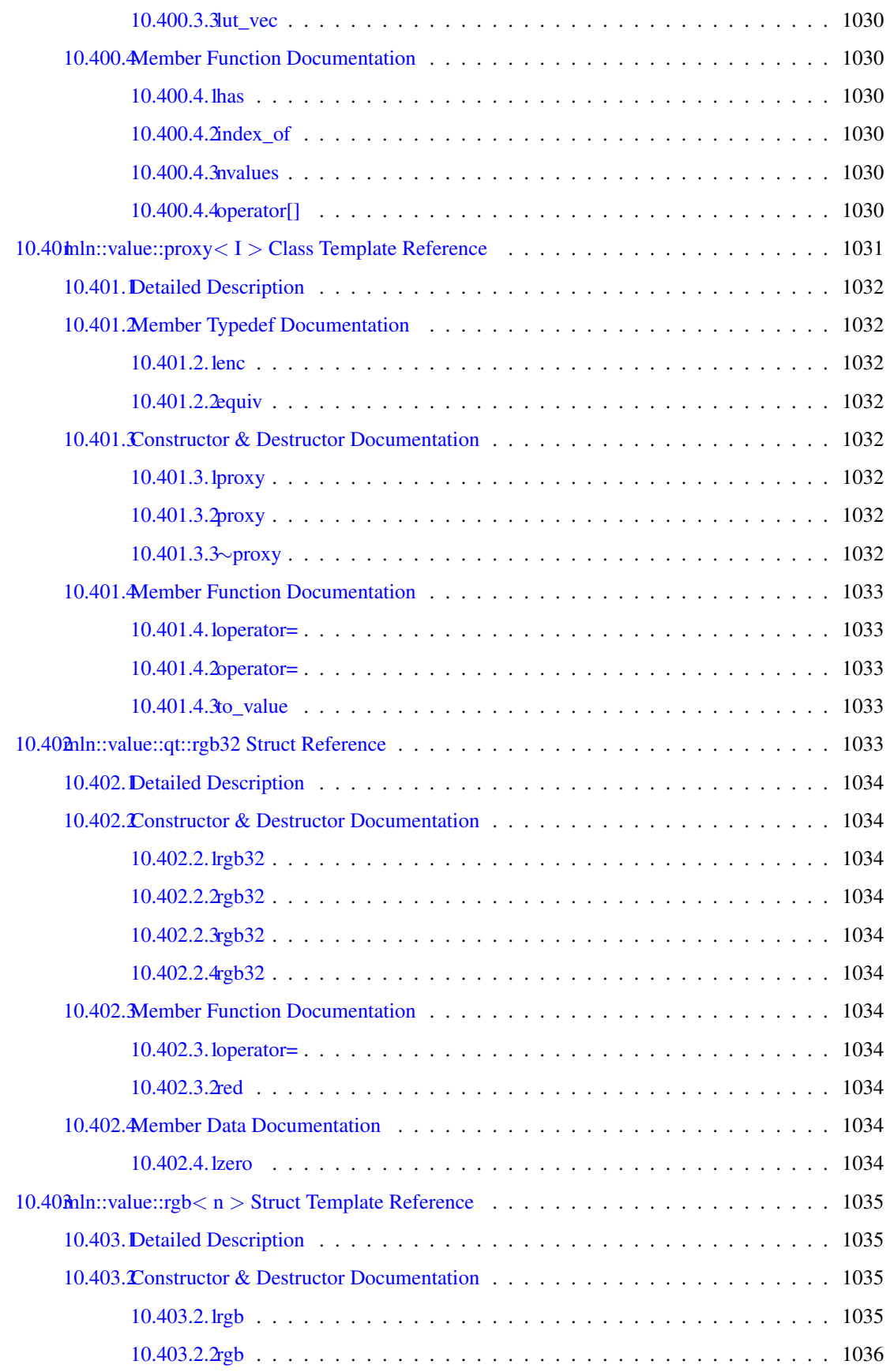

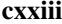

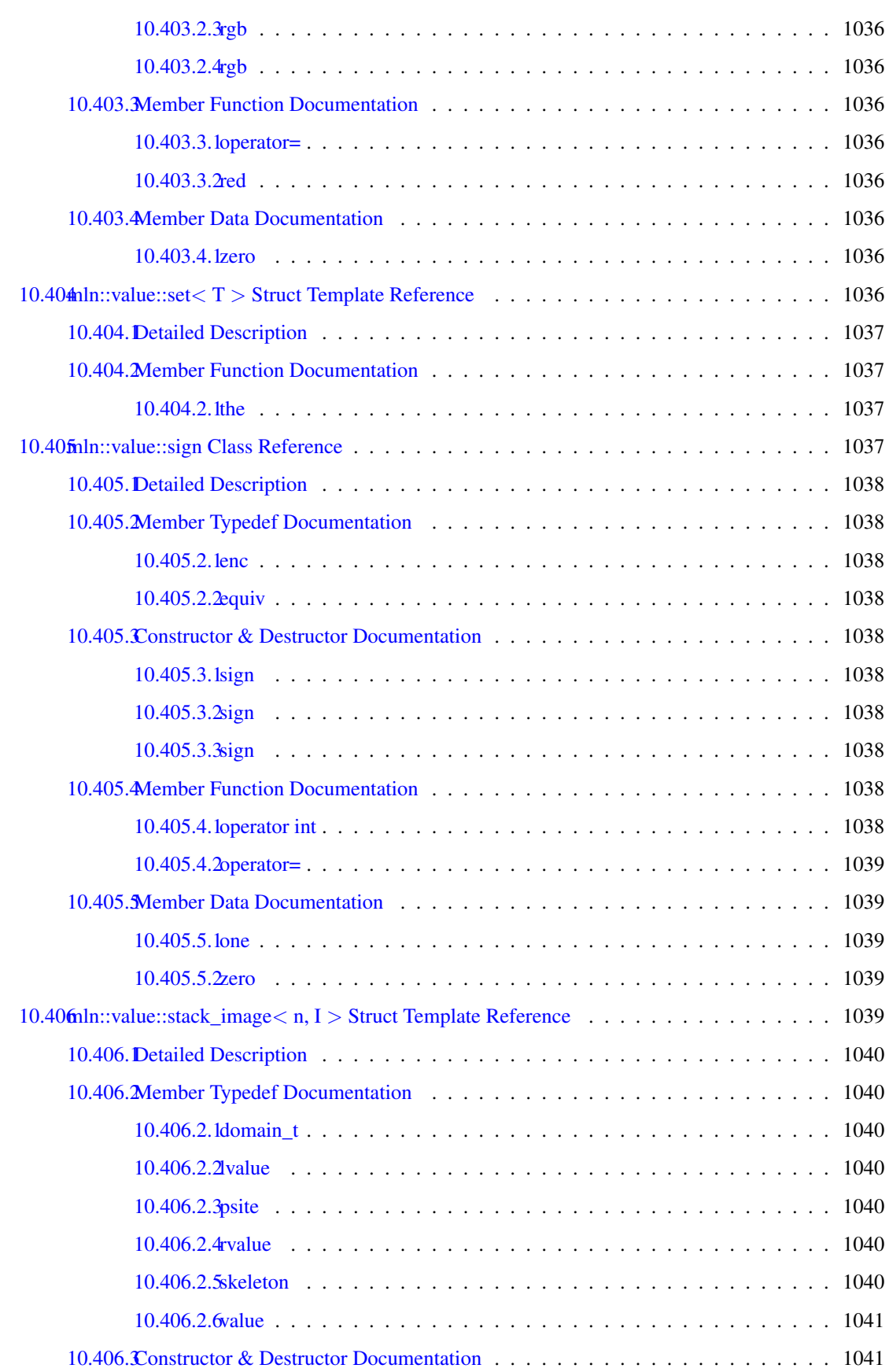

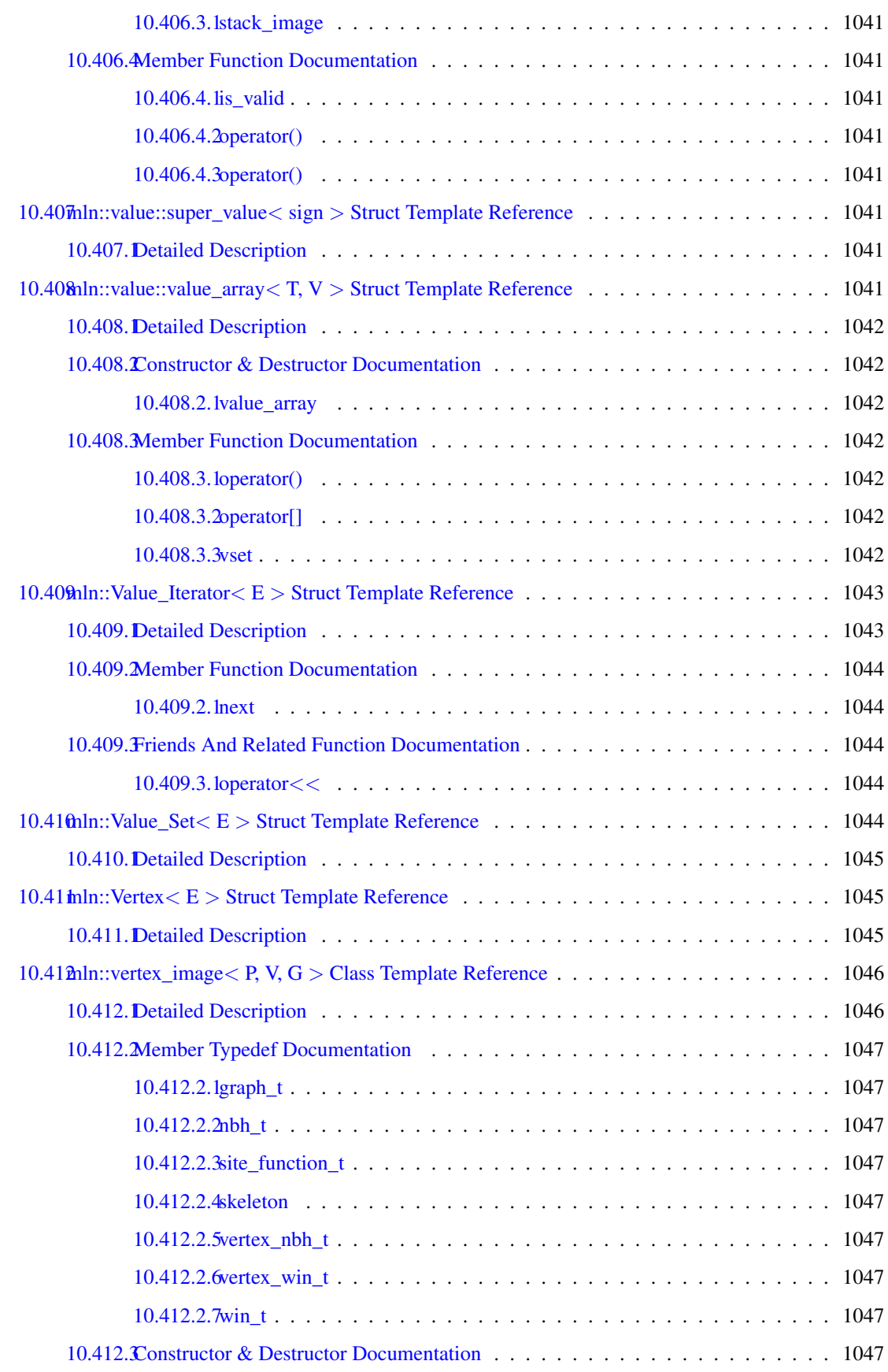

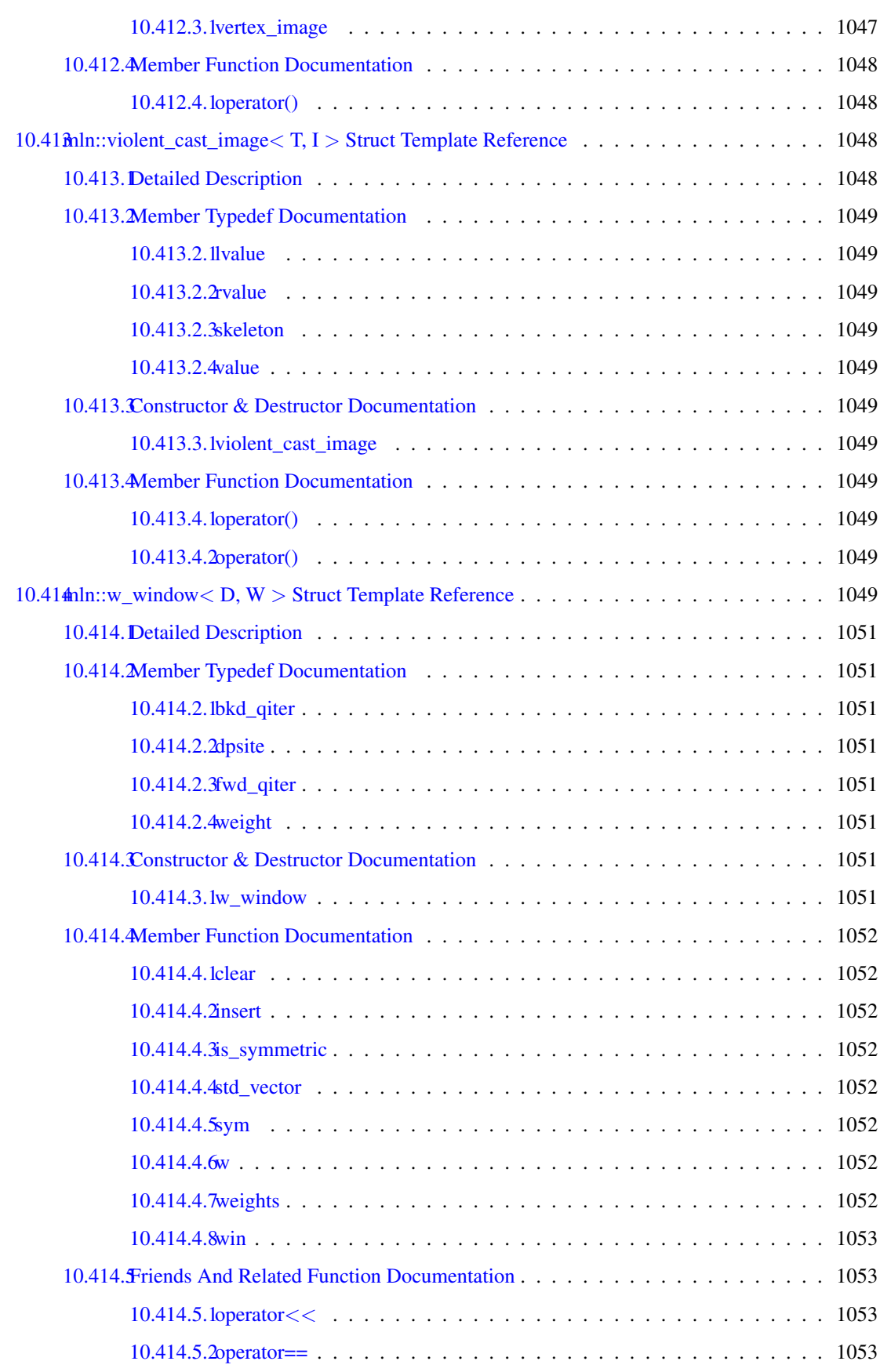

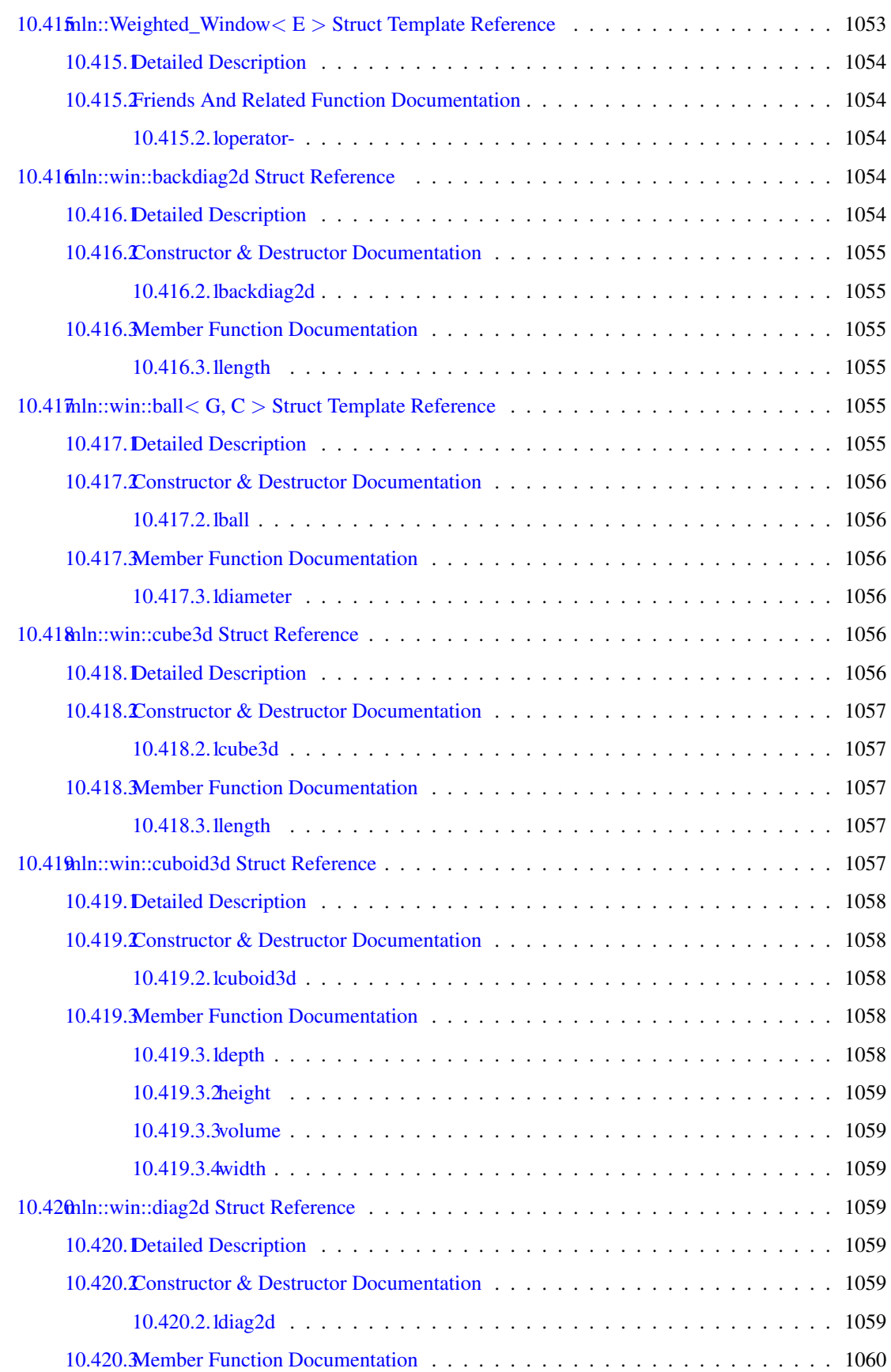

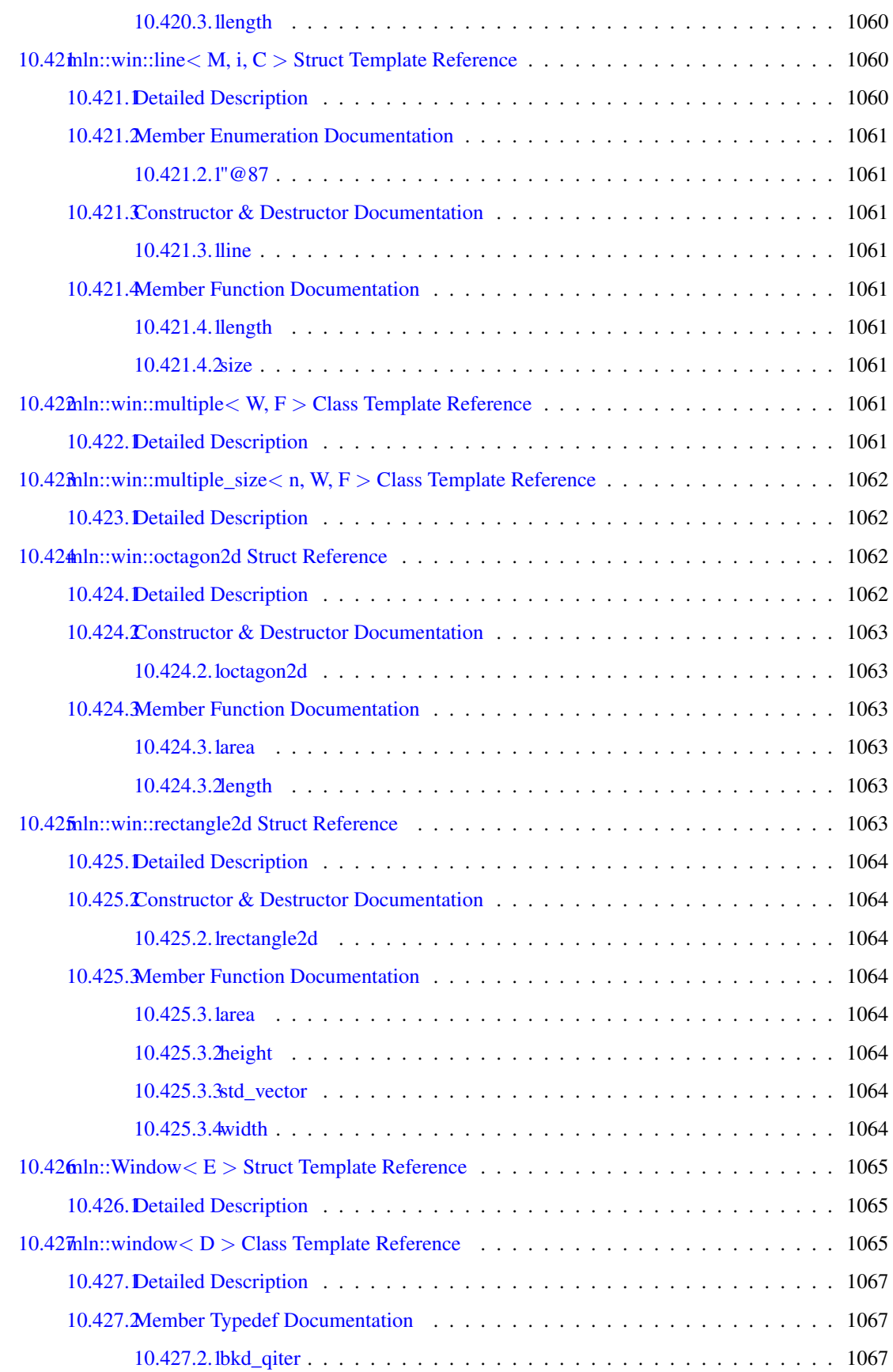

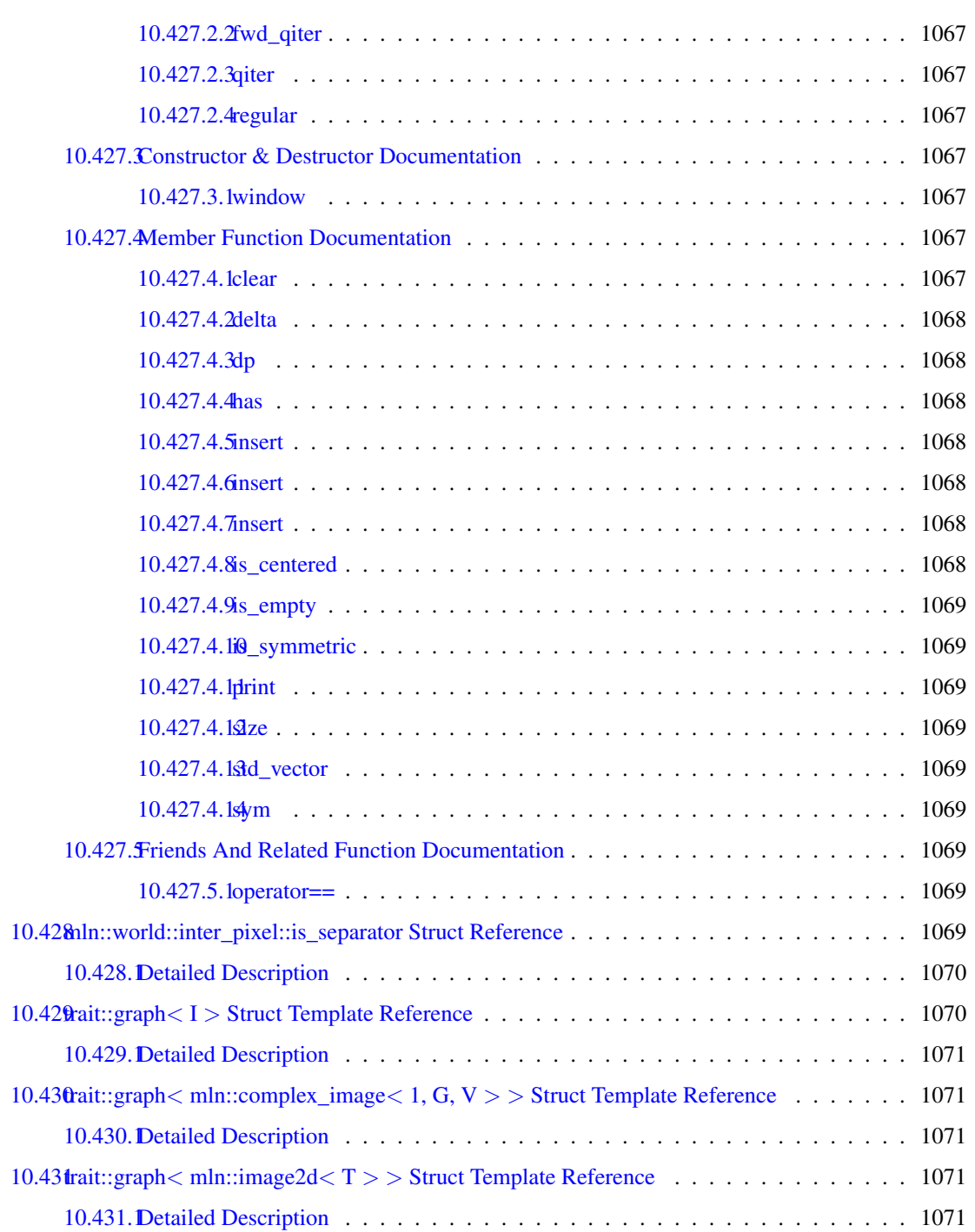

## Documentation of milena

#### 1.1 Introduction

This is the documentation of Milena.

#### 1.2 Overview of Milena.

- [mln](#page-224-0)
- [mln::accu](#page-265-0)
- [mln::algebra](#page-273-0)
- [mln::arith](#page-275-0)
- [mln::binarization](#page-287-0)
- [mln::border](#page-288-0)
- [mln::canvas](#page-292-0)
- [mln::convert](#page-296-0)
- [mln::data](#page-302-0)
- [mln::debug](#page-321-0)
- [mln::display](#page-328-0)
- [mln::draw](#page-330-0)
- [mln::estim](#page-332-0)
- [mln::extension](#page-334-0)
- [mln::fun](#page-337-0)
- [mln::geom](#page-345-0)
- [mln::graph](#page-358-0)
- [mln::histo](#page-361-0)
- [mln::io](#page-363-0)
- [mln::labeling](#page-386-0)
- [mln::data](#page-302-0)
- [mln::linear](#page-404-0)
- [mln::literal](#page-409-0)
- [mln::logical](#page-415-0)
- [mln::make](#page-418-0)
- [mln::math](#page-442-0)
- [mln::metal](#page-443-0)
- [mln::morpho](#page-444-0)
- [mln::norm](#page-470-0)
- [mln::opt](#page-473-0)
- [mln::pw](#page-474-0)
- [mln::registration](#page-475-0)
- [mln::set](#page-478-0)
- [mln::tag](#page-481-0)
- [mln::test](#page-481-1)
- [mln::topo](#page-483-0)
- [mln::trace](#page-493-0)
- [mln::trait](#page-493-1)
- [mln::transform](#page-493-2)
- [mln::util](#page-497-0)
- [mln::value](#page-504-0)
- [mln::win](#page-515-0)

#### 1.3 Copyright and License.

Copyright (C) 2007, 2008, 2009, 2010 EPITA Research and Development (LRDE)

This documentation is part of Olena.

Olena is free software: you can redistribute it and/or modify it under the terms of the GNU General Public License as published by the Free Software Foundation, version 2 of the License.

Olena is distributed in the hope that it will be useful, but WITHOUT ANY WARRANTY; without even the implied warranty of MERCHANTABILITY or FITNESS FOR A PARTICULAR PURPOSE. See the GNU General Public License for more details.

You should have received a copy of the GNU General Public License along with Olena. If not, see <<http://www.gnu.org/licenses/>>.

## Quick Reference Guide

- installation
- foreword
- site
- siteset
- image
- winneigh
- sitesandco
- iterators
- imamemmgmt
- basicops
- inputoutput
- graphandima
- globalvars
- macros
- compilerrors

# **Tutorial**

- tuto1
- tuto2
- tuto3
- tuto4
- tuto5
- tuto6
- tuto7
- tuto8

## **Module Index**

#### 4.1 Modules

Here is a list of all modules:

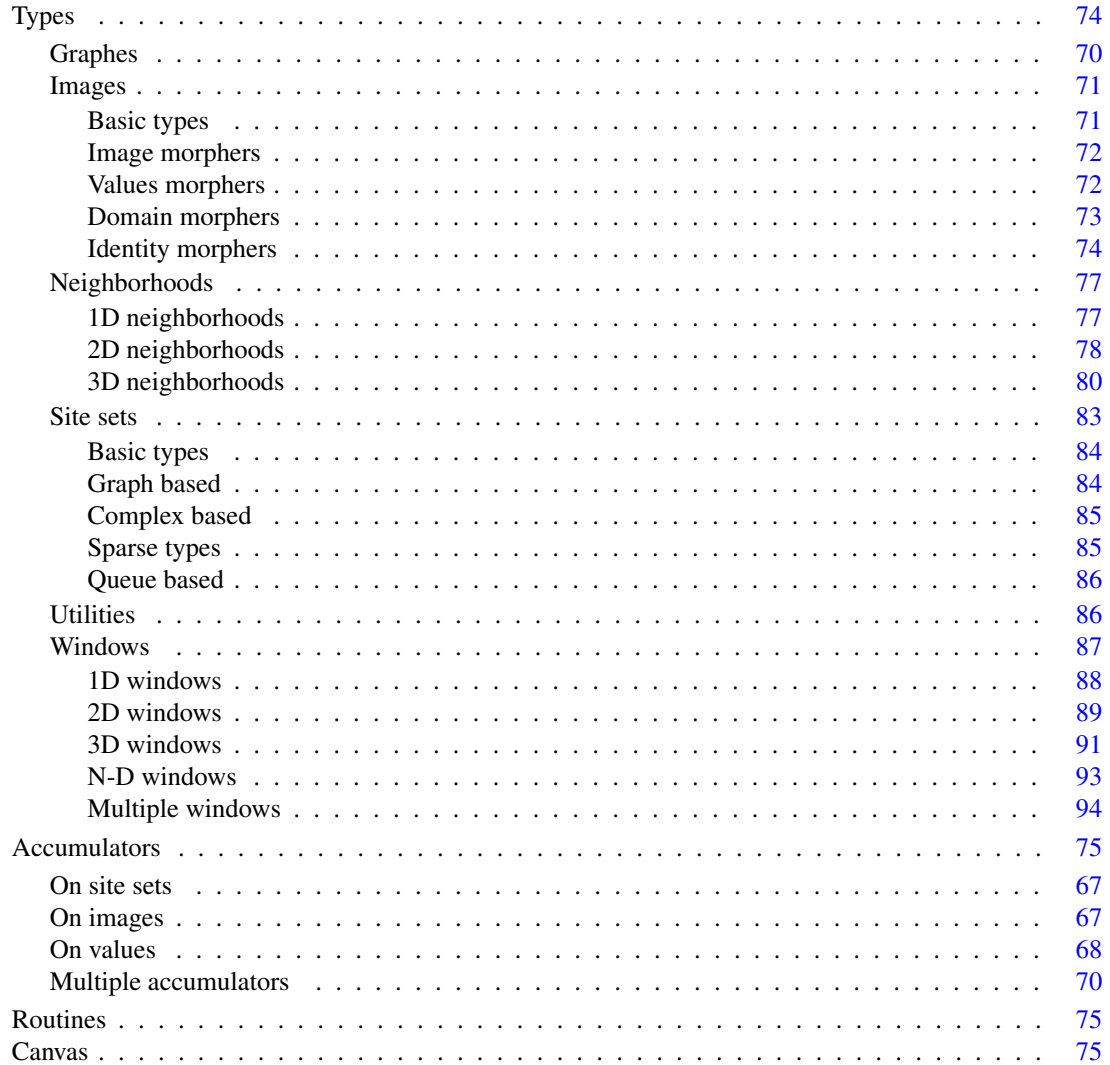

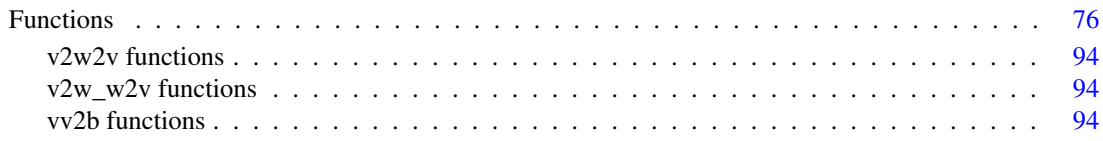

## Namespace Index

#### 5.1 Namespace List

Here is a list of all documented namespaces with brief descriptions:

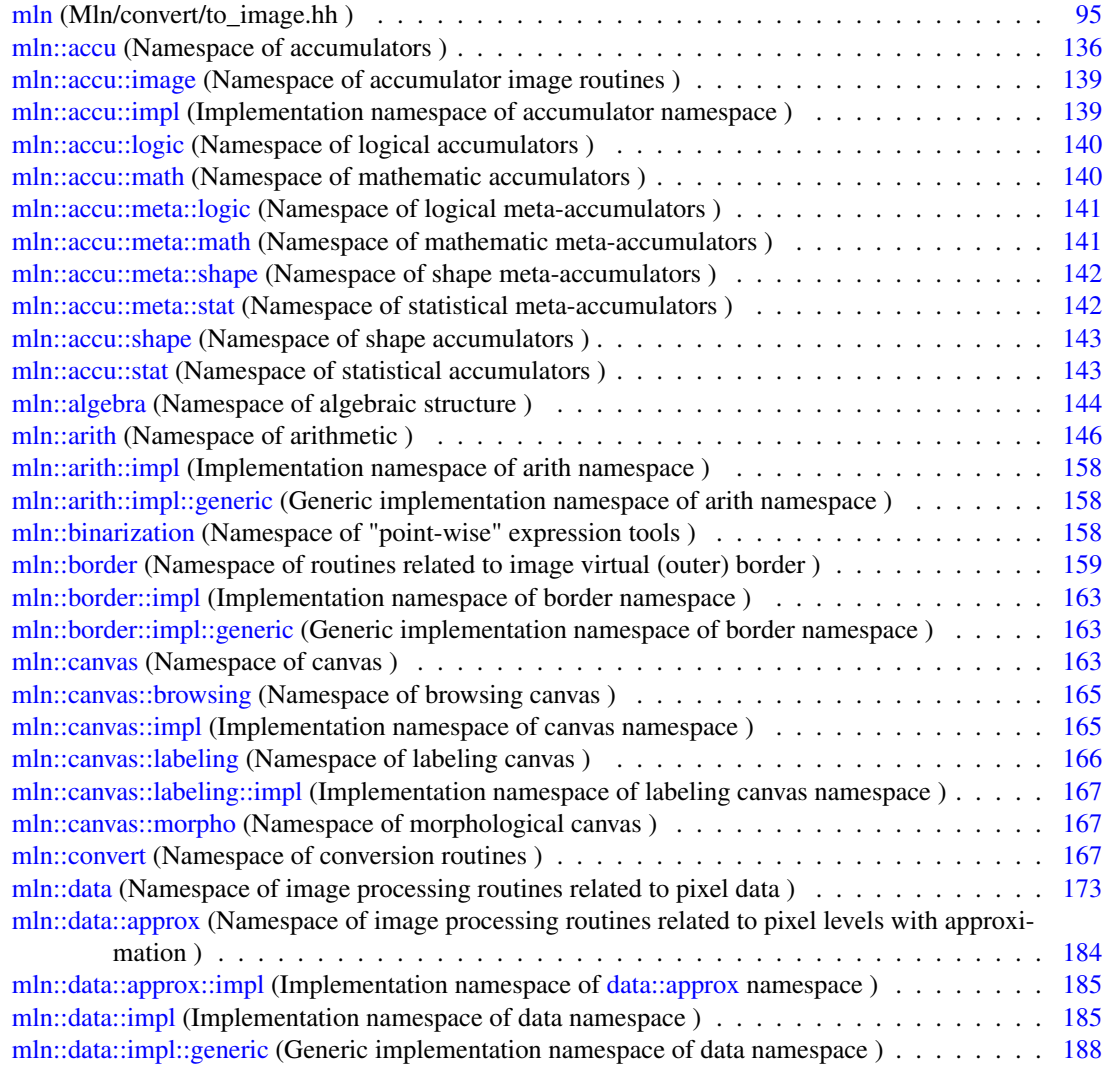

[mln::data::naive](#page-320-0) (Namespace of image processing routines related to pixel levels with naive ap-

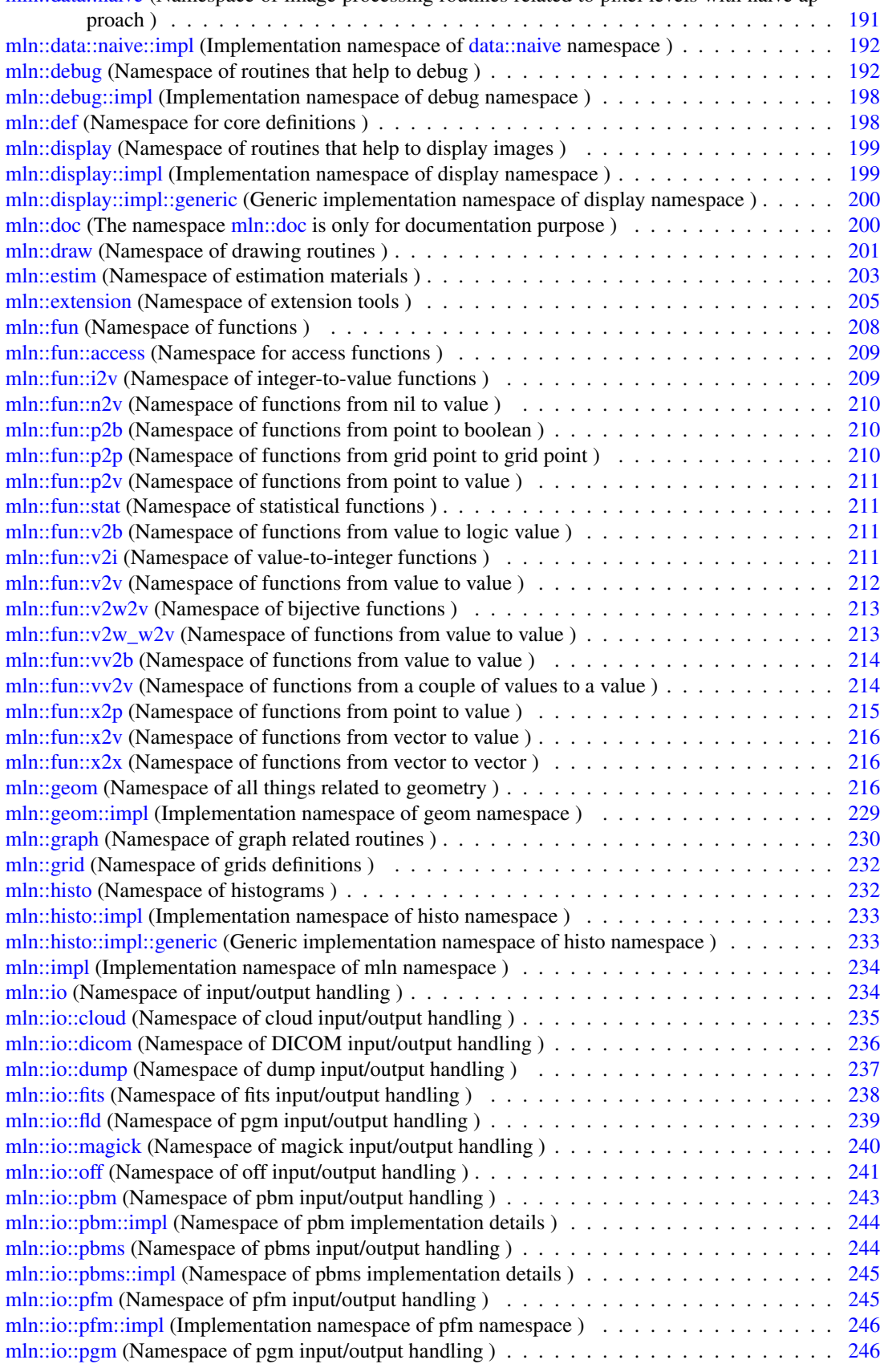

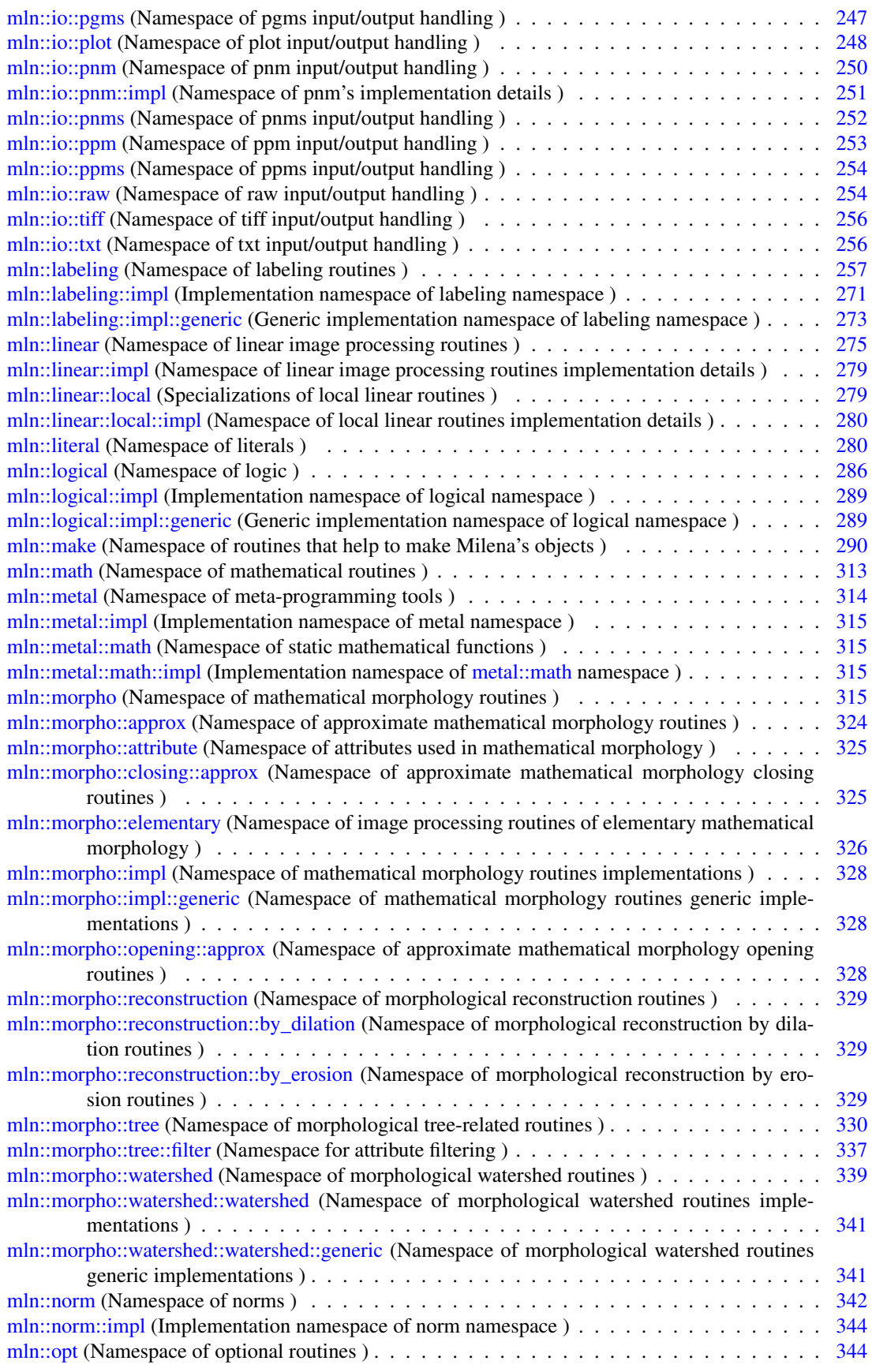

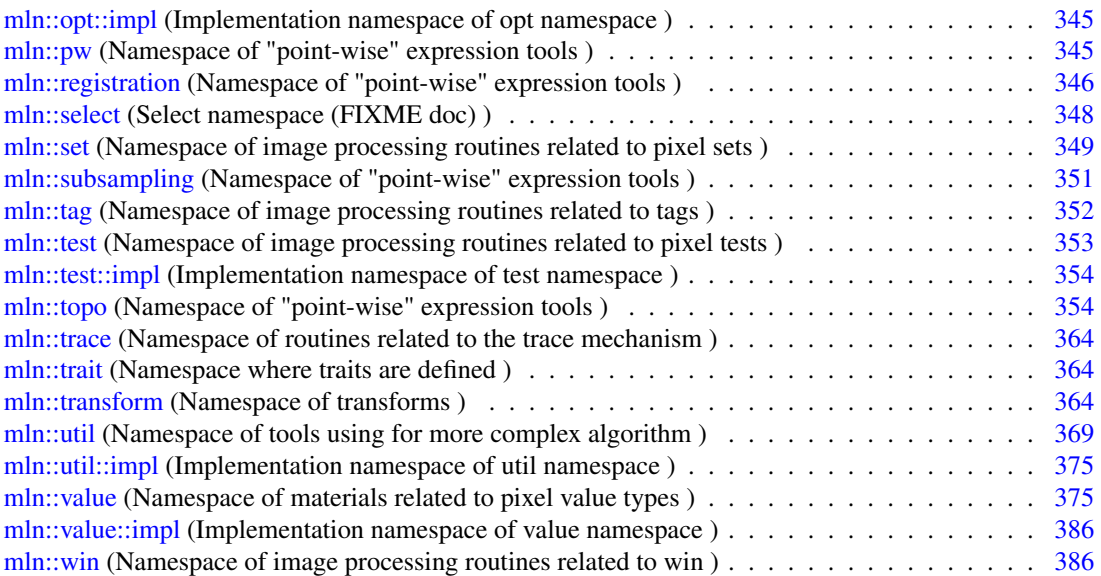

## Class Index

#### 6.1 Class Hierarchy

This inheritance list is sorted roughly, but not completely, alphabetically:

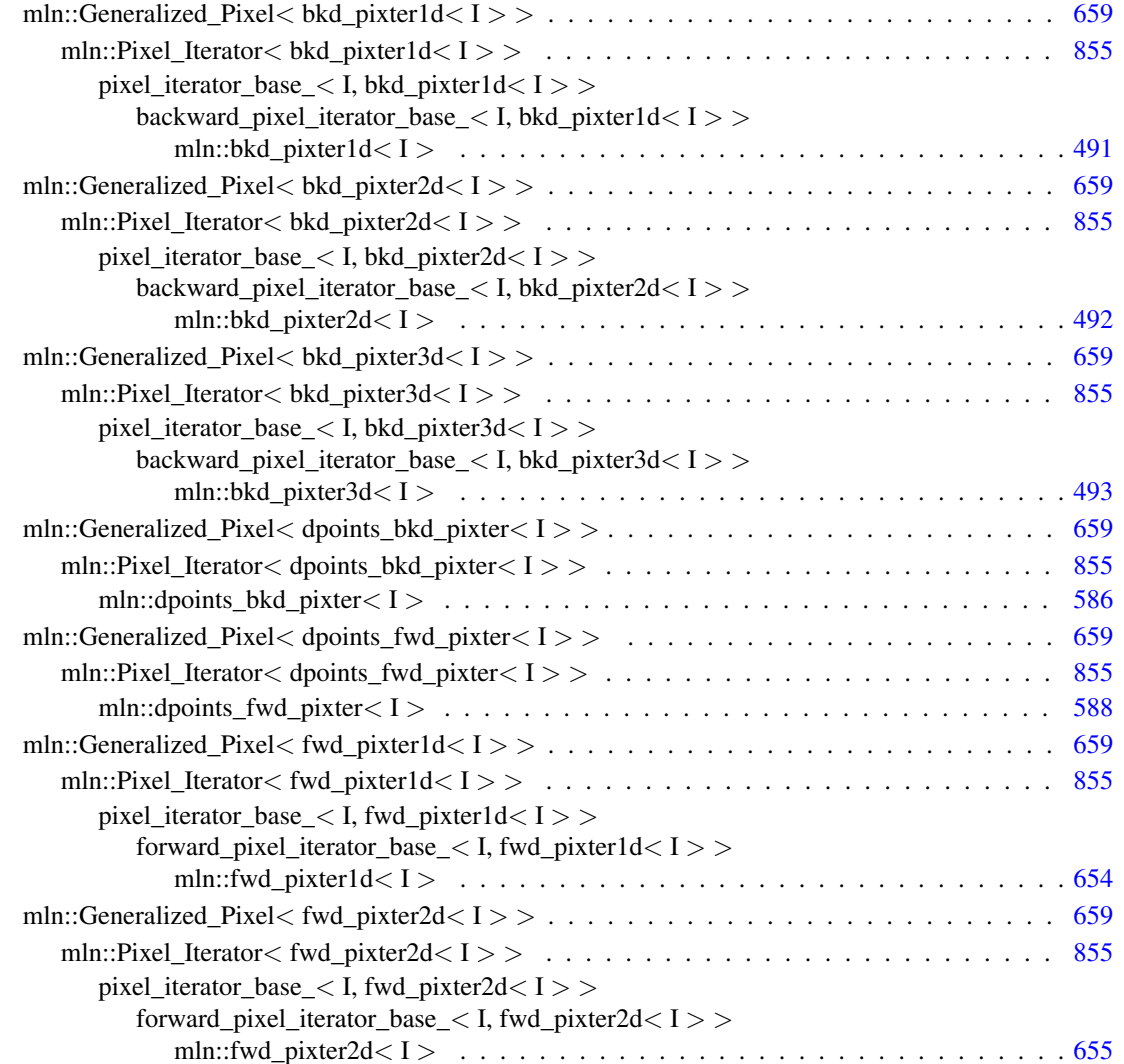

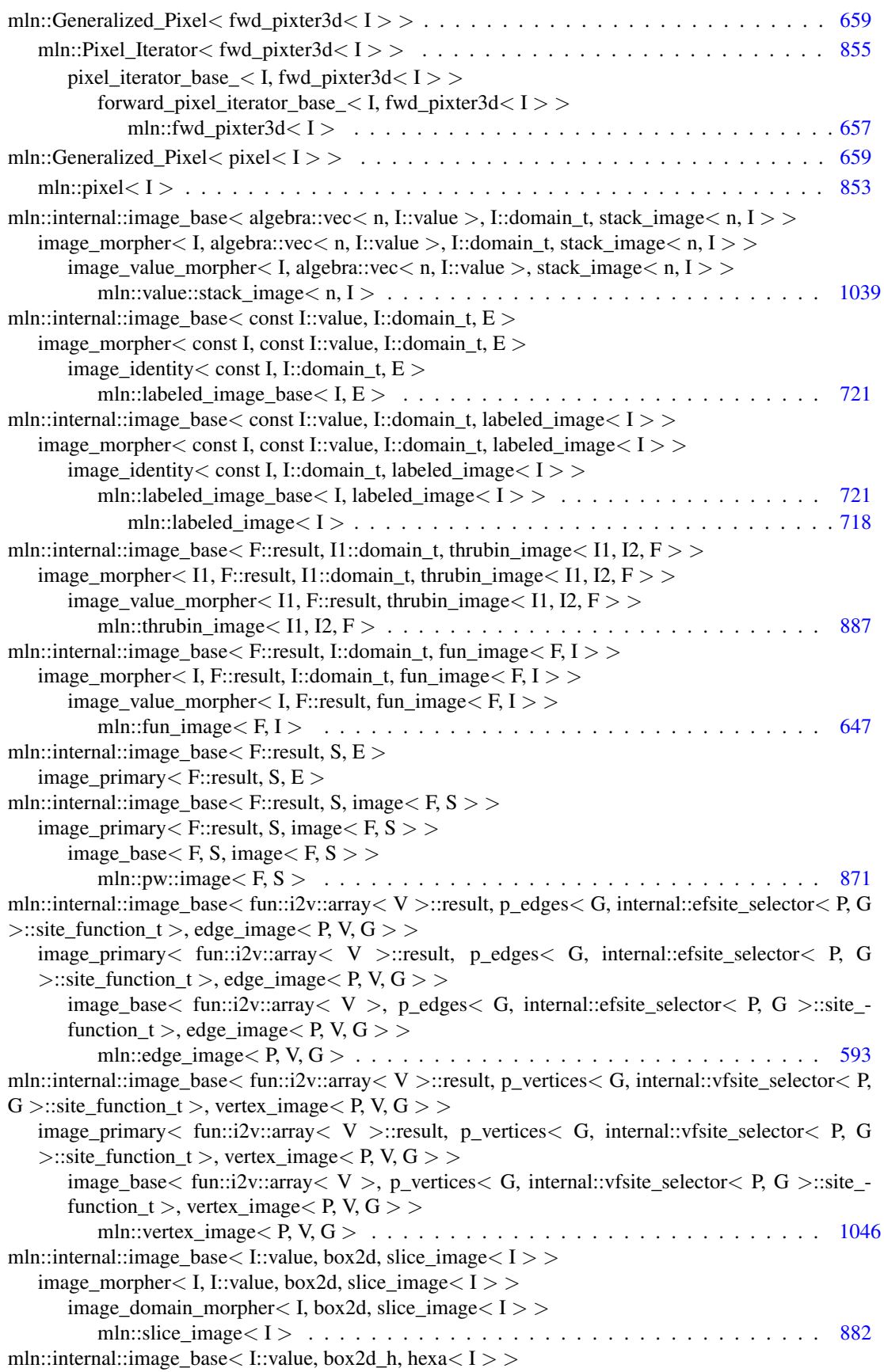
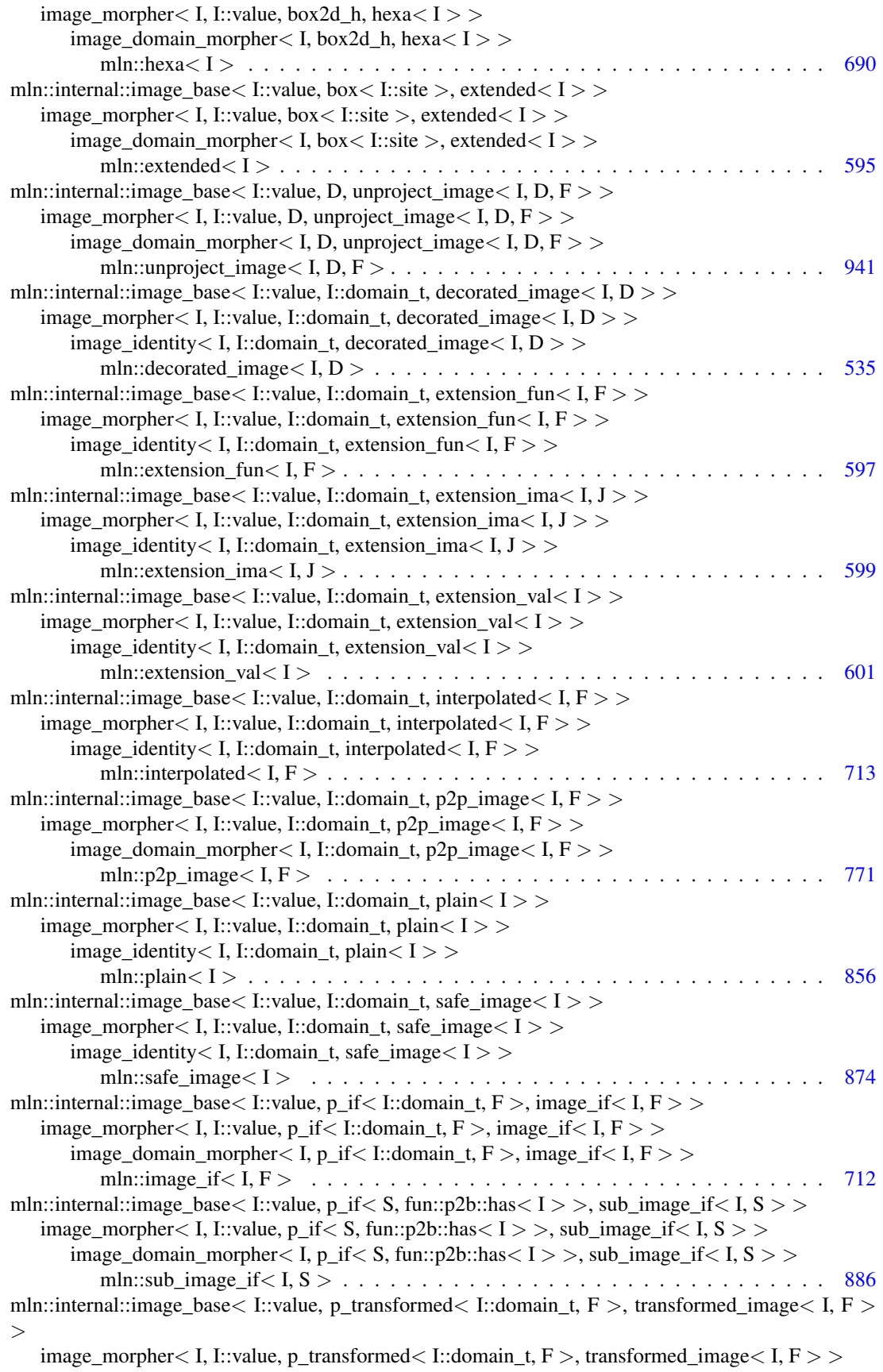

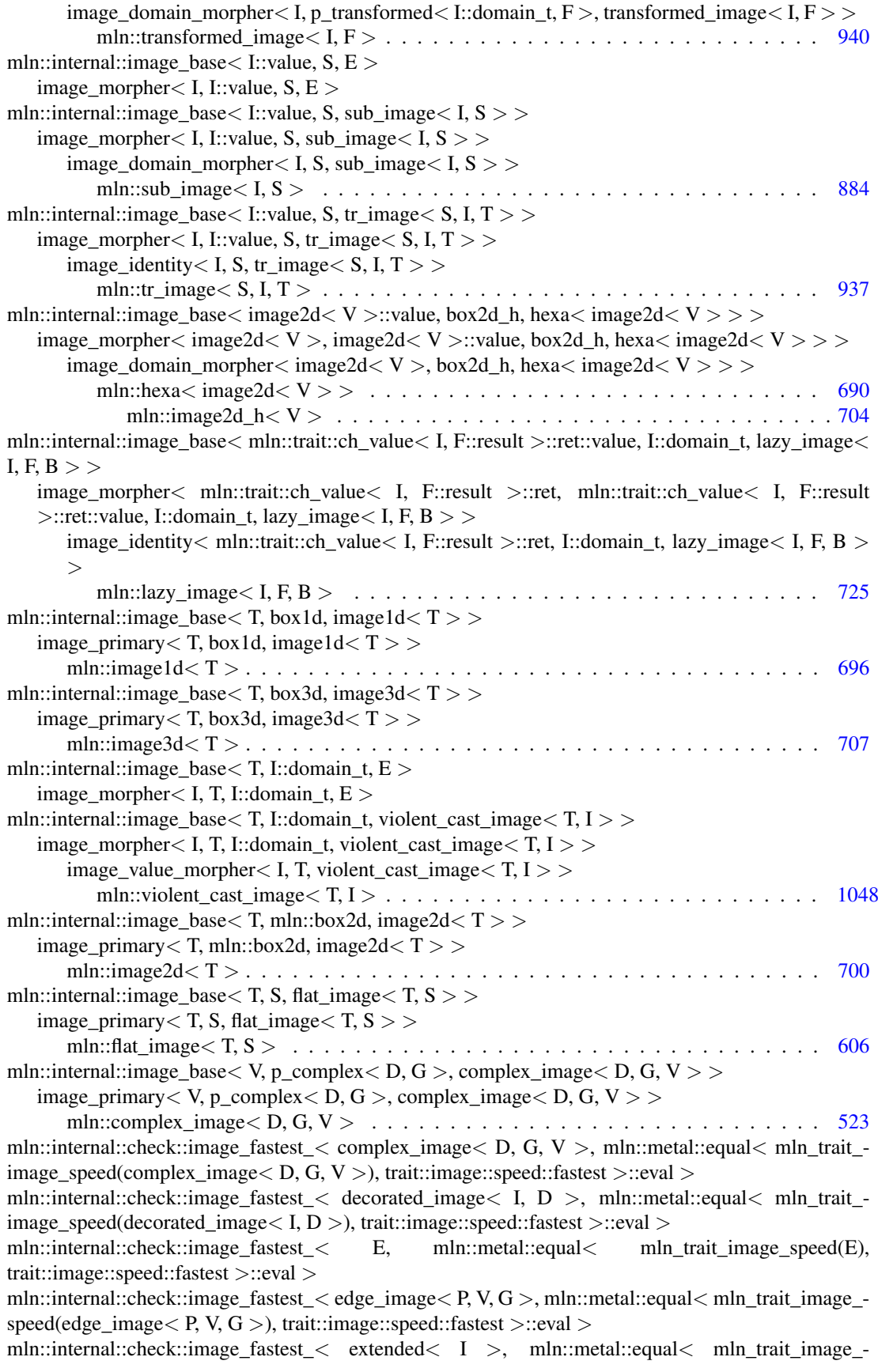

 $speed(extended < I >)$ , trait::image::speed::fastest  $>$ ::eval  $>$ mln::internal::check::image\_fastest\_<\_ extension\_fun< I, F >, mln::metal::equal $\lt$  mln\_trait\_image\_speed(extension\_fun< I, F >), trait::image::speed::fastest >::eval > mln::internal::check::image\_fastest\_< extension\_ima< I, J >, mln::metal::equal< mln\_trait\_image\_ speed(extension\_ima< I, J >), trait::image::speed::fastest >::eval > mln::internal::check::image\_fastest\_< extension\_val< I >, mln::metal::equal< mln\_trait\_image\_ speed(extension\_val< I >), trait::image::speed::fastest >::eval > mln::internal::check::image\_fastest  $\lt$  flat image $\lt$  T, S  $>$ , mln::metal::equal $\lt$  mln trait image speed(flat image $\langle T, S \rangle$ ), trait::image::speed::fastest  $>$ ::eval  $>$ mln::internal::check::image\_fastest  $\langle$  fun\_image $\langle$  F, I  $\rangle$ , mln::metal::equal $\langle$  mln\_trait\_image\_speed(fun\_image< F, I >), trait::image::speed::fastest >::eval > mln::internal::check::image\_fastest\_< hexa< I >, mln::metal::equal< mln\_trait\_image\_speed(hexa< I >), trait::image::speed::fastest >::eval > mln::internal::check::image\_fastest\_< hexa< image2d< V > >, mln::metal::equal< mln\_trait\_ image\_speed(hexa< image2d< V > >), trait::image::speed::fastest >::eval > mln::internal::check::image\_fastest\_< image1d< T >, mln::metal::equal< mln\_trait\_image\_  $speed(\text{image1d} < T >), \text{trait::image::speed::fastest >::eval >$ mln::internal::check::image\_fastest  $\langle$  image2d $\langle$  T  $\rangle$ , mln::metal::equal $\langle$  mln\_trait\_image\_speed(image2d< T >), trait::image::speed::fastest >::eval > mln::internal::check::image\_fastest < image3d< T >, mln::metal::equal< mln\_trait\_image\_ $speed(\text{image3d} < T >)$ , trait::image::speed::fastest  $>$ ::eval  $>$ mln::internal::check::image\_fastest\_< image< F, S >, mln::metal::equal< mln\_trait\_image\_  $speed(\text{image} < F, S >), \text{trait::image::speed::fastest >::eval >$ mln::internal::check::image\_fastest\_< image\_if< I, F >, mln::metal::equal< mln\_trait\_image\_ speed(image if  $\langle I, F \rangle$ ), trait::image::speed::fastest  $>$ ::eval  $>$ mln::internal::check::image\_fastest\_< interpolated< I, F >, mln::metal::equal< mln\_trait\_image\_ speed(interpolated< I, F >), trait::image::speed::fastest >::eval > mln::internal::check::image\_fastest\_< labeled\_image< I >, mln::metal::equal< mln\_trait\_image\_ speed(labeled image $< I >$ ), trait::image::speed::fastest  $>$ ::eval  $>$ mln::internal::check::image\_fastest\_< lazy\_image< I, F, B >, mln::metal::equal< mln\_trait\_image\_ speed(lazy\_image $<$  I, F, B  $>$ ), trait::image::speed::fastest  $>$ ::eval  $>$ mln::internal::check::image\_fastest\_< p2p\_image< I, F >, mln::metal::equal< mln\_trait\_image\_ speed(p2p\_image $< I, F >$ ), trait::image::speed::fastest >::eval > mln::internal::check::image\_fastest\_< plain< I >, mln::metal::equal< mln\_trait\_image\_speed(plain< I >), trait::image::speed::fastest >::eval > mln::internal::check::image\_fastest\_< safe\_image< I >, mln::metal::equal< mln\_trait\_image\_ speed(safe\_image $\langle I \rangle$ ), trait::image::speed::fastest  $>$ ::eval  $>$ mln::internal::check::image\_fastest\_< slice\_image< I >, mln::metal::equal< mln\_trait\_image\_  $speed(slice image < I >)$ , trait::image::speed::fastest >::eval > mln::internal::check::image\_fastest  $\lt$  stack\_image $\lt$  n, I  $\gt$ , mln::metal::equal $\lt$  mln\_trait\_image\_speed(stack\_image $\langle n, I \rangle$ ), trait::image::speed::fastest  $>$ ::eval  $>$ mln::internal::check::image\_fastest\_< sub\_image< I, S >, mln::metal::equal< mln\_trait\_image\_ speed(sub\_image< I, S >), trait::image::speed::fastest >::eval > mln::internal::check::image\_fastest  $\lt$  sub\_image\_if $\lt$  I, S  $>$ , mln::metal::equal $\lt$  mln\_trait\_image\_speed(sub\_image\_if< I, S >), trait::image::speed::fastest >::eval > mln::internal::check::image\_fastest\_ $\lt$  thrubin\_image $\lt$  I1, I2, F  $>$ , mln::metal::equal $\lt$  mln\_trait\_image\_speed(thrubin\_image< I1, I2,  $F$  >), trait::image::speed::fastest >::eval > mln::internal::check::image\_fastest  $\lt$  tr\_image $\lt S$ , I, T  $>$ , mln::metal::equal $\lt$  mln\_trait\_image speed(tr\_image< S, I, T >), trait::image::speed::fastest >::eval > mln::internal::check::image\_fastest\_< transformed\_image< I, F >, mln::metal::equal< mln\_trait\_ image\_speed(transformed\_image $\langle I, F \rangle$ ), trait::image::speed::fastest  $>$ ::eval  $>$ mln::internal::check::image\_fastest  $\langle$  unproject\_image $\langle$  I, D, F  $\rangle$ , mln::metal::equal $\langle$  mln\_trait\_image\_speed(unproject\_image< I, D, F >), trait::image::speed::fastest >::eval > mln::internal::check::image\_fastest < vertex\_image < P, V, G >, mln::metal::equal < mln\_trait -

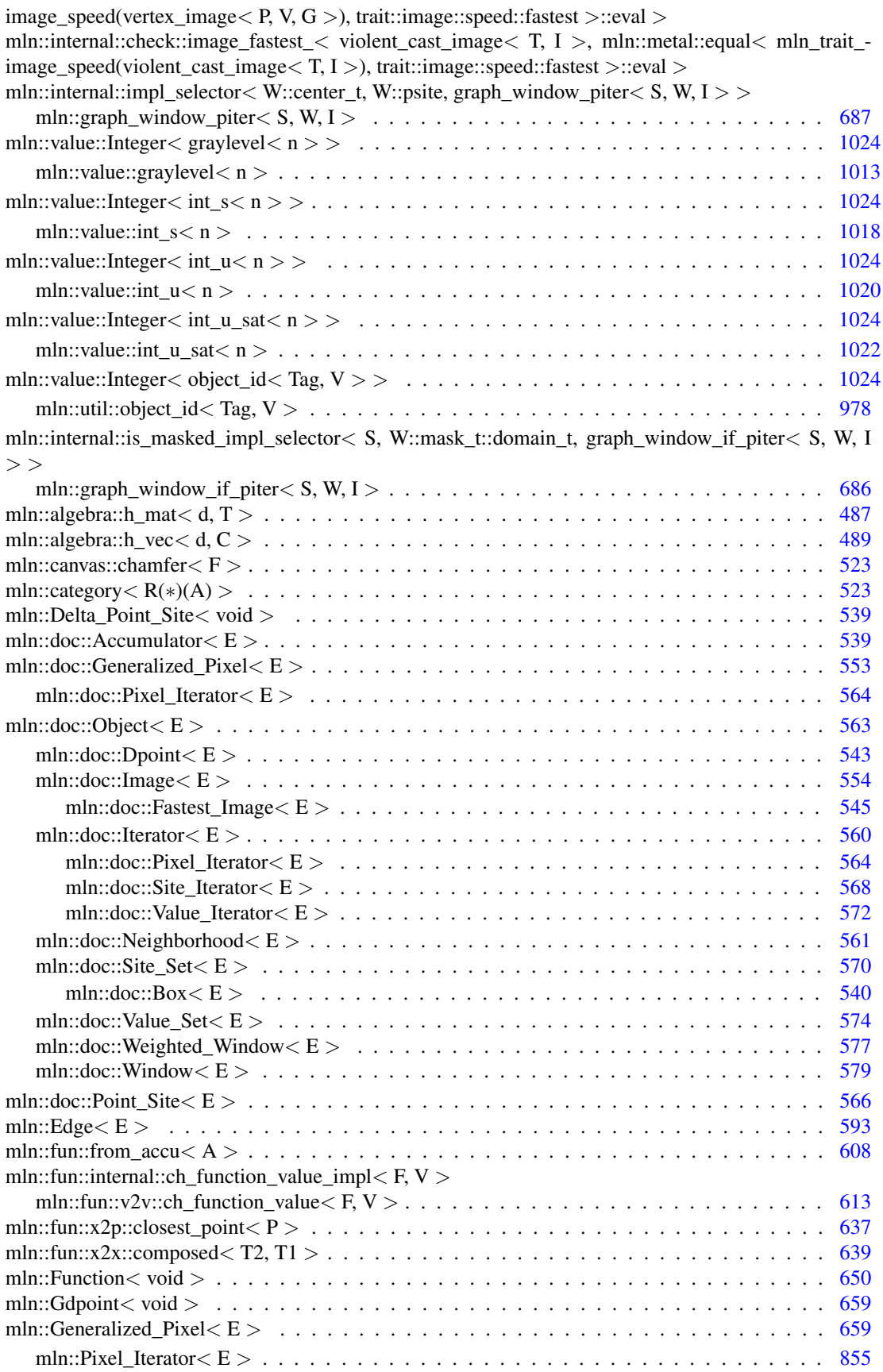

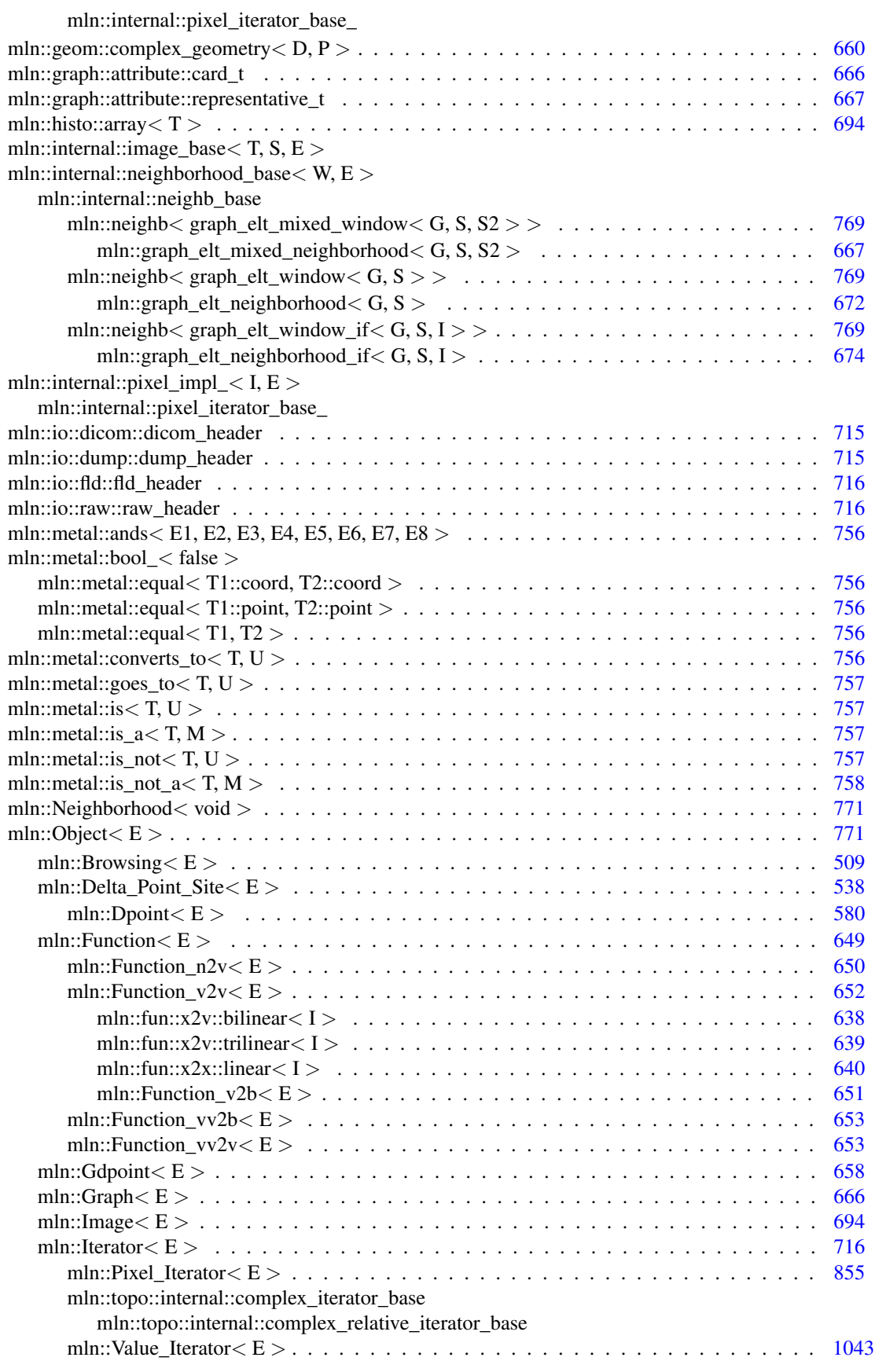

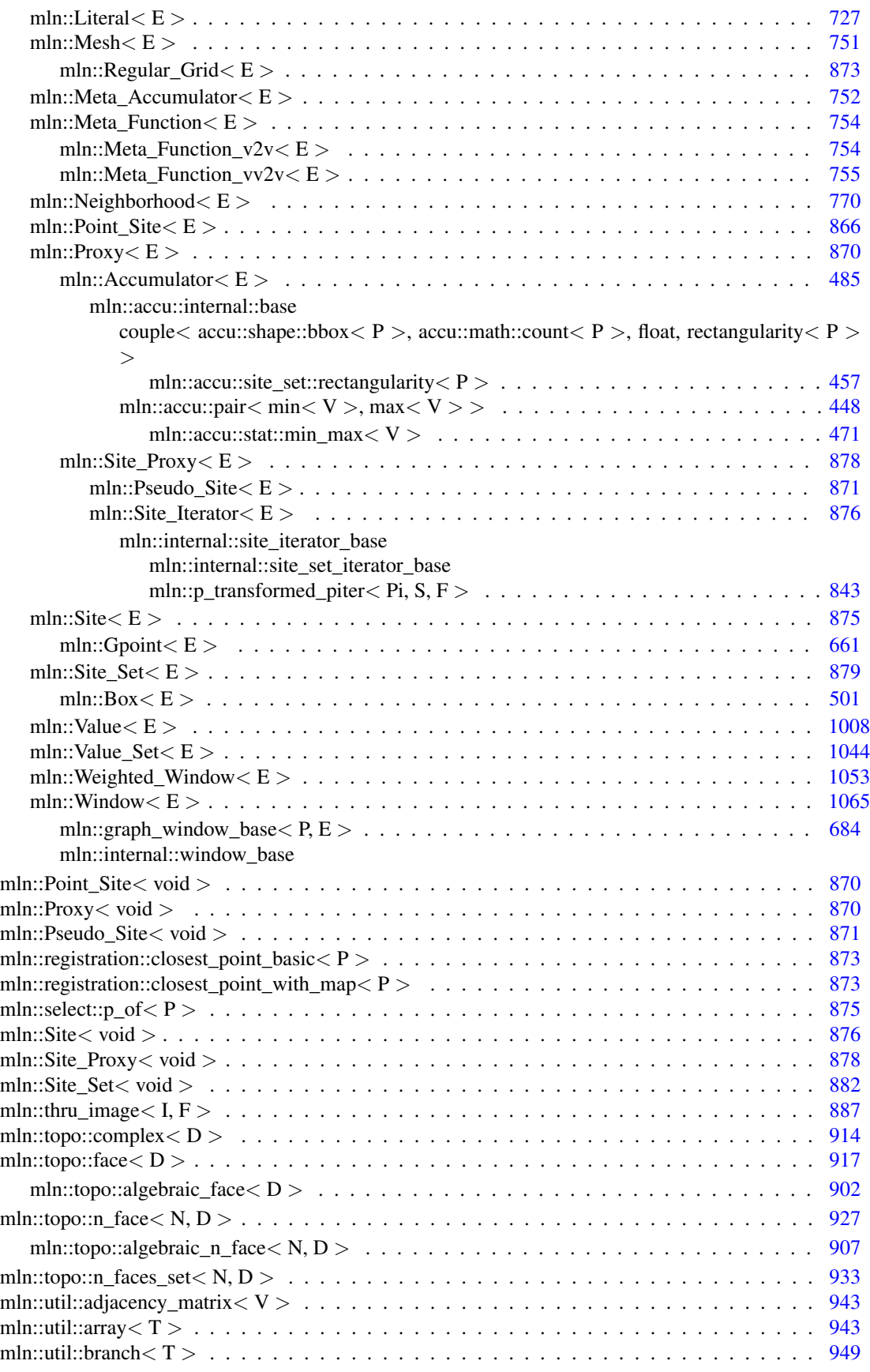

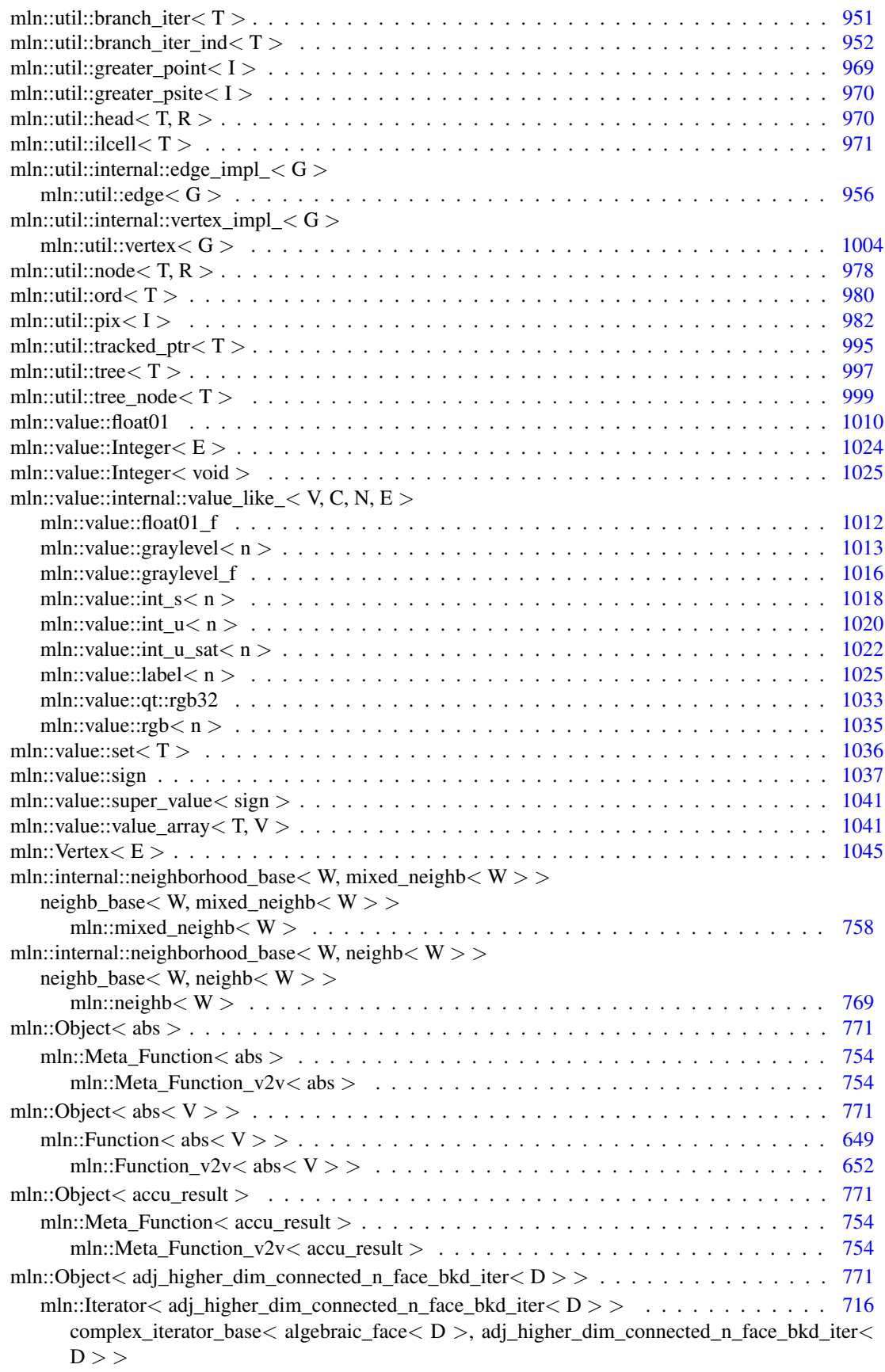

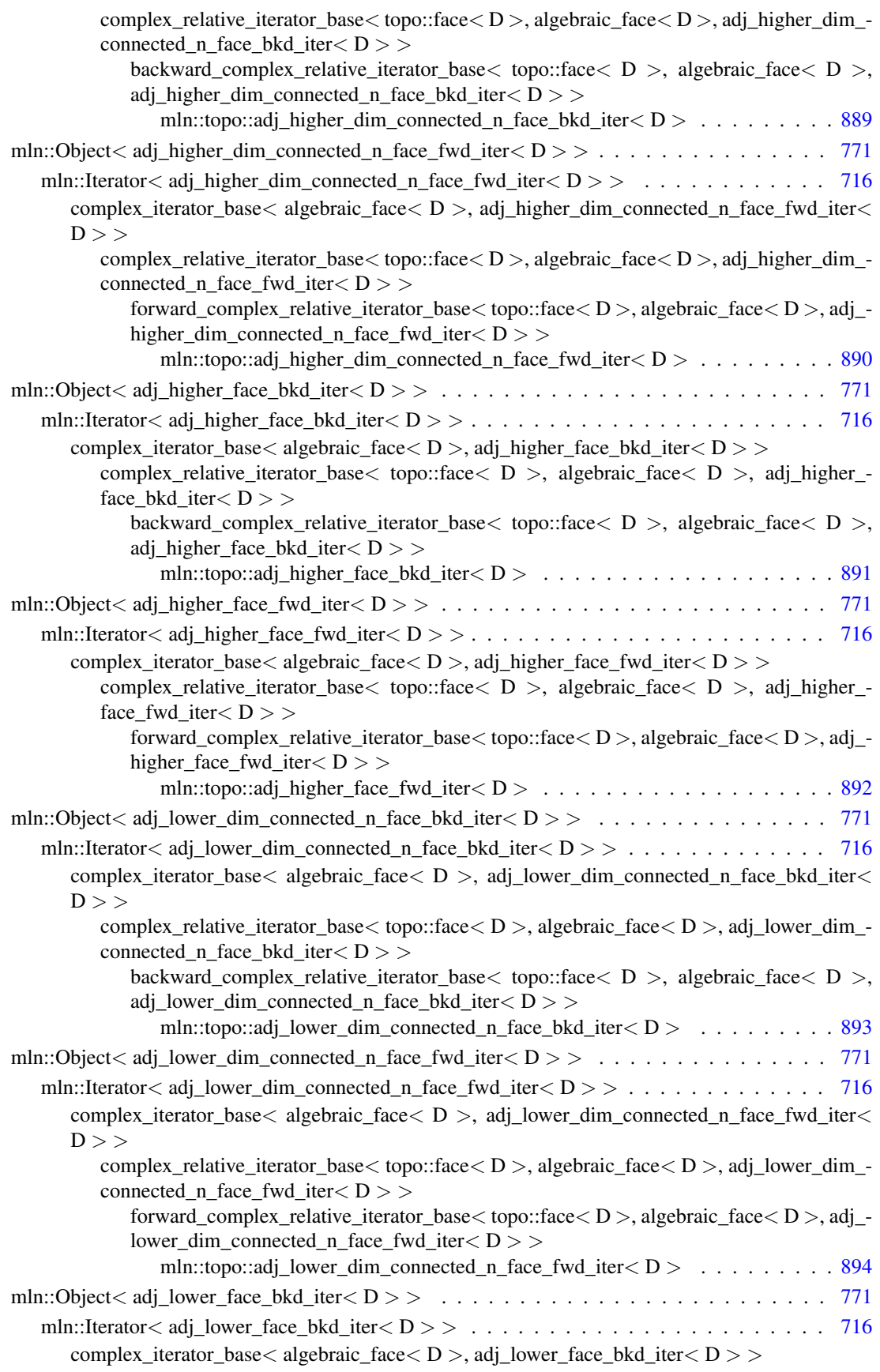

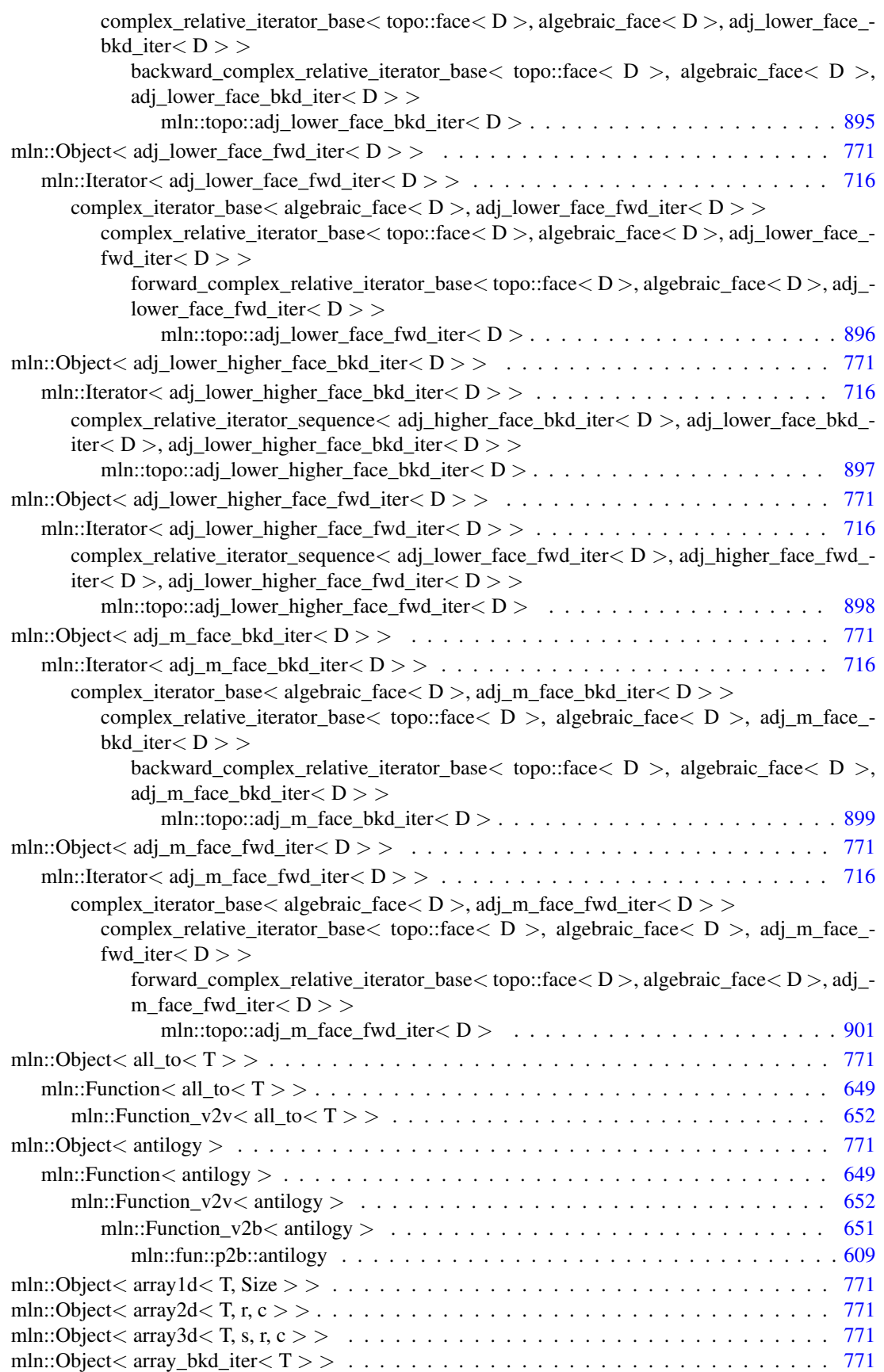

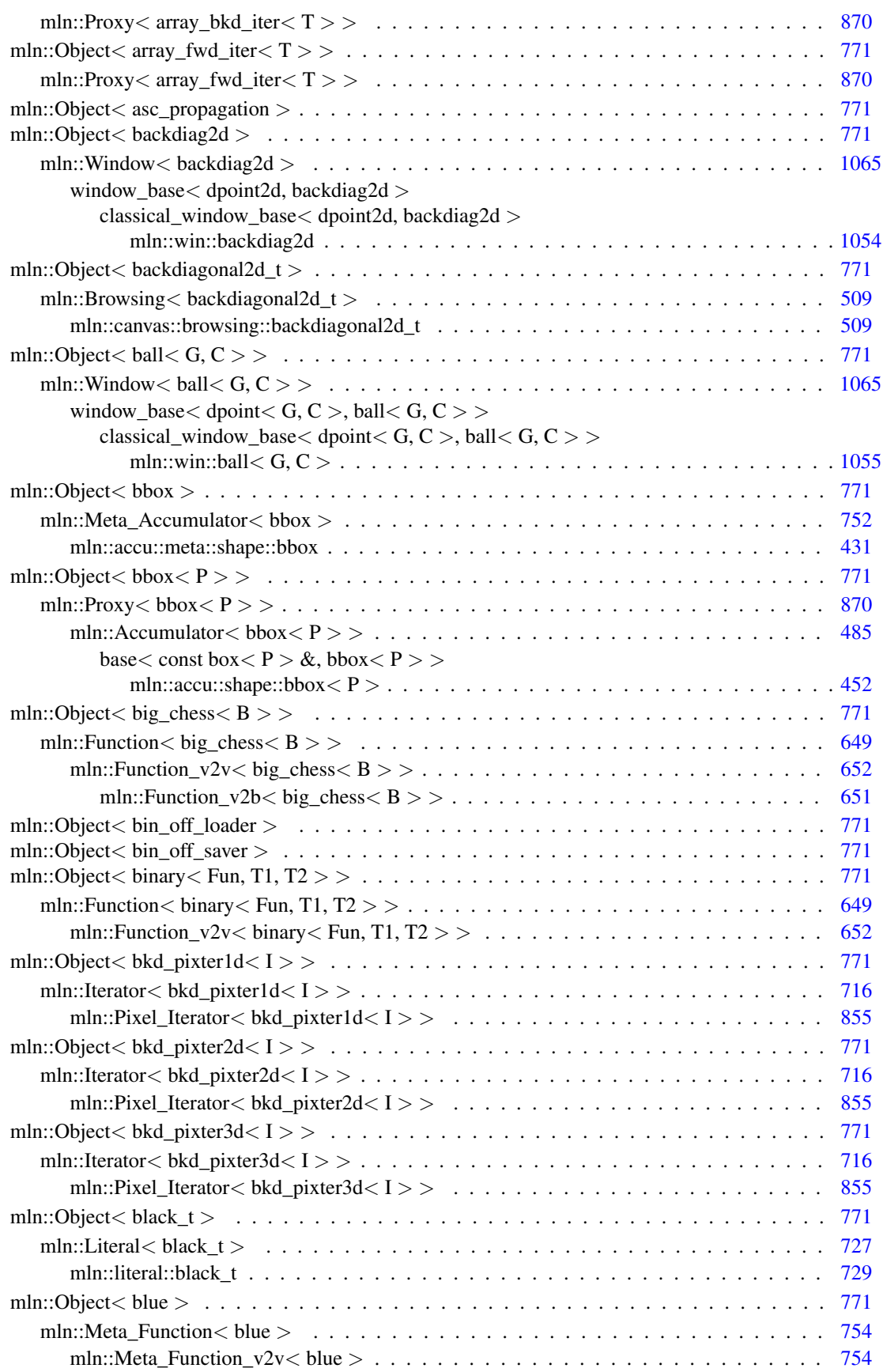

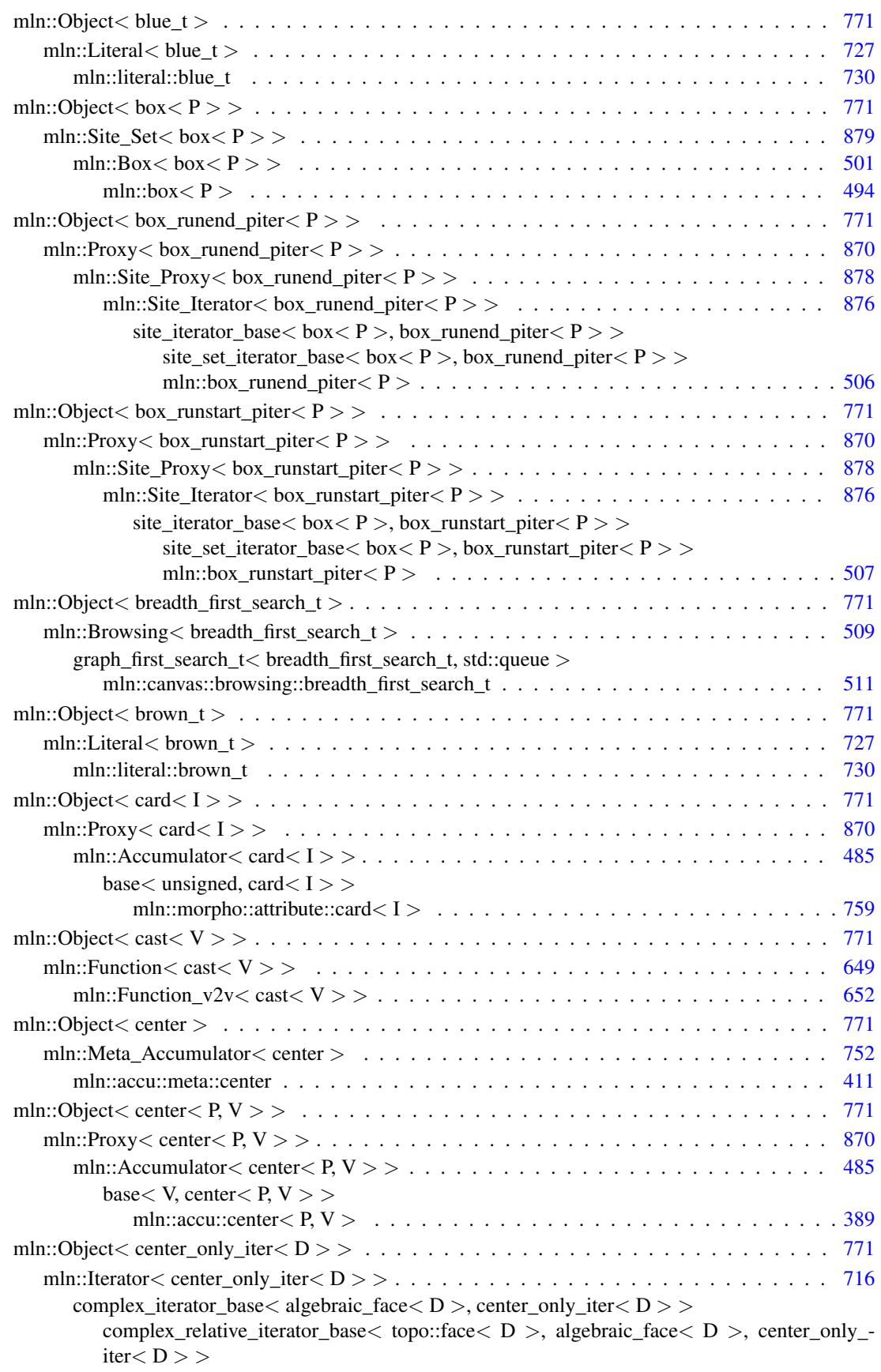

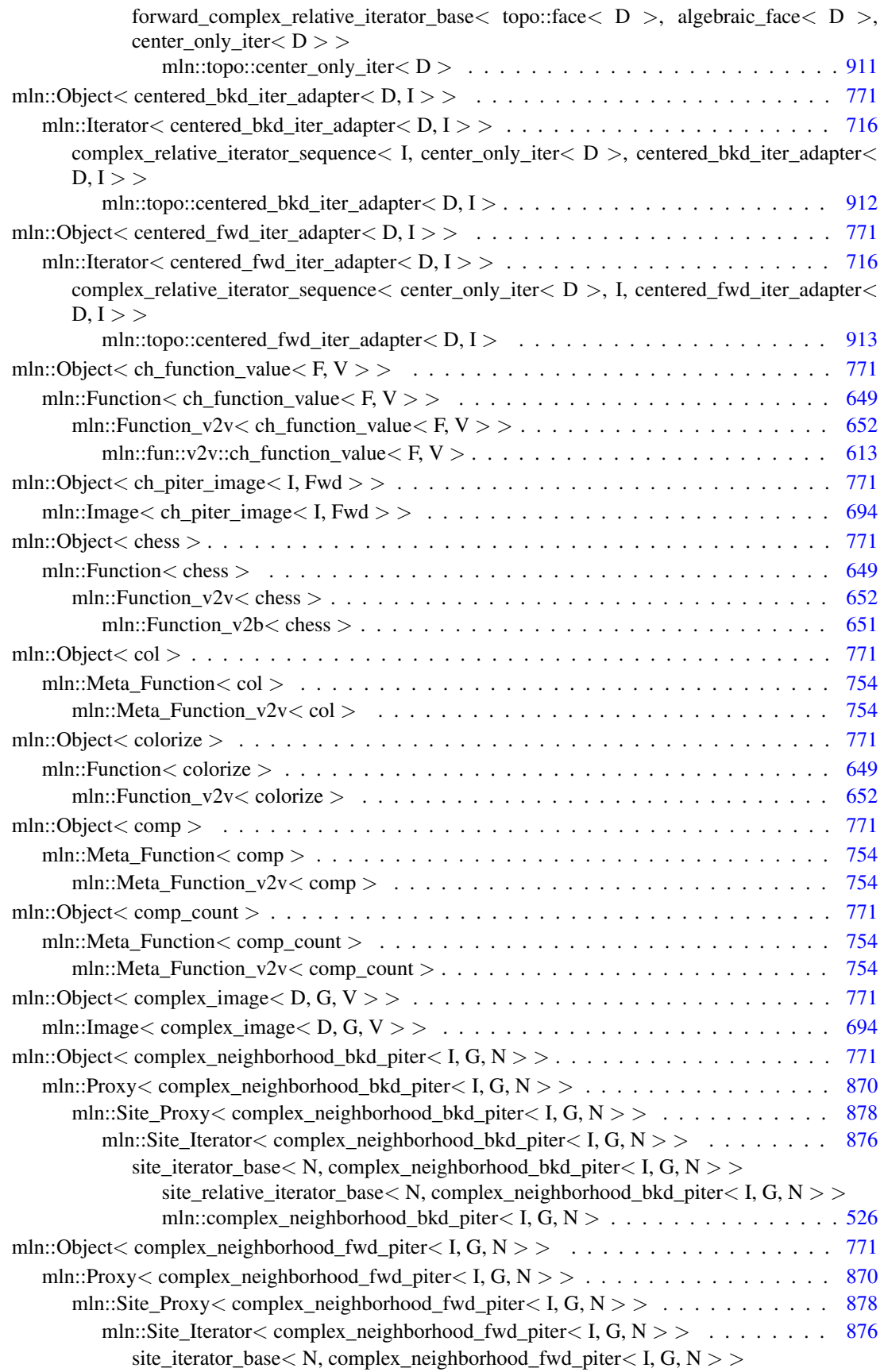

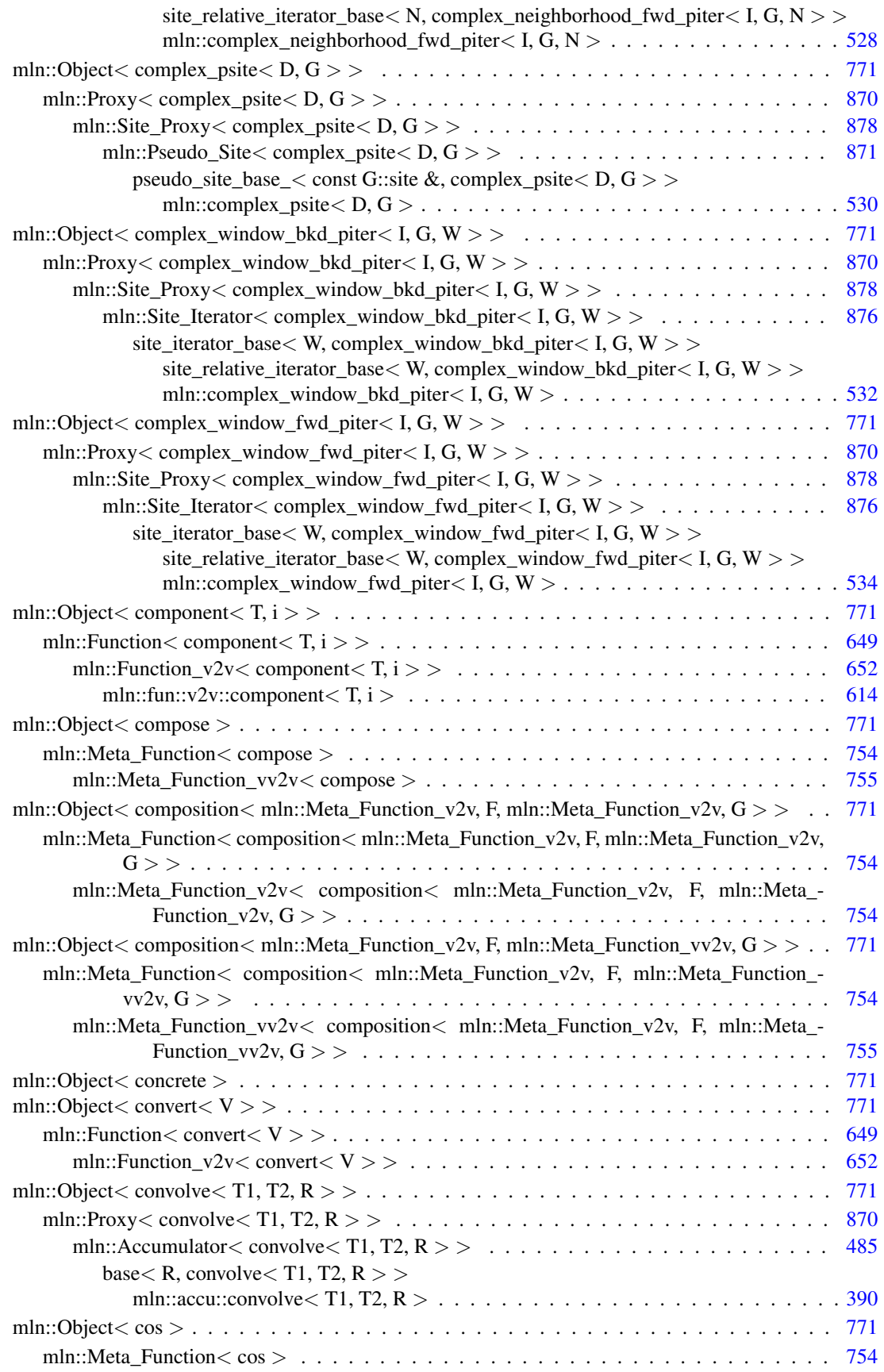

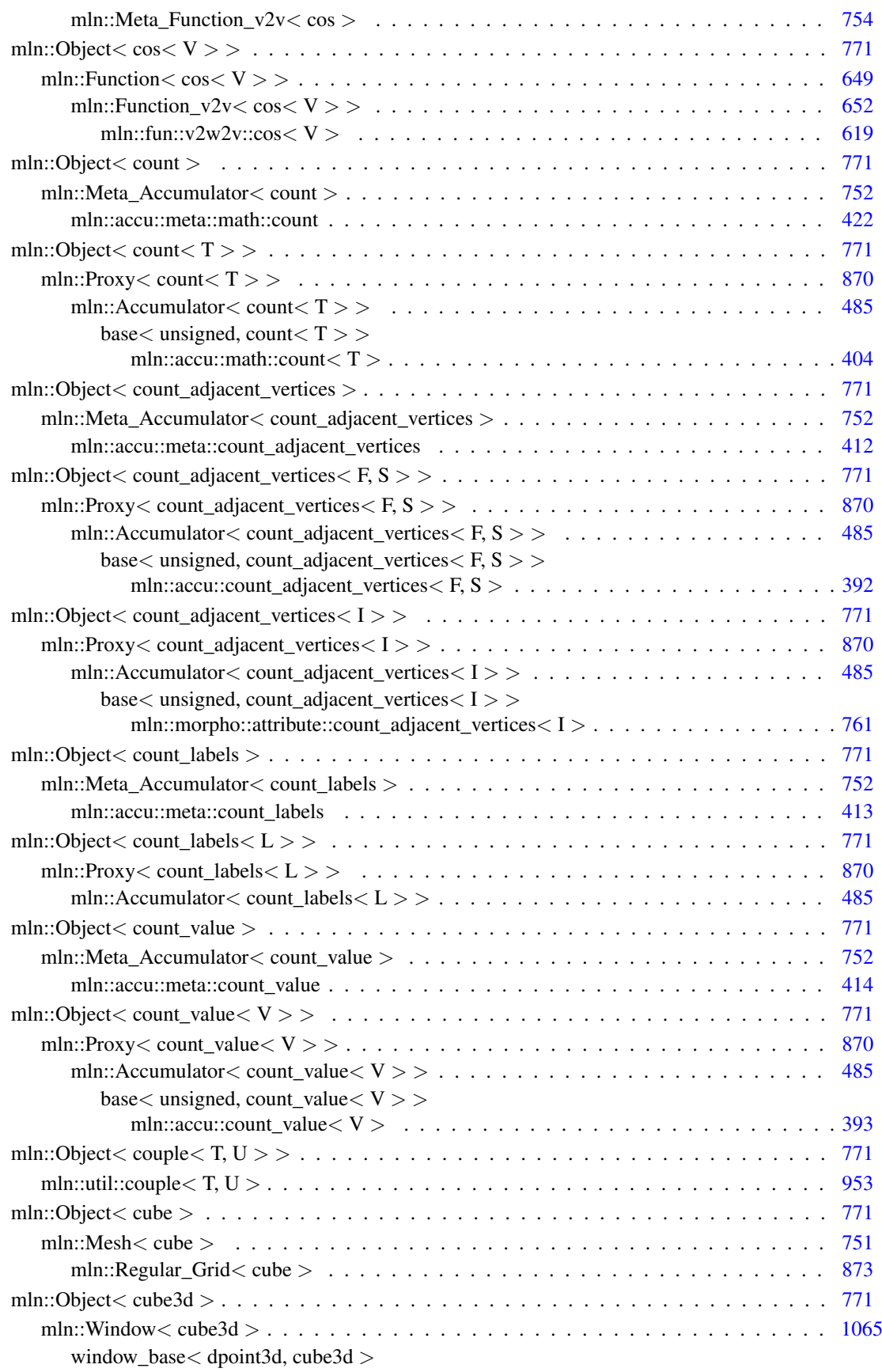

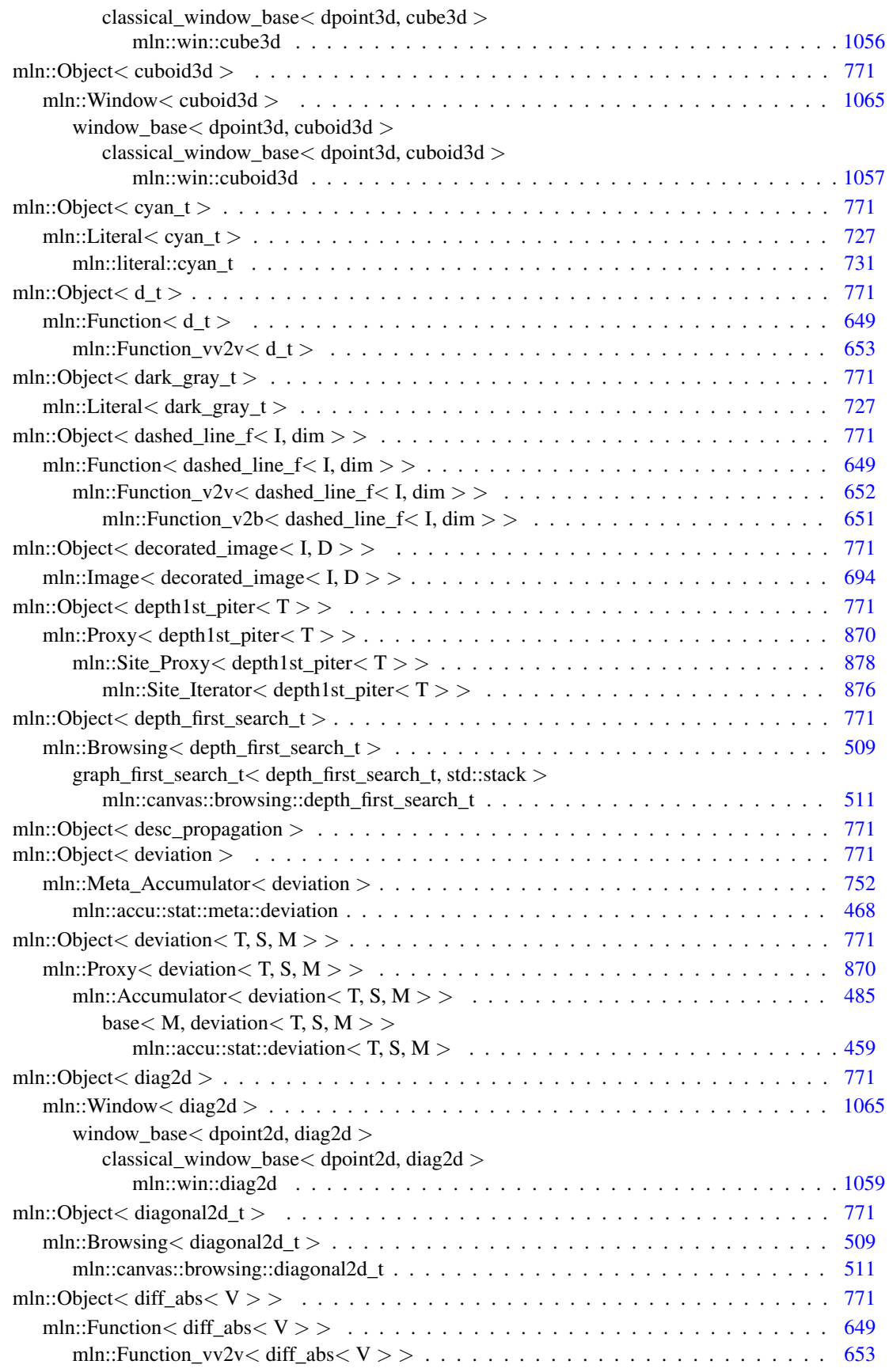

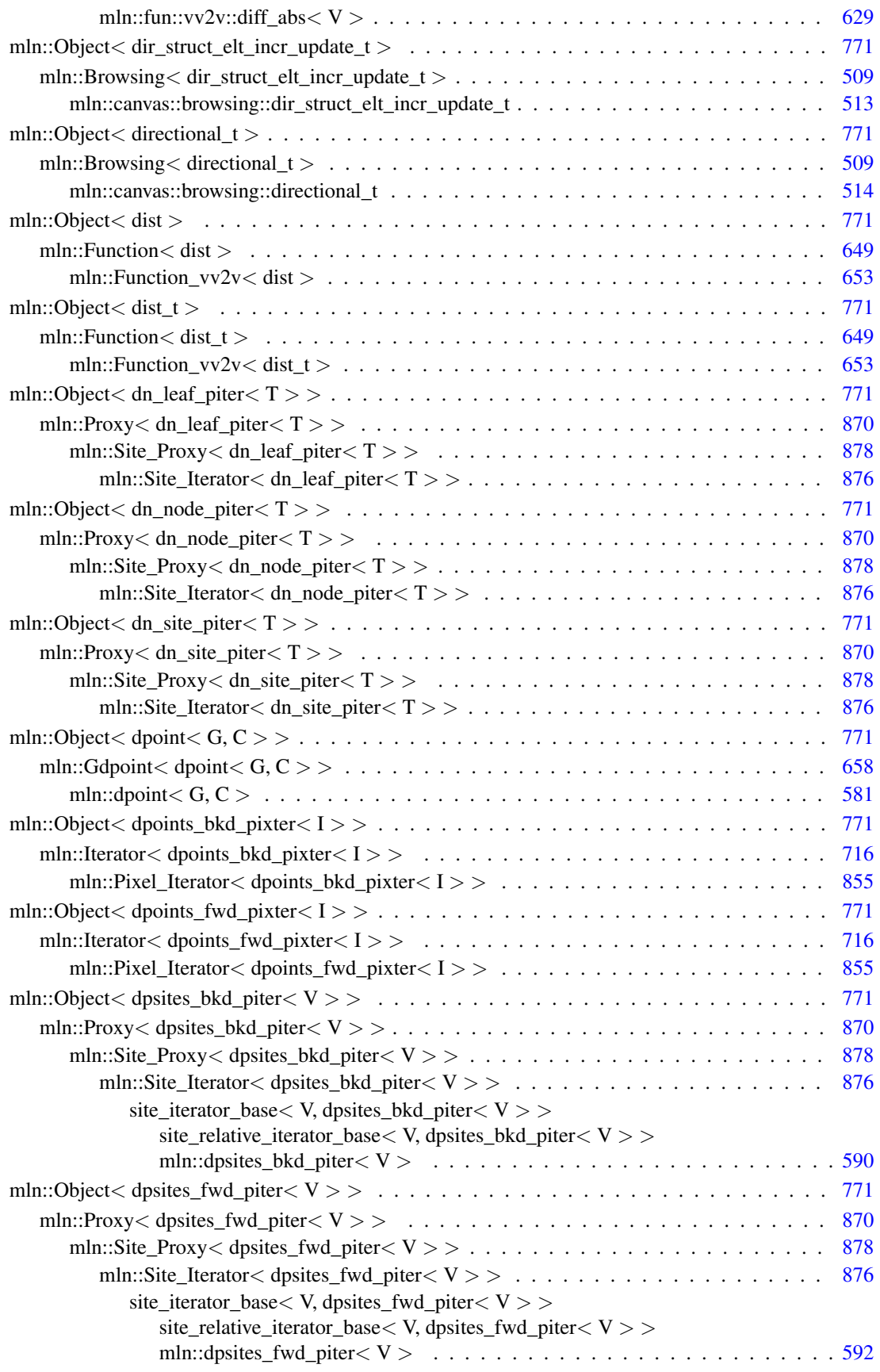

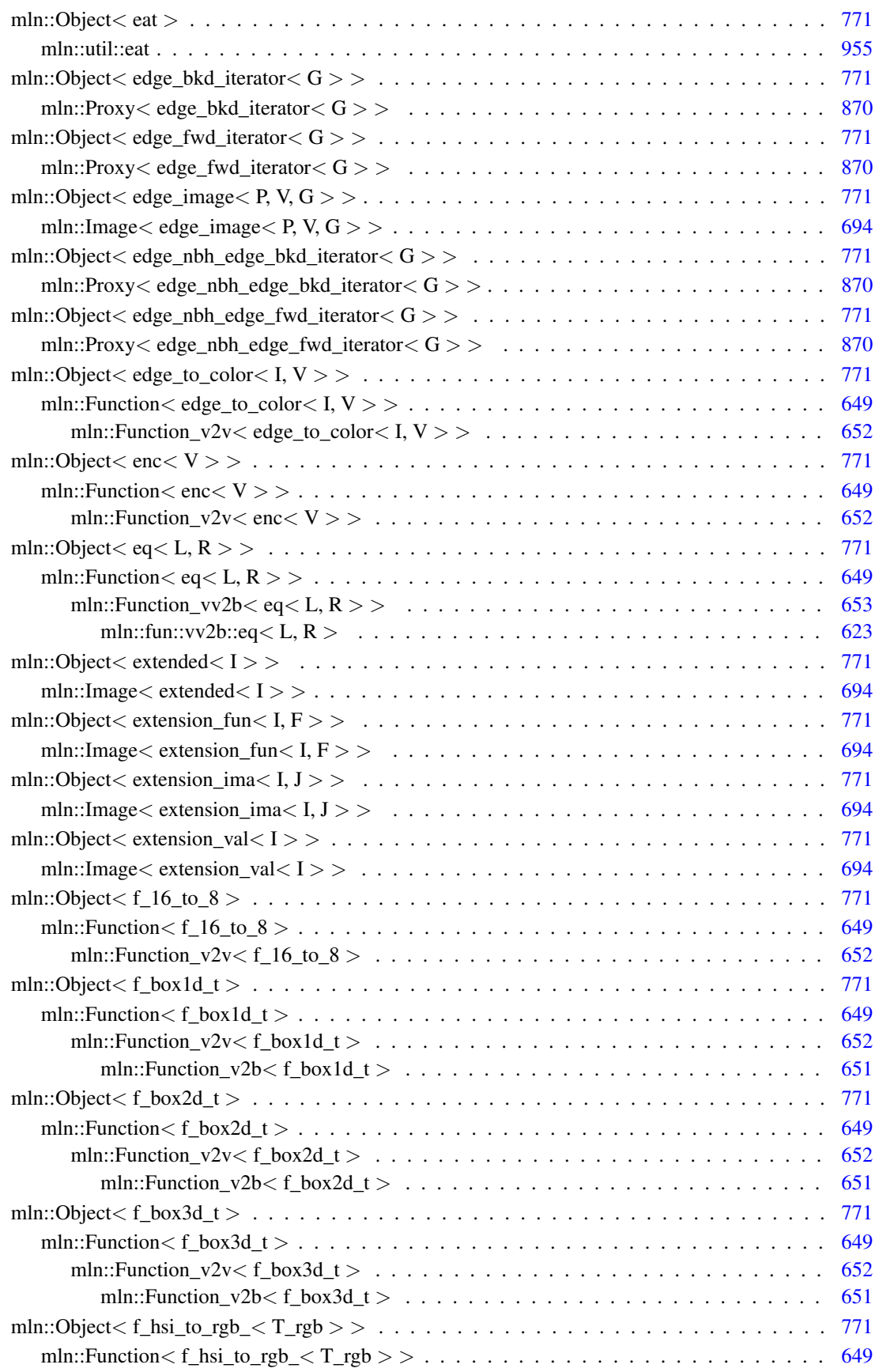

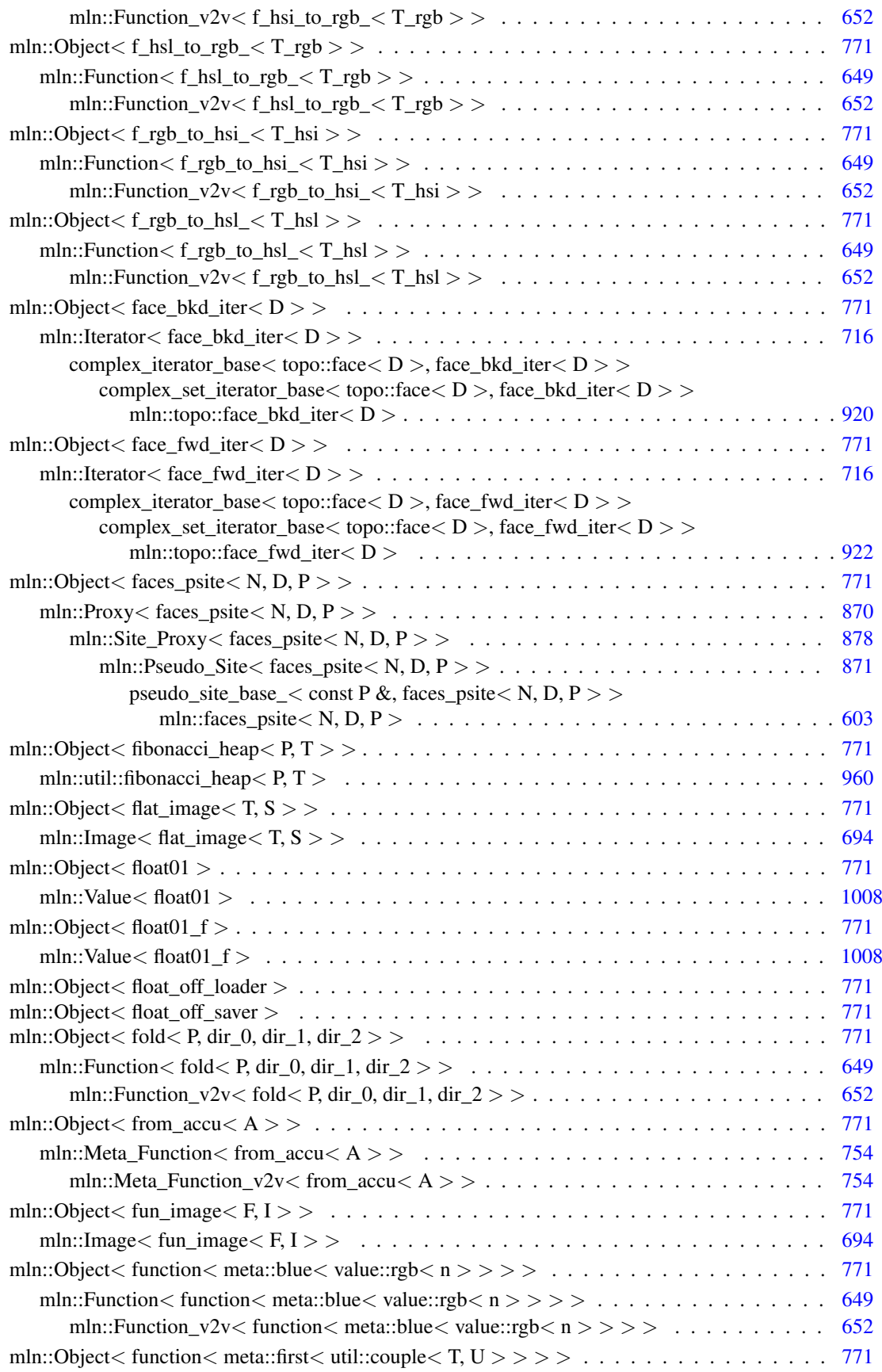

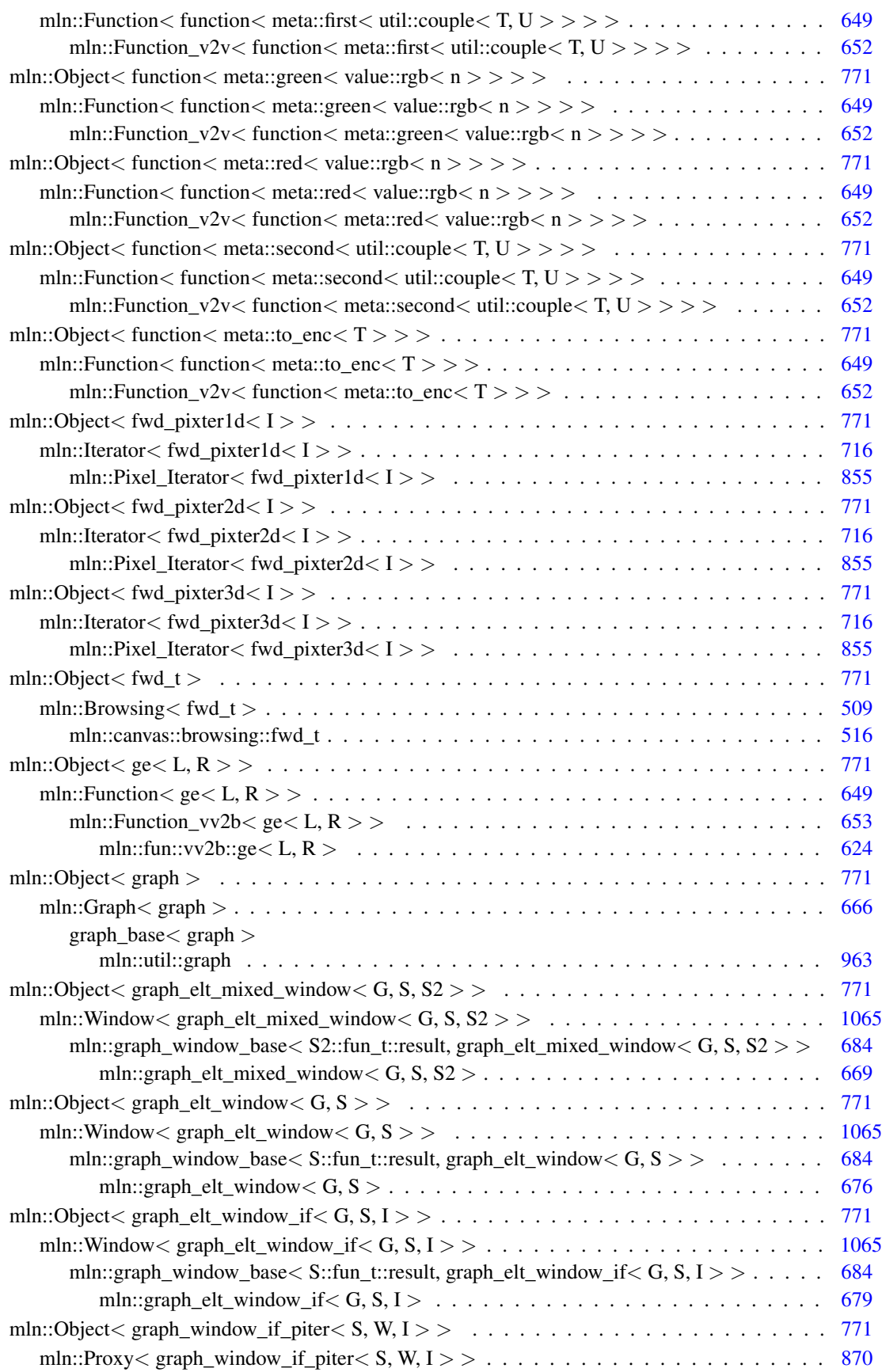

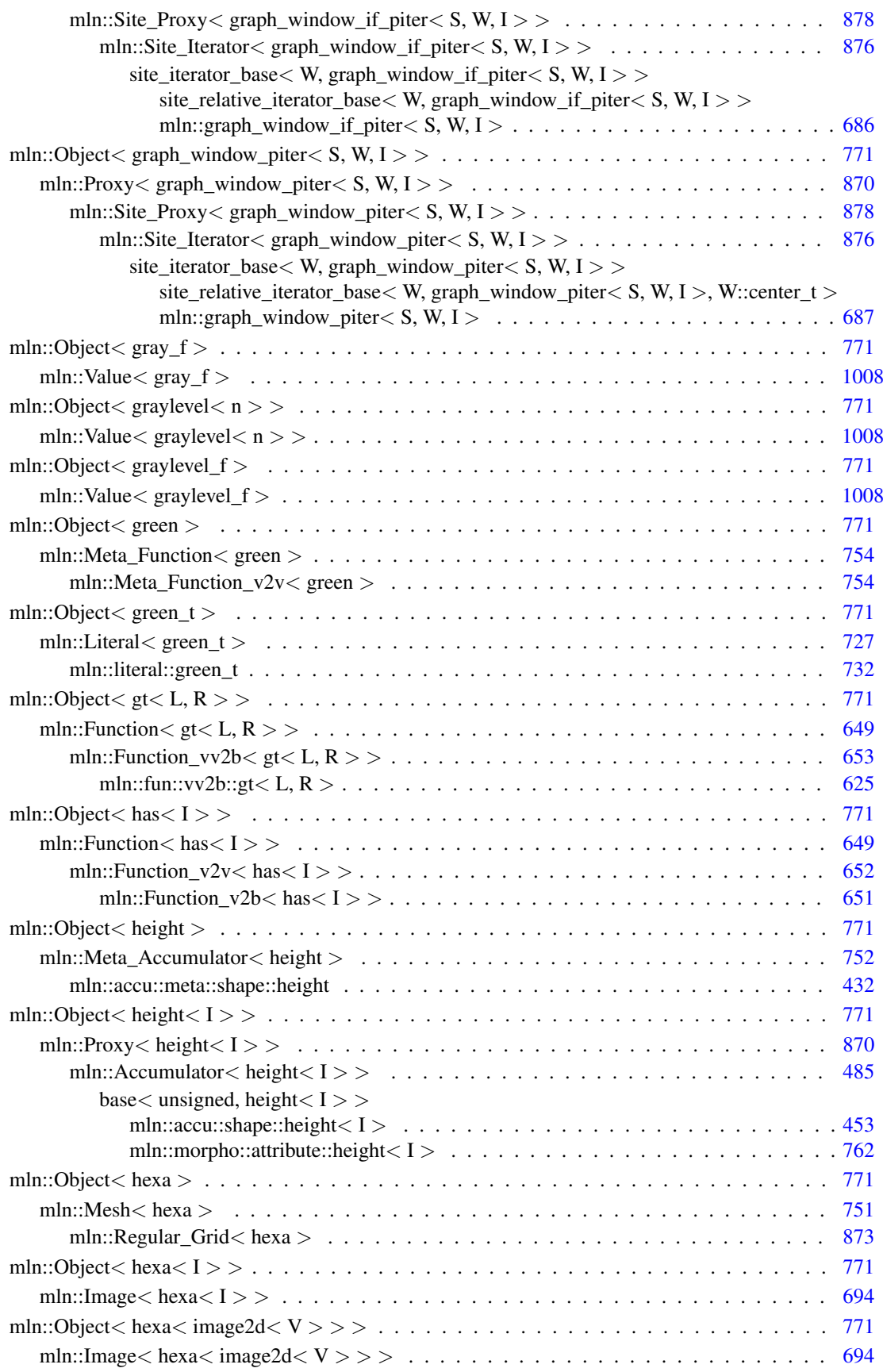

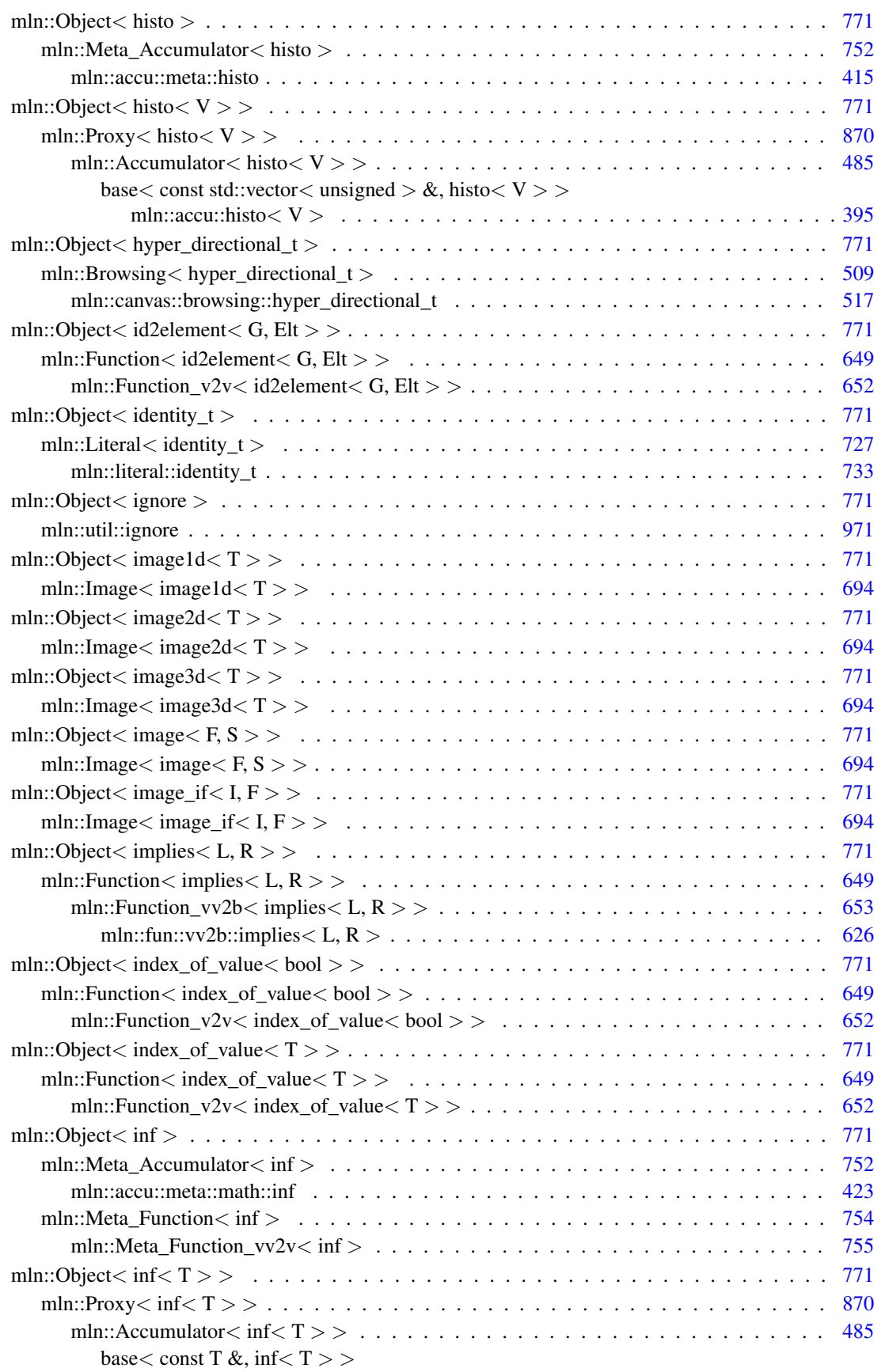

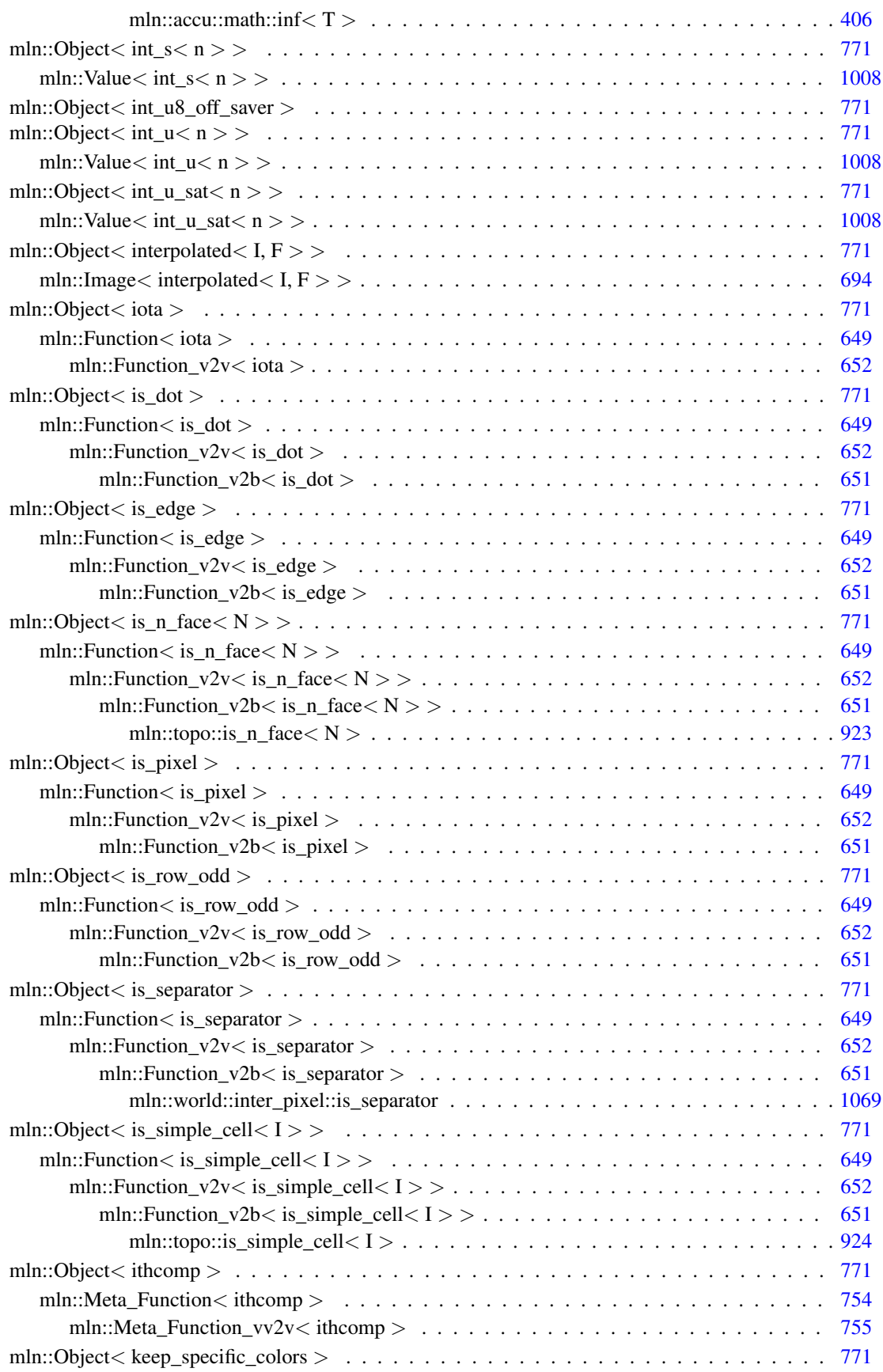

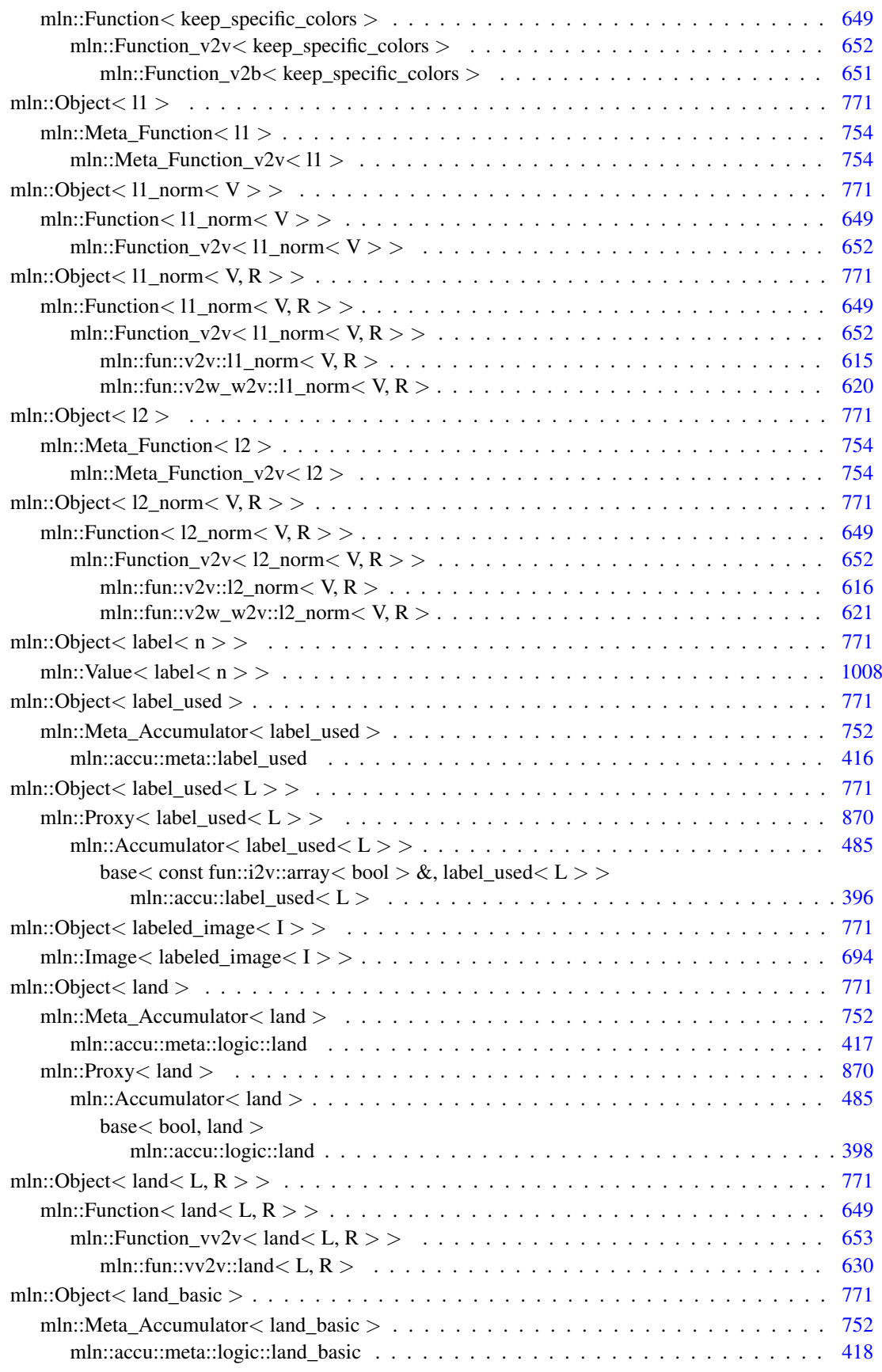

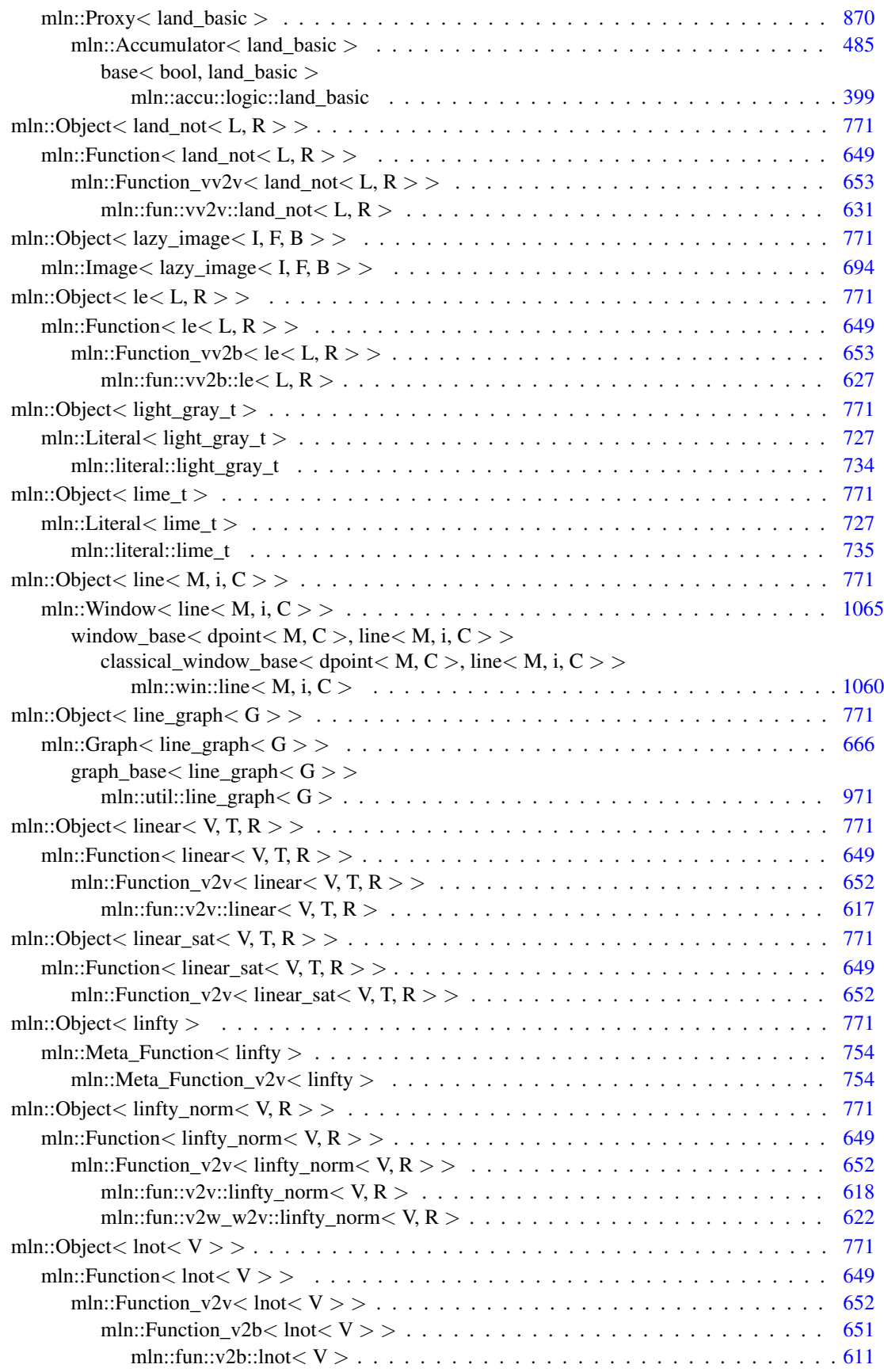

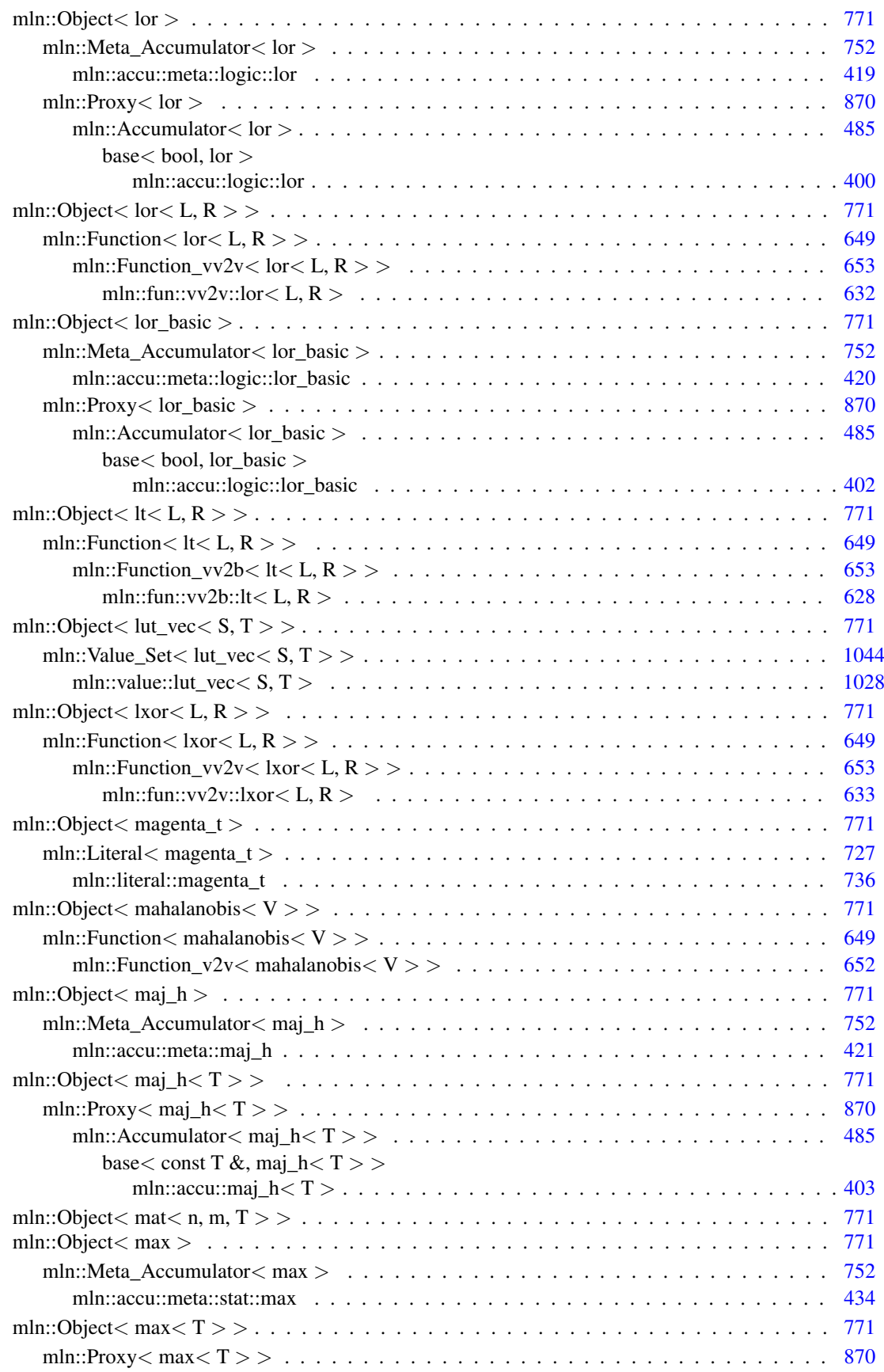

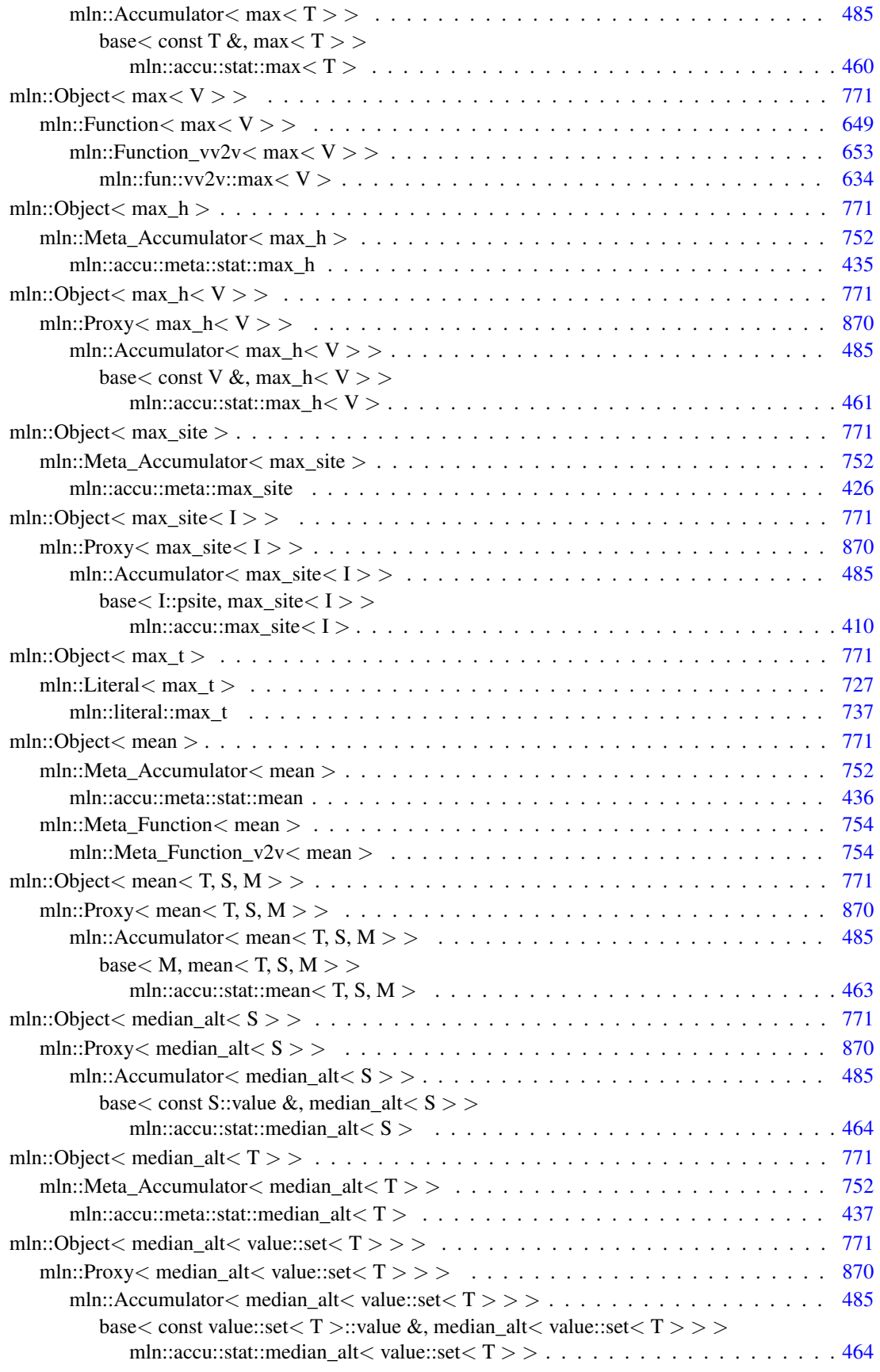

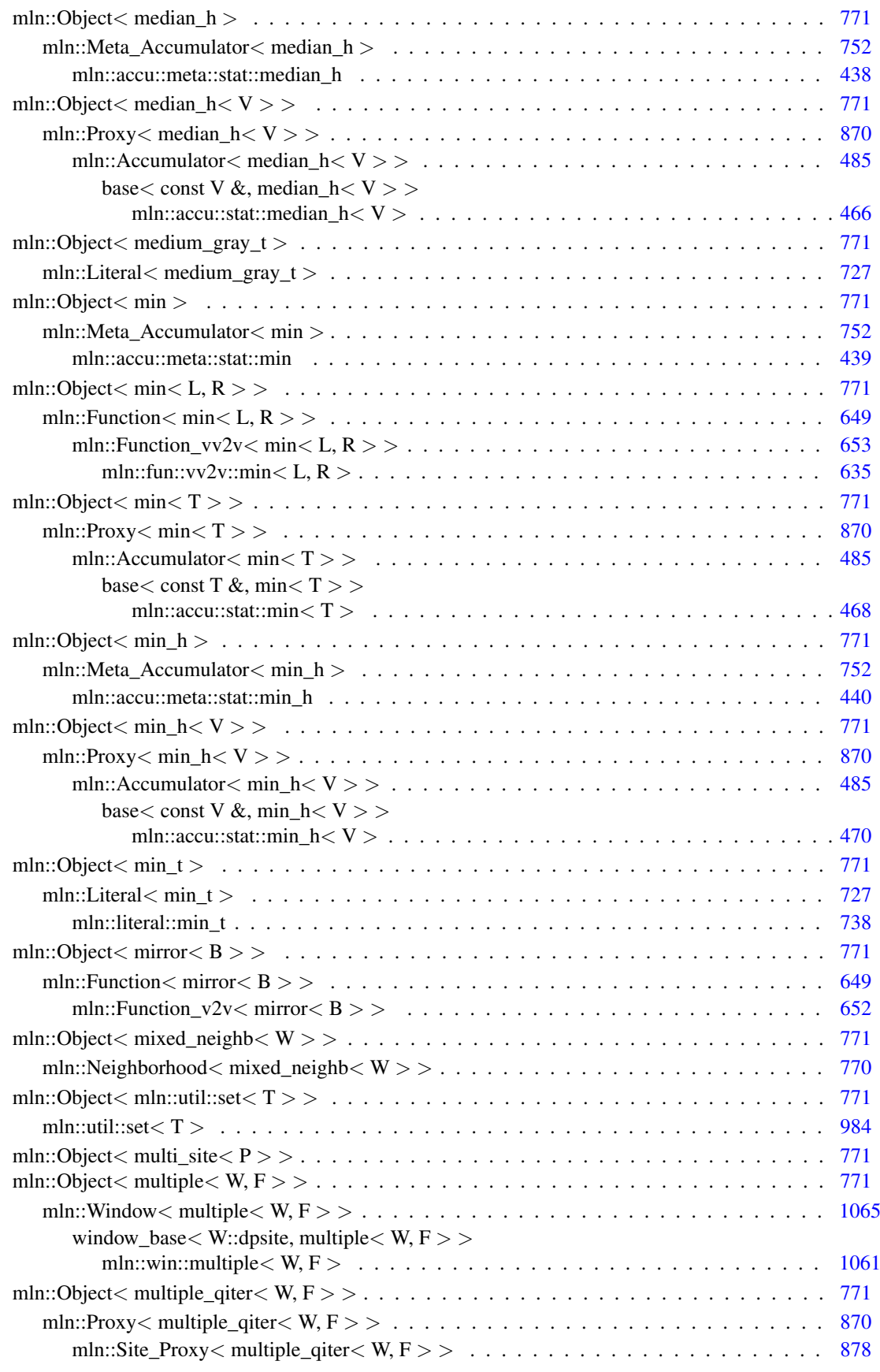

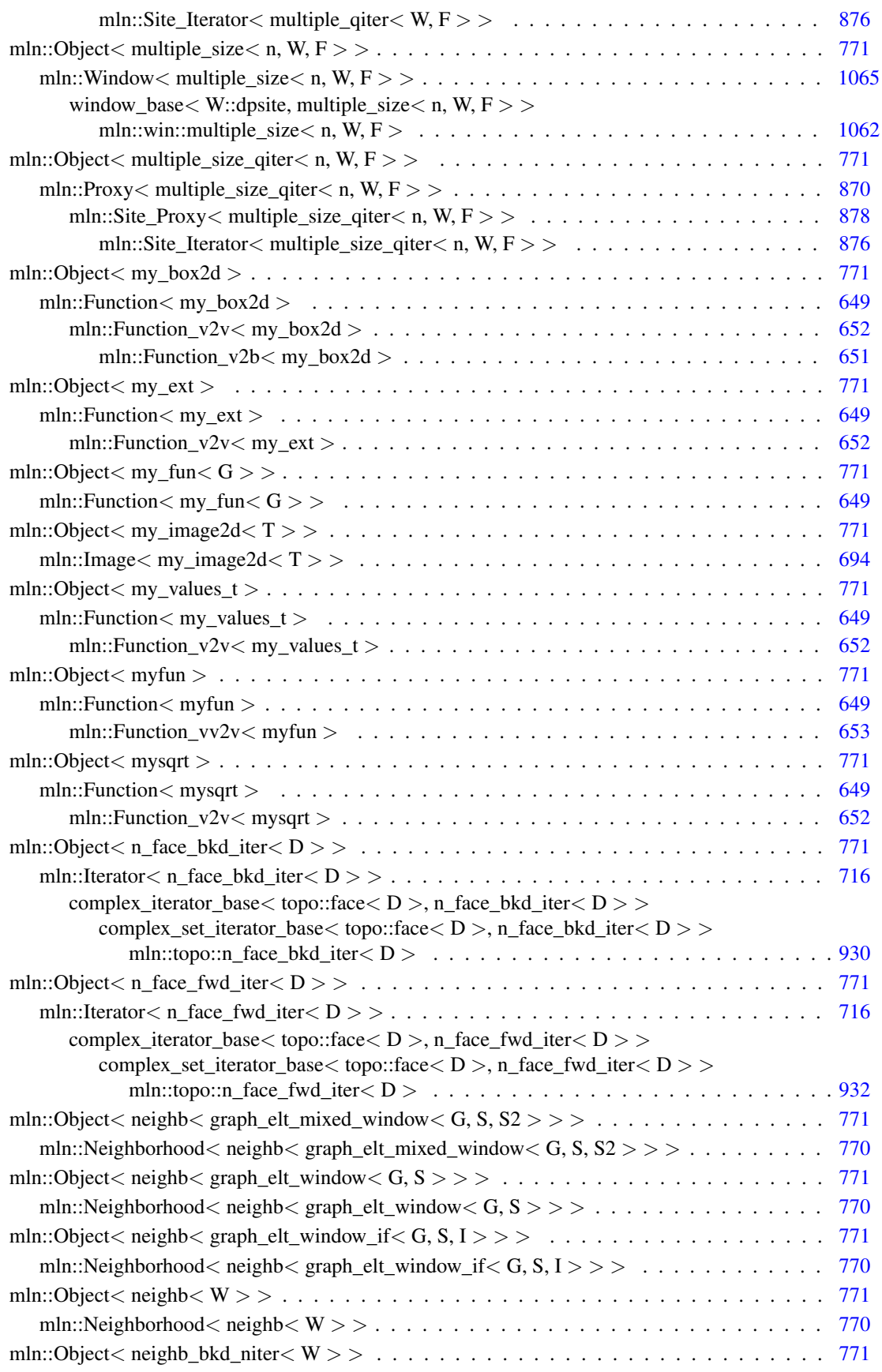

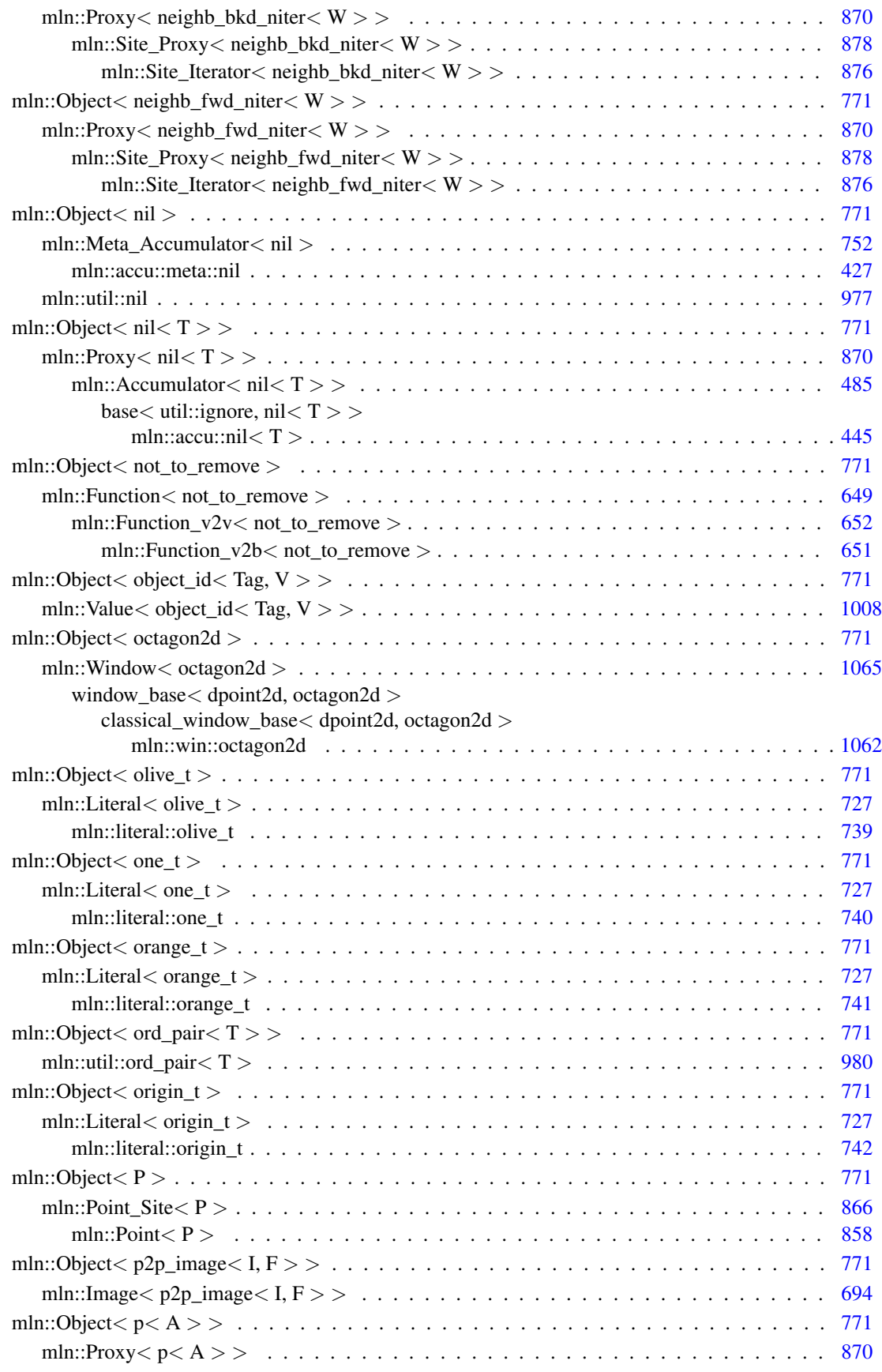

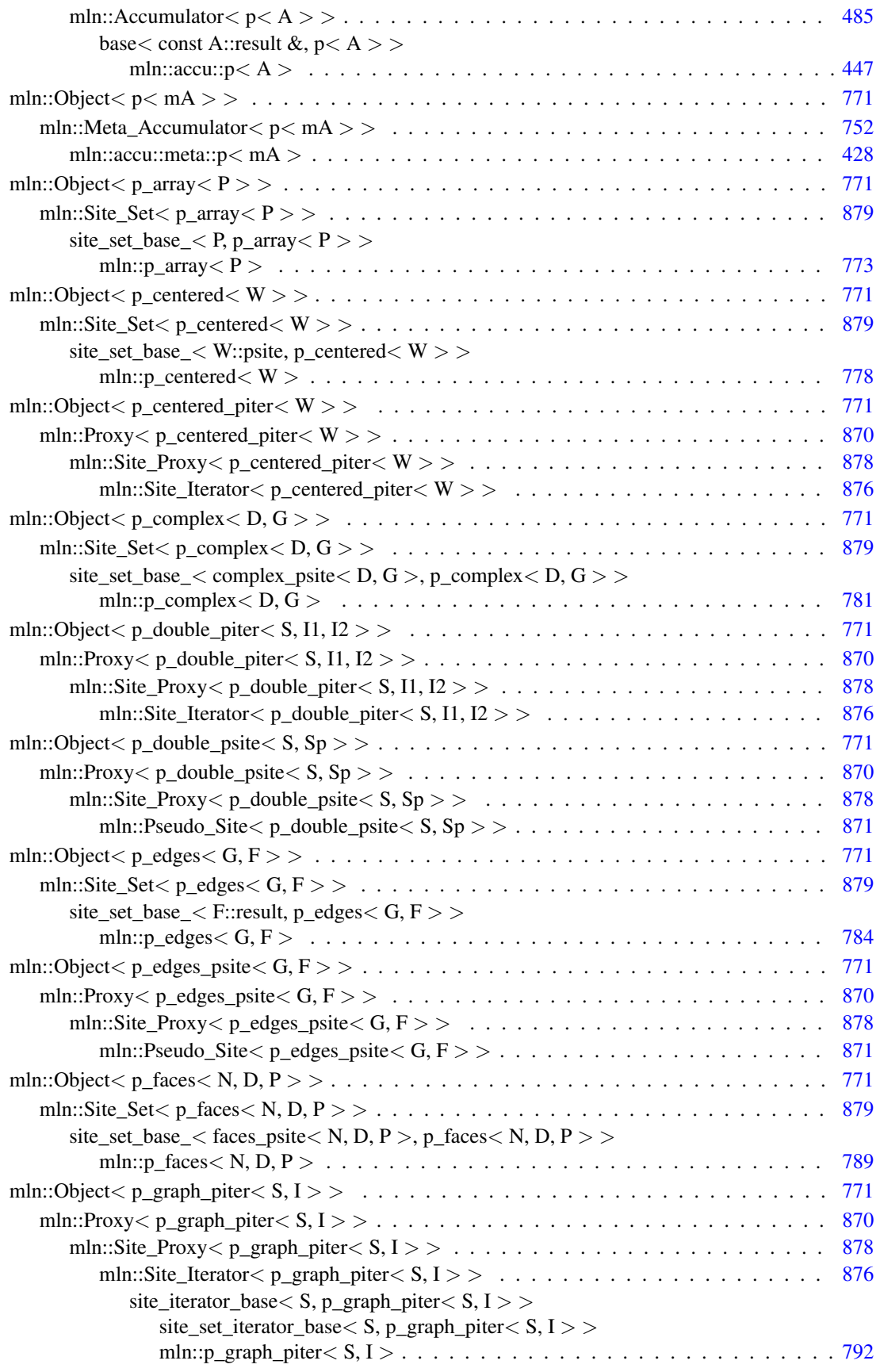

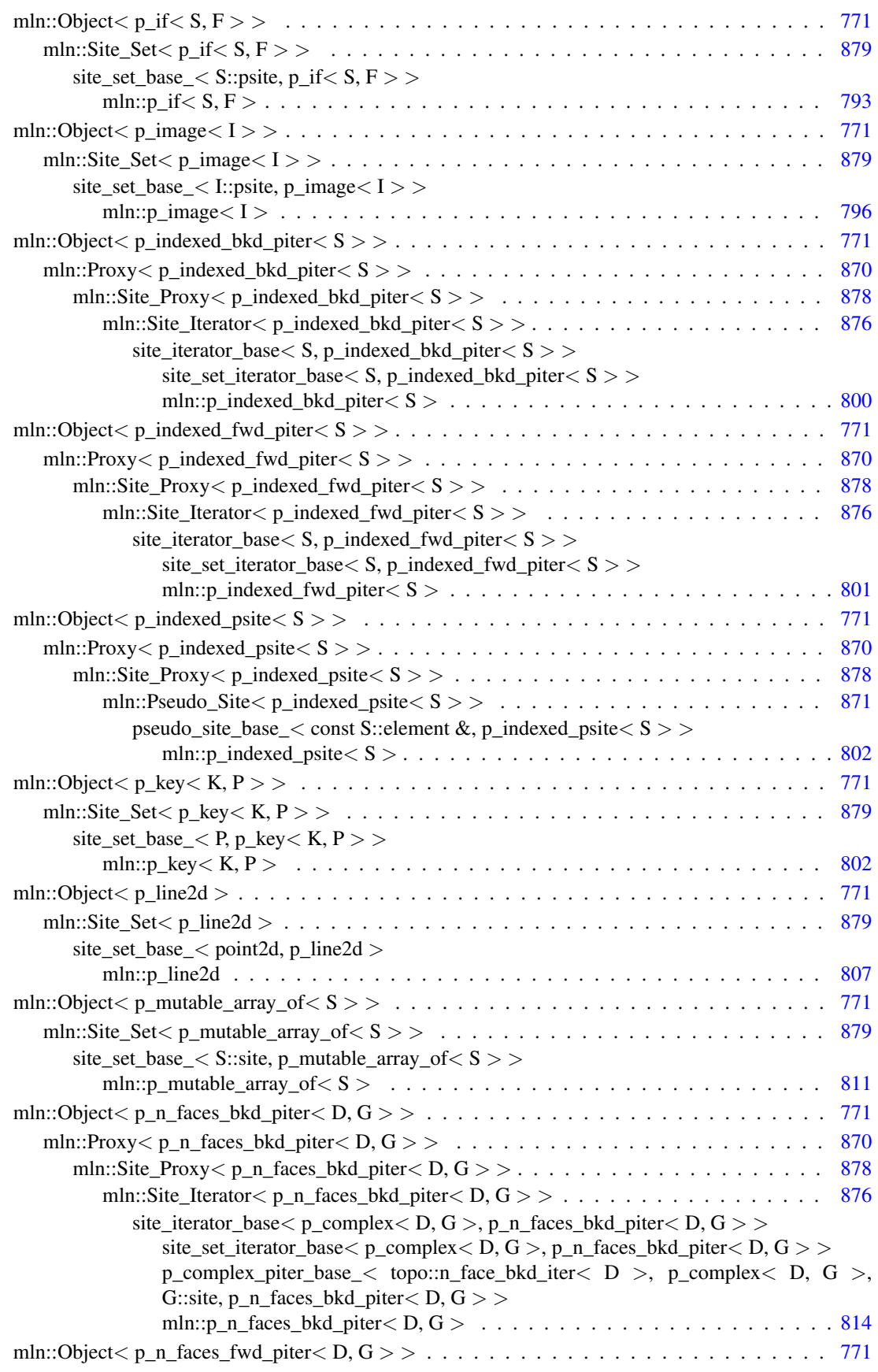

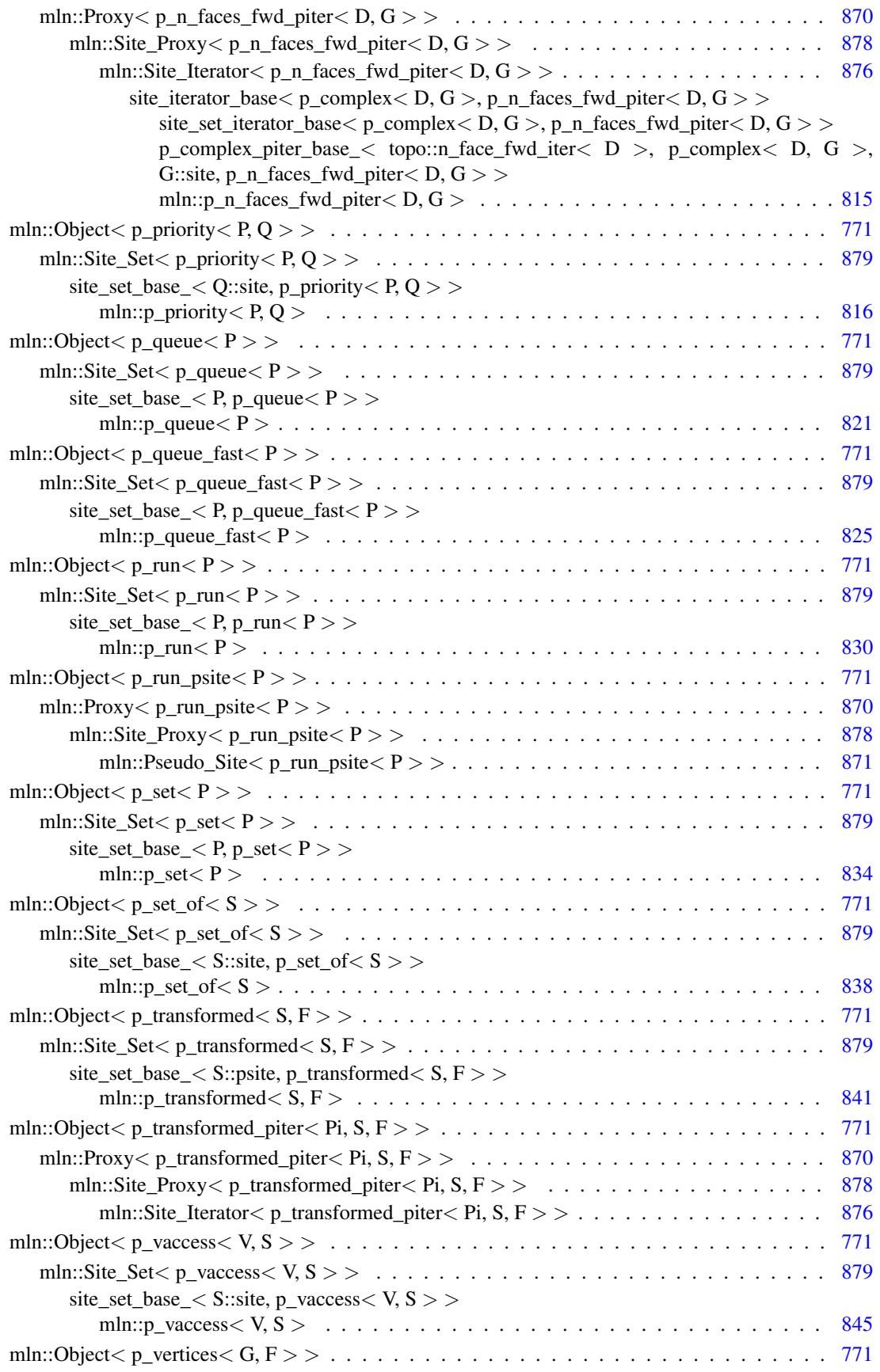

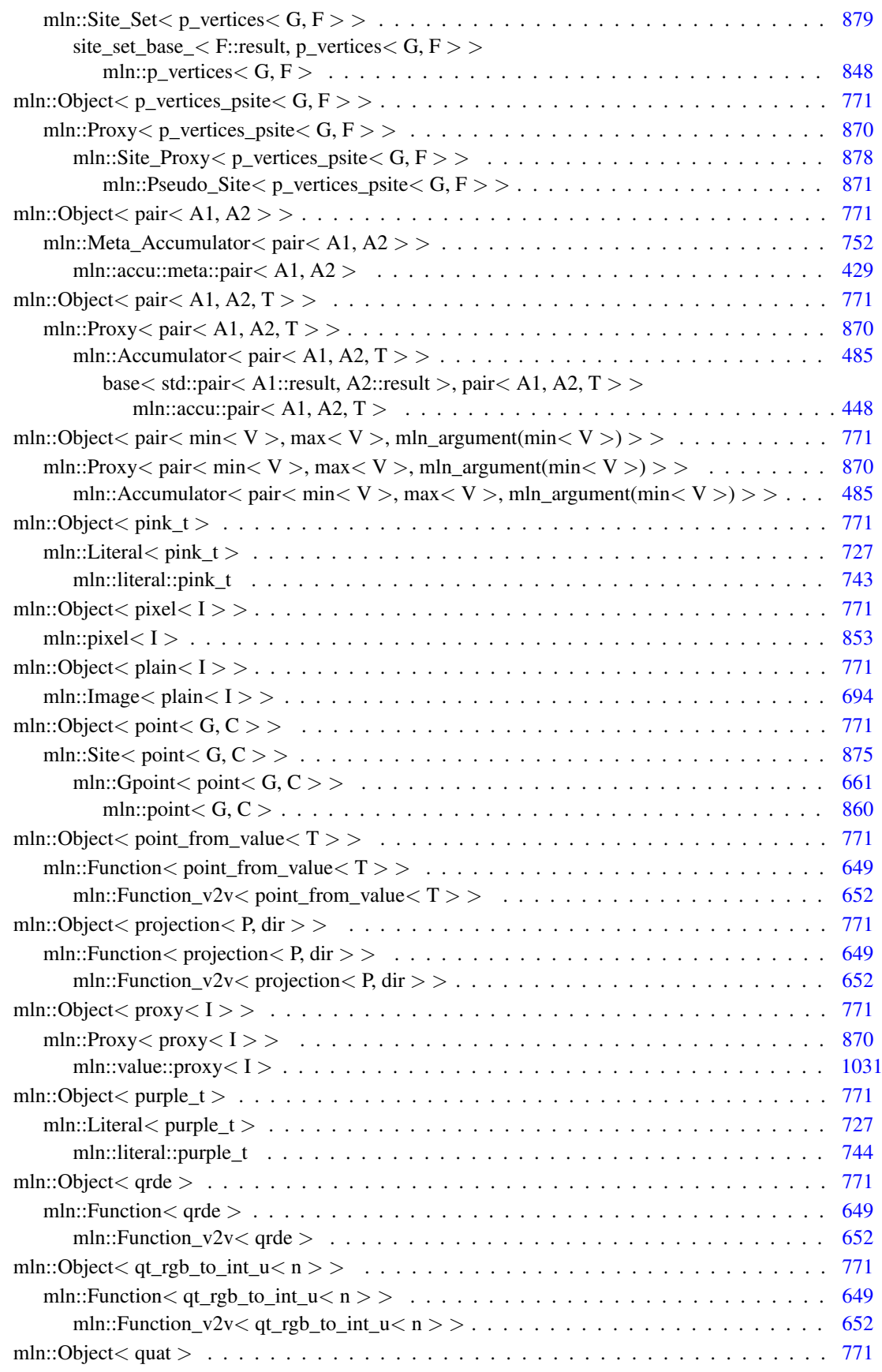

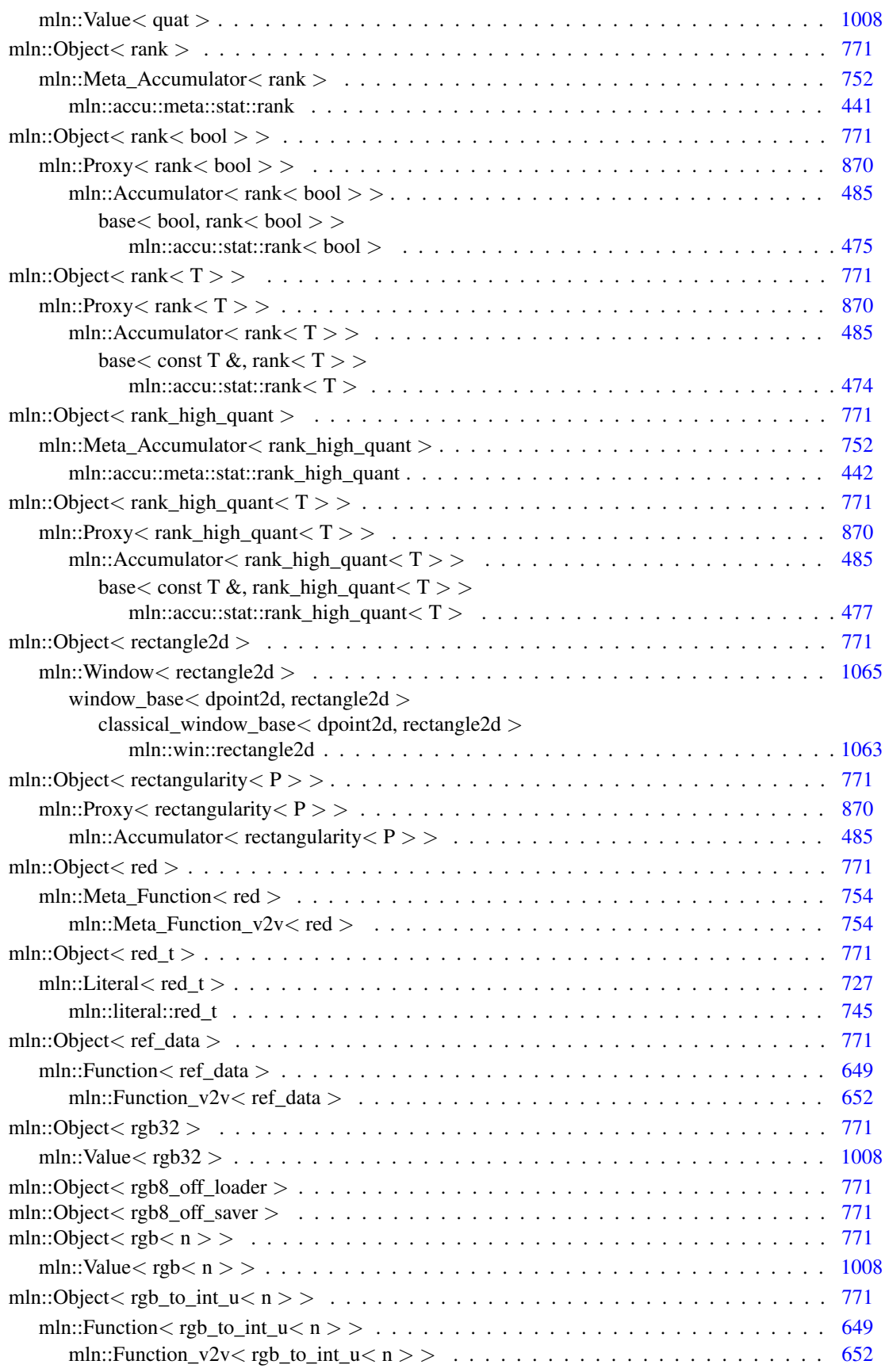

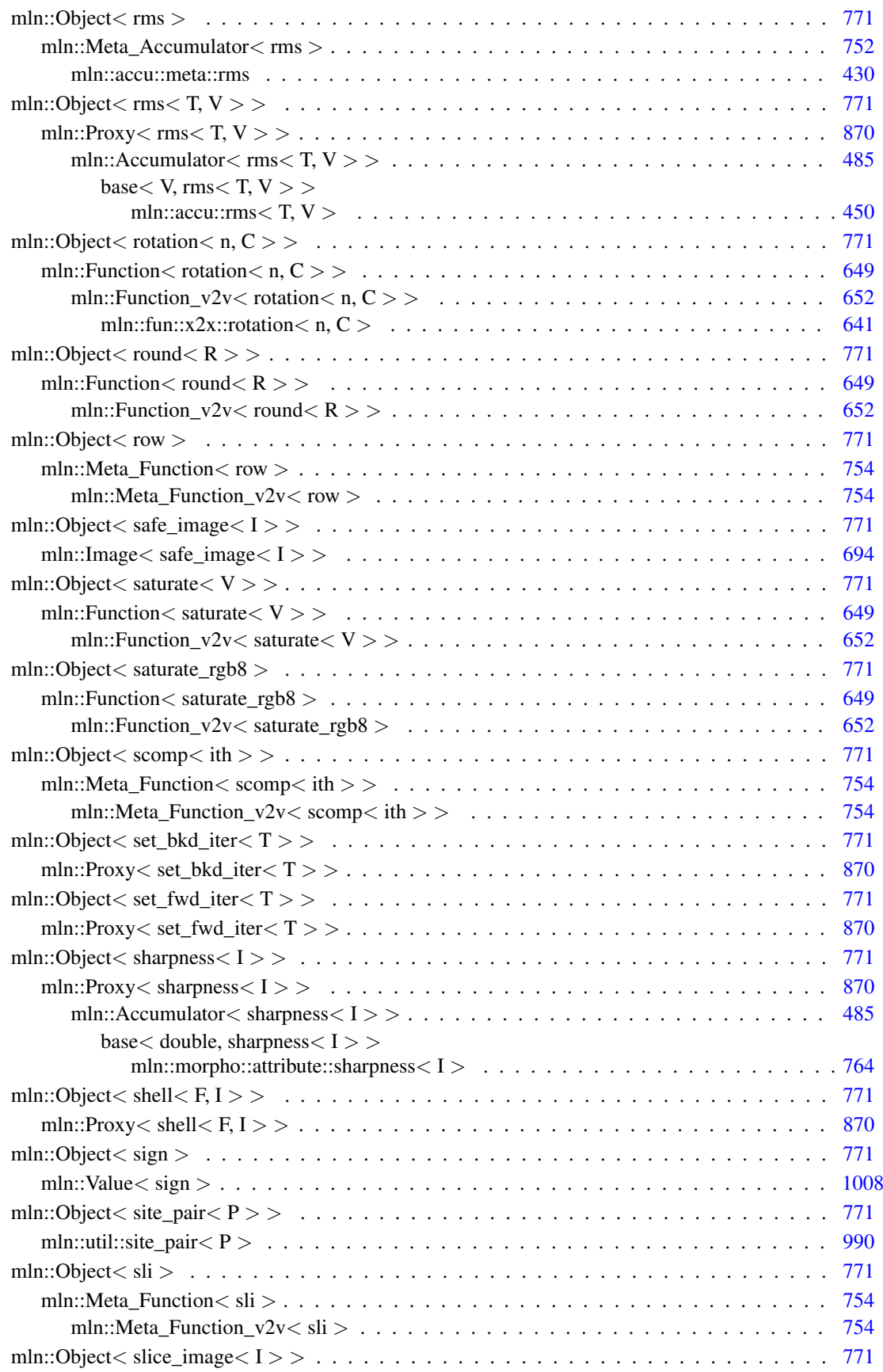

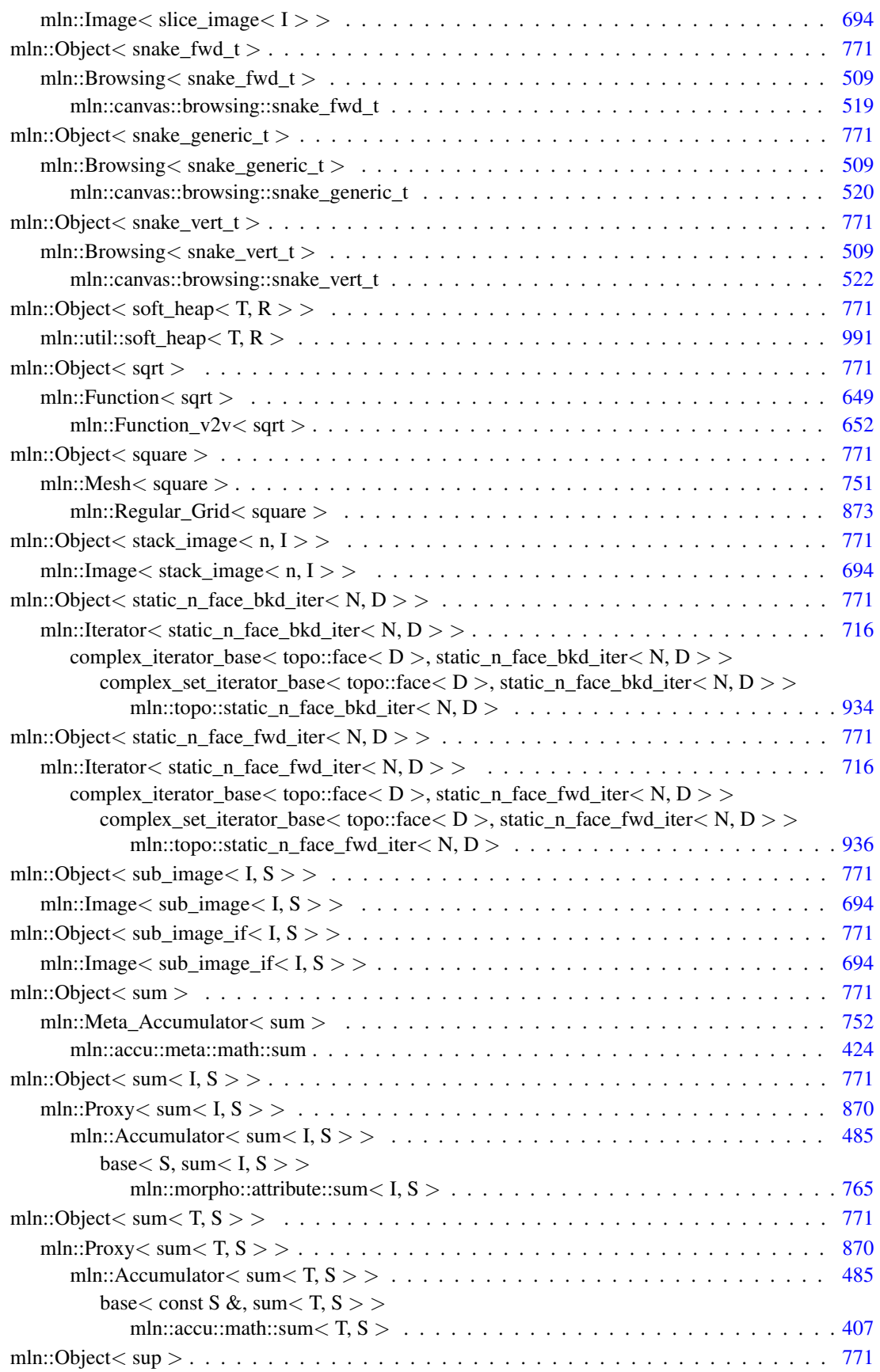
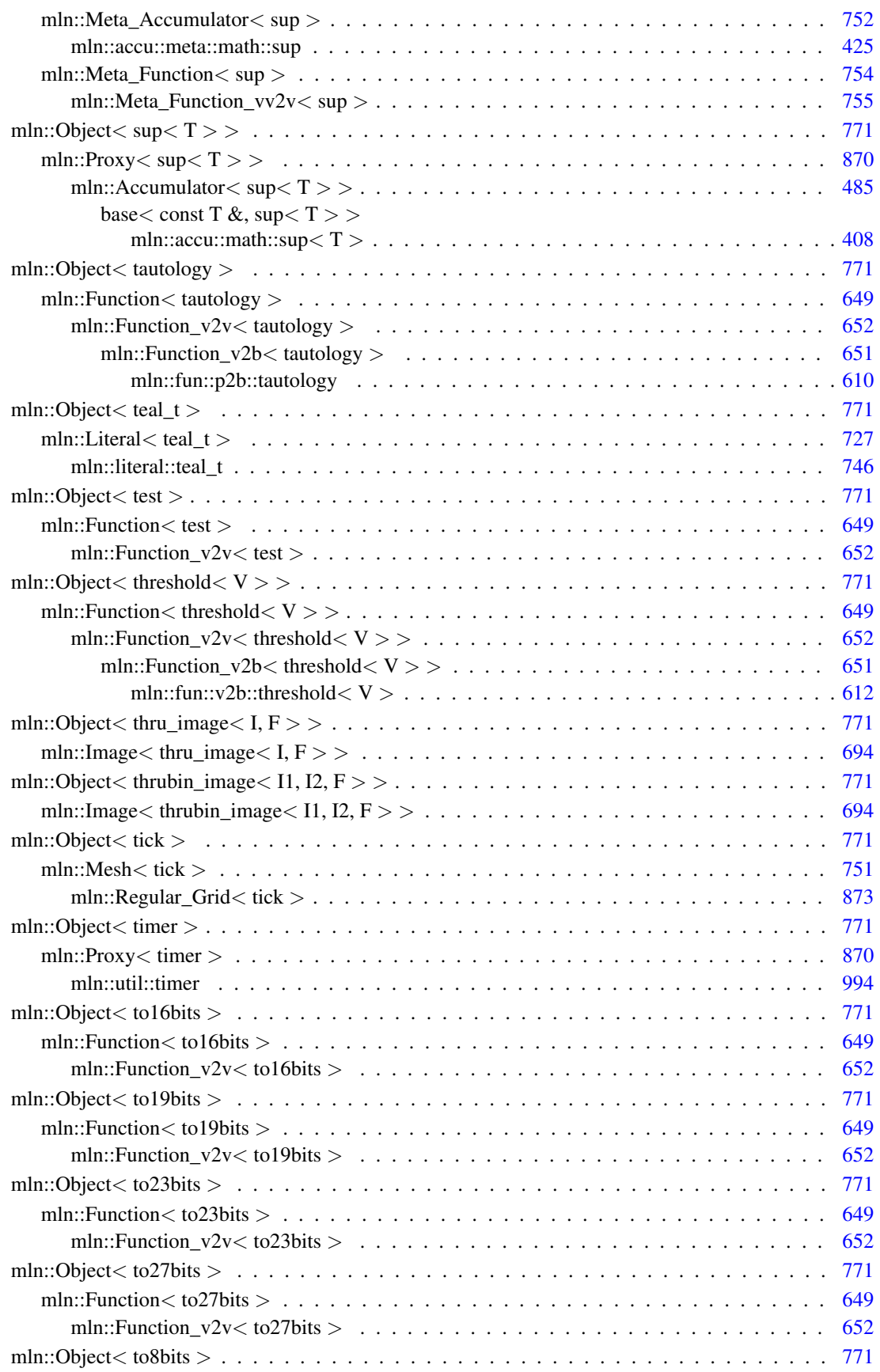

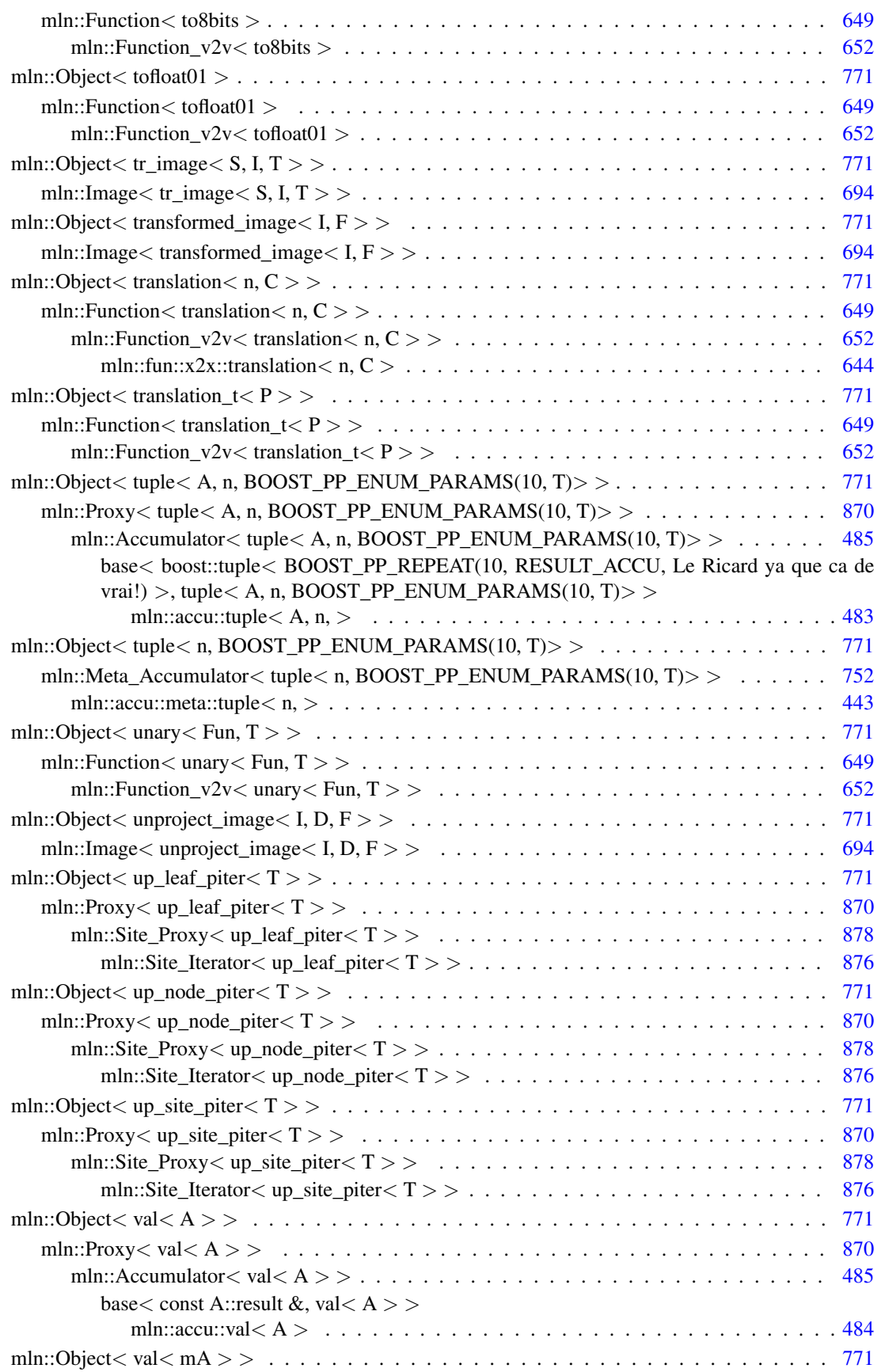

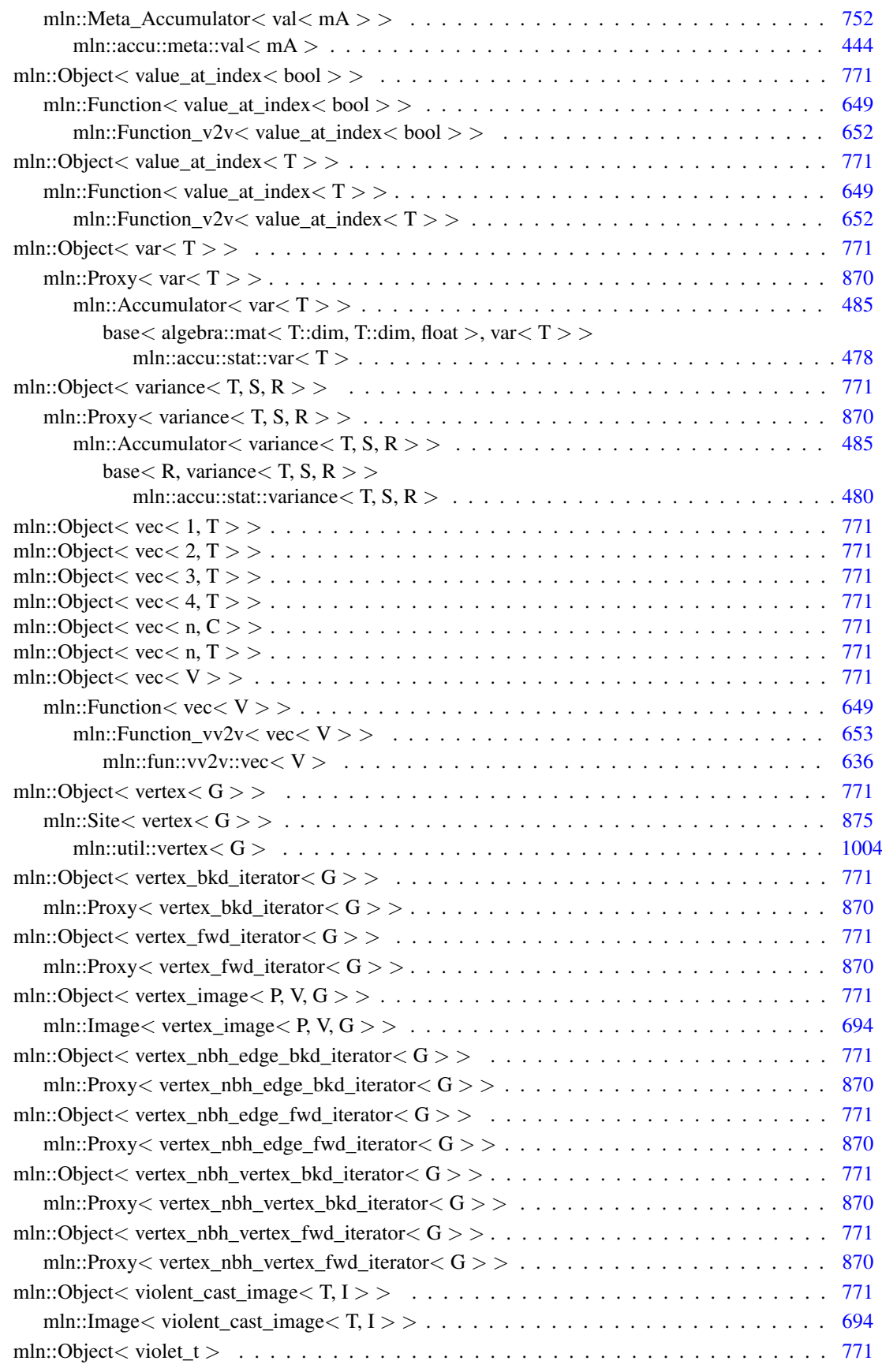

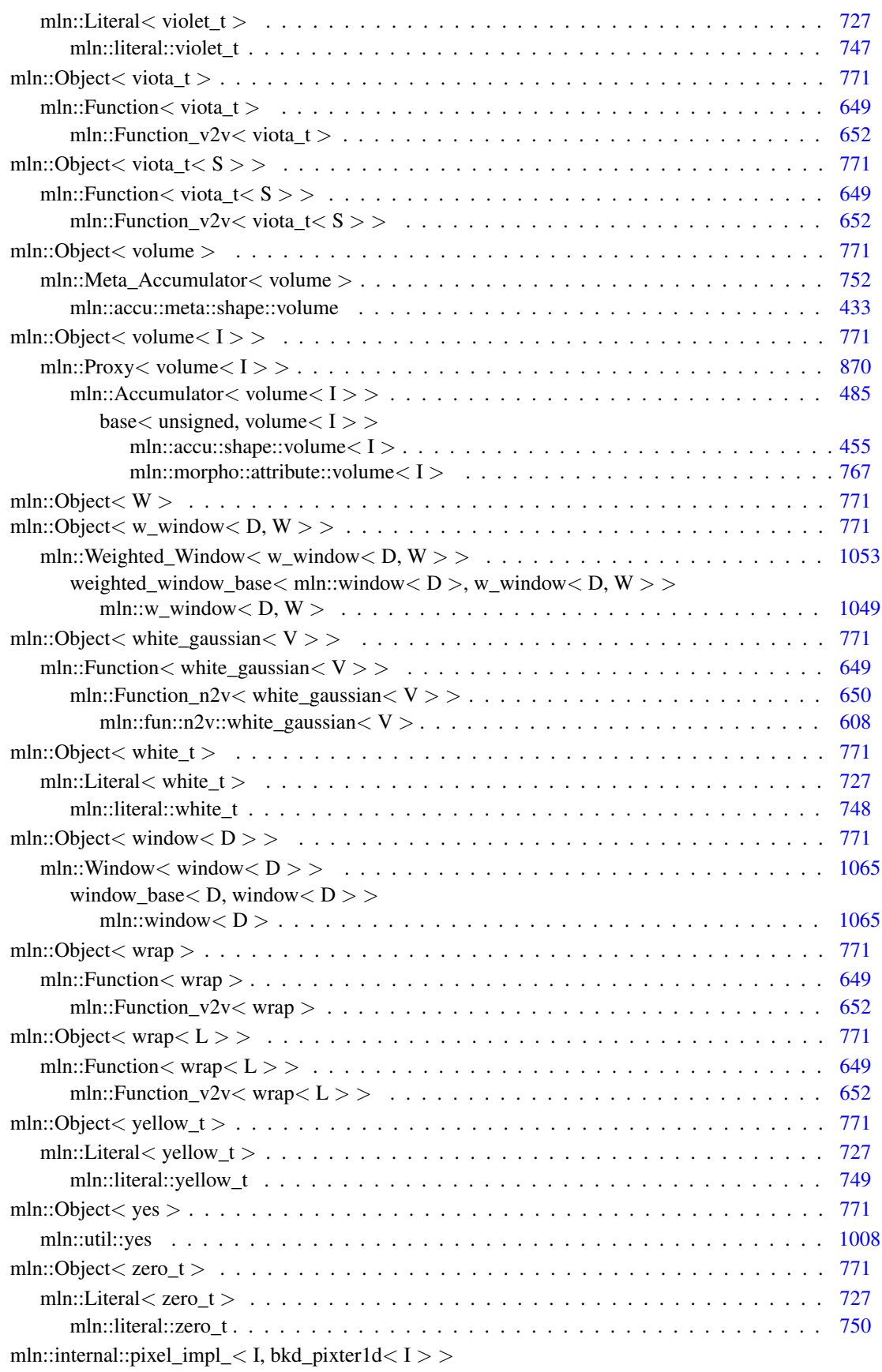

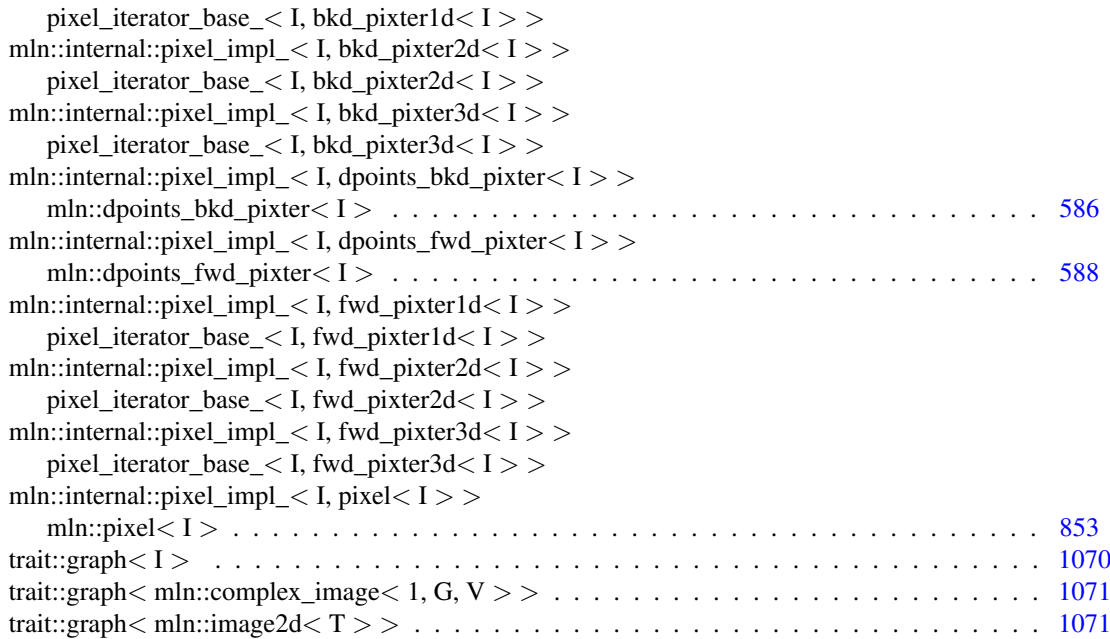

# Chapter 7

# Class Index

# 7.1 Class List

Here are the classes, structs, unions and interfaces with brief descriptions:

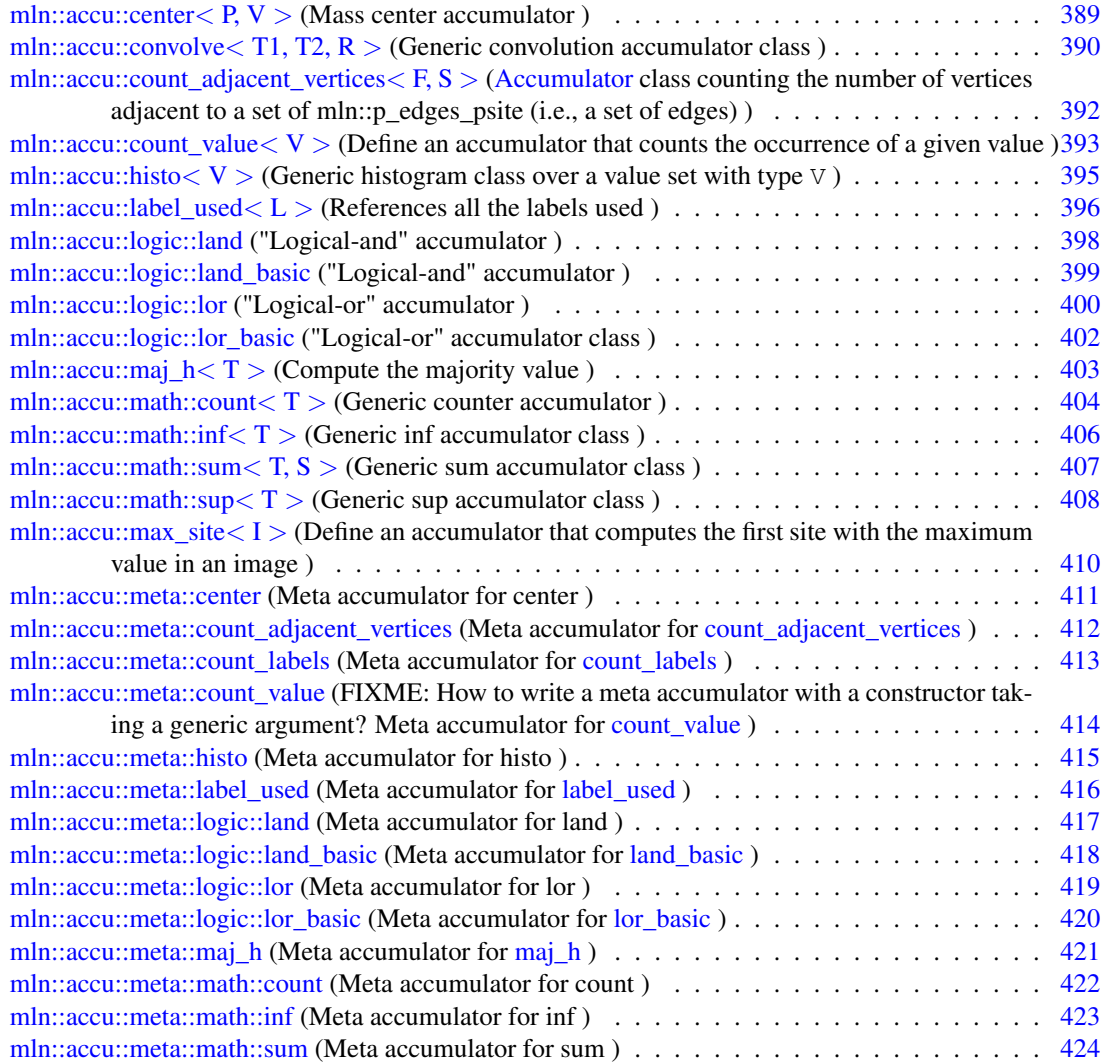

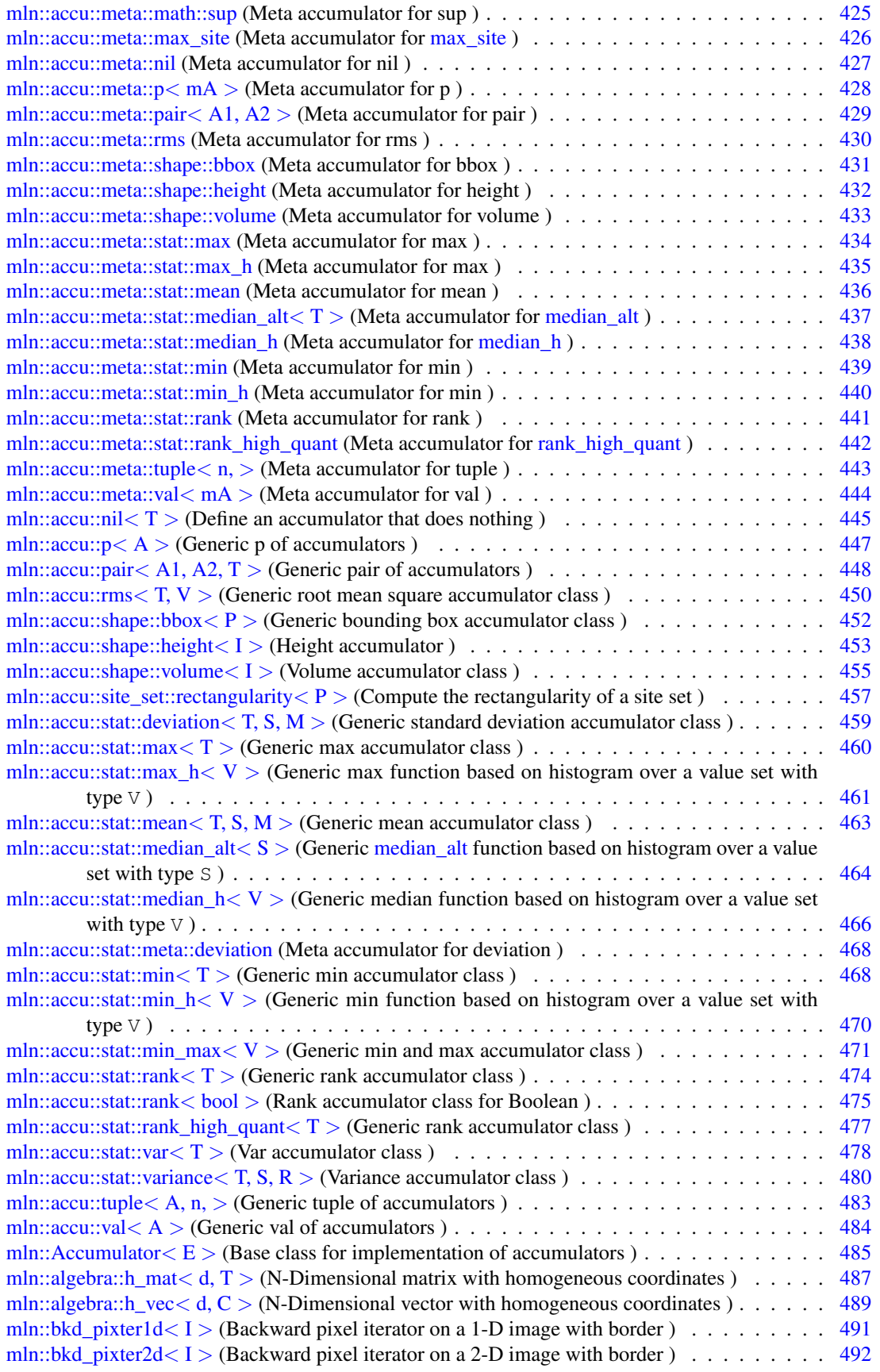

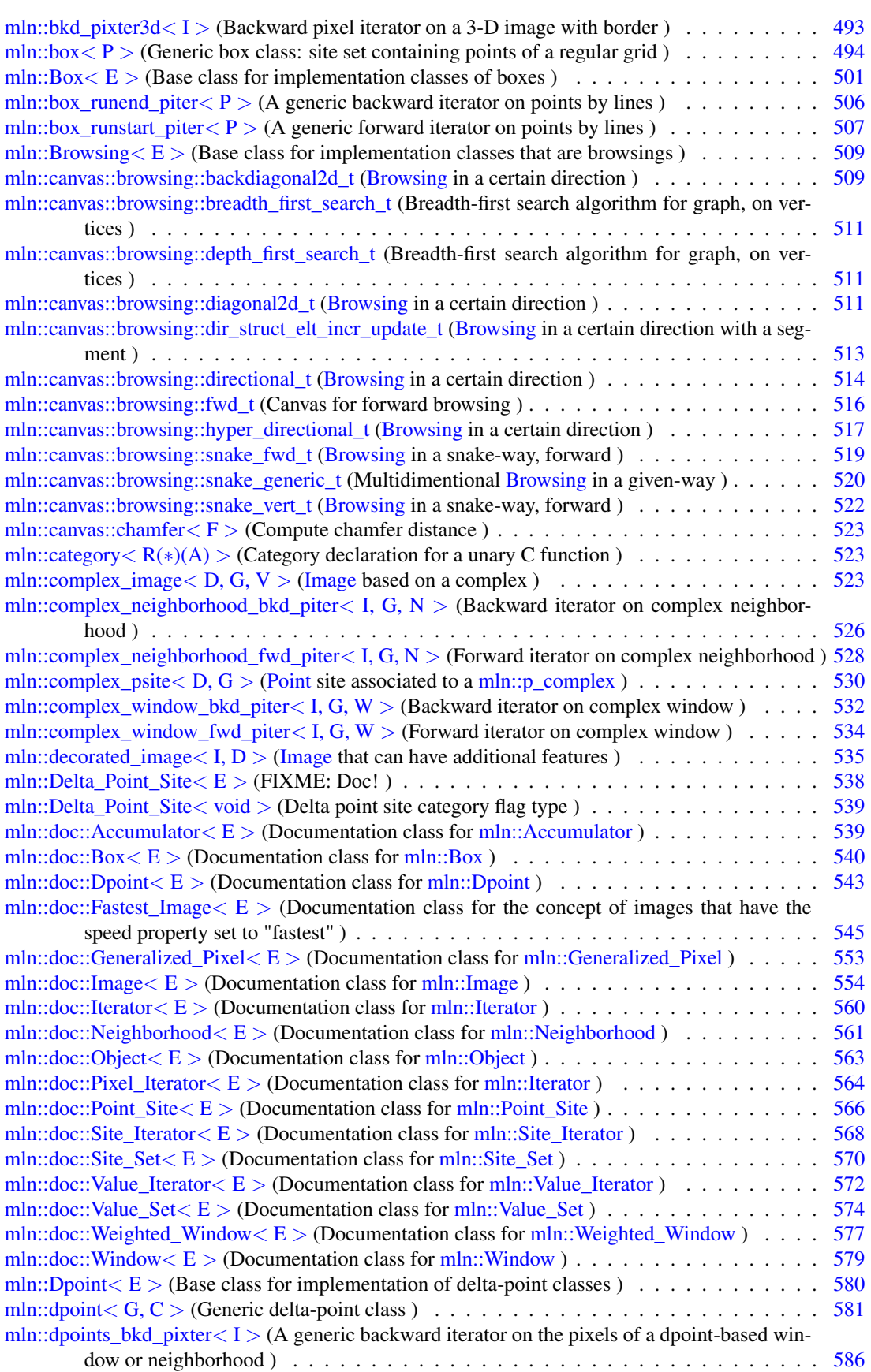

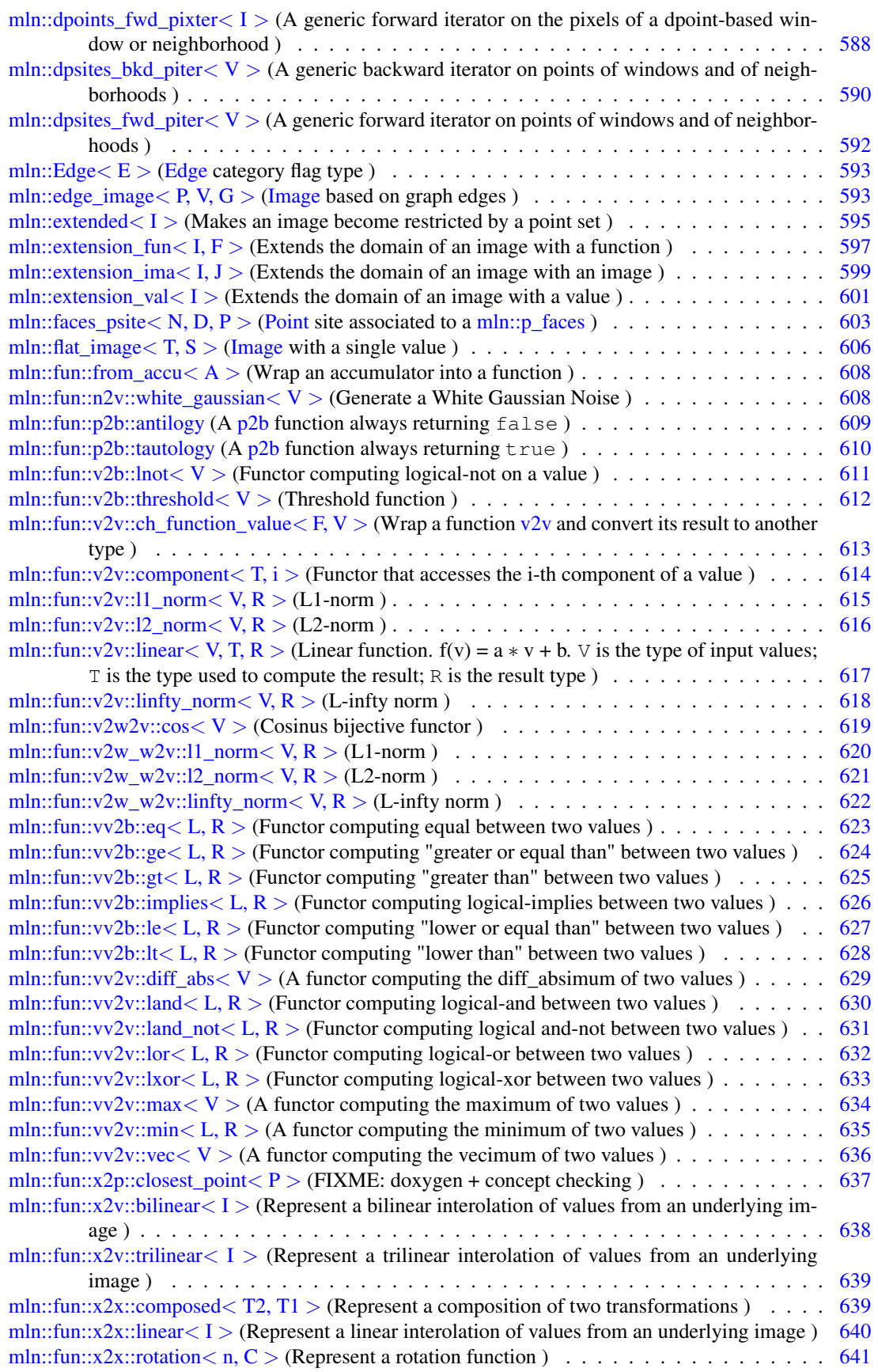

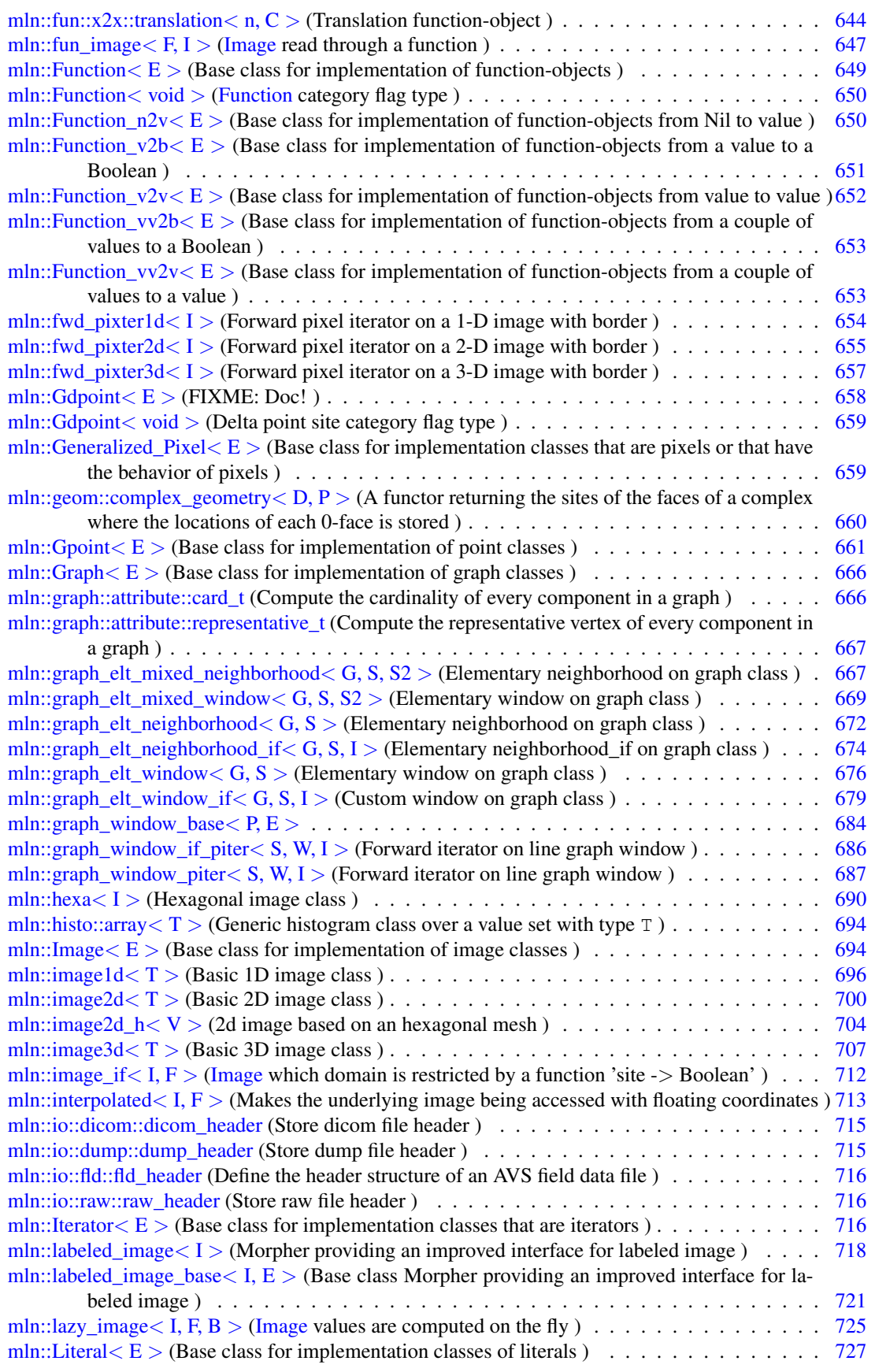

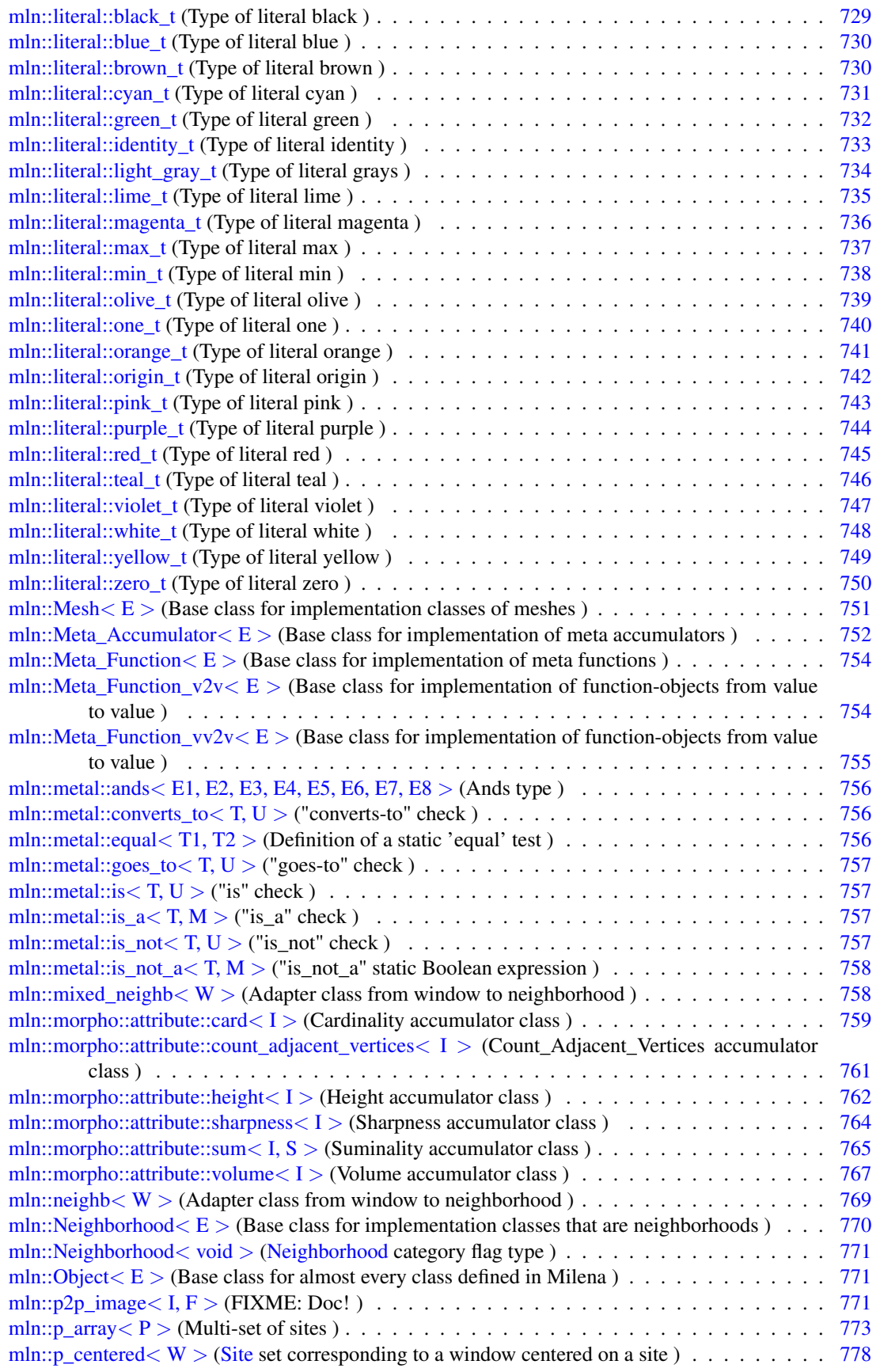

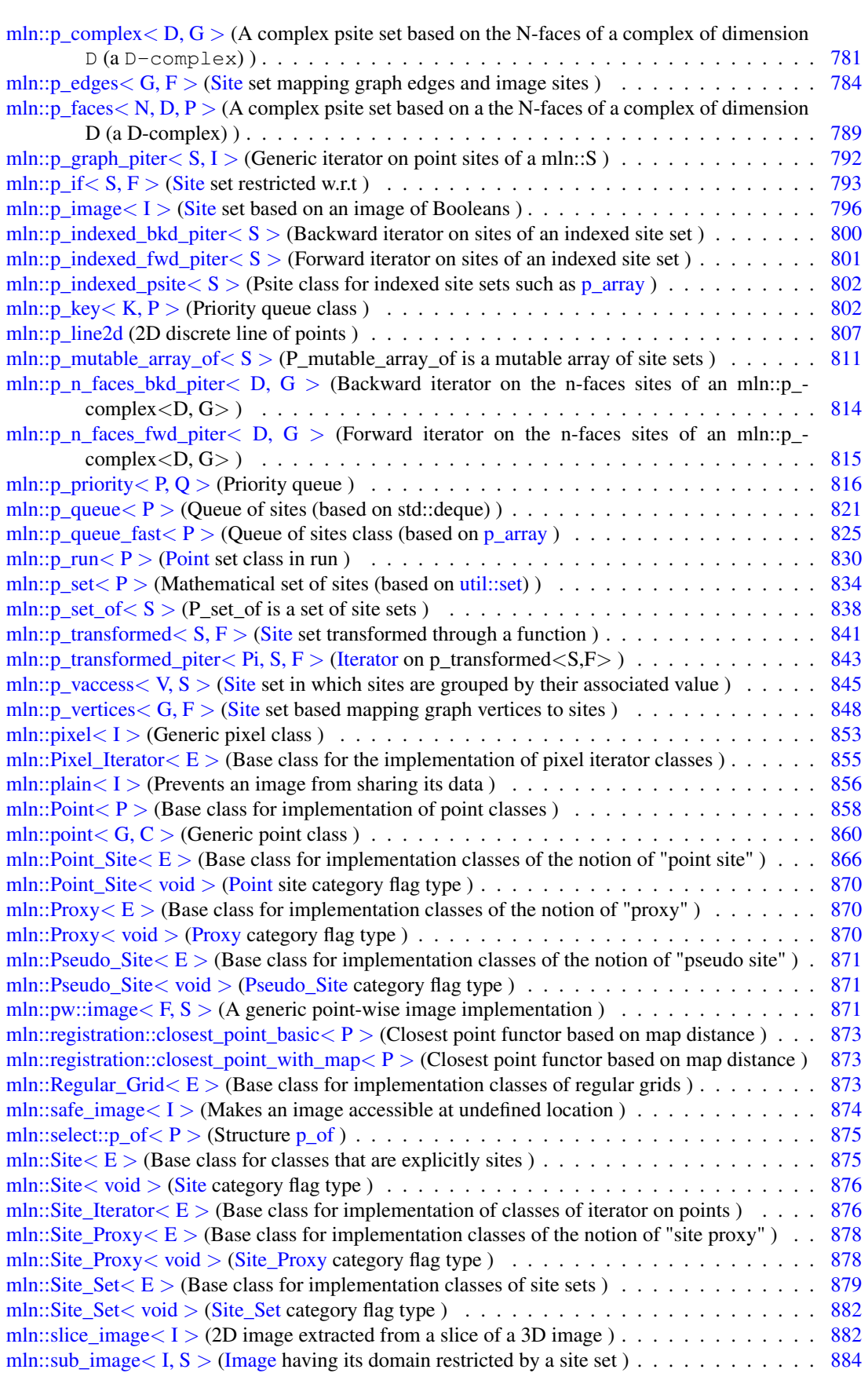

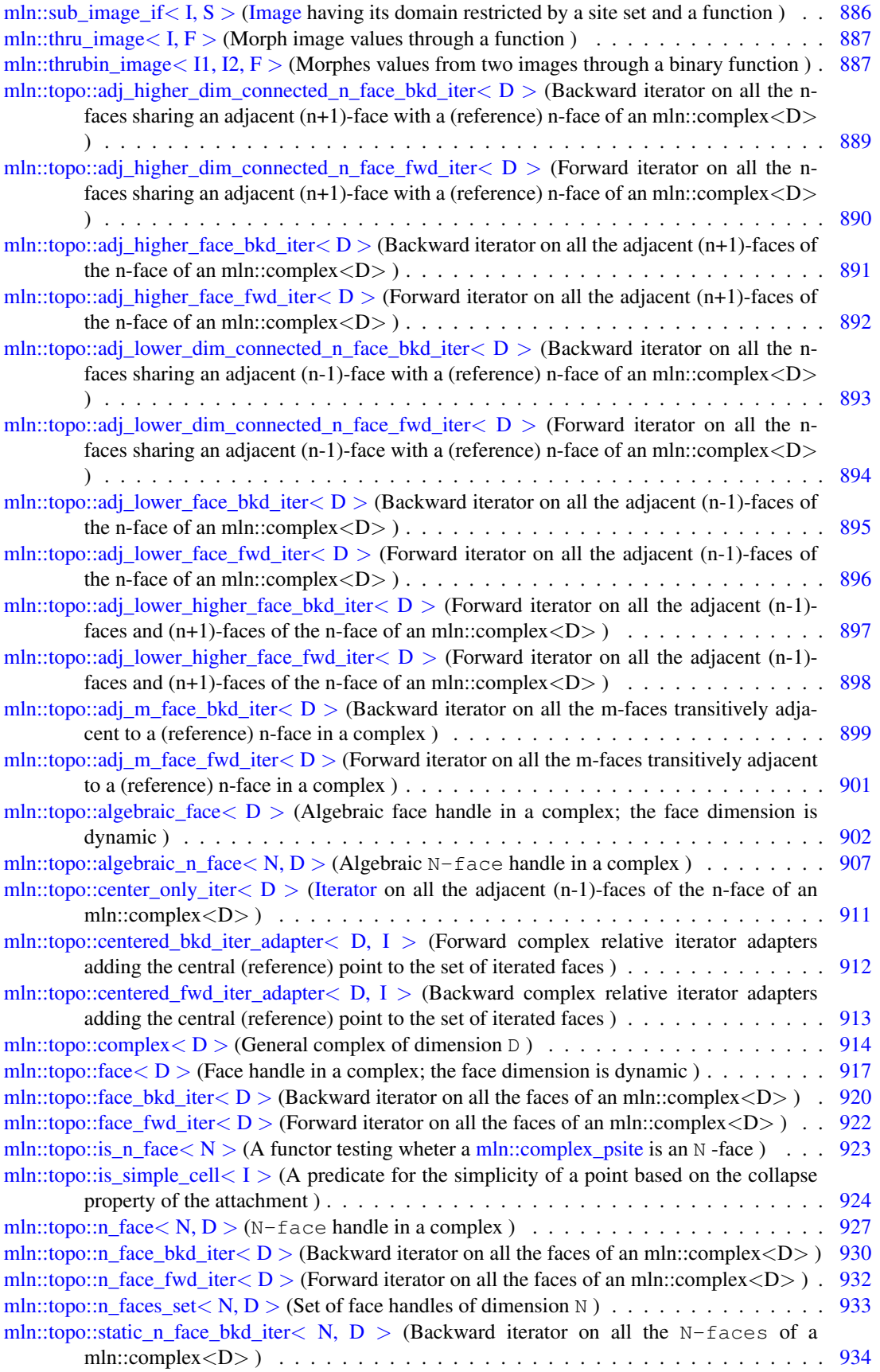

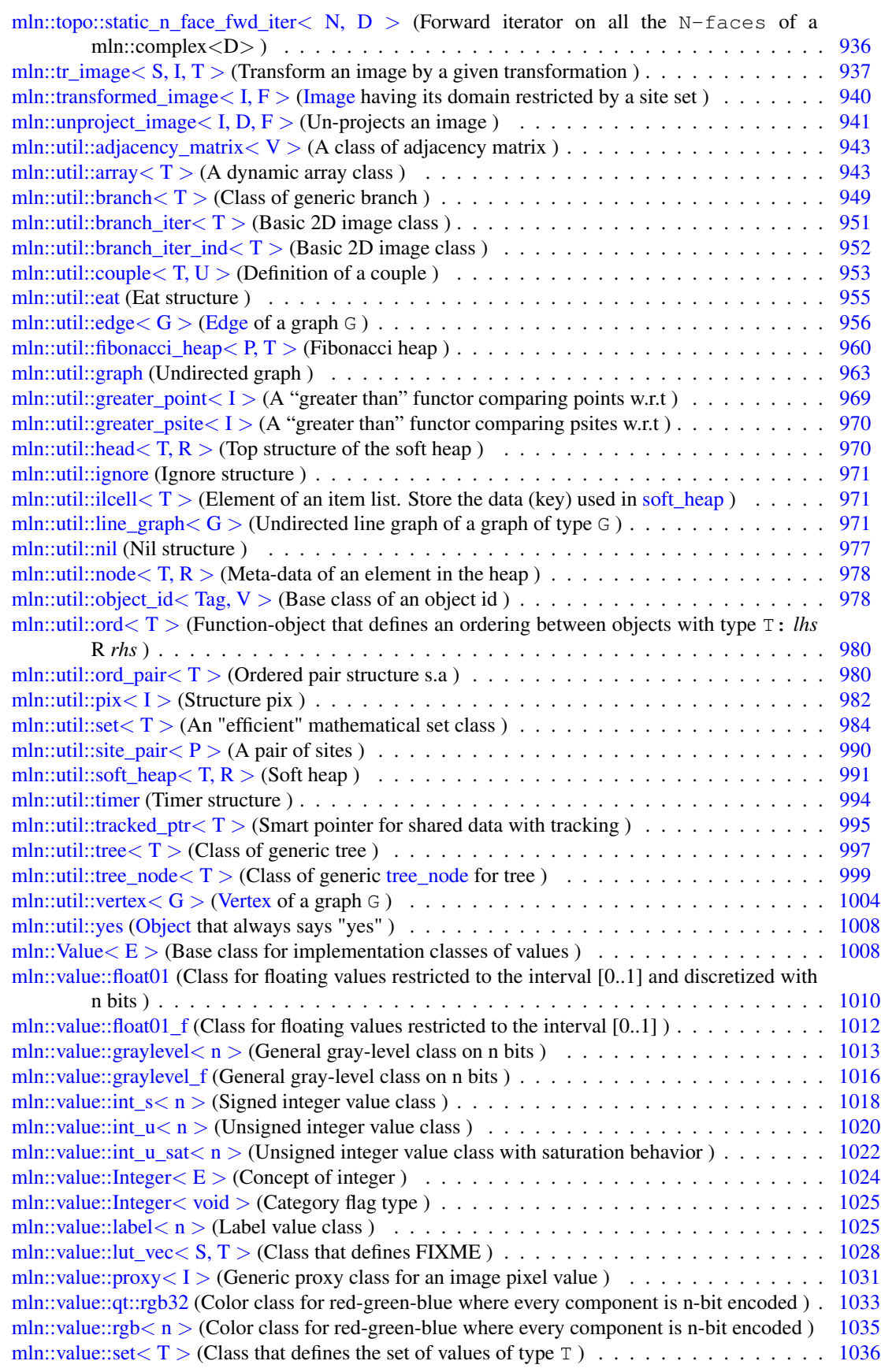

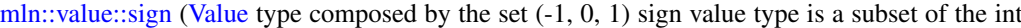

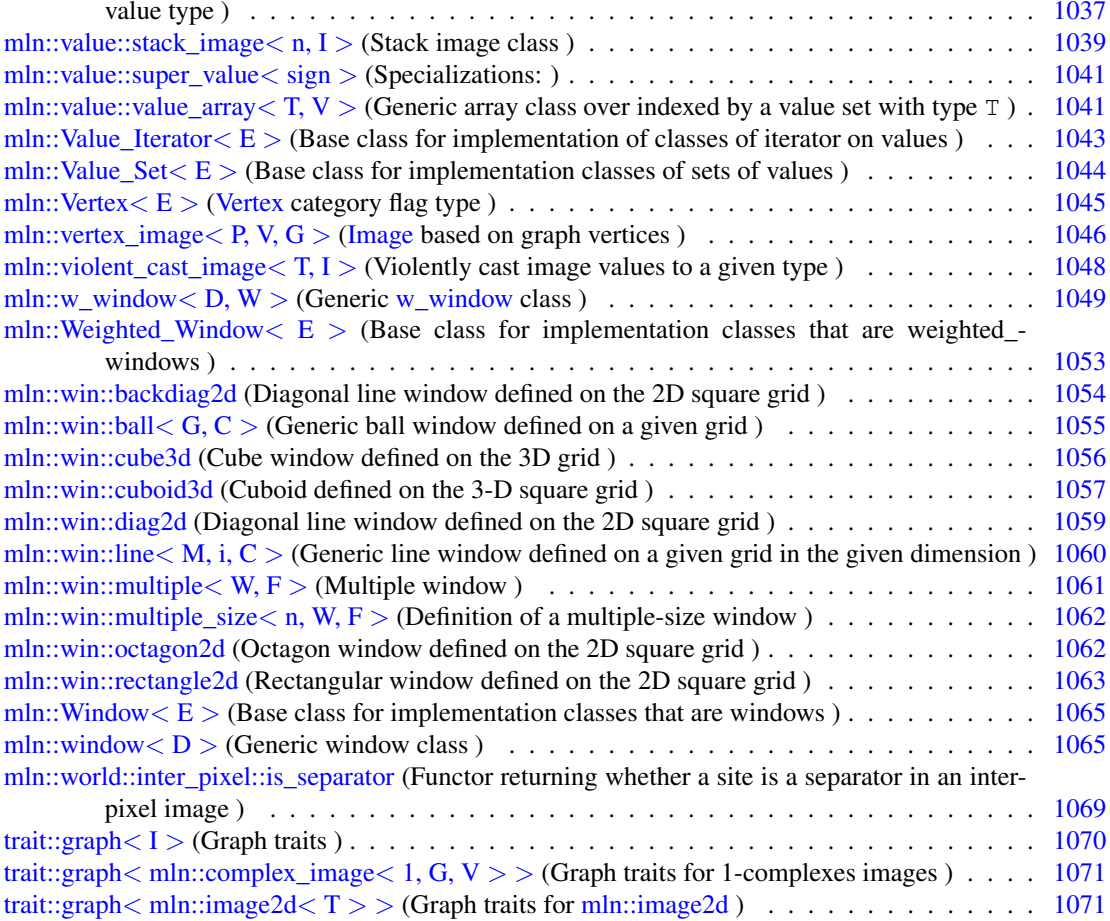

# Chapter 8

# Module Documentation

# <span id="page-196-0"></span>8.1 On site sets

Accumulators working on site sets.

# Classes

- struct [mln::accu::center](#page-518-0) $\langle P, V \rangle$ *Mass center accumulator.*
- struct [mln::accu::math::count](#page-533-0)< T > *Generic counter accumulator.*
- struct [mln::accu::shape::bbox](#page-581-0)< P > *Generic bounding box accumulator class.*
- class [mln::accu::site\\_set::rectangularity](#page-586-0) < P > *Compute the rectangularity of a site set.*

## 8.1.1 Detailed Description

<span id="page-196-1"></span>Accumulators working on site sets.

# 8.2 On images

Accumulators working on images.

#### Classes

• struct [mln::accu::count\\_adjacent\\_vertices](#page-521-0)< F, S >

*[Accumulator](#page-614-1) class counting the number of vertices adjacent to a set of mln::p\_edges\_psite (i.e., a set of edges).*

- struct [mln::accu::max\\_site](#page-539-0) $< I$ 
	- *Define an accumulator that computes the first site with the maximum value in an image.*
- struct [mln::accu::shape::height](#page-582-0)< I > *Height accumulator.*
- struct [mln::accu::shape::volume](#page-584-1)< I > *Volume accumulator class.*

#### 8.2.1 Detailed Description

<span id="page-197-0"></span>Accumulators working on images.

# 8.3 On values

Accumulators working on image values.

### **Classes**

- struct [mln::accu::convolve](#page-519-0) $<$  T1, T2, R  $>$ *Generic convolution accumulator class.*
- struct [mln::accu::count\\_value](#page-522-0) $< V >$ *Define an accumulator that counts the occurrence of a given value.*
- struct [mln::accu::histo](#page-524-0) $< V >$ *Generic histogram class over a value set with type* V*.*
- struct [mln::accu::label\\_used](#page-525-0)<L> *References all the labels used.*
- struct [mln::accu::logic::land](#page-527-0) *"Logical-and" accumulator.*
- struct [mln::accu::logic::land\\_basic](#page-528-0) *"Logical-and" accumulator.*
- struct [mln::accu::logic::lor](#page-529-0) *"Logical-or" accumulator.*
- struct [mln::accu::logic::lor\\_basic](#page-530-0) *"Logical-or" accumulator class.*
- struct [mln::accu::maj\\_h](#page-532-0)< $T$  > *Compute the majority value.*
- struct [mln::accu::math::inf](#page-535-0) $\langle T \rangle$ *Generic inf accumulator class.*
- struct [mln::accu::math::sum](#page-536-0)<  $T, S$ *Generic sum accumulator class.*
- struct [mln::accu::math::sup](#page-537-1) $\langle T \rangle$ *Generic sup accumulator class.*
- struct [mln::accu::rms](#page-579-0) $<$  T, V  $>$ *Generic root mean square accumulator class.*
- struct [mln::accu::stat::deviation](#page-587-0) $<$  T, S, M  $>$ *Generic standard deviation accumulator class.*
- struct [mln::accu::stat::max](#page-589-0)< $T$  > *Generic max accumulator class.*
- struct [mln::accu::stat::max\\_h](#page-590-0)< V > *Generic max function based on histogram over a value set with type* V*.*
- struct [mln::accu::stat::mean](#page-592-0)<  $T.S.M >$ *Generic mean accumulator class.*
- struct mln::accu::stat::median  $alt < S$ *Generic [median\\_alt](#page-593-0) function based on histogram over a value set with type* S*.*
- struct mln::accu::stat::median  $h < V >$ *Generic median function based on histogram over a value set with type* V*.*
- struct [mln::accu::stat::min](#page-597-2)< $T$  > *Generic min accumulator class.*
- struct [mln::accu::stat::min\\_h](#page-599-0)<  $V$  > *Generic min function based on histogram over a value set with type* V*.*
- struct [mln::accu::stat::min\\_max](#page-600-0)  $V >$ *Generic min and max accumulator class.*
- struct [mln::accu::stat::rank](#page-603-0) $< T >$ *Generic rank accumulator class.*
- struct [mln::accu::stat::rank](#page-604-0)< bool > *rank accumulator class for Boolean.*
- struct [mln::accu::stat::rank\\_high\\_quant](#page-606-0)< T > *Generic rank accumulator class.*
- struct [mln::accu::stat::var](#page-607-1) $<$  T  $>$ *Var accumulator class.*

• struct [mln::accu::stat::variance](#page-609-1) $<$  T, S, R  $>$ *Variance accumulator class.*

# 8.3.1 Detailed Description

<span id="page-199-2"></span>Accumulators working on image values.

# 8.4 Multiple accumulators

Set of special accumulators for computing several accumulators at the same time.

#### **Classes**

• struct [mln::accu::pair](#page-577-0) < A1, A2,  $T$  >

<span id="page-199-0"></span>*Generic pair of accumulators.*

• struct [mln::accu::tuple](#page-611-0)  $\lt A$ , n,  $>$ *Generic tuple of accumulators.*

## 8.4.1 Detailed Description

Set of special accumulators for computing several accumulators at the same time.

# 8.5 Graphes

All graphes implementations.

## **Classes**

• class [mln::util::graph](#page-1092-0)

*Undirected graph.*

• class [mln::util::line\\_graph](#page-1100-3) $<$  G  $>$ *Undirected line graph of a graph of type* G*.*

# 8.5.1 Detailed Description

<span id="page-199-1"></span>All graphes implementations.

# 8.6 Images

All the generic image types provided in Olena.

# Modules

- [Basic types](#page-200-0) *Concrete images.*
- [Image morphers](#page-201-0) *Morpher on both image values and domain.*
- [Values morphers](#page-201-1) *Morpher on image values.*
- [Domain morphers](#page-201-2) *Morpher on image domain.*
- [Identity morphers](#page-202-0) *Morpher adding new functionnalities.*

# 8.6.1 Detailed Description

<span id="page-200-0"></span>All the generic image types provided in Olena.

# 8.7 Basic types

Concrete images.

### Classes

- class [mln::complex\\_image](#page-652-4) $<$  D, G, V  $>$ *[Image](#page-823-1) based on a complex.*
- class [mln::edge\\_image](#page-722-2) $\lt P$ , V, G  $>$ *[Image](#page-823-1) based on graph edges.*
- struct [mln::flat\\_image](#page-734-0) $<$  T, S  $>$ *[Image](#page-823-1) with a single value.*
- struct [mln::image1d](#page-825-0) $<$ T  $>$ *Basic 1D image class.*
- class [mln::image2d](#page-829-0) $<$ T  $>$ *Basic 2D image class.*
- struct mln::image2d  $h < V >$ *2d image based on an hexagonal mesh.*
- struct [mln::image3d](#page-836-0) $<$ T  $>$ *Basic 3D image class.*
- class [mln::pw::image](#page-1000-4) $<$  F, S  $>$ *A generic point-wise image implementation.*
- class [mln::vertex\\_image](#page-1174-2) $<$  P, V, G  $>$ *[Image](#page-823-1) based on graph vertices.*

#### 8.7.1 Detailed Description

<span id="page-201-0"></span>Concrete images.

# 8.8 Image morphers

<span id="page-201-1"></span>Morpher on both image values and domain. Morpher on both image values and domain.

# 8.9 Values morphers

Morpher on image values.

## **Classes**

- struct [mln::fun\\_image](#page-776-0) $\lt F, I >$ *[Image](#page-823-1) read through a function.*
- class [mln::thru\\_image](#page-1016-0) $<$  I, F  $>$ *Morph image values through a function.*
- class [mln::thrubin\\_image](#page-1016-2) $<$  I1, I2, F  $>$ *Morphes values from two images through a binary function.*
- struct [mln::violent\\_cast\\_image](#page-1177-0) $<$  T, I  $>$ *Violently cast image values to a given type.*

## 8.9.1 Detailed Description

<span id="page-201-2"></span>Morpher on image values.

# 8.10 Domain morphers

Morpher on image domain.

## **Classes**

• struct [mln::extended](#page-724-0) < I >

*Makes an image become restricted by a point set.*

• class mln::extension  $fun < I, F >$ 

*Extends the domain of an image with a function.*

- class [mln::extension\\_ima](#page-728-0) $< I, J>$ *Extends the domain of an image with an image.*
- class [mln::extension\\_val](#page-730-0) < I > *Extends the domain of an image with a value.*
- struct [mln::hexa](#page-819-0) $< I >$ *hexagonal image class.*
- struct [mln::image\\_if](#page-841-0)  $<$  I, F  $>$ *[Image](#page-823-1) which domain is restricted by a function 'site -*> *Boolean'.*
- struct mln:: $p2p\_image < I, F >$ *FIXME: Doc!*
- struct mln::slice image $< I >$ *2D image extracted from a slice of a 3D image.*
- struct [mln::sub\\_image](#page-1013-0) $<$  I, S  $>$

*[Image](#page-823-1) having its domain restricted by a site set.*

- struct [mln::sub\\_image\\_if](#page-1015-0)  $< I, S$ *[Image](#page-823-1) having its domain restricted by a site set and a function.*
- struct [mln::transformed\\_image](#page-1068-0)< I, F > *[Image](#page-823-1) having its domain restricted by a site set.*
- struct [mln::unproject\\_image](#page-1070-0) $<$  I, D, F  $>$ *Un-projects an image.*

## 8.10.1 Detailed Description

<span id="page-202-0"></span>Morpher on image domain.

Generated on Fri Oct 19 2012 04:15:33 for Milena (Olena) by Doxygen

# 8.11 Identity morphers

Morpher adding new functionnalities.

#### **Classes**

- struct [mln::decorated\\_image](#page-664-0)< I, D > *[Image](#page-823-1) that can have additional features.*
- class [mln::labeled\\_image](#page-847-0)< I > *Morpher providing an improved interface for labeled image.*
- struct [mln::lazy\\_image](#page-853-0) $<$  I, F, B  $>$ *[Image](#page-823-1) values are computed on the fly.*
- class  $min::plain < I >$ *Prevents an image from sharing its data.*
- class [mln::safe\\_image](#page-1003-0)< I > *Makes an image accessible at undefined location.*
- struct [mln::tr\\_image](#page-1066-0) $< S$ , I, T  $>$ *Transform an image by a given transformation.*

## 8.11.1 Detailed Description

Morpher adding new functionnalities.

# 8.12 Types

Milena Object types.

## Modules

• [Graphes](#page-199-0)

*All graphes implementations.*

• [Images](#page-199-1)

*All the generic image types provided in Olena.*

• [Neighborhoods](#page-206-0)

*All the predefined generic neighborhoods.*

• [Site sets](#page-212-0)

*All Site set types.*

• [Utilities](#page-215-0)

*Miscalleneous useful containers/structures.*

• [Windows](#page-216-0)

*All the predefined generic windows.*

## 8.12.1 Detailed Description

Milena Object types.

# 8.13 Accumulators

All accumulator types.

## Modules

• [On site sets](#page-196-0)

*Accumulators working on site sets.*

- [On images](#page-196-1) *Accumulators working on images.*
- [On values](#page-197-0)

*Accumulators working on image values.*

• [Multiple accumulators](#page-199-2)

*Set of special accumulators for computing several accumulators at the same time.*

## 8.13.1 Detailed Description

All accumulator types.

# 8.14 Routines

All algorithms/routines provided in Milena.

All algorithms/routines provided in Milena.

# 8.15 Canvas

All canvas.

All canvas.

Generated on Fri Oct 19 2012 04:15:33 for Milena (Olena) by Doxygen

# 8.16 Functions

All predefined functions.

#### **Classes**

- struct [mln::Function](#page-778-1) $\lt E$ *Base class for implementation of function-objects.*
- struct [mln::Function\\_n2v](#page-779-3)<  $E$  > *Base class for implementation of function-objects from Nil to value.*
- struct [mln::Function\\_v2b](#page-780-1)< E > *Base class for implementation of function-objects from a value to a Boolean.*
- struct [mln::Function\\_v2v](#page-781-1)  $\lt E$  > *Base class for implementation of function-objects from value to value.*
- struct [mln::Function\\_vv2b](#page-782-1) $<$  E  $>$ *Base class for implementation of function-objects from a couple of values to a Boolean.*
- struct [mln::Function\\_vv2v](#page-782-3) $\lt E$

*Base class for implementation of function-objects from a couple of values to a value.*

#### Namespaces

- namespace [mln::fun::i2v](#page-338-0) *Namespace of integer-to-value functions.*
- namespace [mln::fun::n2v](#page-339-1) *Namespace of functions from nil to value.*
- namespace [mln::fun::stat](#page-340-0) *Namespace of statistical functions.*
- namespace [mln::fun::v2i](#page-340-1) *Namespace of value-to-integer functions.*
- namespace [mln::fun::v2v](#page-341-0)

*Namespace of functions from value to value.*

#### Modules

• [v2w2v functions](#page-223-0) *All bijective functions.* • [v2w\\_w2v functions](#page-223-1)

*All bijective function.*

• [vv2b functions](#page-223-2)

<span id="page-206-0"></span>*All functions mapping two values to a logical value.*

### 8.16.1 Detailed Description

All predefined functions.

# 8.17 Neighborhoods

All the predefined generic neighborhoods.

#### Modules

• [1D neighborhoods](#page-206-1)

*Predefined 1D neighborhoods.*

- [2D neighborhoods](#page-207-0) *Predefined 2D neighborhoods.*
- [3D neighborhoods](#page-209-0) *Predefined 3D neighborhoods.*

# 8.17.1 Detailed Description

<span id="page-206-1"></span>All the predefined generic neighborhoods.

# 8.18 1D neighborhoods

Predefined 1D neighborhoods.

# Typedefs

• typedef neighb< window1d > [mln::neighb1d](#page-207-1) *Type alias for a neighborhood defined on the 1D square grid with integer coordinates.*

# Functions

- const neighb1d  $&$  [mln::c2](#page-207-2) ()
	- *2-connectivity neighborhood on the 1D grid.*

## 8.18.1 Detailed Description

Predefined 1D neighborhoods.

#### 8.18.2 Typedef Documentation

#### <span id="page-207-1"></span>8.18.2.1 typedef neighb<window1d> mln::neighb1d

Type alias for a neighborhood defined on the 1D square grid with integer coordinates.

#### 8.18.3 Function Documentation

#### <span id="page-207-2"></span>8.18.3.1 const neighb1d & mln::c2 ( ) **[inline]**

2-connectivity neighborhood on the 1D grid.

o x o

#### Returns

A neighb1d.

# <span id="page-207-0"></span>8.19 2D neighborhoods

Predefined 2D neighborhoods.

## Typedefs

• typedef neighb $\langle$  window2d  $\rangle$  [mln::neighb2d](#page-208-0) *Type alias for a neighborhood defined on the 2D square grid with integer coordinates.*

## Functions

- const neighb2d & [mln::c2\\_col](#page-208-1) () *Vertical 2-connectivity neighborhood on the 2D grid.*
- const neighb2d  $&$  [mln::c2\\_row](#page-208-2) () *Horizontal 2-connectivity neighborhood on the 2D grid.*
- const neighb2d  $&$  [mln::c4](#page-208-3) () *4-connectivity neighborhood on the 2D grid.*
- const neighb2d & [mln::c8](#page-208-4) () *8-connectivity neighborhood on the 2D grid.*

#### 8.19.1 Detailed Description

Predefined 2D neighborhoods.

#### 8.19.2 Typedef Documentation

#### <span id="page-208-0"></span>8.19.2.1 typedef neighb<window2d> mln::neighb2d

Type alias for a neighborhood defined on the 2D square grid with integer coordinates.

### 8.19.3 Function Documentation

#### <span id="page-208-1"></span>8.19.3.1 const neighb2d & mln::c2\_col ( ) **[inline]**

Vertical 2-connectivity neighborhood on the 2D grid.

 $-$  o  $-$ - x -  $-$  o  $-$ 

#### Returns

A neighb2d.

#### <span id="page-208-2"></span>8.19.3.2 const neighb2d & mln::c2\_row ( ) **[inline]**

Horizontal 2-connectivity neighborhood on the 2D grid.

- - o x o  $-$ 

#### Returns

A neighb2d.

#### <span id="page-208-3"></span>8.19.3.3 const neighb2d & mln::c4 ( ) **[inline]**

4-connectivity neighborhood on the 2D grid.

 $-$  o  $$ o x o  $-$  0  $-$ 

#### Returns

<span id="page-208-4"></span>A neighb2d.

#### 8.19.3.4 const neighb2d & mln::c8 ( ) **[inline]**

8-connectivity neighborhood on the 2D grid.

o o o o x o o o o

#### Returns

A neighb2d.

# <span id="page-209-0"></span>8.20 3D neighborhoods

Predefined 3D neighborhoods.

## Typedefs

• typedef neighb $\langle$  window3d  $\rangle$  [mln::neighb3d](#page-210-0)

*Type alias for a neighborhood defined on the 3D square grid with integer coordinates.*

# Functions

- const neighb3d & [mln::c18](#page-210-1) () *18-connectivity neighborhood on the 3D grid.*
- const neighb3d  $&$  [mln::c26](#page-210-2) () *26-connectivity neighborhood on the 3D grid.*
- const neighb3d & [mln::c2\\_3d\\_sli](#page-210-3) () *depth 2-connectivity neighborhood on the 3D grid.*
- const neighb3d & [mln::c4\\_3d](#page-211-0) () *4-connectivity neighborhood on the 3D grid.*
- const neighb3d  $&$  mln:: $c6()$ *6-connectivity neighborhood on the 3D grid.*
- const neighb3d  $&$  [mln::c8\\_3d](#page-212-1) () *8-connectivity neighborhood on the 3D grid.*

# 8.20.1 Detailed Description

Predefined 3D neighborhoods.

## 8.20.2 Typedef Documentation

#### <span id="page-210-0"></span>8.20.2.1 typedef neighb<window3d> mln::neighb3d

Type alias for a neighborhood defined on the 3D square grid with integer coordinates.

## 8.20.3 Function Documentation

#### <span id="page-210-1"></span>8.20.3.1 const neighb3d & mln::c18 ( ) **[inline]**

18-connectivity neighborhood on the 3D grid.

```
. o .
o o o
. o .
 o o o
o x o
o o o
 . o .
o o o
. o .
```
#### Returns

A neighb3d.

References mln:: $c6()$ , mln::window  $D$   $>$ ::insert $()$ , and mln::win::sym $()$ . Referenced by mln::c26().

#### <span id="page-210-2"></span>8.20.3.2 const neighb3d & mln::c26 ( ) **[inline]**

26-connectivity neighborhood on the 3D grid.

#### o o o o o o o o o o o o o x o o o o o o o o o o o o o

#### Returns

A neighb3d.

<span id="page-210-3"></span>References mln::c18(), mln::window  $D$  >::insert(), and mln::win::sym().

#### 8.20.3.3 const neighb3d & mln::c2\_3d\_sli ( ) **[inline]**

depth 2-connectivity neighborhood on the 3D grid.

```
. . .
. o .
. . .
 . . . . .
. x .
. . .
 . . .
. o .
. . . .
```
#### Returns

A neighb3d.

<span id="page-211-0"></span>References mln::window  $D$  >::insert().

## 8.20.3.4 const neighb3d & mln::c4\_3d ( ) **[inline]**

4-connectivity neighborhood on the 3D grid.

```
\mathcal{L}(\mathcal{L}) .
  . . .
. . .
  . o .
o x o
. o .
  \mathcal{L}(\mathcal{L}) .
  . . .
. . .
```
#### Returns

A neighb3d.

<span id="page-211-1"></span>References mln::window  $D$  >::insert(), and mln::win::sym().

#### 8.20.3.5 const neighb3d & mln::c6 ( ) **[inline]**

6-connectivity neighborhood on the 3D grid.

. . . . o . . . .

. o . o x o . o . . . . . o . . . .

#### Returns

A neighb3d.

References mln::window< D >::insert(), and mln::win::sym().

<span id="page-212-1"></span>Referenced by mln::c18().

## 8.20.3.6 const neighb3d & mln::c8\_3d ( ) **[inline]**

8-connectivity neighborhood on the 3D grid.

. . . . . . . . . o o o o x o o o o . . . . . . . . . .

## Returns

A neighb3d.

# <span id="page-212-0"></span>8.21 Site sets

All Site set types.

## Modules

• [Basic types](#page-213-0)

*Basic site sets.*

• [Graph based](#page-213-1)

*Site sets based on a graph.*

• [Complex based](#page-214-0)

*Site sets based on a complexes.*

- [Sparse types](#page-214-1) *Sparse site sets.*
- [Queue based](#page-215-1)

*Site sets based on a queue.*

# 8.21.1 Detailed Description

<span id="page-213-0"></span>All Site set types.

# 8.22 Basic types

Basic site sets.

## **Classes**

- struct [mln::box](#page-623-0)  $P >$ *Generic box class: site set containing points of a regular grid.*
- class [mln::p\\_line2d](#page-936-0) *2D discrete line of points.*
- class [mln::p\\_mutable\\_array\\_of](#page-939-0) $< S >$ *[p\\_mutable\\_array\\_of](#page-939-0) is a mutable array of site sets.*
- class [mln::p\\_run](#page-959-0) $<$  P  $>$ *[Point](#page-987-0) set class in run.*

### 8.22.1 Detailed Description

<span id="page-213-1"></span>Basic site sets.

# 8.23 Graph based

Site sets based on a graph.

## Classes

- class mln:: $p_e edges < G, F$ *[Site](#page-1004-1) set mapping graph edges and image sites.*
- struct mln:: $p_{face} < N, D, P >$

*A complex psite set based on a the N-faces of a complex of dimension D (a D-complex).*

- class [mln::p\\_vertices](#page-977-0) < G, F >
	- *[Site](#page-1004-1) set based mapping graph vertices to sites.*

#### 8.23.1 Detailed Description

<span id="page-214-0"></span>Site sets based on a graph.

# 8.24 Complex based

Site sets based on a complexes.

#### **Classes**

• class  $mln::p\_complex < D, G$ *A complex psite set based on the N-faces of a complex of dimension* D *(a* D-complex*).*

#### 8.24.1 Detailed Description

<span id="page-214-1"></span>Site sets based on a complexes.

# 8.25 Sparse types

Sparse site sets.

## **Classes**

- class [mln::p\\_array](#page-902-0)  $\langle P \rangle$ *Multi-set of sites.*
- class  $mln::p\_centered < W >$ *[Site](#page-1004-1) set corresponding to a window centered on a site.*
- class  $mln::p_if < S, F$  $mln::p_if < S, F$ *[Site](#page-1004-1) set restricted w.r.t.*
- class  $\frac{\text{mln::p\_image}}{I}$ *[Site](#page-1004-1) set based on an image of Booleans.*
- class  $mln::p_set < P$  $mln::p_set < P$ *Mathematical set of sites (based on [util::set\)](#page-1113-0).*
- class [mln::p\\_transformed](#page-969-0) < S, F >

*[Site](#page-1004-1) set transformed through a function.*

• class [mln::p\\_vaccess](#page-973-0)< V, S > *[Site](#page-1004-1) set in which sites are grouped by their associated value.*

# 8.25.1 Detailed Description

<span id="page-215-1"></span>Sparse site sets.

# 8.26 Queue based

Site sets based on a queue.

#### **Classes**

- class  $mln::p\_key < K, P >$ *Priority queue class.*
- class [mln::p\\_priority](#page-945-0) $\langle P, Q \rangle$ *Priority queue.*
- class [mln::p\\_queue](#page-950-0) $\langle P \rangle$ *Queue of sites (based on std::deque).*
- class  $mln::p\_queue\_fast < P$ *Queue of sites class (based on [p\\_array.](#page-902-0)*

## 8.26.1 Detailed Description

<span id="page-215-0"></span>Site sets based on a queue.

# 8.27 Utilities

Miscalleneous useful containers/structures.

# **Classes**

- class [mln::util::adjacency\\_matrix](#page-1071-0) $\langle V \rangle$ *A class of adjacency matrix.*
- class [mln::util::array](#page-1072-1) $<$ T  $>$ *A dynamic array class.*
- class [mln::util::couple](#page-1082-0)  $\lt T, U$
*Definition of a couple.*

- struct [mln::util::eat](#page-1084-0) *Eat structure.*
- class [mln::util::fibonacci\\_heap](#page-1088-0)<  $P, T$  > *Fibonacci heap.*
- struct [mln::util::ignore](#page-1099-0) *Ignore structure.*
- struct [mln::util::nil](#page-1106-0) *Nil structure.*
- struct [mln::util::ord\\_pair](#page-1109-0)< T > *Ordered pair structure s.a.*
- class [mln::util::set](#page-1113-0) $<$  T  $>$ *An "efficient" mathematical set class.*
- class [mln::util::site\\_pair](#page-1119-0)< P > *A pair of sites.*
- class [mln::util::soft\\_heap](#page-1120-0)< T, R > *Soft heap.*
- struct [mln::util::tracked\\_ptr](#page-1124-0)< T > *Smart pointer for shared data with tracking.*
- struct [mln::util::yes](#page-1137-0) *[Object](#page-900-0) that always says "yes".*

# 8.27.1 Detailed Description

Miscalleneous useful containers/structures.

# 8.28 Windows

All the predefined generic windows.

# Modules

- [1D windows](#page-217-0) *Predefined 1D windows.*
- [2D windows](#page-218-0) *Predefined 2D windows.*
- [3D windows](#page-220-0) *Predefined 3D windows.*
- [N-D windows](#page-222-0) *Predefined N-D windows.*
- [Multiple windows](#page-223-0) *Generic multiple windows.*

# 8.28.1 Detailed Description

<span id="page-217-0"></span>All the predefined generic windows.

# 8.29 1D windows

Predefined 1D windows.

# Typedefs

- typedef line< grid::tick, 0, def::coord > [mln::win::segment1d](#page-217-1) *Segment window defined on the 1D grid.*
- typedef window  $\leq$  [mln::dpoint1d](#page-710-0)  $>$  [mln::window1d](#page-217-2) *Type alias for a window with arbitrary shape, defined on the 1D square grid with integer coordinates.*

# 8.29.1 Detailed Description

Predefined 1D windows.

## 8.29.2 Typedef Documentation

#### <span id="page-217-1"></span>8.29.2.1 typedef line<grid::tick, 0, def::coord> mln::win::segment1d

Segment window defined on the 1D grid.

An segment1d is centered and symmetric; so its height (length) is odd. For instance:

<span id="page-217-2"></span>o x o

is defined with length  $= 3$ .

#### 8.29.2.2 typedef window<mln::dpoint1d> mln::window1d

<span id="page-218-0"></span>Type alias for a window with arbitrary shape, defined on the 1D square grid with integer coordinates.

# 8.30 2D windows

Predefined 2D windows.

# **Classes**

- struct [mln::win::backdiag2d](#page-1183-0)
	- *Diagonal line window defined on the 2D square grid.*
- struct [mln::win::diag2d](#page-1188-0) *Diagonal line window defined on the 2D square grid.*
- struct [mln::win::octagon2d](#page-1191-0) *Octagon window defined on the 2D square grid.*
- struct [mln::win::rectangle2d](#page-1192-0) *Rectangular window defined on the 2D square grid.*

# Typedefs

- typedef ball< grid::square, def::coord > [mln::win::disk2d](#page-219-0) *2D disk window; precisely, ball-shaped window defined on the 2D square grid.*
- typedef line< grid::square, 1, def::coord > [mln::win::hline2d](#page-219-1) *Horizontal line window defined on the 2D square grid.*
- typedef line < grid::square, 0, def::coord > [mln::win::vline2d](#page-219-2) *Vertical line window defined on the 2D square grid.*
- typedef window< [mln::dpoint2d](#page-710-0) > [mln::window2d](#page-219-3) *Type alias for a window with arbitrary shape, defined on the 2D square grid with integer coordinates.*

# Functions

- const window2d  $&$  mln::win c4p () *4-connectivity window on the 2D grid, including the center.*
- const window2d  $&$  [mln::win\\_c8p](#page-220-1) () *8-connectivity window on the 2D grid, including the center.*

## 8.30.1 Detailed Description

Predefined 2D windows.

# 8.30.2 Typedef Documentation

#### <span id="page-219-0"></span>8.30.2.1 typedef ball<grid::square, def::coord> mln::win::disk2d

<span id="page-219-1"></span>2D disk window; precisely, ball-shaped window defined on the 2D square grid.

#### 8.30.2.2 typedef line<grid::square, 1, def::coord> mln::win::hline2d

Horizontal line window defined on the 2D square grid.

An hline2d is centered and symmetric; so its height is 1 and its width (length) is odd. For instance:

<span id="page-219-2"></span>o o x o o

is defined with length  $= 5$ .

#### 8.30.2.3 typedef line<grid::square, 0, def::coord> mln::win::vline2d

Vertical line window defined on the 2D square grid.

An vline2d is centered and symmetric; so its width is 1 and its height (length) is odd. For instance:

> <span id="page-219-3"></span>o x o

is defined with length  $= 3$ .

#### 8.30.2.4 typedef window<mln::dpoint2d> mln::window2d

Type alias for a window with arbitrary shape, defined on the 2D square grid with integer coordinates.

#### 8.30.3 Function Documentation

#### <span id="page-219-4"></span>8.30.3.1 const window2d & mln::win\_c4p ( ) **[inline]**

4-connectivity window on the 2D grid, including the center.

 $-$  0  $$ o x o  $-$  0  $-$ 

#### Returns

A window2d.

<span id="page-220-1"></span>References mln::window< D >::insert(), and mln::window< D >::size().

# 8.30.3.2 const window2d & mln::win\_c8p ( ) **[inline]**

8-connectivity window on the 2D grid, including the center.

o o o o x o o o o

# Returns

A window2d.

<span id="page-220-0"></span>References mln::window $\langle D \rangle$ ::insert(), and mln::window $\langle D \rangle$ :size().

# 8.31 3D windows

Predefined 3D windows.

#### **Classes**

• struct [mln::win::cube3d](#page-1185-0)

*Cube window defined on the 3D grid.*

• struct [mln::win::cuboid3d](#page-1186-0)

*Cuboid defined on the 3-D square grid.*

# Typedefs

- typedef line< grid::cube, 0, def::coord > [mln::win::sline3d](#page-221-0) *Depth line window defined on the 3D cubic grid.*
- typedef ball< grid::cube, def::coord > [mln::win::sphere3d](#page-221-1) *3D sphere window; precisely, ball-shaped window defined on the 3D cubic grid.*
- typedef window < [mln::dpoint3d](#page-710-0) > [mln::window3d](#page-221-2)

*Type alias for a window with arbitrary shape, defined on the 3D square grid with integer coordinates.*

# Functions

- const window3d  $&$  [mln::win\\_c4p\\_3d](#page-221-3) () *4-connectivity window on the 3D grid, including the center.*
- const window3d  $&$  mln::win c8p\_3d () *8-connectivity window on the 3D grid, including the center.*

# 8.31.1 Detailed Description

Predefined 3D windows.

## 8.31.2 Typedef Documentation

#### <span id="page-221-0"></span>8.31.2.1 typedef line<grid::cube, 0, def::coord> mln::win::sline3d

Depth line window defined on the 3D cubic grid.

An sline3d is centered and symmetric; so its height and its width are 1 and its depth is odd. For instance:

$$
\begin{array}{c}\n\cdot & \cdot & \cdot \\
\cdot & \circ & \cdot \\
\cdot & \cdot & \cdot \\
\cdot & \cdot & \cdot \\
\cdot & \cdot & \cdot \\
\cdot & \cdot & \cdot \\
\cdot & \cdot & \cdot \\
\cdot & \cdot & \cdot \\
\cdot & \cdot & \cdot \\
\cdot & \cdot & \cdot \\
\cdot & \cdot & \cdot \\
\cdot & \cdot & \cdot\n\end{array}
$$

<span id="page-221-1"></span>is defined with length  $= 3$ .

## 8.31.2.2 typedef ball<grid::cube, def::coord> mln::win::sphere3d

<span id="page-221-2"></span>3D sphere window; precisely, ball-shaped window defined on the 3D cubic grid.

#### 8.31.2.3 typedef window<mln::dpoint3d> mln::window3d

Type alias for a window with arbitrary shape, defined on the 3D square grid with integer coordinates.

#### 8.31.3 Function Documentation

#### <span id="page-221-3"></span>8.31.3.1 const window3d & mln::win\_c4p\_3d ( ) **[inline]**

4-connectivity window on the 3D grid, including the center.

```
- - -- - -- - -
 - 0 -o x o
- 0 -- - -- - -- - -
```
## Returns

A window3d.

<span id="page-222-1"></span>References mln::window  $D$  >::insert(), and mln::window  $D$  >::size().

#### 8.31.3.2 const window3d & mln::win\_c8p\_3d ( ) **[inline]**

8-connectivity window on the 3D grid, including the center.

 $-$ - - o o o o x o o o o  $-$ - - -

#### Returns

A window3d.

<span id="page-222-0"></span>References mln::window $\langle D \rangle$ ::insert(), and mln::window $\langle D \rangle$ :size().

# 8.32 N-D windows

Predefined N-D windows.

## **Classes**

- struct [mln::win::ball](#page-1184-0) $<$  G, C  $>$ *Generic ball window defined on a given grid.*
- struct [mln::win::line](#page-1189-0)  $\lt M$ , i, C  $>$

*Generic line window defined on a given grid in the given dimension.*

# 8.32.1 Detailed Description

<span id="page-223-0"></span>Predefined N-D windows.

# 8.33 Multiple windows

Generic multiple windows.

# **Classes**

- class [mln::win::multiple](#page-1190-0) $<$  W, F  $>$ *Multiple window.*
- class [mln::win::multiple\\_size](#page-1190-1) $<$  n, W, F  $>$ *Definition of a multiple-size window.*

# 8.33.1 Detailed Description

Generic multiple windows.

# 8.34 v2w2v functions

All bijective functions. All bijective functions.

# 8.35 v2w\_w2v functions

All bijective function. All bijective function.

# 8.36 vv2b functions

All functions mapping two values to a logical value. All functions mapping two values to a logical value.

# Chapter 9

# Namespace Documentation

# 9.1 mln Namespace Reference

#### [mln/convert/to\\_image.hh](#page-0-0)

## Namespaces

- namespace [accu](#page-265-0) *Namespace of accumulators.*
- namespace [algebra](#page-273-0) *Namespace of algebraic structure.*
- namespace [arith](#page-275-0) *Namespace of arithmetic.*
- namespace [binarization](#page-287-0) *Namespace of "point-wise" expression tools.*
- namespace [border](#page-288-0) *Namespace of routines related to image virtual (outer) border.*
- namespace [canvas](#page-292-0) *Namespace of canvas.*
- namespace [convert](#page-296-0) *Namespace of conversion routines.*
- namespace [data](#page-302-0) *Namespace of image processing routines related to pixel data.*
- namespace [debug](#page-321-0)

*Namespace of routines that help to debug.*

• namespace [def](#page-327-0)

```
Namespace for core definitions.
```
- namespace [display](#page-328-0) *Namespace of routines that help to display images.*
- namespace [doc](#page-329-0)

*The namespace [mln::doc](#page-329-0) is only for documentation purpose.*

- namespace [draw](#page-330-0) *Namespace of drawing routines.*
- namespace [estim](#page-332-0)
	- *Namespace of estimation materials.*
- namespace [extension](#page-334-0)
	- *Namespace of extension tools.*
- namespace [fun](#page-337-0) *Namespace of functions.*
- namespace [geom](#page-345-0) *Namespace of all things related to geometry.*
- namespace [graph](#page-358-0) *Namespace of graph related routines.*
- namespace [grid](#page-361-0) *Namespace of grids definitions.*
- namespace [histo](#page-361-1) *Namespace of histograms.*
- namespace [impl](#page-362-0) *Implementation namespace of mln namespace.*
- namespace [io](#page-363-0) *Namespace of input/output handling.*
- namespace [labeling](#page-386-0) *Namespace of labeling routines.*
- namespace [linear](#page-404-0) *Namespace of linear image processing routines.*
- namespace [literal](#page-409-0) *Namespace of literals.*
- namespace [logical](#page-415-0) *Namespace of logic.*

#### 9.1 mln Namespace Reference 97

• namespace [make](#page-418-0)

*Namespace of routines that help to make Milena's objects.*

• namespace [math](#page-442-0)

*Namespace of mathematical routines.*

• namespace [metal](#page-443-0)

*Namespace of meta-programming tools.*

• namespace [morpho](#page-444-0)

*Namespace of mathematical morphology routines.*

- namespace [norm](#page-470-0) *Namespace of norms.*
- namespace [opt](#page-473-0)

*Namespace of optional routines.*

- namespace [pw](#page-474-0) *Namespace of "point-wise" expression tools.*
- namespace [registration](#page-475-0)

*Namespace of "point-wise" expression tools.*

- namespace [select](#page-477-0) *Select namespace (FIXME doc).*
- namespace [set](#page-478-0) *Namespace of image processing routines related to pixel sets.*

• namespace [subsampling](#page-480-0)

*Namespace of "point-wise" expression tools.*

• namespace [tag](#page-481-0)

*Namespace of image processing routines related to tags.*

• namespace [test](#page-481-1)

*Namespace of image processing routines related to pixel tests.*

• namespace [topo](#page-483-0)

*Namespace of "point-wise" expression tools.*

• namespace [trace](#page-493-0)

*Namespace of routines related to the trace mechanism.*

• namespace [trait](#page-493-1)

*Namespace where traits are defined.*

• namespace [transform](#page-493-2) *Namespace of transforms.* • namespace [util](#page-497-0)

*Namespace of tools using for more complex algorithm.*

- namespace [value](#page-504-0)
	- *Namespace of materials related to pixel value types.*
- namespace [win](#page-515-0) *Namespace of image processing routines related to win.*

#### **Classes**

- struct [Accumulator](#page-614-0) *Base class for implementation of accumulators.*
- class [bkd\\_pixter1d](#page-620-0) *Backward pixel iterator on a 1-D image with border.*
- class [bkd\\_pixter2d](#page-621-0) *Backward pixel iterator on a 2-D image with border.*
- class [bkd\\_pixter3d](#page-622-0) *Backward pixel iterator on a 3-D image with border.*
- struct [box](#page-623-0)

*Generic box class: site set containing points of a regular grid.*

• struct [Box](#page-630-0)

*Base class for implementation classes of boxes.*

• class [box\\_runend\\_piter](#page-635-0)

*A generic backward iterator on points by lines.*

• class [box\\_runstart\\_piter](#page-636-0)

*A generic forward iterator on points by lines.*

• struct [Browsing](#page-637-0)

*Base class for implementation classes that are browsings.*

- struct [category](#page-652-0)  $R(*)$ (A) > *Category declaration for a unary C function.*
- class [complex\\_image](#page-652-1) *[Image](#page-823-0) based on a complex.*
- class [complex\\_neighborhood\\_bkd\\_piter](#page-655-0) *Backward iterator on complex neighborhood.*
- class complex neighborhood fwd piter *Forward iterator on complex neighborhood.*
- class [complex\\_psite](#page-658-0) *[Point](#page-987-0) site associated to a [mln::p\\_complex.](#page-910-0)*
- class complex window bkd piter *Backward iterator on complex window.*
- class [complex\\_window\\_fwd\\_piter](#page-663-0) *Forward iterator on complex window.*
- struct [decorated\\_image](#page-664-0) *[Image](#page-823-0) that can have additional features.*
- struct [Delta\\_Point\\_Site](#page-667-0) *FIXME: Doc!*
- struct [Delta\\_Point\\_Site](#page-667-1)< void > *Delta point site category flag type.*
- struct [dpoint](#page-710-0) *Generic delta-point class.*
- struct [Dpoint](#page-709-0) *Base class for implementation of delta-point classes.*
- class dpoints bkd pixter *A generic backward iterator on the pixels of a dpoint-based window or neighborhood.*
- class [dpoints\\_fwd\\_pixter](#page-717-0)

*A generic forward iterator on the pixels of a dpoint-based window or neighborhood.*

• class [dpsites\\_bkd\\_piter](#page-719-0)

*A generic backward iterator on points of windows and of neighborhoods.*

• class dpsites fwd piter

*A generic forward iterator on points of windows and of neighborhoods.*

• struct [Edge](#page-722-0)

*edge category flag type.*

• class [edge\\_image](#page-722-1)

*[Image](#page-823-0) based on graph edges.*

• struct [extended](#page-724-0)

*Makes an image become restricted by a point set.*

• class [extension\\_fun](#page-726-0) *Extends the domain of an image with a function.*

- class [extension\\_ima](#page-728-0) *Extends the domain of an image with an image.*
- class [extension\\_val](#page-730-0) *Extends the domain of an image with a value.*
- class [faces\\_psite](#page-732-0) *[Point](#page-987-0) site associated to a [mln::p\\_faces.](#page-918-0)*
- struct [flat\\_image](#page-734-0) *[Image](#page-823-0) with a single value.*
- struct [fun\\_image](#page-776-0) *[Image](#page-823-0) read through a function.*
- struct [Function](#page-778-0) *Base class for implementation of function-objects.*
- struct [Function](#page-779-0) < void > *[Function](#page-778-0) category flag type.*
- struct [Function\\_n2v](#page-779-1) *Base class for implementation of function-objects from Nil to value.*
- struct [Function\\_v2b](#page-780-0) *Base class for implementation of function-objects from a value to a Boolean.*
- struct Function v2v *Base class for implementation of function-objects from value to value.*
- struct Function vv2b

*Base class for implementation of function-objects from a couple of values to a Boolean.*

- struct [Function\\_vv2v](#page-782-1) *Base class for implementation of function-objects from a couple of values to a value.*
- class fwd pixter1d *Forward pixel iterator on a 1-D image with border.*
- class [fwd\\_pixter2d](#page-784-0) *Forward pixel iterator on a 2-D image with border.*
- class fwd pixter3d *Forward pixel iterator on a 3-D image with border.*
- struct [Gdpoint](#page-787-0) *FIXME: Doc!*
- struct [Gdpoint](#page-788-0) < void >

*Delta point site category flag type.*

• struct [Generalized\\_Pixel](#page-788-1)

*Base class for implementation classes that are pixels or that have the behavior of pixels.*

- struct [Gpoint](#page-790-0) *Base class for implementation of point classes.*
- struct [Graph](#page-794-0) *Base class for implementation of graph classes.*
- struct [graph\\_elt\\_mixed\\_neighborhood](#page-796-0) *Elementary neighborhood on graph class.*
- class [graph\\_elt\\_mixed\\_window](#page-798-0) *Elementary window on graph class.*
- struct [graph\\_elt\\_neighborhood](#page-801-0) *Elementary neighborhood on graph class.*
- struct [graph\\_elt\\_neighborhood\\_if](#page-803-0) *Elementary neighborhood\_if on graph class.*
- class [graph\\_elt\\_window](#page-805-0) *Elementary window on graph class.*
- class [graph\\_elt\\_window\\_if](#page-808-0) *Custom window on graph class.*
- class [graph\\_window\\_base](#page-813-0)
- class [graph\\_window\\_if\\_piter](#page-814-0) *Forward iterator on line graph window.*
- class [graph\\_window\\_piter](#page-816-0) *Forward iterator on line graph window.*
- struct [hexa](#page-819-0)

*hexagonal image class.*

- struct [Image](#page-823-0) *Base class for implementation of image classes.*
- struct [image1d](#page-825-0)

*Basic 1D image class.*

- class [image2d](#page-829-0) *Basic 2D image class.*
- struct [image2d\\_h](#page-833-0) *2d image based on an hexagonal mesh.*
- struct [image3d](#page-836-0)
	- *Basic 3D image class.*
- struct [image\\_if](#page-841-0)

*[Image](#page-823-0) which domain is restricted by a function 'site -*> *Boolean'.*

• struct [interpolated](#page-842-0)

*Makes the underlying image being accessed with floating coordinates.*

• struct [Iterator](#page-845-0)

*Base class for implementation classes that are iterators.*

- class [labeled\\_image](#page-847-0) *Morpher providing an improved interface for labeled image.*
- class labeled image base

*Base class Morpher providing an improved interface for labeled image.*

- struct [lazy\\_image](#page-853-0) *[Image](#page-823-0) values are computed on the fly.*
- struct [Literal](#page-856-0)

*Base class for implementation classes of literals.*

- struct [Mesh](#page-880-0) *Base class for implementation classes of meshes.*
- struct Meta Accumulator *Base class for implementation of meta accumulators.*
- struct Meta Function

*Base class for implementation of meta functions.*

- struct [Meta\\_Function\\_v2v](#page-883-0) *Base class for implementation of function-objects from value to value.*
- struct Meta Function vv2v *Base class for implementation of function-objects from value to value.*
- class [mixed\\_neighb](#page-887-0)

*Adapter class from window to neighborhood.*

- class [neighb](#page-898-0) *Adapter class from window to neighborhood.*
- struct [Neighborhood](#page-899-0)

*Base class for implementation classes that are neighborhoods.*

• struct [Neighborhood](#page-900-1) < void >

*[Neighborhood](#page-899-0) category flag type.*

• struct [Object](#page-900-0)

*Base class for almost every class defined in Milena.*

- struct [p2p\\_image](#page-900-2) *FIXME: Doc!*
- class [p\\_array](#page-902-0)

*Multi-set of sites.*

• class **[p\\_centered](#page-907-0)** 

*[Site](#page-1004-0) set corresponding to a window centered on a site.*

• class **[p\\_complex](#page-910-0)** 

*A complex psite set based on the N-faces of a complex of dimension* D *(a* D-complex*).*

• class [p\\_edges](#page-913-0)

*[Site](#page-1004-0) set mapping graph edges and image sites.*

• struct [p\\_faces](#page-918-0)

*A complex psite set based on a the N-faces of a complex of dimension D (a D-complex).*

• class [p\\_graph\\_piter](#page-921-0)

*Generic iterator on point sites of a mln::S.*

- class [p\\_if](#page-922-0) *[Site](#page-1004-0) set restricted w.r.t.*
- class [p\\_image](#page-925-0) *[Site](#page-1004-0) set based on an image of Booleans.*
- class [p\\_indexed\\_bkd\\_piter](#page-929-0) *Backward iterator on sites of an indexed site set.*
- class [p\\_indexed\\_fwd\\_piter](#page-930-0) *Forward iterator on sites of an indexed site set.*
- class **[p\\_indexed\\_psite](#page-931-0)** *Psite class for indexed site sets such as [p\\_array.](#page-902-0)*
- class [p\\_key](#page-931-1) *Priority queue class.*
- class [p\\_line2d](#page-936-0) *2D discrete line of points.*
- class [p\\_mutable\\_array\\_of](#page-939-0) *[p\\_mutable\\_array\\_of](#page-939-0) is a mutable array of site sets.*

• class [p\\_n\\_faces\\_bkd\\_piter](#page-943-0)

*Backward iterator on the n-faces sites of an mln::p\_complex*<*D, G*>*.*

- class [p\\_n\\_faces\\_fwd\\_piter](#page-944-0) *Forward iterator on the n-faces sites of an mln::p\_complex*<*D, G*>*.*
- class **[p\\_priority](#page-945-0)**

*Priority queue.*

- class **[p\\_queue](#page-950-0)** *Queue of sites (based on std::deque).*
- class **[p\\_queue\\_fast](#page-954-0)** *Queue of sites class (based on [p\\_array.](#page-902-0)*
- class [p\\_run](#page-959-0) *[Point](#page-987-0) set class in run.*
- class [p\\_set](#page-963-0) *Mathematical set of sites (based on [util::set\)](#page-1113-0).*
- class [p\\_set\\_of](#page-967-0) *[p\\_set\\_of](#page-967-0) is a set of site sets.*
- class **[p\\_transformed](#page-969-0)** *[Site](#page-1004-0) set transformed through a function.*
- struct [p\\_transformed\\_piter](#page-972-0) *[Iterator](#page-845-0) on p\_transformed*<*S,F*>*.*
- class [p\\_vaccess](#page-973-0)

*[Site](#page-1004-0) set in which sites are grouped by their associated value.*

• class [p\\_vertices](#page-977-0)

*[Site](#page-1004-0) set based mapping graph vertices to sites.*

• struct [pixel](#page-982-0)

*Generic pixel class.*

• struct Pixel Iterator

*Base class for the implementation of pixel iterator classes.*

• class [plain](#page-985-0)

*Prevents an image from sharing its data.*

• struct [point](#page-989-0)

*Generic point class.*

• struct [Point](#page-987-0)

*Base class for implementation of point classes.*

• struct [Point\\_Site](#page-995-0)

*Base class for implementation classes of the notion of "point site".*

• struct Point  $\text{Site}$  void  $>$ 

*[Point](#page-987-0) site category flag type.*

- struct [Proxy](#page-999-1) *Base class for implementation classes of the notion of "proxy".*
- struct  $Proxy < *void* >$  $Proxy < *void* >$ *[Proxy](#page-999-1) category flag type.*
- struct [Pseudo\\_Site](#page-1000-0) *Base class for implementation classes of the notion of "pseudo site".*
- struct Pseudo Site < void > *[Pseudo\\_Site](#page-1000-0) category flag type.*
- struct [Regular\\_Grid](#page-1002-0) *Base class for implementation classes of regular grids.*
- class [safe\\_image](#page-1003-0)

*Makes an image accessible at undefined location.*

- struct [Site](#page-1004-0) *Base class for classes that are explicitly sites.*
- struct Site < [void](#page-1004-1) > *[Site](#page-1004-0) category flag type.*
- struct Site Iterator *Base class for implementation of classes of iterator on points.*
- struct [Site\\_Proxy](#page-1007-0) *Base class for implementation classes of the notion of "site proxy".*
- struct Site  $Proxy <$  void  $>$ *[Site\\_Proxy](#page-1007-0) category flag type.*
- struct [Site\\_Set](#page-1008-0) *Base class for implementation classes of site sets.*
- struct Site Set $\lt$  void  $>$ *[Site\\_Set](#page-1008-0) category flag type.*
- struct [slice\\_image](#page-1011-1) *2D image extracted from a slice of a 3D image.*
- struct sub image

*[Image](#page-823-0) having its domain restricted by a site set.*

- struct [sub\\_image\\_if](#page-1015-0) *[Image](#page-823-0) having its domain restricted by a site set and a function.*
- class thru image *Morph image values through a function.*
- class [thrubin\\_image](#page-1016-1) *Morphes values from two images through a binary function.*
- struct [tr\\_image](#page-1066-0) *Transform an image by a given transformation.*
- struct [transformed\\_image](#page-1068-0) *[Image](#page-823-0) having its domain restricted by a site set.*
- struct [unproject\\_image](#page-1070-0) *Un-projects an image.*
- struct [Value](#page-1137-1) *Base class for implementation classes of values.*
- struct [Value\\_Iterator](#page-1171-0) *Base class for implementation of classes of iterator on values.*
- struct Value Set *Base class for implementation classes of sets of values.*
- struct [Vertex](#page-1174-0) *[Vertex](#page-1174-0) category flag type.*
- class vertex image *[Image](#page-823-0) based on graph vertices.*
- struct [violent\\_cast\\_image](#page-1177-0) *Violently cast image values to a given type.*
- struct [w\\_window](#page-1178-0) *Generic [w\\_window](#page-1178-0) class.*
- struct [Weighted\\_Window](#page-1182-0)

*Base class for implementation classes that are weighted\_windows.*

• class [window](#page-1194-0)

*Generic window class.*

• struct [Window](#page-1193-0)

*Base class for implementation classes that are windows.*

## Typedefs

• typedef [mln::complex\\_image](#page-652-1)< 1, [mln::discrete\\_plane\\_1complex\\_geometry,](#page-789-0) bool > [bin\\_-](#page-248-0) [1complex\\_image2d](#page-248-0)

*Type alias for a binary image based on a 1-complex, where 0-faces are located at discrete (integer) 2 dimensional points.*

• typedef mln::complex image $\lt$  2, mln::space 2complex geometry, bool  $>$  bin 2complex [image3df](#page-248-1)

*Type alias for a binary image based on a 2-complex, where 0-faces are located at floating-point 3 dimensional points.*

• typedef [box](#page-623-0)  $\langle$  [mln::point1d](#page-989-0)  $\rangle$  [box1d](#page-248-2)

*Type alias for a box defined on the 1D square grid with integer coordinates.*

• typedef [box](#page-623-0)  $\langle$  [mln::point2d](#page-989-0)  $>$  [box2d](#page-249-0)

*Type alias for a box defined on the 2D square grid with integer coordinates.*

- typedef [box](#page-623-0)  $\lt$  point 2d h  $>$  box2d h *FIXME.*
- typedef [box](#page-623-0)  $\lt$  point  $3d > b$ ox $3d$

*Type alias for a box defined on the 3D square grid with integer coordinates.*

- typedef [mln::geom::complex\\_geometry](#page-789-0)< 1, [point2d](#page-989-0) > [discrete\\_plane\\_1complex\\_geometry](#page-249-3) *Type alias for the geometry of a 1-complex (e.g., a graph) located in a discrete 2-dimensional plane (with integer coordinates).*
- typedef [mln::geom::complex\\_geometry](#page-789-0)< 2, [point2d](#page-989-0) > [discrete\\_plane\\_2complex\\_geometry](#page-249-4) *Type alias for the geometry of a 2-complex located in a discrete 2-dimensional plane (with integer coordinates).*
- typedef [dpoint](#page-710-0) < mln::grid::tick, [def::coord](#page-328-1) > [dpoint1d](#page-249-5) *Type alias for a delta-point defined on the 1D square grid with integer coordinates.*
- typedef [dpoint](#page-710-0)< mln::grid::square, [mln::def::coord](#page-328-1) > [dpoint2d](#page-249-6) *Type alias for a delta-point defined on the 2D square grid with integer coordinates.*
- typedef [dpoint](#page-710-0)< mln::grid::hexa, [def::coord](#page-328-1) > [dpoint2d\\_h](#page-249-7) *Type alias for a delta-point defined on the 2D square grid with integer coordinates.*
- typedef [dpoint](#page-710-0)< mln::grid::cube, [def::coord](#page-328-1) > [dpoint3d](#page-249-8) *Type alias for a delta-point defined on the 3D square grid with integer coordinates.*
- typedef [mln::complex\\_image](#page-652-1)< 2, [mln::space\\_2complex\\_geometry,](#page-789-0) float > [float\\_2complex\\_](#page-250-0) [image3df](#page-250-0)

*Type alias for a floating-point image based on a 2-complex, where 0-faces are located at floating-point 3-dimensional points.*

• typedef [mln::complex\\_image](#page-652-1)< 1, [mln::discrete\\_plane\\_1complex\\_geometry,](#page-789-0) [mln::value::int\\_u8](#page-1149-0) > [int\\_u8\\_1complex\\_image2d](#page-250-1)

*Type alias for an 8-bit gray-level image based on a 1-complex, where 0-faces are located at discrete (integer) 2-dimensional points.*

• typedef [mln::complex\\_image](#page-652-1)< 2, [mln::discrete\\_plane\\_2complex\\_geometry,](#page-789-0) [mln::value::int\\_u8](#page-1149-0) > [int\\_u8\\_2complex\\_image2d](#page-250-2)

*Type alias for an 8-bit gray-level image based on a 2-complex, where 0-faces are located at discrete (integer) 2-dimensional points.*

• typedef [mln::complex\\_image](#page-652-1) $\lt 2$ , [mln::space\\_2complex\\_geometry,](#page-789-0) [mln::value::int\\_u8](#page-1149-0)  $>$  [int\\_u8\\_-](#page-250-3) [2complex\\_image3df](#page-250-3)

*Type alias for an 8-bit gray-level image based on a 2-complex, where 0-faces are located at floating-point 3-dimensional points.*

• typedef [neighb](#page-898-0)< [window1d](#page-1194-0) > [neighb1d](#page-207-0)

*Type alias for a neighborhood defined on the 1D square grid with integer coordinates.*

• typedef [neighb](#page-898-0)  $\langle$  [window2d](#page-1194-0)  $\rangle$  [neighb2d](#page-208-0)

*Type alias for a neighborhood defined on the 2D square grid with integer coordinates.*

- typedef [neighb](#page-898-0)  $\langle$  [window3d](#page-1194-0)  $\rangle$  [neighb3d](#page-210-0) *Type alias for a neighborhood defined on the 3D square grid with integer coordinates.*
- typedef  $p$ \_run $\lt p$  point $2d > p$ \_run $2d$ *Type alias for a run of 2d points.*
- typedef [p\\_set\\_of](#page-967-0) < [p\\_run2d](#page-959-0) > [p\\_runs2d](#page-250-5) *Type alias for a set of runs of 2d points.*
- typedef [point](#page-989-0)< grid::tick, [def::coordf](#page-328-2) > [point1df](#page-250-6) *Type alias for a point defined on the 1D ruler with floating-point coordinates.*
- typedef [point](#page-989-0)< mln::grid::square, [mln::def::coordf](#page-328-2) > [point2df](#page-251-0)

*Type alias for a point defined on the 2D square grid with floating-point coordinates.*

• typedef [point](#page-989-0)< grid::cube, [def::coordf](#page-328-2) > [point3df](#page-251-1)

*Type alias for a point defined on the 3D square grid with floating-point coordinates.*

• typedef [mln::complex\\_image](#page-652-1)< 2, [mln::space\\_2complex\\_geometry,](#page-789-0) [mln::value::rgb8](#page-1163-0) > [rgb8\\_-](#page-251-2) [2complex\\_image3df](#page-251-2)

*Type alias for a (3x8-bit) RGB image based on a 2-complex, where 0-faces are located at floating-point 3-dimensional points.*

• typedef [mln::geom::complex\\_geometry](#page-789-0) $< 2$ , [point3df](#page-989-0)  $>$  [space\\_2complex\\_geometry](#page-251-3)

*Type alias for the geometry of a 2-complex located in a 3-dimensional space (with floating-point coordinates).*

• typedef [mln::complex\\_image](#page-652-1)< 2, [mln::space\\_2complex\\_geometry,](#page-789-0) unsigned > [unsigned\\_-](#page-251-4) [2complex\\_image3df](#page-251-4)

*Type alias for a gray-level image based on a 2-complex, where 0-faces are located at floating-point 3 dimensional points.*

- typedef algebra::vec  $<$  2u, double  $>$  vec 2d d *2D vector with double coordinates.*
- typedef algebra::vec  $<$  2u, float  $>$  vec 2d f *2D vector with float coordinates.*
- typedef algebra::vec < 3u, double > [vec3d\\_d](#page-251-7) *3D vector with double coordinates.*
- typedef algebra::vec  $< 3u$ , float  $>$  vec 3d f *3D vector with float coordinates.*
- typedef [w\\_window](#page-1178-0)< [dpoint1d,](#page-710-0) float > [w\\_window1d\\_float](#page-252-0)

*Type alias for a [w\\_window](#page-1178-0) with arbitrary shape, defined on the 1D grid (with integer coordinates) and whose weights are floating values.*

• typedef [w\\_window](#page-1178-0) $\lt$  [dpoint1d,](#page-710-0) int  $>$  [w\\_window1d\\_int](#page-252-1)

*Type alias for a [w\\_window](#page-1178-0) with arbitrary shape, defined on the 1D grid (with integer coordinates) and whose weights are integers.*

• typedef [w\\_window](#page-1178-0)< [dpoint2d,](#page-710-0) float > [w\\_window2d\\_float](#page-252-2)

*Type alias for a [w\\_window](#page-1178-0) with arbitrary shape, defined on the 2D square grid (with integer coordinates) and whose weights are floating values.*

• typedef [w\\_window](#page-1178-0)< [dpoint2d,](#page-710-0) int > [w\\_window2d\\_int](#page-252-3)

*Type alias for a [w\\_window](#page-1178-0) with arbitrary shape, defined on the 2D square grid (with integer coordinates) and whose weights are integers.*

• typedef [w\\_window](#page-1178-0)< [dpoint3d,](#page-710-0) float > [w\\_window3d\\_float](#page-252-4)

*Type alias for a [w\\_window](#page-1178-0) with arbitrary shape, defined on the 3D grid (with integer coordinates) and whose weights are floating values.*

• typedef [w\\_window](#page-1178-0)< [dpoint3d,](#page-710-0) int > [w\\_window3d\\_int](#page-252-5)

*Type alias for a [w\\_window](#page-1178-0) with arbitrary shape, defined on the 3D grid (with integer coordinates) and whose weights are integers.*

• typedef [window](#page-1194-0) < [mln::dpoint1d](#page-710-0) > [window1d](#page-217-2)

*Type alias for a window with arbitrary shape, defined on the 1D square grid with integer coordinates.*

• typedef [window](#page-1194-0) < [mln::dpoint2d](#page-710-0) > [window2d](#page-219-3)

*Type alias for a window with arbitrary shape, defined on the 2D square grid with integer coordinates.*

• typedef [window](#page-1194-0)< [mln::dpoint3d](#page-710-0) > [window3d](#page-221-2)

*Type alias for a window with arbitrary shape, defined on the 3D square grid with integer coordinates.*

- typedef [point](#page-989-0)< grid::tick, [def::coord](#page-328-1) > [point1d](#page-250-7) *Type alias for a point defined on the 1D ruler with integer coordinates.*
- typedef [point](#page-989-0) < mln::grid::square, [mln::def::coord](#page-328-1) > [point2d](#page-250-8) *Type alias for a point defined on the 2D square grid with integer coordinates.*
- typedef [point](#page-989-0)< grid::hexa, [def::coord](#page-328-1) > [point2d\\_h](#page-250-9) *Type alias for a point defined on the 2D hexagonal grid with integer coordinates.*
- typedef [point](#page-989-0)< grid::cube, [def::coord](#page-328-1) > [point3d](#page-251-9) *Type alias for a point defined on the 3D square grid with integer coordinates.*

#### Functions

- template  $lt$  typename  $I >$ I::psite [a\\_point\\_of](#page-252-6) (const  $Image < I > \&ima$  $Image < I > \&ima$ ) *Give a point of an image.*
- $\bullet~$ template<typename I , typename F  $>$  $p2p\_image < I, F > apply_p2p (Image < I > & time, const Function_v2v < F > & if)$  $p2p\_image < I, F > apply_p2p (Image < I > & time, const Function_v2v < F > & if)$  $p2p\_image < I, F > apply_p2p (Image < I > & time, const Function_v2v < F > & if)$  $p2p\_image < I, F > apply_p2p (Image < I > & time, const Function_v2v < F > & if)$  $p2p\_image < I, F > apply_p2p (Image < I > & time, const Function_v2v < F > & if)$  $p2p\_image < I, F > apply_p2p (Image < I > & time, const Function_v2v < F > & if)$  $p2p\_image < I, F > apply_p2p (Image < I > & time, const Function_v2v < F > & if)$ *FIXME: Doc!*
- template  $lt$ typename I, typename  $F$  >  $p2p\_image < \text{const } I, F > apply\_p2p \text{ (const } Image < I > \& \text{ima, const } Function\_v2v < F > \& f)$  $p2p\_image < \text{const } I, F > apply\_p2p \text{ (const } Image < I > \& \text{ima, const } Function\_v2v < F > \& f)$  $p2p\_image < \text{const } I, F > apply\_p2p \text{ (const } Image < I > \& \text{ima, const } Function\_v2v < F > \& f)$ *FIXME: Doc!*
- const neighb $3d \& c18$  $3d \& c18$  () *18-connectivity neighborhood on the 3D grid.*
- const [neighb1d](#page-898-0) &  $c2()$  $c2()$ *2-connectivity neighborhood on the 1D grid.*
- const [neighb3d](#page-898-0)  $&c26()$  $&c26()$  $&c26()$ *26-connectivity neighborhood on the 3D grid.*
- const [neighb3d](#page-898-0) & [c2\\_3d\\_sli](#page-210-3) () *depth 2-connectivity neighborhood on the 3D grid.*
- const [neighb2d](#page-898-0) & [c2\\_col](#page-208-1) () *Vertical 2-connectivity neighborhood on the 2D grid.*
- const [neighb2d](#page-898-0) & c2 row () *Horizontal 2-connectivity neighborhood on the 2D grid.*
- const [neighb2d](#page-898-0) & [c4](#page-208-3) () *4-connectivity neighborhood on the 2D grid.*
- const [neighb3d](#page-898-0) &  $c4$  3d () *4-connectivity neighborhood on the 3D grid.*
- const neighb $3d \& c6()$  $3d \& c6()$  $3d \& c6()$ *6-connectivity neighborhood on the 3D grid.*
- const [neighb2d](#page-898-0) &  $c8()$  $c8()$

*8-connectivity neighborhood on the 2D grid.*

• const [neighb3d](#page-898-0) & [c8\\_3d](#page-212-0) ()

*8-connectivity neighborhood on the 3D grid.*

• template  $lt$ typename T2, typename T1  $>$ [fun::x2x::composed](#page-768-0)< T2, T1 > [compose](#page-253-0) (T2 f, T1 g)

*Do a composition of two transformations.*

• template $lt$ typename I  $>$ mln::trait::concrete< I >::ret [duplicate](#page-253-1) (const  $Image < I >$  $Image < I >$  &model)

*Duplicate the image* model *with the values of the image* data*.*

- template  $lt$  typename I, typename  $F$  > [extension\\_fun](#page-726-0)< const I, F > [extend](#page-253-2) (const [Image](#page-823-0)< I > &ima, const [Function\\_v2v](#page-781-0)< F > &fun) *Routines for domain extension with a function.*
- template <typename I, typename J > [extension\\_ima](#page-728-0)< const I, const J > [extend](#page-253-3) (const [Image](#page-823-0)< I > &ima, const Image< J > &ext) *Routines for domain extension with an image.*
- template $\lt$ typename I  $>$ [extension\\_val](#page-730-0) < const I > [extend](#page-253-4) (const [Image](#page-823-0)  $I > \&$  ima, const typename I::value  $\&$ val) *Routines for domain extension with a value.*
- bool [implies](#page-254-0) (bool lexpr, bool rexpr) *Implication.*
- template  $lt$ typename I, typename J  $>$ void [initialize](#page-254-1) [\(Image](#page-823-0)  $I > \&$ target, const [Image](#page-823-0)  $I > \&$ model)
- template  $lt$  typename I, typename  $N >$ bool [is\\_simple\\_2d](#page-254-2) (const [Image](#page-823-0)< I > &ima, const [Neighborhood](#page-899-0)<  $N >$  &nbh, const typename I::psite &p)

*Test if a point is simple or not.*

- template  $lt$ typename  $P$   $>$  $box < P > larger_{than}$  $box < P > larger_{than}$  (const  $box < P > a$ , const  $box < P > b$ ) *Return the minimum box including box* a *and box* b*.*
- template<typename I, typename V, typename E > [image2d](#page-829-0)< typename I::value > [make\\_debug\\_graph\\_image](#page-254-4) (const I &input, const V &ima\_v, const E &ima\_e, const [value::rgb8](#page-1163-0) &bg)

*Draw a graph.*

• [mln\\_gen\\_complex\\_neighborhood](#page-255-0) (complex\_nigher\_dim\_connected\_n\_face\_neighborhood, complex higher dim connected n face window)

*[Neighborhood](#page-899-0) centered on an n-face of complex returning the n-faces sharing an (n+1)-face with the center n-face.*

• [mln\\_gen\\_complex\\_neighborhood](#page-255-1) (complex\_m\_face\_neighborhood, complex\_m\_face\_window)

*[Neighborhood](#page-899-0) centered on an n-face of complex returning the m-faces transitively adjacent to this center n-face.*

- [mln\\_gen\\_complex\\_neighborhood](#page-256-0) (complex\_lower\_neighborhood, complex\_lower\_window) *[Neighborhood](#page-899-0) centered on an n-face of complex returning its adjacent (n-1)-faces.*
- [mln\\_gen\\_complex\\_neighborhood](#page-255-2) (complex\_higher\_neighborhood, complex\_higher\_window) *[Neighborhood](#page-899-0) centered on an n-face of complex returning its adjacent (n+1)-faces.*
- [mln\\_gen\\_complex\\_neighborhood](#page-255-3) (complex\_lower\_higher\_neighborhood, complex\_lower\_higher\_ window)

*[Neighborhood](#page-899-0) centered on an n-face of complex returning its adjacent (n-1)-faces and (n+1)-faces.*

• [mln\\_gen\\_complex\\_neighborhood](#page-255-4) (complex\_lower\_dim\_connected\_n\_face\_neighborhood, complex\_lower\_dim\_connected\_n\_face\_window)

*[Neighborhood](#page-899-0) centered on an n-face of complex returning the n-faces sharing an (n-1)-face with the center n-face.*

• [mln\\_gen\\_complex\\_window](#page-256-1) (complex\_lower\_window, [topo::adj\\_lower\\_face\\_fwd\\_iter,](#page-1025-0) [topo::adj\\_](#page-1024-0) [lower\\_face\\_bkd\\_iter\)](#page-1024-0)

*[Window](#page-1193-0) centered on an n-face of complex returning its adjacent (n-1)-faces.*

• [mln\\_gen\\_complex\\_window](#page-256-2) (complex\_higher\_window, [topo::adj\\_higher\\_face\\_fwd\\_iter,](#page-1021-0) [topo::adj\\_](#page-1020-0) higher face bkd iter)

*[Window](#page-1193-0) centered on an n-face of complex returning its adjacent (n+1)-faces.*

• [mln\\_gen\\_complex\\_window](#page-256-3) (complex\_lower\_higher\_window, [topo::adj\\_lower\\_higher\\_face\\_fwd\\_](#page-1027-0) [iter,](#page-1027-0) [topo::adj\\_lower\\_higher\\_face\\_bkd\\_iter\)](#page-1026-0)

*[Window](#page-1193-0) centered on an n-face of complex returning its adjacent (n-1)-faces and (n+1)-faces.*

- [mln\\_gen\\_complex\\_window](#page-256-4) (complex\_lower\_dim\_connected\_n\_face\_window, [topo::adj\\_lower\\_](#page-1023-0) [dim\\_connected\\_n\\_face\\_fwd\\_iter,](#page-1023-0) [topo::adj\\_lower\\_dim\\_connected\\_n\\_face\\_bkd\\_iter\)](#page-1022-0)
	- *[Window](#page-1193-0) centered on an n-face of complex returning the n-faces sharing an (n-1)-face with the center n-face.*
- [mln\\_gen\\_complex\\_window](#page-256-5) (complex\_higher\_dim\_connected\_n\_face\_window, [topo::adj\\_higher\\_](#page-1019-0) [dim\\_connected\\_n\\_face\\_fwd\\_iter,](#page-1019-0) [topo::adj\\_higher\\_dim\\_connected\\_n\\_face\\_bkd\\_iter\)](#page-1018-0)

*[Window](#page-1193-0) centered on an n-face of complex returning the n-faces sharing an (n+1)-face with the center n-face.*

• [mln\\_gen\\_complex\\_window](#page-256-6) (complex\_m\_face\_window, [topo::adj\\_m\\_face\\_fwd\\_iter,](#page-1030-0) [topo::adj\\_m\\_](#page-1028-0) face bkd iter)

*[Window](#page-1193-0) centered on an n-face of complex returning the m-faces transitively adjacent to this center n-face.*

• [mln\\_gen\\_complex\\_window\\_p](#page-256-7) (complex\_lower\_window\_p, [topo::adj\\_lower\\_face\\_fwd\\_iter,](#page-1025-0) [topo::adj\\_lower\\_face\\_bkd\\_iter\)](#page-1024-0)

*[Window](#page-1193-0) centered on an n-face of complex returning its adjacent (n-1)-faces as well as the center n-face.*

• [mln\\_gen\\_complex\\_window\\_p](#page-256-8) (complex\_higher\_window\_p, [topo::adj\\_higher\\_face\\_fwd\\_iter,](#page-1021-0) [topo::adj\\_higher\\_face\\_bkd\\_iter\)](#page-1020-0)

*[Window](#page-1193-0) centered on an n-face of complex returning its adjacent (n+1)-faces as well as the center n-face.*

• [mln\\_gen\\_complex\\_window\\_p](#page-257-0) (complex\_lower\_higher\_window\_p,\_[topo::adj\\_lower\\_higher\\_face\\_](#page-1027-0) [fwd\\_iter,](#page-1027-0) [topo::adj\\_lower\\_higher\\_face\\_bkd\\_iter\)](#page-1026-0)

*[Window](#page-1193-0) centered on an n-face of complex returning its adjacent (n-1)-faces and (n+1)-faces as well as the center n-face.*

• [mln\\_gen\\_complex\\_window\\_p](#page-257-1) (complex\_lower\_dim\_connected\_n\_face\_window\_p,\_[topo::adj\\_](#page-1023-0) lower dim connected n face fwd\_iter, [topo::adj\\_lower\\_dim\\_connected\\_n\\_face\\_bkd\\_iter\)](#page-1022-0)

*[Window](#page-1193-0) centered on an n-face of complex returning the n-faces sharing an (n-1)-face with the center n-face, as well as this center n-face.*

• [mln\\_gen\\_complex\\_window\\_p](#page-257-2) (complex\_higher\_dim\_connected\_n\_face\_window\_p, [topo::adj\\_](#page-1019-0) [higher\\_dim\\_connected\\_n\\_face\\_fwd\\_iter,](#page-1019-0) [topo::adj\\_higher\\_dim\\_connected\\_n\\_face\\_bkd\\_iter\)](#page-1018-0)

*[Window](#page-1193-0) centered on an n-face of complex returning the n-faces sharing an (n+1)-face with the center n-face, as well as this center n-face.*

• [mln\\_gen\\_complex\\_window\\_p](#page-257-3) (complex\_m\_face\_window\_p, [topo::adj\\_m\\_face\\_fwd\\_iter,](#page-1030-0) [topo::adj\\_m\\_face\\_bkd\\_iter\)](#page-1028-0)

*[Window](#page-1193-0) centered on an n-face of complex returning the m-faces transitively adjacent to this center n-face, as well as this center n-face.*

• template  $lt$ typename W1, typename W2  $>$ [mln\\_regular](#page-257-4) (W1) operator-(const [Window](#page-1193-0)  $\lt W1$  > &win1

*Set difference between a couple of windows* win1 *and* win2*.*

- template<typename O1, typename O2 > [mln\\_trait\\_op\\_geq](#page-257-5) (O1, O2) operator> *General definition of the "greater than or equal to" operator.*
- template  $lt$ typename O1, typename O2  $gt$ [mln\\_trait\\_op\\_greater](#page-257-6) (O1, O2) operator>(const [Object](#page-900-0)< O1 > &lhs

*General definition of the "greater than" operator.*

• template  $lt$ typename O1, typename O2  $gt$ [mln\\_trait\\_op\\_leq](#page-258-0) (O1, O2) operator<

*Default definition of the "less than or equal to" operator.*

- template  $lt$ typename O1, typename O2  $gt$ [mln\\_trait\\_op\\_neq](#page-258-1) (O1, O2) operator! *General definition of the "not equal to" operator.*
- template  $lt$ typename P, typename S  $>$ P [operator](#page-259-0) $*$  (const [Gpoint](#page-790-0) $P > \&p$ , const value::scalar  $\langle S \rangle \&p$ *Multiply a point* p *by a scalar* s*.*
- template  $lt$ typename S  $gt$ S & [operator++](#page-259-1) (value::Scalar <  $S >$  &rhs) *Pre-incrementation for any scalar type.*
- template<typename N1 , typename N2  $>$ [neighb](#page-898-0)< typename N1::window::regular > [operator-](#page-259-2) (const [Neighborhood](#page-899-0)< N1 > &nbh1, const [Neighborhood](#page-899-0)< N2 > &nbh2)

*Set difference between a couple of neighborhoods* nbh1 *and* nbh2*.*

• template $lt$ typename P, typename  $D$  > P [operator-](#page-259-3) (const [Gpoint](#page-790-0)  $P > \&p$ , const [Gdpoint](#page-787-0)  $\lt D > \&dp$ )

*Substract a delta-point* dp *to a grid point* p*.*

• template  $lt$ typename S  $>$ S & [operator--](#page-260-0) (value::Scalar  $S >$  & rhs)

*Pre-decrementation for any scalar type.*

- template  $lt$  typename L, typename R  $>$ bool [operator](#page-260-1)< (const  $Image < L > \&$  $Image < L > \&$ ths, const  $Image < R > \&$ rhs) *Point-wise test if the pixel values of* lhs *are point-wise less than the pixel values of* rhs*.*
- template  $lt$  typename I, typename G, typename  $N >$ std::ostream & [operator](#page-261-0)<< (std::ostream &ostr, const [complex\\_neighborhood\\_bkd\\_piter](#page-655-0)< I, G, N  $>$  &p)

*Print an [mln::complex\\_neighborhood\\_bkd\\_piter.](#page-655-0)*

• template<typename I, typename G, typename W > std::ostream & [operator](#page-261-1) << (std::ostream &ostr, const [complex\\_window\\_bkd\\_piter](#page-661-0) < I, G, W >  $\&p)$ 

*Print an [mln::complex\\_window\\_bkd\\_piter.](#page-661-0)*

 $\bullet~$ template<typename I , typename G , typename W  $>$ std::ostream & [operator](#page-260-2)<< (std::ostream &ostr, const [complex\\_window\\_fwd\\_piter](#page-663-0)< I, G, W > &p)

*Print an [mln::complex\\_window\\_fwd\\_piter.](#page-663-0)*

• template<typename I , typename G , typename  $N >$ std::ostream & [operator](#page-261-2)<< (std::ostream &ostr, const [complex\\_neighborhood\\_fwd\\_piter](#page-657-0)< I, G, N  $>$  &p)

*Print an [mln::complex\\_neighborhood\\_fwd\\_piter.](#page-657-0)*

- template  $lt$  typename G, typename  $F$   $>$ bool [operator](#page-261-3) $\leq$  (const [p\\_edges](#page-913-0) $\leq$  G, F  $>$  &ths, const p\_edges $\leq$  G, F  $>$  &ths) *Inclusion of a [mln::p\\_edges](#page-913-0) in another one.*
- template  $\langle$  unsigned N, unsigned D, typename P  $>$ bool [operator](#page-261-4)  $\leq$  = (const [p\\_faces](#page-918-0)  $\lt N$ , D, P  $>$  &ths, const p\_faces  $\lt N$ , D, P  $>$  &ths) *Inclusion of a [mln::p\\_faces](#page-918-0) in another one.*
- template  $lt$  typename G, typename  $F$   $>$ bool [operator](#page-261-5) $\leq$  (const [p\\_vertices](#page-977-0) $\leq$  G, F  $>$  &ths, const p\_vertices $\leq$  G, F  $>$  &ths) *Inclusion of a [mln::p\\_vertices](#page-977-0) in another one.*
- template  $\langle$  unsigned D, typename  $G \rangle$ bool [operator](#page-261-6)  $\leq$  (const [p\\_complex](#page-910-0)  $\lt D$ , G  $>$  & lhs, const p\_complex  $\lt D$ , G  $>$  & rhs) *Inclusion of a [mln::p\\_complex](#page-910-0) in another one.*

```
• template lttypename L, typename R >operator\leqImage\leq L > &lhs, const Image\leq R > &rhs)
     Point-wise test if the pixel values of lhs are point-wise less than or equal to the pixel values of rhs.
• template<unsigned D, typename G >
  operator== (const p\_complex < D, G > \&lhs, const p\_complex < D, G > \&rhs)
     Comparison between two mln::p_complex's.
• template lttypename G, typename F >operator==p_edges < G, F > &lhs, const p_edges < G, F > &rhs)
     Comparison between two mln::p_edges's.
• template lttypename L, typename R >operator== (const Image < L > \&ths, const Image < R > \&rhs)
     Point-wise test if the pixel values of lhs are equal to the pixel values of rhs.
• template \langle unsigned N, unsigned D, typename P >operator==p_faces < N, D, P > &lhs, const p_faces < N, D, P > &rhs)
     Comparison between two mln::p_faces's.
• template lttypename G, typename F >operator==p_vertices < G, F > &lhs, const p_vertices < G, F > &rhs)
     Comparison between two mln::p_vertices's.
• template lttypename I, typename F >
  image_ifoperator |ImageFunction_v2b < F > &f)
     ima | f creates an image_if with the image ima and the function f.
• template<typename V, typename G, typename P >
  edge_imageoperatorp_edges < G,
  fun::i2v::array < P > > &pe)
     Construct a edge image from a fun::i2v::array and a p_edges.
• template lt typename I , typename F >image if \langle I, F \rangleoperator(Image\langle I \rangle \& ima, const Function v2b \langle F \rangle \& f)
     ima | f creates an image_if with the image ima and the function f.
• template lttypename F, typename S >pw::image\langle F, S \rangleoperator |Function_v2v\langle F \rangle \& fSite_Set\langle S \rangle \& ps)
     Construct an image from a function and a site set.
• template lt typename V, typename \overline{G}, typename \overline{P} >
  vertex_image< P, V, G >operatorp_vertices <
  G, fun::i2v::array < P > \&pv)
     Construct a vertex image from a fun::i2v::array and a p_vertices.
• template lt typename S, typename F >p_i if \langle S, F \rangleoperatorSite_Set\langle S \rangleFunction_v2b\langle F \rangle &f)
```
- template $lt$ typename I  $gt$ const internal::[primary](#page-264-4)\_type< I >::ret & primary (const [Image](#page-823-0)< I > &input) *FIXME: Doc!*
- template<typename S, typename F > [p\\_transformed](#page-969-0) < S, F > [ptransform](#page-264-5) (const [Site\\_Set](#page-1008-0) < S > &s, const [Function\\_v2v](#page-781-0) < F > &f) *Transform a site set* s *through the function* f*.*
- const [window2d](#page-1194-0) & [win\\_c4p](#page-219-4) ()

*4-connectivity window on the 2D grid, including the center.*

- const [window3d](#page-1194-0) & [win\\_c4p\\_3d](#page-221-3) () *4-connectivity window on the 3D grid, including the center.*
- const [window2d](#page-1194-0) & [win\\_c8p](#page-220-1) () *8-connectivity window on the 2D grid, including the center.*
- const [window3d](#page-1194-0) & [win\\_c8p\\_3d](#page-222-1) ()

*8-connectivity window on the 3D grid, including the center.*

- template  $\langle$  unsigned N, unsigned D, typename P  $>$ bool [operator==](#page-263-3) (const [faces\\_psite](#page-732-0) < N, D, P > &lhs, const faces\_psite < N, D, P > &rhs) *Comparison of two instances of [mln::faces\\_psite.](#page-732-0)*
- template<unsigned N, unsigned D, typename  $P >$ bool [operator!=](#page-259-4) (const [faces\\_psite](#page-732-0) < N, D, P > &lhs, const faces\_psite < N, D, P > &rhs) *Is lhs equal to rhs?*
- template<unsigned N, unsigned D, typename  $P >$ bool [operator](#page-260-3)  $\lt$  (const [faces\\_psite](#page-732-0)  $\lt N$ , D, P  $>$  &ths) & & the site  $\lt N$ , D, P  $>$  &rhs) *Is lhs "less" than rhs?*
- template  $lt$ typename  $T$   $>$ [mln\\_exact](#page-255-5) (T)∗exact(T ∗ptr) *Exact cast routine for mln objects.*
- template  $\langle$  unsigned D, typename  $G \rangle$ bool [operator==](#page-263-4) (const [complex\\_psite](#page-658-0) < D, G > &lhs, const complex\_psite < D, G > &rhs) *Comparison of two instances of [mln::complex\\_psite.](#page-658-0)*
- template  $\langle$  unsigned D, typename  $G \rangle$ bool [operator!=](#page-258-2) (const [complex\\_psite](#page-658-0)< D, G > &lhs, const [complex\\_psite](#page-658-0)< D, G > &rhs) *Is lhs not equal to rhs?*
- template  $\langle$  unsigned D, typename  $G \rangle$ bool [operator](#page-260-4)< (const [complex\\_psite](#page-658-0)< D, G > &lhs, const [complex\\_psite](#page-658-0)< D, G > &rhs) *Is lhs "less" than rhs?*

# Variables

- const [dpoint1d](#page-710-0) [before](#page-265-1)  $=$  [dpoint1d\(](#page-710-0) $-1$ ) *Definition of a shortcut for delta point in 1d.*
- const  $\text{dpoint2d}$  $\text{dpoint2d}$  $\text{dpoint2d}$  [up](#page-265-2) =  $\text{dpoint2d}(-1, 0)$ *Definition of a shortcut for delta point in 2d.*
- const [dpoint3d](#page-710-0) sagittal  $dec =$  [dpoint3d\(](#page-710-0) 0, 0, -1) *Definition of a shortcut for delta point in 3d.*

# 9.1.1 Detailed Description

[mln/convert/to\\_image.hh](#page-0-0) This implementation is not an usual heap, it allows to set an error rate so that some nodes may be "corrupted".

Generic class for hierarchical queues.

The generic dual input tree algorithm for high quantized image.

The dual input tree algorithm specialized for low quantized image.

[mln/linear/convolve\\_directional.hh](#page-0-0)

Read AVS header from a file.

Define a function which aborts a process in io module.

Forward declaration.

[mln/core/def/all.hh](#page-0-0)

The namespace mln corresponds to the Milena (mini-Olena) project.

This accumulator uses an [mln::util::pix](#page-1111-0) (pixel) to update the reference level, area and volume information of the component.

The class mln/accu/volume is not a general-purpose accumulator; it is used to implement volume-based connected filters.

#### See also

mln::morpho::closing::volume mln::morpho::opening::volume

The functor should provide the following methods:

- template  $\langle$  typename g $\rangle$ ="" $>$  void init(const Graph $\langle$ G $\rangle$ & g) Will be called at the beginning.
- bool to\_be\_treated(unsigned id) Return whether this vertex has already been marked or if it may be a a component representative.
- void new\_component\_from\_vertex(unsigned id) will be called for the first vertex encountered for each component.
- void process vertex(unsigned id) Will be called for each vertex queued.
- bool to\_be\_queued(unsigned id) Return whether this vertex has already been marked or if it can be added to the current component.
- void added\_to\_queue(unsigned id) Will be called for every vertex encountered in each component, except the first one.
- void next\_component() Will be called after all vertices from a component have been treated.
- void final() Will be called at the end;

Conversions to [mln::Image.](#page-823-0)

FIXME: Re-write this description.

The contents of mln mimics the contents of the olena project but in a simplified way. Some classes have the same name in both projects and roughly have the same behavior.

#### Warning

The Milena project is independent from the Olena project; the user has to choose between both the project she wants to work with.

File that includes all core definitions.

The set of operators defined in this file is:

```
1 \div = r : 1 = 1 + r, \rightarrow 1&
1 - = r : 1 = 1 - r, \rightarrow 1&
1 \ast = r : 1 = 1 \ast r, \rightarrow 1 &
1 / = r : 1 = 1 / r, \rightarrow 1 &
1 \text{ } 8 = \text{ } r \text{ } : \text{ } 1 = 1 \text{ } 8 \text{ } r \text{, } \text{ } \rightarrow \text{ } 1 \text{ } \&+ r : \rightarrow r- r : \rightarrow (0 - r)1 + + : t = 1, +1, -1 -- : t = 1, --1, ->t++ r : r += 1, -> r&
-- r : r -= 1, -> rl := r : - \rangle ! (l == r)1 > r : - \ge (r < 1)l >= r : -> (r <= l)
                                   warning: re-define when partial ordering
```
As a consequence, the set of operators to be defined along with a client class is:

l + r l - r l \* r l / r l == r l < r l <= r in case of partial ordering Convolution by a line-shaped (directional) kernel.

This implementation is based on P. Salembier algorithm using hierachical queues. This implies a lowquantized input image so that the number of queues is limited.

TODO: Think about how to extend f domain in a more generic way. The actual implementation doubles the size of the first dimension. It implies a boxed domain.

TODO: Use the less functor. The actual implementation is for max-tree.

TODO: During the canonization pass, we build the tree site set from the sorted site set of f, so that we compute twice f histogram (can be avoided).

This implementation is based on tarjan's union method, so that image quantization does not impact on the computation time.

TODO: Think about how to extend f domain in a more generic way. The actual implementation doubles the size of the first dimension. It implies a boxed domain.

TODO: Use the less functor. The actual implementation is for max-tree.

Hierarchical queues are often used with connected operators (P. Salemebier's max tree algorithm relies on these queues). To be efficient, the hiererachy is a static array and each are preallocated using an histogram.

FIXME: consider hqueues as a site set ?

A "corrupted node" means that its correct order is not totally preserved for performance reasons. Of course, it will have an impact on the returned values. As a result, be ware of not using this data structure if the element order is relevant for to you.

A corruption threshold can be passed to the constructor. This threshold means that if nodes have a rank higher than this threshold they can be "corrupted" and therefore their rank can be reduced. Tuning this threshold may have an impact on the structure entropy thus on the returned values order. It may also have an impact on the performance.

More implementation details are available in: "The soft heap: an approximate priority queue with optimal error rate", Bernard Chazelle, JACM, 2000.

URL: [http://www.cs.princeton.edu/](http://www.cs.princeton.edu/~chazelle/pubs/sheap.pdf)∼chazelle/pubs/sheap.pdf

# 9.1.2 Typedef Documentation

#### <span id="page-248-0"></span>9.1.2.1 typedef mln::complex\_image<1, mln::discrete\_plane\_1complex\_geometry, bool> mln::bin\_1complex\_image2d

<span id="page-248-1"></span>Type alias for a binary image based on a 1-complex, where 0-faces are located at discrete (integer) 2 dimensional points.

#### 9.1.2.2 typedef mln::complex image $\lt 2$ , mln::space 2complex geometry, bool $>$ mln::bin\_2complex\_image3df

<span id="page-248-2"></span>Type alias for a binary image based on a 2-complex, where 0-faces are located at floating-point 3 dimensional points.

#### 9.1.2.3 typedef box<mln::point1d> mln::box1d

Type alias for a box defined on the 1D square grid with integer coordinates.

#### See also

mln::win::rectangle1d.

#### <span id="page-249-0"></span>9.1.2.4 typedef box<mln::point2d> mln::box2d

Type alias for a box defined on the 2D square grid with integer coordinates.

#### See also

[mln::win::rectangle2d.](#page-1192-0)

#### <span id="page-249-1"></span>9.1.2.5 typedef box<point2d\_h> mln::box2d\_h

## <span id="page-249-2"></span>FIXME.

#### 9.1.2.6 typedef box<point3d>mln::box3d

Type alias for a box defined on the 3D square grid with integer coordinates.

#### See also

mln::win::rectangle3d.

## <span id="page-249-3"></span>9.1.2.7 typedef mln::geom::complex\_geometry<1, point2d> mln::discrete\_plane\_1complex\_geometry

Type alias for the geometry of a 1-complex (e.g., a graph) located in a discrete 2-dimensional plane (with integer coordinates).

## <span id="page-249-4"></span>9.1.2.8 typedef mln::geom::complex\_geometry<2, point2d>mln::discrete\_plane\_2complex\_geometry

<span id="page-249-5"></span>Type alias for the geometry of a 2-complex located in a discrete 2-dimensional plane (with integer coordinates).

#### 9.1.2.9 typedef dpoint<mln::grid::tick, def::coord> mln::dpoint1d

<span id="page-249-6"></span>Type alias for a delta-point defined on the 1D square grid with integer coordinates.

#### 9.1.2.10 typedef dpoint<mln::grid::square, mln::def::coord> mln::dpoint2d

<span id="page-249-7"></span>Type alias for a delta-point defined on the 2D square grid with integer coordinates.

#### 9.1.2.11 typedef dpoint<mln::grid::hexa, def::coord> mln::dpoint2d h

<span id="page-249-8"></span>Type alias for a delta-point defined on the 2D square grid with integer coordinates.

#### 9.1.2.12 typedef dpoint<mln::grid::cube, def::coord> mln::dpoint3d

<span id="page-250-0"></span>Type alias for a delta-point defined on the 3D square grid with integer coordinates.

#### 9.1.2.13 typedef mln::complex image<2, mln::space 2complex geometry, float> mln::float\_2complex\_image3df

Type alias for a floating-point image based on a 2-complex, where 0-faces are located at floating-point 3-dimensional points.

#### <span id="page-250-1"></span>9.1.2.14 typedef mln::complex\_image<1, mln::discrete\_plane\_1complex\_geometry, mln::value::int\_u8> mln::int\_u8\_1complex\_image2d

Type alias for an 8-bit gray-level image based on a 1-complex, where 0-faces are located at discrete (integer) 2-dimensional points.

#### <span id="page-250-2"></span>9.1.2.15 typedef mln::complex\_image $\lt 2$ , mln::discrete\_plane\_2complex\_geometry, mln::value::int\_u8> mln::int\_u8\_2complex\_image2d

Type alias for an 8-bit gray-level image based on a 2-complex, where 0-faces are located at discrete (integer) 2-dimensional points.

#### <span id="page-250-3"></span>9.1.2.16 typedef mln::complex\_image<2, mln::space\_2complex\_geometry, mln::value::int\_u8> mln::int\_u8\_2complex\_image3df

Type alias for an 8-bit gray-level image based on a 2-complex, where 0-faces are located at floating-point 3-dimensional points.

#### <span id="page-250-4"></span>9.1.2.17 typedef p\_run $\langle$ point2d $\rangle$  mln::p\_run2d

<span id="page-250-5"></span>Type alias for a run of 2d points.

#### 9.1.2.18 typedef p\_set\_of<p\_run2d> mln::p\_runs2d

<span id="page-250-7"></span>Type alias for a set of runs of 2d points.

#### 9.1.2.19 typedef point< grid::tick, def::coord > mln::point1d

<span id="page-250-6"></span>Type alias for a point defined on the 1D ruler with integer coordinates.

#### 9.1.2.20 typedef point<grid::tick, def::coordf> mln::point1df

<span id="page-250-8"></span>Type alias for a point defined on the 1D ruler with floating-point coordinates.

#### 9.1.2.21 typedef point< grid::square, def::coord > mln::point2d

<span id="page-250-9"></span>Type alias for a point defined on the 2D square grid with integer coordinates.

#### 9.1.2.22 typedef point  $\langle$  grid::hexa, def::coord  $>$  mln::point 2d h

<span id="page-251-0"></span>Type alias for a point defined on the 2D hexagonal grid with integer coordinates.

#### 9.1.2.23 typedef point<mln::grid::square, mln::def::coordf> mln::point2df

<span id="page-251-9"></span>Type alias for a point defined on the 2D square grid with floating-point coordinates.

#### 9.1.2.24 typedef point< grid::cube, def::coord > mln::point3d

<span id="page-251-1"></span>Type alias for a point defined on the 3D square grid with integer coordinates.

#### 9.1.2.25 typedef point<grid::cube, def::coordf> mln::point3df

<span id="page-251-2"></span>Type alias for a point defined on the 3D square grid with floating-point coordinates.

#### 9.1.2.26 typedef mln::complex\_image<2, mln::space\_2complex\_geometry, mln::value::rgb8> mln::rgb8\_2complex\_image3df

<span id="page-251-3"></span>Type alias for a (3x8-bit) RGB image based on a 2-complex, where 0-faces are located at floating-point 3-dimensional points.

#### 9.1.2.27 typedef mln::geom::complex\_geometry<2, point3df> mln::space\_2complex\_geometry

<span id="page-251-4"></span>Type alias for the geometry of a 2-complex located in a 3-dimensional space (with floating-point coordinates).

#### 9.1.2.28 typedef mln::complex\_image<2, mln::space\_2complex\_geometry, unsigned> mln::unsigned\_2complex\_image3df

<span id="page-251-5"></span>Type alias for a gray-level image based on a 2-complex, where 0-faces are located at floating-point 3 dimensional points.

#### 9.1.2.29 typedef algebra::vec<2u,double> mln::vec2d\_d

<span id="page-251-6"></span>2D vector with double coordinates.

#### 9.1.2.30 typedef algebra::vec<2u,float> mln::vec2d f

<span id="page-251-7"></span>2D vector with float coordinates.

#### 9.1.2.31 typedef algebra::vec<3u,double> mln::vec3d\_d

<span id="page-251-8"></span>3D vector with double coordinates.
### 9.1.2.32 typedef algebra::vec<3u,float>mln::vec3d\_f

3D vector with float coordinates.

### 9.1.2.33 typedef w\_window<dpoint1d, float> mln::w\_window1d\_float

Type alias for a [w\\_window](#page-1178-0) with arbitrary shape, defined on the 1D grid (with integer coordinates) and whose weights are floating values.

### 9.1.2.34 typedef w\_window<dpoint1d, int> mln::w\_window1d\_int

Type alias for a [w\\_window](#page-1178-0) with arbitrary shape, defined on the 1D grid (with integer coordinates) and whose weights are integers.

### 9.1.2.35 typedef w\_window<dpoint2d, float> mln::w\_window2d\_float

Type alias for a [w\\_window](#page-1178-0) with arbitrary shape, defined on the 2D square grid (with integer coordinates) and whose weights are floating values.

### 9.1.2.36 typedef w\_window<dpoint2d, int> mln::w\_window2d\_int

Type alias for a [w\\_window](#page-1178-0) with arbitrary shape, defined on the 2D square grid (with integer coordinates) and whose weights are integers.

### 9.1.2.37 typedef w\_window<dpoint3d, float mln::w\_window3d\_float

Type alias for a [w\\_window](#page-1178-0) with arbitrary shape, defined on the 3D grid (with integer coordinates) and whose weights are floating values.

## 9.1.2.38 typedef w\_window<dpoint3d, int> mln::w\_window3d\_int

Type alias for a [w\\_window](#page-1178-0) with arbitrary shape, defined on the 3D grid (with integer coordinates) and whose weights are integers.

# 9.1.3 Function Documentation

### 9.1.3.1 template<typename I > I::psite mln::a\_point\_of ( const Image< I > & *ima* ) **[inline]**

Give a point of an image.

# 9.1.3.2 template<typename I, typename  $F > p2p\_image < I, F > mln::apply_p2p$  (Image $\lt I >$  $\&$  *ima,* const Function\_v2v< F >  $\&$  f ) [inline]

FIXME: Doc!

Referenced by mln::debug::mosaic(), and mln::debug::slices 2d().

9.1.3.3 template  $\lt$  typename I, typename  $F > p2p$  image $\lt$  const I,  $F > mln$ ::apply p2p ( const  $\text{Image} < I > \& \text{ima}, \text{ const}$  Function\_v2v< F >  $\& f$  ) [inline]

FIXME: Doc!

### 9.1.3.4 template<typename T2, typename  $T1 > fun::x2x::composed < T2, T1 > min::composite$ T2 *f,* T1 *g* ) **[inline]**

Do a composition of two transformations.

### Parameters

 $\lceil$  in  $\rceil$  *f* The second transformation.

[in]  $g$  The first transformation.

### Returns

The composed transformation fog.

References compose().

Referenced by compose(), and mln::geom::rotate().

### 9.1.3.5 template<typename I > mln::trait::concrete< I >::ret mln::duplicate ( const Image< I > & *model* ) **[inline]**

Duplicate the image model with the values of the image data.

#### Parameters

[in] *model* The image to be duplicated.

### Returns

The duplicate.

### Precondition

model.is\_valid

References mln::data::fill(), and initialize().

Referenced by mln::registration::icp(), mln::plain< I >::operator I(), mln::geom::rotate(), mln::geom::impl::seeds2tiling(), and mln::labeling::superpose().

### 9.1.3.6 template<typename I, typename F > extension\_fun< const I, F > mln::extend ( const  $Image < I > \&$  *ima,* const Function\_v2v <  $F > \&$  *fun* ) [inline]

Routines for domain extension with a function.

Referenced by mln::geom::translate().

### 9.1.3.7 template<typename I, typename J > extension\_ima< const I, const J > mln::extend ( const Image  $I > \&$  *ima,* const Image  $J > \&$  *ext* )

Routines for domain extension with an image.

### 9.1.3.8 template<typename I > extension val < const I > mln::extend ( const Image  $\leq I > \&$  *ima,* const typename I::value & *val* ) **[inline]**

Routines for domain extension with a value.

#### 9.1.3.9 bool mln::implies ( bool *lexpr,* bool *rexpr* ) **[inline]**

Implication.

Referenced by mln::p\_line2d::is\_valid().

### 9.1.3.10 template<typename I , typename J > void mln::initialize ( Image< I > & *target,* const Image< J > & *model* ) **[inline]**

Initialize the image target with data extracted from image model.

#### Parameters

[in, out] *target* The image to be initialized.

[in] *model* The image to provide data for the initialization.

### Precondition

(not target.is\_valid) and model.is\_valid

Referenced by duplicate(), mln::histo::equalize(), mln::labeling::fill\_holes(), mln::morpho::tree::filter::filter(), mln::linear::gaussian(), mln::linear::gaussian\_1st\_derivative(), mln::linear::gaussian\_2nd\_derivative(), mln::graph::labeling(), mln::io::magick::load(), mln::io::dicom::load(), make\_debug\_graph\_image(), mln::morpho::tree::filter::max(), mln::morpho::meyer\_wst(), mln::morpho::tree::filter::min(), mln::arith::min(), mln::arith::minus(), mln::arith::plus(), mln::arith::revert(), mln::geom::rotate(), mln::data::impl::stretch(), mln::morpho::watershed::topological(), and mln::data::impl::generic::transform().

### 9.1.3.11 template<typename I , typename  $N >$  bool mln::is\_simple\_2d ( const Image $< I > \&$ *ima,* const Neighborhood< N > & *nbh,* const typename I::psite & *p* ) **[inline]**

Test if a point is simple or not.

A point of an object is simple if in its c8 neiborhood, there is exactly one connected component of the object, and only one connected component of the background Examples :  $($   $| =$  object,  $-$  = background)

- $-$  | | P | Here p is simple in the c4 and c8 case.  $|| \cdot ||$
- $| | P |$  Here p is never simple.  $| | |$

# 9.1.3.12 template  $lt$  typename  $P > box < P > mh$ : larger\_than ( const box  $P > a$ , const box  $P > P$ > *b* ) **[inline]**

Return the minimum box including box a and box b.

References mln::box  $P$  >::pmax(), and mln::box  $P$  >::pmin().

# 9.1.3.13 template  $lt$  typename I, typename V, typename E  $>$  image2d $lt$ typename I: value $>$ mln::make\_debug\_graph\_image ( const I & *input,* const V & *ima\_v,* const E & *ima\_e,* const value::rgb8 & *bg* ) **[inline]**

Draw a graph.

References mln::box  $\langle P \rangle$ ::crop\_wrt(), mln::image2d $\langle T \rangle$ ::domain(), mln::debug::draw\_graph(), mln::data::fill(), mln::literal::green, initialize(), and mln::convert::to().

# 9.1.3.14 template<typename T > mln::mln\_exact ( T ) **[inline]**

Exact cast routine for mln objects.

This set of routines can be used to downcast an object towards its exact type. The only argument, respectively ptr or ref, should be an [mln::Object.](#page-900-0)

The parameter E is the exact type of the object.

### Returns

The return follows the nature of the argument (either a pointer or a reference, const or not).

Referenced by mln::geom::rotate(), mln::Accumulator $\lt E$   $\gt$ ::take as init(), mln::Accumulator $\lt E$  $\geq$ ::take\_n\_times(), mln::convert::to(), and mln::geom::translate().

### 9.1.3.15 mln::mln\_gen\_complex\_neighborhood ( complex\_lower\_dim\_connected\_ n face neighborhood *,* complex lower dim connected n face window  $\lambda$

[Neighborhood](#page-899-0) centered on an n-face of complex returning the n-faces sharing an (n-1)-face with the center n-face.

### 9.1.3.16 mln::mln\_gen\_complex\_neighborhood ( complex\_higher\_dim\_connected\_ n\_face\_neighborhood *,* complex\_higher\_dim\_connected\_n\_face\_window  $\lambda$

[Neighborhood](#page-899-0) centered on an n-face of complex returning the n-faces sharing an (n+1)-face with the center n-face.

## 9.1.3.17 mln::mln\_gen\_complex\_neighborhood ( complex\_higher\_neighborhood *,* complex higher window )

[Neighborhood](#page-899-0) centered on an n-face of complex returning its adjacent (n+1)-faces.

# 9.1.3.18 mln::mln\_gen\_complex\_neighborhood ( complex\_lower\_higher\_neighborhood *,* complex lower higher window )

[Neighborhood](#page-899-0) centered on an n-face of complex returning its adjacent (n-1)-faces and (n+1)-faces.

### 9.1.3.19 mln::mln\_gen\_complex\_neighborhood ( complex\_m\_face\_neighborhood *,* complex m face window )

[Neighborhood](#page-899-0) centered on an n-face of complex returning the m-faces transitively adjacent to this center n-face.

## 9.1.3.20 mln::mln\_gen\_complex\_neighborhood ( complex\_lower\_neighborhood *,* complex\_lower\_window )

[Neighborhood](#page-899-0) centered on an n-face of complex returning its adjacent (n-1)-faces.

9.1.3.21 mln::mln\_gen\_complex\_window ( complex\_higher\_window *,* topo::adj\_higher\_face\_fwd\_iter,\_topo::adj\_higher\_face\_bkd\_iter )

[Window](#page-1193-0) centered on an n-face of complex returning its adjacent  $(n+1)$ -faces.

## 9.1.3.22 mln::mln\_gen\_complex\_window ( complex\_lower\_higher\_window *,* topo::adj\_lower\_higher\_face\_fwd\_iter *,* topo::adj\_lower\_higher\_face\_bkd\_iter )

[Window](#page-1193-0) centered on an n-face of complex returning its adjacent (n-1)-faces and (n+1)-faces.

9.1.3.23 mln::mln\_gen\_complex\_window ( complex\_lower\_dim\_connected\_ n\_face\_window *,* topo::adj\_lower\_dim\_connected\_n\_face\_fwd\_iter *,* topo::adj\_lower\_dim\_connected\_n\_face\_bkd\_iter )

[Window](#page-1193-0) centered on an n-face of complex returning the n-faces sharing an  $(n-1)$ -face with the center n-face.

# 9.1.3.24 mln::mln\_gen\_complex\_window ( complex\_higher\_dim\_connected n\_face\_window *,* topo::adj\_higher\_dim\_connected\_n\_face\_fwd\_iter *,* topo::adj\_higher\_dim\_connected\_n\_face\_bkd\_iter )

[Window](#page-1193-0) centered on an n-face of complex returning the n-faces sharing an  $(n+1)$ -face with the center n-face.

### 9.1.3.25 mln::mln\_gen\_complex\_window ( complex\_m\_face\_window *,* topo::adj\_m\_face\_fwd\_iter *,* topo::adj\_m\_face\_bkd\_iter )

[Window](#page-1193-0) centered on an n-face of complex returning the m-faces transitively adjacent to this center n-face.

9.1.3.26 mln::mln\_gen\_complex\_window ( complex\_lower\_window *,* topo::adj\_lower\_face\_fwd\_iter *,* topo::adj\_lower\_face\_bkd\_iter )

[Window](#page-1193-0) centered on an n-face of complex returning its adjacent (n-1)-faces.

9.1.3.27 mln::mln\_gen\_complex\_window\_p ( complex\_lower\_window\_p *,* topo::adj\_lower\_face\_fwd\_iter,\_topo::adj\_lower\_face\_bkd\_iter )

[Window](#page-1193-0) centered on an n-face of complex returning its adjacent (n-1)-faces as well as the center n-face.

### 9.1.3.28 mln::mln\_gen\_complex\_window\_p ( complex\_higher\_window\_p *,* topo::adj\_higher\_face\_fwd\_iter,\_topo::adj\_higher\_face\_bkd\_iter )

[Window](#page-1193-0) centered on an n-face of complex returning its adjacent  $(n+1)$ -faces as well as the center n-face.

# 9.1.3.29 mln::mln\_gen\_complex\_window\_p ( complex\_lower\_higher\_window\_p *,* topo::adj\_lower\_higher\_face\_fwd\_iter *,* topo::adj\_lower\_higher\_face\_bkd\_iter )

[Window](#page-1193-0) centered on an n-face of complex returning its adjacent (n-1)-faces and (n+1)-faces as well as the center n-face.

# 9.1.3.30 mln::mln\_gen\_complex\_window\_p ( complex\_higher\_dim\_connected\_ n\_face\_window\_p *,* topo::adj\_higher\_dim\_connected\_n\_face\_fwd\_iter *,* topo::adj\_higher\_dim\_connected\_n\_face\_bkd\_iter )

[Window](#page-1193-0) centered on an n-face of complex returning the n-faces sharing an  $(n+1)$ -face with the center n-face, as well as this center n-face.

### 9.1.3.31 mln::mln\_gen\_complex\_window\_p ( complex\_lower\_dim\_connected n\_face\_window\_p *,* topo::adj\_lower\_dim\_connected\_n\_face\_fwd\_iter *,* topo::adj lower dim connected n face bkd iter )

[Window](#page-1193-0) centered on an n-face of complex returning the n-faces sharing an  $(n-1)$ -face with the center n-face, as well as this center n-face.

# 9.1.3.32 mln::mln\_gen\_complex\_window\_p ( complex\_m\_face\_window\_p *,* topo::adj\_m\_face\_fwd\_iter *,* topo::adj\_m\_face\_bkd\_iter )

[Window](#page-1193-0) centered on an n-face of complex returning the m-faces transitively adjacent to this center n-face, as well as this center n-face.

## 9.1.3.33 template<typename W1 , typename W2 > mln::mln\_regular ( W1 ) const **[inline]**

Set difference between a couple of windows win1 and win2.

Inter a window win with a delta-point dp.

It just calls [mln::win::diff.](#page-517-0)

## 9.1.3.34 template<typename O1 , typename O2 > mln::mln\_trait\_op\_geq ( O1 *,* O2 )

General definition of the "greater than or equal to" operator.

The "greater than or equal to" operator is here defined for every Milena objects. It relies on the definition of the "less than or equal to" operator. It returns "rhs <= lhs".

### Warning

There shall not be any other definition of this operator in Milena when applying on a couple of [mln::Object.](#page-900-0)

#### 9.1.3.35 template<typename O1 , typename O2 > mln::mln\_trait\_op\_greater  $($  O1  $,$  O2  $)$  const

General definition of the "greater than" operator.

The "greater than" operator is here defined for every milena objects. It relies on the definition of the "less than" operator. It returns "rhs < lhs".

### Warning

There shall not be any other definition of this operator in Milena when applying on a couple of [mln::Object.](#page-900-0)

### 9.1.3.36 template<typename O1, typename O2 > mln::mln\_trait\_op\_leq ( O1, O2 )

Default definition of the "less than or equal to" operator.

A default version of the "less than or equal to" operator is defined for every Milena objects. It relies on the definition of the "less than" operator. It returns "not (rhs  $\langle$  lhs)".

#### Warning

In the case of partial ordering between objects, this operator has to be re-defined.

## 9.1.3.37 template<typename O1 , typename O2 > mln::mln\_trait\_op\_neq ( $\overline{O1}$ ,  $\overline{O2}$  ) **[inline]**

### Initial value:

```
(const Object<O1>& lhs, const Object<O2>& rhs)
{
  return ! (exact(lhs) == exact(rhs));
}
template <typename O1, typename O2>
inline
mln_trait_op_greater(O1, O2)
  operator>(const Object<O1>& lhs, const Object<O2>& rhs)
{
  return exact(rhs) < exact(lhs);
}
template <typename O1
```
General definition of the "not equal to" operator.

The "not equal to" operator is here defined for every milena objects. It relies on the definition of the "equal to" operator. It returns "not (lhs == rhs)".

#### Warning

There shall not be any other definition of this operator in Milena when applying on a couple of [mln::Object.](#page-900-0)

### 9.1.3.38 template<unsigned D, typename  $G >$  bool mln::operator!= ( const complex psite  $\gtrsim$  D, G  $>$  & *lhs*, const complex\_psite < D, G  $>$  & *rhs* )

Is *lhs* not equal to *rhs*?

### Precondition

Arguments *lhs* and *rhs* must belong to the same [mln::p\\_complex.](#page-910-0)

References mln::complex\_psite < D,  $G$  >::face(), and mln::complex\_psite < D,  $G$  >::site\_set().

9.1.3.39 template<unsigned N, unsigned D, typename  $P >$  bool mln::operator!= ( const faces\_psite  $\langle N, D, P \rangle \&$  *lhs,* const faces\_psite  $\langle N, D, P \rangle \&$  *rhs* )

Is *lhs* equal to *rhs*?

### Precondition

Arguments *lhs* and *rhs* must belong to the same mln::complex.

References mln::faces\_psite < N, D, P >::face(), and mln::faces\_psite < N, D, P >::site\_set().

9.1.3.40 template<typename P , typename S > P mln::operator∗ ( const Gpoint< P > & *p,* const value::scalar\_< S > & *s* ) **[inline]**

Multiply a point  $p$  by a scalar  $s$ .

### 9.1.3.41 template<typename S > S & mln::operator++ ( value::Scalar< S > & *rhs* ) **[inline]**

Pre-incrementation for any scalar type.

References mln::literal::one.

9.1.3.42 template  $lt$  typename N1, typename N2  $>$  N2 neighb $lt$  typename N1::window::regular  $>$ mln::operator- ( const Neighborhood< N1 > & *nbh1,* const Neighborhood< N2 > & *nbh2* )

Set difference between a couple of neighborhoods nbh1 and nbh2.

It just calls [mln::win::diff.](#page-517-0)

References mln::win::diff().

## 9.1.3.43 template<typename P, typename D > P mln::operator- ( const Gpoint< P > & p, const  $G$ dpoint $\langle D \rangle \& dp$  ) [inline]

Substract a delta-point dp to a grid point p.

#### Parameters

[in] *p* A grid point.

[in] *dp* A delta-point.

The type of dp has to compatible with the type of p.

### Returns

A point (temporary object).

### See also

[mln::Gdpoint](#page-787-0) [mln::Gdpoint](#page-787-0)

### 9.1.3.44 template<typename S > S & mln::operator-- ( value::Scalar< S > & *rhs* ) **[inline]**

Pre-decrementation for any scalar type.

References mln::literal::one.

# 9.1.3.45 template<unsigned D, typename G > bool mln::operator< ( const complex\_psite< D, G > & *lhs,* const complex\_psite< D, G > & *rhs* )

Is *lhs* "less" than *rhs*?

This comparison is required by algorithms sorting psites.

#### Precondition

Arguments *lhs* and *rhs* must belong to the same [mln::p\\_complex.](#page-910-0)

# 9.1.3.46 template<unsigned N, unsigned D, typename P > bool mln::operator< ( const faces\_psite < N, D, P > & *lhs*, const faces\_psite < N, D, P > & *rhs* )

Is *lhs* "less" than *rhs*?

This comparison is required by algorithms sorting psites.

#### Precondition

Arguments *lhs* and *rhs* must belong to the same mln::complex.

### 9.1.3.47 template<typename L , typename R > bool mln::operator< ( const Image< L > & *lhs,* const  $Image < R > & rhs$  ) [inline]

Point-wise test if the pixel values of lhs are point-wise less than the pixel values of rhs.

### Parameters

[in] *lhs* A first image.

[in] *rhs* A second image.

### Precondition

 $\ln s$ . domain  $==$  rhs. domain

References mln::test::predicate().

#### Generated on Fri Oct 19 2012 04:15:33 for Milena (Olena) by Doxygen

9.1.3.48 template<typename I , typename G , typename W > std::ostream & mln::operator<< ( std::ostream & *ostr*, const complex window fwd piter $\lt I$ , G, W  $>$  & *p* ) [inline]

Print an [mln::complex\\_window\\_fwd\\_piter.](#page-663-0)

9.1.3.49 template<typename I , typename G , typename W > std::ostream & mln::operator<< ( std::ostream & *ostr,* const complex\_window\_bkd\_piter< I, G, W > & *p* ) **[inline]**

Print an [mln::complex\\_window\\_bkd\\_piter.](#page-661-0)

9.1.3.50 template<typename I, typename G, typename N > std::ostream & mln::operator << ( std::ostream & *ostr*, const complex neighborhood fwd piter $\langle I, G, N \rangle \& p$  ) **[inline]**

Print an [mln::complex\\_neighborhood\\_fwd\\_piter.](#page-657-0)

9.1.3.51 template<typename I , typename G , typename N > std::ostream & mln::operator << ( std::ostream & *ostr*, const complex\_neighborhood\_bkd\_piter< I,  $G, N > \& p$  ) **[inline]**

Print an [mln::complex\\_neighborhood\\_bkd\\_piter.](#page-655-0)

9.1.3.52 template<typename G, typename  $F >$  bool mln::operator <= ( const p\_edges < G,  $F > \&$ *lhs,* const p\_edges < G,  $F > \& rhs$  )

Inclusion of a [mln::p\\_edges](#page-913-0) in another one.

### 9.1.3.53 template<unsigned D, typename  $G >$  bool mln::operator  $\lt =$  ( const p\_complex $\lt D, G >$  $&$  *lhs,* const p\_complex < D, G >  $&$  rhs )

Inclusion of a [mln::p\\_complex](#page-910-0) in another one.

This inclusion relation is very strict for the moment, since our infrastrure for complexs is simple: a [mln::p\\_](#page-910-0) [complex](#page-910-0) is included in another one if their are equal.

9.1.3.54 template<unsigned N, unsigned D, typename  $P >$  bool mln::operator  $\lt=$  ( const p\_faces $\lt$  $N, D, P > \&$  *lhs,* const p\_faces < N, D,  $P > \&$  *rhs* )

Inclusion of a [mln::p\\_faces](#page-918-0) in another one.

This inclusion relation is very strict for the moment, since our infrastrure for complexs is simple: a [mln::p\\_](#page-918-0) [faces](#page-918-0) is included in another one if their are equal.

### 9.1.3.55 template  $\lt$  typename G , typename F  $>$  bool mln::operator  $\lt =$  ( const p\_vertices  $\lt$  G, F  $>$  $&$  *lhs,* const p\_vertices < G, F >  $&$  *rhs* )

Inclusion of a [mln::p\\_vertices](#page-977-0) in another one.

This inclusion relation is very strict for the moment, since our infrastructure for graphs is simple: a [mln::p\\_](#page-977-0) [vertices](#page-977-0) is included in another one if their are equal.

### 9.1.3.56 template<typename L, typename  $R >$  bool mln::operator  $\leq$   $=$  ( const Image $\leq$  L  $>$  & *lhs,* const Image< R > & *rhs* ) **[inline]**

Point-wise test if the pixel values of lhs are point-wise less than or equal to the pixel values of rhs.

### Parameters

[in] *lhs* A first image.

[in] *rhs* A second image.

### Precondition

 $\ln s$ . domain  $==$  rhs. domain

References mln::test::predicate().

# 9.1.3.57 template<typename G, typename F > bool mln::operator== ( const p\_edges< G, F > & *lhs,* const p\_edges < G,  $F > \&$  *rhs* )

Comparison between two [mln::p\\_edges'](#page-913-0)s.

Two [mln::p\\_edges'](#page-913-0)s are considered equal if they share the same graph.

References mln:: $p$ \_edges < G, F >::graph().

# 9.1.3.58 template<unsigned D, typename  $G >$  bool mln::operator== ( const p\_complex< D,  $G >$ & *lhs,* const p\_complex< D, G > & *rhs* )

Comparison between two [mln::p\\_complex'](#page-910-0)s.

Two [mln::p\\_complex'](#page-910-0)s are considered equal if they share the same complex.

References mln::p\_complex< D, G >::cplx().

### 9.1.3.59 template<typename L , typename R > bool mln::operator== ( const Image< L > & *lhs,* const Image< R > & *rhs* ) **[inline]**

Point-wise test if the pixel values of lhs are equal to the pixel values of rhs.

#### Parameters

- [in] *lhs* A first image.
- [in] *rhs* A second image.

### Precondition

lhs.domain == rhs.domain

References mln::test::predicate().

### 9.1.3.60 template<typename G, typename  $F >$  bool mln::operator== ( const p\_vertices $<$  G,  $F >$  $&$  *lhs,* const p\_vertices  $&$  G,  $F > < r$ *hs*)

Comparison between two [mln::p\\_vertices'](#page-977-0)s.

Two [mln::p\\_vertices'](#page-977-0)s are considered equal if they share the same graph.

References mln:: $p$ \_vertices $\lt G$ ,  $F$  >:: $graph()$ .

9.1.3.61 template<unsigned N, unsigned D, typename  $P >$  bool mln::operator== ( const faces\_psite < N, D, P > & *lhs*, const faces\_psite < N, D, P > & *rhs* )

Comparison of two instances of [mln::faces\\_psite.](#page-732-0)

Is *lhs* equal to *rhs*?

### Precondition

Arguments *lhs* and *rhs* must belong to the same mln::complex.

References mln::faces\_psite < N, D, P >::face(), and mln::faces\_psite < N, D, P >::site\_set().

### 9.1.3.62 template<unsigned N, unsigned D, typename  $P >$  bool mln::operator== ( const p faces N, D,  $P > \&$  *lhs,* const p\_faces < N, D,  $P > \&$  *rhs* )

Comparison between two [mln::p\\_faces'](#page-918-0)s.

Two [mln::p\\_faces'](#page-918-0)s are considered equal if they share the same complex.

References mln:: $p_{\text{faces}} < N$ , D, P >:: $cplx()$ .

## 9.1.3.63 template<unsigned D, typename  $G >$  bool mln::operator== ( const complex\_psite  $<$  D, G > & *lhs,* const complex\_psite< D, G > & *rhs* )

Comparison of two instances of [mln::complex\\_psite.](#page-658-0)

Is *lhs* equal to *rhs*?

### Precondition

Arguments *lhs* and *rhs* must belong to the same [mln::p\\_complex.](#page-910-0)

References mln::complex\_psite $\lt D$ , G  $>$ ::face(), and mln::complex\_psite $\lt D$ , G  $>$ ::site\_set().

# 9.1.3.64 template<typename I, typename F > image\_if<const I,F > mln::operator | ( const Image  $I > \&$  *ima,* const Function\_v2b  $\lt F > \&$  f)

 $\lim_{h \to 0}$  | f creates an image if with the image ima and the function f.

### 9.1.3.65 template<typename S, typename  $F > p$  if  $\langle S, F \rangle$  mln::operator| ( const Site Set $\langle S \rangle$  $\& s, \text{ const Function } y2b \lt F > \& f$

Restrict a site set s to points that verify f.

### Parameters

[in] *s* A site set.

 $\lceil$  in  $\lceil f \rceil$  A function from point to Boolean.

### Returns

A subset of points.

9.1.3.66 template<typename I , typename  $F > image$  if  $\langle I, F \rangle$  mln::operator  $| \langle I \rangle$  Image $\langle I \rangle \&$ *ima,* const Function\_v2b <  $F > \& f$ )

ima | f creates an [image\\_if](#page-841-0) with the image ima and the function f.

9.1.3.67 template<typename V, typename G, typename P > edge\_image<P,V,G > mln::operator| ( const fun::i2v::array  $V > \&edge$  *edge\_values,* const p\_edges  $\&$  G, fun::i2v::array  $\&$  P  $>>$ & *pe* )

Construct a edge image from a fun:: $i2v$ ::array and a  $p$ \_edges.

image = fun:: $i2v$ ::array | [p\\_edges.](#page-913-0)

9.1.3.68 template<typename V , typename G , typename P > vertex\_image<P,V,G> mln::operator| ( const fun::i2v::array< V > & *vertex\_values,* const p\_vertices< G, fun::i2v::array <  $P$  > > & *pv* )

Construct a vertex image from a fun:: $i2v$ ::array and a  $p$ \_vertices.

image = fun:: $i2v$ ::array | [p\\_vertices.](#page-977-0)

9.1.3.69 template<typename F , typename S > pw::image<F,S> mln::operator| ( const Function\_v2v < F > & *f*, const Site\_Set < S > & *ps* )

Construct an image from a function and a site set.

 $image = function | site set.$ 

9.1.3.70 template<typename I > const internal::primary type $\leq I$  >::ret & mln::primary ( const  $Image < I > \& input)$  [inline]

FIXME: Doc!

Referenced by mln::border::resize().

9.1.3.71 template  $lt$  typename S, typename  $F > p$  transformed  $lt$  S,  $F > mln$ ::ptransform ( const Site\_Set  $\leq$  S  $>$  & *s*, const Function\_v2v $\leq$  F  $>$  & *f* ) [inline]

Transform a site set s through the function f.

#### **Parameters**

- [in] *s* A site set.
- $\lceil$  in  $\rceil$  *f* A function from site to site.

### Returns

The transformed site set.

Generated on Fri Oct 19 2012 04:15:33 for Milena (Olena) by Doxygen

# 9.1.4 Variable Documentation

### 9.1.4.1 const dpoint1d mln::before = dpoint1d $(-1)$

Definition of a shortcut for delta point in 1d.

### 9.1.4.2 const dpoint3d mln::sagittal\_dec = dpoint3d( $0, 0, -1$ )

Definition of a shortcut for delta point in 3d.

### 9.1.4.3 const dpoint2d mln::up = dpoint2d( $-1$ , 0)

Definition of a shortcut for delta point in 2d.

# 9.2 mln::accu Namespace Reference

Namespace of accumulators.

### Namespaces

- namespace [image](#page-268-0) *Namespace of accumulator image routines.*
- namespace [impl](#page-268-1) *Implementation namespace of accumulator namespace.*
- namespace [logic](#page-269-0) *Namespace of logical accumulators.*
- namespace [math](#page-269-1) *Namespace of mathematic accumulators.*
- namespace [shape](#page-272-0) *Namespace of shape accumulators.*
- namespace [stat](#page-272-1) *Namespace of statistical accumulators.*

# **Classes**

• struct [center](#page-518-0)

*Mass center accumulator.*

• struct [convolve](#page-519-0) *Generic convolution accumulator class.* • struct [count\\_adjacent\\_vertices](#page-521-0)

*[Accumulator](#page-614-0) class counting the number of vertices adjacent to a set of mln::p\_edges\_psite (i.e., a set of edges).*

- struct [count\\_value](#page-522-0) *Define an accumulator that counts the occurrence of a given value.*
- struct [histo](#page-524-0)

*Generic histogram class over a value set with type* V*.*

• struct label used

*References all the labels used.*

• struct maj h

*Compute the majority value.*

• struct max site

*Define an accumulator that computes the first site with the maximum value in an image.*

• struct [nil](#page-574-0)

*Define an accumulator that does nothing.*

• struct **[p](#page-575-0)** 

*Generic p of accumulators.*

• struct [pair](#page-577-0)

*Generic pair of accumulators.*

• struct [rms](#page-579-0)

*Generic root mean square accumulator class.*

• struct [tuple](#page-611-0)

*Generic tuple of accumulators.*

• struct [val](#page-613-0)

*Generic val of accumulators.*

### Functions

- template  $lt$ typename A, typename I  $>$ A::result [compute](#page-267-0) (const [Accumulator](#page-614-0)  $\langle A \rangle$  & a, const [Image](#page-823-0)  $\langle I \rangle$  & input) *Make an accumulator compute the pixels of the image* input*.*
- template<typename Meta\_Accu , unsigned Dir, typename I , typename O > void [line](#page-267-1) (const [Image](#page-823-0)  $I >$  &input, const typename I::site &p\_start, unsigned len, unsigned half\_length,  $Image < O >$  $Image < O >$  & output)
- template<typename A, typename I > [mln\\_meta\\_accu\\_result](#page-267-2) (A, [util::pix](#page-1111-0)< I >) compute(const [Meta\\_Accumulator](#page-881-0)< A > &a *Make an accumulator compute the pixels of the image* input*.*

• template<typename A, typename I > void [take](#page-268-2) (const [Image](#page-823-0)  $I > \&$ input, [Accumulator](#page-614-0)  $< A > \&$ a) *Make an accumulator take the pixels of the image* input*.*

# 9.2.1 Detailed Description

Namespace of accumulators.

# 9.2.2 Function Documentation

<span id="page-267-0"></span>9.2.2.1 template<typename A, typename  $I > A$ ::result mln::accu::compute ( const Accumulator< A > & *a,* const Image< I > & *input* ) **[inline]**

Make an accumulator compute the pixels of the image input.

### Parameters

[in] *input* The input image.

[in] *a* An accumulator.

This routine runs:

a.take(make::pix(input, p)); on all pixels on the images.

## Warning

This routine does not perform a.init().

# <span id="page-267-1"></span>9.2.2.2 template<typename Meta\_Accu, unsigned Dir, typename I, typename O > void mln::accu::line ( const Image< I > & *input,* const typename I::site & *p\_start,* unsigned *len,* unsigned *half\_length,* Image< O > & *output* )

Line an accumulator onto the pixel values of the image input.

## Parameters

- [in] *input* The input image.
- $\lceil \text{in} \rceil$  *p\_start* The starting site of the line.
- [in] *len* The line length.
- $\lceil$  in] *half length* The half length of the line.
- [in, out] *output* The resulting image.

This routine runs:

<span id="page-267-2"></span> $tmp = a$ tmp.init() [accu::take\(](#page-268-2)input, tmp) return tmp.to result()

# 9.2.2.3 template<typename A , typename I > mln::accu::mln\_meta\_accu\_result ( A , util::pix< I > ) const **[inline]**

Make an accumulator compute the pixels of the image input.

### Parameters

- [in] *input* The input image.
- [in] *a* A meta accumulator.

# This routine runs:

a.take(make::pix(input, p)); on all pixels on the images.

### Warning

This routine does not perform a.init().

## <span id="page-268-2"></span>9.2.2.4 template<typename A , typename I > void mln::accu::take ( const Image< I > & *input,* Accumulator< A > & *a* ) **[inline]**

Make an accumulator take the pixels of the image input.

### Parameters

[in] *input* The input image.

[in,out] *a* The accumulator.

# This routine runs:

for all p of input, a.take( pix(input, p) )

#### Warning

This routine does not perform a.init().

# <span id="page-268-0"></span>9.3 mln::accu::image Namespace Reference

Namespace of accumulator image routines.

# 9.3.1 Detailed Description

<span id="page-268-1"></span>Namespace of accumulator image routines.

# 9.4 mln::accu::impl Namespace Reference

Implementation namespace of accumulator namespace.

# 9.4.1 Detailed Description

<span id="page-269-0"></span>Implementation namespace of accumulator namespace.

# 9.5 mln::accu::logic Namespace Reference

Namespace of logical accumulators.

# **Classes**

- struct [land](#page-527-0) *"Logical-and" accumulator.*
- struct [land\\_basic](#page-528-0) *"Logical-and" accumulator.*
- struct [lor](#page-529-0) *"Logical-or" accumulator.*
- struct [lor\\_basic](#page-530-0) *"Logical-or" accumulator class.*

# 9.5.1 Detailed Description

<span id="page-269-1"></span>Namespace of logical accumulators.

# 9.6 mln::accu::math Namespace Reference

Namespace of mathematic accumulators.

## Classes

• struct [count](#page-533-0)

*Generic counter accumulator.*

• struct [inf](#page-535-0)

*Generic inf accumulator class.*

• struct [sum](#page-536-0)

*Generic sum accumulator class.*

• struct [sup](#page-537-0)

*Generic sup accumulator class.*

# 9.6.1 Detailed Description

Namespace of mathematic accumulators.

# 9.7 mln::accu::meta::logic Namespace Reference

Namespace of logical meta-accumulators.

# **Classes**

- struct [land](#page-546-0) *Meta accumulator for land.*
- struct [land\\_basic](#page-547-0) *Meta accumulator for [land\\_basic.](#page-547-0)*
- struct [lor](#page-548-0) *Meta accumulator for lor.*
- *Meta accumulator for [lor\\_basic.](#page-549-0)*

# 9.7.1 Detailed Description

Namespace of logical meta-accumulators.

# 9.8 mln::accu::meta::math Namespace Reference

Namespace of mathematic meta-accumulators.

### Classes

• struct [count](#page-551-0)

*Meta accumulator for count.*

• struct [inf](#page-552-0)

*Meta accumulator for inf.*

• struct [sum](#page-553-0)

*Meta accumulator for sum.*

• struct [sup](#page-554-0)

*Meta accumulator for sup.*

• struct [lor\\_basic](#page-549-0)

# 9.8.1 Detailed Description

Namespace of mathematic meta-accumulators.

# 9.9 mln::accu::meta::shape Namespace Reference

Namespace of shape meta-accumulators.

# **Classes**

- struct [bbox](#page-560-0) *Meta accumulator for bbox.*
- struct [height](#page-561-0) *Meta accumulator for height.*
- struct [volume](#page-562-0) *Meta accumulator for volume.*

# 9.9.1 Detailed Description

Namespace of shape meta-accumulators.

# 9.10 mln::accu::meta::stat Namespace Reference

Namespace of statistical meta-accumulators.

# **Classes**

- struct [max](#page-563-0) *Meta accumulator for max.*
- struct max h

*Meta accumulator for max.*

• struct [mean](#page-565-0)

*Meta accumulator for mean.*

- struct [median\\_alt](#page-566-0) *Meta accumulator for [median\\_alt.](#page-566-0)*
- struct [median\\_h](#page-567-0) *Meta accumulator for [median\\_h.](#page-567-0)*
- struct [min](#page-568-0)

*Meta accumulator for min.*

- struct [min\\_h](#page-569-0) *Meta accumulator for min.*
- struct [rank](#page-570-0) *Meta accumulator for rank.*
- struct [rank\\_high\\_quant](#page-571-0) *Meta accumulator for [rank\\_high\\_quant.](#page-571-0)*

# 9.10.1 Detailed Description

<span id="page-272-0"></span>Namespace of statistical meta-accumulators.

# 9.11 mln::accu::shape Namespace Reference

Namespace of shape accumulators.

# **Classes**

- struct [bbox](#page-581-0) *Generic bounding box accumulator class.*
- struct [height](#page-582-0) *Height accumulator.*
- struct [volume](#page-584-0) *Volume accumulator class.*

# 9.11.1 Detailed Description

<span id="page-272-1"></span>Namespace of shape accumulators.

# 9.12 mln::accu::stat Namespace Reference

Namespace of statistical accumulators.

# Classes

• struct [deviation](#page-587-0)

*Generic standard deviation accumulator class.*

• struct [max](#page-589-0)

```
Generic max accumulator class.
```
• struct [max\\_h](#page-590-0)

*Generic max function based on histogram over a value set with type* V*.*

• struct [mean](#page-592-0)

*Generic mean accumulator class.*

• struct [median\\_alt](#page-593-0)

*Generic [median\\_alt](#page-593-0) function based on histogram over a value set with type* S*.*

• struct [median\\_h](#page-595-0)

*Generic median function based on histogram over a value set with type* V*.*

• struct [min](#page-597-0)

*Generic min accumulator class.*

• struct [min\\_h](#page-599-0)

*Generic min function based on histogram over a value set with type* V*.*

• struct [min\\_max](#page-600-0)

*Generic min and max accumulator class.*

• struct [rank](#page-603-0)

*Generic rank accumulator class.*

• struct rank  **[bool](#page-604-0)**  $>$ 

*rank accumulator class for Boolean.*

- struct [rank\\_high\\_quant](#page-606-0) *Generic rank accumulator class.*
- struct [var](#page-607-0)

*Var accumulator class.*

• struct [variance](#page-609-0)

*Variance accumulator class.*

# 9.12.1 Detailed Description

Namespace of statistical accumulators.

# 9.13 mln::algebra Namespace Reference

Namespace of algebraic structure.

# **Classes**

• struct **[h\\_mat](#page-616-0)** 

*N-Dimensional matrix with homogeneous coordinates.*

• struct [h\\_vec](#page-618-0)

*N-Dimensional vector with homogeneous coordinates.*

# Functions

• template  $\langle$  unsigned N, typename T  $>$ bool [ldlt\\_decomp](#page-274-0) (mat< N, N, T > &A, vec< N, T > &rdiag)

*Perform LDL*<sup>∧</sup> *T decomposition of a symmetric positive definite matrix.*

• template  $\langle$  unsigned N, typename T  $>$ void [ldlt\\_solve](#page-274-1) (const mat< N, N, T > &A, const vec< N, T > &rdiag, const vec< N, T > &B,  $vec < N, T > & x$ 

*Solve A x = B after [mln::algebra::ldlt\\_decomp.](#page-274-0)*

• template  $\langle$ unsigned n, typename T, typename U  $>$ mln::trait::value\_< typename mln::trait::op::times< T, U >::ret >::sum [operator](#page-275-0)∗ (const vec< n, T  $>$  &lhs, const vec < n, U  $>$  &rhs)

*Scalar product (dot product).*

• template  $lt$ typename T, typename  $U$   $>$ vec $< 3$ , typename mln::trait::op::times $< T$ , U  $>$ ::ret  $>$  [vprod](#page-275-1) (const vec $< 3$ , T  $>$  &lhs, const vec $<$  $3, U > \&$ rhs)

*Vectorial product (cross product).*

# 9.13.1 Detailed Description

Namespace of algebraic structure.

### 9.13.2 Function Documentation

<span id="page-274-0"></span>9.13.2.1 template<unsigned N, typename  $T >$  bool mln::algebra::ldlt\_decomp ( $m$ at< N, N, T  $>$  $& A$ ,  $\text{vec} < N$ ,  $T > \& \text{rdiag}$  ) [inline]

Perform LDL<sup>∧</sup>T decomposition of a symmetric positive definite matrix.

Like Cholesky, but no square roots. Overwrites lower triangle of matrix.

From Trimesh's ldltdc routine.

<span id="page-274-1"></span>Referenced by mln::geom::mesh\_curvature().

9.13.2.2 template<unsigned N, typename  $T >$  void mln::algebra::ldlt solve ( const mat< N, N, T  $> 8$  *A*, const vec  $\lt N$ ,  $T > 8$  *rdiag,* const vec  $\lt N$ ,  $T > 8$  *B*, vec  $\lt N$ ,  $T > 8$  *x* ) **[inline]**

Solve  $A x = B$  after [mln::algebra::ldlt\\_decomp.](#page-274-0)

<span id="page-275-0"></span>Referenced by mln::geom::mesh\_curvature().

9.13.2.3 template<unsigned n, typename T , typename U > mln::trait::value\_< typename mln::trait::op::times< T, U >::ret >::sum mln::algebra::operator∗ ( const vec< n, T > & *lhs,* const vec< n, U > & *rhs* ) **[inline]**

Scalar product (dot product).

<span id="page-275-1"></span>References mln::literal::zero.

# 9.13.2.4 template<typename  $T$ , typename  $U >$  vec $<$  3, typename mln::trait::op::times $<$  T, U  $>$ ::ret > mln::algebra::vprod ( const vec < 3, T > & *lhs*, const vec < 3, U > & *rhs* ) **[inline]**

Vectorial product (cross product).

References vprod().

Referenced by mln::geom::mesh\_corner\_point\_area(), mln::geom::mesh\_curvature(), mln::geom::mesh\_ normal(), and vprod().

# 9.14 mln::arith Namespace Reference

Namespace of arithmetic.

# Namespaces

• namespace [impl](#page-287-0)

*Implementation namespace of arith namespace.*

# Functions

- template $lt$ typename I  $gt$ mln::trait::concrete< I >::ret [diff\\_abs](#page-278-0) (const [Image](#page-823-0)< I > &Ihs, const Image< I > &rhs) *Point-wise absolute difference of images* lhs *and* rhs*.*
- template  $lt$  typename L, typename R, typename  $O$  > void [div](#page-278-1) (const [Image](#page-823-0)  $L > \&$ lhs, const Image  $< R > \&$ rhs, Image  $< O > \&$ output) *Point-wise division of images* lhs *and* rhs*.*
- template  $lt$  typename I, typename V, typename  $0$  > void [div\\_cst](#page-278-2) (const [Image](#page-823-0)< I > &input, const V &val, [Image](#page-823-0)< O > &output) *Point-wise division of the value* val *to image* input*.*
- template  $lt$ typename L, typename R  $>$ void div inplace [\(Image](#page-823-0) $\langle L \rangle$ &lhs, const [Image](#page-823-0) $\langle R \rangle$ &rhs) *Point-wise division of image* rhs *in image* lhs*.*
- template  $lt$  typename L, typename R  $>$ mln::trait::concrete< L >::ret [min](#page-279-0) (const [Image](#page-823-0)< L > &ths, const Image< R > &ths) *Point-wise min of images* lhs *and* rhs*.*
- template  $lt$ typename L, typename R  $>$ void [min\\_inplace](#page-279-1) [\(Image](#page-823-0) < L > &Ihs, const [Image](#page-823-0) < R > &rhs) *Point-wise min of image* lhs *in image* rhs*.*
- template  $lt$ typename L, typename R  $>$ mln::trait::op::[minus](#page-279-2) < L, R >::ret minus (const [Image](#page-823-0) < L > & lhs, const Image < R > & rhs) *Point-wise addition of images* lhs *and* rhs*.*
- template  $lt$  typename L, typename R, typename  $F$  > mln::trait::ch\_value $\lt L$ , typename F::result >::ret [minus](#page-280-0) (const [Image](#page-823-0) $\lt L$  > &lhs, const Image $\lt R$  $\geq$  &rhs, const Function  $v2v \lt F \gt \&f$ )

*Point-wise addition of images* lhs *and* rhs*.*

- template  $lt$  typename V, typename L, typename  $R$  > mln::trait::ch\_value< L, V >::ret [minus](#page-280-1) (const [Image](#page-823-0)< L > &lhs, const [Image](#page-823-0)< R > &rhs) *Point-wise addition of images* lhs *and* rhs*.*
- template  $lt$  typename I , typename  $V$   $>$ mln::trait::op::minus < I, V >::ret [minus\\_cst](#page-281-0) (const [Image](#page-823-0) < I > &input, const V &val) *Point-wise addition of the value* val *to image* input*.*
- template  $lt$  typename I, typename V, typename  $F$  > mln::trait::ch\_value< I, typename F::result >::ret [minus\\_cst](#page-281-1) (const [Image](#page-823-0)< I > &input, const V &val, const [Function\\_v2v](#page-781-0) <  $F >$  &f)

*Point-wise addition of the value* val *to image* input*.*

- template<typename I, typename V > I & [minus\\_cst\\_inplace](#page-281-2) [\(Image](#page-823-0) < I > &input, const V &val) *Point-wise addition of the value* val *to image* input*.*
- template  $lt$  typename L, typename R  $>$ void minus inplace [\(Image](#page-823-0) $\langle L \rangle$ &lhs, const [Image](#page-823-0) $\langle R \rangle$ &rhs) *Point-wise addition of image* rhs *in image* lhs*.*
- template  $lt$  typename L, typename R, typename  $F$  > mln::trait::ch\_value $\lt L$ , typename F::result  $\gt$ ::ret [plus](#page-282-1) (const [Image](#page-823-0) $\lt L > \&$ lhs, const Image $\lt R$  $\triangleright$  &rhs, const [Function\\_v2v](#page-781-0) < F  $>$  &f)

*Point-wise addition of images* lhs *and* rhs*.*

• template  $lt$  typename V, typename L, typename  $R$  > mln::trait::ch\_value < L, V >::ret [plus](#page-282-2) (const [Image](#page-823-0) < L > &ths, const Image < R > &ths) *Point-wise addition of images* lhs *and* rhs*.*

- template  $lt$  typename L, typename R  $>$ mln::trait::op::[plus](#page-283-0) < L, R >::ret plus (const [Image](#page-823-0) < L > &ths, const Image < R > &ths) *Point-wise addition of images* lhs *and* rhs*.*
- template  $lt$ typename I, typename  $V$  > mln::trait::op::plus < I, V >::ret [plus\\_cst](#page-283-1) (const [Image](#page-823-0) < I > &input, const V &val) *Point-wise addition of the value* val *to image* input*.*
- template  $lt$  typename I, typename V, typename  $F$  > mln::trait::ch\_value < I, typename F::result >::ret [plus\\_cst](#page-283-2) (const [Image](#page-823-0) < I > &input, const V &val, const Function  $v2v < F > \&f$

*Point-wise addition of the value* val *to image* input*.*

- template<typename W, typename I, typename  $V >$ mln::trait::ch\_value $\langle I, W \rangle$ ::ret [plus\\_cst](#page-284-0) (const [Image](#page-823-0) $\langle I \rangle$  &input, const V &val) *Point-wise addition of the value* val *to image* input*.*
- template  $lt$ typename I, typename  $V$   $>$ I & [plus\\_cst\\_inplace](#page-284-1) [\(Image](#page-823-0)  $I >$  &input, const V &val) *Point-wise addition of the value* val *to image* input*.*
- template  $lt$  typename L, typename R  $gt$ void [plus\\_inplace](#page-284-2) [\(Image](#page-823-0) < L > &lhs, const [Image](#page-823-0) < R > &rhs) *Point-wise addition of image* rhs *in image* lhs*.*
- template $lt$ typename I  $gt$ mln::trait::concrete< I >::ret [revert](#page-285-0) (const [Image](#page-823-0)< I > &input) *Point-wise reversion of image* input*.*
- template $lt$ typename I  $gt$ void revert inplace [\(Image](#page-823-0)  $I > \&$ input) *Point-wise in-place reversion of image* input*.*
- template<typename L, typename R, typename O > void [times](#page-286-0) (const [Image](#page-823-0)  $L > \&$ lhs, const Image  $< R > \&$ rhs, Image  $< O > \&$ output) *Point-wise addition of images* lhs *and* rhs*.*
- template  $lt$  typename I, typename V, typename  $0$  > void [times\\_cst](#page-286-1) (const [Image](#page-823-0)  $I > \&$ input, const V &val, Image  $0 > \&$ output) *Point-wise addition of the value* val *to image* input*.*
- template  $lt$  typename L, typename R  $gt$ void [times\\_inplace](#page-286-2) [\(Image](#page-823-0)< L > &lhs, const [Image](#page-823-0)< R > &rhs) *Point-wise addition of image* rhs *in image* lhs*.*

# 9.14.1 Detailed Description

Namespace of arithmetic.

# 9.14.2 Function Documentation

<span id="page-278-0"></span>9.14.2.1 template<typename I > mln::trait::concrete< I >::ret mln::arith::diff\_abs ( const Image< I > & *lhs,* const Image< I > & *rhs* ) **[inline]**

Point-wise absolute difference of images lhs and rhs.

# Parameters

- [in] *lhs* First operand image.
- [in] *rhs* Second operand image.

### Returns

The result image.

### Precondition

lhs.domain == rhs.domain

<span id="page-278-1"></span>References mln::data::transform().

### 9.14.2.2 template<typename L, typename R, typename  $O >$  void mln::arith::div ( const Image $<$  $L > \&$  *lhs,* const Image< R >  $\&$  *rhs,* Image<  $0 > \&$  *output* ) [inline]

Point-wise division of images lhs and rhs.

### **Parameters**

- [in] *lhs* First operand image.
- [in] *rhs* Second operand image.
- [out] *output* The result image.

### Precondition

output.domain == lhs.domain == rhs.domain

# <span id="page-278-2"></span>9.14.2.3 template<typename I, typename V, typename O > void mln::arith::div\_cst ( const Image< I > & *input,* const V & *val,* Image< O > & *output* ) **[inline]**

Point-wise division of the value val to image input.

### Parameters

- [in] *input* The image.
- [in] *val* The value.
- [out] *output* The result image.

#### Precondition

output.domain == input.domain

References div\_cst().

<span id="page-278-3"></span>Referenced by div cst().

## 9.14.2.4 template<typename L, typename R > void mln::arith::div inplace (  $\text{Image} < L > \&$  *lhs,* const Image< R > & *rhs* ) **[inline]**

Point-wise division of image rhs in image lhs.

### Parameters

[in] *lhs* First operand image (subject to division).

[in, out] *rhs* Second operand image (to div lhs).

This addition performs:

for all p of rhs.domain

 $\ln(s(p)$  /=  $\ln(s(p))$ 

# Precondition

rhs.domain <= lhs.domain

References div inplace().

<span id="page-279-0"></span>Referenced by div\_inplace().

### 9.14.2.5 template<typename L, typename R > mln::trait::concrete< L >::ret mln::arith::min ( const Image< L > & *lhs,* const Image< R > & *rhs* ) **[inline]**

Point-wise min of images lhs and rhs.

# Parameters

[in] *lhs* First operand image.

[in] *rhs* Second operand image.

# Returns

The result image.

## Precondition

lhs.domain == rhs.domain

<span id="page-279-1"></span>References mln::initialize().

# 9.14.2.6 template<typename L, typename R > void mln::arith::min\_inplace ( Image< L > & *lhs,* const Image< R > & *rhs* ) **[inline]**

Point-wise min of image lhs in image rhs.

### Parameters

[in, out] *lhs* First operand image.

[in] *rhs* Second operand image.

## Precondition

<span id="page-279-2"></span>rhs.domain == lhs.domain

### 9.14.2.7 template<typename L, typename R > mln::trait::op::minus< L, R >::ret mln::arith::minus ( const Image< L > & *lhs,* const Image< R > & *rhs* ) **[inline]**

Point-wise addition of images lhs and rhs.

## Parameters

- [in] *lhs* First operand image.
- [in] *rhs* Second operand image.

### Returns

The result image.

#### Precondition

lhs.domain == rhs.domain

<span id="page-280-0"></span>References mln::initialize().

9.14.2.8 template  $lt$  typename L, typename R, typename  $F > mln$ ::trait::ch\_value $lt L$ , typename F::result >::ret mln::arith::minus ( const Image  $\langle L \rangle \& \textit{llhs}$ , const Image  $\langle R \rangle \& \textit{rhs}$ , const Function  $v2v \lt F > \& f$  ) [inline]

Point-wise addition of images lhs and rhs.

#### Parameters

- [in] *lhs* First operand image.
- [in] *rhs* Second operand image.
- [in]  $f$  [Function.](#page-778-0)

### Returns

The result image.

### Precondition

lhs.domain == rhs.domain

<span id="page-280-1"></span>References mln::initialize().

### 9.14.2.9 template<typename V, typename L, typename R > mln::trait::ch\_value< L, V >::ret mln::arith::minus ( const Image< L > & *lhs,* const Image< R > & *rhs* ) **[inline]**

Point-wise addition of images lhs and rhs.

#### Parameters

- [in] *lhs* First operand image.
- [in] *rhs* Second operand image.

#### Returns

The result image.

Generated on Fri Oct 19 2012 04:15:33 for Milena (Olena) by Doxygen

The free parameter  $\nabla$  sets the destination value type.

#### Precondition

<span id="page-281-0"></span>lhs.domain == rhs.domain

### 9.14.2.10 template<typename I, typename  $V > mln$ ::trait::op::minus< I, V >::ret mln::arith::minus\_cst ( const Image< I > & *input,* const V & *val* ) **[inline]**

Point-wise addition of the value val to image input.

### Parameters

[in] *input* The image.

[in] *val* The value.

### Returns

The result image.

### Precondition

input.is\_valid

<span id="page-281-1"></span>9.14.2.11 template<typename I, typename V, typename F > mln::trait::ch\_value< I, typename F::result >::ret mln::arith::minus\_cst ( const Image< I > & *input,* const V & *val,* const Function\_v2v <  $F > \& f$  ) [inline]

Point-wise addition of the value val to image input.

### Parameters

- [in] *input* The image.
- [in] *val* The value.
- [in]  $f$  [Function.](#page-778-0)

#### Returns

The result image.

### Precondition

input.is\_valid

# <span id="page-281-2"></span>9.14.2.12 template  $lt$  typename I, typename  $V > I$  & mln::arith::minus\_cst\_inplace (Image $lt I >$ & *input,* const V & *val* ) **[inline]**

Point-wise addition of the value val to image input.

#### Parameters

[in,out] *input* The image.

[in] *val* The value.

#### Precondition

input.is\_valid

References minus\_cst\_inplace(), and minus\_inplace().

<span id="page-282-0"></span>Referenced by minus\_cst\_inplace().

## 9.14.2.13 template  $lt$  typename L, typename R  $>$  void mln::arith::minus\_inplace (Image $lt L > \&$ *lhs,* const Image  $\langle R \rangle \&$  rhs ) [inline]

Point-wise addition of image rhs in image lhs.

### Parameters

[in, out] *lhs* First operand image (subject to addition).

[in] *rhs* Second operand image (to be added to lhs).

This addition performs:

for all p of rhs.domain

 $lhs(p) = rhs(p)$ 

# Precondition

rhs.domain == lhs.domain

References minus inplace().

<span id="page-282-1"></span>Referenced by minus\_cst\_inplace(), and minus\_inplace().

# 9.14.2.14 template<typename L , typename R , typename F > mln::trait::ch\_value< L, typename F::result >::ret mln::arith::plus ( const Image< L > & *lhs,* const Image< R > & *rhs,* const Function\_v2v< F > & *f* ) **[inline]**

Point-wise addition of images lhs and rhs.

### Parameters

- [in] *lhs* First operand image.
- [in] **rhs** Second operand image.
- [in]  $f$  [Function.](#page-778-0)

#### Returns

The result image.

### **Precondition**

lhs.domain == rhs.domain

<span id="page-282-2"></span>References mln::initialize().

Generated on Fri Oct 19 2012 04:15:33 for Milena (Olena) by Doxygen

## 9.14.2.15 template<typename V, typename L, typename R > mln::trait::ch\_value< L, V >::ret mln::arith::plus ( const Image< L > & *lhs,* const Image< R > & *rhs* ) **[inline]**

Point-wise addition of images lhs and rhs.

### Parameters

- [in] *lhs* First operand image.
- [in] *rhs* Second operand image.

#### Returns

The result image.

The free parameter V sets the destination value type.

# Precondition

<span id="page-283-0"></span>lhs.domain == rhs.domain

### 9.14.2.16 template<typename L, typename R > mln::trait::op::plus< L, R >::ret mln::arith::plus ( const Image  $\langle L \rangle \&$  *lhs,* const Image  $\langle R \rangle \&$  *rhs* ) [inline]

Point-wise addition of images lhs and rhs.

# Parameters

[in] *lhs* First operand image.

[in] **rhs** Second operand image.

## Returns

The result image.

#### Precondition

lhs.domain == rhs.domain

<span id="page-283-1"></span>References mln::initialize().

### 9.14.2.17 template<typename I, typename V > mln::trait::op::plus< I, V >::ret mln::arith::plus\_cst ( const Image< I > & *input,* const V & *val* ) **[inline]**

Point-wise addition of the value val to image input.

### Parameters

- [in] *input* The image.
- [in] *val* The value.

# Returns

The result image.

# Precondition

input.is\_valid

<span id="page-283-2"></span>Referenced by plus cst().

# 9.14.2.18 template  $\lt$  typename I, typename V, typename  $F > mIn::train::ch$  value  $\lt$  I, typename F::result >::ret mln::arith::plus\_cst ( const Image< I > & *input,* const V & *val,* const Function\_ $v2v < F > \& f$ ) [inline]

Point-wise addition of the value val to image input.

#### Parameters

- [in] *input* The image.
- [in] *val* The value.
- [in]  $f$  [Function.](#page-778-0)

### Returns

The result image.

#### Precondition

input.is\_valid

### <span id="page-284-0"></span>9.14.2.19 template<typename W, typename I, typename V > mln::trait::ch\_value< I, W >::ret mln::arith::plus\_cst ( const Image< I > & *input,* const V & *val* ) **[inline]**

Point-wise addition of the value val to image input.

### Parameters

[in] *input* The image.

[in] *val* The value.

## Returns

The result image.

### Precondition

input.is\_valid

<span id="page-284-1"></span>References plus\_cst().

# 9.14.2.20 template<typename I, typename V > I & mln::arith::plus\_cst\_inplace ( $\text{Image} < I$  > & *input,* const V & *val* ) **[inline]**

Point-wise addition of the value val to image input.

### Parameters

[in,out] *input* The image.

[in] *val* The value.

### Precondition

input.is\_valid

References plus\_cst\_inplace(), and plus\_inplace().

<span id="page-284-2"></span>Referenced by plus\_cst\_inplace().

# 9.14.2.21 template  $\langle$  typename L, typename R  $>$  void mln::arith::plus inplace ( Image $\langle$  L  $\rangle \&$ *lhs,* const Image $<$ R  $>$  & *rhs*) [inline]

Point-wise addition of image rhs in image lhs.

# Parameters

[in, out] *lhs* First operand image (subject to addition).

[in] *rhs* Second operand image (to be added to lhs).

This addition performs:

for all p of rhs.domain

 $\text{lhs}(p) \text{+} = \text{rhs}(p)$ 

### Precondition

rhs.domain == lhs.domain

References plus inplace().

<span id="page-285-0"></span>Referenced by plus\_cst\_inplace(), and plus\_inplace().

# 9.14.2.22 template<typename I > mln::trait::concrete< I >::ret mln::arith::revert ( const Image< I > & *input* ) **[inline]**

Point-wise reversion of image input.

### Parameters

[in] *input* the input image.

### Returns

The result image.

### Precondition

input.is\_valid

It performs:

for all p of input.domain

 $output(p) = min + (max - input(p))$ 

<span id="page-285-1"></span>References mln::initialize().

# 9.14.2.23 template<typename I > void mln::arith::revert\_inplace ( Image< I > & *input* ) **[inline]**

Point-wise in-place reversion of image input.

### Parameters

[in, out] *input* The target image.

# Precondition

input.is\_valid

It performs:

for all p of input.domain

<span id="page-286-0"></span> $input(p) = min + (max - input(p))$ 

### 9.14.2.24 template  $lt$  typename L, typename R, typename  $O$  > void mln::arith::times ( const  $\text{Image} < L > \& \text{ }$  *lhs,* const  $\text{Image} < R > \& \text{ }$  *rhs,*  $\text{Image} < O > \& \text{ } output$  ) [inline]

Point-wise addition of images lhs and rhs.

### Parameters

[in] *lhs* First operand image.

[in] *rhs* Second operand image.

[out] *output* The result image.

### Precondition

output.domain == lhs.domain == rhs.domain

### <span id="page-286-1"></span>9.14.2.25 template < typename I, typename V, typename O > void mln::arith::times\_cst ( const Image< I > & *input,* const V & *val,* Image< O > & *output* ) **[inline]**

Point-wise addition of the value val to image input.

### Parameters

- [in] *input* The image.
- [in] *val* The value.
- [out] *output* The result image.

### Precondition

output.domain == input.domain

References times cst().

<span id="page-286-2"></span>Referenced by times\_cst().

### 9.14.2.26 template<typename L, typename R > void mln::arith::times\_inplace ( $\text{Image} < L > \&$ *lhs,* const Image $<$  R  $>$  & *rhs*) [inline]

Point-wise addition of image rhs in image lhs.

### Parameters

[in] *lhs* First operand image (subject to addition).

[in, out] *rhs* Second operand image (to be added to lhs).

This addition performs: for all p of rhs.domain

 $\text{lhs}(p) \equiv \text{rhs}(p)$ 

# Precondition

rhs.domain <= lhs.domain

References times inplace(). Referenced by times\_inplace().

# <span id="page-287-0"></span>9.15 mln::arith::impl Namespace Reference

Implementation namespace of arith namespace.

# Namespaces

• namespace [generic](#page-287-1)

<span id="page-287-1"></span>*Generic implementation namespace of arith namespace.*

# 9.15.1 Detailed Description

Implementation namespace of arith namespace.

# 9.16 mln::arith::impl::generic Namespace Reference

Generic implementation namespace of arith namespace.

# 9.16.1 Detailed Description

Generic implementation namespace of arith namespace.

# 9.17 mln::binarization Namespace Reference

Namespace of "point-wise" expression tools.

# Functions

• template  $lt$  typename I, typename  $F$   $>$ mln::trait::ch\_value< I, bool >::ret [binarization](#page-288-0) (const [Image](#page-823-0)< I > &input, const [Function\\_v2b](#page-780-0)< F  $>$  &fun)

*Thresholds the values of* input *so that they can be stored in the* output *binary image.*
• template $lt$ typename I  $gt$ mln::trait::ch\_value< I, bool >::ret [threshold](#page-288-0) (const [Image](#page-823-0)< I > &input, const typename I::value threshold)

*Thresholds the values of* input *so that they can be stored in the* output *binary image.*

# 9.17.1 Detailed Description

Namespace of "point-wise" expression tools.

# 9.17.2 Function Documentation

9.17.2.1 template<typename I, typename  $F > mln::train::ch_value < I$ , bool >::ret mln::binarization::binarization ( const Image< I > & *input,* const Function\_v2b< F > & *fun* ) **[inline]**

Thresholds the values of input so that they can be stored in the output binary image.

### Parameters

[in] *input* The input image.

[in] *fun* The thresholding function, from value(I) to bool.

#### for  $all(p)$ , output(p) = fun(p)

<span id="page-288-0"></span>Referenced by threshold().

### 9.17.2.2 template<typename I > mln::trait::ch\_value< I, bool >::ret mln::binarization::threshold ( const Image< I > & *input,* const typename I::value *threshold* ) **[inline]**

Thresholds the values of input so that they can be stored in the output binary image.

### Parameters

[in] *input* The input image.

[in] *threshold* The threshold.

If input(p) is greater or equal than the threshold, the value in the output image in the same point will be TRUE, else FALSE.

References binarization().

# 9.18 mln::border Namespace Reference

Namespace of routines related to image virtual (outer) border.

### Namespaces

• namespace [impl](#page-292-0)

*Implementation namespace of border namespace.*

# Functions

```
• template<typename I >adjust (const Image < I > \&ima, unsigned min_thickness)
• template<typename I >
 duplicate (const Image < I > \&ima)
• template lttypename I, typename J >void equalize (const Image< I > &ima1, const Image< J > &ima2, unsigned min_thickness)
• template<typename I >
  fillImage I > \&ima, const typename I::value \&v)
• template<typename I >
  findImage I > \&ima)
• template<typename I >
 getImage  I > \&ima)
• template<typename I >
  mirrorImage I > \&ima)
• template lttypename I gtresizeImage I > \&ima, unsigned thickness)
     Facade.
```
# 9.18.1 Detailed Description

Namespace of routines related to image virtual (outer) border.

## 9.18.2 Function Documentation

```
9.18.2.1 template<typename I > void mln::border::adjust ( const Image< I > & ima, unsigned
        min_thickness ) [inline]
```
Adjust the virtual (outer) border of image ima so that its size is at least min\_thickness.

### Parameters

[in, out] *ima* The image whose border is to be adjusted.

[in] *min\_thickness* The expected border minimum thickness.

### Precondition

ima has to be initialized.

## Warning

If the image border is already larger than min\_thickness, this routine is a no-op.

<span id="page-289-1"></span>References get(), and resize().

### 9.18.2.2 template<typename I > void mln::border::duplicate ( const Image< $I > \&$  *ima* )

Assign the virtual (outer) border of image ima with the duplicate of the inner border of this image.

### Parameters

[in, out] *ima* The image whose border is to be duplicated.

#### Precondition

ima has to be initialized.

<span id="page-290-0"></span>References get().

9.18.2.3 template<typename I, typename J > void mln::border::equalize ( const Image< I >  $\&$ *ima1,* const Image< J > & *ima2,* unsigned *min\_thickness* ) **[inline]**

Equalize the virtual (outer) border of images ima1 and ima2 so that their size is equal and is at least min\_thickness.

## Parameters

[in, out] *imal* The first image whose border is to be equalizeed.

[in, out] *ima2* The second image whose border is to be equalizeed.

[in] *min\_thickness* The expected border minimum thickness of both images.

### Precondition

ima1 has to be initialized. ima2 has to be initialized.

### Warning

If both image borders already have the same thickness and if this thickness is larger than min\_ thickness, this routine is a no-op.

<span id="page-290-1"></span>References get().

### 9.18.2.4 template<typename I > void mln::border::fill ( const Image< I > & *ima,* const typename I::value & *v* ) **[inline]**

Fill the virtual (outer) border of image ima with the single value v.

### Parameters

[in, out] *ima* The image whose border is to be filled.

 $\lceil$  in  $\rceil$  *v* The value to assign to all border pixels.

#### Precondition

ima has to be initialized.

### <span id="page-290-2"></span>9.18.2.5 template<typename I > unsigned mln::border::find ( const Image < I >  $\&$  *ima* ) **[inline]**

Find the virtual (outer) border thickness of image ima.

### Parameters

[in] *ima* The image.

## Returns

The border thickness (0 if there is no border).

## Precondition

ima has to be initialized.

<span id="page-291-0"></span>9.18.2.6 template<typename I > unsigned mln::border::get ( const Image  $\leq I > \&$  *ima* ) **[inline]**

Get the virtual (outer) border thickness of image *ima*.

#### Parameters

[in] *ima* The image.

#### Returns

The border thickness (0 if there is no border).

### Precondition

*ima* has to be initialized.

<span id="page-291-1"></span>Referenced by adjust(), duplicate(), and equalize().

### 9.18.2.7 template<typename I > void mln::border::mirror ( const Image< $I > \&$  *ima* ) **[inline]**

Mirror the virtual (outer) border of image ima with the (inner) level contents of this image.

### Parameters

[in, out] *ima* The image whose border is to be mirrored.

## Precondition

ima has to be initialized.

### <span id="page-291-2"></span>9.18.2.8 template<typename I > void mln::border::resize ( const Image< I > & *ima,* unsigned *thickness* ) **[inline]**

#### Facade.

Resize the virtual (outer) border of image ima to exactly thickness.

#### Parameters

[in, out] *ima* The image whose border is to be resized.

[in] *thickness* The expected border thickness.

#### Precondition

ima has to be initialized.

#### Warning

If the image border already has the expected thickness, this routine is a no-op.

References mln::primary(), and resize().

<span id="page-292-0"></span>Referenced by adjust(), and resize().

# 9.19 mln::border::impl Namespace Reference

Implementation namespace of border namespace.

### Namespaces

• namespace [generic](#page-292-1) *Generic implementation namespace of border namespace.*

# 9.19.1 Detailed Description

<span id="page-292-1"></span>Implementation namespace of border namespace.

# 9.20 mln::border::impl::generic Namespace Reference

Generic implementation namespace of border namespace.

## 9.20.1 Detailed Description

Generic implementation namespace of border namespace.

# 9.21 mln::canvas Namespace Reference

Namespace of canvas.

# Namespaces

• namespace [browsing](#page-293-0)

*Namespace of browsing canvas.*

• namespace [impl](#page-294-0)

*Implementation namespace of canvas namespace.*

• namespace [labeling](#page-295-0)

*Namespace of labeling canvas.*

• namespace [morpho](#page-296-0)

*Namespace of morphological canvas.*

### **Classes**

• struct [chamfer](#page-652-0)

*Compute chamfer distance.*

# Functions

• template < typename I, typename N, typename W, typename D, typename F > mln::trait::ch\_value< I, D >::ret [distance\\_front](#page-293-1) (const [Image](#page-823-0)< I > &input, const [Neighborhood](#page-899-0)<  $N >$  &nbh, const [Weighted\\_Window](#page-1182-0) < W > &w\_win, D max, F &functor)

*Canvas of discrete distance computation by thick front propagation.*

• template  $lt$  typename I, typename N, typename D, typename  $F$   $>$ mln::trait::ch\_value< I, D >::ret [distance\\_geodesic](#page-293-2) (const [Image](#page-823-0)< I > &input, const [Neighbor](#page-899-0)[hood](#page-899-0) $\langle N \rangle$  &nbh, D max, F &functor)

*Discrete geodesic distance canvas.*

### 9.21.1 Detailed Description

Namespace of canvas.

# 9.21.2 Function Documentation

<span id="page-293-1"></span>9.21.2.1 template  $\lt$ typename I , typename N , typename W , typename D , typename F  $>$ mln::trait::ch\_value< I, D >::ret mln::canvas::distance\_front ( const Image< I > & *input,* const Neighborhood< N > & *nbh,* const Weighted\_Window< W > & *w\_win,* D *max,* F & *functor* ) **[inline]**

Canvas of discrete distance computation by thick front propagation.

<span id="page-293-2"></span>Referenced by mln::transform::influence\_zone\_front().

9.21.2.2 template<typename I, typename N, typename D, typename F > mln::trait::ch\_value< I, D >::ret mln::canvas::distance\_geodesic ( const Image< I > & *input,* const Neighborhood< N > & *nbh,* D *max,* F & *functor* ) **[inline]**

Discrete geodesic distance canvas.

<span id="page-293-0"></span>Referenced by mln::transform::influence\_zone\_geodesic\_saturated().

# 9.22 mln::canvas::browsing Namespace Reference

Namespace of browsing canvas.

### **Classes**

- struct [backdiagonal2d\\_t](#page-638-0) *[Browsing](#page-637-0) in a certain direction.*
- struct [breadth\\_first\\_search\\_t](#page-640-0) *Breadth-first search algorithm for graph, on vertices.*
- struct [depth\\_first\\_search\\_t](#page-640-1) *Breadth-first search algorithm for graph, on vertices.*
- struct [diagonal2d\\_t](#page-640-2) *[Browsing](#page-637-0) in a certain direction.*
- struct [dir\\_struct\\_elt\\_incr\\_update\\_t](#page-642-0) *[Browsing](#page-637-0) in a certain direction with a segment.*
- struct [directional\\_t](#page-643-0) *[Browsing](#page-637-0) in a certain direction.*
- struct fwd t *Canvas for forward browsing.*
- struct [hyper\\_directional\\_t](#page-646-0) *[Browsing](#page-637-0) in a certain direction.*
- struct snake fwd t *[Browsing](#page-637-0) in a snake-way, forward.*
- struct [snake\\_generic\\_t](#page-649-0) *Multidimentional [Browsing](#page-637-0) in a given-way.*
- struct [snake\\_vert\\_t](#page-651-0) *[Browsing](#page-637-0) in a snake-way, forward.*

# 9.22.1 Detailed Description

<span id="page-294-0"></span>Namespace of browsing canvas.

# 9.23 mln::canvas::impl Namespace Reference

Implementation namespace of canvas namespace.

# 9.23.1 Detailed Description

<span id="page-295-0"></span>Implementation namespace of canvas namespace.

# 9.24 mln::canvas::labeling Namespace Reference

Namespace of labeling canvas.

### Namespaces

• namespace [impl](#page-296-1)

*Implementation namespace of labeling canvas namespace.*

# Functions

• template  $lt$  typename I, typename N, typename L, typename  $F$   $>$ mln::trait::ch\_value < I, L >::ret [blobs](#page-295-1) (const [Image](#page-823-0) < I > &input\_, const [Neighborhood](#page-899-0) < N > &nbh\_, L &nlabels, F &functor)

*Canvas for connected component labeling of the binary objects of a binary image using a queue-based algorithm.*

# 9.24.1 Detailed Description

Namespace of labeling canvas.

# 9.24.2 Function Documentation

<span id="page-295-1"></span>9.24.2.1 template<typename I , typename N , typename L , typename  $F > mIn::train::ch$  value I, L >::ret mln::canvas::labeling::blobs ( const Image  $I > \&$  *input*, const Neighborhood< N > & *nbh\_,* L & *nlabels,* F & *functor* ) **[inline]**

Canvas for connected component labeling of the binary objects of a binary image using a queue-based algorithm.

### Parameters

[in] *input* The input image.

[in] **nbh** The connexity of the objects.

[out] *nlabels* The Number of labels. Its value is set in the algorithms.

[in, out] *functor* A functor computing data while labeling.

## Returns

The label image.

#### Precondition

The input image has to be binary (checked at compile-time).

<span id="page-296-1"></span>A fast queue is used so that the algorithm is not recursive and can handle large binary objects (blobs).

# 9.25 mln::canvas::labeling::impl Namespace Reference

Implementation namespace of labeling canvas namespace.

# 9.25.1 Detailed Description

<span id="page-296-0"></span>Implementation namespace of labeling canvas namespace.

# 9.26 mln::canvas::morpho Namespace Reference

Namespace of morphological canvas.

# 9.26.1 Detailed Description

Namespace of morphological canvas.

# 9.27 mln::convert Namespace Reference

Namespace of conversion routines.

# Functions

- template  $lt$ typename V  $gt$ void [from\\_to](#page-299-0) (const float &from,  $Value < V >$  $Value < V >$  &to) *Conversion of a float* from *towards a value* to*.*
- template  $lt$ typename  $V$   $>$
- void [from\\_to](#page-299-1) (const int &from, [Value](#page-1137-0)  $\lt V >$  &to) *Conversion of a int* from *towards a value* to*.*
- template  $lt$ typename V  $gt$ void from to (const double &from, [Value](#page-1137-0) $< V >$  &to)
	- *Conversion of a double* from *towards a value* to*.*
- template  $lt$ typename  $V$   $>$ void [from\\_to](#page-299-3) (const unsigned &from,  $Value < V >$  $Value < V >$  &to) *Conversion of an unsigned* from *towards a value* to*.*
- template  $lt$ typename S  $>$ [mln\\_image\\_from\\_grid](#page-299-4) (typename S::site::grid, bool) to\_image(const [Site\\_Set](#page-1008-0)< S > &pset *Convert a point set* pset *into a binary image.*
- template  $lt$  typename  $W >$ [mln\\_image\\_from\\_grid](#page-299-5) (typename W::site::grid, bool) to\_image(const [Window](#page-1193-0)  $W > \&$ win)
	- *Convert a window* win *into a binary image.*
- template  $lt$ typename W  $gt$ [mln\\_image\\_from\\_grid](#page-299-6) (typename W::site::grid, mln\_weight(W)) to\_image(const [Weighted\\_-](#page-1182-0) [Window](#page-1182-0)  $W > \& w$  win)

*Convert a weighted window* w\_win *into an image.*

- template  $lt$ typename  $N >$ [mln\\_image\\_from\\_grid](#page-299-7) (typename N::site::grid, bool) to\_image(const [Neighborhood](#page-899-0)< N > &nbh) *Convert a neighborhood* nbh *into a binary image.*
- template  $lt$ typename  $N$  > [mln\\_window](#page-299-8) (N) to\_window(const [Neighborhood](#page-899-0)  $\langle N \rangle$  &nbh)

*Convert a neighborhood* nbh *into a window.*

• template  $lt$ typename T, typename O  $>$ T [to](#page-299-9) (const O &from)

*Conversion of the object* from *towards an object with type* T*.*

- template  $lt$ typename  $P$   $>$ P::dpoint [to\\_dpoint](#page-300-0) (const [Point\\_Site](#page-995-0) < P > &p) *Convert a point site* p *into a delta-point.*
- template $lt$ typename I  $gt$ pw::value\_ $< I >$  [to\\_fun](#page-300-1) (const [Image](#page-823-0) $< I >$  &ima) *Convert an image into a function.*
- template  $lt$ typename T  $>$  $image1d$  < unsigned > [to\\_image](#page-300-2) (const [histo::array](#page-822-0) < T > &h) *Convert an histo* h *into an image1d*<*unsigned*>*.*
- template  $lt$  typename  $I >$ [p\\_array](#page-902-0)< typename I::psite > [to\\_p\\_array](#page-300-3) (const [Image](#page-823-0)< I > &img) *Convert an image* img *into a [p\\_array.](#page-902-0)*
- template  $lt$ typename  $S$  >  $p_{\text{array}}$   $\lt$  typename S::psite  $>$  to  $p_{\text{array}}$  (const Site Set $\lt$  S  $>$  &pset) *Convert a point set* pset *into a [p\\_array](#page-902-0) (point set vector).*
- template $lt$ typename W  $gt$ [p\\_array](#page-902-0) < typename W::psite > [to\\_p\\_array](#page-300-5) (const [Window](#page-1193-0) < W > &win, const typename W::psite  $\&$ p)

*Convert a window win centered at point p into a*  $p_{array}$  *(point set vector).* 

- template  $lt$ typename  $N >$
- [p\\_set](#page-963-0)< typename N::psite > [to\\_p\\_set](#page-300-6) (const [Neighborhood](#page-899-0)< N > &nbh) *Convert a neighborhood* nbh *into a site set.*
- template $lt$ typename I  $gt$  $p_{\text{set}}$  typename I::psite  $>$  to  $p_{\text{set}}$  (const [Image](#page-823-0)  $<$  I  $>$  &ima) *Convert a binary image* ima *into a site set.*
- template  $lt$  typename P, typename  $C$   $>$  $p\_set < P > to\_p\_set$  (const std::set $< P, C > \&s$ ) *Convert an std::set* s *of sites into a site set.*
- template  $lt$ typename S  $>$ [p\\_set](#page-963-0)< typename S::psite > [to\\_p\\_set](#page-301-1) (const [Site\\_Set](#page-1008-0)< S > &ps) *Convert any site set* ps *into a 'mlnp\_set' site set.*
- template $lt$ typename W  $gt$  $p_{\text{set}}$  typename W::psite  $>$  to  $p_{\text{set}}$  (const [Window](#page-1193-0)  $<$  W  $>$  &win) *Convert a [Window](#page-1193-0)* win *into a site set.*
- template $lt$ typename I  $gt$ QImage [to\\_qimage](#page-301-3) (const [Image](#page-823-0)  $I > \&$ ima) *Convert a Milena image to a Qimage.*
- template  $lt$ typename  $N$   $>$ [window](#page-1194-0)  $\lt$  typename N::dpoint  $>$  to upper window (const [Neighborhood](#page-899-0)  $\lt N$   $>$  &nbh) *Convert a neighborhood* nbh *into an upper window.*
- template $lt$ typename W  $gt$ [window](#page-1194-0)  $\lt$  typename W::dpsite  $>$  [to\\_upper\\_window](#page-301-5) (const [Window](#page-1193-0)  $\lt W > \&$ win) *Convert a window* nbh *into an upper window.*
- template  $lt$ typename D, typename  $C$   $>$ [window](#page-1194-0)  $D >$  to window (const std::set $\langle D, C \rangle$  &s) *Convert an std::set* s *of delta-sites into a window.*
- template $\lt$ typename I  $>$ [window](#page-1194-0)  $\langle$  typename I::site::dpsite  $>$  [to\\_window](#page-302-0) (const [Image](#page-823-0) $\langle I \rangle$  & ima) *Convert a binary image* ima *into a window.*
- template $\lt$ typename S  $>$
- [window](#page-1194-0)< typename S::site::dpsite > [to\\_window](#page-302-1) (const [Site\\_Set](#page-1008-0)< S > &pset) *Convert a site set* pset *into a window.*

# Variables

• fun:: $C < R(*)$ (A)  $>$  [to\\_fun](#page-302-2) (R( $*f$ )(A)) *Convert a C unary function into an mln::fun::C.*

# 9.27.1 Detailed Description

Namespace of conversion routines.

Generated on Fri Oct 19 2012 04:15:33 for Milena (Olena) by Doxygen

### 9.27.2 Function Documentation

<span id="page-299-0"></span>9.27.2.1 template<typename V > void mln::convert::from to ( const float & *from,* Value< V > & *to* )

<span id="page-299-1"></span>Conversion of a float from towards a value to.

### 9.27.2.2 template<typename V > void mln::convert::from to ( const int  $&$  *from,* Value< V >  $&$ *to* )

<span id="page-299-2"></span>Conversion of a int from towards a value to.

9.27.2.3 template<typename V > void mln::convert::from\_to ( const double & *from,* Value< V  $>$  & *to* )

<span id="page-299-3"></span>Conversion of a double from towards a value to.

9.27.2.4 template<typename V > void mln::convert::from\_to ( const unsigned & *from*, Value<  $V > 8$  *to* )

<span id="page-299-4"></span>Conversion of an unsigned from towards a value to.

### 9.27.2.5 template<typename S > mln::convert::mln\_image\_from\_grid ( typename S::site::grid *,* bool ) const **[inline]**

Convert a point set pset into a binary image.

<span id="page-299-5"></span>Width of the converted image will be pset.bbox  $+ 2 *$  border.

### 9.27.2.6 template<typename W > mln::convert::mln\_image\_from\_grid ( typename W::site::grid *,* bool ) const

<span id="page-299-6"></span>Convert a window win into a binary image.

### 9.27.2.7 template<typename W > mln::convert::mln\_image\_from\_grid ( typename W::site::grid *,* mln\_weight(W) ) const

<span id="page-299-7"></span>Convert a weighted window w\_win into an image.

9.27.2.8 template<typename N > mln::convert::mln\_image\_from\_grid ( typename N::site::grid *,* bool ) const

<span id="page-299-8"></span>Convert a neighborhood nbh into a binary image.

### 9.27.2.9 template<typename N > mln::convert::mln\_window ( N ) const **[inline]**

<span id="page-299-9"></span>Convert a neighborhood nbh into a window.

### 9.27.2.10 template<typename T , typename O > T mln::convert::to ( const O & *from* ) **[inline]**

Conversion of the object from towards an object with type T.

References mln::mln\_exact().

<span id="page-300-0"></span>Referenced by mln::make\_debug\_graph\_image().

### 9.27.2.11 template<typename P > P::dpoint mln::convert::to\_dpoint ( const Point\_Site < P > & *p* ) **[inline]**

<span id="page-300-1"></span>Convert a point site p into a delta-point.

9.27.2.12 template<typename I > pw::value\_<I> mln::convert::to\_fun ( const Image< I > & *ima* )

<span id="page-300-2"></span>Convert an image into a function.

9.27.2.13 template<typename T > image1d<unsigned> mln::convert::to\_image ( const histo::array  $(T > \& h)$ 

<span id="page-300-3"></span>Convert an histo h into an image1d<unsigned>.

### 9.27.2.14 template<typename  $I > p$ \_array  $\lt$  typename I::psite  $>$  mln::convert::to\_p\_array ( const  $Image < I > \& img$  ) [inline]

Convert an image img into a [p\\_array.](#page-902-0)

<span id="page-300-4"></span>References mln::p\_array< P >::append().

### 9.27.2.15 template<typename  $S > p$ \_array  $\lt$  typename S::psite  $>$  mln::convert::to\_p\_array  $\lt$ const Site\_Set  $<$  S  $>$  & *pset* ) [inline]

Convert a point set pset into a [p\\_array](#page-902-0) (point set vector).

<span id="page-300-5"></span>References mln::p\_array  $\langle P \rangle$ ::append().

### 9.27.2.16 template  $\langle$  typename W  $\rangle$  p\_array  $\langle$  typename W::psite  $\rangle$  mln::convert::to p\_array ( const Window  $\langle W \rangle \& win$ , const typename W::psite  $\& p$  ) [inline]

Convert a window win centered at point  $p$  into a  $p_{\text{array}}$  (point set vector).

<span id="page-300-6"></span>References mln::p\_array  $\langle P \rangle$ ::append(), and mln::p\_array  $\langle P \rangle$ ::reserve().

## 9.27.2.17 template<typename N > p\_set< typename N::psite > mln::convert::to\_p\_set ( const Neighborhood< N > & *nbh* ) **[inline]**

Convert a neighborhood nbh into a site set.

<span id="page-300-7"></span>References mln::p\_set $\langle P \rangle$ ::insert().

### 9.27.2.18 template  $\langle$  typename I  $>$  p\_set $\langle$  typename I::psite  $>$  mln::convert::to p\_set ( const  $Image < I > \& ima$  ) [inline]

Convert a binary image ima into a site set.

<span id="page-301-0"></span>References mln::p\_set $\langle P \rangle$ ::insert().

### 9.27.2.19 template<typename P , typename C > p\_set< P > mln::convert::to\_p\_set ( const std::set< P, C > & *s* ) **[inline]**

Convert an std::set s of sites into a site set.

C is the comparison functor.

<span id="page-301-1"></span>References mln:: $p\_set < P >$ ::insert().

### 9.27.2.20 template<typename  $S > p$  set  $\lt$  typename S::psite  $>$  mln::convert::to p\_set ( const Site Set  $<$  S  $>$  & *ps* ) [inline]

Convert any site set ps into a 'mlnp\_set' site set.

<span id="page-301-2"></span>References mln::p\_set $\langle P \rangle$ ::insert().

### 9.27.2.21 template  $\langle$  typename W  $\rangle$  p\_set $\langle$  typename W::psite  $\rangle$  mln::convert::to p\_set ( const Window< W > & *win* ) **[inline]**

Convert a [Window](#page-1193-0) win into a site set.

<span id="page-301-3"></span>References mln:: $p_set < P$  >::insert().

### 9.27.2.22 template<typename I > QImage mln::convert::to\_qimage ( const Image< I > & *ima* ) **[inline]**

<span id="page-301-4"></span>Convert a Milena image to a Qimage.

9.27.2.23 template  $\langle$  typename N  $\rangle$  window  $\langle$  typename N::dpoint  $\rangle$ mln::convert::to\_upper\_window ( const Neighborhood< N > & *nbh* ) **[inline]**

Convert a neighborhood nbh into an upper window.

<span id="page-301-5"></span>References mln::window $\langle D \rangle$ ::insert().

### 9.27.2.24 template  $lt$  typename W  $>$  window  $lt$  typename W::dpsite  $>$ mln::convert::to\_upper\_window ( const Window< W > & *win* ) **[inline]**

Convert a window nbh into an upper window.

<span id="page-301-6"></span>References mln::window $\langle D \rangle$ ::insert().

### 9.27.2.25 template<typename D , typename C > window< D > mln::convert::to\_window ( const std::set< D, C > & *s* ) **[inline]**

Convert an std: set s of delta-sites into a window.

<span id="page-302-0"></span>References mln::window< D >::insert().

### 9.27.2.26 template<typename I > window< typename I::site::dpsite > mln::convert::to\_window ( const  $Image < I > \&$  *ima* ) [inline]

Convert a binary image ima into a window. References mln::window $\langle D \rangle$ ::insert().

<span id="page-302-1"></span>Referenced by to\_window().

### 9.27.2.27 template<typename S > window< typename S::site::dpsite > mln::convert::to\_window  $($  const Site Set  $\leq$  S  $\geq$  & *pset* ) [inline]

Convert a site set pset into a window.

References to\_window().

# 9.27.3 Variable Documentation

### <span id="page-302-2"></span>9.27.3.1 pw::value\_< I > mln::convert::to\_fun **[inline]**

Convert a C unary function into an mln::fun::C.

# 9.28 mln::data Namespace Reference

Namespace of image processing routines related to pixel data.

### Namespaces

• namespace [approx](#page-313-0)

*Namespace of image processing routines related to pixel levels with approximation.*

• namespace [impl](#page-314-0)

*Implementation namespace of data namespace.*

• namespace [naive](#page-320-0)

*Namespace of image processing routines related to pixel levels with naive approach.*

# Functions

- template<typename I , typename  $O$  > void [abs](#page-304-0) (const [Image](#page-823-0)< I > &input, [Image](#page-823-0)< O > &output)
- template<typename I > void [abs\\_inplace](#page-304-1) [\(Image](#page-823-0)  $I > \&$ input)
- template  $lt$ typename I, typename  $F$  > void [apply](#page-305-0) [\(Image](#page-823-0)  $I > \&$ input, const Function  $v2v \le F > \&$ f)

```
• template lttypename A, typename I >computeAccumulator \langle A \rangleImage \langle I \rangle & input)
     Compute an accumulator onto the pixel values of the image input.
• template lttypename A, typename I >A::result compute (Accumulator< A > &a, const Image< I > &input)
     Compute an accumulator onto the pixel values of the image input.
\bullet~template<typename V , typename I >convertImage< I > &input)
     Convert the image input by changing the value type.
• template<typename I, typename W, typename O >
 void fast_median (const Image< I > &input, const Window< W > &win, Image< O > &output)
• template lt typename I, typename D >
 fill(Image I > \&ima, const D &data)
• template lttypename I, typename J >fill_with_image(ImageImage < J > &data)
     Fill the image ima with the values of the image data.
• template lttypename I, typename W >medianImageWindow < W > &win)
• template \lt typename A, typename I >mln_meta_accu_result (A, typename I::value) compute(const Meta_Accumulator< A > &a
     Compute an accumulator onto the pixel values of the image input.
• template lttypename I, typename J >pasteImage I > \&input, Image I > \&output)
     Paste the contents of image input into the image output.
• template lttypename I, typename Jpaste_without_localizationImage I > \&input, Image I > \&output)
     Paste the contents of image input into the image output without taking into account the localization of
    sites.
• template\lttypename I >replace(Image I > \&input, const typename I::value &old_value, const typename I::value
 &new_value)
• template lt typename I, typename V >saturateImage< I > &input, const V &min, const V &max)
• template lt typename V, typename I gtsaturateImage < I > &input)
• templatelttypename I gt(Image\langle I \rangle \& input, const typename I::value &min, const typename I::value
 &max)
• template\lttypename I >util::array< unsigned >sort_offsets_increasingImage< I > &input)
    Sort pixel offsets of the image input wrt increasing pixel values.
```

```
p_array \lt typename I::psite >sort_psites_decreasingImage\lt I > \&input)
```
• template $lt$ typename I  $gt$ 

Generated on Fri Oct 19 2012 04:15:33 for Milena (Olena) by Doxygen

```
• templatelttypename I gtp_array< typename I::psite > sort_psites_increasing (const Image< I > &input)
```
- template  $lt$ typename V, typename I  $>$ mln::trait::ch\_value < I, V >::ret [stretch](#page-310-2) (const V &v, const [Image](#page-823-0) < I > &input)
- template  $lt$  typename I, typename  $0$  > void [to\\_enc](#page-310-3) (const [Image](#page-823-0) < I > &input, Image < O > &output)
- template  $lt$ typename I1, typename I2, typename  $F$  > mln::trait::ch\_value< I1, typename F::result >::ret [transform](#page-311-0) (const [Image](#page-823-0)< I1 > &input1, const [Image](#page-823-0) $< I2 > \&$ input2, const Function vv2v $< F > \&$ f)
- $\bullet~$ template<typename I , typename F  $>$ mln::trait::ch\_value< I, typename F::result >::ret [transform](#page-311-1) (const [Image](#page-823-0)< I > &input, const [Function\\_v2v](#page-781-0) <  $F > \&f$ )
- template  $lt$  typename I1, typename I2, typename  $F$  > void [transform\\_inplace](#page-311-2) [\(Image](#page-823-0) $<$  I1  $>$  &ima, const [Image](#page-823-0) $<$  I2  $>$  &aux, const Function vv2v $<$  F  $>$  $&f$ )
- template<typename I, typename F > void [transform\\_inplace](#page-312-0) [\(Image](#page-823-0) < I > &ima, const [Function\\_v2v](#page-781-0) < F > &f)
- template  $lt$ typename A, typename I  $>$ A::result [update](#page-312-1) [\(Accumulator](#page-614-0)  $A > \&$ a, const [Image](#page-823-0)  $I > \&$ input)
- template<typename V, typename I > mln::trait::ch\_value < I, V >::ret [wrap](#page-312-2) (const V &v, const [Image](#page-823-0) < I > &input)

*Routine to wrap values such as 0 -*> *0 and [1, lmax] maps to [1, Lmax] (using modulus).*

• template  $lt$  typename I, typename  $V >$ void [fill\\_with\\_value](#page-307-3) [\(Image](#page-823-0) < I > &ima, const V &val) *Fill the whole image* ima *with the single value* v*.*

# 9.28.1 Detailed Description

Namespace of image processing routines related to pixel data.

## 9.28.2 Function Documentation

<span id="page-304-0"></span>9.28.2.1 template<typename I , typename O > void mln::data::abs ( const Image< I > & *input,* Image< O > & *output* ) **[inline]**

Apply the absolute value (abs) function to image pixel values.

### Parameters

- [in] *input* The input image.
- [out] *output* The output image.

<span id="page-304-1"></span>References transform().

Generated on Fri Oct 19 2012 04:15:33 for Milena (Olena) by Doxygen

### 9.28.2.2 template<typename I > void mln::data::abs inplace ( $\text{Image} < I > \& input$ ) **[inline]**

Apply the absolute value (abs) function to image pixel values.

### Parameters

[in, out] *input* The input image.

<span id="page-305-0"></span>References apply().

## 9.28.2.3 template<typename I , typename F > void mln::data::apply ( Image< I > & *input,* const Function\_v2v <  $F > \& f$  ) [inline]

Apply a function-object to the image input.

### Parameters

[in, out] *input* The input image.

[in]  $f$  The function-object.

This routine runs:

for all  $p$  of input, input (p) =  $f$ (input(p))

This routine is equivalent to data::tranform(input, f, input) but it is faster since a single iterator is required.

<span id="page-305-1"></span>Referenced by abs\_inplace(), and saturate\_inplace().

### 9.28.2.4 template<typename A , typename I > A::result mln::data::compute ( const Accumulator  $\langle A \rangle \& a$ , const Image  $\langle I \rangle \& b$  *input* ) [inline]

Compute an accumulator onto the pixel values of the image input.

Be ware that the given accumulator won't be modified and won't store any result.

#### Parameters

- [in] *a* An accumulator.
- [in] *input* The input image.

### Returns

The accumulator result.

It fully relies on [data::update.](#page-312-1)

<span id="page-305-2"></span>Referenced by mln::labeled\_image< I >::labeled\_image(), mln::estim::mean(), mln::estim::min\_max(), and mln::estim::sum().

### 9.28.2.5 template<typename A, typename I > A::result mln::data::compute ( Accumulator < A  $> 8$  *a*, const Image < I > 8 *input* ) [inline]

Compute an accumulator onto the pixel values of the image input.

## Parameters

[in,out] *a* An accumulator.

[in] *input* The input image.

### Returns

<span id="page-306-0"></span>The accumulator result.

It fully relies on [data::update.](#page-312-1)

### 9.28.2.6 template<typename V , typename I > mln::trait::ch\_value< I, V >::ret mln::data::convert ( const V & *v,* const Image< I > & *input* ) **[inline]**

Convert the image input by changing the value type.

### Parameters

- [in]  $\nu$  A value of the destination type.
- [in] *input* The input image.

<span id="page-306-1"></span>Referenced by mln::morpho::watershed::superpose(), and mln::debug::superpose().

9.28.2.7 template<typename I , typename W , typename O > void mln::data::fast\_median ( const Image< I > & *input,* const Window< W > & *win,* Image< O > & *output* ) **[inline]**

Compute in output the median filter of image input by the window win.

#### Parameters

- [in] *input* The image to be filtered.
- [in] *win* The window.
- [in, out] *output* The output image.

### Precondition

input and output have to be initialized.

# <span id="page-306-2"></span>9.28.2.8 template<typename I , typename D > void mln::data::fill ( Image< I > & *ima,* const D & *data* ) **[inline]**

Fill the whole image ima with the data provided by aux.

### Parameters

[in, out] *ima* The image to be filled.

[in] *data* The auxiliary data to fill the image ima.

#### Precondition

ima has to be initialized.

Generated on Fri Oct 19 2012 04:15:33 for Milena (Olena) by Doxygen

Referenced by mln::draw::box\_plain(), mln::draw::dashed\_line(), mln::topo::detach(), mln::util::display\_branch(), mln::transform::distance and closest point geodesic(), mln::duplicate(), mln::make::edge image(), mln::labeling::fill\_holes(), mln::morpho::tree::filter::filter(), mln::transform::hough(), mln::registration::icp(), mln::graph::labeling(), mln::morpho::laplacian(), mln::make\_debug\_graph\_ image(), mln::morpho::tree::filter::max(), mln::geom::mesh\_corner\_point\_area(), mln::geom::mesh\_ normal(), mln::morpho::meyer\_wst(), mln::morpho::tree::filter::min(), mln::debug::mosaic(), mln::debug::slices\_2d(), mln::morpho::watershed::superpose(), mln::debug::superpose(), mln::morpho::watershed::topological(), and mln::geom::translate().

### <span id="page-307-0"></span>9.28.2.9 template<typename I , typename J > void mln::data::fill\_with\_image (  $\rm{Image} < I > \&$ *ima,* const Image< J > & *data* ) **[inline]**

Fill the image ima with the values of the image data.

### Parameters

[in, out] *ima* The image to be filled. [in] *data* The image.

#### Warning

The definition domain of ima has to be included in the one of data.

#### Precondition

<span id="page-307-3"></span>ima.domain <= data.domain.

### 9.28.2.10 template  $lt$  typename I, typename V  $>$  void mln::data::fill\_with\_value (Image $lt I > \&$ *ima,* const V & *val* ) **[inline]**

Fill the whole image ima with the single value v.

#### Parameters

[in, out] *ima* The image to be filled.

[in] *val* The value to assign to all sites.

### Precondition

ima has to be initialized.

<span id="page-307-1"></span>Referenced by mln:: $p\_image < I >::clear()$ .

### 9.28.2.11 template<typename I , typename W > mln::trait::concrete< I >::ret mln::data::median  $\alpha$  const Image  $\alpha$  is  $\alpha$  *l input,* const Window  $\alpha$  W  $>$  & *win*  $\alpha$

Compute in output the median filter of image input by the window win.

### Parameters

[in] *input* The image to be filtered.

[in] **win** The window.

#### Precondition

<span id="page-307-2"></span>input have to be initialized.

### 9.28.2.12 template  $\lt$  typename A , typename I  $>$  mln::data::mln\_meta\_accu\_result ( $\land$ , typename I::value ) const **[inline]**

Compute an accumulator onto the pixel values of the image input.

### Parameters

- [in] *a* A meta-accumulator.
- [in] *input* The input image.

### Returns

The accumulator result.

### <span id="page-308-0"></span>9.28.2.13 template  $\langle$  typename I , typename J  $>$  void mln::data::paste ( const Image  $\langle$  I  $>$  & *input,* Image< J > & *output* ) **[inline]**

Paste the contents of image input into the image output.

#### Parameters

[in] *input* The input image providing pixels values.

[in, out] *output* The image in which values are assigned.

This routine runs:

for all  $p$  of input, output (p) = input(p).

#### Warning

The definition domain of input has to be included in the one of output; so using [mln::safe\\_image](#page-1003-0) does not make pasting outside the output domain work.

#### Precondition

input.domain <= output.domain

<span id="page-308-1"></span>Referenced by mln::make::image3d(), mln::draw::line(), mln::debug::mosaic(), mln::geom::rotate(), mln::debug::slices\_2d(), and mln::labeling::superpose().

### 9.28.2.14 template<typename I, typename J > void mln::data::paste\_without\_localization ( const Image< I > & *input,* Image< J > & *output* ) **[inline]**

Paste the contents of image input into the image output without taking into account the localization of sites.

### Parameters

[in] *input* The input image providing pixels values.

<span id="page-308-2"></span>[in, out] *output* The image in which values are assigned.

### 9.28.2.15 template<typename I > void mln::data::replace ( Image< I > & *input,* const typename I::value & *old\_value,* const typename I::value & *new\_value* )

Replace old\_value by new\_value in the image input

### Parameters

- [in] *input* The input image.
- [in] *old\_value* The value to be replaced...
- [in] *new value* ...by this one.

### <span id="page-309-1"></span>9.28.2.16 template  $lt$  typename V, typename I > mln::trait::ch\_value $lt$ I, V >::ret mln::data::saturate ( V *v,* const Image< I > & *input* ) **[inline]**

Apply the saturate function to image pixel values.

### Parameters

- [in]  $\nu$  A value of the output type.
- [in] *input* The input image.

The saturation is based on the min and max values of the output value type. This assumes that the range of values in the input image is larger than the one of the output image.

<span id="page-309-0"></span>References transform().

### 9.28.2.17 template  $lt$  typename I, typename V  $>$  mln::trait::ch\_value $lt$  I, V  $>$ ::ret mln::data::saturate ( const Image  $I > \& input, \text{ const } V \& min, \text{ const } V \& max$  ) **[inline]**

Apply the saturate function to image pixel values.

#### Parameters

- [in] *input* The input image.
- [in] *min* The minimum output value.
- [in] *max* The maximum output value.

<span id="page-309-2"></span>References transform().

### 9.28.2.18 template<typename I > void mln::data::saturate\_inplace ( Image< I > & *input,* const typename I::value & *min,* const typename I::value & *max* ) **[inline]**

Apply the saturate function to image pixel values.

#### Parameters

- [in, out] *input* The input image.
- [in] *min* The minimum output value.
- [in] *max* The maximum output value

<span id="page-309-3"></span>References apply().

### 9.28.2.19 template<typename I > util::array< unsigned > mln::data::sort\_offsets\_increasing ( const Image< I > & *input* ) **[inline]**

<span id="page-310-0"></span>Sort pixel offsets of the image input wrt increasing pixel values.

### 9.28.2.20 template  $\langle$  typename I  $> p$  array $\langle$  typename I::psite  $>$  mln::data::sort psites decreasing ( const  $Image < I > \& input$  ) [inline]

Sort psites the image input through a function f to set the output image in decreasing way.

### Parameters

[in] *input* The input image.

### Precondition

input.is\_valid

<span id="page-310-1"></span>Referenced by mln::morpho::tree::min\_tree().

### 9.28.2.21 template<typename I > p\_array< typename I::psite > mln::data::sort\_psites\_ increasing ( const Image< I > & *input* ) **[inline]**

Sort psites the image input through a function f to set the output image in increasing way.

#### Parameters

[in] *input* The input image.

#### Precondition

input.is\_valid

<span id="page-310-2"></span>Referenced by mln::morpho::tree::max\_tree().

### 9.28.2.22 template<typename V, typename I > mln::trait::ch\_value< I, V >::ret mln::data::stretch ( const V & *v,* const Image< I > & *input* ) **[inline]**

Stretch the values of input so that they can be stored in output.

#### Parameters

[in]  $\nu$  A value to set the output value type.

[in] *input* The input image.

### Returns

A stretch image with values of the same type as v.

#### Precondition

input.is\_valid

<span id="page-310-3"></span>References mln::data::impl::stretch().

### 9.28.2.23 template<typename I, typename O > void mln::data::to enc ( const Image< I > &  $input$ ,  $Image < 0 > \& output$   $[inline]$

Set the output image with the encoding values of the image input pixels.

### Parameters

[in] *input* The input image.

[out] *output* The result image.

### Precondition

output.domain >= input.domain

<span id="page-311-1"></span>References transform().

### 9.28.2.24 template<typename I, typename F > mln::trait::ch\_value< I, typename F::result  $>$ ::ret mln::data::transform ( const Image < I > & *input*, const Function  $v2v$  < F > & *f* ) **[inline]**

Transform the image input through a function f.

### Parameters

- [in] *input* The input image.
- [in]  $f$  The function.

This routine runs:

for all p of input, output  $(p) = f$ (input(p)).

Referenced by abs(), mln::logical::and\_not(), mln::labeling::colorize(), mln::arith::diff\_abs(), mln::linear::mln\_ch\_convolve(), mln::linear::mln\_ch\_convolve\_grad(), mln::labeling::pack(), mln::labeling::pack\_inplace(), mln::labeling::relabel(), saturate(), mln::data::impl::stretch(), to\_enc(), mln::labeling::wrap(), and wrap().

Transform two images input1 input2 through a function f.

### Parameters

- [in] *input1* The 1st input image.
- [in] *input2* The 2nd input image.
- <span id="page-311-2"></span> $\lceil$  in  $\lceil f \rceil$  The function.

This routine runs:

for all p of input, output (p) =  $f$ ( input1(p), input2(p)).

<span id="page-311-0"></span><sup>9.28.2.25</sup> template  $lt$  typename I1, typename I2, typename  $F > mln$ ::trait::ch\_value $lt$  I1, typename F::result >::ret mln::data::transform ( const Image< I1 > & *input1,* const Image $<$  I2 >  $\&$  *input2*, const Function  $vv2v$  $<$  F >  $\&$  *f* ) [inline]

```
9.28.2.26 template lt typename I1, typename I2, typename F > void mln::data::transform_inplace
          ( Image< I1 > \& ima, const Image< I2 > \& aux, const Function_vv2v< F > \& f )
```
Transform inplace the image ima with the image aux through a function f.

### Parameters

- [in] *ima* The image to be transformed.
- [in] *aux* The auxiliary image.
- <span id="page-312-0"></span> $[in]$  *f* The function.

This routine runs:

for all p of ima, ima(p) =  $f(ima(p), aux(p)$ .

### 9.28.2.27 template  $\lt$  typename I, typename  $F >$  void mln::data::transform\_inplace ( Image $\lt I >$  $\&$  *ima,* const Function\_v2v< F >  $\&$  f )

Transform inplace the image ima through a function f.

#### Parameters

[in, out] *ima* The image to be transformed.  $[in]$  *f* The function.

This routine runs:

for all  $p$  of ima, ima  $(p) = f$  (ima  $(p)$ ).

<span id="page-312-1"></span>Referenced by mln::logical::and inplace(), mln::logical::and not inplace(), mln::logical::not inplace(), mln::logical::or\_inplace(), mln::labeling::relabel\_inplace(), and mln::logical::xor\_inplace().

#### 9.28.2.28 template<typename A, typename I > A::result mln::data::update (Accumulator<A  $>$  & *a*, const Image < I > & *input* ) [inline]

Update an accumulator with the pixel values of the image input.

#### Parameters

- [in] *a* The accumulator.
- [in] *input* The input image.

#### Returns

The accumulator result.

### <span id="page-312-2"></span>9.28.2.29 template<typename V, typename I > mln::trait::ch\_value< I, V >::ret mln::data::wrap ( const V & *v*, const Image  $\langle I \rangle \⊂>$  *input* )

Routine to wrap values such as  $0 \rightarrow 0$  and [1, lmax] maps to [1, Lmax] (using modulus).

#### Parameters

[in]  $\nu$  The target value type.

Generated on Fri Oct 19 2012 04:15:33 for Milena (Olena) by Doxygen

```
[in] input Input image.
```
#### Returns

An image with wrapped values.

<span id="page-313-0"></span>References transform().

# 9.29 mln::data::approx Namespace Reference

Namespace of image processing routines related to pixel levels with approximation.

### Namespaces

• namespace [impl](#page-314-1)

*Implementation namespace of [data::approx](#page-313-0) namespace.*

# Functions

- template $lt$ typename I  $>$ mln::trait::concrete  $\leq I$  >::ret [median](#page-313-1) (const [Image](#page-823-0)  $\leq I$  > &input, const [win::rectangle2d](#page-1192-0) &win)
- template $lt$ typename I  $gt$ mln::trait::concrete< I >::ret [median](#page-313-2) (const [Image](#page-823-0)< I > &input, const [win::octagon2d](#page-1191-0) &win)
- template $lt$ typename I  $gt$ mln::trait::concrete  $I >$ ::ret [median](#page-314-2) (const [Image](#page-823-0)  $I >$  &input, const [win::disk2d](#page-1184-0) &win)

# 9.29.1 Detailed Description

Namespace of image processing routines related to pixel levels with approximation.

# 9.29.2 Function Documentation

### <span id="page-313-1"></span>9.29.2.1 template<typename I > mln::trait::concrete< $I >$ ::ret mln::data::approx::median ( const Image< I > & *input,* const win::rectangle2d & *win* ) **[inline]**

Compute in output an approximate of the median filter of image input by the 2D rectangle win.

### Parameters

- [in] *input* The image to be filtered.
- [in] **win** The rectangle.

The approximation is based on a vertical median ran after an horizontal median.

### Precondition

input and output have to be initialized.

<span id="page-313-2"></span>Referenced by median().

### 9.29.2.2 template<typename I > mln::trait::concrete< $I$  >::ret mln::data::approx::median ( const Image< I > & *input,* const win::octagon2d & *win* ) **[inline]**

Compute in output an approximate of the median filter of image input by the 2D octagon win.

## Parameters

[in] *input* The image to be filtered.

[in] **win** The octagon.

The approximation is based on a vertical median and an horizontal median an two diagonal median.

### Precondition

input and output have to be initialized.

<span id="page-314-2"></span>References median().

### 9.29.2.3 template<typename I > mln::trait::concrete< I >::ret mln::data::approx::median ( const Image< I > & *input,* const win::disk2d & *win* ) **[inline]**

Compute in output an approximate of the median filter of image input by the 2D disk win.

#### Parameters

[in] *input* The image to be filtered.

[in] **win** The disk.

The approximation is based on a vertical median and an horizontal median an two diagonal median.

### Precondition

input and output have to be initialized.

<span id="page-314-1"></span>References median().

# 9.30 mln::data::approx::impl Namespace Reference

Implementation namespace of [data::approx](#page-313-0) namespace.

## 9.30.1 Detailed Description

<span id="page-314-0"></span>Implementation namespace of [data::approx](#page-313-0) namespace.

# 9.31 mln::data::impl Namespace Reference

Implementation namespace of data namespace.

## Namespaces

• namespace [generic](#page-317-0) *Generic implementation namespace of data namespace.*

# Functions

- template  $lt$ typename I, typename J  $>$ void [paste\\_without\\_localization\\_fast](#page-315-0) (const [Image](#page-823-0)< I > &input\_, [Image](#page-823-0)< J > &output\_) *Paste data to an image without using localization. Performs a point-wise copy.*
- template  $lt$  typename I, typename  $J >$ 
	- void [paste\\_without\\_localization\\_fastest](#page-316-0) (const [Image](#page-823-0)< I > &input\_, [Image](#page-823-0)< J > &output\_) *Paste data to an image without using localization. Performs a one-block memory copy.*
- template  $lt$  typename I, typename  $J >$ void [paste\\_without\\_localization\\_lines](#page-316-1) (const [Image](#page-823-0) $\langle I \rangle$  &input\_, Image $\langle J \rangle$  &output\_) *Paste data to an image without using localization. Performs a line-per-line memory copy.*
- template  $lt$  typename V, typename I  $gt$ mln::trait::ch\_value< I, V >::ret [stretch](#page-316-2) (const V &v, const [Image](#page-823-0)< I > &input) *Generic implementation of [data::stretch.](#page-310-2)*
- template  $lt$  typename I, typename  $F$  > void [transform\\_inplace\\_lowq](#page-317-1) [\(Image](#page-823-0) < I > &input\_, const [Function\\_v2v](#page-781-0) < F > &f\_) *Specialized implementation.*
- template <typename A, typename I > A::result [update\\_fastest](#page-317-2) [\(Accumulator](#page-614-0)< A > &a\_, const [Image](#page-823-0)< I > &input\_) *Fastest implementation of [data::update.](#page-312-1)*

# 9.31.1 Detailed Description

Implementation namespace of data namespace.

# 9.31.2 Function Documentation

<span id="page-315-0"></span>9.31.2.1 template<typename I, typename  $J > void mln::data::impl::past\_without\_$ localization\_fast ( const Image< I > & *input\_,* Image< J > & *output\_* ) **[inline]**

Paste data to an image without using localization. Performs a point-wise copy.

input and output must have both the following properties:

- mln::trait::image::value\_alignment::with\_grid
- mln::trait::image::value\_storage::one\_block
- mln::trait::image::value\_access::direct
- mln::trait::image::ext\_domain::some

They must also fulfill the following conditions:

<span id="page-316-0"></span>• Same domain size.

### 9.31.2.2 template<typename I, typename J > void mln::data::impl::paste\_without\_localization\_fastest ( const Image< I > & *input\_,* Image< J > & *output\_* ) **[inline]**

Paste data to an image without using localization. Performs a one-block memory copy.

input and output must have both the following properties:

- mln::trait::image::value\_alignment::with\_grid
- mln::trait::image::value\_storage::one\_block
- mln::trait::image::value\_access::direct
- mln::trait::image::ext\_domain::some

They must also fulfill the following conditions:

- Same border size.
- Same domain size.
- Same value type.

## <span id="page-316-1"></span>9.31.2.3 template<typename I, typename J > void mln::data::impl::paste\_without\_localization\_lines ( const Image< I > & *input\_,* Image< J > & *output\_* ) **[inline]**

Paste data to an image without using localization. Performs a line-per-line memory copy.

input and output must have both the following properties:

- mln::trait::image::value\_alignment::with\_grid
- mln::trait::image::value\_storage::one\_block
- mln::trait::image::value\_access::direct
- mln::trait::image::ext\_domain::some

They must also fulfill the following conditions:

- Same domain size.
- <span id="page-316-2"></span>• Same value type.

### 9.31.2.4 template  $\lt$  typename V, typename I > mln::trait::ch\_value $\lt I$ , V >::ret mln::data::impl::stretch ( const V & *v,* const Image< I > & *input* ) **[inline]**

Generic implementation of [data::stretch.](#page-310-2)

### Parameters

- $\lceil$  in  $\rceil$   $\nu$  A value to set the output value type.
- [in] *input* The input image.

#### Returns

A stretch image with values of the same type as v.

References mln::initialize(), mln::estim::min\_max(), and mln::data::transform().

<span id="page-317-1"></span>Referenced by mln::data::stretch().

9.31.2.5 template<typename I, typename F > void mln::data::impl::transform\_inplace\_lowq ( Image  $I > \& input$ , const Function\_v2v  $\lt F > \& f$ \_)

<span id="page-317-2"></span>Specialized implementation.

9.31.2.6 template<typename A, typename  $I > A$ :result mln::data::impl::update\_fastest ( Accumulator  $\langle A \rangle \& a$ , const Image  $\langle I \rangle \& input$  [inline]

Fastest implementation of [data::update.](#page-312-1)

## Parameters

- [in] *a\_* The accumulator.
- [in] *input\_* The input image.

### Returns

The accumulator result.

# <span id="page-317-0"></span>9.32 mln::data::impl::generic Namespace Reference

Generic implementation namespace of data namespace.

# Functions

- template  $lt$ typename I, typename  $J$   $>$ void [fill\\_with\\_image](#page-318-0) [\(Image](#page-823-0) < I > &ima\_, const [Image](#page-823-0) < J > &data\_) *Generic implementation.*
- template  $lt$  typename I, typename  $V$   $>$ void [fill\\_with\\_value](#page-318-1) [\(Image](#page-823-0)  $I > \&$ ima\_, const V &val) *Fill the whole image* ima *with the single value* v*.*
- template  $lt$ typename I, typename  $J >$ void [paste](#page-319-0) (const  $Image < I >$  $Image < I >$  &input\_,  $Image < J >$  &output\_) *Generic implementation of [data::paste.](#page-308-0)*
- template<typename I, typename F > mln::trait::ch\_value< I, typename F::result >::ret [transform](#page-319-1) (const [Image](#page-823-0)< I > &input\_, const Function  $v2v < F > \&f$ )

*Generic implementation of [data::transform.](#page-311-1)*

• template  $lt$  typename I1, typename I2, typename  $F$  > mln::trait::ch\_value< I1, typename F::result >::ret [transform](#page-319-2) (const [Image](#page-823-0)< I1 > &input1\_, const  $Image < I2 > \& input2$  $Image < I2 > \& input2$ , const [Function\\_vv2v](#page-782-0) < F >  $\&$  f\_)

*Generic implementation of [data::transform.](#page-311-1)*

• template  $lt$  typename I1, typename I2, typename  $F$  > void [transform\\_inplace](#page-319-3) [\(Image](#page-823-0) $<$  I1  $>$  &ima\_, const [Image](#page-823-0) $<$  I2  $>$  &aux\_, const [Function\\_vv2v](#page-782-0) $<$  F  $> 8$ f $)$ 

*Generic implementation of transform\_inplace.*

- template  $lt$ typename I, typename  $F$  > void [transform\\_inplace](#page-320-1) [\(Image](#page-823-0) < I > &ima\_, const [Function\\_v2v](#page-781-0) < F > &f\_) *Generic implementation of transform\_inplace.*
- template  $lt$ typename A, typename I  $>$ A::result [update](#page-320-2) [\(Accumulator](#page-614-0)  $\langle A \rangle$  & a\_, const [Image](#page-823-0) $\langle I \rangle$  & input\_) *Generic implementation of [data::update.](#page-312-1)*

## 9.32.1 Detailed Description

Generic implementation namespace of data namespace.

## 9.32.2 Function Documentation

<span id="page-318-0"></span>9.32.2.1 template<typename I, typename J > void mln::data::impl::generic::fill\_with\_image (  $\text{Image} < I > \& \text{ima}$ , const  $\text{Image} < J > \& \text{data}$ 

Generic implementation.

#### Parameters

- [in, out] *ima* The image to be filled.
- [in] *data\_* The image.
- <span id="page-318-1"></span>9.32.2.2 template<typename I , typename V > void mln::data::impl::generic::fill\_with\_value (  $\text{Image} < I > \& \text{ima}$ , const V & *val* )

Fill the whole image ima with the single value v.

# Parameters

[in,out] *ima\_* The image to be filled.

[in] *val* The value to assign to all sites.

### Precondition

<span id="page-319-0"></span>ima has to be initialized.

### 9.32.2.3 template<typename I , typename J > void mln::data::impl::generic::paste ( const Image< I > & *input\_,* Image< J > & *output\_* ) **[inline]**

Generic implementation of [data::paste.](#page-308-0)

### Parameters

[in] *input* The input image providing pixels values.

[in, out] *output*\_ The image in which values are assigned.

# <span id="page-319-1"></span>9.32.2.4 template<typename I, typename F > mln::trait::ch\_value< I, typename F ::result >::ret mln::data::impl::generic::transform ( const Image< I > & *input\_,* const Function\_v2v < F > &  $f_{-}$  )

Generic implementation of [data::transform.](#page-311-1)

#### Parameters

- [in] *input\_* The input image.
- [in] *f\_* The function.

<span id="page-319-2"></span>References mln::initialize().

9.32.2.5 template<typename I1 , typename I2 , typename F > mln::trait::ch\_value< I1 , typename F ::result >::ret mln::data::impl::generic::transform ( const Image< I1 > & *input1\_,* const Image<  $I2 > \& input2$ , const Function\_vv2v< F >  $\& f_+$ )

Generic implementation of [data::transform.](#page-311-1)

#### Parameters

- [in] *input1\_* The 1st input image.
- [in] *input2\_* The 2nd input image.
- [in]  $f$ <sup>*\_*</sup> The function.

<span id="page-319-3"></span>References mln::initialize().

9.32.2.6 template  $lt$  typename I1, typename I2, typename  $F > void$ mln::data::impl::generic::transform\_inplace ( Image< I1 > & *ima\_,* const Image< I2 >  $\&$  *aux*<sub>1</sub>, const Function\_vv2v< F >  $\&$  *f*<sub>1</sub>)

Generic implementation of transform\_inplace.

#### Parameters

- [in] *ima\_* The image to be transformed.
- [in] *aux\_* The auxiliary image.
- $\lceil$  in  $\lceil f \rceil$  The function.
- <span id="page-320-1"></span>9.32.2.7 template<typename I, typename F > void mln::data::impl::generic::transform\_inplace ( Image  $I > \&$  *ima\_*, const Function\_v2v  $\lt F > \&$   $f$ \_)

Generic implementation of transform\_inplace.

### Parameters

[in,out] *ima\_* The image to be transformed.

[in] *f\_* The function.

<span id="page-320-2"></span>9.32.2.8 template  $\lt$ typename A, typename I > A ::result mln::data::impl::generic::update ( Accumulator< A > & *a\_,* const Image< I > & *input\_* ) **[inline]**

Generic implementation of [data::update.](#page-312-1)

### Parameters

- [in] *a\_* The accumulator.
- [in] *input\_* The input image.

### Returns

The accumulator result.

# <span id="page-320-0"></span>9.33 mln::data::naive Namespace Reference

Namespace of image processing routines related to pixel levels with naive approach.

### Namespaces

• namespace [impl](#page-321-0)

*Implementation namespace of [data::naive](#page-320-0) namespace.*

# Functions

• template<typename I, typename W, typename O > void [median](#page-321-1) (const [Image](#page-823-0)  $I > \&$ input, const [Window](#page-1193-0)  $\< W > \&$ win, Image  $\< O > \&$ output) *Compute in* output *the median filter of image* input *by the window* win*.*

# 9.33.1 Detailed Description

Namespace of image processing routines related to pixel levels with naive approach.

# 9.33.2 Function Documentation

<span id="page-321-1"></span>9.33.2.1 template<typename I, typename W, typename O > void mln::data::naive::median ( const Image< I > & *input,* const Window< W > & *win,* Image< O > & *output* ) **[inline]**

Compute in output the median filter of image input by the window win.

### Parameters

[in] *input* The image to be filtered.

[in] *win* The window.

[in, out] *output* The output image.

This is a NAIVE version for test / comparison purpose so do NOT use it.

# Precondition

input and output have to be initialized.

### See also

[mln::data::median](#page-307-1)

# <span id="page-321-0"></span>9.34 mln::data::naive::impl Namespace Reference

Implementation namespace of [data::naive](#page-320-0) namespace.

# 9.34.1 Detailed Description

Implementation namespace of [data::naive](#page-320-0) namespace.

# 9.35 mln::debug Namespace Reference

Namespace of routines that help to debug.

### Namespaces

• namespace [impl](#page-327-0)

*Implementation namespace of debug namespace.*

### Functions

• template  $lt$  typename I, typename G, typename  $F$  > void [draw\\_graph](#page-323-0) [\(Image](#page-823-0)< I > &ima, const [p\\_vertices](#page-977-0) < G, F > &pv, typename I::value vcolor, typename I::value ecolor)

*Draw an image* ima *from a [mln::p\\_vertices](#page-977-0)* pv*, with value* vcolor *for vertices, value* ecolor *for edges and 0 for the background.*

• template<typename I, typename G, typename  $F$ , typename V, typename  $E >$ void [draw\\_graph](#page-323-1) [\(Image](#page-823-0)< I > &ima, const [p\\_vertices](#page-977-0)< G, F > &pv, const [Function](#page-778-0)< V > &vcolor\_f\_, const [Function](#page-778-0)  $\lt E >$  &ecolor\_f\_)

*Draw an image* ima *from a [mln::p\\_vertices](#page-977-0)* pv*.*

• template < typename I, typename G, typename F, typename V, typename E > void [draw\\_graph](#page-324-0) [\(Image](#page-823-0)< I > &ima, const [p\\_vertices](#page-977-0) < [util::line\\_graph](#page-1100-0) < G >, F > &pv, const [Function](#page-778-0)< V > &vcolor\_f\_, const [Function](#page-778-0)< E > &ecolor\_f\_) *Draw an image* ima *from a [mln::p\\_vertices](#page-977-0)* pv*.*

- std::string [filename](#page-324-1) (const std::string &filename, int id) *Constructs and returns a formatted output file name.*
- signed short [format](#page-324-2) (signed char v) *Format a signed char to print it properly, i.e., like an integer value.*
- unsigned short [format](#page-324-3) (unsigned char v) *Format an unsigned char to print it properly, i.e., like an integer value.*
- template  $lt$ typename T  $>$ const T & [format](#page-324-4) (const T &v) *Default version for formatting a value is a no-op.*
- char [format](#page-324-5) (bool v) *Format a Boolean to print it nicely: "*|*" for true and "-" for false.*
- template<typename I > void [iota](#page-325-0) [\(Image](#page-823-0)< I > &input)
- template $lt$ typename I  $gt$ mln::trait::concrete  $\leq I$  >::ret [mosaic](#page-325-1) (const [util::array](#page-1072-0)  $\leq I$  > &input, unsigned n\_horizontal, const typename I::value &bg)

*Create a single image from an array of image.*

• template $lt$ typename I  $gt$ void [println](#page-325-2) (const  $Image < I >$  $Image < I >$  &input)

*Print the image* input *on the standard output.*

- template $lt$ typename I  $gt$ void [println](#page-325-3) (const std::string &msg, const  $\text{Image} \leq I \geq \text{R}$  $\text{Image} \leq I \geq \text{R}$  $\text{Image} \leq I \geq \text{R}$ input)
	- *Print the message* msg *and the image* input *on the standard output.*
- template $lt$ typename I  $gt$ void [println\\_with\\_border](#page-325-4) (const [Image](#page-823-0)  $I > \&$ input)

*Print the image* input *on the standard output.*

• void [put\\_word](#page-325-5) [\(image2d](#page-829-0)< char > &inout, const [point2d](#page-989-0) &word\_start, const std::string &word)

*Put the* word *starting at location* word\_start *in the image* inout*.*

• template $lt$ typename I  $gt$ 

[image2d](#page-829-0)< typename I::value > [slices\\_2d](#page-326-0) (const [Image](#page-823-0)< I > &input, unsigned n\_horizontal, unsigned n\_vertical, const typename I::value &bg)

*Create a 2D image of the slices of the 3D image* input*.*

• template $lt$ typename I  $gt$ 

[image2d](#page-829-0)< typename I::value > [slices\\_2d](#page-326-1) (const [Image](#page-823-0)< I > &input, float ratio\_hv, const typename I::value &bg)

*Create a 2D image of the slices of the 3D image* input*.*

- template  $lt$  typename I, typename  $J >$ mln::trait::ch\_value< I, [value::rgb8](#page-1163-0) >::ret [superpose](#page-326-2) (const [Image](#page-823-0)< I > &input, const [Image](#page-823-0)< J > &object)
- template  $lt$ typename I, typename  $J >$ mln::trait::ch\_value< I, [value::rgb8](#page-1163-0) >::ret [superpose](#page-326-3) (const [Image](#page-823-0)< I > &input\_, const [Image](#page-823-0)< J > &object\_, const [value::rgb8](#page-1163-0) &object\_color)

*Superpose two images.*

• template $lt$ typename I  $gt$ void [z\\_order](#page-327-1) [\(Image](#page-823-0) < I >  $\&$ input)

# 9.35.1 Detailed Description

Namespace of routines that help to debug.

# 9.35.2 Function Documentation

<span id="page-323-0"></span>9.35.2.1 template<typename I , typename G , typename F > void mln::debug::draw\_graph ( Image< I > & *ima,* const p\_vertices< G, F > & *pv,* typename I::value *vcolor,* typename I::value *ecolor* ) **[inline]**

Draw an image ima from a [mln::p\\_vertices](#page-977-0) pv, with value vcolor for vertices, value ecolor for edges and 0 for the background.

References mln:: $p$ \_vertices  $\lt G$ ,  $F$  >:: $graph()$ , and mln:: $draw::line()$ .

<span id="page-323-1"></span>Referenced by mln: make debug graph image().
9.35.2.2 template<typename I, typename G, typename F, typename V, typename E > void mln::debug::draw\_graph ( Image< I > & *ima,* const p\_vertices< G, F > & *pv,* const Function< V > & *vcolor\_f\_,* const Function< E > & *ecolor\_f\_* ) **[inline]**

Draw an image ima from a [mln::p\\_vertices](#page-977-0) pv.

Colors for vertices are defined through  $\text{vcolorf{gray}f}$ . Colors for edges are defined though  $\text{ecolorf{gray}f}$ . References mln:: $p$ \_vertices < G, F >::graph(), and mln::draw::line().

9.35.2.3 template  $\lt$  typename I, typename G, typename F, typename V, typename E  $>$  void mln::debug::draw\_graph ( Image< I > & *ima,* const p\_vertices< util::line\_graph< G  $>$ ,  $F > \&$  *pv,* const Function  $\langle V \rangle \&$  *vcolor f\_,* const Function  $\langle E \rangle \&$  *ecolor f\_)* **[inline]**

Draw an image ima from a [mln::p\\_vertices](#page-977-0) pv.

Colors for vertices are defined through  $v\text{color\_f\_}.$  Colors for edges are defined though  $e\text{color\_f\_}.$ 

References mln::p\_line2d::begin(), mln::p\_line2d::end(), mln::p\_vertices< G, F >::graph(), and mln::draw::line().

### 9.35.2.4 std::string mln::debug::filename ( const std::string & *filename,* int *id =* **-1** ) **[inline]**

Constructs and returns a formatted output file name.

The file name is formatted as follow:

'filename\_prefix'\_'id'\_'filename'

Where:

• 'filename\_prefix' can be set through the global variable debug::internal::filename\_prefix.

'postfix\_id' is autoincremented by default. Its value can be forced.

• 'filename' is the given filename

### 9.35.2.5 signed short mln::debug::format ( signed char *v* ) **[inline]**

Format a signed char to print it properly, i.e., like an integer value.

### 9.35.2.6 unsigned short mln::debug::format ( unsigned char *v* ) **[inline]**

Format an unsigned char to print it properly, i.e., like an integer value.

### 9.35.2.7 template<typename T > const T & mln::debug::format ( const T & *v* ) **[inline]**

Default version for formatting a value is a no-op.

Referenced by mln::value::operator $<<$ (), and mln::Gpoint $<$  E  $>$ ::operator $<<$ ().

### 9.35.2.8 char mln::debug::format ( bool *v* ) **[inline]**

Format a Boolean to print it nicely: "|" for true and "-" for false.

#### 9.35.2.9 template<typename I > void mln::debug::iota ( Image< I > & *input* ) **[inline]**

Fill the image input with successive values.

#### Parameters

[in, out] *input* The image in which values are assigned.

## 9.35.2.10 template<typename I > mln::trait::concrete< I >::ret mln::debug::mosaic ( const util::array  $I > \&$  *input,* unsigned *n\_horizontal,* const typename I::value  $\&$  *bg* ) **[inline]**

Create a single image from an array of image.

The size of the output image is defined by:

width = n\_horizontal \* max(input[i].ncols()) height = (input.size() / n\_horizontal) \* max(input[i].nrows())

#### Returns

a single image where all the input images are displayed as a mosaic.

References mln::apply\_p2p(), mln::data::fill(), and mln::data::paste().

### 9.35.2.11 template<typename I > void mln::debug::println ( const Image  $\leq I > \&$  *input*) **[inline]**

Print the image input on the standard output.

References mln::geom::bbox().

Referenced by println().

## 9.35.2.12 template<typename I > void mln::debug::println ( const std::string & *msg,* const  $Image < I > \& input)$

Print the message msg and the image input on the standard output. References println().

9.35.2.13 template  $\langle$  typename I  $>$  void mln::debug::println\_with\_border ( const Image $\langle$  I  $>$  & *input* ) **[inline]**

Print the image input on the standard output.

References mln::geom::bbox().

### 9.35.2.14 void mln::debug::put\_word ( image2d< char > & *inout,* const point2d & *word\_start,* const std::string & *word* ) **[inline]**

Put the word starting at location word\_start in the image inout.

References mln::image2d<  $T >$ ::has(), and mln::point<  $G, C >$ ::last\_coord().

## 9.35.2.15 template<typename I > image2d<typename I::value > mln::debug::slices 2d ( const Image< I > & *input,* unsigned *n\_horizontal,* unsigned *n\_vertical,* const typename I::value & *bg* ) **[inline]**

Create a 2D image of the slices of the 3D image input.

References mln::apply\_p2p(), mln::data::fill(), and mln::data::paste().

Referenced by slices\_2d().

## 9.35.2.16 template<typename I > image2d< typename I::value > mln::debug::slices\_2d ( const Image< I > & *input,* float *ratio\_hv,* const typename I::value & *bg* )

Create a 2D image of the slices of the 3D image input.

References slices\_2d().

## 9.35.2.17 template<typename I, typename J > mln::trait::ch\_value< I, value::rgb8 >::ret mln::debug::superpose ( const Image< I > & *input,* const Image< J > & *object* )

This is an overloaded member function, provided for convenience. It differs from the above function only in what argument(s) it accepts.

References mln::literal::red, and superpose().

## 9.35.2.18 template<typename I , typename J > mln::trait::ch\_value< I, value::rgb8 >::ret mln::debug::superpose ( const Image< I > & *input\_,* const Image< J > & *object\_,* const value::rgb8 & *object\_color* )

Superpose two images.

#### Parameters

- [in] *input* An image. Its value type must be convertible toward [value::rgb8](#page-510-0) thanks to a conversion operator or convert::from\_to.
- [in] *object\_* A scalar or labeled image. Objects used for superposition. have their pixel values different from 0.
- [in] *object* color The color used to draw the objects in object.

### Precondition

input\_ and object\_ must have the same domain.

#### Returns

A color image.

Generated on Fri Oct 19 2012 04:15:33 for Milena (Olena) by Doxygen

References mln::data::convert(), mln::data::fill(), and mln::literal::zero. Referenced by superpose().

## 9.35.2.19 template<typename I > void mln::debug::z\_order ( Image< I > & *input* ) **[inline]**

Fill the image input with Z-order (curve) values.

### Parameters

[in, out] *input* The image in which values are assigned.

Reference: [http://en.wikipedia.org/wiki/Z-order\\_\(curve\)](http://en.wikipedia.org/wiki/Z-order_(curve))

# 9.36 mln::debug::impl Namespace Reference

Implementation namespace of debug namespace.

## 9.36.1 Detailed Description

Implementation namespace of debug namespace.

# 9.37 mln::def Namespace Reference

Namespace for core definitions.

# Typedefs

- typedef short [coord](#page-328-0) *Definition of the default coordinate type: 'short'.*
- typedef float [coordf](#page-328-1)

*Definition of the floating coordinate type.*

## Enumerations

• enum

*Definition of the number of bits of the low quantization threshold.*

# 9.37.1 Detailed Description

Namespace for core definitions.

# 9.37.2 Typedef Documentation

### <span id="page-328-0"></span>9.37.2.1 typedef short mln::def::coord

<span id="page-328-1"></span>Definition of the default coordinate type: 'short'.

### 9.37.2.2 typedef float mln::def::coordf

Definition of the floating coordinate type.

## 9.37.3 Enumeration Type Documentation

## 9.37.3.1 anonymous enum

Definition of the number of bits of the low quantization threshold.

# 9.38 mln::display Namespace Reference

Namespace of routines that help to display images.

## Namespaces

• namespace [impl](#page-328-2)

<span id="page-328-2"></span>*Implementation namespace of display namespace.*

# 9.38.1 Detailed Description

Namespace of routines that help to display images.

# 9.39 mln::display::impl Namespace Reference

Implementation namespace of display namespace.

## Namespaces

• namespace [generic](#page-328-3)

<span id="page-328-3"></span>*Generic implementation namespace of display namespace.*

# 9.39.1 Detailed Description

Implementation namespace of display namespace.

# 9.40 mln::display::impl::generic Namespace Reference

Generic implementation namespace of display namespace.

# 9.40.1 Detailed Description

<span id="page-329-0"></span>Generic implementation namespace of display namespace.

# 9.41 mln::doc Namespace Reference

The namespace [mln::doc](#page-329-0) is only for documentation purpose.

## **Classes**

- struct [Accumulator](#page-668-0) *Documentation class for [mln::Accumulator.](#page-614-0)*
- struct [Box](#page-669-0) *Documentation class for [mln::Box.](#page-630-0)*
- struct [Dpoint](#page-672-0) *Documentation class for [mln::Dpoint.](#page-709-0)*
- struct Fastest Image *Documentation class for the concept of images that have the speed property set to "fastest".*
- struct [Generalized\\_Pixel](#page-681-0) *Documentation class for [mln::Generalized\\_Pixel.](#page-788-0)*
- struct [Image](#page-683-0)

*Documentation class for [mln::Image.](#page-823-0)*

- struct [Iterator](#page-689-0) *Documentation class for [mln::Iterator.](#page-845-0)*
- struct [Neighborhood](#page-690-0) *Documentation class for [mln::Neighborhood.](#page-899-0)*
- struct [Object](#page-692-0) *Documentation class for [mln::Object.](#page-900-0)*
- struct Pixel Iterator *Documentation class for [mln::Iterator.](#page-845-0)*
- struct [Point\\_Site](#page-695-0) *Documentation class for [mln::Point\\_Site.](#page-995-0)*
- struct Site Iterator

*Documentation class for [mln::Site\\_Iterator.](#page-1005-0)*

- struct Site Set *Documentation class for [mln::Site\\_Set.](#page-1008-0)*
- struct [Value\\_Iterator](#page-701-0) *Documentation class for [mln::Value\\_Iterator.](#page-1171-0)*
- struct Value Set *Documentation class for [mln::Value\\_Set.](#page-1173-0)*
- struct [Weighted\\_Window](#page-705-0) *Documentation class for [mln::Weighted\\_Window.](#page-1182-0)*
- struct [Window](#page-708-0) *Documentation class for [mln::Window.](#page-1193-0)*

### 9.41.1 Detailed Description

The namespace [mln::doc](#page-329-0) is only for documentation purpose. Since concepts are not yet part of the C++ Standard, they are not explicitly expressed in code. Their documentation is handled by their respective ghost class, located in this namespace.

### Warning

The ghost classes located in [mln::doc](#page-329-0) should not be used by the client.

# 9.42 mln::draw Namespace Reference

Namespace of drawing routines.

### Functions

- template  $lt$ typename I, typename B  $>$ void [box](#page-331-0) [\(Image](#page-823-0) < I > &ima, const [Box](#page-630-0) < B > &b, const typename I::value &v)
- template  $lt$ typename I, typename B  $gt$ void [box\\_plain](#page-331-1) [\(Image](#page-823-0) < I > &ima, const [Box](#page-630-0) < B > &b, const typename I::value &v)
- template $\lt$ typename I  $>$
- void [dashed\\_line](#page-331-2) [\(Image](#page-823-0) < I > &ima, const typename I::psite &beg, const typename I::psite &end, const typename I::value &v)
- template<typename I > void [line](#page-332-0) [\(Image](#page-823-0)  $I > \&$ ima, const typename I::psite  $\&$ beg, const typename I::psite  $\&$ end, const typename I::value &v)
- template $lt$ typename I  $gt$ void [plot](#page-332-1) [\(Image](#page-823-0) $\langle I \rangle \&$ ima, const typename I::point &p, const typename I::value &v)

## 9.42.1 Detailed Description

Namespace of drawing routines.

Generated on Fri Oct 19 2012 04:15:33 for Milena (Olena) by Doxygen

## 9.42.2 Function Documentation

<span id="page-331-0"></span>9.42.2.1 template<typename I , typename B > void mln::draw::box ( Image< I > & *ima,* const  $Box < B > \& b$ , const typename I::value  $\& v$  ) [inline]

Draw a box at value v in image ima

#### Parameters

[in, out] *ima* The image to be drawn.

 $\lceil$  in  $\rceil$  *b* the boxto draw.

[in]  $\nu$  The value to assign to all drawn pixels.

### Precondition

ima has to be initialized. ima has beg. ima has end.

<span id="page-331-1"></span>References line().

### 9.42.2.2 template<typename I , typename B > void mln::draw::box\_plain ( Image< I > & *ima,* const  $Box < B > \& b$ , const typename I: value  $\& v$  ) [inline]

Draw a plain box at value  $\nu$  in image ima

### Parameters

[in, out] *ima* The image to be drawn.

 $\lceil$  in  $\rceil$  *b* the box to draw.

[in]  $\nu$  The value to assign to all drawn pixels.

### Precondition

ima has to be initialized. ima has beg. ima has end.

<span id="page-331-2"></span>References mln::data::fill().

9.42.2.3 template<typename I > void mln::draw::dashed\_line ( Image< I > & *ima,* const typename I::psite & *beg,* const typename I::psite & *end,* const typename I::value & *v* ) **[inline]**

Draw a dashed line at level  $\nu$  in image ima between the points beg and end.

#### Parameters

[in, out] *ima* The image to be drawn.

- [in] *beg* The start point to drawn dashed\_line.
- [in] *end* The end point to drawn dashed line.

 $\lceil$  in  $\rceil$  **v** The value to assign to all drawn pixels.

### Precondition

ima has to be initialized. ima has beg. ima has end.

<span id="page-332-0"></span>References mln::data::fill().

### 9.42.2.4 template<typename I > void mln::draw::line ( Image< I > & *ima,* const typename I::psite & *beg,* const typename I::psite & *end,* const typename I::value & *v* ) **[inline]**

Draw a line at level v in image ima between the points beg and end.

#### Parameters

- [in, out] *ima* The image to be drawn.
- [in] *beg* The start point to drawn line.
- [in] *end* The end point to drawn line.
- [in]  $\nu$  The value to assign to all drawn pixels.

### Precondition

ima has to be initialized. ima has beg. ima has end.

References mln::data::paste().

<span id="page-332-1"></span>Referenced by box(), and mln::debug::draw\_graph().

## 9.42.2.5 template<typename I > void mln::draw::plot ( Image< I > & *ima,* const typename I::point & *p,* const typename I::value & *v* )

Plot a point at level  $\nu$  in image ima

#### Parameters

- [in, out] *ima* The image to be drawn.
- [in]  $p$  The point to be plotted.
- [in]  $\nu$  The value to assign to all drawn pixels.

#### Precondition

ima has to be initialized. ima has p.

# 9.43 mln::estim Namespace Reference

Namespace of estimation materials.

Generated on Fri Oct 19 2012 04:15:33 for Milena (Olena) by Doxygen

## Functions

• template $lt$ typename I  $>$ mln::value::props< typename I::value >::sum [mean](#page-333-0) (const [Image](#page-823-0)< I > &input) *Compute the mean value of the pixels of image* input*.*

- template  $lt$  typename S, typename I, typename  $M >$ void [mean](#page-333-1) (const [Image](#page-823-0)  $I > \&$ input, M  $\&$ result)
	- *Compute the mean value of the pixels of image* input*.*
- template $lt$ typename I  $>$ void [min\\_max](#page-334-0) (const [Image](#page-823-0)< I > &input, typename I::value &min, typename I::value &max) *Compute the min and max values of the pixels of image* input*.*
- template  $lt$  typename I  $gt$ mln::value::props< typename I::value >::[sum](#page-334-1) sum (const  $Image < I >$  $Image < I >$  &input) *Compute the sum value of the pixels of image* input*.*
- $\bullet~$ template<typename I , typename S  $>$ void [sum](#page-334-2) (const [Image](#page-823-0)< I > &input, S &result) *Compute the sum value of the pixels of image* input*.*

# 9.43.1 Detailed Description

Namespace of estimation materials.

## 9.43.2 Function Documentation

```
9.43.2.1 template<typename I > mln::value::props< typename I::value >::sum mln::estim::mean
   ( const Image< I > & input ) [inline]
```
Compute the mean value of the pixels of image input.

### Parameters

[in] *input* The image.

### Returns

The mean value.

<span id="page-333-1"></span>References mln::data::compute().

## 9.43.2.2 template<typename S, typename I, typename M > void mln::estim::mean ( const Image< I > & *input,* M & *result* ) **[inline]**

Compute the mean value of the pixels of image input.

#### Parameters

[in] *input* The image.

[out] *result* The mean value.

The free parameter S is the type used to compute the summation.

<span id="page-334-0"></span>References mln::data::compute().

### 9.43.2.3 template<typename I > void mln::estim::min\_max ( const Image< I > & *input,* typename I::value & *min,* typename I::value & *max* ) **[inline]**

Compute the min and max values of the pixels of image input.

### Parameters

[in] *input* The image.

[out] *min* The minimum pixel value of input.

[out] *max* The maximum pixel value of input.

References mln::data::compute().

<span id="page-334-1"></span>Referenced by mln::data::impl::stretch(), and mln::make::voronoi().

### 9.43.2.4 template<typename I > mln::value::props< typename I::value >::sum mln::estim::sum ( const Image< I > & *input* ) **[inline]**

Compute the sum value of the pixels of image input.

### Parameters

[in] *input* The image.

## Returns

The sum value.

<span id="page-334-2"></span>References mln::data::compute().

### 9.43.2.5 template<typename I , typename S > void mln::estim::sum ( const Image< I > & *input,* S & *result* ) **[inline]**

Compute the sum value of the pixels of image input.

#### **Parameters**

[in] *input* The image.

[out] *result* The sum value.

References mln::data::compute().

# 9.44 mln::extension Namespace Reference

Namespace of extension tools.

Generated on Fri Oct 19 2012 04:15:33 for Milena (Olena) by Doxygen

# Functions

```
• template lttypename I, typename W >adjustImage I > \&Window \& W > \&win)
```
*Adjust the domain extension of image* ima *with the size of the window* win*.*

 $\bullet~$ template<typename I , typename W $>$ void [adjust](#page-335-1) (const [Image](#page-823-0)  $I > \&$ ima, const Weighted Window $\lt W > \&$ wwin)

*Adjust the domain extension of image* ima *with the size of the weighted window* wwin*.*

• template<typename I > void [adjust](#page-336-0) (const [Image](#page-823-0)  $I > \&$ ima, unsigned delta)

*Adjust the domain extension of image ima with the size* delta.

- template<typename I, typename N > void [adjust](#page-336-1) (const [Image](#page-823-0)< I > &ima, const [Neighborhood](#page-899-0)< N > &nbh) *Adjust the domain extension of image* ima *with the size of the neighborhood* nbh*.*
- template  $lt$  typename I, typename  $W$  > void [adjust\\_duplicate](#page-336-2) (const [Image](#page-823-0)< I > &ima, const [Window](#page-1193-0)< W > &win)

*Adjust then duplicate.*

• template<typename I, typename W > void [adjust\\_fill](#page-336-3) (const [Image](#page-823-0)  $\leq I > \&$ ima, const [Window](#page-1193-0) $\lt W > \&$ win, const typename I::value &val)

*Adjust then fill.*

• template<typename I > void [duplicate](#page-336-4) (const [Image](#page-823-0)  $I > \&$ ima)

*Assign the contents of the domain extension by duplicating the values of the inner boundary of image* ima*.*

• template $lt$ typename I  $gt$ void [fill](#page-336-5) (const [Image](#page-823-0) < I > &ima, const typename I::value &val)

## 9.44.1 Detailed Description

Namespace of extension tools.

## 9.44.2 Function Documentation

<span id="page-335-0"></span>9.44.2.1 template<typename I , typename W > void mln::extension::adjust ( const Image< I > & *ima,* const Window< W > & *win* )

Adjust the domain extension of image ima with the size of the window win.

References mln::geom::delta().

<span id="page-335-1"></span>Referenced by adjust(), adjust duplicate(), and adjust  $fill()$ .

### 9.44.2.2 template<typename I , typename W > void mln::extension::adjust ( const Image< I >  $\&$ *ima,* const Weighted\_Window< W > & *wwin* )

Adjust the domain extension of image ima with the size of the weighted window wwin. References adjust(), and mln::geom::delta().

## <span id="page-336-0"></span>9.44.2.3 template<typename I > void mln::extension::adjust ( const Image< I > & *ima,* unsigned *delta* )

Adjust the domain extension of image ima with the size delta.

<span id="page-336-1"></span>References adjust().

### 9.44.2.4 template  $\lt$  typename I , typename N  $>$  void mln::extension::adjust ( const Image  $\lt I > \&$ *ima,* const Neighborhood< N > & *nbh* )

Adjust the domain extension of image ima with the size of the neighborhood nbh.

<span id="page-336-2"></span>References adjust(), and mln::geom::delta().

### 9.44.2.5 template<typename I, typename W > void mln::extension::adjust\_duplicate ( const  $Image < I > \&$  *ima,* const Window  $< W > \&$  *win*)

Adjust then duplicate.

<span id="page-336-3"></span>References adjust(), and duplicate().

### 9.44.2.6 template<typename I , typename W > void mln::extension::adjust\_fill ( const Image< I > & *ima,* const Window< W > & *win,* const typename I::value & *val* )

Adjust then fill.

<span id="page-336-4"></span>References adjust(), and fill().

#### 9.44.2.7 template<typename I > void mln::extension::duplicate ( const Image< $I > \&$  *ima* )

Assign the contents of the domain extension by duplicating the values of the inner boundary of image ima. Referenced by adjust\_duplicate().

### <span id="page-336-5"></span>9.44.2.8 template<typename I > void mln::extension::fill ( const Image< I > & *ima,* const typename I::value & *val* )

Fill the domain extension of image ima with the single value v.

#### Parameters

[in, out] *ima* The image whose domain extension is to be filled.

[in] *val* The value to assign.

#### Precondition

ima has to be initialized.

Referenced by adjust fill().

# 9.45 mln::fun Namespace Reference

Namespace of functions.

### Namespaces

- namespace [access](#page-338-0) *Namespace for access functions.*
- namespace [i2v](#page-338-1) *Namespace of integer-to-value functions.*
- namespace [n2v](#page-339-0) *Namespace of functions from nil to value.*
- namespace [p2b](#page-339-1)

*Namespace of functions from point to boolean.*

- namespace [p2p](#page-339-2) *Namespace of functions from grid point to grid point.*
- namespace  $p2v$ *Namespace of functions from point to value.*
- namespace [stat](#page-340-1) *Namespace of statistical functions.*
- namespace [v2b](#page-340-2) *Namespace of functions from value to logic value.*
- namespace [v2i](#page-340-3) *Namespace of value-to-integer functions.*
- namespace  $v2v$ *Namespace of functions from value to value.*
- namespace [v2w2v](#page-342-0) *Namespace of bijective functions.*
- namespace [v2w\\_w2v](#page-342-1) *Namespace of functions from value to value.*
- namespace [vv2b](#page-343-0) *Namespace of functions from value to value.*
- namespace [vv2v](#page-343-1)

*Namespace of functions from a couple of values to a value.*

• namespace [x2p](#page-344-0)

*Namespace of functions from point to value.*

• namespace [x2v](#page-344-1)

*Namespace of functions from vector to value.*

• namespace [x2x](#page-345-0)

*Namespace of functions from vector to vector.*

## Classes

• struct from accu

*Wrap an accumulator into a function.*

## 9.45.1 Detailed Description

Namespace of functions. Forward declarations. fun::i2v::array Forward declaration.

# <span id="page-338-0"></span>9.46 mln::fun::access Namespace Reference

Namespace for access functions.

## 9.46.1 Detailed Description

<span id="page-338-1"></span>Namespace for access functions.

# 9.47 mln::fun::i2v Namespace Reference

Namespace of integer-to-value functions.

# Functions

```
• template lttypename T >std::ostream & operator<< (std::ostream &ostr, const array< T > &a)
Operator<<.
```
# 9.47.1 Detailed Description

Namespace of integer-to-value functions.

## 9.47.2 Function Documentation

<span id="page-339-3"></span>9.47.2.1 template<typename T > std::ostream & mln::fun::i2v::operator<< ( std::ostream & *ostr,* const array  $\langle T \rangle \& a$ 

<span id="page-339-0"></span>Operator<<.

# 9.48 mln::fun::n2v Namespace Reference

Namespace of functions from nil to value.

## **Classes**

• struct [white\\_gaussian](#page-737-1) *Generate a White Gaussian Noise.*

## 9.48.1 Detailed Description

<span id="page-339-1"></span>Namespace of functions from nil to value.

# 9.49 mln::fun::p2b Namespace Reference

Namespace of functions from point to boolean.

# **Classes**

- struct [antilogy](#page-738-0) *A [p2b](#page-339-1) function always returning* false*.*
- struct [tautology](#page-739-0) *A [p2b](#page-339-1) function always returning* true*.*

# 9.49.1 Detailed Description

<span id="page-339-2"></span>Namespace of functions from point to boolean.

# 9.50 mln::fun::p2p Namespace Reference

Namespace of functions from grid point to grid point.

## 9.50.1 Detailed Description

<span id="page-340-0"></span>Namespace of functions from grid point to grid point.

# 9.51 mln::fun::p2v Namespace Reference

Namespace of functions from point to value.

## 9.51.1 Detailed Description

<span id="page-340-1"></span>Namespace of functions from point to value.

# 9.52 mln::fun::stat Namespace Reference

Namespace of statistical functions.

# 9.52.1 Detailed Description

<span id="page-340-2"></span>Namespace of statistical functions.

# 9.53 mln::fun::v2b Namespace Reference

Namespace of functions from value to logic value.

# **Classes**

• struct [lnot](#page-740-0)

*Functor computing logical-not on a value.*

• struct [threshold](#page-741-0)

<span id="page-340-3"></span>*Threshold function.*

## 9.53.1 Detailed Description

Namespace of functions from value to logic value.

# 9.54 mln::fun::v2i Namespace Reference

Namespace of value-to-integer functions.

# 9.54.1 Detailed Description

<span id="page-341-0"></span>Namespace of value-to-integer functions.

# 9.55 mln::fun::v2v Namespace Reference

Namespace of functions from value to value.

## Classes

• class [ch\\_function\\_value](#page-742-0)

*Wrap a function [v2v](#page-341-0) and convert its result to another type.*

• struct [component](#page-743-0)

*Functor that accesses the i-th component of a value.*

• struct [l1\\_norm](#page-744-0)

*L1-norm.*

• struct 12\_norm

*L2-norm.*

• struct [linear](#page-746-0)

*Linear function.*  $f(v) = a * v + b$ . *V is the type of input values; T is the type used to compute the result;* R *is the result type.*

• struct [linfty\\_norm](#page-747-0)

*L-infty norm.*

# Variables

- f\_hsi\_to\_rgb\_3x8\_t [f\\_hsi\\_to\\_rgb\\_3x8](#page-342-2) *Global variable.*
- f\_hsl\_to\_rgb\_3x8\_t [f\\_hsl\\_to\\_rgb\\_3x8](#page-342-3) *Global variables.*
- f\_rgb\_to\_hsi\_f\_t [f\\_rgb\\_to\\_hsi\\_f](#page-342-4) *Global variables.*
- f\_rgb\_to\_hsl\_f\_t [f\\_rgb\\_to\\_hsl\\_f](#page-342-5) *Global variables.*

# 9.55.1 Detailed Description

Namespace of functions from value to value.

## 9.55.2 Variable Documentation

<span id="page-342-2"></span>9.55.2.1 f\_hsi\_to\_rgb\_3x8\_t mln::fun::v2v::f\_hsi\_to\_rgb\_3x8

<span id="page-342-3"></span>Global variable.

### 9.55.2.2 f\_hsl\_to\_rgb\_3x8\_t mln::fun::v2v::f\_hsl\_to\_rgb\_3x8

<span id="page-342-4"></span>Global variables.

## 9.55.2.3 f\_rgb\_to\_hsi\_f\_t mln::fun::v2v::f\_rgb\_to\_hsi\_f

<span id="page-342-5"></span>Global variables.

## 9.55.2.4 f\_rgb\_to\_hsl\_f\_t mln::fun::v2v::f\_rgb\_to\_hsl\_f

<span id="page-342-0"></span>Global variables.

# 9.56 mln::fun::v2w2v Namespace Reference

Namespace of bijective functions.

## **Classes**

• struct [cos](#page-748-0) *Cosinus bijective functor.*

## 9.56.1 Detailed Description

<span id="page-342-1"></span>Namespace of bijective functions.

# 9.57 mln::fun::v2w\_w2v Namespace Reference

Namespace of functions from value to value.

## **Classes**

• struct 11\_norm

*L1-norm.*

• struct 12\_norm

*L2-norm.*

• struct [linfty\\_norm](#page-751-0)

<span id="page-343-0"></span>*L-infty norm.*

# 9.57.1 Detailed Description

Namespace of functions from value to value.

# 9.58 mln::fun::vv2b Namespace Reference

Namespace of functions from value to value.

## **Classes**

• struct [eq](#page-752-0)

*Functor computing equal between two values.*

• struct [ge](#page-753-0)

*Functor computing "greater or equal than" between two values.*

• struct [gt](#page-754-0)

*Functor computing "greater than" between two values.*

• struct [implies](#page-755-0)

*Functor computing logical-implies between two values.*

• struct [le](#page-756-0)

*Functor computing "lower or equal than" between two values.*

• struct [lt](#page-757-0)

<span id="page-343-1"></span>*Functor computing "lower than" between two values.*

## 9.58.1 Detailed Description

Namespace of functions from value to value.

# 9.59 mln::fun::vv2v Namespace Reference

Namespace of functions from a couple of values to a value.

## **Classes**

• struct [diff\\_abs](#page-758-0)

*A functor computing the diff\_absimum of two values.*

• struct [land](#page-759-0)

*Functor computing logical-and between two values.*

• struct [land\\_not](#page-760-0)

*Functor computing logical and-not between two values.*

• struct [lor](#page-761-0)

*Functor computing logical-or between two values.*

• struct [lxor](#page-762-0)

*Functor computing logical-xor between two values.*

• struct [max](#page-763-0)

*A functor computing the maximum of two values.*

• struct [min](#page-764-0)

*A functor computing the minimum of two values.*

• struct [vec](#page-765-0)

<span id="page-344-0"></span>*A functor computing the vecimum of two values.*

# 9.59.1 Detailed Description

Namespace of functions from a couple of values to a value.

# 9.60 mln::fun::x2p Namespace Reference

Namespace of functions from point to value.

### **Classes**

• struct [closest\\_point](#page-766-0) *FIXME: doxygen + concept checking.*

# 9.60.1 Detailed Description

<span id="page-344-1"></span>Namespace of functions from point to value.

# 9.61 mln::fun::x2v Namespace Reference

Namespace of functions from vector to value.

# **Classes**

• struct [bilinear](#page-767-0)

*Represent a bilinear interolation of values from an underlying image.*

• struct [trilinear](#page-767-1)

<span id="page-345-0"></span>*Represent a trilinear interolation of values from an underlying image.*

# 9.61.1 Detailed Description

Namespace of functions from vector to value.

# 9.62 mln::fun::x2x Namespace Reference

Namespace of functions from vector to vector.

### **Classes**

• struct [composed](#page-768-0)

*Represent a composition of two transformations.*

• struct [linear](#page-769-0)

*Represent a linear interolation of values from an underlying image.*

• struct [rotation](#page-770-0)

*Represent a rotation function.*

• struct [translation](#page-773-0)

*Translation function-object.*

# 9.62.1 Detailed Description

Namespace of functions from vector to vector.

# 9.63 mln::geom Namespace Reference

Namespace of all things related to geometry.

## Namespaces

• namespace [impl](#page-358-0) *Implementation namespace of geom namespace.*

### **Classes**

- class [complex\\_geometry](#page-789-0)
	- *A functor returning the sites of the faces of a complex where the locations of each 0-face is stored.*

## Functions

- template $lt$ typename S  $>$ [box](#page-623-0)< typename S::site > [bbox](#page-350-0) (const Site Set < S > &pset) *Compute the precise bounding box of a point set* pset*.*
- template $\lt$ typename I  $>$ [box](#page-623-0)< typename I::site > [bbox](#page-350-1) (const [Image](#page-823-0) < I >  $\&$  ima) *Compute the precise bounding box of a point set* pset*.*
- template  $lt$ typename W  $>$ [box](#page-623-0)< typename W::psite > [bbox](#page-350-2) (const [Window](#page-1193-0) < W > &win) *Compute the precise bounding box of a window* win*.*
- template  $lt$ typename W  $>$ [box](#page-623-0)< typename W::psite > [bbox](#page-350-3) (const [Weighted\\_Window](#page-1182-0)<  $W > \&$ win) *Compute the precise bounding box of a weighted window* win*.*
- template<typename I, typename W > mln::trait::ch\_value < I, unsigned >::ret [chamfer](#page-350-4) (const [Image](#page-823-0) < I > &input, const W &w\_win\_, unsigned max=mln\_max(unsigned))

*Apply chamfer algorithm to a binary image.*

- template $lt$ typename W  $gt$ unsigned [delta](#page-350-5) (const [Window](#page-1193-0)  $\lt W$  > &win) *Compute the delta of a window* win*.*
- template  $lt$ typename W  $>$ unsigned [delta](#page-350-6) (const [Weighted\\_Window](#page-1182-0)  $\lt W$  > &wwin) *Compute the delta of a weighted window* wwin*.*
- template  $lt$ typename  $N >$ unsigned [delta](#page-351-0) (const [Neighborhood](#page-899-0)  $\langle N \rangle$  &nbh) *Compute the delta of a neighborhood* nbh*.*
- template<typename I > mln::trait::concrete< I >::ret [horizontal\\_symmetry](#page-351-1) (const [Image](#page-823-0)< I > &input) *Perfoms a horizontal symmetry.*
- template<typename I > I::site::coord [max\\_col](#page-351-2) (const  $Image < I > \&ima$  $Image < I > \&ima$ ) *Give the maximum column of an image.*
- template  $lt$ typename B  $gt$ B::site::coord max col (const [Box](#page-630-0)  $B > \& b$ ) *Give the maximum col of an box 2d or 3d.*
- template $lt$ typename I  $gt$ I::site::coord [max\\_ind](#page-351-4) (const [Image](#page-823-0)  $I > \&$ ima) *Give the maximum ind of an image.*
- template $lt$ typename I  $gt$ I::site::coord [max\\_row](#page-351-5) (const [Image](#page-823-0)< I > &ima) *Give the maximum row of an image.*
- template  $lt$ typename B  $gt$ B::site::coord [max\\_row](#page-351-6) (const  $Box < B > \& b$  $Box < B > \& b$ ) *Give the maximum row of an box 2d or 3d.*
- template $lt$ typename I  $gt$ I::site::coord [max\\_sli](#page-351-7) (const [Image](#page-823-0)< I > &ima) *Give the maximum sli of an image.*
- std::pair< [complex\\_image](#page-652-0)< 2, [mln::space\\_2complex\\_geometry,](#page-789-0) algebra::vec< 3, float > >, [complex\\_image](#page-652-0)< 2, [mln::space\\_2complex\\_geometry,](#page-789-0) float > > [mesh\\_corner\\_point\\_area](#page-352-0) (const [p\\_](#page-910-0) [complex](#page-910-0)< 2, [space\\_2complex\\_geometry](#page-789-0) > &mesh)

*Compute the area "belonging" to normals at vertices.*

• std::pair< [complex\\_image](#page-652-0)< 2, [mln::space\\_2complex\\_geometry,](#page-789-0) float >, complex\_image< 2, [mln::space\\_2complex\\_geometry,](#page-789-0) float  $>$   $>$  [mesh\\_curvature](#page-352-1) (const [p\\_complex](#page-910-0)  $<$  2, [space\\_-](#page-789-0) [2complex\\_geometry](#page-789-0) > &mesh)

*Compute the principal curvatures of a surface at vertices.*

- [complex\\_image](#page-652-0)< 2, [mln::space\\_2complex\\_geometry,](#page-789-0) algebra::vec< 3, float > > [mesh\\_normal](#page-352-2)  $(const p\_complex < 2, space_2complex_geometry > \& mesh)$  $(const p\_complex < 2, space_2complex_geometry > \& mesh)$  $(const p\_complex < 2, space_2complex_geometry > \& mesh)$ *Compute normals at vertices.*
- template $lt$ typename I  $gt$ I::site::coord [min\\_col](#page-353-0) (const [Image](#page-823-0)  $I > \&$ ima) *Give the minimum column of an image.*
- template  $lt$  typename B  $gt$ B::site::coord [min\\_col](#page-353-1) (const [Box](#page-630-0)  $B > \& b$ ) *Give the minimum column of an box 2d or 3d.*
- template $lt$ typename I  $gt$ I::site::coord [min\\_ind](#page-353-2) (const [Image](#page-823-0)  $I > \&$ ima)

*Give the minimum ind of an image.*

- template $lt$ typename I  $gt$ I::site::coord [min\\_row](#page-353-3) (const [Image](#page-823-0)< I > &ima) *Give the minimum row of an image.*
- template  $lt$ typename B  $gt$ B::site::coord [min\\_row](#page-353-4) (const [Box](#page-630-0)< B > &b) *Give the minimum row of an box 2d or 3d.*
- template<typename I > I::site::coord [min\\_sli](#page-353-5) (const [Image](#page-823-0)< I > &ima) *Give the minimum sli of an image.*
- template $lt$ typename I  $gt$ unsigned [ncols](#page-353-6) (const  $Image < I > \&ima$  $Image < I > \&ima$ ) *Give the number of columns of an image.*
- template  $lt$ typename B  $gt$ unsigned [ncols](#page-354-0) (const  $Box < B > \& b$  $Box < B > \& b$ ) *Give the number of cols of a box 2d or 3d.*
- template $lt$ typename I  $gt$ unsigned [ninds](#page-354-1) (const  $Image < I > \&ima$  $Image < I > \&ima$ ) *Give the number of inds of an image.*
- template $lt$ typename I  $gt$ unsigned [nrows](#page-354-2) (const  $Image < I > \&ima$  $Image < I > \&ima$ ) *Give the number of rows of an image.*
- template  $lt$ typename B  $gt$ unsigned [nrows](#page-354-3) (const  $Box < B > \&b$  $Box < B > \&b$ ) *Give the number of rows of a box 2d or 3d.*
- template $\lt$ typename I  $>$ unsigned [nsites](#page-354-4) (const  $Image < I >$  $Image < I >$  &input) *Compute the number of sites of the image* input*.*
- template $lt$ typename I  $gt$ unsigned [nslices](#page-354-5) (const  $Image < I > \&ima$  $Image < I > \&ima$ )
	- *Give the number of slices of an image.*
- template $\lt$ typename S  $>$ void [pmin\\_pmax](#page-355-0) (const [Site\\_Set](#page-1008-0)< S > &s, typename S::site &pmin, typename S::site &pmax) *Compute the minimum and maximum points,* pmin *and* max*, of point set* s*.*
- template  $lt$  typename  $S >$ std::pair< typename S::site, typename S::site > [pmin\\_pmax](#page-354-6) (const [Site\\_Set](#page-1008-0) < S > &s) *Compute the minimum and maximum points of point set* s*.*
- template $lt$ typename I  $>$ std::pair< typename I::site, typename I::site > [pmin\\_pmax](#page-355-1) (const [Site\\_Iterator](#page-1005-0)<  $I > \& p$ ) *Compute the minimum and maximum points when browsing with iterator* p*.*

```
• template<typename I >
```
void [pmin\\_pmax](#page-355-2) (const [Site\\_Iterator](#page-1005-0) < I > &p, typename I::site &pmin, typename I::site &pmax) *Compute the minimum and maximum points,* pmin *and* max*, when browsing with iterator* p*.*

- template  $lt$ typename I, typename Ext  $gt$
- mln::trait::concrete $\leq I$  >::ret [rotate](#page-355-3) (const [Image](#page-823-0) $\leq I$  > &input, double angle, const Ext &extension) • template  $lt$ typename B  $gt$
- B [rotate](#page-355-4) (const  $Box < B > \& box$  $Box < B > \& box$ , double angle)

*This is an overloaded member function, provided for convenience. It differs from the above function only in what argument(s) it accepts. The rotation center*  $r \in F$  *is set to [box.pcenter\(\).](#page-629-0)* 

• template  $lt$  typename I, typename Ext, typename  $S$ mln::trait::concrete $\leq I$  >::ret [rotate](#page-355-5) (const [Image](#page-823-0) $\leq I$  > &input, double angle, const Ext &extension, const [Site\\_Set](#page-1008-0) <  $S > 8$  output\_domain)

*Perform a rotation from the center of an image.*

• template $lt$ typename I  $gt$ 

mln::trait::concrete< I >::ret [rotate](#page-355-6) (const  $Image < I >$  $Image < I >$  &input, double angle)

*This is an overloaded member function, provided for convenience. It differs from the above function only in what argument(s) it accepts. Use [literal::zero](#page-415-0) as default value for the extension.*

• template  $lt$ typename B  $gt$ 

B [rotate](#page-356-0) (const  $Box < B > \&$  $Box < B > \&$  box<sub>,</sub> double angle, const typename B::site &ref) *Rotate a box.*

• template  $lt$ typename I, typename  $N$  > mln::trait::concrete< I >::ret [seeds2tiling](#page-356-1) (const [Image](#page-823-0)< I > &ima, const [Neighborhood](#page-899-0)< N > &nbh)

*Take a labeled image* ima\_ *with seeds and extend them until creating tiles.*

• template  $\lt$  typename I, typename V, typename Ext, typename S  $>$ mln::trait::concrete  $\leq I$  >::ret [translate](#page-357-0) (const [Image](#page-823-0)  $\leq I$  > &input, const algebra::vec  $\leq$  I::site::dim,  $V >$  &ref, const Ext &extension, const Site Set < S > &output domain)

*Perform a translation from the center of an image.*

• template  $lt$ typename I, typename  $V$   $>$ 

mln::trait::concrete  $\leq I$  >::ret [translate](#page-357-1) (const [Image](#page-823-0)  $\leq I$  > &input, const algebra::vec  $\leq I$ ::site::dim,  $V >$  &ref)

*This is an overloaded member function, provided for convenience. It differs from the above function only in what argument(s) it accepts. Use [literal::zero](#page-415-0) as default value for the extension.*

- template<typename I, typename V, typename Ext > mln::trait::concrete< I >::ret [translate](#page-357-2) (const [Image](#page-823-0)< I > &input, const algebra::vec< I::site::dim,  $V >$  &ref, const Ext &extension)
- template $lt$ typename I  $gt$ mln::trait::concrete< I >::ret [vertical\\_symmetry](#page-358-1) (const [Image](#page-823-0)< I > &input) *Perfoms a vertical symmetry.*
	- template  $lt$  typename I, typename  $N >$ I [seeds2tiling\\_roundness](#page-356-2) [\(Image](#page-823-0) $\langle I \rangle$  &ima\_, const [w\\_window2d\\_int](#page-1178-0) &w\_win, unsigned max, const [Neighborhood](#page-899-0)  $\langle N \rangle$  &nbh $\langle N \rangle$

*Take a labeled image* ima\_ *with seeds and extend them until creating tiles rounder than the primary version.*

## 9.63.1 Detailed Description

Namespace of all things related to geometry. Namespace of essential things related to geometry.

## 9.63.2 Function Documentation

<span id="page-350-0"></span>9.63.2.1 template<typename S > box< typename S::site > mln::geom::bbox ( const Site\_Set< S > & *pset* ) **[inline]**

Compute the precise bounding box of a point set pset.

Referenced by bbox(), mln::transform::distance and closest point geodesic(), mln::registration::icp(), max col(), max row(), max sli(), min col(), min row(), min sli(), mln::debug::println(), mln::debug::println\_with\_border(), and rotate().

### <span id="page-350-1"></span>9.63.2.2 template<typename I > box< typename I::site > mln::geom::bbox ( const Image< I > & *ima* )

Compute the precise bounding box of a point set pset.

<span id="page-350-2"></span>References bbox().

### 9.63.2.3 template<typename W > box< typename W::psite > mln::geom::bbox ( const Window<  $W > 8$ *win*)

Compute the precise bounding box of a window win.

<span id="page-350-3"></span>References mln::literal::origin.

### 9.63.2.4 template<typename  $W > box$  ( constraint W::psite  $> min$ ::geom::bbox ( constraint ) Weighted\_Window< W > & *win* )

Compute the precise bounding box of a weighted window win.

<span id="page-350-4"></span>References bbox().

9.63.2.5 template<typename I, typename W > mln::trait::ch\_value < I, unsigned >::ret mln::geom::chamfer ( const Image $\langle I \rangle \& input$ , const W  $\& w \text{ win}$ , unsigned *max* = **mln\_max(unsigned)** )

<span id="page-350-5"></span>Apply chamfer algorithm to a binary image.

9.63.2.6 template<typename W > unsigned mln::geom::delta ( const Window< W > & *win* )

Compute the delta of a window win.

<span id="page-350-6"></span>Referenced by mln::extension::adjust(), and delta().

## 9.63.2.7 template<typename W > unsigned mln::geom::delta ( const Weighted Window< W > & *wwin* )

Compute the delta of a weighted window wwin. References delta().

## <span id="page-351-0"></span>9.63.2.8 template<typename N > unsigned mln::geom::delta ( const Neighborhood< N > & *nbh* )

Compute the delta of a neighborhood nbh.

<span id="page-351-1"></span>References delta().

9.63.2.9 template<typename I > mln::trait::concrete<I >::ret mln::geom::horizontal\_symmetry  $\frac{1}{2}$  const Image < I > & *input* )

<span id="page-351-2"></span>Perfoms a horizontal symmetry.

## 9.63.2.10 template<typename I > I::site::coord mln::geom::max\_col ( const Image< I > & *ima* ) **[inline]**

Give the maximum column of an image.

References bbox().

<span id="page-351-3"></span>Referenced by ncols().

### 9.63.2.11 template<typename B > B::site::coord mln::geom::max\_col ( const Box< B > & *b* ) **[inline]**

<span id="page-351-4"></span>Give the maximum col of an box 2d or 3d.

## 9.63.2.12 template<typename I > I::site::coord mln::geom::max\_ind ( const Image< I > & *ima* ) **[inline]**

Give the maximum ind of an image.

<span id="page-351-5"></span>Referenced by ninds().

### 9.63.2.13 template<typename I > I::site::coord mln::geom::max\_row ( const Image< I > & *ima* ) **[inline]**

Give the maximum row of an image.

References bbox().

<span id="page-351-6"></span>Referenced by nrows().

### 9.63.2.14 template<typename B > B::site::coord mln::geom::max\_row ( const Box< B > & *b*) **[inline]**

<span id="page-351-7"></span>Give the maximum row of an box 2d or 3d.

### 9.63.2.15 template<typename I > I::site::coord mln::geom::max\_sli ( const Image< I >  $\&$  *ima* ) **[inline]**

Give the maximum sli of an image.

References bbox().

<span id="page-352-0"></span>Referenced by nslices().

9.63.2.16 std::pair< complex\_image< 2, mln::space\_2complex\_geometry, algebra::vec<3, float> >, complex\_image< 2, mln::space\_2complex\_geometry, float > > mln::geom::mesh\_corner\_point\_area ( const p\_complex< 2, space\_2complex\_geometry > & *mesh* ) **[inline]**

Compute the area "belonging" to normals at vertices.

Inspired from the method Trimesh::need pointareas of the Trimesh library.

#### See also

<http://www.cs.princeton.edu/gfx/proj/trimesh2/>

From the documentation of Trimesh:

"Compute the area "belonging" to each vertex or each corner of a triangle (defined as Voronoi area restricted to the 1-ring of a vertex, or to the triangle)."

References mln::data::fill(), mln::norm::sqr\_l2(), mln::algebra::vprod(), and mln::literal::zero.

<span id="page-352-1"></span>Referenced by mesh curvature().

9.63.2.17 std::pair< complex\_image< 2, mln::space\_2complex\_geometry, float  $>$ , complex image $<$  2, mln::space 2complex geometry, float  $>$   $>$ mln::geom::mesh\_curvature ( const p\_complex< 2, space\_2complex\_geometry  $> \&$ *mesh* ) **[inline]**

Compute the principal curvatures of a surface at vertices.

These princpal curvatures are names kappa\_1 and kappa\_2 in

Sylvie Philipp-Foliguet, Michel Jordan Laurent Najman and Jean Cousty. Artwork 3D Model Database Indexing and Classification.

### Parameters

[in] **mesh** The surface (triangle mesh) on which the curvature is to be computed.

References mln::algebra::ldlt\_decomp(), mln::algebra::ldlt\_solve(), mesh\_corner\_point\_area(), mesh\_ normal(), mln::algebra::vprod(), and mln::literal::zero.

### <span id="page-352-2"></span>9.63.2.18 complex\_image< 2, mln::space\_2complex\_geometry, algebra::vec<3, float> > mln::geom::mesh\_normal ( const p\_complex< 2, space\_2complex\_geometry > & *mesh* ) **[inline]**

Compute normals at vertices.

Inspired from the method Trimesh::need\_normals of the Trimesh library.

### See also

<http://www.cs.princeton.edu/gfx/proj/trimesh2/>

For simplicity purpose, and contrary to Trimesh, this routine only compute normals from a mesh, not from a cloud of points.

References mln::data::fill(), mln::norm::sqr\_l2(), mln::algebra::vprod(), and mln::literal::zero.

<span id="page-353-0"></span>Referenced by mesh\_curvature().

## 9.63.2.19 template<typename I > I::site::coord mln::geom::min\_col ( const Image<I > & *ima* ) **[inline]**

Give the minimum column of an image.

References bbox().

<span id="page-353-1"></span>Referenced by mln::transform::hough(), and ncols().

## 9.63.2.20 template<typename B > B::site::coord mln::geom::min\_col ( const Box< B > & *b* ) **[inline]**

<span id="page-353-2"></span>Give the minimum column of an box 2d or 3d.

### 9.63.2.21 template<typename I > I::site::coord mln::geom::min\_ind ( const Image< I > & *ima* ) **[inline]**

Give the minimum ind of an image. Referenced by ninds().

## <span id="page-353-3"></span>9.63.2.22 template<typename I > I::site::coord mln::geom::min\_row ( const Image< I > & *ima* ) **[inline]**

Give the minimum row of an image.

References bbox().

<span id="page-353-4"></span>Referenced by mln::transform::hough(), and nrows().

### 9.63.2.23 template<typename B > B::site::coord mln::geom::min\_row ( const Box< B > & *b* ) **[inline]**

<span id="page-353-5"></span>Give the minimum row of an box 2d or 3d.

### 9.63.2.24 template<typename I > I::site::coord mln::geom::min\_sli ( const Image< I > & *ima* ) **[inline]**

Give the minimum sli of an image.

References bbox().

<span id="page-353-6"></span>Referenced by nslices().

### 9.63.2.25 template<typename I > unsigned mln::geom::ncols ( const Image< I > & *ima* ) **[inline]**

Give the number of columns of an image.

References max\_col(), and min\_col().

<span id="page-354-0"></span>Referenced by mln::labeling::impl::compute\_fastest(), mln::subsampling::gaussian\_subsampling(), mln::transform::hough(), ncols(), and mln::subsampling::subsampling().

#### 9.63.2.26 template<typename B > unsigned mln::geom::ncols ( const Box < B > & *b* )

Give the number of cols of a box 2d or 3d.

<span id="page-354-1"></span>References max\_col(), min\_col(), and ncols().

### 9.63.2.27 template<typename I > unsigned mln::geom::ninds ( const Image< I > & *ima* ) **[inline]**

Give the number of inds of an image.

<span id="page-354-2"></span>References max ind(), and min ind().

### 9.63.2.28 template  $\lt$  typename I  $>$  unsigned mln::geom::nrows (const Image $\lt I > \&$  *ima*) **[inline]**

Give the number of rows of an image.

References max\_row(), and min\_row().

<span id="page-354-3"></span>Referenced by mln::subsampling::gaussian\_subsampling(), mln::transform::hough(), nrows(), and mln::subsampling::subsampling().

### 9.63.2.29 template<typename B > unsigned mln::geom::nrows ( const Box  $B > & b$  )

Give the number of rows of a box 2d or 3d.

<span id="page-354-4"></span>References max\_row(), min\_row(), and nrows().

### 9.63.2.30 template<typename I > unsigned mln::geom::nsites ( const Image< I > & *input* ) **[inline]**

Compute the number of sites of the image input.

<span id="page-354-5"></span>Referenced by pmin\_pmax().

### 9.63.2.31 template<typename I > unsigned mln::geom::nslices ( const Image< I > & *ima* ) **[inline]**

Give the number of slices of an image.

<span id="page-354-6"></span>References max  $\sin($ ), and min  $\sin($ ).

### 9.63.2.32 template<typename  $S > std::pair < type$  typename S::site, typename S::site > mln::geom::pmin\_pmax ( const Site\_Set< S > & *s* ) **[inline]**

Compute the minimum and maximum points of point set s.

References nsites().

<span id="page-355-0"></span>Referenced by pmin\_pmax().

### 9.63.2.33 template<typename  $S >$  void mln::geom::pmin\_pmax ( const Site  $S$ et $\lt S > \& s$ , typename S::site & *pmin,* typename S::site & *pmax* ) **[inline]**

Compute the minimum and maximum points, pmin and max, of point set s.

<span id="page-355-1"></span>References nsites().

### 9.63.2.34 template<typename I > std::pair< typename I::site, typename I::site > mln::geom::pmin\_pmax ( const Site Iterator  $\langle I \rangle \& p$  ) [inline]

Compute the minimum and maximum points when browsing with iterator p.

<span id="page-355-2"></span>References pmin\_pmax().

### 9.63.2.35 template<typename I > void mln::geom::pmin\_pmax ( const Site\_Iterator < I > & *p*, typename I::site & *pmin,* typename I::site & *pmax* ) **[inline]**

<span id="page-355-6"></span>Compute the minimum and maximum points, pmin and max, when browsing with iterator p.

### 9.63.2.36 template<typename I > mln::trait::concrete< I >::ret mln::geom::rotate ( const Image< I > & *input,* double *angle* )

This is an overloaded member function, provided for convenience. It differs from the above function only in what argument(s) it accepts. Use [literal::zero](#page-415-0) as default value for the extension.

<span id="page-355-3"></span>References rotate(), and mln::literal::zero.

### 9.63.2.37 template<typename I, typename Ext > mln::trait::concrete< I >::ret mln::geom::rotate ( const Image< I > & *input,* double *angle,* const Ext & *extension* )

This is an overloaded member function, provided for convenience. It differs from the above function only in what argument(s) it accepts.

<span id="page-355-4"></span>References rotate().

### 9.63.2.38 template<typename B > B mln::geom::rotate ( const Box< B > & *box,* double *angle* )

This is an overloaded member function, provided for convenience. It differs from the above function only in what argument(s) it accepts. The rotation center  $r \in f$  is set to [box.pcenter\(\).](#page-629-0)

<span id="page-355-5"></span>References rotate().

### 9.63.2.39 template  $\lt$  typename I, typename Ext, typename S > mln::trait::concrete  $\lt I$  >::ret mln::geom::rotate ( const Image< I > & *input,* double *angle,* const Ext & *extension,* const Site\_Set< S > & *output\_domain* )

Perform a rotation from the center of an image.

### Parameters

- [in] *input* An image.
- [in] *angle* An angle in degrees.
- [in] *extension* [Function,](#page-778-0) image or value which will be used as extension. This extension allows to map values to sites which where not part of the domain before the rotation.
- [in] *output\_domain* The domain of the output image. An invalid domain, causes the routine to use a domain large enough to display the whole original image.

### Returns

An image with the same domain as input.

References bbox(), mln::compose(), mln::duplicate(), mln::initialize(), mln::mln exact(), mln::literal::origin, and mln::data::paste().

<span id="page-356-0"></span>Referenced by rotate().

### 9.63.2.40 template<typename B > B mln::geom::rotate ( const Box< B > & *box\_,* double *angle,* const typename B::site & *ref* )

Rotate a box.

FIXME: the return type may be too generic and may lead to invalid covariance.

<span id="page-356-1"></span>References mln::compose(), mln::literal::origin, and mln::accu::shape::bbox< P >::to\_result().

### 9.63.2.41 template<typename I, typename  $N > mIn::train::concrete < I>::ret$ mln::geom::seeds2tiling ( const Image< I > & *ima\_,* const Neighborhood< N > & *nbh* ) **[inline]**

Take a labeled image ima with seeds and extend them until creating tiles.

### Parameters

- [in, out] *ima* The labeled image with seed.
- [in] *nbh* The neighborhood to use on this algorithm.

### Returns

A tiled image.

#### Precondition

ima\_ has to be initialized.

<span id="page-356-2"></span>References mln::geom::impl::seeds2tiling().

9.63.2.42 template<typename I , typename  $N > I$  mln::geom::seeds2tiling\_roundness ( Image $< I$ > & *ima\_,* const w\_window2d\_int & *w\_win,* unsigned *max,* const Neighborhood< N > & *nbh\_* ) **[inline]**

Take a labeled image ima\_ with seeds and extend them until creating tiles rounder than the primary version.

#### Parameters

[in, out] *ima* The labeled image with seed.

- [in] *w\_win* The weight window using by [geom::chamfer](#page-350-4) to compute distance.
- [in] **max** Unsigned using by [geom::chamfer](#page-350-4) to compute the distance.
- [in] *nbh* The neighborhood to use on this algorithm.

#### Precondition

<span id="page-357-1"></span>ima has to be initialized.

### 9.63.2.43 template<typename I, typename  $V > mIn::train::concrete < I>::ret$ mln::geom::translate ( const Image< I > & *input,* const algebra::vec< I::site::dim, V > & *ref* )

This is an overloaded member function, provided for convenience. It differs from the above function only in what argument(s) it accepts. Use [literal::zero](#page-415-0) as default value for the extension.

<span id="page-357-0"></span>References translate(), and mln::literal::zero.

## 9.63.2.44 template<typename I , typename V , typename Ext , typename S > mln::trait::concrete< I >::ret mln::geom::translate ( const Image< I > & *input,* const algebra::vec< I::site::dim,  $V > \&$  *ref,* const Ext  $\&$  *extension,* const Site Set $\< S > \& output\ domain$

Perform a translation from the center of an image.

### Parameters

- [in] *input* An image.
- [in] *ref* The translation vector.
- [in] *extension* [Function,](#page-778-0) image or value which will be used as extension. This extension allows to map values to sites which where not part of the domain before the translation.
- [in] *output\_domain* The domain of the output image. An invalid domain, causes the routine to use the translated input\_ domain.

#### Returns

An image with the same domain as input.

References mln::extend(), mln::data::fill(), and mln::mln\_exact().

<span id="page-357-2"></span>Referenced by translate().

9.63.2.45 template  $\lt$  typename I , typename V , typename Ext  $>$  mln::trait::concrete  $\lt I$   $>$ ::ret mln::geom::translate ( const Image< I > & *input,* const algebra::vec< I::site::dim, V > & *ref,* const Ext & *extension* )

This is an overloaded member function, provided for convenience. It differs from the above function only in what argument(s) it accepts.

<span id="page-358-1"></span>References translate().

9.63.2.46 template<typename I > mln::trait::concrete< I >::ret mln::geom::vertical\_symmetry ( const Image  $I > \& input$ )

<span id="page-358-0"></span>Perfoms a vertical symmetry.

# 9.64 mln::geom::impl Namespace Reference

Implementation namespace of geom namespace.

## Functions

• template<typename I, typename N > mln::trait::concrete< I >::ret [seeds2tiling](#page-358-2) (const [Image](#page-823-0)< I > &ima\_, const [Neighborhood](#page-899-0)< N > &nbh\_)

*Generic implementation of geom::seed2tiling.*

### 9.64.1 Detailed Description

Implementation namespace of geom namespace.

# 9.64.2 Function Documentation

<span id="page-358-2"></span>9.64.2.1 template<typename I, typename  $N > m$ ln::trait::concrete< $I >$ ::ret mln::geom::impl::seeds2tiling ( const Image< I > & *ima\_,* const Neighborhood< N > & *nbh\_* ) **[inline]**

Generic implementation of geom::seed2tiling.

#### Parameters

[in, out] *ima\_* The labeled image with seed.

[in] *nbh* The neighborhood to use on this algorithm.

References mln::duplicate(), mln::p\_queue< P >::front(), mln::p\_queue< P >::pop(), and mln::p\_queue<  $P >::push()$ .

Referenced by mln::geom::seeds2tiling().

Generated on Fri Oct 19 2012 04:15:33 for Milena (Olena) by Doxygen

# 9.65 mln::graph Namespace Reference

Namespace of graph related routines.

# Functions

• template<typename G, typename F > F::result [compute](#page-359-0) (const [Graph](#page-794-0) $<$  G  $>$  &g<sub> $-$ </sub>, F &functor)

*Base routine to compute attributes on a graph.*

• template<typename I, typename N, typename L > mln::trait::ch\_value< I, L >::ret [labeling](#page-359-1) (const [Image](#page-823-0)< I > &graph\_image\_, const [Neighborhood](#page-899-0)<  $N >$  &nbh<sub>\_</sub>, L &nlabels)

*Label graph components.*

• template<typename I, typename M > [graph\\_elt\\_neighborhood\\_if](#page-803-0)< mln\_graph(I), typename I::domain\_t, M > [to\\_neighb](#page-360-0) (const [Image](#page-823-0)< I  $>$  &graph\_image\_, const [Image](#page-823-0) $< M >$  &graph\_mask\_image\_)

*Make a custom graph neighborhood from a mask image.*

• template  $lt$ typename I, typename M  $>$ [graph\\_elt\\_window\\_if](#page-808-0)< mln\_graph(I), typename I::domain\_t, M > [to\\_win](#page-360-1) (const [Image](#page-823-0)< I >  $\&$ graph\_image\_, const [Image](#page-823-0)  $\leq M$   $>$   $\&$ graph\_mask\_image\_)

*Make a custom graph window from a mask image.*

## 9.65.1 Detailed Description

Namespace of graph related routines.

# 9.65.2 Function Documentation

<span id="page-359-0"></span>9.65.2.1 template<typename G , typename F > F::result mln::graph::compute ( const Graph< G > & *g\_,* F & *functor* )

Base routine to compute attributes on a graph.

### Parameters

- [in] *g\_* A graph.
- [in] *functor* A functor implementing the right interface.

### Returns

The computed data.

#### See also

<span id="page-359-1"></span>canvas::browsing::depth\_first\_search
### 9.65.2.2 template<typename I, typename N, typename L > mln::trait::ch\_value < I, L >::ret mln::graph::labeling ( const Image< I > & *graph\_image\_,* const Neighborhood< N > & *nbh\_,* L & *nlabels* )

Label graph components.

[Vertex](#page-1174-0) with id 0, usuallly used to represent the background component, will be labeled with an id different from 0. Therefore, the labeling starts from 1.

### Parameters

[in] *graph\_image\_* A graph image (

#### See also

[vertex\\_image,](#page-1174-1) [edge\\_image\)](#page-722-0).

#### Parameters

[in] *nbh* A graph neighborhood.

[in, out] *nlabels* The number of labels found.

### Returns

a [Graph](#page-794-0) image of labels.

References mln::labeling::blobs(), mln::data::fill(), and mln::initialize().

```
9.65.2.3 template<typename I , typename M > graph_elt_neighborhood_if< mln_graph(I),
      typename I::domain_t, M > mln::graph::to_neighb ( const Image< I > & graph_image_,
      const Image< M > & graph_mask_image_ )
```
Make a custom graph neighborhood from a mask image.

### Parameters

[in] *graph\_image\_* A graph image (

### See also

vertex image and edge image).

#### Parameters

[in] **graph\_mask\_image\_** A graph image of bool used as a mask.

### Returns

A masked neighborhood on graph.

9.65.2.4 template<typename I , typename M > graph\_elt\_window\_if< mln\_graph(I), typename I::domain\_t, M > mln::graph::to\_win ( const Image< I > & *graph\_image\_,* const  $Image < M > \&$  graph mask image  $\rightarrow$ 

Make a custom graph window from a mask image.

### Parameters

[in] *graph\_image\_* A graph image (

# See also

[vertex\\_image](#page-1174-1) and [edge\\_image\)](#page-722-0).

#### Parameters

[in] **graph\_mask\_image\_** A graph image of bool used as a mask.

### Returns

A masked window on graph.

# 9.66 mln::grid Namespace Reference

Namespace of grids definitions.

# 9.66.1 Detailed Description

Namespace of grids definitions. Compute the image::space trait from a point type.

# 9.67 mln::histo Namespace Reference

Namespace of histograms.

### Namespaces

• namespace [impl](#page-362-0)

*Implementation namespace of histo namespace.*

# **Classes**

• struct [array](#page-822-0) *Generic histogram class over a value set with type* T*.*

# Functions

- template<typename I > [histo::array](#page-822-0)  $\lt$  typename I::value  $>$  [compute](#page-362-1) (const [Image](#page-823-0) $\lt I > \&$ input) *Compute the histogram of image* input*.*
- template<typename I > mln::trait::concrete< I >::ret [equalize](#page-362-2) (const [Image](#page-823-0)< I > &input) *Equalizes the histogram of image* input*.*

# 9.67.1 Detailed Description

Namespace of histograms.

# 9.67.2 Function Documentation

<span id="page-362-1"></span>9.67.2.1 template<typename I > histo::array< typename I::value > mln::histo::compute ( const Image< I > & *input* ) **[inline]**

Compute the histogram of image input.

<span id="page-362-2"></span>Referenced by equalize().

9.67.2.2 template<typename I > mln::trait::concrete< I >::ret mln::histo::equalize ( const  $Image < I > \& input)$ 

Equalizes the histogram of image input.

# Author

J. Fabrizio, R. Levillain

<span id="page-362-0"></span>References compute(), and mln::initialize().

# 9.68 mln::histo::impl Namespace Reference

Implementation namespace of histo namespace.

# Namespaces

```
• namespace generic
```
<span id="page-362-3"></span>*Generic implementation namespace of histo namespace.*

### 9.68.1 Detailed Description

Implementation namespace of histo namespace.

# 9.69 mln::histo::impl::generic Namespace Reference

Generic implementation namespace of histo namespace.

# 9.69.1 Detailed Description

Generic implementation namespace of histo namespace.

# 9.70 mln::impl Namespace Reference

Implementation namespace of mln namespace.

# 9.70.1 Detailed Description

Implementation namespace of mln namespace.

# 9.71 mln::io Namespace Reference

Namespace of input/output handling.

### Namespaces

- namespace [cloud](#page-364-0) *Namespace of cloud input/output handling.*
- namespace [dicom](#page-365-0) *Namespace of DICOM input/output handling.*
- namespace [dump](#page-366-0) *Namespace of dump input/output handling.*
- namespace [fits](#page-367-0) *Namespace of fits input/output handling.*
- namespace [fld](#page-368-0) *Namespace of pgm input/output handling.*
- namespace [magick](#page-369-0) *Namespace of magick input/output handling.*
- namespace [off](#page-370-0) *Namespace of off input/output handling.*
- namespace [pbm](#page-371-0) *Namespace of pbm input/output handling.*
- namespace [pbms](#page-373-0) *Namespace of pbms input/output handling.*
- namespace [pfm](#page-374-0) *Namespace of pfm input/output handling.*
- namespace [pgm](#page-375-0) *Namespace of pgm input/output handling.*
- namespace [pgms](#page-376-0)

*Namespace of pgms input/output handling.*

- namespace [plot](#page-377-0) *Namespace of plot input/output handling.*
- namespace [pnm](#page-378-0)

*Namespace of pnm input/output handling.*

- namespace [pnms](#page-381-0) *Namespace of pnms input/output handling.*
- namespace [ppm](#page-381-1) *Namespace of ppm input/output handling.*
- namespace [ppms](#page-383-0) *Namespace of ppms input/output handling.*
- namespace [raw](#page-383-1)
	- *Namespace of raw input/output handling.*
- namespace [tiff](#page-384-0) *Namespace of tiff input/output handling.*
- namespace [txt](#page-385-0)

<span id="page-364-0"></span>*Namespace of txt input/output handling.*

# 9.71.1 Detailed Description

Namespace of input/output handling.

# 9.72 mln::io::cloud Namespace Reference

Namespace of cloud input/output handling.

# Functions

```
• templatelttypename P >load(p_array < P > & arr, const std::string & filename)
   Load a cloud of points.
```
• template  $lt$ typename P  $>$ void [save](#page-365-2) (const  $p_{array}$   $\lt P$   $>$  &arr, const std::string &filename) *Load a cloud of points.*

### 9.72.1 Detailed Description

Namespace of cloud input/output handling.

# 9.72.2 Function Documentation

<span id="page-365-1"></span>9.72.2.1 template<typename P > void mln::io::cloud::load ( p\_array< P > & *arr,* const std::string & *filename* )

Load a cloud of points.

### Parameters

- [in, out] **arr** the site set where to load the data.
- [in] *filename* file to load.

### <span id="page-365-2"></span>9.72.2.2 template<typename P > void mln::io::cloud::save ( const p\_array < P > & *arr*, const std::string & *filename* )

Load a cloud of points.

# Parameters

- [in] **arr** the cloud of points to save.
- [in] *filename* the destination.

# <span id="page-365-0"></span>9.73 mln::io::dicom Namespace Reference

Namespace of DICOM input/output handling.

### **Classes**

• struct [dicom\\_header](#page-844-0) *Store dicom file header.*

### Functions

- [dicom\\_header](#page-844-0) [get\\_header](#page-366-1) (const std::string &filename) *Retrieve header in a dicom file.*
- template<typename I > void [load](#page-366-2) [\(Image](#page-823-0)  $I > \&$ ima, const std::string  $\&$ filename)

# 9.73.1 Detailed Description

Namespace of DICOM input/output handling.

# 9.73.2 Function Documentation

<span id="page-366-1"></span>9.73.2.1 dicom\_header mln::io::dicom::get\_header ( const std::string & *filename* )

Retrieve header in a dicom file.

<span id="page-366-2"></span>References mln::util::array $\langle T \rangle$ ::append().

### 9.73.2.2 template<typename I > void mln::io::dicom::load ( Image< I > & *ima,* const std::string & *filename* ) **[inline]**

Load a DICOM file in a Milena image.

### Parameters

[out] *ima* A reference to the image which will receive data.

[in] *filename* The source.

Common compilation flags to link to gdcm if this file is used:

-lgdcmCommon -lgdcmDICT -lgdcmDSED -lgdcmIOD -lgdcmMSFF -lgdcmexpat -lgdcmjpeg12 lgdcmjpeg16 -lgdcmjpeg8 -lgdcmopenjpeg -lgdcmuuid -lgdcmzlib

<span id="page-366-0"></span>References mln::initialize(), and mln::point  $\lt G$ ,  $C$   $>$ ::to\_vec().

# 9.74 mln::io::dump Namespace Reference

Namespace of dump input/output handling.

# **Classes**

```
• struct dump_header
```
*Store dump file header.*

### Functions

• [dump\\_header](#page-844-1) [get\\_header](#page-367-1) (const std::string &filename)

*Retrieve header in a dump file.*

- template $lt$ typename I  $gt$ void [load](#page-367-2) [\(Image](#page-823-0)  $I > \&$ ima\_, const std::string &filename) *Load a Milena image by dumped into a file.*
- template $lt$ typename I  $gt$ void [save](#page-367-3) (const [Image](#page-823-0)  $I > \&$ ima\_, const std::string &filename) *Save a Milena image by dumping its data to a file.*

# 9.74.1 Detailed Description

Namespace of dump input/output handling.

### 9.74.2 Function Documentation

# <span id="page-367-1"></span>9.74.2.1 dump\_header mln::io::dump::get\_header ( const std::string & *filename* )

Retrieve header in a dump file.

<span id="page-367-2"></span>References mln::util::array< T >::resize().

### 9.74.2.2 template<typename I > void mln::io::dump::load ( $\text{Image} < I > \& \text{ima}$ , const std::string & *filename* )

Load a Milena image by dumped into a file.

# Parameters

[in,out] *ima\_* The image to load.

[in] *filename* the destination.

### <span id="page-367-3"></span>9.74.2.3 template<typename I > void mln::io::dump::save ( const Image< I > & *ima\_,* const std::string & *filename* )

Save a Milena image by dumping its data to a file.

### Parameters

- [in] *ima\_* The image to save.
- [in] *filename* the destination.

# <span id="page-367-0"></span>9.75 mln::io::fits Namespace Reference

Namespace of fits input/output handling.

# Functions

- void [load](#page-368-1) [\(image2d](#page-829-0)< float > &ima, const std::string &filename) *Load a fits image in a Milena image.*
- $\text{image2d}$  $\text{image2d}$  $\text{image2d}$  = float > [load](#page-368-2) (const std::string &filename) *Load a fits image in a image2d*<*float*>*.*

# 9.75.1 Detailed Description

Namespace of fits input/output handling.

### 9.75.2 Function Documentation

<span id="page-368-1"></span>9.75.2.1 void mln::io::fits::load ( image2d< float > & *ima,* const std::string & *filename* ) **[inline]**

Load a fits image in a Milena image.

# Parameters

[out] *ima* A reference to the image2d<float> which will receive data.

[in] *filename* The source.

### <span id="page-368-2"></span>9.75.2.2 image2d< float > mln::io::fits::load ( const std::string & *filename* ) **[inline]**

Load a fits image in a image2d<float>.

#### Parameters

[in] *filename* The image source.

### Returns

An image2d<float> which contains loaded data.

# <span id="page-368-0"></span>9.76 mln::io::fld Namespace Reference

Namespace of pgm input/output handling.

### **Classes**

• struct fld header *Define the header structure of an AVS field data file.*

# Functions

- template $lt$ typename I  $>$ void [load](#page-369-1) [\(Image](#page-823-0)< I > &ima\_, const char ∗filename) *Load an image from an AVS field file.*
- [fld\\_header](#page-844-2) [read\\_header](#page-369-2) (std::istream &ins) *Read the header form an AVS field file.*
- void write header (std::ostream &file, const fld header &h) *Write the AVS header in a file.*

# 9.76.1 Detailed Description

Namespace of pgm input/output handling.

# 9.76.2 Function Documentation

```
9.76.2.1 template<typename I > void mln::io::fld::load (Image < I > & ima_, const char ∗
      filename ) [inline]
```
Load an image from an AVS field file.

### Parameters

[in,out] *ima\_* The image to load. [in] *filename* The path to the AVS file.

<span id="page-369-2"></span>References mln::box  $P$  >::pmax(), mln::box  $P$  >::pmin(), and read\_header().

### 9.76.2.2 fld\_header mln::io::fld::read\_header ( std::istream & *ins* ) **[inline]**

Read the header form an AVS field file.

#### Parameters

*ins* The file to read.

### Returns

The header.

<span id="page-369-3"></span>Referenced by load().

# 9.76.2.3 void mln::io::fld::write\_header ( std::ostream & *file,* const fld\_header & *h* ) **[inline]**

Write the AVS header in a file.

### Parameters

*file* The file to write.

*h* The AVS header.

# <span id="page-369-0"></span>9.77 mln::io::magick Namespace Reference

Namespace of magick input/output handling.

# Functions

```
• template<typename I >
load(Image I > \&ima, const std::string &filename)
   Load data from a file into a Milena image using Magick++.
```

```
• template<typename I >
saveImage < I > &ima, const std::string &filename)
   Save a Milena image into a file using Magick++.
```
# 9.77.1 Detailed Description

Namespace of magick input/output handling.

### 9.77.2 Function Documentation

<span id="page-370-1"></span>9.77.2.1 template<typename I > void mln::io::magick::load ( Image< I > & *ima,* const std::string & *filename* ) **[inline]**

Load data from a file into a Milena image using Magick++.

#### Parameters

[out] *ima* The image data are loaded into.

[in] *filename* The name of the input file.

<span id="page-370-2"></span>References mln::initialize().

### 9.77.2.2 template<typename I > void mln::io::magick::save ( const Image< I > & *ima,* const std::string & *filename* ) **[inline]**

Save a Milena image into a file using Magick++.

### Parameters

[out] *ima* The image to save.

[in] *filename* The name of the output file.

# <span id="page-370-0"></span>9.78 mln::io::off Namespace Reference

Namespace of off input/output handling.

# Functions

- void [load](#page-371-1) [\(bin\\_2complex\\_image3df](#page-652-0) &ima, const std::string &filename) *Load a (binary) OFF image into a complex image.*
- void [save](#page-371-2) (const bin 2complex image3df &ima, const std::string &filename) *Save a (binary) OFF image into a complex image.*
- template $lt$ typename I  $>$ void [save\\_bin\\_alt](#page-371-3) (const I &ima, const std::string &filename) *FIXME: Similar to [mln::io::off::save\(const bin\\_2complex\\_image3df&, const std::string&\),](#page-371-2) but does not save faces whose value is 'false'.*

# 9.78.1 Detailed Description

Namespace of off input/output handling.

# 9.78.2 Function Documentation

### <span id="page-371-1"></span>9.78.2.1 void mln::io::off::load ( bin\_2complex\_image3df & *ima,* const std::string & *filename* )

Load a (binary) OFF image into a complex image.

Load a 3x8-bit RGB (color) OFF image into a complex image.

Load a floating-point OFF image into a complex image.

### Parameters

[out] *ima* A reference to the image to construct.

[in] *filename* The name of the file to load.

The image is said binary since data only represent the existence of faces.

# Parameters

[out] *ima* A reference to the image to construct.

<span id="page-371-2"></span>[in] *filename* The name of the file to load.

Read floating-point data is attached to 2-faces only; 1-faces and 0-faces are set to 0.0f.

# 9.78.2.2 void mln::io::off::save ( const bin\_2complex\_image3df & *ima,* const std::string & *filename* )

Save a (binary) OFF image into a complex image.

Save a 3x8-bit RGB (color) OFF image into a complex image.

Save a floating-point value grey-level OFF image into a complex image.

Save an 8-bit grey-level OFF image into a complex image.

### Parameters

[in] *ima* The image to save.

[in] *filename* The name of the file where to save the image.

The image is said binary since data represent only the existence of faces.

### Parameters

- [in] *ima* The image to save.
- [in] *filename* The name of the file where to save the image.

<span id="page-371-3"></span>Only data is attached to 2-faces is saved; the OFF file cannot store data attached to faces of other dimensions.

# 9.78.2.3 template<typename I > void mln::io::off::save\_bin\_alt ( const I & *ima,* const std::string & *filename* )

<span id="page-371-0"></span>FIXME: Similar to [mln::io::off::save\(const bin\\_2complex\\_image3df&, const std::string&\),](#page-371-2) but does not save faces whose value is 'false'.

# 9.79 mln::io::pbm Namespace Reference

Namespace of pbm input/output handling.

# Namespaces

• namespace [impl](#page-373-1) *Namespace of pbm implementation details.*

# Functions

- void [load](#page-372-0) [\(image2d](#page-829-0)< bool >  $\&$  ima, const std::string  $\&$  filename) *Load a pbm image in a Milena image.*
- $\text{image2d}$  $\text{image2d}$  $\text{image2d}$  < bool > [load](#page-372-1) (const std::string &filename) *Load a pbm image in a image2d*<*float*>*.*
- template<typename I > void [save](#page-372-2) (const [Image](#page-823-0)< I > &ima, const std::string &filename)

# 9.79.1 Detailed Description

Namespace of pbm input/output handling.

# 9.79.2 Function Documentation

<span id="page-372-0"></span>9.79.2.1 void mln::io::pbm::load ( image2d< bool > & *ima,* const std::string & *filename* ) **[inline]**

Load a pbm image in a Milena image.

### Parameters

- [out] *ima* A reference to the image2d<br/>col> which will receive data.
- [in] *filename* The source.

### <span id="page-372-1"></span>9.79.2.2 image2d< bool > mln::io::pbm::load ( const std::string & *filename* ) **[inline]**

Load a pbm image in a image2d<float>.

#### Parameters

[in] *filename* The image source.

#### Returns

<span id="page-372-2"></span>An image2d<float> which contains loaded data.

9.79.2.3 template<typename I > void mln::io::pbm::save ( const Image< I > & *ima,* const std::string & *filename* ) **[inline]**

Save a Milena image as a pbm image.

# Parameters

- [in] *ima* The image to save.
- [in, out] *filename* the destination.

# <span id="page-373-1"></span>9.80 mln::io::pbm::impl Namespace Reference

Namespace of pbm implementation details.

# 9.80.1 Detailed Description

<span id="page-373-0"></span>Namespace of pbm implementation details.

# 9.81 mln::io::pbms Namespace Reference

Namespace of pbms input/output handling.

### Namespaces

- namespace [impl](#page-374-1)
	- *Namespace of pbms implementation details.*

# Functions

• void [load](#page-373-2) (image  $3d$  < bool > &ima, const [util::array](#page-1072-0) < std::string > &filenames) *Load pbms images as slices of a 3D Milena image.*

# 9.81.1 Detailed Description

Namespace of pbms input/output handling.

# 9.81.2 Function Documentation

<span id="page-373-2"></span>9.81.2.1 void mln::io::pbms::load ( image3d< bool > & *ima*, const util::array< std::string > & *filenames* ) **[inline]**

Load pbms images as slices of a 3D Milena image.

### Parameters

[out] *ima* A reference to the 3D image which will receive data.

[in] *filenames* The list of 2D images to load..

# <span id="page-374-1"></span>9.82 mln::io::pbms::impl Namespace Reference

Namespace of pbms implementation details.

# 9.82.1 Detailed Description

<span id="page-374-0"></span>Namespace of pbms implementation details.

# 9.83 mln::io::pfm Namespace Reference

Namespace of pfm input/output handling.

# Namespaces

• namespace [impl](#page-375-1) *Implementation namespace of pfm namespace.*

# Functions

- void [load](#page-374-2) [\(image2d](#page-829-0)< float > &ima, const std::string &filename) *Load a pfm image in a Milena image.*
- [image2d](#page-829-0)< float > [load](#page-375-2) (const std::string &filename) *Load a pfm image in a image2d*<*float*>*.*
- template $lt$ typename I  $gt$ void [save](#page-375-3) (const [Image](#page-823-0)< I > &ima, const std::string &filename) *Save a Milena image as a pfm image.*

# 9.83.1 Detailed Description

Namespace of pfm input/output handling.

# 9.83.2 Function Documentation

<span id="page-374-2"></span>9.83.2.1 void mln::io::pfm::load ( image2d< float > & *ima,* const std::string & *filename* ) **[inline]**

Load a pfm image in a Milena image.

### Parameters

[out] *ima* A reference to the image2d<float> which will receive data.

[in] *filename* The source.

# <span id="page-375-2"></span>9.83.2.2 image2d< float > mln::io::pfm::load ( const std::string & *filename* ) **[inline]**

Load a pfm image in a image2d<float>.

### Parameters

[in] *filename* The image source.

### Returns

An image2d<float> which contains loaded data.

### <span id="page-375-3"></span>9.83.2.3 template<typename I > void mln::io::pfm::save ( const Image< I > & *ima,* const std::string & *filename* ) **[inline]**

Save a Milena image as a pfm image.

### Parameters

[in] *ima* The image to save.

[in, out] *filename* the destination.

# <span id="page-375-1"></span>9.84 mln::io::pfm::impl Namespace Reference

Implementation namespace of pfm namespace.

# 9.84.1 Detailed Description

<span id="page-375-0"></span>Implementation namespace of pfm namespace.

# 9.85 mln::io::pgm Namespace Reference

Namespace of pgm input/output handling.

# Functions

- template $lt$ typename I  $gt$ void [load](#page-376-1) [\(Image](#page-823-0)< I > &ima, const std::string &filename) *Load a pgm image in a Milena image.*
- template  $lt$ typename  $V$  >  $image2d < V > load (const std::string & filename)$  $image2d < V > load (const std::string & filename)$  $image2d < V > load (const std::string & filename)$  $image2d < V > load (const std::string & filename)$

*Load a pgm image in a Milena image.*

• template<typename I > void [save](#page-376-3) (const [Image](#page-823-0) < I > &ima, const std::string &filename)

# 9.85.1 Detailed Description

Namespace of pgm input/output handling.

# 9.85.2 Function Documentation

<span id="page-376-1"></span>9.85.2.1 template<typename I > void mln::io::pgm::load ( Image< I > & *ima,* const std::string & *filename* ) **[inline]**

Load a pgm image in a Milena image.

### Parameters

[out] *ima* A reference to the image which will receive data.

[in] *filename* The source.

### <span id="page-376-2"></span>9.85.2.2 template<typename V > image2d< V > mln::io::pgm::load ( const std::string & *filename* ) **[inline]**

Load a pgm image in a Milena image.

To use this routine, you should specialize the template whith the value type of the image loaded. (ex : load<[value::int\\_u8](#page-376-1)>("..."))

#### Parameters

[in] *filename* The image source.

### Returns

An [image2d](#page-829-0) which contains loaded data.

### <span id="page-376-3"></span>9.85.2.3 template<typename I > void mln::io::pgm::save ( const Image< I > & *ima,* const std::string & *filename* ) **[inline]**

Save a Milena image as a pgm image.

#### Parameters

[in] *ima* The image to save.

[in, out] *filename* the destination.

# <span id="page-376-0"></span>9.86 mln::io::pgms Namespace Reference

Namespace of pgms input/output handling.

# Functions

```
• templatelttypename V gtload (image3d < V > 8util::array < std::string > 8 filenames)
   Load pgm images as slices of a 3D Milena image.
```
# 9.86.1 Detailed Description

Namespace of pgms input/output handling.

# 9.86.2 Function Documentation

<span id="page-377-1"></span>9.86.2.1 template<typename V > void mln::io::pgms::load ( image3d< V > & *ima,* const util::array< std::string > & *filenames* ) **[inline]**

Load pgm images as slices of a 3D Milena image.

### Parameters

[out] *ima* A reference to the 3D image which will receive data.

[in] *filenames* The list of 2D images to load..

# <span id="page-377-0"></span>9.87 mln::io::plot Namespace Reference

Namespace of plot input/output handling.

# Functions

```
• templatelttypename I gtload(util::array< I > &arr, const std::string &filename)
```
- template  $lt$ typename T  $>$ void [save](#page-378-2) (const [histo::array](#page-822-0)  $T > 8$ arr, const std::string &filename)
- template  $lt$ typename  $T >$ void [save](#page-378-3) [\(util::array](#page-1072-0)  $T > 8$ arr, const std::string &filename, int start\_value) *Save a Milena array in a plot file.*
- template $lt$ typename I  $gt$ void [save](#page-378-4) (const [image1d](#page-825-0)< I > &ima, const std::string &filename) *Save a Milena 1D image in a plot file.*

# 9.87.1 Detailed Description

Namespace of plot input/output handling.

### 9.87.2 Function Documentation

<span id="page-378-1"></span>9.87.2.1 template<typename I > void mln::io::plot::load ( util::array< I > & *arr,* const std::string & *filename* ) **[inline]**

Load a Milena 1D image from a plot file.

### Parameters

- [in] *ima* A reference to the image to load.
- [out] *filename* The output file.
- [in] *start\_value* The start index value of the plot (optional).

Load a Milena array from a plot file.

### Parameters

- [in] **arr** A reference to the array to load.
- [out] *filename* The output file.

<span id="page-378-2"></span>References mln::util::array $\langle T \rangle$ ::append(), and mln::util::array $\langle T \rangle$ ::clear().

### 9.87.2.2 template<typename T > void mln::io::plot::save ( const histo::array< T > & *arr,* const std::string & *filename* ) **[inline]**

<span id="page-378-3"></span>This is an overloaded member function, provided for convenience. It differs from the above function only in what argument(s) it accepts.

### 9.87.2.3 template<typename T > void mln::io::plot::save ( util::array< T > & *arr,* const std::string & *filename,* int *start\_value* )

Save a Milena array in a plot file.

### Parameters

[in] *arr* A reference to the array to save.

[out] *filename* The output file.

[in] *start value* The start index value of the plot (optional).

# <span id="page-378-4"></span>9.87.2.4 template<typename I > void mln::io::plot::save ( const image1d< I > & *ima,* const std::string & *filename* )

Save a Milena 1D image in a plot file.

### Parameters

[in] *ima* A reference to the image to save.

<span id="page-378-0"></span>[out] *filename* The output file.

# 9.88 mln::io::pnm Namespace Reference

Namespace of pnm input/output handling.

# Namespaces

• namespace [impl](#page-380-0) *Namespace of pnm's implementation details.*

# Functions

- template  $lt$ typename V  $gt$ [image2d](#page-829-0)< V > [load](#page-379-0) (char type\_, const std::string &filename) *main function : load pnm format*
- template $lt$ typename I  $gt$ void [load](#page-380-1) (char type, [Image](#page-823-0)  $I > \&$ ima, const std::string &filename) *An other way to load pnm files : the destination is an argument to check if the type match the file to load.*
- template<typename I > void [load\\_ascii\\_builtin](#page-380-2) (std::ifstream &file, I &ima) *load\_ascii for builtin value types.*
- template $lt$ typename I  $gt$ void [load\\_ascii\\_value](#page-380-3) (std::ifstream &file, I &ima) *load\_ascii for Milena value types.*
- template $\lt$ typename I  $>$ void [load\\_raw\\_2d](#page-380-4) (std::ifstream &file, I &ima) *load\_raw\_2d.*
- template  $lt$ typename  $V$  > unsigned int [max\\_component](#page-380-5) (const  $V \&$ ) *Give the maximum value which can be stored as a component value type V.*
- template  $lt$  typename  $I >$ void [save](#page-380-6) (char type, const [Image](#page-823-0)  $I > \&$  ima, const std::string &filename)

# 9.88.1 Detailed Description

Namespace of pnm input/output handling.

# 9.88.2 Function Documentation

<span id="page-379-0"></span>9.88.2.1 template<typename V > image2d<V> mln::io::pnm::load ( char *type\_,* const std::string & *filename* ) **[inline]**

main function : load pnm format

<span id="page-380-1"></span>References load\_raw\_2d(), and max\_component().

### 9.88.2.2 template<typename I > void mln::io::pnm::load ( char *type\_,* Image< I > & *ima\_,* const std::string & *filename* ) **[inline]**

An other way to load pnm files : the destination is an argument to check if the type match the file to load. References mln::make::box2d(), load\_raw\_2d(), and max\_component().

### <span id="page-380-2"></span>9.88.2.3 template<typename I > void mln::io::pnm::load\_ascii\_builtin ( std::ifstream & *file,* I & *ima* ) **[inline]**

<span id="page-380-3"></span>load\_ascii for builtin value types.

### 9.88.2.4 template<typename I > void mln::io::pnm::load\_ascii\_value ( std::ifstream & *file,* I & *ima* ) **[inline]**

<span id="page-380-4"></span>load\_ascii for Milena value types.

# 9.88.2.5 template<typename I > void mln::io::pnm::load\_raw\_2d ( std::ifstream & *file,* I & *ima* ) **[inline]**

load raw 2d.

for all pnm 8/16 bits formats Referenced by load().

### <span id="page-380-5"></span>9.88.2.6 template<typename V > unsigned int mln::io::pnm::max\_component ( const V & ) **[inline]**

Give the maximum value which can be stored as a component value type V.

<span id="page-380-6"></span>Referenced by load().

### 9.88.2.7 template<typename I > void mln::io::pnm::save ( char *type,* const Image< I > & *ima\_,* const std::string & *filename* ) **[inline]**

Save a Milena image as a pnm image.

### Parameters

- [in] *type* The type of the image to save (can be PPM, PGM, PBM).
- [in] *ima* The image to save.
- [in, out] *filename* the destination.

# <span id="page-380-0"></span>9.89 mln::io::pnm::impl Namespace Reference

Namespace of pnm's implementation details.

# 9.89.1 Detailed Description

<span id="page-381-0"></span>Namespace of pnm's implementation details.

# 9.90 mln::io::pnms Namespace Reference

Namespace of pnms input/output handling.

# Functions

- template  $lt$ typename V  $gt$ void [load](#page-381-2) (char type,  $\{image3d \lt V > \&$  $\{image3d \lt V > \&$  $\{image3d \lt V > \&$ ima, const [util::array](#page-1072-0) $\lt$  std::string  $> \&$  filenames) *Load pnm images as slices of a 3D Milena image.*
- void [load](#page-381-3) (char type,  $\text{image3d}$  $\text{image3d}$  $\text{image3d}$  < bool >  $\&$  ma, const [util::array](#page-1072-0) < std::string >  $\&$  filenames)

# 9.90.1 Detailed Description

Namespace of pnms input/output handling.

# 9.90.2 Function Documentation

<span id="page-381-2"></span>9.90.2.1 template<typename V > void mln::io::pnms::load ( char *type,* image3d< V > & *ima,* const util::array< std::string > & *filenames* ) **[inline]**

Load pnm images as slices of a 3D Milena image.

### Parameters

- [in] *type* The type of the pnm files.
- [out] *ima* A reference to the 3D image which will receive data.
- [in] *filenames* The list of 2D images to load..

References mln::make::image3d(), mln::util::array< T >::is\_empty(), and mln::util::array< T >::nelements().

<span id="page-381-3"></span>Referenced by load().

### 9.90.2.2 void mln::io::pnms::load ( char *type,* image3d< bool > & *ima,* const util::array< std::string > & *filenames* ) **[inline]**

This is an overloaded member function, provided for convenience. It differs from the above function only in what argument(s) it accepts.

<span id="page-381-1"></span>References mln::make::image3d(), mln::util::array< T >::is\_empty(), load(), and mln::util::array< T >::nelements().

# 9.91 mln::io::ppm Namespace Reference

Namespace of ppm input/output handling.

# Functions

- template $lt$ typename I  $gt$ void [load](#page-382-0) [\(Image](#page-823-0) < I > &ima, const std::string &filename) *Load a ppm image in a Milena image.*
- template  $lt$ typename V  $gt$  $image2d < V > load$  $image2d < V > load$  $image2d < V > load$  (const std::string &filename) *Load a ppm image in a Milena image.*
- template $lt$ typename I  $gt$ void [save](#page-382-2) (const [Image](#page-823-0)  $I > \&$ ima, const std::string &filename)

### 9.91.1 Detailed Description

Namespace of ppm input/output handling.

# 9.91.2 Function Documentation

<span id="page-382-0"></span>9.91.2.1 template<typename I > void mln::io::ppm::load ( Image< I > & *ima,* const std::string & *filename* ) **[inline]**

Load a ppm image in a Milena image.

### Parameters

- [out] *ima* A reference to the image which will receive data.
- [in] *filename* The source.

### <span id="page-382-1"></span>9.91.2.2 template<typename  $V > image2d < V > min::io::ppm::load$  (const std::string & *filename* ) **[inline]**

Load a ppm image in a Milena image.

To use this routine, you should specialize the template whith the value type of the image loaded. (ex : load<[value::int\\_u8](#page-382-0)>("..."))

#### Parameters

[in] *filename* The image source.

#### Returns

<span id="page-382-2"></span>An [image2d](#page-829-0) which contains loaded data.

### 9.91.2.3 template<typename I > void mln::io::ppm::save ( const Image< I > & *ima,* const std::string & *filename* ) **[inline]**

Save a Milena image as a ppm image.

#### Parameters

- [in] *ima* The image to save.
- [in, out] *filename* the destination.

<span id="page-383-0"></span>Referenced by mln::registration::icp().

# 9.92 mln::io::ppms Namespace Reference

Namespace of ppms input/output handling.

# Functions

```
• template lttypename V >load (image3d < V > 8util::array < std::string > 8 filenames)
   Load ppm images as slices of a 3D Milena image.
```
# 9.92.1 Detailed Description

Namespace of ppms input/output handling.

# 9.92.2 Function Documentation

<span id="page-383-2"></span>9.92.2.1 template<typename V > void mln::io::ppms::load ( image3d< V > & *ima,* const util::array< std::string > & *filenames* ) **[inline]**

Load ppm images as slices of a 3D Milena image.

### **Parameters**

- [out] *ima* A reference to the 3D image which will receive data.
- [in] *filenames* The list of 2D images to load..

# <span id="page-383-1"></span>9.93 mln::io::raw Namespace Reference

Namespace of raw input/output handling.

# **Classes**

- struct raw header
	- *Store raw file header.*

# Functions

- [raw\\_header](#page-845-0) [get\\_header](#page-384-1) (const std::string &filename) *Retrieve header in a raw file.*
- template $lt$ typename I  $gt$ void [load](#page-384-2) [\(Image](#page-823-0)  $I > \&$ ima\_, const std::string  $\&$  filename) *Load an image saved as a raw data file.*
- template $lt$ typename I  $gt$ void [save](#page-384-3) (const [Image](#page-823-0)  $I > \&$ ima\_, const std::string &filename) *Save a Milena image as a raw data file.*

# 9.93.1 Detailed Description

Namespace of raw input/output handling.

# 9.93.2 Function Documentation

#### <span id="page-384-1"></span>9.93.2.1 raw\_header mln::io::raw::get\_header ( const std::string & *filename* )

Retrieve header in a raw file.

<span id="page-384-2"></span>References mln::util::array< T >::resize().

### 9.93.2.2 template<typename I > void mln::io::raw::load ( Image< I > & *ima\_,* const std::string & *filename* )

Load an image saved as a raw data file.

#### Parameters

[in, out] *ima* The image to load.

<span id="page-384-3"></span>[in] *filename* the destination.

This routine try to read two input files: 'filename' and 'filename.info'. 'filename' is the raw data. 'filename.info' store various information about the image.

### 9.93.2.3 template<typename I > void mln::io::raw::save ( const Image< I > & *ima\_,* const std::string & *filename* )

Save a Milena image as a raw data file.

#### Parameters

- [in] *ima\_* The image to save.
- <span id="page-384-0"></span>[in] *filename* the destination.

This routine produce two output files: 'filename' and 'filename.info'. 'filename' is the raw data. 'filename.info' store various information about the image.

# 9.94 mln::io::tiff Namespace Reference

Namespace of tiff input/output handling.

# Functions

• template<typename  $I >$ void [load](#page-385-1) [\(Image](#page-823-0)< I > &ima\_, const std::string &filename) *Load a TIFF image to a Milena image.*

# 9.94.1 Detailed Description

Namespace of tiff input/output handling.

# 9.94.2 Function Documentation

<span id="page-385-1"></span>9.94.2.1 template<typename I > void mln::io::tiff::load ( Image< I > & *ima\_,* const std::string & *filename* ) **[inline]**

<span id="page-385-0"></span>Load a TIFF image to a Milena image.

# 9.95 mln::io::txt Namespace Reference

Namespace of txt input/output handling.

# Functions

• void [save](#page-385-2) (const image  $2d <$  char  $>$  & ima, const std::string & filename) *Save an image as txt file.*

# 9.95.1 Detailed Description

Namespace of txt input/output handling.

# 9.95.2 Function Documentation

<span id="page-385-2"></span>9.95.2.1 void mln::io::txt::save ( const image2d< char > & *ima,* const std::string & *filename* ) **[inline]**

Save an image as txt file.

#### Parameters

[in] *ima* The image to save. Must be an image of char.

[in] *filename* the destination.

References mln::image2d< T >::domain().

# 9.96 mln::labeling Namespace Reference

Namespace of labeling routines.

### Namespaces

• namespace [impl](#page-400-0)

*Implementation namespace of labeling namespace.*

# Functions

- template<typename I, typename N, typename L > mln::trait::ch\_value< I, L >::ret [background](#page-389-0) (const [Image](#page-823-0)< I > &input, const [Neighborhood](#page-899-0)< N > &nbh, L &nlabels)
- $\bullet~$ template<typename I , typename N , typename L  $>$ mln::trait::ch\_value< I, L >::ret [blobs](#page-389-1) (const [Image](#page-823-0)< I > &input, const [Neighborhood](#page-899-0)< N > &nbh, L &nlabels)

*Connected component labeling of the binary objects of a binary image.*

- template  $lt$  typename I, typename N, typename L, typename A  $gt$ [util::couple](#page-1082-0)< mln::trait::ch\_value< I, L >::ret, util::couple< [util::array](#page-1072-0)< typename A::result >, [util::array](#page-1072-0)< A > > > [blobs\\_and\\_compute](#page-390-0) (const [Image](#page-823-0)< I > &input, const [Neighborhood](#page-899-0)< N  $>$  &nbh, L &nlabels, const [Accumulator](#page-614-0)  $<$  A  $>$  &accu)
- template  $lt$  typename V, typename  $L >$ mln::trait::ch\_value< L, V >::ret [colorize](#page-390-1) (const V &value, const [Image](#page-823-0)< L > [&labeled\\_image,](#page-847-0) const typename L::value &nlabels)

*Create a new color image from a labeled image and fill each component with a random color.*

- template  $lt$ typename V, typename L  $>$ mln::trait::ch\_value< L, V >::ret [colorize](#page-391-0) (const V &value, const [Image](#page-823-0)< L > [&labeled\\_image\)](#page-847-0)
- template  $lt$ typename  $L >$ mln::trait::ch\_value< L, [mln::value::rgb8](#page-1163-0) >::ret [colorize](#page-391-1) (const [Image](#page-823-0)< L > &input, const typename L::value &nlabels)
- template  $lt$  typename A, typename I, typename  $L >$ [util::array](#page-1072-0)< mln\_meta\_accu\_result(A, typename I::value)> [compute](#page-391-2) (const [Meta\\_Accumulator](#page-881-0)< A  $>$  &a, const [Image](#page-823-0) $< I >$  &input, const Image $< L >$  [&label,](#page-1154-0) const typename L::value &nlabels)

*Compute an accumulator onto the pixel values of the image* input*.*

• template<typename A, typename L > [util::array](#page-1072-0)< typename A::result > [compute](#page-391-3) (const [Accumulator](#page-614-0)< A > &a, const [Image](#page-823-0)< L > [&la](#page-1154-0)[bel,](#page-1154-0) const typename L::value &nlabels)

*Compute an accumulator onto the pixel sites of each component domain of label.* 

- template  $lt$  typename A , typename  $L >$ 
	- [util::array](#page-1072-0)< mln\_meta\_accu\_result(A, typename L::psite)> [compute](#page-392-0) (const [Meta\\_Accumulator](#page-881-0)< A  $>$  &a, const [Image](#page-823-0)  $\lt L >$  & label, const typename L::value & nlabels)

*Compute an accumulator onto the pixel sites of each component domain of* label*.*

• template  $lt$  typename A, typename I, typename  $L >$ 

[util::array](#page-1072-0)  $\lt$  typename A::result  $>$  [compute](#page-392-1) [\(util::array](#page-1072-0)  $\lt A > \&$ a, const [Image](#page-823-0) $\lt I > \&$ input, const  $Image < L > \&$  $Image < L > \&$ label, const typename L::value  $\&$ nlabels)

*Compute an accumulator onto the pixel values of the image* input*.*

• template  $lt$  typename A, typename I, typename  $L >$ [util::array](#page-1072-0)< typename A::result > [compute](#page-392-2) (const [Accumulator](#page-614-0)<  $A > \&a$ , const [Image](#page-823-0)< I >  $\&$  in-put, const [Image](#page-823-0)  $\langle L \rangle$  & label, const typename L::value & nlabels)

*Compute an accumulator onto the pixel values of the image* input*.*

• template  $lt$  typename A, typename I, typename  $L >$ mln::trait::ch\_value< L, typename A::result >::ret [compute\\_image](#page-393-0) (const [util::array](#page-1072-0)< typename A::result > &a, const [Image](#page-823-0)< I > &input, const [Image](#page-823-0)< L > &labels, const typename L::value &nlabels)

*Compute an accumulator onto the pixel values of the image* input*.*

• template < typename A, typename I, typename L > mln::trait::ch\_value< L, typename A::result >::ret [compute\\_image](#page-393-1) (const [Accumulator](#page-614-0)< A > &accu, const [Image](#page-823-0)  $I > \&$ input, const Image  $\lt L > \&$ labels, const typename L::value &nlabels)

*Compute an accumulator onto the pixel values of the image* input*.*

• template < typename A, typename I, typename L > mln::trait::ch\_value< L, typename mln::internal::meta\_accu\_ret\_result\_helper< A, typename I::value  $\geq$ ::result  $\geq$ :ret compute image (const Meta Accumulator $\lt A \gt \&$ accu, const [Image](#page-823-0) $\lt$ I >  $\&$ input, const [Image](#page-823-0)  $\&$  L >  $\&$ labels, const typename L::value  $\&$ nlabels)

*Compute an accumulator onto the pixel values of the image* input*.*

• template<typename I, typename N, typename L > I [fill\\_holes](#page-394-1) (const [Image](#page-823-0) < I > &input, const [Neighborhood](#page-899-0) < N > &nbh, L &nlabels)

*Filling holes of a single object in a binary image.*

• template  $lt$  typename I, typename N, typename  $L >$ mln::trait::ch\_value  $\langle I, L \rangle$ ::ret [flat\\_zones](#page-395-0) (const [Image](#page-823-0) $\langle I \rangle$  &input, const [Neighborhood](#page-899-0)  $\langle N \rangle$ &nbh, L &nlabels)

*Connected component labeling of the flat zones of an image.*

- template  $lt$  typename I, typename N, typename  $L >$ mln::trait::ch\_value $\langle$  I, L  $\rangle$ ::ret [foreground](#page-395-1) (const [Image](#page-823-0) $\langle$  I  $\rangle$  &input, const [Neighborhood](#page-899-0) $\langle$  N  $\rangle$ &nbh, L &nlabels)
- template<typename I > mln::trait::concrete $\langle I \rangle$ ::ret [pack](#page-395-2) (const [Image](#page-823-0) $\langle I \rangle$  [&label,](#page-1154-0) typename I::value &new nlabels, fun::i2v::array< typename I::value > &repack\_fun)

*Relabel a labeled image in order to have a contiguous labeling.*

```
• templatelttypename I gtmln::trait::concrete\leq IpackImage\leq I&label, typename I::value &new_nlabels)
```
- template $lt$ typename I  $gt$ void pack inplace [\(Image](#page-823-0) $\langle I \rangle \&$ label, typename I::value  $\&$ new nlabels)
- template $lt$ typename I  $gt$ void [pack\\_inplace](#page-396-2) [\(Image](#page-823-0) $\lt I > \&$ label, typename I::value  $\&$ new\_nlabels, fun::i2v::array $\lt$  typename I::value > &repack\_fun)

*Relabel inplace a labeled image in order to have a contiguous labeling.*

- template  $lt$  typename I, typename N, typename  $L >$ mln::trait::ch\_value< I, L >::ret [regional\\_maxima](#page-396-3) (const [Image](#page-823-0)< I > &input, const [Neighborhood](#page-899-0)<  $N >$  &nbh, L &nlabels)
- template<typename I, typename N, typename L > mln::trait::ch\_value< I, L >::ret [regional\\_minima](#page-397-0) (const [Image](#page-823-0)< I > &input, const [Neighborhood](#page-899-0)<  $N >$  &nbh, L &nlabels)
- template  $lt$  typename I, typename  $F$  > mln::trait::concrete< I >::ret [relabel](#page-397-1) (const [Image](#page-823-0)< I > [&label,](#page-1154-0) const typename I::value &nlabels, typename I::value &new\_nlabels, const [Function\\_v2b](#page-780-0) $\lt F >$  &fv2b)

*Remove components and relabel a labeled image.*

• template<typename I, typename F > mln::trait::concrete< I >::ret [relabel](#page-397-2) (const [Image](#page-823-0)< I > [&label,](#page-1154-0) const typename I::value &nlabels, const [Function\\_v2v](#page-781-0) <  $F > \& fv2v$ 

*Remove components and relabel a labeled image.*

- template  $lt$ typename I, typename  $F$  >
	- void [relabel\\_inplace](#page-398-0) [\(Image](#page-823-0) $\langle I \rangle \&$ label, const typename I::value &nlabels, const [Function\\_v2v](#page-781-0) $\langle$  $F > \&fv2v$

*Remove components and relabel a labeled image inplace.*

• template  $lt$  typename I, typename  $F$  > void relabel inplace [\(Image](#page-823-0) $\leq I \geq \&$ label, const typename I::value &nlabels, const Function v2b $\leq$  $F > \& f v 2b$ 

*Remove components and relabel a labeled image inplace.*

• template  $lt$ typename I, typename  $J$   $>$ 

mln::trait::concrete  $\leq I$  >::ret [superpose](#page-398-2) (const [Image](#page-823-0)  $\leq I$  > &lhs, const typename I::value &lhs\_-nlabels, const [Image](#page-823-0)< J > &rhs, const typename J::value &rhs\_nlabels, typename I::value &new\_nlabels)

*Superpose two labeled image.*

• template<typename I, typename N, typename L > mln::trait::ch\_[value](#page-399-0) < I, L >::ret value (const [Image](#page-823-0)  $I > \&$ input, const typename I::value &val, const [Neighborhood](#page-899-0)< N > &nbh, L &nlabels)

*Connected component labeling of the image sites at a given value.*

• template  $\lt$ typename I, typename N, typename L, typename A  $>$ [util::couple](#page-1082-0)< mln::trait::ch\_value< I, L >::ret, util::couple< [util::array](#page-1072-0)< typename A::result >, [util::array](#page-1072-0)  $\langle A \rangle > \rangle$  [value\\_and\\_compute](#page-399-1) (const [Image](#page-823-0)  $\langle I \rangle$  & input, const typename I::value &val, const [Neighborhood](#page-899-0)  $\langle N \rangle$  & nbh, L &nlabels, const [Accumulator](#page-614-0)  $\langle A \rangle$  & accu)

*Connected component labeling of the image sites at a given value.*

• template<typename V, typename I > mln::trait::ch\_value $\lt I$ , V  $>$ ::ret [wrap](#page-400-1) (const V &value\_type, const [Image](#page-823-0) $\lt I > 8$ input) *Wrap labels such as 0 -*> *0 and [1, lmax] maps to [1, Lmax] (using modulus).*

• template $lt$ typename I  $gt$ mln::trait::ch\_value< I, mln::value::label  $8 >$ ::ret [wrap](#page-400-2) (const [Image](#page-823-0)< I  $>$  &input) *Wrap labels such as 0 -*> *0 and [1, lmax] maps to [1, Lmax] (using modulus).*

# 9.96.1 Detailed Description

Namespace of labeling routines.

### 9.96.2 Function Documentation

<span id="page-389-0"></span>9.96.2.1 template<typename I, typename N, typename L > mln::trait::ch\_value< I, L >::ret mln::labeling::background ( const Image< I > & *input,* const Neighborhood< N > & *nbh,* L & *nlabels* ) **[inline]**

Connected component labeling of the background part in a binary image.

#### Parameters

- [in] *input* The input image.
- [in] *nbh* The connexity of the background.
- [out] *nlabels* The number of labels.

### Returns

The label image.

### Precondition

The input image has to be binary (checked at compile-time).

This routine actually calls [mln::labeling::value](#page-399-0) with the value set to false.

### See also

[mln::labeling::value](#page-399-0)

References value().

<span id="page-389-1"></span>Referenced by fill\_holes().

9.96.2.2 template<typename I, typename N, typename  $L > mln::train::ch\_value < I, L >::ret$ mln::labeling::blobs ( const Image< I > & *input,* const Neighborhood< N > & *nbh,* L & *nlabels* ) **[inline]**

Connected component labeling of the binary objects of a binary image.

#### Parameters

[in] *input* The input image.

[in] *nbh* The connexity of the objects.

[out] *nlabels* The Number of labels. Its value is set in the algorithms.

#### Returns

The label image.

### Precondition

The input image has to be binary (checked at compile-time).

A fast queue is used so that the algorithm is not recursive and can handle large binary objects (blobs).

<span id="page-390-0"></span>Referenced by blobs\_and\_compute(), and mln::graph::labeling().

9.96.2.3 template<typename I , typename N , typename L , typename  $A > util::couple$ < mln::trait::ch\_value< I, L >::ret, util::couple< util::array< typename A::result >, util::array  $\langle A \rangle > \langle D \rangle$  mln::labeling::blobs and compute ( const Image  $\langle I \rangle \⊂>$  *input,* const Neighborhood< N > & *nbh,* L & *nlabels,* const Accumulator< A > & *accu* )

Label an image and compute given accumulators.

### Parameters

[in] *input* A binary image.

- [in] *nbh* A neighborhood used for labeling.
- [in, out] *nlabels* The number of labels found.
- [in] *accu* An accumulator to be computed while labeling.

#### Returns

The labeled image, computed attributes for each regions and an array of the accumulators used to compute the attributes.

<span id="page-390-1"></span>References blobs(), and mln::make::couple().

### 9.96.2.4 template<typename V, typename L > mln::trait::ch\_value< L, V >::ret mln::labeling::colorize ( const V & *value,* const Image< L > & *labeled\_image,* const typename L::value & *nlabels* ) **[inline]**

Create a new color image from a labeled image and fill each component with a random color.

litera::black is used for component 0, e.g. the background. Min and max values for RGB values can be set through the global variables mln::labeling::colorize\_::min\_value and mln::labeling::colorize\_::max\_value.

### Parameters

- [in] *value* value type used in the returned image.
- [in] *[labeled\\_image](#page-847-0)* A labeled image (

### See also

[labeling::blobs\)](#page-389-1).

### Parameters

[in] *nlabels* Number of labels.

References mln::literal::black, and mln::data::transform().

<span id="page-391-0"></span>Referenced by colorize().

### 9.96.2.5 template  $\langle$  typename V, typename L  $>$  mln::trait::ch\_value $\langle$  L, V  $>$ ::ret mln::labeling::colorize ( const V & *value,* const Image< L > & *labeled\_image* ) **[inline]**

This is an overloaded member function, provided for convenience. It differs from the above function only in what argument(s) it accepts.

<span id="page-391-1"></span>References colorize(), and compute().

# 9.96.2.6 template<typename  $L > mln::train::ch_value < L$ , mln::value::rgb8 >::ret mln::labeling::colorize ( const Image< L > & *input,* const typename L::value & *nlabels* ) **[inline]**

This is an overloaded member function, provided for convenience. It differs from the above function only in what argument(s) it accepts.

<span id="page-391-2"></span>References colorize().

# 9.96.2.7 template<typename A, typename I, typename  $L > util::array$ mln\_meta\_accu\_result(A, typename I::value)> mln::labeling::compute ( const Meta Accumulator $< A > \& a$ , const Image $< I > \& b$  *input,* const Image $< L > \& d$ const typename L::value & *nlabels* ) **[inline]**

Compute an accumulator onto the pixel values of the image input.

for each component of the image label.

### Parameters

- [in] *a* A meta-accumulator.
- [in] *input* The input image.
- [in] *label* The labeled image.
- [in] *nlabels* The number of labels in label.

### Returns

A [util::array](#page-1072-0) of accumulator result (one result per label).

<span id="page-391-3"></span>References compute().

9.96.2.8 template<typename A, typename L > util::array<typename A::result > mln::labeling::compute ( const Accumulator  $\langle A \rangle \& a$ , const Image  $\langle L \rangle \& b$ *label*, const typename L::value & *nlabels* ) **[inline]**

Compute an accumulator onto the pixel sites of each component domain of label.

### Parameters

- [in] *a* An accumulator.
- [in] *label* The labeled image.
- [in] *nlabels* The number of labels in label.

### Returns

A [util::array](#page-1072-0) of accumulator result (one result per label).

<span id="page-392-0"></span>9.96.2.9 template<typename A , typename L > util::array< mln\_meta\_accu\_result(A, typename L::psite)> mln::labeling::compute ( const Meta\_Accumulator< A > & *a,* const Image< L > & *label,* const typename L::value & *nlabels* ) **[inline]**

Compute an accumulator onto the pixel sites of each component domain of label.

### Parameters

- [in] *a* A meta-accumulator.
- [in] *label* The labeled image.
- [in] *nlabels* The number of labels in label.

### Returns

A [util::array](#page-1072-0) of accumulator result (one result per label).

<span id="page-392-1"></span>References compute().

9.96.2.10 template  $lt$  typename A , typename I , typename L  $>$  util::array $lt$  typename A::result  $>$ mln::labeling::compute ( util::array< A > & *a,* const Image< I > & *input,* const Image< L > & *label,* const typename L::value & *nlabels* ) **[inline]**

Compute an accumulator onto the pixel values of the image input.

for each component of the image label.

### Parameters

- [in] *a* An array of accumulator.
- [in] *input* The input image.
- [in] *label* The labeled image.
- [in] *nlabels* The number of labels in label.

### Returns

<span id="page-392-2"></span>A [util::array](#page-1072-0) of accumulator result (one result per label).

### 9.96.2.11 template  $\lt$  typename A , typename I , typename L  $>$  util::array  $\lt$  typename A::result  $>$ mln::labeling::compute ( const Accumulator< A > & *a,* const Image< I > & *input,* const Image< L > & *label,* const typename L::value & *nlabels* ) **[inline]**

Compute an accumulator onto the pixel values of the image input.

for each component of the image label.

### **Parameters**

- [in] *a* An accumulator.
- [in] *input* The input image.
- [in] *label* The labeled image.
- [in] *nlabels* The number of labels in label.

#### Returns

A [util::array](#page-1072-0) of accumulator result (one result per label).

<span id="page-393-0"></span>Referenced by colorize(), compute(), compute\_image(), fill\_holes(), mln::make::p\_edges\_with\_mass\_centers(), mln::make::p\_vertices\_with\_mass\_centers(), pack(), and pack\_inplace().

### 9.96.2.12 template<typename A , typename I , typename L > mln::trait::ch\_value< L , typename A ::result >::ret mln::labeling::compute\_image ( const util::array< typename A::result  $> 8$  *a*, const Image < I >  $\&$  *input*, const Image < L >  $\&$  *labels*, const typename L::value & *nlabels* )

Compute an accumulator onto the pixel values of the image input.

for each component of the image label.

### Parameters

- [in]  $\boldsymbol{a}$  The mln::p array of accumulator result.
- [in] *input* The input image (values).
- [in] *labels* The label image.
- [in] *nlabels* The count of labels.

### Returns

The image where labels are replaced by the result of the accumulator.

<span id="page-393-1"></span>Referenced by compute\_image().

9.96.2.13 template  $\lt$  typename A , typename I , typename L  $>$  mln::trait::ch\_value $\lt$  L, typename A::result >::ret mln::labeling::compute\_image ( const Accumulator< A > & *accu,* const Image< I > & *input,* const Image< L > & *labels,* const typename L::value & *nlabels* ) **[inline]**

Compute an accumulator onto the pixel values of the image input.

for each component of the image label.

### Parameters

- [in] *accu* The accumulator.
- [in] *input* The input image (values).
- [in] *labels* The label image.
- [in] *nlabels* The count of labels.

### Returns

The image where labels are replaced by the result of the accumulator.

<span id="page-394-0"></span>References compute(), and compute\_image().

9.96.2.14 template<typename A , typename I , typename L > mln::trait::ch\_value< L, typename mln::internal::meta\_accu\_ret\_result\_helper< A, typename I::value >::result >::ret mln::labeling::compute\_image ( const Meta\_Accumulator< A > & *accu,* const Image< I > & *input,* const Image< L > & *labels,* const typename L::value & *nlabels* ) **[inline]**

Compute an accumulator onto the pixel values of the image input.

for each component of the image label.

### Parameters

- [in] *accu* The meta-accumulator.
- [in] *input* The input image (values).
- [in] *labels* The label image.
- [in] *nlabels* The count of labels.

### Returns

The image where labels are replaced by the result of the accumulator.

<span id="page-394-1"></span>References compute $($ ), and compute  $\text{image}($ ).

9.96.2.15 template<typename I, typename N, typename L > I mln::labeling::fill\_holes ( const Image< I > & *input,* const Neighborhood< N > & *nbh,* L & *nlabels* ) **[inline]**

Filling holes of a single object in a binary image.

### Parameters

- [in] *input* The input image.
- [in] *nbh* The connexity of the background.
- [out] *nlabels* The number of labels.

#### Returns

The binary image with a simple object without holes.

#### Precondition

The input image has to be binary (checked at compile-time).

This routine actually calls [mln::labeling::background](#page-389-0)

#### See also

[mln::labeling::background](#page-389-0)

<span id="page-395-0"></span>References background(), compute(), mln::data::fill(), mln::initialize(), and mln::util::array< T >::nelements().

### 9.96.2.16 template  $\lt$  typename I, typename N, typename L  $>$  mln::trait::ch\_value $\lt$  I, L  $>$ ::ret mln::labeling::flat\_zones ( const Image< I > & *input,* const Neighborhood< N > & *nbh,* L & *nlabels* )

Connected component labeling of the flat zones of an image.

### Parameters

[in] *input* The input image.

[in] *nbh* The connexity of the flat zones.

[out] *nlabels* The number of labels.

#### Returns

The label image.

```
9.96.2.17 template \lt typename I , typename N , typename L > mln::trait::ch_value\ltI, L >::ret
        mln::labeling::foreground ( const Image< I > & input, const Neighborhood< N > &
        nbh, L & nlabels ) [inline]
```
Connected component labeling of the object part in a binary image.

### Parameters

[in] *input* The input image.

[in] *nbh* The connexity of the foreground.

[out] *nlabels* The number of labels.

### Returns

The label image.

#### Precondition

The input image has to be binary (checked at compile-time).

This routine actually calls  $min::labeling::value}$  with the value set to  $true$ .

### See also

[mln::labeling::value](#page-399-0)

<span id="page-395-2"></span>References value().
9.96.2.18 template<typename I > mln::trait::concrete< I >::ret mln::labeling::pack ( const Image< I > & *label,* typename I::value & *new\_nlabels,* fun::i2v::array< typename I::value > & *repack\_fun* )

Relabel a labeled image in order to have a contiguous labeling.

### Parameters

[in] *label* The labeled image.

[out] *new\_nlabels* The number of labels after relabeling.

[out] *repack\_fun* The function used to repack the labels.

## Returns

The relabeled image.

References compute(), mln::make::relabelfun(), and mln::data::transform().

Referenced by pack().

## 9.96.2.19 template<typename I > mln::trait::concrete< I >::ret mln::labeling::pack ( const Image< I > & *label,* typename I::value & *new\_nlabels* )

This is an overloaded member function, provided for convenience. It differs from the above function only in what argument(s) it accepts.

References pack().

# 9.96.2.20 template<typename I > void mln::labeling::pack\_inplace ( Image< I > & *label,* typename I::value & *new\_nlabels* )

This is an overloaded member function, provided for convenience. It differs from the above function only in what argument(s) it accepts.

References pack\_inplace().

# 9.96.2.21 template<typename I > void mln::labeling::pack\_inplace ( Image< I > & *label,* typename I::value & *new\_nlabels,* fun::i2v::array< typename I::value > & *repack\_fun*  $\lambda$

Relabel inplace a labeled image in order to have a contiguous labeling.

## Parameters

[in] *label* The labeled image.

[out] *new\_nlabels* The number of labels after relabeling.

[out] *repack* fun The function used to repack the labels.

References compute(), mln::make::relabelfun(), and mln::data::transform().

Referenced by pack inplace().

# 9.96.2.22 template  $\lt$  typename I, typename N, typename L > mln::trait::ch\_value $\lt$  I, L >::ret mln::labeling::regional\_maxima ( const Image< I > & *input,* const Neighborhood< N > & *nbh,* L & *nlabels* )

Connected component labeling of the regional maxima of an image.

# Parameters

- [in] *input* The input image.
- [in] *nbh* The connexity of the regional maxima.
- [out] *nlabels* The number of labeled regions.

# Returns

The label image.

9.96.2.23 template<typename I, typename N, typename L > mln::trait::ch\_value< I, L >::ret mln::labeling::regional\_minima ( const Image< I > & *input,* const Neighborhood< N > & *nbh,* L & *nlabels* )

Connected component labeling of the regional minima of an image.

# Parameters

- [in] *input* The input image.
- [in] *nbh* The connexity of the regional minima.
- [out] *nlabels* The number of labeled regions.

# Returns

The label image.

Referenced by mln::morpho::meyer\_wst().

9.96.2.24 template  $\lt$ typename I, typename  $F > mln$ ::trait::concrete $\lt I >$ ::ret mln::labeling::relabel ( const Image< I > & *label,* const typename I::value & *nlabels,* typename I::value & *new\_nlabels,* const Function\_v2b< F > & *fv2b* ) **[inline]**

Remove components and relabel a labeled image.

# Parameters

[in] *label* the labeled image.

[in] *nlabels* the number of labels in label.

- [out] *new\_nlabels* the number of labels after relabeling.
- [in]  $f\nu 2b$  function returning whether a label must be replaced by the background.

### Returns

the relabeled image.

References mln::make::relabelfun().

Referenced by superpose().

9.96.2.25 template  $lt$  typename I, typename  $F >$  mln::trait::concrete $lt I >$ ::ret mln::labeling::relabel ( const Image< I > & *label,* const typename I::value & *nlabels,* const Function\_v2v <  $F > \& fv2v$  ) [inline]

Remove components and relabel a labeled image.

### Parameters

- [in] *label* the labeled image.
- [in] *nlabels* the number of labels in label.
- [in]  $f\nu 2\nu$  function returning the new component id for each pixel value.

### Returns

the relabeled image.

References mln::data::transform().

# 9.96.2.26 template<typename I, typename F > void mln::labeling::relabel\_inplace ( Image< I  $> 8$  *label,* const typename I::value & *nlabels,* const Function\_v2v< F  $> 8$  *fv2v* ) **[inline]**

Remove components and relabel a labeled image inplace.

## Parameters

[in, out] *label* the labeled image.

- [in] *nlabels* the number of labels in label.
- [in]  $f\nu 2\nu$  function returning the new component id for each pixel value.

References mln::data::transform\_inplace().

9.96.2.27 template  $lt$  typename I, typename  $F >$  void mln::labeling::relabel\_inplace ( Image  $lt$  I  $>$ & *label,* const typename I::value & *nlabels,* const Function  $v2b \le F \ge \& fv2b$  ) **[inline]**

Remove components and relabel a labeled image inplace.

## Parameters

- [in, out] *label* the labeled image.
- [in] *nlabels* the number of labels in label.
- [in]  $f\nu 2b$  function returning whether a label must be replaced by the background.

References mln::make::relabelfun().

Referenced by mln::labeled image base $< I, E >$ ::relabel().

Generated on Fri Oct 19 2012 04:15:33 for Milena (Olena) by Doxygen

# 9.96.2.28 template  $\langle$  typename I, typename J > mln::trait::concrete $\langle$  I >::ret mln::labeling::superpose ( const Image< I > & *lhs,* const typename I::value & *lhs\_nlabels,* const Image< J > & *rhs,* const typename J::value & *rhs\_nlabels,* typename I::value & *new\_nlabels* )

Superpose two labeled image.

Labels in lhs are preserved in the output. Labels of rhs are renumbered from the last label value of lhs. It avoids duplicate label values in several components.

### Parameters

[in] *lhs* A labeled image.

[in] *lhs\_nlabels* The number of labels in lhs.

[in] *rhs* A labeled image.

[in] *rhs\_nlabels* The number of labels in rhs.

[out] *new\_nlabels* The number of labels in the output image.

### Returns

An image with all the components of rhs and lhs.

# Precondition

rhs and lhs must have the same domain. The value type of rhs must be convertible towards lhs's.

References mln::duplicate(), mln::value::equiv(), mln::data::paste(), relabel(), and mln::literal::zero.

# 9.96.2.29 template  $\lt$  typename I, typename N, typename L  $>$  mln::trait::ch\_value $\lt$  I, L  $>$ ::ret mln::labeling::value ( const Image< I > & *input,* const typename I::value & *val,* const Neighborhood< N > & *nbh,* L & *nlabels* )

Connected component labeling of the image sites at a given value.

# Parameters

- [in] *input* The input image.
- [in] *val* The value to consider.
- [in] *nbh* The connectivity of components.
- [out] *nlabels* The number of labels.

## Returns

The label image.

Referenced by background(), and foreground().

9.96.2.30 template  $lt$  typename I, typename N, typename L, typename A  $>$  util::couple  $lt$ mln::trait::ch\_value< I, L >::ret, util::couple< util::array< typename A::result >, util::array< A > > > mln::labeling::value\_and\_compute ( const Image< I > & *input,* const typename I::value & *val,* const Neighborhood< N > & *nbh,* L & *nlabels,* const Accumulator  $< A > \&\; accu$ )

Connected component labeling of the image sites at a given value.

# Parameters

[in] *input* The input image.

- [in] *val* The value to consider.
- [in] *nbh* The connectivity of components.
- [out] *nlabels* The number of labels.

### Returns

The label image.

References mln::make::couple().

# 9.96.2.31 template<typename V, typename I > mln::trait::ch\_value< I, V >::ret mln::labeling::wrap ( const V & *value\_type,* const Image< I > & *input* ) **[inline]**

Wrap labels such as  $0 \rightarrow 0$  and [1, lmax] maps to [1, Lmax] (using modulus).

### Parameters

[in] *value\_type* The type used to wrap the label type.

[in] *input* The label image.

### Returns

A new image with values wrapped with type V.

References mln::data::transform().

Referenced by wrap().

# 9.96.2.32 template<typename I > mln::trait::ch\_value< I, mln::value::label\_8 >::ret mln::labeling::wrap ( const Image< I > & *input* ) **[inline]**

Wrap labels such as  $0 \rightarrow 0$  and [1, lmax] maps to [1, Lmax] (using modulus).

Use label 8 as label type.

### Parameters

[in] *input* The label image.

### Returns

A new image with values wrapped with type label\_8.

References wrap().

# 9.97 mln::labeling::impl Namespace Reference

Implementation namespace of labeling namespace.

Generated on Fri Oct 19 2012 04:15:33 for Milena (Olena) by Doxygen

# Namespaces

• namespace [generic](#page-402-0) *Generic implementation namespace of labeling namespace.*

# Functions

• template  $lt$  typename A, typename I, typename  $L >$ [util::array](#page-1072-0)< typename A::result > [compute\\_fastest](#page-401-0) (const [Accumulator](#page-614-0)<  $A > \&a$ , const [Image](#page-823-0)< I > &input\_, const [Image](#page-823-0)< L > &label\_, const typename L::value &nlabels)

*Fastest implementation of [labeling::compute.](#page-392-0)*

 $\bullet~$ template<typename A , typename I , typename L  $>$ [util::array](#page-1072-0)< typename A::result > [compute\\_fastest](#page-401-1) [\(util::array](#page-1072-0)<  $A > \&$ accus, const [Image](#page-823-0)< I >  $\&$ input\_, const [Image](#page-823-0)< L >  $\&$ label\_, const typename L::value  $\&$ nlabels) *Fastest implementation of [labeling::compute.](#page-392-0)*

# 9.97.1 Detailed Description

Implementation namespace of labeling namespace.

# 9.97.2 Function Documentation

<span id="page-401-0"></span>9.97.2.1 template<typename A, typename I, typename L > util::array<typename A ::result> mln::labeling::impl::compute\_fastest ( const Accumulator< A > & *a\_,* const Image< I > & *input\_,* const Image< L > & *label\_,* const typename L::value & *nlabels* ) **[inline]**

Fastest implementation of [labeling::compute.](#page-392-0)

### Parameters

- [in] *a\_* An accumulator.
- [in] *input\_* The input image.
- [in] *label* The labeled image.
- [in] *nlabels* The number of labels in label.

## Returns

A [util::array](#page-1072-0) of accumulator result (one result per label).

<span id="page-401-1"></span>References mln::geom::ncols().

9.97.2.2 template<typename A, typename I, typename L > util::array<typename A ::result> mln::labeling::impl::compute\_fastest ( util::array< A > & *accus,* const Image< I > & *input*, const Image $\langle L \rangle \&$  *label*, const typename L::value  $\&$  *nlabels* ) [inline]

Fastest implementation of [labeling::compute.](#page-392-0)

# Parameters

- [in] *accus* An array of accumulators.
- [in] *input* The input image.
- [in] *label\_* The labeled image.
- [in] *nlabels* The number of labels in label.

## Returns

A [util::array](#page-1072-0) of accumulator result (one result per label).

<span id="page-402-0"></span>References mln::geom::ncols(), mln::util::array< T >::resize(), and mln::util::array< T >::size().

# 9.98 mln::labeling::impl::generic Namespace Reference

Generic implementation namespace of labeling namespace.

# Functions

- template  $lt$  typename A, typename  $L >$ [util::array](#page-1072-0)< typename A::result > [compute](#page-402-1) (const [Accumulator](#page-614-0)< A > &a\_, const [Image](#page-823-0)< L > &label\_, const typename L::value &nlabels) *Generic implementation of [labeling::compute.](#page-392-0)*
- template<typename A, typename L > [util::array](#page-1072-0) < typename A::result > [compute](#page-403-0) [\(util::array](#page-1072-0)  $\lt A$  > &accus, const [Image](#page-823-0)  $\lt L$  > &label, const typename L::value &nlabels) *Generic implementation of [labeling::compute.](#page-392-0)*
- template  $lt$  typename A, typename I, typename  $L >$ [util::array](#page-1072-0)< typename A::result > [compute](#page-403-1) [\(util::array](#page-1072-0) < A > &accus, const [Image](#page-823-0) < I > &input\_, const [Image](#page-823-0)  $\langle L \rangle$  & label on typename L::value & nlabels) *Generic implementation of [labeling::compute.](#page-392-0)*
- template  $lt$  typename A, typename I, typename  $L >$ [util::array](#page-1072-0)< typename A::result > [compute](#page-403-2) (const [Accumulator](#page-614-0)  $A > \&a_$ , const [Image](#page-823-0)  $I >$ &input\_, const [Image](#page-823-0)< L > &label\_, const typename L::value &nlabels) *Generic implementation of [labeling::compute.](#page-392-0)*

# 9.98.1 Detailed Description

Generic implementation namespace of labeling namespace.

# 9.98.2 Function Documentation

<span id="page-402-1"></span>9.98.2.1 template<typename A, typename L > util::array<typename A ::result> mln::labeling::impl::generic::compute ( const Accumulator< A > & *a\_,* const Image<  $L > \&$  *label*, const typename L::value  $\&$  *nlabels* ) [inline]

Generic implementation of [labeling::compute.](#page-392-0)

# Parameters

- [in] *a\_* An accumulator.
- [in] *label\_* The labeled image.
- [in] *nlabels* The number of labels in label.

### Returns

A [util::array](#page-1072-0) of accumulator result (one result per label).

<span id="page-403-0"></span>9.98.2.2 template<typename A, typename L > util::array<typename A ::result> mln::labeling::impl::generic::compute ( util::array< A > & *accus,* const Image< L > & *label\_,* const typename L::value & *nlabels* ) **[inline]**

Generic implementation of [labeling::compute.](#page-392-0)

# Parameters

- [in] **accus** An array of accumulators. If the size is set to nlabels + 1, the accumulators are considered as initialized. Otherwise, the size is adjusted.
- [in] *label\_* The labeled image.
- [in] *nlabels* The number of labels in label.

### Returns

A [util::array](#page-1072-0) of accumulator result (one result per label).

<span id="page-403-1"></span>References mln::util::array  $\langle T \rangle$ ::resize(), and mln::util::array  $\langle T \rangle$ ::size().

9.98.2.3 template<typename A, typename I, typename L > util::array<typename A ::result> mln::labeling::impl::generic::compute ( util::array< A > & *accus,* const Image< I > & *input\_,* const Image< L > & *label\_,* const typename L::value & *nlabels* ) **[inline]**

Generic implementation of [labeling::compute.](#page-392-0)

# Parameters

- [in] *accus* An array of accumulators.
- [in] *input\_* The input image.
- [in] *label\_* The labeled image.
- [in] *nlabels* The number of labels in label.

# Returns

A [util::array](#page-1072-0) of accumulator result (one result per label).

<span id="page-403-2"></span>References mln::util::array $\langle T \rangle$ ::resize(), and mln::util::array $\langle T \rangle$ ::size().

9.98.2.4 template<typename A, typename I, typename L > util::array<typename A ::result> mln::labeling::impl::generic::compute ( const Accumulator< A > & *a\_,* const Image< I > & *input\_,* const Image< L > & *label\_,* const typename L::value & *nlabels* ) **[inline]**

Generic implementation of [labeling::compute.](#page-392-0)

## Parameters

- [in] *a\_* An accumulator.
- [in] *input\_* The input image.
- [in] *label\_* The labeled image.
- [in] *nlabels* The number of labels in label.

### Returns

A [util::array](#page-1072-0) of accumulator result (one result per label).

# 9.99 mln::linear Namespace Reference

Namespace of linear image processing routines.

## Namespaces

• namespace [impl](#page-408-0)

*Namespace of linear image processing routines implementation details.*

• namespace [local](#page-408-1)

*Specializations of local linear routines.*

# Functions

• template $lt$ typename I  $gt$ 

mln::trait::concrete< I >::ret [gaussian](#page-405-0) (const [Image](#page-823-0)< I > &input, float sigma) *Gaussian filter of an image* input*.*

- template $lt$ typename I  $gt$ mln::trait::concrete< I >::ret [gaussian](#page-405-1) (const  $Image < I >$  $Image < I >$  &input, float sigma, int dir)
- template $lt$ typename I  $gt$ mln::trait::concrete< I >::ret [gaussian\\_1st\\_derivative](#page-405-2) (const [Image](#page-823-0)< I > &input, float sigma)
- template $lt$ typename I  $gt$ mln::trait::concrete $\leq I$  >::ret [gaussian\\_1st\\_derivative](#page-406-0) (const [Image](#page-823-0) $\leq I$  > &input, float sigma, int dir)
- template<typename I > mln::trait::concrete< I >::ret [gaussian\\_2nd\\_derivative](#page-406-1) (const [Image](#page-823-0)< I > &input, float sigma)
- template $lt$ typename I  $gt$ mln::trait::concrete $\leq I$  >::ret [gaussian\\_2nd\\_derivative](#page-406-2) (const [Image](#page-823-0) $\leq I$  > &input, float sigma, int dir)
- template  $lt$  typename I, typename W, unsigned Sh, unsigned Sv $gt$ [mln\\_ch\\_convolve](#page-407-0) (I, W) convolve  $2x1d$  (const [Image](#page-823-0)  $I > \&$ input • template  $lt$  typename I, typename  $W >$
- [mln\\_ch\\_convolve](#page-407-1)  $(I, W)$  convolve(const [Image](#page-823-0) $\lt I > \&$ input • template  $lt$ typename I, typename W, unsigned S
- [mln\\_ch\\_convolve](#page-407-2) (I, W) convolve\_directional(const  $Image < I >$  $Image < I >$  &input • template $\lt$ typename I  $>$
- [mln\\_ch\\_convolve\\_grad](#page-407-3) (I, int) sobel\_2d(const [Image](#page-823-0)  $I > \&$ input) *Compute the vertical component of the 2D Sobel gradient.*
	- template $lt$ typename I  $>$ [mln\\_ch\\_convolve](#page-406-3) (I, int) sobel\_2d\_h(const [Image](#page-823-0)  $I > \&$ input) *Sobel\_2d gradient components.*

# 9.99.1 Detailed Description

Namespace of linear image processing routines.

# 9.99.2 Function Documentation

<span id="page-405-0"></span>9.99.2.1 template<typename I > mln::trait::concrete< I >::ret mln::linear::gaussian ( const Image< I > & *input,* float *sigma* ) **[inline]**

Gaussian filter of an image input.

### Precondition

output.domain = input.domain

Apply an approximated gaussian filter of sigma on input. This filter is applied in all the input image direction.

### Precondition

input.is\_valid

References mln::initialize().

<span id="page-405-1"></span>Referenced by mln::subsampling::gaussian\_subsampling().

# 9.99.2.2 template<typename I > mln::trait::concrete< I >::ret mln::linear::gaussian ( const  $\text{Image} < I > \& input, \text{float sigma, int dir }$  [inline]

Apply an approximated gaussian filter of sigma on input. on a specific direction dir if dir = 0, the filter is applied on the first image dimension. if  $\text{dir} = 1$ , the filter is applied on the second image dimension. And so on...

### Precondition

input.is\_valid dir < dimension(input)

<span id="page-405-2"></span>References mln::initialize().

# 9.99.2.3 template<typename I > mln::trait::concrete< $I$  >::ret mln::linear::gaussian -1st\_derivative ( const Image< I > & *input,* float *sigma* ) **[inline]**

Apply an approximated first derivative gaussian filter of sigma on input This filter is applied in all the input image direction.

### Precondition

input.is\_valid

<span id="page-406-0"></span>References mln::initialize().

# 9.99.2.4 template<typename I > mln::trait::concrete< I >::ret mln::linear::gaussian\_-1st\_derivative ( const Image  $\langle I \rangle \& \text{input}$ , float *sigma*, int *dir* ) **[inline]**

Apply an approximated first derivative gaussian filter of  $s$  igma on input. on a specific direction  $dir$  if  $\text{dir} = 0$ , the filter is applied on the first image dimension. if  $\text{dir} = 1$ , the filter is applied on the second image dimension. And so on...

## Precondition

input.is\_valid dir < dimension(input)

<span id="page-406-1"></span>References mln::initialize().

# 9.99.2.5 template<typename I > mln::trait::concrete< I >::ret mln::linear::gaussian\_-2nd\_derivative ( const Image< I > & *input,* float *sigma* ) **[inline]**

Apply an approximated second derivative gaussian filter of sigma on input This filter is applied in all the input image direction.

### Precondition

input.is\_valid

<span id="page-406-2"></span>References mln::initialize().

# 9.99.2.6 template<typename I > mln::trait::concrete< I >::ret mln::linear::gaussian\_-2nd\_derivative ( const Image  $I > \&$  *input,* float *sigma,* int *dir* ) **[inline]**

Apply an approximated second derivative gaussian filter of sigma on input. on a specific direction dir if  $\text{dir} = 0$ , the filter is applied on the first image dimension. if  $\text{dir} = 1$ , the filter is applied on the second image dimension. And so on...

## Precondition

input.is\_valid dir < dimension(input)

<span id="page-406-3"></span>References mln::initialize().

Generated on Fri Oct 19 2012 04:15:33 for Milena (Olena) by Doxygen

## 9.99.2.7 template<typename I > mln::linear::mln\_ch\_convolve ( I *,* int ) const **[inline]**

Sobel\_2d gradient components.

Compute the L1 norm of the 2D Sobel gradient.

Compute the vertical component of the 2D Sobel gradient.

Compute the horizontal component of the 2D Sobel gradient.

<span id="page-407-0"></span>References mln\_ch\_convolve(), mln\_ch\_convolve\_grad(), and mln::data::transform().

# 9.99.2.8 template<typename I, typename W, unsigned Sh, unsigned Sv> mln::linear::mln\_ch\_convolve ( I *,* W ) const

Convolution of an image input by two weighted line-shapes windows.

## Warning

The weighted window is used as-is, considering that its symmetrization is handled by the client.

### Precondition

input.is\_valid

## <span id="page-407-1"></span>9.99.2.9 template<typename I, typename W > mln::linear::mln\_ch\_convolve ( I , W ) const

Convolution of an image input by the weighted window  $w$  win.

### Warning

Computation of output  $(p)$  is performed with the value type of output. The weighted window is used as-is, considering that its symmetrization is handled by the client.

## Precondition

input.is\_valid

<span id="page-407-2"></span>Referenced by mln\_ch\_convolve(), and mln\_ch\_convolve\_grad().

# 9.99.2.10 template<typename I , typename W , unsigned S> mln::linear::mln\_ch\_convolve ( I *,* W ) const **[inline]**

Convolution of an image input by a line-shaped (directional) weighted window defined by the array of weights.

### Warning

Computation of output  $(p)$  is performed with the value type of output. The weighted window is used as-is, considering that its symmetrization is handled by the client.

### Precondition

<span id="page-407-3"></span>input.is\_valid

### 9.99.2.11 template<typename I > mln::linear::mln\_ch\_convolve\_grad ( I , int ) const

Compute the vertical component of the 2D Sobel gradient. References mln\_ch\_convolve(), and mln::data::transform(). Referenced by mln\_ch\_convolve().

# <span id="page-408-0"></span>9.100 mln::linear::impl Namespace Reference

Namespace of linear image processing routines implementation details.

# 9.100.1 Detailed Description

<span id="page-408-1"></span>Namespace of linear image processing routines implementation details.

# 9.101 mln::linear::local Namespace Reference

Specializations of local linear routines.

# Namespaces

- namespace [impl](#page-409-0)
	- *Namespace of local linear routines implementation details.*

# Functions

- template  $lt$  typename I, typename P, typename W, typename R  $gt$ void [convolve](#page-408-2) (const [Image](#page-823-0)  $I > \&$ input, const [Site](#page-1004-0)  $P > \&$ p, const [Weighted\\_Window](#page-1182-0)  $\& \vee$ &w\_win, R &result)
- template  $lt$  typename P, typename W, typename R  $gt$ void [convolve](#page-409-1) (const [Generalized\\_Pixel](#page-788-0) < P > &p, const [Weighted\\_Window](#page-1182-0) < W > &w\_win, R &result)

# 9.101.1 Detailed Description

Specializations of local linear routines.

# 9.101.2 Function Documentation

<span id="page-408-2"></span>9.101.2.1 template<typename I, typename P, typename W, typename R > void mln::linear::local::convolve ( const Image< I > & *input,* const Site< P > & *p,* const Weighted Window  $\langle W \rangle \& w \sin \theta$ , R  $\&$  *result* ) [inline]

Local convolution of image input at point p by the weighted window  $w$  win.

# Warning

Computation of the result is performed with the type R. The weighted window is used as-is, considering that its symmetrization is handled by the client.

<span id="page-409-1"></span>Referenced by convolve().

# 9.101.2.2 template<typename P, typename W, typename R > void mln::linear::local::convolve ( const Generalized\_Pixel< P > & *p,* const Weighted\_Window< W > & *w\_win,* R & *result* ) **[inline]**

Local convolution around (generalized) pixel by the weighted window  $w_w$  win.

# Warning

Computation of the result is performed with the type R. The weighted window is used as-is, considering that its symmetrization is handled by the client.

<span id="page-409-0"></span>References convolve().

# 9.102 mln::linear::local::impl Namespace Reference

Namespace of local linear routines implementation details.

# 9.102.1 Detailed Description

Namespace of local linear routines implementation details.

# 9.103 mln::literal Namespace Reference

Namespace of literals.

### **Classes**

- struct [black\\_t](#page-858-0) *Type of literal black.*
- struct [blue\\_t](#page-858-1) *Type of literal blue.*
- struct brown t *Type of literal brown.*
- struct [cyan\\_t](#page-860-0) *Type of literal cyan.*
- struct green t

*Type of literal green.*

- struct [identity\\_t](#page-862-0) *Type of literal identity.*
- struct [light\\_gray\\_t](#page-863-0) *Type of literal grays.*
- struct [lime\\_t](#page-864-0) *Type of literal lime.*
- struct [magenta\\_t](#page-865-0) *Type of literal magenta.*
- struct [max\\_t](#page-866-0) *Type of literal max.*
- struct [min\\_t](#page-867-0) *Type of literal min.*
- struct [olive\\_t](#page-868-0) *Type of literal olive.*
- struct [one\\_t](#page-869-0) *Type of literal one.*
- struct [orange\\_t](#page-870-0) *Type of literal orange.*
- struct [origin\\_t](#page-871-0) *Type of literal origin.*
- struct pink t *Type of literal pink.*
- struct [purple\\_t](#page-873-0) *Type of literal purple.*
- struct [red\\_t](#page-874-0) *Type of literal red.*
- struct [teal\\_t](#page-875-0) *Type of literal teal.*
- struct [violet\\_t](#page-876-0) *Type of literal violet.*
- struct [white\\_t](#page-877-0) *Type of literal white.*
- struct yellow t *Type of literal yellow.*
- struct [zero\\_t](#page-879-0) *Type of literal zero.*

# Variables

- const [black\\_t](#page-858-0) & [black](#page-412-0) = [black\\_t\(](#page-858-0)) *[Literal](#page-856-0) black.*
- const [blue\\_t](#page-858-1) & [blue](#page-412-1) = [blue\\_t\(](#page-858-1)) *[Literal](#page-856-0) blue.*
- const [brown\\_t](#page-859-0) & [brown](#page-413-0) = [brown\\_t\(](#page-859-0)) *[Literal](#page-856-0) brown.*
- const [cyan\\_t](#page-860-0) & [cyan](#page-413-1) = [cyan\\_t\(](#page-860-0)) *[Literal](#page-856-0) cyan.*
- const [dark\\_gray](#page-413-2)\_t & dark\_gray = dark\_gray\_t() *[Literal](#page-856-0) dark gray.*
- const [green\\_t](#page-861-0) & [green](#page-413-3) =  $green_t()$  $green_t()$ *[Literal](#page-856-0) green.*
- const [identity\\_t](#page-862-0) & [identity](#page-413-4) = [identity\\_t\(](#page-862-0)) *[Literal](#page-856-0) identity.*
- const [light\\_gray\\_t](#page-863-0) & [light\\_gray](#page-413-5) = [light\\_gray\\_t\(](#page-863-0)) *[Literal](#page-856-0) light gray.*
- const  $\lim_{x \to \infty}$  t &  $\lim_{x \to \infty}$  =  $\lim_{x \to \infty}$  t() *[Literal](#page-856-0) lime.*
- const [magenta](#page-413-7)  $\pm \&$  magenta = magenta  $\pm$ () *[Literal](#page-856-0) magenta.*
- const [max\\_t](#page-866-0)  $\&$  [max](#page-413-8) = [max\\_t\(](#page-866-0)) *[Literal](#page-856-0) max.*
- const [medium\\_gray](#page-413-9)\_t  $&$  medium\_gray = medium\_gray\_t() *[Literal](#page-856-0) medium\_gray.*
- const  $\min_t \& \min = \min_t()$  $\min_t \& \min = \min_t()$  $\min_t \& \min = \min_t()$  $\min_t \& \min = \min_t()$  $\min_t \& \min = \min_t()$  $\min_t \& \min = \min_t()$  $\min_t \& \min = \min_t()$ *[Literal](#page-856-0) min.*
- const [olive\\_t](#page-868-0) & [olive](#page-414-0) = [olive\\_t\(](#page-868-0))

*[Literal](#page-856-0) olive.*

- const [one\\_t](#page-869-0)  $\&$  [one](#page-414-1) = [one\\_t\(](#page-869-0)) *[Literal](#page-856-0) one.*
- const [orange\\_t](#page-870-0)  $\&$  [orange](#page-414-2) = [orange\\_t\(](#page-870-0)) *[Literal](#page-856-0) orange.*
- const [origin\\_t](#page-871-0) & [origin](#page-414-3) = [origin\\_t\(](#page-871-0)) *[Literal](#page-856-0) origin.*
- const  $\text{pink}\_\text{t} \& \text{ pink} = \text{pink}\_\text{t}()$  $\text{pink}\_\text{t} \& \text{ pink} = \text{pink}\_\text{t}()$  $\text{pink}\_\text{t} \& \text{ pink} = \text{pink}\_\text{t}()$ *[Literal](#page-856-0) pink.*
- const [purple\\_t](#page-873-0) & [purple](#page-414-5) =  $purple_t()$  $purple_t()$ *[Literal](#page-856-0) purple.*
- const [red\\_t](#page-874-0)  $\&$  [red](#page-414-6) = [red\\_t\(](#page-874-0)) *[Literal](#page-856-0) red.*
- const [teal\\_t](#page-875-0)  $&$  [teal](#page-414-7) = [teal\\_t\(](#page-875-0)) *[Literal](#page-856-0) teal.*
- const [violet\\_t](#page-876-0) & [violet](#page-414-8) = [violet\\_t\(](#page-876-0)) *[Literal](#page-856-0) violet.*
- const [white](#page-414-9)  $t \&$  white = white  $t()$ *[Literal](#page-856-0) white.*
- const [yellow\\_t](#page-878-0)  $\&$  [yellow](#page-415-0) = [yellow\\_t\(](#page-878-0)) *[Literal](#page-856-0) yellow.*
- const [zero\\_t](#page-879-0)  $&$  [zero](#page-415-1) = [zero\\_t\(](#page-879-0)) *[Literal](#page-856-0) zero.*

# 9.103.1 Detailed Description

Namespace of literals.

# 9.103.2 Variable Documentation

# <span id="page-412-0"></span>9.103.2.1 const black\_t & mln::literal::black = black\_t()

# [Literal](#page-856-0) black.

<span id="page-412-1"></span>Referenced by mln::labeling::colorize(), and mln::registration::icp().

# 9.103.2.2 const blue t & mln::literal::blue = blue t()

<span id="page-413-0"></span>[Literal](#page-856-0) blue.

## 9.103.2.3 const brown\_t & mln::literal::brown = brown\_t()

<span id="page-413-1"></span>[Literal](#page-856-0) brown.

# 9.103.2.4 const cyan\_t & mln::literal::cyan = cyan\_t()

<span id="page-413-2"></span>[Literal](#page-856-0) cyan.

# 9.103.2.5 const dark\_gray\_t & mln::literal::dark\_gray = dark\_gray\_t()

<span id="page-413-3"></span>[Literal](#page-856-0) dark gray.

# 9.103.2.6 const green\_t & mln::literal::green = green\_t()

[Literal](#page-856-0) green.

<span id="page-413-4"></span>Referenced by mln::registration::icp(), and mln::make\_debug\_graph\_image().

# 9.103.2.7 const identity\_t & mln::literal::identity = identity\_t()

<span id="page-413-5"></span>[Literal](#page-856-0) identity.

# 9.103.2.8 const light\_gray\_t & mln::literal::light\_gray = light\_gray\_t()

<span id="page-413-6"></span>[Literal](#page-856-0) light gray.

# 9.103.2.9 const lime\_t & mln::literal::lime = lime\_t()

<span id="page-413-7"></span>[Literal](#page-856-0) lime.

## 9.103.2.10 const magenta\_t & mln::literal::magenta = magenta\_t()

<span id="page-413-8"></span>[Literal](#page-856-0) magenta.

# 9.103.2.11 const max\_t & mln::literal::max = max\_t()

<span id="page-413-9"></span>[Literal](#page-856-0) max.

# 9.103.2.12 const medium\_gray\_t & mln::literal::medium\_gray = medium\_gray\_t()

<span id="page-413-10"></span>[Literal](#page-856-0) medium gray.

### 9.103.2.13 const min\_t & mln::literal::min = min\_t()

<span id="page-414-0"></span>[Literal](#page-856-0) min.

# 9.103.2.14 const olive\_t & mln::literal::olive = olive\_t()

<span id="page-414-1"></span>[Literal](#page-856-0) olive.

## 9.103.2.15 const one\_t & mln::literal::one = one\_t()

[Literal](#page-856-0) one.

<span id="page-414-2"></span>Referenced by mln::algebra::h\_vec < d, C >::h\_vec(), mln::operator++(), and mln::operator--().

### 9.103.2.16 const orange\_t & mln::literal::orange = orange\_t()

<span id="page-414-3"></span>[Literal](#page-856-0) orange.

# 9.103.2.17 const origin\_t & mln::literal::origin = origin\_t()

[Literal](#page-856-0) origin.

<span id="page-414-4"></span>Referenced by mln::win::ball< G, C >::ball(), mln::geom::bbox(), mln::box< P >::box(), mln::geom::rotate(), and mln::make::w\_window().

# 9.103.2.18 const pink\_t & mln::literal::pink = pink\_t()

<span id="page-414-5"></span>[Literal](#page-856-0) pink.

# 9.103.2.19 const purple\_t & mln::literal::purple = purple\_t()

<span id="page-414-6"></span>[Literal](#page-856-0) purple.

## 9.103.2.20 const red t & mln::literal::red = red t()

[Literal](#page-856-0) red.

<span id="page-414-7"></span>Referenced by mln::morpho::watershed::superpose(), and mln::debug::superpose().

# 9.103.2.21 const teal\_t & mln::literal::teal = teal\_t()

<span id="page-414-8"></span>[Literal](#page-856-0) teal.

# 9.103.2.22 const violet\_t & mln::literal::violet = violet\_t()

<span id="page-414-9"></span>[Literal](#page-856-0) violet.

### 9.103.2.23 const white t & mln::literal::white = white t()

[Literal](#page-856-0) white.

<span id="page-415-0"></span>Referenced by mln::registration::icp().

# 9.103.2.24 const yellow t & mln::literal::yellow = yellow t()

<span id="page-415-1"></span>[Literal](#page-856-0) yellow.

## 9.103.2.25 const zero t & mln::literal::zero = zero t()

# [Literal](#page-856-0) zero.

Referenced by mln::transform::influence\_zone\_geodesic\_saturated(), mln::accu::shape::volume< I >::init(), mln::accu::stat::variance< T, S, R >::init(), mln::morpho::attribute::sum< I, S >::init(), mln::accu::math::sum< T, S >::init(), mln::accu::rms< T, V >::init(), mln::accu::convolve $\lt$  T1, T2, R  $>$ ::init(), mln::accu::center $\lt$  P, V  $>$ ::init(), mln::window $\lt$  D >::is\_centered(), mln::accu::stat::variance< T, S, R >::mean(), mln::accu::stat::var< T >::mean(), mln::geom::mesh\_corner\_point\_area(), mln::geom::mesh\_curvature(), mln::geom::mesh\_normal(), mln::morpho::meyer\_wst(), mln::algebra::operator∗(), mln::test::positive(), mln::make::relabelfun(), mln::geom::rotate(), mln::accu::shape::volume< I >::set\_value(), mln::morpho::watershed::superpose(), mln::labeling::superpose(), mln::debug::superpose(), mln::accu::stat::var $\langle T \rangle$ ::to\_result(), mln::geom::translate(), and mln::make::w\_window\_directional().

# 9.104 mln::logical Namespace Reference

Namespace of logic.

# Namespaces

• namespace [impl](#page-418-0) *Implementation namespace of logical namespace.*

# Functions

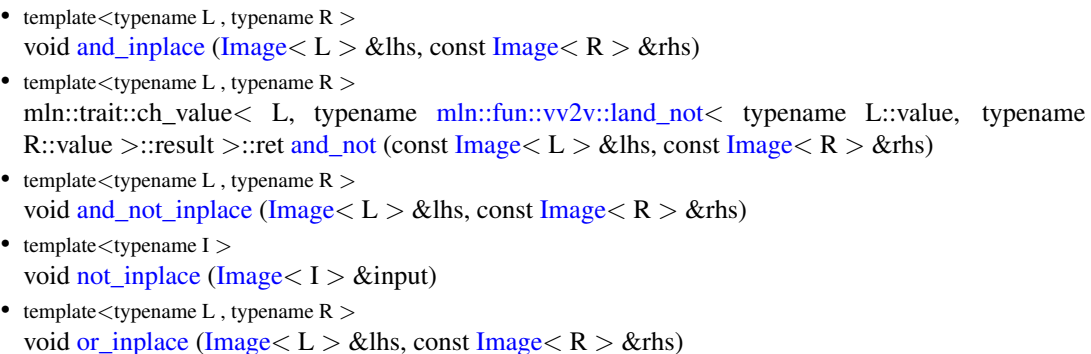

• template<typename L , typename R  $>$ 

void xor inplace [\(Image](#page-823-0) $\langle L \rangle$  &lhs, const [Image](#page-823-0) $\langle R \rangle$  &rhs)

# 9.104.1 Detailed Description

Namespace of logic.

# 9.104.2 Function Documentation

<span id="page-416-0"></span>9.104.2.1 template<typename L, typename R > void mln::logical::and\_inplace ( $\text{Image} < L > \&$ *lhs,* const Image< R > & *rhs* ) **[inline]**

Point-wise in-place "logical and" of image rhs in image lhs.

### Parameters

[in, out] *lhs* First operand image.

[in] *rhs* Second operand image.

# It performs:

for all p of rhs.domain

 $\text{lhs}(p) = \text{lhs}(p)$  and  $\text{rhs}(p)$ 

## Precondition

rhs.domain >= lhs.domain

<span id="page-416-1"></span>References mln::data::transform\_inplace().

9.104.2.2 template  $lt$  typename L, typename R  $>$  mln::trait::ch\_value  $lt$  L, typename mln::fun::vv2v::land\_not< typename L::value, typename R::value >::result >::ret mln::logical::and\_not ( const Image  $\langle L \rangle \&$  *lhs,* const Image  $\langle R \rangle \&$  *rhs* ) **[inline]**

Point-wise "logical and-not" between images lhs and rhs.

# Parameters

- [in] *lhs* First operand image.
- [in] *rhs* Second operand image.

### Returns

The result image.

#### Precondition

lhs.domain == rhs.domain

<span id="page-416-2"></span>References mln::data::transform().

# 9.104.2.3 template<typename L, typename R > void mln::logical::and\_not\_inplace ( Image< L  $> 8$ *lhs,* const Image $< R > 8$ *rhs*) [inline]

Point-wise in-place "logical and-not" of image rhs in image lhs.

# Parameters

[in, out] *lhs* First operand image.

[in] *rhs* Second operand image.

It performs:

for all p of rhs.domain

 $\text{lhs}(p) = \text{lhs}(p)$  and not rhs(p)

## Precondition

rhs.domain >= lhs.domain

<span id="page-417-0"></span>References mln::data::transform\_inplace().

# 9.104.2.4 template<typename I > void mln::logical::not\_inplace ( Image< I > & *input* ) **[inline]**

Point-wise in-place "logical not" of image input.

## Parameters

[in, out] *input* The target image.

### It performs:

for all p of input.domain  $input(p) = not input(p)$ 

#### Precondition

input.is\_valid

<span id="page-417-1"></span>References mln::data::transform\_inplace().

# 9.104.2.5 template  $\langle$  typename L, typename R  $>$  void mln::logical::or\_inplace ( Image $\langle$  L  $\rangle \&$ *lhs,* const Image $<$ R  $>$  & *rhs*) [inline]

Point-wise in-place "logical or" of image rhs in image lhs.

# Parameters

[in, out] *lhs* First operand image.

[in] *rhs* Second operand image.

It performs:

for all p of rhs.domain  $\text{lhs}(p) = \text{lhs}(p)$  or  $\text{rhs}(p)$ 

# Precondition

rhs.domain >= lhs.domain

<span id="page-418-1"></span>References mln::data::transform\_inplace().

# 9.104.2.6 template<typename L, typename R > void mln::logical::xor\_inplace ( Image< L > & *lhs,* const  $Image < R > & rhs$  *(inline)*

Point-wise in-place "logical xor" of image rhs in image lhs.

### Parameters

[in, out] *lhs* First operand image.

[in] *rhs* Second operand image.

### It performs:

for all p of rhs.domain

 $\text{lhs}(p) = \text{lhs}(p)$  xor rhs $(p)$ 

### Precondition

rhs.domain >= lhs.domain

<span id="page-418-0"></span>References mln::data::transform\_inplace().

# 9.105 mln::logical::impl Namespace Reference

Implementation namespace of logical namespace.

# Namespaces

```
• namespace generic
```
<span id="page-418-2"></span>*Generic implementation namespace of logical namespace.*

# 9.105.1 Detailed Description

Implementation namespace of logical namespace.

# 9.106 mln::logical::impl::generic Namespace Reference

Generic implementation namespace of logical namespace.

# 9.106.1 Detailed Description

Generic implementation namespace of logical namespace.

# 9.107 mln::make Namespace Reference

Namespace of routines that help to make Milena's objects.

# Functions

• template  $\langle$ unsigned D, typename G, typename V  $>$ [p\\_set](#page-963-0)< [complex\\_psite](#page-658-0)< D, G > > [attachment](#page-424-0) (const [complex\\_psite](#page-658-0)< D, G > &f, const [complex\\_](#page-652-0)  $image < D$  $image < D$ , G,  $V > \&ima$ )

*Compute the attachment of the cell corresponding to the facet f to the image ima.*

- [mln::box1d](#page-623-0) [box1d](#page-424-1) [\(def::coord](#page-328-0) min\_ind, [def::coord](#page-328-0) max\_ind) *Create an [mln::box1d.](#page-248-0)*
- [mln::box1d](#page-623-0) [box1d](#page-424-2) (unsigned ninds) *Create an [mln::box1d.](#page-248-0)*
- [mln::box2d](#page-623-0) [box2d](#page-425-0) (unsigned nrows, unsigned ncols) *Create an [mln::box2d.](#page-249-0)*
- [mln::box2d](#page-623-0) [box2d](#page-425-1) [\(def::coord](#page-328-0) min\_row, [def::coord](#page-328-0) min\_col, [def::coord](#page-328-0) max\_row, [def::coord](#page-328-0) max\_ col)

*Create an [mln::box2d.](#page-249-0)*

- [mln::box2d\\_h](#page-623-0) [box2d\\_h](#page-425-2) [\(def::coord](#page-328-0) min\_row, [def::coord](#page-328-0) min\_col, [def::coord](#page-328-0) max\_row, [def::coord](#page-328-0) max\_col) *Create an [mln::box2d\\_h.](#page-249-1)*
- mln::box2d h box2d h (unsigned nrows, unsigned ncols) *Create an [mln::box2d\\_h.](#page-249-1)*
- [mln::box3d](#page-623-0) [box3d](#page-426-1) (unsigned nslices, unsigned nrows, unsigned ncols) *Create an [mln::box3d.](#page-249-2)*
- [mln::box3d](#page-623-0) [box3d](#page-427-0) [\(def::coord](#page-328-0) min\_sli, [def::coord](#page-328-0) min\_row, [def::coord](#page-328-0) min\_col, [def::coord](#page-328-0) max\_sli, [def::coord](#page-328-0) max\_row, [def::coord](#page-328-0) max\_col)

*Create an [mln::box3d.](#page-249-2)*

- template  $\langle$  unsigned D, typename  $G \rangle$ [p\\_set](#page-963-0) < [complex\\_psite](#page-658-0) < D, G > > [cell](#page-427-1) (const complex\_psite < D, G > &f) *Compute the set of faces of the cell corresponding to the facet f .*
- template  $lt$ typename T, typename  $U$   $>$ [util::couple](#page-1082-0)< T,  $U >$  [couple](#page-427-2) (const T &val1, const T &val2) *Construct an [mln::util::couple](#page-1082-0) on-the-fly.*
- template  $\langle$  unsigned D, typename G, typename V  $>$ [p\\_set](#page-963-0)< [complex\\_psite](#page-658-0)< D, G > > [detachment](#page-428-0) (const [complex\\_psite](#page-658-0)< D, G > &f, const [complex\\_](#page-652-0)  $image < D, G, V > &ima)$  $image < D, G, V > &ima)$

*Compute the detachment of the cell corresponding to the facet f to the image ima.*

- [mln::dpoint2d\\_h](#page-710-0) [dpoint2d\\_h](#page-428-1) [\(def::coord](#page-328-0) row, [def::coord](#page-328-0) col) *Create an [mln::dpoint2d\\_h.](#page-249-3)*
- template  $lt$ typename G, typename P  $>$
- $p_{\text{edges}} < G$ , pw::cst\_ $\langle P \rangle >$  dummy\_[p\\_edges](#page-913-0) (const [Graph](#page-794-0) $\langle G \rangle$  &g\_, const P &dummy\_site) *Create a [p\\_edges](#page-913-0) which associate a graph element to a constant site.*
- template  $lt$ typename  $G$   $gt$ 
	- $p_{\text{edges}} < G$  > dummy\_[p\\_edges](#page-913-0) (const [Graph](#page-794-0) $< G$  > &g)

*Create a [p\\_edges](#page-913-0) which associate a graph element to a constant site.*

• template  $lt$ typename G, typename P  $>$ [p\\_vertices](#page-977-0) < G, pw::cst\_< P > > [dummy\\_p\\_vertices](#page-429-1) (const [Graph](#page-794-0) <  $G > \&g$ \_, const P  $\&$ dummy\_site)

*Create a [p\\_vertices](#page-977-0) which associate a graph element to a constant site.*

• template  $lt$ typename  $G$   $gt$ 

[p\\_vertices](#page-977-0)  $G >$  [dummy\\_p\\_vertices](#page-429-2) (const [Graph](#page-794-0) $G >$  &g)

*Create a [p\\_vertices](#page-977-0) which associate a graph element to a constant site.*

• template $lt$ typename V, typename  $G$ [mln::edge\\_image](#page-722-0)< void, V, G > [edge\\_image](#page-429-3) (const [Graph](#page-794-0) < G > &g, const fun::i2v::array < V >  $\&$ fv)

*Construct an edge image.*

• template  $lt$ typename  $FV$ , typename  $G$   $>$ [mln::edge\\_image](#page-722-0)< void, typename FV::result, G > [edge\\_image](#page-430-0) (const [Graph](#page-794-0) < G > &g, const Function  $v2v \lt FV > \&fv)$ 

*Construct an edge image.*

• template<typename FP, typename FV, typename G > [mln::edge\\_image](#page-722-0)< typename FP::result, typename FV::result, G > [edge\\_image](#page-430-1) (const [Graph](#page-794-0)< G >  $\&g$ , const [Function\\_v2v](#page-781-0)< FP >  $\&$  fp, const Function\_v2v< FV >  $\&$  fv)

*Construct an edge image.*

- template  $lt$  typename P, typename V, typename G, typename FP, typename FV  $gt$ [mln::edge\\_image](#page-722-0)< typename FP::result, typename FV::result, G > [edge\\_image](#page-430-2) (const [mln::vertex\\_](#page-1174-0) [image](#page-1174-0) $\langle P, V, G \rangle \&v$  ima\_, const [p\\_edges](#page-913-0) $\langle G, FP \rangle$  pe, const [Function\\_vv2v](#page-782-0) $\langle FV \rangle \&fv$ *Construct an edge image.*
- template  $lt$  typename P, typename V, typename  $G$ , typename  $FV$ [mln::edge\\_image](#page-722-0)< void, typename FV::result, G > [edge\\_image](#page-431-0) (const [mln::vertex\\_image](#page-1174-0)< P, V, G  $>$  &v\_ima\_, const [Function\\_vv2v](#page-782-0) < FV  $>$  &fv\_)

*Construct an edge image.*

• template  $lt$  typename P, typename V, typename  $G$ , typename  $F$   $>$ [mln::edge\\_image](#page-722-0)< void, bool, G > [edge\\_image](#page-431-1) (const [mln::vertex\\_image](#page-1174-0)< P, V, G > &v\_ima\_, const [Function\\_v2b](#page-780-0) <  $F > \&fv$ 

*Construct an edge image.*

- template $lt$ typename T, unsigned N $>$ algebra:: $h_mat < mlc_sqrt(int(N), T > h_mat (const T(\& tab)[N])$  $h_mat < mlc_sqrt(int(N), T > h_mat (const T(\& tab)[N])$ *Create an mln::algebra::mat*<*n,n,T*>*.*
- template $lt$ typename V, unsigned L $>$ [mln::image1d](#page-825-0)<  $V > image (V(\&values)[L])$  $V > image (V(\&values)[L])$  $V > image (V(\&values)[L])$ *Create an [image1d](#page-825-0) from an 1D array of values.*
- template<typename V, unsigned R, unsigned C> [mln::image2d](#page-829-0)< $V$  > [image](#page-432-0) (V(&values)[R][C]) *Create an [image2d](#page-829-0) from an 2D array of values.*
- template<typename V, unsigned S, unsigned R, unsigned C> [mln::image3d](#page-836-0)< $V$  > [image](#page-432-1) (V(&values)[S][R][C]) *Create an [image3d](#page-836-0) from an 3D array of values.*
- template<typename V, unsigned S> [mln::image2d](#page-829-0) <  $V > image2d$  $V > image2d$  (V(&values)[S]) *Create an [image2d](#page-829-0) from an 2D array of values.*
- template<typename I > [mln::image3d](#page-836-0)< typename I::value > [image3d](#page-432-3) (const [Image](#page-823-0)< I > &ima) *Create an [image3d](#page-836-0) from a 2D image.*
- template<typename I > [mln::image3d](#page-836-0)< typename I::value > [image3d](#page-433-0) (const [util::array](#page-1072-0) < I >  $\&$  ima) *Create an [image3d](#page-836-0) from an array of 2D images.*
- template  $lt$ typename I, typename  $N$  > [util::graph](#page-1092-0) influence zone adjacency graph (const [Image](#page-823-0)  $\leq I > \&$ iz, const [Neighborhood](#page-899-0) $\leq N >$ &nbh, const typename I::value &nlabels)

*Create a graph from an influence zone image.*

- template  $\langle$  unsigned n, unsigned m, typename T  $>$ algebra::[mat](#page-433-2)< n, m, T > mat (const  $T(\&$ tab)[n  $*m$ ]) *Create an mln::algebra::mat*<*n,m,T*>*.*
- template  $lt$ typename T  $gt$ [util::ord\\_pair](#page-1109-0)< $T > ord\_pair$  (const T &val1, const T &val2) *Construct an [mln::util::ord\\_pair](#page-1109-0) on-the-fly.*
- template  $lt$ typename W, typename  $G$ [p\\_edges](#page-913-0)< G, fun::i2v::array< [util::site\\_pair](#page-1119-0)< typename W::site > > > [p\\_edges\\_with\\_mass\\_centers](#page-433-4)  $\frac{1}{\text{const}}$  [Image](#page-823-0) $\lt W > 8$ wst\_, const [Graph](#page-794-0) $\lt G > 8$ g\_)

*Construct a [p\\_edges](#page-913-0) from a watershed image and a region adjacency graph (RAG).*

• template  $lt$ typename W, typename  $G$   $>$ [p\\_vertices](#page-977-0)  $\lt G$ , fun::i2v::array  $\lt$  typename W::site  $\gt$   $\gt$  [p\\_vertices\\_with\\_mass\\_centers](#page-434-0) (const [Im](#page-823-0) $age < W > \& wst$  $age < W > \& wst$ , const [Graph](#page-794-0) $< G > \& g$ 

*Construct a [p\\_vertices](#page-977-0) from a watershed image and a region adjacency graph (RAG).*

- template $lt$ typename I  $gt$ mln::util:: $pix < I > pix$  $pix < I > pix$  (const [Image](#page-823-0) $< I >$ &ima, const typename I::psite &p) *Create an [mln::util::pix](#page-1111-0) from an image* ima *and a psite* p*.*
- template $lt$ typename I  $gt$ [mln::pixel](#page-982-0) < I > [pixel](#page-435-0) [\(Image](#page-823-0) < I >  $\&$  mina, const typename I::psite  $\&$  p) *Create a [mln::pixel](#page-982-0) from a mutable image* ima *and a point* p*.*
- template $lt$ typename I  $gt$ [mln::pixel](#page-982-0)< const I > [pixel](#page-435-1) (const [Image](#page-823-0)< I > &ima, const typename I::psite &p) *Create a [mln::pixel](#page-982-0) from a constant image* ima *and a point* p*.*
- [mln::point2d\\_h](#page-989-0) [point2d\\_h](#page-435-2) [\(def::coord](#page-328-0) row, [def::coord](#page-328-0) col) *Create an [mln::point2d\\_h.](#page-250-0)*
- template  $lt$  typename I, typename  $N >$ [util::couple](#page-1082-0)< [util::graph,](#page-1092-0) typename mln::trait::concrete< I >::ret > [rag\\_and\\_labeled\\_wsl](#page-435-3) (const [Im](#page-823-0) $age < I > &$  $age < I > &$  wshd\_, const [Neighborhood](#page-899-0) $< N > &$ nbh\_, const typename I::value &nbasins)

*Create a region adjacency graph and a label image of the watershed line from a watershed image.*

• template  $lt$ typename I, typename  $N$  > [util::graph](#page-1092-0) [region\\_adjacency\\_graph](#page-436-0) (const [Image](#page-823-0)< I > &wshd\_, const [Neighborhood](#page-899-0)< N > &nbh, const typename I::value &nbasins)

*Create a region adjacency graph from a watershed image.*

• template  $lt$ typename V, typename  $F$  > fun::i2v::array  $V >$  [relabelfun](#page-436-1) (const [Function\\_v2b](#page-780-0) $\lt F >$  &fv2b, const V &nlabels, V &new\_nlabels)

*Create a i2v function from a v2b function.*

• template  $lt$  typename V, typename  $F$   $>$ fun::i2v::array  $V >$  [relabelfun](#page-436-2) (const [Function\\_v2v](#page-781-0) $\lt F >$  &fv2v, const V &nlabels, V &new\_nlabels)

*Create a i2v function from a v2v function.*

- template  $lt$ typename T  $>$ algebra:: $\text{vec} < 1$  $\text{vec} < 1$  $\text{vec} < 1$ , T >  $\text{vec}$  (const T &v\_0) *Create an mln::algebra::vec*<*n,T*>*.*
- template  $lt$ typename T  $>$ algebra::[vec](#page-437-1) < 4, T > vec (const T &v\_0, const T &v\_1, const T &v\_2, const T &v\_3) *Create an mln::algebra::vec*<*4,T*>*.*
- template  $lt$ typename T  $gt$ algebra::[vec](#page-437-2) < 3, T > vec (const T &v\_0, const T &v\_1, const T &v\_2) *Create an mln::algebra::vec*<*3,T*>*.*
- template  $lt$ typename T  $gt$ algebra:: $\text{vec} < 2$  $\text{vec} < 2$  $\text{vec} < 2$ , T >  $\text{vec}$  (const T &v\_0, const T &v\_1) *Create an mln::algebra::vec*<*2,T*>*.*

• template  $lt$  typename  $G$  , typename  $FV$ [mln::vertex\\_image](#page-1174-0)< void, typename FV::result,  $G >$  [vertex\\_image](#page-438-1) (const [Graph](#page-794-0) $\lt G > \&g$ , const [Function\\_v2v](#page-781-0) <  $FV > \&fv$ 

*Construct a vertex image.*

• template<typename FP, typename FV, typename G > [mln::vertex\\_image](#page-1174-0)< typename FP::result, typename FV::result, G > [vertex\\_image](#page-438-2) (const [Graph](#page-794-0)<  $G > \&g$ , const [Function\\_v2v](#page-781-0)< FP >  $\&fp$ , const Function\_v2v< FV >  $\&fv$ 

*Construct a vertex image.*

• template  $lt$ typename I, typename  $N$  > [p\\_vertices](#page-977-0)< [util::graph,](#page-1092-0) fun::i2v::array< typename I::site > > [voronoi](#page-439-0) [\(Image](#page-823-0)< I > &ima\_, [Im](#page-823-0) $age < I > & orig$  $age < I > & orig$ , const [Neighborhood](#page-899-0) $< N > & n$ bh)

*Apply the Voronoi algorithm on* ima\_ *with the original image* orig\_ *for node computing with neighborhood* nbh*.*

• template  $lt$ typename W, typename  $F$  > [mln::w\\_window](#page-1178-0)< typename W::dpsite, typename F::result > [w\\_window](#page-439-1) (const [Window](#page-1193-0)< W > &win, const [Function\\_v2v](#page-781-0) < F > &wei)

*Create a [mln::w\\_window](#page-1178-0) from a window and a weight function.*

• template  $lt$  typename W , unsigned M  $gt$ [mln::w\\_window](#page-1178-0)< [mln::dpoint1d,](#page-710-0) W > [w\\_window1d](#page-439-2) (W(&weights)[M])

*Create a 1D [mln::w\\_window](#page-1178-0) from an array of weights.*

• template $\langle$ unsigned M $\rangle$ [mln::w\\_window1d\\_int](#page-1178-0) [w\\_window1d\\_int](#page-440-0) (int(&weights)[M])

*Create a [mln::w\\_window1d\\_int.](#page-252-0)*

• template  $lt$  typename W , unsigned S  $gt$ [mln::w\\_window](#page-1178-0)< [mln::dpoint2d,](#page-710-0)  $W > w$ \_window2d (W(&weights)[S])

*Create a 2D [mln::w\\_window](#page-1178-0) from an array of weights.*

• template $\langle$ unsigned M $\rangle$ [mln::w\\_window2d\\_int](#page-1178-0) [w\\_window2d\\_int](#page-440-2) (int(&weights)[M])

*Create a [mln::w\\_window2d\\_int.](#page-252-1)*

• template<typename W, unsigned M> [mln::w\\_window](#page-1178-0)< [mln::dpoint3d,](#page-710-0) W > [w\\_window3d](#page-441-0) (W(&weights)[M])

*Create a 3D [mln::w\\_window](#page-1178-0) from an array of weights.*

- template<unsigned M> [mln::w\\_window3d\\_int](#page-1178-0) [w\\_window3d\\_int](#page-441-1) (int(&weights)[M]) *Create a [mln::w\\_window3d\\_int.](#page-252-2)*
- template  $lt$ typename D, typename W, unsigned L $>$ [mln::w\\_window](#page-1178-0)< D, W > [w\\_window\\_directional](#page-441-2) (const [Gdpoint](#page-787-0) < D > &dp, W(&weights)[L])

*Create a directional centered weighted window.*

# 9.107.1 Detailed Description

Namespace of routines that help to make Milena's objects.

# 9.107.2 Function Documentation

<span id="page-424-0"></span>9.107.2.1 template<unsigned D, typename G , typename V > p\_set< complex\_psite< D, G > > mln::make::attachment ( const complex\_psite< D, G > & *f,* const complex\_image< D,  $G, V > \&$  *ima* ) [inline]

Compute the attachment of the cell corresponding to the facet *f* to the image *ima*.

# Precondition

*f* is a facet (it does not belong to any face of higher dimension). ima is an image of Boolean values.

#### Returns

a set of faces containing the attachment.

We do not use the fomal definition of the attachment here (see couprie.08.pami). We use the following (equivalent) definition: an N-face F in CELL is in the attachment of CELL to IMA if it is adjacent to at least an (N-1)-face or an (N+1)-face that does not belong to CELL.

References cell(), and mln::topo::is\_facet().

<span id="page-424-1"></span>Referenced by mln::topo::is\_simple\_cell $\lt I$  >::operator()().

## 9.107.2.2 mln::box1d mln::make::box1d ( def::coord *min\_ind,* def::coord *max\_ind* ) **[inline]**

### Create an [mln::box1d.](#page-248-0)

This is an overloaded member function, provided for convenience. It differs from the above function only in what argument(s) it accepts.

# Parameters

[in] *min ind* Minimum index.

[in] *max ind* Maximum index.

### Precondition

max\_ind >= min\_ind.

#### Returns

A 1D box.

<span id="page-424-2"></span>References box1d().

## 9.107.2.3 mln::box1d mln::make::box1d ( unsigned *ninds* ) **[inline]**

Create an [mln::box1d.](#page-248-0)

Generated on Fri Oct 19 2012 04:15:33 for Milena (Olena) by Doxygen

# Parameters

[in] *ninds* Number of indices.

## Precondition

ninds  $!= 0$  and ncols  $!= 0$ .

## Returns

A 1D box.

<span id="page-425-0"></span>Referenced by  $box1d()$ , and mln::image1d $\lt T$  >::image1d().

### 9.107.2.4 mln::box2d mln::make::box2d ( unsigned *nrows,* unsigned *ncols* ) **[inline]**

Create an [mln::box2d.](#page-249-0)

# Parameters

[in] *nrows* Number of rows.

[in] *ncols* Number of columns.

### Precondition

nrows  $!= 0$  and ncols  $!= 0$ .

# Returns

A 2D box.

<span id="page-425-1"></span>Referenced by mln::image2d $\langle T \rangle$ ::image2d(), and mln::io::pnm::load().

# 9.107.2.5 mln::box2d mln::make::box2d ( def::coord *min\_row,* def::coord *min\_col,* def::coord *max\_row,* def::coord *max\_col* ) **[inline]**

Create an [mln::box2d.](#page-249-0)

This is an overloaded member function, provided for convenience. It differs from the above function only in what argument(s) it accepts.

### Parameters

- [in] *min\_row* Index of the top most row.
- [in]  $min\_col$  Index of the left most column.
- [in] **max\_row** Index of the botton most row.
- [in]  $max\_col$  Index of the right most column.

# Precondition

max\_row >= min\_row and max\_col >= min\_col.

### Returns

<span id="page-425-2"></span>A 2D box.

# 9.107.2.6 mln::box2d\_h mln::make::box2d\_h ( def::coord *min\_row,* def::coord *min\_col,* def::coord *max\_row,* def::coord *max\_col* ) **[inline]**

Create an [mln::box2d\\_h.](#page-249-1)

This is an overloaded member function, provided for convenience. It differs from the above function only in what argument(s) it accepts.

# Parameters

- [in] *min\_row* Index of the top most row.
- [in]  $min\_col$  Index of the left most column.
- [in] *max\_row* Index of the botton most row.
- [in] **max\_col** Index of the right most column.

### Precondition

```
max_row >= min_row and max_col >= min_col.
```
#### Returns

A 2D\_H box.

<span id="page-426-0"></span>References point2d\_h().

### 9.107.2.7 mln::box2d\_h mln::make::box2d\_h ( unsigned *nrows,* unsigned *ncols* ) **[inline]**

Create an [mln::box2d\\_h.](#page-249-1)

### Parameters

- [in] *nrows* Number of rows.
- [in] *ncols* Number of columns.

# Precondition

nrows  $!= 0$  and ncols  $!= 0$ .

### Returns

A 2D\_H box.

<span id="page-426-1"></span>References point2d\_h().

# 9.107.2.8 mln::box3d mln::make::box3d ( unsigned *nslices,* unsigned *nrows,* unsigned *ncols* ) **[inline]**

Create an [mln::box3d.](#page-249-2)

## Parameters

- [in] *nslices* Number of slices.
- [in] *nrows* Number of rows.
- [in] *ncols* Number of columns.

#### Generated on Fri Oct 19 2012 04:15:33 for Milena (Olena) by Doxygen

# Precondition

ninds  $!= 0$  and ncols  $!= 0$  and nslices  $!= 0$ .

## Returns

A 3D box.

<span id="page-427-0"></span>Referenced by image3d(), and mln::image3d< T >::image3d().

# 9.107.2.9 mln::box3d mln::make::box3d ( def::coord *min\_sli,* def::coord *min\_row,* def::coord *min\_col,* def::coord *max\_sli,* def::coord *max\_row,* def::coord *max\_col* ) **[inline]**

Create an [mln::box3d.](#page-249-2)

This is an overloaded member function, provided for convenience. It differs from the above function only in what argument(s) it accepts.

### Parameters

- [in] *min sli* Index of the lowest slice.
- [in] *min\_row* Index of the top most row.
- [in] *min\_col* Index of the left most column.
- [in] **max\_sli** Index of the highest slice.
- [in] **max\_row** Index of the botton most row.
- [in] **max\_col** Index of the right most column.

### Precondition

max\_sli >= min\_sli. max\_row >= min\_row.  $max_{col} \ge = min_{col}$ .

### Returns

<span id="page-427-1"></span>A 3D box.

# 9.107.2.10 template<unsigned D, typename  $G > p$ \_set< complex\_psite< D,  $G >$ mln::make::cell ( const complex\_psite< D, G > & *f* ) **[inline]**

Compute the set of faces of the cell corresponding to the facet *f* .

# Precondition

*f* is a facet (it does not belong to any face of higher dimension).

### Returns

An [mln::p\\_set](#page-963-0) of sites (faces) containing the attachment.

References mln::topo::is\_facet(), and mln::complex\_psite< D, G >::n().

<span id="page-427-2"></span>Referenced by attachment(), and detachment().

## 9.107.2.11 template<typename T, typename U > util::couple<T,U > mln::make::couple ( const T & *val1,* const T & *val2* )

Construct an [mln::util::couple](#page-1082-0) on-the-fly.

Referenced by mln::labeling::blobs and compute(), mln::transform::distance and closest point geodesic(), mln::transform::distance\_and\_influence\_zone\_geodesic(), and mln::labeling::value and compute().

# <span id="page-428-0"></span>9.107.2.12 template<unsigned D, typename G , typename V > p\_set < complex\_psite < D, G > > mln::make::detachment ( const complex\_psite< D, G > & *f,* const complex\_image<  $D, G, V > \&\textit{ima}$  ) [inline]

Compute the detachment of the cell corresponding to the facet *f* to the image *ima*.

### Precondition

*f* is a facet (it does not belong to any face of higher dimension). *ima* is an image of Boolean values.

### Returns

a set of faces containing the detachment.

We do not use the fomal definition of the detachment here (see couprie.08.pami). We use the following (equivalent) definition: an N-face F in CELL is not in the detachment of CELL from IMA if it is adjacent to at least an (N-1)-face or an (N+1)-face that does not belong to CELL.

References cell(), and mln::topo::is\_facet().

<span id="page-428-1"></span>Referenced by mln::topo::detach().

## 9.107.2.13 mln::dpoint2d\_h mln::make::dpoint2d\_h ( def::coord *row,* def::coord *col* ) **[inline]**

Create an [mln::dpoint2d\\_h.](#page-249-3)

## Parameters

- [in] *row* Row coordinate.
- [in] *col* Column coordinate.

#### Returns

A 2D dpoint.

# <span id="page-428-2"></span>9.107.2.14 template  $lt$  typename G, typename P  $>$  p\_edges $lt$  G, pw::cst  $lt$  P  $>$ mln::make::dummy\_p\_edges ( const Graph< G > & *g\_,* const P & *dummy\_site* )

Create a  $p$ <sub>-edges</sub> which associate a graph element to a constant site.

#### Parameters

[in] *g\_* A graph.

Generated on Fri Oct 19 2012 04:15:33 for Milena (Olena) by Doxygen

[in] *dummy* site The dummy site mapped to graph edges.

## Returns

A [p\\_edges.](#page-913-0)

# <span id="page-429-0"></span>9.107.2.15 template<typename G > p\_edges< G > mln::make::dummy\_p\_edges ( const Graph<  $G > \& g$ )

Create a [p\\_edges](#page-913-0) which associate a graph element to a constant site.

0 (int) is used as dummy site.

# Parameters

[in] *g* A graph.

### Returns

A  $p$  edges.

# <span id="page-429-1"></span>9.107.2.16 template  $lt$  typename G, typename P  $>$  p\_vertices  $lt$  G, pw::cst  $lt$  P  $>$ mln::make::dummy\_p\_vertices ( const Graph< G > & *g\_,* const P & *dummy\_site* )

Create a [p\\_vertices](#page-977-0) which associate a graph element to a constant site.

# Parameters

[in] *g\_* A graph.

[in] *dummy\_site* The dummy site mapped to graph vertices.

## Returns

A [p\\_vertices.](#page-977-0)

# <span id="page-429-2"></span>9.107.2.17 template<typename G > p\_vertices< G > mln::make::dummy\_p\_vertices ( const Graph $<$  G  $>$  & g  $)$

Create a [p\\_vertices](#page-977-0) which associate a graph element to a constant site.

0 (int) is used as dummy site.

## Parameters

[in] *g* A graph.

### Returns

<span id="page-429-3"></span>A [p\\_vertices.](#page-977-0)

9.107.2.18 template  $\langle$  typename V , typename G  $>$  mln::edge image $\langle$  void, V, G  $>$ mln::make::edge\_image ( const Graph  $\langle G \rangle \& g$ , const fun::i2v::array  $\langle V \rangle \& fr$ ) **[inline]**

Construct an edge image.

# Parameters

[in] *g* A graph.

 $\lceil \text{in} \rceil$  *fv* A function mapping edge ids to values.

### Returns

an edge image.

<span id="page-430-0"></span>9.107.2.19 template<typename FV, typename G > mln::edge\_image< void, typename FV::result, G > mln::make::edge\_image ( const Graph < G > & *g*, const Function\_v2v < FV > & *fv* )

Construct an edge image.

### Parameters

[in] *g* A graph.

 $\lceil$ in]  $\hat{f}$ *v* A function mapping edge ids to values.

### Returns

an edge image.

<span id="page-430-1"></span>9.107.2.20 template<typename FP , typename FV , typename G > mln::edge\_image< typename FP::result, typename FV::result,  $G > mln$ ::make::edge\_image ( const Graph $<$  G  $>$  & *g\_,* const Function\_v2v< FP > & *fp,* const Function\_v2v< FV > & *fv* ) **[inline]**

Construct an edge image.

## Parameters

[in] *g\_* A graph.

- $\lceil$  in]  $fp$  A function mapping edge ids to sites.
- $\lceil$  in]  $f$ *v* A function mapping edge ids to values.

### Returns

an edge image.

<span id="page-430-2"></span>9.107.2.21 template<typename P, typename V, typename G, typename FP, typename FV > mln::edge\_image< typename FP::result, typename FV::result, G > mln::make::edge\_image ( const mln::vertex\_image< P, V, G > & *v\_ima\_,* const p\_edges< G, FP > *pe,* const Function\_vv2v< FV > & *fv\_* ) **[inline]**

Construct an edge image.

Generated on Fri Oct 19 2012 04:15:33 for Milena (Olena) by Doxygen

### Parameters

[in] *v\_ima\_* A vertex image.

- $\lceil$  in  $\rceil$  *pe* A p edges mapping graph elements to sites.
- [in] *fv\_* A function mapping two vertex ids to a value. The result is associated to the corresponding edge.

# Returns

an edge image.

<span id="page-431-0"></span>9.107.2.22 template<typename P, typename V, typename G, typename FV > mln::edge image void, typename FV::result, G > mln::make::edge\_image ( const mln::vertex\_image< P, V,  $G > \& v \text{ ima}$ , const Function  $vv2v \leq FV > \& fv$  ) [inline]

Construct an edge image.

### Parameters

[in] *v\_ima\_* A vertex image.

[in]  $f_{\nu}$  A function mapping two vertices' values to a value. The result is associated to the corresponding edge.

### Returns

an edge image without localization information mapped to graph elements.

<span id="page-431-1"></span>9.107.2.23 template<typename P , typename V , typename G , typename F > mln::edge\_image< void, bool, G > mln::make::edge\_image ( const mln::vertex\_image< P, V, G > & *v* ima, const Function  $v2b \lt F > \& fv$  ) [inline]

Construct an edge image.

### Parameters

- [in] *v\_ima\_* A vertex image.
- [in]  $f_{\nu}$  A predicate on a vertex's value. The (Boolean) result is associated to the edges adjacent to the vertex.

## Returns

an edge image without localization information mapped to graph elements.

<span id="page-431-2"></span>References mln::data::fill().

# 9.107.2.24 template<typename T, unsigned N> algebra::h\_mat< mlc\_sqrt\_int(N), T > mln::make::h\_mat ( const T(&) *tab[N]* ) **[inline]**

Create an mln::algebra::mat<n,n,T>.

<span id="page-431-3"></span>Referenced by mln::fun::x2x::rotation< n,  $C$  >::rotation().
#### 9.107.2.25 template<typename V, unsigned L> mln::image1d< V > mln::make::image (  $V(\&)$ ) *values[L]* )

Create an [image1d](#page-825-0) from an 1D array of values.

#### Parameters

[in] *values* 1D array.

#### Returns

A 1D image.

9.107.2.26 template<typename V, unsigned R, unsigned C> mln::image2d< V > mln::make::image ( V(&) *values[R][C]* )

Create an [image2d](#page-829-0) from an 2D array of values.

#### Parameters

[in] *values* 2D array.

#### Returns

A 2D image.

References mln::opt::at().

#### 9.107.2.27 template<typename V, unsigned S, unsigned R, unsigned C> mln::image3d< V > mln::make::image ( V(&) *values[S][R][C]* )

Create an [image3d](#page-836-0) from an 3D array of values.

#### Parameters

[in] *values* 3D array.

#### Returns

A 3D image.

References mln::opt::at().

## 9.107.2.28 template<typename V, unsigned S> mln::image2d< V > mln::make::image2d ( $V(\&)$ ) *values[S]* )

Create an [image2d](#page-829-0) from an 2D array of values.

#### Parameters

[in] *values* 2D array.

#### Returns

A 2D image.

Generated on Fri Oct 19 2012 04:15:33 for Milena (Olena) by Doxygen

#### 9.107.2.29 template<typename I > mln::image3d< typename I::value > mln::make::image3d ( const  $Image < I > \&$  *ima* ) [inline]

Create an [image3d](#page-836-0) from a 2D image.

References box3d(), and mln::data::paste().

## 9.107.2.30 template<typename I > mln::image3d< typename I::value > mln::make::image3d ( const util::array  $I > \&$  *ima* ) [inline]

Create an [image3d](#page-836-0) from an array of 2D images.

References box3d(), mln::util::array< T >::is\_empty(), mln::util::array< T >::nelements(), mln::data::paste(), mln::box< P >::pmax(), and mln::box< P >::pmin().

Referenced by mln::io::pnms::load().

## 9.107.2.31 template<typename I, typename  $N > util::graph$  mln::make::influence zone adjacency\_graph ( const Image< I > & *iz\_,* const Neighborhood< N > & *nbh,* const typename I::value & *nlabels* ) **[inline]**

Create a graph from an influence zone image.

#### Parameters

- $\lceil$  in  $\rceil$  *iz* influence zone image.
- [in] *nbh* A neighborhood.
- [in] *nlabels* number of influence zone in iz.

#### Returns

[util::graph](#page-1092-0) [Graph](#page-794-0) based on the adjacency of the influence zones.

#### 9.107.2.32 template quasigned n, unsigned m, typename  $T >$  algebra::mat $\langle n, m, T \rangle$ mln::make::mat ( const T(&) *tab[n* ∗*m]* ) **[inline]**

Create an mln::algebra::mat<n,m,T>.

#### Parameters

[in] *tab* Array of values.

#### Precondition

The array dimension has to be  $n * m$ .

## 9.107.2.33 template<typename T > util::ord\_pair< T > mln::make::ord\_pair ( const T & *val1,* const T & *val2* ) **[inline]**

Construct an [mln::util::ord\\_pair](#page-1109-0) on-the-fly.

## 9.107.2.34 template<typename W, typename  $G > p$  edges  $G$ , fun::i2v::array  $\lt$  util::site pair  $\lt$ typename W::site > > > mln::make::p\_edges\_with\_mass\_centers ( const Image< W > & *wst\_,* const Graph< G > & *g\_* ) **[inline]**

Construct a [p\\_edges](#page-913-0) from a watershed image and a region adjacency graph (RAG).

Map each graph edge to a pair of mass centers of two adjacent regions.

#### Parameters

*wst\_* A watershed image.

*g\_* A region adjacency graph.

#### Returns

A [p\\_edges.](#page-913-0)

## See also

[edge\\_image,](#page-722-0) [p\\_edges,](#page-913-0) [make::region\\_adjacency\\_graph](#page-436-0)

References mln::labeling::compute().

## 9.107.2.35 template  $lt$  typename W, typename  $G > p$  vertices  $lt G$ , fun::i2v::array $lt$  typename W::site > > mln::make::p\_vertices\_with\_mass\_centers ( const Image< W > & *wst\_,* const Graph< G > & *g\_* ) **[inline]**

Construct a [p\\_vertices](#page-977-0) from a watershed image and a region adjacency graph (RAG).

Map each graph vertex to the mass center of its corresponding region.

#### Parameters

*wst\_* A watershed image.

*g\_* A region adjacency graph.

#### Returns

A [p\\_vertices.](#page-977-0)

#### See also

edge image, vertex image, [p\\_vertices,](#page-977-0) [p\\_edges,](#page-913-0) [make::region\\_adjacency\\_graph](#page-436-0)

References mln::labeling::compute().

#### 9.107.2.36 template<typename I > mln::util::pix< I > mln::make::pix ( const Image< I > & *ima,* const typename I::psite & *p* ) **[inline]**

Create an [mln::util::pix](#page-1111-0) from an image ima and a psite p.

#### Parameters

- [in] *ima* The input image.
- $\lceil$  in  $\rceil$  *p* The point site.

#### Generated on Fri Oct 19 2012 04:15:33 for Milena (Olena) by Doxygen

#### Returns

An [mln::util::pix.](#page-1111-0)

#### 9.107.2.37 template<typename I > mln::pixel< I > mln::make::pixel ( Image< I > & *ima,* const typename I::psite & *p* ) **[inline]**

Create a [mln::pixel](#page-982-0) from a mutable image ima and a point p.

#### 9.107.2.38 template<typename I > mln::pixel < const I > mln::make::pixel ( const Image < I > & *ima,* const typename I::psite & *p* ) **[inline]**

Create a [mln::pixel](#page-982-0) from a constant image ima and a point p.

#### 9.107.2.39 mln::point2d\_h mln::make::point2d\_h ( def::coord *row,* def::coord *col* ) **[inline]**

Create an [mln::point2d\\_h.](#page-250-0)

#### **Parameters**

[in] *row* Row coordinate.

[in] *col* Column coordinate.

#### Returns

A 2D point.

Referenced by box2d\_h().

9.107.2.40 template  $\langle$  typename I, typename N  $>$  util::couple  $\langle$  util::graph, typename mln::trait::concrete< I >::ret > mln::make::rag\_and\_labeled\_wsl ( const Image< I > & *wshd\_,* const Neighborhood< N > & *nbh\_,* const typename I::value & *nbasins* ) **[inline]**

Create a region adjacency graph and a label image of the watershed line from a watershed image.

#### Parameters

- [in] **wshd\_** Watershed image.
- [in] *nbh\_* [Neighborhood](#page-899-0)
- [in] *nbasins* Number of influence zone in wshd.

#### Returns

A couple. First element is the graph, second element is an image with a labeled watershed line.

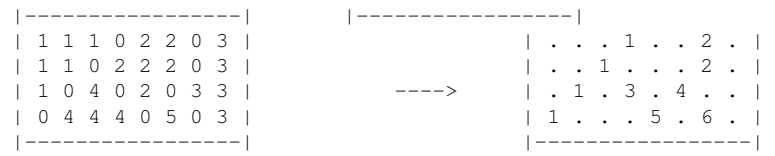

```
Watershed image Labeled watershed line
 (watershed line labeled with 0)
\vert|
|
\overline{v}1 - - 2 - 3\setminus / /
     4 -- 5
```

```
Region Adjacency graph (RAG)
```
## <span id="page-436-0"></span>9.107.2.41 template<typename I, typename N > util::graph mln::make::region\_adjacency\_graph ( const Image< I > & *wshd\_,* const Neighborhood< N > & *nbh,* const typename I::value & *nbasins* ) **[inline]**

Create a region adjacency graph from a watershed image.

#### Parameters

- [in] **wshd** watershed image.
- [in] *nbh* A neighborhood.
- [in] *nbasins* number of influence zone in wshd.

#### Returns

[util::graph](#page-1092-0) [Graph](#page-794-0) based on the adjacency of the influence zones.

### 9.107.2.42 template<typename V , typename F > fun::i2v::array< V > mln::make::relabelfun ( const Function\_v2b< F > & *fv2b,* const V & *nlabels,* V & *new\_nlabels* ) **[inline]**

Create a i2v function from a v2b function.

This function can be used to relabel a labeled image.

### Parameters

- [in] *fv2b* A v2b function.
- [in] *nlabels* The number of labels.
- [in] *new nlabels* The number of labels after relabeling.

#### Returns

a i2v function.

#### See also

[mln::labeling::relabel](#page-397-0)

References mln::literal::zero.

Referenced by mln::labeling::pack(), mln::labeling::pack\_inplace(), mln::labeling::relabel(), mln::labeled image base $< I, E >$ ::relabel(), and mln::labeling::relabel inplace().

### 9.107.2.43 template<typename V, typename  $F > fun$ ::i2v::array< V > mln::make::relabelfun ( const Function\_v2v< F > & *fv2v,* const V & *nlabels,* V & *new\_nlabels* ) **[inline]**

Create a i2v function from a v2v function.

This function can be used to relabel a labeled image.

#### Parameters

- [in]  $f\nu 2\nu$  A v2v function. This function maps an id to an already existing one.
- [in] *nlabels* The number of labels.
- [in] *new\_nlabels* The number of labels after relabeling.

#### Returns

a i2v function.

#### See also

[mln::labeling::relabel](#page-397-0)

References mln::literal::zero.

## 9.107.2.44 template<typename  $T >$  algebra::vec < 1,  $T >$  mln::make::vec ( const  $T \& v_0$ ) **[inline]**

Create an mln::algebra::vec<n,T>.

#### Parameters

[in] *v\_0* First coordinate.

#### Returns

A 1D vector.

# 9.107.2.45 template<typename  $T >$  algebra::vec < 4,  $T >$  mln::make::vec ( const  $T \& v_0$ , const T & *v\_1,* const T & *v\_2,* const T & *v\_3* ) **[inline]**

Create an mln::algebra::vec<4,T>.

#### Parameters

- [in] *v\_0* First coordinate.
- [in]  $v_1$  Second coordinate.
- [in]  $\nu$ **2** Third coordinate.
- [in]  $\nu$  3 Fourth coordinate.

#### Returns

A 4D vector.

9.107.2.46 template<typename  $T >$  algebra::vec  $< 3$ ,  $T >$  mln::make::vec ( const T &  $\nu$  0, const T & *v\_1,* const T & *v\_2* ) **[inline]**

Create an mln::algebra::vec<3,T>.

#### Parameters

- [in] *v\_0* First coordinate.
- [in]  $\nu$  *I* Second coordinate.
- [in]  $\nu$  2 Third coordinate.

### Returns

A 3D vector.

#### 9.107.2.47 template<typename  $T >$  algebra::vec< 2,  $T >$  mln::make::vec ( const  $T \& v_0$ , const T & *v\_1* ) **[inline]**

Create an mln::algebra::vec<2,T>.

#### Parameters

[in] *v\_0* First coordinate.

[in]  $\nu$  *I* Second coordinate.

## Returns

A 2D vector.

9.107.2.48 template<typename G , typename FV > mln::vertex\_image< void, typename FV::result, G > mln::make::vertex\_image ( const Graph< G > & *g,* const Function  $v2v \leq FV > \& fv$ )

Construct a vertex image.

#### Parameters

[in] *g* A graph.

 $\lceil$  in  $\rceil$  *fv* A function mapping vertex ids to values.

#### Returns

A vertex image.

9.107.2.49 template<typename FP , typename FV , typename G > mln::vertex\_image< typename FP::result, typename FV::result, G > mln::make::vertex\_image ( const Graph< G >  $\& g$ , const Function\_v2v< FP >  $\& f$ *p*, const Function\_v2v< FV >  $\& f$ *v* )

Construct a vertex image.

Generated on Fri Oct 19 2012 04:15:33 for Milena (Olena) by Doxygen

#### Parameters

[in] *g\_* A graph.

[in] *fp* A function mapping vertex ids to sites.

 $\lceil$  in  $\rceil$  *fv* A function mapping vertex ids to values.

#### Returns

A vertex image.

## 9.107.2.50 template<typename I, typename N > p\_vertices< util::graph, fun::i2v::array< typename I::site  $>$  > mln::make::voronoi ( Image $<$  I > & *ima*, Image $<$  I > & *orig\_,* const Neighborhood< N > & *nbh* ) **[inline]**

Apply the Voronoi algorithm on ima\_ with the original image  $\sigma$ rig\_ for node computing with neighborhood nbh.

#### Parameters

[in] *ima\_* The labeling image.

[in] *orig* The original image.

[in] *nbh* The neighborhood for computing algorithm.

#### Returns

The computed graph.

References mln::util::graph::add\_edge(), mln::util::graph::add\_vertex(), and mln::estim::min\_max().

## 9.107.2.51 template<typename W, typename  $F > mln::w\_window$  (typename W::dpsite, typename F::result > mln::make::w\_window ( const Window< W > & *win,* const Function\_v2v< F > & *wei* ) **[inline]**

Create a [mln::w\\_window](#page-1178-0) from a window and a weight function.

#### Parameters

- [in] *win* A simple window.
- [in] **wei** A weight function.

#### Returns

A weighted window.

References mln::w\_window< D, W >::insert(), and mln::literal::origin.

### 9.107.2.52 template<typename W, unsigned M>mln::w\_window< mln::dpoint1d, W > mln::make::w\_window1d ( W(&) *weights[M]* ) **[inline]**

Create a 1D [mln::w\\_window](#page-1178-0) from an array of weights.

#### Parameters

[in] *weights* Array.

#### Precondition

The array size, M, has to be a square of an odd integer.

#### Returns

A 1D weighted window.

References mln::w\_window< D, W >::insert().

Referenced by w\_window1d\_int().

## 9.107.2.53 template<unsigned M> mln::w\_window1d\_int mln::make::w\_window1d\_int ( $int(\&)$ *weights[M]* ) **[inline]**

Create a [mln::w\\_window1d\\_int.](#page-252-0)

#### Parameters

[in] *weights* Array of integers.

#### Precondition

The array size, M, has to be a square of an odd integer.

#### Returns

A 1D int-weighted window.

References w\_window1d().

#### 9.107.2.54 template<typename W, unsigned S> mln::w\_window< mln::dpoint2d, W > mln::make::w\_window2d ( W(&) *weights[S]* ) **[inline]**

Create a 2D [mln::w\\_window](#page-1178-0) from an array of weights.

#### Parameters

[in] *weights* Array.

#### Precondition

The array size, S, has to be a square of an odd integer.

#### Returns

A 2D weighted window.

Referenced by w\_window2d\_int().

### 9.107.2.55 template<unsigned M> mln::w\_window2d\_int mln::make::w\_window2d\_int (  $int(\mathbf{\&})$ *weights[M]* ) **[inline]**

Create a [mln::w\\_window2d\\_int.](#page-252-1)

#### Parameters

[in] *weights* Array of integers.

## Precondition

The array size, M, has to be a square of an odd integer.

#### Returns

A 2D int-weighted window.

References w\_window2d().

```
9.107.2.56 template<typename W, unsigned M> mln::w_window< mln::dpoint3d, W >
          mln::make::w_window3d ( W(&) weights[M] ) [inline]
```
Create a 3D [mln::w\\_window](#page-1178-0) from an array of weights.

#### Parameters

[in] *weights* Array.

## Precondition

The array size, M, has to be a cube of an odd integer.

#### Returns

A 3D weighted window.

References mln::w\_window < D, W >::insert().

Referenced by w\_window3d\_int().

## 9.107.2.57 template<unsigned M> mln::w\_window3d\_int mln::make::w\_window3d\_int ( $int(\&)$ *weights[M]* ) **[inline]**

Create a [mln::w\\_window3d\\_int.](#page-252-2)

#### Parameters

[in] *weights* Array of integers.

## Precondition

The array size, M, has to be a cube of an odd integer.

#### Returns

A 3D int-weighted window.

References w\_window3d().

```
9.107.2.58 template<typename D, typename W, unsigned L> mln::w_window< D, W >
          mln::make::w_window_directional ( const Gdpoint< D > & dp, W(&) weights[L] )
          [inline]
```
Create a directional centered weighted window.

#### Parameters

- [in] *dp* A delta-point to set the orientation.
- [in] *weights* An array of weights.

## Returns

A weighted window.

The window length L has to be odd.

References mln::w\_window< D, W >::insert(), and mln::literal::zero.

# 9.108 mln::math Namespace Reference

Namespace of mathematical routines.

# Functions

- template  $lt$ typename T  $>$  $T$  [abs](#page-442-0) (const  $T$  &v) *Generic version.*
- template $\langle$ unsigned n $\rangle$ [value::int\\_u](#page-1149-0)< n > [abs](#page-443-0) (const value::int\_u< n > &v) *Specialization for [mln::value::int\\_u.](#page-1149-0)*
	- int [abs](#page-442-1) (int v) *Specializations for existing overloads of std::abs.*

#### 9.108.1 Detailed Description

Namespace of mathematical routines.

# 9.108.2 Function Documentation

#### <span id="page-442-0"></span>9.108.2.1 template<typename  $T > T$  mln::math::abs (const  $T \& v$ ) [inline]

Generic version.

<span id="page-442-1"></span>Referenced by abs(), and mln::morpho::line\_gradient().

#### 9.108.2.2 int mln::math::abs ( int *v* ) **[inline]**

Specializations for existing overloads of std::abs.

Reference: ISO/IEC 14882:2003 C++ standard, section 26.5 (C Library, [lib.c.math]).

<span id="page-443-0"></span>References abs().

#### 9.108.2.3 template<unsigned n> value::int\_u< n > mln::math::abs ( const value::int\_u< n > & *v* ) **[inline]**

Specialization for [mln::value::int\\_u.](#page-1149-0)

# 9.109 mln::metal Namespace Reference

Namespace of meta-programming tools.

# Namespaces

• namespace [impl](#page-444-0)

*Implementation namespace of metal namespace.*

• namespace [math](#page-444-1)

*Namespace of static mathematical functions.*

# Classes

• struct [ands](#page-884-0)

*Ands type.*

- struct converts to *"converts-to" check.*
- struct [equal](#page-885-1) *Definition of a static 'equal' test.*
- struct [goes\\_to](#page-886-0) *"goes-to" check.*
- struct [is](#page-886-1)

*"is" check.*

• struct [is\\_a](#page-886-2)

*"is\_a" check.*

• struct is not *"is\_not" check.* • struct is not a

<span id="page-444-0"></span>*"is\_not\_a" static Boolean expression.*

# 9.109.1 Detailed Description

Namespace of meta-programming tools.

# 9.110 mln::metal::impl Namespace Reference

Implementation namespace of metal namespace.

# 9.110.1 Detailed Description

<span id="page-444-1"></span>Implementation namespace of metal namespace.

# 9.111 mln::metal::math Namespace Reference

Namespace of static mathematical functions.

# Namespaces

• namespace [impl](#page-444-2) *Implementation namespace of [metal::math](#page-444-1) namespace.*

# 9.111.1 Detailed Description

<span id="page-444-2"></span>Namespace of static mathematical functions.

# 9.112 mln::metal::math::impl Namespace Reference

Implementation namespace of [metal::math](#page-444-1) namespace.

# 9.112.1 Detailed Description

Implementation namespace of [metal::math](#page-444-1) namespace.

# 9.113 mln::morpho Namespace Reference

Namespace of mathematical morphology routines.

## Namespaces

• namespace [approx](#page-453-0)

*Namespace of approximate mathematical morphology routines.*

• namespace [attribute](#page-454-0)

*Namespace of attributes used in mathematical morphology.*

• namespace [elementary](#page-455-0)

*Namespace of image processing routines of elementary mathematical morphology.*

• namespace [impl](#page-457-0)

*Namespace of mathematical morphology routines implementations.*

• namespace [reconstruction](#page-458-0)

*Namespace of morphological reconstruction routines.*

• namespace [tree](#page-459-0)

*Namespace of morphological tree-related routines.*

• namespace [watershed](#page-468-0)

*Namespace of morphological watershed routines.*

# Functions

- template $lt$ typename I  $gt$ mln::trait::concrete< I >::ret [complementation](#page-448-0) (const [Image](#page-823-0)< I > &input)
- template<typename I > void [complementation\\_inplace](#page-448-1) [\(Image](#page-823-0)  $I > \&$ input)
- template  $lt$ typename I, typename W  $>$ mln::trait::concrete < I >::ret [contrast](#page-448-2) (const [Image](#page-823-0) < I > &input, const [Window](#page-1193-0) < W > &win)
- template<typename I, typename W > mln::trait::concrete < I >::ret [dilation](#page-448-3) (const [Image](#page-823-0) < I > &input, const [Window](#page-1193-0) < W > &win) *Morphological dilation.*
- template  $lt$  typename I, typename  $W$  > mln::trait::concrete < I >::ret [erosion](#page-448-4) (const [Image](#page-823-0) < I > &input, const [Window](#page-1193-0) < W > &win)

*Morphological erosion.*

• template  $lt$ typename Op, typename I, typename W  $gt$ mln::trait::concrete< I >::ret [general](#page-448-5) (const Op &op, const [Image](#page-823-0)< I > &input, const [Window](#page-1193-0)< W  $>$  &win)

*Morphological general routine.*

• template  $lt$  typename I, typename  $W$  > mln::trait::concrete < I >::ret [gradient](#page-449-0) (const [Image](#page-823-0) < I > &input, const [Window](#page-1193-0) < W > &win) *Morphological gradient.*

• template  $lt$ typename I, typename W  $>$ mln::trait::concrete< I >::ret gradient external (const [Image](#page-823-0)< I > &input, const [Window](#page-1193-0)< W >  $&$ win)

*Morphological external gradient.*

• template  $lt$ typename I, typename W  $>$ mln::trait::concrete < I >::ret [gradient\\_internal](#page-449-2) (const [Image](#page-823-0) < I > &input, const [Window](#page-1193-0) < W > &win)

*Morphological internal gradient.*

• template  $lt$  typename I, typename Wh, typename Wm  $gt$ mln::trait::concrete < I >::ret [hit\\_or\\_miss](#page-449-3) (const [Image](#page-823-0) < I > &input, const [Window](#page-1193-0) < Wh > &win -hit, const [Window](#page-1193-0) < Wm  $>$  &win\_miss)

*Morphological hit-or-miss.*

• template<typename I, typename Wh, typename Wm > mln::trait::concrete  $\leq I$  >::ret hit or miss background closing (const [Image](#page-823-0)  $\leq I$  > &input, const  $Window < Wh > & win\_hit$  $Window < Wh > & win\_hit$ , const  $Window < Wm > & win\_miss)$ 

*Morphological hit-or-miss closing of the background.*

• template  $lt$  typename I, typename Wh, typename Wm  $gt$ mln::trait::concrete $\leq I >$ ::ret [hit\\_or\\_miss\\_background\\_opening](#page-450-0) (const [Image](#page-823-0) $\leq I >$  &input, const  $Window < Wh > & win\_hit$  $Window < Wh > & win\_hit$ , const  $Window < Wm > & win\_miss)$ 

*Morphological hit-or-miss opening of the background.*

• template  $lt$  typename I, typename Wh, typename Wm  $gt$ mln::trait::concrete< I >::ret [hit\\_or\\_miss\\_closing](#page-450-1) (const [Image](#page-823-0)< I > &input, const [Window](#page-1193-0)< Wh  $>$  &win\_hit, const [Window](#page-1193-0)  $<$  Wm  $>$  &win\_miss)

*Morphological hit-or-miss closing.*

• template  $lt$  typename I, typename Wh, typename Wm  $gt$ mln::trait::concrete< I >::ret [hit\\_or\\_miss\\_opening](#page-450-2) (const [Image](#page-823-0)< I > &input, const [Window](#page-1193-0)< Wh > &win\_hit, const [Window](#page-1193-0)< Wm > &win\_miss)

*Morphological hit-or-miss opening.*

- template<typename I, typename W, typename O > void [laplacian](#page-450-3) (const [Image](#page-823-0)  $\lt 1$  > &input, const [Window](#page-1193-0)  $\lt W$  > &win, Image  $\lt 0$  > &output)
- template  $lt$ typename  $V$   $>$ [edge\\_image](#page-722-0)< [util::site\\_pair](#page-1119-0)< [point2d](#page-989-0) >, V, [util::graph](#page-1092-0) > [line\\_gradient](#page-450-4) (const [mln::image2d](#page-829-0)< V > &ima)

*Create a line graph image representing the gradient norm of a [mln::image2d.](#page-829-0)*

• template  $lt$  typename L, typename I, typename  $N >$ mln::trait::ch\_value< I, L >::ret [meyer\\_wst](#page-450-5) (const [Image](#page-823-0)< I > &input, const [Neighborhood](#page-899-0)< N > &nbh, L &nbasins)

*Meyer's Watershed Transform (WST) algorithm.*

• template  $lt$  typename L, typename I, typename  $N$  > mln::trait::ch\_value  $\langle I, L \rangle$ ::ret [meyer\\_wst](#page-451-0) (const [Image](#page-823-0) $\langle I \rangle$  & input, const [Neighborhood](#page-899-0)  $\langle N \rangle$ &nbh)

*Meyer's Watershed Transform (WST) algorithm, with no count of basins.*

- template<typename I , typename  $J >$ mln::trait::concrete< I >::ret [min](#page-451-1) (const [Image](#page-823-0)< I > &ths, const Image< J > &ths)
- template<typename I, typename J > void [min\\_inplace](#page-451-2) [\(Image](#page-823-0)< I > & lhs, const [Image](#page-823-0)< J > & rhs)
- template  $lt$  typename I, typename  $J >$ mln::trait::concrete< I >::ret [minus](#page-451-3) (const [Image](#page-823-0)< I > &ths, const Image< J > &ths)
- template  $lt$ typename I, typename  $J >$ mln::trait::concrete $\leq I$   $>$ ::ret [plus](#page-452-0) (const [Image](#page-823-0) $\leq I$   $>$  &lhs, const Image $\leq J$   $>$  &rhs)
- template  $lt$ typename I, typename  $W$   $>$ mln::trait::concrete< I >::ret [rank\\_filter](#page-452-1) (const [Image](#page-823-0)< I > &input, const [Window](#page-1193-0)< W > &win, unsigned k)

*Morphological rank\_filter.*

- template  $lt$  typename I, typename Wfg, typename Wbg  $gt$ mln::trait::concrete< I >::ret [thick\\_miss](#page-452-2) (const [Image](#page-823-0)< I > &input, const [Window](#page-1193-0)< Wfg > &win -fg, const [Window](#page-1193-0) < Wbg >  $\&$ win bg)
- template  $lt$  typename I, typename Wfg, typename Wbg  $gt$ mln::trait::concrete < I >::ret [thickening](#page-452-3) (const [Image](#page-823-0) < I > &input, const [Window](#page-1193-0) < Wfg > &win\_ fg, const [Window](#page-1193-0) < Wbg  $>$  &win\_bg)
- template  $lt$  typename I, typename Wfg, typename Wbg  $gt$ mln::trait::concrete < I >::ret [thin\\_fit](#page-452-4) (const [Image](#page-823-0) < I > &input, const [Window](#page-1193-0) < Wfg > &win\_fg, const [Window](#page-1193-0) < Wbg  $>$  &win\_bg)
- template  $lt$  typename I, typename Wfg, typename Wbg  $gt$ mln::trait::concrete < I >::ret [thinning](#page-453-1) (const [Image](#page-823-0) < I > &input, const [Window](#page-1193-0) < Wfg > &win\_fg, const [Window](#page-1193-0) < Wbg  $>$  &win\_bg)

*Morphological thinning.*

• template  $lt$  typename I, typename  $W >$ mln::trait::concrete< I >::ret [top\\_hat\\_black](#page-453-2) (const [Image](#page-823-0)< I > &input, const [Window](#page-1193-0)< W > &win)

*Morphological black top-hat (for background / dark objects).*

• template  $lt$ typename I, typename  $W$   $>$ mln::trait::concrete  $\leq I$  >::ret [top\\_hat\\_self\\_complementary](#page-453-3) (const [Image](#page-823-0)  $\leq I$  > &input, const [Win](#page-1193-0) $dow < W > \&$  $dow < W > \&$ win)

*Morphological self-complementary top-hat.*

• template  $lt$ typename I, typename  $W$  > mln::trait::concrete< I >::ret [top\\_hat\\_white](#page-453-4) (const [Image](#page-823-0)< I > &input, const [Window](#page-1193-0)< W > &win)

*Morphological white top-hat (for object / light objects).*

# 9.113.1 Detailed Description

Namespace of mathematical morphology routines.

## 9.113.2 Function Documentation

<span id="page-448-0"></span>9.113.2.1 template<typename I > mln::trait::concrete< I >::ret mln::morpho::complementation ( const Image< I > & *input* ) **[inline]**

Morphological complementation: either a logical "not" (if morpho on sets) or an arithmetical complementation (if morpho on functions).

<span id="page-448-1"></span>Referenced by hit or miss background closing(), hit or miss background opening(), hit or miss closing(), and thinning().

### 9.113.2.2 template<typename I > void mln::morpho::complementation\_inplace ( Image< I > & *input* ) **[inline]**

<span id="page-448-2"></span>Morphological complementation, inplace version: either a logical "not" (if morpho on sets) or an arithmetical complementation (if morpho on functions).

# 9.113.2.3 template  $lt$  typename I, typename  $W > mln$ ::trait::concrete  $lt I >$ ::ret mln::morpho::contrast ( const Image  $I > \& input, const Window < W > \& win$  ) **[inline]**

Morphological contrast operator (based on top-hats).

This operator is  $Id + wh_B - bth_B$ .

<span id="page-448-3"></span>References plus(), top\_hat\_black(), and top\_hat\_white().

# 9.113.2.4 template  $\lt$ typename I , typename W  $>$  mln::trait::concrete $\lt I$   $>$ ::ret mln::morpho::dilation ( const Image  $I > \&$  *input,* const Window  $\& W > \& win$  ) **[inline]**

Morphological dilation.

References general().

<span id="page-448-4"></span>Referenced by gradient(), gradient external(), hit or miss background opening(), hit or miss opening(), laplacian(), mln::morpho::opening::approx::structural(), and mln::morpho::closing::approx::structural().

#### 9.113.2.5 template<typename I, typename W > mln::trait::concrete< I >::ret mln::morpho::erosion ( const Image< I > & *input,* const Window< W > & *win* ) **[inline]**

Morphological erosion.

References general().

<span id="page-448-5"></span>Referenced by gradient(), gradient\_internal(), laplacian(), mln::morpho::opening::approx::structural(), and mln::morpho::closing::approx::structural().

9.113.2.6 template  $lt$  typename Op, typename I, typename W  $>$  mln::trait::concrete  $lt$  I  $>$ ::ret mln::morpho::general ( const Op & *op,* const Image< I > & *input,* const Window<  $W > \&$  *win* ) [inline]

Morphological general routine.

<span id="page-449-0"></span>Referenced by dilation(), and erosion().

## 9.113.2.7 template<typename I, typename  $W > mIn::train::concrete < I>::ret$ mln::morpho::gradient ( const Image< I > & *input,* const Window< W > & *win* ) **[inline]**

Morphological gradient.

This operator is  $d_B - e_B$ .

<span id="page-449-1"></span>References dilation(), erosion(), minus(), and mln::test::positive().

## 9.113.2.8 template  $\langle$  typename I , typename W  $>$  mln::trait::concrete $\langle$  I  $\rangle$ ::ret mln::morpho::gradient\_external ( const Image< I > & *input,* const Window< W > & *win* ) **[inline]**

Morphological external gradient.

This operator is d\_B - Id.

<span id="page-449-2"></span>References dilation(), minus(), and mln::test::positive().

# 9.113.2.9 template<typename I , typename W > mln::trait::concrete< I >::ret mln::morpho::gradient\_internal ( const Image< I > & *input,* const Window< W > & *win* ) **[inline]**

Morphological internal gradient.

This operator is Id - e\_B.

<span id="page-449-3"></span>References erosion(), minus(), and mln::test::positive().

9.113.2.10 template<typename I, typename Wh, typename Wm > mln::trait::concrete< I >::ret mln::morpho::hit\_or\_miss ( const Image< I > & *input,* const Window< Wh > & *win\_hit,* const Window< Wm > & *win\_miss* ) **[inline]**

Morphological hit-or-miss.

This operator is HMT (Bh,Bm) = e\_Bh /\ (e\_Bm o C).

<span id="page-449-4"></span>Referenced by thickening(), and thinning().

9.113.2.11 template<typename I , typename Wh , typename Wm > mln::trait::concrete< I >::ret mln::morpho::hit\_or\_miss\_background\_closing ( const Image< I > & *input,* const Window< Wh > & *win\_hit,* const Window< Wm > & *win\_miss* ) **[inline]**

Morphological hit-or-miss closing of the background.

This operator is C o HMTopeBG o C.

<span id="page-450-0"></span>References complementation(), hit or miss background opening(), and hit or miss closing().

## 9.113.2.12 template<typename I, typename Wh, typename Wm > mln::trait::concrete< I >::ret mln::morpho::hit\_or\_miss\_background\_opening ( const Image< I > & *input,* const Window< Wh > & *win\_hit,* const Window< Wm > & *win\_miss* ) **[inline]**

Morphological hit-or-miss opening of the background.

This operator is  $HMTopeBG = HMTope_{B} + Bn$ ,  $o^2 = d_{-}(-Bm)$  o  $HMT_{B} + Bn$ .

References complementation(), dilation(), hit\_or\_miss\_opening(), and mln::win::sym().

<span id="page-450-1"></span>Referenced by hit\_or\_miss\_background\_closing(), and thick\_miss().

## 9.113.2.13 template<typename I, typename Wh, typename Wm > mln::trait::concrete< I >::ret mln::morpho::hit\_or\_miss\_closing ( const Image< I > & *input,* const Window< Wh > & *win\_hit,* const Window< Wm > & *win\_miss* ) **[inline]**

Morphological hit-or-miss closing.

This operator is C o HMTope o C.

References complementation(), and hit\_or\_miss\_opening().

<span id="page-450-2"></span>Referenced by hit\_or\_miss\_background\_closing().

## 9.113.2.14 template<typename I, typename Wh, typename Wm > mln::trait::concrete< I >::ret mln::morpho::hit\_or\_miss\_opening ( const Image< I > & *input,* const Window< Wh > & *win\_hit,* const Window< Wm > & *win\_miss* ) **[inline]**

Morphological hit-or-miss opening.

This operator is  $HMTope_{(Bh,Bm)} = d_{(-Bh)} o HMT_{(Bh,Bm)}$ .

References dilation(), and mln::win::sym().

<span id="page-450-3"></span>Referenced by hit\_or\_miss\_background\_opening(), hit\_or\_miss\_closing(), and thin\_fit().

## 9.113.2.15 template<typename I, typename W, typename O > void mln::morpho::laplacian ( const Image  $I > \&$  *input,* const Window  $\&mathbb{W} > \& win$ , Image  $\< 0 > \& output$ ) **[inline]**

Morphological laplacian.

This operator is  $(d_B - Id) - (Id - e_B)$ .

<span id="page-450-4"></span>References dilation(), erosion(), mln::data::fill(), and minus().

#### 9.113.2.16 template<typename V > edge image< util::site pair< point2d >, V, util::graph > mln::morpho::line\_gradient ( const mln::image2d $\langle V \rangle \&$  *ima* )

Create a line graph image representing the gradient norm of a [mln::image2d.](#page-829-0)

<span id="page-450-5"></span>References mln::math::abs(), mln::image2d< T >::domain(), mln::box< P >::has(), mln::window< D  $\geq$ ::insert(), and mln::Box  $\lt E \ge$ ::nsites().

9.113.2.17 template<typename L, typename I, typename  $N > m$ ln::trait::ch\_value< I, L >::ret mln::morpho::meyer\_wst ( const Image< I > & *input,* const Neighborhood< N > & *nbh,* L & *nbasins* )

Meyer's Watershed Transform (WST) algorithm.

#### Parameters

- [in] *input* The input image.
- [in] *nbh* The connexity of markers.
- [out] *nbasins* The number of basins.
- L is the type of labels, used to number the watershed itself (with the minimal value), and the basins.
- I is the exact type of the input image.
- N is the exact type of the neighborhood used to express *input's* connexity.

<span id="page-451-0"></span>References mln::data::fill(), mln::p\_priority < P, Q >::front(), mln::initialize(), mln::p\_priority < P, Q  $\geq$ ::pop(), mln::p\_priority $\leq$  P, Q  $\geq$ ::push(), mln::labeling::regional\_minima(), and mln::literal::zero.

## 9.113.2.18 template<typename L, typename I, typename  $N > mln::train::ch\_value < I, L>::ret$ mln::morpho::meyer\_wst ( const Image< I > & *input,* const Neighborhood< N > & *nbh* )

Meyer's Watershed Transform (WST) algorithm, with no count of basins.

#### Parameters

- [in] *input* The input image.
- [in] *nbh* The connexity of markers.
- L is the type of labels, used to number the watershed itself (with the minimal value), and the basins.
- I is the exact type of the input image.
- <span id="page-451-1"></span>• N is the exact type of the neighborhood used to express *input's* connexity.

Note that the first parameter, L, is not automatically valued from the type of the actual argument during implicit instantiation: you have to explicitly pass this parameter at call sites.

#### 9.113.2.19 template<typename I, typename  $J > mln::train::concrete < I >::ret mln::morpho::min$ ( const Image  $I > \&$  *lhs,* const Image  $I > \&$  *rhs* ) [inline]

<span id="page-451-2"></span>Morphological min: either a logical "and" (if morpho on sets) or an arithmetical min (if morpho on functions).

## 9.113.2.20 template<typename I, typename  $J >$  void mln::morpho::min\_inplace (Image< $I > \&$ *lhs,* const Image $< J > \&$  *rhs*) [inline]

<span id="page-451-3"></span>Morphological min, inplace version: either a logical "and" (if morpho on sets) or an arithmetical min (if morpho on functions).

#### 9.113.2.21 template<typename I, typename  $J > mIn::train::concrete < I>::ret$ mln::morpho::minus ( const Image< I > & *lhs,* const Image< J > & *rhs* ) **[inline]**

Morphological minus: either a logical "and not" (if morpho on sets) or an arithmetical minus (if morpho on functions).

Referenced by gradient(), gradient\_external(), gradient\_internal(), laplacian(), thin\_fit(), thinning(), top hat black(), mln::morpho::elementary::top hat black(), top hat selfcomplementary(), mln::morpho::elementary::top\_hat\_self\_complementary(), top\_hat\_white(), and mln::morpho::elementary::top\_hat\_white().

#### <span id="page-452-0"></span>9.113.2.22 template<typename I, typename J > mln::trait::concrete< I >::ret mln::morpho::plus ( const  $Image < I > \&$  *lhs,* const  $Image < J > \&$  *rhs* ) [inline]

Morphological plus: either a "logical or" (if morpho on sets) or an "arithmetical plus" (if morpho on functions).

<span id="page-452-1"></span>Referenced by contrast(), thick\_miss(), and thickening().

<span id="page-452-2"></span>Morphological rank\_filter.

### 9.113.2.24 template<typename I , typename Wfg , typename Wbg > mln::trait::concrete< I >::ret mln::morpho::thick\_miss ( const Image< I > & *input,* const Window< Wfg > & *win\_fg,* const Window< Wbg > & *win\_bg* ) **[inline]**

Morphological thick-miss.

This operator is THICK\_B =  $Id + HMTopeBG_B$ , where B = (Bfg, Bbg).

<span id="page-452-3"></span>References hit\_or\_miss\_background\_opening(), and plus().

9.113.2.25 template<typename I , typename Wfg , typename Wbg > mln::trait::concrete< I >::ret mln::morpho::thickening ( const Image< I > & *input,* const Window< Wfg > & *win\_fg,* const Window< Wbg > & *win\_bg* ) **[inline]**

Morphological thickening.

This operator is THICK\_B =  $Id + HMT_B$ , where B = (Bfg, Bbg).

References hit\_or\_miss(), and plus().

<span id="page-452-4"></span>Referenced by thinning().

## 9.113.2.26 template<typename I , typename Wfg , typename Wbg > mln::trait::concrete< I >::ret mln::morpho::thin\_fit ( const Image< I > & *input,* const Window< Wfg > & *win fg,* const Window  $\langle$  Wbg  $\rangle \&$  *win bg* ) [inline]

Morphological thin-fit.

Generated on Fri Oct 19 2012 04:15:33 for Milena (Olena) by Doxygen

<sup>9.113.2.23</sup> template  $lt$  typename I, typename W  $>$  mln::trait::concrete $lt$  I  $>$ ::ret mln::morpho::rank\_filter ( const Image< I > & *input,* const Window< W > & *win,* unsigned *k* ) **[inline]**

This operator is THIN  $B = Id - HMT$ ope B where  $B = (Bfg, Bbg)$ .

<span id="page-453-1"></span>References hit\_or\_miss\_opening(), and minus().

9.113.2.27 template<typename I , typename Wfg , typename Wbg > mln::trait::concrete< I >::ret mln::morpho::thinning ( const Image< I > & *input,* const Window< Wfg > & *win\_fg,* const Window< Wbg > & *win\_bg* ) **[inline]**

Morphological thinning.

This operator is THIN\_B = Id - HMT\_B, where  $B = (Bfg, Bbg)$ .

<span id="page-453-2"></span>References complementation(), hit\_or\_miss(), minus(), and thickening().

9.113.2.28 template<typename I, typename W > mln::trait::concrete< I >::ret mln::morpho::top\_hat\_black ( const Image< I > & *input,* const Window< W > & *win* ) **[inline]**

Morphological black top-hat (for background / dark objects).

This operator is clo\_B - Id.

References minus(), and mln::test::positive().

<span id="page-453-3"></span>Referenced by contrast().

#### 9.113.2.29 template  $\langle$  typename I , typename W  $>$  mln::trait::concrete $\langle$  I  $\rangle$ ::ret mln::morpho::top\_hat\_self\_complementary ( const Image< I > & *input,* const Window< W > & *win* ) **[inline]**

Morphological self-complementary top-hat.

This operator is

- = top\_hat\_white + top\_hat\_black
- $=$  (input opening) + (closing input)

= closing - opening.

<span id="page-453-4"></span>References minus(), and mln::test::positive().

## 9.113.2.30 template  $lt$  typename I, typename W  $>$  mln::trait::concrete $lt$  I  $>$ ::ret mln::morpho::top\_hat\_white ( const Image  $\leq I > \&$  *input,* const Window  $\leq W > \&$ *win* ) **[inline]**

Morphological white top-hat (for object / light objects).

This operator is Id - ope\_B.

References minus(), and mln::test::positive().

<span id="page-453-0"></span>Referenced by contrast().

# 9.114 mln::morpho::approx Namespace Reference

Namespace of approximate mathematical morphology routines.

# 9.114.1 Detailed Description

<span id="page-454-0"></span>Namespace of approximate mathematical morphology routines.

# 9.115 mln::morpho::attribute Namespace Reference

Namespace of attributes used in mathematical morphology.

# **Classes**

- class [card](#page-888-0) *Cardinality accumulator class.*
- struct [count\\_adjacent\\_vertices](#page-889-0) *Count\_Adjacent\_Vertices accumulator class.*
- struct [height](#page-891-0) *Height accumulator class.*
- struct [sharpness](#page-892-0) *Sharpness accumulator class.*
- class [sum](#page-894-0) *Suminality accumulator class.*
- struct [volume](#page-896-0) *Volume accumulator class.*

# 9.115.1 Detailed Description

Namespace of attributes used in mathematical morphology.

# 9.116 mln::morpho::closing::approx Namespace Reference

Namespace of approximate mathematical morphology closing routines.

# Functions

• template  $lt$ typename I, typename  $W$  > mln::trait::concrete < I >::ret [structural](#page-455-1) (const [Image](#page-823-0) < I > &input, const [Window](#page-1193-0) < W > &win) *Approximate of morphological structural closing.*

# 9.116.1 Detailed Description

Namespace of approximate mathematical morphology closing routines.

### 9.116.2 Function Documentation

<span id="page-455-1"></span>9.116.2.1 template  $lt$  typename I, typename W  $>$  mln::trait::concrete $lt$  I  $gt$ ::ret mln::morpho::closing::approx::structural ( const Image< I > & *input,* const  $Window < W > & win)$  [inline]

Approximate of morphological structural closing.

This operator is  $e_{-}$ {-B} o d\_B.

<span id="page-455-0"></span>References mln::morpho::dilation(), mln::morpho::erosion(), and mln::win::sym().

# 9.117 mln::morpho::elementary Namespace Reference

Namespace of image processing routines of elementary mathematical morphology.

# Functions

• template  $lt$  typename I, typename  $N >$ mln::trait::concrete $\langle I \rangle$ ::ret [closing](#page-456-0) (const [Image](#page-823-0) $\langle I \rangle$  &input, const [Neighborhood](#page-899-0) $\langle N \rangle$ &nbh)

*Morphological elementary closing.*

• template  $lt$  typename I, typename  $N >$ [mln\\_trait\\_op\\_minus\\_twice](#page-456-1) (typename mln::trait::concrete $\lt I >$ ::ret) laplacian(const [Image](#page-823-0) $\lt I >$ &input

*Morphological elementary laplacian.*

• template  $lt$ typename I, typename  $N >$ mln::trait::concrete< I >::ret [opening](#page-456-2) (const [Image](#page-823-0)< I > &input, const [Neighborhood](#page-899-0)< N > &nbh)

*Morphological elementary opening.*

• template  $lt$ typename I, typename  $N$  > mln::trait::concrete< I >::ret [top\\_hat\\_black](#page-456-3) (const [Image](#page-823-0)< I > &input, const [Neighborhood](#page-899-0)< N > &nbh)

*Morphological elementary black top-hat (for background / dark objects).*

• template  $lt$ typename I, typename  $N$  > mln::trait::concrete $\leq I >$ ::ret [top\\_hat\\_self\\_complementary](#page-456-4) (const [Image](#page-823-0) $\leq I > 8$ input, const [Neigh](#page-899-0)[borhood](#page-899-0) $\langle N \rangle$  &nbh)

*Morphological elementary self-complementary top-hat.*

• template  $\lt$  typename I, typename  $N >$ mln::trait::concrete $\langle I \rangle$ ::ret [top\\_hat\\_white](#page-457-1) (const [Image](#page-823-0) $\langle I \rangle$  &input, const [Neighborhood](#page-899-0) $\langle N \rangle$ &nbh)

*Morphological elementary white top-hat (for object / light objects).*

# 9.117.1 Detailed Description

Namespace of image processing routines of elementary mathematical morphology.

# 9.117.2 Function Documentation

<span id="page-456-0"></span>9.117.2.1 template<typename I, typename  $N > mln::train::concrete < I >::ret$ mln::morpho::elementary::closing ( const Image< I > & *input,* const Neighborhood<  $N > 8$  *nbh* ) [inline]

Morphological elementary closing.

This operator is e o d.

<span id="page-456-1"></span>Referenced by top\_hat\_black(), and top\_hat\_self\_complementary().

#### 9.117.2.2 template<typename I, typename N > mln::morpho::elementary::mln\_trait\_op\_minus\_twice ( typename mln::trait::concrete< I >::ret ) const **[inline]**

Morphological elementary laplacian.

<span id="page-456-2"></span>This operator is  $(d - id) - (id - e)$ .

#### 9.117.2.3 template<typename I, typename N > mln::trait::concrete< I >::ret mln::morpho::elementary::opening ( const Image< I > & *input,* const Neighborhood<  $N > 8$  *nbh* ) [inline]

Morphological elementary opening.

This operator is d o e.

<span id="page-456-3"></span>Referenced by top\_hat\_self\_complementary(), and top\_hat\_white().

## 9.117.2.4 template  $lt$ typename I, typename N > mln::trait::concrete $lt$  I >::ret mln::morpho::elementary::top\_hat\_black ( const Image< I > & *input,* const Neighborhood< N > & *nbh* ) **[inline]**

Morphological elementary black top-hat (for background / dark objects).

This operator is clo - Id.

<span id="page-456-4"></span>References closing(), mln::morpho::minus(), and mln::test::positive().

## 9.117.2.5 template  $lt$  typename I, typename  $N > mln$ ::trait::concrete  $lt 1 >$ ::ret mln::morpho::elementary::top\_hat\_self\_complementary ( const Image< I > & *input,* const Neighborhood< N > & *nbh* ) **[inline]**

Morphological elementary self-complementary top-hat.

This operator is

 $=$  top\_hat\_white + top\_hat\_black

 $=$  (Id - opening) + (closing - Id)

Generated on Fri Oct 19 2012 04:15:33 for Milena (Olena) by Doxygen

 $=$  closing - opening.

<span id="page-457-1"></span>References closing(), mln::morpho::minus(), opening(), and mln::test::positive().

```
9.117.2.6 template<typename I, typename N > mln::trait::concrete< I >::ret
         mln::morpho::elementary::top_hat_white ( const Image< I > & input, const
         Neighborhood< N > & nbh ) [inline]
```
Morphological elementary white top-hat (for object / light objects).

This operator is Id - ope.

<span id="page-457-0"></span>References mln::morpho::minus(), opening(), and mln::test::positive().

# 9.118 mln::morpho::impl Namespace Reference

Namespace of mathematical morphology routines implementations.

# Namespaces

```
• namespace generic
```
<span id="page-457-2"></span>*Namespace of mathematical morphology routines generic implementations.*

# 9.118.1 Detailed Description

Namespace of mathematical morphology routines implementations.

# 9.119 mln::morpho::impl::generic Namespace Reference

Namespace of mathematical morphology routines generic implementations.

# 9.119.1 Detailed Description

Namespace of mathematical morphology routines generic implementations.

# 9.120 mln::morpho::opening::approx Namespace Reference

Namespace of approximate mathematical morphology opening routines.

# Functions

• template  $lt$  typename I, typename  $W$  > mln::trait::concrete< I >::ret [structural](#page-458-1) (const [Image](#page-823-0)< I >  $\&$  &input, const [Window](#page-1193-0)  $\&$  W >  $\&$  win) *Approximate of morphological structural opening.*

# 9.120.1 Detailed Description

Namespace of approximate mathematical morphology opening routines.

# 9.120.2 Function Documentation

<span id="page-458-1"></span>9.120.2.1 template<typename I, typename W > mln::trait::concrete< I >::ret mln::morpho::opening::approx::structural ( const Image< I > & *input,* const  $Window < W > & win)$  [inline]

Approximate of morphological structural opening.

This operator is  $d_{-}$ {-B} o e\_B.

<span id="page-458-0"></span>References mln::morpho::dilation(), mln::morpho::erosion(), and mln::win::sym().

# 9.121 mln::morpho::reconstruction Namespace Reference

Namespace of morphological reconstruction routines.

### Namespaces

- namespace by dilation *Namespace of morphological reconstruction by dilation routines.*
- namespace by erosion

<span id="page-458-2"></span>*Namespace of morphological reconstruction by erosion routines.*

# 9.121.1 Detailed Description

Namespace of morphological reconstruction routines.

# 9.122 mln::morpho::reconstruction::by\_dilation Namespace Reference

Namespace of morphological reconstruction by dilation routines.

# 9.122.1 Detailed Description

<span id="page-458-3"></span>Namespace of morphological reconstruction by dilation routines.

# 9.123 mln::morpho::reconstruction::by erosion Namespace Reference

Namespace of morphological reconstruction by erosion routines.

# 9.123.1 Detailed Description

<span id="page-459-0"></span>Namespace of morphological reconstruction by erosion routines.

# 9.124 mln::morpho::tree Namespace Reference

Namespace of morphological tree-related routines.

# Namespaces

- namespace [filter](#page-466-0)
	- *Namespace for attribute filtering.*

# Functions

• template  $lt$  typename A, typename  $T >$ mln::trait::ch\_value< typename T::function, typename A::result >::ret [compute\\_attribute\\_image](#page-460-0) (const [Accumulator](#page-614-0)  $A > \&a$ , const T &t, mln::trait::ch\_value $<$  typename T::function, A  $>$ ::ret ∗accu\_image=0)

*Compute an attribute image using tree with a parent relationship between sites.*

• template  $lt$  typename A, typename T, typename  $V >$ mln::trait::ch\_value< typename T::function, typename A::result >::ret [compute\\_attribute\\_image\\_](#page-461-0) [from](#page-461-0) (const [Accumulator](#page-614-0)  $A > \&a$ , const T  $&x$ t, const [Image](#page-823-0) $< V > \&v$ values, mln::trait::ch\_value $<$ typename T::function,  $A >$ ::ret \*accu\_image=0)

*The same as compute\_attribute\_image but uses the values stored by* values *image instead.*

• template  $lt$  typename I, typename N, typename  $S$ mln::trait::ch\_value< I, typename I::psite >::ret [compute\\_parent](#page-461-1) (const [Image](#page-823-0)< I > &f, const [Neighborhood](#page-899-0)  $< N >$  &nbh, const [Site\\_Set](#page-1008-0)  $< S >$  &s)

*Compute a tree with a parent relationship between sites.*

- template  $lt$  typename I, typename  $N >$
- data< I, [p\\_array](#page-902-0) < typename I::psite >  $>$  [dual\\_input\\_max\\_tree](#page-462-0) (const [Image](#page-823-0) < I  $>$  &f, const Image <  $I > \&m$ , const [Neighborhood](#page-899-0)  $\lt N > \&n$ hbh)

*Compute the dual input max tree using mask-based connectivity.*

• template  $lt$ typename I, typename  $N$   $>$ data< I, [p\\_array](#page-902-0) < typename I::psite > > [max\\_tree](#page-463-0) (const [Image](#page-823-0) < I > &f, const [Neighborhood](#page-899-0) < N  $>$  &nbh)

*Compute a canonized max-tree.*

- template  $lt$ typename I, typename  $N >$ 
	- data< I, [p\\_array](#page-902-0) < typename I::psite > > [min\\_tree](#page-463-1) (const [Image](#page-823-0) < I > &f, const [Neighborhood](#page-899-0) < N  $>$  &nbh)

*Compute a canonized min-tree.*

- template  $\lt$ typename T, typename A, typename P, typename W  $>$ void propagate if (const T &tree, [Image](#page-823-0)  $A > \&a$ , const way of propagation $\lt W > \&p$ prop. const [Function\\_v2b](#page-780-0) < P > &pred\_, const typename A::value &v)
- template  $lt$  typename T, typename A, typename  $P$  > void [propagate\\_if](#page-464-0) (const T &tree, [Image](#page-823-0)< A > &a\_, const desc\_propagation &prop\_, const Function  $v2b < P >$  &pred )
- template  $lt$  typename T, typename A, typename  $W$  > void [propagate\\_if\\_value](#page-464-1) (const T &tree, [Image](#page-823-0)  $\langle A \rangle$  & a\_, const way\_of\_propagation $\langle W \rangle$ &prop, const typename A::value &v)
- template  $lt$  typename T, typename A, typename  $W$  > void [propagate\\_if\\_value](#page-464-2) (const T &tree, [Image](#page-823-0) < A  $>$  &a\_, const way\_of\_propagation < W  $>$ &prop\_, const typename A::value &v, const typename A::value &v\_prop)
- template  $lt$  typename T, typename A  $gt$ void [propagate\\_node\\_to\\_ancestors](#page-464-3) (typename A::psite n, const T &t, [Image](#page-823-0) < A > &a\_, const typename A::value &v)
- template  $lt$ typename T, typename A  $>$ void propagate node to ancestors (typename A::psite n, const T &t, [Image](#page-823-0) $\lt A > \&$ a)
- template  $lt$ typename T, typename A  $>$ void propagate node to descendants (typename A::psite n, const T &t, [Image](#page-823-0) $\lt A > \&a$ , const typename A::value &v, unsigned ∗nb\_leaves=0)
- template  $lt$ typename T, typename A  $gt$ void [propagate\\_node\\_to\\_descendants](#page-465-2) (typename A::psite &n, const T &t, [Image](#page-823-0) $\lt A > \&a$ , unsigned ∗nb\_leaves=0)
- template  $lt$  typename T, typename  $F$  > void [propagate\\_representative](#page-465-3) (const T &t, [Image](#page-823-0)  $\langle F \rangle$  &f\_)

*Propagate the representative node's value to non-representative points of the component.*

## 9.124.1 Detailed Description

Namespace of morphological tree-related routines.

# 9.124.2 Function Documentation

<span id="page-460-0"></span>9.124.2.1 template  $\lt$ typename A, typename T  $>$  mln::trait::ch\_value $\lt$  typename T::function, typename A::result >::ret mln::morpho::tree::compute\_attribute\_image ( const Accumulator< A > & *a,* const T & *t,* mln::trait::ch\_value< typename T::function, A >::ret ∗ *accu\_image =* **0** ) **[inline]**

Compute an attribute image using tree with a parent relationship between sites.

In the attribute image, the resulting value at a node is the 'sum' of its sub-components value + the attribute value at this node.

Warning: s translates the ordering related to the "natural" childhood relationship. The parenthood is thus inverted w.r.t. to s.

It is very convenient since all processing upon the parent tree are performed following s (in the default "forward" way).

FIXME: Put it more clearly...

The parent result image verifies:

Generated on Fri Oct 19 2012 04:15:33 for Milena (Olena) by Doxygen

- p is root iff parent(p)  $== p$
- p is a node iff either p is root or  $f(parent(p))$  !=  $f(p)$ .

#### Parameters

- [in] *a* Attribute.
- [in] *t* Component tree.
- [out] **accu\_image** Optional argument used to store image of attribute accumulator.

#### Returns

The attribute image.

<span id="page-461-0"></span>Referenced by compute\_attribute\_image\_from().

9.124.2.2 template<typename A , typename T , typename V > mln::trait::ch\_value< typename T::function, typename A::result >::ret mln::morpho::tree::compute\_attribute\_image\_ from ( const Accumulator  $< A > \& a$ , const T  $\& t$ , const Image  $< V > \& v$  *values*, mln::trait::ch\_value< typename T::function, A >::ret ∗ *accu\_image =* **0** ) **[inline]**

The same as compute\_attribute\_image but uses the values stored by values image instead.

#### Parameters

- [in] *a* Attribute.
- [in] *t* Component tree.
- [in] *values* [Value](#page-1137-0) image.
- [out] *accu\_image* Optional argument used to store image.

#### Returns

<span id="page-461-1"></span>References compute\_attribute\_image().

### 9.124.2.3 template<typename I , typename N , typename S > mln::trait::ch\_value< I, typename I::psite >::ret mln::morpho::tree::compute\_parent ( const Image< I > & *f,* const Neighborhood< N > & *nbh,* const Site\_Set< S > & *s* ) **[inline]**

Compute a tree with a parent relationship between sites.

Warning: s translates the ordering related to the "natural" childhood relationship. The parenthood is thus inverted w.r.t. to s.

It is very convenient since most processing routines upon the parent tree are performed following s (in the default "forward" way). Indeed that is the way to propagate information from parents to children.

The parent result image verifies:

- p is root iff parent(p)  $== p$
- p is a node iff either p is root or  $f(\text{parent}(p)) := f(p)$ .

The choice "s means childhood" is consistent with labeling in binary images. In that particular case, while browsing the image in forward scan (video), we expect to find first a tree root (a first point, representative of a component) and then the other component points. Please note that it leads to increasing values of labels in the "natural" video scan.

Since mathematical morphology on functions is related to morphology on sets, we clearly want to keep the equivalence between "component labeling" and "component filtering" using trees.

FIXME: Put it more clearly... Insert pictures!

A binary image:

 $• 11 - 1$ 

 $•$   $|| - ||$ 

• - - - -

 $\bullet$  -  $||$   $|-$ 

where '|' means true and '-' means false.

Its labeling:

0 1 1 0 0

0 1 1 0 2

0 0 0 0 0

0 0 3 3 0

The corresponding forest:

x o . x x

x . . x o

x x x x x

x x o . x

where 'x' means "no data", 'o' is a tree root (representative point for a component), and '.' is a tree regular (non-root) point (in a component by not its representative point).

The forest, with the parent relationship looks like:

 $0 < \Delta$ 

 $^{\wedge}$ r

. . o

<span id="page-462-0"></span> $0 < \overline{a}$ 

### 9.124.2.4 template<typename I , typename N > morpho::tree::data< I, p\_array< typename I::psite  $>$  > mln::morpho::tree::dual\_input\_max\_tree ( const Image $\lt I > \&$  f, const Image< I > & *m,* const Neighborhood< N > & *nbh* ) **[inline]**

Compute the dual input max tree using mask-based connectivity.

#### Parameters

 $\lceil$  in  $\rceil$  *f* The original image.

Generated on Fri Oct 19 2012 04:15:33 for Milena (Olena) by Doxygen

 $\lceil$  in  $\rceil$  *m* The connectivity mask.

[in] *nbh* The neighborhood of the mask.

#### Returns

The computed tree.

<span id="page-463-0"></span>9.124.2.5 template<typename I, typename N > data<I, p\_array<typename I::psite > > mln::morpho::tree::max\_tree ( const Image< I > & *f,* const Neighborhood< N > & *nbh* ) **[inline]**

Compute a canonized max-tree.

#### Parameters

 $\lceil$  in  $\rceil$  *f* The input image.

[in] *nbh* The neighborhood.

## Returns

The corresponding max-tree structure.

<span id="page-463-1"></span>References mln::data::sort\_psites\_increasing().

9.124.2.6 template  $\langle$  typename I, typename N  $>$  data $\langle$  I, p\_array $\langle$  typename I::psite  $>$ mln::morpho::tree::min\_tree ( const Image  $I > \& f$ , const Neighborhood  $\langle N \rangle \&$ *nbh* ) **[inline]**

Compute a canonized min-tree.

#### Parameters

 $[in]$  *f* The input image.

[in] *nbh* The neighborhood.

## Returns

The corresponding min-tree structure.

<span id="page-463-2"></span>References mln::data::sort\_psites\_decreasing().

9.124.2.7 template<typename T, typename A, typename P, typename  $W > void$ mln::morpho::tree::propagate\_if ( const T & *tree,* Image< A > & *a\_,* const way\_of\_propagation $\langle W \rangle \& prop$ , const Function\_v2b $\langle P \rangle \& pred$ , const typename A::value & *v* ) **[inline]**

Propagate nodes checking the predicate pred in the way defined by  $way_of\_propagation$ .

#### Parameters

*tree* Component tree used for propagation.

*a\_* Attributed image where values are propagated.

*prop\_* Propagate node in acsendant or descendant way.

*pred* Predicate that node must check to be propagated.

*v* [Value](#page-1137-0) to be propagated. (By default  $\nu$  is the value at the node being propagated).

<span id="page-464-0"></span>Referenced by propagate\_if(), propagate\_if\_value(), and mln::morpho::tree::filter::subtractive().

### 9.124.2.8 template<typename  $T$ , typename  $A$ , typename  $P >$  void mln::morpho::tree::propagate\_if ( const T & *tree,* Image< A > & *a\_,* const desc\_propagation & *prop\_,* const Function\_v2b< P > & *pred\_* ) **[inline]**

This is an overloaded member function, provided for convenience. It differs from the above function only in what argument(s) it accepts.

<span id="page-464-1"></span>References propagate\_if().

# 9.124.2.9 template  $lt$  typename T, typename A, typename W  $>$  void mln::morpho::tree::propagate\_if\_value ( const T & *tree,* Image< A > & *a\_,* const way of propagation $\langle W \rangle \&$  *prop.* const typename A::value  $\& v$  ) [inline]

This is an overloaded member function, provided for convenience. It differs from the above function only in what argument(s) it accepts.

<span id="page-464-2"></span>References propagate if().

# 9.124.2.10 template  $lt$  typename T, typename A, typename  $W >$  void mln::morpho::tree::propagate\_if\_value ( const T & *tree,* Image< A > & *a\_,* const way\_of\_propagation  $\langle W \rangle \& \text{ prop}$ , const typename A::value & *v*, const typename A::value & *v\_prop* ) **[inline]**

Propagate nodes having the value v in the way defined by  $way_of\_propagation$ .

#### Parameters

*tree* Component tree used for propagation.

- *a\_* Attributed image where values are propagated.
- *prop* Propagate node in acsendant or descendant way.
- *v* [Value](#page-1137-0) that node must have to be propagated.
- *v prop* [Value](#page-1137-0) to propagate (By default it is the value at the node being propagated).

<span id="page-464-3"></span>References propagate if().

## 9.124.2.11 template<typename T , typename A > void mln::morpho::tree::propagate\_node\_to\_ ancestors ( typename A::psite *n*, const T & *t*, Image  $\lt A > \& a$ , const typename A::value  $\& v$ )

Propagate a value v from a node n to its ancestors.

#### Parameters

[in] *n* Node to propagate.

Generated on Fri Oct 19 2012 04:15:33 for Milena (Olena) by Doxygen

- $\lceil$  in  $\rceil$  *t* Component tree used for propagation.
- [in]  $a$ <sub>1</sub> Attribute image where values are propagated.
- [in]  $\nu$  [Value](#page-1137-0) to propagate.

<span id="page-465-0"></span>Referenced by propagate\_node\_to\_ancestors().

## 9.124.2.12 template<typename  $T$ , typename  $A >$  void mln::morpho::tree::propagate\_node\_to\_ancestors ( typename A::psite *n*, const T & *t*, Image  $\lt A > \& a$  ) **[inline]**

Propagate the node's value to its ancestors.

#### Parameters

- [in] *n* Node to propagate.
- [in] *t* Component tree used for propagation.
- [in, out] *a* Attribute image where values are propagated.

<span id="page-465-1"></span>References propagate\_node\_to\_ancestors().

## 9.124.2.13 template<typename T , typename A > void mln::morpho::tree::propagate\_node\_to\_ descendants ( typename A::psite *n,* const T & *t,* Image< A > & *a\_,* const typename A::value & *v*, unsigned \*  $nb\_leaves = 0$  ) [inline]

Propagate a value v from a node n to its descendants.

#### Parameters

- [in] *n* Node to propagate.
- [in] *t* Component tree used for propagation.
- [in] **a** Attribute image where values are propagated.
- [in]  $\nu$  [Value](#page-1137-0) to propagate.
- [out] *nb\_leaves* Optional. Store the number of leaves in the component.

## <span id="page-465-2"></span>9.124.2.14 template<typename T, typename  $A > void$  mln::morpho::tree::propagate\_node\_to\_descendants ( typename A::psite & *n*, const T & *t*, Image $\lt A > \& a$ , unsigned  $*$ *nb\_leaves =* **0** ) **[inline]**

Propagate the node's value to its descendants.

#### Parameters

- [in] *n* Node to propagate.
- [in] *t* Component tree used for propagation.
- [in]  $a$ <sub>*l*</sub> Attribute image where values are propagated.
- <span id="page-465-3"></span>[out] *nb* leaves Optional. Store the number of leaves in the component.

#### 9.124.2.15 template<typename  $T$ , typename  $F >$  void mln::morpho::tree::propagate representative ( const T & *t*, Image  $\leq$  F  $>$  &  $f_{-}$  ) [inline]

Propagate the representative node's value to non-representative points of the component.

# Parameters

- *t* Component tree.
- *f\_* [Value](#page-1137-0) image.

# <span id="page-466-0"></span>9.125 mln::morpho::tree::filter Namespace Reference

Namespace for attribute filtering.

# Functions

- template<typename T, typename F, typename P > void [direct](#page-466-1) (const T &tree,  $Image < F > \& f_{\cdot}$  $Image < F > \& f_{\cdot}$ , const [Function\\_v2b](#page-780-0) $< P >$  &pred\_) *Direct non-pruning strategy.*
- template<typename  $T$ , typename  $F$ , typename  $P$  > void [filter](#page-467-0) (const T &tree,  $\text{Image} \lt F > \& f$  $\text{Image} \lt F > \& f$  $\text{Image} \lt F > \& f$ , const [Function\\_v2b](#page-780-0) $\lt P > \& pred$ , const typename F::value &v)

*Filter the image* f\_ *with a given value.*

- template  $lt$  typename T, typename F, typename  $P$  > void [max](#page-467-1) (const T &tree,  $Image < F > \&f$  $Image < F > \&f$ , const [Function\\_v2b](#page-780-0) < P > &pred\_) *Max pruning strategy.*
- template  $lt$  typename T, typename F, typename  $P$  > void [min](#page-467-2) (const T &tree,  $Image \le F > \& f$  $Image \le F > \& f$ , const [Function\\_v2b](#page-780-0) $\le P >$  &pred\_) *Min pruning strategy.*
- template  $lt$  typename T, typename F, typename  $P$  > void [subtractive](#page-467-3) (const T &tree,  $Image \le F > \& f$  $Image \le F > \& f$ , const [Function\\_v2b](#page-780-0)  $\le P >$  &pred\_) *Subtractive pruning strategy.*

## 9.125.1 Detailed Description

Namespace for attribute filtering.

# 9.125.2 Function Documentation

<span id="page-466-1"></span>9.125.2.1 template<typename  $T$ , typename  $F$ , typename  $P > void$ mln::morpho::tree::filter::direct ( const T & *tree,* Image< F > & *f\_,* const Function\_v2b< P > & *pred\_* ) **[inline]**

Direct non-pruning strategy.

Generated on Fri Oct 19 2012 04:15:33 for Milena (Olena) by Doxygen

A node is removed if it does not verify the predicate. The sub-components remain intact.

#### Parameters

[in] **tree** Component tree.

[out] *f\_* [Image](#page-823-0) to filter.

[in] **pred** Filtering criterion.

### <span id="page-467-0"></span>9.125.2.2 template  $lt$  typename T, typename  $F$ , typename  $P$   $gt$  void mln::morpho::tree::filter:filter ( const T & *tree,* Image< F > & *f\_,* const Function\_v2b< P > & *pred\_,* const typename F::value & *v* ) **[inline]**

Filter the image  $f$  with a given value.

The sub-components of nodes that does not match the predicate  $\text{pred}_\text{a}$  are filled with the given value v.

#### Parameters

*tree* Component tree. *f\_* [Image](#page-823-0) function. *pred\_* Predicate. *v* [Value](#page-1137-0) to propagate.

<span id="page-467-1"></span>References mln::data::fill(), and mln::initialize().

#### 9.125.2.3 template<typename T , typename F , typename P > void mln::morpho::tree::filter::max ( const T & *tree,* Image< F > & *f\_,* const Function\_v2b< P > & *pred\_* ) **[inline]**

Max pruning strategy.

A node is removed iif all of its children are removed or if it does not verify the predicate pred\_.

#### Parameters

[in] *tree* Component tree.

[out]  $f_{\perp}$  [Image](#page-823-0) to filter.

[in] *pred\_* Filtering criterion.

<span id="page-467-2"></span>References mln::data::fill(), and mln::initialize().

9.125.2.4 template<typename T, typename F, typename P > void mln::morpho::tree::filter::min (  $\text{const } T \& \text{ tree}, \text{ Image} \leq F > \& \text{ } f_{\rightarrow} \text{ const} \text{ Function}_v 2b \leq P > \& \text{ pred}_{\rightarrow}$  ) [inline]

Min pruning strategy.

A node is removed if its parent is removed or if it does not verify the predicate  $pred$ .

# Parameters

[in] *tree* Component tree.

[out] *f\_* [Image](#page-823-0) to filter.

[in] *pred\_* Filtering criterion.

<span id="page-467-3"></span>References mln::data::fill(), and mln::initialize().
## 9.125.2.5 template  $lt$  typename T, typename F, typename P  $>$  void mln::morpho::tree::filter::subtractive ( const T & *tree,* Image< F > & *f\_,* const Function\_v2b< P > & *pred\_* ) **[inline]**

Subtractive pruning strategy.

The node is removed if it does not verify the predicate. The sub-components values are set to the value of the removed component.

#### Parameters

- [in] *tree* Component tree.
- [out]  $f_{\perp}$  [Image](#page-823-0) to filter.
- [in] **pred** Filtering criterion.

References mln::morpho::tree::propagate\_if().

# 9.126 mln::morpho::watershed Namespace Reference

Namespace of morphological watershed routines.

#### Namespaces

• namespace [watershed](#page-470-0)

*Namespace of morphological watershed routines implementations.*

## Functions

• template  $lt$  typename L, typename I, typename  $N >$ mln::trait::ch\_value< I, L >::ret [flooding](#page-469-0) (const [Image](#page-823-0)< I > &input, const [Neighborhood](#page-899-0)< N > &nbh, L &n\_basins)

*Meyer's Watershed Transform (WST) algorithm.*

• template  $lt$  typename L, typename I, typename  $N >$ mln::trait::ch\_value< I, L >::ret [flooding](#page-469-1) (const [Image](#page-823-0)< I > &input, const [Neighborhood](#page-899-0)< N > &nbh)

*Meyer's Watershed Transform (WST) algorithm, with no count of basins.*

• template  $lt$ typename I, typename J  $>$ mln::trait::ch\_value < I, [value::rgb8](#page-1163-0) >::ret [superpose](#page-469-2) (const [Image](#page-823-0)  $I > \&$ input, const Image  $I >$ &ws\_ima)

*Convert an image to a rgb8 image and draw the watershed lines.*

• template<typename I, typename J > mln::trait::ch\_value< I, [value::rgb8](#page-1163-0) >::ret [superpose](#page-470-1) (const [Image](#page-823-0)< I > &input\_, const [Image](#page-823-0)< J  $\geq$  &ws ima, const [value::rgb8](#page-1163-0) &wsl color)

*Convert an image to a rgb8 image and draw the watershed lines.*

• template  $\langle \text{class } T \rangle$ T::image\_t [topological](#page-470-2) (T &tree)

*Compute a toological watershed transform from tree.*

## 9.126.1 Detailed Description

Namespace of morphological watershed routines.

## 9.126.2 Function Documentation

<span id="page-469-0"></span>9.126.2.1 template<typename L, typename I, typename N > mln::trait::ch\_value< I, L >::ret mln::morpho::watershed::flooding ( const Image< I > & *input,* const Neighborhood<  $N > \&$  *nbh,* L  $\&$  *n\_basins* ) [inline]

Meyer's Watershed Transform (WST) algorithm.

## Parameters

- [in] *input* The input image.
- [in] *nbh* The connexity of markers.
- [out] *n\_basins* The number of basins.
- L is the type of labels, used to number the watershed itself (with the minimal value), and the basins.
- I is the exact type of the input image.
- N is the exact type of the neighborhood used to express *input's* connexity.

## <span id="page-469-1"></span>9.126.2.2 template  $lt$  typename L, typename I, typename N > mln::trait::ch\_value $lt$ I, L >::ret mln::morpho::watershed::flooding ( const Image< I > & *input,* const Neighborhood<  $N > 8$  *nbh* )

Meyer's Watershed Transform (WST) algorithm, with no count of basins.

### Parameters

- [in] *input* The input image.
- [in] *nbh* The connexity of markers.
- L is the type of labels, used to number the watershed itself (with the minimal value), and the basins.
- $\bullet$  I is the exact type of the input image.
- <span id="page-469-2"></span>• N is the exact type of the neighborhood used to express *input's* connexity.

Note that the first parameter, L, is not automatically valued from the type of the actual argument during implicit instantiation: you have to explicitly pass this parameter at call sites.

9.126.2.3 template<typename I, typename  $J > mln$ ::trait::ch\_value $\lt I$ , value::rgb8  $>$ ::ret mln::morpho::watershed::superpose ( const Image< I > & *input,* const Image< J > & *ws\_ima* ) **[inline]**

Convert an image to a rgb8 image and draw the watershed lines.

<span id="page-470-1"></span>References mln::literal::red, and superpose().

9.126.2.4 template<typename I , typename J > mln::trait::ch\_value< I, value::rgb8 >::ret mln::morpho::watershed::superpose ( const Image< I > & *input\_,* const Image< J > & *ws\_ima\_,* const value::rgb8 & *wsl\_color* ) **[inline]**

Convert an image to a rgb8 image and draw the watershed lines.

References mln::data::convert(), mln::data::fill(), and mln::literal::zero.

<span id="page-470-2"></span>Referenced by superpose().

### 9.126.2.5 template<class T > T::image\_t mln::morpho::watershed::topological ( T & *tree* )

Compute a toological watershed transform from *tree*.

References mln::data::fill(), mln::p\_priority< P, Q >::front(), mln::initialize(), mln::p\_priority< P, Q  $\geq$ ::pop(), mln::p\_priority  $\lt P$ , Q  $\geq$ ::push(), and topological().

<span id="page-470-0"></span>Referenced by topological().

# 9.127 mln::morpho::watershed::watershed Namespace Reference

Namespace of morphological watershed routines implementations.

## Namespaces

<span id="page-470-3"></span>• namespace [generic](#page-470-3) *Namespace of morphological watershed routines generic implementations.*

## 9.127.1 Detailed Description

Namespace of morphological watershed routines implementations.

# 9.128 mln::morpho::watershed::watershed::generic Namespace Reference

Namespace of morphological watershed routines generic implementations.

## 9.128.1 Detailed Description

Namespace of morphological watershed routines generic implementations.

# 9.129 mln::norm Namespace Reference

Namespace of norms.

## Namespaces

- namespace [impl](#page-472-0)
	- *Implementation namespace of norm namespace.*

## Functions

- template  $\langle$  unsigned n, typename  $C \rangle$ mln::trait::value < typename mln::trait::op::times< C, C >::ret >::sum [l2](#page-472-1) (const C(&vec)[n]) *L2-norm of a vector vec.*
- template  $\langle$  unsigned n, typename  $C$   $>$ mln::trait::value\_< typename mln::trait::op::times< C, C >::ret >::sum [l1](#page-472-2) (const C(&vec)[n]) *L1-norm of a vector vec.*
- template  $\langle$  unsigned n, typename  $C$   $>$ mln::trait::value\_< typename mln::trait::op::times< C, C >::ret >::sum [l1\\_distance](#page-472-3) (const  $C(\&\vee c1)[n]$ , const  $C(\&\vee c2)[n]$

*L1-norm distance between vectors vec1 and vec2.*

• template  $\langle$  unsigned n, typename  $C \rangle$ mln::trait::value\_< typename mln::trait::op::times< C, C >::ret >::sum [sqr\\_l2](#page-472-4) (const  $C(\&vec{v})[n])$ 

*Squared L2-norm of a vector vec.*

• template  $\langle$  unsigned n, typename  $C$   $>$ mln::trait::value\_< typename mln::trait::op::times< C, C >::ret >::sum [l2\\_distance](#page-472-5) (const  $C(\&\vee c1)[n]$ , const  $C(\&\vee c2)[n]$ 

*L2-norm distance between vectors vec1 and* vec2*.*

- template  $\langle$  unsigned n, typename  $C \rangle$ C [linfty](#page-472-6) (const  $C(\&vec)[n])$ *L-infinity-norm of a vector vec.*
- template  $\langle$  unsigned n, typename  $C \rangle$ C [linfty\\_distance](#page-472-7) (const  $C(\&\vee c1)[n]$ , const  $C(\&\vee c2)[n]$ ) *L-infinity-norm distance between vectors vec1 and vec2.*

## 9.129.1 Detailed Description

Namespace of norms.

## 9.129.2 Function Documentation

<span id="page-472-2"></span>9.129.2.1 template  $\langle$ unsigned n, typename  $C > m$ ln::trait::value\_ $\langle$  typename mln::trait::op::times< C, C >::ret >::sum mln::norm::l1 ( const  $C(\&)$  *vec[n]* ) **[inline]**

<span id="page-472-3"></span>L1-norm of a vector *vec*.

9.129.2.2 template  $\langle$ unsigned n, typename  $C >$ mln::trait::value  $\langle$  typename mln::trait::op::times< C, C >::ret >::sum mln::norm::l1\_distance (\_const C(&) *vec1[n],* const C(&) *vec2[n]* ) **[inline]**

<span id="page-472-1"></span>L1-norm distance between vectors *vec1* and *vec2*.

9.129.2.3 template<unsigned n, typename C > mln::trait::value\_< typename mln::trait::op::times< C, C >::ret >::sum mln::norm::l2 ( const  $C(\&)$  *vec[n]* ) **[inline]**

<span id="page-472-5"></span>L2-norm of a vector *vec*.

9.129.2.4 template<unsigned n, typename  $C > mIn::train::value \leq typename$ mln::trait::op::times< C, C >::ret >::sum mln::norm::l2 distance ( const  $C(\&)$ ) *vec1[n],* const C(&) *vec2[n]* ) **[inline]**

<span id="page-472-6"></span>L2-norm distance between vectors *vec1* and vec2.

9.129.2.5 template<unsigned n, typename  $C > C$  mln::norm::linfty ( const  $C(\&)$  *vec[n]* ) **[inline]**

<span id="page-472-7"></span>L-infinity-norm of a vector *vec*.

9.129.2.6 template<unsigned n, typename  $C > C$  mln::norm::linfty\_distance ( const  $C(\&)$ ) *vec1[n],* const C(&) *vec2[n]* ) **[inline]**

<span id="page-472-4"></span>L-infinity-norm distance between vectors *vec1* and *vec2*.

9.129.2.7 template<unsigned n, typename  $C > m$ ln::trait::value < typename mln::trait::op::times< C, C >::ret >::sum mln::norm::sqr\_l2 ( const  $C(\&)$  *vec[n]* ) **[inline]**

Squared L2-norm of a vector *vec*.

<span id="page-472-0"></span>Referenced by mln::geom::mesh\_corner\_point\_area(), and mln::geom::mesh\_normal().

# 9.130 mln::norm::impl Namespace Reference

Implementation namespace of norm namespace.

## 9.130.1 Detailed Description

Implementation namespace of norm namespace.

# 9.131 mln::opt Namespace Reference

Namespace of optional routines.

## Namespaces

• namespace [impl](#page-474-0)

*Implementation namespace of opt namespace.*

## Functions

- template<typename I > I::rvalue [at](#page-474-1) (const [Image](#page-823-0)< I > &ima, [def::coord](#page-328-0) ind) *One dimension Read-only access to the* ima *value located at (*ind*).*
- template $lt$ typename I  $>$ I::lvalue [at](#page-474-2)  $(Image < I > \&ima, def::coord$  $(Image < I > \&ima, def::coord$  $(Image < I > \&ima, def::coord$  ind) *Read-write access to the* ima *value located at (*ind*).*
- template $lt$ typename I  $gt$ I::lvalue [at](#page-474-3) [\(Image](#page-823-0)< I > &ima, [def::coord](#page-328-0) row, [def::coord](#page-328-0) col) *Read-write access to the* ima *value located at (*row*,* col*).*
- template<typename I > I::rvalue [at](#page-474-4) (const [Image](#page-823-0)< I > &ima, [def::coord](#page-328-0) sli, [def::coord](#page-328-0) row, [def::coord](#page-328-0) col) *Three dimensions Read-only access to the* ima *value located at (*sli*,* row*,* col*).*
- template $\lt$ typename I  $>$ I::rvalue [at](#page-474-5) (const [Image](#page-823-0)< I > &ima, [def::coord](#page-328-0) row, [def::coord](#page-328-0) col) *Two dimensions Read-only access to the* ima *value located at (*row*,* col*).*
- template $lt$ typename I  $gt$ I::lvalue [at](#page-474-6) [\(Image](#page-823-0)< I > &ima, [def::coord](#page-328-0) sli, [def::coord](#page-328-0) row, [def::coord](#page-328-0) col) *Read-write access to the* ima *value located at (*sli*,* row*,* col*).*

## 9.131.1 Detailed Description

Namespace of optional routines.

## 9.131.2 Function Documentation

## <span id="page-474-1"></span>9.131.2.1 template<typename I > I::rvalue mln::opt::at ( const Image< I > & *ima,* def::coord *ind* ) **[inline]**

One dimension Read-only access to the ima value located at (ind).

<span id="page-474-2"></span>Referenced by mln::transform::hough(), and mln::make::image().

#### 9.131.2.2 template<typename I > I::lvalue mln::opt::at ( $\text{Image} < I$  > & *ima*, def::coord *ind*)

<span id="page-474-3"></span>Read-write access to the ima value located at (ind).

9.131.2.3 template<typename I > I::lvalue mln::opt::at ( Image< I > & *ima,* def::coord *row,* def::coord *col* )

<span id="page-474-4"></span>Read-write access to the ima value located at (row, col).

9.131.2.4 template<typename I > I::rvalue mln::opt::at ( const Image< I > & *ima,* def::coord *sli,* def::coord *row,* def::coord *col* ) **[inline]**

<span id="page-474-5"></span>Three dimensions Read-only access to the ima value located at  $(sli, row, col)$ .

9.131.2.5 template<typename I > I::rvalue mln::opt::at ( const Image< I > & *ima,* def::coord *row,* def::coord *col* ) **[inline]**

<span id="page-474-6"></span>Two dimensions Read-only access to the ima value located at (row, col).

9.131.2.6 template<typename I > I::lvalue mln::opt::at ( Image< I > & *ima,* def::coord *sli,* def::coord *row,* def::coord *col* )

<span id="page-474-0"></span>Read-write access to the ima value located at (sli, row, col).

# 9.132 mln::opt::impl Namespace Reference

Implementation namespace of opt namespace.

## 9.132.1 Detailed Description

Implementation namespace of opt namespace. Three dimensions.

Two dimensions.

One dimension.

# 9.133 mln::pw Namespace Reference

Namespace of "point-wise" expression tools.

## **Classes**

```
• class image
     A generic point-wise image implementation.
```
## 9.133.1 Detailed Description

Namespace of "point-wise" expression tools.

# 9.134 mln::registration Namespace Reference

Namespace of "point-wise" expression tools.

## **Classes**

- class [closest\\_point\\_basic](#page-1001-0) *Closest point functor based on map distance.*
- class [closest\\_point\\_with\\_map](#page-1002-0) *Closest point functor based on map distance.*

## Functions

• template  $lt$  typename P, typename  $F$  > algebra::quat [get\\_rot](#page-476-0) (const  $p_{\text{array}} < P > \& P_{\text{}}$ , const [vec3d\\_f](#page-251-0) &mu\_P, const vec3d\_f &mu\_Yk, const F &closest\_point, const algebra::quat &qR, const [vec3d\\_f](#page-251-0) &qT)

*FIXME: work only for 3d images.*

 $\bullet~$ template<typename P , typename F  $>$ std::pair<abr/> algebra::quat, mln\_vec(P)> [icp](#page-476-1) (const [p\\_array](#page-902-0)< P > &P\_, const p\_array< P > &X, const F &closest\_point, const algebra::quat &initial\_rot, const mln\_vec(P)&initial\_translation)

*Base version of the ICP algorithm. It is called in other variants.*

- template  $lt$ typename P, typename  $F$  > [composed](#page-768-0)< [translation](#page-773-0)< P::dim, float >, [rotation](#page-770-0)< P::dim, float > > [icp](#page-476-2) (const [p\\_array](#page-902-0)< P > &P\_, const  $p_{array}$  <  $P > & X$ , const F & closest\_point)
- template  $lt$ typename  $P$   $>$ [composed](#page-768-0)  $\lt$  [translation](#page-773-0)  $\lt$  P::dim, float  $\gt$ , [rotation](#page-770-0)  $\lt$  P::dim, float  $\gt$   $\gt$  registration 1 (const [box](#page-623-0)  $\lt$  P  $>$  &domain, const [p\\_array](#page-902-0) $\langle P \rangle$  &P\_, const p\_array $\langle P \rangle$  &X)

*Call ICP once and return the resulting transformation.*

```
• template lttypename P >composed< translation< P::dim, float >, rotation< P::dim, float > > registration2 (const box< P
 >p_array < P > &P_, const p_array < P > &X)
```

```
Call ICP 10 times.
```

```
• template lt typename P gtcomposed\leqtranslation\leq P::dim, float >rotation\leq P::dim, float > >registration3box\leq P
  >p_array < P > &P_, const p_array < P > &X)
     Call ICP 10 times.
```
## 9.134.1 Detailed Description

Namespace of "point-wise" expression tools.

## 9.134.2 Function Documentation

<span id="page-476-0"></span>9.134.2.1 template<typename P , typename F > algebra::quat mln::registration::get\_rot ( const p\_array< P > & *P\_,* const vec3d\_f & *mu\_P,* const vec3d\_f & *mu\_Yk,* const F & *closest\_point,* const algebra::quat & *qR,* const vec3d\_f & *qT* )

FIXME: work only for 3d images.

<span id="page-476-1"></span>References mln::p\_array< P >::nsites().

## 9.134.2.2 template<typename P, typename  $F > std: pair < algebra: : quat, mh\_vec(P) >$ mln::registration::icp ( const p\_array < P > & P\_, const p\_array < P > & X, const F & *closest\_point,* const algebra::quat & *initial\_rot,* const mln\_vec(P)& *initial\_translation* ) **[inline]**

Base version of the ICP algorithm. It is called in other variants.

Register point in c using a function of closest points closest\_point. This overload allows to specify initial transformations.

#### Parameters

- [in] *P\_* The cloud of points.
- $\lceil$  in  $\rceil$  *X* the reference surface.
- [in] *closest\_point* The function of closest points.
- [in] *initial rot* An initial rotation.
- [in] *initial\_translation* An initial translation.

#### Returns

the rigid transformation which may be use later to create a registered image.

WARNING: the function closest\_point \*MUST\* take float/double vector as arguments. Otherwise the resulting transformation may be wrong due to the truncation of the vector coordinate values.

#### Precondition

P and X must not be empty.

Reference article: "A Method for Registration of 3-D Shapes", Paul J. Besl and Neil D. McKay, IEEE, 2, February 1992.

<span id="page-476-2"></span>References mln::geom::bbox(), mln::literal::black, mln::set::compute(), mln::duplicate(), mln::box< P >::enlarge(), mln::data::fill(), mln::literal::green, mln::io::ppm::save(), and mln::literal::white.

## 9.134.2.3 template  $\lt$  typename P, typename F  $>$  composed $\lt$ translation<P::dim,float>,rotation<P::dim,float> > mln::registration::icp ( const  $p_{\text{array}} < P > \& P_{\text{a}}$  const  $p_{\text{array}} < P > \& X$ , const F & *closest\_point* )

Register point in c using a function of closest points closest\_point.

#### Parameters

- [in] *P\_* The cloud of points.
- $\lceil$  in  $\rceil$  *X* the reference surface.
- [in] *closest\_point* The function of closest points.

### Returns

the rigid transformation which may be use later to create a registered image.

<span id="page-477-0"></span>9.134.2.4 template<typename P > composed< translation< P::dim, float >, rotation< P::dim, float > > mln::registration::registration1 ( const box< P > & *domain,* const p\_array<  $P > & P_$ , const p\_array<  $P > & X$  ) [inline]

<span id="page-477-1"></span>Call ICP once and return the resulting transformation.

9.134.2.5 template<typename P > composed< translation< P::dim, float >, rotation< P::dim, float > > mln::registration::registration2 ( const box< P > & *domain,* const p\_array<  $P > \& P$ , const p\_array<  $P > \& X$  ) [inline]

Call ICP 10 times.

Do the first call to ICP with all sites then work on a subset of which size is decreasing. For each call, a distance criterion is computed on a subset. Sites part of the subset which are too far or too close are removed. Removed sites are ∗NOT∗ reused later in the subset.

## <span id="page-477-2"></span>9.134.2.6 template<typename P > composed< translation< P::dim, float >, rotation< P::dim, float > > mln::registration::registration3 ( const box< P > & *domain,* const p\_array<  $P > & P_$ , const p\_array <  $P > & X$  ) [inline]

Call ICP 10 times.

Do the first call to ICP with all sites then work on a subset. For each call, a distance criterion is computed on a subset. A new subset is computed from the whole set of points according to this distance. It will be used in the next call. Removed Sites ∗MAY∗ be reintegrated.

## 9.135 mln::select Namespace Reference

Select namespace (FIXME doc).

## **Classes**

• struct [p\\_of](#page-1003-0) *Structure [p\\_of.](#page-1003-0)*

## 9.135.1 Detailed Description

Select namespace (FIXME doc).

## 9.136 mln::set Namespace Reference

Namespace of image processing routines related to pixel sets.

## Functions

```
• templatelttypename S gtcardSite_Set < S > \& s)
```
*Compute the cardinality of the site set* s*.*

• template $lt$ typename A, typename S  $>$ A::result [compute](#page-479-1) (const [Accumulator](#page-614-0)  $A > \&a$ , const [Site\\_Set](#page-1008-0) $\lt S > \&s$ )

*Compute an accumulator onto a site set.*

• template<typename A , typename I  $>$ A::result [compute\\_with\\_weights](#page-479-2) (const [Accumulator](#page-614-0)  $\langle A \rangle$  & a, const [Image](#page-823-0) $\langle I \rangle$  &w)

*Compute an accumulator on a site set described by an image.*

• template $lt$ typename S  $>$ S::site [get](#page-479-3) (const Site Set <  $S > \&$ s, size t index)

*FIXME.*

• template  $lt$ typename S  $>$ bool [has](#page-479-4) (const [Site\\_Set](#page-1008-0) <  $S > \&s$ , const typename S::site  $\&e$ )

*FIXME.*

• template  $lt$ typename A, typename I  $>$ [mln\\_meta\\_accu\\_result](#page-479-5) (A, typename I::site) compute\_with\_weights(const [Meta\\_Accumulator](#page-881-0)< A  $>$  & a

*Compute an accumulator on a site set described by an image.*

• template  $lt$  typename A, typename S  $>$ [mln\\_meta\\_accu\\_result](#page-480-0) (A, typename S::site) compute(const [Meta\\_Accumulator](#page-881-0)< A > &a

*Compute an accumulator onto a site set.*

## 9.136.1 Detailed Description

Namespace of image processing routines related to pixel sets.

### 9.136.2 Function Documentation

<span id="page-479-0"></span>9.136.2.1 template  $lt$  typename S  $>$  unsigned mln::set::card ( const Site\_Set $lt$  S  $>$  & *s*) **[inline]**

<span id="page-479-1"></span>Compute the cardinality of the site set s.

### 9.136.2.2 template  $\lt$  typename A, typename S  $>$  A::result mln::set::compute ( const Accumulator  $\langle A \rangle \& a$ , const Site\_Set $\langle S \rangle \& s$  ) [inline]

Compute an accumulator onto a site set.

#### Parameters

[in] *a* An accumulator.

[in] *s* A site set.

### Returns

The accumulator result.

<span id="page-479-2"></span>Referenced by mln::registration::icp().

### 9.136.2.3 template  $\lt$  typename A, typename I  $>$  A::result mln::set::compute with weights ( const Accumulator  $\langle A \rangle \& a$ , const Image  $\langle I \rangle \& w$  ) [inline]

Compute an accumulator on a site set described by an image.

#### Parameters

[in] *a* An accumulator.

[in] **w** An image of weights (a site -> a weight).

### Returns

<span id="page-479-3"></span>The accumulator result.

9.136.2.4 template  $\lt$  typename S  $>$  S::site mln::set::get ( const Site Set $\lt$  S  $>$  & *s*, size t *index* )

#### <span id="page-479-4"></span>FIXME.

9.136.2.5 template<typename S > bool mln::set::has ( const Site\_Set< S > & *s,* const typename S::site & *e* )

<span id="page-479-5"></span>FIXME.

9.136.2.6 template<typename A , typename I > mln::set::mln\_meta\_accu\_result ( A *,* typename I::site ) const **[inline]**

Compute an accumulator on a site set described by an image.

### Parameters

[in] *a* A meta-accumulator.

[in]  $w$  An image of weights (a site  $\rightarrow$  a weight).

## Returns

<span id="page-480-0"></span>The accumulator result.

## 9.136.2.7 template<typename A , typename S > mln::set::mln\_meta\_accu\_result ( A *,* typename S::site ) const

Compute an accumulator onto a site set.

### Parameters

- [in] *a* A meta-accumulator.
- [in] *s* A site set.

# 9.137 mln::subsampling Namespace Reference

Namespace of "point-wise" expression tools.

## Functions

• template $lt$ typename I  $>$ mln::trait::concrete< I >::ret [antialiased](#page-481-0) (const [Image](#page-823-0)< I > &input, unsigned factor, const typename I::domain\_t &output\_domain, unsigned border\_thickness)

*Antialiased subsampling.*

- template $\lt$ typename I  $>$ mln::trait::concrete< I >::ret [antialiased](#page-481-1) (const [Image](#page-823-0)< I > &input, unsigned factor)
- template $\lt$ typename I  $>$ mln::trait::concrete< I >::ret [gaussian\\_subsampling](#page-481-2) (const [Image](#page-823-0)< I > &input, float sigma, const typename I::dpsite &first\_p, const typename I::site::coord &gap)

*Gaussian subsampling FIXME : doxy.*

```
• templatelttypename I gtmln::trait::concrete< I >::ret subsampling (const Image< I > &input, const typename I::site::delta
  &first_p, const typename I::site::coord &gap)
```
*Subsampling FIXME : doxy.*

## 9.137.1 Detailed Description

Namespace of "point-wise" expression tools.

### 9.137.2 Function Documentation

<span id="page-481-0"></span>9.137.2.1 template<typename I > mln::trait::concrete< I >::ret mln::subsampling::antialiased ( const Image< I > & *input,* unsigned *factor,* const typename I::domain\_t & *output\_domain,* unsigned *border\_thickness* ) **[inline]**

Antialiased subsampling.

#### **Parameters**

- [in] *input* A gray-level image.
- [in] *factor* Subsampling ratio. Must be divisible by 2 or 3.
- [in] *output domain* Force output domain.
- [in] *border\_thickness* Force output border thickness.

<span id="page-481-1"></span>Referenced by antialiased().

### 9.137.2.2 template<typename I > mln::trait::concrete< I >::ret mln::subsampling::antialiased ( const Image< I > & *input,* unsigned *factor* ) **[inline]**

This is an overloaded member function, provided for convenience. It differs from the above function only in what argument(s) it accepts.

<span id="page-481-2"></span>References antialiased().

## 9.137.2.3 template<typename I > mln::trait::concrete< I >::ret mln::subsampling::gaussian subsampling ( const Image< I > & *input,* float *sigma,* const typename I::dpsite & *first\_p,* const typename I::site::coord & *gap* ) **[inline]**

Gaussian subsampling FIXME : doxy.

<span id="page-481-3"></span>References mln::linear::gaussian(), mln::geom::ncols(), and mln::geom::nrows().

9.137.2.4 template<typename I > mln::trait::concrete< $I >$ ::ret mln::subsampling::subsampling  $($  const Image $\langle I \rangle \&$  *input,* const typename I::site::delta  $\&$  *first*  $p$ , const typename I::site::coord & *gap* ) **[inline]**

Subsampling FIXME : doxy.

References mln::geom::ncols(), and mln::geom::nrows().

# 9.138 mln::tag Namespace Reference

Namespace of image processing routines related to tags.

## 9.138.1 Detailed Description

Namespace of image processing routines related to tags.

# 9.139 mln::test Namespace Reference

Namespace of image processing routines related to pixel tests.

### Namespaces

• namespace [impl](#page-483-0)

*Implementation namespace of test namespace.*

## Functions

• template $lt$ typename I  $gt$ bool [positive](#page-482-0) (const [Image](#page-823-0)  $I > \&$ input)

*Test if an image only contains positive values.*

• template  $lt$ typename S, typename  $F$   $>$ bool [predicate](#page-482-1) (const [Site\\_Set](#page-1008-0) < S > &pset, const [Function\\_v2b](#page-780-0) < F > &f)

*Test if all points of* pset *verify the predicate* f*.*

• template<typename I, typename J, typename F > bool [predicate](#page-483-1) (const [Image](#page-823-0)  $I > \&$ lhs, const Image  $I > \&$ rhs, const [Function\\_vv2b](#page-782-0) $\leq F > \&$ f)

*Test if all pixel values of* lhs *and* rhs *verify the predicate* f*.*

• template<typename I , typename  $F >$ bool [predicate](#page-483-2) (const [Image](#page-823-0)  $I > \&$  ima, const [Function\\_v2b](#page-780-0)  $F > \&$  f)

*Test if all pixel values of* ima *verify the predicate* f*.*

## 9.139.1 Detailed Description

Namespace of image processing routines related to pixel tests.

## 9.139.2 Function Documentation

### <span id="page-482-0"></span>9.139.2.1 template  $\lt$ typename I  $>$  bool mln::test::positive ( const Image  $\lt I \gt \& input$  ) **[inline]**

Test if an image only contains positive values.

References predicate(), and mln::literal::zero.

<span id="page-482-1"></span>Referenced by mln::morpho::gradient(), mln::morpho::gradient external(), mln::morpho::gradient internal(), mln::morpho::top\_hat\_black(), mln::morpho::elementary::top\_hat\_black(), mln::morpho::top\_ hat\_self\_complementary(), mln::morpho::elementary::top\_hat\_self\_complementary(), mln::morpho::top\_ hat white(), and mln::morpho::elementary::top\_hat\_white().

## 9.139.2.2 template  $lt$  typename S, typename F  $>$  bool mln::test::predicate ( const Site Set $<$  S  $>$  & *pset,* const Function\_v2b <  $F > \& f$  ) [inline]

Test if all points of pset verify the predicate f.

### Parameters

- [in] *pset* The point set.
- $\lceil$  in  $\rceil$  *f* The predicate.
- <span id="page-483-1"></span>9.139.2.3 template<typename I, typename J, typename F > bool mln::test::predicate ( const Image $\langle I \rangle \&$  *lhs,* const Image $\langle J \rangle \&$  *rhs,* const Function\_vv2b $\langle F \rangle \&$  *f* ) **[inline]**

Test if all pixel values of lhs and rhs verify the predicate f.

#### Parameters

- [in] *lhs* The image.
- [in] *rhs* The image.
- $[\text{in}]$  *f* The predicate.
- <span id="page-483-2"></span>9.139.2.4 template<typename I, typename F > bool mln::test::predicate ( const Image< I > & *ima,* const Function\_v2b <  $F > \& f$  ) [inline]

Test if all pixel values of ima verify the predicate f.

### Parameters

[in] *ima* The image.

 $[\text{in}]$  *f* The predicate.

<span id="page-483-0"></span>Referenced by mln::operator<(), mln::operator<=(), mln::operator==(), and positive().

# 9.140 mln::test::impl Namespace Reference

Implementation namespace of test namespace.

### 9.140.1 Detailed Description

Implementation namespace of test namespace.

# 9.141 mln::topo Namespace Reference

Namespace of "point-wise" expression tools.

## **Classes**

• class [adj\\_higher\\_dim\\_connected\\_n\\_face\\_bkd\\_iter](#page-1018-0)

*Backward iterator on all the n-faces sharing an adjacent (n+1)-face with a (reference) n-face of an mln::complex*<*D*>*.*

• class adj higher dim connected n face fwd iter

*Forward iterator on all the n-faces sharing an adjacent (n+1)-face with a (reference) n-face of an mln::complex*<*D*>*.*

• class [adj\\_higher\\_face\\_bkd\\_iter](#page-1020-0)

*Backward iterator on all the adjacent (n+1)-faces of the n-face of an mln::complex*<*D*>*.*

• class adj higher face fwd iter

*Forward iterator on all the adjacent (n+1)-faces of the n-face of an mln::complex*<*D*>*.*

• class [adj\\_lower\\_dim\\_connected\\_n\\_face\\_bkd\\_iter](#page-1022-0)

*Backward iterator on all the n-faces sharing an adjacent (n-1)-face with a (reference) n-face of an mln::complex*<*D*>*.*

• class [adj\\_lower\\_dim\\_connected\\_n\\_face\\_fwd\\_iter](#page-1023-0)

*Forward iterator on all the n-faces sharing an adjacent (n-1)-face with a (reference) n-face of an mln::complex*<*D*>*.*

• class [adj\\_lower\\_face\\_bkd\\_iter](#page-1024-0)

*Backward iterator on all the adjacent (n-1)-faces of the n-face of an mln::complex*<*D*>*.*

• class adj lower face fwd iter

*Forward iterator on all the adjacent (n-1)-faces of the n-face of an mln::complex*<*D*>*.*

- class [adj\\_lower\\_higher\\_face\\_bkd\\_iter](#page-1026-0) *Forward iterator on all the adjacent (n-1)-faces and (n+1)-faces of the n-face of an mln::complex*<*D*>*.*
- class [adj\\_lower\\_higher\\_face\\_fwd\\_iter](#page-1027-0) *Forward iterator on all the adjacent (n-1)-faces and (n+1)-faces of the n-face of an mln::complex*<*D*>*.*
- class [adj\\_m\\_face\\_bkd\\_iter](#page-1028-0) *Backward iterator on all the m-faces transitively adjacent to a (reference) n-face in a complex.*
- class adj m face fwd iter

*Forward iterator on all the m-faces transitively adjacent to a (reference) n-face in a complex.*

• struct [algebraic\\_face](#page-1031-0)

*Algebraic face handle in a complex; the face dimension is dynamic.*

• class algebraic n face

*Algebraic* N-face *handle in a complex.*

• class [center\\_only\\_iter](#page-1040-0) *[Iterator](#page-845-0) on all the adjacent (n-1)-faces of the n-face of an mln::complex*<*D*>*.* • class centered bkd iter adapter

*Forward complex relative iterator adapters adding the central (reference) point to the set of iterated faces.*

• class [centered\\_fwd\\_iter\\_adapter](#page-1042-0)

*Backward complex relative iterator adapters adding the central (reference) point to the set of iterated faces.*

• class [complex](#page-1043-0)

*General complex of dimension* D*.*

• struct [face](#page-1046-0)

*Face handle in a complex; the face dimension is dynamic.*

- class [face\\_bkd\\_iter](#page-1049-0) *Backward iterator on all the faces of an mln::complex*<*D*>*.*
- class [face\\_fwd\\_iter](#page-1051-0) *Forward iterator on all the faces of an mln::complex*<*D*>*.*
- struct is n face

*A functor testing wheter a [mln::complex\\_psite](#page-658-0) is an* N *-face.*

• class [is\\_simple\\_cell](#page-1053-0)

*A predicate for the simplicity of a point based on the collapse property of the attachment.*

• class n face

N-face *handle in a complex.*

- class n face bkd iter *Backward iterator on all the faces of an mln::complex*<*D*>*.*
- class n face fwd iter *Forward iterator on all the faces of an mln::complex*<*D*>*.*
- class [n\\_faces\\_set](#page-1062-0) *Set of face handles of dimension* N*.*
- class [static\\_n\\_face\\_bkd\\_iter](#page-1063-0) *Backward iterator on all the* N-faces *of a mln::complex*<*D*>*.*
- class [static\\_n\\_face\\_fwd\\_iter](#page-1064-0) *Forward iterator on all the* N-faces *of a mln::complex*<*D*>*.*

## Functions

• template  $\langle$  unsigned D, typename  $G \rangle$ void [detach](#page-488-0) (const [complex\\_psite](#page-658-0)< D, G > &f, [complex\\_image](#page-652-0)< D, G, bool > &ima) *Detach the cell corresponding to f from ima.*

- template  $\langle$  unsigned D, typename  $G \rangle$ bool [is\\_facet](#page-488-1) (const [complex\\_psite](#page-658-0) <  $D, G > \& f$ )
	- *Is f a facet, i.e., a face not "included in" (adjacent to) a face of higher dimension?*
- template<unsigned D> algebraic  $face < D$  $face < D$  > make algebraic face (const face  $D > \&$ f, bool [sign\)](#page-1166-0)

*Create an algebraic face handle of a* D-complex*.*

• template $\langle$ unsigned D $\rangle$ std::ostream & [operator](#page-491-0)<< (std::ostream &ostr, const [face](#page-1046-0)< D > &f)

*Print an [mln::topo::face.](#page-1046-0)*

• template<unsigned N, unsigned D> std::ostream & [operator](#page-491-1)<< (std::ostream &ostr, const [n\\_face](#page-1056-0)< N, D > &f)

*Print an [mln::topo::n\\_face.](#page-1056-0)*

• template $\langle$ unsigned D $\rangle$ std::ostream & [operator](#page-491-2)<< (std::ostream &ostr, const [complex](#page-1043-0)< D > &c)

*Pretty print a complex.*

• template<unsigned D> std::ostream & [operator](#page-491-3)<< (std::ostream &ostr, const [algebraic\\_face](#page-1031-0)< D > &f) *Print an [mln::topo::algebraic\\_face.](#page-1031-0)*

- template<unsigned N, unsigned D> std::ostream & [operator](#page-491-4)  $<<$  (std::ostream &ostr, const algebraic  $n$  face  $<<$  N, D  $>>$  &f) *Print an [mln::topo::algebraic\\_n\\_face.](#page-1035-0)*
- template $\langle$ unsigned D $\rangle$

bool [operator==](#page-492-0) (const [complex](#page-1043-0) <  $D > \&$  lhs, const complex <  $D > \&$  rhs)

*Compare two complexes for equality.*

- template $\langle$ unsigned D $\rangle$ algebraic  $face < D$  $face < D$  > [operator-](#page-490-0) (const face  $D$  > &f) *Inversion operators.*
- template<unsigned D> bool [operator==](#page-492-1) (const algebraic face  $D > \&$ lhs, const algebraic face  $D > \&$ rhs) *Comparison of two instances of [mln::topo::algebraic\\_face.](#page-1031-0)*
- template<unsigned D> bool [operator!=](#page-489-1) (const algebraic  $face < D > \&$ lhs, const algebraic  $face < D > \&$ rhs) *Is lhs different from rhs?*
- template $\langle$ unsigned D $\rangle$ bool [operator](#page-490-1) $\lt$  (const algebraic face  $\lt D > \&$ lhs, const algebraic face  $\lt D > \&$ rhs) *Is lhs "less" than rhs?*

```
• template\langleunsigned N, unsigned D>algebraic_n_faceoperator-n_face < N, D > &f)
     Inversion operators.
• template<unsigned N, unsigned D>
 operator==algebraic_n_face < N, D > &lhs, const algebraic_n_face < N, D > &rhs)
     Comparison of two instances of mln::topo::algebraic_n_face.
• template\langleunsigned N, unsigned D>operator!=algebraic_n_face \langle N, D \rangle \& lhs, const algebraic_n_face \langle N, D \rangle \& rhs)
     Is lhs different from rhs?
• template<unsigned N, unsigned D>
 operator\lt (const algebraic n face \lt N, D > \& lhs, const algebraic n face \lt N, D > \& rhs)
     Is lhs "less" than rhs?
• template<unsigned D>
 algebraic_n_faceedgen_face < 0, D > &f1, const n_face < 0, D > &f2)
     Helpers.
• template<unsigned D>
 operator==face D > \&lhs, const face D > \&rhs)
     Comparison of two instances of mln::topo::face.
• template<unsigned D>
 operator!=face D > \&lhs, const face D > \&rhs)
     Is lhs different from rhs?
• template\langleunsigned D\rangleoperatorface D > \& lhs, const face D > \& rhs)
     Is lhs "less" than rhs?
• template<unsigned N, unsigned D>
 operator==n_face < N, D > &ths, const n_face < N, D > &ths)
     Comparison of two instances of mln::topo::n_face.
• template<unsigned N, unsigned D>
 operator!= (const n_{face} < N, D > \& lhs, const n_{face} < N, D > \& rhs)
     Is lhs different from rhs?
• template\langleunsigned N, unsigned D>operator \ltn_face \lt N, D > &lhs, const n_face \lt N, D > &rhs)
     Is lhs "less" than rhs?
• template\langleunsigned N, unsigned D>n_faces_setalgebraic_n_face < N, D > &f1, const algebraic_n_face <
 N, D > & f(2)Addition.
```
Generated on Fri Oct 19 2012 04:15:33 for Milena (Olena) by Doxygen

```
• template<unsigned N, unsigned D>
  n faces set\langle N, D \rangleoperator- (const algebraic n face\langle N, D \rangle \&f1, const algebraic n face\langle N, D \rangleN, D > & f(2)Subtraction.
```
## 9.141.1 Detailed Description

Namespace of "point-wise" expression tools.

### 9.141.2 Function Documentation

<span id="page-488-0"></span>9.141.2.1 template<unsigned D, typename  $G >$  void mln::topo::detach ( const complex psite  $\lt D$ ,  $G > \&$  f, complex\_image< D, G, bool >  $\&$  *ima* ) [inline]

Detach the cell corresponding to *f* from *ima*.

### Precondition

*f* is a facet (it does not belong to any face of higher dimension). *ima* is an image of Boolean values.

<span id="page-488-2"></span>References mln::make::detachment(), mln::data::fill(), and is\_facet().

```
9.141.2.2 template<unsigned D> algebraic_n_face < 1, D > mln::topo::edge ( const n_face < 0, D
          > \& f1, const n face < 0, D > \& f2 )
```
Helpers.

Return the algebraic 1-face (edge) linking the 0-faces (vertices) *f1* and *f2*. If there is no 1-face between *f1* and *f2*, return an invalid 1-face.

## Precondition

*f1* and *f2* must belong to the same complex.

Note: this routine assumes the complex is not degenerated, i.e,

- it does not check that *f1* and *f2* are the only 0-faces adjacent to an hypothetical 1-face; it just checks that *f1* and *f2 share* a common 1-face;
- if there are several ajacent 1-faces shared by *f1* and *f2* (if the complex is ill-formed), there is no guarantee on the returned 1-face (the current implementation return the first 1-face found, but client code should not rely on this implementation-defined behavior).

<span id="page-488-1"></span>References mln::topo::n\_face $\langle N, D \rangle$ ::higher\_dim\_adj\_faces().

### 9.141.2.3 template  $\langle$  unsigned D, typename G  $>$  bool mln::topo::is facet ( const complex psite  $\langle$  $D, G > \& f$ ) [inline]

Is *f* a facet, i.e., a face not "included in" (adjacent to) a face of higher dimension?

<span id="page-489-0"></span>Referenced by mln::make::attachment(), mln::make::cell(), detach(), and mln::make::detachment().

## 9.141.2.4 template<unsigned D > algebraic face  $\geq$  D > mln::topo::make algebraic face ( const face  $\langle D \rangle \& f$ , bool *sign*)

<span id="page-489-1"></span>Create an algebraic face handle of a D-complex.

## 9.141.2.5 template<unsigned D> bool mln::topo::operator!= ( const algebraic face  $D > \&$  *lhs,* const algebraic\_face< D > & *rhs* ) **[inline]**

Is *lhs* different from *rhs*?

#### Precondition

Arguments *lhs* and *rhs* must belong to the same [mln::topo::complex.](#page-1043-0)

<span id="page-489-3"></span>References mln::topo::face< D >::cplx().

### 9.141.2.6 template<unsigned D> bool mln::topo::operator!= ( const face  $D > \&$  *lhs,* const  $face < D > & rhs$  ) [inline]

Is *lhs* different from *rhs*?

#### Precondition

Arguments *lhs* and *rhs* must belong to the same [mln::topo::complex.](#page-1043-0)

<span id="page-489-2"></span>References mln::topo::face< D >::cplx().

#### 9.141.2.7 template<unsigned N, unsigned D> bool mln::topo::operator!= ( const algebraic\_n\_face< N, D > & *lhs,* const algebraic\_n\_face< N, D > & *rhs* ) **[inline]**

Is *lhs* different from *rhs*?

#### Precondition

Arguments *lhs* and *rhs* must belong to the same [mln::topo::complex.](#page-1043-0)

<span id="page-489-4"></span>References mln::topo::n\_face< N, D >::cplx().

#### 9.141.2.8 template<unsigned N, unsigned D> bool mln::topo::operator!= ( const n\_face< N, D >  $&$  *lhs,* const n\_face < N, D >  $&$  *rhs* ) [inline]

Is *lhs* different from *rhs*?

#### Precondition

Arguments *lhs* and *rhs* must belong to the same [mln::topo::complex.](#page-1043-0)

<span id="page-489-5"></span>References mln::topo::n\_face $\langle N, D \rangle$ ::cplx().

9.141.2.9 template<unsigned N, unsigned D > n faces set < N, D > mln::topo::operator+ ( const algebraic\_n\_face< N, D > & *f1,* const algebraic\_n\_face< N, D > & *f2* ) **[inline]**

Addition.

<span id="page-490-2"></span>References mln::topo::n\_faces\_set $\lt N$ , D  $>$ ::add().

9.141.2.10 template<unsigned N, unsigned D> algebraic\_n\_face< N, D > mln::topo::operator- ( const n\_face < N, D > &  $f$ )

<span id="page-490-5"></span>Inversion operators.

9.141.2.11 template<unsigned N, unsigned D>  $n$  faces\_set< N, D > mln::topo::operator- ( const algebraic\_n\_face < N, D > & *f1*, const algebraic\_n\_face < N, D > & *f2* ) [inline]

Subtraction.

<span id="page-490-0"></span>References mln::topo::n\_faces\_set< N, D >::add().

9.141.2.12 template<unsigned D> algebraic\_face  $D > mln$ ::topo::operator- ( const face  $D >$ & *f* )

<span id="page-490-4"></span>Inversion operators.

9.141.2.13 template<unsigned N, unsigned D> bool mln::topo::operator< ( const n\_face< N, D  $> 8$  *lhs,* const n\_face < N, D  $> 8$  *rhs* ) [inline]

Is *lhs* "less" than *rhs*?

This comparison is required by algorithms sorting face handles.

#### Precondition

Arguments *lhs* and *rhs* must belong to the same [mln::topo::complex.](#page-1043-0)

## <span id="page-490-3"></span>9.141.2.14 template<unsigned D> bool mln::topo::operator< ( const face< D > & *lhs,* const face< D > & *rhs* ) **[inline]**

Is *lhs* "less" than *rhs*?

This comparison is required by algorithms sorting face handles.

### Precondition

Arguments *lhs* and *rhs* must belong to the same [mln::topo::complex.](#page-1043-0) Arguments *lhs* and *rhs* must have the same dimension.

### <span id="page-490-1"></span>9.141.2.15 template<unsigned D> bool mln::topo::operator< ( const algebraic\_face<  $D > \&$ *lhs,* const algebraic  $face < D > & rhs$  ) [inline]

Is *lhs* "less" than *rhs*?

Generated on Fri Oct 19 2012 04:15:33 for Milena (Olena) by Doxygen

This comparison is required by algorithms sorting algebraic face handles.

## Precondition

Arguments *lhs* and *rhs* must belong to the same [mln::topo::complex.](#page-1043-0) Arguments *lhs* and *rhs* must have the same dimension.

## <span id="page-491-6"></span>9.141.2.16 template<unsigned N, unsigned D > bool mln::topo::operator <  $($  const algebraic n face  $\langle N, D \rangle \& ths$ , const algebraic n face  $\langle N, D \rangle \& ths$  ) **[inline]**

Is *lhs* "less" than *rhs*?

This comparison is required by algorithms sorting algebraic face handles.

#### Precondition

Arguments *lhs* and *rhs* must belong to the same [mln::topo::complex.](#page-1043-0)

<span id="page-491-4"></span>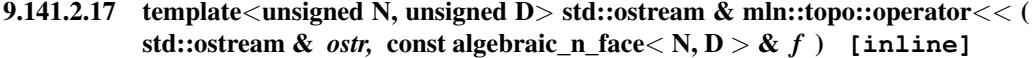

<span id="page-491-0"></span>Print an [mln::topo::algebraic\\_n\\_face.](#page-1035-0)

9.141.2.18 template<unsigned D> std::ostream & mln::topo::operator<< ( std::ostream & *ostr,* const face  $0 > 0$   $\{f\}$   $\{in1\}$ 

<span id="page-491-1"></span>Print an [mln::topo::face.](#page-1046-0)

9.141.2.19 template<unsigned N, unsigned D> std::ostream & mln::topo::operator<< ( std::ostream & *ostr,* const n\_face< N, D > & *f* ) **[inline]**

<span id="page-491-2"></span>Print an [mln::topo::n\\_face.](#page-1056-0)

## 9.141.2.20 template<unsigned D> std::ostream & mln::topo::operator<< ( std::ostream & *ostr,* const complex< D > & *c* ) **[inline]**

Pretty print a complex.

<span id="page-491-3"></span>References mln::topo::complex<  $D$  >::print().

## 9.141.2.21 template<unsigned D> std::ostream & mln::topo::operator<< ( std::ostream & *ostr,* const algebraic  $face < D > & f$  ) [inline]

<span id="page-491-5"></span>Print an [mln::topo::algebraic\\_face.](#page-1031-0)

### 9.141.2.22 template  $\langle$  unsigned N, unsigned D  $>$  bool mln::topo::operator== ( const algebraic\_n\_face  $\langle N, D \rangle \&$  *lhs,* const algebraic\_n\_face  $\langle N, D \rangle \&$  *rhs* ) **[inline]**

Comparison of two instances of [mln::topo::algebraic\\_n\\_face.](#page-1035-0)

Is *lhs* equal to *rhs*?

#### Precondition

Arguments *lhs* and *rhs* must belong to the same [mln::topo::complex.](#page-1043-0)

<span id="page-492-0"></span>References mln::topo::n\_face< N, D >::cplx(), mln::topo::n\_face< N, D >::face\_id(), and mln::topo::algebraic\_n\_face< N, D >::sign().

### 9.141.2.23 template<unsigned D> bool mln::topo::operator== ( const complex< D > & *lhs,* const complex< D > & *rhs* ) **[inline]**

<span id="page-492-2"></span>Compare two complexes for equality.

## 9.141.2.24 template<unsigned D> bool mln::topo::operator== ( const face< D > & *lhs,* const face< D > & *rhs* ) **[inline]**

Comparison of two instances of [mln::topo::face.](#page-1046-0)

Is *lhs* equal to *rhs*?

### Precondition

Arguments *lhs* and *rhs* must belong to the same [mln::topo::complex.](#page-1043-0)

<span id="page-492-1"></span>References mln::topo::face< D >::cplx(), mln::topo::face< D >::face id(), and mln::topo::face< D  $>::n()$ .

### 9.141.2.25 template<unsigned D> bool mln::topo::operator== ( const algebraic\_face<  $D > \&$ *lhs,* const algebraic\_face< D > & *rhs* ) **[inline]**

Comparison of two instances of [mln::topo::algebraic\\_face.](#page-1031-0)

Is *lhs* equal to *rhs*?

#### Precondition

Arguments *lhs* and *rhs* must belong to the same [mln::topo::complex.](#page-1043-0)

<span id="page-492-3"></span>References mln::topo::face  $D$  >::cplx(), mln::topo::face  $D$  >::face\_id(), mln::topo::face  $D$  >::n(), and mln::topo::algebraic\_face $\langle D \rangle$ :sign().

## 9.141.2.26 template<unsigned N, unsigned D> bool mln::topo::operator== ( const n face  $\leq N$ , D  $> 8$  *lhs,* const n face  $< N, D > 8$  *rhs* ) [inline]

Comparison of two instances of [mln::topo::n\\_face.](#page-1056-0)

Is *lhs* equal to *rhs*?

Generated on Fri Oct 19 2012 04:15:33 for Milena (Olena) by Doxygen

#### Precondition

Arguments *lhs* and *rhs* must belong to the same [mln::topo::complex.](#page-1043-0)

References mln::topo::n\_face < N, D >::cplx(), and mln::topo::n\_face < N, D >::face\_id().

## 9.142 mln::trace Namespace Reference

Namespace of routines related to the trace mechanism.

## 9.142.1 Detailed Description

Namespace of routines related to the trace mechanism.

## 9.143 mln::trait Namespace Reference

Namespace where traits are defined.

### 9.143.1 Detailed Description

Namespace where traits are defined. Namespace for image traits.

## 9.144 mln::transform Namespace Reference

Namespace of transforms.

## Functions

• template  $lt$  typename I, typename N, typename  $D$  > [util::couple](#page-1082-0)< mln::trait::ch\_value< I, D >::ret, mln::trait::ch\_value< I, typename I::psite >::ret > [distance\\_and\\_closest\\_point\\_geodesic](#page-494-0) (const [Image](#page-823-0)< I > &input, const [Neighborhood](#page-899-0)< N > &nbh, D max)

*Discrete geodesic distance transform.*

• template<typename P, typename N, typename D > [util::couple](#page-1082-0)< mln\_image\_from\_grid(mln\_grid(P), D), mln\_image\_from\_grid(mln\_grid(P), unsigned)> [distance\\_and\\_closest\\_point\\_geodesic](#page-495-0) (const  $p_array < P >$  $p_array < P >$  &pset, const [box](#page-623-0)< P  $\geq$  &closest\_point\_domain, const [Neighborhood](#page-899-0)  $\lt N$   $\geq$  &nbh, D max)

*Discrete geodesic distance transform.*

 $\bullet~$ template<typename I , typename N , typename D  $>$ [util::couple](#page-1082-0)< mln::trait::ch\_value< I, D >::ret, I > [distance\\_and\\_influence\\_zone\\_geodesic](#page-495-1) (const [Image](#page-823-0) $\langle I \rangle$ &input, const [Neighborhood](#page-899-0) $\langle N \rangle$ &nbh, D max)

*Discrete geodesic distance transform.*

• template  $lt$  typename I, typename N, typename W, typename  $D$  > mln::trait::ch\_value $\lt I$ , D  $>$ ::ret [distance\\_front](#page-496-0) (const [Image](#page-823-0) $\lt I > \&$ input, const [Neighborhood](#page-899-0) $\lt$  $N >$  &nbh, const [Weighted\\_Window](#page-1182-0)  $W >$  &w\_win, D max)

*Discrete front distance transform.*

• template<typename I, typename N, typename D > mln::trait::ch\_value< I, D >::ret [distance\\_geodesic](#page-496-1) (const [Image](#page-823-0)< I > &input, const [Neighbor](#page-899-0)[hood](#page-899-0) $< N >$  &nbh, D max)

*Discrete geodesic distance transform.*

- template $lt$ typename I  $gt$  $image2d <$  $image2d <$  float  $>$  [hough](#page-496-2) (const [Image](#page-823-0) $< I >$  &input) *Compute the hough transform from a binary image.*
- $\bullet~$ template<typename I , typename N , typename W  $>$ mln::trait::concrete< I >::ret [influence\\_zone\\_front](#page-496-3) (const [Image](#page-823-0)< I > &input, const [Neighbor](#page-899-0)[hood](#page-899-0)  $\langle N \rangle$  &nbh, const Weighted Window  $\langle W \rangle$  &w\_win)

*Influence zone transform.*

• template  $lt$  typename I, typename N, typename W, typename  $D$  > mln::trait::concrete $\langle I \rangle$ ::ret influence zone front (const [Image](#page-823-0) $\langle I \rangle$  &input, const [Neighbor](#page-899-0)[hood](#page-899-0)  $\langle N \rangle$  &nbh, const [Weighted\\_Window](#page-1182-0)  $\langle W \rangle$  &w\_win, D max)

*Influence zone transform.*

• template  $lt$ typename I, typename  $N >$ mln::trait::concrete $\leq I >$ ::ret [influence\\_zone\\_geodesic](#page-497-0) (const [Image](#page-823-0) $\leq I >$  &input, const [Neighbor](#page-899-0) $hood < N >$  $hood < N >$  &nbh)

*Geodesic influence zone transform.*

• template  $lt$  typename I, typename N, typename  $D$  > mln::trait::concrete $\lt I$  >::ret influence zone geodesic saturated (const [Image](#page-823-0) $\lt I$  > &input, const [Neighborhood](#page-899-0)< N > &nbh, const D &max, const typename I::value &background\_value)

*Geodesic influence zone transform.*

• template<typename I, typename N, typename D > mln::trait::concrete< I >::ret [influence\\_zone\\_geodesic\\_saturated](#page-497-2) (const [Image](#page-823-0)< I > &input, const [Neighborhood](#page-899-0)  $\langle N \rangle$  &nbh, const D &max)

## 9.144.1 Detailed Description

Namespace of transforms.

## 9.144.2 Function Documentation

<span id="page-494-0"></span>9.144.2.1 template  $lt$  typename I, typename N, typename D  $>$  util::couple  $lt$ mln::trait::ch\_value< I, D >::ret, mln::trait::ch\_value< I, typename I::psite >::ret > mln::transform::distance\_and\_closest\_point\_geodesic ( const Image< I > & *input,* const Neighborhood< N > & *nbh,* D *max* ) **[inline]**

Discrete geodesic distance transform.

Generated on Fri Oct 19 2012 04:15:33 for Milena (Olena) by Doxygen

### Parameters

[in] *input* [Image](#page-823-0) from which the geodesic distance is computed.

- [in] *nbh* [Neighborhood](#page-899-0)
- [in] **max** Max distance of propagation.

#### Returns

a couple of images. The first one is the distance map and the second one is the closest point image. The closest point image contains sites.

## Postcondition

The returned images have the same domain as input.

<span id="page-495-0"></span>References mln::make::couple(), and distance\_geodesic().

9.144.2.2 template<typename P, typename N, typename  $D > util::couple$ < mln\_image\_from\_grid(mln\_grid(P), D), mln\_image\_from\_grid(mln\_grid(P), unsigned)> mln::transform::distance and closest point geodesic ( const p\_array < P  $> 8$  *pset,* const box  $> P > 8$  *closest point domain,* const Neighborhood  $< N > 8$  *nbh,* D *max* ) **[inline]**

Discrete geodesic distance transform.

#### Parameters

- [in] *pset* an array of sites.
- [in] *closest point domain* domain of the returned image.
- [in] *nbh* neighborhood
- [in] **max** max distance of propagation.

#### Returns

A couple of images. The first one is the distance map and the second one is the closest point image. The closest point image contains site indexes.

#### Postcondition

The returned image domains are defined on closest\_point\_domain.

<span id="page-495-1"></span>References mln::geom::bbox(), mln::make::couple(), distance\_geodesic(), mln::data::fill(), and mln::box<  $P > ::is\_valid()$ .

9.144.2.3 template<typename I, typename N, typename D > util::couple< mln::trait::ch\_value< I, D >::ret, I > mln::transform::distance\_and\_influence\_zone\_geodesic ( const Image< I > & *input,* const Neighborhood< N > & *nbh,* D *max* ) **[inline]**

Discrete geodesic distance transform.

#### Parameters

[in] *input* [Image](#page-823-0) from which the geodesic distance is computed.

[in] *nbh* [Neighborhood](#page-899-0)

[in] **max** Max distance of propagation.

#### Returns

a couple of images. The first one is the distance map and the second one is the closest point image. The closest point image contains sites.

### Postcondition

The returned images have the same domain as input.

<span id="page-496-0"></span>References mln::make::couple(), and distance\_geodesic().

9.144.2.4 template<typename I, typename N, typename W, typename D > mln::trait::ch\_value< I, D >::ret mln::transform::distance\_front ( const Image< I > & *input,* const Neighborhood  $\langle N \rangle \&thinspace nh$ , const Weighted\_Window  $\langle W \rangle \&thinspace w \wedge w$ *in*, D *max* ) **[inline]**

<span id="page-496-1"></span>Discrete front distance transform.

9.144.2.5 template  $lt$  typename I, typename N, typename D > mln::trait::ch\_value $lt$ I, D >::ret mln::transform::distance\_geodesic ( const Image< I > & *input,* const Neighborhood<  $N > \&thinspace h$  *nbh,* D *max* ) [inline]

Discrete geodesic distance transform.

<span id="page-496-2"></span>Referenced by distance and closest point geodesic(), and distance and influence zone geodesic().

## 9.144.2.6 template<typename I > image2d< float > mln::transform::hough ( const Image< I > & *input\_* )

Compute the hough transform from a binary image.

Objects used for computation must be set to 'true'.

#### Parameters

[in] *input\_* A binary image.

## Returns

A 2D image of float. Rows are used for the distance and columns are used for the angles. Angles go from 0 to 359. Distance goes from 0 to the maximum distance between the center and a corner. The site having the maximum value indicates through its column index the document inclination.

<span id="page-496-3"></span>References mln::opt::at(), mln::data::fill(), mln::geom::min\_col(), mln::geom::min\_row(), mln::geom::ncols(), and mln::geom::nrows().

Influence zone transform.

<span id="page-496-4"></span>References influence zone front().

Generated on Fri Oct 19 2012 04:15:33 for Milena (Olena) by Doxygen

<sup>9.144.2.7</sup> template  $lt$  typename I, typename N, typename W  $>$  mln::trait::concrete  $lt$  I >::ret mln::transform::influence\_zone\_front ( const Image< I > & *input,* const Neighborhood  $\langle N \rangle \&thinspace nh$ , const Weighted\_Window  $\langle W \rangle \&thinspace w \wedge w$ *in* )

## 9.144.2.8 template  $\lt$  typename I, typename N, typename W, typename D > mln::trait::concrete  $\lt$ I >::ret mln::transform::influence\_zone\_front ( const Image< I > & *input,* const Neighborhood< N > & *nbh,* const Weighted\_Window< W > & *w\_win,* D *max* )

Influence zone transform.

References mln::canvas::distance\_front().

<span id="page-497-0"></span>Referenced by influence\_zone\_front().

## 9.144.2.9 template<typename I, typename  $N > mIn::train::concrete < I>::ret$ mln::transform::influence\_zone\_geodesic ( const Image< I > & *input,* const Neighborhood< N > & *nbh* )

Geodesic influence zone transform.

#### Parameters

- [in] *input* An image.
- [in] *nbh* A neighborhood.

## Returns

An image of influence zone.

## <span id="page-497-1"></span>9.144.2.10 template<typename I, typename N, typename D > mln::trait::concrete< $I >$ ::ret mln::transform::influence\_zone\_geodesic\_saturated ( const Image< I > & *input,* const Neighborhood< N > & *nbh,* const D & *max,* const typename I::value & *background\_value* )

Geodesic influence zone transform.

#### **Parameters**

- [in] *input* An image.
- [in] *nbh* A neighborhood.
- [in] *max* The maximum influence zone distance.
- [in] **background\_value** The value used as background (i.e. not propagated).

#### Returns

An image of influence zone.

References mln::canvas::distance\_geodesic().

<span id="page-497-2"></span>Referenced by influence zone geodesic saturated().

### 9.144.2.11 template  $\lt$  typename I , typename N , typename D  $>$  mln::trait::concrete  $\lt I$   $>$ ::ret mln::transform::influence\_zone\_geodesic\_saturated ( const Image< I > & *input,* const Neighborhood< N > & *nbh,* const D & *max* )

This is an overloaded member function, provided for convenience. It differs from the above function only in what argument(s) it accepts.

References influence zone geodesic saturated(), and mln::literal::zero.

# 9.145 mln::util Namespace Reference

Namespace of tools using for more complex algorithm.

## Namespaces

• namespace [impl](#page-504-0) *Implementation namespace of util namespace.*

## Classes

- class [adjacency\\_matrix](#page-1071-0) *A class of adjacency matrix.*
- class [array](#page-1072-0) *A dynamic array class.*
- class [branch](#page-1078-0) *Class of generic branch.*
- class [branch\\_iter](#page-1079-0) *Basic 2D image class.*
- class [branch\\_iter\\_ind](#page-1081-0) *Basic 2D image class.*
- class [couple](#page-1082-0) *Definition of a couple.*
- struct [eat](#page-1084-0)
	- *Eat structure.*
- class [edge](#page-1085-0) *[Edge](#page-722-0) of a graph* G*.*
- class [fibonacci\\_heap](#page-1088-0) *Fibonacci heap.*
- class [graph](#page-1092-0) *Undirected graph.*
- class [greater\\_point](#page-1098-0)
	- *A "greater than" functor comparing points w.r.t.*
- class [greater\\_psite](#page-1099-0)
	- *A "greater than" functor comparing psites w.r.t.*
- class [head](#page-1099-1)

*Top structure of the soft heap.*

• struct [ignore](#page-1099-2)

*Ignore structure.*

• struct [ilcell](#page-1100-0)

*Element of an item list. Store the data (key) used in [soft\\_heap.](#page-1120-0)*

• class [line\\_graph](#page-1100-1)

*Undirected line graph of a graph of type* G*.*

• struct [nil](#page-1106-0)

*Nil structure.*

• class [node](#page-1107-0)

*Meta-data of an element in the heap.*

• class [object\\_id](#page-1107-1)

*Base class of an object id.*

• struct [ord](#page-1109-0)

*Function-object that defines an ordering between objects with type* T: *lhs R rhs.*

• struct [ord\\_pair](#page-1109-1)

*Ordered pair structure s.a.*

• struct [pix](#page-1111-0)

*Structure pix.*

• class [set](#page-1113-0)

*An "efficient" mathematical set class.*

• class site pair

*A pair of sites.*

• class [soft\\_heap](#page-1120-0)

*Soft heap.*

• class [timer](#page-1123-0)

*Timer structure.*

• struct [tracked\\_ptr](#page-1124-0)

*Smart pointer for shared data with tracking.*

• class [tree](#page-1126-0)

*Class of generic tree.*

• class [tree\\_node](#page-1128-0) *Class of generic [tree\\_node](#page-1128-0) for tree.* • class [vertex](#page-1132-0)

*[Vertex](#page-1174-0) of a graph* G*.*

• struct [yes](#page-1137-0)

*[Object](#page-900-0) that always says "yes".*

## Typedefs

• typedef [object\\_id](#page-1107-1)< vertex\_tag, unsigned > [vertex\\_id\\_t](#page-501-0) *[Vertex](#page-1174-0) id type.*

## Functions

• template  $lt$ typename I, typename J  $>$ void display branch (const [Image](#page-823-0)  $J > 8$ ima, [tree\\_node](#page-1128-0)  $I > *$ [tree\\_node\)](#page-1128-0) *Display an arborescence from* [tree\\_node](#page-1128-0)*.*

```
• template lttypename I, typename J >display_treeImage J > \&tree -I > \& tree)
     Display a tree.
```
• template<typename I > I::psite [lemmings](#page-502-0) (const [Image](#page-823-0)< I > &ima, const typename I::psite &pt, const typename I::psite::delta &dpt, const typename I::value &val)

*Launch a lemmings on an image.*

```
• template lt typename I >greater_pointmake_greater_pointImage < I > \& ima)
     Helper to build a mln::util::greater_point.
```
- template $lt$ typename I  $gt$ [greater\\_psite](#page-1099-0)< I > [make\\_greater\\_psite](#page-502-2) (const [Image](#page-823-0)< I > &ima) *Helper to build a [mln::util::greater\\_psite.](#page-1099-0)*
- template  $lt$ typename  $G$   $>$ bool [operator](#page-502-3)< (const [vertex](#page-1132-0)  $G > \&$ lhs, const vertex  $G > \&$ rhs) *Less operator. Test whether lhs.id()* < *rhs.id().*
- template  $lt$ typename  $G$  > std::ostream & [operator](#page-502-4)<< (std::ostream &ostr, const [vertex](#page-1132-0)< G > &v) *Push the vertex* v *in the output stream* ostr*.*
- template  $lt$ typename T  $gt$ std::ostream & [operator](#page-502-5)<< (std::ostream &ostr, const [array](#page-1072-0)< T > &a) *Operator*<<*.*
- template  $lt$ typename  $G$   $>$ bool [operator==](#page-503-0) (const [vertex](#page-1132-0)  $G > \&v1$ , const vertex  $G > \&v2$ )

*Equality operator.*

- template  $lt$ typename T  $gt$ bool [operator==](#page-503-1) (const [array](#page-1072-0)  $T > \&$ lhs, const array  $T > \&$ rhs) *Operator==.*
- template  $lt$ typename T  $gt$ bool ord strict (const T &lhs, const T &rhs)

*Routine to test if lhs is strictly "less-than" rhs.*

• template  $lt$  typename  $T >$ bool [ord\\_weak](#page-503-3) (const T &lhs, const T &rhs)

*Routine to test if lhs is "less-than or equal-to" rhs.*

- template  $lt$ typename T, typename I  $>$ void tree fast to image (tree fast  $T > \&$  tree, [Image](#page-823-0)  $I > \&$ output)
- template  $lt$ typename T  $gt$ tree\_fast< $T > t$ ree\_to\_fast [\(tree](#page-1126-0) $T >$  &input) *Facade.*
- template<typename T, typename I > void [tree\\_to\\_image](#page-504-1) [\(tree](#page-1126-0)< T > [&tree,](#page-1126-0) [Image](#page-823-0)< I > &output\_) *Convert a tree into an image.*

## 9.145.1 Detailed Description

Namespace of tools using for more complex algorithm. Forward declaration.

## 9.145.2 Typedef Documentation

<span id="page-501-0"></span>9.145.2.1 typedef object\_id<vertex\_tag, unsigned> mln::util::vertex\_id\_t

[Vertex](#page-1174-0) id type.

## 9.145.3 Function Documentation

<span id="page-501-1"></span>9.145.3.1 template<typename I , typename J > void mln::util::display\_branch ( const Image< J > & *ima\_,* tree\_node< I > ∗ *tree\_node* ) **[inline]**

Display an arborescence from [tree\\_node](#page-1128-0).

#### Parameters

- [in] **ima\_** The domain of output image.
- [in] *[tree\\_node](#page-1128-0)* The root tree\_node to display.

<span id="page-501-2"></span>References mln::data::fill().

9.145.3.2 template  $\langle$  typename I, typename J  $>$  void mln::util::display tree ( const Image $\langle$  J  $>$  & *ima\_,* tree< I > & *tree* ) **[inline]**

Display a tree.

#### Parameters

- [in] *ima\_* The domain of output image.
- [in] *tree* The tree to display.

<span id="page-502-0"></span>References mln::util::tree $\langle T \rangle$ ::root().

9.145.3.3 template<typename I > I::psite mln::util::lemmings ( const Image< I > & *ima,* const typename I::psite & *pt,* const typename I::psite::delta & *dpt,* const typename I::value & *val* )

Launch a lemmings on an image.

A lemmings is the point pt that you put on an image ima . This point will move through the image using the delta-point dpt while consider his value on the given image.

#### Returns

The first point that is not in the domain domain or which value on the given image is different to the value val.

### Precondition

<span id="page-502-1"></span>The domain domain must be contained in the domain of ima.

9.145.3.4 template  $\lt$ typename I > greater point $\lt I$  > mln::util::make greater point ( const  $Image < I > \& ma$ )

<span id="page-502-2"></span>Helper to build a [mln::util::greater\\_point.](#page-1098-0)

9.145.3.5 template<typename I > greater psite  $\leq I$  > mln::util::make greater psite ( const  $Image < I > \& \textit{ima}$ )

<span id="page-502-3"></span>Helper to build a [mln::util::greater\\_psite.](#page-1099-0)

9.145.3.6 template<typename G > bool mln::util::operator< ( const vertex< G > & *lhs,* const  $vertex < G > & rhs$  ) [inline]

<span id="page-502-4"></span>Less operator. Test whether  $\text{lns.id}() < \text{rhs.id}()$ .

9.145.3.7 template<typename G > std::ostream & mln::util::operator<< ( std::ostream & *ostr,* const vertex $<$  G  $>$  &  $v$  ) [inline]

<span id="page-502-5"></span>Push the vertex  $\nu$  in the output stream  $\sigma$ str.

9.145.3.8 template<typename T > std::ostream & mln::util::operator<< ( std::ostream & *ostr,* const array  $\langle T \rangle \& a$ )

Operator<<.

<span id="page-503-0"></span>References mln::util::array< T >::nelements().

## 9.145.3.9 template<typename G > bool mln::util::operator== ( const vertex< G > & *v1,* const  $vertex < G > \& v2$  ) [inline]

Equality operator.

Test whether two vertices have the same id.

<span id="page-503-1"></span>References mln::util::vertex<  $G >$ ::graph(), and mln::util::vertex<  $G >$ ::id().

## 9.145.3.10 template<typename T > bool mln::util::operator== ( const array< T > & *lhs,* const  $array < T > &$ *s rhs* )

Operator==.

<span id="page-503-2"></span>References mln::util::array $\langle T \rangle$ ::std\_vector().

## 9.145.3.11 template<typename T > bool mln::util::ord\_strict ( const T & *lhs,* const T & *rhs* ) **[inline]**

Routine to test if *lhs* is strictly "less-than" *rhs*.

<span id="page-503-3"></span>Referenced by mln::util::ord\_pair< T >::change\_both(), mln::util::ord\_pair< T >::change\_first(), and mln::util::ord\_pair< T >::change\_second().

## 9.145.3.12 template<typename  $T >$  bool mln::util::ord\_weak ( const T & *lhs,* const T & *rhs*) **[inline]**

Routine to test if *lhs* is "less-than or equal-to" *rhs*.

<span id="page-503-4"></span>Referenced by mln::util::ord\_pair< T >::change\_both(), mln::util::ord\_pair< T >::change\_first(), mln::util::ord\_pair< T >::change\_second(), and mln::box< P >::is\_valid().

## 9.145.3.13 template<typename T, typename I > void mln::util::tree\_fast\_to\_image ( tree\_fast<  $T > & tree, \text{ Image} < I > & output$  ) [inline]

Convert a tree\_fast into an image.

#### Parameters

[in] *tree* The tree to convert.

<span id="page-503-5"></span>[out] *output* The image containing tree informations.
9.145.3.14 template<typename  $T >$  tree\_fast  $(T >$  mln::util::tree\_to\_fast ( tree  $(T > \& input)$ **[inline]**

#### Facade.

Convert a tree into an tree\_fast.

### Parameters

[in] *input* The tree to convert.

#### Returns

The tree\_fast containing tree informations.

References mln::util::tree< T >::root().

9.145.3.15 template<typename T, typename I > void mln::util::tree\_to\_image ( tree< T >  $\&$ *tree,* Image< I > & *output\_* ) **[inline]**

Convert a tree into an image.

#### Parameters

[in] *tree* The tree to convert.

[out] *output* The image containing tree information.

## 9.146 mln::util::impl Namespace Reference

Implementation namespace of util namespace.

## 9.146.1 Detailed Description

Implementation namespace of util namespace.

## 9.147 mln::value Namespace Reference

Namespace of materials related to pixel value types.

## Namespaces

• namespace [impl](#page-515-0)

*Implementation namespace of value namespace.*

## Classes

• class [float01](#page-1138-0)

*Class for floating values restricted to the interval [0..1] and discretized with n bits.*

• struct float01 f

*Class for floating values restricted to the interval [0..1].*

- struct [graylevel](#page-1142-0) *General gray-level class on n bits.*
- struct [graylevel\\_f](#page-1145-0) *General gray-level class on n bits.*
- struct [int\\_s](#page-1147-0)

*Signed integer value class.*

• struct [int\\_u](#page-1149-0)

*Unsigned integer value class.*

• struct [int\\_u\\_sat](#page-1151-0)

*Unsigned integer value class with saturation behavior.*

- struct [Integer](#page-1153-0) *Concept of integer.*
- struct [Integer](#page-1154-0) < void > *Category flag type.*
- struct [label](#page-1154-1)

*Label value class.*

• struct [lut\\_vec](#page-1157-0)

*Class that defines FIXME.*

• class [proxy](#page-1160-0)

*Generic proxy class for an image pixel value.*

• struct [rgb](#page-1163-0)

*Color class for red-green-blue where every component is n-bit encoded.*

• struct [set](#page-1165-0)

*Class that defines the set of values of type* T*.*

• class [sign](#page-1166-0)

*The sign class represents the value type composed by the set (-1, 0, 1) sign value type is a subset of the int value type.*

• struct [stack\\_image](#page-1168-0)

*Stack image class.*

- struct [super\\_value](#page-1170-0) < sign > *Specializations:*
- struct [value\\_array](#page-1170-1) *Generic array class over indexed by a value set with type* T*.*

## Typedefs

- typedef float01\_<  $16$  > [float01\\_16](#page-509-0) *Alias for 16 bit [float01.](#page-1138-0)*
- typedef float  $01 < 8 >$  float  $01\,8$ *Alias for 8 bit [float01.](#page-1138-0)*
- typedef [graylevel](#page-1142-0)  $< 16 >$  [gl16](#page-509-2) *Alias for 16 bit graylevel.*
- typedef [graylevel](#page-1142-0) $< 8 >$  [gl8](#page-509-3) *Alias for 8 bit graylevel.*
- typedef [graylevel\\_f](#page-1145-0) [glf](#page-509-4) *Alias for graylevels encoded by float.*
- typedef  $int_s < 16 > int_s 16$  $int_s < 16 > int_s 16$ *Alias for signed 16-bit integers.*
- typedef [int\\_s](#page-1147-0)< $32 > \text{int}\_32$ *Alias for signed 32-bit integers.*
- typedef  $int_s < 8 > int_s$  $int_s < 8 > int_s$ *Alias for signed 8-bit integers.*
- typedef  $int_u < 12 > int_u 12$  $int_u < 12 > int_u 12$ *Alias for unsigned 12-bit integers.*
- typedef int  $u < 16 > int$  u16 *Alias for unsigned 16-bit integers.*
- typedef  $mln::value::int_u < 32 > int_u 32$  $mln::value::int_u < 32 > int_u 32$ *Alias for unsigned 32-bit integers.*
- typedef  $mln::value::int_u < 8 > int_u 8$  $mln::value::int_u < 8 > int_u 8$ *Alias for unsigned 8-bit integers.*
- typedef  $\text{label} < 16 > \text{label}$  $\text{label} < 16 > \text{label}$  $\text{label} < 16 > \text{label}$ *Alias for 16-bit integers.*
- typedef  $\text{label} < 32 > \text{label}$  $\text{label} < 32 > \text{label}$  $\text{label} < 32 > \text{label}$  32 *Alias for 32-bit integers.*
- typedef [mln::value::label](#page-1154-1) $< 8 >$  label 8 *Alias for 8-bit labels.*
- typedef [rgb](#page-1163-0) $< 16$  > [rgb16](#page-510-8) *Color class for red-green-blue where every component is 16-bit encoded.*
- typedef [rgb](#page-1163-0) $< 8 >$  rgb $8$ *Color class for red-green-blue where every component is 8-bit encoded.*

## Functions

- template<typename Dest, typename Src > Dest [cast](#page-511-0) (const Src &src) *Cast a value* src *from type* Src *to type* Dest*.*
- template  $lt$ typename  $V$  > internal::[equiv](#page-511-1)\_< V >::ret equiv (const [mln::Value](#page-1137-0) < V > &v) *Access to the equivalent value.*
- template $\langle$ unsigned n $\rangle$ [rgb](#page-1163-0) $\langle n \rangle$ ::interop [operator+](#page-511-2) (const rgb $\langle n \rangle$  & lhs, const rgb $\langle n \rangle$  & rhs) *Addition.*
- template<typename H, typename S, typename L > hsl\_< H, S, L > [operator+](#page-511-3) (const hsl\_< H, S, L > &ths, const hsl\_< H, S, L > &ths) *Addition.*
- template $\langle$ unsigned n $\rangle$ std::ostream & [operator](#page-514-0)<< (std::ostream &ostr, const [label](#page-1154-1)< n > &l) *Print a label* 1 *into the output stream*  $ostr.$
- template $\langle$ unsigned n $\rangle$ std::ostream & [operator](#page-513-0)  $<<$  (std::ostream & ostr, const [rgb](#page-1163-0) $<$  n  $>$  &c) *Print an rgb c into the output stream ostr.*
- std::ostream & [operator](#page-514-1)<< (std::ostream &ostr, const [graylevel\\_f](#page-1145-0) &g) *Op*<<*.*
- template  $lt$  typename  $T >$ std::ostream & [operator](#page-512-0)<< (std::ostream &ostr, const scalar\_< T > &s) *Print a scalar* s *in an output stream* ostr*.*
- $\bullet~$ template<typename H , typename S , typename L  $>$ std::ostream & [operator](#page-513-1)<< (std::ostream &ostr, const hsl\_< H, S, L > &c)

```
Print an hsl c into the output stream ostr.
```
- template $\langle$ unsigned n $\rangle$ std::ostream & [operator](#page-512-1)  $\lt$  (std::ostream &ostr, const [graylevel](#page-1142-0) $\lt$  n  $>$  &g) *Op*<<*.*
- template $\langle$ unsigned n $\rangle$ std::ostream & [operator](#page-513-2)  $\lt$  (std::ostream & ostr, const float  $01 \lt n > 0$  f)  $Op<<$ .
- std::ostream & [operator](#page-512-2)<< (std::ostream &ostr, const [sign](#page-1166-0) &i)

*Print an signed integer* i *into the output stream* ostr*.*

- template<unsigned n> std::ostream & [operator](#page-512-3)<< (std::ostream &ostr, const [int\\_u](#page-1149-0)< n > &i)
	- *Print an unsigned integer* i *into the output stream* ostr*.*
- template $\langle$ unsigned n $\rangle$ std::ostream & [operator](#page-512-4)<< (std::ostream &ostr, const [int\\_s](#page-1147-0)< n > &i) *Print an signed integer* i *into the output stream* ostr*.*
- template $\langle$ unsigned n $\rangle$ std::ostream & [operator](#page-513-3)<< (std::ostream &ostr, const [int\\_u\\_sat](#page-1151-0)< n > &i) *Print a saturated unsigned integer i into the output stream*  $ostr.$
- bool operator == (const [sign](#page-1166-0) & lhs, const sign & rhs)

*Comparaison operator.*

• template  $lt$ typename V  $gt$ V [other](#page-514-3) (const V &val)

*Give an other value than* val*.*

- template  $lt$  typename H, typename S, typename  $L >$ hsl\_< H, S, L > [operator-](#page-511-4) (const hsl\_< H, S, L > &lhs, const hsl\_< H, S, L > &rhs) *Subtraction.*
- template<typename H, typename S, typename L, typename S2 > hsl\_< H, S, L > [operator](#page-511-5)\* (const hsl\_< H, S, L > &lhs, const mln::value::scalar\_<  $S2 >$  &s) *Product.*
- template<typename H, typename S, typename L, typename S2 > hsl  $\leq H$ , S, L  $>$  [operator/](#page-512-5) (const hsl  $\leq H$ , S, L  $>$  &lhs, const mln::value::scalar  $\leq S^2 >$  &s) *Division.*
- template  $lt$  typename H, typename S, typename  $L >$ bool [operator==](#page-514-4) (const hsl  $\langle H, S, L \rangle \&$ hs, const hsl  $\langle H, S, L \rangle \&$ rhs) *Comparison.*
- template $\langle$ unsigned n $\rangle$ [rgb](#page-1163-0) $\langle n \rangle$ ::interop [operator-](#page-511-6) (const rgb $\langle n \rangle$  & lhs, const rgb $\langle n \rangle$  & rhs) *Subtraction.*
- template  $\langle$  unsigned n, typename S  $>$ [rgb](#page-1163-0)< n >::interop [operator](#page-511-7)∗ (const [rgb](#page-1163-0)< n > &lhs, const mln::value::scalar\_< S > &s) *Product.*
- template  $\langle$  unsigned n, typename S  $>$ [rgb](#page-1163-0) $\leq n$  >::interop [operator/](#page-511-8) (const rgb $\leq n$  > &lhs, const mln::value::scalar  $\leq S$  > &s) *Division.*
- template<typename I > [stack\\_image](#page-1168-0)< 2, const I > [stack](#page-514-5) (const [Image](#page-823-0)< I > &ima1, const [Image](#page-823-0)< I > &ima2) *Shortcut to build a stack with two images.*

## 9.147.1 Detailed Description

Namespace of materials related to pixel value types.

## 9.147.2 Typedef Documentation

#### <span id="page-509-0"></span>9.147.2.1 typedef float01\_<16> mln::value::float01\_16

<span id="page-509-1"></span>Alias for 16 bit [float01.](#page-1138-0)

## 9.147.2.2 typedef float  $01 \leq 8$  mln::value::float  $01\;8$

<span id="page-509-2"></span>Alias for 8 bit [float01.](#page-1138-0)

## 9.147.2.3 typedef graylevel<16> mln::value::gl16

<span id="page-509-3"></span>Alias for 16 bit graylevel.

## 9.147.2.4 typedef graylevel<8> mln::value::gl8

<span id="page-509-4"></span>Alias for 8 bit graylevel.

## 9.147.2.5 typedef graylevel\_f mln::value::glf

<span id="page-509-5"></span>Alias for graylevels encoded by float.

## 9.147.2.6 typedef int  $s<16$  mln::value::int s16

<span id="page-509-6"></span>Alias for signed 16-bit integers.

#### 9.147.2.7 typedef int  $s < 32$  mln::value::int  $s<32$

<span id="page-510-0"></span>Alias for signed 32-bit integers.

## 9.147.2.8 typedef int\_s<8> mln::value::int\_s8

<span id="page-510-1"></span>Alias for signed 8-bit integers.

### 9.147.2.9 typedef int\_u<12> mln::value::int\_u12

<span id="page-510-2"></span>Alias for unsigned 12-bit integers.

#### 9.147.2.10 typedef int  $u<16$  mln::value::int u16

<span id="page-510-3"></span>Alias for unsigned 16-bit integers.

## 9.147.2.11 typedef mln::value::int\_u<32> mln::value::int\_u32

<span id="page-510-4"></span>Alias for unsigned 32-bit integers.

#### 9.147.2.12 typedef mln::value::int\_u<8> mln::value::int\_u8

<span id="page-510-5"></span>Alias for unsigned 8-bit integers.

#### 9.147.2.13 typedef label<16> mln::value::label\_16

<span id="page-510-6"></span>Alias for 16-bit integers.

#### 9.147.2.14 typedef label<32> mln::value::label\_32

<span id="page-510-7"></span>Alias for 32-bit integers.

## 9.147.2.15 typedef mln::value::label<8> mln::value::label\_8

<span id="page-510-8"></span>Alias for 8-bit labels.

## 9.147.2.16 typedef rgb<16> mln::value::rgb16

<span id="page-510-9"></span>Color class for red-green-blue where every component is 16-bit encoded.

## 9.147.2.17 typedef rgb<8> mln::value::rgb8

Color class for red-green-blue where every component is 8-bit encoded.

### 9.147.3 Function Documentation

<span id="page-511-0"></span>9.147.3.1 template<typename Dest , typename Src > Dest mln::value::cast ( const Src & *src* ) **[inline]**

<span id="page-511-1"></span>Cast a value src from type Src to type Dest.

## 9.147.3.2 template<typename  $V >$  internal::equiv < V >::ret mln::value::equiv ( const mln::Value $< V > \& v$ ) [inline]

Access to the equivalent value.

<span id="page-511-7"></span>Referenced by mln::labeling::superpose().

9.147.3.3 template<unsigned n, typename S > rgb < n >::interop mln::value::operator∗ ( const rgb $\langle n \rangle \&$  *lhs,* const mln::value::scalar\_ $\langle S \rangle \&$  *s* ) [inline]

<span id="page-511-5"></span>Product.

9.147.3.4 template  $\lt$  typename H , typename S , typename L , typename S2  $>$  hsl $\lt$  H, S, L  $>$ mln::value::operator∗ ( const hsl\_< H, S, L > & *lhs,* const mln::value::scalar\_< S2 > & *s* )

<span id="page-511-2"></span>Product.

9.147.3.5 template<unsigned n>rgb<n>::interop mln::value::operator+ ( const rgb<n>&  $lhs$ , const rgb  $n > 8$  *rhs* ) [inline]

Addition.

<span id="page-511-3"></span>{

9.147.3.6 template  $lt$  typename H, typename S, typename L  $>$  hsl $<$  H, S, L  $>$ mln::value::operator+ ( const hsl  $\lt H$ , S, L  $> \&$  *lhs*, const hsl  $\lt H$ , S, L  $> \&$  *rhs* )

Addition.

<span id="page-511-6"></span>{

9.147.3.7 template<unsigned n> rgb< n >::interop mln::value::operator- ( const rgb< n > & *lhs,* const rgb $<$ n  $>$  & *rhs*) [inline]

<span id="page-511-4"></span>Subtraction.

9.147.3.8 template  $lt$  typename H, typename S, typename L  $>$  hsl $lt$  H, S, L  $>$ mln::value::operator- ( const hsl\_< H, S, L > & *lhs,* const hsl\_< H, S, L > & *rhs* )

<span id="page-511-8"></span>Subtraction.

9.147.3.9 template<unsigned n, typename  $S > rgb < n >$ ::interop mln::value::operator/ ( const rgb $<$ n > & *lhs*, const mln::value::scalar\_ $<$ S > & *s* ) [inline]

<span id="page-512-5"></span>Division.

9.147.3.10 template<typename H , typename S , typename L , typename S2 > hsl  $\lt$  H, S, L > mln::value::operator/ ( const hsl\_< H, S, L > & *lhs,* const mln::value::scalar\_< S2 > & *s* )

<span id="page-512-0"></span>Division.

9.147.3.11 template<typename T > std::ostream & mln::value::operator<< ( std::ostream & *ostr,* const scalar\_< T > & *s* ) **[inline]**

<span id="page-512-2"></span>Print a scalar s in an output stream ostr.

#### 9.147.3.12 std::ostream & mln::value::operator<< ( std::ostream & *ostr,* const sign & *i* ) **[inline]**

Print an signed integer i into the output stream ostr.

#### Parameters

[in, out] *ostr* An output stream. [in] *i* An sign value

#### Returns

The modified output stream ostr.

<span id="page-512-4"></span>References mln::debug::format().

#### 9.147.3.13 template<unsigned n> std::ostream & mln::value::operator<< ( std::ostream & *ostr,* const int  $s < n > \& i$  ) [inline]

Print an signed integer i into the output stream ostr.

#### Parameters

[in, out] *ostr* An output stream.

[in] *i* An signed integer.

#### Returns

The modified output stream ostr.

<span id="page-512-1"></span>References mln::debug::format().

## 9.147.3.14 template<unsigned n> std::ostream & mln::value::operator<< ( std::ostream & *ostr,* const graylevel $\langle n \rangle \& g$  ) [inline]

<span id="page-512-3"></span> $Op<<.$ 

Generated on Fri Oct 19 2012 04:15:33 for Milena (Olena) by Doxygen

## 9.147.3.15 template<unsigned n> std::ostream & mln::value::operator<< ( std::ostream & *ostr,* const int\_u < n >  $\& i$  ) [inline]

Print an unsigned integer i into the output stream  $\circ$ str.

#### Parameters

[in, out] *ostr* An output stream.

 $\lceil$  in  $\rceil$  *i* An unsigned integer.

### Returns

The modified output stream ostr.

<span id="page-513-3"></span>References mln::debug::format().

## 9.147.3.16 template<unsigned n> std::ostream & mln::value::operator<< ( std::ostream & *ostr,* const int\_u\_sat  $\langle n \rangle \& i$  ) [inline]

Print a saturated unsigned integer i into the output stream ostr.

## Parameters

[in, out] *ostr* An output stream.

[in]  $i$  A saturated unsigned integer.

#### Returns

The modified output stream ostr.

<span id="page-513-0"></span>References mln::debug::format().

### 9.147.3.17 template<unsigned n> std::ostream & mln::value::operator<< ( std::ostream & *ostr,* const rgb $<$ n  $>$  & c ) [inline]

Print an rgb  $\circ$  into the output stream  $\circ$ str.

## Parameters

[in, out] *ostr* An output stream. [in] *c* An rgb.

## Returns

The modified output stream ostr.

<span id="page-513-2"></span>References mln::debug::format().

## 9.147.3.18 template<unsigned n> std::ostream & mln::value::operator<< ( std::ostream & *ostr,* const float $01 < n > 8$  *f*) [inline]

<span id="page-513-1"></span> $Op<<.$ 

## 9.147.3.19 template<typename H , typename S , typename L > std::ostream & mln::value::operator<< ( std::ostream & *ostr*, const hsl\_< H, S, L > & *c* ) **[inline]**

Print an hsl c into the output stream ostr.

### Parameters

[in, out] *ostr* An output stream. [in] *c* An rgb.

#### Returns

The modified output stream ostr.

<span id="page-514-0"></span>References mln::debug::format().

## 9.147.3.20 template<unsigned n> std::ostream & mln::value::operator<< ( std::ostream & *ostr,* const label< n > & *l* ) **[inline]**

Print a label 1 into the output stream  $\circ$ str.

#### Parameters

[in, out] *ostr* An output stream. [in] *l* A label.

#### Returns

The modified output stream ostr.

<span id="page-514-1"></span>References mln::debug::format().

## 9.147.3.21 std::ostream & mln::value::operator<< ( std::ostream & *ostr,* const graylevel\_f & *g* ) **[inline]**

 $Op<<$ .

<span id="page-514-4"></span>References mln::value::graylevel\_f::value().

## 9.147.3.22 template<typename H, typename S, typename L > bool mln::value::operator== ( const hsl<sub>\_</sub>< H, S, L > & *lhs*, const hsl\_< H, S, L > & *rhs* )

<span id="page-514-2"></span>Comparison.

#### 9.147.3.23 bool mln::value::operator== ( const sign & *lhs,* const sign & *rhs* ) **[inline]**

<span id="page-514-3"></span>Comparaison operator.

## 9.147.3.24 template<typename V > V mln::value::other ( const V & *val* ) **[inline]**

<span id="page-514-5"></span>Give an other value than val.

Generated on Fri Oct 19 2012 04:15:33 for Milena (Olena) by Doxygen

9.147.3.25 template<typename I > stack\_image< 2, const I > mln::value::stack ( const Image< I  $> 8$ *imal*, const Image< I > 8*ima2* ) [inline]

<span id="page-515-0"></span>Shortcut to build a stack with two images.

## 9.148 mln::value::impl Namespace Reference

Implementation namespace of value namespace.

## 9.148.1 Detailed Description

Implementation namespace of value namespace.

## 9.149 mln::win Namespace Reference

Namespace of image processing routines related to win.

## **Classes**

- struct [backdiag2d](#page-1183-0) *Diagonal line window defined on the 2D square grid.*
- struct [ball](#page-1184-0) *Generic ball window defined on a given grid.*
- struct [cube3d](#page-1185-0) *Cube window defined on the 3D grid.*
- struct [cuboid3d](#page-1186-0) *Cuboid defined on the 3-D square grid.*
- struct [diag2d](#page-1188-0) *Diagonal line window defined on the 2D square grid.*
- struct [line](#page-1189-0) *Generic line window defined on a given grid in the given dimension.*
- class [multiple](#page-1190-0) *Multiple window.*
- class multiple size *Definition of a multiple-size window.*
- struct [octagon2d](#page-1191-0) *Octagon window defined on the 2D square grid.*
- struct [rectangle2d](#page-1192-0)

*Rectangular window defined on the 2D square grid.*

## Typedefs

- typedef [ball](#page-1184-0)< grid::square, [def::coord](#page-328-0) > [disk2d](#page-219-0) *2D disk window; precisely, ball-shaped window defined on the 2D square grid.*
- typedef [line](#page-1189-0)  $\le$  grid::square, 1, [def::coord](#page-328-0)  $>$  [hline2d](#page-219-1) *Horizontal line window defined on the 2D square grid.*
- typedef [line](#page-1189-0)< grid::tick, 0, [def::coord](#page-328-0) > [segment1d](#page-217-0) *Segment window defined on the 1D grid.*
- typedef [line](#page-1189-0) < grid::cube, 0, [def::coord](#page-328-0) > [sline3d](#page-221-0) *Depth line window defined on the 3D cubic grid.*
- typedef [ball](#page-1184-0)< grid::cube, [def::coord](#page-328-0) > [sphere3d](#page-221-1) *3D sphere window; precisely, ball-shaped window defined on the 3D cubic grid.*
- typedef [line](#page-1189-0)< grid::square, 0, [def::coord](#page-328-0) > [vline2d](#page-219-2) *Vertical line window defined on the 2D square grid.*

## Functions

• template  $lt$  typename N1 , typename N2  $gt$ [neighb](#page-898-0)< typename N1::window::regular > [diff](#page-517-0) (const [Neighborhood](#page-899-0)< N1 > &nbh1, const [Neigh](#page-899-0)[borhood](#page-899-0) $< N2 >$  &nbh2)

*Set difference between a couple of neighborhoods* nbh1 *and* nbh2*.*

• template  $lt$ typename W1, typename W2  $gt$ [mln\\_regular](#page-517-1) (W1) diff(const [Window](#page-1193-0)  $\langle W1 \rangle$  &win1

*Set difference between a couple of windows* win1 *and* win2*.*

• template  $lt$ typename W  $>$ [mln\\_regular](#page-517-2) (W) shift(const [Window](#page-1193-0)  $\lt W > \&$  win

*Shift a window* win *with a delta-point* dp*.*

• template<typename  $W >$ W [sym](#page-517-3) (const [Window](#page-1193-0)  $\lt W$  > &win)

*Give the symmetrical window of* win*.*

• template $lt$ typename W  $gt$ W [sym](#page-517-4) (const [Weighted\\_Window](#page-1182-0)  $\lt W > \& w$ \_win)

*Give the symmetrical weighted window of* w\_win*.*

## 9.149.1 Detailed Description

Namespace of image processing routines related to win.

## 9.149.2 Function Documentation

<span id="page-517-0"></span>9.149.2.1 template<typename N1, typename N2 > N2 neighb< typename N1::window::regular > mln::win::diff ( const Neighborhood< N1 > & *nbh1,* const Neighborhood< N2 > & *nbh2* )

Set difference between a couple of neighborhoods nbh1 and nbh2.

<span id="page-517-1"></span>Referenced by mln::operator-().

## 9.149.2.2 template<typename W1, typename W2 > mln::win::mln\_regular ( $W1$ ) const **[inline]**

<span id="page-517-2"></span>Set difference between a couple of windows win1 and win2.

## 9.149.2.3 template<typename W > mln::win::mln\_regular ( W ) const **[inline]**

<span id="page-517-3"></span>Shift a window win with a delta-point dp.

## 9.149.2.4 template<typename  $W > W$  mln::win::sym ( const Window  $\langle W \rangle \& w \rangle$  *win* ) **[inline]**

Give the symmetrical window of win.

Referenced by mln::c18(), mln::c26(), mln::c4\_3d(), mln::c6(), mln::morpho::hit\_or\_miss\_background\_opening(), mln::morpho::hit\_or\_miss\_opening(), mln::morpho::opening::approx::structural(), and mln::morpho::closing::approx::structural().

## <span id="page-517-4"></span>9.149.2.5 template<typename W > W mln::win::sym ( const Weighted\_Window< W > & *w\_win* ) **[inline]**

Give the symmetrical weighted window of  $w_w$  $\in$ n.

# Chapter 10

# Class Documentation

## 10.1 mln::accu::center< P, V > Struct Template Reference

Mass center accumulator.

#include <center.hh> Inherits base $< V$ , center $< P, V > >$ .

## Public Member Functions

- bool [is\\_valid](#page-519-0) () const *Check whether this accu is able to return a result.*
- unsigned [nsites](#page-519-1) () const *Return the number of sites taken in consideration.*
- void take as init (const T  $&dt$ ) *Take as initialization the value* t*.*
- void [take\\_n\\_times](#page-519-3) (unsigned n, const T &t) *Take* n *times the value* t*.*
- V [to\\_result](#page-519-4) () const *Get the value of the accumulator.*
	- void [init](#page-519-5) () *Manipulators.*

## 10.1.1 Detailed Description

template<typename P, typename V = typename P::vec> struct mln::accu::center< P, V >

Mass center accumulator.

## Template Parameters

*P* the type of site.

*V* the type of vector to be used as result. The default vector type is the one provided by P.

## 10.1.2 Member Function Documentation

<span id="page-519-5"></span>10.1.2.1 template<typename P, typename  $V >$  void mln::accu::center< P, V >::init ( ) **[inline]**

Manipulators.

<span id="page-519-0"></span>References mln::literal::zero.

#### 10.1.2.2 template<typename P, typename V > bool mln::accu::center< P, V >::is valid ( ) const **[inline]**

Check whether this accu is able to return a result.

<span id="page-519-1"></span>Referenced by mln::accu::center< P, V >::to\_result().

## 10.1.2.3 template<typename P, typename V > unsigned mln::accu::center< P, V >::nsites ( ) const **[inline]**

<span id="page-519-2"></span>Return the number of sites taken in consideration.

## 10.1.2.4 void mln::Accumulator< center  $\langle P, V \rangle >$ ::take as init ( const T & *t*) **[inherited]**

Take as initialization the value  $t$ .

<span id="page-519-3"></span>Dev note: this is a final method; override if needed by take\_as\_init\_ (ending with '\_').

## 10.1.2.5 void mln::Accumulator  $<$  center  $<$  P, V  $>$   $>$ ::take n times ( unsigned *n*, const T & *t*) **[inherited]**

Take n times the value  $t$ .

<span id="page-519-4"></span>Dev note: this is a final method; override if needed by take as init (ending with '...

## 10.1.2.6 template<typename P, typename  $V > V$  mln::accu::center  $\langle P, V \rangle$ ::to\_result () const **[inline]**

Get the value of the accumulator.

References mln::accu::center<  $P, V >$ ::is\_valid().

## 10.2 mln::accu::convolve< T1, T2, R > Struct Template Reference

Generic convolution accumulator class.

#include <convolve.hh> Inherits base $<$  R, convolve $<$  T1, T2, R  $>$  >.

## Public Member Functions

• bool is valid () const

*Check whether this accu is able to return a result.*

• void take as init (const T  $&$  t)

*Take as initialization the value* t*.*

• void [take\\_n\\_times](#page-519-3) (unsigned n, const T &t)

*Take* n *times the value* t*.*

• R [to\\_result](#page-521-0) () const

*Get the value of the accumulator.*

• void [init](#page-520-1) () *Manipulators.*

## 10.2.1 Detailed Description

template<typename T1, typename T2, typename  $R =$  typename mln::trait::value\_ $\lt$  typename mln::trait::op::times< T1, T2 >::ret >::sum> struct mln::accu::convolve< T1, T2, R >

Generic convolution accumulator class. Parameters T1 and T2 are the type of values to be convolved. Parameter R is the result type.

## 10.2.2 Member Function Documentation

<span id="page-520-1"></span>10.2.2.1 template<typename T1 , typename T2 , typename R > void mln::accu::convolve< T1,  $T2, R > ::init( )$  [inline]

Manipulators.

<span id="page-520-0"></span>References mln::literal::zero.

#### 10.2.2.2 template<typename T1 , typename T2 , typename R > bool mln::accu::convolve< T1, T2, R >::is\_valid ( ) const **[inline]**

Check whether this accu is able to return a result.

Always true here.

Generated on Fri Oct 19 2012 04:15:33 for Milena (Olena) by Doxygen

#### 10.2.2.3 void mln::Accumulator  $<$  convolve $<$  T1, T2, R  $>$   $>$ ::take as init ( const T & t ) **[inherited]**

Take as initialization the value  $t$ .

Dev note: this is a final method; override if needed by take as init (ending with '').

## 10.2.2.4 void mln::Accumulator< convolve< T1, T2, R > >::take\_n\_times ( unsigned *n*, const T & *t* ) **[inherited]**

Take n times the value  $t$ .

<span id="page-521-0"></span>Dev note: this is a final method; override if needed by take as init (ending with '').

10.2.2.5 template<typename T1 , typename T2 , typename R > R mln::accu::convolve< T1, T2, R >::to\_result ( ) const **[inline]**

Get the value of the accumulator.

## 10.3 mln::accu::count adjacent vertices $\langle$  F, S  $\rangle$  Struct Template Reference

[Accumulator](#page-614-0) class counting the number of vertices adjacent to a set of mln::p\_edges\_psite (i.e., a set of edges).

#include <count\_adjacent\_vertices.hh>

Inherits base< unsigned, count\_adjacent\_vertices< F, S > >.

## Public Member Functions

- bool is valid () const *Return whether this accu can return a result.*
- void take as init (const T  $&$  t)

*Take as initialization the value <i>.* 

- void take n times (unsigned n, const  $\Gamma$  &t) *Take* n *times the value* t*.*
- unsigned [to\\_result](#page-522-1) () const *Get the value of the accumulator.*
	- void [init](#page-522-2)  $()$ *Manipulators.*
	- void set value (unsigned c) *Force the value of the counter to c.*

## 10.3.1 Detailed Description

#### template<typename F, typename S > struct mln::accu::count\_adjacent\_vertices $\lt$  F, S >

[Accumulator](#page-614-0) class counting the number of vertices adjacent to a set of mln::p\_edges\_psite (i.e., a set of edges). The type to be count is mln::util:: $pix$   $pw$ ::image $\langle F, S \rangle$   $>$  where F and S are the parameters of this class.

This accumulator is used by mln::closing\_area\_on\_vertices and mln::opening\_area\_on\_vertices.

## 10.3.2 Member Function Documentation

<span id="page-522-2"></span>10.3.2.1 template<typename F, typename S > void mln::accu::count adjacent vertices  $\lt F$ , S >::init ( ) **[inline]**

<span id="page-522-0"></span>Manipulators.

10.3.2.2 template<typename  $F$ , typename  $S >$  bool mln::accu::count\_adjacent\_vertices $<$   $F, S$ >::is\_valid ( ) const **[inline]**

<span id="page-522-3"></span>Return whether this accu can return a result.

10.3.2.3 template<typename F , typename S > void mln::accu::count\_adjacent\_vertices< F, S >::set\_value ( unsigned *c* ) **[inline]**

Force the value of the counter to *c*.

## 10.3.2.4 void mln::Accumulator< count\_adjacent\_vertices< F, S > >::take\_as\_init ( const T & *t* ) **[inherited]**

Take as initialization the value  $t$ .

Dev note: this is a final method; override if needed by take\_as\_init\_ (ending with '\_').

## 10.3.2.5 void mln::Accumulator< count\_adjacent\_vertices< F, S > >::take\_n\_times ( unsigned *n,* const T & *t* ) **[inherited]**

Take n times the value t.

<span id="page-522-1"></span>Dev note: this is a final method; override if needed by take\_as\_init\_ (ending with '\_').

## 10.3.2.6 template<typename F , typename S > unsigned mln::accu::count\_adjacent\_vertices< F, S >::to\_result ( ) const **[inline]**

Get the value of the accumulator.

## 10.4 mln::accu::count\_value< V > Struct Template Reference

Define an accumulator that counts the occurrence of a given value.

#include <count\_value.hh>

Inherits base $<$  unsigned, count\_value $<$  V  $>$  >.

## Public Member Functions

- bool [is\\_valid](#page-523-0) () const *Check whether this accu is able to return a result.*
- void take as  $init$  (const T &t) *Take as initialization the value* t*.*
- void take n times (unsigned n, const  $\Gamma$  &t) *Take* n *times the value* t*.*
- unsigned [to\\_result](#page-524-0) () const *Get the value of the accumulator.*
	- void [init](#page-523-1)  $()$ *Manipulators.*
	- void [set\\_value](#page-523-2) (unsigned c) *Force the value of the counter to c.*

## 10.4.1 Detailed Description

## template<typename V> struct mln::accu::count\_value< V >

Define an accumulator that counts the occurrence of a given value.

## 10.4.2 Member Function Documentation

#### <span id="page-523-1"></span>10.4.2.1 template<typename V > void mln::accu::count\_value< V >::init ( ) **[inline]**

<span id="page-523-0"></span>Manipulators.

## 10.4.2.2 template<typename  $V >$  bool mln::accu::count\_value $V >$ ::is\_valid () const **[inline]**

Check whether this accu is able to return a result.

<span id="page-523-2"></span>Always true here.

10.4.2.3 template<typename V > void mln::accu::count\_value < V >::set\_value ( unsigned *c* ) **[inline]**

Force the value of the counter to *c*.

10.4.2.4 void mln::Accumulator  $<$  count value $< V >$ ::take as init ( const T & *t*) **[inherited]**

Take as initialization the value  $t$ .

Dev note: this is a final method; override if needed by take\_as\_init\_ (ending with '\_').

## 10.4.2.5 void mln::Accumulator< count\_value< V > >::take\_n\_times ( unsigned *n,* const T & *t* ) **[inherited]**

Take n times the value  $t$ .

<span id="page-524-0"></span>Dev note: this is a final method; override if needed by take\_as\_init\_ (ending with '\_').

## 10.4.2.6 template<typename  $V >$  unsigned mln::accu::count\_value $V >$ ::to\_result () const **[inline]**

Get the value of the accumulator.

## 10.5 mln::accu::histo< V > Struct Template Reference

Generic histogram class over a value set with type V.

```
#include <histo.hh>
```
Inherits base< const std::vector< unsigned  $> \&$ , histo< V  $>$  >.

## Public Member Functions

• bool is valid  $()$  const

*Check whether this accu is able to return a result.*

• void take as init (const  $T \& t$ )

*Take as initialization the value* t*.*

• void [take\\_n\\_times](#page-519-3) (unsigned n, const T &t)

*Take* n *times the value* t*.*

- void [take](#page-525-1) (const argument &t) *Manipulators.*
- const std::[vect](#page-525-2)or< unsigned  $>$  & vect () const *Get the value of the accumulator.*

## 10.5.1 Detailed Description

### template<typename V> struct mln::accu::histo< V >

Generic histogram class over a value set with type V.

## 10.5.2 Member Function Documentation

## <span id="page-525-0"></span>10.5.2.1 template<typename V > bool mln::accu::histo< V >::is\_valid ( ) const **[inline]**

Check whether this accu is able to return a result.

<span id="page-525-1"></span>Always true here.

## 10.5.2.2 template<typename  $V >$  void mln::accu::histo<  $V >$ ::take ( const argument & t ) **[inline]**

Manipulators.

#### 10.5.2.3 void mln::Accumulator< histo< V > >::take\_as\_init ( const T & *t* ) **[inherited]**

Take as initialization the value  $t$ .

Dev note: this is a final method; override if needed by take\_as\_init\_ (ending with '\_').

## 10.5.2.4 void mln::Accumulator < histo <  $V >$  >::take\_n\_times ( unsigned *n*, const T & *t*) **[inherited]**

Take  $n$  times the value  $t$ .

<span id="page-525-2"></span>Dev note: this is a final method; override if needed by take as init (ending with ' $'$ ).

## 10.5.2.5 template<typename V > const std::vector< unsigned > & mln::accu::histo< V >::vect ( ) const **[inline]**

Get the value of the accumulator.

## 10.6 mln::accu::label\_used< L > Struct Template Reference

References all the labels used.

#include <label\_used.hh>

Inherits base  $<$  const fun::i2v::array $<$  bool  $>$  &, label\_used $<$  L  $>$  >.

## Public Member Functions

• void [init](#page-526-0)  $()$ 

*Initialize accumulator attributes.*

- bool is valid () const *Check whether this accu is able to return a result.*
- void take as init (const T  $&$  t) *Take as initialization the value* t*.*
- void [take\\_n\\_times](#page-519-3) (unsigned n, const T &t) *Take* n *times the value* t*.*
- const fun::i2v::array < bool > & [to\\_result](#page-527-0) () const *Get the value of the accumulator.*
	- void [take](#page-526-2) (const argument &) *Manipulators.*

## 10.6.1 Detailed Description

#### template<typename L> struct mln::accu::label\_used< L >

References all the labels used. The parameter *L* is the label type.

## 10.6.2 Member Function Documentation

## <span id="page-526-0"></span>10.6.2.1 template<typename L > void mln::accu::label\_used< L >::init ( ) **[inline]**

<span id="page-526-1"></span>Initialize accumulator attributes.

## 10.6.2.2 template<typename  $L >$  bool mln::accu::label\_used $\langle L \rangle$ ::is\_valid ( ) const **[inline]**

<span id="page-526-2"></span>Check whether this accu is able to return a result. Always true here.

## 10.6.2.3 template<typename L > void mln::accu::label\_used< L >::take ( const argument & *l* ) **[inline]**

Manipulators.

## 10.6.2.4 void mln::Accumulator< label\_used< L > >::take\_as\_init ( const T & *t* ) **[inherited]**

Take as initialization the value  $t$ .

Dev note: this is a final method; override if needed by take as init (ending with '\_').

## 10.6.2.5 void mln::Accumulator< label used  $\langle L \rangle$  >::take n times ( unsigned *n,* const T & *t*) **[inherited]**

Take n times the value  $t$ .

<span id="page-527-0"></span>Dev note: this is a final method; override if needed by take\_as\_init\_ (ending with '\_').

## 10.6.2.6 template<typename L > const fun::i2v::array< bool > & mln::accu::label\_used< L >::to\_result ( ) const **[inline]**

<span id="page-527-3"></span>Get the value of the accumulator.

## 10.7 mln::accu::logic::land Struct Reference

"Logical-and" accumulator.

#include <land.hh>

Inherits base< bool, land >.

## Public Member Functions

- bool [is\\_valid](#page-527-1) () const *Check whether this accu is able to return a result.*
- void take as init (const T  $&$  t) *Take as initialization the value*  $t$ *.*
- void [take\\_n\\_times](#page-519-3) (unsigned n, const T &t) *Take* n *times the value* t*.*
- bool [to\\_result](#page-528-0) () const *Get the value of the accumulator.*
	- void [init](#page-527-2)  $()$ *Manipulators.*

## 10.7.1 Detailed Description

"Logical-and" accumulator.

## 10.7.2 Member Function Documentation

<span id="page-527-2"></span>10.7.2.1 void mln::accu::logic::land::init ( ) **[inline]**

<span id="page-527-1"></span>Manipulators.

#### 10.7.2.2 bool mln::accu::logic::land::is\_valid ( ) const **[inline]**

Check whether this accu is able to return a result. Always true here.

## 10.7.2.3 void mln::Accumulator< land >::take\_as\_init ( const T & *t* ) **[inherited]**

Take as initialization the value t.

Dev note: this is a final method; override if needed by take\_as\_init\_ (ending with '\_').

## 10.7.2.4 void mln::Accumulator< land >::take\_n\_times ( unsigned *n,* const T & *t* ) **[inherited]**

Take n times the value  $t$ .

<span id="page-528-0"></span>Dev note: this is a final method; override if needed by take\_as\_init\_ (ending with '\_').

## 10.7.2.5 bool mln::accu::logic::land::to\_result ( ) const **[inline]**

Get the value of the accumulator.

## 10.8 mln::accu::logic::land\_basic Struct Reference

"Logical-and" accumulator. #include <land\_basic.hh> Inherits base< bool, land\_basic >.

- Public Member Functions
	- bool [can\\_stop](#page-529-0) () const *Test if it is worth for this accumulator to take extra data.*
	- bool is valid () const *Check whether this accu is able to return a result.*
	- void [take\\_as\\_init](#page-519-2) (const T &t) *Take as initialization the value* t*.*
	- void [take\\_n\\_times](#page-519-3) (unsigned n, const T &t) *Take* n *times the value* t*.*
	- bool [to\\_result](#page-529-2) () const *Get the value of the accumulator.*
		- void [init](#page-529-3) () *Manipulators.*

## 10.8.1 Detailed Description

"Logical-and" accumulator. Conversely to [accu::logic::land,](#page-527-3) this version does not have the 'untake' method but features the 'can\_stop' method.

## 10.8.2 Member Function Documentation

## <span id="page-529-0"></span>10.8.2.1 bool mln::accu::logic::land\_basic::can\_stop ( ) const **[inline]**

Test if it is worth for this accumulator to take extra data.

<span id="page-529-3"></span>If the result is already 'false' (because this accumulator has already taken a 'false' value), can\_stop returns true.

## 10.8.2.2 void mln::accu::logic::land\_basic::init ( ) **[inline]**

<span id="page-529-1"></span>Manipulators.

#### 10.8.2.3 bool mln::accu::logic::land\_basic::is\_valid ( ) const **[inline]**

Check whether this accu is able to return a result. Always true here.

#### 10.8.2.4 void mln::Accumulator< land\_basic >::take\_as\_init ( const T & *t* ) **[inherited]**

Take as initialization the value  $t$ .

Dev note: this is a final method; override if needed by take as init (ending with '\_').

## 10.8.2.5 void mln::Accumulator< land\_basic >::take\_n\_times ( unsigned *n,* const T & *t* ) **[inherited]**

Take n times the value t.

<span id="page-529-2"></span>Dev note: this is a final method; override if needed by take\_as\_init\_ (ending with '\_').

## 10.8.2.6 bool mln::accu::logic::land\_basic::to\_result ( ) const **[inline]**

<span id="page-529-4"></span>Get the value of the accumulator.

## 10.9 mln::accu::logic::lor Struct Reference

"Logical-or" accumulator. #include <lor.hh> Inherits base< bool, lor >.

## Public Member Functions

- bool is valid () const *Check whether this accu is able to return a result.*
- void [take\\_as\\_init](#page-519-2) (const T &t) *Take as initialization the value* t*.*
- void [take\\_n\\_times](#page-519-3) (unsigned n, const T &t) *Take* n *times the value* t*.*
- bool [to\\_result](#page-530-1) () const *Get the value of the accumulator.*
	- void [init](#page-530-2) () *Manipulators.*

## 10.9.1 Detailed Description

"Logical-or" accumulator.

## 10.9.2 Member Function Documentation

## <span id="page-530-2"></span>10.9.2.1 void mln::accu::logic::lor::init ( ) **[inline]**

<span id="page-530-0"></span>Manipulators.

### 10.9.2.2 bool mln::accu::logic::lor::is\_valid ( ) const **[inline]**

Check whether this accu is able to return a result. Always true here.

#### 10.9.2.3 void mln::Accumulator< lor >::take\_as\_init ( const T & *t* ) **[inherited]**

Take as initialization the value t.

Dev note: this is a final method; override if needed by take\_as\_init\_ (ending with '\_').

## 10.9.2.4 void mln::Accumulator< lor >::take\_n\_times ( unsigned *n,* const T & *t* ) **[inherited]**

Take n times the value  $t$ .

<span id="page-530-1"></span>Dev note: this is a final method; override if needed by take\_as\_init\_ (ending with '\_').

## 10.9.2.5 bool mln::accu::logic::lor::to\_result ( ) const **[inline]**

Get the value of the accumulator.

Generated on Fri Oct 19 2012 04:15:33 for Milena (Olena) by Doxygen

## 10.10 mln::accu::logic::lor\_basic Struct Reference

"Logical-or" accumulator class. #include <lor\_basic.hh>

Inherits base< bool, lor\_basic >.

## Public Member Functions

• bool can stop () const

*Test if it is worth for this accumulator to take extra data.*

- bool [is\\_valid](#page-531-1) () const *Check whether this accu is able to return a result.*
- void [take\\_as\\_init](#page-519-2) (const T &t) *Take as initialization the value* t*.*
- void [take\\_n\\_times](#page-519-3) (unsigned n, const T &t)

*Take* n *times the value* t*.*

- bool [to\\_result](#page-532-0) () const *Get the value of the accumulator.*
	- void [init](#page-531-2) () *Manipulators.*

## 10.10.1 Detailed Description

"Logical-or" accumulator class. Conversely to [accu::logic::lor,](#page-529-4) this version does not have the 'untake' method but features the 'can\_stop' method.

## 10.10.2 Member Function Documentation

## <span id="page-531-0"></span>10.10.2.1 bool mln::accu::logic::lor\_basic::can\_stop ( ) const **[inline]**

Test if it is worth for this accumulator to take extra data.

<span id="page-531-2"></span>If the result is already 'true' (because this accumulator has already taken a 'true' value), can\_stop returns true.

## 10.10.2.2 void mln::accu::logic::lor\_basic::init ( ) **[inline]**

<span id="page-531-1"></span>Manipulators.

#### 10.10.2.3 bool mln::accu::logic::lor\_basic::is\_valid ( ) const **[inline]**

Check whether this accu is able to return a result.

Always true here.

#### 10.10.2.4 void mln::Accumulator< lor\_basic >::take\_as\_init ( const T & *t* ) **[inherited]**

Take as initialization the value  $t$ .

Dev note: this is a final method; override if needed by take\_as\_init\_ (ending with '\_').

## 10.10.2.5 void mln::Accumulator< lor\_basic >::take\_n\_times ( unsigned *n,* const T & *t* ) **[inherited]**

Take n times the value  $t$ .

<span id="page-532-0"></span>Dev note: this is a final method; override if needed by take\_as\_init\_ (ending with '\_').

#### 10.10.2.6 bool mln::accu::logic::lor\_basic::to\_result ( ) const **[inline]**

Get the value of the accumulator.

## 10.11 mln::accu::maj\_h< T > Struct Template Reference

Compute the majority value. #include <maj\_h.hh> Inherits base< const T &, maj\_h<  $T$  > >.

## Public Member Functions

- bool [is\\_valid](#page-533-0) () const *Check whether this accu is able to return a result.*
- void take as init (const T  $&$  t) *Take as initialization the value* t*.*
- void take n times (unsigned n, const  $T \&t)$ *Take* n *times the value* t*.*
- const  $T \&$  to result () const *Get the value of the accumulator.*
	- void [init](#page-533-2)  $()$ *Manipulators.*

## 10.11.1 Detailed Description

## template<typename T> struct mln::accu::maj\_h< T >

Compute the majority value. It is based on a histogram. The parameter  $T$  is the type of values.

## 10.11.2 Member Function Documentation

## <span id="page-533-2"></span>10.11.2.1 template<typename  $T >$  void mln::accu::maj  $h < T >$ ::init () [inline]

<span id="page-533-0"></span>Manipulators.

#### 10.11.2.2 template<typename T > bool mln::accu::maj\_h< T >::is\_valid ( ) const **[inline]**

Check whether this accu is able to return a result. Always true here.

## 10.11.2.3 void mln::Accumulator< maj\_h< T > >::take\_as\_init ( const T & *t* ) **[inherited]**

Take as initialization the value  $t$ .

Dev note: this is a final method; override if needed by take\_as\_init\_ (ending with '\_').

## 10.11.2.4 void mln::Accumulator  $\langle$  maj\_h $\langle T \rangle$  >::take\_n\_times (unsigned *n*, const T & *t*) **[inherited]**

Take n times the value t.

<span id="page-533-1"></span>Dev note: this is a final method; override if needed by take\_as\_init\_ (ending with '\_').

## 10.11.2.5 template<typename  $T >$  const T & mln::accu::maj\_h < T >::to\_result ( ) const **[inline]**

Get the value of the accumulator.

## 10.12 mln::accu::math::count< T > Struct Template Reference

Generic counter accumulator.

#include <count.hh>

Inherits base $<$  unsigned, count $<$  T  $>$  >.

## Public Member Functions

• bool [is\\_valid](#page-534-0) () const

*Check whether this accu is able to return a result.*

• void take as init (const T &t)

*Take as initialization the value* t*.*

- void [take\\_n\\_times](#page-519-3) (unsigned n, const T &t) *Take* n *times the value* t*.*
- unsigned to result () const *Get the value of the accumulator.*
	- void [init](#page-534-1)  $()$ *Manipulators.*
	- void [set\\_value](#page-534-2) (unsigned c) *Force the value of the counter to c.*

## 10.12.1 Detailed Description

#### template<typename T> struct mln::accu::math::count< T >

Generic counter accumulator. The parameter  $T$  is the type to be count.

## 10.12.2 Member Function Documentation

## <span id="page-534-1"></span>10.12.2.1 template<typename T > void mln::accu::math::count< T >::init ( ) **[inline]**

<span id="page-534-0"></span>Manipulators.

## 10.12.2.2 template<typename T > bool mln::accu::math::count< T >::is\_valid ( ) const **[inline]**

Check whether this accu is able to return a result.

<span id="page-534-2"></span>Always true here.

## 10.12.2.3 template<typename  $T >$  void mln::accu::math::count<  $T >$ ::set\_value ( unsigned *c* ) **[inline]**

Force the value of the counter to *c*.

## 10.12.2.4 void mln::Accumulator< count<  $T$  > >::take as init ( const T & t ) [inherited]

Take as initialization the value  $t$ .

Dev note: this is a final method; override if needed by take\_as\_init\_ (ending with '\_').

## 10.12.2.5 void mln::Accumulator  $<$  count $<$  T  $>$  > ::take\_n\_times (unsigned *n*, const T & *t*) **[inherited]**

Take n times the value t.

Generated on Fri Oct 19 2012 04:15:33 for Milena (Olena) by Doxygen

<span id="page-535-0"></span>Dev note: this is a final method; override if needed by take as init (ending with '\_').

## 10.12.2.6 template  $lt$  typename  $T >$  unsigned mln::accu::math::count $lt T >$ ::to\_result () const **[inline]**

Get the value of the accumulator.

## 10.13 mln::accu::math::inf< T > Struct Template Reference

Generic inf accumulator class.

#include <inf.hh>

Inherits base  $<$  const T &, inf $<$  T  $>$  >.

## Public Member Functions

• bool [is\\_valid](#page-535-1) () const

*Check whether this accu is able to return a result.*

- void [take\\_as\\_init](#page-519-2) (const T &t) *Take as initialization the value*  $t$ *.*
- void [take\\_n\\_times](#page-519-3) (unsigned n, const T &t) *Take n times the value t.*
- const T & [to\\_result](#page-536-0) () const *Get the value of the accumulator.*
	- void [init](#page-535-2) () *Manipulators.*

## 10.13.1 Detailed Description

## template<typename T> struct mln::accu::math::inf< T >

Generic inf accumulator class. The parameter  $T$  is the type of values.

## 10.13.2 Member Function Documentation

## <span id="page-535-2"></span>10.13.2.1 template<typename T > void mln::accu::math::inf< T >::init ( ) **[inline]**

<span id="page-535-1"></span>Manipulators.

## 10.13.2.2 template<typename  $T >$  bool mln::accu::math::inf<  $T >$ ::is valid ( ) const **[inline]**

Check whether this accu is able to return a result. Always true here.

## 10.13.2.3 void mln::Accumulator< inf< T > >::take\_as\_init ( const T & *t* ) **[inherited]**

Take as initialization the value  $t$ .

Dev note: this is a final method; override if needed by take\_as\_init\_ (ending with '\_').

## 10.13.2.4 void mln::Accumulator  $\langle \inf \langle T \rangle >$ ::take n times (unsigned *n,* const T & *t*) **[inherited]**

Take n times the value  $t$ .

<span id="page-536-0"></span>Dev note: this is a final method; override if needed by take\_as\_init\_ (ending with '\_').

## 10.13.2.5 template<typename T > const T & mln::accu::math::inf< T >::to\_result ( ) const **[inline]**

Get the value of the accumulator.

## 10.14 mln::accu::math::sum< T, S > Struct Template Reference

Generic sum accumulator class. #include <sum.hh>

Inherits base  $<$  const S &, sum $<$  T, S  $>$  >.

## Public Member Functions

- bool is valid () const *Check whether this accu is able to return a result.*
- void take as init (const T  $&$  t) *Take as initialization the value* t*.*
- void [take\\_n\\_times](#page-519-3) (unsigned n, const T &t) *Take* n *times the value* t*.*
- const S  $&$  to result () const *Get the value of the accumulator.*
	- void [init](#page-537-2)  $()$ *Manipulators.*

## 10.14.1 Detailed Description

template<typename T, typename S = typename mln::value::props< T >::sum> struct mln::accu::math::sum $<$  T, S  $>$ 

Generic sum accumulator class. Parameter  $T$  is the type of values that we sum. Parameter  $S$  is the type to store the value sum; the default type of S is the summation type (property) of T.

## 10.14.2 Member Function Documentation

<span id="page-537-2"></span>10.14.2.1 template<typename T, typename S > void mln::accu::math::sum< T, S >::init ( ) **[inline]**

Manipulators.

<span id="page-537-0"></span>References mln::literal::zero.

## 10.14.2.2 template  $lt$  typename T, typename S  $>$  bool mln::accu::math::sum $lt$  T, S  $>$ ::is\_valid () const **[inline]**

Check whether this accu is able to return a result.

Always true here.

## 10.14.2.3 void mln::Accumulator  $\langle \text{sum} \rangle$ : T, S  $>$  > ::take as init ( const T & t ) [inherited]

Take as initialization the value  $t$ .

Dev note: this is a final method; override if needed by take as init (ending with '\_').

## 10.14.2.4 void mln::Accumulator< sum< T, S > >::take\_n\_times ( unsigned *n,* const T & *t* ) **[inherited]**

Take n times the value  $t$ .

<span id="page-537-1"></span>Dev note: this is a final method; override if needed by take\_as\_init\_ (ending with '\_').

## 10.14.2.5 template  $lt$  typename T, typename S  $>$  const S & mln::accu::math::sum $lt$  T, S >::to\_result ( ) const **[inline]**

Get the value of the accumulator.

## 10.15 mln::accu::math::sup< T > Struct Template Reference

Generic sup accumulator class.

```
#include <sup.hh>
```
Inherits base  $<$  const T &, sup $<$  T  $>$  >.

## Public Member Functions

- bool is valid () const *Check whether this accu is able to return a result.*
- void take as init (const  $T \& t$ ) *Take as initialization the value*  $t$ *.*
- void [take\\_n\\_times](#page-519-3) (unsigned n, const T &t) *Take* n *times the value* t*.*
- const  $T \&$  to result () const *Get the value of the accumulator.*
	- void [init](#page-538-2)  $()$ *Manipulators.*

## 10.15.1 Detailed Description

#### template<typename T> struct mln::accu::math::sup< T >

Generic sup accumulator class. The parameter  $T$  is the type of values.

## 10.15.2 Member Function Documentation

## <span id="page-538-2"></span>10.15.2.1 template<typename T > void mln::accu::math::sup< T >::init ( ) **[inline]**

<span id="page-538-0"></span>Manipulators.

## 10.15.2.2 template<typename  $T >$  bool mln::accu::math::sup<  $T >$ ::is\_valid () const **[inline]**

Check whether this accu is able to return a result. Always true here.

#### 10.15.2.3 void mln::Accumulator< sup< T > >::take\_as\_init ( const T & *t* ) **[inherited]**

Take as initialization the value  $t$ .

Dev note: this is a final method; override if needed by take\_as\_init\_ (ending with '\_').

## 10.15.2.4 void mln::Accumulator  $\langle \text{ sup} \rangle$  T  $>$  > ::take n times ( unsigned *n,* const T & *t*) **[inherited]**

Take  $n$  times the value  $t$ .

<span id="page-538-1"></span>Dev note: this is a final method; override if needed by take as init (ending with '\_').

10.15.2.5 template<typename  $T > const T \& min::accu::matht{math::sup < T >::to result ( ) const}$ **[inline]**

Get the value of the accumulator.

## 10.16 mln::accu::max\_site< I > Struct Template Reference

Define an accumulator that computes the first site with the maximum value in an image.

#include <max\_site.hh>

Inherits base $<$  I::psite, max\_site $<$  I  $>$  >.

## Public Member Functions

- bool [is\\_valid](#page-539-0) () const *Check whether this accu is able to return a result.*
- void [take\\_as\\_init](#page-519-2) (const T &t) *Take as initialization the value* t*.*
- void [take\\_n\\_times](#page-519-3) (unsigned n, const T &t) *Take* n *times the value* t*.*
- I::psite [to\\_result](#page-540-0) () const *Get the value of the accumulator.*
	- void [init](#page-539-1)  $()$ *Manipulators.*

## 10.16.1 Detailed Description

template<typename I> struct mln::accu::max\_site< I >

Define an accumulator that computes the first site with the maximum value in an image.

## 10.16.2 Member Function Documentation

### <span id="page-539-1"></span>10.16.2.1 template<typename I > void mln::accu::max\_site< I >::init ( ) **[inline]**

<span id="page-539-0"></span>Manipulators.

## 10.16.2.2 template<typename I > bool mln::accu::max\_site< I >::is\_valid ( ) const **[inline]**

Check whether this accu is able to return a result.

Always true here.
#### 10.16.2.3 void mln::Accumulator  $<$  max site $<$  I  $>$   $>$ ::take as init ( const T & *t*) **[inherited]**

Take as initialization the value  $t$ .

Dev note: this is a final method; override if needed by take\_as\_init\_ (ending with '\_').

#### 10.16.2.4 void mln::Accumulator  $\langle$  max site $\langle$  I  $\rangle$   $>$ ::take n times ( unsigned *n,* const T & *t* ) **[inherited]**

Take n times the value  $t$ .

Dev note: this is a final method; override if needed by take\_as\_init\_ (ending with '\_').

#### 10.16.2.5 template<typename I > I::psite mln::accu::max\_site< I >::to\_result ( ) const **[inline]**

Get the value of the accumulator.

### 10.17 mln::accu::meta::center Struct Reference

Meta accumulator for center.

#include <center.hh>

Inheritance diagram for mln::accu::meta::center:

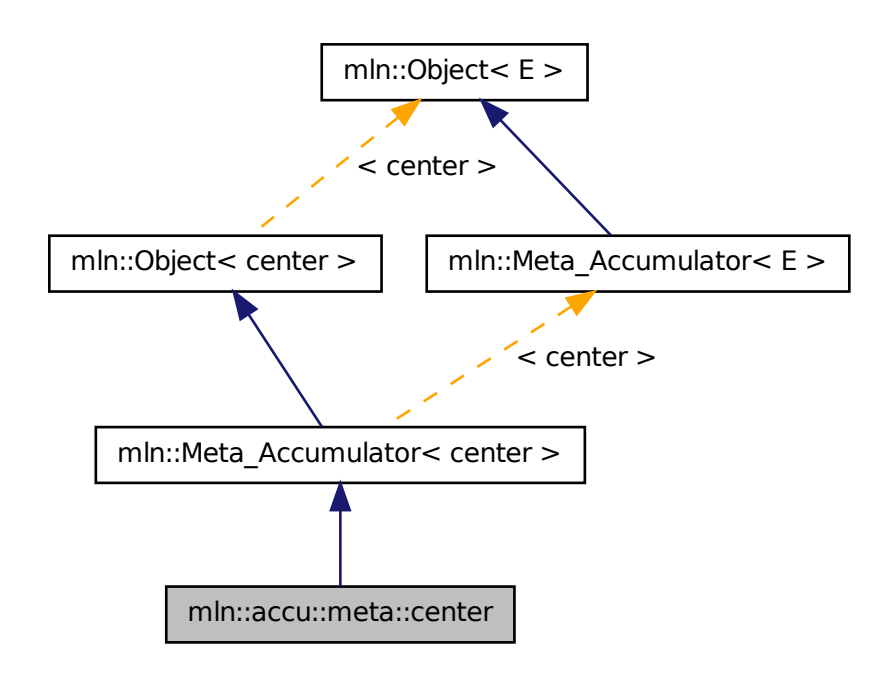

### 10.17.1 Detailed Description

<span id="page-541-0"></span>Meta accumulator for center.

## 10.18 mln::accu::meta::count\_adjacent\_vertices Struct Reference

Meta accumulator for [count\\_adjacent\\_vertices.](#page-541-0)

#include <count\_adjacent\_vertices.hh>

Inheritance diagram for mln::accu::meta::count\_adjacent\_vertices:

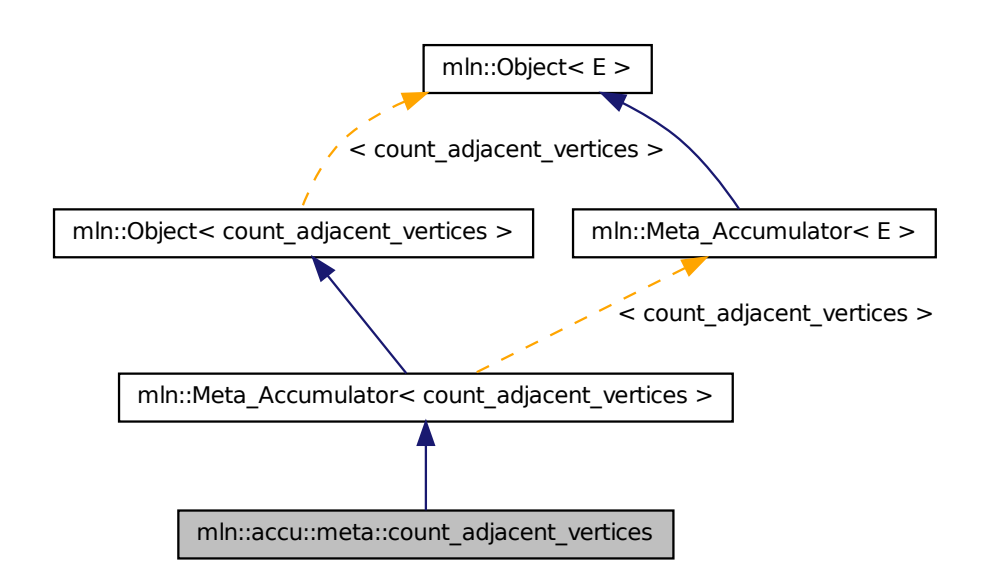

#### 10.18.1 Detailed Description

<span id="page-542-0"></span>Meta accumulator for [count\\_adjacent\\_vertices.](#page-541-0)

## 10.19 mln::accu::meta::count\_labels Struct Reference

Meta accumulator for [count\\_labels.](#page-542-0)

#include <count\_labels.hh>

Inheritance diagram for mln::accu::meta::count\_labels:

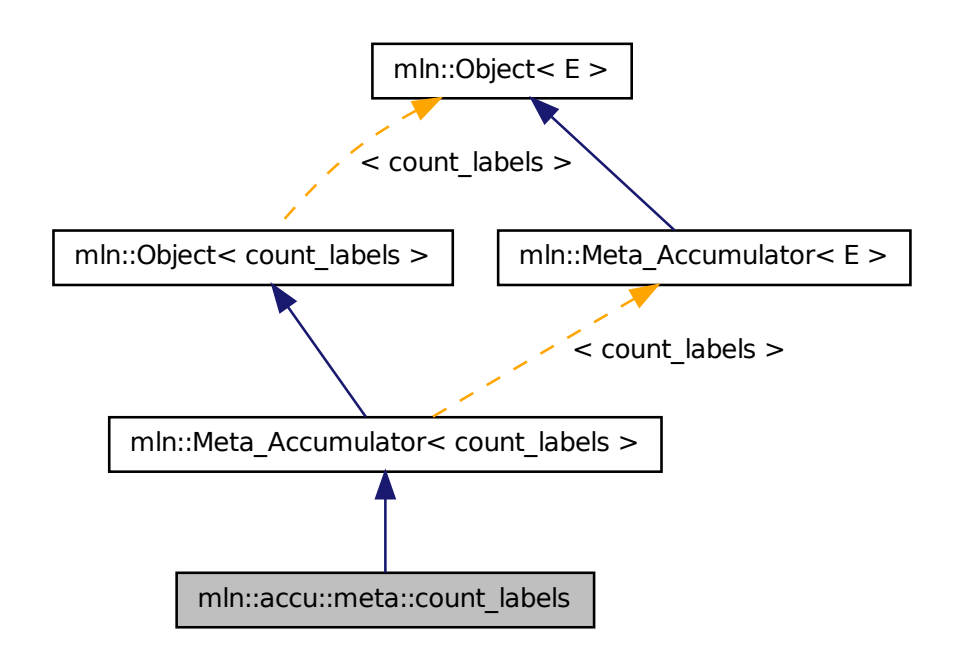

#### 10.19.1 Detailed Description

<span id="page-543-0"></span>Meta accumulator for [count\\_labels.](#page-542-0)

### 10.20 mln::accu::meta::count\_value Struct Reference

FIXME: How to write a meta accumulator with a constructor taking a generic argument? Meta accumulator for [count\\_value.](#page-543-0)

#include <count\_value.hh>

Inheritance diagram for mln::accu::meta::count\_value:

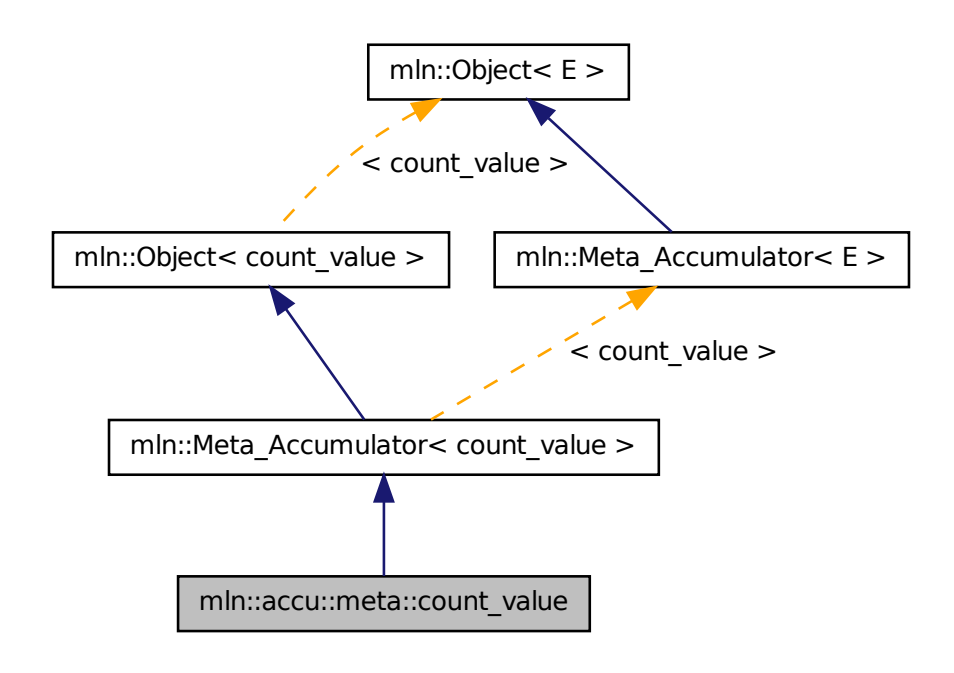

### 10.20.1 Detailed Description

FIXME: How to write a meta accumulator with a constructor taking a generic argument? Meta accumulator for [count\\_value.](#page-543-0)

# 10.21 mln::accu::meta::histo Struct Reference

Meta accumulator for histo.

#include <histo.hh>

Inheritance diagram for mln::accu::meta::histo:

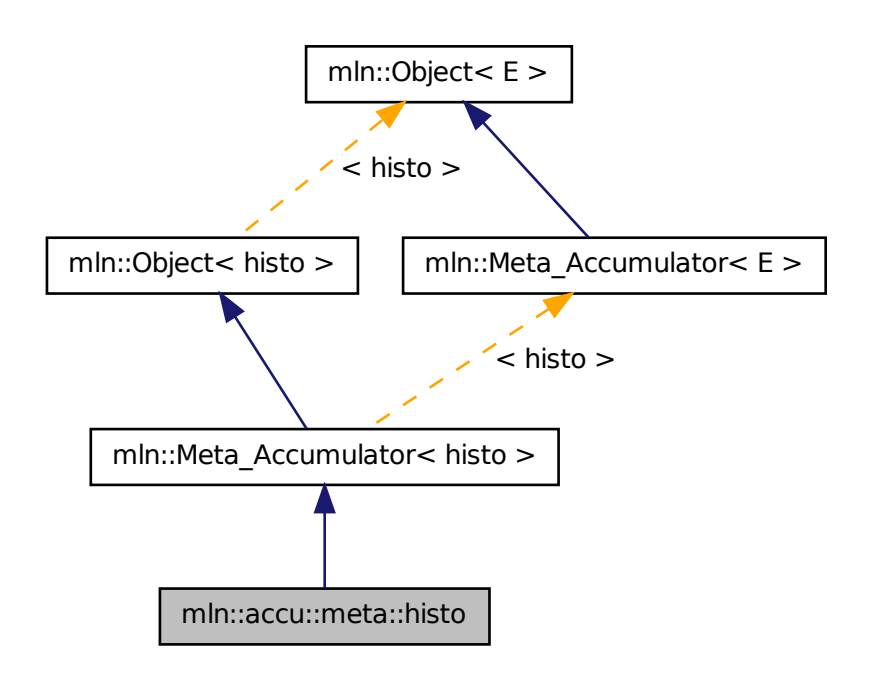

### 10.21.1 Detailed Description

<span id="page-545-0"></span>Meta accumulator for histo.

### 10.22 mln::accu::meta::label\_used Struct Reference

Meta accumulator for [label\\_used.](#page-545-0)

#include <label\_used.hh>

Inheritance diagram for mln::accu::meta::label\_used:

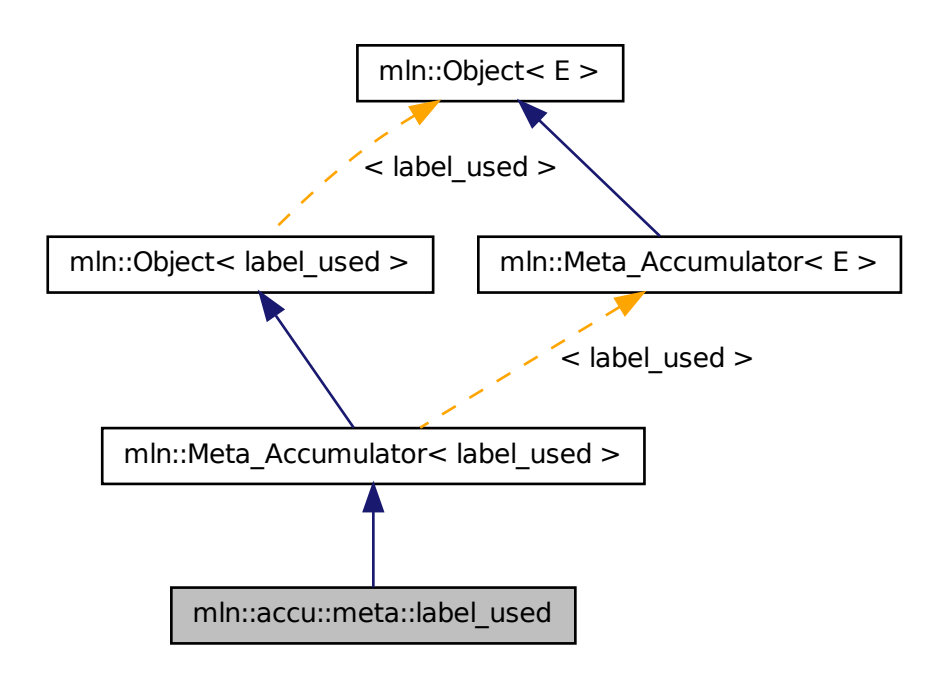

#### 10.22.1 Detailed Description

Meta accumulator for [label\\_used.](#page-545-0)

### 10.23 mln::accu::meta::logic::land Struct Reference

Meta accumulator for land. #include <land.hh>

Inheritance diagram for mln::accu::meta::logic::land:

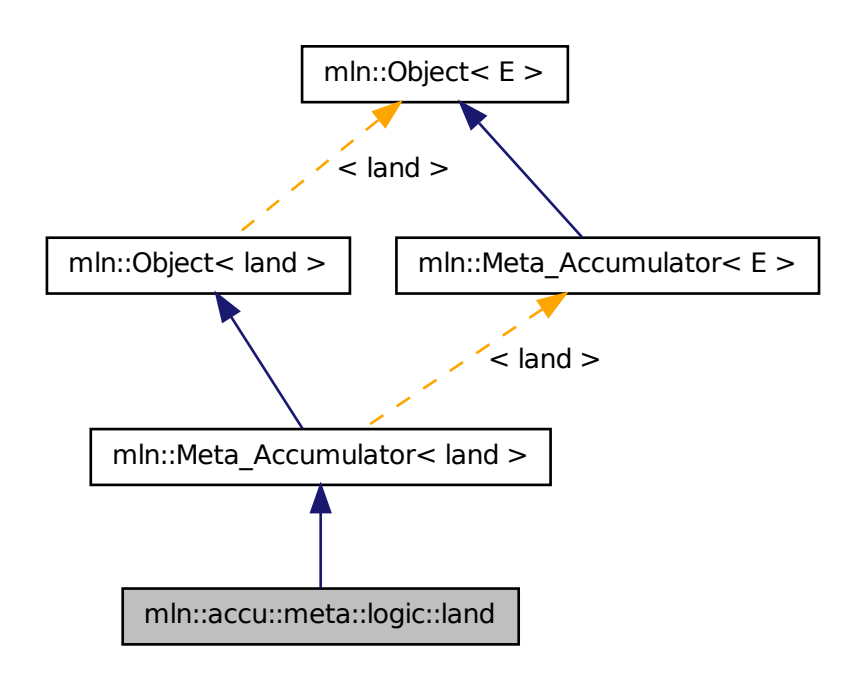

#### 10.23.1 Detailed Description

<span id="page-547-0"></span>Meta accumulator for land.

# 10.24 mln::accu::meta::logic::land\_basic Struct Reference

Meta accumulator for [land\\_basic.](#page-547-0)

#include <land\_basic.hh>

Inheritance diagram for mln::accu::meta::logic::land\_basic:

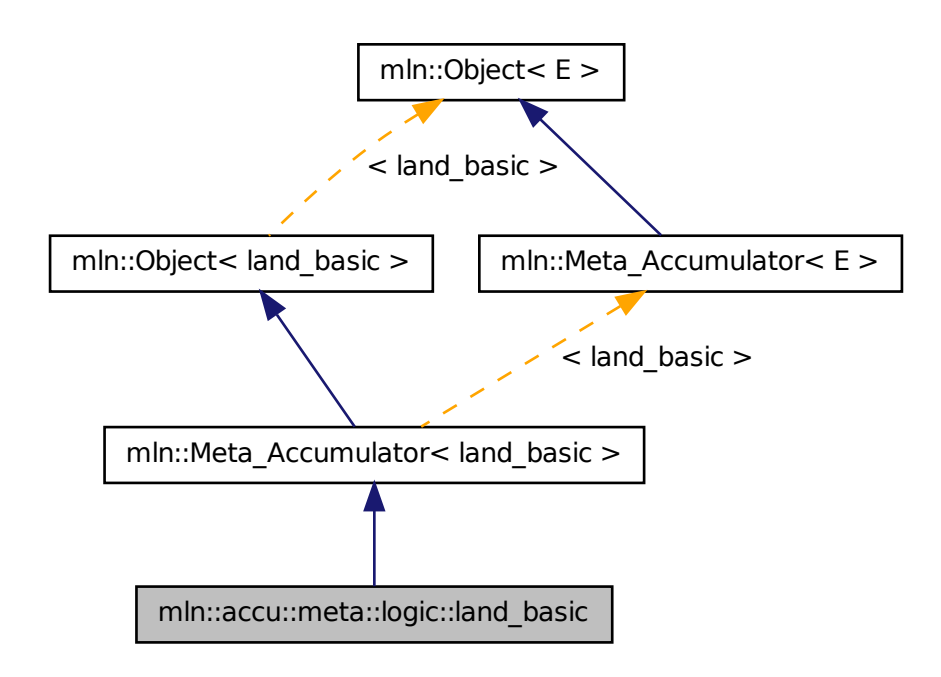

### 10.24.1 Detailed Description

Meta accumulator for [land\\_basic.](#page-547-0)

### 10.25 mln::accu::meta::logic::lor Struct Reference

Meta accumulator for lor.

#include <lor.hh>

Inheritance diagram for mln::accu::meta::logic::lor:

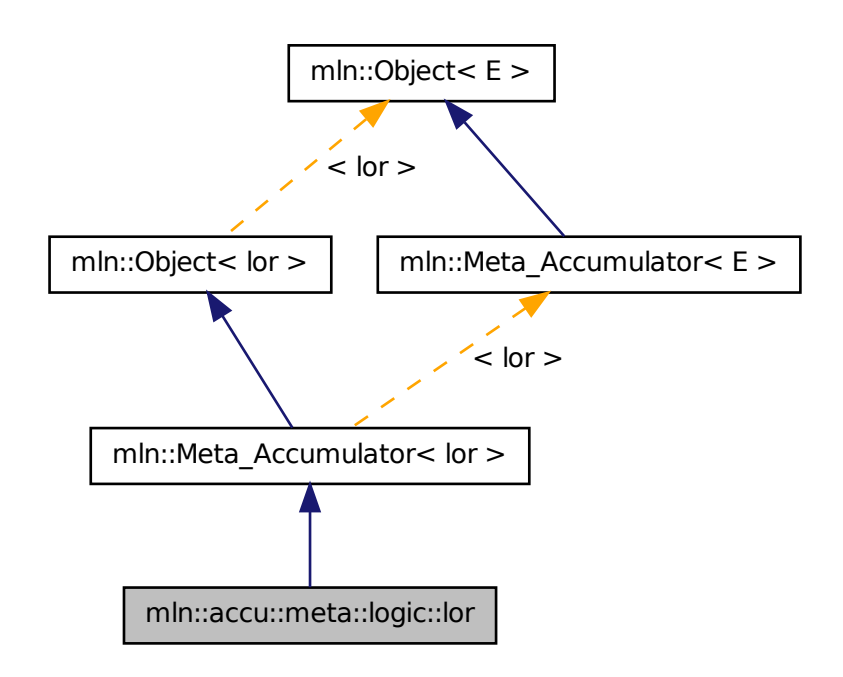

### 10.25.1 Detailed Description

<span id="page-549-0"></span>Meta accumulator for lor.

# 10.26 mln::accu::meta::logic::lor\_basic Struct Reference

Meta accumulator for [lor\\_basic.](#page-549-0)

#include <lor\_basic.hh>

Inheritance diagram for mln::accu::meta::logic::lor\_basic:

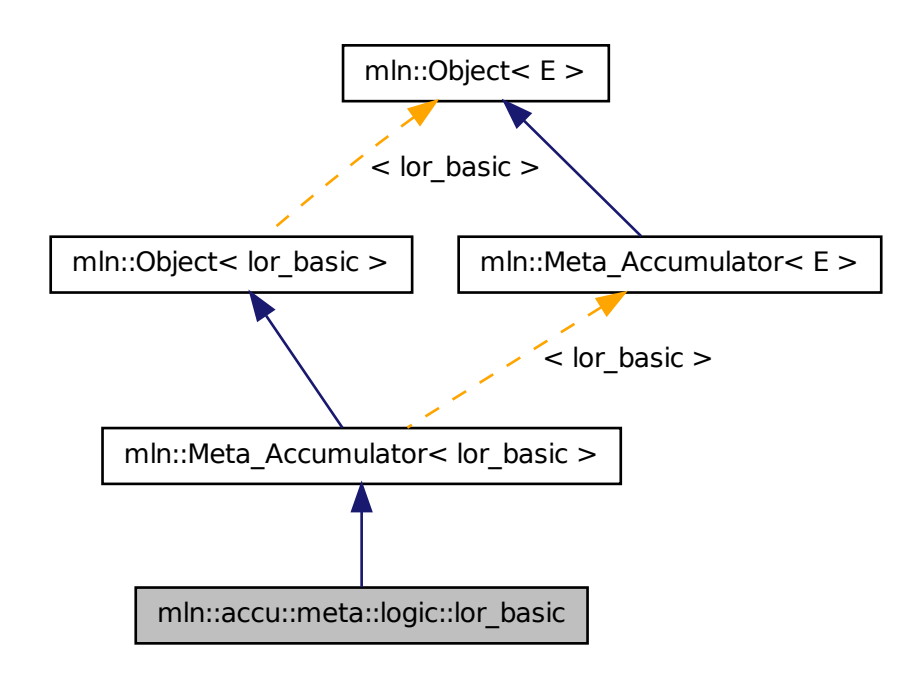

### 10.26.1 Detailed Description

<span id="page-550-0"></span>Meta accumulator for [lor\\_basic.](#page-549-0)

### 10.27 mln::accu::meta::maj\_h Struct Reference

Meta accumulator for [maj\\_h.](#page-550-0)

#include <maj\_h.hh>

Inheritance diagram for mln::accu::meta::maj\_h:

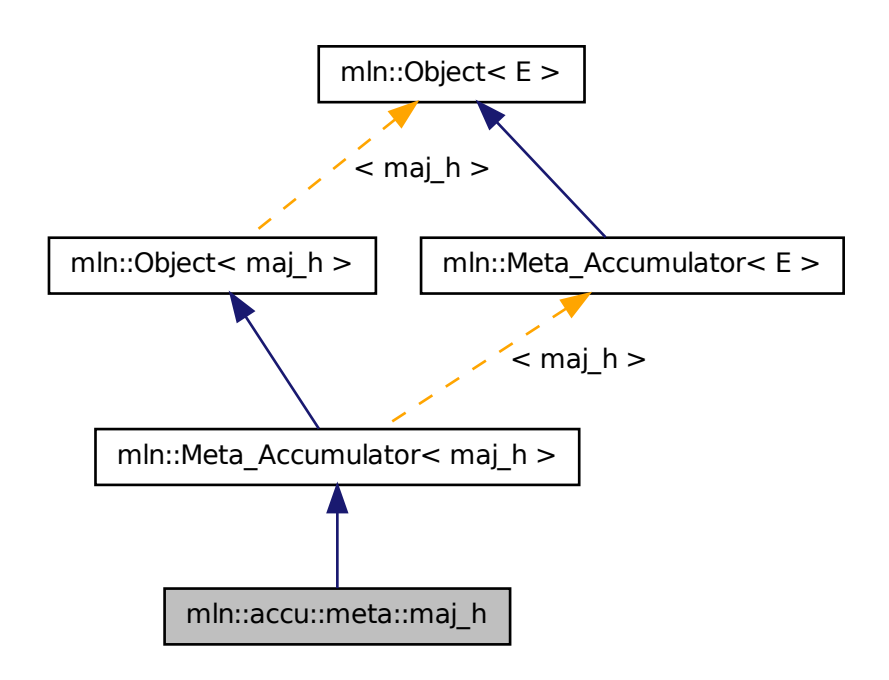

#### 10.27.1 Detailed Description

Meta accumulator for [maj\\_h.](#page-550-0)

# 10.28 mln::accu::meta::math::count Struct Reference

Meta accumulator for count.

#include <count.hh>

Inheritance diagram for mln::accu::meta::math::count:

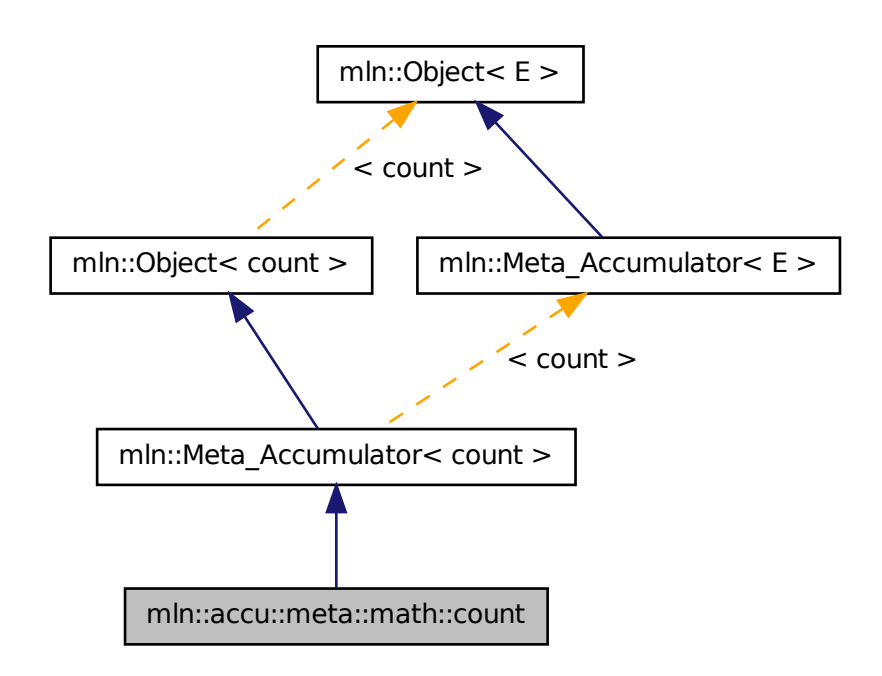

### 10.28.1 Detailed Description

Meta accumulator for count.

# 10.29 mln::accu::meta::math::inf Struct Reference

Meta accumulator for inf. #include <inf.hh>

Inheritance diagram for mln::accu::meta::math::inf:

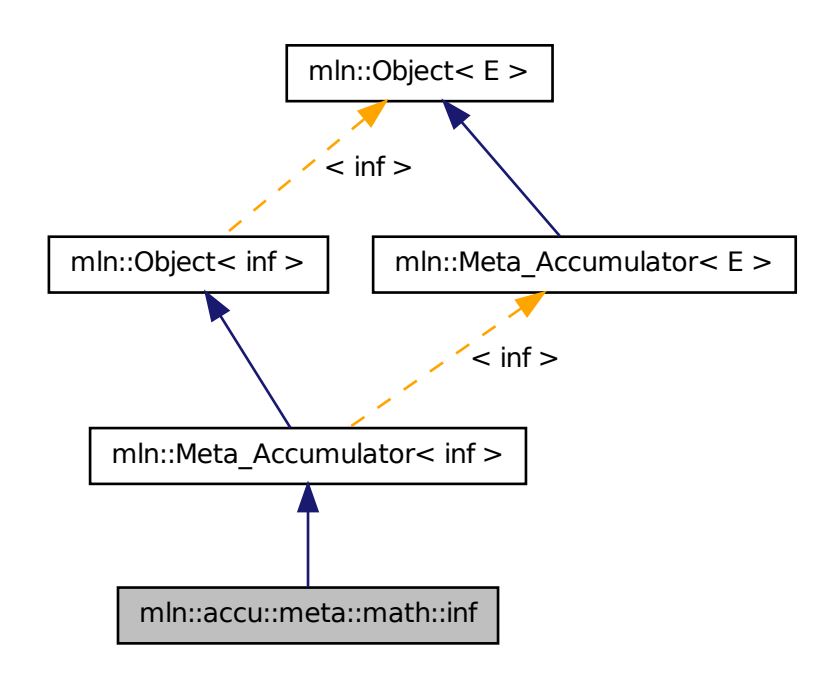

### 10.29.1 Detailed Description

Meta accumulator for inf.

### 10.30 mln::accu::meta::math::sum Struct Reference

Meta accumulator for sum.

#include <sum.hh>

Inheritance diagram for mln::accu::meta::math::sum:

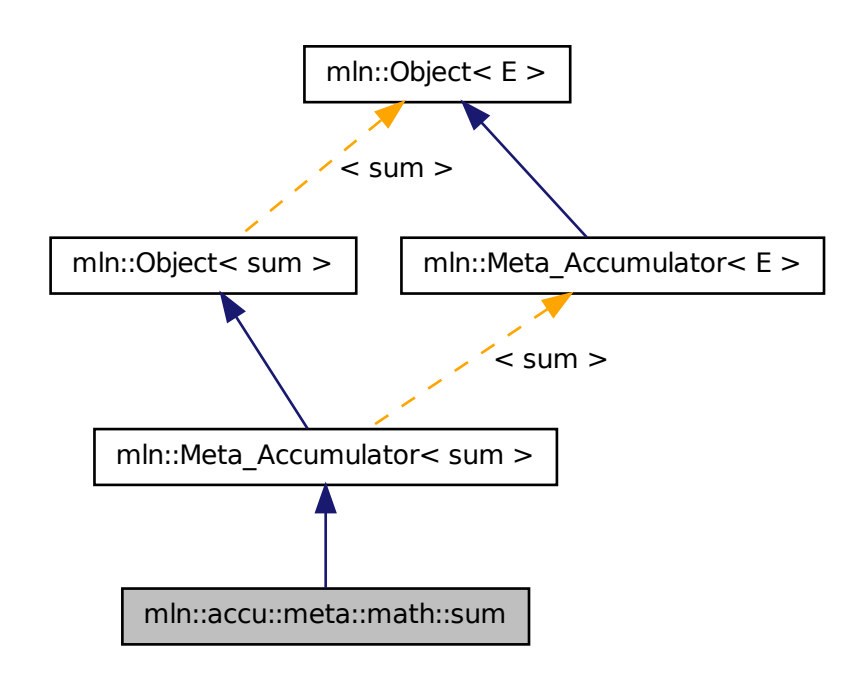

### 10.30.1 Detailed Description

Meta accumulator for sum.

### 10.31 mln::accu::meta::math::sup Struct Reference

Meta accumulator for sup.

#include <sup.hh>

Inheritance diagram for mln::accu::meta::math::sup:

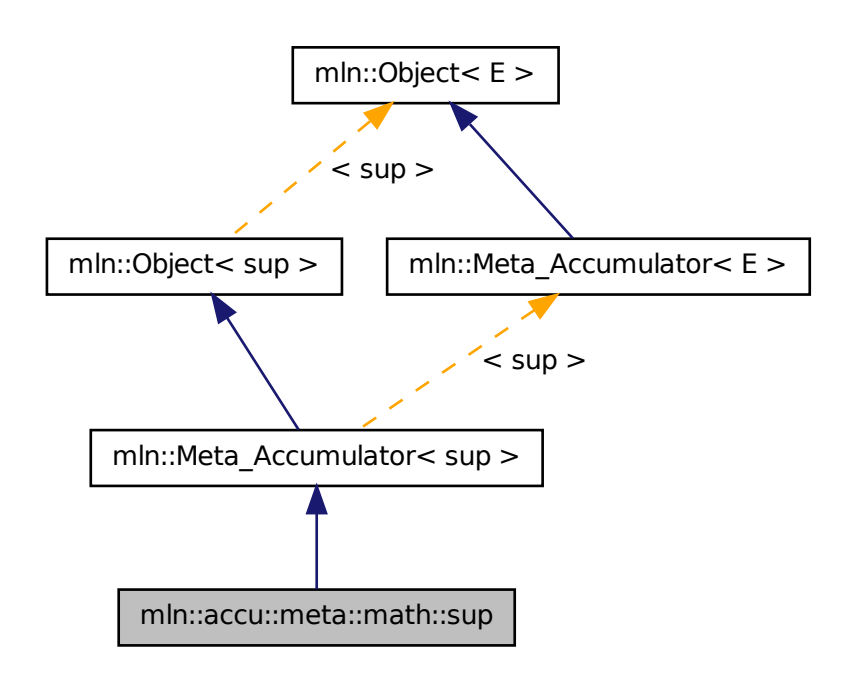

### 10.31.1 Detailed Description

<span id="page-555-0"></span>Meta accumulator for sup.

# 10.32 mln::accu::meta::max\_site Struct Reference

Meta accumulator for [max\\_site.](#page-555-0)

#include <max\_site.hh>

Inheritance diagram for mln::accu::meta::max\_site:

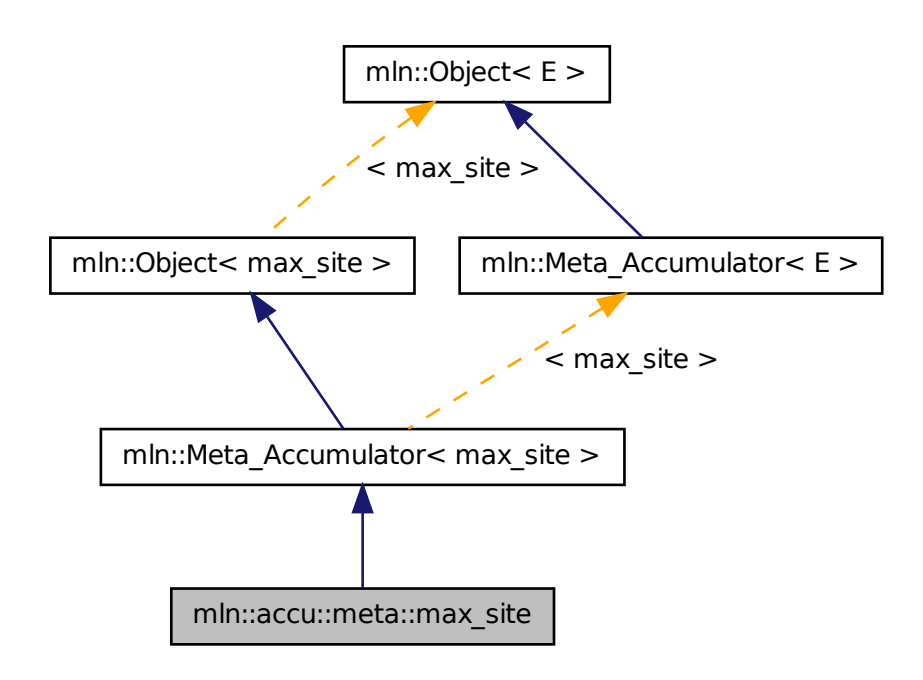

#### 10.32.1 Detailed Description

Meta accumulator for [max\\_site.](#page-555-0)

# 10.33 mln::accu::meta::nil Struct Reference

Meta accumulator for nil.

#include <nil.hh>

Inheritance diagram for mln::accu::meta::nil:

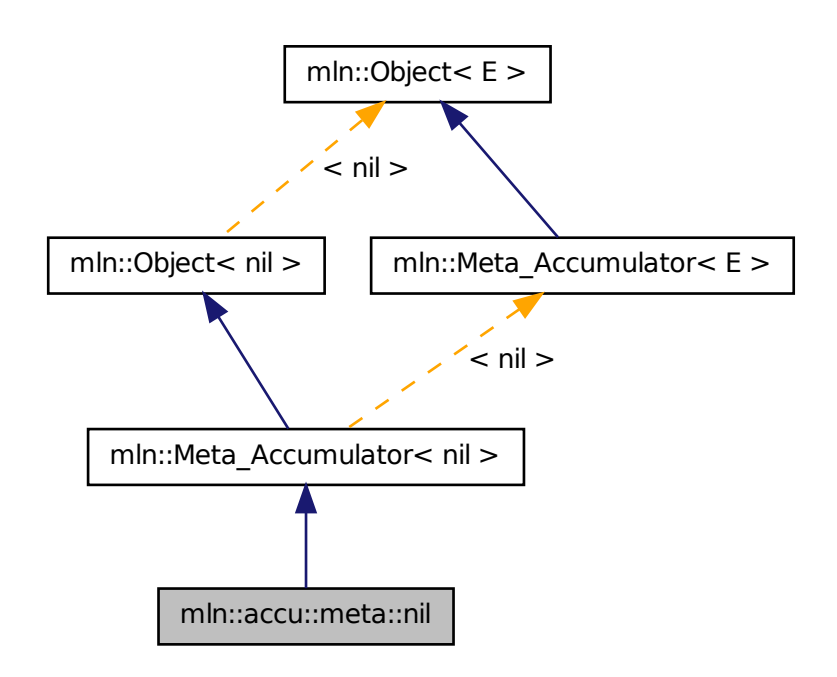

### 10.33.1 Detailed Description

Meta accumulator for nil.

# 10.34 mln::accu::meta::p< mA > Struct Template Reference

Meta accumulator for p. #include <p.hh>

Inheritance diagram for mln::accu::meta::p< mA >:

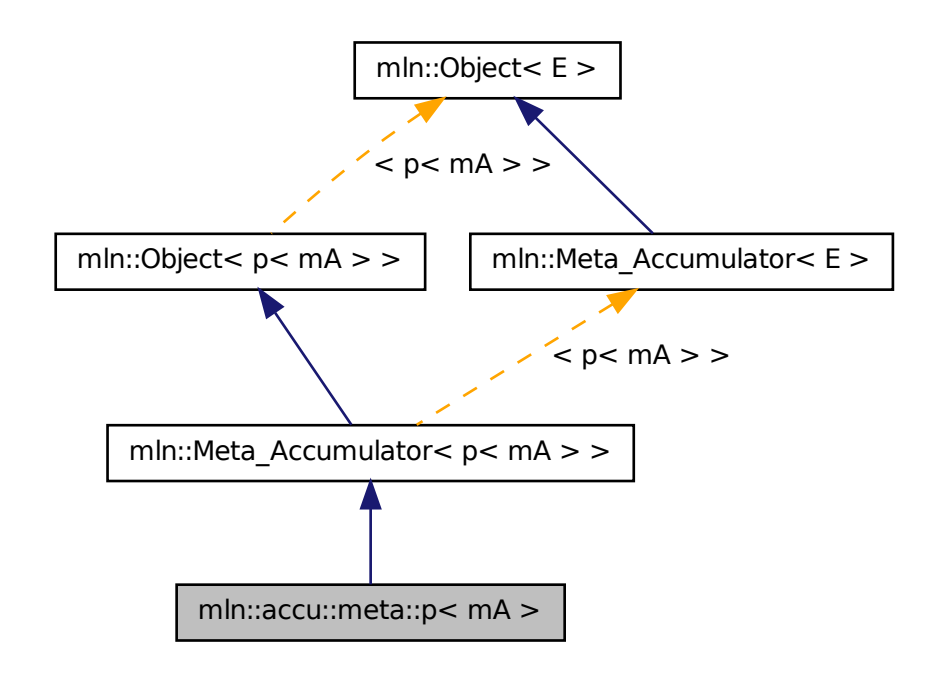

#### 10.34.1 Detailed Description

template<typename mA> struct mln::accu::meta::p< mA >

Meta accumulator for p.

# 10.35 mln::accu::meta::pair< A1, A2 > Struct Template Reference

Meta accumulator for pair.

#include <pair.hh>

Inheritance diagram for mln::accu::meta::pair< A1, A2 >:

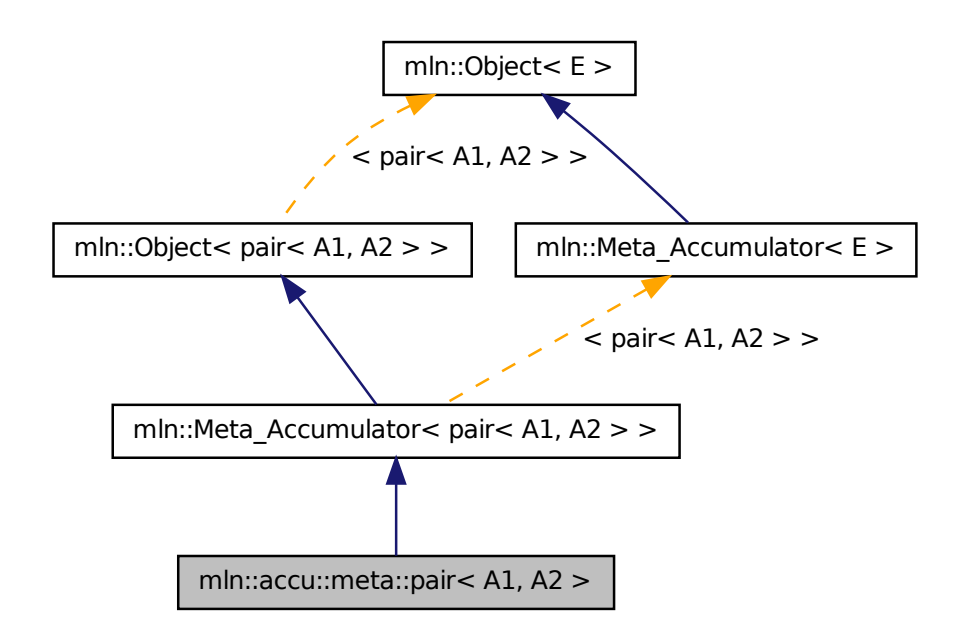

#### 10.35.1 Detailed Description

template<typename A1, typename A2> struct mln::accu::meta::pair< A1, A2 >

Meta accumulator for pair.

## 10.36 mln::accu::meta::rms Struct Reference

Meta accumulator for rms.

#include <rms.hh>

Inheritance diagram for mln::accu::meta::rms:

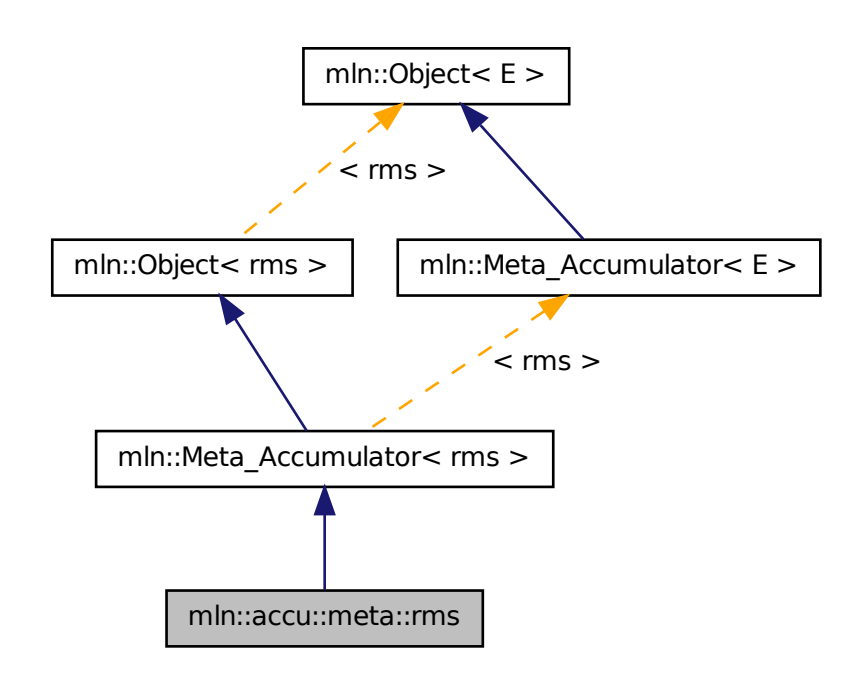

### 10.36.1 Detailed Description

Meta accumulator for rms.

### 10.37 mln::accu::meta::shape::bbox Struct Reference

Meta accumulator for bbox.

#include <bbox.hh>

Inheritance diagram for mln::accu::meta::shape::bbox:

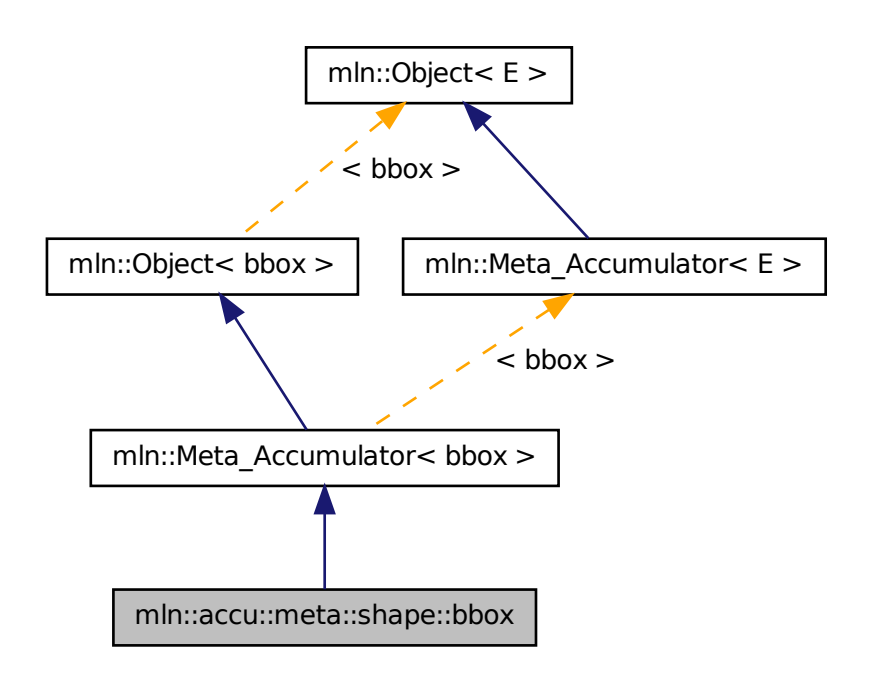

### 10.37.1 Detailed Description

Meta accumulator for bbox.

# 10.38 mln::accu::meta::shape::height Struct Reference

Meta accumulator for height.

#include <height.hh>

Inheritance diagram for mln::accu::meta::shape::height:

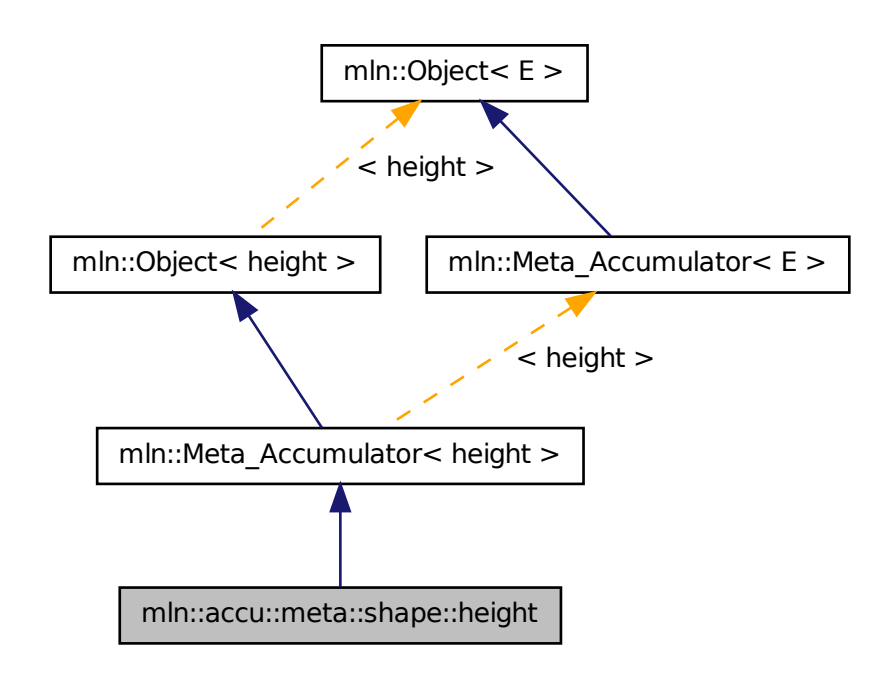

### 10.38.1 Detailed Description

Meta accumulator for height.

### 10.39 mln::accu::meta::shape::volume Struct Reference

Meta accumulator for volume.

#include <volume.hh>

Inheritance diagram for mln::accu::meta::shape::volume:

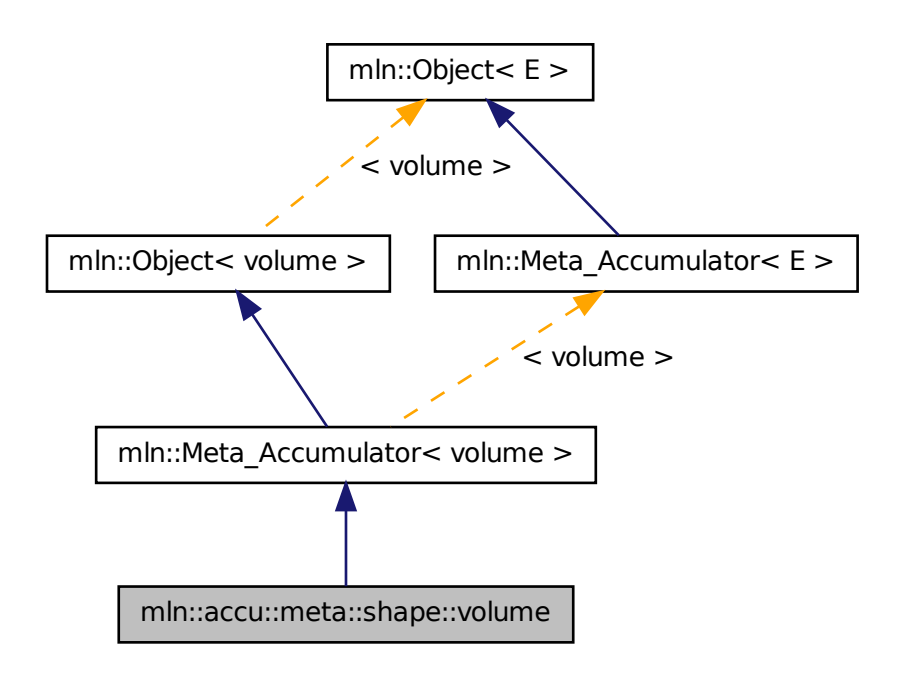

### 10.39.1 Detailed Description

Meta accumulator for volume.

# 10.40 mln::accu::meta::stat::max Struct Reference

Meta accumulator for max.

#include <max.hh>

Inheritance diagram for mln::accu::meta::stat::max:

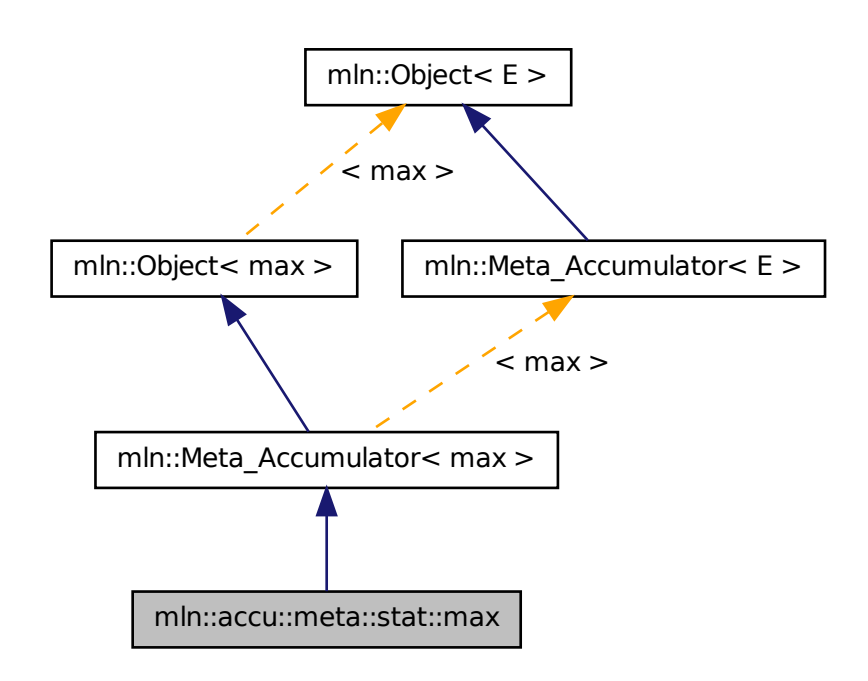

#### 10.40.1 Detailed Description

Meta accumulator for max.

### 10.41 mln::accu::meta::stat::max\_h Struct Reference

Meta accumulator for max.

#include <max\_h.hh>

Inheritance diagram for mln::accu::meta::stat::max\_h:

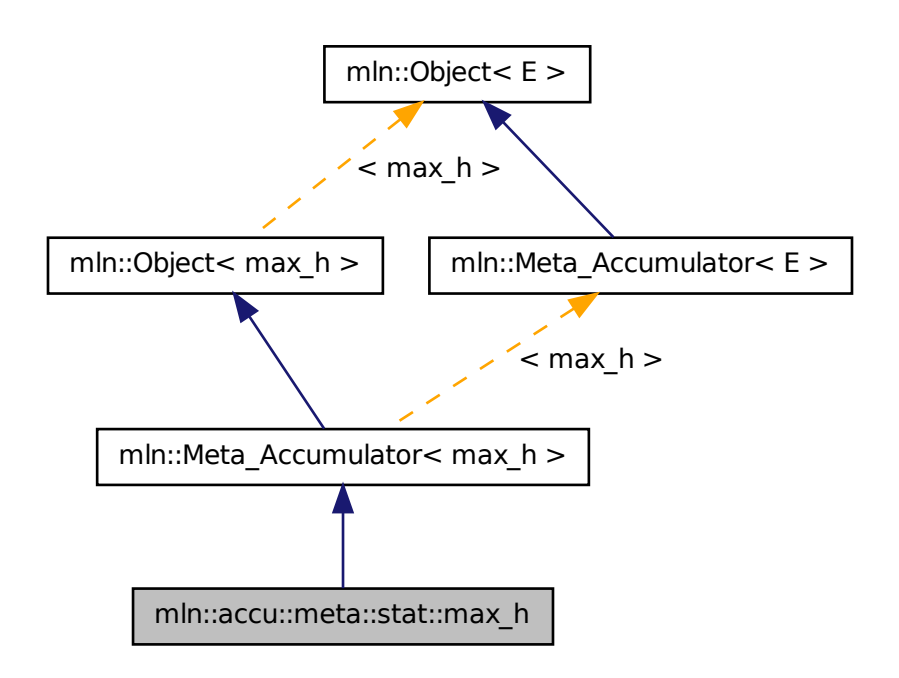

### 10.41.1 Detailed Description

Meta accumulator for max.

# 10.42 mln::accu::meta::stat::mean Struct Reference

Meta accumulator for mean.

#include <mean.hh>

Inheritance diagram for mln::accu::meta::stat::mean:

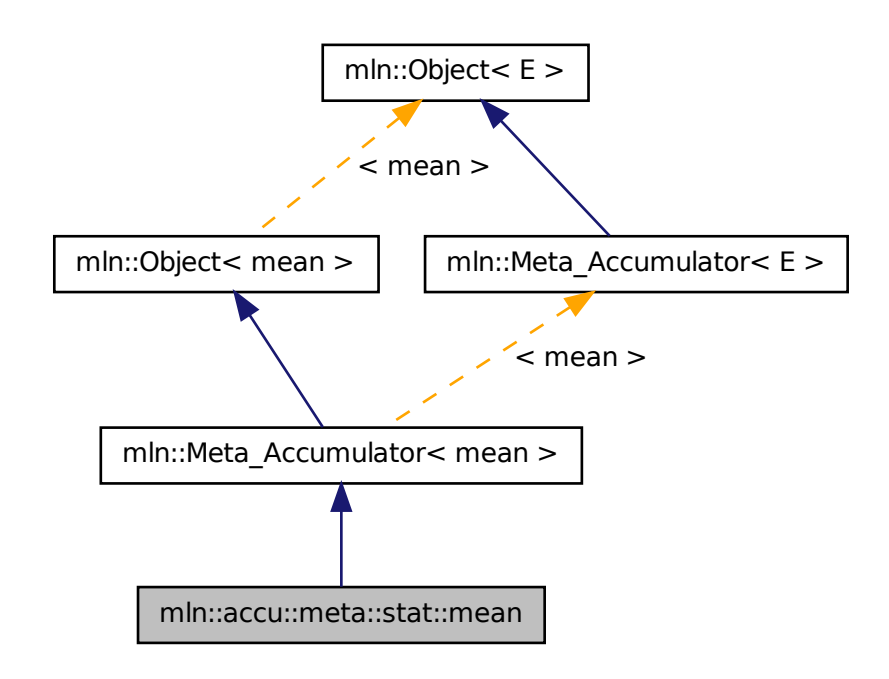

### 10.42.1 Detailed Description

<span id="page-566-0"></span>Meta accumulator for mean.

# 10.43 mln::accu::meta::stat::median\_alt< T > Struct Template Reference

Meta accumulator for [median\\_alt.](#page-566-0)

#include <median\_alt.hh>

Inheritance diagram for mln::accu::meta::stat::median\_alt< T >:

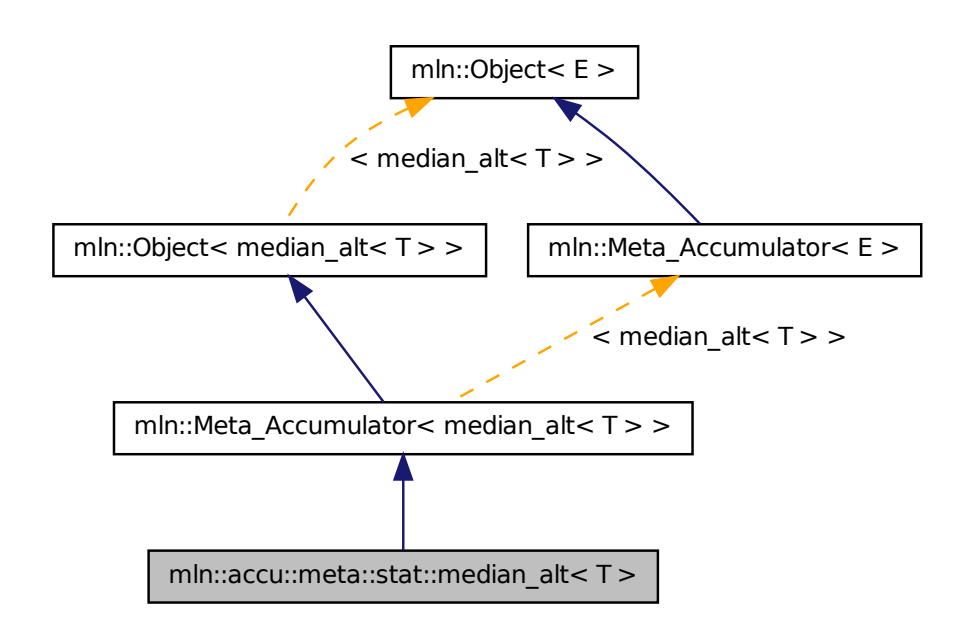

#### 10.43.1 Detailed Description

template<typename T> struct mln::accu::meta::stat::median\_alt< T >

<span id="page-567-0"></span>Meta accumulator for [median\\_alt.](#page-566-0)

# 10.44 mln::accu::meta::stat::median\_h Struct Reference

Meta accumulator for [median\\_h.](#page-567-0)

#include <median h.hh>

Inheritance diagram for mln::accu::meta::stat::median\_h:

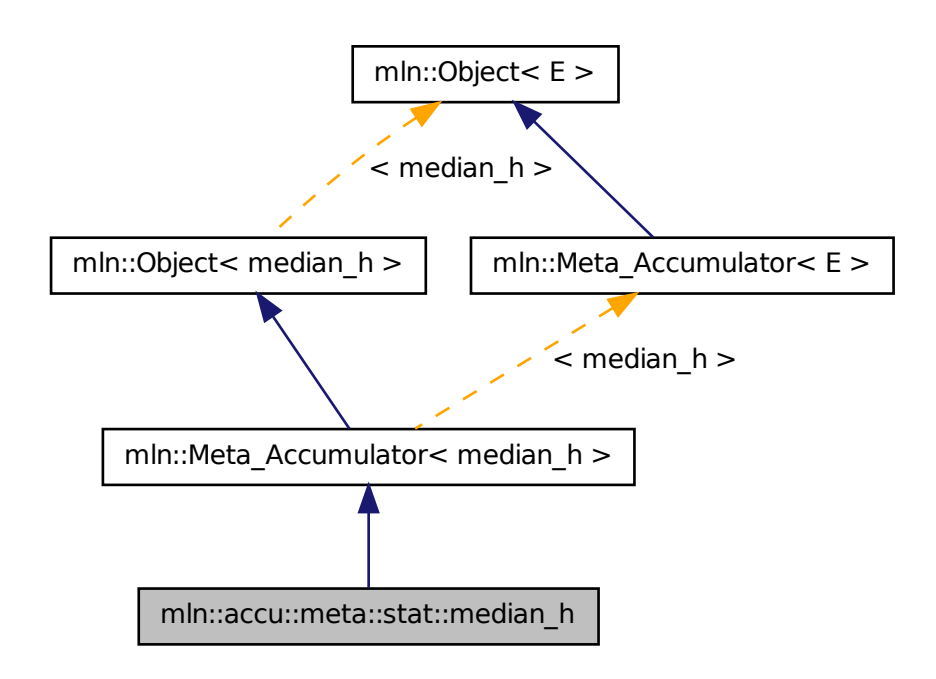

### 10.44.1 Detailed Description

Meta accumulator for [median\\_h.](#page-567-0)

# 10.45 mln::accu::meta::stat::min Struct Reference

Meta accumulator for min.

#include <min.hh>

Inheritance diagram for mln::accu::meta::stat::min:

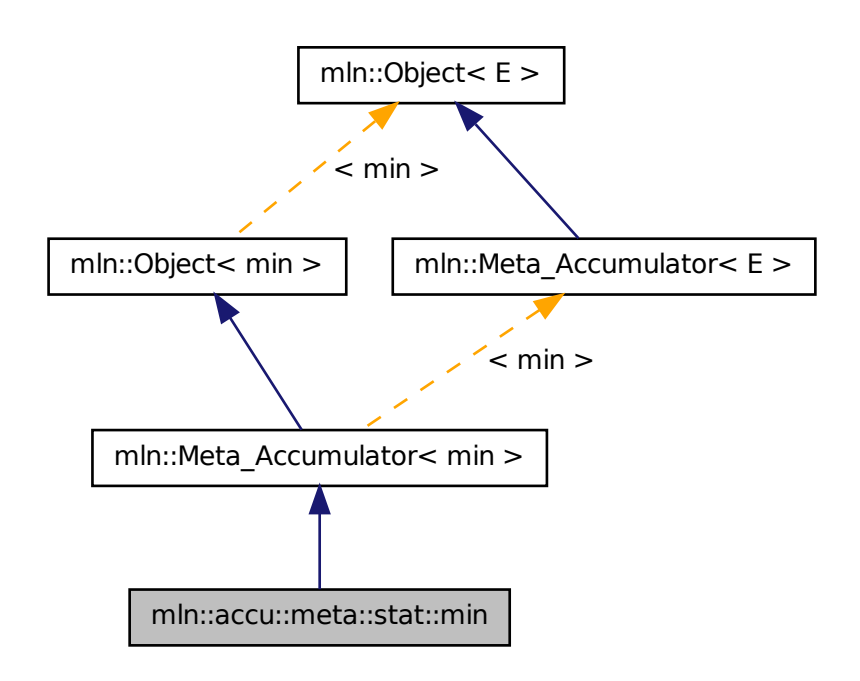

### 10.45.1 Detailed Description

Meta accumulator for min.

### 10.46 mln::accu::meta::stat::min\_h Struct Reference

Meta accumulator for min.

#include <min\_h.hh>

Inheritance diagram for mln::accu::meta::stat::min\_h:

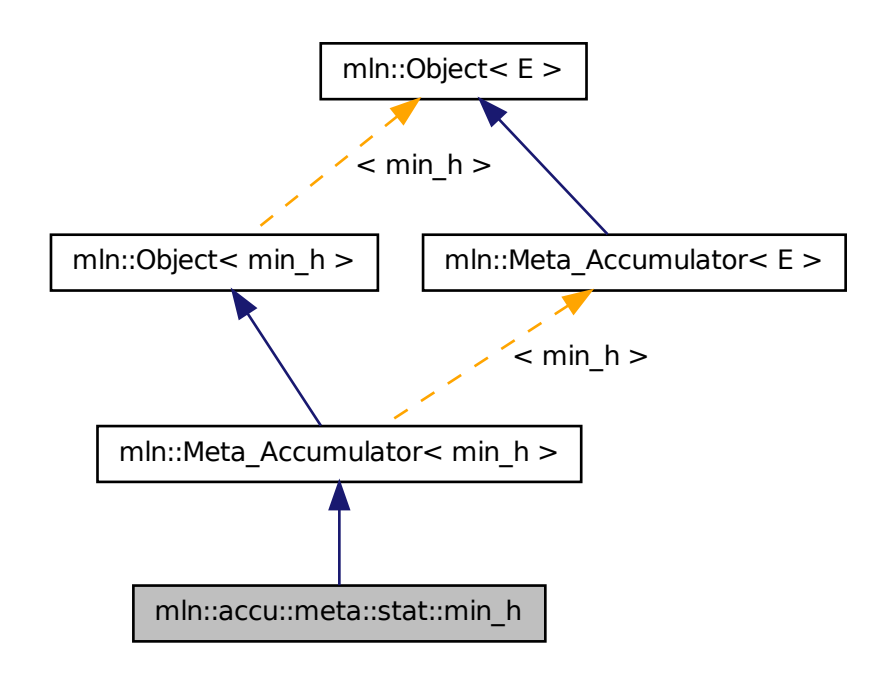

### 10.46.1 Detailed Description

Meta accumulator for min.

# 10.47 mln::accu::meta::stat::rank Struct Reference

Meta accumulator for rank.

#include <rank.hh>

Inheritance diagram for mln::accu::meta::stat::rank:

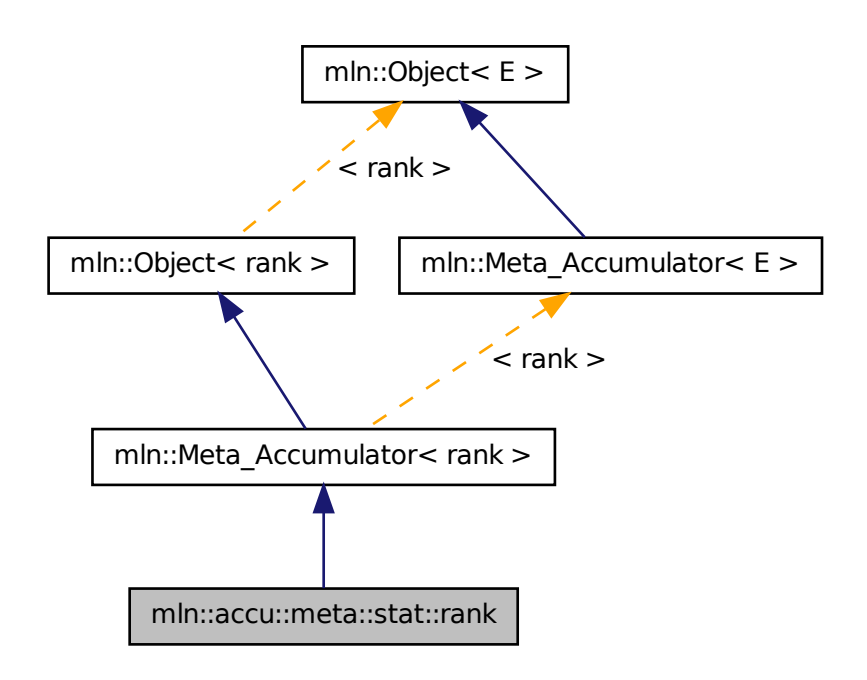

#### 10.47.1 Detailed Description

<span id="page-571-0"></span>Meta accumulator for rank.

## 10.48 mln::accu::meta::stat::rank\_high\_quant Struct Reference

Meta accumulator for [rank\\_high\\_quant.](#page-571-0)

#include <rank\_high\_quant.hh>

Inheritance diagram for mln::accu::meta::stat::rank\_high\_quant:

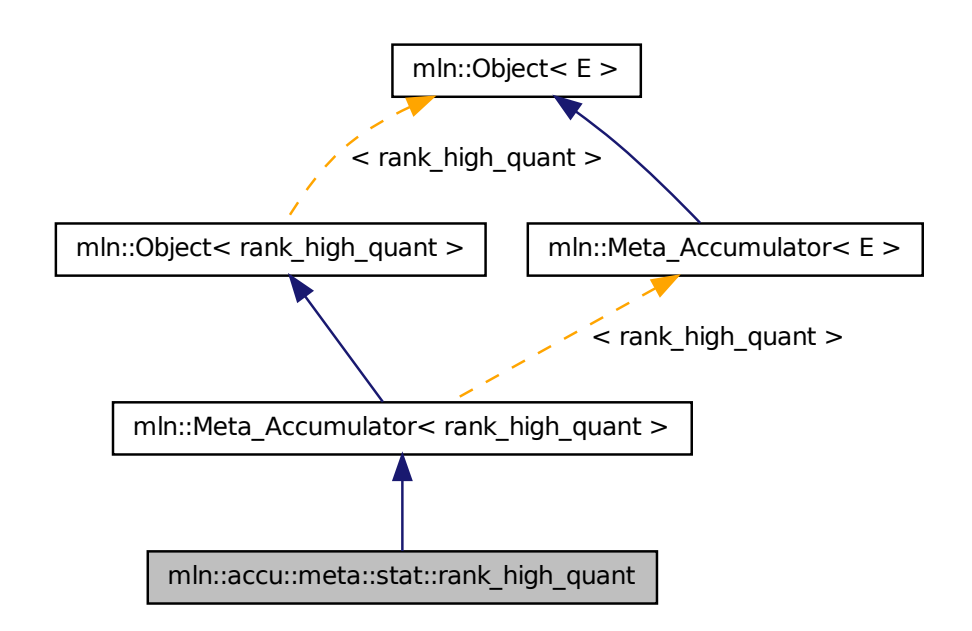

#### 10.48.1 Detailed Description

Meta accumulator for [rank\\_high\\_quant.](#page-571-0)

### 10.49 mln::accu::meta::tuple< n, > Struct Template Reference

Meta accumulator for tuple.

#include <tuple.hh>

Inheritance diagram for mln::accu::meta::tuple< n, >:

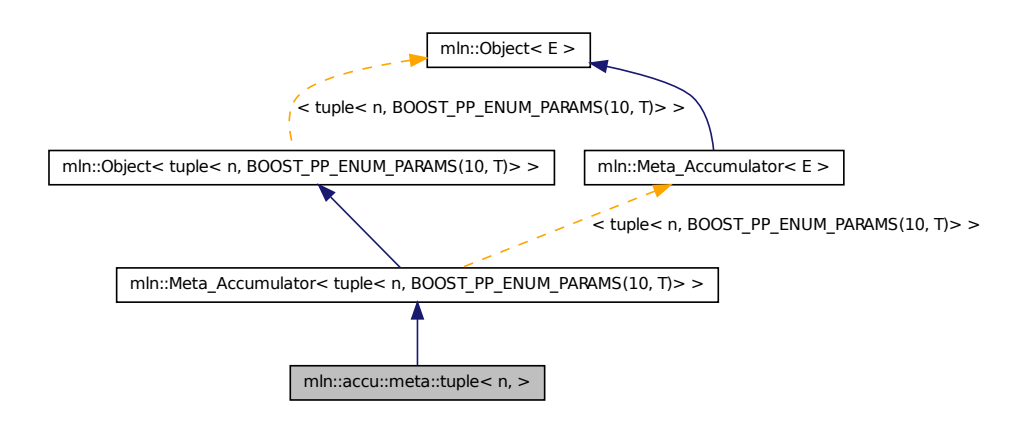

#### 10.49.1 Detailed Description

template<unsigned n, BOOST\_PP\_ENUM\_PARAMS\_WITH\_A\_DEFAULT(10, typename T, boost::tuples::null\_type)> struct mln::accu::meta::tuple<  $n,$  >

Meta accumulator for tuple.

# 10.50 mln::accu::meta::val< mA > Struct Template Reference

Meta accumulator for val.

#include <v.hh>

Inheritance diagram for mln::accu::meta::val< mA >:

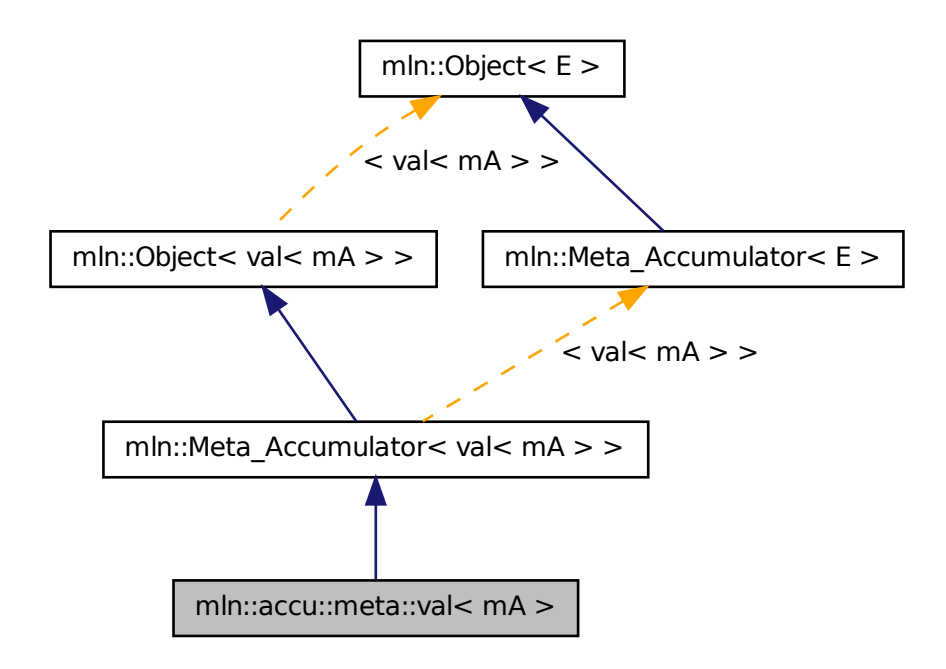

#### 10.50.1 Detailed Description

#### template<typename mA> struct mln::accu::meta::val< mA >

Meta accumulator for val.

### 10.51 mln::accu::nil< T > Struct Template Reference

Define an accumulator that does nothing.

```
#include <nil.hh>
```
Inherits base $<$  util::ignore, nil $<$ T $>$  $>$ .

#### Public Member Functions

- bool [is\\_valid](#page-575-0) () const *Check whether this accu is able to return a result.*
- void [take\\_as\\_init](#page-519-0) (const T &t)

*Take as initialization the value* t*.*

- void take n times (unsigned n, const T &t) *Take* n *times the value* t*.*
- [util::ignore](#page-1099-0) to result () const

*Get the value of the accumulator.*

• void [init](#page-575-2) () *Manipulators.*

#### 10.51.1 Detailed Description

template<typename T> struct mln::accu::nil< T >

Define an accumulator that does nothing.

#### 10.51.2 Member Function Documentation

<span id="page-575-2"></span>10.51.2.1 template<typename  $T >$  void mln::accu::nil<  $T >$ ::init () [inline]

<span id="page-575-0"></span>Manipulators.

#### 10.51.2.2 template<typename T > bool mln::accu::nil< T >::is\_valid ( ) const **[inline]**

Check whether this accu is able to return a result.

Always true here.

#### 10.51.2.3 void mln::Accumulator< nil< T > >::take\_as\_init ( const T & *t* ) **[inherited]**

Take as initialization the value  $t$ .

Dev note: this is a final method; override if needed by take as init (ending with '\_').

#### 10.51.2.4 void mln::Accumulator  $\langle \text{nil} \rangle$  T  $>$   $>$ ::take\_n\_times ( unsigned *n*, const T & *t*) **[inherited]**

Take n times the value  $t$ .

<span id="page-575-1"></span>Dev note: this is a final method; override if needed by take\_as\_init\_ (ending with '\_').

#### 10.51.2.5 template<typename T > util::ignore mln::accu::nil< T >::to\_result ( ) const **[inline]**

Get the value of the accumulator.
# 10.52 mln::accu::p< A > Struct Template Reference

Generic p of accumulators. #include <p.hh>

Inherits base< const A::result &,  $p < A >$ .

## Public Member Functions

- bool [is\\_valid](#page-576-0) () const *Check whether this accu is able to return a result.*
- void take as init (const T  $&$  t) *Take as initialization the value*  $t$ *.*
- void [take\\_n\\_times](#page-519-1) (unsigned n, const T &t) *Take* n *times the value* t*.*
- const A::result & [to\\_result](#page-577-0) () const *Get the value of the accumulator.*
	- void [init](#page-576-1)  $()$ *Manipulators.*

## 10.52.1 Detailed Description

### template<typename A> struct mln::accu::p< A >

Generic  $p$  of accumulators. The parameter  $\nabla$  is the type of values.

## 10.52.2 Member Function Documentation

#### <span id="page-576-1"></span>10.52.2.1 template<typename  $A >$  void mln::accu:: $p < A >$ ::init () [inline]

<span id="page-576-0"></span>Manipulators.

#### 10.52.2.2 template<typename A > bool mln::accu::p< A >::is\_valid ( ) const **[inline]**

Check whether this accu is able to return a result.

Always true here.

### 10.52.2.3 void mln::Accumulator< p< A > >::take\_as\_init ( const T & *t* ) **[inherited]**

Take as initialization the value t.

Dev note: this is a final method; override if needed by take as init (ending with '\_').

10.52.2.4 void mln::Accumulator  $p < A >$ ::take n times ( unsigned *n*, const T & *t*) **[inherited]**

Take n times the value  $t$ .

Dev note: this is a final method; override if needed by take as init (ending with '\_').

## 10.52.2.5 template<typename  $A > const A$ ::result & mln::accu:: $p < A >$ ::to\_result () const **[inline]**

Get the value of the accumulator.

# 10.53 mln::accu::pair< A1, A2, T > Struct Template Reference

Generic pair of accumulators.

```
#include <pair.hh>
```
Inheritance diagram for mln::accu::pair< A1, A2,  $T >$ :

<span id="page-577-0"></span>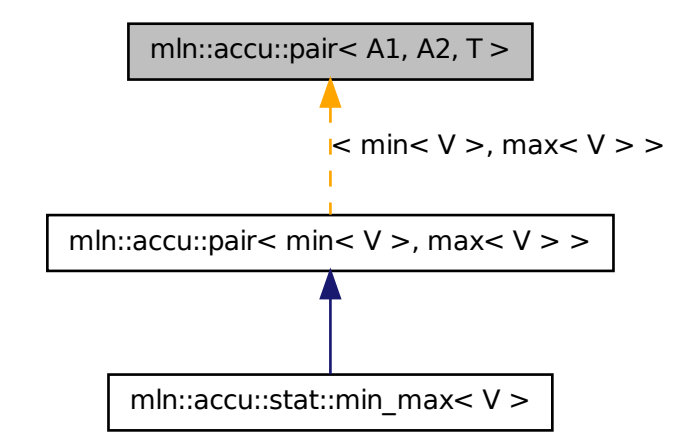

## Public Member Functions

- A1::result [first](#page-578-0) () const *Return the result of the first accumulator.*
- A1 first accu () const *Return the first accumulator.*
- bool [is\\_valid](#page-578-2) () const *Check whether this accu is able to return a result.*

• A2::result [second](#page-579-0) () const

*Return the result of the second accumulator.*

• A2 [second\\_accu](#page-579-1) () const

*Return the second accumulator.*

• void [take\\_as\\_init](#page-519-0) (const T &t)

*Take as initialization the value* t*.*

• void [take\\_n\\_times](#page-519-1) (unsigned n, const T &t)

*Take* n *times the value* t*.*

- void [init](#page-578-3) () *Manipulators.*
- std::pair< typename A1::result, typename A2::result  $>$  to result () const *Get the value of the accumulator.*

## 10.53.1 Detailed Description

template<typename A1, typename A2, typename  $T = mln_2^2$  argument(A1)> struct mln::accu::pair< A1, A2,  $T >$ 

Generic pair of accumulators. The parameter  $T$  is the type of values.

## 10.53.2 Member Function Documentation

<span id="page-578-0"></span>10.53.2.1 template<typename A1 , typename A2 , typename T > A1::result mln::accu::pair< A1, A2, T >::first ( ) const **[inline]**

<span id="page-578-1"></span>Return the result of the first accumulator.

10.53.2.2 template<typename A1 , typename A2 , typename T > A1 mln::accu::pair< A1, A2, T >::first\_accu ( ) const **[inline]**

<span id="page-578-3"></span>Return the first accumulator.

10.53.2.3 template<typename A1 , typename A2 , typename T > void mln::accu::pair< A1, A2, T >::init ( ) **[inline]**

<span id="page-578-2"></span>Manipulators.

Generated on Fri Oct 19 2012 04:15:33 for Milena (Olena) by Doxygen

## 10.53.2.4 template<typename A1 , typename A2 , typename T > bool mln::accu::pair< A1, A2, T >::is\_valid ( ) const **[inline]**

<span id="page-579-0"></span>Check whether this accu is able to return a result. Always true here.

#### 10.53.2.5 template<typename A1, typename A2, typename  $T > A2$ ::result mln::accu::pair< A1, A2, T >::second ( ) const **[inline]**

<span id="page-579-1"></span>Return the result of the second accumulator.

10.53.2.6 template<typename A1 , typename A2 , typename T > A2 mln::accu::pair< A1, A2, T >::second\_accu ( ) const **[inline]**

Return the second accumulator.

### 10.53.2.7 void mln::Accumulator< pair< A1, A2, T > >::take\_as\_init ( const T & *t* ) **[inherited]**

Take as initialization the value  $\pm$ .

Dev note: this is a final method; override if needed by take\_as\_init\_ (ending with '\_').

## 10.53.2.8 void mln::Accumulator  $\langle$  pair $\langle$  A1, A2, T  $\rangle$  >::take\_n\_times ( unsigned *n*, const T & *t* ) **[inherited]**

Take n times the value t.

<span id="page-579-2"></span>Dev note: this is a final method; override if needed by take as init (ending with '\_').

### 10.53.2.9 template<typename A1, typename A2, typename T > std::pair<typename A1::result, typename A2::result > mln::accu::pair< A1, A2, T >::to\_result ( ) const **[inline]**

Get the value of the accumulator.

# 10.54 mln::accu::rms< T, V > Struct Template Reference

Generic root mean square accumulator class.

#include <rms.hh>

Inherits base $<$  V, rms $<$  T, V  $>$   $>$ .

## Public Member Functions

• bool [is\\_valid](#page-580-0) () const

*Check whether this accu is able to return a result.*

• void take as init (const T &t)

*Take as initialization the value* t*.*

• void [take\\_n\\_times](#page-519-1) (unsigned n, const T &t)

*Take* n *times the value* t*.*

• V [to\\_result](#page-580-1) () const

*Get the value of the accumulator.*

• void [init](#page-580-2)  $()$ *Manipulators.*

## 10.54.1 Detailed Description

## template<typename T, typename V> struct mln::accu::rms< T, V >

Generic root mean square accumulator class. The parameter T is the type of the root mean square value.

## 10.54.2 Member Function Documentation

<span id="page-580-2"></span>10.54.2.1 template<typename T, typename V > void mln::accu::rms< T, V >::init ( ) **[inline]**

Manipulators.

<span id="page-580-0"></span>References mln::literal::zero.

## 10.54.2.2 template<typename  $T$ , typename  $V >$  bool mln::accu::rms<  $T$ ,  $V >$ ::is\_valid () const **[inline]**

Check whether this accu is able to return a result.

Always true here.

### 10.54.2.3 void mln::Accumulator< rms< T, V > >::take\_as\_init ( const T & *t* ) **[inherited]**

Take as initialization the value  $t$ .

Dev note: this is a final method; override if needed by take\_as\_init\_ (ending with '\_').

### 10.54.2.4 void mln::Accumulator  $<$  rms $<$  T, V  $>$   $>$   $\ge$   $:$ :take\_n\_times ( unsigned *n*, const T & t ) **[inherited]**

Take n times the value  $t$ .

<span id="page-580-1"></span>Dev note: this is a final method; override if needed by take as init (ending with '\_').

10.54.2.5 template  $lt$  typename T, typename  $V > V$  mln::accu::rms $lt$  T, V  $gt$ ::to result ( ) const **[inline]**

Get the value of the accumulator.

# 10.55 mln::accu::shape::bbox< P > Struct Template Reference

Generic bounding box accumulator class.

#include <bbox.hh>

Inherits base  $<$  const box $<$  P  $>$  &, bbox $<$  P  $>$   $>$ .

## Public Member Functions

- bool is valid () const *Check whether this accu is able to return a result.*
- void [take\\_as\\_init](#page-519-0) (const T &t) *Take as initialization the value* t*.*
- void take n times (unsigned n, const T &t) *Take* n *times the value* t*.*
- const  $box < P > \&$  $box < P > \&$  [to\\_result](#page-582-0) () const *Get the value of the accumulator.*
	- void [init](#page-581-1) () *Manipulators.*

## 10.55.1 Detailed Description

#### template<typename P> struct mln::accu::shape::bbox< P >

Generic bounding box accumulator class. The parameter  $P$  is the type of points.

## 10.55.2 Member Function Documentation

### <span id="page-581-1"></span>10.55.2.1 template<typename P > void mln::accu::shape::bbox< P >::init ( ) **[inline]**

<span id="page-581-0"></span>Manipulators.

### 10.55.2.2 template<typename P > bool mln::accu::shape::bbox< P >::is\_valid ( ) const **[inline]**

Check whether this accu is able to return a result.

Always true here.

#### 10.55.2.3 void mln::Accumulator< bbox< P > >::take\_as\_init ( const T & *t* ) **[inherited]**

Take as initialization the value  $t$ .

Dev note: this is a final method; override if needed by take as init (ending with '...

## 10.55.2.4 void mln::Accumulator< bbox< P > >::take\_n\_times ( unsigned *n,* const T & *t* ) **[inherited]**

Take n times the value  $t$ .

<span id="page-582-0"></span>Dev note: this is a final method; override if needed by take as init (ending with '...

## 10.55.2.5 template<typename  $P >$  const box  $P > \&$  mln::accu::shape::bbox  $P >$ ::to\_result ( ) const **[inline]**

Get the value of the accumulator.

Referenced by mln::geom::rotate().

## 10.56 mln::accu::shape::height< I > Struct Template Reference

Height accumulator.

#include <height.hh> Inherits base $<$  unsigned, height $< I > >$ .

## Public Types

- typedef util:: $pix < I > argument$  $pix < I > argument$ *The accumulated data type.*
- typedef [argument::value](#page-1112-0) [value](#page-583-1) *The value type associated to the pixel type.*

## Public Member Functions

- bool is valid () const *Check whether this accu is able to return a result.*
- void [take\\_as\\_init](#page-519-0) (const T &t) *Take as initialization the value* t*.*
- void [take\\_n\\_times](#page-519-1) (unsigned n, const T &t) *Take* n *times the value* t*.*
- unsigned [to\\_result](#page-584-0) () const *Get the value of the accumulator.*

• void [init](#page-583-3) () *Manipulators.*

• void set value (unsigned h) *Force the value of the counter to h.*

## 10.56.1 Detailed Description

#### template<typename I> struct mln::accu::shape::height< I >

Height accumulator. The parameter  $I$  is the image type on which the accumulator of pixels is built.

## 10.56.2 Member Typedef Documentation

### <span id="page-583-0"></span>10.56.2.1 template<typename I> typedef util::pix<I> mln::accu::shape::height< I >::argument

The accumulated data type.

The height of component is represented by the height of its root pixel. See mln::morpho::closing\_height and mln::morpho::opening\_height for actual uses of this accumulator. FIXME: Replaced by [mln::morpho::attribute::height](#page-891-0)

#### <span id="page-583-1"></span>10.56.2.2 template<typename I> typedef argument::value mln::accu::shape::height< I >::value

The value type associated to the pixel type.

### 10.56.3 Member Function Documentation

#### <span id="page-583-3"></span>10.56.3.1 template<typename I > void mln::accu::shape::height< I >::init ( ) **[inline]**

<span id="page-583-2"></span>Manipulators.

### 10.56.3.2 template  $\langle$  typename I  $>$  bool mln::accu::shape::height $\langle$  I  $>$ ::is\_valid () const **[inline]**

Check whether this accu is able to return a result.

<span id="page-583-4"></span>Always true here.

## 10.56.3.3 template<typename I > void mln::accu::shape::height<I >::set\_value ( unsigned *h* ) **[inline]**

Force the value of the counter to *h*.

#### 10.56.3.4 void mln::Accumulator < height < I > >::take as init ( const T & *t*) [inherited]

Take as initialization the value  $t$ .

Dev note: this is a final method; override if needed by take as init (ending with ' $\cdot$ ').

## 10.56.3.5 void mln::Accumulator < height < I > >::take\_n\_times ( unsigned *n*, const T & t ) **[inherited]**

Take n times the value t.

<span id="page-584-0"></span>Dev note: this is a final method; override if needed by take as init (ending with '...

### 10.56.3.6 template<typename I > unsigned mln::accu::shape::height< I >::to\_result ( ) const **[inline]**

Get the value of the accumulator.

# 10.57 mln::accu::shape::volume< I > Struct Template Reference

Volume accumulator class.

```
#include <volume.hh>
```
Inherits base $<$  unsigned, volume $< I >$ .

## Public Types

- typedef util:: $pix < I > argument$  $pix < I > argument$ *The accumulated data type.*
- typedef [argument::value](#page-1112-0) [value](#page-585-1) *The value type associated to the pixel type.*

### Public Member Functions

- bool [is\\_valid](#page-585-2) () const *Check whether this accu is able to return a result.*
- void [take\\_as\\_init](#page-519-0) (const T &t) *Take as initialization the value t.*
- void take n times (unsigned n, const  $T \&t)$ *Take* n *times the value* t*.*
- unsigned [to\\_result](#page-586-0) () const *Get the value of the accumulator.*
- void [init](#page-585-3)  $()$ *Manipulators.*
- void set value (unsigned v) *Force the value of the counter to v.*

## 10.57.1 Detailed Description

template<typename I> struct mln::accu::shape::volume< I >

Volume accumulator class. The parameter I is the image type on which the accumulator of pixels is built.

## 10.57.2 Member Typedef Documentation

### <span id="page-585-0"></span>10.57.2.1 template<typename I> typedef util::pix<I> mln::accu::shape::volume<I>::argument

The accumulated data type.

The volume of component is represented by the volume of its root pixel. See mln::morpho::closing\_volume and mln::morpho::opening\_volume for actual uses of this accumulator. FIXME: Replaced by [mln::morpho::attribute::volume](#page-896-0)

### <span id="page-585-1"></span>10.57.2.2 template<typename I> typedef argument::value mln::accu::shape::volume< I >::value

The value type associated to the pixel type.

## 10.57.3 Member Function Documentation

#### <span id="page-585-3"></span>10.57.3.1 template<typename I > void mln::accu::shape::volume< I >::init ( ) **[inline]**

Manipulators.

<span id="page-585-2"></span>References mln::literal::zero.

## 10.57.3.2 template<typename I > bool mln::accu::shape::volume< I >::is\_valid ( ) const **[inline]**

Check whether this accu is able to return a result.

<span id="page-585-4"></span>Always true here.

### 10.57.3.3 template  $\langle$  typename I  $>$  void mln::accu::shape::volume $\langle$ I  $>$ ::set\_value ( unsigned *v* ) **[inline]**

Force the value of the counter to *v*.

References mln::literal::zero.

#### 10.57.3.4 void mln::Accumulator< volume< I > >::take\_as\_init ( const T & *t* ) **[inherited]**

Take as initialization the value  $t$ .

Dev note: this is a final method; override if needed by take as init (ending with ' $\cdot$ ').

### 10.57.3.5 void mln::Accumulator< volume< I > >::take\_n\_times ( unsigned *n,* const T & *t* ) **[inherited]**

Take n times the value t.

<span id="page-586-0"></span>Dev note: this is a final method; override if needed by take\_as\_init\_ (ending with '\_').

## 10.57.3.6 template<typename I > unsigned mln::accu::shape::volume< I >::to\_result ( ) const **[inline]**

Get the value of the accumulator.

# 10.58 mln::accu::site\_set::rectangularity $\langle P \rangle$  Class Template Reference

Compute the rectangularity of a site set.

#include <rectangularity.hh>

Inherits couple  $\lt$  accu::shape::bbox  $\lt P$   $>$ , accu::math::count  $\lt P$   $>$ , float, rectangularity  $\lt P$   $>$   $>$ .

## Public Member Functions

- A2::result [area](#page-587-0) () const *Return the site set area.*
- A1::result [bbox](#page-587-1) () const *Return the site set bounding box.*
- [rectangularity](#page-587-2) ()

*Constructor.*

• template $\lt$ typename T  $>$ void [take\\_as\\_init](#page-519-0) (const T &t)

*Take as initialization the value* t*.*

- template  $lt$ typename T  $gt$ void take  $n$  times (unsigned n, const T &t) *Take* n *times the value* t*.*
- result [to\\_result](#page-587-3) () const *Return the rectangularity value.*

### 10.58.1 Detailed Description

template<typename P> class mln::accu::site\_set::rectangularity< P >

Compute the rectangularity of a site set.

## 10.58.2 Constructor & Destructor Documentation

<span id="page-587-2"></span>10.58.2.1 template  $lt$  typename P > mln::accu::site\_set::rectangularity  $lt$  P >::rectangularity ( ) **[inline]**

Constructor.

## 10.58.3 Member Function Documentation

<span id="page-587-0"></span>10.58.3.1 template<typename P > rectangularity< P >::A2::result mln::accu::site\_set::rectangularity< P >::area ( ) const **[inline]**

<span id="page-587-1"></span>Return the site set area.

10.58.3.2 template<typename  $P >$  rectangularity<  $P >$ ::A1::result mln::accu::site\_set::rectangularity< P >::bbox ( ) const **[inline]**

Return the site set bounding box.

### 10.58.3.3 template<typename  $E >$  template<typename  $T >$  void mln::Accumulator< E >::take\_as\_init ( const T & *t* ) **[inherited]**

Take as initialization the value  $t$ .

Dev note: this is a final method; override if needed by take\_as\_init\_ (ending with '\_').

References mln::mln\_exact().

### 10.58.3.4 template<typename  $E >$  template<typename  $T >$  void mln::Accumulator<br/>< E >::take\_n\_times ( unsigned *n,* const T & *t* ) **[inherited]**

Take n times the value t.

Dev note: this is a final method; override if needed by take as init (ending with '\_').

<span id="page-587-3"></span>References mln::mln\_exact().

## 10.58.3.5 template<typename  $P >$  rectangularity $\langle P \rangle$ : result mln::accu::site set::rectangularity< P >::to\_result ( ) const **[inline]**

Return the rectangularity value.

# 10.59 mln::accu::stat::deviation< T, S, M > Struct Template Reference

Generic standard deviation accumulator class.

#include <deviation.hh>

Inherits base  $< M$ , deviation  $< T, S, M >$ .

### Public Member Functions

- bool is valid () const *Check whether this accu is able to return a result.*
- void take as init (const T  $&$  t) *Take as initialization the value* t*.*
- void take n times (unsigned n, const  $T \&t)$ *Take* n *times the value* t*.*
- M [to\\_result](#page-589-0) () const *Get the value of the accumulator.*
	- void [init](#page-588-1) () *Manipulators.*

## 10.59.1 Detailed Description

template<typename T, typename S = typename mln::value::props< T >::sum, typename  $M = S$ > struct mln::accu::stat::deviation< T, S, M >

Generic standard deviation accumulator class. Parameter  $T$  is the type of values that we sum. Parameter S is the type to store the standard deviation; the default type of S is the summation type (property) of T. Parameter M is the type of the mean value; the default type of M is S.

## 10.59.2 Member Function Documentation

<span id="page-588-1"></span>10.59.2.1 template<typename T , typename S , typename M > void mln::accu::stat::deviation< T, S, M >::init ( ) **[inline]**

<span id="page-588-0"></span>Manipulators.

10.59.2.2 template<typename T , typename S , typename M > bool mln::accu::stat::deviation< T, S, M >::is\_valid ( ) const **[inline]**

Check whether this accu is able to return a result.

Always true here.

Generated on Fri Oct 19 2012 04:15:33 for Milena (Olena) by Doxygen

#### 10.59.2.3 void mln::Accumulator< deviation< T, S, M  $>$  >::take as init ( const T & t) **[inherited]**

Take as initialization the value  $t$ .

Dev note: this is a final method; override if needed by take\_as\_init\_ (ending with '\_').

### 10.59.2.4 void mln::Accumulator  $\lt$  deviation $\lt T$ , S, M  $\gt$   $\gt$ ::take n times ( unsigned *n*, const T & *t* ) **[inherited]**

Take n times the value  $t$ .

<span id="page-589-0"></span>Dev note: this is a final method; override if needed by take\_as\_init\_ (ending with '\_').

```
10.59.2.5 template<typename T , typename S , typename M > M mln::accu::stat::deviation< T,
S, M >::to_result ( ) const [inline]
```
<span id="page-589-1"></span>Get the value of the accumulator.

# 10.60 mln::accu::stat::max< T > Struct Template Reference

Generic max accumulator class.

```
#include <max.hh>
```
Inherits base  $<$  const T &, max $<$  T  $>$  >.

## Public Member Functions

• bool [is\\_valid](#page-590-0) () const

*Check whether this accu is able to return a result.*

- void set value (const T &t) *Force the value of the min to t.*
- void [take\\_as\\_init](#page-519-0) (const T &t) *Take as initialization the value* t*.*
- void [take\\_n\\_times](#page-519-1) (unsigned n, const T &t) *Take* n *times the value* t*.*
- const T & [to\\_result](#page-590-2) () const *Get the value of the accumulator.*
	- void [init](#page-590-3)  $()$ *Manipulators.*

## 10.60.1 Detailed Description

#### template<typename T> struct mln::accu::stat::max< T >

Generic max accumulator class. The parameter T is the type of values.

## 10.60.2 Member Function Documentation

#### <span id="page-590-3"></span>10.60.2.1 template<typename T > void mln::accu::stat::max< T >::init ( ) **[inline]**

<span id="page-590-0"></span>Manipulators.

### 10.60.2.2 template<typename  $T >$  bool mln::accu::stat::max<  $T >$ ::is valid () const **[inline]**

Check whether this accu is able to return a result.

<span id="page-590-1"></span>Always true here.

## 10.60.2.3 template<typename T > void mln::accu::stat::max< T >::set\_value ( const T & *t* ) **[inline]**

Force the value of the min to *t*.

#### 10.60.2.4 void mln::Accumulator  $\langle$  max $\langle T \rangle$  ::take as init ( const T & t ) [inherited]

Take as initialization the value  $\pm$ .

Dev note: this is a final method; override if needed by take\_as\_init\_ (ending with '\_').

### 10.60.2.5 void mln::Accumulator  $\langle$  max $\langle T \rangle$ ::take n times ( unsigned *n,* const T & *t*) **[inherited]**

Take n times the value  $t$ .

<span id="page-590-2"></span>Dev note: this is a final method; override if needed by take\_as\_init\_ (ending with '\_').

## 10.60.2.6 template<typename  $T > const T \& min::accu::stat::max < T >::to\_result$  ( ) const **[inline]**

Get the value of the accumulator.

## 10.61 mln::accu::stat::max\_h< V > Struct Template Reference

Generic max function based on histogram over a value set with type V.

#include <max\_h.hh>

Inherits base  $<$  const V &, max h  $<$  V  $>$  >.

## Public Member Functions

• bool is valid () const

*Check whether this accu is able to return a result.*

- void take as init (const  $T \& t$ ) *Take as initialization the value*  $t$ *.*
- void [take\\_n\\_times](#page-519-1) (unsigned n, const T &t) *Take* n *times the value* t*.*
- const argument  $&$  to result () const *Get the value of the accumulator.*
	- void [init](#page-591-2)  $()$ *Manipulators.*

## 10.61.1 Detailed Description

#### template<typename V> struct mln::accu::stat::max\_h< V >

Generic max function based on histogram over a value set with type V.

## 10.61.2 Member Function Documentation

### <span id="page-591-2"></span>10.61.2.1 template<typename V > void mln::accu::stat::max\_h< V >::init ( ) **[inline]**

<span id="page-591-0"></span>Manipulators.

### 10.61.2.2 template<typename  $V >$  bool mln::accu::stat::max\_h < V >::is\_valid ( ) const **[inline]**

Check whether this accu is able to return a result. Always true here.

#### 10.61.2.3 void mln::Accumulator< max\_h< V > >::take\_as\_init ( const T & *t* ) **[inherited]**

Take as initialization the value  $t$ .

Dev note: this is a final method; override if needed by take\_as\_init\_ (ending with '\_').

## 10.61.2.4 void mln::Accumulator  $\langle$  max h $\langle V \rangle >$ ::take n times ( unsigned *n,* const T & *t*) **[inherited]**

Take  $n$  times the value  $t$ .

<span id="page-591-1"></span>Dev note: this is a final method; override if needed by take as init (ending with '\_').

Get the value of the accumulator.

## 10.62 mln::accu::stat::mean< T, S, M > Struct Template Reference

Generic mean accumulator class.

#include <mean.hh>

Inherits base  $< M$ , mean  $< T$ , S, M  $>$  >.

## Public Member Functions

- [accu::math::count](#page-533-0)< T >::result [count](#page-593-0) () const *Get the cardinality.*
- bool [is\\_valid](#page-593-1) () const

*Check whether this accu is able to return a result.*

- [accu::math::sum](#page-536-0)< T >::result [sum](#page-593-2) () const *Get the sum of values.*
- void [take\\_as\\_init](#page-519-0) (const T &t) *Take as initialization the value* t*.*
- void take n times (unsigned n, const  $T \&t)$ *Take* n *times the value* t*.*
- M to result () const *Get the value of the accumulator.*
	- void [init](#page-593-4)  $()$ *Manipulators.*

## 10.62.1 Detailed Description

### template<typename T, typename S = typename mln::value::props< T >::sum, typename M = S > struct mln::accu::stat::mean< T, S, M >

Generic mean accumulator class. Parameter  $T$  is the type of values that we sum. Parameter  $S$  is the type to store the sum of values; the default type of S is the summation type (property) of T. Parameter M is the type of the mean value; the default type of M is S.

### 10.62.2 Member Function Documentation

<span id="page-593-0"></span>10.62.2.1 template<typename T , typename S , typename M > accu::math::count< T >::result mln::accu::stat::mean< T, S, M >::count ( ) const **[inline]**

<span id="page-593-4"></span>Get the cardinality.

10.62.2.2 template  $\lt$  typename T, typename S, typename M  $>$  void mln::accu::stat::mean $\lt$  T, S, M >::init ( ) **[inline]**

<span id="page-593-1"></span>Manipulators.

10.62.2.3 template<typename T , typename S , typename M > bool mln::accu::stat::mean< T, S, M >::is\_valid ( ) const **[inline]**

Check whether this accu is able to return a result.

<span id="page-593-2"></span>Always true here.

10.62.2.4 template  $\lt$ typename T, typename S, typename M  $>$  accu::math::sum $\lt$  T  $>$ ::result mln::accu::stat::mean< T, S, M >::sum ( ) const **[inline]**

Get the sum of values.

### 10.62.2.5 void mln::Accumulator  $<$  mean $<$  T, S, M  $>$   $>$ ::take\_as\_init ( const T & t ) **[inherited]**

Take as initialization the value  $\pm$ .

Dev note: this is a final method; override if needed by take\_as\_init\_ (ending with '\_').

10.62.2.6 void mln::Accumulator  $<$  mean $<$  T, S, M  $>$  > ::take n times ( unsigned *n*, const T & *t* ) **[inherited]**

Take n times the value t.

<span id="page-593-3"></span>Dev note: this is a final method; override if needed by take\_as\_init\_ (ending with '\_').

10.62.2.7 template<typename T , typename S , typename M > M mln::accu::stat::mean< T, S, M >::to\_result ( ) const **[inline]**

<span id="page-593-5"></span>Get the value of the accumulator.

# 10.63 mln::accu::stat::median\_alt  $\langle S \rangle$  Struct Template Reference

Generic [median\\_alt](#page-593-5) function based on histogram over a value set with type S.

#include <median alt.hh>

Inheritance diagram for mln::accu::stat::median\_alt< S >:

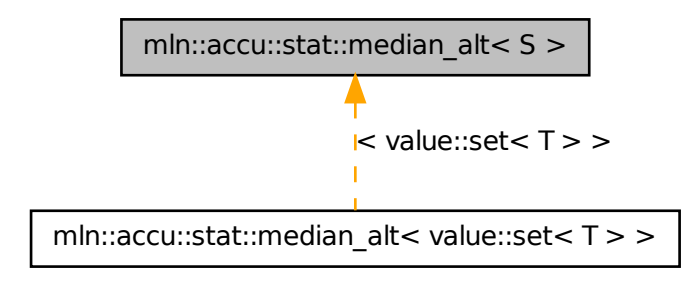

## Public Member Functions

- bool [is\\_valid](#page-594-0) () const *Check whether this accu is able to return a result.*
- void [take\\_as\\_init](#page-519-0) (const  $T \& t$ ) *Take as initialization the value* t*.*
- void take n times (unsigned n, const  $T \&t)$ *Take* n *times the value* t*.*
- const argument & [to\\_result](#page-595-0) () const *Get the value of the accumulator.*
	- void [take](#page-594-1) (const argument &t) *Manipulators.*

## 10.63.1 Detailed Description

### template<typename S> struct mln::accu::stat::median\_alt< S >

Generic [median\\_alt](#page-593-5) function based on histogram over a value set with type S.

## 10.63.2 Member Function Documentation

<span id="page-594-0"></span>10.63.2.1 template<typename S > bool mln::accu::stat::median\_alt< S >::is\_valid ( ) const **[inline]**

Check whether this accu is able to return a result.

<span id="page-594-1"></span>Always true here.

Generated on Fri Oct 19 2012 04:15:33 for Milena (Olena) by Doxygen

## 10.63.2.2 template  $lt$  typename S  $>$  void mln::accu::stat::median alt  $lt$  S  $>$ ::take ( const argument & *t* ) **[inline]**

Manipulators.

### 10.63.2.3 void mln::Accumulator< median  $alt < S >$ ::take as init ( const T & *t*) **[inherited]**

Take as initialization the value  $t$ .

Dev note: this is a final method; override if needed by take\_as\_init\_ (ending with '\_').

### 10.63.2.4 void mln::Accumulator< median\_alt< S > >::take\_n\_times ( unsigned *n,* const T & *t* ) **[inherited]**

Take n times the value  $t$ .

Dev note: this is a final method; override if needed by take\_as\_init\_ (ending with '\_').

10.63.2.5 template  $lt$  typename S  $>$  const median\_alt $lt$  S  $>$ ::argument & mln::accu::stat::median\_alt< S >::to\_result ( ) const **[inline]**

Get the value of the accumulator.

## 10.64 mln::accu::stat::median\_h< V > Struct Template Reference

Generic median function based on histogram over a value set with type V.

#include <median\_h.hh>

Inheritance diagram for mln::accu::stat::median  $h < V >$ :

<span id="page-595-0"></span>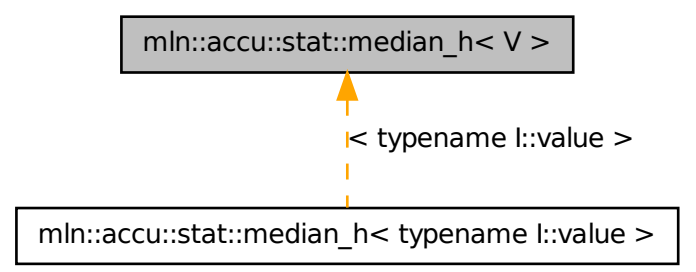

## Public Member Functions

• bool is valid () const

*Check whether this accu is able to return a result.*

- void [take\\_as\\_init](#page-519-0) (const T &t) *Take as initialization the value* t*.*
- void take n times (unsigned n, const T &t) *Take* n *times the value* t*.*
- const argument & [to\\_result](#page-596-1) () const *Get the value of the accumulator.*
	- void [init](#page-596-2) () *Manipulators.*

## 10.64.1 Detailed Description

#### template<typename V> struct mln::accu::stat::median\_h< V >

Generic median function based on histogram over a value set with type V.

## 10.64.2 Member Function Documentation

### <span id="page-596-2"></span>10.64.2.1 template<typename V > void mln::accu::stat::median\_h< V >::init ( ) **[inline]**

<span id="page-596-0"></span>Manipulators.

### 10.64.2.2 template<typename V > bool mln::accu::stat::median\_h< V >::is\_valid ( ) const **[inline]**

Check whether this accu is able to return a result.

Always true here.

### 10.64.2.3 void mln::Accumulator < median\_h < V > >::take\_as\_init ( const T & t ) **[inherited]**

Take as initialization the value  $t$ .

Dev note: this is a final method; override if needed by take\_as\_init\_ (ending with '\_').

## 10.64.2.4 void mln::Accumulator< median\_h< V > >::take\_n\_times ( unsigned *n,* const T & *t* ) **[inherited]**

Take n times the value  $t$ .

<span id="page-596-1"></span>Dev note: this is a final method; override if needed by take as init (ending with '\_').

10.64.2.5 template<typename V > const median  $h < V >$ ::argument & mln::accu::stat::median\_h< V >::to\_result ( ) const **[inline]**

Get the value of the accumulator.

# 10.65 mln::accu::stat::meta::deviation Struct Reference

Meta accumulator for deviation.

#include <deviation.hh>

Inheritance diagram for mln::accu::stat::meta::deviation:

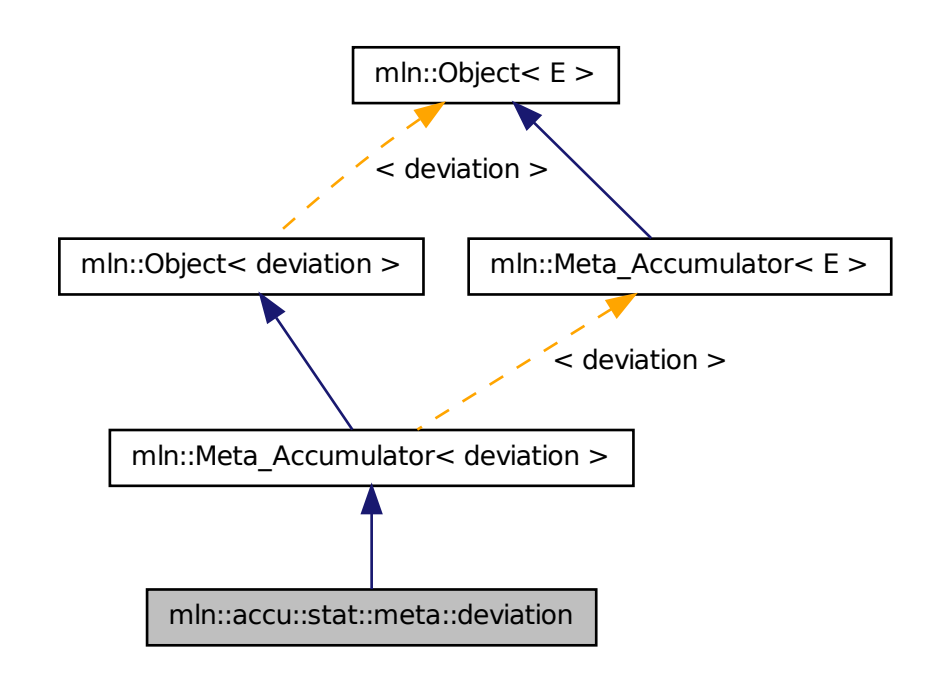

### 10.65.1 Detailed Description

<span id="page-597-0"></span>Meta accumulator for deviation.

# 10.66 mln::accu::stat::min< T > Struct Template Reference

Generic min accumulator class.

```
#include <min.hh>
```
Inherits base  $<$  const T &, min $<$  T  $>$  >.

## Public Member Functions

- bool is valid () const *Check whether this accu is able to return a result.*
- void [set\\_value](#page-598-1) (const T &t) *Force the value of the min to t.*
- void take as init (const T  $&$  t) *Take as initialization the value* t*.*
- void [take\\_n\\_times](#page-519-1) (unsigned n, const T &t) *Take* n *times the value* t*.*
- const T & [to\\_result](#page-599-0) () const *Get the value of the accumulator.*
	- void [init](#page-598-2)  $()$ *Manipulators.*

## 10.66.1 Detailed Description

#### template<typename T> struct mln::accu::stat::min< T >

Generic min accumulator class. The parameter  $T$  is the type of values.

## 10.66.2 Member Function Documentation

### <span id="page-598-2"></span>10.66.2.1 template<typename T > void mln::accu::stat::min< T >::init ( ) **[inline]**

<span id="page-598-0"></span>Manipulators.

### 10.66.2.2 template  $lt$  typename  $T >$  bool mln::accu::stat::min $lt T >$ ::is\_valid () const **[inline]**

Check whether this accu is able to return a result. Always true here.

## <span id="page-598-1"></span>10.66.2.3 template<typename T > void mln::accu::stat::min< T >::set\_value ( const T & *t* ) **[inline]**

Force the value of the min to *t*.

### 10.66.2.4 void mln::Accumulator < min < T > >::take as init ( const T & t ) [inherited]

Take as initialization the value t.

Dev note: this is a final method; override if needed by take as init (ending with '\_').

### 10.66.2.5 void mln::Accumulator  $\langle$  min $\langle T \rangle$  > ::take n times ( unsigned *n*, const T & *t*) **[inherited]**

Take n times the value  $t$ .

<span id="page-599-0"></span>Dev note: this is a final method; override if needed by take\_as\_init\_ (ending with '\_').

## 10.66.2.6 template<typename T > const T & mln::accu::stat::min< T >::to\_result ( ) const **[inline]**

Get the value of the accumulator.

# 10.67 mln::accu::stat::min\_h < V > Struct Template Reference

Generic min function based on histogram over a value set with type V.

```
#include <min_h.hh>
```

```
Inherits base< const V &, min_h< V > >.
```
### Public Member Functions

- bool [is\\_valid](#page-599-1) () const *Check whether this accu is able to return a result.*
- void [take\\_as\\_init](#page-519-0) (const T &t) *Take as initialization the value* t*.*
- void [take\\_n\\_times](#page-519-1) (unsigned n, const T &t) *Take* n *times the value* t*.*
- const argument & [to\\_result](#page-600-0) () const *Get the value of the accumulator.*
	- void [init](#page-599-2)  $()$ *Manipulators.*

## 10.67.1 Detailed Description

### template<typename V> struct mln::accu::stat::min\_h< V >

Generic min function based on histogram over a value set with type V.

## 10.67.2 Member Function Documentation

## <span id="page-599-2"></span>10.67.2.1 template<typename  $V >$  void mln::accu::stat::min  $h < V >$ ::init () [inline]

<span id="page-599-1"></span>Manipulators.

## 10.67.2.2 template<typename V > bool mln::accu::stat::min  $h < V >$ ::is valid ( ) const **[inline]**

Check whether this accu is able to return a result. Always true here.

### 10.67.2.3 void mln::Accumulator < min  $h < V$  > >::take as init ( const T & t ) [inherited]

Take as initialization the value  $t$ .

Dev note: this is a final method; override if needed by take\_as\_init\_ (ending with '\_').

## 10.67.2.4 void mln::Accumulator < min\_h < V > >::take\_n\_times ( unsigned *n*, const T & *t*) **[inherited]**

Take n times the value  $t$ .

<span id="page-600-0"></span>Dev note: this is a final method; override if needed by take\_as\_init\_ (ending with '\_').

## 10.67.2.5 template<typename V > const min\_h < V >::argument & mln::accu::stat::min\_h < V >::to\_result ( ) const **[inline]**

Get the value of the accumulator.

# 10.68 mln::accu::stat::min\_max< V > Struct Template Reference

Generic min and max accumulator class.

#include <min max.hh>

Generated on Fri Oct 19 2012 04:15:33 for Milena (Olena) by Doxygen

Inheritance diagram for mln::accu::stat::min\_max  $< V$  >:

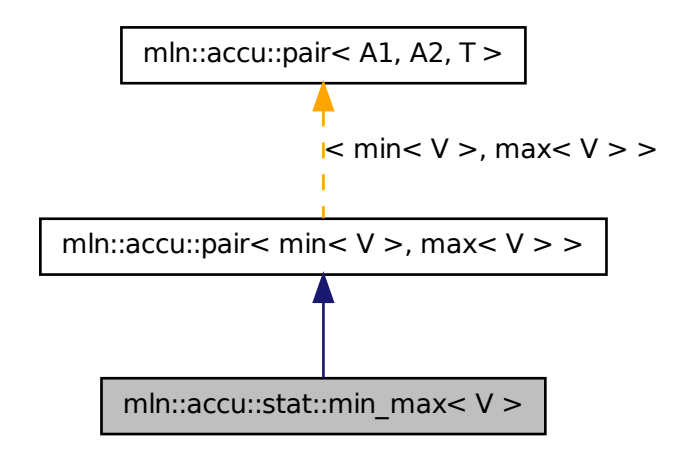

## Public Member Functions

- $\min$  $\min$ < V >::result [first](#page-578-0) () const *Return the result of the first accumulator.*
- $\min$  $\min$ < $V$  > [first\\_accu](#page-578-1) () const *Return the first accumulator.*
- bool [is\\_valid](#page-578-2) () const *Check whether this accu is able to return a result.*
- $max < V >$  $max < V >$ ::result [second](#page-579-0) () const *Return the result of the second accumulator.*
- [max](#page-589-1) $\langle V \rangle$  second accu () const *Return the second accumulator.*
- template<typename  $T >$ void [take\\_as\\_init](#page-519-0) (const T &t) *Take as initialization the value* t*.*
- template  $lt$ typename T  $gt$ void [take\\_n\\_times](#page-519-1) (unsigned n, const T &t) *Take* n *times the value* t*.*
	- void [init](#page-578-3)  $()$ *Manipulators.*

• std::pair  $lt$  typename [min](#page-597-0) $lt V$   $gt$ ::result, typename [max](#page-589-1) $lt V$   $gt$ ::result  $gt$  [to\\_result](#page-579-2) () const *Get the value of the accumulator.*

## 10.68.1 Detailed Description

template<typename V> struct mln::accu::stat::min\_max< V >

Generic min and max accumulator class. The parameter  $\nabla$  is the type of values.

### 10.68.2 Member Function Documentation

10.68.2.1 min  $V >$ ::result mln::accu::pair  $<$  min  $<$  V  $>$  , max  $<$  V  $>$  , mln\_argument(min  $<$  V  $>$ ) >::first ( ) const **[inherited]**

Return the result of the first accumulator.

10.68.2.2 min< V > mln::accu::pair< min< V > , max< V > , mln\_argument(min< V > ) >::first\_accu ( ) const **[inherited]**

Return the first accumulator.

10.68.2.3 void mln::accu::pair  $\langle W \rangle$ , max $\langle V \rangle$ , mln\_argument(min $\langle V \rangle$ )  $>$ ::init ( ) **[inherited]**

Manipulators.

10.68.2.4 bool mln::accu::pair< min<  $V >$ , max<  $V >$ , mln\_argument(min<  $V >$ ) $>$ ::is\_valid ( ) const **[inherited]**

Check whether this accu is able to return a result.

Always true here.

10.68.2.5 max< V > ::result mln::accu::pair< min< V > , max< V > , mln\_argument(min< V > ) >::second ( ) const **[inherited]**

Return the result of the second accumulator.

10.68.2.6 max< V > mln::accu::pair< min< V > , max< V > , mln\_argument(min< V > ) >::second\_accu ( ) const **[inherited]**

Return the second accumulator.

Generated on Fri Oct 19 2012 04:15:33 for Milena (Olena) by Doxygen

### 10.68.2.7 template<typename  $E >$  template<typename  $T >$  void mln::Accumulator< E >::take\_as\_init ( const T & *t* ) **[inherited]**

Take as initialization the value  $t$ .

Dev note: this is a final method; override if needed by take\_as\_init\_ (ending with '\_').

References mln::mln\_exact().

#### 10.68.2.8 template<typename E > template<typename T > void mln::Accumulator< E >::take\_n\_times ( unsigned *n,* const T & *t* ) **[inherited]**

Take n times the value  $t$ .

Dev note: this is a final method; override if needed by take\_as\_init\_ (ending with '\_').

References mln::mln\_exact().

```
10.68.2.9 std::pair<typename min\langle V \rangle:result, typename max\langle V \rangle:result
mln::accu::pair< min< V >, max< V >, mln_argument(min< V >) >::to_result ( )
const [inherited]
```
Get the value of the accumulator.

## 10.69 mln::accu::stat::rank< T > Struct Template Reference

Generic rank accumulator class.

#include <rank.hh>

Inherits base< const T &, rank< $T$  > >.

## Public Member Functions

- bool is valid () const *Check whether this accu is able to return a result.*
- unsigned  $k$  () const *Give the rank.*
- void take as init (const T &t) *Take as initialization the value <i>.*
- void [take\\_n\\_times](#page-519-1) (unsigned n, const T &t) *Take* n *times the value* t*.*
- const T & [to\\_result](#page-604-2) () const *Get the value of the accumulator.*
	- void [init](#page-604-3) () *Manipulators.*

## 10.69.1 Detailed Description

#### template<typename T> struct mln::accu::stat::rank< T >

Generic rank accumulator class. The parameter T is the type of values.

## 10.69.2 Member Function Documentation

#### <span id="page-604-3"></span>10.69.2.1 template<typename T > void mln::accu::stat::rank< T >::init ( ) **[inline]**

<span id="page-604-0"></span>Manipulators.

```
10.69.2.2 template<typename T > bool mln::accu::stat::rank< T >::is valid () const
[inline]
```
Check whether this accu is able to return a result.

<span id="page-604-1"></span>Always true here.

## 10.69.2.3 template<typename  $T >$  unsigned mln::accu::stat::rank $\lt T >$ ::k () const **[inline]**

Give the rank.

#### 10.69.2.4 void mln::Accumulator< rank< T > >::take\_as\_init ( const T & *t* ) **[inherited]**

Take as initialization the value  $\pm$ .

Dev note: this is a final method; override if needed by take\_as\_init\_ (ending with '\_').

### 10.69.2.5 void mln::Accumulator  $\langle$  rank $\langle T \rangle$ ::take n times ( unsigned *n,* const T & *t*) **[inherited]**

Take n times the value  $t$ .

<span id="page-604-2"></span>Dev note: this is a final method; override if needed by take\_as\_init\_ (ending with '\_').

## 10.69.2.6 template<typename  $T > const T \& min:iacu::stat::rank < T >:to\_result$  ( ) const **[inline]**

Get the value of the accumulator.

## 10.70 mln::accu::stat::rank< bool > Struct Template Reference

rank accumulator class for Boolean.

#include <rank\_bool.hh>

Inherits base $<$  bool, rank $<$  bool  $>$  >.

## Public Member Functions

• bool is valid () const

*Check whether this accu is able to return a result.*

- void take as init (const  $T \& t$ ) *Take as initialization the value*  $t$ *.*
- void [take\\_n\\_times](#page-519-1) (unsigned n, const T &t) *Take* n *times the value* t*.*
- bool to result () const *Get the value of the accumulator.*
	- void [init](#page-605-2)  $()$ *Manipulators.*

## 10.70.1 Detailed Description

#### template<> struct mln::accu::stat::rank< bool >

rank accumulator class for Boolean.

## 10.70.2 Member Function Documentation

### <span id="page-605-2"></span>10.70.2.1 void mln::accu::stat::rank< bool >::init ( ) **[inline]**

<span id="page-605-0"></span>Manipulators.

#### 10.70.2.2 bool mln::accu::stat::rank< bool >::is\_valid ( ) const **[inline]**

Check whether this accu is able to return a result.

Always true here.

## 10.70.2.3 void mln::Accumulator< rank< bool > >::take\_as\_init ( const T & *t* ) **[inherited]**

Take as initialization the value  $t$ .

Dev note: this is a final method; override if needed by take\_as\_init\_ (ending with '\_').

## 10.70.2.4 void mln::Accumulator  $<$  rank $<$  bool  $>$   $>$ ::take n times ( unsigned *n*, const T & *t*) **[inherited]**

Take n times the value  $t$ .

<span id="page-605-1"></span>Dev note: this is a final method; override if needed by take as init (ending with '\_').

10.70.2.5 bool mln::accu::stat::rank< bool >::to\_result ( ) const **[inline]**

Get the value of the accumulator.

# 10.71 mln::accu::stat::rank\_high\_quant< T > Struct Template Reference

Generic rank accumulator class.

#include <rank high quant.hh>

Inherits base  $<$  const T &, rank\_high\_quant $<$  T  $>$  >.

## Public Member Functions

• bool [is\\_valid](#page-606-0) () const

*Check whether this accu is able to return a result.*

- void take as init (const T  $&$  t) *Take as initialization the value* t*.*
- void take n times (unsigned n, const T  $&dt$ ) *Take* n *times the value* t*.*
- const T & [to\\_result](#page-607-0) () const *Get the value of the accumulator.*
	- void [init](#page-606-1) () *Manipulators.*

## 10.71.1 Detailed Description

### template<typename  $T$ > struct mln::accu::stat::rank\_high\_quant< $T$  >

Generic rank accumulator class. The parameter  $T$  is the type of values.

## 10.71.2 Member Function Documentation

<span id="page-606-1"></span>10.71.2.1 template  $\langle$  typename  $T >$  void mln::accu::stat::rank\_high\_quant $\langle T >$ ::init ( ) **[inline]**

<span id="page-606-0"></span>Manipulators.

Generated on Fri Oct 19 2012 04:15:33 for Milena (Olena) by Doxygen

## 10.71.2.2 template<typename  $T >$  bool mln::accu::stat::rank\_high\_quant< T  $>$ ::is\_valid ( ) const **[inline]**

Check whether this accu is able to return a result.

Always true here.

## 10.71.2.3 void mln::Accumulator< rank\_high\_quant< T > >::take\_as\_init ( const T & *t* ) **[inherited]**

Take as initialization the value  $t$ .

Dev note: this is a final method; override if needed by take\_as\_init\_ (ending with '\_').

## 10.71.2.4 void mln::Accumulator < rank high quant  $\langle T \rangle >$ ::take n times ( unsigned *n*, const T & *t* ) **[inherited]**

Take n times the value t.

<span id="page-607-0"></span>Dev note: this is a final method; override if needed by take as init (ending with '...

## 10.71.2.5 template<typename  $T > const T \& min:iaccu:stat::rank\_high\_quant < T >::to\_result$  ( ) const **[inline]**

Get the value of the accumulator.

# 10.72 mln::accu::stat::var< T > Struct Template Reference

Var accumulator class.

#include <var.hh>

Inherits base< algebra::mat< T::dim, T::dim, float >, var< T > >.

## Public Types

• typedef algebra:: $\text{vec}$  < dim, float > mean t *Type equipment.*

## Public Member Functions

- bool [is\\_valid](#page-608-1) () const *Check whether this accu returns a valid result.*
- [mean](#page-608-2) t mean () const *Get the mean vector.*
- unsigned [n\\_items](#page-608-3) () const *Get the number of items.*
- void [take\\_as\\_init](#page-519-0) (const T &t) *Take as initialization the value* t*.*
- void [take\\_n\\_times](#page-519-1) (unsigned n, const T &t) *Take* n *times the value* t*.*
- result to result () const *Get the accumulator result (the var value).*
- result [variance](#page-609-1) () const *Get the variance matrix.*
	- void [init](#page-608-4) () *Manipulators.*

## 10.72.1 Detailed Description

### template<typename T> struct mln::accu::stat::var< T >

Var accumulator class. Parameter  $T$  is the type of vectors

## 10.72.2 Member Typedef Documentation

<span id="page-608-0"></span>10.72.2.1 template<typename T> typedef algebra::vec<dim,float> mln::accu::stat::var< T >::mean\_t

Type equipment.

## 10.72.3 Member Function Documentation

## <span id="page-608-4"></span>10.72.3.1 template<typename T > void mln::accu::stat::var< T >::init ( ) **[inline]**

<span id="page-608-1"></span>Manipulators.

### 10.72.3.2 template<typename  $T >$  bool mln::accu::stat::var $T >$ ::is\_valid () const **[inline]**

<span id="page-608-2"></span>Check whether this accu returns a valid result.

### 10.72.3.3 template<typename  $T > \text{var} \leq T > \text{mean t}$  mln::accu::stat::var $\lt T > \text{mean}$  ( ) const **[inline]**

Get the mean vector.

<span id="page-608-3"></span>References mln::literal::zero.

Generated on Fri Oct 19 2012 04:15:33 for Milena (Olena) by Doxygen

## 10.72.3.4 template<typename  $T >$  unsigned mln::accu::stat::var<  $T >$ ::n\_items () const **[inline]**

Get the number of items.

### 10.72.3.5 void mln::Accumulator< var< T > >::take\_as\_init ( const T & *t* ) **[inherited]**

Take as initialization the value  $t$ .

Dev note: this is a final method; override if needed by take\_as\_init\_ (ending with '\_').

### 10.72.3.6 void mln::Accumulator<  $\text{var}$  < T > >::take\_n\_times ( unsigned *n*, const T & *t*) **[inherited]**

Take n times the value  $t$ .

<span id="page-609-0"></span>Dev note: this is a final method; override if needed by take\_as\_init\_ (ending with '\_').

### 10.72.3.7 template<typename  $T > \text{var} < T >:$ :result mln::accu::stat:: $\text{var} < T >:$ :to\_result ( ) const **[inline]**

Get the accumulator result (the var value).

<span id="page-609-1"></span>References mln::literal::zero.

## 10.72.3.8 template<typename  $T > \text{var} < T > \text{:result min}$ ::accu::stat:: $\text{var} < T > \text{:variance}$  ( ) const **[inline]**

Get the variance matrix.

# 10.73 mln::accu::stat::variance $\langle T, S, R \rangle$  Struct Template Reference

Variance accumulator class.

```
#include <variance.hh>
```
Inherits base $<$  R, variance $<$  T, S, R  $>$  >.

### Public Member Functions

- bool [is\\_valid](#page-610-0) () const *Check whether this accu is able to return a result.*
- R [mean](#page-610-1) () const *Get the mean value.*
- unsigned [n\\_items](#page-611-0) () const *Get the number of items.*

• R standard deviation () const

*Get the standard deviation value.*

• S [sum](#page-611-2) () const

*Get the sum value.*

- void [take\\_as\\_init](#page-519-0) (const T &t) *Take as initialization the value* t*.*
- void [take\\_n\\_times](#page-519-1) (unsigned n, const T &t)

*Take* n *times the value* t*.*

• R to result () const

*Get the accumulator result (the variance value).*

• R [var](#page-611-4)  $()$  const

*Get the variance value.*

• void [init](#page-610-2) () *Manipulators.*

## 10.73.1 Detailed Description

template<typename T, typename S = typename mln::value::props< T >::sum, typename R = S > struct mln::accu::stat::variance< T, S, R >

Variance accumulator class. Parameter T is the type of values that we sum. Parameter S is the type to store the value sum and the sum of value ∗ value; the default type of S is the summation type (property) of T. Parameter R is the type of the mean and variance values; the default type of R is S.

### 10.73.2 Member Function Documentation

<span id="page-610-2"></span>10.73.2.1 template<typename T , typename S , typename R > void mln::accu::stat::variance< T,  $S, R > ::init( )$  [inline]

Manipulators.

<span id="page-610-0"></span>References mln::literal::zero.

#### 10.73.2.2 template<typename T , typename S , typename R > bool mln::accu::stat::variance< T, S, R >::is\_valid ( ) const **[inline]**

Check whether this accu is able to return a result.

<span id="page-610-1"></span>Always true here.

Generated on Fri Oct 19 2012 04:15:33 for Milena (Olena) by Doxygen

### 10.73.2.3 template  $\lt$  typename T, typename S, typename R  $>$  R mln::accu::stat::variance  $\lt$  T, S, R >::mean ( ) const **[inline]**

Get the mean value.

<span id="page-611-0"></span>References mln::literal::zero.

### 10.73.2.4 template<typename T , typename S , typename R > unsigned mln::accu::stat::variance< T, S, R >::n\_items ( ) const **[inline]**

<span id="page-611-1"></span>Get the number of items.

### 10.73.2.5 template<typename T , typename S , typename R > R mln::accu::stat::variance< T, S, R >::standard\_deviation ( ) const **[inline]**

Get the standard deviation value.

<span id="page-611-2"></span>References mln::accu::stat::variance< T, S, R >::to\_result().

### 10.73.2.6 template  $\lt$ typename T, typename S, typename R  $>$  S mln::accu::stat::variance $\lt$  T, S, R >::sum ( ) const **[inline]**

Get the sum value.

### 10.73.2.7 void mln::Accumulator< variance  $\langle T, S, R \rangle$  ::take\_as\_init ( const T & t ) **[inherited]**

Take as initialization the value  $t$ .

Dev note: this is a final method; override if needed by take\_as\_init\_ (ending with '\_').

### 10.73.2.8 void mln::Accumulator< variance< T, S, R > >::take\_n\_times ( unsigned *n,* const T & *t* ) **[inherited]**

Take n times the value t.

<span id="page-611-3"></span>Dev note: this is a final method; override if needed by take\_as\_init\_ (ending with '\_').

### 10.73.2.9 template<typename T , typename S , typename R > R mln::accu::stat::variance< T, S, R >::to\_result ( ) const **[inline]**

Get the accumulator result (the variance value).

<span id="page-611-4"></span>Referenced by mln::accu::stat::variance < T, S, R >::standard\_deviation(), and mln::accu::stat::variance < T,  $S, R > ::var()$ .

### 10.73.2.10 template<typename T , typename S , typename R > R mln::accu::stat::variance< T, S, R >::var ( ) const **[inline]**

Get the variance value.

References mln::accu::stat::variance $\lt T$ , S, R  $>$ ::to\_result().
## 10.74 mln::accu::tuple< A, n, > Struct Template Reference

Generic tuple of accumulators.

#include <tuple.hh>

Inherits base< boost::tuple< BOOST\_PP\_REPEAT(10, RESULT\_ACCU, Le Ricard ya que ca de vrai!)  $>$ , tuple $<$  A, n, BOOST\_PP\_ENUM\_PARAMS(10, T) $>$  >.

## Public Member Functions

• bool [is\\_valid](#page-612-0) () const

*Check whether this accu is able to return a result.*

• void [take\\_as\\_init](#page-519-0) (const T &t)

*Take as initialization the value* t*.*

- void [take\\_n\\_times](#page-519-1) (unsigned n, const T &t) *Take* n *times the value* t*.*
- res to result () const

*Get the value of the accumulator.*

• void [init](#page-612-1) () *Manipulators.*

## 10.74.1 Detailed Description

template<typename A, unsigned n, BOOST\_PP\_ENUM\_PARAMS\_WITH\_A\_DEFAULT(10, typename T, boost::tuples::null\_type)> struct mln::accu::tuple< A, n, >

Generic tuple of accumulators. The parameter T is the type of values.

## 10.74.2 Member Function Documentation

<span id="page-612-1"></span>10.74.2.1 template<typename A , unsigned n, BOOST\_PP\_ENUM\_PARAMS(10, typename T) > void mln::accu::tuple< A, n, >::init ( ) **[inline]**

<span id="page-612-0"></span>Manipulators.

10.74.2.2 template<typename A , unsigned n, BOOST\_PP\_ENUM\_PARAMS(10, typename T) > bool mln::accu::tuple< A, n, >::is\_valid ( ) const **[inline]**

Check whether this accu is able to return a result.

Always true here.

Generated on Fri Oct 19 2012 04:15:33 for Milena (Olena) by Doxygen

#### 10.74.2.3 void mln::Accumulator  $\lt$  tuple $\lt$  A, n, BOOST\_PP\_ENUM\_PARAMS(10, T) $>$ >::take\_as\_init ( const T & *t* ) **[inherited]**

Take as initialization the value  $t$ .

Dev note: this is a final method; override if needed by take\_as\_init\_ (ending with '\_').

#### 10.74.2.4 void mln::Accumulator  $<$  tuple $<$  A, n, BOOST\_PP\_ENUM\_PARAMS(10, T) $>$  $\geq$ ::take n times ( unsigned *n,* const T & *t* ) [inherited]

Take n times the value t.

<span id="page-613-0"></span>Dev note: this is a final method; override if needed by take\_as\_init\_ (ending with '\_').

```
10.74.2.5 template<typename A , unsigned n, BOOST_PP_ENUM_PARAMS(10, typename T) >
         tuple\lt A, n, BOOST_PP_ENUM_PARAMS(10, T) >::res mln::accu::tuple\lt A, n,
         >::to_result ( ) const [inline]
```
Get the value of the accumulator.

## 10.75 mln::accu::val< A > Struct Template Reference

Generic val of accumulators.

#include <v.hh>

Inherits base< const A::result &, val <  $A >$ .

## Public Member Functions

• bool is valid () const

*Check whether this accu is able to return a result.*

• void take as init (const T &t)

*Take as initialization the value* t*.*

• void [take\\_n\\_times](#page-519-1) (unsigned n, const T &t)

*Take n times the value t.* 

• const A::result & [to\\_result](#page-614-1) () const

*Get the value of the accumulator.*

• void [init](#page-614-2) () *Manipulators.*

## 10.75.1 Detailed Description

template<typename A> struct mln::accu::val< A >

Generic val of accumulators.

#### 10.75.2 Member Function Documentation

#### <span id="page-614-2"></span>10.75.2.1 template<typename A > void mln::accu::val< A >::init ( ) **[inline]**

<span id="page-614-0"></span>Manipulators.

#### 10.75.2.2 template<typename A > bool mln::accu::val< A >::is\_valid ( ) const **[inline]**

Check whether this accu is able to return a result. Always true here.

#### 10.75.2.3 void mln::Accumulator< val< A > >::take\_as\_init ( const T & *t* ) **[inherited]**

Take as initialization the value  $t$ .

Dev note: this is a final method; override if needed by take\_as\_init\_ (ending with '\_').

## 10.75.2.4 void mln::Accumulator< val < A > >::take\_n\_times ( unsigned *n*, const T & *t*) **[inherited]**

Take n times the value  $t$ .

<span id="page-614-1"></span>Dev note: this is a final method; override if needed by take\_as\_init\_ (ending with '\_').

## 10.75.2.5 template<typename  $A > const A$ ::result & mln::accu::val $A >$ ::to\_result () const **[inline]**

Get the value of the accumulator.

## 10.76 mln::Accumulator< E > Struct Template Reference

Base class for implementation of accumulators.

#include <accumulator.hh>

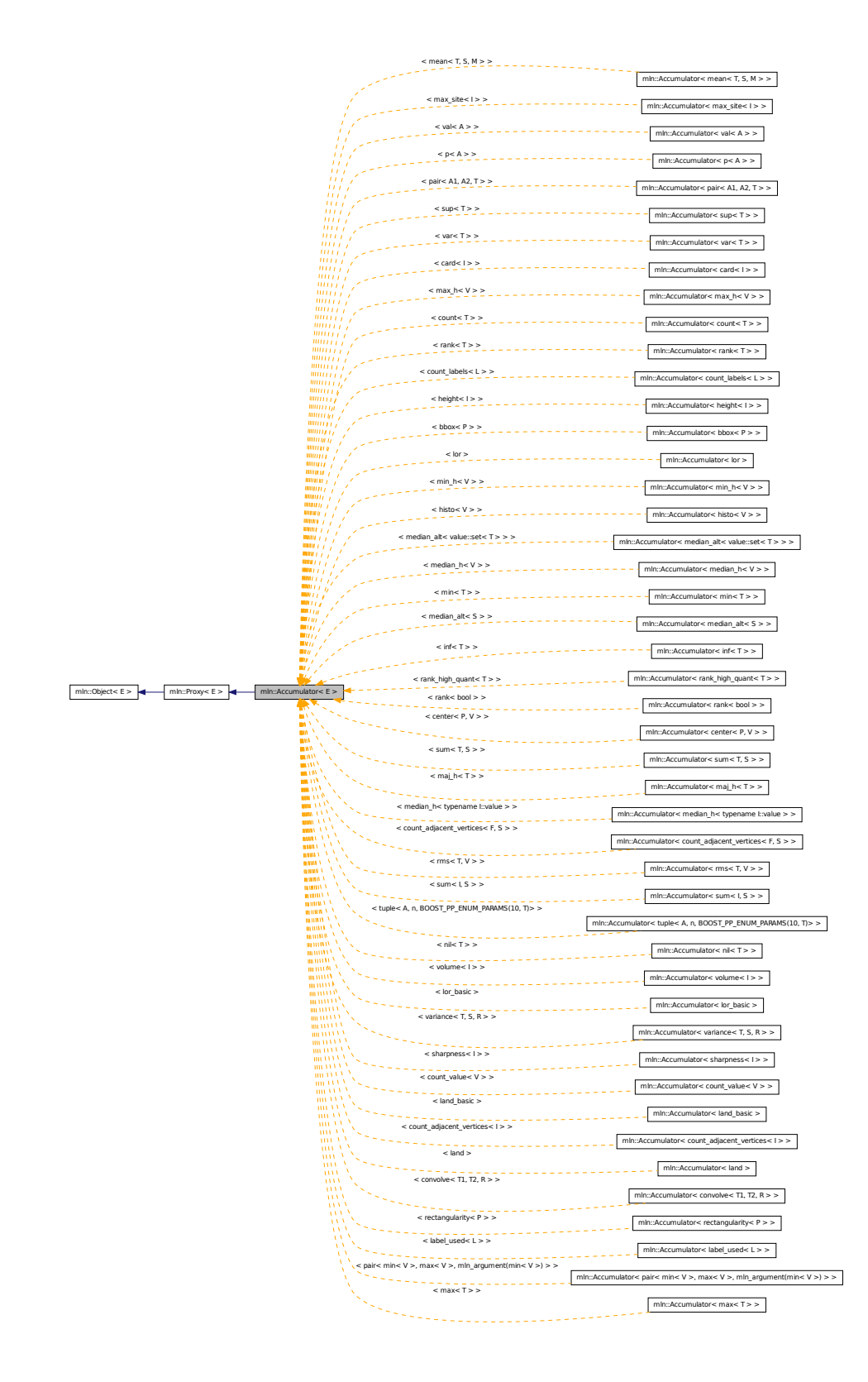

Inheritance diagram for mln::Accumulator< E >:

## Public Member Functions

- template  $lt$ typename  $T >$ void [take\\_as\\_init](#page-519-0) (const T &t) *Take as initialization the value* t*.*
- template  $lt$ typename T  $gt$ void [take\\_n\\_times](#page-519-1) (unsigned n, const T &t) *Take* n *times the value* t*.*

## 10.76.1 Detailed Description

#### template<typename E> struct mln::Accumulator< E >

Base class for implementation of accumulators. The parameter *E* is the exact type.

#### See also

[mln::doc::Accumulator](#page-668-0) for a complete documentation of this class contents.

## 10.76.2 Member Function Documentation

10.76.2.1 template<typename E > template<typename T > void mln::Accumulator< E >::take\_as\_init ( const T & *t* )

Take as initialization the value t.

Dev note: this is a final method; override if needed by take\_as\_init\_ (ending with '\_'). References mln::mln\_exact().

## 10.76.2.2 template<typename E > template<typename T > void mln::Accumulator< E  $\geq$ ::take n times ( unsigned *n,* const T & *t* )

Take n times the value  $t$ .

Dev note: this is a final method; override if needed by take as init (ending with '').

References mln::mln\_exact().

## 10.77 mln::algebra::h\_mat< d, T > Struct Template Reference

N-Dimensional matrix with homogeneous coordinates.

#include <h\_mat.hh>

Inherits mln::algebra::mat< d+1, d+1,  $T$  >.

## Public Types

• enum

Generated on Fri Oct 19 2012 04:15:33 for Milena (Olena) by Doxygen

*Dimension is the 'natural' one (3 for 3D), not the one of the vector (dim + 1).*

## Public Member Functions

- mat $<$  n, m, T  $>$  1 () const *Return the inverse of the matrix.*
- $\cdot$  [h\\_mat](#page-617-1) () *Constructor without argument.*
- [h\\_mat](#page-617-2) (const mat  $d+1$ ,  $d+1$ ,  $T > &x$ x) *Constructor with the underlying matrix.*
- ma[t](#page-618-0)  $<$  m, n, T  $>$  t () const *Return the transpose of the matrix.*

## 10.77.1 Detailed Description

template<unsigned d, typename T> struct mln::algebra::h\_mat< d, T >

N-Dimensional matrix with homogeneous coordinates.

## 10.77.2 Member Enumeration Documentation

#### 10.77.2.1 template<unsigned d, typename T> anonymous enum

Dimension is the 'natural' one  $(3 \text{ for } 3D)$ , not the one of the vector  $(\text{dim} + 1)$ .

#### 10.77.3 Constructor & Destructor Documentation

<span id="page-617-1"></span>10.77.3.1 template<unsigned d, typename  $T > mln$ ::algebra:: $h_m$ nat $d, T > h_m$ mat () **[inline]**

<span id="page-617-2"></span>Constructor without argument.

### 10.77.3.2 template<unsigned d, typename  $T > mln$ ::algebra::h\_mat  $d, T >$ ::h\_mat ( const mat< d+1, d+1, T > & *x* ) **[inline]**

Constructor with the underlying matrix.

## 10.77.4 Member Function Documentation

<span id="page-617-0"></span>10.77.4.1 template  $\langle$  unsigned n, unsigned m, typename  $T > mat < n$ , m,  $T > min$ ::algebra::mat $\langle$ n, m, T >::\_1 ( ) const **[inline, inherited]**

Return the inverse of the matrix.

<span id="page-618-0"></span>Only compile on square matrix.

10.77.4.2 template<unsigned n, unsigned m, typename  $T > mat < m$ , n,  $T > min::algebra::mat <$ n, m, T >::t ( ) const **[inline, inherited]**

Return the transpose of the matrix.

# 10.78 mln::algebra::h\_vec < d, C > Struct Template Reference

N-Dimensional vector with homogeneous coordinates.

#include <h\_vec.hh>

Inherits mln::algebra:: $\text{vec} < 1 + 1$ , C >.

## Public Types

• enum

*Dimension is the 'natural' one (3 for 3D), not the one of the vector (dim + 1).*

## Public Member Functions

- $\cdot h$  vec () *Constructor without argument.*
- [h\\_vec](#page-619-1) (const vec  $d+1$ ,  $C > \&$  other) *Constructor with the underlying vector.*
- template $lt$ typename  $U$ [operator mat](#page-619-2) $<$  n, 1, U  $>$  () const *Conversion to a matrix.*
- ma[t](#page-619-3) $< 1$ , n, T  $> t$  () const *Transposition.*
- $\text{vec} < d, C > \text{to\_vec}$  () const *Back to the natural (non-homogeneous) space.*

## Static Public Attributes

- static const vec  $n, T > origin = all_to(0)$  $n, T > origin = all_to(0)$  $n, T > origin = all_to(0)$ *Origin value.*
- static const vec  $n, T >$  [zero](#page-619-6) = all\_to(0) *Zero value.*

### 10.78.1 Detailed Description

template<unsigned d, typename C> struct mln::algebra::h\_vec< d, C >

N-Dimensional vector with homogeneous coordinates.

#### 10.78.2 Member Enumeration Documentation

#### 10.78.2.1 template<unsigned d, typename C> anonymous enum

Dimension is the 'natural' one (3 for 3D), not the one of the vector  $(\dim + 1)$ .

#### 10.78.3 Constructor & Destructor Documentation

<span id="page-619-0"></span>10.78.3.1 template<unsigned d, typename  $C > mln$ ::algebra::h\_vec< d, C >::h\_vec ( ) **[inline]**

Constructor without argument.

<span id="page-619-1"></span>References mln::literal::one.

10.78.3.2 template<unsigned d, typename  $C > mln::algebra::h\_vec$  d,  $C >::h\_vec$  ( const vec  $d+1, C > \& other$  ) [inline]

Constructor with the underlying vector.

### 10.78.4 Member Function Documentation

<span id="page-619-2"></span>10.78.4.1 template<unsigned n, typename  $T >$  template<typename  $U >$  mln::algebra::vec< n, T >::operator mat< n, 1, U > ( ) const **[inline, inherited]**

<span id="page-619-3"></span>Conversion to a matrix.

10.78.4.2 template<unsigned n, typename  $T > mat < 1$ , n,  $T > min$ ::algebra::vec $<$  n,  $T >$ ::t () const **[inline, inherited]**

<span id="page-619-4"></span>Transposition.

10.78.4.3 template<unsigned d, typename  $C > vec < d$ ,  $C > min$ ::algebra::h\_vec $< d$ ,  $C >$ ::to\_vec ( ) const **[inline]**

Back to the natural (non-homogeneous) space.

## 10.78.5 Member Data Documentation

<span id="page-619-5"></span>10.78.5.1 template<unsigned n, typename T> const vec< n, T > mln::algebra::vec< n, T >::origin = all\_to(0) **[static, inherited]**

<span id="page-619-6"></span>Origin value.

10.78.5.2 template<unsigned n, typename  $T > const$  vec $\langle n, T > min$ ::algebra::vec $\langle n, T >$ ::zero = all\_to(0) **[static, inherited]**

Zero value.

## 10.79 mln::bkd\_pixter1d< I > Class Template Reference

Backward pixel iterator on a 1-D image with border.

#include <pixter1d.hh>

Inherits backward\_pixel\_iterator\_base\_< I, bkd\_pixter1d< I > >.

## Public Types

• typedef I [image](#page-620-0) *[Image](#page-823-0) type.*

## Public Member Functions

- [bkd\\_pixter1d](#page-620-1) (I [&image\)](#page-620-0) *Constructor.*
- void [next](#page-621-0) () *Go to the next element.*

## 10.79.1 Detailed Description

## template<typename I> class mln::bkd\_pixter1d< I >

Backward pixel iterator on a 1-D image with border.

## 10.79.2 Member Typedef Documentation

#### <span id="page-620-0"></span>10.79.2.1 template<typename I > typedef I mln::bkd\_pixter1d< I >::image

[Image](#page-823-0) type.

## 10.79.3 Constructor & Destructor Documentation

<span id="page-620-1"></span>10.79.3.1 template<typename I > mln::bkd\_pixter1d< I >::bkd\_pixter1d ( I & *image* ) **[inline]**

Constructor.

#### Parameters

[in] *image* The image this pixel iterator is bound to.

## 10.79.4 Member Function Documentation

#### <span id="page-621-0"></span>10.79.4.1 void mln::Iterator< bkd\_pixter1d< I > >::next ( ) **[inherited]**

Go to the next element.

## Warning

This is a final method; iterator classes should not re-defined this method. The actual "next" operation has to be defined through the *next\_* method.

#### Precondition

The iterator is valid.

# 10.80 mln::bkd\_pixter2d< I > Class Template Reference

Backward pixel iterator on a 2-D image with border.

#include <pixter2d.hh>

Inherits backward\_pixel\_iterator\_base\_< I, bkd\_pixter2d< I > >.

## Public Types

• typedef I [image](#page-621-1) *[Image](#page-823-0) type.*

## Public Member Functions

- [bkd\\_pixter2d](#page-622-0) (I [&image\)](#page-621-1) *Constructor.*
- void [next](#page-621-0) () *Go to the next element.*

## 10.80.1 Detailed Description

#### template<typename I> class mln::bkd\_pixter2d< I >

Backward pixel iterator on a 2-D image with border.

### 10.80.2 Member Typedef Documentation

#### <span id="page-621-1"></span>10.80.2.1 template<typename I > typedef I mln::bkd pixter2d< $I >$ ::image

[Image](#page-823-0) type.

## 10.80.3 Constructor & Destructor Documentation

<span id="page-622-0"></span>10.80.3.1 template<typename I > mln::bkd\_pixter2d< I >::bkd\_pixter2d ( I & *image* ) **[inline]**

Constructor.

#### Parameters

[in] *image* The image this pixel iterator is bound to.

## 10.80.4 Member Function Documentation

## 10.80.4.1 void mln::Iterator< bkd\_pixter2d< I > >::next ( ) **[inherited]**

Go to the next element.

#### Warning

This is a final method; iterator classes should not re-defined this method. The actual "next" operation has to be defined through the *next\_* method.

## Precondition

The iterator is valid.

## 10.81 mln::bkd\_pixter3d< I > Class Template Reference

Backward pixel iterator on a 3-D image with border.

#include <pixter3d.hh>

Inherits backward pixel iterator base  $\lt I$ , bkd pixter3d $\lt I$   $>$   $>$ .

## Public Types

• typedef I [image](#page-623-0)

*[Image](#page-823-0) type.*

## Public Member Functions

- [bkd\\_pixter3d](#page-623-1) (I [&image\)](#page-623-0) *Constructor.*
- void [next](#page-621-0) ()

*Go to the next element.*

#### 10.81.1 Detailed Description

#### template<typename I> class mln::bkd\_pixter3d< I >

Backward pixel iterator on a 3-D image with border.

## 10.81.2 Member Typedef Documentation

#### <span id="page-623-0"></span>10.81.2.1 template  $lt$  typename I  $gt$  typedef I mln::bkd pixter  $3d < I$   $gt$ ::image

[Image](#page-823-0) type.

#### 10.81.3 Constructor & Destructor Documentation

## <span id="page-623-1"></span>10.81.3.1 template<typename I > mln::bkd\_pixter3d< I >::bkd\_pixter3d ( I & *image* ) **[inline]**

Constructor.

#### Parameters

[in] *image* The image this pixel iterator is bound to.

#### 10.81.4 Member Function Documentation

#### 10.81.4.1 void mln::Iterator< bkd\_pixter3d< I > >::next ( ) **[inherited]**

Go to the next element.

#### Warning

This is a final method; iterator classes should not re-defined this method. The actual "next" operation has to be defined through the *next\_* method.

#### Precondition

The iterator is valid.

## <span id="page-623-2"></span>10.82 mln::box< P > Struct Template Reference

Generic box class: site set containing points of a regular grid.

#include <box.hh>

Inheritance diagram for mln::box  $\langle P \rangle$ :

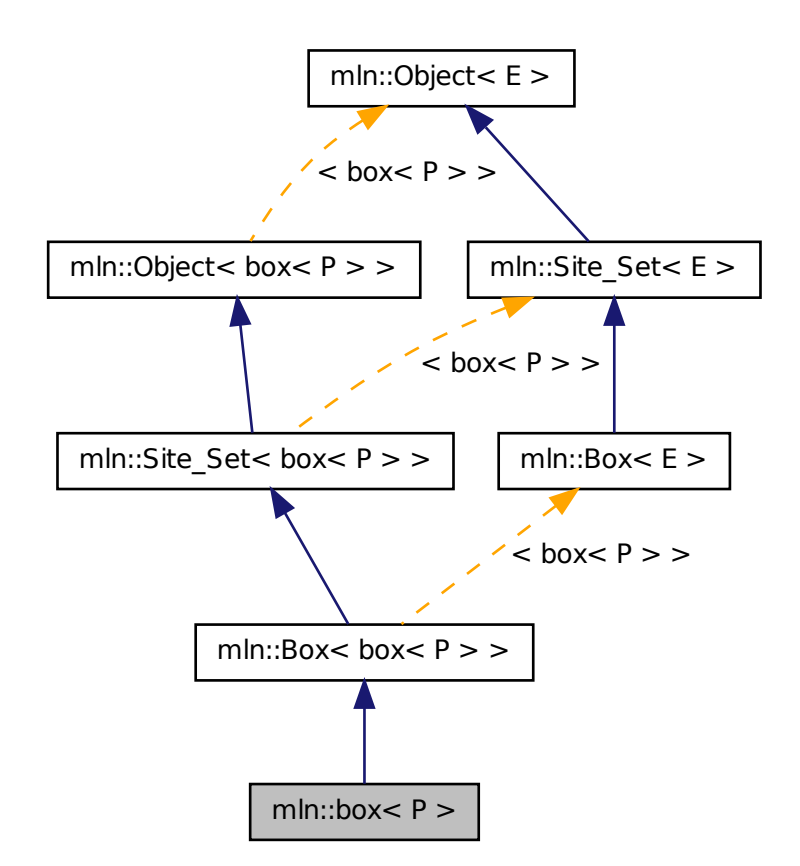

## Public Types

• enum

*Dimension.*

- typedef box\_[bkd\\_piter](#page-626-0)\_ $P > bkd$ \_piter *Backward [Site\\_Iterator](#page-1005-0) associated type.*
- typedef P [element](#page-626-1) *Element associated type.*
- typedef box\_[fwd\\_piter](#page-626-2)\_ $P > fwd$ \_piter *Forward [Site\\_Iterator](#page-1005-0) associated type.*
- typedef [fwd\\_piter](#page-626-2) [piter](#page-627-0) *[Site\\_Iterator](#page-1005-0) associated type.*
- typedef P [psite](#page-627-1) *Psite associated type.*
- typedef P [site](#page-627-2) *[Site](#page-1004-0) associated type.*

## Public Member Functions

- const  $box < P > \& bbox$  $box < P > \& bbox$  $box < P > \& bbox$  () const *Give the bounding box of this site set.*
- $\bullet$  [box](#page-627-4)  $()$ *Constructor without argument.*
- [box](#page-627-5) (const [site](#page-627-2) &pmin, const [site](#page-627-2) &pmax) *Constructor of a box going from* pmin *to* pmax*.*
- void [crop\\_wrt](#page-628-0) (const  $box < P > \& b$  $box < P > \& b$ ) *Crop this bbox in order to fit in the reference box* b*.*
- void [enlarge](#page-628-1) (unsigned b) *Enlarge the box with a border* b*.*
- void [enlarge](#page-628-2) (unsigned dim, unsigned b) *Enlarge the box with a border* b *for dimension* dim*.*
- bool [has](#page-628-3) (const P &p) const *Test if* p *belongs to the box.*
- bool [is\\_empty](#page-628-4) () const *Test if this box is empty.*
- bool [is\\_valid](#page-628-5) () const *Test that the box owns valid data, i.e., is initialized and with pmin being 'less-than' pmax.*
- unsigned [len](#page-629-0) (unsigned i) const *Give the length of the* i-th *side of the box.*
- std::size\_t [memory\\_size](#page-629-1) () const *Return the size of this site set in memory.*
- void [merge](#page-629-2) (const  $box < P > \& b$  $box < P > \& b$ ) *Merge inplace with another box.*
- unsigned [nsites](#page-629-3) () const *Give the number of sites of this box.*

• P [pcenter](#page-629-4) () const

*Return the approximated central site of this box.*

- $P & pmax()$  $P & pmax()$  $P & pmax()$ *Reference to the maximum point.*
- P  $pmax$  () const *Maximum point.*
- P [pmin](#page-630-0) () const *Minimum point.*
- $P & pmin()$  $P & pmin()$  $P & pmin()$ *Reference to the minimum point.*
- [box](#page-623-2)  $P >$  to larger (unsigned b) const

*Give a larger box.*

• [box](#page-627-6) (typename P::coord ninds)

## Related Functions

(Note that these are not member functions.)

• template  $lt$ typename  $P$   $>$ std::ostream & [operator](#page-630-3)  $\lt$  (std::ostream &ostr, const [box](#page-623-2)  $\lt P >$  &b)

*Print a generic box* b *into the output stream* ostr*.*

## 10.82.1 Detailed Description

### template<typename P> struct mln::box< P >

Generic box class: site set containing points of a regular grid. Parameter P is the corresponding type of point.

## 10.82.2 Member Typedef Documentation

#### <span id="page-626-0"></span>10.82.2.1 template<typename P> typedef box\_bkd\_piter\_<P> mln::box< P >::bkd\_piter

<span id="page-626-1"></span>Backward [Site\\_Iterator](#page-1005-0) associated type.

#### 10.82.2.2 template<typename P> typedef P mln::box< P >::element

<span id="page-626-2"></span>Element associated type.

Generated on Fri Oct 19 2012 04:15:33 for Milena (Olena) by Doxygen

10.82.2.3 template<typename P > typedef box fwd piter <P > mln::box< P >::fwd piter Forward [Site\\_Iterator](#page-1005-0) associated type.

#### <span id="page-627-0"></span>10.82.2.4 template<typename P> typedef fwd\_piter mln::box< P >::piter

<span id="page-627-1"></span>[Site\\_Iterator](#page-1005-0) associated type.

#### 10.82.2.5 template<typename P> typedef P mln::box< P >::psite

<span id="page-627-2"></span>Psite associated type.

#### 10.82.2.6 template<typename P> typedef P mln::box< P >::site

[Site](#page-1004-0) associated type.

## 10.82.3 Member Enumeration Documentation

10.82.3.1 template<typename P> anonymous enum

Dimension.

#### 10.82.4 Constructor & Destructor Documentation

<span id="page-627-4"></span>10.82.4.1 template<typename P > mln::box< P >::box ( ) **[inline]**

<span id="page-627-5"></span>Constructor without argument.

### 10.82.4.2 template<typename P > mln::box< P >::box ( const site & *pmin,* const site & *pmax* ) **[inline]**

Constructor of a box going from pmin to pmax.

<span id="page-627-6"></span>References mln::box  $P$  >::is\_valid().

#### 10.82.4.3 template<typename P > mln::box< P >::box ( typename P::coord *ninds* ) **[inline, explicit]**

Constructors with different numbers of arguments (sizes) w.r.t. the dimension.

References mln::literal::origin.

## 10.82.5 Member Function Documentation

#### <span id="page-627-3"></span>10.82.5.1 const box< P > & mln::Box< box< P > >::bbox ( ) const **[inherited]**

Give the bounding box of this site set.

Return the bounding box of this site set, so that is itself. This method is declared by the mln::Site Set concept.

#### Warning

This method is final for all box classes.

### <span id="page-628-0"></span>10.82.5.2 template<typename  $P >$  void mln::box<  $P >$ ::crop\_wrt ( const box<  $P > \& b$  ) **[inline]**

Crop this bbox in order to fit in the reference box b.

References mln::box<  $P >$ ::pmax(), and mln::box<  $P >$ ::pmin().

<span id="page-628-1"></span>Referenced by mln::make\_debug\_graph\_image().

#### 10.82.5.3 template<typename P > void mln::box< P >::enlarge ( unsigned *b* ) **[inline]**

Enlarge the box with a border b.

References mln::box  $P$  >::is\_valid().

<span id="page-628-2"></span>Referenced by mln::registration::icp().

### 10.82.5.4 template<typename P > void mln::box< P >::enlarge ( unsigned *dim,* unsigned *b* ) **[inline]**

Enlarge the box with a border b for dimension dim.

<span id="page-628-3"></span>References mln::box  $P$  >::is\_valid().

#### 10.82.5.5 template<typename P > bool mln::box< P >::has ( const P & *p* ) const **[inline]**

Test if p belongs to the box.

#### Parameters

[in]  $p$  A point site.

References mln::box  $P$  >::is\_valid(). Referenced by mln::morpho::line\_gradient().

### <span id="page-628-4"></span>10.82.5.6 bool mln::Box< box< P > >::is\_empty ( ) const **[inherited]**

<span id="page-628-5"></span>Test if this box is empty.

#### 10.82.5.7 template<typename  $P >$  bool mln::box<  $P >$ ::is valid ( ) const [inline]

Test that the box owns valid data, i.e., is initialized and with pmin being 'less-than' pmax. References mln::util::ord\_weak().

Referenced by mln::box $\langle P \rangle$ ::box $\langle$ ), mln::transform::distance\_and\_closest\_point\_geodesic(), mln::box $\langle$ P >::enlarge(), mln::box< P >::has(), mln::box< P >::merge(), mln::box< P >::pcenter(), mln::box< P  $>::pmax()$ , mln::box < P  $>::pmin()$ , and mln::box < P  $>::to$   $_1$  larger().

#### <span id="page-629-0"></span>10.82.5.8 unsigned mln::Box< box< P > >::len ( unsigned *i* ) const **[inherited]**

Give the length of the  $i-th$  side of the box.

#### Precondition

i < site::dim

#### Warning

This method is final for all box classes.

### <span id="page-629-1"></span>10.82.5.9 template<typename  $P > std: size_t mln: box < P >: memory_size$  ( ) const **[inline]**

<span id="page-629-2"></span>Return the size of this site set in memory.

#### 10.82.5.10 template<typename P > void mln::box< P >::merge ( const box< P > & *b* ) **[inline]**

Merge inplace with another box.

<span id="page-629-3"></span>References mln::box  $P >$ ::is\_valid(), mln::box  $P >$ ::pmax(), and mln::box  $P >$ ::pmin().

### 10.82.5.11 unsigned mln::Box< box< P > >::nsites ( ) const **[inherited]**

Give the number of sites of this box.

Return the number of sites of this box. This method is declared by the mln::Site Set concept.

#### Warning

<span id="page-629-4"></span>This method is final for all box classes.

#### 10.82.5.12 template<typename P > P mln::box< P >::pcenter ( ) const **[inline]**

Return the approximated central site of this box.

<span id="page-629-6"></span>References mln::box  $P$  >::is\_valid().

#### 10.82.5.13 template<typename P > P mln::box< P >::pmax ( ) const **[inline]**

Maximum point.

References mln::box  $P$  >::is\_valid().

<span id="page-629-5"></span>Referenced by mln::box< P >::crop\_wrt(), mln::make::image3d(), mln::larger\_than(), mln::io::fld::load(), and mln::box  $\langle P \rangle$ ::merge().

#### 10.82.5.14 template<typename P > P & mln::box< P >::pmax ( ) **[inline]**

<span id="page-630-1"></span>Reference to the maximum point.

#### 10.82.5.15 template<typename P > P & mln::box< P >::pmin ( ) **[inline]**

<span id="page-630-0"></span>Reference to the minimum point.

#### 10.82.5.16 template<typename P > P mln::box< P >::pmin ( ) const **[inline]**

Minimum point.

References mln::box  $P$  >::is\_valid().

<span id="page-630-2"></span>Referenced by mln::box< P >::crop\_wrt(), mln::make::image3d(), mln::larger\_than(), mln::io::fld::load(), and mln::box $\langle P \rangle$ ::merge().

## 10.82.5.17 template<typename  $P > box < P > min: box < P >:$ :to larger ( unsigned *b* ) const **[inline]**

Give a larger box.

References mln::box  $P$  >::is\_valid().

### 10.82.6 Friends And Related Function Documentation

<span id="page-630-3"></span>10.82.6.1 template<typename P > std::ostream & operator<< ( std::ostream & *ostr,* const  $\text{box} < P > \& b$  ) [related]

Print a generic box b into the output stream ostr.

#### Parameters

[in, out] *ostr* An output stream.

[in]  $b$  A generic box.

#### Returns

The modified output stream ostr.

## <span id="page-630-4"></span>10.83 mln::Box< E > Struct Template Reference

Base class for implementation classes of boxes.

#include <box.hh>

Generated on Fri Oct 19 2012 04:15:33 for Milena (Olena) by Doxygen

Inheritance diagram for mln::Box< E >:

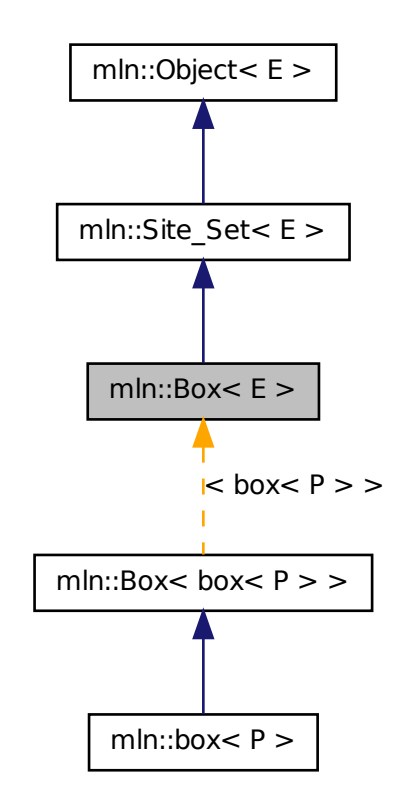

## Public Member Functions

- const  $E \& bbox$  $E \& bbox$  () const *Give the bounding box of this site set.*
- bool [is\\_empty](#page-628-4) () const *Test if this box is empty.*
- unsigned [len](#page-629-0) (unsigned i) const Give the length of the  $i$ -th side of the box.
- unsigned [nsites](#page-629-3) () const *Give the number of sites of this box.*

## Related Functions

(Note that these are not member functions.)

- template  $lt$ typename SI, typename Sr  $gt$ [p\\_set](#page-963-0)< typename Sl::site > [diff](#page-633-0) (const [Site\\_Set](#page-1008-0)< Sl > &lhs, const [Site\\_Set](#page-1008-0)< Sr > &rhs) *Set theoretic difference of* lhs *and* rhs*.*
- template<typename Sl, typename Sr > [p\\_set](#page-963-0) < typename Sl::site > [inter](#page-633-1) (const [Site\\_Set](#page-1008-0) < Sl > &lhs, const Site\_Set < Sr > &rhs) *Intersection between a couple of point sets.*
- template<typename Sl, typename Sr > bool [operator](#page-634-0)  $\langle$  (const [Site\\_Set](#page-1008-0)  $\langle$  SI  $\rangle \langle$  &lhs, const Site\_Set  $\langle$  Sr  $\rangle \langle$  &rhs) *Strict inclusion test between site sets* lhs *and* rhs*.*
- template  $lt$ typename Bl, typename Br  $>$ bool [operator](#page-634-1)  $\langle$  (const [Box](#page-630-4)  $\langle$  Bl  $\rangle \&$  lhs, const Box  $\langle$  Br  $\rangle \&$  rhs) *Strict inclusion test between boxes* lhs *and* rhs*.*
- template  $lt$ typename S  $gt$ std::ostream & [operator](#page-634-2)<< (std::ostream &ostr, const [Site\\_Set](#page-1008-0)< S > [&set\)](#page-1165-0) *Print a site set* set *into the output stream* ostr*.*
- template <typename Sl, typename Sr > bool [operator](#page-634-3) $\leq$  (const [Site\\_Set](#page-1008-0) $\leq$  SI  $>$  &lhs, const Site\_Set $\leq$  Sr  $>$  &rhs) *Inclusion test between site sets* lhs *and* rhs*.*
- template<typename Bl, typename Br > bool [operator](#page-634-4)  $\leq$  (const [Box](#page-630-4)  $\lt$  Bl  $>$  &lhs, const Box  $\lt$  Br  $>$  &rhs) *Inclusion test between boxes* lhs *and* rhs*.*
- template<typename S1, typename  $Sr >$ bool [operator==](#page-635-0) (const  $\text{Site\_Set} < S1 > \&$ lhs, const  $\text{Site\_Set} < S1 > \&$ rhs) *Equality test between site sets* lhs *and* rhs*.*
- template  $lt$ typename SI, typename Sr  $gt$ [p\\_set](#page-963-0) < typename Sl::site > [sym\\_diff](#page-635-1) (const [Site\\_Set](#page-1008-0) < Sl > &lhs, const Site\_Set < Sr > &rhs) *Set theoretic symmetrical difference of* lhs *and* rhs*.*
- template  $lt$ typename SI, typename Sr  $gt$ [p\\_set](#page-963-0) < typename Sl::site > [uni](#page-635-2) (const [Site\\_Set](#page-1008-0) < Sl > &lhs, const Site\_Set < Sr > &rhs) *Union of a couple of point sets.*
- template  $lt$ typename S  $>$ [p\\_set](#page-963-0) < typename S::site > [unique](#page-635-3) (const [Site\\_Set](#page-1008-0) < S > &s) *Give the unique set of* s*.*

## 10.83.1 Detailed Description

#### template<typename E> struct mln::Box< E >

Base class for implementation classes of boxes. Boxes are particular site sets useful to bound any set of sites defined on a regular grid.

#### See also

[mln::doc::Box](#page-669-0) for a complete documentation of this class contents.

## 10.83.2 Member Function Documentation

## 10.83.2.1 template<typename E > const E & mln::Box< E >::bbox ( ) const **[inline]**

Give the bounding box of this site set.

Return the bounding box of this site set, so that is itself. This method is declared by the [mln::Site\\_Set](#page-1008-0) concept.

#### Warning

This method is final for all box classes.

#### 10.83.2.2 template<typename E > bool mln::Box< E >::is\_empty ( ) const **[inline]**

Test if this box is empty.

### 10.83.2.3 template<typename E > unsigned mln::Box< E >::len ( unsigned *i* ) const **[inline]**

Give the length of the  $i-th$  side of the box.

## Precondition

i < site::dim

#### Warning

This method is final for all box classes.

#### 10.83.2.4 template<typename E > unsigned mln::Box< E >::nsites ( ) const **[inline]**

Give the number of sites of this box.

Return the number of sites of this box. This method is declared by the [mln::Site\\_Set](#page-1008-0) concept.

#### Warning

This method is final for all box classes.

Referenced by mln::morpho::line\_gradient().

## 10.83.3 Friends And Related Function Documentation

<span id="page-633-0"></span>10.83.3.1 template  $lt$  typename SI, typename Sr  $> p$ \_set $lt$  typename SI: site  $>$  diff ( const Site\_Set< Sl > & *lhs,* const Site\_Set< Sr > & *rhs* ) **[related, inherited]**

<span id="page-633-1"></span>Set theoretic difference of lhs and rhs.

10.83.3.2 template<typename SI, typename  $Sr > p$  set< typename Sl:site  $>$  inter ( const Site\_Set< Sl > & *lhs,* const Site\_Set< Sr > & *rhs* ) **[related, inherited]**

<span id="page-634-0"></span>Intersection between a couple of point sets.

10.83.3.3 template<typename Sl , typename Sr > bool operator< ( const Site\_Set< Sl > & *lhs,* const Site\_Set< Sr > & *rhs* ) **[related, inherited]**

Strict inclusion test between site sets lhs and rhs.

#### Parameters

- [in] *lhs* A site set (strictly included?).
- [in] **rhs** Another site set (includer?).
- <span id="page-634-1"></span>10.83.3.4 template<typename Bl , typename Br > bool operator< ( const Box< Bl > & *lhs,* const Box< Br > & *rhs* ) **[related]**

Strict inclusion test between boxes lhs and rhs.

#### Parameters

[in] *lhs* A box (strictly included?).

[in] *rhs* Another box (includor?).

#### <span id="page-634-2"></span>10.83.3.5 template<typename S > std::ostream & operator<< ( std::ostream & *ostr,* const Site\_Set< S > & *set* ) **[related, inherited]**

Print a site set set into the output stream ostr.

#### Parameters

[in, out] *ostr* An output stream.

[in] *set* A site set.

#### Returns

The modified output stream ostr.

<span id="page-634-3"></span>10.83.3.6 template<typename Sl , typename Sr > bool operator<= ( const Site\_Set< Sl > & *lhs,* const Site\_Set< Sr > & *rhs* ) **[related, inherited]**

Inclusion test between site sets lhs and rhs.

#### Parameters

- [in] *lhs* A site set (included?).
- <span id="page-634-4"></span>[in] **rhs** Another site set (includer?).

#### 10.83.3.7 template<typename Bl , typename Br > bool operator<= ( const Box< Bl > & *lhs,* const Box< Br > & *rhs* ) **[related]**

Inclusion test between boxes lhs and rhs.

#### Parameters

- [in] *lhs* A box (included?).
- [in] **rhs** Another box (includor?).
- <span id="page-635-0"></span>10.83.3.8 template<typename Sl , typename Sr > bool operator== ( const Site\_Set< Sl > & *lhs,* const Site\_Set< Sr > & *rhs* ) **[related, inherited]**

Equality test between site sets lhs and rhs.

#### **Parameters**

- [in] *lhs* A site set.
- [in] *rhs* Another site set.
- <span id="page-635-1"></span>10.83.3.9 template<typename Sl , typename Sr > p\_set< typename Sl::site > sym\_diff ( const Site\_Set< Sl > & *lhs,* const Site\_Set< Sr > & *rhs* ) **[related, inherited]**

<span id="page-635-2"></span>Set theoretic symmetrical difference of lhs and rhs.

10.83.3.10 template<typename Sl , typename Sr > p\_set< typename Sl::site > uni ( const Site\_Set< Sl > & *lhs,* const Site\_Set< Sr > & *rhs* ) **[related, inherited]**

<span id="page-635-3"></span>Union of a couple of point sets.

10.83.3.11 template<typename S > p\_set< typename S::site > unique ( const Site\_Set< S > & *s* ) **[related, inherited]**

Give the unique set of s.

## 10.84 mln::box\_runend\_piter< P > Class Template Reference

A generic backward iterator on points by lines.

#include <box runend piter.hh>

Inherits site\_set\_iterator\_base< box<  $P >$ , box\_runend\_piter<  $P >$ .

#### Public Member Functions

• [box\\_runend\\_piter](#page-636-0) (const [box](#page-623-2)  $P > \& b$ ) *Constructor.*

- void [next](#page-636-1)  $()$ *Go to the next element.*
- unsigned [run\\_length](#page-636-2) () const *Give the lenght of the run.*

## 10.84.1 Detailed Description

#### template<typename P> class mln::box\_runend\_piter< P >

A generic backward iterator on points by lines. The parameter P is the type of points.

#### 10.84.2 Constructor & Destructor Documentation

<span id="page-636-0"></span>10.84.2.1 template<typename P > mln::box\_runend\_piter< P >::box\_runend\_piter ( const  $\text{box} < P > \& b$  ) [inline]

#### Constructor.

#### Parameters

[in] *b* A box.

#### 10.84.3 Member Function Documentation

#### <span id="page-636-1"></span>10.84.3.1 void mln::Site\_Iterator< box\_runend\_piter< P > >::next ( ) **[inherited]**

Go to the next element.

#### Warning

This is a final method; iterator classes should not re-defined this method. The actual "next" operation has to be defined through the *next\_* method.

#### Precondition

<span id="page-636-2"></span>The iterator is valid.

#### 10.84.3.2 template<typename P > unsigned mln::box\_runend\_piter< P >::run\_length ( ) const **[inline]**

Give the lenght of the run.

## 10.85 mln::box\_runstart\_piter $\langle P \rangle$ Class Template Reference

A generic forward iterator on points by lines.

#include <box\_runstart\_piter.hh>

Inherits site set iterator base $<$  box $<$  P  $>$ , box runstart piter $<$  P  $>$   $>$ .

## Public Member Functions

- [box\\_runstart\\_piter](#page-637-0) (const [box](#page-623-2)  $P > \& b$ ) *Constructor.*
- void [next](#page-636-1)  $()$

*Go to the next element.*

• unsigned [run\\_length](#page-637-1) () const *Give the lenght of the run.*

## 10.85.1 Detailed Description

#### template<typename P> class mln::box\_runstart\_piter< P >

A generic forward iterator on points by lines. The parameter P is the type of points.

## 10.85.2 Constructor & Destructor Documentation

<span id="page-637-0"></span>10.85.2.1 template<typename P > mln::box\_runstart\_piter< P >::box\_runstart\_piter ( const  $\text{box} < P > \& b$  ) [inline]

Constructor.

#### Parameters

[in] *b* A box.

## 10.85.3 Member Function Documentation

#### 10.85.3.1 void mln::Site\_Iterator< box\_runstart\_piter< P > >::next ( ) **[inherited]**

Go to the next element.

## Warning

This is a final method; iterator classes should not re-defined this method. The actual "next" operation has to be defined through the *next\_* method.

## Precondition

<span id="page-637-1"></span>The iterator is valid.

### 10.85.3.2 template<typename P > unsigned mln::box\_runstart\_piter< P >::run\_length ( ) const **[inline]**

<span id="page-637-2"></span>Give the lenght of the run.

## 10.86 mln::Browsing< E > Struct Template Reference

Base class for implementation classes that are browsings.

#include <browsing.hh>

Inheritance diagram for mln::Browsing $\lt E$   $>$ :

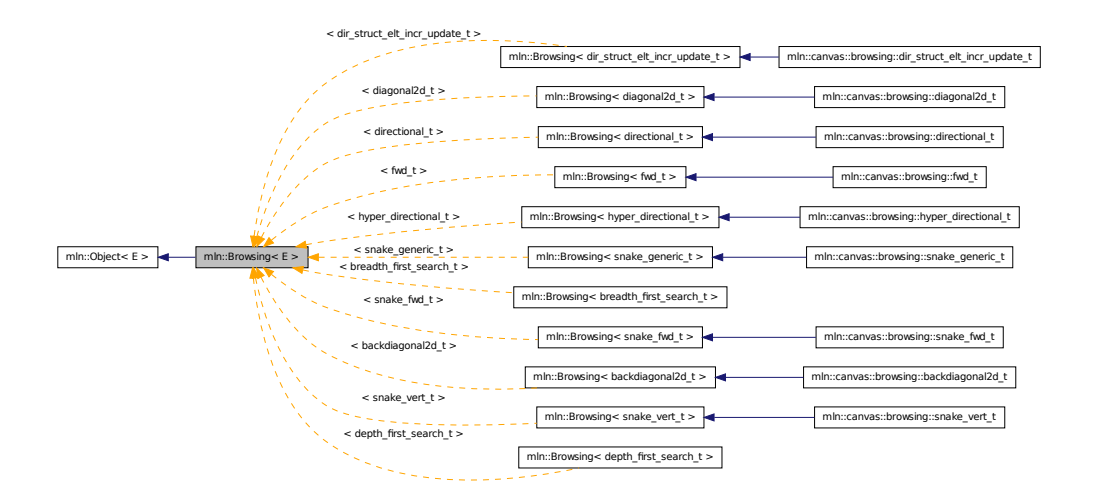

## 10.86.1 Detailed Description

#### template<typename  $E$ > struct mln::Browsing< $E$  >

Base class for implementation classes that are browsings.

#### See also

mln::doc::Browsing for a complete documentation of this class contents.

## 10.87 mln::canvas::browsing::backdiagonal2d\_t Struct Reference

[Browsing](#page-637-2) in a certain direction.

#include <backdiagonal2d.hh>

Generated on Fri Oct 19 2012 04:15:33 for Milena (Olena) by Doxygen

Inheritance diagram for mln::canvas::browsing::backdiagonal2d\_t:

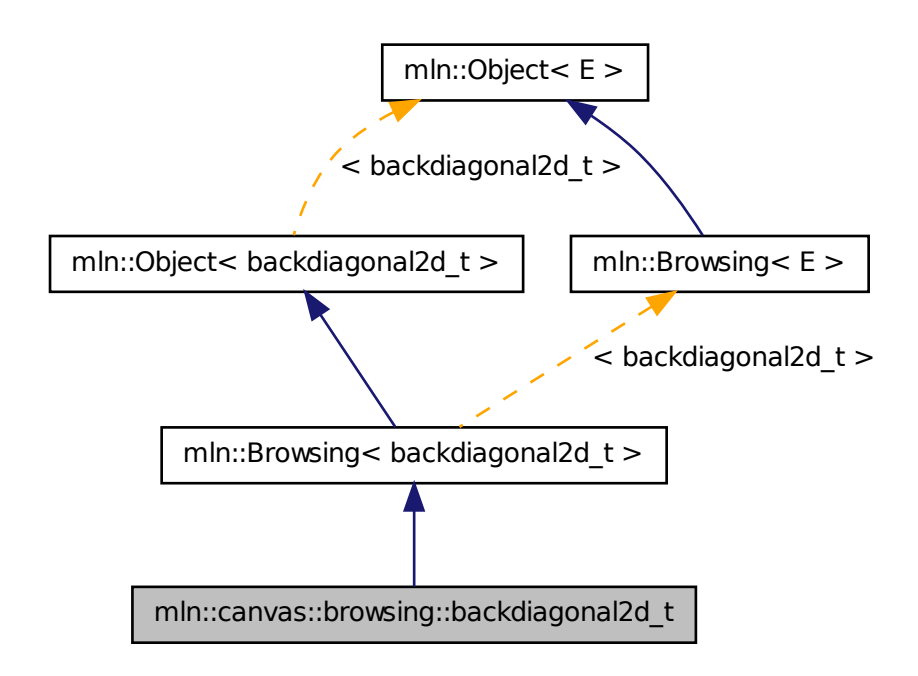

## 10.87.1 Detailed Description

[Browsing](#page-637-2) in a certain direction. This canvas browse all the point of an image 'input' of type 'I' and of dimension 'dim' in the direction 'dir'.

The functor should provide (In addition to 'input', 'I', 'dim' and 'dir') three methods :

- init() : Will be called at the beginning.
- next() : Will be called at each point 'p' (also provided by the fonctor).
- final(): Will be called at the end.

```
F shall features :
{
--- as types:
I;
--- as attributes:
dim;
dir; // and test dir < dim
input;
```
p; --- as methods: void init(); void next(); void final(); } Example :  $---2$  | 479 | 258 | 136

# 10.88 mln::canvas::browsing::breadth\_first\_search\_t Struct Reference

Breadth-first search algorithm for graph, on vertices.

#include <breadth\_first\_search.hh>

Inherits graph\_first\_search\_t< breadth\_first\_search\_t, std::queue >.

## 10.88.1 Detailed Description

Breadth-first search algorithm for graph, on vertices.

# 10.89 mln::canvas::browsing::depth\_first\_search\_t Struct Reference

Breadth-first search algorithm for graph, on vertices. #include <depth\_first\_search.hh> Inherits graph\_first\_search\_t< depth\_first\_search\_t, std::stack >.

## 10.89.1 Detailed Description

Breadth-first search algorithm for graph, on vertices.

## 10.90 mln::canvas::browsing::diagonal2d\_t Struct Reference

[Browsing](#page-637-2) in a certain direction.

#include <diagonal2d.hh>

Generated on Fri Oct 19 2012 04:15:33 for Milena (Olena) by Doxygen

Inheritance diagram for mln::canvas::browsing::diagonal2d\_t:

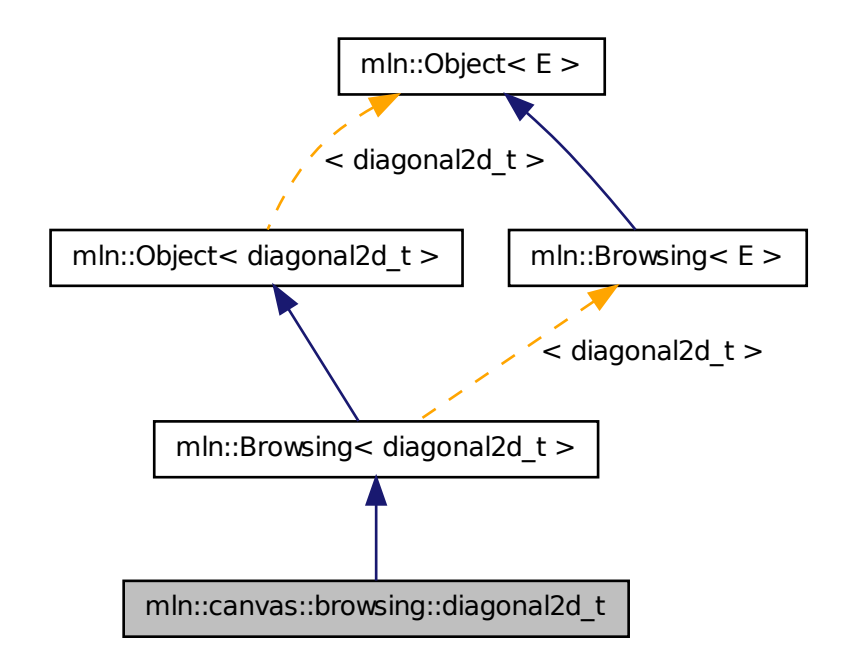

## 10.90.1 Detailed Description

[Browsing](#page-637-2) in a certain direction. This canvas browse all the point of an image 'input' of type 'I' and of dimension 'dim' in the direction 'dir'.

The functor should provide (In addition to 'input', 'I', 'dim' and 'dir') three methods :

- init() : Will be called at the beginning.
- next() : Will be called at each point 'p' (also provided by the fonctor).
- final(): Will be called at the end.

```
F shall features :
{
--- as types:
I;
--- as attributes:
dim;
dir; // and test dir < dim
input;
```
p; --- as methods: void init(); void next(); void final(); } Example : | 1 3 6 | 2 5 8 | 4 7 9 L------>

# 10.91 mln::canvas::browsing::dir\_struct\_elt\_incr\_update\_t Struct Reference

[Browsing](#page-637-2) in a certain direction with a segment.

#include <dir struct elt incr update.hh>

Inheritance diagram for mln::canvas::browsing::dir\_struct\_elt\_incr\_update\_t:

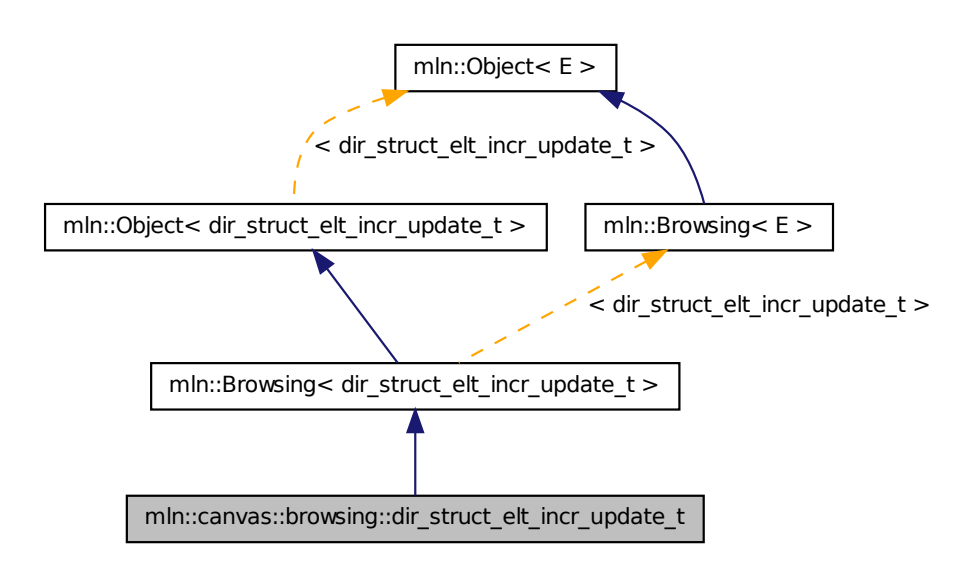

## 10.91.1 Detailed Description

[Browsing](#page-637-2) in a certain direction with a segment. This canvas browse all the point of an image 'input' of type 'I', of dimension 'dim' in the direction 'dir' with considering weigh the 'length' nearest points. The functor should provide (In addition to 'input', 'I', 'dim', 'dir' and 'length') six methods :

• init() : Will be called at the beginning.

Generated on Fri Oct 19 2012 04:15:33 for Milena (Olena) by Doxygen

- init line() : Will be called at the beginning of each line.
- add\_point(q) : Will be called for taking the new point 'q' into account.
- remove\_point(q): Will be called for untaking the new point 'q' into account.
- next(): Will be called at each point 'p' (also provided by the functor).
- final() : Will be called at the end.

```
F shall features :
{
--- as types:
I;
--- as attributes:
dim;
dir; // and test dir < dim
input;
p;
length;
--- as methods:
void init();
void init_line();
void add_point(q)
void remove_point(q)
void next();
void final();
}
```
# 10.92 mln::canvas::browsing::directional\_t Struct Reference

[Browsing](#page-637-2) in a certain direction.

```
#include <directional.hh>
```
Inheritance diagram for mln::canvas::browsing::directional\_t:

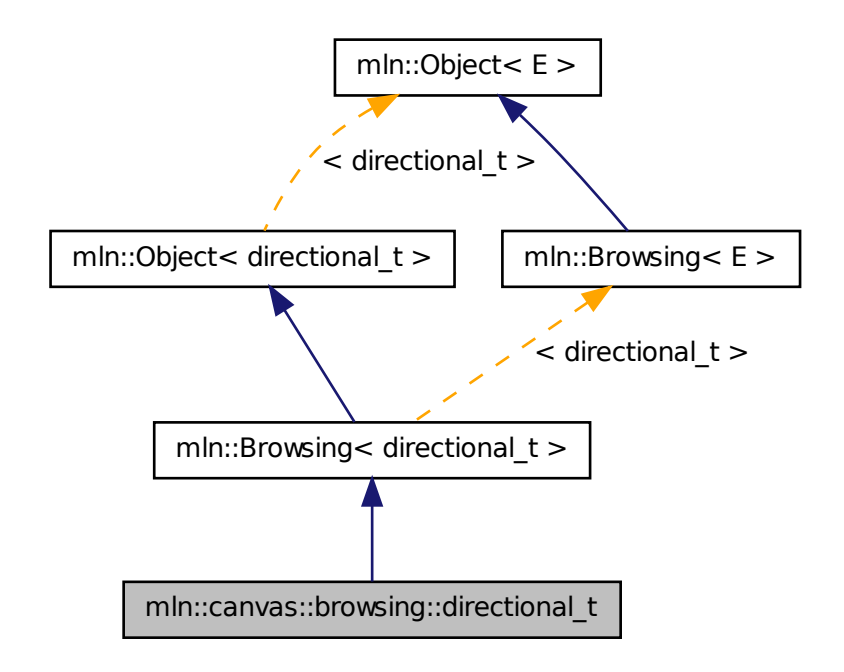

## 10.92.1 Detailed Description

[Browsing](#page-637-2) in a certain direction. This canvas browse all the point of an image 'input' of type 'I' and of dimension 'dim' in the direction 'dir'.

The functor should provide (In addition to 'input', 'I', 'dim' and 'dir') three methods :

- init() : Will be called at the beginning.
- next() : Will be called at each point 'p' (also provided by the fonctor).
- final(): Will be called at the end.

```
F shall features :
{
--- as types:
I;
--- as attributes:
dim;
dir; // and test dir < dim
input;
```
# 10.93 mln::canvas::browsing::fwd\_t Struct Reference

Canvas for forward browsing.

#include <fwd.hh>

Inheritance diagram for mln::canvas::browsing::fwd\_t:

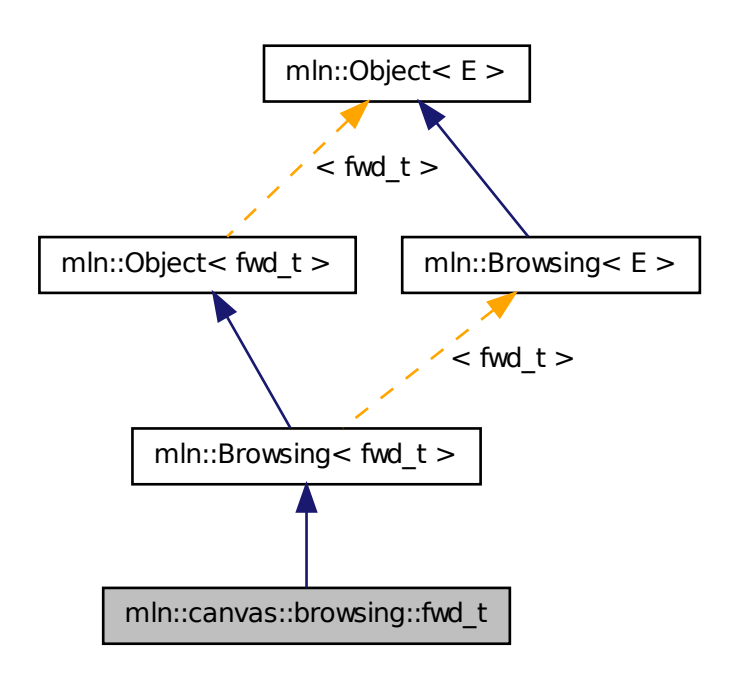

## 10.93.1 Detailed Description

Canvas for forward browsing. This canvas browse all the points of an image 'input' of type 'I' from left to right and from top to bottom

The fonctor should provide (In addition of 'I' and 'input') three methods :

- init() : Will be called at the beginning.
- next() : Will be called at each point 'p' (also provided by the functor).
- final(): Will be called at the end.

```
F shall feature:
{
--- as typedef:
I;
--as attributes:
input;
p;
--- as method:
void init();
void next();
void final();
}
```
# 10.94 mln::canvas::browsing::hyper\_directional\_t Struct Reference

[Browsing](#page-637-2) in a certain direction.

#include <hyper\_directional.hh>

Inheritance diagram for mln::canvas::browsing::hyper\_directional\_t:

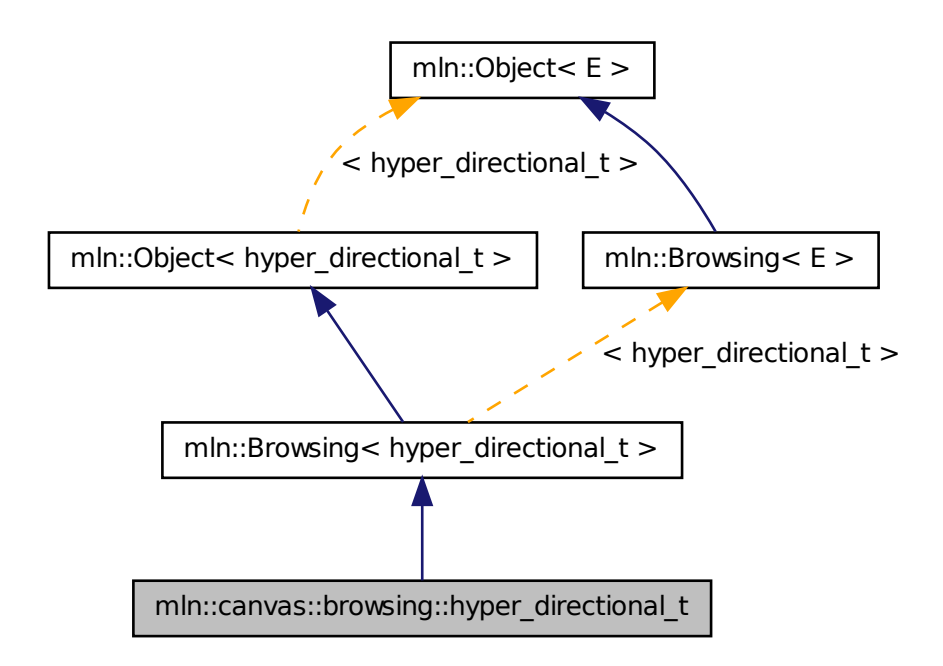

## 10.94.1 Detailed Description

[Browsing](#page-637-2) in a certain direction. This canvas browse all the point of an image 'input' of type 'I' and of dimension 'dim' in the direction 'dir'.

The functor should provide (In addition to 'input', 'I', 'dim' and 'dir') three methods :

- init() : Will be called at the beginning.
- next() : Will be called at each point 'p' (also provided by the fonctor).
- final(): Will be called at the end.

```
F shall features :
{
--- as types:
I;
--- as attributes:
dim;
dir; // and test dir < dim
input;
```
p; --- as methods: void init(); void next(); void final(); }

# 10.95 mln::canvas::browsing::snake\_fwd\_t Struct Reference

[Browsing](#page-637-0) in a snake-way, forward.

#include <snake\_fwd.hh>

Inheritance diagram for mln::canvas::browsing::snake\_fwd\_t:

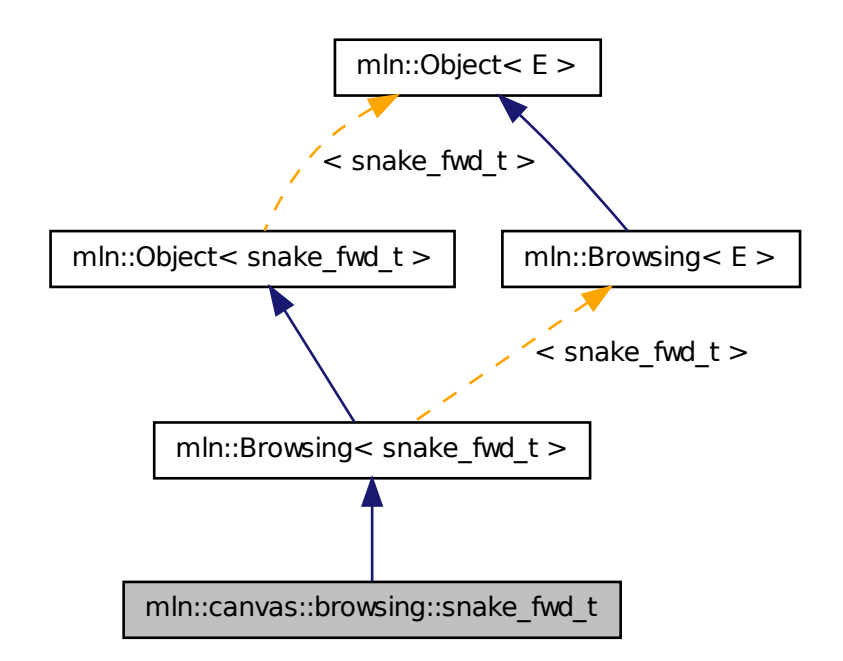

# 10.95.1 Detailed Description

[Browsing](#page-637-0) in a snake-way, forward. This canvas browse all the point of an image 'input' like this :

-------> <------' '------>

The fonctor should provide (In addition to 'input') four methods :

• init() : Will be called at the beginning.

- down() : Will be called after each moving down. (will also be called once at the first point).
- fwd() : Will be called after each moving right.
- bwd(): Will ba called after each moving left.

This methods should acces to the current working point 'p' also provided by the functor. Warning: This canvas works only on 2D. F shall feature:

```
{
--- as attributes:
input;
p;
--- as methods:
void init();
void down();
void fwd();
void bkd();
```

```
}
```
# 10.96 mln::canvas::browsing::snake\_generic\_t Struct Reference

Multidimentional [Browsing](#page-637-0) in a given-way.

```
#include <snake_generic.hh>
```
Inheritance diagram for mln::canvas::browsing::snake\_generic\_t:

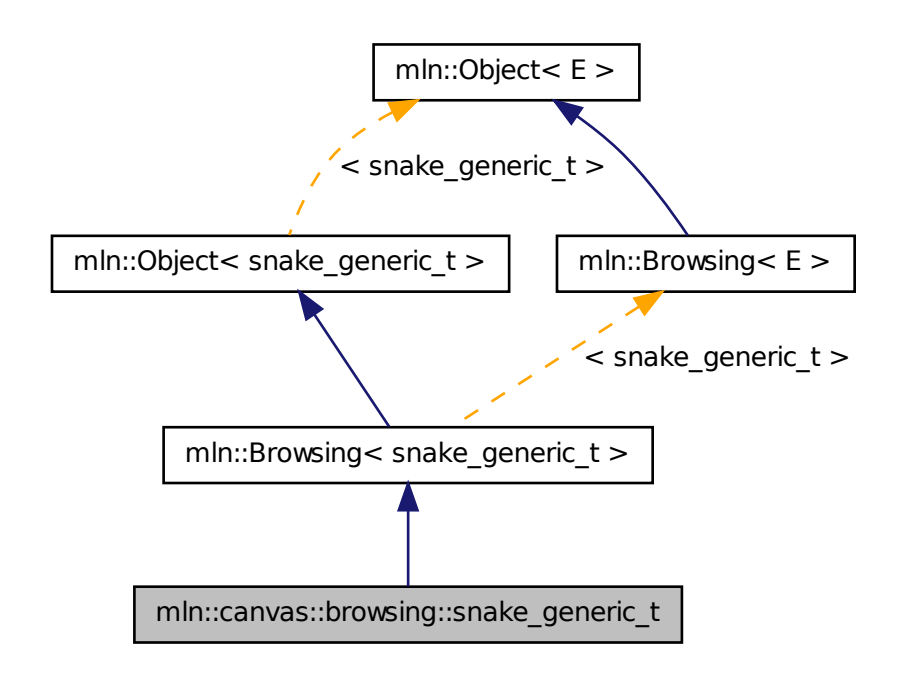

# 10.96.1 Detailed Description

Multidimentional [Browsing](#page-637-0) in a given-way. F shall feature:

```
{
--- as attributes:
input;
p;
--- as methods:
void init();
void ∗() moves[];
dpsite dps[];
}
init is called before browsing
```
The snake follow dimension using the delta point site of dps. dps[0] = delta psite following the global dimension (forward) dps[1] = delta psite following the 2nd dimension to follow (forward). dps[2] = delta psite following the 2nd dimension to follow (backward). dps[3] = delta psite following the 3nd dimension to follow (forward). dps[3] = delta psite following the 3nd dimension to follow (backward).

moves contains pointer to f's members. These merbers will be call in each time the snake progress in the

correct dimension :

moves[i] is called at each move following the delta psite dps[i]

# 10.97 mln::canvas::browsing::snake\_vert\_t Struct Reference

[Browsing](#page-637-0) in a snake-way, forward.

#include <snake\_vert.hh>

Inheritance diagram for mln::canvas::browsing::snake\_vert\_t:

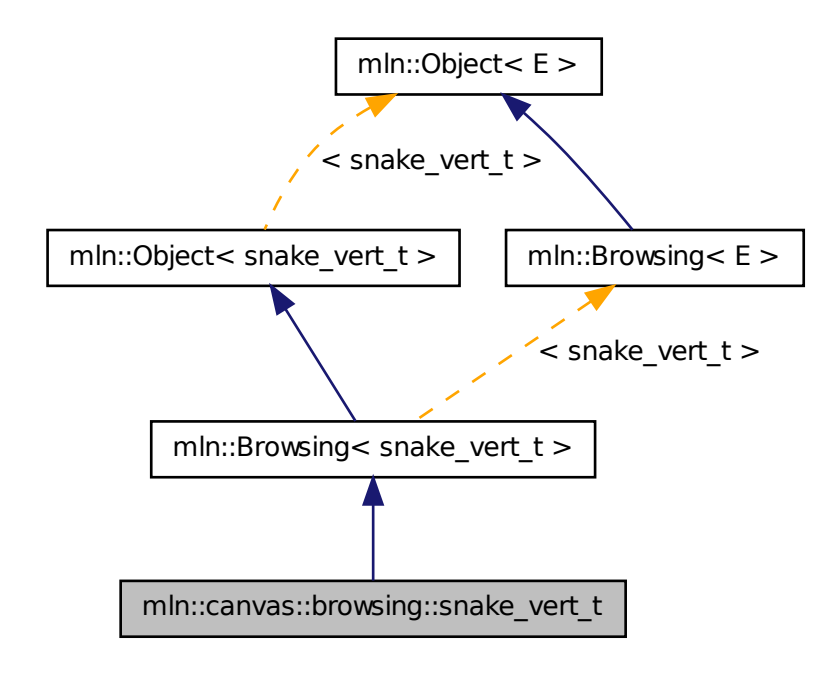

# 10.97.1 Detailed Description

[Browsing](#page-637-0) in a snake-way, forward. This canvas browse all the point of an image 'input' like this :

# $| \wedge | | | | \vee | \vee$

The fonctor should provide (In addition to 'input') four methods :

- init() : Will be called at the beginning.
- down(): Will be called after each moving down.
- [up\(\)](#page-265-0): Will ba called after each moving up.
- fwd() : Will be called after each moving right. (will also be called once at the first point).

This methods should acces to the current working point 'p' also provided by the functor. Warning: This canvas works only on 2D. F shall feature: { --- as attributes: input; p; --- as methods: void init(); void down(); void  $up()$ ; void fwd(); }

# 10.98 mln::canvas::chamfer< F > Struct Template Reference

Compute chamfer distance. #include <chamfer.hh>

# 10.98.1 Detailed Description

template<typename F> struct mln::canvas::chamfer< F >

Compute chamfer distance.

# 10.99 mln::category< R(∗)(A) > Struct Template Reference

Category declaration for a unary C function. #include <c.hh>

# 10.99.1 Detailed Description

template<typename R, typename A is struct mln::category  $\langle R(*) (A) \rangle$ 

<span id="page-652-0"></span>Category declaration for a unary C function.

# 10.100 mln::complex\_image< D, G, V > Class Template Reference

[Image](#page-823-0) based on a complex.

#include <complex\_image.hh>

Generated on Fri Oct 19 2012 04:15:33 for Milena (Olena) by Doxygen

Inherits image\_primary  $\lt V$ , p\_complex $\lt D$ , G  $>$ , complex\_image $\lt D$ , G, V  $>$   $>$ .

# Public Types

• typedef G [geom](#page-654-0)

*The geometry type of the complex.*

- typedef V & [lvalue](#page-654-1) *Return type of read-write access.*
- typedef const V & [rvalue](#page-654-2) *Return type of read-only access.*
- typedef [complex\\_image](#page-652-0)< D, tag::psite\_< G >, tag::value\_< V > > [skeleton](#page-654-3) *Skeleton.*
- typedef V [value](#page-654-4)

*[Value](#page-1137-0) associated type.*

# Public Member Functions

- [rvalue](#page-654-2) [operator\(\)](#page-655-0) (const [complex\\_psite](#page-658-0)  $<$  D, G  $>$  &p) const *Read-only access of face value at point site* p*.*
- Ivalue [operator\(\)](#page-655-1) (const [complex\\_psite](#page-658-0)  $< D, G > \& p$ ) *Read-write access of face value at point site* p*.*
	- [complex\\_image](#page-654-5) () *Constructors.*
	- const  $p_{\text{complex}} < D, G > \& \text{ domain } ()$  $p_{\text{complex}} < D, G > \& \text{ domain } ()$  $p_{\text{complex}} < D, G > \& \text{ domain } ()$  const *Accessors.*
	- const metal::vec  $D+1$ , std::vector  $\langle$  mlc\_unbool(V)  $>$   $>$  & [values](#page-655-3) () const *Return the array of values associated to the faces.*

# Static Public Attributes

• static const unsigned  $\dim = D$  $\dim = D$  $\dim = D$ 

*The dimension of the complex.*

# 10.100.1 Detailed Description

#### template  $\langle$  unsigned D, typename G, typename V  $>$  class mln::complex\_image $\langle$  D, G, V  $>$

[Image](#page-823-0) based on a complex. Values attached to each face of the complex.

#### Template Parameters

- *D* The dimension of the complex.
- *G* The geometry type of the complex.
- *V* The value type of the image.

# 10.100.2 Member Typedef Documentation

<span id="page-654-0"></span>10.100.2.1 template<unsigned D, typename G, typename V> typedef G mln::complex\_image< D,  $G, V >: g$ eom

<span id="page-654-1"></span>The geometry type of the complex.

10.100.2.2 template<unsigned D, typename G, typename V > typedef V& mln::complex\_image< D, G, V >::lvalue

<span id="page-654-2"></span>Return type of read-write access.

10.100.2.3 template  $\langle$ unsigned D, typename G, typename V $>$  typedef const V& mln::complex\_image $<$  D, G, V  $>$ ::rvalue

<span id="page-654-3"></span>Return type of read-only access.

10.100.2.4 template<unsigned D, typename G, typename V> typedef complex\_image< D, tag::psite\_<G>, tag::value\_<V> > mln::complex\_image< D, G, V >::skeleton

<span id="page-654-4"></span>Skeleton.

10.100.2.5 template<unsigned D, typename G, typename V> typedef V mln::complex\_image< D,  $G, V > ::value$ 

[Value](#page-1137-0) associated type.

# 10.100.3 Constructor & Destructor Documentation

<span id="page-654-5"></span>10.100.3.1 template<unsigned D, typename G , typename  $V >$  mln::complex\_image< D, G, V >::complex\_image ( ) **[inline]**

Constructors.

Generated on Fri Oct 19 2012 04:15:33 for Milena (Olena) by Doxygen

## 10.100.4 Member Function Documentation

<span id="page-655-2"></span>10.100.4.1 template<unsigned D, typename G , typename V > const p\_complex< D, G > & mln::complex\_image< D, G, V >::domain ( ) const **[inline]**

Accessors.

<span id="page-655-1"></span>Return the domain of psites od the image.

10.100.4.2 template<unsigned D, typename G, typename  $V >$  complex\_image $<$  D, G, V  $>$ ::lvalue mln::complex\_image< D, G, V >::operator() ( const complex\_psite < D, G > &  $p$  ) **[inline]**

Read-write access of face value at point site p.

<span id="page-655-0"></span>References mln::complex\_psite< D, G >::face\_id(), and mln::complex\_psite< D, G >::n().

10.100.4.3 template<unsigned D, typename G, typename V > complex\_image< D, G, V >::rvalue mln::complex\_image< D, G, V >::operator() ( const complex\_psite < D, G > &  $p$  ) const **[inline]**

Read-only access of face value at point site p.

<span id="page-655-3"></span>References mln::complex\_psite < D, G >::face\_id(), and mln::complex\_psite < D, G >::n().

10.100.4.4 template<unsigned D, typename G, typename V > const metal::vec  $D+1$ , std::vector< mlc\_unbool(V) > > & mln::complex\_image< D, G, V >::values ( ) const **[inline]**

Return the array of values associated to the faces.

# 10.100.5 Member Data Documentation

<span id="page-655-4"></span>10.100.5.1 template<unsigned D, typename G, typename  $V$  const unsigned mln::complex image $<$  D, G, V  $>$ ::dim = D [static]

The dimension of the complex.

# 10.101 mln::complex neighborhood bkd piter $< I$ , G, N  $>$  Class Template Reference

Backward iterator on complex neighborhood.

#include <complex\_neighborhood\_piter.hh>

Inherits site relative iterator base  $\leq N$ , complex neighborhood bkd piter $\leq I$ , G, N  $>$   $>$ .

# Public Types

• typedef N::complex bkd iter iter type

Generated on Fri Oct 19 2012 04:15:33 for Milena (Olena) by Doxygen

*The type of the underlying complex iterator.*

• typedef N::[psite](#page-656-1) psite

*The [Pseudo\\_Site](#page-1000-0) type.*

# Public Member Functions

• void [next](#page-636-0) ()

*Go to the next element.*

- [complex\\_neighborhood\\_bkd\\_piter](#page-656-2) () *Construction.*
- const [iter](#page-657-0) type  $&$  iter () const *Accessors.*

# 10.101.1 Detailed Description

template<typename I, typename G, typename  $N$ > class mln::complex\_neighborhood\_bkd\_piter< I,  $G, N >$ 

Backward iterator on complex neighborhood.

## 10.101.2 Member Typedef Documentation

<span id="page-656-0"></span>10.101.2.1 template<typename I, typename G, typename N> typedef N::complex\_bkd\_iter mln::complex\_neighborhood\_bkd\_piter< I, G, N >::iter\_type

<span id="page-656-1"></span>The type of the underlying complex iterator.

10.101.2.2 template<typename I, typename G, typename N> typedef N ::psite mln::complex\_neighborhood\_bkd\_piter< I, G, N >::psite

The Pseudo Site type.

# 10.101.3 Constructor & Destructor Documentation

<span id="page-656-2"></span>10.101.3.1 template<typename I , typename G , typename N > mln::complex\_ neighborhood\_bkd\_piter< I, G, N >::complex\_neighborhood\_bkd\_piter ( ) **[inline]**

Construction.

Generated on Fri Oct 19 2012 04:15:33 for Milena (Olena) by Doxygen

# 10.101.4 Member Function Documentation

<span id="page-657-0"></span>10.101.4.1 template<typename I , typename G , typename N > const N::complex\_bkd\_iter & mln::complex\_neighborhood\_bkd\_piter< I, G, N >::iter ( ) const **[inline]**

Accessors.

10.101.4.2 void mln::Site\_Iterator< complex\_neighborhood\_bkd\_piter< I, G,  $N >$ ::next ( ) **[inherited]**

Go to the next element.

### Warning

This is a final method; iterator classes should not re-defined this method. The actual "next" operation has to be defined through the *next\_* method.

## Precondition

The iterator is valid.

# 10.102 mln::complex neighborhood fwd piter $<$  I, G, N  $>$  Class Template Reference

Forward iterator on complex neighborhood.

#include <complex\_neighborhood\_piter.hh>

Inherits site\_relative\_iterator\_base $\langle N,$  complex\_neighborhood\_fwd\_piter $\langle I, G, N \rangle$  >.

# Public Types

- typedef N::complex fwd iter iter type *The type of the underlying complex iterator.*
- typedef N::[psite](#page-658-2) psite *The [Pseudo\\_Site](#page-1000-0) type.*

# Public Member Functions

• void [next](#page-636-0) ()

*Go to the next element.*

- [complex\\_neighborhood\\_fwd\\_piter](#page-658-3) () *Construction.*
- const [iter\\_type](#page-658-1) & [iter](#page-658-4) () const *Accessors.*

# 10.102.1 Detailed Description

template<typename I, typename G, typename N> class mln::complex\_neighborhood\_fwd\_piter< I,  $G, N >$ 

Forward iterator on complex neighborhood.

### 10.102.2 Member Typedef Documentation

<span id="page-658-1"></span>10.102.2.1 template<typename I, typename G, typename N> typedef N::complex\_fwd\_iter mln::complex\_neighborhood\_fwd\_piter< I, G, N >::iter\_type

<span id="page-658-2"></span>The type of the underlying complex iterator.

10.102.2.2 template<typename I, typename G, typename N> typedef N ::psite mln::complex\_neighborhood\_fwd\_piter< I, G, N >::psite

The Pseudo Site type.

# 10.102.3 Constructor & Destructor Documentation

<span id="page-658-3"></span>10.102.3.1 template<typename I , typename G , typename N > mln::complex\_ neighborhood\_fwd\_piter< I, G, N >::complex\_neighborhood\_fwd\_piter ( ) **[inline]**

Construction.

# 10.102.4 Member Function Documentation

<span id="page-658-4"></span>10.102.4.1 template<typename I , typename G , typename  $N > const N::complex_fwd\_iter \&$ mln::complex\_neighborhood\_fwd\_piter< I, G, N >::iter ( ) const **[inline]**

Accessors.

# 10.102.4.2 void mln::Site\_Iterator< complex\_neighborhood\_fwd\_piter< I, G,  $N >$ ::next ( ) **[inherited]**

Go to the next element.

## Warning

This is a final method; iterator classes should not re-defined this method. The actual "next" operation has to be defined through the *next\_* method.

#### Precondition

The iterator is valid.

<span id="page-658-0"></span>Generated on Fri Oct 19 2012 04:15:33 for Milena (Olena) by Doxygen

# 10.103 mln::complex\_psite< D, G > Class Template Reference

[Point](#page-987-0) site associated to a [mln::p\\_complex.](#page-910-0)

#include <complex\_psite.hh>

Inherits pseudo\_site\_base\_< const G::site &, complex\_psite < D,  $G$  > >.

# Public Member Functions

- complex psite () *Construction and assignment.*
- [complex\\_psite](#page-660-1) (const  $p\_complex < D, G >$  &pc, const [topo::face](#page-1046-0) $< D >$  &face)
- bool is valid () const *Psite manipulators.*
- void [invalidate](#page-660-3) () *Invalidate this psite.*
- const [target](#page-910-0) & [site\\_set](#page-661-0) () const *[Site](#page-1004-0) set manipulators.*
- void [change\\_target](#page-660-4) (const [target](#page-910-0) &new\_target) *Set the target site\_set.*
- const [topo::face](#page-1046-0)  $D > \&$  [face](#page-660-5) () const *Face handle manipulators.*
- u[n](#page-661-1)signed n () const *Return the dimension of the face of this psite.*
- unsigned [face\\_id](#page-660-6) () const *Return the id of the face of this psite.*

# 10.103.1 Detailed Description

## template<unsigned D, typename G > class mln::complex\_psite <  $D, G >$

[Point](#page-987-0) site associated to a [mln::p\\_complex.](#page-910-0)

#### Template Parameters

- *D* The dimension of the complex this psite belongs to.
- *G* The geometry of the complex.

# 10.103.2 Constructor & Destructor Documentation

<span id="page-660-0"></span>10.103.2.1 template<unsigned D, typename  $G > mln$ ::complex\_psite  $\zeta$  D,  $G >$ ::complex\_psite  $\zeta$ ) **[inline]**

Construction and assignment.

<span id="page-660-1"></span>References mln::complex\_psite $\langle D, G \rangle$ ::invalidate().

# 10.103.2.2 template<unsigned D, typename G > mln::complex\_psite< D, G >::complex\_psite ( const p\_complex< D,  $G > \& pc$ , const topo::face<  $D > \& face$  ) [inline]

#### Precondition

 $pc.cplx() == face.cplx()$ .

References mln::topo::face $\langle D \rangle$ ::cplx(), mln::p\_complex $\langle D, G \rangle$ ::cplx(), and mln::complex\_psite $\langle D,$  $G > ::is\_valid()$ .

# 10.103.3 Member Function Documentation

<span id="page-660-4"></span>10.103.3.1 template<unsigned D, typename  $G >$  void mln::complex\_psite < D, G >::change\_target ( const target & *new\_target* ) **[inline]**

Set the target site\_set.

<span id="page-660-5"></span>References mln::p\_complex< D, G >::cplx(), and mln::complex\_psite < D, G >::invalidate().

# 10.103.3.2 template<unsigned D, typename  $G > const$  topo::face  $D > \&$  mln::complex\_psite < D, G >::face ( ) const **[inline]**

Face handle manipulators.

Return the face handle of this point site.

<span id="page-660-6"></span>Referenced by mln::operator!=(), and mln::operator==().

# 10.103.3.3 template<unsigned D, typename G > unsigned mln::complex\_psite< D, G >::face\_id ( ) const **[inline]**

Return the id of the face of this psite.

<span id="page-660-3"></span>Referenced by mln::complex\_image<  $D, G, V$  >::operator()().

### 10.103.3.4 template<unsigned D, typename  $G >$  void mln::complex psite  $\langle D, G \rangle$ ::invalidate ( ) **[inline]**

Invalidate this psite.

<span id="page-660-2"></span>Referenced by mln::complex\_psite< D, G >::change\_target(), and mln::complex\_psite< D, G >::complex\_psite().

# 10.103.3.5 template<unsigned D, typename  $G >$  bool mln::complex\_psite $\langle D, G \rangle$ ::is\_valid ( ) const **[inline]**

Psite manipulators.

Is this psite valid?

<span id="page-661-1"></span>Referenced by mln::complex\_psite  $\subset D$ ,  $G$   $>$ ::complex\_psite(), and mln::p\_complex $\subset D$ ,  $G$   $>$ ::has().

### 10.103.3.6 template<unsigned D, typename  $G >$  unsigned mln::complex\_psite< D,  $G >$ ::n () const **[inline]**

Return the dimension of the face of this psite.

<span id="page-661-0"></span>Referenced by mln::make::cell(), and mln::complex\_image $\lt D$ , G, V  $>$ ::operator()().

# 10.103.3.7 template<unsigned D, typename  $G > const p\_complex < D, G > \&$ mln::complex\_psite< D, G >::site\_set ( ) const **[inline]**

[Site](#page-1004-0) set manipulators.

Return the [mln::p\\_complex](#page-910-0) this site is built on. (shortcut for ∗target()).

#### Precondition

Member face is valid.

Referenced by mln::p\_complex< D, G >::has(), mln::operator!=(), and mln::operator==().

# 10.104 mln::complex\_window\_bkd\_piter $<$  I, G, W  $>$  Class Template Reference

Backward iterator on complex window.

#include <complex\_window\_piter.hh>

Inherits site\_relative\_iterator\_base< W, complex\_window\_bkd\_piter< I, G, W > >.

## Public Types

- typedef W::complex\_bkd\_iter [iter\\_type](#page-662-0) *The type of the underlying complex iterator.*
- typedef W::[psite](#page-662-1) psite *The [Pseudo\\_Site](#page-1000-0) type.*

# Public Member Functions

• void [next](#page-636-0) () *Go to the next element.*

- complex window bkd piter () *Construction.*
- const [iter\\_type](#page-662-0) & [iter](#page-662-3) () const *Accessors.*

# 10.104.1 Detailed Description

template<typename I, typename G, typename W> class mln::complex\_window\_bkd\_piter< I, G, W  $\rightarrow$ 

Backward iterator on complex window.

# 10.104.2 Member Typedef Documentation

<span id="page-662-0"></span>10.104.2.1 template<typename I, typename G, typename W> typedef W::complex\_bkd\_iter mln::complex\_window\_bkd\_piter< I, G, W >::iter\_type

<span id="page-662-1"></span>The type of the underlying complex iterator.

10.104.2.2 template<typename I, typename G, typename W> typedef W ::psite mln::complex\_window\_bkd\_piter $< I$ , G, W  $>$ ::psite

The [Pseudo\\_Site](#page-1000-0) type.

# 10.104.3 Constructor & Destructor Documentation

<span id="page-662-2"></span>10.104.3.1 template  $\langle$  typename I , typename G , typename W  $>$  mln::complex window\_bkd\_piter< I, G, W >::complex\_window\_bkd\_piter  $($  ) **[inline]**

Construction.

# 10.104.4 Member Function Documentation

<span id="page-662-3"></span>10.104.4.1 template<typename I , typename G , typename W > const W::complex\_bkd\_iter & mln::complex\_window\_bkd\_piter< I, G, W >::iter ( ) const **[inline]**

Accessors.

10.104.4.2 void mln::Site\_Iterator < complex\_window\_bkd\_piter < I, G, W > >::next ( ) **[inherited]**

Go to the next element.

Generated on Fri Oct 19 2012 04:15:33 for Milena (Olena) by Doxygen

# Warning

This is a final method; iterator classes should not re-defined this method. The actual "next" operation has to be defined through the *next\_* method.

# Precondition

The iterator is valid.

# 10.105 mln::complex\_window\_fwd\_piter< I, G, W > Class Template Reference

Forward iterator on complex window.

#include <complex\_window\_piter.hh>

Inherits site\_relative\_iterator\_base $<$  W, complex\_window\_fwd\_piter $<$  I, G, W  $>$  >.

# Public Types

- typedef W::complex fwd iter iter type *The type of the underlying complex iterator.*
- typedef W::[psite](#page-664-1) psite *The [Pseudo\\_Site](#page-1000-0) type.*

# Public Member Functions

• void [next](#page-636-0) ()

*Go to the next element.*

- [complex\\_window\\_fwd\\_piter](#page-664-2) () *Construction.*
- const [iter\\_type](#page-664-0) & [iter](#page-664-3) () const *Accessors.*

# 10.105.1 Detailed Description

template<typename I, typename G, typename W> class mln::complex\_window\_fwd\_piter< I, G, W >

Forward iterator on complex window.

# 10.105.2 Member Typedef Documentation

<span id="page-664-0"></span>10.105.2.1 template<typename I, typename G, typename W> typedef W::complex\_fwd\_iter mln::complex\_window\_fwd\_piter< I, G, W  $>$ ::iter\_type

<span id="page-664-1"></span>The type of the underlying complex iterator.

10.105.2.2 template<typename I, typename G, typename W> typedef W ::psite mln::complex\_window\_fwd\_piter< I, G, W >::psite

The [Pseudo\\_Site](#page-1000-0) type.

## 10.105.3 Constructor & Destructor Documentation

<span id="page-664-2"></span>10.105.3.1 template<typename I , typename G , typename W > mln::complex\_ window\_fwd\_piter< I, G, W >::complex\_window\_fwd\_piter  $($  ) **[inline]**

Construction.

# 10.105.4 Member Function Documentation

<span id="page-664-3"></span>10.105.4.1 template<typename I , typename G , typename W > const W::complex fwd iter  $\&$ mln::complex\_window\_fwd\_piter< I, G, W >::iter ( ) const **[inline]**

**Accessors** 

10.105.4.2 void mln::Site\_Iterator< complex\_window\_fwd\_piter< I, G, W  $>$  >::next ( ) **[inherited]**

Go to the next element.

### Warning

This is a final method; iterator classes should not re-defined this method. The actual "next" operation has to be defined through the *next\_* method.

### Precondition

The iterator is valid.

# <span id="page-664-4"></span>10.106 mln::decorated\_image< I, D > Struct Template Reference

[Image](#page-823-0) that can have additional features.

#include <decorated\_image.hh>

Inherits decorated\_image\_impl\_< I, decorated\_image< I,  $D$  > >, and image\_identity< I, I::domain\_t, decorated image  $\lt I, D \gt \gt$ .

# Public Types

• typedef [impl\\_::lvalue](#page-1160-0) [lvalue](#page-666-0)

*Return type of read-write access.*

• typedef I::[psite](#page-666-1) psite

*Type of the psite.*

• typedef I::rvalue [rvalue](#page-666-2)

*Return type of read-only access.*

• typedef [decorated\\_image](#page-664-4)< tag::image\_< I >, tag::data\_< D > > [skeleton](#page-666-3) *Skeleton.*

# Public Member Functions

• decorated image ()

*Ctors.*

- D & [decoration](#page-666-5) () *Give the decoration.*
- const D & [decoration](#page-666-6) () const *Give the decoration.*
- [operator decorated\\_image](#page-666-7)< const I, D > () const *Const promotion via conversion.*
- [rvalue](#page-666-2) [operator\(\)](#page-667-0) (const [psite](#page-666-1) &p) const *Read-only access of pixel value at point site* p*.*
- Ivalue [operator\(\)](#page-667-1) (const [psite](#page-666-1) &p) *Read-write access of pixel value at point site* p*.*
- ∼[decorated\\_image](#page-666-8) () *Dtor.*

# 10.106.1 Detailed Description

template<typename I, typename D> struct mln::decorated\_image< I, D >

[Image](#page-823-0) that can have additional features.

# 10.106.2 Member Typedef Documentation

<span id="page-666-0"></span>10.106.2.1 template<typename I, typename D> typedef impl\_::lvalue mln::decorated\_image< I, D >::lvalue

<span id="page-666-1"></span>Return type of read-write access.

10.106.2.2 template<typename I, typename D> typedef I ::psite mln::decorated\_image< I, D >::psite

<span id="page-666-2"></span>Type of the psite.

10.106.2.3 template<typename I, typename D> typedef I ::rvalue mln::decorated\_image< I, D >::rvalue

<span id="page-666-3"></span>Return type of read-only access.

10.106.2.4 template<typename I, typename D> typedef decorated\_image< tag::image\_<I>, tag::data  $\langle D \rangle$  > mln::decorated image $\langle I, D \rangle$ ::skeleton

Skeleton.

# 10.106.3 Constructor & Destructor Documentation

<span id="page-666-4"></span>10.106.3.1 template<typename I , typename D > mln::decorated\_image< I, D >::decorated\_image ( ) **[inline]**

<span id="page-666-8"></span>Ctors.

10.106.3.2 template<typename I , typename D > mln::decorated\_image< I, D >::∼decorated\_image ( ) **[inline]**

Dtor.

# 10.106.4 Member Function Documentation

<span id="page-666-6"></span>10.106.4.1 template<typename I, typename  $D >$  const D & mln::decorated image $\lt I$ , D >::decoration ( ) const **[inline]**

<span id="page-666-5"></span>Give the decoration.

# 10.106.4.2 template<typename I , typename D > D & mln::decorated\_image< I, D >::decoration ( ) **[inline]**

<span id="page-666-7"></span>Give the decoration.

Generated on Fri Oct 19 2012 04:15:33 for Milena (Olena) by Doxygen

10.106.4.3 template<typename I , typename  $D > mln$ ::decorated image $\langle I, D \rangle$ ::operator decorated\_image< const I, D > ( ) const **[inline]**

<span id="page-667-0"></span>Const promotion via conversion.

```
10.106.4.4 template<typename I, typename D > decorated_image< I, D >::rvalue
           mln::decorated_image< I, D >::operator() ( const psite & p ) const [inline]
```
<span id="page-667-1"></span>Read-only access of pixel value at point site p.

10.106.4.5 template<typename I , typename D > decorated\_image< I, D >::lvalue mln::decorated\_image< I, D >::operator() ( const psite & *p* ) **[inline]**

Read-write access of pixel value at point site p.

# 10.107 mln::Delta\_Point\_Site< E > Struct Template Reference

FIXME: Doc!

#include <delta\_point\_site.hh>

Inheritance diagram for mln::Delta\_Point\_Site< E >:

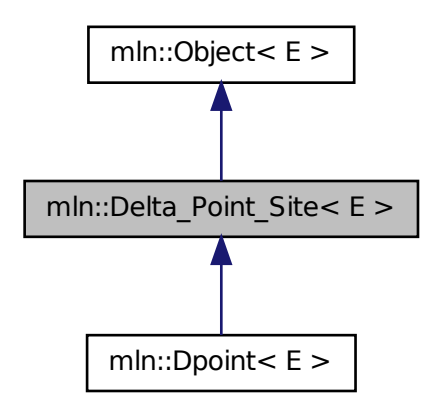

# 10.107.1 Detailed Description

template<typename E> struct mln::Delta\_Point\_Site< E >

FIXME: Doc!

# 10.108 mln::Delta\_Point\_Site< void > Struct Template Reference

Delta point site category flag type. #include <delta\_point\_site.hh>

# 10.108.1 Detailed Description

template<> struct mln::Delta\_Point\_Site< void >

Delta point site category flag type.

# 10.109 mln::doc::Accumulator< E > Struct Template Reference

Documentation class for [mln::Accumulator.](#page-614-0)

#include <accumulator.hh>

# Public Types

- typedef void [argument](#page-669-0)
	- *The argument type of elements to accumulate.*

# Public Member Functions

• void [init](#page-669-1) ()

*Initialize the accumulator.*

• void [take](#page-669-2) (const E &other)

*Take into account another accumulator* other*.*

• void [take](#page-669-3) (const [argument](#page-669-0) &t)

*Take into account a argument*  $t$  *(an element).* 

# 10.109.1 Detailed Description

## template<typename E> struct mln::doc::Accumulator< E >

Documentation class for [mln::Accumulator.](#page-614-0)

#### See also

[mln::Accumulator](#page-614-0)

Generated on Fri Oct 19 2012 04:15:33 for Milena (Olena) by Doxygen

# 10.109.2 Member Typedef Documentation

<span id="page-669-0"></span>10.109.2.1 template<typename  $E >$  typedef void mln::doc::Accumulator  $\lt E >$ ::argument

The argument type of elements to accumulate.

# 10.109.3 Member Function Documentation

<span id="page-669-1"></span>10.109.3.1 template  $\langle$  typename E  $>$  void mln::doc::Accumulator  $\langle$  E  $>$ ::init ()

<span id="page-669-2"></span>Initialize the accumulator.

10.109.3.2 template<typename E > void mln::doc::Accumulator< E >::take ( const E & *other* )

<span id="page-669-3"></span>Take into account another accumulator other.

10.109.3.3 template<typename E > void mln::doc::Accumulator< E >::take ( const argument & *t* )

Take into account a argument  $t$  (an element).

# 10.110 mln::doc::Box< E > Struct Template Reference

Documentation class for [mln::Box.](#page-630-0)

#include <box.hh>

Inheritance diagram for mln::doc::Box< E >:

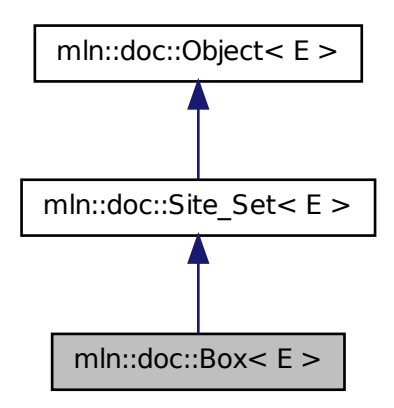

# Public Types

- typedef void bkd piter *Backward [Site\\_Iterator](#page-697-0) associated type.*
- typedef void fwd piter *Forward [Site\\_Iterator](#page-697-0) associated type.*
- typedef void [psite](#page-671-0) *PSite associated type.*
- typedef void [site](#page-671-1) *[Site](#page-1004-0) associated type.*

# Public Member Functions

- const  $E \& bbox$  $E \& bbox$  () const *Return the bounding box of this point set.*
- bool [has](#page-671-3) (const [psite](#page-671-0)  $&$ p) const *Test if* p *belongs to this site set.*
- unsigned [nsites](#page-671-4) () const *Return the number of points of this box.*
- const [site](#page-671-1) & [pmax](#page-671-5) () const *Give the box "maximum" point.*
- const [site](#page-671-1) & [pmin](#page-672-0) () const *Give the box "minimum" point.*

# 10.110.1 Detailed Description

## template<typename E> struct mln::doc::Box< E >

Documentation class for [mln::Box.](#page-630-0)

### See also

[mln::Box](#page-630-0)

# 10.110.2 Member Typedef Documentation

<span id="page-670-0"></span>10.110.2.1 template<typename  $E >$  typedef void mln::doc::Site\_Set<  $E >$ ::bkd\_piter **[inherited]**

<span id="page-670-1"></span>Backward [Site\\_Iterator](#page-697-0) associated type.

# 10.110.2.2 template<typename  $E >$  typedef void mln::doc::Site Set< E >::fwd piter **[inherited]**

<span id="page-671-0"></span>Forward [Site\\_Iterator](#page-697-0) associated type.

10.110.2.3 template<typename E > typedef void mln::doc::Site\_Set< E >::psite **[inherited]**

<span id="page-671-1"></span>PSite associated type.

10.110.2.4 template<typename E > typedef void mln::doc::Site\_Set< E >::site **[inherited]**

[Site](#page-1004-0) associated type.

# 10.110.3 Member Function Documentation

### <span id="page-671-2"></span>10.110.3.1 template<typename  $E > const E\&$  mln::doc::Box<  $E >$ ::bbox ( ) const

Return the bounding box of this point set.

Return the bounding box of this point set, so that is itself. This method is declared by the [mln::Site\\_Set](#page-1008-0) concept.

### Warning

<span id="page-671-3"></span>This method is final for all box classes.

# 10.110.3.2 template<typename  $E >$  bool mln::doc::Site Set  $\leq E >$ ::has ( const psite & *p* ) const **[inherited]**

Test if p belongs to this site set.

### Parameters

[in]  $p$  A psite.

# Returns

True if  $p$  is an element of the site set.

### <span id="page-671-4"></span>10.110.3.3 template  $lt$  typename  $E >$  unsigned mln::doc::Box $lt E >$ ::nsites () const

Return the number of points of this box.

Return the number of points of this box. This method is declared by the mln::Site Set concept.

#### Warning

<span id="page-671-5"></span>This method is final for all box classes.

#### 10.110.3.4 template  $\langle$  typename E  $>$  const site  $\&$  mln::doc::Box $\langle$  E  $>$ ::pmax () const

Give the box "maximum" point.

<span id="page-672-0"></span>Return the "maximum" point w.r.t. the ordering between points. For instance, with [mln::box2d,](#page-249-0) this maximum is the bottom right point of the box.

## 10.110.3.5 template<typename E > const site& mln::doc::Box< E >::pmin ( ) const

Give the box "minimum" point.

Return the "minimum" point w.r.t. the ordering between points. For instance, with [mln::box2d,](#page-249-0) this minimum is the top left point of the box.

# 10.111 mln::doc::Dpoint< E > Struct Template Reference

Documentation class for [mln::Dpoint.](#page-709-0)

```
#include <dpoint.hh>
```
Inheritance diagram for mln::doc::Dpoint< E >:

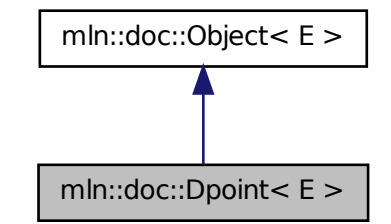

# Public Types

- enum  $\{ \dim \}$  $\{ \dim \}$  $\{ \dim \}$
- typedef void [coord](#page-673-1)
- typedef void [dpoint](#page-673-2)

*Dpsite associated type.*

• typedef void [point](#page-673-3)

*[Site](#page-1004-0) associated type.*

# Public Member Functions

• [coord](#page-673-1) operator [] (unsigned i) const

*Read-only access to the* i-th *coordinate value.*

# 10.111.1 Detailed Description

### template<typename E> struct mln::doc::Dpoint< E >

Documentation class for [mln::Dpoint.](#page-709-0)

#### See also

[mln::Dpoint](#page-709-0)

# 10.111.2 Member Typedef Documentation

### <span id="page-673-1"></span>10.111.2.1 template<typename E > typedef void mln::doc::Dpoint< E >::coord

<span id="page-673-2"></span>Coordinate associated type.

#### 10.111.2.2 template  $\langle$  typename E  $>$  typedef void mln::doc::Dpoint  $\langle$  E  $>$ ::dpoint

Dpsite associated type.

### Invariant

This type has to derive from [mln::Dpoint.](#page-709-0)

# <span id="page-673-3"></span>10.111.2.3 template<typename  $E >$ typedef void mln::doc::Dpoint< $E >$ ::point

[Site](#page-1004-0) associated type.

### Invariant

This type has to derive from [mln::Point.](#page-987-0)

# 10.111.3 Member Enumeration Documentation

### 10.111.3.1 template<typename E > anonymous enum

#### Enumerator:

<span id="page-673-0"></span>*dim* Dimension of the space. Invariant

 $dim > 0$ 

# 10.111.4 Member Function Documentation

<span id="page-673-4"></span>10.111.4.1 template  $lt$  typename  $E >$  coord mln::doc::Dpoint $lt E >$ ::operator [ ] ( unsigned *i*) const

Read-only access to the i-th coordinate value.

# Parameters

[in] *i* The coordinate index.

### Precondition

i < dim

# Returns

The value of the  $i-t$  h coordinate.

# 10.112 mln::doc::Fastest\_Image< E > Struct Template Reference

Documentation class for the concept of images that have the speed property set to "fastest".

#include <image\_fastest.hh>

Inheritance diagram for mln::doc::Fastest\_Image< E >:

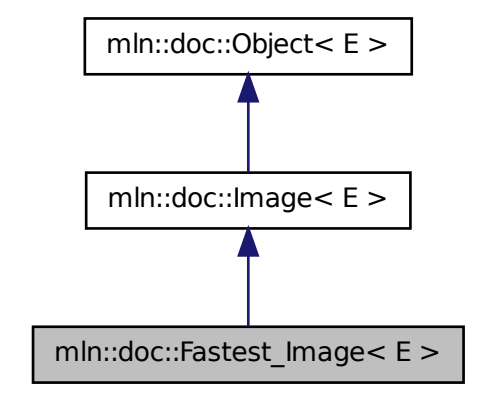

# Public Types

- typedef void [bkd\\_piter](#page-676-0) *Backward point iterator associated type.*
- typedef void [coord](#page-676-1) *Coordinate associated type.*
- typedef void [dpoint](#page-676-2) *Dpsite associated type.*
- typedef void [fwd\\_piter](#page-677-0) *Forward point iterator associated type.*

• typedef void [lvalue](#page-677-1)

*Type returned by the read-write pixel value operator.*

- typedef void [point](#page-677-2) *[Site](#page-1004-0) associated type.*
- typedef void [pset](#page-677-3) *[Point](#page-987-0) set associated type.*
- typedef void [psite](#page-677-4) *[Point\\_Site](#page-695-0) associated type.*
- typedef void [rvalue](#page-677-5) *Type returned by the read pixel value operator.*
- typedef void [skeleton](#page-677-6)

*Associate type that describes how this type of image is constructed.*

- typedef void [value](#page-678-0) *[Value](#page-1137-0) associated type.*
- typedef void [vset](#page-678-1) *[Value](#page-1137-0) set associated type.*

# Public Member Functions

- const [box](#page-623-0)  $\lt$  [point](#page-677-2)  $\gt \& \text{bbox}$  $\gt \& \text{bbox}$  $\gt \& \text{bbox}$  () const *Give a bounding box of the image domain.*
- unsigned [border](#page-678-3) () *Give the border thickness.*
- const [value](#page-678-0) ∗ [buffer](#page-678-4) () const *Give a hook to the value buffer.*
- int delta index (const [dpoint](#page-676-2)  $\&$ dp) *Give the offset corresponding to the delta-point* dp*.*
- const [pset](#page-677-3) & [domain](#page-679-0) () const *Give the definition domain of the image.*
- bool [has](#page-679-1) (const [psite](#page-677-4) &p) const *Test if the image owns the point site* p*.*
- bool [has](#page-679-1) (const [psite](#page-677-4) &p) const *Test if* p *belongs to the image domain.*
- bool is valid () const *Test if the image have been initialized.*
- unsigned [nelements](#page-679-3) () const *Give the number of pixels of the image including those of the virtual border.*
- unsigned [nsites](#page-680-0) () const *Give the number of points of the image domain.*
- Ivalue [operator\(\)](#page-680-1) (const [psite](#page-677-4) &p) *Read-write access to the image value located at* p*.*
- [rvalue](#page-677-5) [operator\(\)](#page-680-2) (const [psite](#page-677-4) &p) const *Read-only access to the image value located at* p*.*
- [rvalue](#page-677-5) operator[] (unsigned o) const *Read-only access to the image value at offset* o*.*
- Ivalue operator<sup>[]</sup> (unsigned o) *Read-write access to the image value at offset* o*.*
- [point](#page-677-2) [point\\_at\\_index](#page-681-1) (unsigned o) const *Give the point at offset* o*.*
- const [vset](#page-678-1) & [values](#page-681-2) () const *Give the set of values of the image.*

# 10.112.1 Detailed Description

## template<typename E> struct mln::doc::Fastest\_Image< E >

Documentation class for the concept of images that have the speed property set to "fastest".

# 10.112.2 Member Typedef Documentation

### <span id="page-676-0"></span>10.112.2.1 template<typename  $E >$  typedef void mln::doc::Image<  $E >$ ::bkd\_piter **[inherited]**

Backward point iterator associated type.

### Invariant

This type has to derive from [mln::Site\\_Iterator.](#page-1005-0)

### <span id="page-676-1"></span>10.112.2.2 template<typename E > typedef void mln::doc::Image< E >::coord **[inherited]**

<span id="page-676-2"></span>Coordinate associated type.

Generated on Fri Oct 19 2012 04:15:33 for Milena (Olena) by Doxygen

#### 10.112.2.3 template<typename E > typedef void mln::doc::Image< E >::dpoint **[inherited]**

Dpsite associated type.

### Invariant

This type has to derive from [mln::Dpoint.](#page-709-0)

# <span id="page-677-0"></span>10.112.2.4 template<typename  $E >$  typedef void mln::doc::Image<  $E >$ ::fwd\_piter **[inherited]**

Forward point iterator associated type.

## Invariant

This type has to derive from [mln::Site\\_Iterator.](#page-1005-0)

## <span id="page-677-1"></span>10.112.2.5 template<typename E > typedef void mln::doc::Image< E >::lvalue **[inherited]**

<span id="page-677-2"></span>Type returned by the read-write pixel value operator.

#### 10.112.2.6 template<typename E > typedef void mln::doc::Image< E >::point **[inherited]**

[Site](#page-1004-0) associated type.

## Invariant

This type has to derive from [mln::Point.](#page-987-0)

### <span id="page-677-3"></span>10.112.2.7 template<typename E > typedef void mln::doc::Image< E >::pset **[inherited]**

[Point](#page-987-0) set associated type.

# Invariant

This type has to derive from [mln::Site\\_Set.](#page-1008-0)

### <span id="page-677-4"></span>10.112.2.8 template<typename E > typedef void mln::doc::Image< E >::psite **[inherited]**

[Point\\_Site](#page-695-0) associated type.

## Invariant

This type has to derive from [mln::Point\\_Site.](#page-995-0)

### <span id="page-677-5"></span>10.112.2.9 template<typename E > typedef void mln::doc::Image< E >::rvalue **[inherited]**

<span id="page-677-6"></span>Type returned by the read pixel value operator.

## 10.112.2.10 template<typename  $E >$  typedef void mln::doc::Image< E >::skeleton **[inherited]**

<span id="page-678-0"></span>Associate type that describes how this type of image is constructed.

#### 10.112.2.11 template<typename E > typedef void mln::doc::Image< E >::value **[inherited]**

[Value](#page-1137-0) associated type.

Invariant

This type is neither qualified by const, nor by reference.

#### <span id="page-678-1"></span>10.112.2.12 template<typename E > typedef void mln::doc::Image< E >::vset **[inherited]**

[Value](#page-1137-0) set associated type.

## Invariant

This type has to derive from [mln::Value\\_Set.](#page-1173-0)

# 10.112.3 Member Function Documentation

# <span id="page-678-2"></span>10.112.3.1 template<typename  $E > const$  box  $\text{conv} \& min::doc::Image \& >::bbox$  ( ) const **[inherited]**

Give a bounding box of the image domain.

This bounding box may be larger than the smallest bounding box (the optimal one). Practically an image type is not obliged to update its bounding box so that it is always optimal.

#### Returns

A bounding box of the image domain.

### <span id="page-678-3"></span>10.112.3.2 template<typename  $E >$  unsigned mln::doc::Fastest Image< E >::border ( )

Give the border thickness.

# Precondition

The image has to be initialized.

#### <span id="page-678-4"></span>10.112.3.3 template<typename E > const value∗ mln::doc::Fastest\_Image< E >::buffer ( ) const

Give a hook to the value buffer.

## Precondition

<span id="page-678-5"></span>The image has to be initialized.

# 10.112.3.4 template<typename  $E > int$  mln::doc::Fastest Image $\lt E >$ ::delta index ( const dpoint & *dp* )

Give the offset corresponding to the delta-point dp.

### Parameters

[in] *dp* A delta-point.

## Precondition

The image has to be initialized.

# <span id="page-679-0"></span>10.112.3.5 template<typename  $E >$  const pset & mln::doc::Image  $\le E >$ ::domain ( ) const **[inherited]**

Give the definition domain of the image.

### Returns

A reference to the domain point set.

### <span id="page-679-1"></span>10.112.3.6 template<typename E > bool mln::doc::Image< E >::has ( const psite & *p* ) const **[inherited]**

Test if the image owns the point site p.

## Returns

True if accessing the image value at  $p$  is possible, that is, does not abort the execution.

# 10.112.3.7 template<typename E > bool mln::doc::Image< E >::has ( const psite & *p* ) const **[inherited]**

Test if p belongs to the image domain.

### Parameters

[in]  $p$  A point site.

### Returns

True if  $p$  belongs to the image domain.

#### Invariant

has(p) is true  $\Rightarrow$  has(p) is also true.

### <span id="page-679-2"></span>10.112.3.8 template<typename  $E >$  bool mln::doc::Image<  $E >$ ::is\_valid ( ) const **[inherited]**

<span id="page-679-3"></span>Test if the image have been initialized.

# 10.112.3.9 template<typename  $E >$  unsigned mln::doc::Fastest Image $\lt E >$ ::nelements () const

Give the number of pixels of the image including those of the virtual border.

### Precondition

The image has to be initialized.

## <span id="page-680-0"></span>10.112.3.10 template<typename  $E >$  unsigned mln::doc::Image $\lt E >$ ::nsites () const **[inherited]**

<span id="page-680-1"></span>Give the number of points of the image domain.

# 10.112.3.11 template<typename E > lvalue mln::doc::Image< E >::operator() ( const psite & *p* ) **[inherited]**

Read-write access to the image value located at p.

### Parameters

[in]  $p$  A point site.

#### Precondition

The image has to own the site p.

## Returns

The value at  $p$  (assignable).

# <span id="page-680-2"></span>10.112.3.12 template<typename E > rvalue mln::doc::Image< E >::operator() ( const psite & *p* ) const **[inherited]**

Read-only access to the image value located at p.

#### Parameters

[in]  $p$  A point site.

### Precondition

The image has to own the site p.

### Returns

<span id="page-680-3"></span>The value at  $p$  (not assignable).

# 10.112.3.13 template<typename  $E >$  rvalue mln::doc::Fastest Image $\le E >$ ::operator[] ( unsigned *o* ) const

Read-only access to the image value at offset o.

#### Parameters

[in]  $\boldsymbol{o}$  An offset.

# Precondition

 $o$  < [nelements\(\)](#page-679-3)

# Returns

The value at  $\circ$  (not assignable).

# <span id="page-681-0"></span>10.112.3.14 template<typename E > lvalue mln::doc::Fastest\_Image< E >::operator[ ] ( unsigned *o* )

Read-write access to the image value at offset o.

## Parameters

[in]  $o$  An offset.

### Precondition

o < [nelements\(\)](#page-679-3)

# Returns

The value at  $\circ$  (assignable).

# <span id="page-681-1"></span>10.112.3.15 template  $\langle$  typename E  $>$  point mln::doc::Fastest Image $\langle$  E  $>$ ::point at index ( unsigned *o* ) const

Give the point at offset o.

#### Parameters

[in]  $\rho$  An offset.

# Precondition

The image has to be initialized. o < [nelements\(\)](#page-679-3)

# <span id="page-681-2"></span>10.112.3.16 template<typename  $E >$  const vset  $\&$  mln::doc::Image $\&$   $E >$ ::values () const **[inherited]**

Give the set of values of the image.

#### Returns

A reference to the value set.

# 10.113 mln::doc::Generalized\_Pixel< E > Struct Template Reference

Documentation class for [mln::Generalized\\_Pixel.](#page-788-0)

#include <generalized\_pixel.hh>

Inheritance diagram for mln::doc::Generalized\_Pixel< E >:

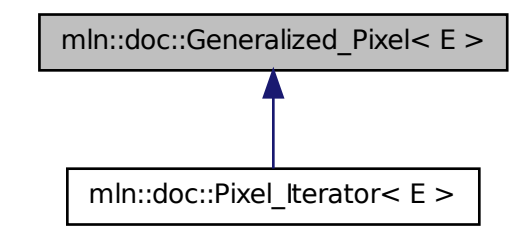

# Public Types

- typedef void [image](#page-683-0) *[Image](#page-683-1) associated type (with possible const qualification).*
- typedef void [rvalue](#page-683-2) *Read-only value associated type.*
- typedef void [value](#page-683-3) *[Value](#page-1137-0) associated type.*

# Public Member Functions

- [image](#page-683-0) & [ima](#page-683-4) () const *Give the image of this generalized pixel.*
- [rvalue](#page-683-2) [val](#page-683-5) () const *Give the value of this generalized pixel.*

# 10.113.1 Detailed Description

## template<typename E> struct mln::doc::Generalized\_Pixel< E >

Documentation class for mln::Generalized Pixel.

## See also

[mln::Generalized\\_Pixel](#page-788-0)

# 10.113.2 Member Typedef Documentation

<span id="page-683-0"></span>10.113.2.1 template<typename  $E >$  typedef void mln::doc::Generalized\_Pixel< E >::image [Image](#page-683-1) associated type (with possible const qualification).

<span id="page-683-2"></span>10.113.2.2 template<typename E > typedef void mln::doc::Generalized\_Pixel< E >::rvalue

<span id="page-683-3"></span>Read-only value associated type.

### 10.113.2.3 template<typename  $E >$  typedef void mln::doc::Generalized\_Pixel  $\lt E >$ ::value

[Value](#page-1137-0) associated type.

# 10.113.3 Member Function Documentation

### <span id="page-683-4"></span>10.113.3.1 template<typename  $E > image$ & mln::doc::Generalized Pixel< E >::ima ( ) const

<span id="page-683-5"></span>Give the image of this generalized pixel. The constness of a pixel object is not transmitted to the underlying image.

### 10.113.3.2 template<typename E > rvalue mln::doc::Generalized\_Pixel< E >::val ( ) const

Give the value of this generalized pixel.

### Returns

A read-only value.

<span id="page-683-1"></span>Reimplemented in  $mln$ ::doc::Pixel Iterator $\lt E$  >.

# 10.114 mln::doc::Image< E > Struct Template Reference

Documentation class for [mln::Image.](#page-823-0)

#include <image.hh>
Inheritance diagram for mln::doc::Image< E >:

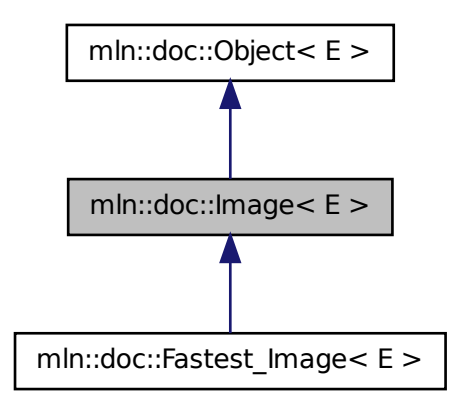

## Public Types

- typedef void [bkd\\_piter](#page-676-0) *Backward point iterator associated type.*
- typedef void [coord](#page-676-1) *Coordinate associated type.*
- typedef void [dpoint](#page-676-2) *Dpsite associated type.*
- typedef void [fwd\\_piter](#page-677-0) *Forward point iterator associated type.*
- typedef void [lvalue](#page-677-1) *Type returned by the read-write pixel value operator.*
- typedef void [point](#page-677-2) *[Site](#page-1004-0) associated type.*
- typedef void [pset](#page-677-3) *[Point](#page-987-0) set associated type.*
- typedef void [psite](#page-677-4) *[Point\\_Site](#page-695-0) associated type.*
- typedef void [rvalue](#page-677-5) *Type returned by the read pixel value operator.*

• typedef void [skeleton](#page-677-6)

*Associate type that describes how this type of image is constructed.*

- typedef void [value](#page-678-0) *[Value](#page-1137-0) associated type.*
- typedef void [vset](#page-678-1)

*[Value](#page-1137-0) set associated type.*

## Public Member Functions

- const [box](#page-623-0)  $\lt$  [point](#page-677-2)  $\gt \&$  [bbox](#page-678-2) () const *Give a bounding box of the image domain.*
- const [pset](#page-677-3) & [domain](#page-679-0) () const *Give the definition domain of the image.*
- $\bullet$  bool [has](#page-679-1) (const [psite](#page-677-4) &p) const *Test if the image owns the point site* p*.*
- bool [has](#page-679-1) (const [psite](#page-677-4)  $&$ p) const *Test if* p *belongs to the image domain.*
- bool [is\\_valid](#page-679-2) () const *Test if the image have been initialized.*
- unsigned [nsites](#page-680-0) () const *Give the number of points of the image domain.*
- [rvalue](#page-677-5) [operator\(\)](#page-680-1) (const [psite](#page-677-4) &p) const *Read-only access to the image value located at* p*.*
- Ivalue [operator\(\)](#page-680-2) (const [psite](#page-677-4) &p) *Read-write access to the image value located at* p*.*
- const [vset](#page-678-1) & [values](#page-681-0) () const *Give the set of values of the image.*

#### 10.114.1 Detailed Description

## template<typename E> struct mln::doc::Image< E >

Documentation class for [mln::Image.](#page-823-0)

#### See also

[mln::Image](#page-823-0)

## 10.114.2 Member Typedef Documentation

#### 10.114.2.1 template<typename E > typedef void mln::doc::Image< E >::bkd\_piter

Backward point iterator associated type.

### Invariant

This type has to derive from [mln::Site\\_Iterator.](#page-1005-0)

#### 10.114.2.2 template<typename  $E >$ typedef void mln::doc::Image< $E >$ ::coord

Coordinate associated type.

#### 10.114.2.3 template  $lt$  typename  $E > t$  ypedef void mln::doc::Image $lt E > t$ :dpoint

Dpsite associated type.

#### Invariant

This type has to derive from [mln::Dpoint.](#page-709-0)

### 10.114.2.4 template<typename  $E >$  typedef void mln::doc::Image<  $E >$ ::fwd\_piter

Forward point iterator associated type.

#### Invariant

This type has to derive from mln::Site Iterator.

#### 10.114.2.5 template<typename  $E >$ typedef void mln::doc::Image< $E >$ ::lvalue

Type returned by the read-write pixel value operator.

#### 10.114.2.6 template<typename  $E >$  typedef void mln::doc::Image<  $E >$ ::point

[Site](#page-1004-0) associated type.

#### Invariant

This type has to derive from [mln::Point.](#page-987-0)

#### 10.114.2.7 template<typename E > typedef void mln::doc::Image< E >::pset

[Point](#page-987-0) set associated type.

#### Invariant

This type has to derive from [mln::Site\\_Set.](#page-1008-0)

#### 10.114.2.8 template<typename  $E >$ typedef void mln::doc::Image< $E >$ ::psite

[Point\\_Site](#page-695-0) associated type.

#### Invariant

This type has to derive from [mln::Point\\_Site.](#page-995-0)

#### 10.114.2.9 template<typename E > typedef void mln::doc::Image< E >::rvalue

Type returned by the read pixel value operator.

#### 10.114.2.10 template<typename  $E >$  typedef void mln::doc::Image<  $E >$ ::skeleton

Associate type that describes how this type of image is constructed.

#### 10.114.2.11 template<typename  $E >$  typedef void mln::doc::Image<  $E >$ ::value

[Value](#page-1137-0) associated type.

### Invariant

This type is neither qualified by const, nor by reference.

#### 10.114.2.12 template<typename  $E >$  typedef void mln::doc::Image<  $E >$ ::vset

[Value](#page-1137-0) set associated type.

#### Invariant

This type has to derive from [mln::Value\\_Set.](#page-1173-0)

## 10.114.3 Member Function Documentation

#### 10.114.3.1 template<typename  $E >$  const box < point > & mln::doc::Image < E >::bbox ( ) const

Give a bounding box of the image domain.

This bounding box may be larger than the smallest bounding box (the optimal one). Practically an image type is not obliged to update its bounding box so that it is always optimal.

#### Returns

A bounding box of the image domain.

#### 10.114.3.2 template<typename  $E >$  const pset & mln::doc::Image  $\le E >$ ::domain () const

Give the definition domain of the image.

#### Returns

A reference to the domain point set.

#### 10.114.3.3 template<typename  $E >$  bool mln::doc::Image  $\le E >$ ::has ( const psite & p ) const

Test if the image owns the point site p.

#### Returns

True if accessing the image value at  $p$  is possible, that is, does not abort the execution.

#### 10.114.3.4 template<typename  $E >$  bool mln::doc::Image  $\le E >$ ::has ( const psite & p ) const

Test if  $p$  belongs to the image domain.

#### Parameters

[in]  $p$  A point site.

## Returns

True if p belongs to the image domain.

#### Invariant

has(p) is true  $\Rightarrow$  has(p) is also true.

#### 10.114.3.5 template<typename  $E >$  bool mln::doc::Image $\lt E >$ ::is\_valid () const

Test if the image have been initialized.

#### 10.114.3.6 template<typename  $E >$  unsigned mln::doc::Image<  $E >$ ::nsites ( ) const

Give the number of points of the image domain.

#### 10.114.3.7 template<typename  $E >$  rvalue mln::doc::Image<  $E >$ ::operator() ( const psite & p ) const

Read-only access to the image value located at p.

## Parameters

[in]  $p$  A point site.

#### Precondition

The image has to own the site p.

#### Returns

The value at  $p$  (not assignable).

#### 10.114.3.8 template<typename  $E >$  lvalue mln::doc::Image< E >::operator() ( const psite & p )

Read-write access to the image value located at p.

#### Parameters

[in]  $p$  A point site.

## Precondition

The image has to own the site p.

#### Returns

The value at p (assignable).

#### 10.114.3.9 template<typename E > const vset& mln::doc::Image< E >::values ( ) const

Give the set of values of the image.

#### Returns

A reference to the value set.

## 10.115 mln::doc::Iterator< E > Struct Template Reference

Documentation class for [mln::Iterator.](#page-845-0)

#include <iterator.hh>

Inheritance diagram for mln::doc::Iterator< E >:

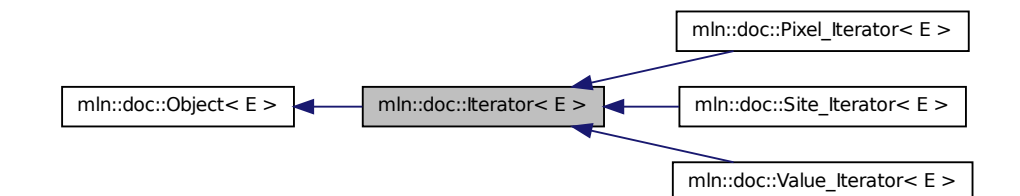

## Public Member Functions

- void [invalidate](#page-690-0) () *Invalidate the iterator.*
- bool [is\\_valid](#page-690-1) () const

*Returns true if the iterator is valid, that is, designates an element.*

• void [start](#page-690-2) ()

*Start an iteration.*

## 10.115.1 Detailed Description

template<typename E> struct mln::doc::Iterator< E >

Documentation class for [mln::Iterator.](#page-845-0)

#### See also

[mln::Iterator](#page-845-0)

## 10.115.2 Member Function Documentation

#### <span id="page-690-0"></span>10.115.2.1 template<typename  $E >$  void mln::doc::Iterator<  $E >$ ::invalidate ( )

<span id="page-690-1"></span>Invalidate the iterator.

#### 10.115.2.2 template<typename  $E >$  bool mln::doc::Iterator<  $E >$ :is\_valid ( ) const

<span id="page-690-2"></span>Returns true if the iterator is valid, that is, designates an element.

#### 10.115.2.3 template<typename  $E >$  void mln::doc::Iterator<  $E >$ ::start ( )

Start an iteration.

Make the iterator designate the first element if it exists. If this first element does not exist, the iterator is not valid.

## 10.116 mln::doc::Neighborhood< E > Struct Template Reference

Documentation class for [mln::Neighborhood.](#page-899-0)

#include <neighborhood.hh>

Inheritance diagram for mln::doc::Neighborhood< E >:

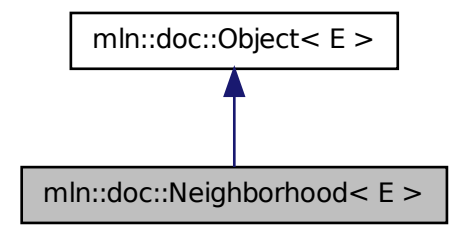

## Public Types

• typedef void [bkd\\_niter](#page-691-0)

*[Site\\_Iterator](#page-697-0) type associated to this neighborhood to browse neighbors in a backward way.*

- typedef void [dpoint](#page-691-1) *Dpsite associated type.*
- typedef void [fwd\\_niter](#page-692-0) *[Site\\_Iterator](#page-697-0) type associated to this neighborhood to browse neighbors in a forward way.*
- typedef void [niter](#page-692-1)

*[Site\\_Iterator](#page-697-0) type associated to this neighborhood to browse neighbors.*

• typedef void [point](#page-692-2) *[Site](#page-1004-0) associated type.*

## 10.116.1 Detailed Description

## template<typename E> struct mln::doc::Neighborhood< E >

Documentation class for [mln::Neighborhood.](#page-899-0)

#### See also

[mln::Neighborhood](#page-899-0)

#### 10.116.2 Member Typedef Documentation

#### <span id="page-691-0"></span>10.116.2.1 template<typename  $E >$  typedef void mln::doc::Neighborhood  $\le E >$ ::bkd\_niter

<span id="page-691-1"></span>Site Iterator type associated to this neighborhood to browse neighbors in a backward way.

10.116.2.2 template<typename  $E >$  typedef void mln::doc::Neighborhood<  $E >$ ::dpoint Dpsite associated type.

<span id="page-692-0"></span>10.116.2.3 template<typename E > typedef void mln::doc::Neighborhood< E >::fwd\_niter [Site\\_Iterator](#page-697-0) type associated to this neighborhood to browse neighbors in a forward way.

<span id="page-692-1"></span>10.116.2.4 template<typename  $E >$  typedef void mln::doc::Neighborhood<  $E >$ ::niter [Site\\_Iterator](#page-697-0) type associated to this neighborhood to browse neighbors.

<span id="page-692-2"></span>10.116.2.5 template<typename  $E >$  typedef void mln::doc::Neighborhood <  $E >$ ::point

[Site](#page-1004-0) associated type.

## 10.117 mln::doc::Object< E > Struct Template Reference

Documentation class for [mln::Object.](#page-900-0)

#include <object.hh>

Inheritance diagram for mln::doc::Object< E >:

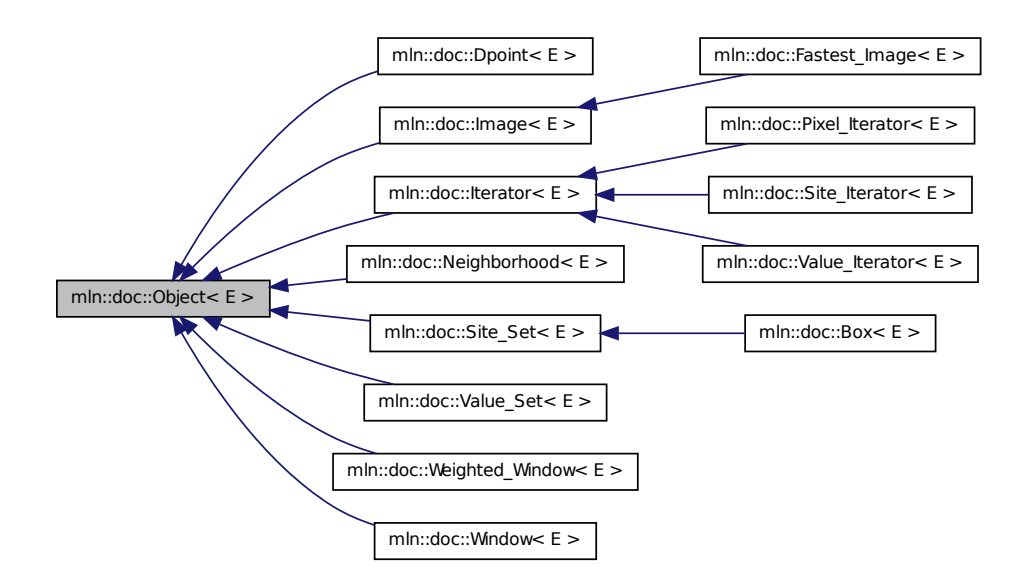

## 10.117.1 Detailed Description

template<typename E> struct mln::doc::Object< E >

Documentation class for [mln::Object.](#page-900-0)

#### See also

[mln::Object](#page-900-0)

## 10.118 mln::doc::Pixel\_Iterator< E > Struct Template Reference

Documentation class for [mln::Iterator.](#page-845-0)

#include <pixel\_iterator.hh>

Inheritance diagram for mln::doc::Pixel\_Iterator< E >:

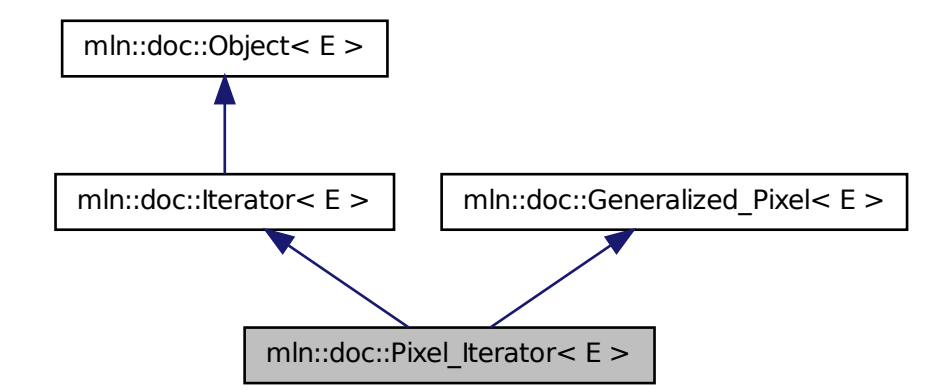

## Public Types

• typedef void [image](#page-683-0)

*[Image](#page-683-1) associated type (with possible const qualification).*

• typedef void [lvalue](#page-694-0)

*Type returned by the read-write dereference operator.*

- typedef void [rvalue](#page-683-2) *Read-only value associated type.*
- typedef void [value](#page-683-3) *[Value](#page-1137-0) associated type.*

## Public Member Functions

 $\cdot$  [image](#page-683-0)  $\&$  [ima](#page-683-4) () const

*Give the image of this generalized pixel.*

- void [invalidate](#page-690-0) () *Invalidate the iterator.*
- bool [is\\_valid](#page-690-1) () const *Returns true if the iterator is valid, that is, designates an element.*
- void [start](#page-690-2) () *Start an iteration.*
- I[val](#page-695-1)ue val () const

*Give the pixel value.*

## 10.118.1 Detailed Description

#### template<typename E> struct mln::doc::Pixel\_Iterator< E >

Documentation class for [mln::Iterator.](#page-845-0)

#### See also

[mln::Pixel\\_Iterator](#page-984-0)

## 10.118.2 Member Typedef Documentation

10.118.2.1 template<typename E > typedef void mln::doc::Generalized\_Pixel< E >::image **[inherited]**

<span id="page-694-0"></span>[Image](#page-683-1) associated type (with possible const qualification).

#### 10.118.2.2 template<typename E > typedef void mln::doc::Pixel\_Iterator< E >::lvalue

Type returned by the read-write dereference operator.

## 10.118.2.3 template<typename E > typedef void mln::doc::Generalized\_Pixel< E >::rvalue **[inherited]**

Read-only value associated type.

### 10.118.2.4 template<typename  $E >$  typedef void mln::doc::Generalized\_Pixel< E >::value **[inherited]**

[Value](#page-1137-0) associated type.

Generated on Fri Oct 19 2012 04:15:33 for Milena (Olena) by Doxygen

#### 10.118.3 Member Function Documentation

#### 10.118.3.1 template<typename E > image& mln::doc::Generalized\_Pixel< E >::ima ( ) const **[inherited]**

Give the image of this generalized pixel.

The constness of a pixel object is not transmitted to the underlying image.

```
10.118.3.2 template<typename E > void mln::doc::Iterator< E >::invalidate ( )
[inherited]
```
Invalidate the iterator.

```
10.118.3.3 template<typename E > bool mln::doc::Iterator< E >::is_valid () const
[inherited]
```
Returns true if the iterator is valid, that is, designates an element.

#### 10.118.3.4 template<typename E > void mln::doc::Iterator< E >::start ( ) **[inherited]**

Start an iteration.

<span id="page-695-1"></span>Make the iterator designate the first element if it exists. If this first element does not exist, the iterator is not valid.

#### 10.118.3.5 template<typename E > lvalue mln::doc::Pixel\_Iterator< E >::val ( ) const

Give the pixel value.

## Returns

The current pixel value; this value cannot be modified.

<span id="page-695-0"></span>Reimplemented from [mln::doc::Generalized\\_Pixel](#page-683-5)< E >.

## 10.119 mln::doc::Point Site $\langle E \rangle$ Struct Template Reference

Documentation class for [mln::Point\\_Site.](#page-995-0)

#include <point\_site.hh>

## Public Types

- enum  $\{ \dim \}$  $\{ \dim \}$  $\{ \dim \}$
- typedef void [coord](#page-696-0)
- typedef void [dpoint](#page-696-1)

*Dpsite associated type.*

• typedef void [mesh](#page-696-2)

*[Mesh](#page-880-0) associated type.*

• typedef void [point](#page-696-3)

*[Site](#page-1004-0) associated type.*

## Public Member Functions

- [coord](#page-696-0) operator<sup>[]</sup> (unsigned i) const *Read-only access to the* i-th *coordinate value.*
- const [point](#page-696-3) & [to\\_point](#page-697-3) () const *Give a reference to the corresponding point.*

## 10.119.1 Detailed Description

### template<typename E> struct mln::doc::Point\_Site< E >

Documentation class for [mln::Point\\_Site.](#page-995-0)

#### See also

[mln::Point\\_Site](#page-995-0)

## 10.119.2 Member Typedef Documentation

#### <span id="page-696-0"></span>10.119.2.1 template<typename E > typedef void mln::doc::Point\_Site< E >::coord

<span id="page-696-1"></span>Coordinate associated type.

#### 10.119.2.2 template<typename E > typedef void mln::doc::Point\_Site< E >::dpoint

Dpsite associated type.

#### Invariant

This type has to derive from [mln::Dpoint.](#page-709-0)

#### <span id="page-696-2"></span>10.119.2.3 template<typename E > typedef void mln::doc::Point\_Site< E >::mesh

[Mesh](#page-880-0) associated type.

#### Invariant

<span id="page-696-3"></span>This type has to derive from [mln::Mesh.](#page-880-0)

#### 10.119.2.4 template  $\langle$  typename E  $>$  typedef void mln::doc::Point Site  $\langle$  E  $>$ ::point

[Site](#page-1004-0) associated type.

#### Invariant

This type has to derive from [mln::Point.](#page-987-0)

#### 10.119.3 Member Enumeration Documentation

#### 10.119.3.1 template  $lt$  typename  $E >$  anonymous enum

#### Enumerator:

<span id="page-697-1"></span>*dim* Dimension of the space.

Invariant

 $dim > 0$ 

## 10.119.4 Member Function Documentation

<span id="page-697-2"></span>10.119.4.1 template<typename E > coord mln::doc::Point\_Site< E >::operator[ ] ( unsigned *i* ) const

Read-only access to the i-th coordinate value.

#### Parameters

 $\lceil$  in  $\rceil$  *i* The coordinate index.

#### Precondition

i < dim

#### Returns

The value of the  $i$ -th coordinate.

#### <span id="page-697-3"></span>10.119.4.2 template<typename  $E >$  const point & mln::doc::Point Site< E >::to point ( ) const

Give a reference to the corresponding point.

This method allows for iterators to refer to a point.

#### Returns

A point constant reference.

## <span id="page-697-0"></span>10.120 mln::doc::Site\_Iterator< E > Struct Template Reference

Documentation class for [mln::Site\\_Iterator.](#page-1005-0)

#include <point iterator.hh>

Inheritance diagram for mln::doc::Site\_Iterator< E >:

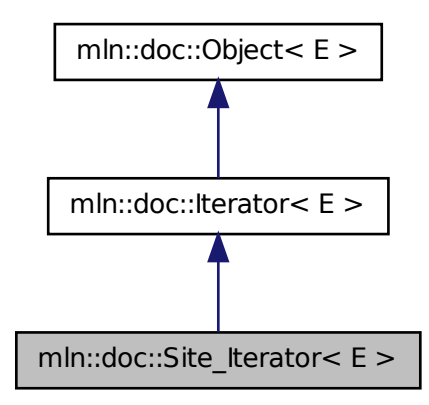

## Public Types

• typedef void [psite](#page-699-0) *[Point\\_Site](#page-695-0) associated type.*

## Public Member Functions

- void [invalidate](#page-690-0) () *Invalidate the iterator.*
- bool [is\\_valid](#page-690-1) () const *Returns true if the iterator is valid, that is, designates an element.*
- [operator psite](#page-699-1) () const *Conversion into a point-site.*
- void [start](#page-690-2) () *Start an iteration.*

## 10.120.1 Detailed Description

### template<typename E> struct mln::doc::Site\_Iterator< E >

Documentation class for [mln::Site\\_Iterator.](#page-1005-0)

#### See also

[mln::Site\\_Iterator](#page-1005-0)

#### 10.120.2 Member Typedef Documentation

<span id="page-699-0"></span>10.120.2.1 template<typename E > typedef void mln::doc::Site\_Iterator< E >::psite

[Point\\_Site](#page-695-0) associated type.

#### Invariant

This type has to derive from [mln::Point\\_Site.](#page-995-0)

## 10.120.3 Member Function Documentation

10.120.3.1 template<typename  $E >$  void mln::doc::Iterator<  $E >$ ::invalidate ( ) **[inherited]**

Invalidate the iterator.

### 10.120.3.2 template  $\lt$ typename E  $>$  bool mln::doc::Iterator $\lt E >$ ::is valid () const **[inherited]**

<span id="page-699-1"></span>Returns true if the iterator is valid, that is, designates an element.

#### 10.120.3.3 template<typename E > mln::doc::Site\_Iterator< E >::operator psite ( ) const

Conversion into a point-site.

#### Returns

A point site.

#### 10.120.3.4 template<typename E > void mln::doc::Iterator< E >::start ( ) **[inherited]**

Start an iteration.

Make the iterator designate the first element if it exists. If this first element does not exist, the iterator is not valid.

## 10.121 mln::doc::Site\_Set< E > Struct Template Reference

Documentation class for [mln::Site\\_Set.](#page-1008-0)

#include <site\_set.hh>

Inheritance diagram for mln::doc::Site\_Set< E >:

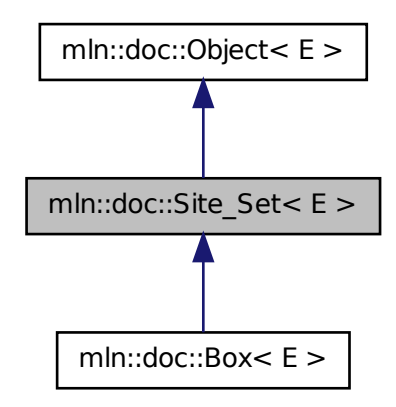

## Public Types

- typedef void [bkd\\_piter](#page-670-0) *Backward [Site\\_Iterator](#page-697-0) associated type.*
- typedef void [fwd\\_piter](#page-670-1) *Forward [Site\\_Iterator](#page-697-0) associated type.*
- typedef void [psite](#page-671-0) *PSite associated type.*
- typedef void [site](#page-671-1) *[Site](#page-1004-0) associated type.*

## Public Member Functions

 $\bullet$  bool [has](#page-671-2) (const [psite](#page-671-0) &p) const *Test if* p *belongs to this site set.*

## 10.121.1 Detailed Description

template<typename E> struct mln::doc::Site\_Set< E >

Documentation class for [mln::Site\\_Set.](#page-1008-0)

#### See also

[mln::Site\\_Set](#page-1008-0)

Generated on Fri Oct 19 2012 04:15:33 for Milena (Olena) by Doxygen

## 10.121.2 Member Typedef Documentation

10.121.2.1 template<typename E > typedef void mln::doc::Site\_Set< E >::bkd\_piter

Backward [Site\\_Iterator](#page-697-0) associated type.

#### 10.121.2.2 template<typename  $E >$  typedef void mln::doc::Site\_Set<  $E >$ ::fwd\_piter

Forward [Site\\_Iterator](#page-697-0) associated type.

#### 10.121.2.3 template<typename E > typedef void mln::doc::Site\_Set< E >::psite

PSite associated type.

#### 10.121.2.4 template<typename  $E >$ typedef void mln::doc::Site Set< E >::site

[Site](#page-1004-0) associated type.

## 10.121.3 Member Function Documentation

10.121.3.1 template<typename E > bool mln::doc::Site\_Set< E >::has ( const psite & *p* ) const

Test if  $p$  belongs to this site set.

#### Parameters

[in]  $p$  A psite.

#### Returns

True if  $p$  is an element of the site set.

## <span id="page-701-0"></span>10.122 mln::doc::Value\_Iterator< E > Struct Template Reference

Documentation class for [mln::Value\\_Iterator.](#page-1171-0)

#include <value\_iterator.hh>

Inheritance diagram for mln::doc::Value\_Iterator< E >:

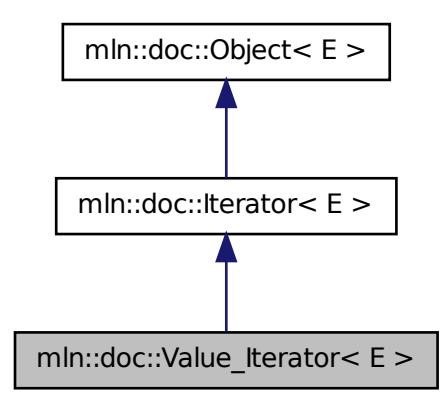

## Public Types

• typedef void [value](#page-703-0) *[Value](#page-1137-0) associated type.*

## Public Member Functions

- void [invalidate](#page-690-0) () *Invalidate the iterator.*
- bool [is\\_valid](#page-690-1) () const *Returns true if the iterator is valid, that is, designates an element.*
- [operator value](#page-703-1) () const *Conversion into a value.*
- void [start](#page-690-2) () *Start an iteration.*

## 10.122.1 Detailed Description

#### template<typename E> struct mln::doc::Value\_Iterator< E >

Documentation class for [mln::Value\\_Iterator.](#page-1171-0)

#### See also

[mln::Value\\_Iterator](#page-1171-0)

Generated on Fri Oct 19 2012 04:15:33 for Milena (Olena) by Doxygen

## 10.122.2 Member Typedef Documentation

<span id="page-703-0"></span>10.122.2.1 template<typename  $E >$  typedef void mln::doc::Value\_Iterator  $\lt E >$ ::value

[Value](#page-1137-0) associated type.

## 10.122.3 Member Function Documentation

10.122.3.1 template<typename  $E >$  void mln::doc::Iterator<  $E >$ ::invalidate ( ) **[inherited]**

Invalidate the iterator.

#### 10.122.3.2 template<typename  $E >$  bool mln::doc::Iterator<  $E >$ ::is\_valid () const **[inherited]**

<span id="page-703-1"></span>Returns true if the iterator is valid, that is, designates an element.

#### 10.122.3.3 template<typename  $E > mln$ ::doc::Value\_Iterator < E >::operator value ( ) const

Conversion into a value.

#### Returns

A value.

#### 10.122.3.4 template<typename E > void mln::doc::Iterator< E >::start ( ) **[inherited]**

Start an iteration.

Make the iterator designate the first element if it exists. If this first element does not exist, the iterator is not valid.

## 10.123 mln::doc::Value\_Set< E > Struct Template Reference

Documentation class for [mln::Value\\_Set.](#page-1173-0)

#include <value\_set.hh>

Inheritance diagram for mln::doc::Value\_Set< E >:

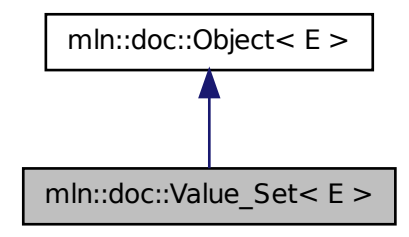

## Public Types

- typedef void [bkd\\_viter](#page-705-0) *Backward [Value\\_Iterator](#page-701-0) associated type.*
- typedef void fwd viter *Forward [Value\\_Iterator](#page-701-0) associated type.*
- typedef void [value](#page-705-2) *[Value](#page-1137-0) associated type.*

## Public Member Functions

- bool [has](#page-705-3) (const [value](#page-705-2) &v) const *Test if* v *belongs to this set of values.*
- unsigned [index\\_of](#page-705-4) (const [value](#page-705-2) &v) const *Give the index of value* v *in this set.*
- unsigned [nvalues](#page-705-5) () const *Give the number of values in this set.*
- [value](#page-705-2) operator[] (unsigned i) const *Give the* i-th *value of this set.*

## 10.123.1 Detailed Description

#### template<typename E> struct mln::doc::Value\_Set< E >

Documentation class for mln::Value Set.

#### See also

[mln::Value\\_Set](#page-1173-0)

## 10.123.2 Member Typedef Documentation

#### <span id="page-705-0"></span>10.123.2.1 template<typename E > typedef void mln::doc::Value\_Set< E >::bkd\_viter

<span id="page-705-1"></span>Backward [Value\\_Iterator](#page-701-0) associated type.

#### 10.123.2.2 template<typename  $E >$  typedef void mln::doc::Value  $Set < E >$ ::fwd viter

<span id="page-705-2"></span>Forward [Value\\_Iterator](#page-701-0) associated type.

#### 10.123.2.3 template<typename E > typedef void mln::doc::Value\_Set< E >::value

[Value](#page-1137-0) associated type.

## 10.123.3 Member Function Documentation

<span id="page-705-3"></span>10.123.3.1 template<typename  $E >$  bool mln::doc::Value\_Set<  $E >$ ::has ( const value &  $\nu$  ) const

Test if v belongs to this set of values.

#### Parameters

[in] *v* A value.

#### Returns

<span id="page-705-4"></span>True if  $\nu$  is an element of the set of values.

#### 10.123.3.2 template<typename  $E >$  unsigned mln::doc::Value\_Set <  $E >$ ::index\_of ( const value & *v* ) const

<span id="page-705-5"></span>Give the index of value  $\nabla$  in this set.

#### 10.123.3.3 template<typename  $E >$  unsigned mln::doc::Value\_Set< E >::nvalues ( ) const

<span id="page-705-6"></span>Give the number of values in this set.

10.123.3.4 template<typename E > value mln::doc::Value\_Set< E >::operator[ ] ( unsigned *i* ) const

Give the  $i$ -th value of this set.

## 10.124 mln::doc::Weighted\_Window< E > Struct Template Reference

Documentation class for [mln::Weighted\\_Window.](#page-1182-0)

#include <weighted\_window.hh>

Inheritance diagram for mln::doc::Weighted\_Window< E >:

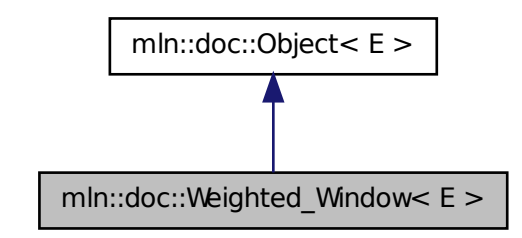

## Public Types

- typedef void [bkd\\_qiter](#page-707-0) *[Site\\_Iterator](#page-697-0) type associated to this weighted\_window to browse its points in a backward way.*
- typedef void [dpoint](#page-707-1) *Dpsite associated type.*
- typedef void [fwd\\_qiter](#page-707-2) *[Site\\_Iterator](#page-697-0) type associated to this weighted\_window to browse its points in a forward way.*
- typedef void [point](#page-707-3) *[Site](#page-1004-0) associated type.*
- typedef void [weight](#page-707-4) *Weight associated type.*
- typedef void [window](#page-707-5) *[Window](#page-708-0) associated type.*

## Public Member Functions

• unsigned [delta](#page-708-1) () const

*Give the maximum coordinate gap between the window center and a window point.*

- bool is centered () const *Test if the weighted\_window is centered.*
- bool [is\\_empty](#page-708-3) () const *Test if the weighted window is empty.*
- E & [sym](#page-708-4) $()$ *Apply a central symmetry to the target weighted window.*
- const [window](#page-707-5) & [win](#page-708-5) () const *Give the corresponding window.*

## 10.124.1 Detailed Description

#### template<typename E> struct mln::doc::Weighted\_Window< E >

Documentation class for [mln::Weighted\\_Window.](#page-1182-0) A weighted\_window is the definition of a set of points located around a central point, with a weight associated to each point.

#### See also

[mln::Weighted\\_Window](#page-1182-0)

## 10.124.2 Member Typedef Documentation

#### <span id="page-707-0"></span>10.124.2.1 template<typename  $E >$  typedef void mln::doc::Weighted\_Window<  $E >$ ::bkd\_qiter

<span id="page-707-1"></span>[Site\\_Iterator](#page-697-0) type associated to this weighted\_window to browse its points in a backward way.

#### 10.124.2.2 template<typename E > typedef void mln::doc::Weighted\_Window< E >::dpoint

<span id="page-707-2"></span>Dpsite associated type.

#### 10.124.2.3 template<typename  $E >$  typedef void mln::doc::Weighted\_Window  $\le E >$ ::fwd\_qiter

<span id="page-707-3"></span>Site Iterator type associated to this weighted window to browse its points in a forward way.

#### 10.124.2.4 template<typename  $E >$  typedef void mln::doc::Weighted\_Window  $\leq E >$ ::point

<span id="page-707-4"></span>[Site](#page-1004-0) associated type.

#### 10.124.2.5 template<typename  $E >$  typedef void mln::doc::Weighted\_Window< E >::weight

<span id="page-707-5"></span>Weight associated type.

#### 10.124.2.6 template<typename  $E > t$  typedef void mln::doc::Weighted\_Window  $\leq E >$ ::window

[Window](#page-708-0) associated type.

#### 10.124.3 Member Function Documentation

#### <span id="page-708-1"></span>10.124.3.1 template<typename E > unsigned mln::doc::Weighted\_Window< E >::delta ( ) const

<span id="page-708-2"></span>Give the maximum coordinate gap between the window center and a window point.

### 10.124.3.2 template<typename E > bool mln::doc::Weighted\_Window< E >::is\_centered ( ) const

Test if the weighted\_window is centered.

<span id="page-708-3"></span>A weighted window is centered is the origin belongs to it.

#### 10.124.3.3 template<typename  $E >$  bool mln::doc::Weighted\_Window  $\le E >$ ::is\_empty () const

Test if the weighted window is empty.

<span id="page-708-4"></span>A weighted\_window of null size is empty.

#### 10.124.3.4 template<typename  $E > E\&$  mln::doc::Weighted\_Window< E >::sym ( )

<span id="page-708-5"></span>Apply a central symmetry to the target weighted window.

### 10.124.3.5 template<typename  $E >$  const window & mln::doc::Weighted\_Window  $\lt E >$ ::win ( ) const

<span id="page-708-0"></span>Give the corresponding window.

## 10.125 mln::doc::Window< E > Struct Template Reference

Documentation class for [mln::Window.](#page-1193-0)

#include <window.hh>

Inheritance diagram for mln::doc::Window< E >:

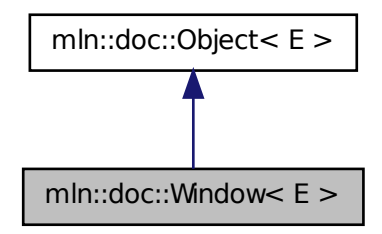

## Public Types

• typedef void [bkd\\_qiter](#page-709-1)

*[Site\\_Iterator](#page-697-0) type associated to this window to browse its points in a backward way.*

• typedef void fwd qiter

*[Site\\_Iterator](#page-697-0) type associated to this window to browse its points in a forward way.*

• typedef void [qiter](#page-709-3)

*[Site\\_Iterator](#page-697-0) type associated to this window to browse its points.*

## 10.125.1 Detailed Description

#### template<typename E> struct mln::doc::Window< E >

Documentation class for [mln::Window.](#page-1193-0) A window is the definition of a set of points located around a central point.

#### See also

[mln::Window](#page-1193-0)

## 10.125.2 Member Typedef Documentation

#### <span id="page-709-1"></span>10.125.2.1 template<typename E > typedef void mln::doc::Window< E >::bkd\_qiter

<span id="page-709-2"></span>[Site\\_Iterator](#page-697-0) type associated to this window to browse its points in a backward way.

#### 10.125.2.2 template<typename E > typedef void mln::doc::Window< E >::fwd\_qiter

<span id="page-709-3"></span>[Site\\_Iterator](#page-697-0) type associated to this window to browse its points in a forward way.

#### 10.125.2.3 template<typename  $E >$  typedef void mln::doc::Window<  $E >$ ::qiter

<span id="page-709-0"></span>[Site\\_Iterator](#page-697-0) type associated to this window to browse its points.

## 10.126 mln::Dpoint< E > Struct Template Reference

Base class for implementation of delta-point classes.

#include <dpoint.hh>

Inheritance diagram for mln::Dpoint $\lt E$  >:

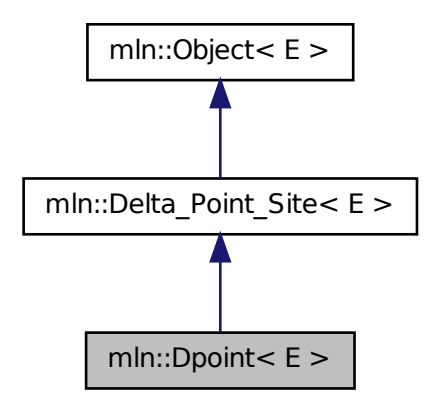

## Public Member Functions

• const E & [to\\_dpoint](#page-710-0) () const *It is a [Dpoint](#page-709-0) so it returns itself.*

## 10.126.1 Detailed Description

template<typename E> struct mln::Dpoint< E >

Base class for implementation of delta-point classes. A delta-point is a vector defined by a couple of points. Given two points, A and B, the vector AB is mapped into the delta-point  $D = AB$ . Practically one can write:  $D = B - A$ .

#### See also

[mln::doc::Dpoint](#page-672-0) for a complete documentation of this class contents.

#### 10.126.2 Member Function Documentation

<span id="page-710-0"></span>10.126.2.1 template<typename  $E >$  const E & mln::Dpoint  $\le E >$ ::to\_dpoint ( ) const **[inline]**

It is a [Dpoint](#page-709-0) so it returns itself.

## 10.127 mln::dpoint< G, C > Struct Template Reference

Generic delta-point class.

Generated on Fri Oct 19 2012 04:15:33 for Milena (Olena) by Doxygen

#include <dpoint.hh>

Inheritance diagram for mln::dpoint  $<$  G, C  $>$ :

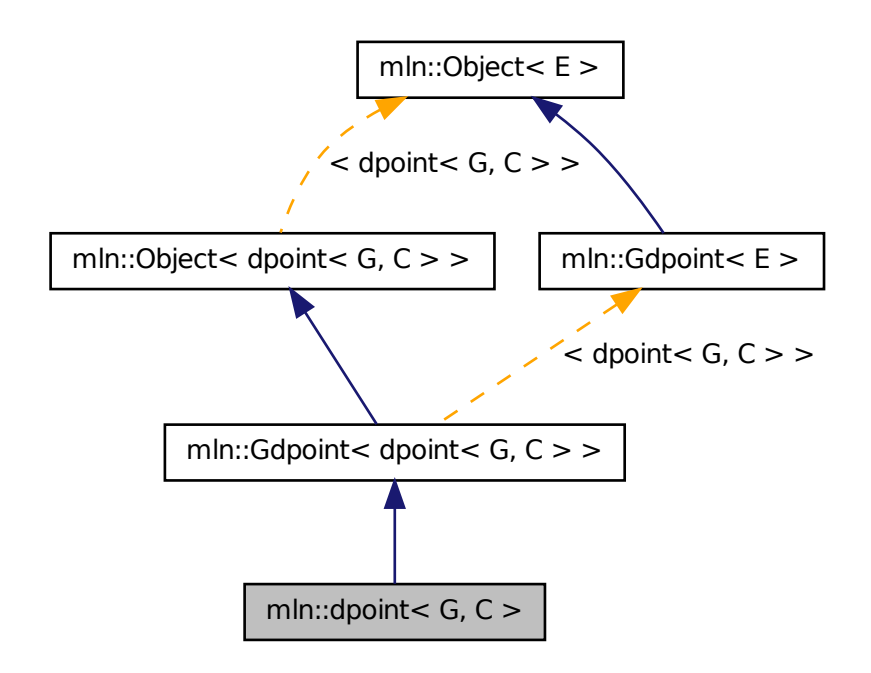

## Public Types

- enum { $\dim = G$  $\dim = G$  $\dim = G$ ::dim }
- typedef C [coord](#page-712-0)

*Coordinate associated type.*

• typedef G [grid](#page-712-1)

*Grid associated type.*

- typedef [point](#page-989-0)  $<$  G, C  $>$  [psite](#page-713-1) *Psite associated type.*
- typedef [point](#page-989-0)  $<$  G, C  $>$  [site](#page-713-2) *[Site](#page-1004-0) associated type.*
- typedef algebra::[vec](#page-713-3) < G::dim, C > vec

*Algebra vector (vec) associated type.*

## Public Member Functions

• [dpoint](#page-713-4) ()

*Constructor without argument.*

• template  $lt$ typename  $C2$ [dpoint](#page-713-5) (const algebra::vec  $\langle$  dim,  $C2 \rangle$  &v)

*Constructor from an algebra vector.*

• template  $lt$ typename  $F$  > [dpoint](#page-714-0) (const [Function\\_v2v](#page-781-0) <  $F > \&f$ )

*Constructor; coordinates are set by function* f*.*

- template  $lt$ typename  $Q$  > [operator mln::algebra::vec](#page-714-1)< dpoint< G, C >::dim, Q > () const *Conversion towards a algebra::vec.*
- C operator [] (unsigned i) const *Read-only access to the* i-th *coordinate value.*
- C & operator[] (unsigned i) *Read-write access to the* i-th *coordinate value.*
- void set all  $(C c)$ *Set all coordinates to the value* c*.*
- [vec](#page-713-3) [to\\_vec](#page-714-5) () const *Explicit conversion.*
	- [dpoint](#page-713-6) (C ind)
	- [dpoint](#page-713-7) (const literal::zero t &) *Constructors/assignments with literals.*

## 10.127.1 Detailed Description

#### template<typename G, typename C> struct mln::dpoint< G, C >

Generic delta-point class. Parameters are G the dimension of the space and C the coordinate type in this space.

#### 10.127.2 Member Typedef Documentation

#### <span id="page-712-0"></span>10.127.2.1 template<typename G, typename C> typedef C mln::dpoint< G, C >::coord

<span id="page-712-1"></span>Coordinate associated type.

# 10.127.2.2 template<typename G, typename C> typedef G mln::dpoint< G, C >::grid

<span id="page-713-1"></span>Grid associated type.

10.127.2.3 template<typename G, typename  $C$ > typedef point< $G, C$ > mln::dpoint< $G, C$  >::psite

<span id="page-713-2"></span>Psite associated type.

#### 10.127.2.4 template<typename G, typename C> typedef point<G,C> mln::dpoint< G, C >::site

<span id="page-713-3"></span>[Site](#page-1004-0) associated type.

#### 10.127.2.5 template<typename G, typename C> typedef algebra::vec<G::dim, C> mln::dpoint<  $G, C > ::vec$

Algebra vector (vec) associated type.

## 10.127.3 Member Enumeration Documentation

#### 10.127.3.1 template<typename G, typename C> anonymous enum

#### Enumerator:

<span id="page-713-0"></span>*dim* Dimension of the space.

#### Invariant

 $dim > 0$ 

## 10.127.4 Constructor & Destructor Documentation

<span id="page-713-4"></span>10.127.4.1 template<typename G , typename C > mln::dpoint< G, C >::dpoint ( ) **[inline]**

<span id="page-713-5"></span>Constructor without argument.

### 10.127.4.2 template<typename G , typename C > template<typename C2 > mln::dpoint< G, C >::dpoint ( const algebra::vec< dim, C2 > & *v* ) **[inline]**

Constructor from an algebra vector.

<span id="page-713-6"></span>References mln::dpoint< G, C >::dim.

### 10.127.4.3 template<typename G , typename C> mln::dpoint< G, C >::dpoint ( C *ind* ) **[inline]**

<span id="page-713-7"></span>Constructors with different numbers of arguments (coordinates) w.r.t. the dimension.

<span id="page-714-0"></span>Constructors/assignments with literals.

#### 10.127.4.5 template<typename G , typename C > template<typename F > mln::dpoint< G, C  $>$ ::dpoint ( const Function  $v2v \le F > \& f$  ) [inline]

Constructor; coordinates are set by function f.

#### 10.127.5 Member Function Documentation

<span id="page-714-1"></span>10.127.5.1 template<typename G , typename C > template<typename Q > mln::dpoint< G, C >::operator mln::algebra::vec< dpoint< G, C >::dim, Q > ( ) const **[inline]**

Conversion towards a algebra::vec.

<span id="page-714-3"></span>References mln::dpoint  $<$  G, C  $>$ ::to\_vec().

#### 10.127.5.2 template<typename G, typename  $C > C$  & mln::dpoint< G,  $C >$ ::operator[] ( unsigned *i* ) **[inline]**

Read-write access to the i-th coordinate value.

#### Parameters

[in] *i* The coordinate index.

#### Precondition

i < dim

<span id="page-714-2"></span>References mln::dpoint<  $G, C > : dim$ .

#### 10.127.5.3 template<typename G, typename  $C > C$  mln::dpoint< G, C >::operator[] ( unsigned *i* ) const **[inline]**

Read-only access to the i-th coordinate value.

### Parameters

[in] *i* The coordinate index.

#### Precondition

i < dim

<span id="page-714-4"></span>References mln::dpoint<  $G, C >$ ::dim.

#### 10.127.5.4 template<typename G , typename C> void mln::dpoint< G, C >::set\_all ( C *c* ) **[inline]**

Set all coordinates to the value c.

<span id="page-714-5"></span>Referenced by mln::win::line $\lt M$ , i, C  $\gt$ ::line().

10.127.5.5 template<typename G, typename  $C >$  dpoint $<$  G, C  $>$ ::vec mln::dpoint $<$  G, C >::to\_vec ( ) const **[inline]**

Explicit conversion.

References mln::dpoint<  $G, C > : dim$ .

Referenced by mln::dpoint  $\lt G$ , C  $>$ ::operator mln::algebra::vec  $\lt$  dpoint  $\lt G$ , C  $>$ ::dim, Q  $\gt$ ().

## 10.128 mln::dpoints bkd pixter $< I > C$ lass Template Reference

A generic backward iterator on the pixels of a dpoint-based window or neighborhood.

#include <dpoints\_pixter.hh>

Inheritance diagram for mln::dpoints\_bkd\_pixter< I >:

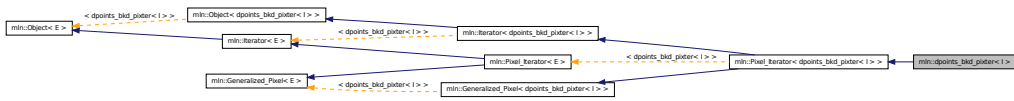

## Public Member Functions

- const I::value & [center\\_val](#page-716-0) () const *The value around which this iterator moves.*
- $\bullet~$ template<typename Dps , typename Pref $>$ [dpoints\\_bkd\\_pixter](#page-716-1) (const [Generalized\\_Pixel](#page-788-0)< Pref > &pxl\_ref, const Dps &dps) *Constructor (using a generalized pixel).*
- template <typename Dps, typename Pref > [dpoints\\_bkd\\_pixter](#page-716-2) (I &image, const Dps &dps, const Pref &p\_ref) *Constructor (using an image).*
- void [next](#page-621-0) ()

*Go to the next element.*

- void [start](#page-717-0) () *Manipulation.*
- void [invalidate](#page-716-3) () *Invalidate the iterator.*
- bool [is\\_valid](#page-716-4) () const *Test the iterator validity.*
- void [update](#page-717-1) () *Force this iterator to update its location to take into account that its center point may have moved.*

## 10.128.1 Detailed Description

#### template<typename I> class mln::dpoints\_bkd\_pixter< I >

A generic backward iterator on the pixels of a dpoint-based window or neighborhood. Parameter  $I$  is the image type.

## 10.128.2 Constructor & Destructor Documentation

<span id="page-716-2"></span>10.128.2.1 template<typename I > template<typename Dps , typename Pref > mln::dpoints\_bkd\_pixter< I >::dpoints\_bkd\_pixter ( I & *image,* const Dps & *dps,* const Pref & *p\_ref* ) **[inline]**

Constructor (using an image).

#### **Parameters**

[in] *image* The image to iterate over.

- [in] *dps* An object (neighborhood or window) that can provide a set of delta-points.
- [in] *p\_ref* Center (resp. reference) point of the neighborhood (resp. window).

### <span id="page-716-1"></span>10.128.2.2 template<typename I > template<typename Dps , typename Pref > mln::dpoints\_bkd\_pixter< I >::dpoints\_bkd\_pixter ( const Generalized\_Pixel< Pref > & *pxl\_ref,* const Dps & *dps* ) **[inline]**

Constructor (using a generalized pixel).

#### Parameters

- [in] *pxl\_ref* Center (generalized) pixel to iterate around.
- [in] *dps* An object (neighborhood or window) that can provide a set of delta-points.

#### 10.128.3 Member Function Documentation

<span id="page-716-0"></span>10.128.3.1 template<typename I > const I::value & mln::dpoints\_bkd\_pixter< I >::center\_val ( ) const **[inline]**

<span id="page-716-3"></span>The value around which this iterator moves.

## 10.128.3.2 template<typename I > void mln::dpoints\_bkd\_pixter<I >::invalidate ( ) **[inline]**

<span id="page-716-4"></span>Invalidate the iterator.

#### 10.128.3.3 template<typename I > bool mln::dpoints\_bkd\_pixter< I >::is\_valid ( ) const **[inline]**

Test the iterator validity.

Referenced by mln::dpoints\_bkd\_pixter $\lt I$  >::update().

#### 10.128.3.4 void mln::Iterator< dpoints\_bkd\_pixter< I > >::next ( ) **[inherited]**

Go to the next element.

#### Warning

This is a final method; iterator classes should not re-defined this method. The actual "next" operation has to be defined through the *next\_* method.

#### Precondition

The iterator is valid.

#### <span id="page-717-0"></span>10.128.3.5 template<typename I > void mln::dpoints\_bkd\_pixter< I >::start ( ) **[inline]**

Manipulation.

Start an iteration.

<span id="page-717-1"></span>References mln::dpoints\_bkd\_pixter< I >::update().

#### 10.128.3.6 template<typename I > void mln::dpoints\_bkd\_pixter< I >::update ( ) **[inline]**

Force this iterator to update its location to take into account that its center point may have moved.

References mln::dpoints\_bkd\_pixter $\lt I >$ ::is\_valid().

Referenced by mln::dpoints\_bkd\_pixter $\lt I$  >::start().

## 10.129 mln::dpoints fwd pixter $< I >$ Class Template Reference

A generic forward iterator on the pixels of a dpoint-based window or neighborhood.

#include <dpoints\_pixter.hh>

Inheritance diagram for mln::dpoints\_fwd\_pixter< I >:

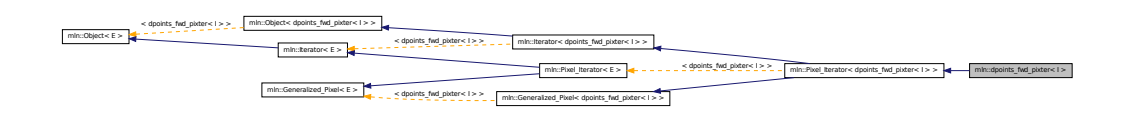

## Public Member Functions

• const I::value & [center\\_val](#page-719-0) () const

*The value around which this iterator moves.*

• template < typename Dps, typename Pref > [dpoints\\_fwd\\_pixter](#page-718-0) (const [Generalized\\_Pixel](#page-788-0)< Pref > &pxl\_ref, const Dps &dps)

*Constructor (using a generalized pixel).*

- template $lt$ typename Dps, typename Pref  $gt$ [dpoints\\_fwd\\_pixter](#page-718-1) (I &image, const Dps &dps, const Pref &p\_ref) *Constructor (using an image).*
- void [next](#page-621-0) () *Go to the next element.*
	- void [start](#page-719-1) () *Manipulation.*
	- void [invalidate](#page-719-2) () *Invalidate the iterator.*
	- bool [is\\_valid](#page-719-3) () const *Test the iterator validity.*
	- void [update](#page-719-4) ()

*Force this iterator to update its location to take into account that its center point may have moved.*

## 10.129.1 Detailed Description

#### template<typename I> class mln::dpoints\_fwd\_pixter< I >

A generic forward iterator on the pixels of a dpoint-based window or neighborhood. Parameter  $I$  is the image type.

#### 10.129.2 Constructor & Destructor Documentation

<span id="page-718-1"></span>10.129.2.1 template<typename I > template<typename Dps , typename Pref > mln::dpoints\_fwd\_pixter< I >::dpoints\_fwd\_pixter ( I & *image,* const Dps & *dps,* const Pref & *p\_ref* ) **[inline]**

Constructor (using an image).

#### Parameters

[in] *image* The image to iterate over.

- [in] *dps* An object (neighborhood or window) that can provide a set of delta-points.
- [in] *p\_ref* Center (resp. reference) point of the neighborhood (resp. window).

<span id="page-718-0"></span>10.129.2.2 template<typename I > template<typename Dps , typename Pref > mln::dpoints\_fwd\_pixter< I >::dpoints\_fwd\_pixter ( const Generalized\_Pixel< Pref > & *pxl\_ref,* const Dps & *dps* ) **[inline]**

Constructor (using a generalized pixel).

#### Parameters

- [in] *pxl\_ref* Center (generalized) pixel to iterate around.
- [in] *dps* An object (neighborhood or window) that can provide a set of delta-points.

#### 10.129.3 Member Function Documentation

<span id="page-719-0"></span>10.129.3.1 template<typename I > const I::value & mln::dpoints\_fwd\_pixter< I >::center\_val ( ) const **[inline]**

<span id="page-719-2"></span>The value around which this iterator moves.

10.129.3.2 template<typename I > void mln::dpoints fwd pixter  $I >$ ::invalidate () **[inline]**

<span id="page-719-3"></span>Invalidate the iterator.

10.129.3.3 template<typename I > bool mln::dpoints\_fwd\_pixter< I >::is\_valid ( ) const **[inline]**

Test the iterator validity.

Referenced by mln::dpoints\_fwd\_pixter $\lt I$  >::update().

#### 10.129.3.4 void mln::Iterator< dpoints\_fwd\_pixter< I > >::next ( ) **[inherited]**

Go to the next element.

#### Warning

This is a final method; iterator classes should not re-defined this method. The actual "next" operation has to be defined through the *next\_* method.

#### Precondition

The iterator is valid.

### <span id="page-719-1"></span>10.129.3.5 template<typename I > void mln::dpoints\_fwd\_pixter< I >::start ( ) **[inline]**

Manipulation.

Start an iteration.

<span id="page-719-4"></span>References mln::dpoints\_fwd\_pixter< I >::update().

#### 10.129.3.6 template<typename I > void mln::dpoints\_fwd\_pixter< I >::update ( ) **[inline]**

Force this iterator to update its location to take into account that its center point may have moved.

References mln::dpoints\_fwd\_pixter $\lt I >$ ::is\_valid().

Referenced by mln::dpoints\_fwd\_pixter< I >::start().

## 10.130 mln::dpsites\_bkd\_piter< V > Class Template Reference

A generic backward iterator on points of windows and of neighborhoods.
#include <dpsites\_piter.hh>

Inherits site\_relative\_iterator\_base< V, dpsites\_bkd\_piter< V > >.

## Public Member Functions

• template<typename  $P >$ [dpsites\\_bkd\\_piter](#page-720-0) (const V &v, const P &c)

*Constructor.*

- [dpsites\\_bkd\\_piter](#page-720-1) () *Constructor without argument.*
- void [next](#page-636-0)  $()$

*Go to the next element.*

# 10.130.1 Detailed Description

#### template<typename V> class mln::dpsites\_bkd\_piter< V >

A generic backward iterator on points of windows and of neighborhoods. The parameter  $\nabla$  is the type of std::vector enclosing structure.

# 10.130.2 Constructor & Destructor Documentation

<span id="page-720-0"></span>10.130.2.1 template<typename V > template<typename P > mln::dpsites\_bkd\_piter< V >::dpsites\_bkd\_piter ( const V & *v,* const P & *c* ) **[inline]**

Constructor.

## Parameters

- [in] *v* [Object](#page-900-0) that can provide an array of delta-points.
- [in]  $c$  Center point to iterate around.

## <span id="page-720-1"></span>10.130.2.2 template<typename  $V > mln$ ::dpsites\_bkd\_piter< $V >$ ::dpsites\_bkd\_piter ( ) **[inline]**

Constructor without argument.

## 10.130.3 Member Function Documentation

### 10.130.3.1 void mln::Site\_Iterator< dpsites\_bkd\_piter< V > >::next ( ) **[inherited]**

Go to the next element.

Generated on Fri Oct 19 2012 04:15:33 for Milena (Olena) by Doxygen

#### Warning

This is a final method; iterator classes should not re-defined this method. The actual "next" operation has to be defined through the *next\_* method.

### Precondition

The iterator is valid.

# 10.131 mln::dpsites fwd piter $< V >$  Class Template Reference

A generic forward iterator on points of windows and of neighborhoods.

```
#include <dpsites_piter.hh>
```

```
Inherits site_relative_iterator_base< V, dpsites_fwd_piter< V > >.
```
# Public Member Functions

- template  $lt$ typename P  $>$ [dpsites\\_fwd\\_piter](#page-721-0) (const V &v, const P &c) *Constructor.*
- [dpsites\\_fwd\\_piter](#page-721-1) () *Constructor without argument.*
- void [next](#page-636-0) ()

*Go to the next element.*

## 10.131.1 Detailed Description

#### template<typename V> class mln::dpsites fwd\_piter< V >

A generic forward iterator on points of windows and of neighborhoods. The parameter  $\nabla$  is the type of std::vector enclosing structure.

## 10.131.2 Constructor & Destructor Documentation

<span id="page-721-0"></span>10.131.2.1 template  $lt$  typename V  $gt$  template  $lt$  typename P  $gt$  mln::dpsites fwd piter  $lt$  V >::dpsites\_fwd\_piter ( const V & *v,* const P & *c* ) **[inline]**

Constructor.

### Parameters

- [in] *v* [Object](#page-900-0) that can provide an array of delta-points.
- <span id="page-721-1"></span>[in]  $c$  Center point to iterate around.

10.131.2.2 template<typename V > mln::dpsites fwd piter  $\langle V \rangle$ ::dpsites fwd piter ( ) **[inline]**

Constructor without argument.

## 10.131.3 Member Function Documentation

## 10.131.3.1 void mln::Site\_Iterator< dpsites\_fwd\_piter< V > >::next ( ) **[inherited]**

Go to the next element.

## Warning

This is a final method; iterator classes should not re-defined this method. The actual "next" operation has to be defined through the *next\_* method.

#### Precondition

The iterator is valid.

# <span id="page-722-0"></span>10.132 mln::Edge< E > Struct Template Reference

edge category flag type.

```
#include <edge.hh>
```
# 10.132.1 Detailed Description

#### template<typename E> struct mln::Edge< E >

<span id="page-722-1"></span>edge category flag type.

# 10.133 mln::edge\_image $\langle P, V, G \rangle$  Class Template Reference

[Image](#page-823-0) based on graph edges.

```
#include <edge_image.hh>
```
Inherits image\_base< fun::i2v::array< V >, p\_edges< G, internal::efsite\_selector< P, G >::site\_function\_t >, edge\_image< P, V,  $G >$  >.

# Public Types

- typedef [graph\\_elt\\_neighborhood](#page-801-0)  $< G$ , [p\\_edges](#page-913-0)  $< G$ , [site\\_function\\_t](#page-724-0)  $>$   $>$  [edge\\_nbh\\_t](#page-723-0) *[Neighborhood](#page-899-0) type.*
- typedef [graph\\_elt\\_window](#page-805-0)  $\leq G$ , [p\\_edges](#page-913-0)  $\leq G$ , [site\\_function\\_t](#page-724-0)  $\geq$   $>$  [edge\\_win\\_t](#page-723-1) *[Edge](#page-722-0) [Window](#page-1193-0) type.*
- typedef G graph t

*The type of the underlying graph.*

- typedef [edge\\_nbh\\_t](#page-801-0) [nbh\\_t](#page-723-3) *Default [Neighborhood](#page-899-0) type.*
- typedef internal::efsite\_selector< P, G  $>$ :[:site\\_function\\_t](#page-724-0) [site\\_function\\_t](#page-724-0) *[Function](#page-778-0) mapping graph elements to sites.*
- typedef [edge\\_image](#page-722-1)< tag::psite\_<  $P$  >, tag::value\_<  $V$  >, tag::graph\_<  $G$  >  $>$  [skeleton](#page-724-1) *Skeleton type.*
- typedef [edge\\_win\\_t](#page-805-0) [win\\_t](#page-724-2) *Default [Window](#page-1193-0) type.*

## Public Member Functions

- [edge\\_image](#page-724-3) () *Constructors.*
- rvalue [operator\(\)](#page-724-4) (unsigned e\_id) const *[Value](#page-1137-0) accessors/operators overloads.*

# 10.133.1 Detailed Description

template<typename P, typename V, typename G = util::graph> class mln::edge\_image< P, V, G >

[Image](#page-823-0) based on graph edges.

## 10.133.2 Member Typedef Documentation

<span id="page-723-0"></span>10.133.2.1 template<typename P, typename V, typename  $G = util::graph> typedef$ graph\_elt\_neighborhood<G,p\_edges<G,site\_function\_t> > mln::edge\_image< P, V, G >::edge\_nbh\_t

<span id="page-723-1"></span>[Neighborhood](#page-899-0) type.

10.133.2.2 template  $lt$  typename P, typename V, typename G = util::graph > typedef graph\_elt\_window<G,p\_edges<G,site\_function\_t> > mln::edge\_image< P, V, G >::edge\_win\_t

<span id="page-723-2"></span>[Edge](#page-722-0) [Window](#page-1193-0) type.

10.133.2.3 template<typename P, typename V, typename  $G = util::graph>$  typedef G mln::edge\_image< P, V, G >::graph\_t

<span id="page-723-3"></span>The type of the underlying graph.

10.133.2.4 template<typename P, typename V, typename G = util::graph> typedef edge nbh t mln::edge\_image< P, V, G >::nbh\_t

<span id="page-724-0"></span>Default [Neighborhood](#page-899-0) type.

10.133.2.5 template  $\lt$  typename P, typename V, typename G = util::graph  $\gt$  typedef internal::efsite\_selector<P,G>::site\_function\_t mln::edge\_image< P, V, G >::site\_function\_t

<span id="page-724-1"></span>[Function](#page-778-0) mapping graph elements to sites.

10.133.2.6 template<typename P, typename V, typename G = util::graph> typedef edge image< tag::psite\_<P>, tag::value\_<V>, tag::graph\_<G> > mln::edge\_image< P, V, G >::skeleton

<span id="page-724-2"></span>Skeleton type.

10.133.2.7 template<typename P, typename V, typename G = util::graph> typedef edge\_win\_t mln::edge\_image< P, V,  $G > ::win_t$ 

Default [Window](#page-1193-0) type.

## 10.133.3 Constructor & Destructor Documentation

<span id="page-724-3"></span>10.133.3.1 template  $lt$ ypename P, typename V, typename G  $>$  mln::edge image $lt$  P, V, G >::edge\_image ( ) **[inline]**

Constructors.

## 10.133.4 Member Function Documentation

<span id="page-724-4"></span>10.133.4.1 template<typename P , typename V , typename G > edge\_image< P, V, G >::rvalue mln::edge\_image< P, V, G >::operator() ( unsigned *e\_id* ) const

[Value](#page-1137-0) accessors/operators overloads.

# 10.134 mln::extended< I > Struct Template Reference

Makes an image become restricted by a point set.

#include <extended.hh>

Inherits image\_domain\_morpher< I, box< I::site >, extended <  $I$  > >.

# Public Types

• typedef tag::image\_ $< I > s$ keleton *Skeleton.*

Generated on Fri Oct 19 2012 04:15:33 for Milena (Olena) by Doxygen

• typedef I::value [value](#page-725-1) *[Value](#page-1137-0) type.*

# Public Member Functions

- const [box](#page-623-0)  $<$  typename I::site  $> \&$  [domain](#page-726-0) () const *Give the definition domain.*
- [extended](#page-725-2) ()
	- *Constructor without argument.*
- [extended](#page-725-3) (I & ima, const [box](#page-623-0)  $\lt$  typename I::site  $>$  & b) *Constructor.*

## 10.134.1 Detailed Description

### template<typename I> struct mln::extended< I >

Makes an image become restricted by a point set.

# 10.134.2 Member Typedef Documentation

<span id="page-725-0"></span>10.134.2.1 template<typename I> typedef tag::image\_<I> mln::extended< I >::skeleton

<span id="page-725-1"></span>Skeleton.

### 10.134.2.2 template<typename I> typedef I ::value mln::extended< I >::value

[Value](#page-1137-0) type.

### 10.134.3 Constructor & Destructor Documentation

## <span id="page-725-2"></span>10.134.3.1 template<typename I > mln::extended< I >::extended ( ) **[inline]**

<span id="page-725-3"></span>Constructor without argument.

10.134.3.2 template<typename I > mln::extended < I >::extended ( I & *ima*, const box< typename I::site > & *b* ) **[inline]**

Constructor.

## 10.134.4 Member Function Documentation

<span id="page-726-0"></span>10.134.4.1 template<typename I > const box< typename I::site > & mln::extended< I >::domain ( ) const **[inline]**

<span id="page-726-1"></span>Give the definition domain.

# 10.135 mln::extension\_fun< I, F > Class Template Reference

Extends the domain of an image with a function.

#include <extension\_fun.hh>

Inherits image\_identity< I, I::domain\_t, extension\_fun< I, F > >.

# Public Types

- typedef I::value [rvalue](#page-727-0) *Return type of read-only access.*
- typedef [extension\\_fun](#page-726-1)< tag::image\_< I >, tag::function\_< F > > [skeleton](#page-727-1) *Skeleton.*
- typedef I::value [value](#page-727-2) *[Image](#page-823-0) value type.*

# Public Member Functions

- const F & [extension](#page-727-3) () const *Give the extension function.*
- extension fun (I &ima, const F &fun)
	- *Constructor from an image* ima *and a function* fun*.*
- [extension\\_fun](#page-727-5) ()

*Constructor without argument.*

- template  $lt$ typename  $P$   $>$ bool [has](#page-727-6) (const P &p) const *Test if* p *is valid.*
- internal::morpher\_lvalue\_ $\langle I \rangle$ ::ret [operator\(\)](#page-727-7) (const typename I::psite &p) *Read-write access to the image value located at site* p*.*
- I::value [operator\(\)](#page-728-0) (const typename I::psite &p) const *Read-only access to the image value located at site* p*;.*

### 10.135.1 Detailed Description

template<typename I, typename  $F$ > class mln::extension\_fun< I,  $F$  >

Extends the domain of an image with a function.

### 10.135.2 Member Typedef Documentation

<span id="page-727-0"></span>10.135.2.1 template<typename I, typename  $F$ > typedef I ::value mln::extension fun $\lt I$ , F >::rvalue

<span id="page-727-1"></span>Return type of read-only access.

10.135.2.2 template<typename I, typename F> typedef extension\_fun< tag::image\_<I>, tag::function\_<F> > mln::extension\_fun< I, F >::skeleton

<span id="page-727-2"></span>Skeleton.

10.135.2.3 template<typename I, typename F> typedef I ::value mln::extension\_fun< I, F >::value

[Image](#page-823-0) value type.

## 10.135.3 Constructor & Destructor Documentation

<span id="page-727-5"></span>10.135.3.1 template<typename I, typename F > mln::extension\_fun< I, F >::extension\_fun ( ) **[inline]**

<span id="page-727-4"></span>Constructor without argument.

10.135.3.2 template<typename I, typename  $F > mln$ ::extension fun $\langle I, F \rangle$ ::extension fun ( I & *ima,* const F & *fun* ) **[inline]**

Constructor from an image ima and a function fun.

## 10.135.4 Member Function Documentation

<span id="page-727-3"></span>10.135.4.1 template<typename I, typename  $F > const F$  & mln::extension fun< I, F >::extension ( ) const **[inline]**

<span id="page-727-6"></span>Give the extension function.

10.135.4.2 template<typename I , typename F > template<typename P > bool mln::extension\_fun< I, F >::has ( const P & *p* ) const **[inline]**

Test if  $p$  is valid.

<span id="page-727-7"></span>It returns always true, assuming that the function is valid for any p.

10.135.4.3 template  $\lt$  typename I, typename F  $>$  internal::morpher lvalue  $\lt$  I  $>$ ::ret mln::extension\_fun< I, F >::operator() ( const typename I::psite & *p* ) **[inline]**

<span id="page-728-0"></span>Read-write access to the image value located at site p.

10.135.4.4 template<typename I , typename F > I::value mln::extension\_fun< I, F >::operator() ( const typename I::psite & *p* ) const **[inline]**

<span id="page-728-1"></span>Read-only access to the image value located at site p;.

# 10.136 mln::extension\_ima< I, J > Class Template Reference

Extends the domain of an image with an image.

#include <extension\_ima.hh>

Inherits image\_identity< I, I::domain\_t, extension\_ima< I, J > >.

# Public Types

- typedef I::value [rvalue](#page-729-0) *Return type of read-only access.*
- typedef [extension\\_ima](#page-728-1)< tag::image\_< I >, tag::ext\_< J > > [skeleton](#page-729-1) *Skeleton.*
- typedef I::value [value](#page-729-2) *[Image](#page-823-0) value type.*

# Public Member Functions

- const J & [extension](#page-729-3) () const *Read-only access to the extension domain (image).*
- [extension\\_ima](#page-729-4) (I &ima, const J &ext) *Constructor from an image* ima *and a function* ext*.*
- extension ima () *Constructor without argument.*
- template  $lt$ typename  $P$   $>$ bool [has](#page-729-6) (const P &p) const *Test if* p *is valid.*
- internal::morpher\_lvalue  $\langle I \rangle$ ::ret [operator\(\)](#page-730-0) (const typename I::psite &p) *Read-write access to the image value located at site* p*.*
- I::value [operator\(\)](#page-730-1) (const typename I::psite &p) const

*Read-only access to the image value located at site* p*;.*

## 10.136.1 Detailed Description

#### template<typename I, typename J> class mln::extension\_ima< I, J >

Extends the domain of an image with an image.

## 10.136.2 Member Typedef Documentation

<span id="page-729-0"></span>10.136.2.1 template  $lt$  typename I, typename J  $gt$  typedef I ::value mln::extension ima $lt$  I, J >::rvalue

<span id="page-729-1"></span>Return type of read-only access.

10.136.2.2 template  $\langle$  typename I, typename J $>$  typedef extension ima $\langle$  tag::image  $\langle$ I $>$ , tag::ext  $\langle J \rangle$  > mln::extension ima $\langle I, J \rangle$ ::skeleton

<span id="page-729-2"></span>Skeleton.

10.136.2.3 template<typename I, typename J> typedef I ::value mln::extension\_ima< I, J >::value

[Image](#page-823-0) value type.

# 10.136.3 Constructor & Destructor Documentation

<span id="page-729-5"></span>10.136.3.1 template<typename I , typename J > mln::extension\_ima< I, J >::extension\_ima ( ) **[inline]**

<span id="page-729-4"></span>Constructor without argument.

### 10.136.3.2 template<typename I , typename J > mln::extension\_ima< I, J >::extension\_ima ( I & *ima,* const J & *ext* ) **[inline]**

Constructor from an image ima and a function ext.

# 10.136.4 Member Function Documentation

<span id="page-729-3"></span>10.136.4.1 template<typename I, typename J > const J & mln::extension\_ima<I, J >::extension ( ) const **[inline]**

<span id="page-729-6"></span>Read-only access to the extension domain (image).

### 10.136.4.2 template<typename I, typename  $J >$  template<typename  $P >$  bool mln::extension\_ima< I, J >::has ( const P & *p* ) const **[inline]**

<span id="page-730-0"></span>Test if  $p$  is valid.

### 10.136.4.3 template<typename I , typename J > internal::morpher\_lvalue\_< I >::ret mln::extension\_ima< I, J >::operator() ( const typename I::psite & *p* ) **[inline]**

<span id="page-730-1"></span>Read-write access to the image value located at site p.

10.136.4.4 template<typename I , typename J > I::value mln::extension\_ima< I, J >::operator() ( const typename I::psite & *p* ) const **[inline]**

<span id="page-730-2"></span>Read-only access to the image value located at site p;.

# 10.137 mln::extension\_val< I > Class Template Reference

Extends the domain of an image with a value.

#include <extension\_val.hh>

Inherits image\_identity< I, I::domain\_t, extension\_val< I > >.

## Public Types

- typedef I::value [rvalue](#page-731-0) *Return type of read-only access.*
- typedef [extension\\_val](#page-730-2)  $\lt$  tag::image $\lt I$   $>$   $>$  [skeleton](#page-731-1) *Skeleton.*
- typedef I::value [value](#page-731-2) *[Image](#page-823-0) value type.*

## Public Member Functions

- void change extension (const typename I::value &val) *Change the value of the extension domain.*
- const I::value & [extension](#page-732-1) () const *Read-only access to the value of the extension domain.*
- [extension\\_val](#page-731-3) (I &ima, const typename I::value &val) *Constructor from an image* ima *and a value* val*.*
- [extension\\_val](#page-731-4) ()

*Constructor without argument.*

• template $lt$ typename P  $>$ bool [has](#page-732-2) (const  $P$  &p) const

*Test if* p *is valid. It returns always true.*

- internal::morpher\_lvalue\_ $\langle I \rangle$ ::ret [operator\(\)](#page-732-3) (const typename I::psite &p) *Read-write access to the image value located at site* p*.*
- I::value [operator\(\)](#page-732-4) (const typename I::psite &p) const *Read-only access to the image value located at site* p*;.*

# 10.137.1 Detailed Description

#### template<typename I> class mln::extension\_val< I >

Extends the domain of an image with a value.

#### 10.137.2 Member Typedef Documentation

#### <span id="page-731-0"></span>10.137.2.1 template<typename I> typedef I ::value mln::extension\_val< I >::rvalue

<span id="page-731-1"></span>Return type of read-only access.

10.137.2.2 template  $\langle$  typename I  $>$  typedef extension val $\langle$  tag::image  $\langle I \rangle$   $>$ mln::extension\_val < I >::skeleton

<span id="page-731-2"></span>Skeleton.

10.137.2.3 template<typename I> typedef I ::value mln::extension\_val<I >::value

[Image](#page-823-0) value type.

# 10.137.3 Constructor & Destructor Documentation

### <span id="page-731-4"></span>10.137.3.1 template<typename I > mln::extension\_val< I >::extension\_val ( ) **[inline]**

<span id="page-731-3"></span>Constructor without argument.

# 10.137.3.2 template<typename I > mln::extension\_val< I >::extension\_val ( I & *ima,* const typename I::value & *val* ) **[inline]**

Constructor from an image ima and a value val.

### 10.137.4 Member Function Documentation

<span id="page-732-0"></span>10.137.4.1 template<typename I > void mln::extension val  $\leq I$  >::change extension ( const typename I::value & *val* ) **[inline]**

<span id="page-732-1"></span>Change the value of the extension domain.

10.137.4.2 template<typename I > const I::value & mln::extension val < $I$  >::extension ( ) const **[inline]**

<span id="page-732-2"></span>Read-only access to the value of the extension domain.

10.137.4.3 template<typename I > template<typename P > bool mln::extension\_val< I >::has ( const P & *p* ) const **[inline]**

<span id="page-732-3"></span>Test if  $p$  is valid. It returns always true.

10.137.4.4 template<typename I > internal::morpher\_lvalue < I >::ret mln::extension\_val < I >::operator() ( const typename I::psite & *p* ) **[inline]**

<span id="page-732-4"></span>Read-write access to the image value located at site p.

10.137.4.5 template<typename I > I::value mln::extension\_val< I >::operator() ( const typename I::psite & *p* ) const **[inline]**

Read-only access to the image value located at site p;.

# 10.138 mln::faces\_psite< N, D, P > Class Template Reference

[Point](#page-987-0) site associated to a [mln::p\\_faces.](#page-918-0)

#include <faces\_psite.hh>

Inherits pseudo\_site\_base < const P &, faces\_psite < N, D, P > >.

# Public Member Functions

• [faces\\_psite](#page-733-0) ()

*Construction and assignment.*

- [faces\\_psite](#page-733-1) (const  $p_{\text{faces}} < N, D, P > \&pt$  pf, const [topo::n\\_face](#page-1056-0)  $\lt N, D > \&$  face)
- bool is valid () const *Psite manipulators.*
- void [invalidate](#page-734-1) () *Invalidate this psite.*
- const [target](#page-918-0)  $&$  site set () const *[Site](#page-1004-0) set manipulators.*
- void [change\\_target](#page-733-2) (const [target](#page-918-0) &new\_target) *Set the target site\_set.*
- [topo::n\\_face](#page-1056-0)  $\lt N$ ,  $D$   $>$  [face](#page-734-3) () const *Face handle manipulators.*
- u[n](#page-734-4)signed  $n()$  const *Return the dimension of the face of this psite.*
- unsigned face id () const *Return the id of the face of this psite.*

# 10.138.1 Detailed Description

#### template  $\langle$  unsigned N, unsigned D, typename P $>$  class mln::faces\_psite  $\langle$  N, D, P $>$

[Point](#page-987-0) site associated to a [mln::p\\_faces.](#page-918-0)

#### Template Parameters

- *N* The dimension of the face associated to this psite.
- *D* The dimension of the complex this psite belongs to.
- *P* The type of point associated to this psite.

## 10.138.2 Constructor & Destructor Documentation

<span id="page-733-0"></span>10.138.2.1 template<unsigned N, unsigned D, typename  $P > mln$ ::faces psite $\langle N, D, P \rangle$ >::faces\_psite ( ) **[inline]**

Construction and assignment.

<span id="page-733-1"></span>References mln::faces\_psite < N, D, P >::invalidate().

10.138.2.2 template<unsigned N, unsigned D, typename P > mln::faces\_psite< N, D, P >::faces\_psite ( const p\_faces< N, D, P > & *pf,* const topo::n\_face< N, D > & *face* ) **[inline]**

#### Precondition

 $pf.cplx() == face.cplx()$ .

## 10.138.3 Member Function Documentation

<span id="page-733-2"></span>10.138.3.1 template<unsigned N, unsigned D, typename  $P >$  void mln::faces\_psite< N, D, P >::change\_target ( const target & *new\_target* ) **[inline]**

Set the target site set.

<span id="page-734-3"></span>References mln::p\_faces  $\le N$ , D, P  $>$ ::cplx(), and mln::faces\_psite $\le N$ , D, P  $>$ ::invalidate().

## 10.138.3.2 template<unsigned N, unsigned D, typename  $P >$  topo::n\_face < N, D > mln::faces\_psite< N, D, P >::face ( ) const **[inline]**

Face handle manipulators.

Return the face handle of this point site.

<span id="page-734-5"></span>Referenced by mln::operator!=(), and mln::operator==().

### 10.138.3.3 template<unsigned N, unsigned D, typename  $P >$  unsigned mln::faces\_psite< N, D, P >::face\_id ( ) const **[inline]**

<span id="page-734-1"></span>Return the id of the face of this psite.

### 10.138.3.4 template quasigned N, unsigned D, typename  $P >$  void mln::faces psite  $\langle N, D, P \rangle$ >::invalidate ( ) **[inline]**

Invalidate this psite.

<span id="page-734-0"></span>Referenced by mln::faces\_psite  $\lt N$ , D, P  $>$ ::change\_target(), and mln::faces\_psite  $\lt N$ , D, P  $>$ ::faces\_psite().

## 10.138.3.5 template<unsigned N, unsigned D, typename P > bool mln::faces\_psite< N, D, P >::is\_valid ( ) const **[inline]**

Psite manipulators.

<span id="page-734-4"></span>Is this psite valid?

#### 10.138.3.6 template<unsigned N, unsigned D, typename  $P >$  unsigned mln::faces\_psite< N, D, P >::n ( ) const **[inline]**

<span id="page-734-2"></span>Return the dimension of the face of this psite.

### 10.138.3.7 template<unsigned N, unsigned D, typename P > const p\_faces < N, D, P > & mln::faces\_psite< N, D, P >::site\_set ( ) const **[inline]**

[Site](#page-1004-0) set manipulators.

Return the [p\\_faces](#page-918-0) this site is built on. (shortcut for ∗target()).

#### Precondition

Member face is valid.

<span id="page-734-6"></span>Referenced by mln::operator! $=$ (), and mln::operator $=$ =().

# 10.139 mln::flat\_image< T, S > Struct Template Reference

[Image](#page-823-0) with a single value.

#include <flat\_image.hh>

Inherits image\_primary< T, S, flat\_image< T,  $S > >$ .

# Public Types

- typedef T & [lvalue](#page-736-0) *Return type of read-write access.*
- typedef const T & ryalue *Return type of read-only access.*
- typedef [flat\\_image](#page-734-6)< tag::value\_ $\langle T \rangle$ , tag::domain\_ $\langle S \rangle$  > [skeleton](#page-736-2) *Skeleton.*
- typedef T [value](#page-736-3) *[Value](#page-1137-0) associated type.*

# Public Member Functions

- const S & [domain](#page-736-4) () const *Give the definition domain.*
- [flat\\_image](#page-736-5) (const T &val, const S &pset) *Constructor.*
- flat image () *Constructor without argument.*
- bool [has](#page-736-7) (const typename S::psite &p) const *Test if* p *is valid: always return true.*
- const T & [operator\(\)](#page-736-8) (const typename S::psite &p) const *Read-only access to the image value located at point* p*.*
- T & [operator\(\)](#page-736-9) (const typename S::psite &p) *Read-write access to the image value located at point* p*.*

## 10.139.1 Detailed Description

template<typename T, typename S> struct mln::flat\_image< T, S >

[Image](#page-823-0) with a single value.

# 10.139.2 Member Typedef Documentation

#### <span id="page-736-0"></span>10.139.2.1 template<typename T, typename S> typedef T& mln::flat\_image< T, S >::lvalue

<span id="page-736-1"></span>Return type of read-write access.

10.139.2.2 template<typename T, typename S> typedef const T& mln::flat\_image< T, S >::rvalue

<span id="page-736-2"></span>Return type of read-only access.

10.139.2.3 template<typename T, typename S> typedef flat\_image< tag::value\_<T>, tag::domain  $\langle S \rangle >$  mln::flat image $\langle T, S \rangle$ ::skeleton

<span id="page-736-3"></span>Skeleton.

```
10.139.2.4 template \langle typename T, typename S > typedef T mln::flat image\langle T, S >::value
```
[Value](#page-1137-0) associated type.

## 10.139.3 Constructor & Destructor Documentation

<span id="page-736-6"></span>10.139.3.1 template<typename T , typename S > mln::flat\_image< T, S >::flat\_image ( ) **[inline]**

<span id="page-736-5"></span>Constructor without argument.

10.139.3.2 template<typename T , typename S > mln::flat\_image< T, S >::flat\_image ( const T & *val,* const S & *pset* ) **[inline]**

**Constructor** 

### 10.139.4 Member Function Documentation

<span id="page-736-4"></span>10.139.4.1 template<typename T, typename S > const S & mln::flat\_image< T, S >::domain ( ) const **[inline]**

<span id="page-736-7"></span>Give the definition domain.

10.139.4.2 template<typename T , typename S > bool mln::flat\_image< T, S >::has ( const typename S::psite & *p* ) const **[inline]**

<span id="page-736-8"></span>Test if p is valid: always return true.

### 10.139.4.3 template<typename  $T$ , typename  $S >$  const  $T$  & mln::flat\_image $(T, S >$ ::operator() ( const typename S::psite & *p* ) const **[inline]**

<span id="page-736-9"></span>Read-only access to the image value located at point p.

# 10.139.4.4 template  $lt$  typename T, typename S  $>$  T & mln::flat image $lt$  T, S  $gt$ ::operator() ( const typename S::psite & *p* ) **[inline]**

Read-write access to the image value located at point p.

# 10.140 mln::fun::from\_accu< A > Struct Template Reference

Wrap an accumulator into a function. #include <from\_accu.hh> Inherits mln::fun::unary\_param< from\_accu<  $A > A * >$ .

# 10.140.1 Detailed Description

template<typename A> struct mln::fun::from\_accu< A >

Wrap an accumulator into a function.

# 10.141 mln::fun::n2v::white\_gaussian $< V >$ Struct Template Reference

Generate a White Gaussian Noise.

#include <white\_gaussian.hh>

Inheritance diagram for mln::fun::n2v::white\_gaussian $\langle V \rangle$ :

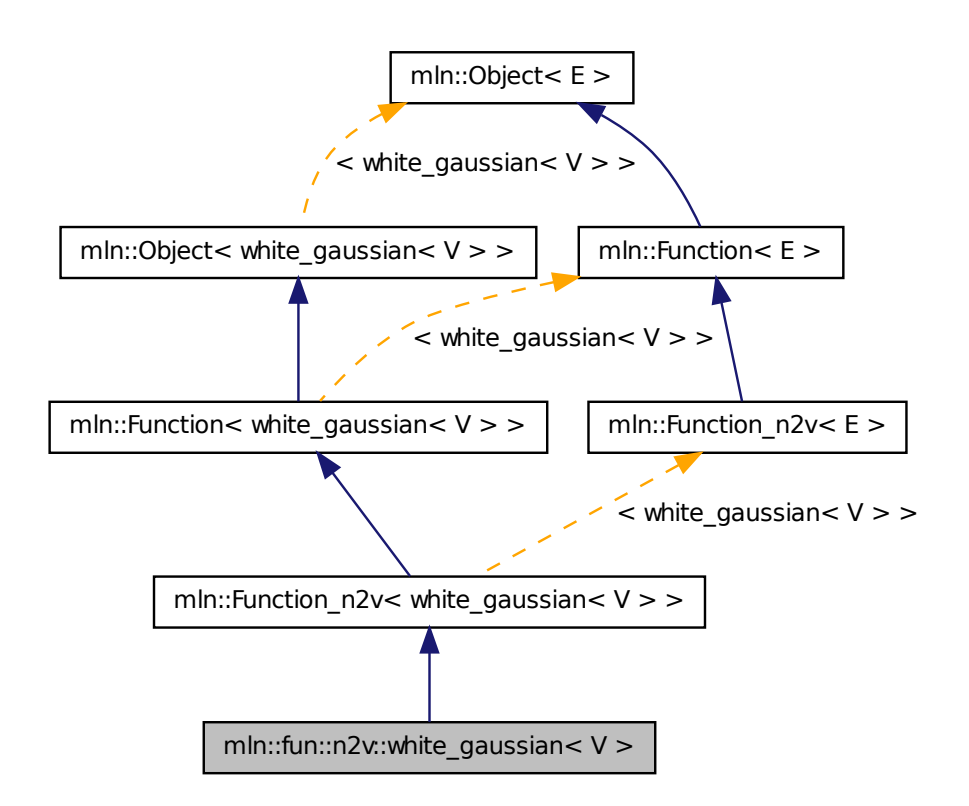

# 10.141.1 Detailed Description

### template<typename V> struct mln::fun::n2v::white\_gaussian< V >

Generate a White Gaussian Noise. Reference: http://www.dspguru.com/dsp/howtos/how-to-generate-whit

# 10.142 mln::fun::p2b::antilogy Struct Reference

A [p2b](#page-339-0) function always returning false.

#include <antilogy.hh>

Inheritance diagram for mln::fun::p2b::antilogy:

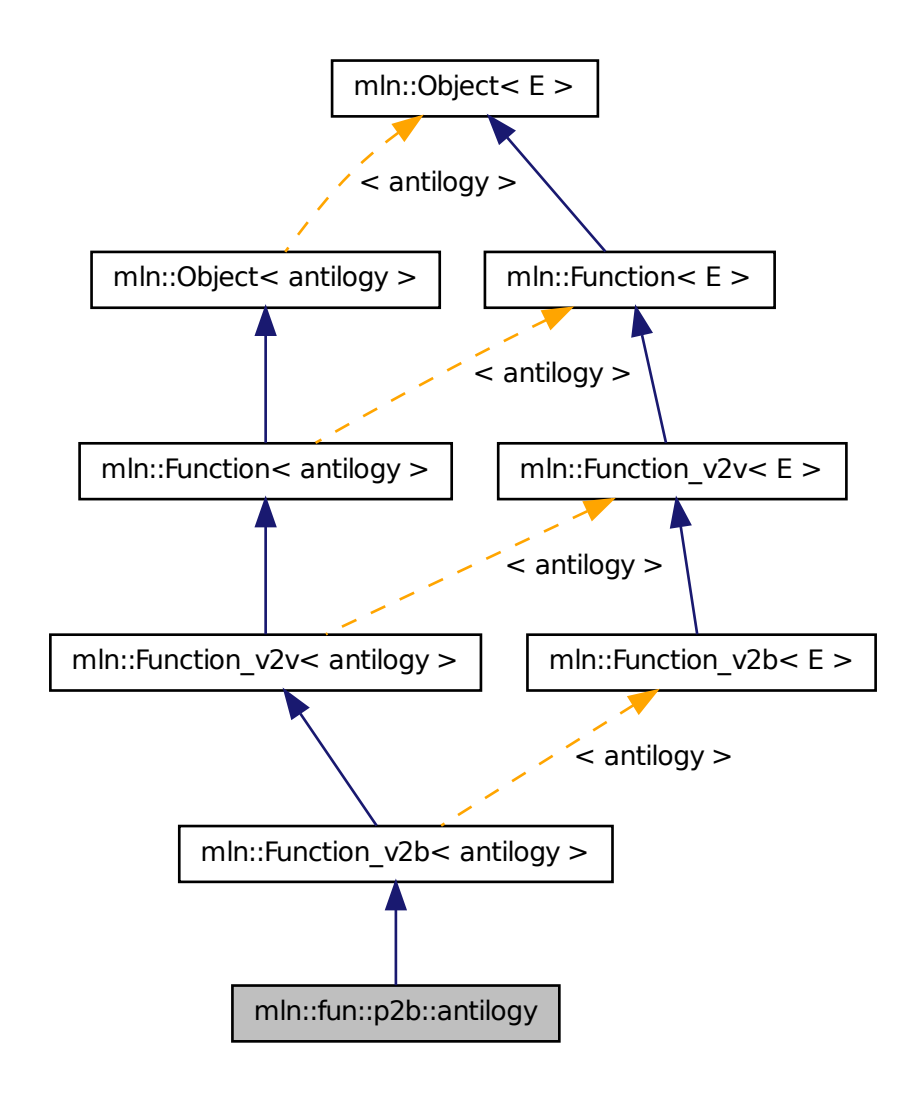

# 10.142.1 Detailed Description

A [p2b](#page-339-0) function always returning false. A simpler name would be 'false', but this is not a valid C++ identifier, as false is a keyword of the language.

# 10.143 mln::fun::p2b::tautology Struct Reference

A  $p2b$  function always returning  $true$ .

#include <tautology.hh>

Inheritance diagram for mln::fun::p2b::tautology:

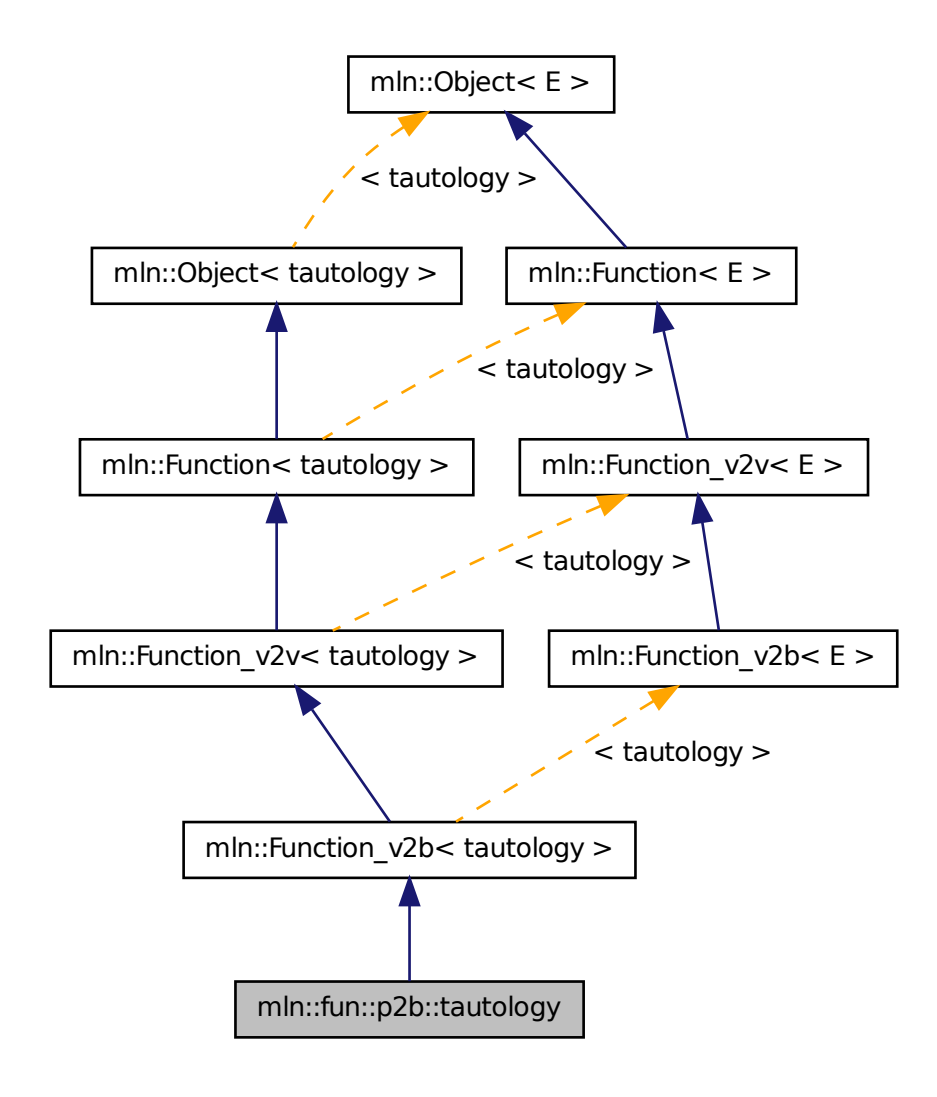

# 10.143.1 Detailed Description

A [p2b](#page-339-0) function always returning true. A simpler name would be 'true', but this is not a valid C++ identifier, as  $true$  is a keyword of the language.

# 10.144 mln::fun::v2b::lnot< V > Struct Template Reference

Functor computing logical-not on a value.

#include <lnot.hh>

Inheritance diagram for mln::fun::v2b::lnot $\langle V \rangle$ :

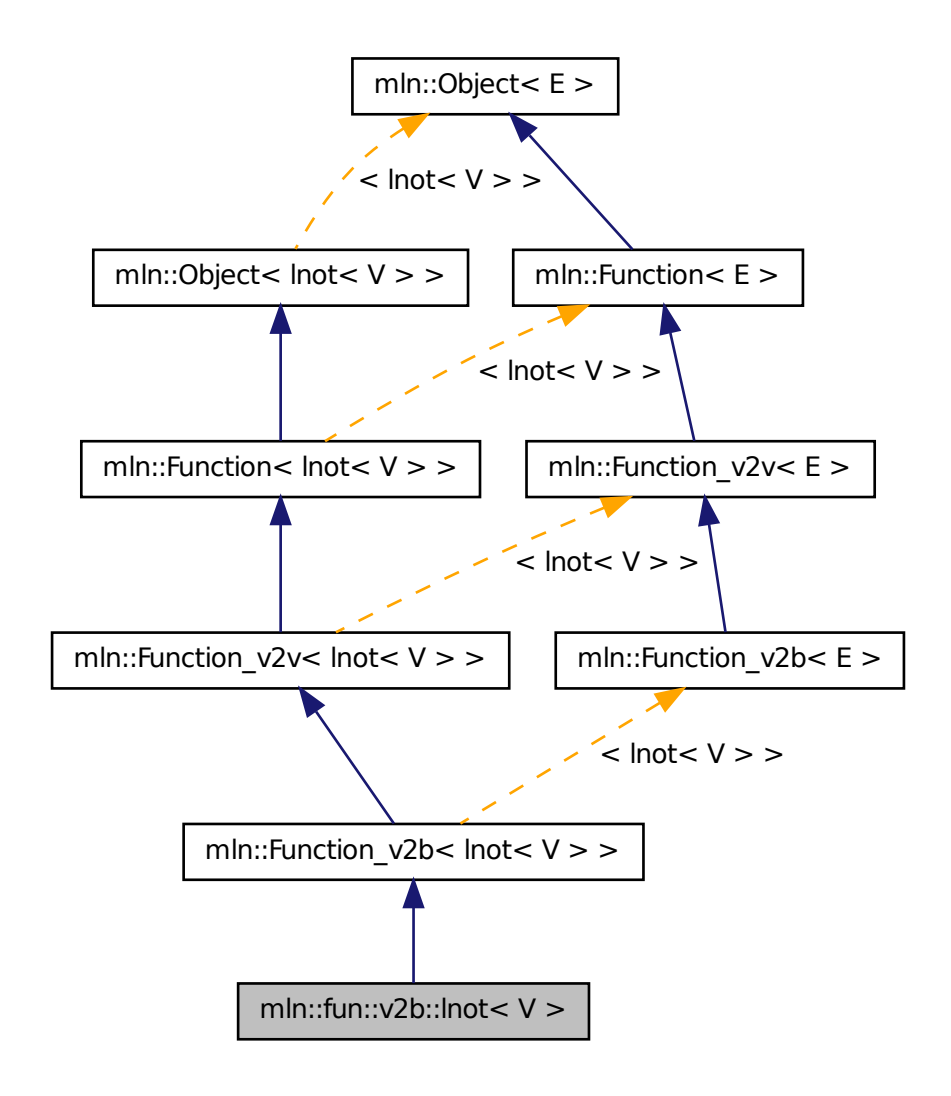

# 10.144.1 Detailed Description

template<typename V> struct mln::fun::v2b::lnot< V >

Functor computing logical-not on a value.

# 10.145 mln::fun::v2b::threshold< V > Struct Template Reference

Threshold function.

#include <threshold.hh>

Inheritance diagram for mln::fun::v2b::threshold< V >:

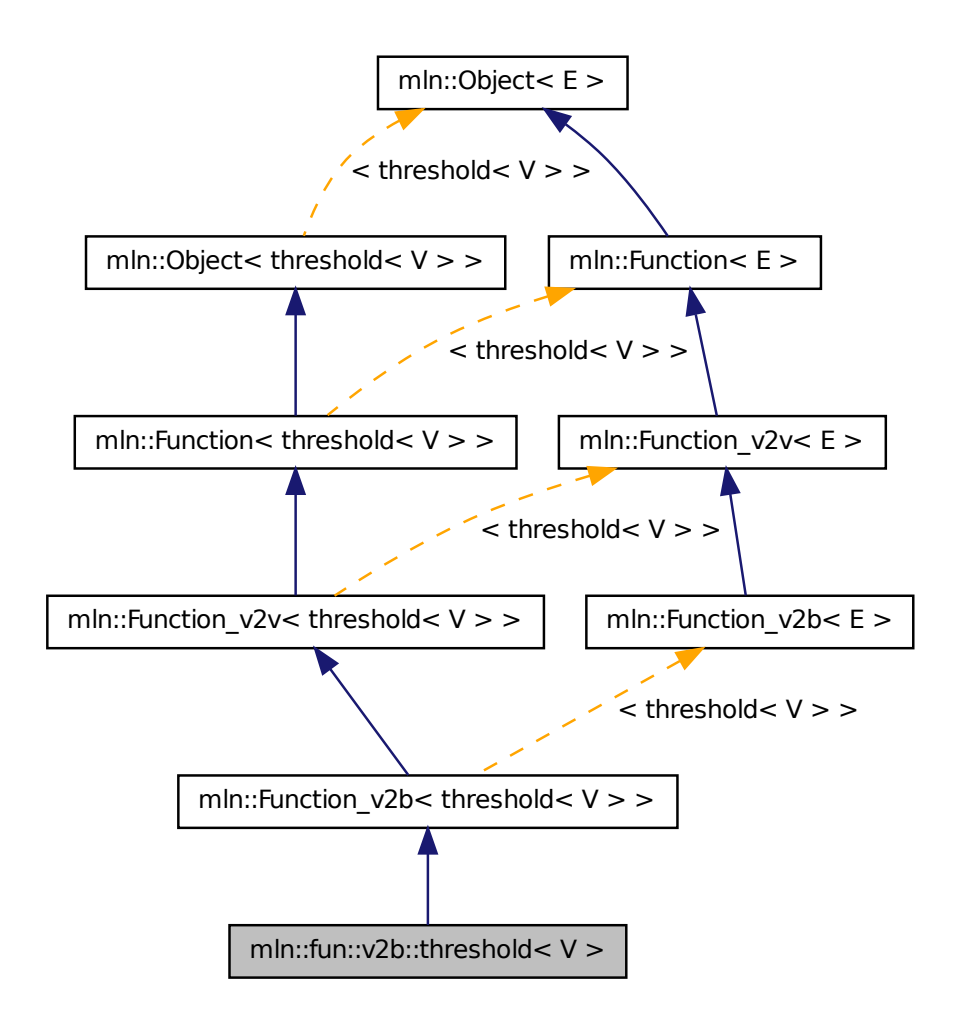

# 10.145.1 Detailed Description

template<typename V> struct mln::fun::v2b::threshold< V >

Threshold function.  $f(v) = (v \geq f$  threshold).

# 10.146 mln::fun::v2v::ch\_function\_value $<$  F, V  $>$  Class Template Reference

Wrap a function  $v2v$  and convert its result to another type.

#include <ch\_function\_value.hh>

Inheritance diagram for mln::fun::v2v::ch\_function\_value $\lt F, V \gt$ :

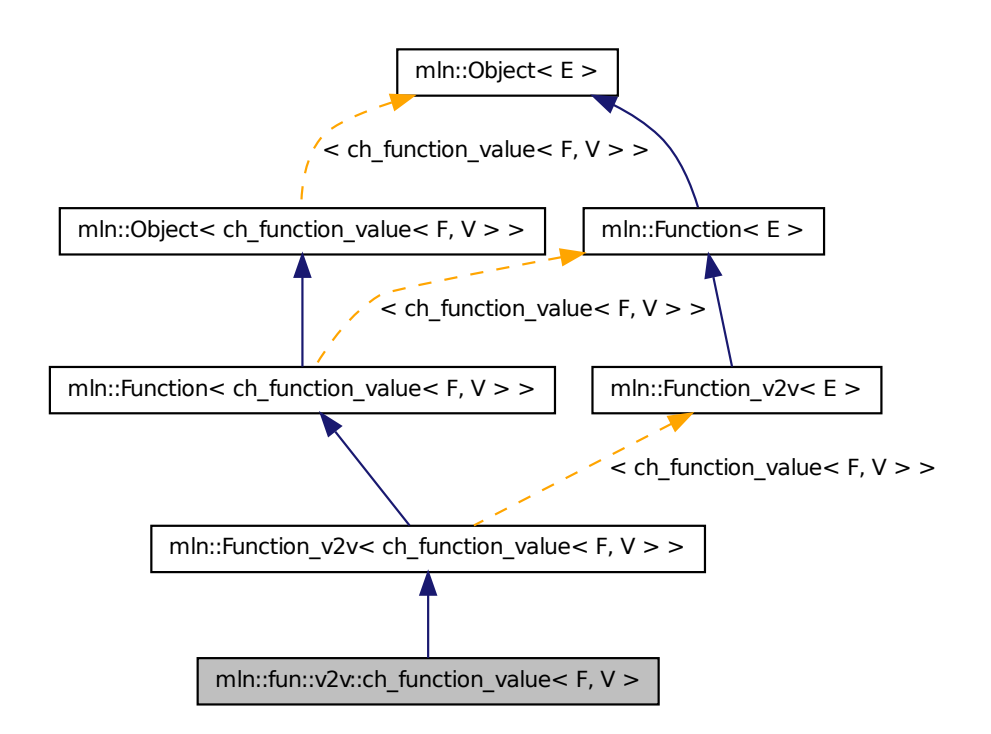

## 10.146.1 Detailed Description

template<typename F, typename V> class mln::fun::v2v::ch\_function\_value< F, V >

Wrap a function  $v2v$  and convert its result to another type.

# 10.147 mln::fun::v2v::component< T, i > Struct Template Reference

Functor that accesses the i-th component of a value.

#include <component.hh>

Inheritance diagram for mln::fun::v2v::component< T, i >:

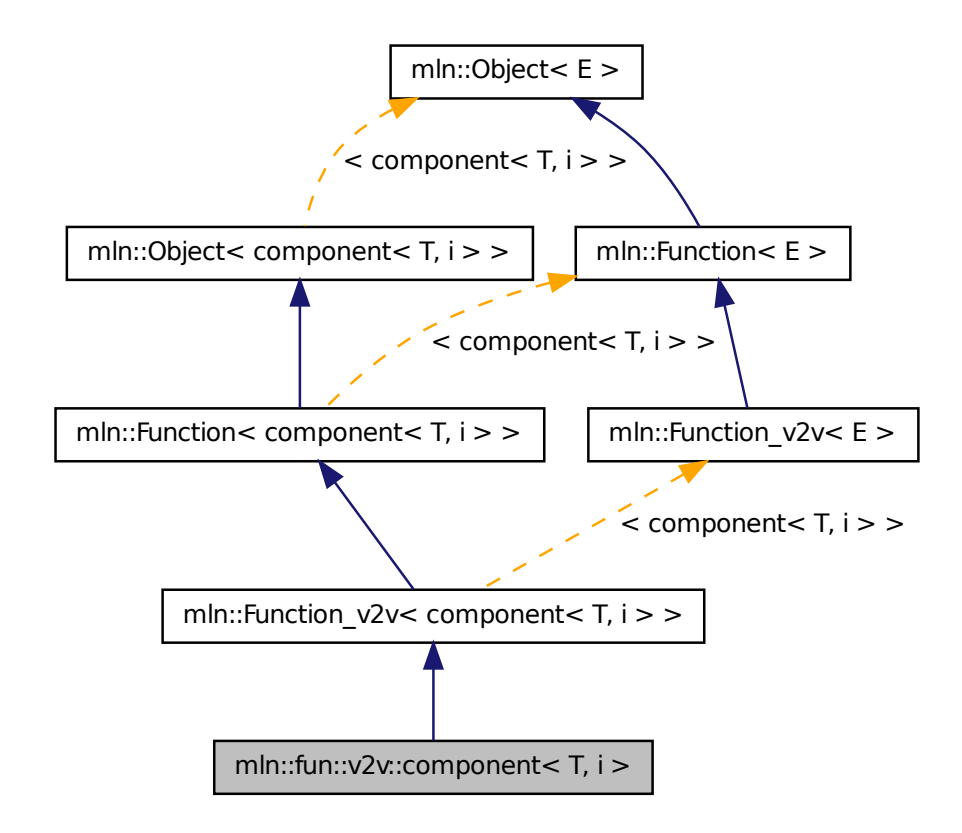

## 10.147.1 Detailed Description

template<typename T, unsigned i> struct mln::fun::v2v::component< T, i >

Functor that accesses the i-th component of a value.

# 10.148 mln::fun::v2v::l1\_norm< V, R > Struct Template Reference

L1-norm.

#include <norm.hh>

Inheritance diagram for mln::fun::v2v::l1\_norm< V, R >:

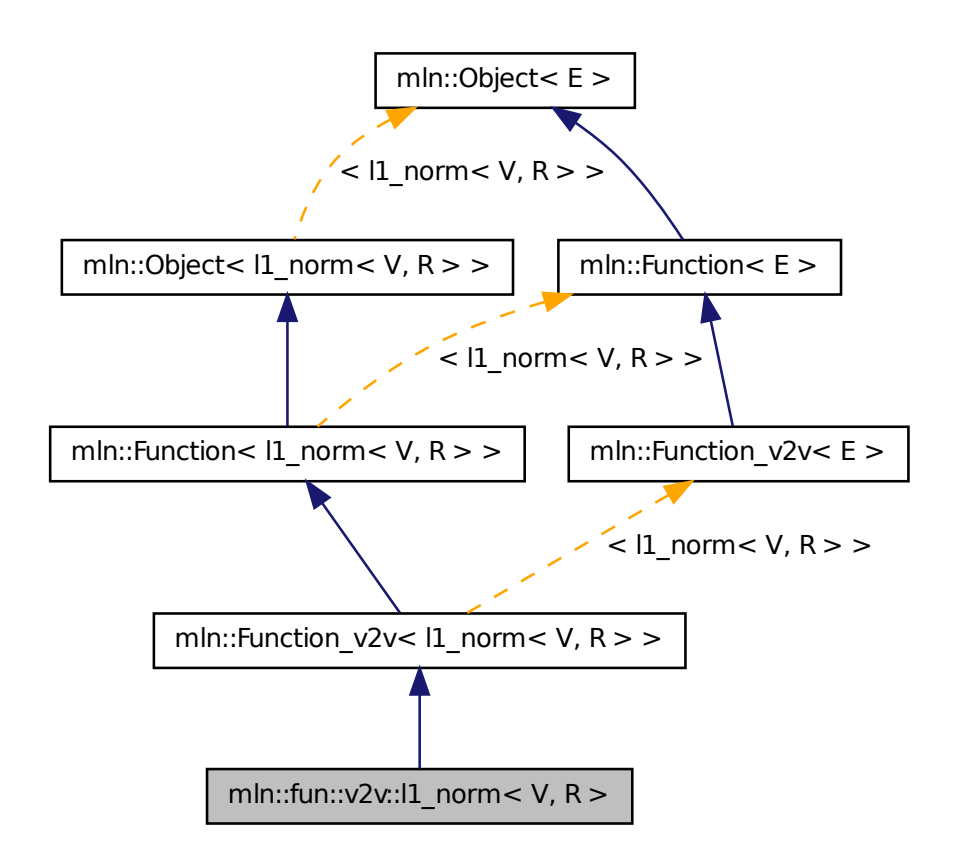

# 10.148.1 Detailed Description

template<typename V, typename R> struct mln::fun::v2v::l1\_norm< V, R >

L1-norm. V is the type of input values; R is the result type.

#### See also

[mln::norm::l1.](#page-472-0)

# 10.149 mln::fun::v2v::l2\_norm< V, R > Struct Template Reference

#### L2-norm.

#include <norm.hh>

Inheritance diagram for mln::fun::v2v::l2\_norm< V, R >:

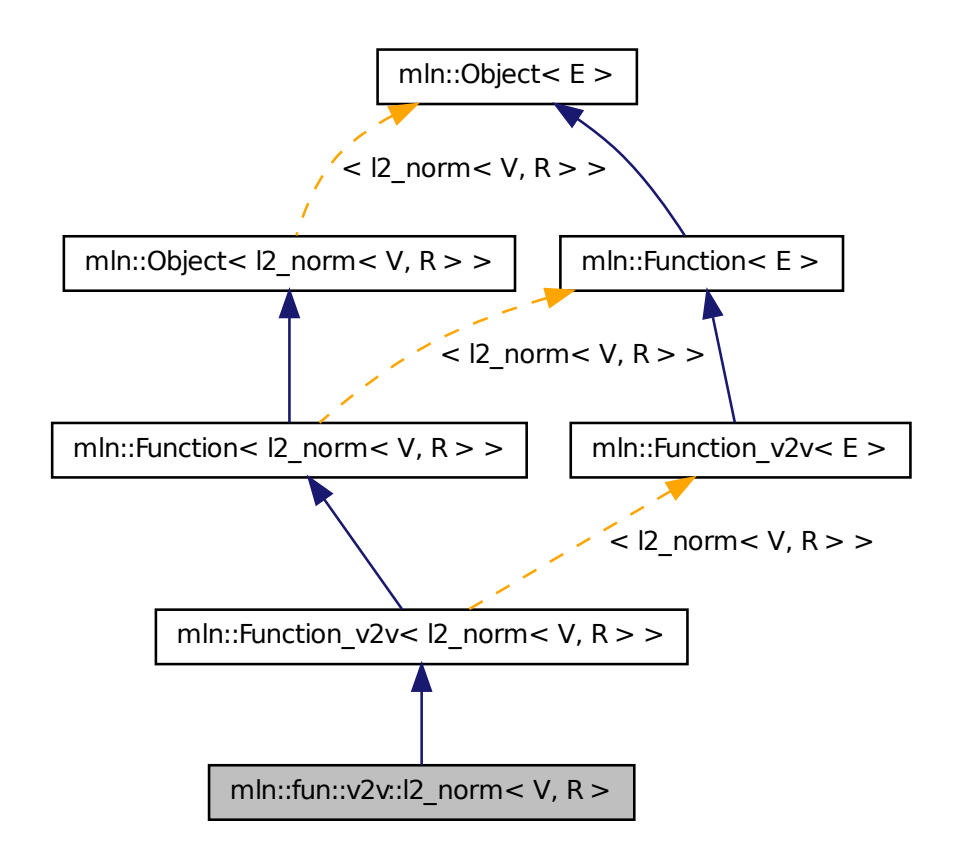

## 10.149.1 Detailed Description

#### template<typename V, typename R> struct mln::fun::v2v::l2\_norm< V, R >

L2-norm. V is the type of input values; R is the result type.

#### See also

mln::norm::l2.

# 10.150 mln::fun::v2v::linear< V, T, R > Struct Template Reference

Linear function.  $f(v) = a * v + b$ . V is the type of input values; T is the type used to compute the result; R is the result type.

#include <linear.hh>

Inheritance diagram for mln::fun::v2v::linear  $\lt V$ , T, R  $>$ :

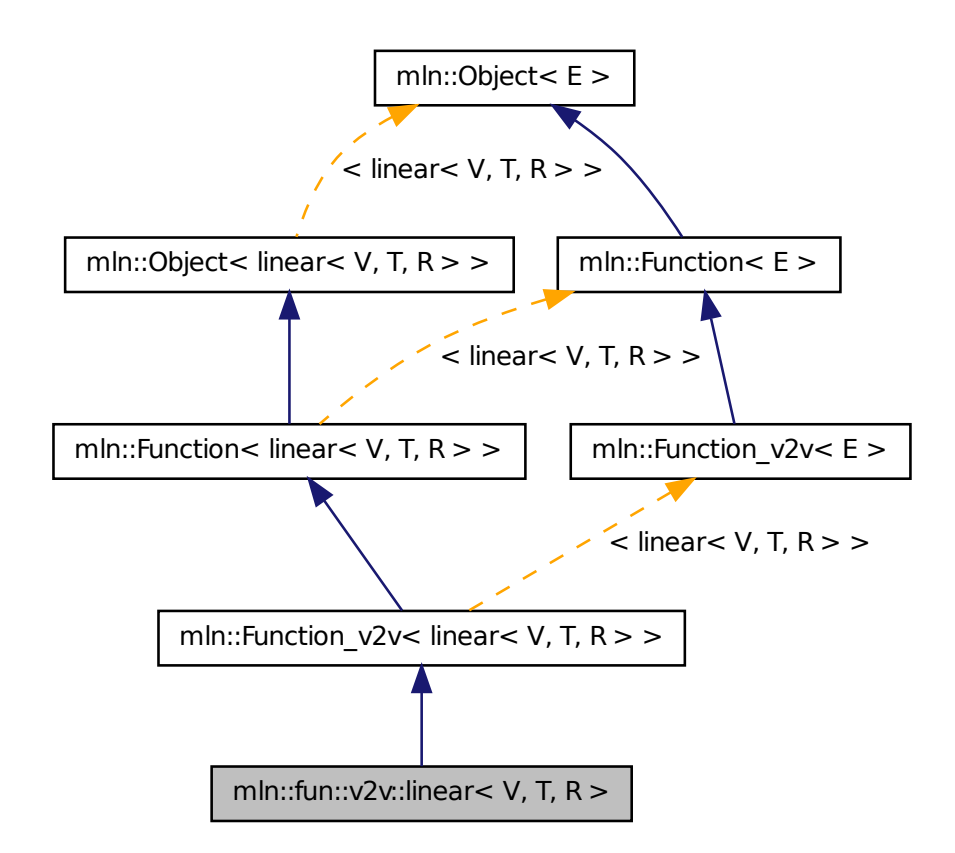

## 10.150.1 Detailed Description

template<typename V, typename T = V, typename R = T > struct mln::fun::v2v::linear < V, T, R >

Linear function.  $f(v) = a * v + b$ . V is the type of input values; T is the type used to compute the result; R is the result type. By defaut,  $T$  is  $V$  and  $R$  is  $T$ .

# 10.151 mln::fun::v2v::linfty\_norm< V,  $R >$  Struct Template Reference

L-infty norm.

#include <norm.hh>

Inheritance diagram for mln::fun::v2v::linfty\_norm< V, R >:

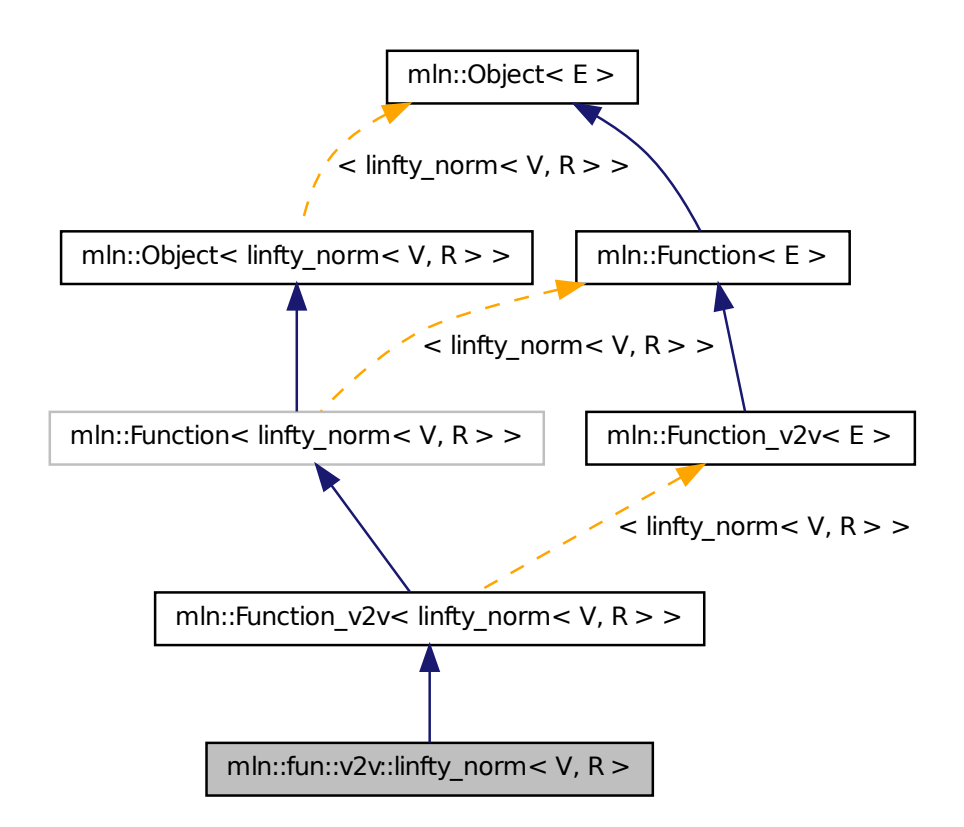

# 10.151.1 Detailed Description

template<typename V, typename R> struct mln::fun::v2v::linfty\_norm< V, R >

L-infty norm. V is the type of input values; R is the result type.

#### See also

[mln::norm::linfty.](#page-472-1)

# 10.152 mln::fun::v2w2v::cos< V > Struct Template Reference

Cosinus bijective functor.

```
#include <cos.hh>
```
Inheritance diagram for mln::fun::v2w2v::cos $\langle V \rangle$ :

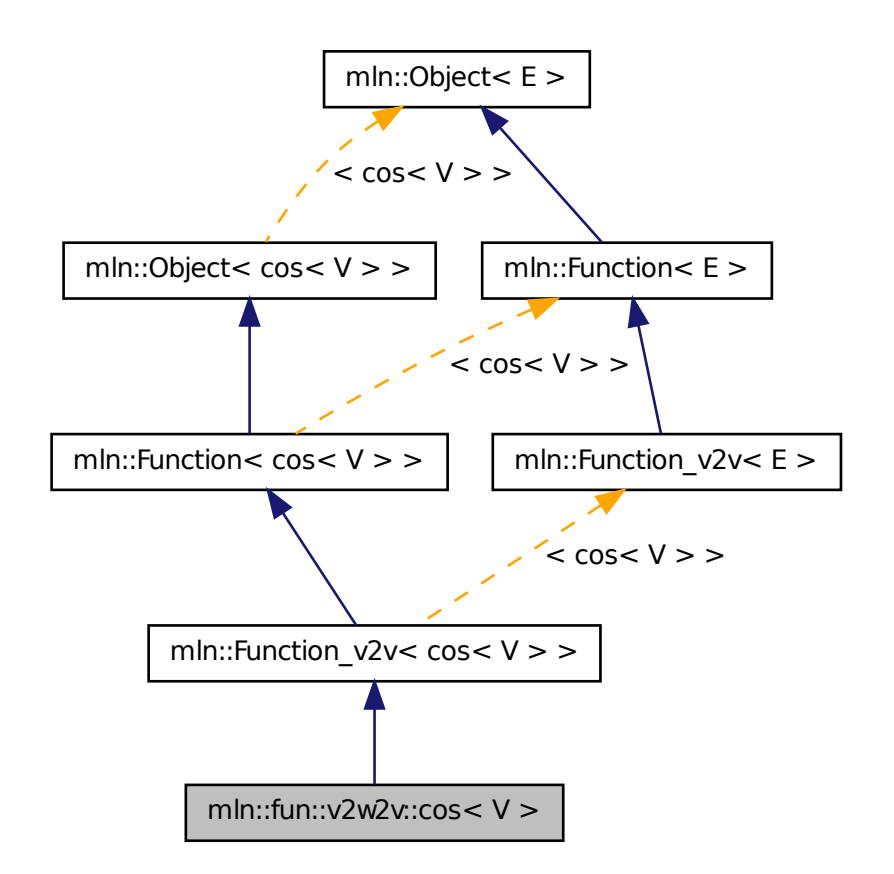

# 10.152.1 Detailed Description

### template<typename V> struct mln::fun::v2w2v::cos< V >

Cosinus bijective functor. V is the type of input values and the result type.

### See also

mln::math::cos.

# 10.153 mln::fun::v2w\_w2v::l1\_norm< V, R > Struct Template Reference

#### L1-norm.

#include <norm.hh>

Inheritance diagram for mln::fun::v2w\_w2v::l1\_norm< V, R >:

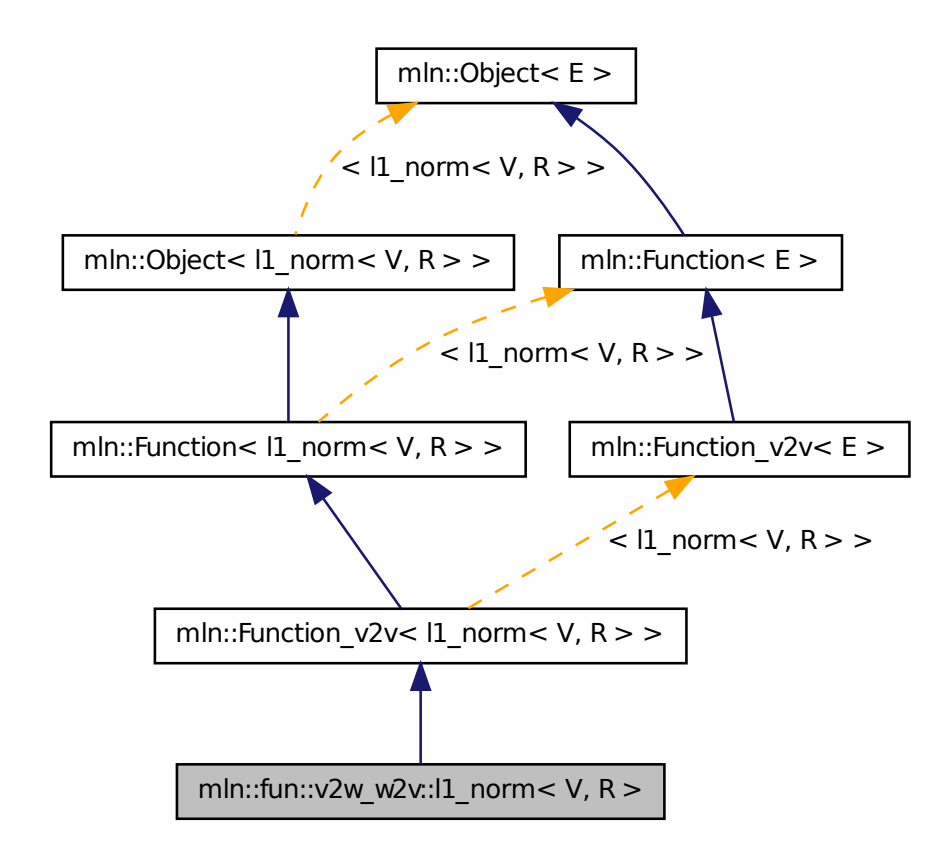

# 10.153.1 Detailed Description

template<typename V, typename R> struct mln::fun::v2w\_w2v::l1\_norm< V, R >

L1-norm. V is the type of input values; R is the result type.

#### See also

[mln::norm::l1.](#page-472-0)

# 10.154 mln::fun:: $v2w_w2v$ ::12\_norm< V, R > Struct Template Reference

L2-norm.

#include <norm.hh>

Inheritance diagram for mln::fun::v2w\_w2v::l2\_norm< V, R >:

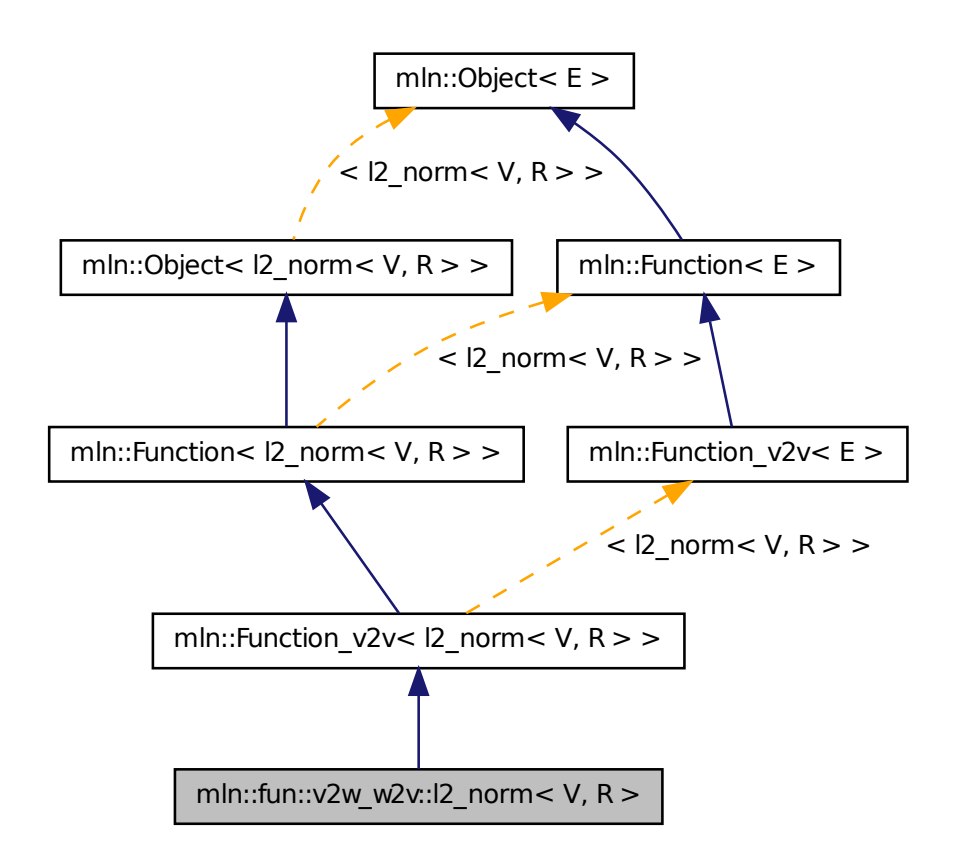

# 10.154.1 Detailed Description

template<typename V, typename R> struct mln::fun::v2w\_w2v::l2\_norm< V, R >

L2-norm. V is the type of input values; R is the result type.

#### See also

mln::norm::l2.

# 10.155 mln::fun::v2w\_w2v::linfty\_norm< V, R > Struct Template Reference

L-infty norm.

#include <norm.hh>

Inheritance diagram for mln::fun::v2w\_w2v::linfty\_norm $\lt V, R \gt$ :

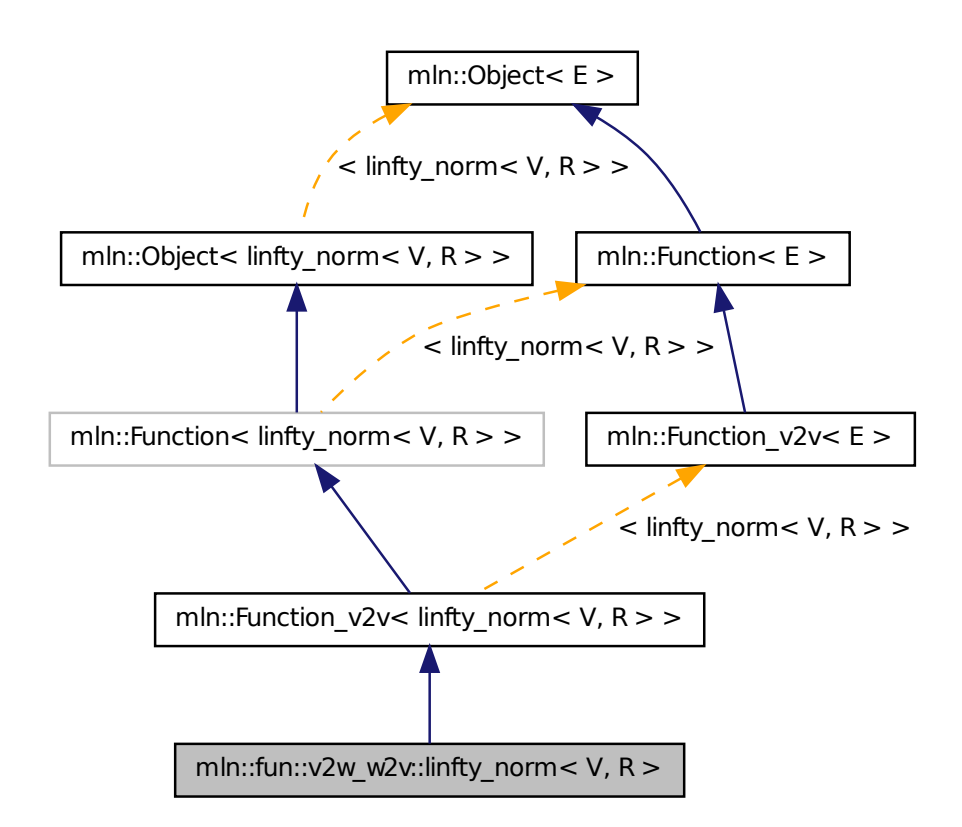

# 10.155.1 Detailed Description

template<typename V, typename R> struct mln::fun::v2w\_w2v::linfty\_norm< V, R >

L-infty norm. V is the type of input values; R is the result type.

See also

[mln::norm::linfty.](#page-472-1)

# 10.156 mln::fun::vv2b::eq< L, R > Struct Template Reference

Functor computing equal between two values.

#include <eq.hh>

Inheritance diagram for mln::fun::vv2b::eq< L, R >:

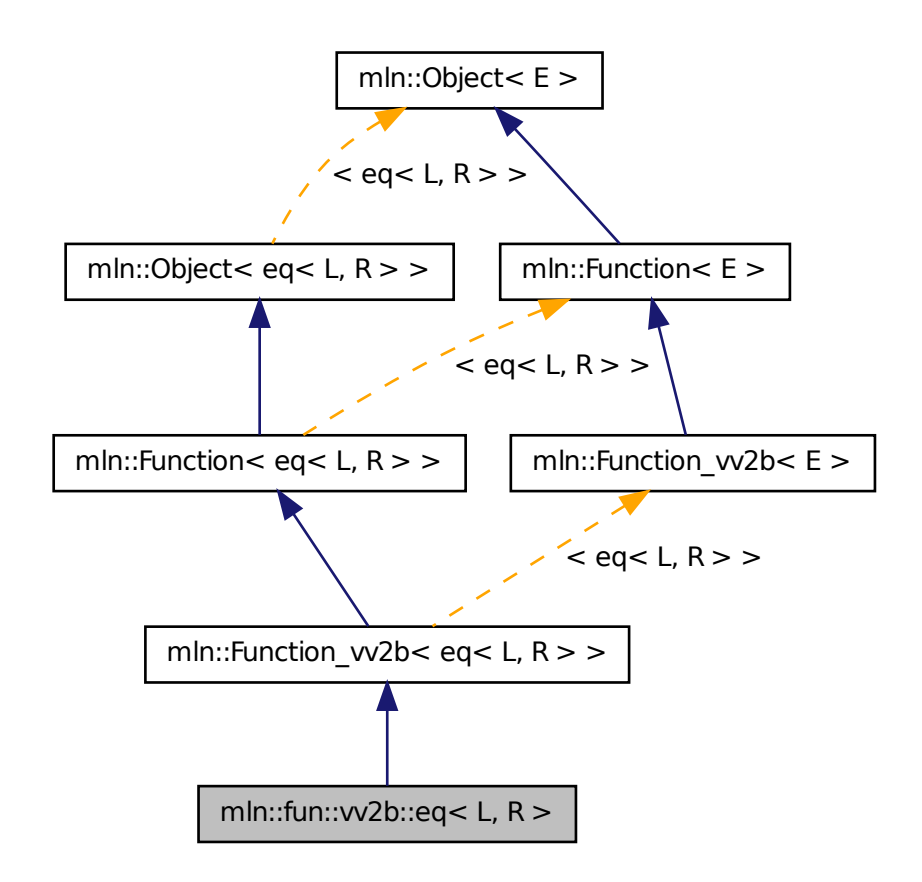

# 10.156.1 Detailed Description

template<typename L, typename  $R = L$  > struct mln::fun::vv2b::eq< L, R >

Functor computing equal between two values.

# 10.157 mln::fun::vv2b::ge< L, R > Struct Template Reference

Functor computing "greater or equal than" between two values.

#include <ge.hh>

Inheritance diagram for mln::fun::vv2b::ge< L, R >:

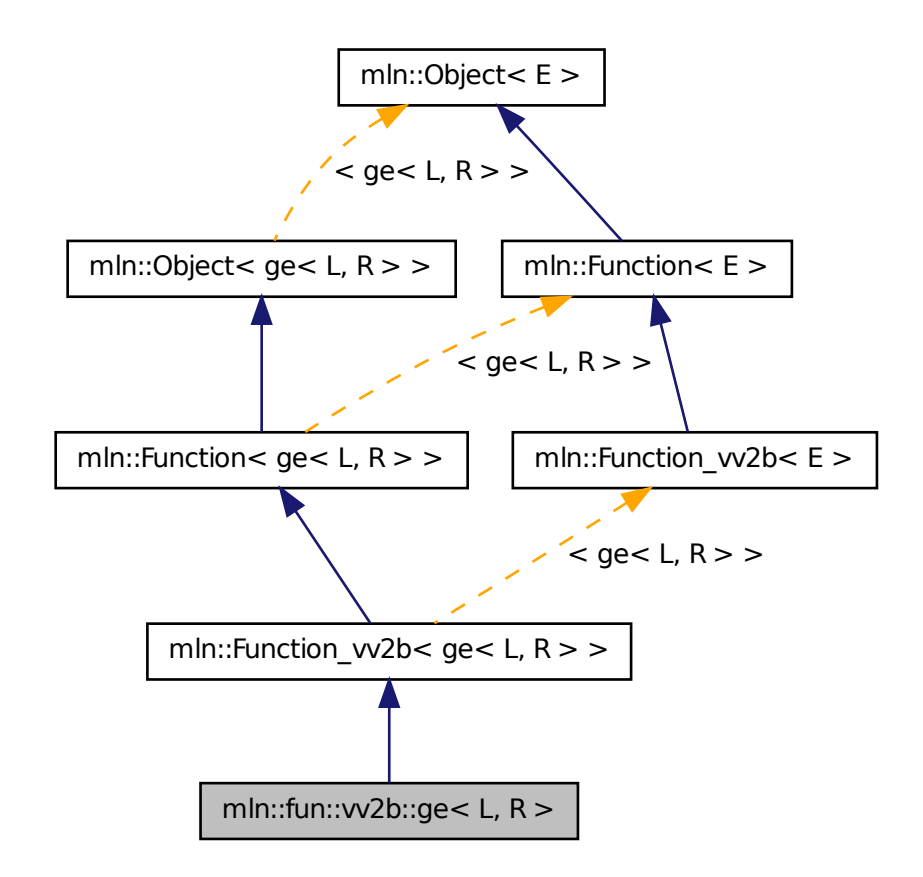

# 10.157.1 Detailed Description

template<typename L, typename  $R = L$  > struct mln::fun::vv2b::ge< L, R >

Functor computing "greater or equal than" between two values.

# 10.158 mln::fun::vv2b::gt< L, R > Struct Template Reference

Functor computing "greater than" between two values. #include <gt.hh>

Inheritance diagram for mln::fun::vv2b::gt< L, R >:

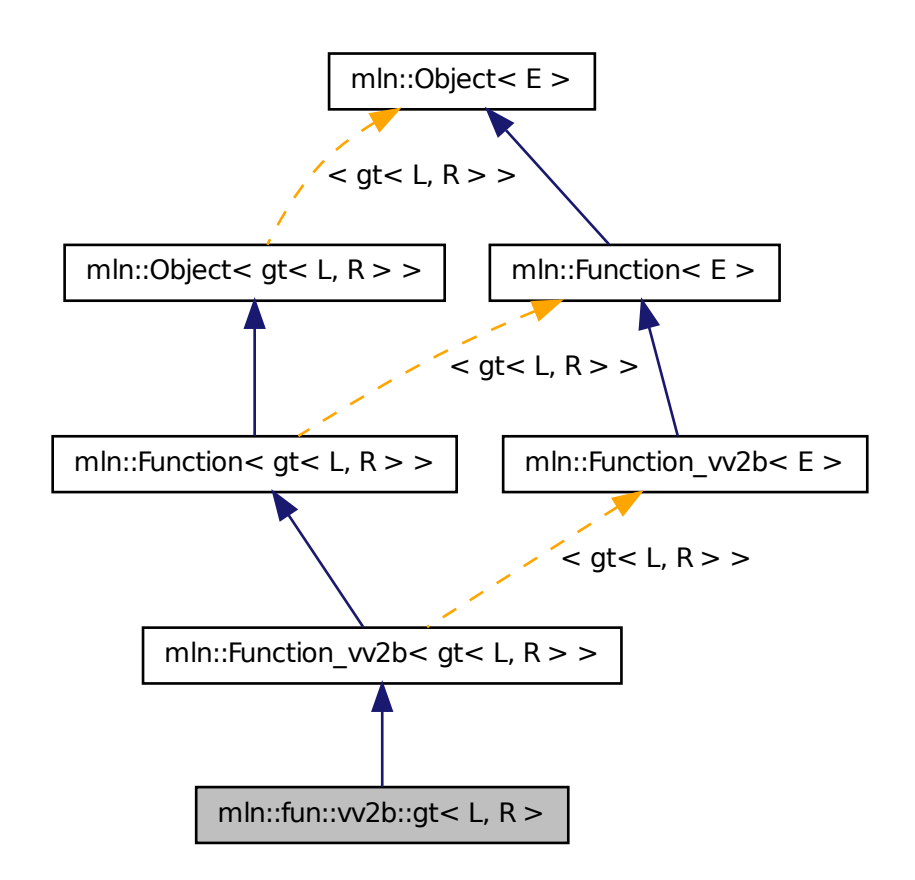

# 10.158.1 Detailed Description

template<typename L, typename R = L > struct mln::fun::vv2b::gt< L, R >

Functor computing "greater than" between two values.

# 10.159 mln::fun::vv2b::implies< L, R > Struct Template Reference

Functor computing logical-implies between two values.

#include <implies.hh>
Inheritance diagram for mln::fun::vv2b::implies $\lt L$ , R  $\gt$ :

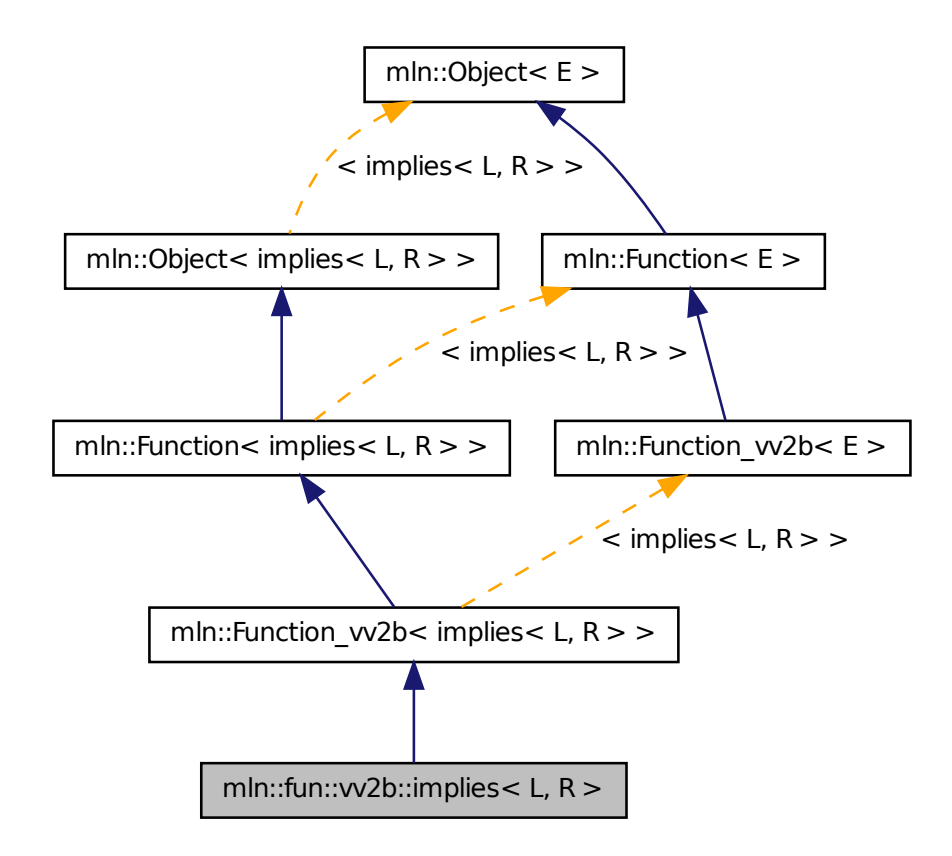

### 10.159.1 Detailed Description

template<typename L, typename  $R = L$  > struct mln::fun::vv2b::implies < L, R >

Functor computing logical-implies between two values.

# 10.160 mln::fun::vv2b::le< L, R > Struct Template Reference

Functor computing "lower or equal than" between two values. #include <le.hh>

Inheritance diagram for mln::fun::vv2b::le $\lt L$ , R  $>$ :

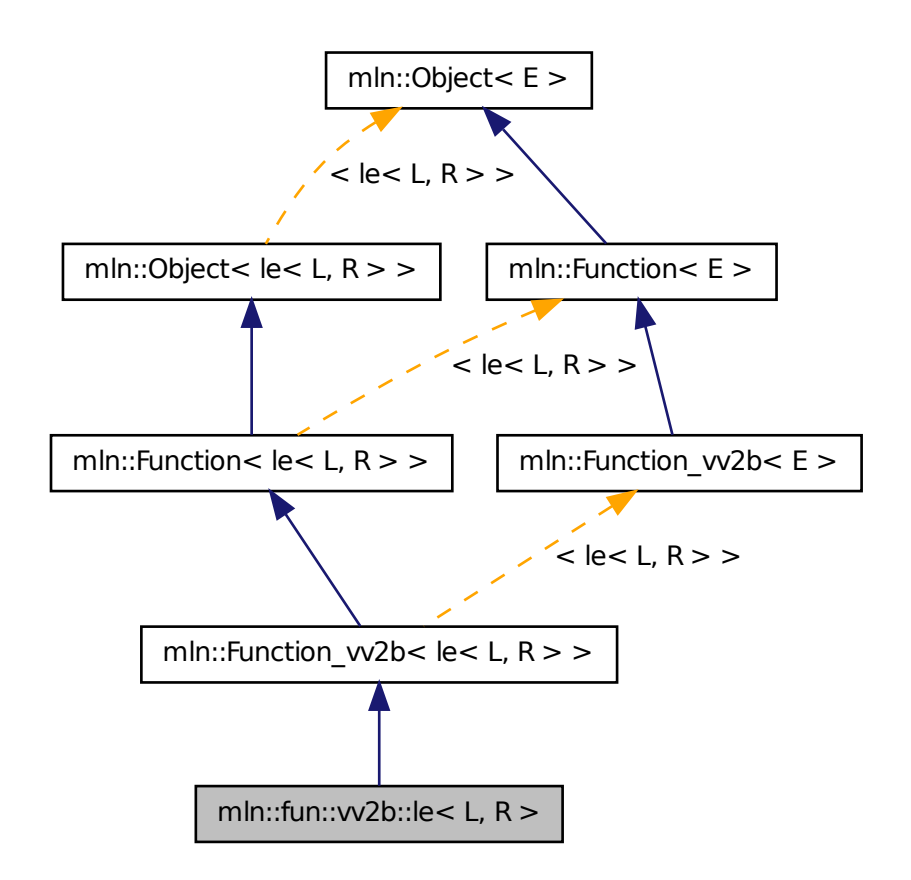

## 10.160.1 Detailed Description

template<typename L, typename  $R = L$  > struct mln::fun::vv2b::le< L, R >

Functor computing "lower or equal than" between two values.

# 10.161 mln::fun::vv2b::lt< L, R > Struct Template Reference

Functor computing "lower than" between two values. #include <lt.hh>

Inheritance diagram for mln::fun::vv2b::lt< L, R >:

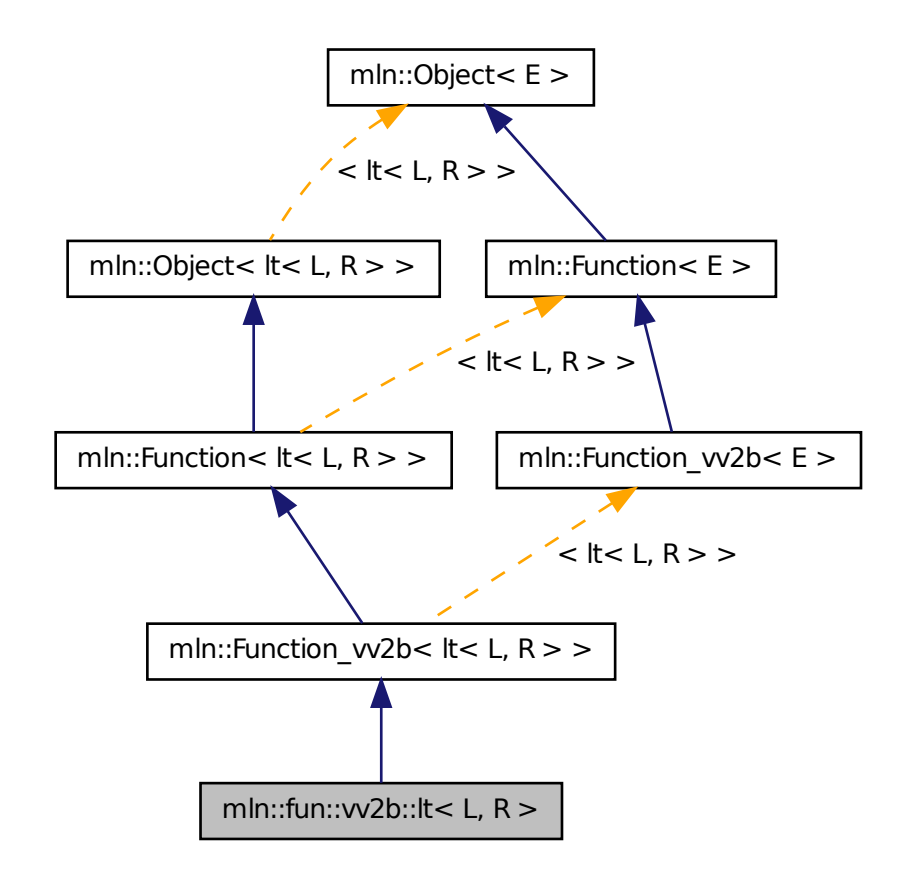

## 10.161.1 Detailed Description

template<typename L, typename  $R = L$  > struct mln::fun::vv2b::lt< L, R >

Functor computing "lower than" between two values.

# 10.162 mln::fun::vv2v::diff\_abs< V > Struct Template Reference

A functor computing the diff\_absimum of two values.

#include <diff\_abs.hh>

Inheritance diagram for mln::fun::vv2v::diff\_abs $\langle V \rangle$ :

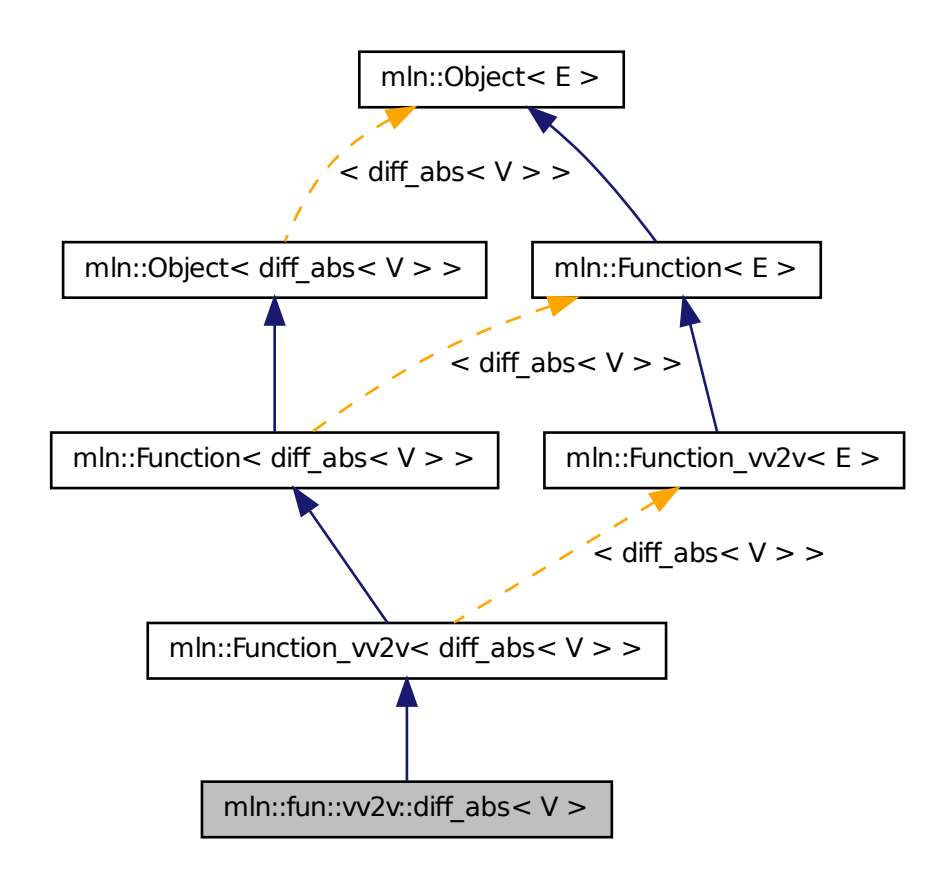

## 10.162.1 Detailed Description

template<typename V> struct mln::fun::vv2v::diff\_abs< V >

A functor computing the diff\_absimum of two values.

# 10.163 mln::fun::vv2v::land< L, R > Struct Template Reference

Functor computing logical-and between two values.

#include <land.hh>

Inheritance diagram for mln::fun::vv2v::land< L, R >:

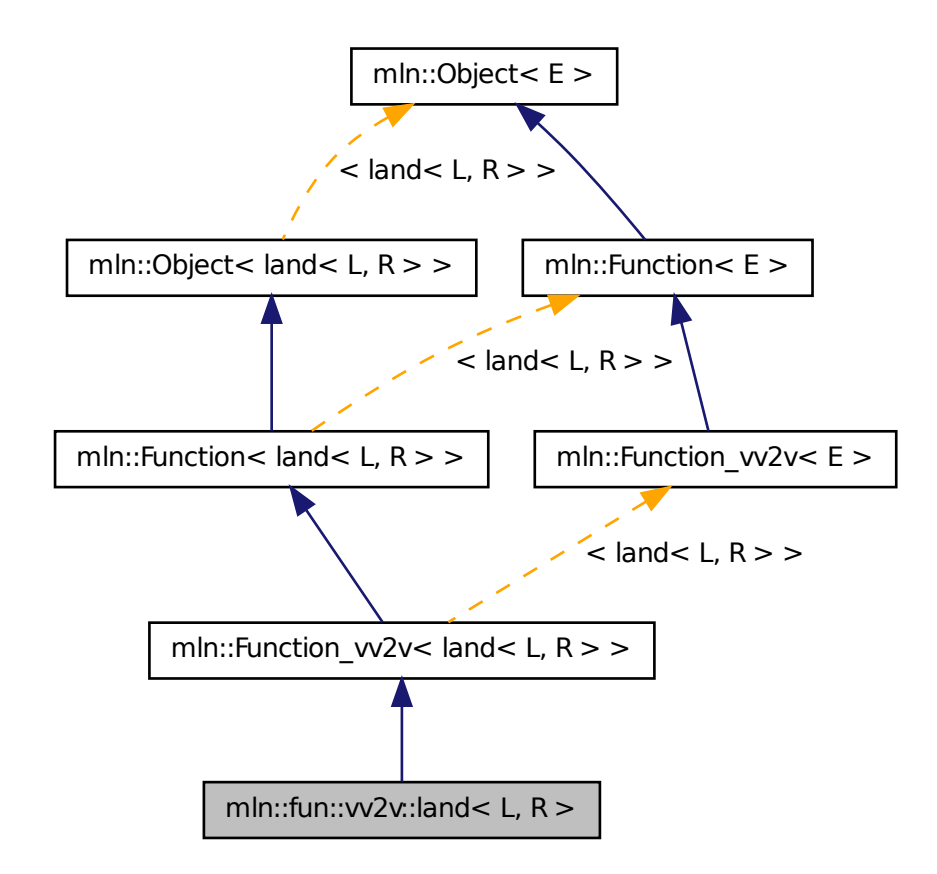

### 10.163.1 Detailed Description

template<typename L, typename R = L> struct mln::fun::vv2v::land< L, R >

Functor computing logical-and between two values.

# 10.164 mln::fun::vv2v::land\_not< L,  $R >$  Struct Template Reference

Functor computing logical and-not between two values.

#include <land not.hh>

Inheritance diagram for mln::fun::vv2v::land\_not< L, R >:

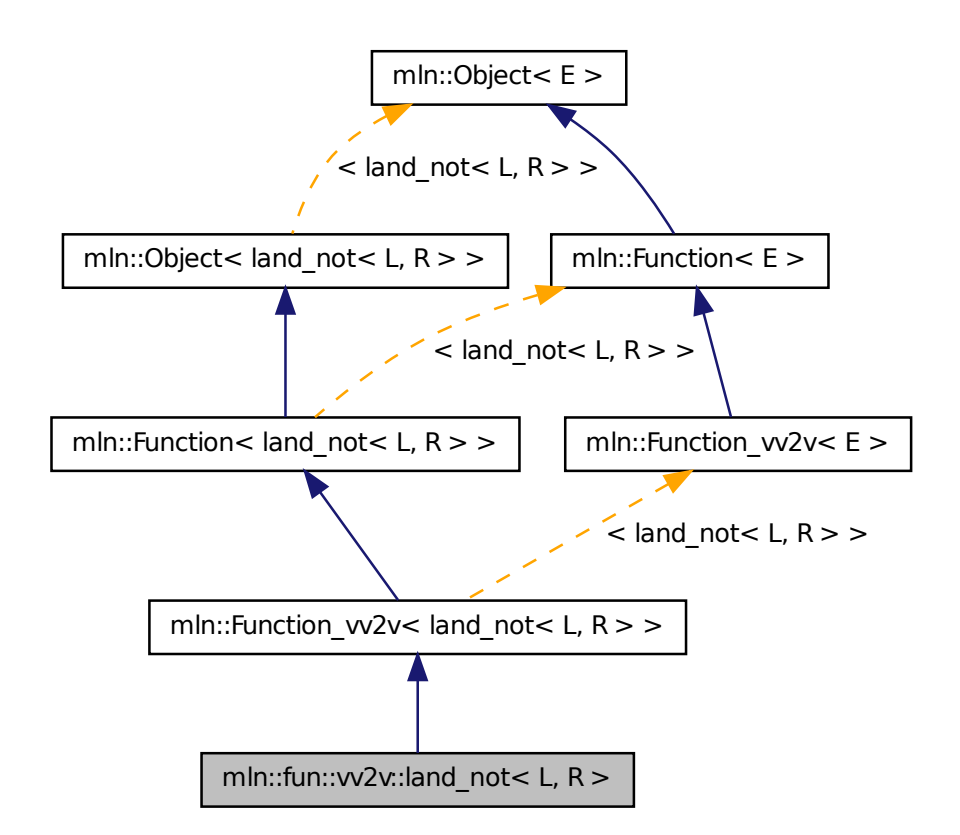

## 10.164.1 Detailed Description

template<typename L, typename R = L > struct mln::fun::vv2v::land\_not< L, R >

Functor computing logical and-not between two values.

# 10.165 mln::fun::vv2v::lor< L, R > Struct Template Reference

Functor computing logical-or between two values.

#include <lor.hh>

Inheritance diagram for mln::fun::vv2v::lor< L, R >:

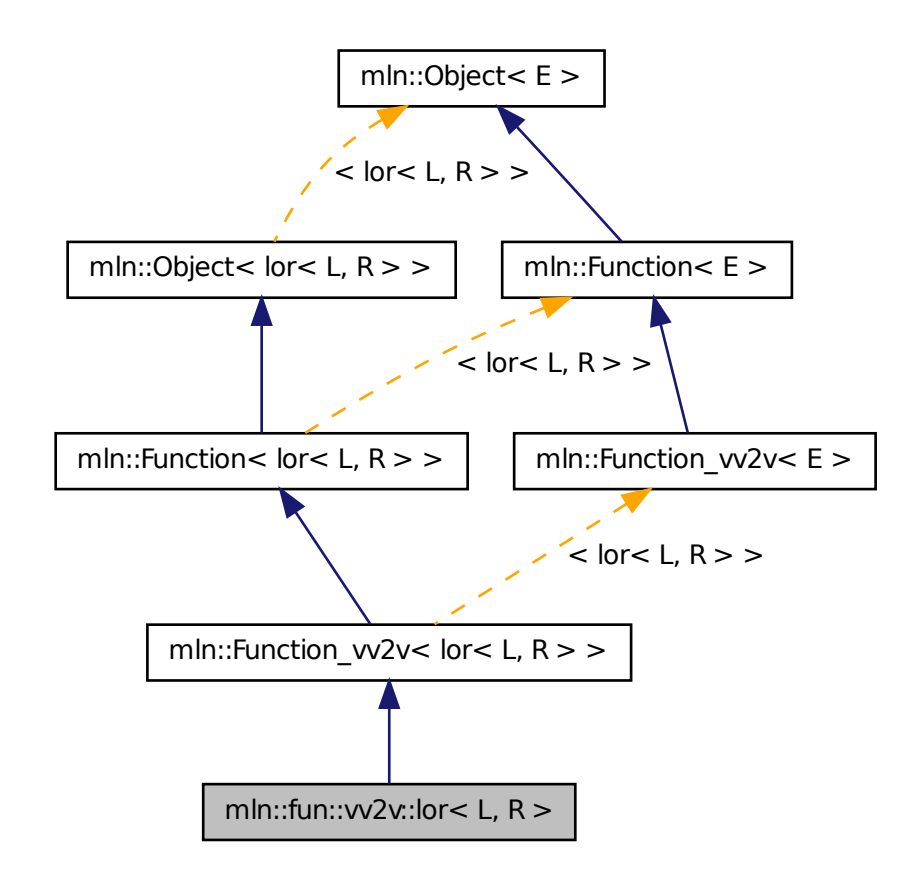

## 10.165.1 Detailed Description

template<typename L, typename  $R = L$  > struct mln::fun::vv2v::lor < L, R >

Functor computing logical-or between two values.

# 10.166 mln::fun::vv2v::lxor< L, R > Struct Template Reference

Functor computing logical-xor between two values.

#include <lxor.hh>

Inheritance diagram for mln::fun::vv2v::lxor< L, R >:

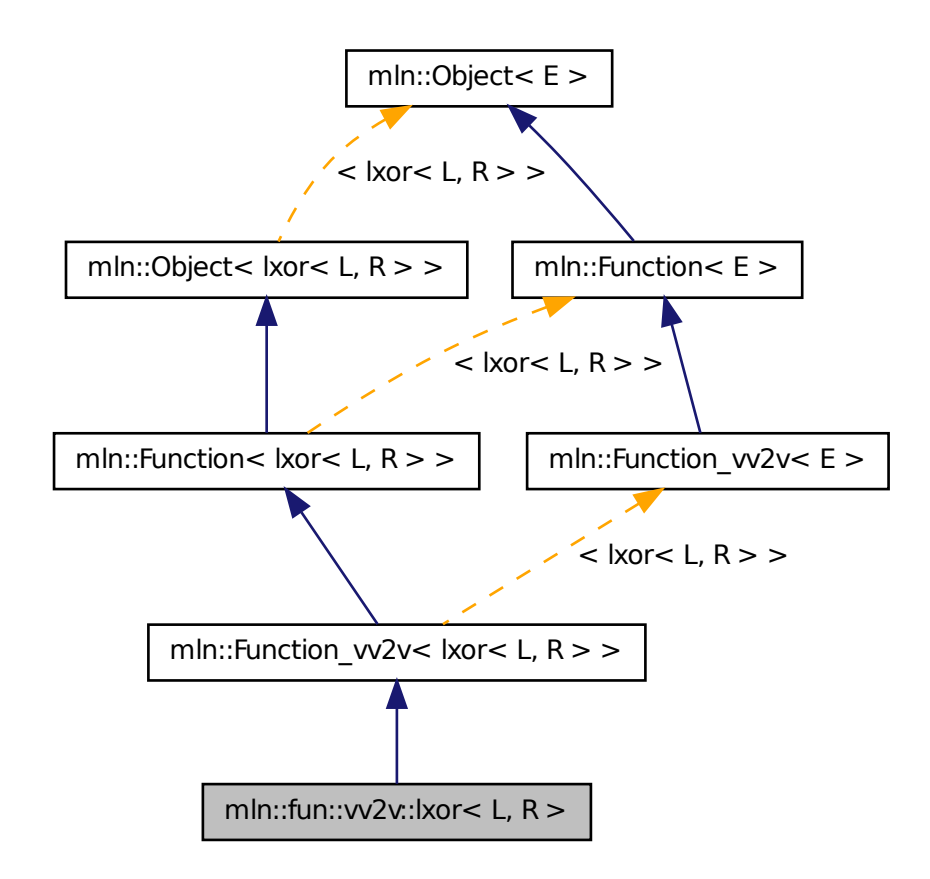

## 10.166.1 Detailed Description

template<typename L, typename  $R = L$  > struct mln::fun::vv2v::lxor < L, R >

Functor computing logical-xor between two values.

# 10.167 mln::fun::vv2v::max< V > Struct Template Reference

A functor computing the maximum of two values.

#include <max.hh>

Inheritance diagram for mln::fun::vv2v::max<  $V$  >:

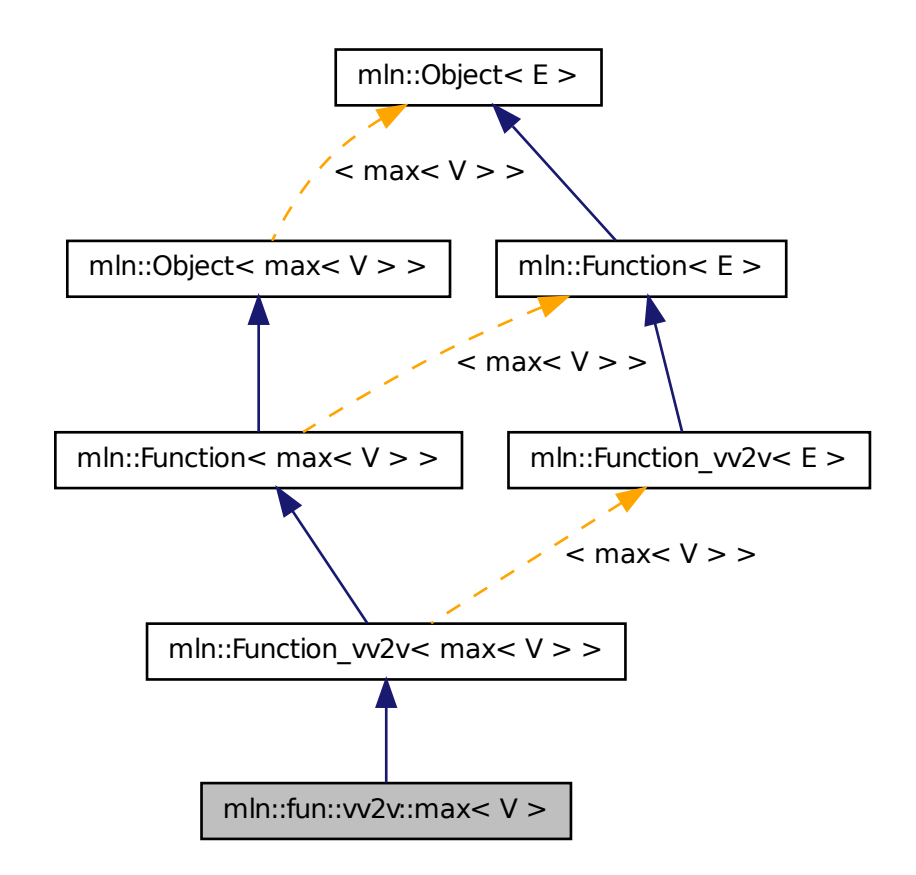

## 10.167.1 Detailed Description

template<typename V> struct mln::fun::vv2v::max< V >

A functor computing the maximum of two values.

# 10.168 mln::fun::vv2v::min< L, R > Struct Template Reference

A functor computing the minimum of two values.

#include <min.hh>

Inheritance diagram for mln::fun::vv2v::min< L, R >:

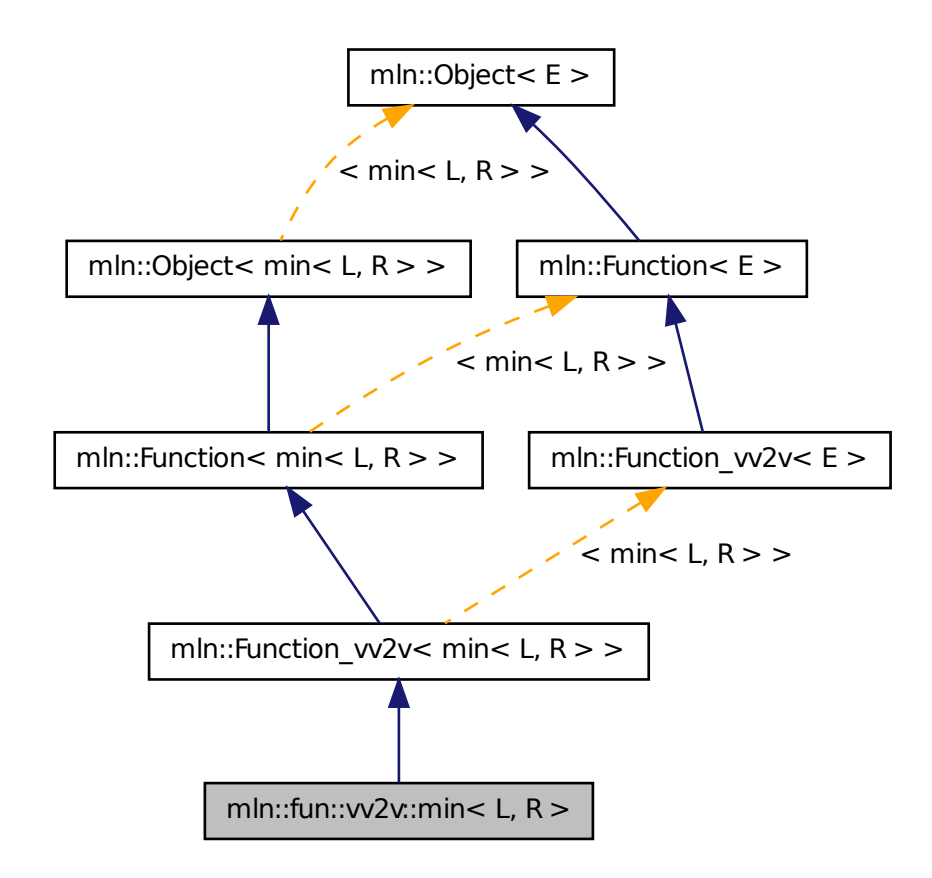

## 10.168.1 Detailed Description

template<typename L, typename  $R = L$  > struct mln::fun::vv2v::min< L,  $R$  >

A functor computing the minimum of two values.

# 10.169 mln::fun::vv2v::vec< V > Struct Template Reference

A functor computing the vecimum of two values.

#include <vec.hh>

Inheritance diagram for mln::fun::vv2v::vec  $V$  >:

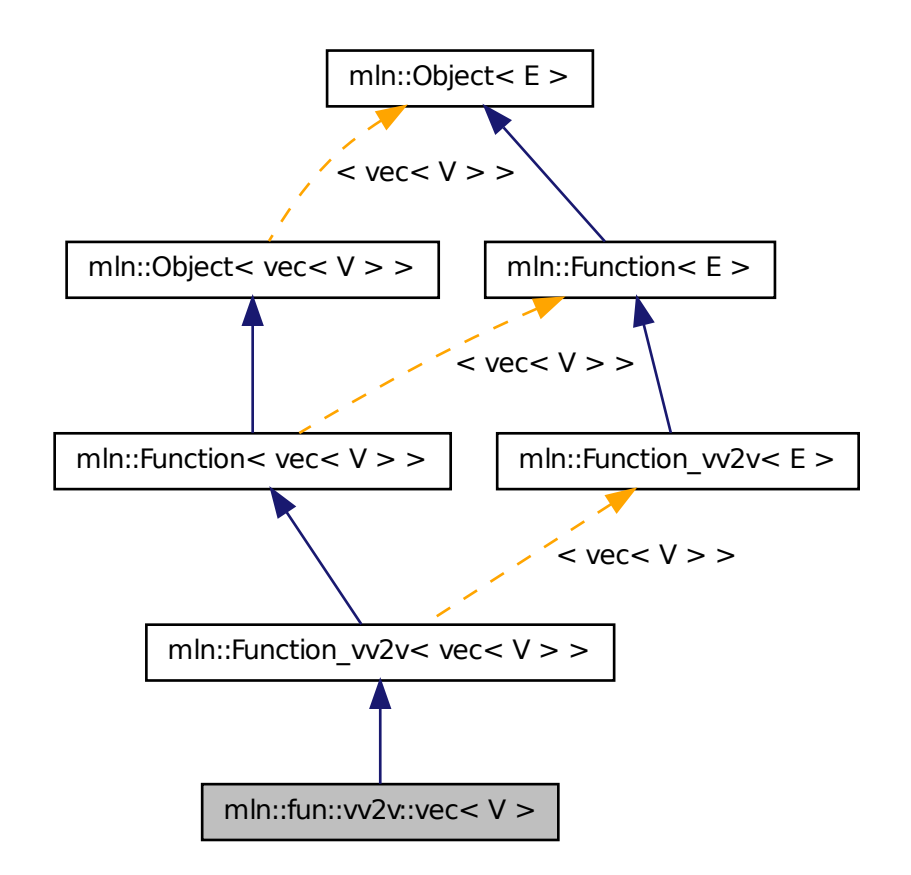

## 10.169.1 Detailed Description

template<typename V> struct mln::fun::vv2v::vec< V >

A functor computing the vecimum of two values.

# 10.170 mln::fun::x2p::closest\_point< P > Struct Template Reference

FIXME: doxygen + concept checking.

#include <closest\_point.hh>

#### 10.170.1 Detailed Description

template<typename P> struct mln::fun::x2p::closest\_point< P >

<span id="page-767-2"></span>FIXME: doxygen + concept checking.

## 10.171 mln::fun::x2v::bilinear< I > Struct Template Reference

Represent a bilinear interolation of values from an underlying image.

#include <bilinear.hh>

Inheritance diagram for mln::fun::x2v::bilinear $< I >$ :

mln::Object< E > **function < E > function = function = function = function = function = function = function = function = function = function = function = function = function = function = function = function = function = fu** 

## Public Member Functions

- template  $lt$ typename T  $>$ I::value [operator\(\)](#page-767-0) (const algebra::vec < 3,  $T > &v$ ) const *Bilinear filtering on 3d images. Work on slices.*
- template  $lt$ typename  $T$   $>$ I::value [operator\(\)](#page-767-1) (const algebra::vec < 2,  $T > \& v$ ) const *Bilinear filtering on 2d images.*

## 10.171.1 Detailed Description

template<typename I> struct mln::fun::x2v::bilinear< I >

Represent a bilinear interolation of values from an underlying image.

## 10.171.2 Member Function Documentation

<span id="page-767-1"></span>10.171.2.1 template<typename I > template<typename T > I::value mln::fun::x2v::bilinear< I  $\geq$ ::operator() ( const algebra::vec < 2, T > & *v* ) const

<span id="page-767-0"></span>Bilinear filtering on 2d images.

10.171.2.2 template<typename I > template<typename T > I::value mln::fun::x2v::bilinear< I  $\geq$ ::operator() ( const algebra::vec < 3, T  $>$  & v ) const

<span id="page-767-3"></span>Bilinear filtering on 3d images. Work on slices.

## 10.172 mln::fun::x2v::trilinear< I > Struct Template Reference

Represent a trilinear interolation of values from an underlying image.

#include <trilinear.hh>

Inheritance diagram for mln::fun:: $x2v$ ::trilinear $\lt I$  >:

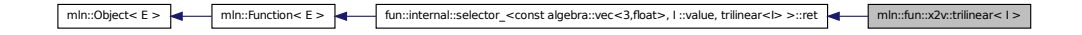

## 10.172.1 Detailed Description

template<typename I> struct mln::fun::x2v::trilinear< I >

Represent a trilinear interolation of values from an underlying image.

# 10.173 mln::fun::x2x::composed< T2, T1 > Struct Template Reference

Represent a composition of two transformations.

#include <composed.hh>

## Public Member Functions

• [composed](#page-768-0) ()

*Constructor without argument.*

• [composed](#page-768-1) (const T2 &f, const T1 &g) *Constructor with the two transformation to be composed.*

#### 10.173.1 Detailed Description

template<typename T2, typename  $T1$  > struct mln::fun::x2x::composed< T2, T1 >

Represent a composition of two transformations.

## 10.173.2 Constructor & Destructor Documentation

<span id="page-768-0"></span>10.173.2.1 template<typename T2, typename T1> mln::fun::x2x::composed< T2, T1 >::composed ( ) **[inline]**

<span id="page-768-1"></span>Constructor without argument.

Generated on Fri Oct 19 2012 04:15:33 for Milena (Olena) by Doxygen

10.173.2.2 template<typename T2, typename T1> mln::fun::x2x::composed< T2, T1 >::composed ( const T2 & *f,* const T1 & *g* ) **[inline]**

<span id="page-769-1"></span>Constructor with the two transformation to be composed.

# 10.174 mln::fun::x2x::linear< I > Struct Template Reference

Represent a linear interolation of values from an underlying image.

#include <linear.hh>

Inheritance diagram for mln::fun:: $x2x$ ::linear $\lt I$  >:

mln::function< E >  $\leftarrow$  mln::function< E >  $\leftarrow$  fun::internal::selector\_<const algebra::vec<1,float>, I ::value, linear<l> >::ret  $\leftarrow$  mln::fun::x2x::linear<l >

## Public Member Functions

• [linear](#page-769-0) (const I [&ima\)](#page-770-0)

*Constructor with the underlying image.*

• template  $lt$ typename  $C$  > I::value [operator\(\)](#page-770-1) (const algebra::vec  $1, C > \&v$ ) const

*Return the interpolated value in the underlying image at the given 'point' v.*

## Public Attributes

• const I & [ima](#page-770-0)

*Underlying image.*

## 10.174.1 Detailed Description

#### template<typename I> struct mln::fun::x2x::linear< I >

Represent a linear interolation of values from an underlying image.

### 10.174.2 Constructor & Destructor Documentation

#### <span id="page-769-0"></span>10.174.2.1 template<typename I > mln::fun::x2x::linear< I >::linear ( const I & *ima* )

Constructor with the underlying image.

## 10.174.3 Member Function Documentation

<span id="page-770-1"></span>10.174.3.1 template<typename I > template<typename C > I::value mln::fun::x2x::linear< I >::operator() ( const algebra::vec< 1, C > & *v* ) const

Return the interpolated value in the underlying image at the given 'point' v.

## 10.174.4 Member Data Documentation

<span id="page-770-0"></span>10.174.4.1 template<typename I > const I& mln::fun::x2x::linear< I >::ima

<span id="page-770-2"></span>Underlying image.

# 10.175 mln::fun::x2x::rotation< n, C > Struct Template Reference

Represent a rotation function.

#include <rotation.hh>

Inheritance diagram for mln::fun::x2x::rotation< n,  $C$  >:

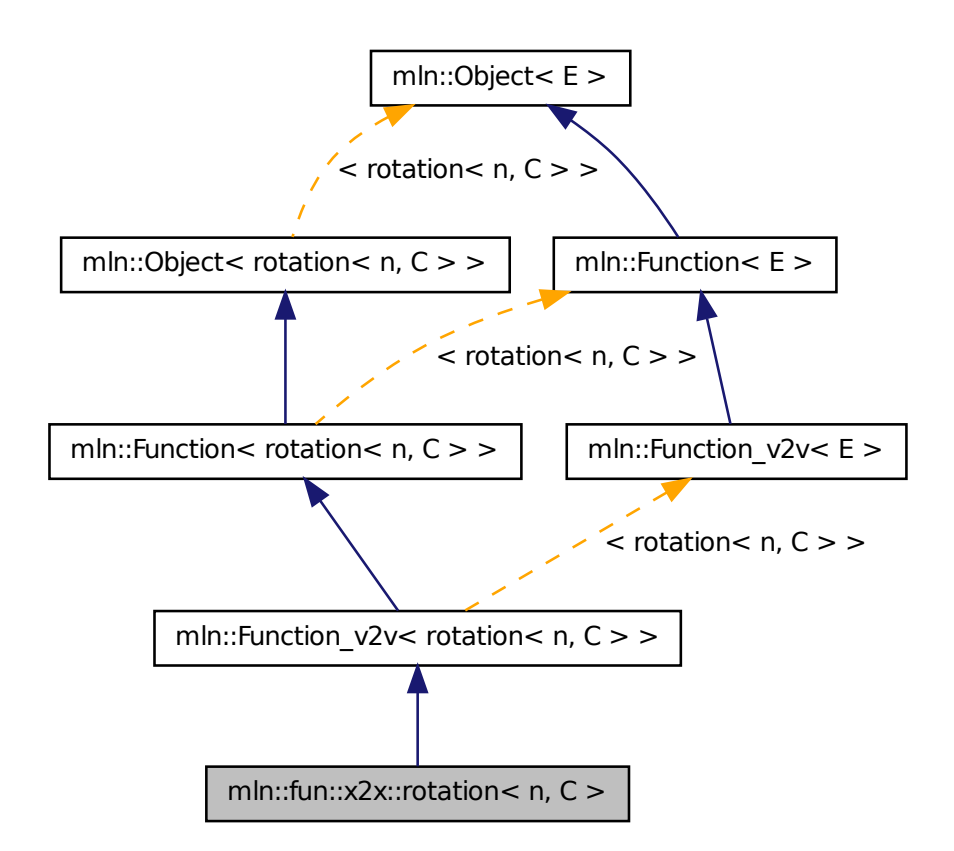

## Public Types

- typedef C [data\\_t](#page-772-0) *Type of the underlying data stored in vectors and matrices.*
- typedef [rotation](#page-770-2)  $<$  n, C  $>$  [invert](#page-772-1) *Type of the inverse function.*

## Public Member Functions

• [invert](#page-770-2) [inv](#page-773-0) () const

*Return the inverse function.*

• algebra::vec  $\lt n, C$  > [operator\(\)](#page-773-1) (const algebra::vec  $\lt n, C$  > &v) const *Perform the rotation of the given vector.*

• [rotation](#page-772-2) ()

*Constructor without argument.*

- [rotation](#page-772-3) (const algebra::quat &q) *Constructor with quaternion.*
- [rotation](#page-773-2) (const algebra:: $h_mat < n, C > \& m$ ) *Constructor with h\_mat.*
- [rotation](#page-772-4) (C alpha, const algebra::vec  $n, C$  > &axis) *Constructor with radian alpha and a facultative direction (rotation axis).*
- void [set\\_alpha](#page-773-3) (C alpha) *Set a new grade alpha.*
- void set axis (const algebra: $vec < n, C > \&$ axis) *Set a new rotation axis.*

#### 10.175.1 Detailed Description

template<unsigned n, typename C> struct mln::fun::x2x::rotation< n, C >

Represent a rotation function.

## 10.175.2 Member Typedef Documentation

<span id="page-772-0"></span>10.175.2.1 template<unsigned n, typename C > typedef C mln::fun::x2x::rotation< n, C >::data\_t

<span id="page-772-1"></span>Type of the underlying data stored in vectors and matrices.

10.175.2.2 template<unsigned n, typename  $C >$  typedef rotation $\langle n, C \rangle$  mln::fun::x2x::rotation $\langle n \rangle$ n, C >::invert

Type of the inverse function.

## 10.175.3 Constructor & Destructor Documentation

<span id="page-772-2"></span>10.175.3.1 template<unsigned n, typename  $C > mln$ ::fun::x2x::rotation  $\langle n, C \rangle$ ::rotation ( ) **[inline]**

<span id="page-772-4"></span>Constructor without argument.

#### 10.175.3.2 template<unsigned n, typename C > mln::fun::x2x::rotation< n, C >::rotation ( C *alpha,* const algebra::vec  $<$  n, C  $>$  & *axis* ) [inline]

<span id="page-772-3"></span>Constructor with radian alpha and a facultative direction (rotation axis).

#### 10.175.3.3 template<unsigned n, typename  $C > mln$ ::fun::x2x::rotation< n,  $C >$ ::rotation ( const algebra::quat & *q* ) **[inline]**

Constructor with quaternion.

<span id="page-773-2"></span>References mln::make::h\_mat().

#### 10.175.3.4 template<unsigned n, typename C > mln::fun::x2x::rotation< n, C >::rotation ( const algebra::h\_mat< n, C > & *m* ) **[inline]**

Constructor with h\_mat.

#### 10.175.4 Member Function Documentation

<span id="page-773-0"></span>10.175.4.1 template<unsigned n, typename C > rotation< n, C > mln::fun::x2x::rotation< n, C >::inv ( ) const **[inline]**

<span id="page-773-1"></span>Return the inverse function.

10.175.4.2 template<unsigned n, typename  $C >$  algebra::vec $\langle n, C \rangle$  mln::fun::x2x::rotation $\langle n,$ C >::operator() ( const algebra::vec < n, C > &  $\nu$  ) const [inline]

<span id="page-773-3"></span>Perform the rotation of the given vector.

10.175.4.3 template<unsigned n, typename  $C >$  void mln::fun::x2x::rotation< n,  $C >$ ::set\_alpha ( C *alpha* ) **[inline]**

<span id="page-773-4"></span>Set a new grade alpha.

10.175.4.4 template<unsigned n, typename  $C >$  void mln::fun::x2x::rotation< n,  $C >$ ::set\_axis ( const algebra::vec< n, C > & *axis* ) **[inline]**

<span id="page-773-5"></span>Set a new rotation axis.

# 10.176 mln::fun::x2x::translation< n,  $C >$  Struct Template Reference

Translation function-object.

#include <translation.hh>

Inheritance diagram for mln::fun::x2x::translation $\lt n, C >$ :

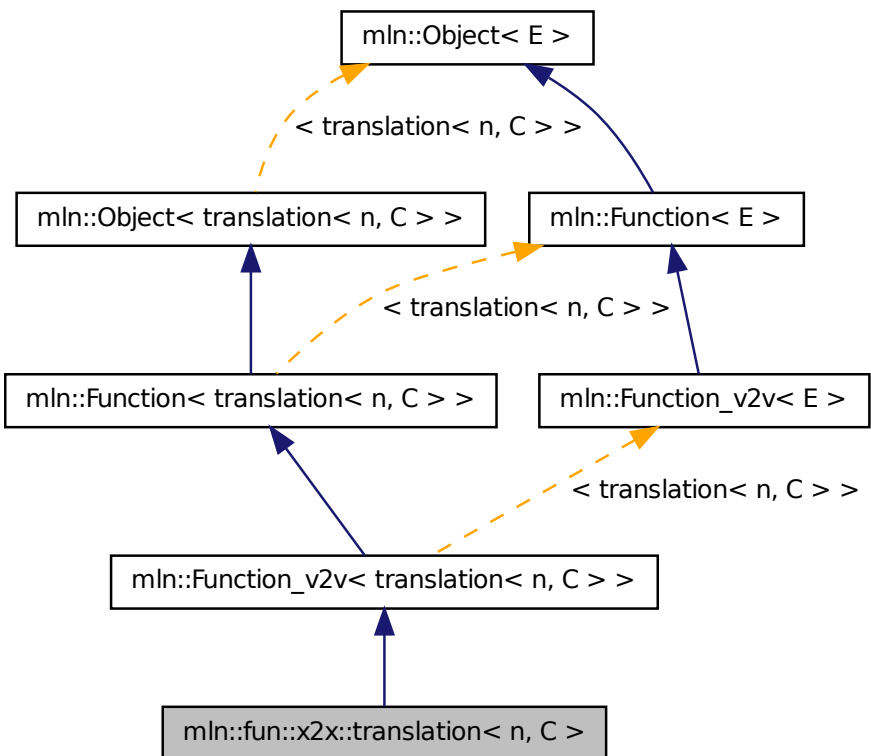

## Public Types

• typedef C data t

*Type of the underlying data stored in vectors and matrices.*

• typedef [translation](#page-773-5) < n, C > [invert](#page-775-1)

*Type of the inverse function.*

## Public Member Functions

• [invert](#page-773-5) [inv](#page-776-0) () const

*Return the inverse function.*

• algebra::vec  $<$  n, C  $>$  [operator\(\)](#page-776-1) (const algebra::vec  $<$  n, C  $>$  &v) const *Perform the translation of the given vector.*

- void set t (const algebra: $vec < n, C > \& t$ ) *Set a net translation vector.*
- cons[t](#page-776-3) algebra:: $\text{vec} < n, C > \& t$  () const

*Return the translation vector.*

- [translation](#page-775-2) (const algebra::vec  $\lt n, C > \& t$ ) *Constructor with the translation vector.*
- [translation](#page-775-3) ()

*Constructor without argument.*

## 10.176.1 Detailed Description

template<unsigned n, typename C> struct mln::fun::x2x::translation< n, C >

Translation function-object.

## 10.176.2 Member Typedef Documentation

<span id="page-775-0"></span>10.176.2.1 template<unsigned n, typename C > typedef C mln::fun::x2x::translation< n, C >::data\_t

<span id="page-775-1"></span>Type of the underlying data stored in vectors and matrices.

#### 10.176.2.2 template<unsigned n, typename C > typedef translation<n,C> mln::fun::x2x::translation< n, C >::invert

Type of the inverse function.

## 10.176.3 Constructor & Destructor Documentation

<span id="page-775-3"></span>10.176.3.1 template<unsigned n, typename  $C > m/n$ ::fun::x2x::translation< n,  $C >$ ::translation ( ) **[inline]**

<span id="page-775-2"></span>Constructor without argument.

10.176.3.2 template<unsigned n, typename  $C > m/n$ ::fun::x2x::translation< n,  $C >$ ::translation ( const algebra::vec  $<$  n, C  $>$  & t ) [inline]

Constructor with the translation vector.

#### 10.176.4 Member Function Documentation

<span id="page-776-0"></span>10.176.4.1 template<unsigned n, typename  $C >$  translation $<$  n,  $C >$  mln::fun::x2x::translation $<$ n, C >::inv ( ) const **[inline]**

<span id="page-776-1"></span>Return the inverse function.

10.176.4.2 template<unsigned n, typename  $C > algebra:vec < n, C > min:ifun::xx2x::translation <$ n, C >::operator() ( const algebra::vec< n, C > & *v* ) const **[inline]**

<span id="page-776-2"></span>Perform the translation of the given vector.

10.176.4.3 template<unsigned n, typename  $C >$  void mln::fun::x2x::translation< n, C >::set\_t ( const algebra::vec< n, C > & *t* ) **[inline]**

<span id="page-776-3"></span>Set a net translation vector.

10.176.4.4 template<unsigned n, typename  $C >$  const algebra::vec< n,  $C > \&$ mln::fun::x2x::translation< n, C >::t ( ) const **[inline]**

<span id="page-776-4"></span>Return the translation vector.

## 10.177 mln::fun\_image $\langle$  F, I  $>$  Struct Template Reference

[Image](#page-823-0) read through a function.

```
#include <fun_image.hh>
```
Inherits image value morpher $<$  I, F::result, fun\_image $<$  F, I  $>$  >.

### Public Types

- typedef F::result [lvalue](#page-777-0) *Return type of read-write access.*
- typedef F::result [rvalue](#page-777-1) *Return type of read-only access.*
- typedef [fun\\_image](#page-776-4)< tag::value\_< typename F::result >, tag::image\_ $\langle I \rangle$  > [skeleton](#page-777-2) *Skeleton.*
- typedef F::result [value](#page-777-3)

*[Value](#page-1137-0) associated type.*

## Public Member Functions

• fun image  $()$ 

Generated on Fri Oct 19 2012 04:15:33 for Milena (Olena) by Doxygen

*Constructor.*

- [fun\\_image](#page-777-5) (const [Function\\_v2v](#page-781-0) < F > &f, const [Image](#page-823-0) < I > &ima) *Constructor.*
- [fun\\_image](#page-778-0) (const [Image](#page-823-0)  $I > \&$ ima) *Constructor.*
- F::result [operator\(\)](#page-778-1) (const typename I::psite &p) const *Read-only access of pixel value at point site* p*.*
- F::result [operator\(\)](#page-778-2) (const typename I::psite &p) *Mutable access is for reading only.*

## 10.177.1 Detailed Description

template<typename F, typename I > struct mln::fun\_image< F, I >

[Image](#page-823-0) read through a function.

#### 10.177.2 Member Typedef Documentation

#### <span id="page-777-0"></span>10.177.2.1 template<typename F, typename I> typedef F ::result mln::fun\_image< F, I >::lvalue

<span id="page-777-1"></span>Return type of read-write access.

#### 10.177.2.2 template<typename F, typename I> typedef F ::result mln::fun\_image< F, I >::rvalue

<span id="page-777-2"></span>Return type of read-only access.

#### 10.177.2.3 template<typename F, typename I> typedef fun\_image< tag::value\_<typename F ::result>, tag::image\_<I> > mln::fun\_image< F, I >::skeleton

<span id="page-777-3"></span>Skeleton.

#### 10.177.2.4 template<typename F, typename I> typedef F ::result mln::fun\_image< F, I >::value

[Value](#page-1137-0) associated type.

## 10.177.3 Constructor & Destructor Documentation

<span id="page-777-4"></span>10.177.3.1 template  $lt$  typename F, typename I > mln::fun\_image  $lt$  F, I >::fun\_image  $($  ) **[inline]**

<span id="page-777-5"></span>Constructor.

10.177.3.2 template<typename F, typename I > mln::fun\_image  $\in$  F, I >::fun\_image ( const Function\_v2v<F > & f, const Image<I > & *ima* ) [inline]

<span id="page-778-0"></span>Constructor.

10.177.3.3 template<typename F , typename I > mln::fun\_image< F, I >::fun\_image ( const  $Image < I > \& ima$  ) [inline]

Constructor.

#### 10.177.4 Member Function Documentation

<span id="page-778-1"></span>10.177.4.1 template<typename  $F$ , typename  $I > F$ ::result mln::fun\_image<  $F$ , I >::operator() ( const typename I::psite & *p* ) const **[inline]**

<span id="page-778-2"></span>Read-only access of pixel value at point site p.

#### 10.177.4.2 template  $\lt$ typename F, typename I > F::result mln::fun\_image $\lt$  F, I >::operator() ( const typename I::psite & *p* ) **[inline]**

<span id="page-778-3"></span>Mutable access is for reading only.

## 10.178 mln::Function< E > Struct Template Reference

Base class for implementation of function-objects.

#include <function.hh>

Inherits  $mln::Object < E >$  $mln::Object < E >$ .

Inherited by [mln::Function\\_n2v](#page-779-0)< E >, [mln::Function\\_v2v](#page-781-0)< E >, [mln::Function\\_vv2b](#page-782-0)< E >, and [mln::Function\\_vv2v](#page-782-1) $\lt E$  >.

## Protected Member Functions

• [Function](#page-779-1) ()

*An operator() has to be provided.*

#### 10.178.1 Detailed Description

template<typename E> struct mln::Function< E >

Base class for implementation of function-objects. The parameter *E* is the exact type.

## 10.178.2 Constructor & Destructor Documentation

<span id="page-779-1"></span>10.178.2.1 template<typename E > mln::Function< E >::Function ( ) [inline, **protected]**

An operator() has to be provided.

Its signature depends on the particular function-object one considers.

# 10.179 mln::Function< void > Struct Template Reference

[Function](#page-778-3) category flag type.

#include <function.hh>

## 10.179.1 Detailed Description

template<> struct mln::Function< void >

<span id="page-779-0"></span>[Function](#page-778-3) category flag type.

# 10.180 mln::Function\_n2v< E > Struct Template Reference

Base class for implementation of function-objects from Nil to value.

#include <function.hh>

Inheritance diagram for mln::Function  $n2v \lt E$  >:

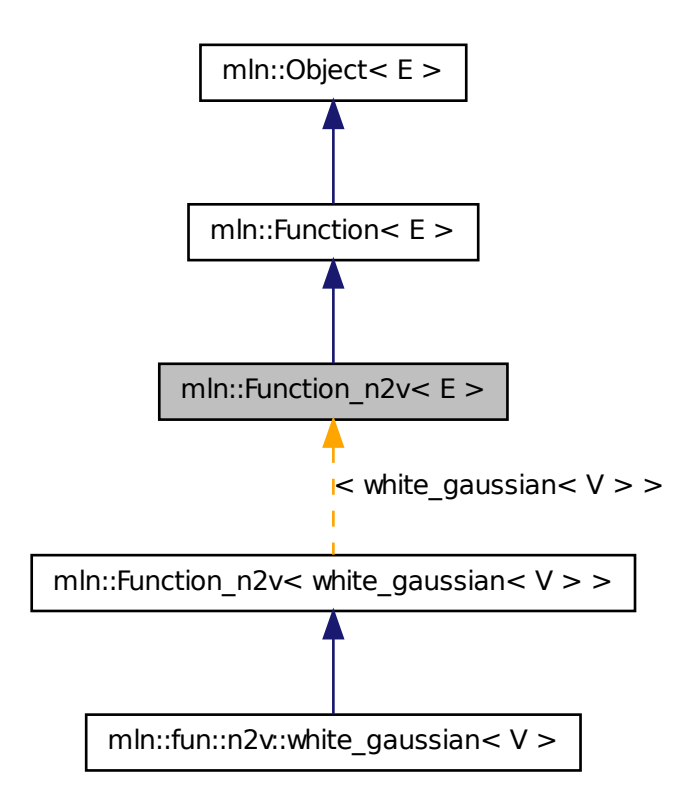

### 10.180.1 Detailed Description

template<typename E> struct mln::Function\_n2v< E >

<span id="page-780-0"></span>Base class for implementation of function-objects from Nil to value. The parameter *E* is the exact type.

# 10.181 mln::Function\_v2b< E > Struct Template Reference

Base class for implementation of function-objects from a value to a Boolean. #include <function.hh>

Inheritance diagram for mln::Function  $v2b \lt E$  >:

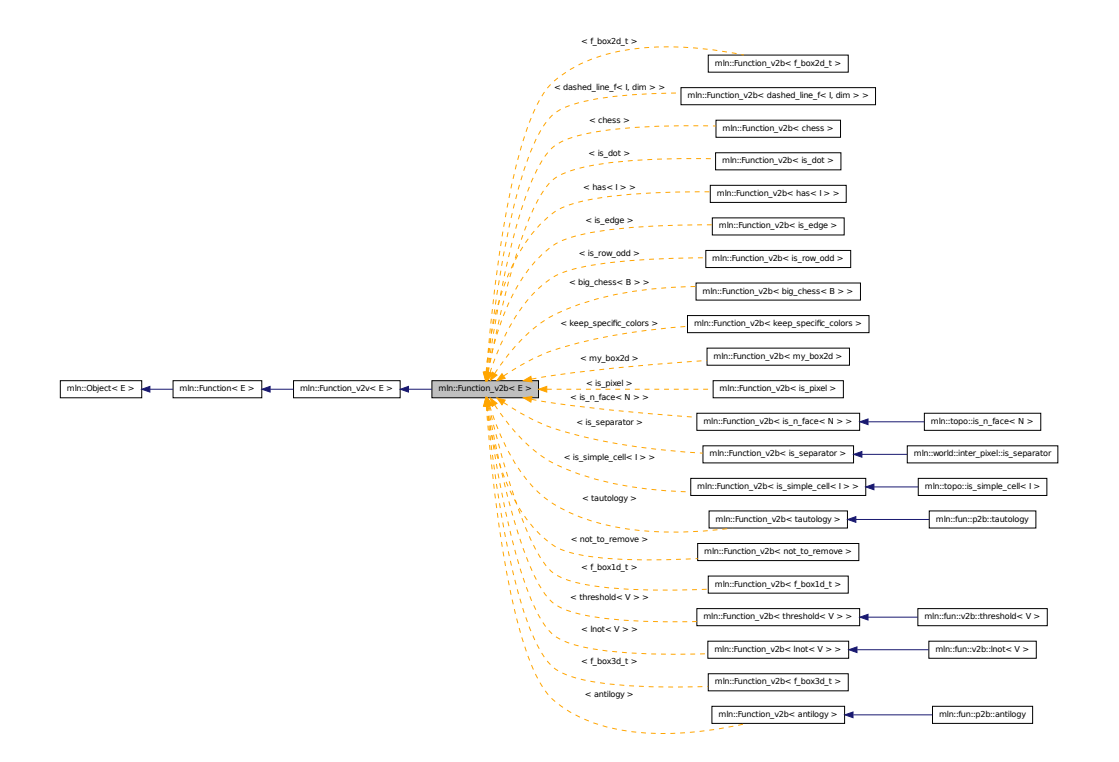

#### 10.181.1 Detailed Description

template<typename E> struct mln::Function\_v2b< E >

<span id="page-781-0"></span>Base class for implementation of function-objects from a value to a Boolean. The parameter *E* is the exact type.

## 10.182 mln::Function\_v2v< E > Struct Template Reference

Base class for implementation of function-objects from value to value.

#include <function.hh>

Inherits  $mln::Function < E >$  $mln::Function < E >$ .

Inherited by mln::fun::C<  $R(*)$ (A) >, mln::fun::v2v::dec< T >, mln::fun::v2v::id< T >, mln::fun::v2v::inc< T >, [mln::fun::x2v::bilinear](#page-767-2)< I >, [mln::fun::x2v::trilinear](#page-767-3)< I >, mln::fun::x2x::internal::helper\_composed\_< T2, T1, E, false >, mln::fun::x2x::internal::helper\_ composed\_< T2, T1, E, true >, [mln::fun::x2x::linear](#page-769-1)< I >, mln::fun::x2x::nneighbor< I >, and [mln::Function\\_v2b](#page-780-0)<E >[virtual].

## 10.182.1 Detailed Description

#### template<typename E> struct mln::Function\_v2v< E >

<span id="page-782-0"></span>Base class for implementation of function-objects from value to value. The parameter *E* is the exact type.

## 10.183 mln::Function\_vv2b< E > Struct Template Reference

Base class for implementation of function-objects from a couple of values to a Boolean. #include <function.hh>

Inheritance diagram for mln::Function\_vv2b $< E >$ :

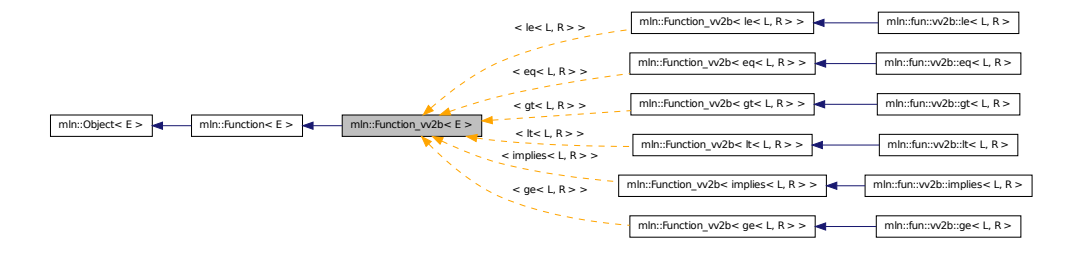

## 10.183.1 Detailed Description

template<typename E> struct mln::Function\_vv2b< E >

<span id="page-782-1"></span>Base class for implementation of function-objects from a couple of values to a Boolean. The parameter *E* is the exact type.

## 10.184 mln::Function\_vv2v $\lt E >$ Struct Template Reference

Base class for implementation of function-objects from a couple of values to a value.

#include <function.hh>

Inheritance diagram for mln::Function\_vv2v $\lt E$  >:

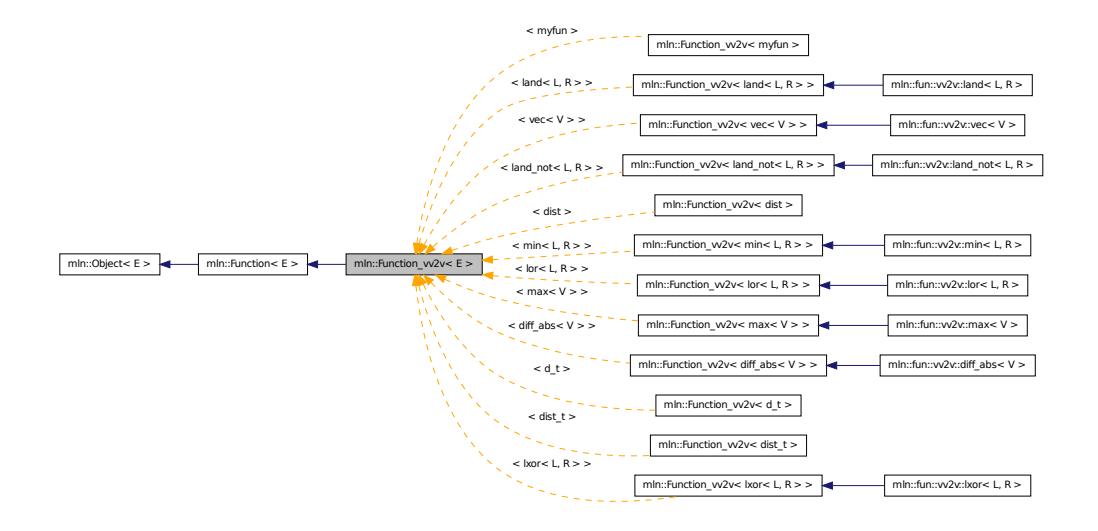

#### 10.184.1 Detailed Description

template<typename E> struct mln::Function\_vv2v< E >

Base class for implementation of function-objects from a couple of values to a value. The parameter *E* is the exact type.

## 10.185 mln::fwd\_pixter1d< I > Class Template Reference

Forward pixel iterator on a 1-D image with border.

#include <pixter1d.hh>

Inherits forward pixel iterator base  $\lt I$ , fwd pixter1d $\lt I$  > >.

#### Public Types

• typedef I [image](#page-784-0)

*[Image](#page-823-0) type.*

## Public Member Functions

- [fwd\\_pixter1d](#page-784-1) (I [&image\)](#page-784-0) *Constructor.*
- void [next](#page-621-0) () *Go to the next element.*

## 10.185.1 Detailed Description

#### template<typename I> class mln::fwd\_pixter1d< I >

Forward pixel iterator on a 1-D image with border.

#### 10.185.2 Member Typedef Documentation

#### <span id="page-784-0"></span>10.185.2.1 template<typename I > typedef I mln::fwd\_pixter1d< I >::image

[Image](#page-823-0) type.

### 10.185.3 Constructor & Destructor Documentation

<span id="page-784-1"></span>10.185.3.1 template<typename I > mln::fwd\_pixter1d< I >::fwd\_pixter1d ( I & *image* ) **[inline]**

Constructor.

#### Parameters

[in] *image* The image this pixel iterator is bound to.

## 10.185.4 Member Function Documentation

#### 10.185.4.1 void mln::Iterator< fwd\_pixter1d< I > >::next ( ) **[inherited]**

Go to the next element.

#### Warning

This is a final method; iterator classes should not re-defined this method. The actual "next" operation has to be defined through the *next\_* method.

#### Precondition

The iterator is valid.

## 10.186 mln::fwd\_pixter2d< I > Class Template Reference

Forward pixel iterator on a 2-D image with border.

#include <pixter2d.hh>

Inherits forward pixel iterator base  $\lt I$ , fwd pixter2d $\lt I$  >  $>$ .

### Public Types

• typedef I [image](#page-785-0)

*[Image](#page-823-0) type.*

## Public Member Functions

- [fwd\\_pixter2d](#page-785-1) (I [&image\)](#page-785-0) *Constructor.*
- void [next](#page-621-0) () *Go to the next element.*

### 10.186.1 Detailed Description

#### template<typename I> class mln::fwd\_pixter2d< I >

Forward pixel iterator on a 2-D image with border.

## 10.186.2 Member Typedef Documentation

#### <span id="page-785-0"></span>10.186.2.1 template<typename I > typedef I mln::fwd\_pixter2d< I >::image

[Image](#page-823-0) type.

## 10.186.3 Constructor & Destructor Documentation

<span id="page-785-1"></span>10.186.3.1 template<typename I > mln::fwd\_pixter2d< I >::fwd\_pixter2d ( I & *image* ) **[inline]**

Constructor.

#### Parameters

[in] *image* The image this pixel iterator is bound to.

#### 10.186.4 Member Function Documentation

### 10.186.4.1 void mln::Iterator< fwd\_pixter2d< I > >::next ( ) **[inherited]**

Go to the next element.

#### Warning

This is a final method; iterator classes should not re-defined this method. The actual "next" operation has to be defined through the *next\_* method.

#### Precondition

The iterator is valid.

## 10.187 mln::fwd pixter3d $< I >$ Class Template Reference

Forward pixel iterator on a 3-D image with border. #include <pixter3d.hh> Inherits forward\_pixel\_iterator\_base\_< I, fwd\_pixter3d< I > >.

## Public Types

• typedef I [image](#page-786-0)

*[Image](#page-823-0) type.*

## Public Member Functions

- [fwd\\_pixter3d](#page-786-1) (I [&image\)](#page-786-0)
	- *Constructor.*
- void [next](#page-621-0) ()

*Go to the next element.*

## 10.187.1 Detailed Description

#### template<typename I> class mln::fwd\_pixter3d< I >

Forward pixel iterator on a 3-D image with border.

## 10.187.2 Member Typedef Documentation

#### <span id="page-786-0"></span>10.187.2.1 template<typename I > typedef I mln::fwd\_pixter3d< I >::image

[Image](#page-823-0) type.

## 10.187.3 Constructor & Destructor Documentation

<span id="page-786-1"></span>10.187.3.1 template<typename I > mln::fwd\_pixter3d< I >::fwd\_pixter3d ( I & *image* ) **[inline]**

Constructor.

#### Parameters

[in] *image* The image this pixel iterator is bound to.

## 10.187.4 Member Function Documentation

10.187.4.1 void mln::Iterator< fwd\_pixter3d< I > >::next ( ) **[inherited]**

Go to the next element.

#### Warning

This is a final method; iterator classes should not re-defined this method. The actual "next" operation has to be defined through the *next\_* method.

#### Precondition

The iterator is valid.

# <span id="page-787-0"></span>10.188 mln::Gdpoint< E > Struct Template Reference

FIXME: Doc!

```
#include <gdpoint.hh>
```
Inheritance diagram for mln::Gdpoint< E >:

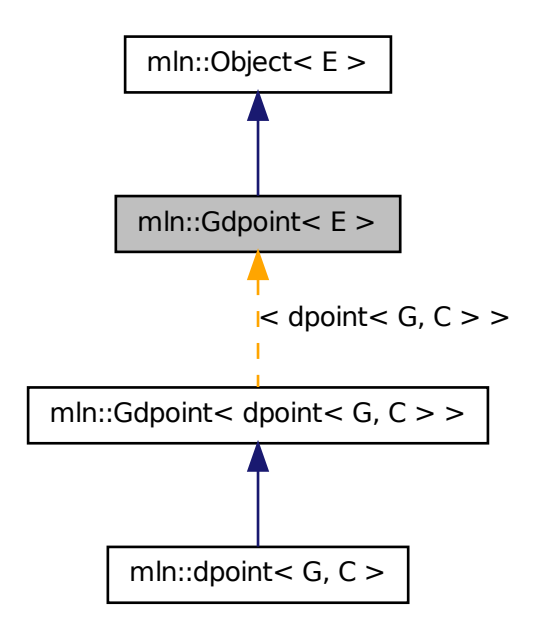

## 10.188.1 Detailed Description

template<typename E> struct mln::Gdpoint< E >

FIXME: Doc!

## 10.189 mln::Gdpoint< void > Struct Template Reference

Delta point site category flag type.

#include <gdpoint.hh>

## 10.189.1 Detailed Description

#### template<> struct mln::Gdpoint< void >

Delta point site category flag type.

# 10.190 mln::Generalized\_Pixel< E > Struct Template Reference

Base class for implementation classes that are pixels or that have the behavior of pixels.

#include <generalized\_pixel.hh>

Inheritance diagram for mln::Generalized\_Pixel< E >:

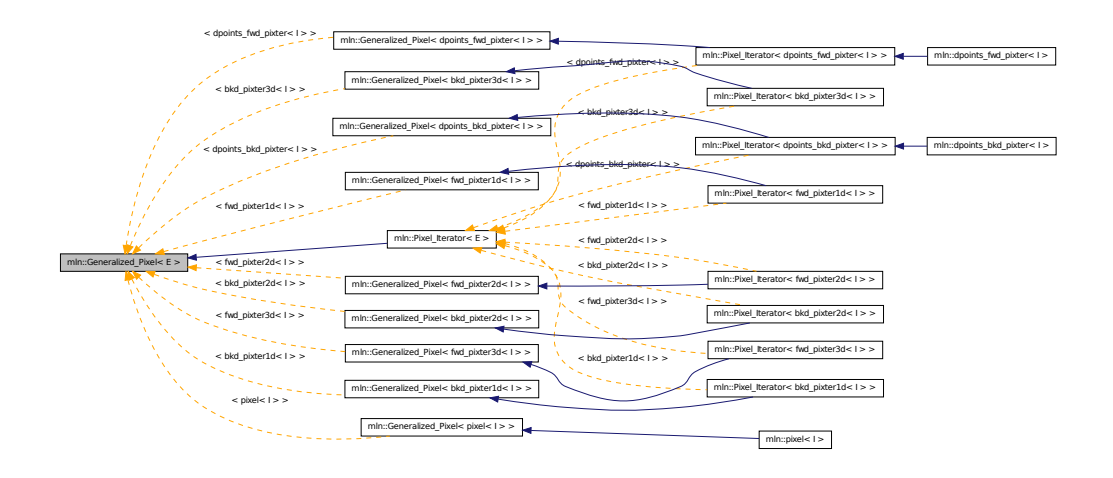

## 10.190.1 Detailed Description

#### template<typename E> struct mln::Generalized\_Pixel< E >

Base class for implementation classes that are pixels or that have the behavior of pixels.

#### Warning

This class does *not* derive from [mln::Object;](#page-900-0) it is for use as a parallel hierarchy.

#### See also

mln::doc::Generalized Pixel for a complete documentation of this class contents.

# 10.191 mln::geom::complex\_geometry $\langle D, P \rangle$  Class Template Reference

A functor returning the sites of the faces of a complex where the locations of each 0-face is stored. #include <complex\_geometry.hh>

## Public Member Functions

- unsigned [add\\_location](#page-790-0) (const P &p) *Populate the set of locations.*
- [complex\\_geometry](#page-790-1) () *Build a complex geometry object.*
- site [operator\(\)](#page-790-2) (const [mln::topo::face](#page-1046-0)  $D > \&$ f) const

*Retrieve the site associated to f .*

### 10.191.1 Detailed Description

#### template<unsigned D, typename P> class mln::geom::complex\_geometry< D, P >

A functor returning the sites of the faces of a complex where the locations of each 0-face is stored. Faces of higher dimensions are computed.

#### Template Parameters

- *D* The dimension of the complex.
- *P* The type of the location of a 0-face.

Locations of 0-face are usually points (hence the P above), but can possibly be any (default-constructible) values.

The functor returns a std::vector of locations: 0-faces are singletons, 1-faces are (usually) pairs, faces of higher dimensions are arrays of locations.

Note that for consistency reasons w.r.t. the return type of operator(), returned sites are always *arrays* of locations attached to 0-faces; hence the returned singletons (of locations) for 0-faces.

### 10.191.2 Constructor & Destructor Documentation

<span id="page-790-1"></span>10.191.2.1 template<unsigned D, typename P > mln::geom::complex\_geometry< D, P >::complex\_geometry ( ) **[inline]**

Build a complex geometry object.

### 10.191.3 Member Function Documentation

#### <span id="page-790-0"></span>10.191.3.1 template<unsigned D, typename P > unsigned mln::geom::complex\_geometry< D, P >::add\_location ( const P & *p* ) **[inline]**

Populate the set of locations.

<span id="page-790-2"></span>Append a new location *p*. Return the index of the newly created location (which should semantically match the id of the corresonding 0-face in the complex).

## 10.191.3.2 template<unsigned D, typename  $P > util::multi<sub>site</sub>$  site $\langle P > min::geom::complex$ geometry  $\leq$  D, P  $>$ ::operator() ( const mln::topo::face  $\leq$  D  $>$  & f ) const **[inline]**

Retrieve the site associated to *f* .

<span id="page-790-3"></span>References mln::topo::face< D >::face\_id(), and mln::topo::face< D >::n().

## 10.192 mln::Gpoint< E > Struct Template Reference

Base class for implementation of point classes.

#include <gpoint.hh>

Inheritance diagram for mln::Gpoint $\lt E$  >:

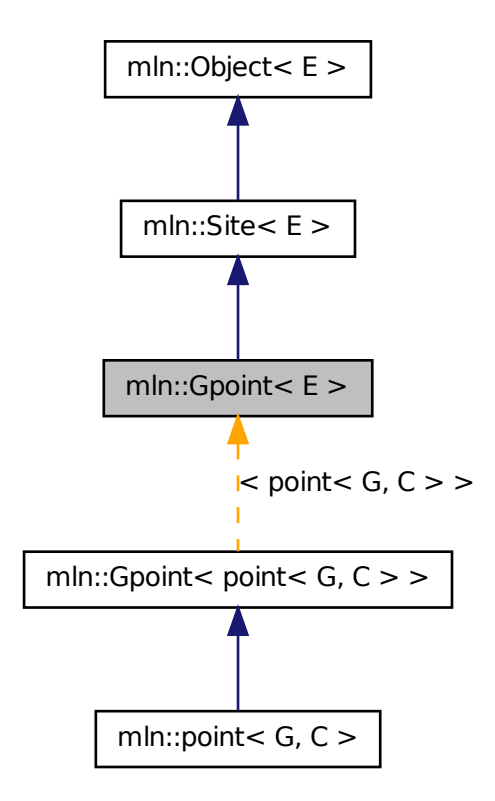

## Related Functions

(Note that these are not member functions.)

- template  $lt$ typename P, typename  $D$  > P [operator+](#page-792-0) (const [Gpoint](#page-790-3) < P > &p, const [Gdpoint](#page-787-0) < D > &dp) *Add a delta-point* rhs *to a grid point* lhs*.*
- template<typename P, typename D > P & [operator+=](#page-792-1) [\(Gpoint](#page-790-3)<  $P >$  &p, const [Gdpoint](#page-787-0)<  $D >$  &dp) *Shift a point* by *a delta-point* dp*.*
- template  $lt$  typename L, typename R  $>$ L::delta [operator-](#page-793-0) (const [Gpoint](#page-790-3) < L > & lhs, const Gpoint < R > & rhs) *Difference between a couple of grid point* lhs *and* rhs*.*
- template<typename P, typename  $D >$ P & [operator-=](#page-793-1) [\(Gpoint](#page-790-3)<  $P >$  &p, const [Gdpoint](#page-787-0)<  $D >$  &dp)
*Shift a point* by *the negate of a delta-point* dp*.*

- template $lt$ typename P, typename D  $>$ P [operator/](#page-794-0) (const [Gpoint](#page-790-0)  $P > \&p$ , const value::scalar  $\langle D \rangle \&dp$ ) *Divise a point* by *a scalar* s*.*
- template  $lt$ typename P  $>$ std::ostream & [operator](#page-794-1)<< (std::ostream &ostr, const [Gpoint](#page-790-0)< P > &p) *Print a grid point* p *into the output stream* ostr*.*
- template  $lt$  typename L, typename R  $>$ bool [operator==](#page-794-2) (const  $Gpoint < L > \&$  $Gpoint < L > \&$  lhs, const  $Gpoint < R > \&$  rhs) *Equality comparison between a couple of grid point* lhs *and* rhs*.*

### 10.192.1 Detailed Description

#### template<typename E> struct mln::Gpoint< E >

Base class for implementation of point classes. A point is an element of a space.

For instance, [mln::point2d](#page-250-0) is the type of elements defined on the discrete square grid of the 2D plane.

# 10.192.2 Friends And Related Function Documentation

10.192.2.1 template<typename P , typename D > P operator+ ( const Gpoint< P > & *p,* const Gdpoint< D > & *dp* ) **[related]**

Add a delta-point rhs to a grid point lhs.

#### Parameters

[in] *p* A grid point.

[in] *dp* A delta-point.

The type of dp has to compatible with the type of p.

#### Returns

A point (temporary object).

#### See also

[mln::Gdpoint](#page-787-0)

### 10.192.2.2 template<typename P , typename D > P & operator+= ( Gpoint< P > & *p,* const Gdpoint< D > & *dp* ) **[related]**

Shift a point by a delta-point dp.

### Parameters

[in, out]  $p$  The targeted point.

[in] *dp* A delta-point.

### Returns

A reference to the point p once translated by dp.

#### Precondition

The type of  $dp$  has to be compatible with the type of  $p$ .

### 10.192.2.3 template<typename L , typename R > L::delta operator- ( const Gpoint< L > & *lhs,* const Gpoint< R > & *rhs* ) **[related]**

Difference between a couple of grid point lhs and rhs.

#### Parameters

[in] *lhs* A first grid point.

[in] **rhs** A second grid point.

#### Warning

There is no type promotion in Milena so the client has to make sure that both points are defined with the same type of coordinates.

#### Precondition

Both lhs and rhs have to be defined on the same topology and with the same type of coordinates; otherwise this test does not compile.

### Postcondition

The result, dp, is such as  $\ln s = r \ln s + dp$ .

### Returns

A delta point (temporary object).

#### See also

[mln::Gdpoint](#page-787-0)

#### 10.192.2.4 template<typename P , typename D > P & operator-= ( Gpoint< P > & *p,* const Gdpoint< D > & *dp* ) **[related]**

Shift a point by the negate of a delta-point dp.

#### Parameters

[in,out] *p* The targeted point.

[in] *dp* A delta-point.

#### Returns

A reference to the point p once translated by - dp.

#### Precondition

The type of  $dp$  has to be compatible with the type of  $p$ .

#### <span id="page-794-0"></span>10.192.2.5 template<typename P , typename D > P operator/ ( const Gpoint< P > & *p,* const value::scalar\_< D > & *dp* ) **[related]**

Divise a point by a scalar s.

#### Parameters

[in, out] *p* The targeted point. [in] *dp* A scalar.

#### Returns

A reference to the point p once divised by s.

### <span id="page-794-1"></span>10.192.2.6 template<typename P > std::ostream & operator<< ( std::ostream & *ostr,* const Gpoint< P > & *p* ) **[related]**

Print a grid point  $p$  into the output stream  $\circ$ str.

#### Parameters

[in, out] *ostr* An output stream.

[in] *p* A grid point.

#### Returns

The modified output stream ostr.

<span id="page-794-2"></span>References mln::debug::format().

#### 10.192.2.7 template<typename L , typename R > bool operator== ( const Gpoint< L > & *lhs,* const Gpoint< R > & *rhs* ) **[related]**

Equality comparison between a couple of grid point lhs and rhs.

#### Parameters

- [in] *lhs* A first grid point.
- [in] **rhs** A second grid point.

#### Precondition

Both lhs and rhs have to be defined on the same topology; otherwise this test does not compile.

#### Returns

True if both grid points have the same coordinates, otherwise false.

Generated on Fri Oct 19 2012 04:15:33 for Milena (Olena) by Doxygen

# 10.193 mln::Graph< E > Struct Template Reference

Base class for implementation of graph classes.

#include <graph.hh>

Inheritance diagram for mln::Graph< E >:

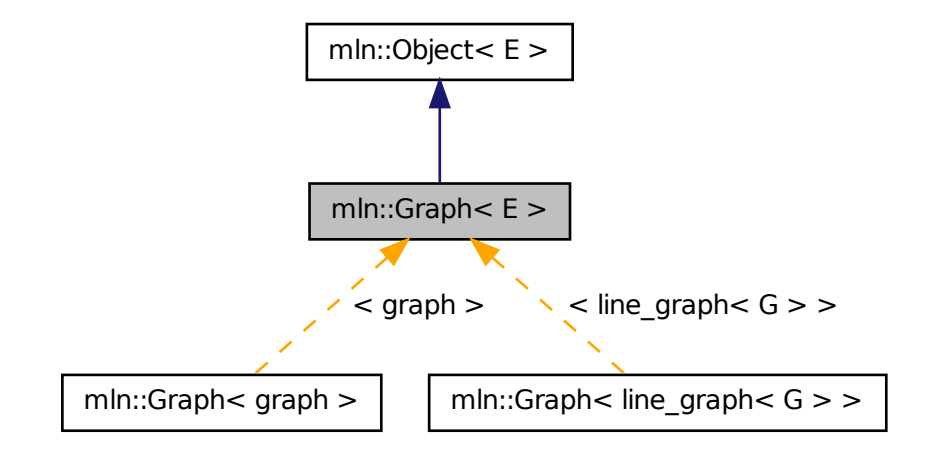

## 10.193.1 Detailed Description

#### template<typename E> struct mln::Graph< E >

Base class for implementation of graph classes.

## See also

mln::doc::Graph for a complete documentation of this class contents.

# 10.194 mln::graph::attribute::card\_t Struct Reference

Compute the cardinality of every component in a graph. #include <card.hh>

# Public Types

• typedef [util::array](#page-1072-0)< unsigned > [result](#page-796-0)

*Type of the computed value.*

Generated on Fri Oct 19 2012 04:15:33 for Milena (Olena) by Doxygen

## 10.194.1 Detailed Description

Compute the cardinality of every component in a graph.

### Returns

An array with the cardinality for each component. Components are labeled from 0.

## 10.194.2 Member Typedef Documentation

#### <span id="page-796-0"></span>10.194.2.1 typedef util::array<unsigned> mln::graph::attribute::card\_t::result

Type of the computed value.

# 10.195 mln::graph::attribute::representative\_t Struct Reference

Compute the representative vertex of every component in a graph. #include <representative.hh>

# Public Types

• typedef [util::array](#page-1072-0) < unsigned > [result](#page-796-1) *Type of the computed value.*

### 10.195.1 Detailed Description

Compute the representative vertex of every component in a graph.

### Returns

An array with the representative for each component. Components are labeled from 0.

# 10.195.2 Member Typedef Documentation

#### <span id="page-796-1"></span>10.195.2.1 typedef util::array<unsigned> mln::graph::attribute::representative\_t::result

Type of the computed value.

# 10.196 mln::graph\_elt\_mixed\_neighborhood $<$  G, S, S2  $>$  Struct Template Reference

Elementary neighborhood on graph class.

#include <graph\_elt\_mixed\_neighborhood.hh>

Inheritance diagram for mln::graph\_elt\_mixed\_neighborhood $<$  G, S, S2  $>$ :

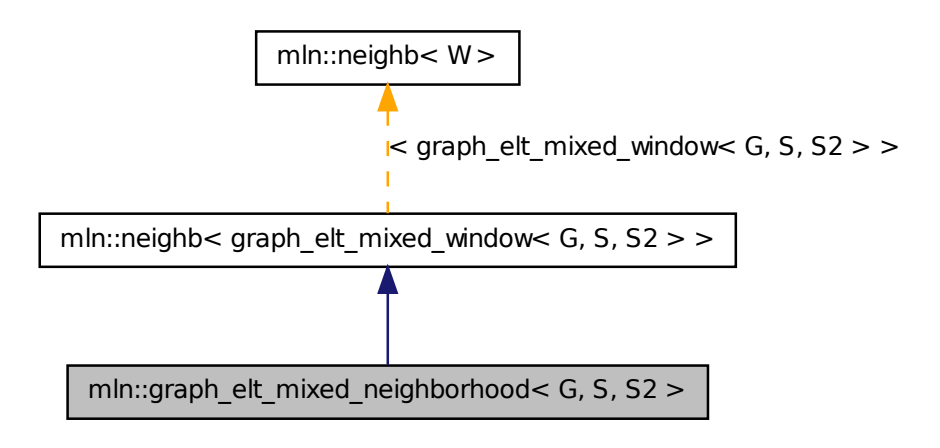

# Public Types

- typedef neighb\_bkd\_niter< [graph\\_elt\\_mixed\\_window](#page-798-0)< G, S, S2 > > [bkd\\_niter](#page-798-1) *Backward site iterator associated type.*
- typedef neighb\_fwd\_niter< [graph\\_elt\\_mixed\\_window](#page-798-0)< G, S, S2 > > [fwd\\_niter](#page-798-2) *Forward site iterator associated type.*
- typedef [fwd\\_niter](#page-798-2) [niter](#page-798-3)

*Site iterator associated type.*

## 10.196.1 Detailed Description

template<typename G, typename S, typename S2> struct mln::graph\_elt\_mixed\_neighborhood<  $G, S, S2 >$ 

Elementary neighborhood on graph class.

#### Template Parameters

- *G* is a graph type.
- *S* is a site set type.
- *S2* is the site set type of the neighbors.

## 10.196.2 Member Typedef Documentation

<span id="page-798-1"></span>10.196.2.1 typedef neighb\_bkd\_niter<graph\_elt\_mixed\_window<  $G, S, S2$  > > mln::neighb< graph\_elt\_mixed\_window< G, S, S2 > >::bkd\_niter **[inherited]**

<span id="page-798-2"></span>Backward site iterator associated type.

10.196.2.2 typedef neighb\_fwd\_niter<graph\_elt\_mixed\_window<  $G, S, S2$  > > mln::neighb< graph\_elt\_mixed\_window< G, S, S2 > >::fwd\_niter **[inherited]**

<span id="page-798-3"></span>Forward site iterator associated type.

10.196.2.3 typedef fwd niter mln::neighb $<$  graph elt mixed window $<$  G, S, S2  $>$  >::niter **[inherited]**

<span id="page-798-0"></span>Site iterator associated type.

# 10.197 mln::graph\_elt\_mixed\_window $<$  G, S, S2  $>$  Class Template Reference

Elementary window on graph class.

#include <graph\_elt\_mixed\_window.hh>

Inheritance diagram for mln::graph\_elt\_mixed\_window< G, S, S2 >:

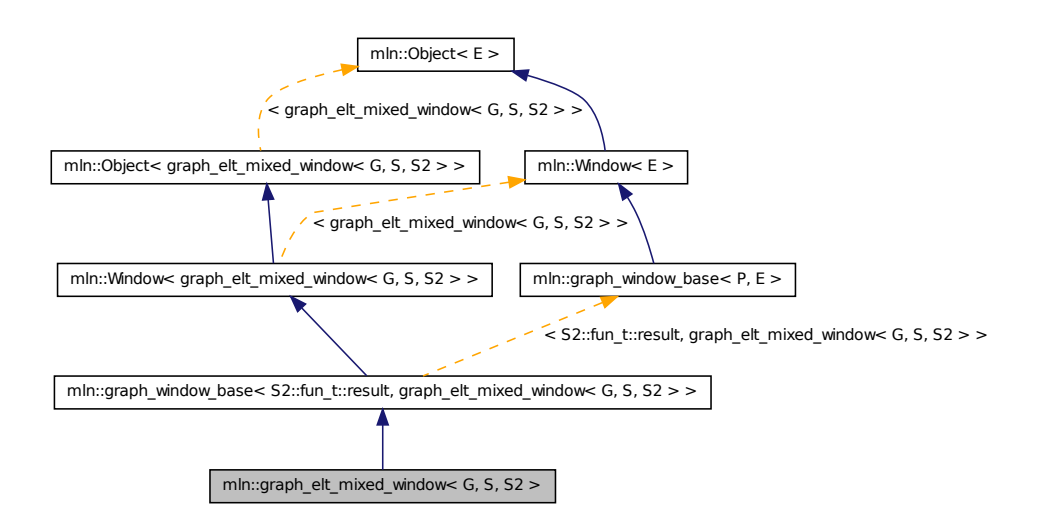

# Public Types

• typedef super ::[target](#page-800-0) target *Associated types.*

Generated on Fri Oct 19 2012 04:15:33 for Milena (Olena) by Doxygen

- typedef target::[psite](#page-800-1) psite *The type of psite corresponding to the window.*
- typedef S::psite center t *Type of the window center element.*
- typedef target::graph\_element [graph\\_element](#page-800-3) *Type of the graph element pointed by this iterator.*
- typedef [graph\\_window\\_piter](#page-816-0)< [target,](#page-800-0) [self\\_,](#page-798-0) nbh\_fwd\_iter\_ > [fwd\\_qiter](#page-800-4) *[Site\\_Iterator](#page-1005-0) type to browse the psites of the window w.r.t.*
- typedef [graph\\_window\\_piter](#page-816-0)< [target,](#page-800-0) [self\\_,](#page-798-0) nbh\_bkd\_iter\_ > [bkd\\_qiter](#page-800-5) *[Site\\_Iterator](#page-1005-0) type to browse the psites of the window w.r.t.*
- typedef fwd [qiter](#page-800-6) qiter *The default qiter type.*
- typedef S2::fun\_t::result [site](#page-800-7) *Associated types.*

### Public Member Functions

- bool is valid () const *Return true by default.*
	- bool [is\\_empty](#page-801-1) () const *Interface of the concept Window.*
	- bool [is\\_centered](#page-801-2) () const *Is the window centered?*
	- bool [is\\_symmetric](#page-801-3) () const *Is the window symmetric?*
	- unsigned [delta](#page-801-4) () const *Return the maximum coordinate gap between the window center and a window point.*
	- [self\\_](#page-798-0)  $\&$  [sym](#page-801-5) () *Apply a central symmetry to the target window.*

## 10.197.1 Detailed Description

template<typename G, typename S, typename S2> class mln::graph\_elt\_mixed\_window< G, S, S2  $\geq$ 

Elementary window on graph class. G is the graph type. S is an image site set from where the center is extracted. S2 is an image site set from where the neighbors are extracted.

## 10.197.2 Member Typedef Documentation

<span id="page-800-5"></span>10.197.2.1 template  $\lt$  typename G, typename S, typename S2  $>$  typedef graph\_window\_piter<target,self\_,nbh\_bkd\_iter\_> mln::graph\_elt\_mixed\_window<  $G, S, S2 >::bkd_qiter$ 

Site Iterator type to browse the psites of the window w.r.t.

<span id="page-800-2"></span>the reverse ordering of vertices.

10.197.2.2 template<typename G, typename S, typename  $S^2$  > typedef S ::psite mln::graph\_elt\_mixed\_window< G, S, S2 >::center\_t

<span id="page-800-4"></span>Type of the window center element.

10.197.2.3 template<typename G, typename S, typename  $S^2$  > typedef graph\_window\_piter<target,self\_,nbh\_fwd\_iter\_>\_mln::graph\_elt\_mixed\_window< G,  $S, S2 > ::$ fwd qiter

Site Iterator type to browse the psites of the window w.r.t.

<span id="page-800-3"></span>the ordering of vertices.

10.197.2.4 template<typename G, typename S, typename S2 > typedef target ::graph\_element mln::graph\_elt\_mixed\_window $<$  G, S, S2  $>$ ::graph\_element

<span id="page-800-1"></span>Type of the graph element pointed by this iterator.

10.197.2.5 template<typename G, typename S, typename S2 > typedef target ::psite mln::graph\_elt\_mixed\_window $<$  G, S, S2  $>$ ::psite

<span id="page-800-6"></span>The type of psite corresponding to the window.

10.197.2.6 template  $lt$  typename G, typename S, typename  $S^2$   $gt$  typedef fwd\_qiter mln::graph\_elt\_mixed\_window< G, S, S2 >::qiter

<span id="page-800-7"></span>The default qiter type.

10.197.2.7 typedef S2::fun\_t::result mln::graph\_window\_base< S2::fun\_t::result , graph\_elt\_mixed\_window< G, S, S2 > >::site **[inherited]**

Associated types.

<span id="page-800-0"></span>The type of site corresponding to the window.

#### 10.197.2.8 template<typename G , typename S , typename S2 > typedef super\_::target mln::graph\_elt\_mixed\_window $<$  G, S, S2  $>$ ::target

Associated types.

Generated on Fri Oct 19 2012 04:15:33 for Milena (Olena) by Doxygen

#### 10.197.3 Member Function Documentation

<span id="page-801-4"></span>10.197.3.1 unsigned mln::graph\_window\_base< S2::fun\_t::result , graph\_elt\_mixed\_window< G, S, S2 > >::delta ( ) const **[inherited]**

<span id="page-801-2"></span>Return the maximum coordinate gap between the window center and a window point.

10.197.3.2 bool mln::graph\_window\_base< S2::fun\_t::result , graph\_elt\_mixed\_window< G, S, S2 > >::is\_centered ( ) const **[inherited]**

<span id="page-801-1"></span>Is the window centered?

#### 10.197.3.3 bool mln::graph\_window\_base< S2::fun\_t::result , graph\_elt\_mixed\_window< G, S, S2 > >::is\_empty ( ) const **[inherited]**

Interface of the concept Window.

<span id="page-801-3"></span>Is the window is empty?

#### 10.197.3.4 bool mln::graph\_window\_base< S2::fun\_t::result , graph\_elt\_mixed\_window< G, S, S2 > >::is\_symmetric ( ) const **[inherited]**

<span id="page-801-0"></span>Is the window symmetric?

10.197.3.5 bool mln::graph\_window\_base $<$  S2::fun\_t::result , graph\_elt\_mixed\_window $<$  G, S, S2 > >::is valid ( ) const [inherited]

<span id="page-801-5"></span>Return true by default.

10.197.3.6 self\_& mln::graph\_window\_base< S2::fun\_t::result , graph\_elt\_mixed\_window< G, S, S2 > >::sym ( ) **[inherited]**

Apply a central symmetry to the target window.

# 10.198 mln::graph\_elt\_neighborhood $<$  G, S  $>$  Struct Template Reference

Elementary neighborhood on graph class.

#include <graph\_elt\_neighborhood.hh>

Inheritance diagram for mln::graph\_elt\_neighborhood $<$  G, S  $>$ :

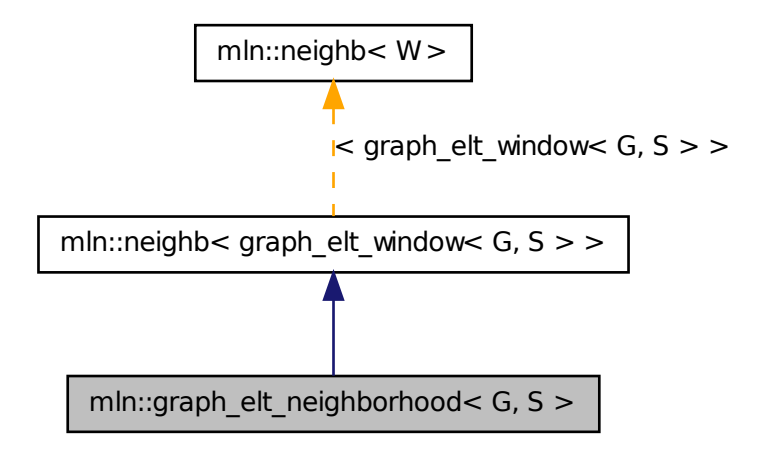

## Public Types

- typedef neighb\_[bkd\\_niter](#page-798-1)  $\leq$  [graph\\_elt\\_window](#page-805-0)  $\leq$  G, S  $>$   $>$  bkd\_niter *Backward site iterator associated type.*
- typedef neighb\_fwd\_niter< [graph\\_elt\\_window](#page-805-0)< G, S > > [fwd\\_niter](#page-798-2) *Forward site iterator associated type.*
- typedef [fwd\\_niter](#page-798-2) [niter](#page-798-3)

*Site iterator associated type.*

## 10.198.1 Detailed Description

#### template<typename G, typename S> struct mln::graph\_elt\_neighborhood< G, S >

Elementary neighborhood on graph class.

### Template Parameters

- *G* is a graph type.
- *S* is a site set type.

Generated on Fri Oct 19 2012 04:15:33 for Milena (Olena) by Doxygen

#### 10.198.2 Member Typedef Documentation

10.198.2.1 typedef neighb\_bkd\_niter<graph\_elt\_window<  $G, S >$  > mln::neighb< graph\_elt\_window< G, S > >::bkd\_niter **[inherited]**

Backward site iterator associated type.

```
10.198.2.2 typedef neighb_fwd_niter<graph_elt_window< G, S > > mln::neighb<
graph_elt_window< G, S > >::fwd_niter [inherited]
```
Forward site iterator associated type.

```
10.198.2.3 typedef fwd_niter mln::neighb< graph_elt_window< G, S > >::niter [inherited]
```
Site iterator associated type.

# 10.199 mln::graph\_elt\_neighborhood\_if< G, S, I > Struct Template Reference

Elementary neighborhood\_if on graph class.

#include <graph\_elt\_neighborhood\_if.hh>

Inheritance diagram for mln::graph\_elt\_neighborhood\_if $\le$  G, S, I  $>$ :

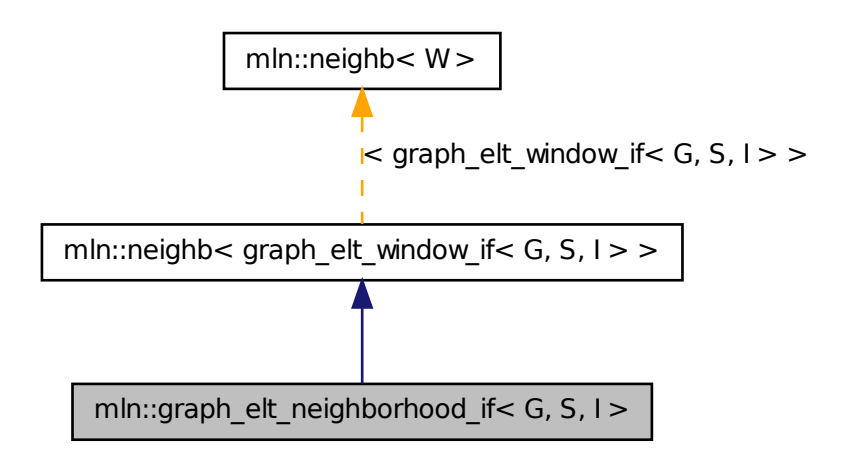

## Public Types

• typedef neighb\_bkd\_niter< [graph\\_elt\\_window\\_if](#page-808-0)< G, S,  $I$  > > [bkd\\_niter](#page-798-1) *Backward site iterator associated type.*

- typedef neighb\_fwd\_niter< [graph\\_elt\\_window\\_if](#page-808-0)< G, S, I > > [fwd\\_niter](#page-798-2) *Forward site iterator associated type.*
- typedef fwd [niter](#page-798-3) niter

*Site iterator associated type.*

## Public Member Functions

- [graph\\_elt\\_neighborhood\\_if](#page-804-0) () *Constructors @{ Construct an invalid neighborhood.*
- graph elt neighborhood if (const [Image](#page-823-0)  $I > \&$ mask)
- const I  $&$  [mask](#page-805-1) () const

*@}*

## 10.199.1 Detailed Description

template<typename G, typename S, typename I> struct mln::graph\_elt\_neighborhood\_if < G, S, I  $\overline{\phantom{a}}$ 

Elementary neighborhood\_if on graph class.

### 10.199.2 Member Typedef Documentation

10.199.2.1 typedef neighb\_bkd\_niter<graph\_elt\_window\_if<  $G, S, I >$  > mln::neighb< graph\_elt\_window\_if< G, S, I > >::bkd\_niter **[inherited]**

Backward site iterator associated type.

10.199.2.2 typedef neighb\_fwd\_niter<graph\_elt\_window\_if< G, S, I > > mln::neighb< graph\_elt\_window\_if< G, S, I > >::fwd\_niter **[inherited]**

Forward site iterator associated type.

### 10.199.2.3 typedef fwd\_niter mln::neighb< graph\_elt\_window\_if< G, S, I > >::niter **[inherited]**

Site iterator associated type.

## 10.199.3 Constructor & Destructor Documentation

<span id="page-804-0"></span>10.199.3.1 template<typename G , typename S , typename I > mln::graph\_elt\_neighborhood\_if< G, S, I >::graph\_elt\_neighborhood\_if ( ) **[inline]**

<span id="page-804-1"></span>Constructors @{ Construct an invalid neighborhood.

```
10.199.3.2 template<typename G, typename S, typename I > mln::graph_elt_neighborhood_if<
 G, S, I >::graph_elt_neighborhood_if ( const Image< I > & mask ) [inline]
```
#### Parameters

[in] **mask** A graph image of Boolean.

## 10.199.4 Member Function Documentation

<span id="page-805-1"></span>10.199.4.1 template<typename G, typename S, typename I > const I & mln::graph\_elt\_neighborhood\_if< G, S, I >::mask ( ) const **[inline]**

@}

<span id="page-805-0"></span>Return the graph image used as mask.

# 10.200 mln::graph\_elt\_window $<$  G, S  $>$  Class Template Reference

Elementary window on graph class.

#include <graph\_elt\_window.hh>

Inheritance diagram for mln::graph\_elt\_window< G, S >:

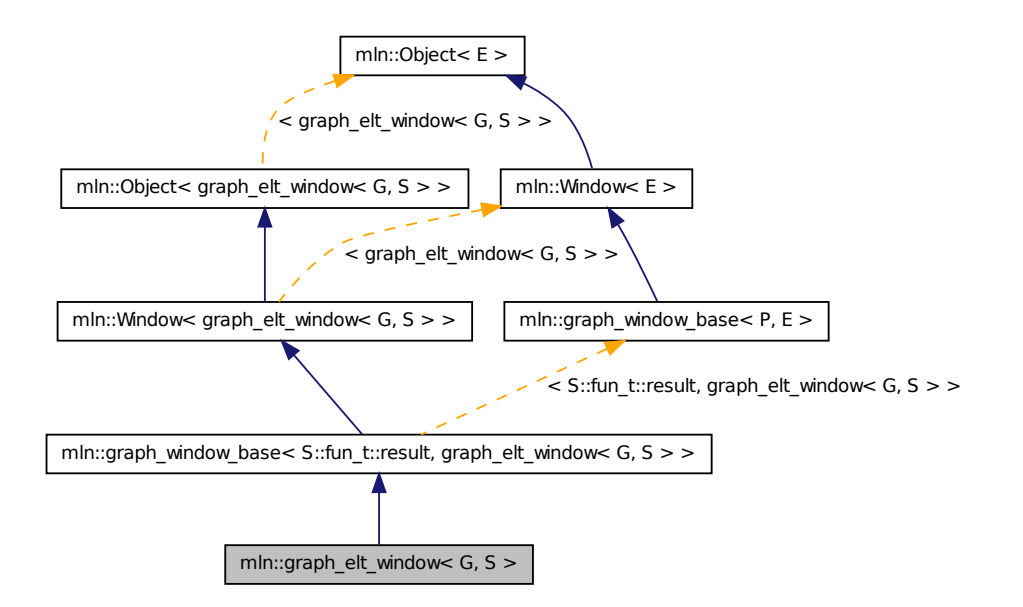

### Public Types

• typedef S [target](#page-807-0) *Associated types.*

- typedef S::[psite](#page-807-1) psite *The type of psite corresponding to the window.*
- typedef S::psite [center\\_t](#page-807-2) *Type of the window center element.*
- typedef S::graph\_element [graph\\_element](#page-807-3) *Type of the graph element pointed by this iterator.*
- typedef [graph\\_window\\_piter](#page-816-0)  $\leq S$ , [self\\_,](#page-805-0) nbh\_fwd\_iter\_  $>$  [fwd\\_qiter](#page-807-4) *[Site\\_Iterator](#page-1005-0) type to browse the psites of the window w.r.t.*
- typedef [graph\\_window\\_piter](#page-816-0)< S, [self\\_,](#page-805-0) nbh\_bkd\_iter\_ > [bkd\\_qiter](#page-807-5) *[Site\\_Iterator](#page-1005-0) type to browse the psites of the window w.r.t.*
- typedef [fwd\\_qiter](#page-816-0) [qiter](#page-807-6) *The default qiter type.*
- typedef S::fun\_t::result [site](#page-800-7) *Associated types.*

### Public Member Functions

• bool is valid () const

*Return true by default.*

- bool [is\\_empty](#page-801-1) () const *Interface of the concept Window.*
- bool [is\\_centered](#page-801-2) () const *Is the window centered?*
- bool [is\\_symmetric](#page-801-3) () const *Is the window symmetric?*
- unsigned [delta](#page-801-4) () const *Return the maximum coordinate gap between the window center and a window point.*
- [self\\_](#page-805-0)  $\&$  [sym](#page-801-5) () *Apply a central symmetry to the target window.*

# 10.200.1 Detailed Description

#### template<typename G, typename S> class mln::graph\_elt\_window< G, S >

Elementary window on graph class. G is the graph type. S is an image site set from where the center is extracted. S2 is an image site set from where the neighbors are extracted.

#### 10.200.2 Member Typedef Documentation

<span id="page-807-5"></span>10.200.2.1 template<typename G , typename S > typedef graph\_window\_ piter<S,self\_,nbh\_bkd\_iter\_> mln::graph\_elt\_window< G, S >::bkd\_qiter

Site Iterator type to browse the psites of the window w.r.t.

<span id="page-807-2"></span>the reverse ordering of vertices.

10.200.2.2 template<typename G , typename S > typedef S ::psite mln::graph\_elt\_window< G, S >::center\_t

<span id="page-807-4"></span>Type of the window center element.

10.200.2.3 template<typename G , typename S > typedef graph\_window\_ piter<S,self ,nbh\_fwd\_iter > mln::graph\_elt\_window< G, S >::fwd\_qiter

Site Iterator type to browse the psites of the window w.r.t.

<span id="page-807-3"></span>the ordering of vertices.

10.200.2.4 template<typename G , typename S > typedef S ::graph\_element mln::graph\_elt\_window  $\lt G$ , S  $>$ ::graph\_element

<span id="page-807-1"></span>Type of the graph element pointed by this iterator.

10.200.2.5 template<typename G , typename S > typedef S ::psite mln::graph\_elt\_window< G, S >::psite

<span id="page-807-6"></span>The type of psite corresponding to the window.

10.200.2.6 template<typename G , typename S > typedef fwd\_qiter mln::graph\_elt\_window< G, S >::qiter

The default qiter type.

10.200.2.7 typedef S::fun\_t::result mln::graph\_window\_base< S::fun\_t::result , graph\_elt\_window< G, S > >::site **[inherited]**

Associated types.

<span id="page-807-0"></span>The type of site corresponding to the window.

10.200.2.8 template<typename G , typename S > typedef S mln::graph\_elt\_window< G, S >::target

Associated types.

### 10.200.3 Member Function Documentation

10.200.3.1 unsigned mln::graph\_window\_base< S::fun\_t::result , graph\_elt\_window< G, S > >::delta ( ) const **[inherited]**

Return the maximum coordinate gap between the window center and a window point.

10.200.3.2 bool mln::graph\_window\_base $<$  S::fun\_t::result , graph\_elt\_window $<$  G, S  $>$ >::is\_centered ( ) const **[inherited]**

Is the window centered?

#### 10.200.3.3 bool mln::graph\_window\_base< S::fun\_t::result , graph\_elt\_window< G, S > >::is\_empty ( ) const **[inherited]**

Interface of the concept Window.

Is the window is empty?

#### 10.200.3.4 bool mln::graph\_window\_base< S::fun\_t::result , graph\_elt\_window< G, S > >::is\_symmetric ( ) const **[inherited]**

Is the window symmetric?

10.200.3.5 bool mln::graph\_window\_base $<$  S::fun\_t::result , graph\_elt\_window $<$  G, S  $>$ >::is\_valid ( ) const **[inherited]**

Return true by default.

#### 10.200.3.6 self\_& mln::graph\_window\_base< S::fun\_t::result , graph\_elt\_window< G, S > >::sym ( ) **[inherited]**

<span id="page-808-0"></span>Apply a central symmetry to the target window.

# 10.201 mln::graph\_elt\_window\_if $<$  G, S, I  $>$  Class Template Reference

Custom window on graph class.

#include <qraph elt window if.hh>

Generated on Fri Oct 19 2012 04:15:33 for Milena (Olena) by Doxygen

Inheritance diagram for mln::graph\_elt\_window\_if $\leq G, S, I \geq$ :

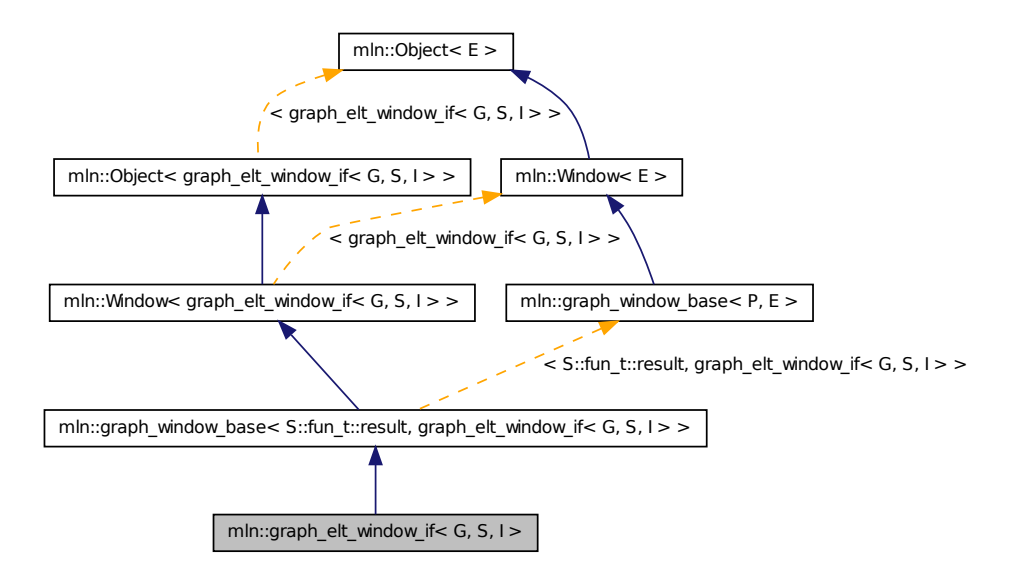

# Public Types

• typedef I [mask\\_t](#page-811-0)

*The type of the image used as mask.*

- typedef S [target](#page-811-1) *@}*
- typedef target::psite [psite](#page-811-2) *The type of psite corresponding to the window.*
- typedef [graph\\_window\\_if\\_piter](#page-814-0)< [target,](#page-811-1) [self\\_,](#page-808-0) nbh\_fwd\_iter\_ > [fwd\\_qiter](#page-810-0) *[Site\\_Iterator](#page-1005-0) type to browse the psites of the window w.r.t.*
- typedef [graph\\_window\\_if\\_piter](#page-814-0)< [target,](#page-811-1) [self\\_,](#page-808-0) nbh\_bkd\_iter\_ > [bkd\\_qiter](#page-810-1) *[Site\\_Iterator](#page-1005-0) type to browse the psites of the window w.r.t.*
- typedef [fwd\\_qiter](#page-814-0) [qiter](#page-811-3) *The default qiter type.*
- typedef S::fun\_t::result [site](#page-800-7) *Associated types.*

## Public Member Functions

• void [change\\_mask](#page-812-0) (const  $Image < I > \& mask$  $Image < I > \& mask$ )

*Change mask image.*

• [graph\\_elt\\_window\\_if](#page-811-4) ()

*Constructor.*

- graph elt window if (const [Image](#page-823-0) $< I > \&$ mask)
- bool [is\\_valid](#page-812-1) () const *Return true by default.*
- const I  $&$  [mask](#page-812-2) () const *Return the graph image used as mask.*
	- bool [is\\_empty](#page-801-1) () const *Interface of the concept Window.*
	- bool is centered () const *Is the window centered?*
	- bool [is\\_symmetric](#page-801-3) () const *Is the window symmetric?*
	- unsigned [delta](#page-801-4) () const *Return the maximum coordinate gap between the window center and a window point.*
	- [self\\_](#page-808-0)  $&$  [sym](#page-801-5)  $()$ *Apply a central symmetry to the target window.*

# 10.201.1 Detailed Description

#### template<typename G, typename S, typename I > class mln::graph\_elt\_window\_if  $\leq G, S, I > 0$

Custom window on graph class. It is defined thanks to a mask.

G is the graph type. S is the image site set.  $I$  is the graph image the type used as mask.

## 10.201.2 Member Typedef Documentation

<span id="page-810-1"></span>10.201.2.1 template<typename G , typename S , typename I > typedef graph\_window\_ if piter<target,self ,nbh\_bkd\_iter > mln::graph\_elt\_window\_if< G, S, I >::bkd\_qiter

[Site\\_Iterator](#page-1005-0) type to browse the psites of the window w.r.t.

<span id="page-810-0"></span>the reverse ordering of vertices.

#### 10.201.2.2 template<typename G, typename S, typename I > typedef graph window if\_piter<target,self\_,nbh\_fwd\_iter\_> mln::graph\_elt\_window\_if< G, S, I >::fwd\_qiter

[Site\\_Iterator](#page-1005-0) type to browse the psites of the window w.r.t.

<span id="page-811-0"></span>the ordering of vertices.

#### 10.201.2.3 template  $lt$  typename G, typename S, typename I  $gt$  typedef I mln::graph\_elt\_window\_if< G, S, I >::mask\_t

<span id="page-811-2"></span>The type of the image used as mask.

#### 10.201.2.4 template<typename G , typename S , typename I > typedef target ::psite mln::graph\_elt\_window\_if< G, S, I >::psite

<span id="page-811-3"></span>The type of psite corresponding to the window.

#### 10.201.2.5 template<typename G, typename S, typename I > typedef fwd\_qiter mln::graph\_elt\_window\_if< G, S, I >::qiter

The default qiter type.

#### 10.201.2.6 typedef S::fun\_t::result mln::graph\_window\_base< S::fun\_t::result , graph\_elt\_window\_if< G, S, I > >::site **[inherited]**

Associated types.

<span id="page-811-1"></span>The type of site corresponding to the window.

#### 10.201.2.7 template<typename G , typename S , typename I > typedef S mln::graph\_elt\_window\_if< G, S, I >::target

@}

Associated types. The image domain on which this window iterates on.

#### 10.201.3 Constructor & Destructor Documentation

<span id="page-811-4"></span>10.201.3.1 template<typename G , typename S , typename I > mln::graph\_elt\_window\_if< G, S, I >::graph\_elt\_window\_if ( ) **[inline]**

Constructor.

<span id="page-811-5"></span>@{ Default. Construct an invalid window.

10.201.3.2 template<typename G, typename S, typename I > mln::graph\_elt\_window\_if< G, S, I >::graph\_elt\_window\_if ( const Image< I > & *mask* ) **[inline]**

#### Parameters

[in] *mask* A graph image of bool.

#### See also

vertex image, edge image.

### 10.201.4 Member Function Documentation

<span id="page-812-0"></span>10.201.4.1 template<typename G, typename S, typename I > void mln::graph\_elt\_window\_if< G,  $S, I$  >::change mask ( const Image  $I > \&$  *mask* ) [inline]

Change mask image.

References mln::graph\_elt\_window\_if $\leq G$ , S, I  $>$ ::is\_valid().

#### 10.201.4.2 unsigned mln::graph\_window\_base< S::fun\_t::result , graph\_elt\_window\_if< G, S, I > >::delta ( ) const **[inherited]**

Return the maximum coordinate gap between the window center and a window point.

#### 10.201.4.3 bool mln::graph\_window\_base $<$  S::fun\_t::result , graph\_elt\_window\_if $<$  G, S, I  $>$ >::is\_centered ( ) const **[inherited]**

Is the window centered?

#### 10.201.4.4 bool mln::graph\_window\_base $<$  S::fun\_t::result , graph\_elt\_window\_if $<$  G, S, I  $>$ >::is\_empty ( ) const **[inherited]**

Interface of the concept Window.

Is the window is empty?

#### 10.201.4.5 bool mln::graph\_window\_base $<$  S::fun\_t::result , graph\_elt\_window\_if $<$  G, S, I  $>$ >::is\_symmetric ( ) const **[inherited]**

<span id="page-812-1"></span>Is the window symmetric?

#### 10.201.4.6 template<typename G , typename S , typename I > bool mln::graph\_elt\_window\_if< G, S, I >::is\_valid ( ) const **[inline]**

Return true by default.

<span id="page-812-2"></span>Reimplemented from mln::graph\_window\_base $\lt S$ ::fun\_t::result, graph\_elt\_window\_if $\lt G$ , S, I  $>$  >. Referenced by mln::graph\_elt\_window\_if $\lt G$ , S, I  $>$ ::change\_mask().

```
10.201.4.7 template<typename G, typename S, typename I > const I &
mln::graph_elt_window_if< G, S, I >::mask ( ) const [inline]
```
Return the graph image used as mask.

```
10.201.4.8 self_& mln::graph_window_base< S::fun_t::result , graph_elt_window_if< G, S, I >
 >::sym ( ) [inherited]
```
<span id="page-813-0"></span>Apply a central symmetry to the target window.

# 10.202 mln::graph\_window\_base< P, E > Class Template Reference

#include <graph\_window\_base.hh>

Inheritance diagram for mln::graph\_window\_base $\lt P$ , E  $>$ :

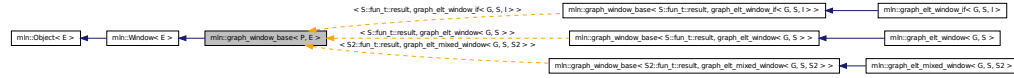

# Public Types

• typedef P [site](#page-800-7) *Associated types.*

# Public Member Functions

• bool [is\\_valid](#page-801-0) () const

*Return true by default.*

- bool is empty () const *Interface of the concept [Window.](#page-1193-0)*
- bool is centered () const *Is the window centered?*
- bool [is\\_symmetric](#page-801-3) () const *Is the window symmetric?*
- unsigned [delta](#page-801-4) () const *Return the maximum coordinate gap between the window center and a window point.*
- [self\\_](#page-813-0)  $\&$  [sym](#page-801-5) () *Apply a central symmetry to the target window.*

### 10.202.1 Detailed Description

template<typename P, typename E> class mln::graph\_window\_base< P, E > Templ[ate P](#page-1004-0)arameters

*P* Site type.

## 10.202.2 Member Typedef Documentation

#### 10.202.2.1 template<typename P, typename E> typedef P mln::graph\_window\_base< P, E >::site

Associated types.

The type of site corresponding to the window.

## 10.202.3 Member Function Documentation

10.202.3.1 template<typename P , typename E > unsigned mln::graph\_window\_base< P, E >::delta ( ) const **[inline]**

Return the maximum coordinate gap between the window center and a window point.

10.202.3.2 template<typename P , typename E > bool mln::graph\_window\_base< P, E >::is\_centered ( ) const **[inline]**

Is the window centered?

10.202.3.3 template<typename P, typename  $E >$  bool mln::graph\_window\_base $<$  P, E >::is\_empty ( ) const **[inline]**

Interface of the concept [Window.](#page-1193-0)

Is the window is empty?

10.202.3.4 template<typename P , typename E > bool mln::graph\_window\_base< P, E >::is\_symmetric ( ) const **[inline]**

Is the window symmetric?

10.202.3.5 template<typename P, typename  $E >$  bool mln::graph\_window\_base $\lt P$ , E >::is\_valid ( ) const **[inline]**

Return true by default.

Reimplemented in [mln::graph\\_elt\\_window\\_if](#page-812-1) < G, S, I >.

#### 10.202.3.6 template<typename P, typename  $E >$  graph\_window\_base< P,  $E > \&$ mln::graph\_window\_base< P, E >::sym ( ) **[inline]**

<span id="page-814-0"></span>Apply a central symmetry to the target window.

# 10.203 mln::graph\_window\_if\_piter< S, W, I > Class Template Reference

Forward iterator on line graph window.

#include <graph\_window\_if\_piter.hh>

Inherits site\_relative\_iterator\_base< W, graph\_window\_if\_piter< S, W, I > >, and is\_masked\_impl\_ selector  $\lt S$ , W::mask\_t::domain\_t, graph\_window\_if\_piter $\lt S$ , W, I  $>$  >.

# Public Types

• typedef S::fun\_t::result [P](#page-815-0) *Associated types.*

## Public Member Functions

• void [next](#page-636-0) ()

*Go to the next element.*

- graph window if piter () *Construction.*
- const S::graph\_element & [element](#page-816-2) () const *Return the graph element pointed by this iterator.*
- unsigned [id](#page-816-3) () const *Return the graph element id.*

## 10.203.1 Detailed Description

template<typename S, typename W, typename I> class mln::graph\_window\_if\_piter< S, W, I >

Forward iterator on line graph window.

## 10.203.2 Member Typedef Documentation

<span id="page-815-0"></span>10.203.2.1 template<typename S , typename W , typename I > typedef S::fun\_t ::result mln::graph\_window\_if\_piter< S, W, I >::P

Associated types.

### 10.203.3 Constructor & Destructor Documentation

<span id="page-816-1"></span>10.203.3.1 template<typename S , typename W , typename I > mln::graph\_window\_if\_piter< S, W, I >::graph\_window\_if\_piter ( ) **[inline]**

Construction.

## 10.203.4 Member Function Documentation

<span id="page-816-2"></span>10.203.4.1 template<typename S , typename W , typename I > const S::graph\_element & mln::graph\_window\_if\_piter< S, W, I >::element ( ) const **[inline]**

<span id="page-816-3"></span>Return the graph element pointed by this iterator.

#### 10.203.4.2 template<typename S , typename W , typename I > unsigned mln::graph\_window\_if\_piter< S, W, I >::id ( ) const **[inline]**

Return the graph element id.

FIXME: we do not want to have this member since there is an automatic conversion to the graph element. C++ does not seem to use this conversion operator.

#### 10.203.4.3 void mln::Site\_Iterator  $\langle$  graph\_window\_if\_piter $\langle S, W, I \rangle$  >::next ( ) **[inherited]**

Go to the next element.

#### Warning

This is a final method; iterator classes should not re-defined this method. The actual "next" operation has to be defined through the *next\_* method.

#### Precondition

The iterator is valid.

# <span id="page-816-0"></span>10.204 mln::graph\_window\_piter $< S, W, I > C$ lass Template Reference

Forward iterator on line graph window.

#include <graph\_window\_piter.hh>

Inherits site\_relative\_iterator\_base< W, graph\_window\_piter< S, W, I >, W::center\_t >, and impl\_ selector< W::center\_t, W::psite, graph\_window\_piter< S, W, I > >.

### Public Types

• typedef S::fun\_t::result [P](#page-818-0) *Associated types Type of the window elements.*

- typedef W::[center\\_t](#page-818-1) center\_t *Type of the window center.*
- typedef W::graph\_element [graph\\_element](#page-818-2) *Type of the graph element pointed by this iterator.*

### Public Member Functions

- void [change\\_target\\_site\\_set](#page-819-0) (const S &s) *Change the target site set.*
- void [next](#page-636-0) () *Go to the next element.*
- const S & [target\\_site\\_set](#page-819-1) () const *Return the target site set.*
	- [graph\\_window\\_piter](#page-818-3) () *Construction.*
	- template<typename Pref > [graph\\_window\\_piter](#page-818-4) (const [Window](#page-1193-0)< W > &win, const Pref &p\_ref) *To be used in case the center and neighbor sites have the same type and belong to the same site set.*
	- template<typename Pref> [graph\\_window\\_piter](#page-818-5) (const [Window](#page-1193-0)  $\lt W > 8$ win, const [Site\\_Set](#page-1008-0) $\lt S > 8$ target\_site\_set, const Pref &p\_ref)

*To be used in case center and neighbors sites do not have the same type and do not belong to the same site set.*

- const [graph\\_element](#page-818-2) & [element](#page-819-2) () const *Return the graph element pointed by this iterator.*
- unsigned [id](#page-819-3) () const *Return the graph element id.*

## 10.204.1 Detailed Description

#### template<typename S, typename W, typename I> class mln::graph\_window\_piter< S, W, I >

Forward iterator on line graph window.

#### Template Parameters

*S* is the site set type.

- *W* is the window type.
- *I* is the underlying iterator type.

### 10.204.2 Member Typedef Documentation

<span id="page-818-1"></span>10.204.2.1 template<typename S , typename W , typename I > typedef W::center\_t mln::graph\_window\_piter< S, W, I >::center\_t

<span id="page-818-2"></span>Type of the window center.

10.204.2.2 template<typename S , typename W , typename I > typedef W::graph\_element mln::graph\_window\_piter< S, W, I >::graph\_element

<span id="page-818-0"></span>Type of the graph element pointed by this iterator.

10.204.2.3 template<typename S , typename W , typename I > typedef S::fun\_t ::result mln::graph\_window\_piter $< S$ , W, I  $>::P$ 

Associated types

Type of the window elements.

## 10.204.3 Constructor & Destructor Documentation

<span id="page-818-3"></span>10.204.3.1 template  $lt$  typename S, typename W, typename I > mln::graph\_window\_piter $lt$  S, W, I >::graph\_window\_piter ( ) **[inline]**

<span id="page-818-4"></span>Construction.

10.204.3.2 template<typename S , typename W , typename I > template<typename Pref > mln::graph\_window\_piter < S, W, I >::graph\_window\_piter ( const Window < W > & *win,* const Pref & *p\_ref* ) **[inline]**

To be used in case the center and neighbor sites have the same type and belong to the same site set.

#### Parameters

*win* The underlying window.

*p\_ref* [Window](#page-1193-0) center.

<span id="page-818-5"></span>10.204.3.3 template<typename S , typename W , typename I > template<typename Pref > mln::graph\_window\_piter< S, W, I >::graph\_window\_piter ( const Window< W >  $\&$ *win,* const Site\_Set  $\lt S > \&$  *target\_site\_set,* const Pref  $\&$  *p\_ref* ) [inline]

To be used in case center and neighbors sites do not have the same type and do not belong to the same site set.

#### Parameters

*win* The underlying window.

*target\_site\_set* [Site](#page-1004-0) set in which neighbor sites are extracted.

*p\_ref* [Window](#page-1193-0) center.

## 10.204.4 Member Function Documentation

<span id="page-819-0"></span>10.204.4.1 template<typename S , typename W , typename I > void mln::graph\_window\_piter< S, W, I >::change\_target\_site\_set ( const S & *s* ) **[inline]**

Change the target site set.

<span id="page-819-2"></span>[Window](#page-1193-0) elements different from the center come from the target site set.

10.204.4.2 template<typename S , typename W , typename I > const graph\_window\_piter< S, W, I >::graph\_element & mln::graph\_window\_piter $< S$ , W, I >::element ( ) const **[inline]**

<span id="page-819-3"></span>Return the graph element pointed by this iterator.

### 10.204.4.3 template<typename S , typename W , typename I > unsigned mln::graph\_window\_piter< S, W, I >::id ( ) const **[inline]**

Return the graph element id.

FIXME: we do not want to have this member since there is an automatic conversion to the graph element. C++ does not seem to use this conversion operator.

## 10.204.4.4 void mln::Site\_Iterator< graph\_window\_piter< S, W, I > >::next ( ) **[inherited]**

Go to the next element.

#### Warning

This is a final method; iterator classes should not re-defined this method. The actual "next" operation has to be defined through the *next\_* method.

#### Precondition

The iterator is valid.

```
10.204.4.5 template<typename S, typename W, typename I > const S \&mln::graph_window_piter< S, W, I >::target_site_set ( ) const [inline]
```
Return the target site set.

<span id="page-819-4"></span>[Window](#page-1193-0) elements different from the center come from the target site set.

# 10.205 mln::hexa< I > Struct Template Reference

hexagonal image class.

#include <hexa.hh>

Inheritance diagram for mln::hexa< I >:

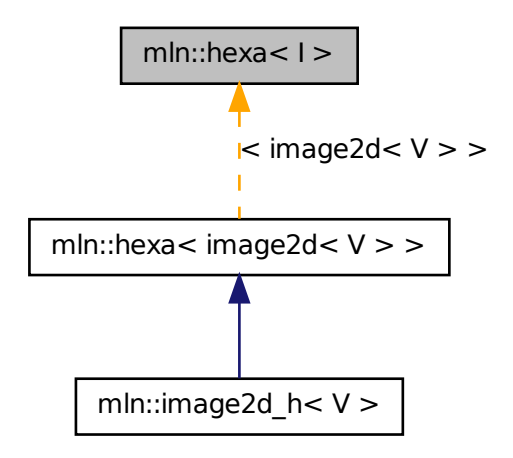

# Public Types

- typedef hexa\_bkd\_piter\_< [box2d](#page-623-0) > [bkd\\_piter](#page-821-0) *FIXME : should it be in box2d\_h? Backward [Site\\_Iterator](#page-1005-0) associated type.*
- typedef hexa\_fwd\_piter\_< [box2d](#page-623-0) > [fwd\\_piter](#page-821-1) *FIXME : should it be in box2d\_h? Forward [Site\\_Iterator](#page-1005-0) associated type.*
- typedef I::lvalue [lvalue](#page-821-2) *Lvalue associated type.*
- typedef [point2d\\_h](#page-989-0) [psite](#page-821-3) *[Point](#page-987-0) site type.*
- typedef I::rvalue [rvalue](#page-821-4) *Return type of read-only access.*
- typedef [hexa](#page-819-4) $\lt$  tag::image $\lt$  I  $>$   $\gt$  [skeleton](#page-822-0) *Skeleton.*
- typedef I::value [value](#page-822-1) *[Value](#page-1137-0) associated type.*

# Public Member Functions

• const  $box2d h & domain()$  $box2d h & domain()$  $box2d h & domain()$  const

*Give the definition domain.*

- $\bullet$  bool [has](#page-822-3) (const [psite](#page-989-0) &p) const *Test if* p *belongs to the image domain.*
- [hexa](#page-822-4) (I &ima) *Constructor with an base image.*
- $\cdot$  [hexa](#page-822-5) () *Constructor without argument.*
- Ivalue [operator\(\)](#page-822-6) (const [point2d\\_h](#page-989-0) &p) *Read-write access of pixel value at hexa point site* p*.*
- [rvalue](#page-821-4) [operator\(\)](#page-822-7) (const point 2d h  $\&$ p) const

*Read-only access of pixel value at hexa point site* p*.*

# 10.205.1 Detailed Description

#### template<typename I> struct mln::hexa< I >

hexagonal image class. The parameter  $I$  is the type of the base image. This image class which handles hexagonal grid.

Ex : 1 3 5 7 9 11 0 2 4 6 8 10 ------------------- 0 XX| | | | | | |XX --------------------- 2 XX| | | | | | |XX --------------------- 4 XX| | | | | | |XX --------------------- 6 XX| | | | | | |XX --------------------- 8 XX| | | | | | |XX -------------------

## 10.205.2 Member Typedef Documentation

### <span id="page-821-0"></span>10.205.2.1 template<typename I> typedef hexa\_bkd\_piter\_<box2d> mln::hexa< I >::bkd\_piter

<span id="page-821-1"></span>FIXME : should it be in box2d\_h? Backward [Site\\_Iterator](#page-1005-0) associated type.

### 10.205.2.2 template<typename I> typedef hexa\_fwd\_piter\_<box2d> mln::hexa< I >::fwd\_piter

<span id="page-821-2"></span>FIXME : should it be in box2d\_h? Forward [Site\\_Iterator](#page-1005-0) associated type.

### 10.205.2.3 template<typename I> typedef I ::lvalue mln::hexa< I >::lvalue

<span id="page-821-3"></span>Lvalue associated type.

## 10.205.2.4 template<typename I> typedef point2d\_h mln::hexa< I >::psite

[Point](#page-987-0) site type.

<span id="page-821-4"></span>Reimplemented in mln::image2d  $h < V >$ .

#### 10.205.2.5 template<typename I> typedef I ::rvalue mln::hexa< I >::rvalue

<span id="page-822-0"></span>Return type of read-only access.

```
10.205.2.6 template<typename I> typedef hexa< tag::image \langle I \rangle > mln::hexa\langle I \rangle::skeleton
```
<span id="page-822-1"></span>Skeleton.

#### 10.205.2.7 template<typename I> typedef I ::value mln::hexa< I >::value

[Value](#page-1137-0) associated type.

#### 10.205.3 Constructor & Destructor Documentation

<span id="page-822-5"></span>10.205.3.1 template<typename I > mln::hexa< I >::hexa ( ) **[inline]**

<span id="page-822-4"></span>Constructor without argument.

10.205.3.2 template<typename I> mln::hexa< I >::hexa ( I & *ima* ) **[inline]**

Constructor with an base image.

#### 10.205.4 Member Function Documentation

<span id="page-822-2"></span>10.205.4.1 template<typename I > const box2d\_h & mln::hexa< I >::domain ( ) const **[inline]**

<span id="page-822-3"></span>Give the definition domain.

#### 10.205.4.2 template<typename I > bool mln::hexa< I >::has ( const psite & *p* ) const **[inline]**

Test if p belongs to the image domain.

<span id="page-822-7"></span>Referenced by mln::hexa< I >::operator()().

### 10.205.4.3 template<typename I > hexa< I >::rvalue mln::hexa< I >::operator() ( const point2d\_h & *p* ) const **[inline]**

Read-only access of pixel value at hexa point site p.

<span id="page-822-6"></span>References mln::hexa< I >::has().

### 10.205.4.4 template<typename  $I >$  hexa $\langle I >$ ::lvalue mln::hexa $\langle I >$ ::operator() ( const point2d\_h & *p* ) **[inline]**

Read-write access of pixel value at hexa point site p.

References mln::hexa< I >::has().

# 10.206 mln::histo::array< T > Struct Template Reference

Generic histogram class over a value set with type T.

#include <array.hh>

10.206.1 Detailed Description

template<typename T> struct mln::histo::array< T >

<span id="page-823-0"></span>Generic histogram class over a value set with type T.

# 10.207 mln::Image< E > Struct Template Reference

Base class for implementation of image classes.

#include <image.hh>

Inheritance diagram for mln::Image $\lt E$  >:

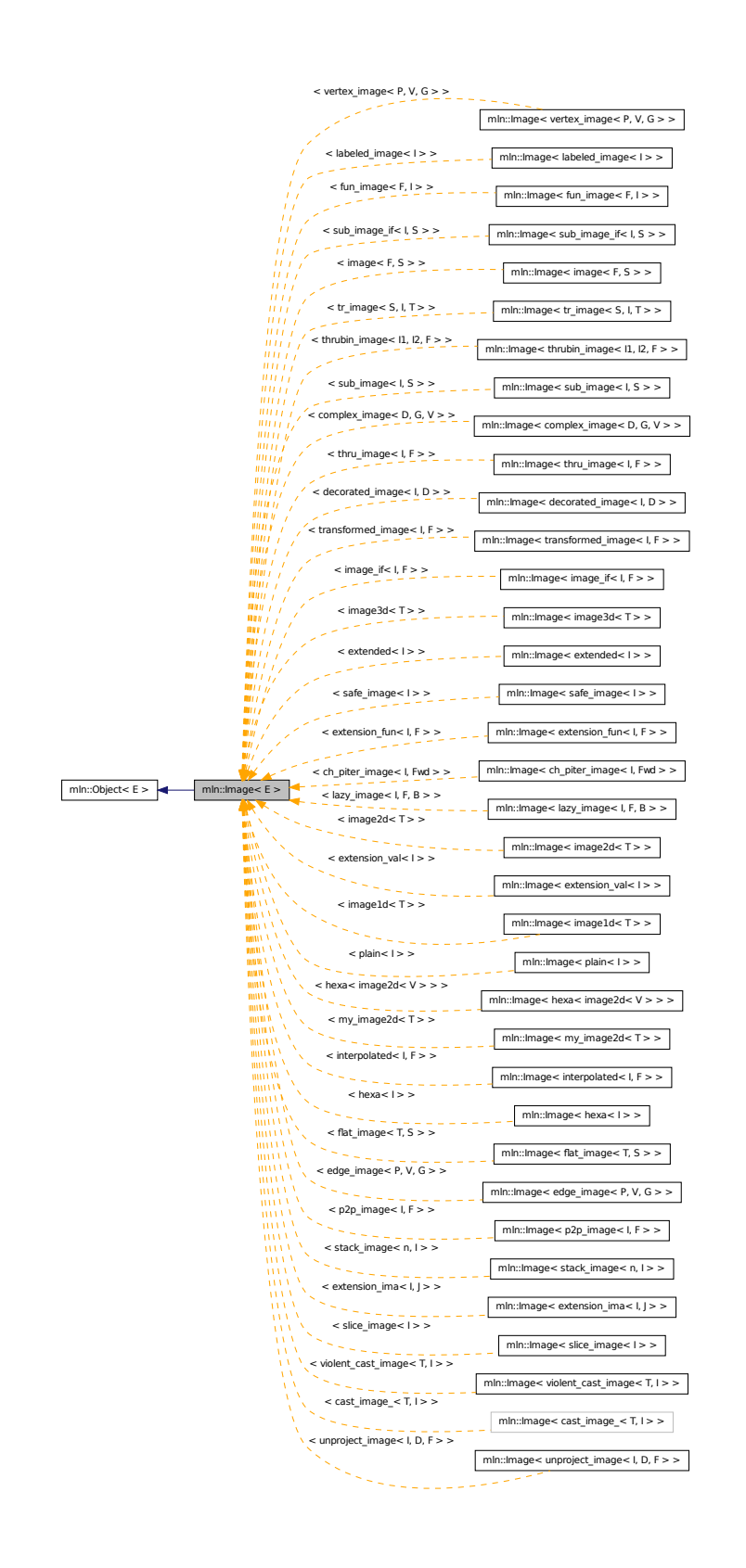

#### 10.207.1 Detailed Description

#### template<typename E> struct mln::Image< E >

Base class for implementation of image classes.

#### See also

[mln::doc::Image](#page-683-0) for a complete documentation of this class contents.

# <span id="page-825-0"></span>10.208 mln::image1d< T > Struct Template Reference

Basic 1D image class.

```
#include <image1d.hh>
```
Inherits image primary  $T$ , box1d, image1d $(T$   $>>$ .

# Public Types

- typedef T & [lvalue](#page-826-0) *Return type of read-write access.*
- typedef const T & [rvalue](#page-826-1) *Return type of read-only access.*
- typedef [image1d](#page-825-0)< tag::value\_ $\langle T \rangle$  > [skeleton](#page-827-0) *Skeleton.*
- typedef T [value](#page-827-1) *[Value](#page-1137-0) associated type.*

## Public Member Functions

- const box 1d & [bbox](#page-827-2) () const *Give the bounding box domain.*
- unsigned [border](#page-827-3) () const *Give the border thickness.*
- const T ∗ [buffer](#page-827-4) () const *Give a hook to the value buffer.*
- T ∗ [buffer](#page-827-5) () *Give a hook to the value buffer.*
- int [delta\\_index](#page-828-0) (const [dpoint1d](#page-710-0) &dp) const *Give the offset corresponding to the delta-point* dp*.*
- const box 1d & [domain](#page-828-1) () const *Give the definition domain.*
- T & [element](#page-828-2) (unsigned i) *Read-write access to the* i-th *image value (including the border).*
- const T & [element](#page-828-3) (unsigned i) const *Read-only access to the* i-th *image value (including the border).*
- bool [has](#page-828-4) (const point  $\left[1 \right]$  &p) const *Test if* p *is valid.*
- [image1d](#page-827-6) (unsigned ninds, unsigned bdr=border::thickness) *Constructor with the number of indices and the border thickness.*
- [image1d](#page-827-7) () *Constructor without argument.*
- [image1d](#page-827-8) (const [box1d](#page-623-0) &b, unsigned bdr=border::thickness) *Constructor with a box and the border thickness.*
- unsigned [nelements](#page-828-5) () const *Give the number of cells (points including border ones).*
- unsigned [ninds](#page-828-6) () const *Give the number of indexes.*
- const T & [operator\(\)](#page-829-0) (const point I d &p) const *Read-only access to the image value located at point* p*.*
- T & [operator\(\)](#page-828-7) (const point  $\lceil d \rceil$  &p) *Read-write access to the image value located at point* p*.*
- [point1d](#page-989-0) [point\\_at\\_index](#page-829-1) (unsigned i) const *Give the point corresponding to the offset* o*.*

## 10.208.1 Detailed Description

#### template<typename T> struct mln::image1d< T >

Basic 1D image class. The parameter T is the type of pixel values. This image class stores data in memory and has a virtual border with constant thickness before and after data.

#### 10.208.2 Member Typedef Documentation

#### <span id="page-826-0"></span>10.208.2.1 template<typename T> typedef T& mln::image1d< T >::lvalue

<span id="page-826-1"></span>Return type of read-write access.

#### 10.208.2.2 template<typename  $T$ > typedef const  $T\&$  mln::image1d< $T$ >::rvalue

<span id="page-827-0"></span>Return type of read-only access.

### 10.208.2.3 template<typename T> typedef image1d< tag::value\_<T> > mln::image1d< T >::skeleton

<span id="page-827-1"></span>Skeleton.

#### 10.208.2.4 template<typename  $T$ > typedef T mln::image1d< $T$ >::value

[Value](#page-1137-0) associated type.

## 10.208.3 Constructor & Destructor Documentation

#### <span id="page-827-7"></span>10.208.3.1 template<typename T > mln::image1d< T >::image1d ( ) **[inline]**

<span id="page-827-6"></span>Constructor without argument.

#### 10.208.3.2 template<typename T > mln::image1d< T >::image1d ( unsigned *ninds,* unsigned *bdr =* **border::thickness** ) **[inline]**

Constructor with the number of indices and the border thickness.

<span id="page-827-8"></span>References mln::make::box1d().

#### 10.208.3.3 template<typename T > mln::image1d< T >::image1d ( const box1d & *b,* unsigned *bdr =* **border::thickness** ) **[inline]**

Constructor with a box and the border thickness.

#### 10.208.4 Member Function Documentation

<span id="page-827-2"></span>10.208.4.1 template<typename  $T >$  const box1d & mln::image1d $(T >$ ::bbox () const **[inline]**

<span id="page-827-3"></span>Give the bounding box domain.

10.208.4.2 template<typename T > unsigned mln::image1d< T >::border ( ) const **[inline]**

<span id="page-827-4"></span>Give the border thickness.

10.208.4.3 template<typename T > const T ∗ mln::image1d< T >::buffer ( ) const **[inline]**

<span id="page-827-5"></span>Give a hook to the value buffer.
#### 10.208.4.4 template<typename  $T > T * mln::image1d < T$  >::buffer ( ) [inline]

Give a hook to the value buffer.

#### 10.208.4.5 template<typename T > int mln::image1d< T >::delta\_index ( const dpoint1d & *dp* ) const **[inline]**

Give the offset corresponding to the delta-point dp.

#### 10.208.4.6 template<typename T > const box1d & mln::image1d< T >::domain ( ) const **[inline]**

Give the definition domain.

#### 10.208.4.7 template<typename T > T & mln::image1d< T >::element ( unsigned *i* ) **[inline]**

Read-write access to the  $i$ -th image value (including the border).

References mln::image1d< T >::nelements().

#### 10.208.4.8 template<typename T > const T & mln::image1d< T >::element ( unsigned *i* ) const **[inline]**

Read-only access to the  $i$ -th image value (including the border). References mln::image1d< T >::nelements().

#### 10.208.4.9 template<typename T > bool mln::image1d< T >::has ( const point1d & *p* ) const **[inline]**

Test if  $p$  is valid.

Referenced by mln::image1d $\lt T$  >::operator()().

#### 10.208.4.10 template<typename T > unsigned mln::image1d< T >::nelements ( ) const **[inline]**

Give the number of cells (points including border ones).

Referenced by mln::image1d< T >::element(), and mln::image1d< T >::point\_at\_index().

#### 10.208.4.11 template<typename T > unsigned mln::image1d< T >::ninds ( ) const **[inline]**

Give the number of indexes.

#### 10.208.4.12 template<typename T > T & mln::image1d< T >::operator() ( const point1d & *p* ) **[inline]**

Read-write access to the image value located at point p.

References mln::image1d $\lt T$  >::has().

#### 10.208.4.13 template<typename T > const T & mln::image1d< T >::operator() ( const point1d & *p* ) const **[inline]**

Read-only access to the image value located at point p.

References mln::image1d< T >::has().

## 10.208.4.14 template<typename T > point1d mln::image1d< T >::point\_at\_index ( unsigned *i* ) const **[inline]**

Give the point corresponding to the offset  $\circ$ .

<span id="page-829-0"></span>References mln::image1d< T >::nelements().

# 10.209 mln::image2d< T > Class Template Reference

Basic 2D image class.

#include <image2d.hh>

Inherits image\_primary< T, mln::box2d, image2d< T > >.

## Public Types

- typedef T & [lvalue](#page-831-0) *Return type of read-write access.*
- typedef const T & [rvalue](#page-831-1) *Return type of read-only access.*
- typedef [image2d](#page-829-0)< tag::value\_< T > > [skeleton](#page-831-2) *Skeleton.*
- typedef T [value](#page-831-3) *[Value](#page-1137-0) associated type.*

## Public Member Functions

- const [box2d](#page-623-0) & [bbox](#page-832-0) () const *Give the bounding box domain.*
- unsigned [border](#page-832-1) () const *Give the border thickness.*
- const T ∗ [buffer](#page-832-2) () const *Give a hook to the value buffer.*

•  $T * buffer()$  $T * buffer()$  $T * buffer()$ 

*Give a hook to the value buffer.*

• int [delta\\_index](#page-832-4) (const [dpoint2d](#page-710-0) &dp) const

*Give the delta-index corresponding to the delta-point* dp*.*

• const [box2d](#page-623-0) & [domain](#page-832-5) () const

*Give the definition domain.*

• T & [element](#page-832-6) (unsigned i)

*Read-write access to the image value located at index* i*.*

• const T & [element](#page-832-7) (unsigned i) const

*Read-only access to the image value located at index* i*.*

• bool [has](#page-832-8) (const [point2d](#page-989-0) &p) const

*Test if* p *is valid.*

• [image2d](#page-831-4)  $()$ 

*Constructor without argument.*

- [image2d](#page-831-5) (const [box2d](#page-623-0) &b, unsigned bdr=border::thickness) *Constructor with a box and the border thickness (default is 3).*
- [image2d](#page-831-6) (int nrows, int ncols, unsigned bdr=border::thickness)

*Constructor with the numbers of rows and columns and the border thickness.*

• unsigned [ncols](#page-833-0) () const

*Give the number of columns.*

• unsigned [nelements](#page-833-1) () const

*Give the number of elements (points including border ones).*

• unsigned [nrows](#page-833-2) () const

*Give the number of rows.*

- const T & [operator\(\)](#page-833-3) (const [point2d](#page-989-0) &p) const *Read-only access to the image value located at point* p*.*
- T & [operator\(\)](#page-833-4) (const [point2d](#page-989-0) &p)

*Read-write access to the image value located at point* p*.*

• [point2d](#page-989-0) [point\\_at\\_index](#page-833-5) (unsigned i) const

*Give the point corresponding to the index* i*.*

### 10.209.1 Detailed Description

#### template<typename T> class mln::image2d< T >

Basic 2D image class. The parameter  $T$  is the type of pixel values. This image class stores data in memory and has a virtual border with constant thickness around data.

#### 10.209.2 Member Typedef Documentation

#### <span id="page-831-0"></span>10.209.2.1 template<typename T> typedef T& mln::image2d< T >::lvalue

<span id="page-831-1"></span>Return type of read-write access.

#### 10.209.2.2 template<typename T> typedef const T& mln::image2d< T >::rvalue

<span id="page-831-2"></span>Return type of read-only access.

#### 10.209.2.3 template<typename T > typedef image2d  $\langle$  tag::value  $\langle T \rangle$  > mln::image2d $\langle T \rangle$ >::skeleton

<span id="page-831-3"></span>Skeleton.

#### 10.209.2.4 template<typename T> typedef T mln::image2d< T >::value

[Value](#page-1137-0) associated type.

#### 10.209.3 Constructor & Destructor Documentation

#### <span id="page-831-4"></span>10.209.3.1 template<typename T > mln::image2d< T >::image2d ( ) **[inline]**

<span id="page-831-6"></span>Constructor without argument.

#### 10.209.3.2 template<typename T > mln::image2d< T >::image2d ( int *nrows,* int *ncols,* unsigned *bdr =* **border::thickness** ) **[inline]**

Constructor with the numbers of rows and columns and the border thickness.

<span id="page-831-5"></span>References mln::make::box2d().

### 10.209.3.3 template<typename T > mln::image2d< T >::image2d ( const box2d & *b,* unsigned *bdr =* **border::thickness** ) **[inline]**

Constructor with a box and the border thickness (default is 3).

#### 10.209.4 Member Function Documentation

<span id="page-832-0"></span>10.209.4.1 template<typename  $T >$  const box2d & mln::image2d $(T >$ ::bbox () const **[inline]**

<span id="page-832-1"></span>Give the bounding box domain.

#### 10.209.4.2 template<typename T > unsigned mln::image2d< T >::border ( ) const **[inline]**

<span id="page-832-3"></span>Give the border thickness.

#### 10.209.4.3 template<typename  $T > T * mln::image2d < T >::buffer$  ( ) [inline]

<span id="page-832-2"></span>Give a hook to the value buffer.

#### 10.209.4.4 template<typename T > const T ∗ mln::image2d< T >::buffer ( ) const **[inline]**

<span id="page-832-4"></span>Give a hook to the value buffer.

#### 10.209.4.5 template<typename T > int mln::image2d< T >::delta\_index ( const dpoint2d & *dp* ) const **[inline]**

<span id="page-832-5"></span>Give the delta-index corresponding to the delta-point dp.

#### 10.209.4.6 template<typename  $T >$  const box2d & mln::image2d<  $T >$ ::domain ( ) const **[inline]**

Give the definition domain.

<span id="page-832-7"></span>Referenced by mln::morpho::line\_gradient(), mln::make\_debug\_graph\_image(), and mln::io::txt::save().

#### 10.209.4.7 template<typename T > const T & mln::image2d< T >::element ( unsigned *i* ) const **[inline]**

Read-only access to the image value located at index i.

<span id="page-832-6"></span>References mln::image2d< T >::nelements().

#### 10.209.4.8 template<typename T > T & mln::image2d< T >::element ( unsigned *i* ) **[inline]**

Read-write access to the image value located at index i.

<span id="page-832-8"></span>References mln::image2d< T >::nelements().

#### 10.209.4.9 template<typename T > bool mln::image2d< T >::has ( const point2d & *p* ) const **[inline]**

Test if  $p$  is valid.

Generated on Fri Oct 19 2012 04:15:33 for Milena (Olena) by Doxygen

<span id="page-833-0"></span>Referenced by mln::image2d< T >::operator()(), and mln::debug::put\_word().

#### 10.209.4.10 template<typename T > unsigned mln::image2d< T >::ncols ( ) const **[inline]**

<span id="page-833-1"></span>Give the number of columns.

#### 10.209.4.11 template  $lt$ typename T  $>$  unsigned mln::image2d $lt$ T  $>$ ::nelements () const **[inline]**

Give the number of elements (points including border ones).

<span id="page-833-2"></span>Referenced by mln::image2d $\lt T$  >::element(), and mln::image2d $\lt T$  >::point at index().

#### 10.209.4.12 template<typename T > unsigned mln::image2d< T >::nrows ( ) const **[inline]**

<span id="page-833-3"></span>Give the number of rows.

## 10.209.4.13 template<typename T > const T & mln::image2d< T >::operator() ( const point2d & *p* ) const **[inline]**

Read-only access to the image value located at point p.

<span id="page-833-4"></span>References mln::image2d $\langle T \rangle$ ::has().

## 10.209.4.14 template<typename T > T & mln::image2d< T >::operator() ( const point2d & *p* ) **[inline]**

Read-write access to the image value located at point p.

<span id="page-833-5"></span>References mln::image2d< T >::has().

#### 10.209.4.15 template<typename T > point2d mln::image2d< T >::point\_at\_index ( unsigned *i* ) const **[inline]**

Give the point corresponding to the index  $\pm$ .

References mln::image2d< T >::nelements().

# 10.210 mln::image2d  $h < V >$  Struct Template Reference

2d image based on an hexagonal mesh.

#include <image2d\_h.hh>

Inheritance diagram for mln::image2d  $h < V >$ :

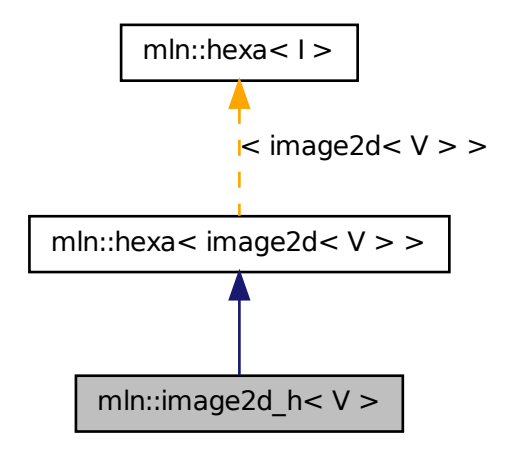

## Public Types

- typedef hexa\_bkd\_piter\_< [box2d](#page-623-0) > [bkd\\_piter](#page-821-0) *FIXME : should it be in box2d\_h? Backward Site\_Iterator associated type.*
- typedef hexa\_fwd\_piter\_< [box2d](#page-623-0) > [fwd\\_piter](#page-821-1) *FIXME : should it be in box2d\_h? Forward Site\_Iterator associated type.*
- typedef [image2d](#page-829-0)< V >:[:lvalue](#page-821-2) [lvalue](#page-821-2) *Lvalue associated type.*
- typedef [point2d\\_h](#page-989-0) [psite](#page-835-0) *[Point](#page-987-0) site type.*
- typedef [image2d](#page-829-0) $\lt V$   $>$ :[:rvalue](#page-821-3) [rvalue](#page-821-3) *Return type of read-only access.*
- typedef [hexa](#page-819-0)< tag::image\_< [image2d](#page-829-0)<  $V$  > > > [skeleton](#page-822-0) *Skeleton.*
- typedef [image2d](#page-829-0) $\lt V$  >:[:value](#page-822-1) [value](#page-822-1) *Value associated type.*

## Public Member Functions

• const  $box2d h & domain()$  $box2d h & domain()$  $box2d h & domain()$  const

*Give the definition domain.*

- bool [has](#page-822-3) (const [psite](#page-989-0) &p) const *Test if* p *belongs to the image domain.*
- image2d h (int nrows, int ncols, unsigned bdr=border::thickness) *Constructor with the numbers of rows and columns border thickness.*
- Ivalue [operator\(\)](#page-822-4) (const [point2d\\_h](#page-989-0) &p) *Read-write access of pixel value at hexa point site* p*.*
- [rvalue](#page-821-3) [operator\(\)](#page-822-5) (const point2d h &p) const *Read-only access of pixel value at hexa point site* p*.*

## 10.210.1 Detailed Description

## template<typename V> struct mln::image2d\_h< V >

2d image based on an hexagonal mesh.

## 10.210.2 Member Typedef Documentation

#### 10.210.2.1 typedef hexa\_bkd\_piter\_<br/> <br/>  $\lambda$  mln::hexa< image2d< V > >::bkd\_piter **[inherited]**

FIXME : should it be in box2d\_h? Backward Site\_Iterator associated type.

## 10.210.2.2 typedef hexa\_fwd\_piter\_<br/> <br/>  $\lambda$  mln::hexa< image2d< V > >::fwd\_piter **[inherited]**

FIXME : should it be in box2d h? Forward Site Iterator associated type.

#### 10.210.2.3 typedef image2d< V > ::lvalue mln::hexa< image2d< V > >::lvalue **[inherited]**

<span id="page-835-0"></span>Lvalue associated type.

#### 10.210.2.4 template<typename V > typedef point2d\_h mln::image2d\_h< V >::psite

[Point](#page-987-0) site type.

Reimplemented from [mln::hexa](#page-821-4)< image2d $\langle V \rangle$ .

10.210.2.5 typedef image2d< V > ::rvalue mln::hexa< image2d< V > >::rvalue **[inherited]**

Return type of read-only access.

10.210.2.6 typedef hexa< tag::image  $\langle \text{image } 2d \langle V \rangle > \rangle$  mln::hexa $\langle \text{image } 2d \langle V \rangle$ >::skeleton **[inherited]**

Skeleton.

10.210.2.7 typedef image2d< V > ::value mln::hexa< image2d< V > >::value **[inherited]**

Value associated type.

#### 10.210.3 Constructor & Destructor Documentation

<span id="page-836-0"></span>10.210.3.1 template<typename V > mln::image2d\_h< V >::image2d\_h ( int *nrows,* int *ncols,* unsigned *bdr =* **border::thickness** ) **[inline]**

Constructor with the numbers of rows and columns border thickness.

image2d\_h(3,6) will build this hexa image :

1 3 5 0 2 4 -------------- 0| x x x | 2| x x x | 4| x x x

## 10.210.4 Member Function Documentation

10.210.4.1 const box2d\_h& mln::hexa< image2d< V > >::domain ( ) const **[inherited]**

Give the definition domain.

10.210.4.2 bool mln::hexa< image2d< V > >::has ( const psite & *p* ) const **[inherited]**

Test if p belongs to the image domain.

#### 10.210.4.3 rvalue mln::hexa< image2d< V > >::operator() ( const point2d\_h & *p* ) const **[inherited]**

Read-only access of pixel value at hexa point site p.

```
10.210.4.4 lvalue mln::hexa< image2d< V > >::operator() ( const point2d_h & p )
           [inherited]
```
<span id="page-836-1"></span>Read-write access of pixel value at hexa point site p.

# 10.211 mln::image3d< T > Struct Template Reference

Basic 3D image class.

#include <image3d.hh>

Inherits image primary  $T$ , box3d, image3d $(T$   $>$   $>$ .

# Public Types

- typedef T & [lvalue](#page-838-0) *Return type of read-write access.*
- typedef const T & [rvalue](#page-838-1) *Return type of read-only access.*
- typedef [image3d](#page-836-1)< tag::value\_< T > > [skeleton](#page-838-2) *Skeleton.*
- typedef T [value](#page-838-3) *[Value](#page-1137-0) associated type.*

## Public Member Functions

- const [box3d](#page-623-0) & [bbox](#page-839-0) () const *Give the bounding box domain.*
- unsigned [border](#page-839-1) () const *Give the border thickness.*
- const T ∗ [buffer](#page-839-2) () const *Give a hook to the value buffer.*
- $T * buffer()$  $T * buffer()$  $T * buffer()$ *Give a hook to the value buffer.*
- int [delta\\_index](#page-839-4) (const [dpoint3d](#page-710-0) &dp) const *Fast [Image](#page-823-0) method.*
- const [box3d](#page-623-0) & [domain](#page-839-5) () const *Give the definition domain.*
- T & [element](#page-840-0) (unsigned i) *Read-write access to the image value located at index* i*.*
- const T & [element](#page-840-1) (unsigned i) const *Read-only access to the image value located at index* i*.*
- bool [has](#page-840-2) (const [point3d](#page-989-0) &p) const *Test if* p *is valid.*
- [image3d](#page-839-6) (const [box3d](#page-623-0) &b, unsigned bdr=border::thickness) *Constructor with a box and the border thickness (default is 3).*
- [image3d](#page-839-7) () *Constructor without argument.*
- image<sup>3</sup>d (int nslices, int nrows, int ncols, unsigned bdr=border::thickness) *Constructor with the numbers of indexes and the border thickness.*
- unsigned [ncols](#page-840-3) () const

*Give the number of columns.*

- unsigned [nelements](#page-840-4) () const *Give the number of cells (points including border ones).*
- unsigned **[nrows](#page-840-5)** () const *Give the number of rows.*
- unsigned [nslices](#page-840-6) () const *Give the number of slices.*
- T & [operator\(\)](#page-841-0) (const point 3d &p) *Read-write access to the image value located at point* p*.*
- const T & [operator\(\)](#page-840-7) (const point 3d &p) const *Read-only access to the image value located at point* p*.*
- [point3d](#page-989-0) [point\\_at\\_index](#page-841-1) (unsigned o) const *Give the point corresponding to the offset* o*.*

## 10.211.1 Detailed Description

#### template<typename T> struct mln::image3d< T >

Basic 3D image class. The parameter T is the type of pixel values. This image class stores data in memory and has a virtual border with constant thickness around data.

## 10.211.2 Member Typedef Documentation

#### <span id="page-838-0"></span>10.211.2.1 template<typename T> typedef T& mln::image3d< T >::lvalue

<span id="page-838-1"></span>Return type of read-write access.

#### 10.211.2.2 template<typename T> typedef const T& mln::image3d< T >::rvalue

<span id="page-838-2"></span>Return type of read-only access.

#### 10.211.2.3 template<typename T> typedef image3d< tag::value\_<T> > mln::image3d< T >::skeleton

<span id="page-838-3"></span>Skeleton.

Generated on Fri Oct 19 2012 04:15:33 for Milena (Olena) by Doxygen

#### 10.211.2.4 template<typename T> typedef T mln::image3d< T >::value

[Value](#page-1137-0) associated type.

## 10.211.3 Constructor & Destructor Documentation

<span id="page-839-7"></span>10.211.3.1 template<typename T > mln::image3d< T >::image3d ( ) **[inline]**

<span id="page-839-6"></span>Constructor without argument.

#### 10.211.3.2 template<typename T > mln::image3d< T >::image3d ( const box3d & *b,* unsigned *bdr =* **border::thickness** ) **[inline]**

<span id="page-839-8"></span>Constructor with a box and the border thickness (default is 3).

10.211.3.3 template<typename T > mln::image3d< T >::image3d ( int *nslices,* int *nrows,* int *ncols,* unsigned *bdr =* **border::thickness** ) **[inline]**

Constructor with the numbers of indexes and the border thickness.

References mln::make::box3d().

## 10.211.4 Member Function Documentation

<span id="page-839-0"></span>10.211.4.1 template<typename  $T >$  const box3d & mln::image3d<  $T >$ ::bbox () const **[inline]**

<span id="page-839-1"></span>Give the bounding box domain.

```
10.211.4.2 template<typename T > unsigned mln::image3d< T >::border ( ) const [inline]
```
<span id="page-839-3"></span>Give the border thickness.

#### 10.211.4.3 template<typename T > T ∗ mln::image3d< T >::buffer ( ) **[inline]**

<span id="page-839-2"></span>Give a hook to the value buffer.

10.211.4.4 template<typename T > const T ∗ mln::image3d< T >::buffer ( ) const **[inline]**

<span id="page-839-4"></span>Give a hook to the value buffer.

## 10.211.4.5 template<typename T > int mln::image3d< T >::delta\_index ( const dpoint3d & *dp* ) const **[inline]**

Fast [Image](#page-823-0) method.

<span id="page-839-5"></span>Give the offset corresponding to the delta-point dp.

#### 10.211.4.6 template<typename  $T >$  const box3d & mln::image3d< T >::domain ( ) const **[inline]**

<span id="page-840-1"></span>Give the definition domain.

#### 10.211.4.7 template<typename T > const T & mln::image3d< T >::element ( unsigned *i* ) const **[inline]**

Read-only access to the image value located at index i.

<span id="page-840-0"></span>References mln::image3d< T >::nelements().

#### 10.211.4.8 template<typename T > T & mln::image3d< T >::element ( unsigned *i* ) **[inline]**

Read-write access to the image value located at index i.

<span id="page-840-2"></span>References mln::image3d< T >::nelements().

#### 10.211.4.9 template<typename T > bool mln::image3d< T >::has ( const point3d & *p* ) const **[inline]**

Test if  $p$  is valid.

<span id="page-840-3"></span>Referenced by mln::image3d $\langle T \rangle$ ::operator()().

#### 10.211.4.10 template<typename T > unsigned mln::image3d< T >::ncols ( ) const **[inline]**

<span id="page-840-4"></span>Give the number of columns.

#### 10.211.4.11 template<typename T > unsigned mln::image3d< T >::nelements ( ) const **[inline]**

Give the number of cells (points including border ones).

<span id="page-840-5"></span>Referenced by mln::image3d< T >::element(), and mln::image3d< T >::point\_at\_index().

#### 10.211.4.12 template<typename T > unsigned mln::image3d< T >::nrows ( ) const **[inline]**

<span id="page-840-6"></span>Give the number of rows.

#### 10.211.4.13 template  $lt$  typename T  $>$  unsigned mln::image  $3d$   $lt$  T  $>$ ::nslices ( ) const **[inline]**

<span id="page-840-7"></span>Give the number of slices.

#### 10.211.4.14 template<typename T > const T & mln::image3d< T >::operator() ( const point3d & *p* ) const **[inline]**

Read-only access to the image value located at point p.

<span id="page-841-0"></span>References mln::image3d $\langle T \rangle$ ::has().

#### 10.211.4.15 template<typename T > T & mln::image3d< T >::operator() ( const point3d & *p* ) **[inline]**

Read-write access to the image value located at point p.

<span id="page-841-1"></span>References mln::image3d< T >::has().

```
10.211.4.16 template<typename T > point3d mln::image3d< T >::point_at_index ( unsigned o
            ) const [inline]
```
Give the point corresponding to the offset  $\circ$ .

<span id="page-841-2"></span>References mln::image3d< T >::nelements().

# 10.212 mln: image if  $\langle I, F \rangle$  Struct Template Reference

[Image](#page-823-0) which domain is restricted by a function 'site -> Boolean'.

#include <image\_if.hh>

Inherits image\_domain\_morpher $< I$ , p\_if $< I$ ::domain\_t, F  $>$ , image\_if $< I$ , F  $>$   $>$ .

## Public Types

• typedef [image\\_if](#page-841-2)  $\lt$  tag::image\_ $\lt I$   $>$ , tag::function\_ $\lt F$   $>$   $>$  [skeleton](#page-842-0) *Skeleton.*

## Public Member Functions

- const  $p_i$  if  $lt$  typename I::[domain](#page-842-1)\_t,  $F \ge \&$  domain () const *Give the definition domain.*
- image if (I &ima, const F &f) *Constructor from an image* ima *and a predicate* f*.*
- $image_if()$  $image_if()$ *Constructor without argument.*
- operator image if  $\zeta$  const I,  $F > 0$  const *Const promotion via conversion.*

## 10.212.1 Detailed Description

template<typename I, typename  $F$ > struct mln::image\_if< I,  $F$  >

[Image](#page-823-0) which domain is restricted by a function 'site -> Boolean'.

#### 10.212.2 Member Typedef Documentation

<span id="page-842-0"></span>10.212.2.1 template<typename I, typename  $F$  > typedef image\_if  $\lt$  tag::image\_ $\lt$ I >, tag::function\_<F> > mln::image\_if< I,  $F >$ ::skeleton

Skeleton.

## 10.212.3 Constructor & Destructor Documentation

<span id="page-842-3"></span>10.212.3.1 template<typename I , typename  $F >$  mln::image\_if < I,  $F >$ ::image\_if ( ) **[inline]**

<span id="page-842-2"></span>Constructor without argument.

#### 10.212.3.2 template<typename I , typename F > mln::image\_if< I, F >::image\_if ( I & *ima,* const  $\mathbf{F} \& \mathbf{f}$  ) [inline]

Constructor from an image ima and a predicate f.

## 10.212.4 Member Function Documentation

<span id="page-842-1"></span>10.212.4.1 template<typename I , typename  $F > const p_1$  if  $\lt$  typename I::domain\_t,  $F > \&$ mln::image\_if< I, F >::domain ( ) const **[inline]**

<span id="page-842-4"></span>Give the definition domain.

10.212.4.2 template<typename I, typename F > mln::image\_if< I, F >::operator image\_if<  $const I, F > ( ) const$  [inline]

<span id="page-842-5"></span>Const promotion via conversion.

# 10.213 mln::interpolated< I, F > Struct Template Reference

Makes the underlying image being accessed with floating coordinates.

```
#include <interpolated.hh>
```
Inherits image\_identity< I, I::domain\_t, interpolated< I, F > >.

## Public Types

• typedef I::lvalue [lvalue](#page-843-0)

*Return type of read-write access.*

• typedef I::[psite](#page-843-1) psite

*[Point\\_Site](#page-995-0) associated type.*

• typedef I::rvalue [rvalue](#page-843-2)

Generated on Fri Oct 19 2012 04:15:33 for Milena (Olena) by Doxygen

```
Return type of read-only access.
```
- typedef [interpolated](#page-842-5)  $\langle$  tag::image  $\langle I \rangle, F \rangle$  [skeleton](#page-843-3) *Skeleton.*
- typedef I::value [value](#page-843-4) *[Value](#page-1137-0) associated type.*

## Public Member Functions

- template  $lt$ typename  $C$  > bool [has](#page-844-0) (const mln::algebra::vec < I::psite::dim,  $C > \&v$ ) const *Test if a pixel value is accessible at* v*.*
- [interpolated](#page-844-1) (I &ima) *Constructors.*
- bool is valid () const *Test if this image has been initialized.*

## 10.213.1 Detailed Description

#### template<typename I, template< class > class F> struct mln::interpolated< I, F >

Makes the underlying image being accessed with floating coordinates.

#### 10.213.2 Member Typedef Documentation

<span id="page-843-0"></span>10.213.2.1 template<typename I , template< class > class F> typedef I ::lvalue mln::interpolated< I, F >::lvalue

<span id="page-843-1"></span>Return type of read-write access.

10.213.2.2 template<typename I , template< class > class F> typedef I ::psite mln::interpolated< I,  $F > ::psite$ 

<span id="page-843-2"></span>Point Site associated type.

10.213.2.3 template<typename I , template< class > class F> typedef I ::rvalue mln::interpolated< I, F >::rvalue

<span id="page-843-3"></span>Return type of read-only access.

10.213.2.4 template<typename I , template< class > class F> typedef interpolated< tag::image  $\langle I \rangle$ ,  $F >$  mln::interpolated $\langle I, F \rangle$ ::skeleton

<span id="page-843-4"></span>Skeleton.

10.213.2.5 template<typename I , template< class > class F> typedef I ::value mln::interpolated< I,  $F > ::value$ 

[Value](#page-1137-0) associated type.

## 10.213.3 Constructor & Destructor Documentation

<span id="page-844-1"></span>10.213.3.1 template<typename I , template< class > class F> mln::interpolated< I, F >::interpolated ( I & *ima* ) **[inline]**

Constructors.

FIXME: don't we want a 'const' here?

## 10.213.4 Member Function Documentation

<span id="page-844-0"></span>10.213.4.1 template<typename I , template< class > class F> template<typename C > bool mln::interpolated< I, F >::has ( const mln::algebra::vec< I::psite::dim, C > & *v* ) const **[inline]**

<span id="page-844-2"></span>Test if a pixel value is accessible at v.

```
10.213.4.2 template<typename I, template<class > class F> bool mln::interpolated<l, F
           >::is_valid ( ) const [inline]
```
Test if this image has been initialized.

# 10.214 mln::io::dicom::dicom\_header Struct Reference

Store dicom file header.

#include <get\_header.hh>

#### 10.214.1 Detailed Description

Store dicom file header.

# 10.215 mln::io::dump::dump\_header Struct Reference

Store dump file header.

#include <get\_header.hh>

## 10.215.1 Detailed Description

Store dump file header.

Generated on Fri Oct 19 2012 04:15:33 for Milena (Olena) by Doxygen

# 10.216 mln::io::fld::fld\_header Struct Reference

Define the header structure of an AVS field data file.

#include <header.hh>

# 10.216.1 Detailed Description

Define the header structure of an AVS field data file.

# 10.217 mln::io::raw::raw\_header Struct Reference

Store raw file header. #include <get\_header.hh>

## 10.217.1 Detailed Description

Store raw file header.

# 10.218 mln::Iterator< E > Struct Template Reference

Base class for implementation classes that are iterators.

#include <iterator.hh>

Inheritance diagram for mln::Iterator< E >:

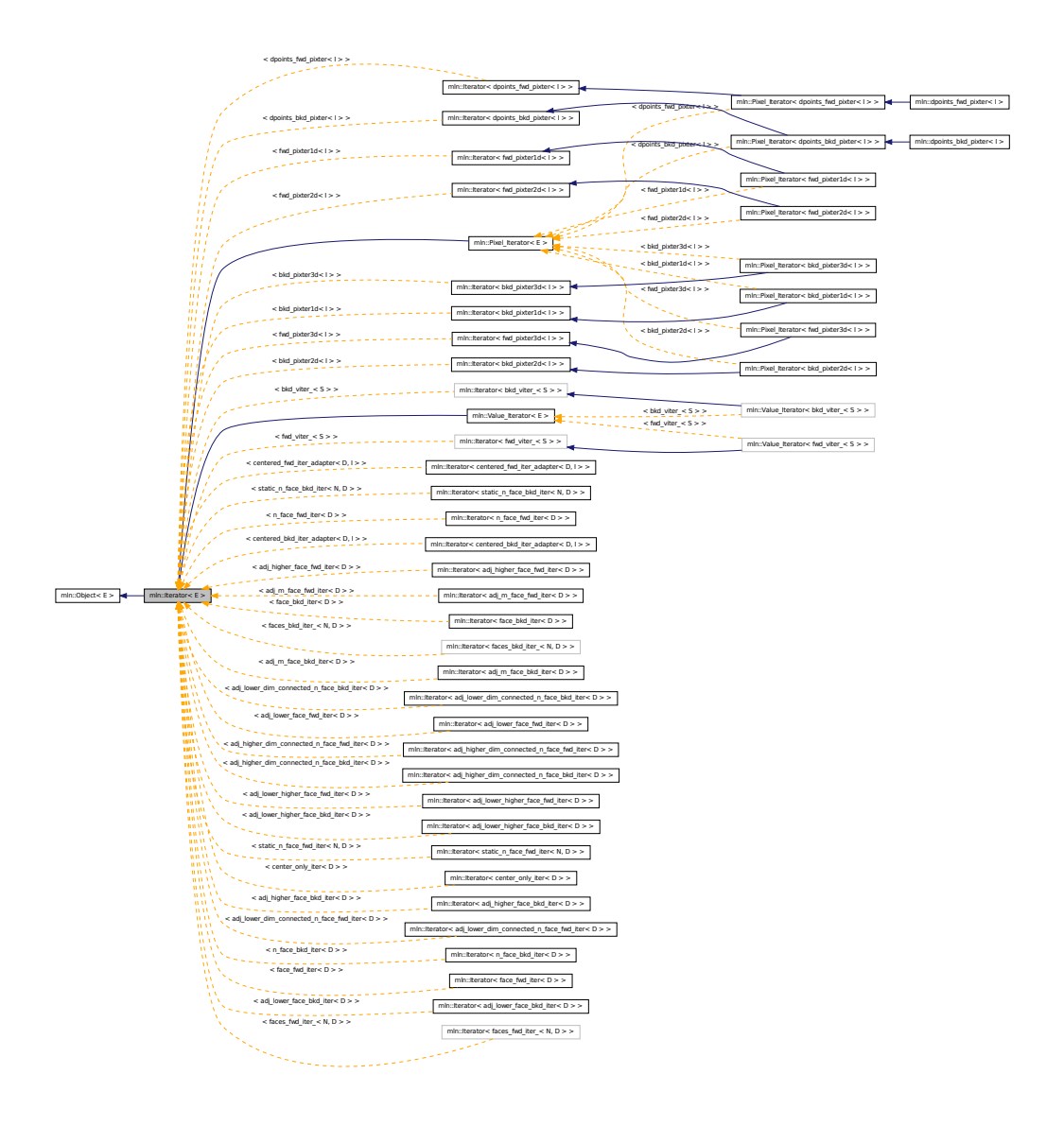

# Public Member Functions

• void [next](#page-621-0) ()

*Go to the next element.*

# 10.218.1 Detailed Description

#### template<typename E> struct mln::Iterator< E >

Base class for implementation classes that are iterators.

#### See also

[mln::doc::Iterator](#page-689-0) for a complete documentation of this class contents.

## 10.218.2 Member Function Documentation

#### 10.218.2.1 template  $lt$  typename  $E >$  void mln::Iterator  $lt E >$ ::next ()

Go to the next element.

#### Warning

This is a final method; iterator classes should not re-defined this method. The actual "next" operation has to be defined through the *next\_* method.

#### Precondition

The iterator is valid.

# <span id="page-847-0"></span>10.219 mln::labeled\_image< I > Class Template Reference

Morpher providing an improved interface for labeled image.

#include <labeled\_image.hh>

Inheritance diagram for mln::labeled\_image< I >:

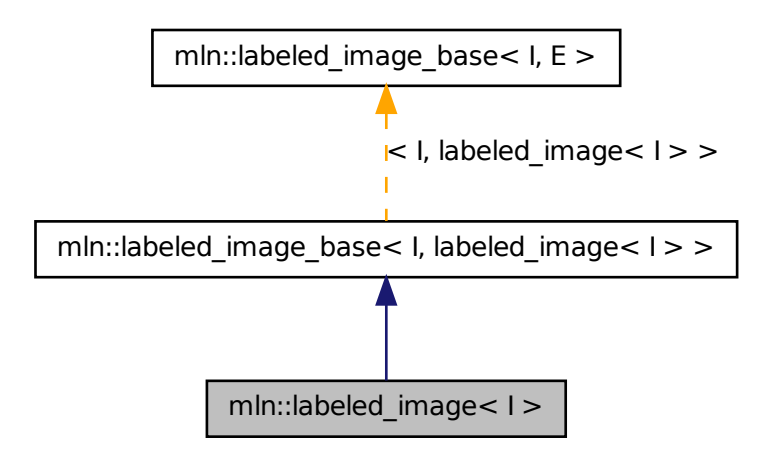

## Public Types

• typedef [accu::shape::bbox](#page-581-0)< typename I::psite >::result [bbox\\_t](#page-849-0) *Type of the bounding component bounding boxes.*

• typedef [labeled\\_image](#page-847-0)< tag::image\_ $< I$  > > [skeleton](#page-849-1) *Skeleton.*

## Public Member Functions

- const [bbox\\_t](#page-849-0) & [bbox](#page-849-2) (const typename I::value [&label\)](#page-1154-0) const *Return the bounding box of the component* label*.*
- const [util::array](#page-1072-0)  **bbox**  $t > 8$  **[bboxes](#page-849-3) () const** *Return the component bounding boxes.*
- I::value [nlabels](#page-850-0) () const *Return the number of labels;.*
- [p\\_if](#page-922-0) $\lt$  mln\_box(I), fun::eq\_v2b\_expr\_ $\lt$ \_pw::value  $\lt I$   $\gt$ , pw::cst  $\lt$  typename I::value  $\gt \gt \gt \gt$ [subdomain](#page-850-1) (const typename I::value [&label\)](#page-1154-0) const

*Return the domain of the component with label* label*.*

- [labeled\\_image](#page-849-4) () *Constructors Constructor without argument.*
- [labeled\\_image](#page-849-5) (const I &ima, const typename I::value &nlabels) *Constructor from an image* ima *and the number of labels* nlabels*.*
- [labeled\\_image](#page-849-6) (const I &ima, const typename I::value &nlabels, const util:: $array <$ mln\_box(I)> &bboxes)

*Constructor from an image* ima*, the number of labels* nlabels *and the object bounding boxes.*

- void [relabel](#page-850-2) (const Function  $v2v \lt F > \&f$ ) *Relabel according to a function.*
- void [relabel](#page-850-3) (const Function  $v2b \lt F > \&f$ ) *Labels may be removed.*

## Protected Member Functions

• void update data (const fun::i2v::array  $\lt$  typename I::value  $>$  &relabel fun) *Update bounding boxes information.*

## 10.219.1 Detailed Description

#### template<typename I> class mln::labeled\_image< I >

Morpher providing an improved interface for labeled image.

#### Template Parameters

*I* The label image type.

This image type allows to access every site set at a given label.

This image type guaranties that labels are contiguous (from 1 to n).

## 10.219.2 Member Typedef Documentation

<span id="page-849-0"></span>10.219.2.1 typedef accu::shape::bbox<typename I ::psite>::result mln::labeled\_image\_base< I, labeled\_image< I > >::bbox\_t **[inherited]**

<span id="page-849-1"></span>Type of the bounding component bounding boxes.

#### 10.219.2.2 template<typename I> typedef labeled\_image< tag::image\_<I> > mln::labeled\_image< I >::skeleton

Skeleton.

## 10.219.3 Constructor & Destructor Documentation

#### <span id="page-849-4"></span>10.219.3.1 template<typename I > mln::labeled\_image< I >::labeled\_image ( ) **[inline]**

#### Constructors

<span id="page-849-5"></span>Constructor without argument.

#### 10.219.3.2 template<typename I > mln::labeled\_image< I >::labeled\_image ( const I & *ima,* const typename I::value & *nlabels* ) **[inline]**

<span id="page-849-6"></span>Constructor from an image ima and the number of labels nlabels.

#### 10.219.3.3 template<typename I > mln::labeled\_image< I >::labeled\_image ( const I & *ima,* const typename I::value & *nlabels,* const util::array< mln\_box(I)> & *bboxes* ) **[inline]**

Constructor from an image ima, the number of labels nlabels and the object bounding boxes. References mln::data::compute().

# 10.219.4 Member Function Documentation

<span id="page-849-2"></span>10.219.4.1 const bbox t& mln::labeled image base  $\lt I$ , labeled image  $\lt I$   $>$ ::bbox ( const typename I::value & *label* ) const **[inherited]**

<span id="page-849-3"></span>Return the bounding box of the component label.

10.219.4.2 const util::array<br/>box t>& mln::labeled\_image\_base< I, labeled\_image< I > >::bboxes ( ) const **[inherited]**

<span id="page-850-0"></span>Return the component bounding boxes.

#### 10.219.4.3 I ::value mln::labeled image base $\lt I$ , labeled image $\lt I > \gt$ ::nlabels () const **[inherited]**

<span id="page-850-3"></span>Return the number of labels;.

### 10.219.4.4 void mln::labeled\_image\_base< I, labeled\_image  $I >$ ::relabel ( const Function\_v2b  $\leq$  F  $>$  & f ) [inherited]

Labels may be removed.

<span id="page-850-2"></span>This overload make sure the labeling is still contiguous.

#### 10.219.4.5 void mln::labeled\_image\_base< I, labeled\_image< I > >::relabel ( const Function\_v2v <  $F > \& f$  ) [inherited]

Relabel according to a function.

<span id="page-850-1"></span>Merge or delete labels according to the given function. This method ensures that the labeling remains contiguous.

#### 10.219.4.6 p\_if  $\langle$ mln\_box(I), fun::eq\_v2b\_expr\_ $\langle$ pw::value $\langle$ I $\rangle$ , pw::cst $\langle$   $\langle$ typename I ::value $\rangle$ > > mln::labeled\_image\_base< I, labeled\_image< I > >::subdomain ( const typename I::value & *label* ) const **[inherited]**

<span id="page-850-4"></span>Return the domain of the component with label label.

#### 10.219.4.7 void mln::labeled\_image\_base< I, labeled\_image< I > >::update\_data ( const fun::i2v::array< typename I::value > & *relabel\_fun* ) **[protected, inherited]**

Update bounding boxes information.

## 10.220 mln::labeled\_image\_base $<$ I, E  $>$  Class Template Reference

Base class Morpher providing an improved interface for labeled image.

#include <labeled\_image\_base.hh>

Inheritance diagram for mln::labeled image base $< I, E >:$ 

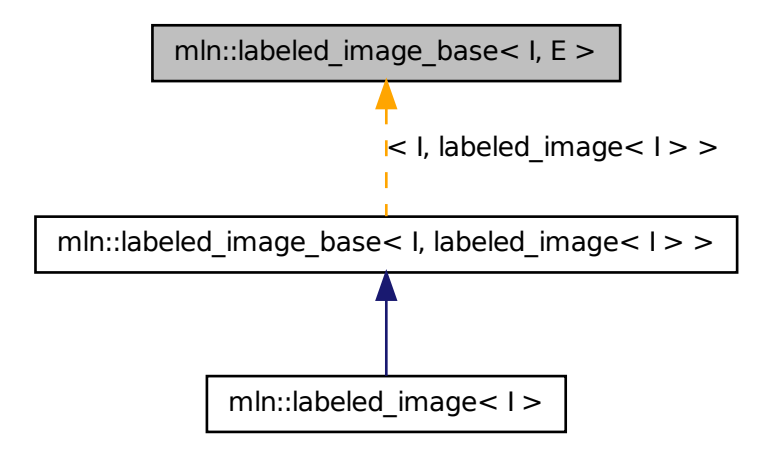

## Public Types

• typedef [accu::shape::bbox](#page-581-0)< typename I::psite >::result [bbox\\_t](#page-849-0) *Type of the bounding component bounding boxes.*

#### Public Member Functions

- const [bbox\\_t](#page-849-0) & [bbox](#page-849-2) (const typename I::value [&label\)](#page-1154-0) const *Return the bounding box of the component* label*.*
- const [util::array](#page-1072-0)  **() const**

*Return the component bounding boxes.*

• I::value [nlabels](#page-850-0) () const

*Return the number of labels;.*

• [p\\_if](#page-922-0)< mln\_box(I), fun::eq\_v2b\_expr\_< pw::value\_< I >, pw::cst\_< typename I::value > > > [subdomain](#page-850-1) (const typename I::value [&label\)](#page-1154-0) const

*Return the domain of the component with label* label*.*

• labeled image base () *Constructors Constructor without argument.*

```
• template\lttypename Frelabel (const Function v2v \le F > \&f)
     Relabel according to a function.
• template lttypename F >
```
void [relabel](#page-850-3) (const [Function\\_v2b](#page-780-0) <  $F > \&f$ ) *Labels may be removed.*

## Protected Member Functions

• void update data (const fun::i2v::array  $lt$  typename I::value  $gt$  &relabel fun) *Update bounding boxes information.*

### 10.220.1 Detailed Description

#### template<typename I, typename E> class mln::labeled\_image\_base< I, E >

Base class Morpher providing an improved interface for labeled image.

#### Template Parameters

*I* The label image type.

This image type allows to access every site set at a given label.

This image type guaranties that labels are contiguous (from 1 to n).

#### 10.220.2 Member Typedef Documentation

10.220.2.1 template<typename I, typename E> typedef accu::shape::bbox<typename I ::psite>::result mln::labeled\_image\_base< I, E >::bbox\_t

Type of the bounding component bounding boxes.

## 10.220.3 Constructor & Destructor Documentation

<span id="page-852-0"></span>10.220.3.1 template<typename I , typename E > mln::labeled\_image\_base< I, E >::labeled\_image\_base ( ) **[inline]**

**Constructors** 

Constructor without argument.

### 10.220.4 Member Function Documentation

10.220.4.1 template<typename I, typename  $E >$  const labeled\_image\_base< I,  $E >$ ::bbox\_t & mln::labeled\_image\_base< I, E >::bbox ( const typename I::value & *label* ) const

Return the bounding box of the component label.

Referenced by mln::labeled image base $< I, E >$ ::subdomain().

10.220.4.2 template<typename I, typename  $E >$  const util::array<typename labeled\_image\_base< I,  $E >$ ::bbox\_t > & mln::labeled\_image\_base< I, E >::bboxes ( ) const

Return the component bounding boxes.

10.220.4.3 template  $lt$  typename I, typename  $E > I$ : value mln::labeled\_image\_base $lt$  I, E >::nlabels ( ) const **[inline]**

Return the number of labels;.

10.220.4.4 template<typename I, typename  $E >$  template<typename  $F >$  void mln::labeled\_image\_base< I, E >::relabel ( const Function\_v2b<  $F > \& f$  ) **[inline]**

Labels may be removed.

This overload make sure the labeling is still contiguous.

References mln::labeling::relabel\_inplace(), mln::make::relabelfun(), and mln::labeled\_image\_base< I, E >::update\_data().

#### 10.220.4.5 template<typename I, typename  $E >$  template<typename  $F >$  void mln::labeled\_image\_base< I, E >::relabel ( const Function\_v2v< F > & *f* ) **[inline]**

Relabel according to a function.

Merge or delete labels according to the given function. This method ensures that the labeling remains contiguous.

References mln::labeling::relabel\_inplace(), mln::make::relabelfun(), and mln::labeled\_image\_base< I, E >::update\_data().

10.220.4.6 template<typename I, typename  $E > p_f$  if  $\langle$  mln\_box(I), fun::eq\_v2b\_expr\_ $\langle$ pw::value  $\langle I \rangle$ , pw::cst  $\langle I \rangle$  typename I::value  $\langle I \rangle$  >  $\langle I \rangle$  mln::labeled image base $\langle I, E \rangle$ >::subdomain ( const typename I::value & *label* ) const

Return the domain of the component with label label.

References mln::labeled image base $< I, E >$ ::bbox().

## 10.220.4.7 template  $lt$ typename I, typename E  $>$  void mln::labeled\_image\_base $lt$ I, E >::update\_data ( const fun::i2v::array< typename I::value > & *relabel\_fun* ) **[protected]**

Update bounding boxes information.

References mln::util::array< T >::size().

<span id="page-853-0"></span>Referenced by mln::labeled image base $< I, E >$ ::relabel().

# 10.221 mln::lazy image $< I$ , F, B  $>$  Struct Template Reference

[Image](#page-823-0) values are computed on the fly.

#include <lazy\_image.hh>

Inherits image\_identity< mln::trait::ch\_value< I, F::result >::ret, I::domain\_t, lazy\_image< I, F, B > >.

## Public Types

• typedef F::result lyalue

*Return type of read-write access.*

- typedef F::result ryalue *Return type of read access.*
- typedef [lazy\\_image](#page-853-0)< tag::image\_ $< I$  >, F, B > [skeleton](#page-855-2) *Skeleton.*

# Public Member Functions

- const [box](#page-623-0)  $<$  typename I::psite  $> \&$  [domain](#page-855-3) () const *Return domain of lazyd\_image.*
- bool [has](#page-855-4) (const typename I::psite &) const *Test if a pixel value is accessible at* p*.*
- [lazy\\_image](#page-855-5) (const F &fun, const B [&box\)](#page-623-0) *Constructors.*
- lazy image () *Constructors.*
- F::result [operator\(\)](#page-856-0) (const typename F::input &x) const *Read-only access of pixel value at F::input* x*.*
- Ivalue [operator\(\)](#page-856-1) (const typename I::psite &p) *Read and "write if possible" access of pixel value at point site* p*.*
- F::result [operator\(\)](#page-856-2) (const typename F::input &x) *Read and "write if possible" access of pixel value at F::input* x*.*
- [rvalue](#page-855-1) [operator\(\)](#page-856-3) (const typename I::psite &p) const *Read-only access of pixel value at point site* p*.*

## 10.221.1 Detailed Description

#### template<typename I, typename F, typename B> struct mln::lazy\_image< I, F, B >

[Image](#page-823-0) values are computed on the fly. The parameter  $I$  is the type of image. The parameter  $F$  is the type of function. The parameter B is the type of box.

This image class tage a functor fun and a box box. Access to ima(p) where p include box return fun(b) lazily.

#### 10.221.2 Member Typedef Documentation

<span id="page-855-0"></span>10.221.2.1 template<typename I, typename F, typename B> typedef F ::result mln::lazy\_image< I, F,  $B >$ ::1value

<span id="page-855-1"></span>Return type of read-write access.

10.221.2.2 template<typename I, typename F, typename B> typedef F ::result mln::lazy\_image< I, F,  $B > ::value$ 

<span id="page-855-2"></span>Return type of read access.

10.221.2.3 template<typename I, typename F, typename B> typedef lazy\_image< tag::image\_<I>, F, B > mln::lazy\_image< I, F, B >::skeleton

Skeleton.

# 10.221.3 Constructor & Destructor Documentation

<span id="page-855-6"></span>10.221.3.1 template<typename I, typename F, typename B> mln::lazy\_image< I, F, B  $>\mathsf{::lazy\_image}$  ( )

<span id="page-855-5"></span>Constructors.

10.221.3.2 template<typename I , typename F, typename B> mln::lazy\_image< I, F, B >::lazy\_image ( const F & *fun,* const B & *box* ) **[inline]**

Constructors.

# 10.221.4 Member Function Documentation

<span id="page-855-3"></span>10.221.4.1 template<typename I , typename F , typename B > const box < typename I::psite >  $\&$ mln::lazy\_image< I, F, B >::domain ( ) const **[inline]**

<span id="page-855-4"></span>Return domain of lazyd\_image.

10.221.4.2 template<typename I, typename F, typename B > bool mln::lazy image< I, F, B >::has ( const typename I::psite & *p* ) const **[inline]**

<span id="page-856-3"></span>Test if a pixel value is accessible at p.

10.221.4.3 template<typename I, typename F, typename B > lazy\_image< I, F, B >::rvalue mln::lazy\_image< I, F, B >::operator() ( const typename I::psite & *p* ) const **[inline]**

<span id="page-856-2"></span>Read-only access of pixel value at point site p.

## 10.221.4.4 template<typename I , typename F, typename B > F::result mln::lazy\_image< I, F, B >::operator() ( const typename F::input & *x* ) **[inline]**

<span id="page-856-0"></span>Read and "write if possible" access of pixel value at F::input x.

## 10.221.4.5 template<typename I , typename F, typename  $B > F$ ::result mln::lazy\_image< I, F, B >::operator() ( const typename F::input & *x* ) const **[inline]**

<span id="page-856-1"></span>Read-only access of pixel value at F::input x.

10.221.4.6 template<typename I, typename F, typename B > lazy\_image< I, F, B >::lvalue mln::lazy\_image< I, F, B >::operator() ( const typename I::psite & *p* ) **[inline]**

Read and "write if possible" access of pixel value at point site p.

# 10.222 mln::Literal< E > Struct Template Reference

Base class for implementation classes of literals.

#include <literal.hh>

Inheritance diagram for mln::Literal $\lt E$   $>$ :

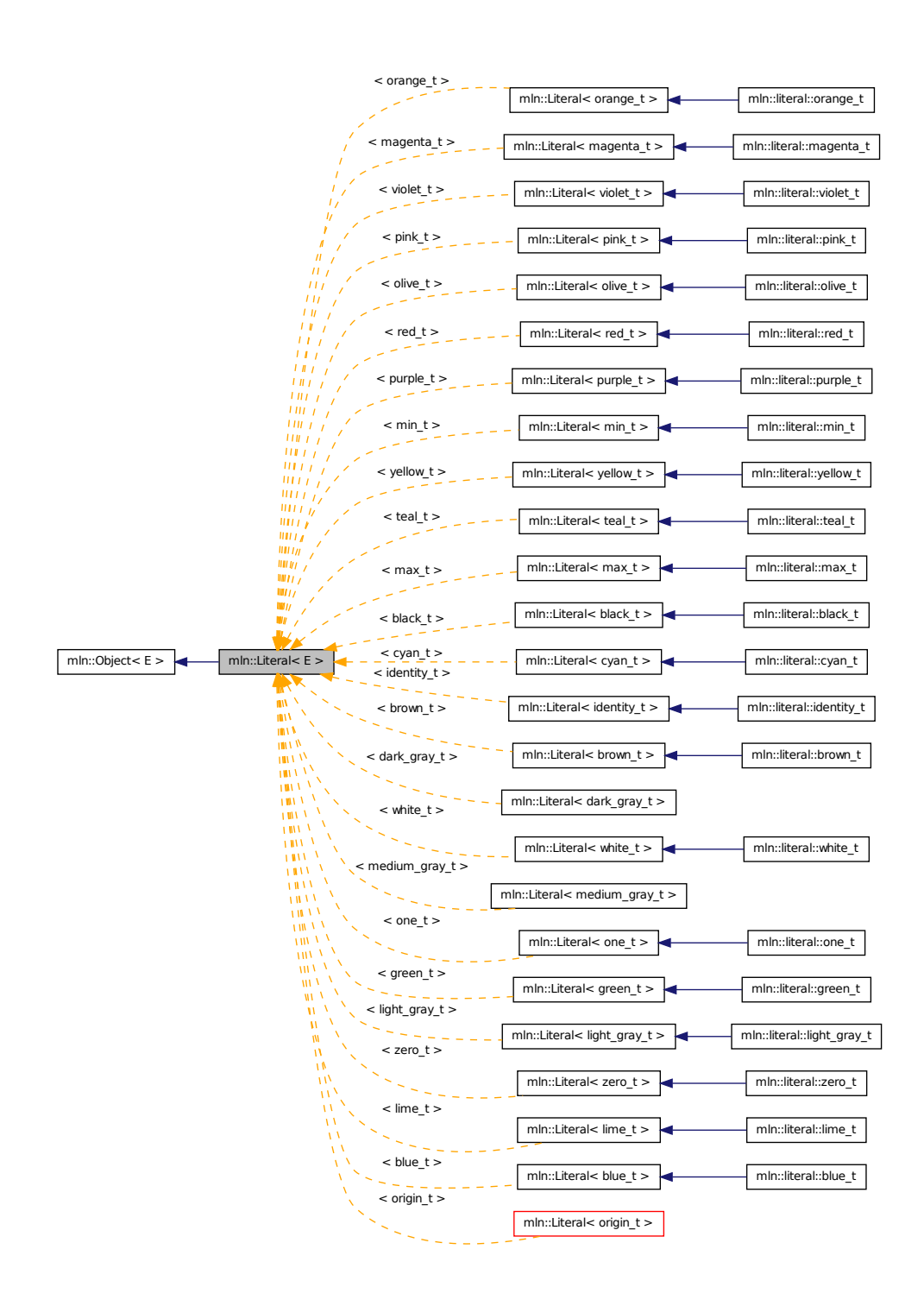

## 10.222.1 Detailed Description

template<typename E> struct mln::Literal< E >

Base class for implementation classes of literals.

#### See also

mln::doc::Literal for a complete documentation of this class contents.

# 10.223 mln::literal::black\_t Struct Reference

Type of literal black.

#include <black.hh>

Inheritance diagram for mln::literal::black\_t:

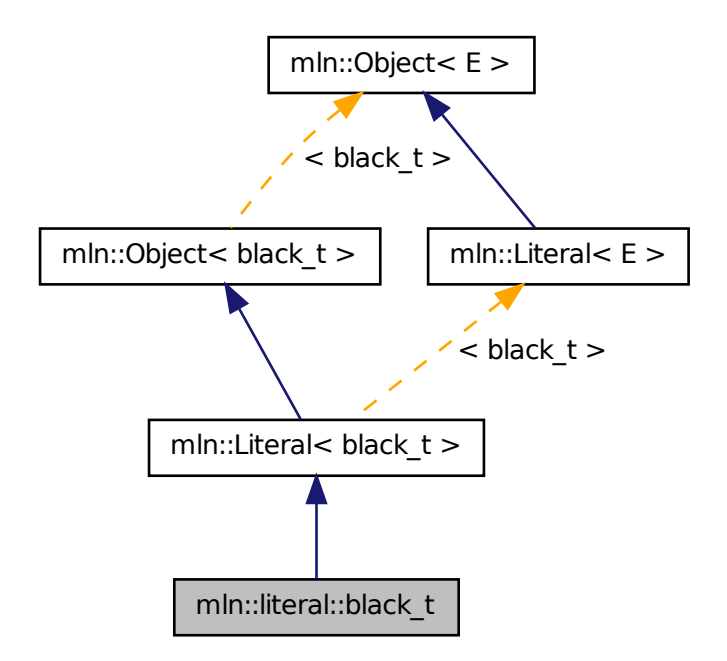

## 10.223.1 Detailed Description

Type of literal black.

# 10.224 mln::literal::blue\_t Struct Reference

Type of literal blue.

#include <colors.hh>

Inheritance diagram for mln::literal::blue\_t:

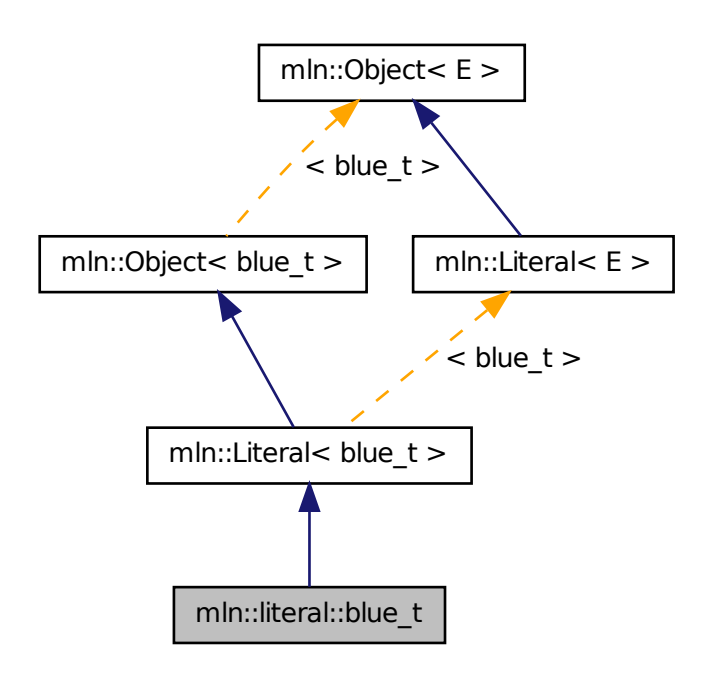

## 10.224.1 Detailed Description

Type of literal blue.

# 10.225 mln::literal::brown\_t Struct Reference

Type of literal brown.

#include <colors.hh>

Inheritance diagram for mln::literal::brown\_t:

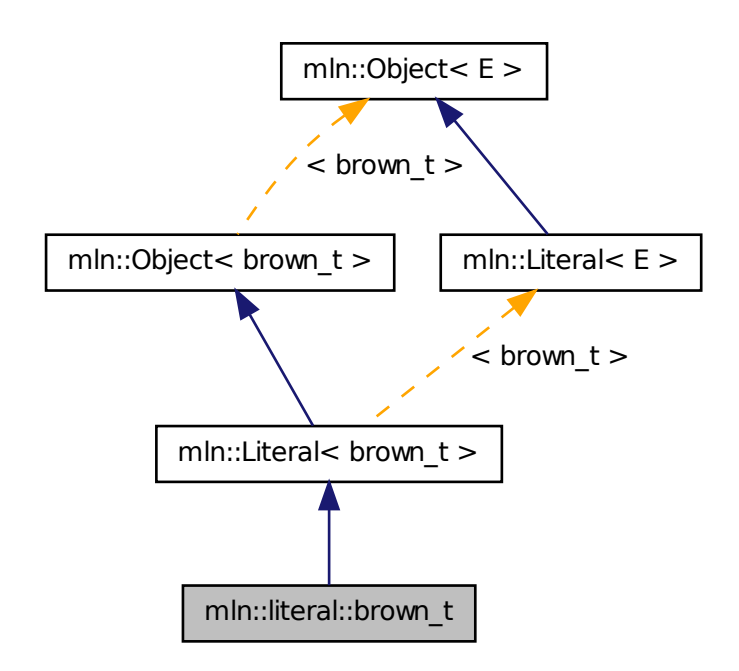

# 10.225.1 Detailed Description

Type of literal brown.

# 10.226 mln::literal::cyan\_t Struct Reference

Type of literal cyan. #include <colors.hh>

Inheritance diagram for mln::literal::cyan\_t:

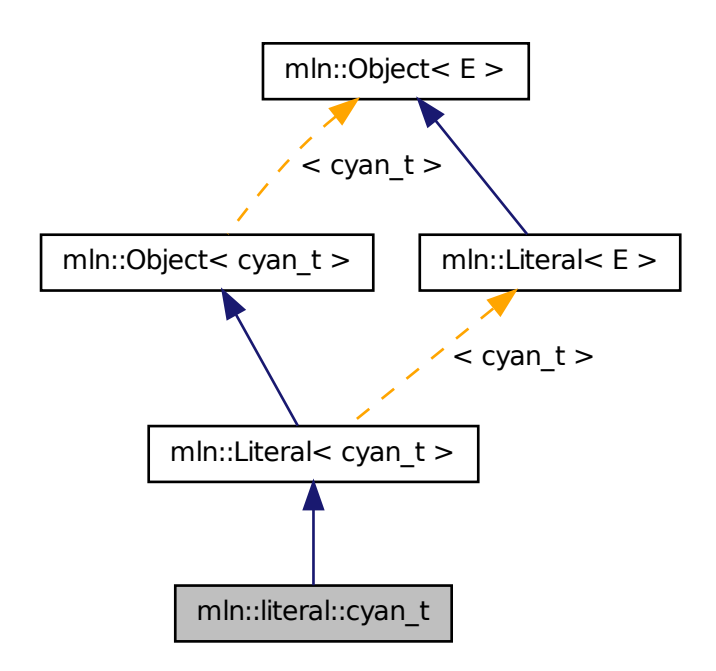

# 10.226.1 Detailed Description

Type of literal cyan.

# 10.227 mln::literal::green\_t Struct Reference

Type of literal green. #include <colors.hh>

Inheritance diagram for mln::literal::green\_t:

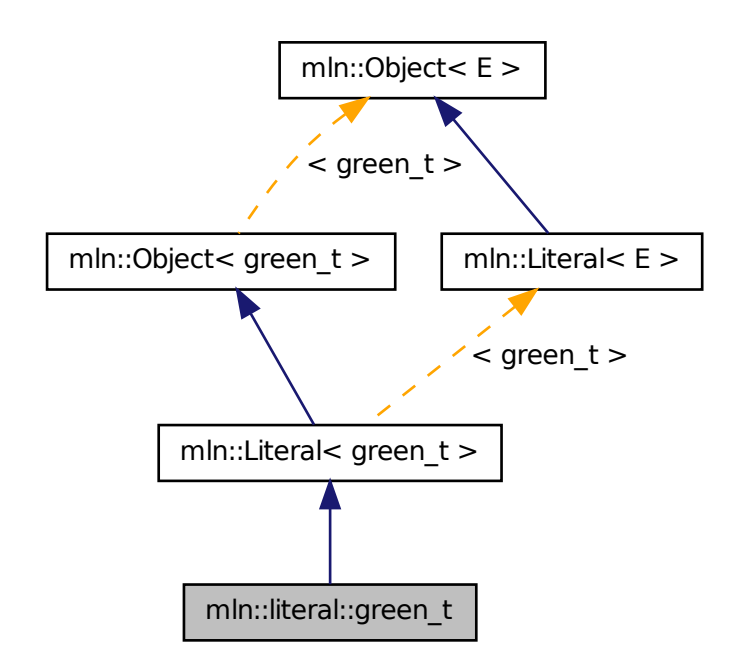

# 10.227.1 Detailed Description

Type of literal green.

# 10.228 mln::literal::identity\_t Struct Reference

Type of literal identity.

#include <identity.hh>

Inheritance diagram for mln::literal::identity\_t:

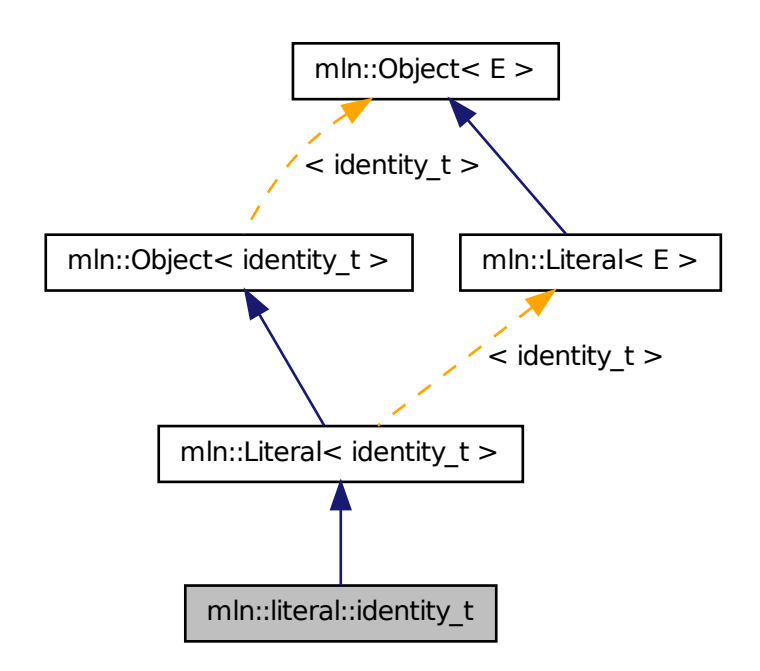

# 10.228.1 Detailed Description

Type of literal identity.

# 10.229 mln::literal::light\_gray\_t Struct Reference

Type of literal grays. #include <grays.hh>
Inheritance diagram for mln::literal::light\_gray\_t:

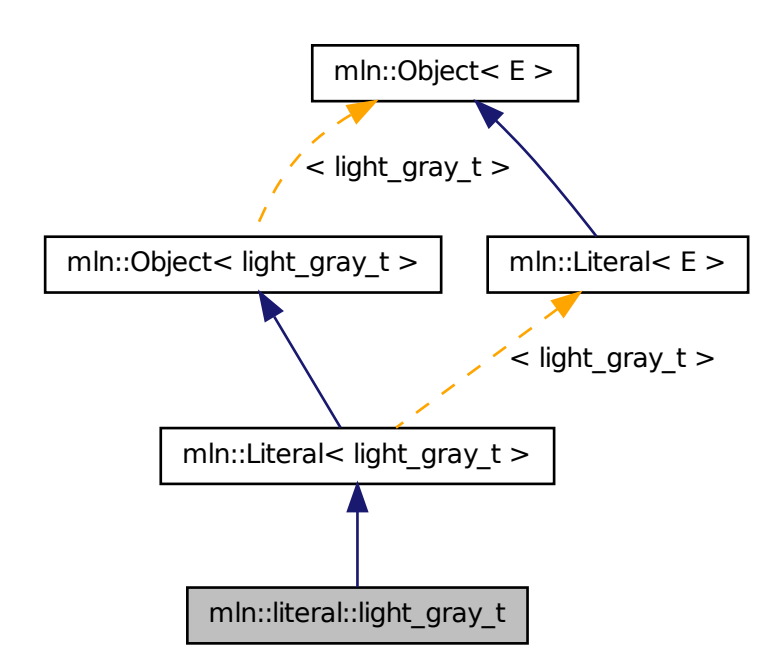

## 10.229.1 Detailed Description

Type of literal grays.

## 10.230 mln::literal::lime\_t Struct Reference

Type of literal lime. #include <colors.hh>

Inheritance diagram for mln::literal::lime\_t:

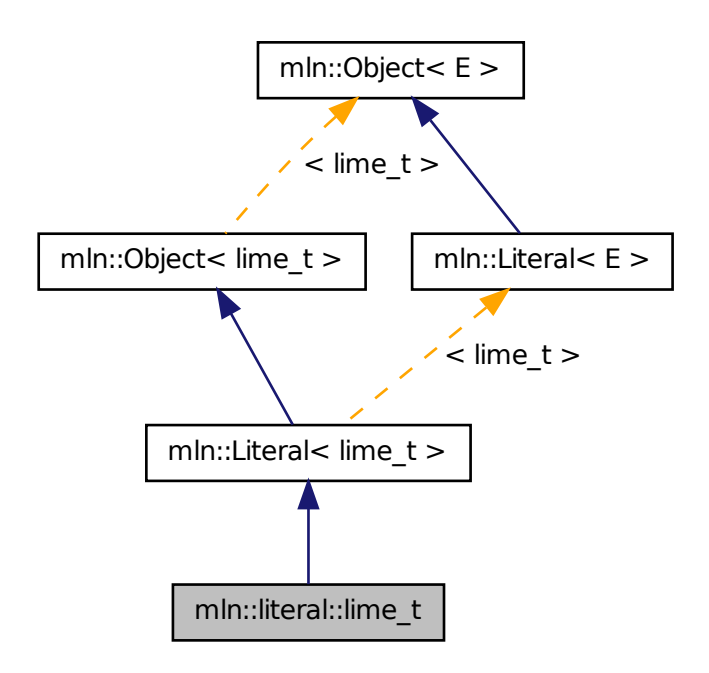

### 10.230.1 Detailed Description

Type of literal lime.

# 10.231 mln::literal::magenta\_t Struct Reference

Type of literal magenta.

#include <colors.hh>

Inheritance diagram for mln::literal::magenta\_t:

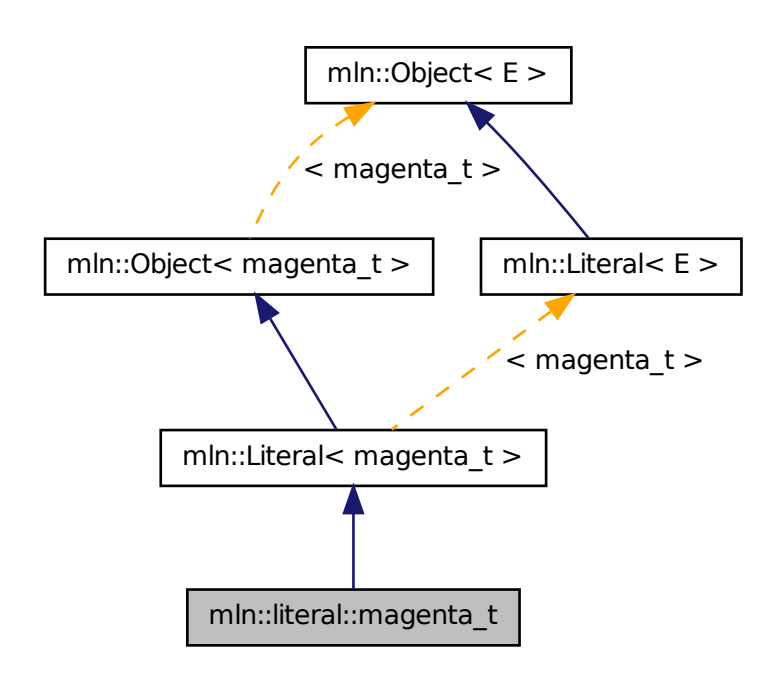

## 10.231.1 Detailed Description

Type of literal magenta.

## 10.232 mln::literal::max\_t Struct Reference

Type of literal max. #include <max.hh>

Inheritance diagram for mln::literal::max\_t:

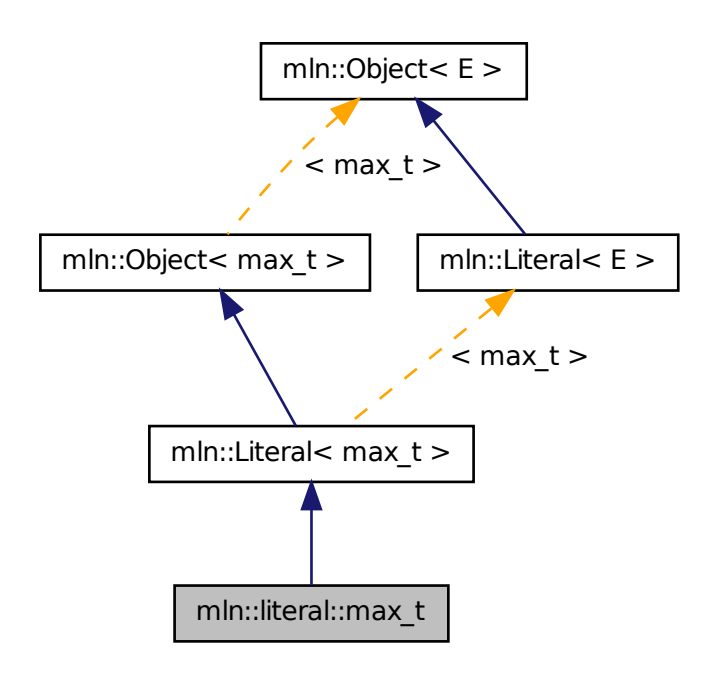

### 10.232.1 Detailed Description

Type of literal max.

# 10.233 mln::literal::min\_t Struct Reference

Type of literal min. #include <min.hh> Inheritance diagram for mln::literal::min\_t:

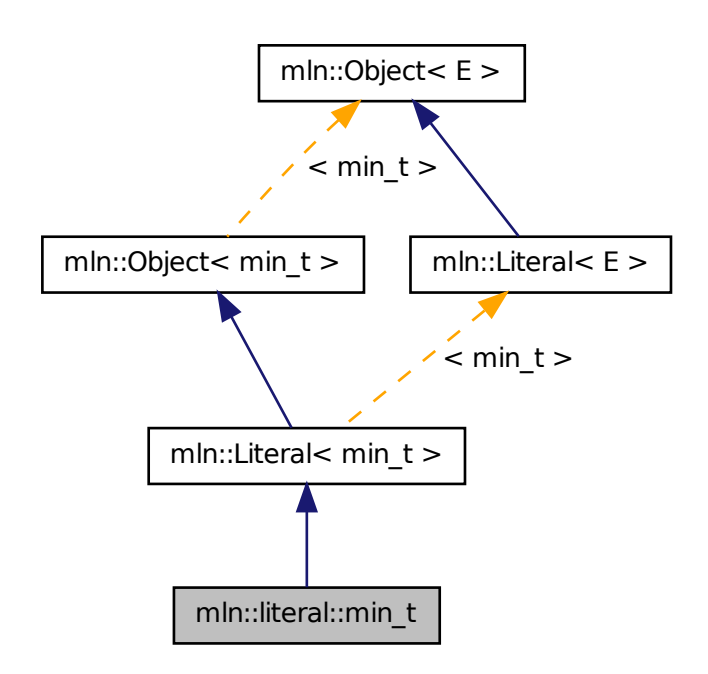

### 10.233.1 Detailed Description

Type of literal min.

# 10.234 mln::literal::olive\_t Struct Reference

Type of literal olive. #include <colors.hh>

Inheritance diagram for mln::literal::olive\_t:

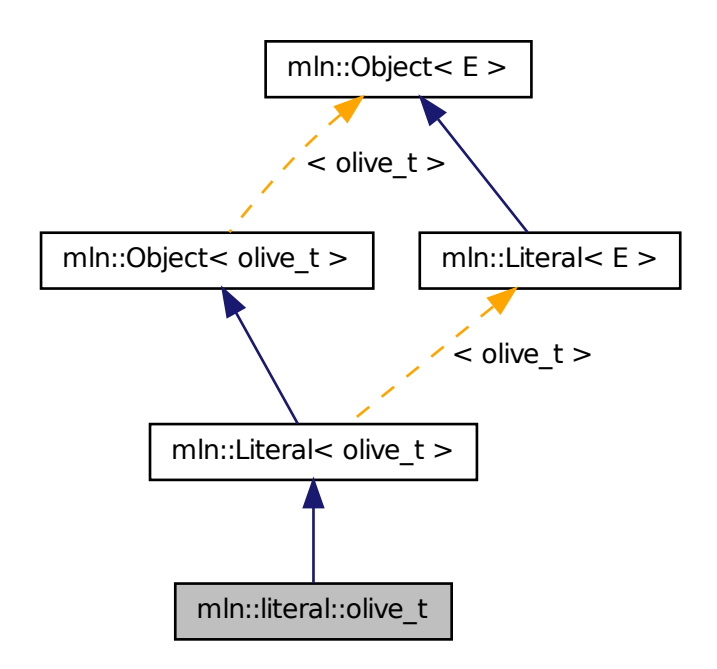

## 10.234.1 Detailed Description

Type of literal olive.

# 10.235 mln::literal::one\_t Struct Reference

Type of literal one. #include <one.hh> Inheritance diagram for mln::literal::one\_t:

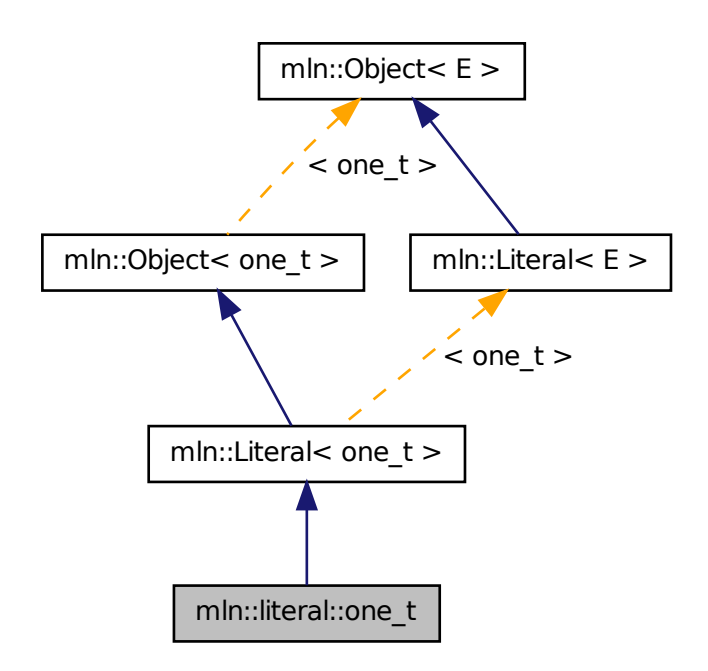

## 10.235.1 Detailed Description

Type of literal one.

# 10.236 mln::literal::orange\_t Struct Reference

Type of literal orange.

#include <colors.hh>

Inheritance diagram for mln::literal::orange\_t:

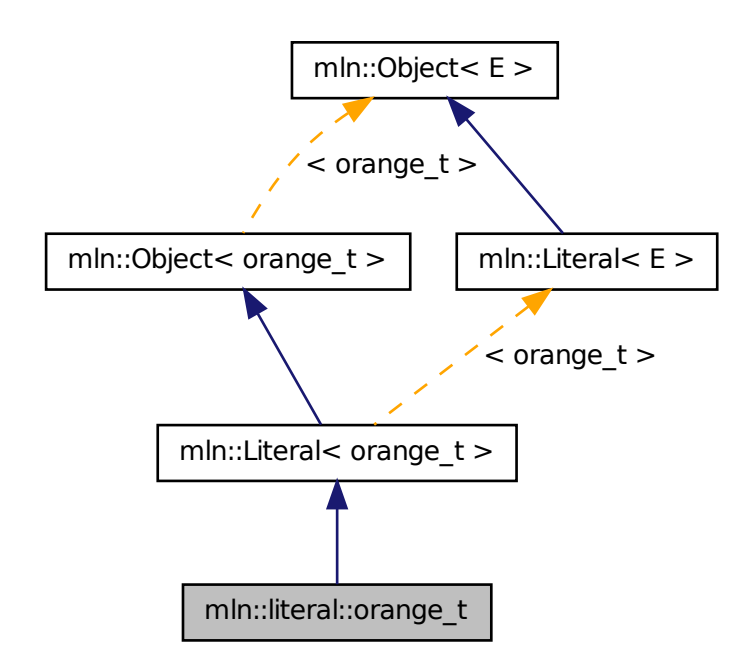

## 10.236.1 Detailed Description

Type of literal orange.

# 10.237 mln::literal::origin\_t Struct Reference

Type of literal origin. #include <origin.hh>

Inheritance diagram for mln::literal::origin\_t:

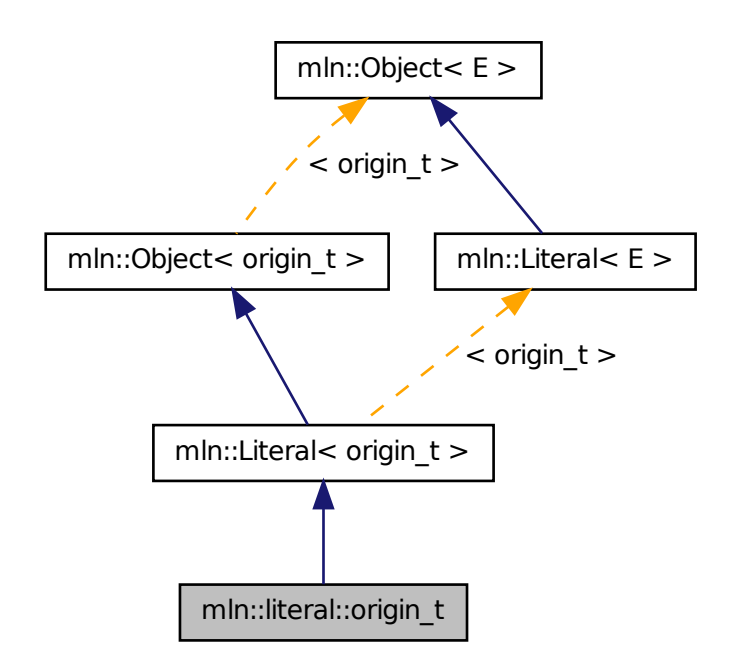

## 10.237.1 Detailed Description

Type of literal origin.

# 10.238 mln::literal::pink\_t Struct Reference

Type of literal pink. #include <colors.hh>

Inheritance diagram for mln::literal::pink\_t:

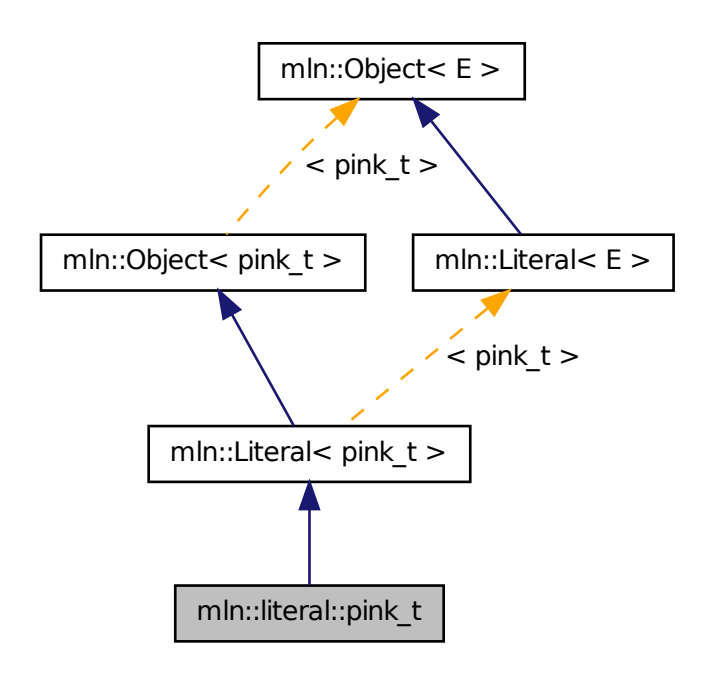

### 10.238.1 Detailed Description

Type of literal pink.

# 10.239 mln::literal::purple\_t Struct Reference

Type of literal purple. #include <colors.hh>

Inheritance diagram for mln::literal::purple\_t:

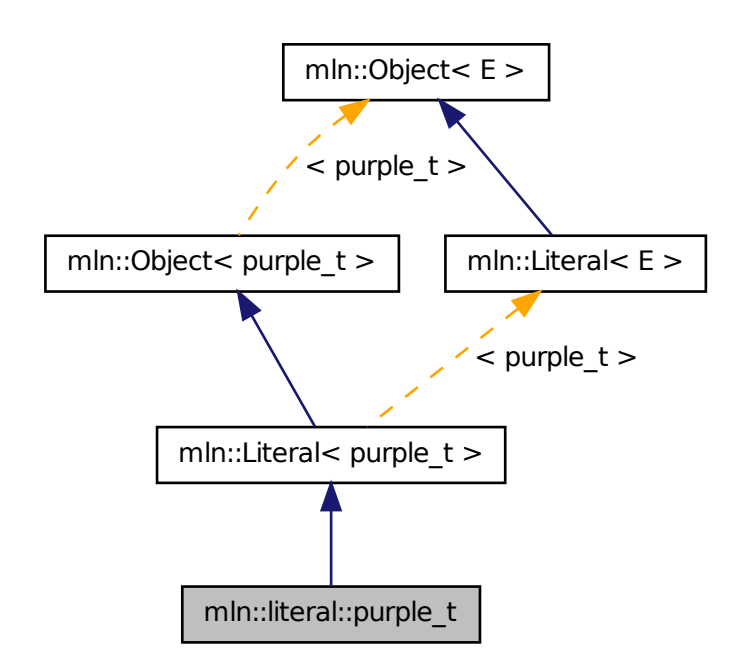

### 10.239.1 Detailed Description

Type of literal purple.

# 10.240 mln::literal::red\_t Struct Reference

Type of literal red. #include <colors.hh>

Inheritance diagram for mln::literal::red\_t:

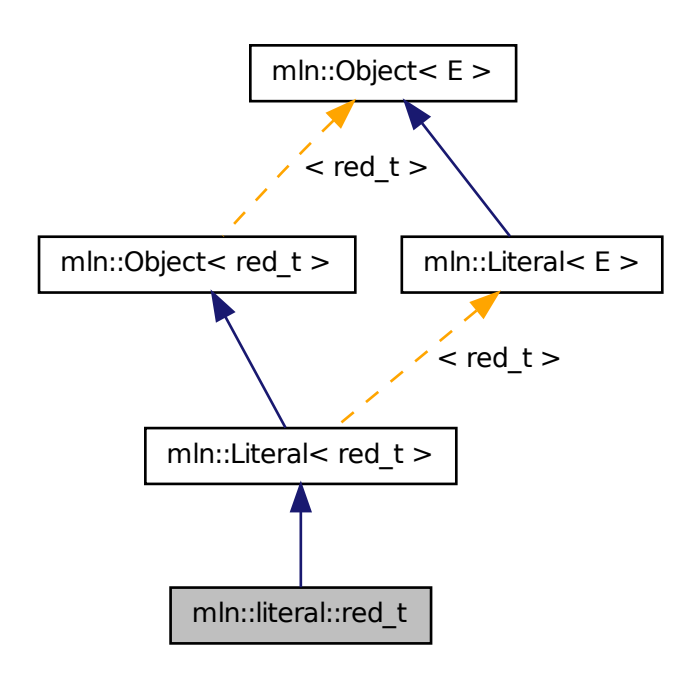

### 10.240.1 Detailed Description

Type of literal red.

# 10.241 mln::literal::teal\_t Struct Reference

Type of literal teal. #include <colors.hh>

Inheritance diagram for mln::literal::teal\_t:

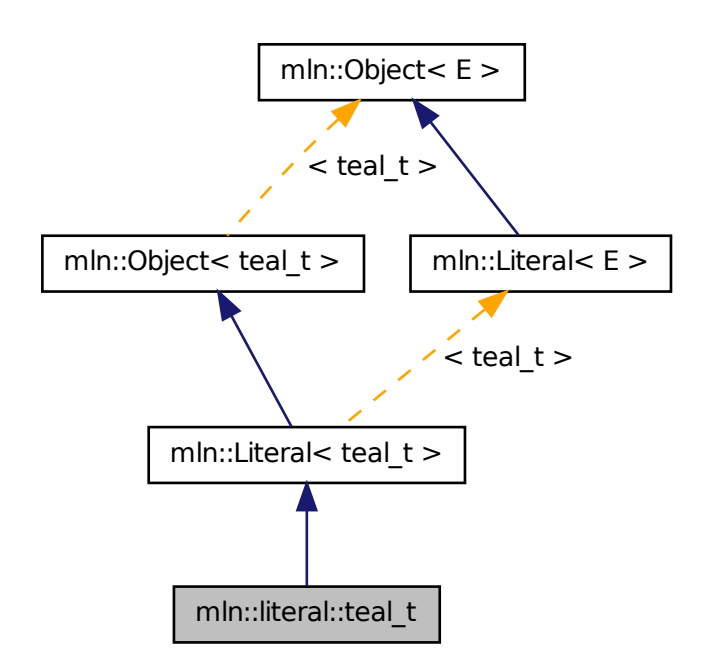

## 10.241.1 Detailed Description

Type of literal teal.

# 10.242 mln::literal::violet\_t Struct Reference

Type of literal violet. #include <colors.hh>

Inheritance diagram for mln::literal::violet\_t:

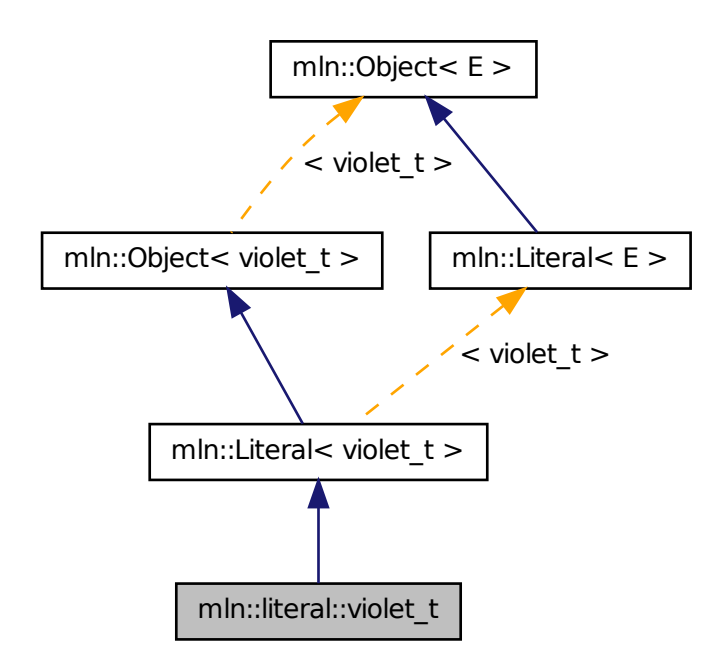

### 10.242.1 Detailed Description

Type of literal violet.

# 10.243 mln::literal::white\_t Struct Reference

Type of literal white. #include <white.hh>

Inheritance diagram for mln::literal::white\_t:

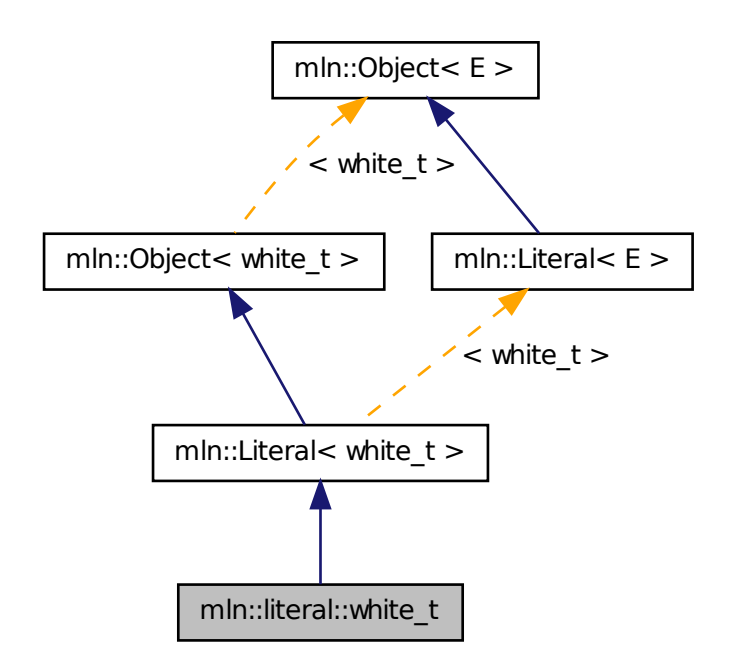

## 10.243.1 Detailed Description

Type of literal white.

# 10.244 mln::literal::yellow\_t Struct Reference

Type of literal yellow. #include <colors.hh>

Inheritance diagram for mln::literal::yellow\_t:

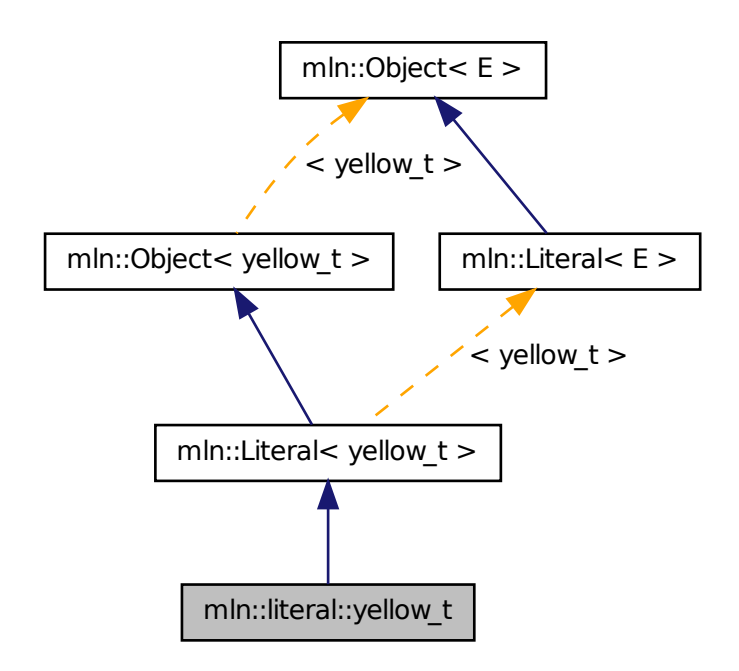

### 10.244.1 Detailed Description

Type of literal yellow.

# 10.245 mln::literal::zero\_t Struct Reference

Type of literal zero. #include <zero.hh>

Inheritance diagram for mln::literal::zero\_t:

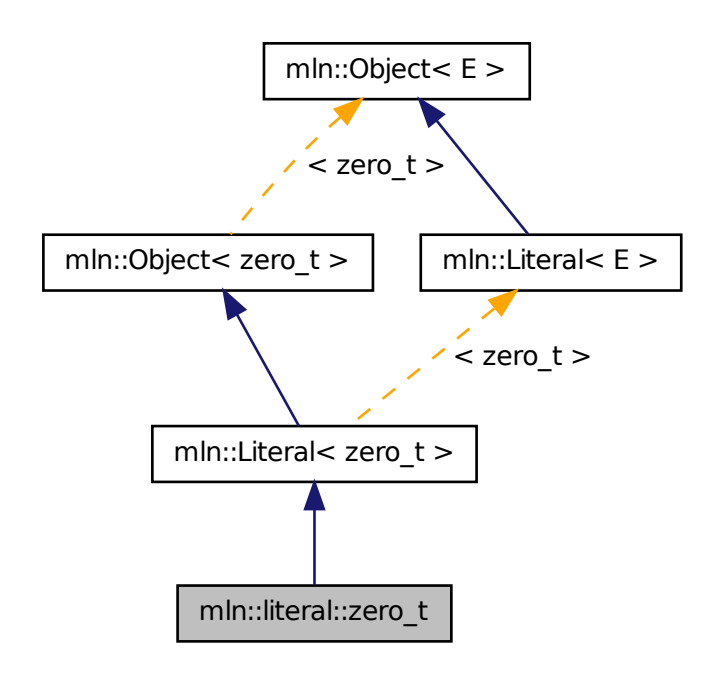

### 10.245.1 Detailed Description

Type of literal zero.

# 10.246 mln::Mesh< E > Struct Template Reference

Base class for implementation classes of meshes.

#include <mesh.hh>

Inheritance diagram for mln::Mesh< E >:

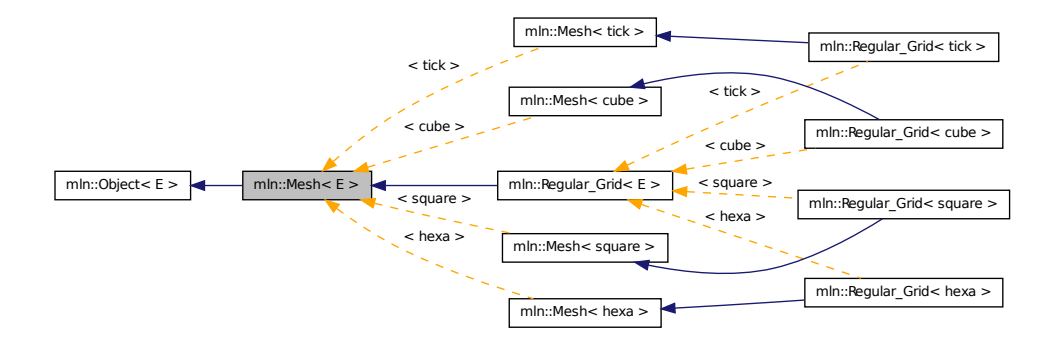

## 10.246.1 Detailed Description

template<typename E> struct mln::Mesh< E >

Base class for implementation classes of meshes.

#### See also

mln::doc::Mesh for a complete documentation of this class contents.

# 10.247 mln::Meta\_Accumulator< E > Struct Template Reference

Base class for implementation of meta accumulators.

#include <meta\_accumulator.hh>

Inheritance diagram for mln::Meta\_Accumulator $\lt E$  >:

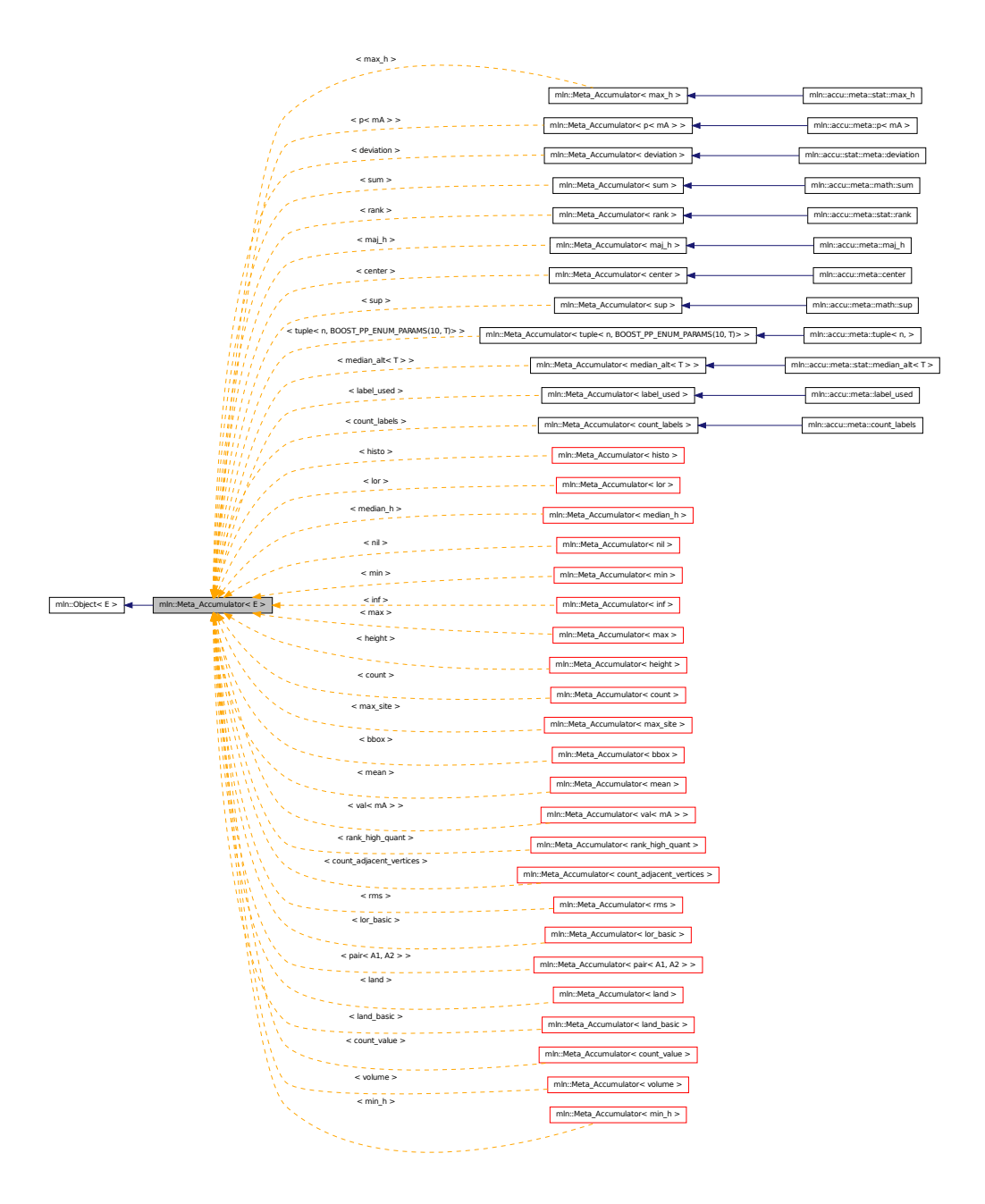

#### 10.247.1 Detailed Description

#### template<typename E> struct mln::Meta\_Accumulator< E >

Base class for implementation of meta accumulators. The parameter *E* is the exact type.

#### See also

mln::doc::Meta\_Accumulator for a complete documentation of this class contents.

# 10.248 mln::Meta\_Function< E > Struct Template Reference

Base class for implementation of meta functions.

#include <meta\_function.hh>

Inheritance diagram for mln::Meta\_Function< E >:

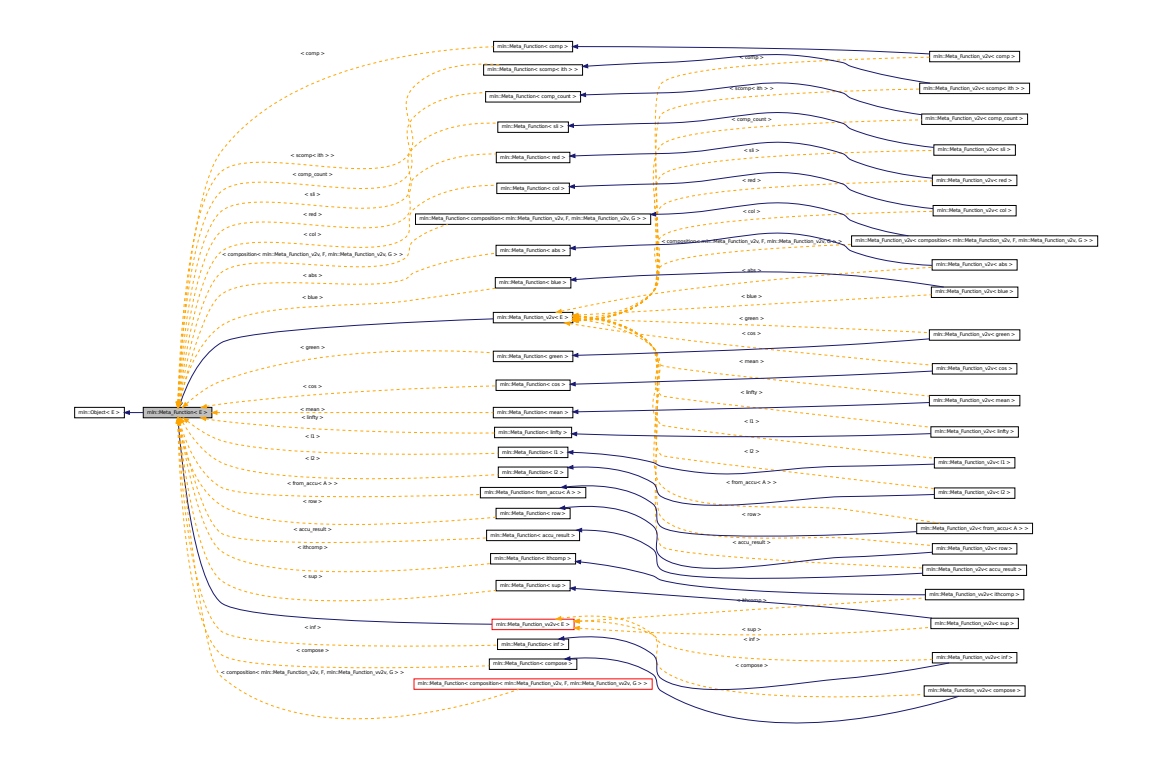

### 10.248.1 Detailed Description

#### template<typename E> struct mln::Meta\_Function< E >

Base class for implementation of meta functions. The parameter *E* is the exact type.

#### See also

mln::doc::Meta\_Function for a complete documentation of this class contents.

# 10.249 mln::Meta\_Function\_v2v< E > Struct Template Reference

Base class for implementation of function-objects from value to value.

#include <meta\_function.hh>

Inheritance diagram for mln::Meta\_Function\_v2v < E >:

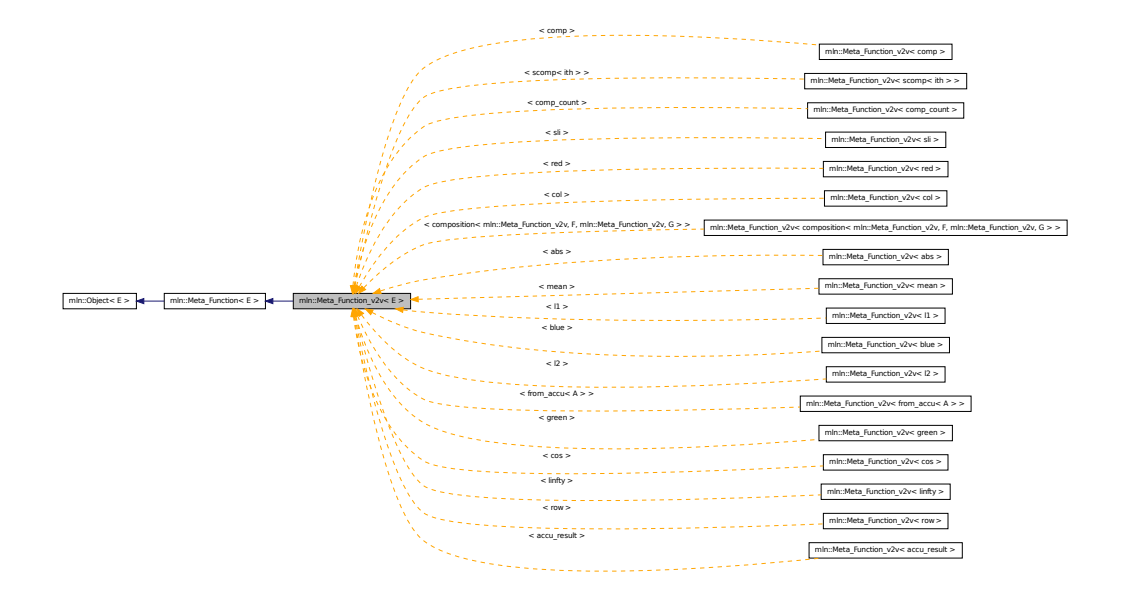

### 10.249.1 Detailed Description

template<typename E> struct mln::Meta\_Function\_v2v< E >

Base class for implementation of function-objects from value to value. The parameter *E* is the exact type.

## 10.250 mln::Meta\_Function\_vv2v< E > Struct Template Reference

Base class for implementation of function-objects from value to value.

#include <meta\_function.hh>

Inheritance diagram for mln::Meta\_Function\_vv2v<  $E$  >:

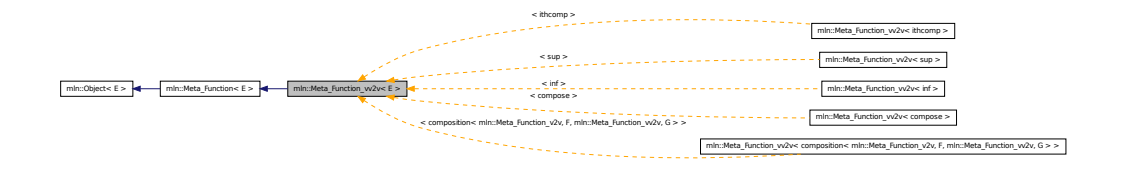

### 10.250.1 Detailed Description

template<typename E> struct mln::Meta\_Function\_vv2v< E >

Base class for implementation of function-objects from value to value. The parameter *E* is the exact type.

# 10.251 mln::metal::ands< E1, E2, E3, E4, E5, E6, E7, E8 > Struct Template Reference

Ands type.

#include <ands.hh>

### 10.251.1 Detailed Description

template<typename E1, typename E2, typename E3, typename E4 = true\_, typename E5 = true\_, typename E6 = true\_, typename E7 = true\_, typename E8 = true\_> struct mln::metal::ands< E1, E2, E3, E4, E5, E6, E7, E8 >

Ands type.

## 10.252 mln::metal::converts\_to< T, U > Struct Template Reference

"converts-to" check.

#include <converts\_to.hh>

Inherited by mln::metal::converts\_to $<$  T  $*$ , U  $*$  >.

#### 10.252.1 Detailed Description

template<typename T, typename U> struct mln::metal::converts\_to< T, U >

"converts-to" check.

## 10.253 mln::metal::equal< T1, T2 > Struct Template Reference

Definition of a static 'equal' test.

#include <equal.hh>

Inheritance diagram for mln::metal::equal< T1, T2 >:

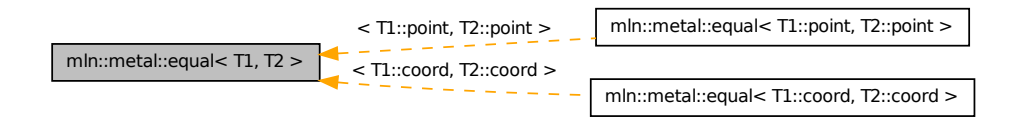

### 10.253.1 Detailed Description

#### template<typename T1, typename T2> struct mln::metal::equal< T1, T2 >

Definition of a static 'equal' test. Check whether type T1 is exactly type T2.

## 10.254 mln::metal::goes\_to< T, U > Struct Template Reference

"goes-to" check. #include <goes\_to.hh>

#### 10.254.1 Detailed Description

template<typename T, typename U> struct mln::metal::goes\_to< T, U >

"goes-to" check. FIXME: Doc!

## 10.255 mln::metal::is< T, U > Struct Template Reference

"is" check. #include <is.hh>

#### 10.255.1 Detailed Description

template<typename T, typename U> struct mln::metal::is< T, U >

"is" check. Check whether T inherits from U.

### 10.256 mln::metal::is\_a< T, M > Struct Template Reference

"is\_a" check. #include <is\_a.hh>

### 10.256.1 Detailed Description

template<typename T, template< class > class M> struct mln::metal::is\_a< T, M >

"is\_a" check. Check whether T inherits from \_CONCEPT\_ M.

## 10.257 mln::metal::is\_not< T, U > Struct Template Reference

"is\_not" check.

#include <is\_not.hh>

#### 10.257.1 Detailed Description

template<typename T, typename U> struct mln::metal::is\_not< T, U >

"is\_not" check. FIXME: Doc!

## 10.258 mln::metal::is\_not\_a< T, M > Struct Template Reference

"is\_not\_a" static Boolean expression. #include <is\_not\_a.hh>

### 10.258.1 Detailed Description

template<typename T, template< class > class M> struct mln::metal::is\_not\_a< T, M >

"is\_not\_a" static Boolean expression.

## 10.259 mln::mixed\_neighb< W > Class Template Reference

Adapter class from window to neighborhood.

#include <mixed\_neighb.hh>

```
Inherits neighb_base< W, mixed_neighb< W > >, and mlc_is_aW.
```
### Public Types

- typedef mixed\_neighb\_bkd\_niter< W > [bkd\\_niter](#page-888-0) *Backward site iterator associated type.*
- typedef mixed\_neighb\_[fwd\\_niter](#page-888-1) $\langle W \rangle$  fwd\_niter *Forward site iterator associated type.*
- typedef [fwd\\_niter](#page-888-1) [niter](#page-888-2)

*[Site](#page-1004-0) iterator associated type.*

#### Public Member Functions

• [mixed\\_neighb](#page-888-3) ()

*Constructor without argument.*

• [mixed\\_neighb](#page-888-4) (const W &win) *Constructor from a window* win*.*

### 10.259.1 Detailed Description

#### template<typename W> class mln::mixed\_neighb< W >

Adapter class from window to neighborhood.

#### 10.259.2 Member Typedef Documentation

<span id="page-888-0"></span>10.259.2.1 template<typename W> typedef mixed\_neighb\_bkd\_niter<W> mln::mixed\_neighb< W >::bkd\_niter

<span id="page-888-1"></span>Backward site iterator associated type.

#### 10.259.2.2 template<typename W> typedef mixed\_neighb\_fwd\_niter<W> mln::mixed\_neighb< W >::fwd\_niter

<span id="page-888-2"></span>Forward site iterator associated type.

#### 10.259.2.3 template<typename W> typedef fwd\_niter mln::mixed\_neighb< W >::niter

[Site](#page-1004-0) iterator associated type.

#### 10.259.3 Constructor & Destructor Documentation

<span id="page-888-3"></span>10.259.3.1 template<typename W > mln::mixed\_neighb< W >::mixed\_neighb ( ) **[inline]**

<span id="page-888-4"></span>Constructor without argument.

10.259.3.2 template<typename W > mln::mixed\_neighb< W >::mixed\_neighb ( const W & *win* ) **[inline]**

Constructor from a window win.

# 10.260 mln::morpho::attribute::card< I > Class Template Reference

Cardinality accumulator class.

#include <card.hh>

Inherits base $<$  unsigned, card $<$  I  $>$   $>$ .

#### Public Member Functions

• bool [is\\_valid](#page-889-0) () const

*Check whether this accu is able to return a result.*

- void take as init (const T  $&$  t) *Take as initialization the value* t*.*
- void [take\\_n\\_times](#page-519-1) (unsigned n, const T &t) *Take* n *times the value* t*.*
- unsigned to result () const *Get the value of the accumulator.*
	- void [init](#page-889-2) () *Manipulators.*

#### 10.260.1 Detailed Description

#### template<typename I> class mln::morpho::attribute::card< I >

Cardinality accumulator class.

### 10.260.2 Member Function Documentation

<span id="page-889-2"></span>10.260.2.1 template<typename I > void mln::morpho::attribute::card< I >::init ( ) **[inline]**

<span id="page-889-0"></span>Manipulators.

10.260.2.2 template<typename I > bool mln::morpho::attribute::card< I >::is\_valid ( ) const **[inline]**

Check whether this accu is able to return a result.

Always true here.

```
10.260.2.3 void mln::Accumulator< card< I > ::take as init ( const T & t) [inherited]
```
Take as initialization the value  $t$ .

Dev note: this is a final method; override if needed by take as init (ending with '\_').

#### 10.260.2.4 void mln::Accumulator< card<  $I >$  >::take\_n\_times (unsigned *n*, const T & *t*) **[inherited]**

Take n times the value t.

<span id="page-889-1"></span>Dev note: this is a final method; override if needed by take\_as\_init\_ (ending with '\_').

10.260.2.5 template<typename I > unsigned mln::morpho::attribute::card  $\leq I$  >::to\_result () const **[inline]**

Get the value of the accumulator.

# 10.261 mln::morpho::attribute::count adjacent vertices  $I >$ Struct Template Reference

Count\_Adjacent\_Vertices accumulator class.

#include <count\_adjacent\_vertices.hh>

Inherits base< unsigned, count\_adjacent\_vertices< I > >.

### Public Member Functions

• bool [is\\_valid](#page-890-0) () const

*Check whether this accu is able to return a result.*

- void take as init (const T  $&$  t) *Take as initialization the value* t*.*
- void take n times (unsigned n, const T  $&dt$ )

*Take* n *times the value* t*.*

- unsigned to result () const *Get the value of the accumulator.*
	- void [init](#page-890-1) () *Manipulators.*

#### 10.261.1 Detailed Description

#### template<typename I> struct mln::morpho::attribute::count\_adjacent\_vertices< I >

Count\_Adjacent\_Vertices accumulator class. The parameter  $\text{I}$  is the image type on which the accumulator of pixels is built.

#### 10.261.2 Member Function Documentation

<span id="page-890-1"></span>10.261.2.1 template<typename I > void mln::morpho::attribute::count adjacent vertices < I >::init ( ) **[inline]**

<span id="page-890-0"></span>Manipulators.

10.261.2.2 template<typename I > bool mln::morpho::attribute::count\_adjacent\_vertices< I >::is\_valid ( ) const **[inline]**

Check whether this accu is able to return a result.

#### 10.261.2.3 void mln::Accumulator< count\_adjacent\_vertices< I > >::take\_as\_init ( const T & *t* ) **[inherited]**

Take as initialization the value  $t$ .

Dev note: this is a final method; override if needed by take\_as\_init\_ (ending with '\_').

#### 10.261.2.4 void mln::Accumulator< count adjacent vertices  $I >$ ::take n times ( unsigned *n,* const T & *t* ) **[inherited]**

Take n times the value  $t$ .

<span id="page-891-0"></span>Dev note: this is a final method; override if needed by take\_as\_init\_ (ending with '\_').

#### 10.261.2.5 template<typename I > unsigned mln::morpho::attribute::count\_adjacent\_vertices< I >::to\_result ( ) const **[inline]**

Get the value of the accumulator.

# 10.262 mln::morpho::attribute::height< I > Struct Template Reference

Height accumulator class.

```
#include <height.hh>
```
Inherits base $<$  unsigned, height $< I > >$ .

### Public Member Functions

- unsigned base level () const *Get base & current level of the accumulator.*
- bool [is\\_valid](#page-892-1) () const *Check whether this accu is able to return a result.*
- void [take\\_as\\_init](#page-519-0) (const T &t) *Take as initialization the value <i>.*
- void take n times (unsigned n, const  $T \&t)$ *Take* n *times the value* t*.*
- unsigned [to\\_result](#page-892-2) () const *Get the value of the accumulator.*
	- void [init](#page-892-3)  $()$ *Manipulators.*

#### 10.262.1 Detailed Description

#### template<typename I> struct mln::morpho::attribute::height< I >

Height accumulator class. The parameter  $I$  is the image type on which the accumulator of pixels is built.

### 10.262.2 Member Function Documentation

<span id="page-892-0"></span>10.262.2.1 template<typename I > unsigned mln::morpho::attribute::height< I >::base\_level ( ) const **[inline]**

<span id="page-892-3"></span>Get base & current level of the accumulator.

#### 10.262.2.2 template<typename I > void mln::morpho::attribute::height< $I$  >::init ( ) **[inline]**

<span id="page-892-1"></span>Manipulators.

#### 10.262.2.3 template<typename I > bool mln::morpho::attribute::height  $\leq I$  >::is valid ( ) const **[inline]**

Check whether this accu is able to return a result.

Always true here.

Referenced by mln::morpho::attribute::height< I >::to\_result().

#### 10.262.2.4 void mln::Accumulator< height< I > >::take\_as\_init ( const T & *t* ) **[inherited]**

Take as initialization the value  $t$ .

Dev note: this is a final method; override if needed by take as init (ending with '\_').

#### 10.262.2.5 void mln::Accumulator< height< I > >::take\_n\_times ( unsigned *n,* const T & *t* ) **[inherited]**

Take n times the value t.

<span id="page-892-2"></span>Dev note: this is a final method; override if needed by take\_as\_init\_ (ending with '\_').

#### 10.262.2.6 template<typename I > unsigned mln::morpho::attribute::height< I >::to\_result ( ) const **[inline]**

Get the value of the accumulator.

References mln::morpho::attribute::height $\langle I \rangle$ :is\_valid().

# 10.263 mln::morpho::attribute::sharpness< I > Struct Template Reference

Sharpness accumulator class.

#include <sharpness.hh>

Inherits base $<$  double, sharpness $< I >$ .

#### Public Member Functions

- unsigned [area](#page-893-0) () const *Give the area of the component.*
- unsigned [height](#page-893-1) () const *Give the height.*
- bool is valid () const *Check whether this accu is able to return a result.*
- void [take\\_as\\_init](#page-519-0) (const T &t) *Take as initialization the value t.*
- void [take\\_n\\_times](#page-519-1) (unsigned n, const T &t) *Take* n *times the value* t*.*
- double to result () const *Get the value of the accumulator.*
- unsigned [volume](#page-894-2) () const *Give the volume of the component.*
	- void [init](#page-894-3) () *Manipulators.*

#### 10.263.1 Detailed Description

#### template<typename I> struct mln::morpho::attribute::sharpness< I >

Sharpness accumulator class. The parameter  $I$  is the image type on which the accumulator of pixels is built.

### 10.263.2 Member Function Documentation

<span id="page-893-0"></span>10.263.2.1 template<typename I > unsigned mln::morpho::attribute::sharpness< $I >$ ::area () const **[inline]**

<span id="page-893-1"></span>Give the area of the component.

#### 10.263.2.2 template<typename I > unsigned mln::morpho::attribute::sharpness< $I >$ ::height ( ) const **[inline]**

<span id="page-894-3"></span>Give the height.

#### 10.263.2.3 template<typename I > void mln::morpho::attribute::sharpness< $I >$ ::init ( ) **[inline]**

<span id="page-894-0"></span>Manipulators.

10.263.2.4 template<typename I > bool mln::morpho::attribute::sharpness< $I >$ ::is valid ( ) const **[inline]**

Check whether this accu is able to return a result.

Always true here.

#### 10.263.2.5 void mln::Accumulator< sharpness< I > >::take\_as\_init ( const T & *t* ) **[inherited]**

Take as initialization the value  $t$ .

Dev note: this is a final method; override if needed by take\_as\_init\_ (ending with '\_').

#### 10.263.2.6 void mln::Accumulator< sharpness< I > >::take\_n\_times ( unsigned *n,* const T & *t* ) **[inherited]**

Take n times the value t.

<span id="page-894-1"></span>Dev note: this is a final method; override if needed by take\_as\_init\_ (ending with '\_').

#### 10.263.2.7 template<typename I > double mln::morpho::attribute::sharpness< I >::to\_result ( ) const **[inline]**

<span id="page-894-2"></span>Get the value of the accumulator.

#### 10.263.2.8 template<typename I > unsigned mln::morpho::attribute::sharpness< I >::volume ( ) const **[inline]**

Give the volume of the component.

# 10.264 mln::morpho::attribute::sum< I, S > Class Template Reference

Suminality accumulator class.

#include <sum.hh>

Inherits base  $< S$ , sum $< I$ ,  $S > >$ .

### Public Member Functions

• bool is valid () const

*Check whether this accu is able to return a result.*

- void set value (const argument &v) *Set the return value of the accumalator.*
- void take as init (const T  $&$  t)

*Take as initialization the value* t*.*

• void take n times (unsigned n, const T &t)

*Take* n *times the value* t*.*

• S [to\\_result](#page-896-0) () const

*Get the value of the accumulator.*

- void [untake](#page-896-1) (const argument &v) *Untake a value from the accumulator.*
	- void [init](#page-895-2) () *Manipulators.*

### 10.264.1 Detailed Description

template<typename I, typename S = typename mln::value::props< typename I ::value >::sum> class mln::morpho::attribute::sum< I, S >

Suminality accumulator class.

### 10.264.2 Member Function Documentation

<span id="page-895-2"></span>10.264.2.1 template<typename I, typename S > void mln::morpho::attribute::sum< I, S >::init ( ) **[inline]**

Manipulators.

<span id="page-895-0"></span>References mln::literal::zero.

#### 10.264.2.2 template<typename I , typename S > bool mln::morpho::attribute::sum< I, S >::is\_valid ( ) const **[inline]**

Check whether this accu is able to return a result.

<span id="page-895-1"></span>Return always true.

#### 10.264.2.3 template  $\lt$ typename I, typename S  $>$  void mln::morpho::attribute::sum $\lt$  I, S >::set\_value ( const argument & *v* ) **[inline]**

Set the return value of the accumalator.

#### 10.264.2.4 void mln::Accumulator< sum< I, S > >::take\_as\_init ( const T & *t* ) **[inherited]**

Take as initialization the value  $t$ .

Dev note: this is a final method; override if needed by take\_as\_init\_ (ending with '\_').

```
10.264.2.5 void mln::Accumulator \lt sum\lt I, S \gt \gt::take n times ( unsigned n, const T & t)
[inherited]
```
Take n times the value  $t$ .

<span id="page-896-0"></span>Dev note: this is a final method; override if needed by take\_as\_init\_ (ending with '\_').

#### 10.264.2.6 template  $lt$ typename I, typename S  $>$  S mln::morpho::attribute::sum $lt$  I, S >::to\_result ( ) const **[inline]**

<span id="page-896-1"></span>Get the value of the accumulator.

#### 10.264.2.7 template<typename I , typename S > void mln::morpho::attribute::sum< I, S >::untake ( const argument & *v* ) **[inline]**

Untake a value from the accumulator.

# 10.265 mln::morpho::attribute::volume< I > Struct Template Reference

Volume accumulator class.

#include <volume.hh>

Inherits base $<$  unsigned, volume $< I > >$ .

#### Public Member Functions

- unsigned [area](#page-897-0) () const *Give the area.*
- bool is valid  $()$  const *Check whether this accu is able to return a result.*
- void [take\\_as\\_init](#page-519-0) (const  $T \& t$ ) *Take as initialization the value* t*.*
- void take n times (unsigned n, const T  $&dt$ )

```
Take n times the value t.
```
- unsigned [to\\_result](#page-897-2) () const *Get the value of the accumulator.*
	- void [init](#page-897-3) () *Manipulators.*

#### 10.265.1 Detailed Description

#### template<typename I> struct mln::morpho::attribute::volume< I >

Volume accumulator class. The parameter  $I$  is the image type on which the accumulator of pixels is built.

### 10.265.2 Member Function Documentation

<span id="page-897-0"></span>10.265.2.1 template<typename I > unsigned mln::morpho::attribute::volume< $I >$ ::area ( ) const **[inline]**

<span id="page-897-3"></span>Give the area.

10.265.2.2 template<typename I > void mln::morpho::attribute::volume< $I >$ ::init ( ) **[inline]**

<span id="page-897-1"></span>Manipulators.

10.265.2.3 template<typename I > bool mln::morpho::attribute::volume< $I >$ ::is\_valid () const **[inline]**

Check whether this accu is able to return a result.

Always true here.

#### 10.265.2.4 void mln::Accumulator  $\langle$  volume $\langle$  I  $\rangle$   $>$ ::take\_as\_init ( const T & t ) **[inherited]**

Take as initialization the value  $t$ .

Dev note: this is a final method; override if needed by take\_as\_init\_ (ending with '\_').

### 10.265.2.5 void mln::Accumulator< volume  $\leq I$  > ::take\_n\_times ( unsigned *n*, const T & t ) **[inherited]**

Take n times the value  $t$ .

<span id="page-897-2"></span>Dev note: this is a final method; override if needed by take as init (ending with '\_').

10.265.2.6 template<typename I > unsigned mln::morpho::attribute::volume  $\leq I$  >::to result ( ) const **[inline]**

Get the value of the accumulator.

## 10.266 mln::neighb< W > Class Template Reference

Adapter class from window to neighborhood.

#include <neighb.hh>

Inheritance diagram for mln::neighb $<$  W  $>$ :

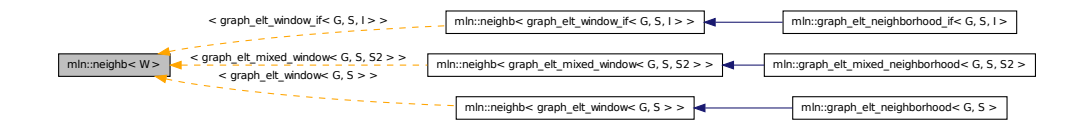

## Public Types

- typedef neighb\_[bkd\\_niter](#page-798-0) $\langle W \rangle$ bkd\_niter *Backward site iterator associated type.*
- typedef neighb fwd niter $\langle W \rangle$  fwd niter *Forward site iterator associated type.*
- typedef [fwd\\_niter](#page-798-1) [niter](#page-798-2)

*[Site](#page-1004-0) iterator associated type.*

### Public Member Functions

• [neighb](#page-899-0) ()

*Constructor without argument.*

• [neighb](#page-899-1) (const W &win) *Constructor from a window* win*.*

## 10.266.1 Detailed Description

template<typename W> class mln::neighb< W >

Adapter class from window to neighborhood.

#### 10.266.2 Member Typedef Documentation

10.266.2.1 template<typename W> typedef neighb\_bkd\_niter<W> mln::neighb< W >::bkd\_niter

Backward site iterator associated type.

#### 10.266.2.2 template<typename W> typedef neighb\_fwd\_niter<W> mln::neighb< W >::fwd\_niter

Forward site iterator associated type.

#### 10.266.2.3 template<typename W> typedef fwd\_niter mln::neighb< W >::niter

[Site](#page-1004-0) iterator associated type.

#### 10.266.3 Constructor & Destructor Documentation

<span id="page-899-0"></span>10.266.3.1 template<typename W > mln::neighb< W >::neighb ( ) **[inline]**

<span id="page-899-1"></span>Constructor without argument.

```
10.266.3.2 template<typename W> mln::neighb< W >::neighb ( const W & win ) [inline]
```
Constructor from a window win.

# 10.267 mln::Neighborhood< E > Struct Template Reference

Base class for implementation classes that are neighborhoods.

#include <neighborhood.hh>

Inheritance diagram for mln::Neighborhood< E >:

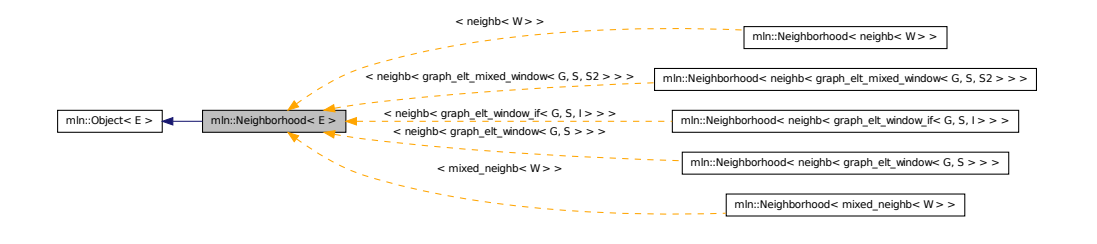
#### 10.267.1 Detailed Description

#### template<typename E> struct mln::Neighborhood< E >

Base class for implementation classes that are neighborhoods.

#### See also

[mln::doc::Neighborhood](#page-690-0) for a complete documentation of this class contents.

## 10.268 mln::Neighborhood< void > Struct Template Reference

[Neighborhood](#page-899-0) category flag type.

#include <neighborhood.hh>

#### 10.268.1 Detailed Description

template<> struct mln::Neighborhood< void >

[Neighborhood](#page-899-0) category flag type.

## 10.269 mln::Object< E > Struct Template Reference

Base class for almost every class defined in Milena.

#include <object.hh>

Inherited by mln::Base< E >, [mln::Browsing](#page-637-0)< E >, [mln::Delta\\_Point\\_Site](#page-667-0)< E >, [mln::Function](#page-778-0)< E  $>$ , [mln::Gdpoint](#page-787-0)  $\leq E >$ , [mln::Graph](#page-794-0) $\leq E >$ , [mln::Image](#page-823-0) $\leq E >$ , mln::io::off::internal::off\_loader $\leq I$ , E  $>$ , mln::io::off::internal::off\_saver< I, E  $>$ , [mln::Iterator](#page-845-0)< E  $>$ , [mln::Literal](#page-856-0)< E  $>$ , [mln::Mesh](#page-880-0)< E  $>$ , [mln::Meta\\_Accumulator](#page-881-0)< E >, [mln::Meta\\_Function](#page-882-0)< E >, [mln::Neighborhood](#page-899-0)< E >, [mln::Point\\_Site](#page-995-0)<  $E >$  $E >$ , [mln::Proxy](#page-999-0)  $\le E >$ , [mln::Site](#page-1004-0) $\le E >$ , [mln::Site\\_Set](#page-1008-0) $\le E >$ , [mln::Value](#page-1137-0) $\le E >$ , mln::value::HSL  $\le E >$ , [mln::Value\\_Set](#page-1173-0) < E >, [mln::Weighted\\_Window](#page-1182-0) < E >, and [mln::Window](#page-1193-0) < E >.

#### 10.269.1 Detailed Description

#### template<typename E> struct mln::Object< E >

<span id="page-900-0"></span>Base class for almost every class defined in Milena. The parameter *E* is the exact type.

## 10.270 mln::p2p\_image< I, F > Struct Template Reference

FIXME: Doc!

#include <p2p\_image.hh>

Inherits image\_domain\_morpher< I, I::domain\_t, p2p\_image $\lt I$ , F  $>$  >.

## Public Types

• typedef  $p2p\_image < tag::image < I >$ , tag::function\_ $\lt F >$  > [skeleton](#page-901-0) *Skeleton.*

#### Public Member Functions

- const I:: [domain](#page-902-0)\_t & domain () const *Give the definition domain.*
- const  $\vec{F} \& \text{fun}$  $\vec{F} \& \text{fun}$  $\vec{F} \& \text{fun}$  () const *Give the p2p function.*
- I::rvalue [operator\(\)](#page-902-2) (const typename I::psite &p) const *Read-only access to the image value located at point* p*.*
- internal::morpher\_lvalue\_ $\langle I \rangle$ ::ret [operator\(\)](#page-902-3) (const typename I::psite &p) *Read-write access to the image value located at point* p*.*
- $p2p\_image$  (I &ima, const F &f) *Constructor from an image* ima *and a predicate* f*.*
- [p2p\\_image](#page-901-2) () *Constructor without argument.*

#### 10.270.1 Detailed Description

#### template<typename I, typename F> struct mln::p2p\_image< I, F >

FIXME: Doc!

#### 10.270.2 Member Typedef Documentation

<span id="page-901-0"></span>10.270.2.1 template<typename I, typename  $F$  > typedef p2p\_image < tag::image < I >, tag::function $p_F$  = mln::p2p\_image < I, F >::skeleton

Skeleton.

### 10.270.3 Constructor & Destructor Documentation

<span id="page-901-2"></span>10.270.3.1 template  $lt$  typename I, typename  $F > mln::p2p\_image < I, F >::p2p\_image$  ( ) **[inline]**

<span id="page-901-1"></span>Constructor without argument.

10.270.3.2 template<typename I, typename  $F > mln::p2p$  image  $\langle I, F >::p2p \pmod{1 \& \text{ } ima}$ const  $\mathbf{F} \& \mathbf{f}$  ) [inline]

Constructor from an image ima and a predicate f.

#### 10.270.4 Member Function Documentation

<span id="page-902-0"></span>10.270.4.1 template  $\lt$ typename I , typename F  $>$  const I::domain t & mln::p2p image $\lt$  I, F >::domain ( ) const **[inline]**

<span id="page-902-1"></span>Give the definition domain.

10.270.4.2 template<typename I, typename  $F > const F$  & mln::p2p\_image< I,  $F >$ ::fun ( ) const **[inline]**

<span id="page-902-2"></span>Give the p2p function.

10.270.4.3 template<typename I, typename  $F > I::rvalue$  mln:: $p2p\_image < I, F >::operator()$  ( const typename I::psite & *p* ) const **[inline]**

<span id="page-902-3"></span>Read-only access to the image value located at point p.

10.270.4.4 template<typename I, typename  $F >$  internal::morpher\_lvalue\_ $< I >$ ::ret mln::p2p\_image< I, F >::operator() ( const typename I::psite & *p* ) **[inline]**

<span id="page-902-4"></span>Read-write access to the image value located at point p.

## 10.271 mln:: p  $arrav < P > Class$  Template Reference

Multi-set of sites.

```
#include <p_array.hh>
```
Inherits site\_set\_base\_ $<$  P, p\_array $<$  P  $>$  >.

### Public Types

- typedef [p\\_indexed\\_bkd\\_piter](#page-929-0)< [self\\_](#page-902-4) > [bkd\\_piter](#page-904-0) *Backward [Site\\_Iterator](#page-1005-0) associated type.*
- typedef P [element](#page-904-1)

*Element associated type.*

- typedef [p\\_indexed\\_fwd\\_piter](#page-930-0)< [self\\_](#page-902-4) > [fwd\\_piter](#page-904-2) *Forward [Site\\_Iterator](#page-1005-0) associated type.*
- typedef P [i\\_element](#page-904-3) *Insertion element associated type.*
- typedef [fwd\\_piter](#page-930-0) [piter](#page-904-4)
	- *[Site\\_Iterator](#page-1005-0) associated type.*
- typedef [p\\_indexed\\_psite](#page-931-0)< [self\\_](#page-902-4) > [psite](#page-904-5) *Psite associated type.*

#### Public Member Functions

- $p_{array} < P > \&$  [append](#page-905-0) (const P  $\&$ p) *Append a point* p*.*
- [p\\_array](#page-902-4)  $P > \&$  [append](#page-905-1) (const p\_array  $P > \&$  other) *Append an array* other *of points.*
- void [change](#page-905-2) (const [psite](#page-931-0) &p, const P &new\_p) *Change site* p *into* new\_p*.*
- void [clear](#page-905-3) () *Clear this set.*
- bool [has](#page-905-4) (const util::index &i) const *Test is index* i *belongs to this site set.*
- bool [has](#page-905-5) (const [psite](#page-931-0) &p) const *Test is* p *belongs to this site set.*
- void [insert](#page-906-0) (const P &p) *Insert a point*  $p$  (equivalent as 'append').
- bool [is\\_valid](#page-906-1) () const *Test this set validity so returns always true.*
- std::size\_t [memory\\_size](#page-906-2) () const *Return the size of this site set in memory.*
- unsigned [nsites](#page-906-3) () const *Give the number of sites.*
- const P & [operator\[ \]](#page-906-4) (const util::index &i) const *Return the i-th element.*
- P & operator [] (unsigned i) *Return the* i-th *site (mutable).*
- const P & operator[] (unsigned i) const *Return the* i-th *site (constant).*

• [p\\_array](#page-905-6) ()

*Constructor.*

- [p\\_array](#page-905-7) (const std::vector  $P >$  &vect) *Constructor from a vector* vect*.*
- void [reserve](#page-906-7) (size\_type n) *Reserve* n *cells.*
- void [resize](#page-907-0) (size\_t size) *Update the size of this array.*
- const std::vector  $P > \&$  [std\\_vector](#page-907-1) () const *Return the corresponding std::vector of points.*

#### 10.271.1 Detailed Description

#### template<typename P> class mln::p\_array< P >

Multi-set of sites. [Site](#page-1004-0) set class based on std::vector.

#### 10.271.2 Member Typedef Documentation

<span id="page-904-0"></span>10.271.2.1 template<typename P> typedef p\_indexed\_bkd\_piter<self > mln::p\_array< P >::bkd\_piter

<span id="page-904-1"></span>Backward [Site\\_Iterator](#page-1005-0) associated type.

#### 10.271.2.2 template<typename P> typedef P mln::p\_array< P >::element

<span id="page-904-2"></span>Element associated type.

#### 10.271.2.3 template<typename P> typedef p\_indexed\_fwd\_piter<self\_> mln::p\_array< P >::fwd\_piter

<span id="page-904-3"></span>Forward [Site\\_Iterator](#page-1005-0) associated type.

#### 10.271.2.4 template<typename P> typedef P mln::p\_array< P >::i\_element

<span id="page-904-4"></span>Insertion element associated type.

#### 10.271.2.5 template<typename P> typedef fwd\_piter mln::p\_array< P >::piter

<span id="page-904-5"></span>Site Iterator associated type.

Generated on Fri Oct 19 2012 04:15:33 for Milena (Olena) by Doxygen

10.271.2.6 template<typename P> typedef p\_indexed\_psite \timessimulties array < P >::psite

Psite associated type.

#### 10.271.3 Constructor & Destructor Documentation

<span id="page-905-6"></span>10.271.3.1 template  $\langle$  typename P  $>$  mln::p\_array  $\langle$  P  $>$ ::p\_array ( ) [inline]

<span id="page-905-7"></span>Constructor.

```
10.271.3.2 template<typename P > mln::p\_array P >::p\_array ( const std::vector P > \&vect ) [inline]
```
Constructor from a vector vect.

#### 10.271.4 Member Function Documentation

<span id="page-905-0"></span>10.271.4.1 template<typename P > p\_array < P > & mln::p\_array < P >::append ( const P & *p* ) **[inline]**

Append a point p.

<span id="page-905-1"></span>Referenced by mln::convert::to\_p\_array().

#### 10.271.4.2 template<typename P > p\_array< P > & mln::p\_array< P >::append ( const p\_array< P > & *other* ) **[inline]**

Append an array other of points.

<span id="page-905-2"></span>References mln:: $p_{array} < P >$ ::std\_vector().

#### 10.271.4.3 template<typename P > void mln::p\_array< P >::change ( const psite & *p,* const P & *new\_p* ) **[inline]**

Change site p into new\_p.

<span id="page-905-3"></span>References mln::p\_array  $\langle P \rangle$ ::has().

#### 10.271.4.4 template<typename P > void mln::p\_array< P >::clear ( ) **[inline]**

<span id="page-905-5"></span>Clear this set.

#### 10.271.4.5 template<typename P > bool mln::p\_array< P >::has ( const psite & *p* ) const **[inline]**

Test is p belongs to this site set.

<span id="page-905-4"></span>Referenced by mln::p\_array  $\langle P \rangle$ ::change(), and mln::p\_array  $\langle P \rangle$ ::operator[ ]().

10.271.4.6 template<typename P > bool mln::p\_array < P >::has ( const util::index  $\& i$  ) const **[inline]**

Test is index i belongs to this site set.

<span id="page-906-0"></span>References mln::p\_array < P >::nsites().

#### 10.271.4.7 template<typename P > void mln::p\_array< P >::insert ( const P & *p* ) **[inline]**

<span id="page-906-1"></span>Insert a point  $p$  (equivalent as 'append').

#### 10.271.4.8 template<typename P > bool mln::p\_array< P >::is\_valid ( ) const **[inline]**

<span id="page-906-2"></span>Test this set validity so returns always true.

#### 10.271.4.9 template<typename  $P > std: size_t mln::p_array < P >: :memory_size$  ( ) const **[inline]**

Return the size of this site set in memory.

<span id="page-906-3"></span>References mln:: $p_{array} < P >$ ::nsites().

#### 10.271.4.10 template<typename P > unsigned mln::p\_array< P >::nsites ( ) const **[inline]**

Give the number of sites.

<span id="page-906-5"></span>Referenced by mln::registration::get\_rot(), mln::p\_array < P >::has(), mln::p\_array < P >::memory\_size(), and mln:: $p_{array} < P >$ ::operator[]().

#### 10.271.4.11 template  $\langle$  typename P  $>$  P & mln::p\_array $\langle$  P  $>$ ::operator[ ] ( unsigned *i*) **[inline]**

Return the i-th site (mutable).

<span id="page-906-4"></span>References mln::p\_array < P >::nsites().

#### 10.271.4.12 template  $lt$  typename P  $>$  const P & mln::p\_array $lt$  P  $>$ ::operator [ ] ( const util::index & *i* ) const **[inline]**

Return the i-th element.

<span id="page-906-6"></span>References mln:: $p_{array} < P >$ ::has().

#### 10.271.4.13 template  $\langle$  typename P  $>$  const P & mln::p\_array $\langle$  P  $>$ ::operator[ ] ( unsigned *i*) const **[inline]**

Return the i-th site (constant).

<span id="page-906-7"></span>References mln::p\_array $\langle P \rangle$ ::nsites().

#### 10.271.4.14 template  $\langle$  typename P  $>$  void mln::p\_array $\langle$  P  $>$ ::reserve ( size type *n* ) **[inline]**

Reserve n cells.

<span id="page-907-0"></span>Referenced by mln::convert::to\_p\_array().

#### 10.271.4.15 template<typename P > void mln::p\_array< P >::resize ( size\_t *size* ) **[inline]**

<span id="page-907-1"></span>Update the size of this array.

```
10.271.4.16 template<typename P > const std::vector \langle P \rangle \& mln::p_array \langle P \rangle:std_vector (
               ) const [inline]
```
Return the corresponding std::vector of points.

Referenced by mln:: $p_{array}$   $P >$ ::append().

## 10.272 mln::p\_centered< W > Class Template Reference

[Site](#page-1004-0) set corresponding to a window centered on a site.

```
#include <p_centered.hh>
```
Inherits site\_set\_base\_< W::psite, p\_centered <  $W$  > >, and mlc\_is\_aW.

#### Public Types

- typedef p\_centered\_piter< W > [bkd\\_piter](#page-908-0) *Backward [Site\\_Iterator](#page-1005-0) associated type.*
- typedef [psite](#page-909-0) [element](#page-908-1) *Element associated type.*
- typedef p\_centered\_piter< W > [fwd\\_piter](#page-908-2) *Forward [Site\\_Iterator](#page-1005-0) associated type.*
- typedef [fwd\\_piter](#page-908-2) [piter](#page-908-3) *[Site\\_Iterator](#page-1005-0) associated type.*
- typedef W::[psite](#page-909-0) psite *Psite associated type.*
- typedef W::[site](#page-909-1) site *[Site](#page-1004-0) associated type.*

## Public Member Functions

• const W::psite & [center](#page-909-2) () const

*Give the center of this site set.*

• template  $lt$ typename P  $>$ bool [has](#page-909-3) (const P &p) const

*Test if* p *belongs to the box.*

- bool [is\\_valid](#page-909-4) () const *Test if this site set is initialized.*
- std::size\_t [memory\\_size](#page-909-5) () const *Return the size of this site set in memory.*
- [p\\_centered](#page-909-6) (const W &win, const typename W::psite &c) *Constructor from a window* win *and a center* c*.*
- [p\\_centered](#page-909-7) () *Constructor without argument.*
- const W & [window](#page-909-8) () const *Give the window this site set is defined upon.*

#### 10.272.1 Detailed Description

#### template<typename W> class mln::p\_centered< W >

[Site](#page-1004-0) set corresponding to a window centered on a site.

#### 10.272.2 Member Typedef Documentation

<span id="page-908-0"></span>10.272.2.1 template<typename W> typedef p\_centered\_piter<W> mln::p\_centered< W >::bkd\_piter

<span id="page-908-1"></span>Backward [Site\\_Iterator](#page-1005-0) associated type.

#### 10.272.2.2 template<typename W> typedef psite mln::p\_centered< W >::element

<span id="page-908-2"></span>Element associated type.

#### 10.272.2.3 template<typename W> typedef p\_centered\_piter<W> mln::p\_centered< W >::fwd\_piter

<span id="page-908-3"></span>Forward [Site\\_Iterator](#page-1005-0) associated type.

# 10.272.2.4 template  $\langle$  typename W  $>$  typedef fwd piter mln::p\_centered $\langle W \rangle$ ::piter

<span id="page-909-0"></span>[Site\\_Iterator](#page-1005-0) associated type.

#### 10.272.2.5 template  $\langle$  typename W  $>$  typedef W ::psite mln::p\_centered $\langle W \rangle$ ::psite

<span id="page-909-1"></span>Psite associated type.

#### 10.272.2.6 template<typename W> typedef W ::site mln::p\_centered< W >::site

[Site](#page-1004-0) associated type.

#### 10.272.3 Constructor & Destructor Documentation

<span id="page-909-7"></span>10.272.3.1 template<typename W > mln::p\_centered< W >::p\_centered ( ) **[inline]**

<span id="page-909-6"></span>Constructor without argument.

10.272.3.2 template<typename W > mln::p\_centered< W >::p\_centered ( const W & *win,* const typename W::psite & *c* ) **[inline]**

Constructor from a window win and a center c.

References mln::p\_centered $\langle W \rangle$ ::is\_valid().

#### 10.272.4 Member Function Documentation

<span id="page-909-2"></span>10.272.4.1 template<typename W > const W::psite & mln::p\_centered  $\langle W \rangle$ ::center ( ) const **[inline]**

<span id="page-909-3"></span>Give the center of this site set.

#### 10.272.4.2 template<typename W > template<typename P > bool mln::p\_centered< W >::has ( const P & *p* ) const **[inline]**

Test if p belongs to the box.

<span id="page-909-4"></span>References mln::p\_centered< W >::is\_valid().

#### 10.272.4.3 template<typename W > bool mln::p\_centered< W >::is\_valid ( ) const **[inline]**

Test if this site set is initialized.

<span id="page-909-5"></span>Referenced by mln::p\_centered< W >::has(), and mln::p\_centered< W >::p\_centered().

#### 10.272.4.4 template<typename W > std::size\_t mln::p\_centered< W >::memory\_size ( ) const **[inline]**

<span id="page-909-8"></span>Return the size of this site set in memory.

<span id="page-910-0"></span>Give the window this site set is defined upon.

## 10.273 mln::p\_complex<  $D, G > C$ lass Template Reference

A complex psite set based on the N-faces of a complex of dimension D (a D-complex).

#include <p\_complex.hh>

Inherits site\_set\_base\_< complex\_psite< D,  $G >$ , p\_complex< D,  $G >$ .

#### Public Types

- typedef super\_::site [element](#page-911-0) *Associated types.*
- typedef [complex\\_psite](#page-658-0)  $< D, G > p$ site *[Point\\_Site](#page-995-0) associated type.*
- typedef p\_complex\_[fwd\\_piter](#page-911-2)  $\langle D, G \rangle$  fwd\_piter *Forward [Site\\_Iterator](#page-1005-0) associated type.*
- typedef p\_complex\_bkd\_piter\_< D, G > [bkd\\_piter](#page-911-3) *Backward [Site\\_Iterator](#page-1005-0) associated type.*
- typedef [fwd\\_piter](#page-911-2) [piter](#page-911-4) *[Site\\_Iterator](#page-1005-0) associated type.*

#### Public Member Functions

- bool [has](#page-912-0) (const [psite](#page-658-0)  $&$ p) const *Does this site set has p?*
- bool [is\\_valid](#page-912-1) () const *Is this site set valid?*
- unsigned [nfaces](#page-913-0) () const *Return the number of faces in the complex.*
- unsigned [nfaces\\_of\\_dim](#page-913-1) (unsigned n) const *Return the number of n-faces in the complex.*
- unsigned *[nsites](#page-913-2)* () const *Return The number of sites of the set, i.e., the number of faces.*
- [p\\_complex](#page-912-2) (const [topo::complex](#page-1043-0)  $D > \&$  cplx, const G  $\&$  geom) *Construct a complex psite set from a complex.*
- [topo::complex](#page-1043-0)  $D > \& cplx$  $D > \& cplx$  () const *Accessors.*
- [topo::complex](#page-1043-0)  $D > \& cplx()$  $D > \& cplx()$  $D > \& cplx()$ *Return the complex associated to the [p\\_complex](#page-910-0) domain (mutable version).*
- const G  $&$  [geom](#page-912-5) () const *Return the geometry of the complex.*

#### 10.273.1 Detailed Description

#### template<unsigned D, typename G > class mln::p\_complex < D, G >

A complex psite set based on the N-faces of a complex of dimension D (a D-complex).

#### Template Parameters

- *D* The dimension of the complex.
- *G* A function object type, associating localization information (geometry) to each face of the complex.

#### See also

[mln::geom::complex\\_geometry.](#page-789-0) A complex [psite](#page-911-1) [set](#page-478-0) based on the N-faces of a complex.

## 10.273.2 Member Typedef Documentation

<span id="page-911-3"></span>10.273.2.1 template<unsigned D, typename G i typedef p\_complex\_bkd\_piter\_  $\langle D, G \rangle$ mln::p\_complex< D, G >::bkd\_piter

<span id="page-911-0"></span>Backward [Site\\_Iterator](#page-1005-0) associated type.

#### 10.273.2.2 template<unsigned D, typename G> typedef super\_ ::site mln::p\_complex< D, G >::element

Associated types.

<span id="page-911-2"></span>Element associated type.

10.273.2.3 template<unsigned D, typename G i typedef p\_complex\_fwd\_piter\_  $\langle D, G \rangle$ mln::p\_complex< D, G >::fwd\_piter

<span id="page-911-4"></span>Forward [Site\\_Iterator](#page-1005-0) associated type.

10.273.2.4 template<unsigned D, typename G> typedef fwd\_piter mln::p\_complex< D, G >::piter

<span id="page-911-1"></span>Site Iterator associated type.

10.273.2.5 template<unsigned D, typename  $G$  > typedef complex psite  $\langle D, G \rangle$  mln::p\_complex D,  $G >::\pmb{\text{psite}}$ 

[Point\\_Site](#page-995-0) associated type.

#### 10.273.3 Constructor & Destructor Documentation

<span id="page-912-2"></span>10.273.3.1 template<unsigned D, typename G > mln::p\_complex< D, G >::p\_complex ( const  $topo::complex < D > \&$  *cplx,* const G  $\&$  *geom* ) [inline]

Construct a complex psite set from a complex.

#### Parameters

*cplx* The complex upon which the complex psite set is built.

*geom* FIXME

## 10.273.4 Member Function Documentation

<span id="page-912-3"></span>10.273.4.1 template<unsigned D, typename  $G >$  topo::complex $< D > \&$  mln::p\_complex $< D$ , G  $\geq$ ::cplx  $( )$  const

#### Accessors.

Return the complex associated to the  $p_{\text{complex}}$  domain (const version)

References mln::p\_complex $\langle D, G \rangle$ ::is\_valid().

<span id="page-912-4"></span>Referenced by mln::complex\_psite $\lt D$ , G  $>$ ::change\_target(), mln::complex\_psite $\lt D$ , G  $>$ ::complex\_psite(), and mln::operator==().

#### 10.273.4.2 template<unsigned D, typename  $G >$  topo::complex $< D > \&$  mln::p\_complex $< D$ , G  $>\mathsf{::cplx}$  ( )

Return the complex associated to the [p\\_complex](#page-910-0) domain (mutable version).

<span id="page-912-5"></span>References mln:: $p\_complex < D, G >$ ::is\_valid().

#### 10.273.4.3 template<unsigned D, typename  $G > const G$  & mln::p\_complex< D,  $G >$ ::geom () const

<span id="page-912-0"></span>Return the geometry of the complex.

#### 10.273.4.4 template  $\langle$  unsigned D, typename G  $>$  bool mln::p\_complex $\langle$  D, G  $>$ ::has ( const psite & *p* ) const **[inline]**

Does this site set has *p*?

<span id="page-912-1"></span>References mln::complex\_psite < D, G >::is\_valid(), mln::p\_complex < D, G >::is\_valid(), and mln::complex\_psite $\lt D$ , G  $>$ ::site\_set().

#### 10.273.4.5 template<unsigned D, typename  $G >$  bool mln::p\_complex $<$  D,  $G >$ ::is\_valid ( ) const **[inline]**

Is this site set valid?

<span id="page-913-0"></span>Referenced by mln::p\_complex < D, G >::cplx(), and mln::p\_complex < D, G >::has().

#### 10.273.4.6 template<unsigned D, typename  $G >$  unsigned mln::p\_complex< D,  $G >$ ::nfaces () const **[inline]**

Return the number of faces in the complex.

<span id="page-913-1"></span>Referenced by mln:: $p\_complex < D, G >$ ::nsites().

#### 10.273.4.7 template<unsigned D, typename  $G >$  unsigned mln::p\_complex< D, G >::nfaces\_of\_dim ( unsigned *n* ) const **[inline]**

<span id="page-913-2"></span>Return the number of *n-faces* in the complex.

#### 10.273.4.8 template<unsigned D, typename G > unsigned mln::p\_complex< D, G >::nsites ( ) const **[inline]**

Return The number of sites of the set, i.e., the number of *faces*.

(Required by the mln::Site Set concept, since the property trait::site set::nsites::known of this site set is set to 'known'.)

<span id="page-913-3"></span>References mln::p\_complex< D, G >::nfaces().

## 10.274 mln::p\_edges $<$  G, F  $>$  Class Template Reference

[Site](#page-1004-0) set mapping graph edges and image sites.

#include <p\_edges.hh>

Inherits site\_set\_base\_< F::result, p\_edges< G, F > >.

#### Public Types

- typedef [util::edge](#page-1085-0) $<$  G  $>$  [edge](#page-915-0) *Type of graph edge.*
- typedef F [fun\\_t](#page-915-1)
	- *[Function](#page-778-0) associated type.*
- typedef [util::edge](#page-1085-0)< G > [graph\\_element](#page-915-2) *Type of graph element this site set focuses on.*
- typedef G [graph\\_t](#page-916-0) *[Graph](#page-794-0) associated type.*
- typedef super ::site [element](#page-915-3) *Associated types.*
- typedef p\_edges\_[psite](#page-916-1)< G, F > psite *[Point\\_Site](#page-995-0) associated type.*
- typedef [p\\_graph\\_piter](#page-921-0)< [self\\_,](#page-913-3) mln\_edge\_fwd\_iter(G) > [fwd\\_piter](#page-915-4) *Forward [Site\\_Iterator](#page-1005-0) associated type.*
- typedef [p\\_graph\\_piter](#page-921-0)< [self\\_,](#page-913-3) mln\_edge\_bkd\_iter(G) > [bkd\\_piter](#page-915-5) *Backward [Site\\_Iterator](#page-1005-0) associated type.*
- typedef [fwd\\_piter](#page-921-0) [piter](#page-916-2) *[Site\\_Iterator](#page-1005-0) associated type.*

#### Public Member Functions

- bool [has](#page-917-0) (const [psite](#page-916-1) &p) const *Does this site set has site p?*
- template  $lt$ typename  $G2$ bool [has](#page-917-1) (const [util::edge](#page-1085-0)  $G2 >$  &e) const *Does this site set has edge e?*
- void [invalidate](#page-917-2) () *Invalidate this site set.*
- bool is valid () const *Is this site set valid?*
- std::size\_t [memory\\_size](#page-918-0) () const

*Does this site set has vertex\_id? FIXME: causes ambiguities while calling has(mln::neighb\_fwd\_niter*<>*); bool has(unsigned vertex\_id) const;.*

• unsigned [nedges](#page-918-1) () const

*Return The number of edges in the graph.*

• unsigned [nsites](#page-918-2) () const

*Return The number of points (sites) of the set, i.e., the number of edges.*

- [p\\_edges](#page-916-3) () *Constructors Default constructor.*
- [p\\_edges](#page-916-4) (const [Graph](#page-794-0)  $G > \&$ gr) *Construct a graph edge psite set from a graph.*
- [p\\_edges](#page-916-5) (const [Graph](#page-794-0)  $G > \&$ gr, const [Function](#page-778-0)  $\lt F > \&$ f) *Construct a graph edge psite set from a graph and a function.*

```
• templatelttypename F2p_edgesGraph< G >Function< F2 > &f)
    Construct a graph edge psite set from a graph and a function.
```
- const G & [graph](#page-917-4) () const *Accessors.*
- const F & [function](#page-917-5) () const *Return the mapping function.*

#### 10.274.1 Detailed Description

template<typename G, typename F = util::internal::id2element<G,util::edge< $G$ > > > class mln::p\_edges $<$  G, F  $>$ 

[Site](#page-1004-0) set mapping graph edges and image sites.

#### 10.274.2 Member Typedef Documentation

<span id="page-915-5"></span>10.274.2.1 template<typename G, typename  $F = util::internal::id2element < G, util::edge < G>$  $>>$  typedef p\_graph\_piter< self\_, mln\_edge\_bkd\_iter(G)  $>$  mln::p\_edges< G, F >::bkd\_piter

<span id="page-915-0"></span>Backward [Site\\_Iterator](#page-1005-0) associated type.

10.274.2.2 template  $\langle$  typename G, typename F = util::internal::id2element $\langle$ G,util::edge $\langle$ G $\rangle$  $>$ typedef util::edge<G> mln::p\_edges< G, F >::edge

<span id="page-915-3"></span>Type of graph edge.

10.274.2.3 template<typename G, typename  $F = util::internal::id2element < G, util::edge < G>>$ typedef super ::site mln::p\_edges $<$  G, F  $>$ ::element

Associated types.

<span id="page-915-1"></span>Element associated type.

10.274.2.4 template<typename G, typename  $F = util::internal::id2element < G, util::edge < G \geqslant \geqslant$ typedef F mln::p\_edges< G, F >::fun\_t

<span id="page-915-4"></span>[Function](#page-778-0) associated type.

10.274.2.5 template<typename G, typename F = util::internal::id2element<G,util::edge<G>  $>>$  typedef p\_graph\_piter  $<$  self\_, mln\_edge\_fwd\_iter(G)  $>$  mln::p\_edges $<$  G, F >::fwd\_piter

<span id="page-915-2"></span>Forward [Site\\_Iterator](#page-1005-0) associated type.

10.274.2.6 template<typename G, typename  $F = util::internal::id2element < G, util::edge < G \geq \geq$ typedef util::edge<G> mln::p\_edges< G, F >::graph\_element

<span id="page-916-0"></span>Type of graph element this site set focuses on.

10.274.2.7 template<typename G, typename  $F = util::internal::id2element < G, util::edge < G>>$ typedef G mln::p\_edges< G, F >::graph\_t

<span id="page-916-2"></span>[Graph](#page-794-0) associated type.

10.274.2.8 template<typename G, typename F = util::internal::id2element<G,util::edge<G> >> typedef fwd\_piter mln::p\_edges< G, F >::piter

<span id="page-916-1"></span>Site Iterator associated type.

10.274.2.9 template<typename G, typename  $F = util::internal::id2element < G, util::edge < G \geqslant \geqslant$ typedef p\_edges\_psite<G, F> mln::p\_edges< G, F >::psite

[Point\\_Site](#page-995-0) associated type.

#### 10.274.3 Constructor & Destructor Documentation

<span id="page-916-3"></span>10.274.3.1 template<typename G, typename  $F > mln::p\_edges < G, F >::p\_edges$  ( ) **[inline]**

**Constructors** 

<span id="page-916-4"></span>Default constructor.

10.274.3.2 template<typename G , typename F > mln::p\_edges< G, F >::p\_edges ( const  $Graph < G > \& gr$  ) [inline]

Construct a graph edge psite set from a graph.

#### Parameters

*gr* The graph upon which the graph edge psite set is built.

<span id="page-916-5"></span>References mln:: $p$ \_edges < G,  $F$  >:: $is$ \_valid().

#### 10.274.3.3 template<typename G, typename  $F > mln::p\_edges \subset G, F >::p\_edges$  (const Graph $<$  G  $>$  & gr, const Function $<$  F  $>$  & f ) [inline]

Construct a graph edge psite set from a graph and a function.

#### Parameters

*gr* The graph upon which the graph edge psite set is built.

*f* the function mapping edges and sites.

<span id="page-916-6"></span>References mln::p\_edges $<$  G, F  $>$ ::is\_valid().

```
10.274.3.4 template lt typename G, typename F > template lt typename F2 > mln::p_edgeslt G, F
           >::p_edges ( const Graph< G > & gr, const Function< F2 > & f ) [inline]
```
Construct a graph edge psite set from a graph and a function.

#### Parameters

*gr* The graph upon which the graph edge psite set is built.

*f* the function mapping edges and sites. It must be convertible towards the function type F.

References mln::p\_edges $<$  G, F  $>$ ::is\_valid().

### 10.274.4 Member Function Documentation

<span id="page-917-5"></span>10.274.4.1 template<typename G, typename  $F > const F$  & mln::p\_edges $<$  G,  $F >$ ::function () const **[inline]**

<span id="page-917-4"></span>Return the mapping function.

#### 10.274.4.2 template<typename G, typename  $F > const G$  & mln::p\_edges $<$  G, F  $>$ ::graph ( ) const **[inline]**

Accessors.

Return the graph associated to this site set

References mln::p\_edges< G, F >::is\_valid().

<span id="page-917-0"></span>Referenced by mln::operator==().

#### 10.274.4.3 template<typename G, typename F > bool mln::p\_edges < G, F >::has ( const psite & *p* ) const **[inline]**

Does this site set has site *p*?

<span id="page-917-1"></span>References mln:: $p$ \_edges < G,  $F$  >:: $is$ \_valid().

#### 10.274.4.4 template<typename G , typename F > template<typename G2 > bool mln::p\_edges< G,  $F >$ ::has ( const util::edge  $<$  G2  $>$  & *e* ) const [inline]

Does this site set has edge *e*?

<span id="page-917-2"></span>References mln::util::edge< G >::graph(), mln::util::edge< G >::is\_valid(), and mln::p\_edges< G, F >::is\_valid().

#### 10.274.4.5 template<typename G, typename  $F >$  void mln::p\_edges< G,  $F >$ ::invalidate ( ) **[inline]**

<span id="page-917-3"></span>Invalidate this site set.

10.274.4.6 template<typename G, typename  $F >$  bool mln::p\_edges $<$  G, F  $>$ ::is\_valid () const **[inline]**

Is this site set valid?

Referenced by mln::p\_edges< G, F >::graph(), mln::p\_edges< G, F >::has(), and mln::p\_edges< G, F  $>::p\_edges(.)$ .

#### <span id="page-918-0"></span>10.274.4.7 template<typename G, typename F > std::size t mln::p\_edges< G, F >::memory\_size ( ) const **[inline]**

<span id="page-918-1"></span>Does this site set has *vertex\_id*? FIXME: causes ambiguities while calling has(mln::neighb\_fwd\_niter<>); bool has(unsigned vertex\_id) const;.

#### 10.274.4.8 template<typename G, typename  $F >$  unsigned mln::p\_edges< G,  $F >$ ::nedges () const **[inline]**

Return The number of edges in the graph.

<span id="page-918-2"></span>Referenced by mln:: $p_e$  edges $\lt G$ ,  $F$   $>$ ::nsites().

#### 10.274.4.9 template  $lt$  typename G, typename F  $>$  unsigned mln::p\_edges $lt$  G, F  $>$ ::nsites ( ) const **[inline]**

Return The number of points (sites) of the set, i.e., the number of *edges*.

<span id="page-918-3"></span>References mln:: $p\_edges < G, F >$ ::nedges().

## 10.275 mln::p\_faces< N, D, P > Struct Template Reference

A complex psite set based on a the N-faces of a complex of dimension D (a D-complex).

#include <p\_faces.hh>

Inherits site\_set\_base\_< faces\_psite< N, D, P >, p\_faces< N, D, P > >.

#### Public Types

- typedef super\_::site [element](#page-919-0) *Associated types.*
- typedef [faces\\_psite](#page-732-0)  $\langle N, D, P \rangle$  [psite](#page-920-0) *[Point\\_Site](#page-995-0) associated type.*
- typedef p\_faces\_[fwd\\_piter](#page-919-1)\_ $\lt N$ , D, P  $>$  fwd\_piter *Forward [Site\\_Iterator](#page-1005-0) associated type.*
- typedef p\_faces\_bkd\_piter\_< N, D, P > [bkd\\_piter](#page-919-2) *Backward [Site\\_Iterator](#page-1005-0) associated type.*
- typedef fwd [piter](#page-919-3) piter *[Site\\_Iterator](#page-1005-0) associated type.*

#### Public Member Functions

- bool is valid  $()$  const *Is this site set valid?*
- unsigned *[nfaces](#page-921-1)* () const *Return The number of faces in the complex.*
- unsigned [nsites](#page-921-2) () const *Return The number of sites of the set, i.e., the number of faces.*
- [p\\_faces](#page-920-2) (const [topo::complex](#page-1043-0)  $D > \&c$ plx) *Construct a faces psite set from an mln::complex.*
- [p\\_faces](#page-920-3) (const [p\\_complex](#page-910-0) < D,  $P > \&pc$ ) *Construct a faces psite set from an [mln::p\\_complex.](#page-910-0)*
	- [topo::complex](#page-1043-0)  $D > \& cplx$  $D > \& cplx$  () const *Accessors.*
	- [topo::complex](#page-1043-0)  $D > \& cplx()$  $D > \& cplx()$  $D > \& cplx()$ *Return the complex associated to the [p\\_faces](#page-918-3) domain (mutable version).*

#### 10.275.1 Detailed Description

#### template<unsigned N, unsigned D, typename P> struct mln::p\_faces< N, D, P >

A complex psite set based on a the N-faces of a complex of dimension D (a D-complex).

#### 10.275.2 Member Typedef Documentation

<span id="page-919-2"></span>10.275.2.1 template<unsigned N, unsigned D, typename  $P$  > typedef p\_faces\_bkd\_piter\_<N, D, P > mln::p\_faces < N, D, P >::bkd\_piter

<span id="page-919-0"></span>Backward [Site\\_Iterator](#page-1005-0) associated type.

#### 10.275.2.2 template<unsigned N, unsigned D, typename P > typedef super ::site mln::p\_faces N,  $D, P >$ ::element

Associated types.

<span id="page-919-1"></span>Element associated type.

#### 10.275.2.3 template<unsigned N, unsigned D, typename  $P$  > typedef p\_faces\_fwd\_piter\_<N, D,  $P>$  mln::p\_faces < N, D, P >::fwd\_piter

<span id="page-919-3"></span>Forward [Site\\_Iterator](#page-1005-0) associated type.

10.275.2.4 template<unsigned N, unsigned D, typename P > typedef fwd piter mln::p\_faces < N, D,  $P >:$ :piter

<span id="page-920-0"></span>[Site\\_Iterator](#page-1005-0) associated type.

10.275.2.5 template  $\langle$  unsigned N, unsigned D, typename P  $>$  typedef faces psite $\langle N, D, P \rangle$ mln::p\_faces $< N$ , D, P  $>$ ::psite

[Point\\_Site](#page-995-0) associated type.

#### 10.275.3 Constructor & Destructor Documentation

<span id="page-920-2"></span>10.275.3.1 template<unsigned N, unsigned D, typename  $P > mln::p\_faces < N, D, P >::p\_faces$  ( const topo::complex< D > & *cplx* ) **[inline]**

Construct a faces psite set from an mln::complex.

#### Parameters

*cplx* The complex upon which the complex psite set is built.

#### <span id="page-920-3"></span>10.275.3.2 template<unsigned N, unsigned D, typename  $P > mln$ ::p\_faces $\langle N, D, P \rangle$ ::p\_faces ( const p\_complex< D, P > & *pc* ) **[inline]**

Construct a faces psite set from an [mln::p\\_complex.](#page-910-0)

#### Parameters

*pc* The complex upon which the complex psite set is built.

#### 10.275.4 Member Function Documentation

<span id="page-920-4"></span>10.275.4.1 template<unsigned N, unsigned D, typename  $P >$  topo::complex  $D > \&$ mln::p\_faces< N, D, P >::cplx ( ) const

Accessors.

Return the complex associated to the **[p\\_faces](#page-918-3)** domain (const version).

References mln:: $p_{\text{faces}} < N, D, P >$ ::is\_valid().

<span id="page-920-5"></span>Referenced by mln::faces\_psite < N, D,  $P >$ ::change\_target(), and mln::operator==().

#### 10.275.4.2 template<unsigned N, unsigned D, typename  $P >$  topo::complex $P > \&$ mln::p\_faces < N, D, P >::cplx ( )

Return the complex associated to the  $p$  faces domain (mutable version).

<span id="page-920-1"></span>References mln::p\_faces < N, D, P >::is\_valid().

10.275.4.3 template<unsigned N, unsigned D, typename  $P >$  bool mln::p\_faces $< N$ , D, P >::is\_valid ( ) const **[inline]**

Is this site set valid?

<span id="page-921-1"></span>Referenced by mln:: $p_{\text{faces}} < N$ , D, P >:: $cplx()$ .

#### 10.275.4.4 template<unsigned N, unsigned D, typename  $P >$  unsigned mln::p\_faces $\lt N$ , D, P >::nfaces ( ) const **[inline]**

Return The number of faces in the complex.

<span id="page-921-2"></span>Referenced by mln:: $p_{\text{faces}} < N$ , D, P >::nsites().

#### 10.275.4.5 template<unsigned N, unsigned D, typename P > unsigned mln::p\_faces< N, D, P >::nsites ( ) const **[inline]**

Return The number of sites of the set, i.e., the number of *faces*.

(Required by the [mln::Site\\_Set](#page-1008-0) concept, since the property trait::site\_set::nsites::known of this site set is set to 'known'.)

<span id="page-921-0"></span>References mln::p\_faces $\langle N, D, P \rangle$ ::nfaces().

## 10.276 mln:: p\_graph\_piter $< S$ , I  $>$  Class Template Reference

Generic iterator on point sites of a mln:: S.

```
#include <p_graph_piter.hh>
Inherits site set iterator base< S, p_graph_piter< S, I > >.
```
## Public Member Functions

- const S::[graph](#page-922-0)\_t & graph () const *Return the graph associated to the target S.*
- unsigned [id](#page-922-1) () const *Return the graph element id.*
- [mln\\_q\\_subject](#page-922-2) (iter) element() *Return the underlying graph element.*
- void [next](#page-636-0) ()

*Go to the next element.*

• **[p\\_graph\\_piter](#page-922-3)** () *Constructors.*

#### 10.276.1 Detailed Description

template<typename S, typename I > class mln::p\_graph\_piter < S, I >

Generic iterator on point sites of a mln::S.

### 10.276.2 Constructor & Destructor Documentation

<span id="page-922-3"></span>10.276.2.1 template<typename S, typename I > mln::p\_graph\_piter  $\le S$ , I >::p\_graph\_piter ( ) **[inline]**

Constructors.

#### 10.276.3 Member Function Documentation

<span id="page-922-0"></span>10.276.3.1 template<typename S , typename I > const S::graph\_t & mln::p\_graph\_piter< S, I >::graph ( ) const **[inline]**

<span id="page-922-1"></span>Return the graph associated to the target S.

#### 10.276.3.2 template<typename S, typename I > unsigned mln::p\_graph\_piter< S, I >::id ( ) const **[inline]**

<span id="page-922-2"></span>Return the graph element id.

#### 10.276.3.3 template<typename S , typename I > mln::p\_graph\_piter< S, I >::mln\_q\_subject ( iter )

Return the underlying graph element.

#### 10.276.3.4 void mln::Site\_Iterator< p\_graph\_piter< S, I > >::next ( ) **[inherited]**

Go to the next element.

#### Warning

This is a final method; iterator classes should not re-defined this method. The actual "next" operation has to be defined through the *next\_* method.

#### Precondition

The iterator is valid.

## 10.277 mln::p\_if < S, F > Class Template Reference

[Site](#page-1004-0) set restricted w.r.t.

#include <p\_if.hh>

Inherits site set base  $\langle S::psite, p \text{ if } \langle S, F \rangle \rangle$ .

## Public Types

- typedef p\_if\_piter < typename S::[bkd\\_piter](#page-924-0), S, F > bkd\_piter *Backward [Site\\_Iterator](#page-1005-0) associated type.*
- typedef S::element [element](#page-924-1) *Element associated type.*
- typedef p\_if\_piter\_ $<$  typename S::[fwd\\_piter](#page-924-2), S, F  $>$  fwd\_piter *Forward [Site\\_Iterator](#page-1005-0) associated type.*
- typedef fwd [piter](#page-924-3) piter *[Site\\_Iterator](#page-1005-0) associated type.*
- typedef S::[psite](#page-924-4) psite *Psite associated type.*

#### Public Member Functions

- $\bullet$  bool [has](#page-924-5) (const [psite](#page-924-4) &p) const *Test if* p *belongs to the subset.*
- bool [is\\_valid](#page-924-6) () const *Test if this site set is valid.*
- std::size t memory size () const *Return the size of this site set in memory.*
- const S & [overset](#page-925-1) () const *Give the primary overset.*
- $p_i(f)$ *Constructor without argument.*
- [p\\_if](#page-924-8) (const S &s, const F &f) *Constructor with a site set* s *and a predicate* f*.*
- bool [pred](#page-925-2) (const [psite](#page-924-4) &p) const *Test predicate on point site* p*.*
- const F & [predicate](#page-925-3) () const *Give the predicate function.*

## 10.277.1 Detailed Description

#### template  $lt$  typename S, typename F  $>$  class mln::p\_if  $lt$  S, F  $>$

[Site](#page-1004-0) set restricted w.r.t. a predicate.

Parameter S is a site set type; parameter F is a function from point to Boolean.

#### 10.277.2 Member Typedef Documentation

<span id="page-924-0"></span>10.277.2.1 template  $lt$  typename S, typename F  $>$  typedef p\_if\_piter  $lt$  typename S ::bkd\_piter, S, F > mln::p\_if < S, F >::bkd\_piter

<span id="page-924-1"></span>Backward Site Iterator associated type.

#### 10.277.2.2 template<typename S, typename F> typedef S ::element mln::p\_if< S, F >::element

<span id="page-924-2"></span>Element associated type.

#### 10.277.2.3 template<typename S, typename F> typedef p\_if\_piter\_<typename S ::fwd\_piter, S,  $F > mln::p_if < S, F > ::fwd_piter$

<span id="page-924-3"></span>Forward [Site\\_Iterator](#page-1005-0) associated type.

#### 10.277.2.4 template<typename S, typename  $F$ > typedef fwd piter mln::p\_if< S, F >::piter

<span id="page-924-4"></span>Site Iterator associated type.

#### 10.277.2.5 template<typename S, typename  $F$ > typedef S ::psite mln::p\_if< S, F >::psite

Psite associated type.

#### 10.277.3 Constructor & Destructor Documentation

<span id="page-924-8"></span>10.277.3.1 template<typename S, typename  $F > mln$ ::p\_if ( const S & *s,* const F  $& f$ ) [inline]

<span id="page-924-7"></span>Constructor with a site set s and a predicate f.

#### 10.277.3.2 template<typename S , typename F > mln::p\_if< S, F >::p\_if ( ) **[inline]**

Constructor without argument.

#### 10.277.4 Member Function Documentation

<span id="page-924-5"></span>10.277.4.1 template<typename S , typename F > bool mln::p\_if< S, F >::has ( const psite & *p* ) const **[inline]**

Test if  $\infty$  belongs to the subset.

References mln:: $p_i$  if  $\lt S$ ,  $F$   $>$ ::has().

<span id="page-924-6"></span>Referenced by mln::p\_if $\le S$ , F  $>$ ::has().

10.277.4.2 template<typename S, typename  $F >$  bool mln::p\_if $\langle S, F \rangle$ ::is\_valid ( ) const **[inline]**

<span id="page-925-0"></span>Test if this site set is valid.

#### 10.277.4.3 template<typename S, typename F > std::size\_t mln::p\_if< S, F >::memory\_size ( ) const **[inline]**

<span id="page-925-1"></span>Return the size of this site set in memory.

10.277.4.4 template  $lt$  typename S, typename  $F > const S$  & mln::p\_if  $lt S$ ,  $F >$ ::overset ( ) const **[inline]**

<span id="page-925-2"></span>Give the primary overset.

10.277.4.5 template<typename S , typename F > bool mln::p\_if< S, F >::pred ( const psite & *p* ) const **[inline]**

<span id="page-925-3"></span>Test predicate on point site p.

10.277.4.6 template<typename S, typename F > const F & mln::p\_if< S, F >::predicate ( ) const **[inline]**

Give the predicate function.

## 10.278 mln::p\_image< I > Class Template Reference

[Site](#page-1004-0) set based on an image of Booleans.

#include <p\_image.hh>

Inherits site\_set\_base\_< I::psite, p\_image< I > >.

#### Public Types

- typedef [S::bkd\\_piter](#page-924-0) [bkd\\_piter](#page-927-0) *Backward [Site\\_Iterator](#page-1005-0) associated type.*
- typedef I::psite [element](#page-927-1) *Element associated type.*
- typedef [S::fwd\\_piter](#page-924-2) [fwd\\_piter](#page-927-2) *Forward [Site\\_Iterator](#page-1005-0) associated type.*
- typedef [psite](#page-927-3) [i\\_element](#page-927-4) *Insertion element associated type.*
- typedef [S::piter](#page-924-3) [piter](#page-927-5)

*[Site\\_Iterator](#page-1005-0) associated type.*

- typedef I::[psite](#page-927-3) psite *Psite associated type.*
- typedef [psite](#page-927-3) [r\\_element](#page-927-6) *Removal element associated type.*
- typedef internal::p\_image\_site\_set $< I$  >::ret [S](#page-927-7) *Equivalent site\_set type.*

### Public Member Functions

- void [clear](#page-928-0) ()
	- *Clear this set.*
- bool [has](#page-928-1) (const [psite](#page-927-3) &) const *Test is the psite* p *belongs to this site set.*
- void [insert](#page-928-2) (const [psite](#page-927-3) &p) *Insert a site* p*.*
- bool [is\\_valid](#page-928-3) () const *Test if this site set is valid, i.e., initialized.*
- std::size t memory size () const *Return the size of this site set in memory.*
- unsigned [nsites](#page-928-5) () const *Give the number of sites.*
- [operator typename internal::p\\_image\\_site\\_set](#page-928-6)< I >::ret () const *Conversion towards the equivalent site set.*
- [p\\_image](#page-927-8) () *Constructor without argument.*
- [p\\_image](#page-927-9) (const I &ima) *Constructor.*
- void [remove](#page-928-7) (const [psite](#page-927-3) &p) *Remove a site* p*.*
- void [toggle](#page-929-1) (const [psite](#page-927-3) &p) *Change the status in/out of a site* p*.*

#### 10.278.1 Detailed Description

template<typename I> class mln::p\_image< I >

[Site](#page-1004-0) set based on an image of Booleans.

#### 10.278.2 Member Typedef Documentation

<span id="page-927-0"></span>10.278.2.1 template<typename I > typedef S ::bkd piter mln::p\_image< I >::bkd piter

<span id="page-927-1"></span>Backward [Site\\_Iterator](#page-1005-0) associated type.

10.278.2.2 template  $\langle$  typename I  $>$  typedef I ::psite mln::p\_image $\langle$  I  $>$ ::element

<span id="page-927-2"></span>Element associated type.

10.278.2.3 template<typename I > typedef S ::fwd piter mln::p\_image< I >::fwd piter

<span id="page-927-4"></span>Forward [Site\\_Iterator](#page-1005-0) associated type.

10.278.2.4 template<typename I > typedef psite mln::p\_image< I >::i\_element

<span id="page-927-5"></span>Insertion element associated type.

#### 10.278.2.5 template<typename I > typedef S ::piter mln::p\_image< I >::piter

<span id="page-927-3"></span>[Site\\_Iterator](#page-1005-0) associated type.

#### 10.278.2.6 template<typename I > typedef I ::psite mln::p\_image< I >::psite

<span id="page-927-6"></span>Psite associated type.

#### 10.278.2.7 template  $\langle$  typename I  $>$  typedef psite mln::p\_image $\langle$  I  $>$ ::r\_element

<span id="page-927-7"></span>Removal element associated type.

#### 10.278.2.8 template<typename I > typedef internal::p\_image\_site\_set<I>::ret mln::p\_image< I >::S

Equivalent site\_set type.

#### 10.278.3 Constructor & Destructor Documentation

<span id="page-927-8"></span>10.278.3.1 template<typename  $I > mln::p$  image $\langle I >::p$  image () [inline]

<span id="page-927-9"></span>Constructor without argument.

10.278.3.2 template<typename  $I > mln$ ::p\_image< $I >$ ::p\_image ( const I & *ima* ) [inline]

Constructor.

References mln::p\_image $< I$  >::clear().

#### 10.278.4 Member Function Documentation

#### <span id="page-928-0"></span>10.278.4.1 template<typename I > void mln::p\_image< I >::clear ( ) **[inline]**

Clear this set.

References mln::data::fill\_with\_value(), and mln::p\_image $\lt I$  >::is\_valid().

<span id="page-928-1"></span>Referenced by mln:: $p\_image < I >$ :: $p\_image(.)$ .

#### 10.278.4.2 template<typename I > bool mln::p\_image  $\leq I$  >::has ( const psite & *p* ) const **[inline]**

Test is the psite p belongs to this site set. References mln::p\_image $\langle I \rangle$ ::is\_valid().

#### <span id="page-928-2"></span>10.278.4.3 template<typename I > void mln::p\_image < I >::insert ( const psite &  $p$  ) **[inline]**

Insert a site p.

<span id="page-928-3"></span>References mln::p\_image< I >::is\_valid().

#### 10.278.4.4 template<typename I > bool mln::p\_image< I >::is\_valid ( ) const **[inline]**

Test if this site set is valid, i.e., initialized.

<span id="page-928-4"></span>Referenced by mln::p\_image< I >::clear(), mln::p\_image< I >::has(), mln::p\_image< I >::insert(), mln::p\_image< I >::memory\_size(), mln::p\_image< I >::remove(), and mln::p\_image< I >::toggle().

10.278.4.5 template<typename I > std::size\_t mln::p\_image< I >::memory\_size ( ) const **[inline]**

Return the size of this site set in memory.

<span id="page-928-5"></span>References mln::p\_image< I >::is\_valid().

#### 10.278.4.6 template<typename I > unsigned mln::p\_image< I >::nsites ( ) const **[inline]**

<span id="page-928-6"></span>Give the number of sites.

#### 10.278.4.7 template<typename  $I > mln::p\_image < I >::operator$  typename internal::p\_image\_site\_set< I >::ret ( ) const **[inline]**

<span id="page-928-7"></span>Conversion towards the equivalent site set.

10.278.4.8 template<typename I > void mln::p\_image< I >::remove ( const psite & *p* ) **[inline]**

Remove a site p.

<span id="page-929-1"></span>References mln::p\_image< I >::is\_valid().

#### 10.278.4.9 template<typename I > void mln::p\_image< I >::toggle ( const psite & *p* ) **[inline]**

Change the status in/out of a site p.

<span id="page-929-0"></span>References mln::p\_image< I >::is\_valid().

## 10.279 mln::p\_indexed\_bkd\_piter $< S > C$ lass Template Reference

Backward iterator on sites of an indexed site set.

#include <p\_array.hh>

Inherits site\_set\_iterator\_base< S, p\_indexed\_bkd\_piter< S > >.

## Public Member Functions

- int [index](#page-930-1) () const *Return the current index.*
- void [next](#page-636-0) () *Go to the next element.*
- [p\\_indexed\\_bkd\\_piter](#page-929-2) (const S  $&$ s) *Constructor.*
- [p\\_indexed\\_bkd\\_piter](#page-929-3) () *Constructor with no argument.*

### 10.279.1 Detailed Description

template<typename S> class mln::p\_indexed\_bkd\_piter< S >

Backward iterator on sites of an indexed site set.

#### 10.279.2 Constructor & Destructor Documentation

<span id="page-929-3"></span>10.279.2.1 template<typename  $S > mln::p\_indexed\_bkd\_piter < S >::p\_indexed\_bkd\_piter$  ( ) **[inline]**

<span id="page-929-2"></span>Constructor with no argument.

10.279.2.2 template<typename  $S > mln$ ::p\_indexed\_bkd\_piter (S >::p\_indexed\_bkd\_piter ( const S & *s* ) **[inline]**

Constructor.

#### 10.279.3 Member Function Documentation

<span id="page-930-1"></span>10.279.3.1 template<typename  $S > int$  mln::p\_indexed\_bkd\_piter< S >::index ( ) const **[inline]**

Return the current index.

10.279.3.2 void mln::Site\_Iterator< p\_indexed\_bkd\_piter< S > >::next ( ) **[inherited]**

Go to the next element.

#### Warning

This is a final method; iterator classes should not re-defined this method. The actual "next" operation has to be defined through the *next\_* method.

#### Precondition

The iterator is valid.

## <span id="page-930-0"></span>10.280 mln::p\_indexed\_fwd\_piter $< S > C$ lass Template Reference

Forward iterator on sites of an indexed site set.

#include <p\_array.hh>

Inherits site\_set\_iterator\_base $< S$ , p\_indexed\_fwd\_piter $< S > >$ .

### Public Member Functions

- int [index](#page-931-1) () const *Return the current index.*
- [p\\_indexed\\_fwd\\_piter](#page-931-2) () *Constructor with no argument.*
- [p\\_indexed\\_fwd\\_piter](#page-931-3) (const S &s) *Constructor.*

#### 10.280.1 Detailed Description

#### template<typename S> class mln::p\_indexed\_fwd\_piter< S >

Forward iterator on sites of an indexed site set.

#### 10.280.2 Constructor & Destructor Documentation

<span id="page-931-2"></span>10.280.2.1 template<typename  $S > mln$ ::p\_indexed\_fwd\_piter  $\leq S >$ ::p\_indexed\_fwd\_piter  $( )$ **[inline]**

<span id="page-931-3"></span>Constructor with no argument.

10.280.2.2 template<typename S > mln::p\_indexed\_fwd\_piter< S >::p\_indexed\_fwd\_piter ( const S & *s* ) **[inline]**

Constructor.

#### 10.280.3 Member Function Documentation

<span id="page-931-1"></span>10.280.3.1 template<typename  $S > int$  mln::p\_indexed\_fwd\_piter< S >::index ( ) const **[inline]**

<span id="page-931-0"></span>Return the current index.

## 10.281 mln::p\_indexed\_psite $< S > C$ lass Template Reference

Psite class for indexed site sets such as [p\\_array.](#page-902-4)

```
#include <p_array.hh>
```
Inherits pseudo\_site\_base < const S::element &, p\_indexed\_psite < S > >.

#### 10.281.1 Detailed Description

#### template<typename S > class mln::p\_indexed\_psite  $<$  S  $>$

<span id="page-931-4"></span>Psite class for indexed site sets such as  $p_{\text{array}}$ .

## 10.282 mln:: $p \; \text{key} < K$ , P  $>$  Class Template Reference

Priority queue class.

```
#include <p_key.hh>
```
Inherits site\_set\_base\_< P, p\_key< K,  $P$  > >.

#### Public Types

• typedef p\_double\_piter< [self\\_,](#page-931-4) mln\_bkd\_eiter[\(util::set](#page-1113-0)< K >), typename [p\\_set](#page-963-0)< P >:[:bkd\\_piter](#page-933-0) > [bkd\\_piter](#page-933-0)

*Backward [Site\\_Iterator](#page-1005-0) associated type.*

• typedef P [element](#page-933-1) *Element associated type.* • typedef p\_double\_piter< [self\\_,](#page-931-4) mln\_fwd\_eiter[\(util::set](#page-1113-0)< K >), typename [p\\_set](#page-963-0)< P >:[:fwd\\_piter](#page-933-2) > [fwd\\_piter](#page-933-2)

*Forward [Site\\_Iterator](#page-1005-0) associated type.*

- typedef std::pair $\lt K$ , P  $>$  [i\\_element](#page-933-3) *Insertion element associated type.*
- typedef [fwd\\_piter](#page-933-2) [piter](#page-934-0) *[Site\\_Iterator](#page-1005-0) associated type.*
- typedef p\_double\_psite< [self\\_,](#page-931-4) [p\\_set](#page-963-0)< P > > [psite](#page-934-1) *Psite associated type.*
- typedef P [r\\_element](#page-934-2) *Removal element associated type.*

#### Public Member Functions

- void change key (const K &k, const K &new k) *Change the key* k *into a new value* new\_k*.*
- template  $lt$ typename  $F$   $>$ void [change\\_keys](#page-934-4) (const [Function\\_v2v](#page-781-0)<  $F > \&f$ ) *Change the keys by applying the function* f*.*
- void [clear](#page-934-5) ()

*Clear this site set.*

- bool [exists\\_key](#page-934-6) (const K &key) const *Test if the* priority *exists.*
- bool [has](#page-935-0) (const [psite](#page-934-1) &) const *Test is the psite* p *belongs to this site set.*
- bool [has](#page-935-1) (const P &p) const *Test is the psite* p *belongs to this site set.*
- void [insert](#page-935-2) (const [i\\_element](#page-933-3) &k\_p) *Insert a pair* k\_p *(key k, site p).*
- void [insert](#page-935-3) (const K &k, const P &p) *Insert a pair (key* k*, site* p*).*
- bool [is\\_valid](#page-935-4) () const *Test this set validity so returns always true.*
- const K & [key](#page-935-5) (const P &p) const

```
Give the key associated with site p.
```
- const [util::set](#page-1113-0)  $K > 8$  [keys](#page-935-6) () const *Give the set of keys.*
- std::size\_t [memory\\_size](#page-935-7) () const *Return the size of this site set in memory.*
- unsigned [nsites](#page-935-8) () const *Give the number of sites.*
- const [p\\_set](#page-963-0) < P > & [operator\(\)](#page-936-0) (const K &key) const *Give the queue with the priority* priority*.*
- $p$ *key* ()

*Constructor.*

- void [remove](#page-936-1) (const P &p) *Remove a site* p*.*
- void remove key (const K  $&\&k$ ) *Remove all sites with key* k*.*

#### 10.282.1 Detailed Description

template<typename K, typename P > class mln::p\_key < K, P >

Priority queue class.

#### 10.282.2 Member Typedef Documentation

<span id="page-933-0"></span>10.282.2.1 template<typename K , typename P > typedef p\_double\_piter<self\_, mln\_bkd\_eiter(util::set<K>), typename p\_set<P>::bkd\_piter> mln::p\_key< K, P >::bkd\_piter

<span id="page-933-1"></span>Backward [Site\\_Iterator](#page-1005-0) associated type.

#### 10.282.2.2 template<typename K , typename P > typedef P mln::p\_key< K, P >::element

<span id="page-933-2"></span>Element associated type.

10.282.2.3 template<typename K , typename P > typedef p\_double\_piter<self\_, mln\_fwd\_eiter(util::set<K>), typename p\_set<P>::fwd\_piter> mln::p\_key< K, P >::fwd\_piter

<span id="page-933-3"></span>Forward [Site\\_Iterator](#page-1005-0) associated type.

#### 10.282.2.4 template<typename K, typename P > typedef std::pair<K,P > mln::p\_key< K, P >::i\_element

<span id="page-934-0"></span>Insertion element associated type.

#### 10.282.2.5 template<typename K, typename P > typedef fwd\_piter mln::p\_key< K, P >::piter

<span id="page-934-1"></span>[Site\\_Iterator](#page-1005-0) associated type.

10.282.2.6 template<typename K, typename P > typedef p\_double\_psite < self\_, p\_set <P >> mln::p\_key< K, P >::psite

<span id="page-934-2"></span>Psite associated type.

#### 10.282.2.7 template<typename K, typename P > typedef P mln::p\_key< K, P >::r\_element

Removal element associated type.

#### 10.282.3 Constructor & Destructor Documentation

<span id="page-934-7"></span>10.282.3.1 template<typename K , typename P > mln::p\_key< K, P >::p\_key ( ) **[inline]**

Constructor.

#### 10.282.4 Member Function Documentation

<span id="page-934-3"></span>10.282.4.1 template<typename K , typename P > void mln::p\_key < K, P >::change\_key ( const K & *k,* const K & *new\_k* ) **[inline]**

Change the key k into a new value new\_k.

<span id="page-934-4"></span>References mln:: $p\_set < P >$ ::nsites().

#### 10.282.4.2 template<typename K, typename  $P >$  template<typename  $F >$  void mln::p\_key< K, P >::change\_keys ( const Function\_v2v< F > & *f* ) **[inline]**

Change the keys by applying the function f.

<span id="page-934-5"></span>References mln::util::set< T >::insert().

10.282.4.3 template<typename K, typename P > void mln::p\_key< K, P >::clear ( ) **[inline]**

<span id="page-934-6"></span>Clear this site set.

10.282.4.4 template<typename K , typename P > bool mln::p\_key< K, P >::exists\_key ( const K & *key* ) const **[inline]**

Test if the priority exists.

Generated on Fri Oct 19 2012 04:15:33 for Milena (Olena) by Doxygen

<span id="page-935-1"></span>Referenced by mln::p\_key  $K$ , P >::operator()().

#### 10.282.4.5 template<typename K, typename P > bool mln::p\_key< K, P >::has ( const P &  $p$  ) const **[inline]**

<span id="page-935-0"></span>Test is the psite p belongs to this site set.

#### 10.282.4.6 template<typename K, typename P > bool mln::p\_key < K, P >::has ( const psite & ) const **[inline]**

Test is the psite p belongs to this site set.

<span id="page-935-2"></span>Referenced by mln::p\_key < K, P >::insert().

#### 10.282.4.7 template<typename K, typename P > void mln::p\_key < K, P >::insert ( const i\_element & *k\_p* ) **[inline]**

<span id="page-935-3"></span>Insert a pair  $k_p$  (key k, site p).

#### 10.282.4.8 template<typename K, typename P > void mln::p\_key< K, P >::insert ( const K & *k,* const P & *p* ) **[inline]**

Insert a pair (key k, site p).

<span id="page-935-4"></span>References mln:: $p_{key} < K, P >$ ::has().

#### 10.282.4.9 template<typename K, typename  $P >$  bool mln::p\_key< K, P >::is\_valid ( ) const **[inline]**

<span id="page-935-5"></span>Test this set validity so returns always true.

#### 10.282.4.10 template  $\lt$  typename K, typename P  $>$  const K & mln::p\_key $\lt$  K, P  $>$ ::key ( const P & *p* ) const **[inline]**

<span id="page-935-6"></span>Give the key associated with site p.

10.282.4.11 template<typename K, typename P > const util::set< K > & mln::p\_key< K, P >::keys ( ) const **[inline]**

<span id="page-935-7"></span>Give the set of keys.

#### 10.282.4.12 template<typename K , typename P > std::size\_t mln::p\_key< K, P >::memory\_size ( ) const **[inline]**

<span id="page-935-8"></span>Return the size of this site set in memory.
10.282.4.13 template  $\lt$  typename K, typename P  $>$  unsigned mln::p key $\lt K$ , P  $>$ ::nsites ( ) const **[inline]**

Give the number of sites.

#### 10.282.4.14 template<typename K , typename P > const p\_set< P > & mln::p\_key< K, P >::operator() ( const K & *key* ) const **[inline]**

Give the queue with the priority priority.

This method always works: if the priority is not in this set, an empty queue is returned.

References mln:: $p_{key} < K, P >$ ::exists\_key().

### 10.282.4.15 template  $\lt$  typename K, typename P  $>$  void mln::p\_key $\lt$  K, P  $>$ ::remove ( const P & *p* ) **[inline]**

Remove a site p.

### 10.282.4.16 template<typename K , typename P > void mln::p\_key< K, P >::remove\_key ( const K & *k* ) **[inline]**

Remove all sites with key k.

<span id="page-936-0"></span>References mln:: $p_set < P$  >::nsites().

# 10.283 mln::p\_line2d Class Reference

2D discrete line of points. #include <p\_line2d.hh> Inherits site\_set\_base  $\lt$  point2d, p\_line2d  $>$ .

### Public Types

- typedef [p\\_indexed\\_bkd\\_piter](#page-929-0)< [self\\_](#page-936-0) > [bkd\\_piter](#page-938-0) *Backward [Site\\_Iterator](#page-1005-0) associated type.*
- typedef [point2d](#page-989-0) [element](#page-938-1) *Element associated type.*
- typedef [p\\_indexed\\_fwd\\_piter](#page-930-0)< [self\\_](#page-936-0) > [fwd\\_piter](#page-938-2) *Forward [Site\\_Iterator](#page-1005-0) associated type.*
- typedef [p\\_indexed\\_fwd\\_piter](#page-930-0)< [self\\_](#page-936-0) > [piter](#page-938-3) *[Site\\_Iterator](#page-1005-0) associated type.*
- typedef [p\\_indexed\\_psite](#page-931-0) < [self\\_](#page-936-0) > [psite](#page-938-4) *Psite associated type.*

• typedef const [box2d](#page-623-0) & [q\\_box](#page-938-5) *[Box](#page-630-0) (qualified) associated type.*

# Public Member Functions

- const [box2d](#page-623-0) & [bbox](#page-938-6) () const *Give the exact bounding box.*
- const [point2d](#page-989-0) & [begin](#page-938-7) () const *Give the point that begins the line.*
- const [point2d](#page-989-0) & [end](#page-939-0) () const *Give the point that ends the line.*
- bool [has](#page-939-1) (const util::index &i) const *Test if index* i *belongs to this point set.*
- bool [has](#page-939-2) (const [psite](#page-931-0) &p) const *Test if* p *belongs to this point set.*
- bool [is\\_valid](#page-939-3) () const *Test if this line is valid, i.e., initialized.*
- std::size\_t [memory\\_size](#page-939-4) () const *Return the size of this site set in memory.*
- unsigned [nsites](#page-939-5) () const *Give the number of points.*
- const [point2d](#page-989-0) & operator[] (unsigned i) const *Return the* i-th *point of the line.*
- [p\\_line2d](#page-938-8) (const [point2d](#page-989-0) &beg, const [point2d](#page-989-0) &end, bool is\_end\_excluded=false) *Constructor from point* beg *to point* end*.*
- $p$ *line2d* () *Constructor without argument.*
- const std::vector < [point2d](#page-989-0) > & [std\\_vector](#page-939-7) () const *Return the corresponding std::vector of points.*

# 10.283.1 Detailed Description

2D discrete line of points. It is based on [p\\_array.](#page-902-0)

# 10.283.2 Member Typedef Documentation

### <span id="page-938-0"></span>10.283.2.1 typedef p\_indexed\_bkd\_piter<self\_> mln::p\_line2d::bkd\_piter

<span id="page-938-1"></span>Backward [Site\\_Iterator](#page-1005-0) associated type.

### 10.283.2.2 typedef point2d mln::p\_line2d::element

<span id="page-938-2"></span>Element associated type.

### 10.283.2.3 typedef p\_indexed\_fwd\_piter<self\_> mln::p\_line2d::fwd\_piter

<span id="page-938-3"></span>Forward [Site\\_Iterator](#page-1005-0) associated type.

### 10.283.2.4 typedef p\_indexed\_fwd\_piter<self\_> mln::p\_line2d::piter

<span id="page-938-4"></span>[Site\\_Iterator](#page-1005-0) associated type.

### 10.283.2.5 typedef p\_indexed\_psite<self\_> mln::p\_line2d::psite

<span id="page-938-5"></span>Psite associated type.

### 10.283.2.6 typedef const box2d& mln::p\_line2d::q\_box

[Box](#page-630-0) (qualified) associated type.

# 10.283.3 Constructor & Destructor Documentation

# <span id="page-938-9"></span>10.283.3.1 mln::p\_line2d::p\_line2d ( ) **[inline]**

Constructor without argument.

<span id="page-938-8"></span>References is\_valid().

### 10.283.3.2 mln::p\_line2d::p\_line2d ( const point2d & *beg,* const point2d & *end,* bool *is\_end\_excluded =* **false** ) **[inline]**

Constructor from point beg to point end. References is\_valid().

# 10.283.4 Member Function Documentation

<span id="page-938-6"></span>10.283.4.1 const box2d & mln::p\_line2d::bbox ( ) const **[inline]**

Give the exact bounding box.

<span id="page-938-7"></span>References is valid().

### 10.283.4.2 const point2d & mln::p\_line2d::begin ( ) const **[inline]**

Give the point that begins the line. References is\_valid().

<span id="page-939-0"></span>Referenced by mln::debug::draw\_graph().

### 10.283.4.3 const point2d & mln::p\_line2d::end ( ) const **[inline]**

Give the point that ends the line. References is valid(), and nsites(). Referenced by mln::debug::draw\_graph().

#### <span id="page-939-2"></span>10.283.4.4 bool mln::p\_line2d::has ( const psite & *p* ) const **[inline]**

<span id="page-939-1"></span>Test if p belongs to this point set.

### 10.283.4.5 bool mln::p\_line2d::has ( const util::index & *i* ) const **[inline]**

Test if index i belongs to this point set. References nsites().

### <span id="page-939-3"></span>10.283.4.6 bool mln::p\_line2d::is\_valid ( ) const **[inline]**

Test if this line is valid, i.e., initialized. References mln::implies(). Referenced by bbox(), begin(), end(), and p\_line2d().

### <span id="page-939-4"></span>10.283.4.7 std::size\_t mln::p\_line2d::memory\_size ( ) const **[inline]**

<span id="page-939-5"></span>Return the size of this site set in memory.

#### 10.283.4.8 unsigned mln::p\_line2d::nsites ( ) const **[inline]**

Give the number of points. Referenced by end(), has(), and operator[]().

### <span id="page-939-6"></span>10.283.4.9 const point2d & mln::p\_line2d::operator[ ] ( unsigned *i* ) const **[inline]**

Return the i-th point of the line. References nsites().

### <span id="page-939-7"></span>10.283.4.10 const std::vector< point2d > & mln::p\_line2d::std\_vector ( ) const **[inline]**

<span id="page-939-8"></span>Return the corresponding std::vector of points.

# 10.284 mln:: p\_mutable\_array\_of  $<$  S  $>$  Class Template Reference

[p\\_mutable\\_array\\_of](#page-939-8) is a mutable array of site sets.

#include <p\_mutable\_array\_of.hh>

Inherits site\_set\_base\_< S::site, p\_mutable\_array\_of< S > >.

# Public Types

- typedef p\_double\_piter< [self\\_,](#page-939-8) mln\_bkd\_eiter[\(array\\_\)](#page-1072-0), typename S::bkd\_piter > [bkd\\_piter](#page-941-0) *Backward [Site\\_Iterator](#page-1005-0) associated type.*
- typedef S [element](#page-941-1) *Element associated type.*
- typedef p\_double\_piter< [self\\_,](#page-939-8) mln\_fwd\_eiter[\(array\\_\)](#page-1072-0), typename S::fwd\_piter > [fwd\\_piter](#page-941-2) *Forward [Site\\_Iterator](#page-1005-0) associated type.*
- typedef S [i\\_element](#page-941-3) *Insertion element associated type.*
- typedef [fwd\\_piter](#page-941-2) [piter](#page-941-4) *[Site\\_Iterator](#page-1005-0) associated type.*
- typedef p\_double\_psite< [self\\_,](#page-939-8) [element](#page-941-1) > [psite](#page-941-5) *Psite associated type.*

### Public Member Functions

- void [clear](#page-942-0) () *Clear this set.*
- bool [has](#page-942-1) (const [psite](#page-941-5) &p) const *Test if* p *belongs to this point set.*
- void [insert](#page-942-2) (const S &s) *Insert a site set* s*.*
- bool [is\\_valid](#page-942-3) () const *Test this set validity so returns always true.*
- std::size\_t [memory\\_size](#page-942-4) () const *Return the size of this site set in memory.*
- unsigned [nelements](#page-942-5) () const *Give the number of elements (site sets) of this composite.*
- S & operator [ ] (unsigned i)

*Return the* i-th *site set (mutable version).*

- const S & operator<sup>[]</sup> (unsigned i) const *Return the* i-th *site set (const version).*
- [p\\_mutable\\_array\\_of](#page-942-8)  $()$ *Constructor without arguments.*
- void [reserve](#page-943-0) (unsigned n)

*Reserve memory for* n *elements.*

# 10.284.1 Detailed Description

template<typename S> class mln::p\_mutable\_array\_of $<$  S  $>$ 

[p\\_mutable\\_array\\_of](#page-939-8) is a mutable array of site sets. Parameter S is the type of the contained site sets.

### 10.284.2 Member Typedef Documentation

<span id="page-941-0"></span>10.284.2.1 template<typename S > typedef p\_double\_piter<self\_, mln\_bkd\_eiter(array\_), typename S ::bkd\_piter> mln::p\_mutable\_array\_of  $\leq S$  >::bkd\_piter

<span id="page-941-1"></span>Backward [Site\\_Iterator](#page-1005-0) associated type.

#### 10.284.2.2 template<typename S > typedef S mln::p\_mutable\_array\_of< S >::element

<span id="page-941-2"></span>Element associated type.

### 10.284.2.3 template<typename S > typedef p\_double\_piter<self\_, mln\_fwd\_eiter(array\_), typename S ::fwd\_piter> mln::p\_mutable\_array\_of< S >::fwd\_piter

<span id="page-941-3"></span>Forward [Site\\_Iterator](#page-1005-0) associated type.

#### 10.284.2.4 template<typename S > typedef S mln::p\_mutable\_array\_of< S >::i\_element

<span id="page-941-4"></span>Insertion element associated type.

#### 10.284.2.5 template<typename  $S >$  typedef fwd\_piter mln::p\_mutable\_array\_of  $<$  S  $>$ ::piter

<span id="page-941-5"></span>[Site\\_Iterator](#page-1005-0) associated type.

10.284.2.6 template<typename S > typedef p\_double\_psite<self\_, element> mln::p\_mutable\_array\_of $<$  S  $>$ ::psite

Psite associated type.

### 10.284.3 Constructor & Destructor Documentation

<span id="page-942-8"></span>10.284.3.1 template<typename S > mln::p\_mutable\_array\_of  $\leq$  S >::p\_mutable\_array\_of ( ) **[inline]**

Constructor without arguments.

## 10.284.4 Member Function Documentation

<span id="page-942-0"></span>10.284.4.1 template<typename S > void mln::p\_mutable\_array\_of< S >::clear ( ) **[inline]**

<span id="page-942-1"></span>Clear this set.

10.284.4.2 template<typename S > bool mln::p\_mutable\_array\_of $\leq S$  >::has ( const psite & *p* ) const **[inline]**

<span id="page-942-2"></span>Test if p belongs to this point set.

10.284.4.3 template<typename S > void mln::p\_mutable\_array\_of  $\leq S$  >::insert ( const S & *s*) **[inline]**

Insert a site set s.

#### Precondition

s is valid.

<span id="page-942-3"></span>10.284.4.4 template<typename S > bool mln::p\_mutable\_array\_of $\leq S$  >::is\_valid ( ) const **[inline]**

<span id="page-942-4"></span>Test this set validity so returns always true.

10.284.4.5 template<typename S > std::size\_t mln::p\_mutable\_array\_of< S >::memory\_size ( ) const **[inline]**

<span id="page-942-5"></span>Return the size of this site set in memory.

10.284.4.6 template  $lt$  typename S  $>$  unsigned mln::p\_mutable\_array\_of $lt S >$ ::nelements ( ) const **[inline]**

<span id="page-942-6"></span>Give the number of elements (site sets) of this composite.

10.284.4.7 template<typename S > S & mln::p\_mutable\_array\_of< S >::operator[ ] ( unsigned *i* ) **[inline]**

<span id="page-942-7"></span>Return the i-th site set (mutable version).

10.284.4.8 template<typename S > const S & mln::p\_mutable\_array\_of  $\leq S$  >::operator [ ] ( unsigned *i* ) const **[inline]**

<span id="page-943-0"></span>Return the i-th site set (const version).

10.284.4.9 template<typename S > void mln::p\_mutable\_array\_of< S >::reserve ( unsigned *n* ) **[inline]**

Reserve memory for n elements.

# 10.285 mln:: $p_n$  faces\_bkd\_piter< D,  $G >$  Class Template Reference

Backward iterator on the n-faces sites of an mln::p\_complex<D, G>.

#include <p\_n\_faces\_piter.hh>

Inherits p\_complex\_piter\_base\_< topo::n\_face\_bkd\_iter< D >, p\_complex< D, G >, G::site, p\_n\_faces\_ bkd\_piter $<$  D, G  $>$  >.

# Public Member Functions

- [p\\_n\\_faces\\_bkd\\_piter](#page-943-1) () *Construction and assignment.*
- u[n](#page-943-2)signed  $n$  () const *Accessors.*

# 10.285.1 Detailed Description

template<unsigned D, typename G> class mln::p\_n\_faces\_bkd\_piter< D, G >

Backward iterator on the n-faces sites of an mln::p\_complex<D, G>.

# 10.285.2 Constructor & Destructor Documentation

<span id="page-943-1"></span>10.285.2.1 template sunsigned D, typename  $G > mln$ ::p\_n\_faces\_bkd\_piter  $\lt D$ , G >::p\_n\_faces\_bkd\_piter ( ) **[inline]**

Construction and assignment.

### 10.285.3 Member Function Documentation

<span id="page-943-2"></span>10.285.3.1 template<unsigned D, typename  $G >$  unsigned mln::p\_n\_faces\_bkd\_piter< D, G >::n ( ) const **[inline]**

Accessors.

Shortcuts to face\_'s accessors.

# 10.286 mln::p\_n\_faces\_fwd\_piter $<$  D, G  $>$  Class Template Reference

Forward iterator on the n-faces sites of an mln::p\_complex<D,  $G$ >.

#include <p\_n\_faces\_piter.hh>

Inherits p\_complex\_piter\_base < topo::n\_face\_fwd\_iter< D >, p\_complex< D, G >, G::site, p\_n\_faces\_fwd\_piter $<$  D, G  $>$  >.

# Public Member Functions

• void [next](#page-636-0) ()

*Go to the next element.*

- [p\\_n\\_faces\\_fwd\\_piter](#page-944-0) () *Construction and assignment.*
- u[n](#page-944-1)signed  $n$  () const *Accessors.*

# 10.286.1 Detailed Description

template<unsigned D, typename G > class mln::p\_n\_faces\_fwd\_piter< D, G >

Forward iterator on the n-faces sites of an mln::p\_complex<D, G>.

# 10.286.2 Constructor & Destructor Documentation

<span id="page-944-0"></span>10.286.2.1 template<unsigned D, typename G > mln::p\_n\_faces\_fwd\_piter< D, G >::p\_n\_faces\_fwd\_piter ( ) **[inline]**

Construction and assignment.

## 10.286.3 Member Function Documentation

<span id="page-944-1"></span>10.286.3.1 template<unsigned D, typename  $G >$  unsigned mln::p\_n\_faces\_fwd\_piter< D, G >::n ( ) const **[inline]**

Accessors.

Shortcuts to face\_'s accessors.

Generated on Fri Oct 19 2012 04:15:33 for Milena (Olena) by Doxygen

```
10.286.3.2 void mln::Site_Iterator< p_n_faces_fwd_piter< D, G > >::next ( ) [inherited]
```
Go to the next element.

### Warning

This is a final method; iterator classes should not re-defined this method. The actual "next" operation has to be defined through the *next\_* method.

### Precondition

The iterator is valid.

# <span id="page-945-0"></span>10.287 mln::p\_priority< P, Q > Class Template Reference

Priority queue.

```
#include <p_priority.hh>
```
Inherits site\_set\_base\_< Q::site, p\_priority < P, Q > >.

# Public Types

• typedef p\_double\_piter< [self\\_,](#page-945-0) mln\_fwd\_eiter[\(util::set](#page-1113-0)< P >), typename Q::bkd\_piter > [bkd\\_](#page-947-0) [piter](#page-947-0)

*Backward [Site\\_Iterator](#page-1005-0) associated type.*

- typedef Q::element [element](#page-947-1) *Element associated type.*
- typedef p\_double\_piter< [self\\_,](#page-945-0) mln\_bkd\_eiter[\(util::set](#page-1113-0)<  $P$  >), typename Q::fwd\_piter > [fwd\\_](#page-947-2) [piter](#page-947-2)

*Forward [Site\\_Iterator](#page-1005-0) associated type.*

- typedef std::pair< P, [element](#page-947-1) > [i\\_element](#page-947-3) *Insertion element associated type.*
- typedef [fwd\\_piter](#page-947-2) [piter](#page-947-4) *[Site\\_Iterator](#page-1005-0) associated type.*
- typedef p\_double\_[psite](#page-947-5)  $\leq$  self , Q  $>$  psite *Psite associated type.*

# Public Member Functions

- void [clear](#page-948-0) () *Clear the queue.*
- bool [exists\\_priority](#page-948-1) (const P &priority) const *Test if the* priority *exists.*
- const Q::element & [front](#page-948-2) () const *Give an element with highest priority.*
- bool [has](#page-948-3) (const [psite](#page-947-5) &) const *Test is the psite* p *belongs to this site set.*
- const P [highest\\_priority](#page-948-4) () const *Give the highest priority.*
- void [insert](#page-948-5) (const [i\\_element](#page-947-3) &p\_e) *Insert a pair* p\_e *(priority p, element e).*
- void [insert](#page-948-6) (const  $p\_priority < P, Q > &other)$ *Insert elements from another priority queue.*
- bool [is\\_valid](#page-949-0) () const *Test this set validity so returns always true.*
- const P [lowest\\_priority](#page-949-1) () const *Give the lowest priority.*
- std::size\_t [memory\\_size](#page-949-2) () const *Return the size of this site set in memory.*
- unsigned [nsites](#page-949-3) () const *Give the number of sites.*
- const Q & [operator\(\)](#page-949-4) (const P &priority) const *Give the queue with the priority* priority*.*
- $p$ \_priority () *Constructor.*
- void [pop](#page-949-5) () *Pop (remove) from the queue an element with highest priority.*
- Q::element [pop\\_front](#page-949-6) ()

*Return an element with highest priority and remove it from the set.*

- const [util::set](#page-1113-0) <  $P > \&$  [priorities](#page-950-0) () const *Give the set of priorities.*
- void [push](#page-950-1) (const P &priority, const [element](#page-947-1) &e)

*Push in the queue with* priority *the element* e*.*

### 10.287.1 Detailed Description

### template  $lt$  typename P, typename Q  $>$  class mln::p\_priority  $lt$  P, Q  $>$

Priority queue. The parameter  $P$  is the type of the priorities (for instance unsigned).

The parameter  $Q$  is a type of queue (for instance p\_queue  $\le$  point2d  $>$ ).

### 10.287.2 Member Typedef Documentation

<span id="page-947-0"></span>10.287.2.1 template<typename P, typename Q> typedef p\_double\_piter< self\_, mln\_fwd\_eiter(util::set<P>), typename Q ::bkd\_piter > mln::p\_priority< P, Q >::bkd\_piter

<span id="page-947-1"></span>Backward [Site\\_Iterator](#page-1005-0) associated type.

10.287.2.2 template<typename P, typename Q> typedef Q ::element mln::p\_priority< P, Q >::element

<span id="page-947-2"></span>Element associated type.

10.287.2.3 template<typename P, typename  $Q$  typedef p\_double\_piter < self. mln\_bkd\_eiter(util::set<P>), typename Q ::fwd\_piter > mln::p\_priority< P, Q >::fwd\_piter

<span id="page-947-3"></span>Forward [Site\\_Iterator](#page-1005-0) associated type.

### 10.287.2.4 template<typename P, typename Q> typedef std::pair<P, element> mln::p\_priority< P,  $0 > ::i$  element

<span id="page-947-4"></span>Insertion element associated type.

### 10.287.2.5 template<typename P, typename Q> typedef fwd\_piter mln::p\_priority< P, Q >::piter

<span id="page-947-5"></span>[Site\\_Iterator](#page-1005-0) associated type.

10.287.2.6 template<typename P, typename Q> typedef p\_double\_psite<self\_, Q> mln::p\_priority< P, Q >::psite

Psite associated type.

## 10.287.3 Constructor & Destructor Documentation

<span id="page-947-6"></span>10.287.3.1 template  $lt$  typename P, typename Q  $>$  mln::p\_priority  $lt$  P, Q  $>$ ::p\_priority () **[inline]**

Constructor.

### 10.287.4 Member Function Documentation

<span id="page-948-0"></span>10.287.4.1 template<typename P, typename  $Q >$  void mln::p\_priority $\langle P, Q \rangle$ ::clear ( ) **[inline]**

<span id="page-948-1"></span>Clear the queue.

### 10.287.4.2 template<typename P , typename Q > bool mln::p\_priority< P, Q >::exists\_priority ( const P & *priority* ) const **[inline]**

Test if the priority exists.

<span id="page-948-2"></span>Referenced by mln::p\_priority $\langle P, Q \rangle$ ::operator()().

### 10.287.4.3 template<typename P, typename  $Q > \text{const} Q$ ::element & mln::p\_priority< P, Q >::front ( ) const **[inline]**

Give an element with highest priority.

If several elements have this priority, the least recently inserted is chosen.

#### Precondition

! is\_empty()

References mln::p\_priority $\langle P, Q \rangle$ ::highest\_priority().

<span id="page-948-3"></span>Referenced by mln::morpho::meyer\_wst(), and mln::morpho::watershed::topological().

### 10.287.4.4 template<typename P, typename  $Q >$  bool mln::p\_priority< P, Q >::has ( const psite & ) const **[inline]**

<span id="page-948-4"></span>Test is the psite p belongs to this site set.

### 10.287.4.5 template  $lt$  typename P, typename Q  $>$  const P mln::p\_priority  $lt$  P, Q >::highest\_priority ( ) const **[inline]**

Give the highest priority.

#### Precondition

! is\_empty()

<span id="page-948-5"></span>Referenced by mln::p\_priority< P, Q >::front(), and mln::p\_priority< P, Q >::pop().

### 10.287.4.6 template<typename P, typename  $Q >$  void mln::p\_priority< P, Q >::insert ( const i\_element & *p\_e* ) **[inline]**

Insert a pair p\_e (priority p, element e).

<span id="page-948-6"></span>References mln::p\_priority $\langle P, Q \rangle$ ::push().

10.287.4.7 template<typename P, typename  $Q >$  void mln::p\_priority $\langle P, Q >$ ::insert ( const p\_priority< P, Q > & *other* ) **[inline]**

<span id="page-949-0"></span>Insert elements from another priority queue.

### 10.287.4.8 template<typename P, typename  $Q >$  bool mln::p\_priority $\langle P, Q \rangle$ :is\_valid ( ) const **[inline]**

<span id="page-949-1"></span>Test this set validity so returns always true.

10.287.4.9 template<typename P, typename  $Q >$  const P mln::p\_priority< P, Q >::lowest\_priority ( ) const **[inline]**

Give the lowest priority.

### Precondition

! is\_empty()

<span id="page-949-2"></span>10.287.4.10 template<typename P , typename Q > std::size\_t mln::p\_priority< P, Q >::memory\_size ( ) const **[inline]**

<span id="page-949-3"></span>Return the size of this site set in memory.

### 10.287.4.11 template  $\lt$  typename P, typename Q  $>$  unsigned mln::p\_priority $\lt P$ , Q  $>$ ::nsites ( ) const **[inline]**

Give the number of sites.

<span id="page-949-4"></span>Referenced by mln::p\_priority $\langle P, Q \rangle$ ::operator()().

### 10.287.4.12 template  $lt$  typename P, typename Q  $>$  const Q & mln::p\_priority  $lt$  P, Q  $>$ ::operator() ( const P & *priority* ) const **[inline]**

Give the queue with the priority priority.

This method always works: if the priority is not in this set, an empty queue is returned.

<span id="page-949-5"></span>References mln::p\_priority $\langle P, Q \rangle$ ::exists\_priority(), and mln::p\_priority $\langle P, Q \rangle$ ::nsites().

### 10.287.4.13 template<typename P, typename  $Q >$  void mln::p\_priority $\langle P, Q >$ ::pop () **[inline]**

Pop (remove) from the queue an element with highest priority.

If several elements have this priority, the least recently inserted is chosen.

### Precondition

! is\_empty()

References mln::p\_priority $\langle P, Q \rangle$ ::highest\_priority().

<span id="page-949-6"></span>Referenced by mln::morpho::meyer\_wst(), and mln::morpho::watershed::topological().

### 10.287.4.14 template<typename P, typename  $Q > Q$ ::element mln::p\_priority< P, Q >::pop\_front ( ) **[inline]**

Return an element with highest priority and remove it from the set.

If several elements have this priority, the least recently inserted is chosen.

#### Precondition

! is\_empty()

<span id="page-950-0"></span>10.287.4.15 template<typename P, typename Q > const util::set < P > & mln::p\_priority < P, Q >::priorities ( ) const **[inline]**

<span id="page-950-1"></span>Give the set of priorities.

# 10.287.4.16 template<typename P , typename Q > void mln::p\_priority< P, Q >::push ( const P & *priority,* const element & *e* ) **[inline]**

Push in the queue with priority the element e.

<span id="page-950-2"></span>Referenced by mln::p\_priority< P, Q  $>$ ::insert(), mln::morpho::meyer\_wst(), and mln::morpho::watershed::topological().

# 10.288 mln:: p\_queue <  $P >$  Class Template Reference

Queue of sites (based on std::deque).

```
#include <p_queue.hh>
```

```
Inherits site_set_base_< P, p_queue< P > >.
```
### Public Types

- typedef [p\\_indexed\\_bkd\\_piter](#page-929-0)< [self\\_](#page-950-2) > [bkd\\_piter](#page-952-0) *Backward [Site\\_Iterator](#page-1005-0) associated type.*
- typedef P [element](#page-952-1) *Element associated type.*
- typedef [p\\_indexed\\_fwd\\_piter](#page-930-0)< [self\\_](#page-950-2) > [fwd\\_piter](#page-952-2) *Forward [Site\\_Iterator](#page-1005-0) associated type.*
- typedef  $P_i$  element *Insertion element associated type.*
- typedef [fwd\\_piter](#page-930-0) [piter](#page-952-4) *[Site\\_Iterator](#page-1005-0) associated type.*
- typedef [p\\_indexed\\_psite](#page-931-0) < [self\\_](#page-950-2) > [psite](#page-952-5) *Psite associated type.*

### Public Member Functions

• void [clear](#page-952-6) ()

*Clear the queue.*

- const P & [front](#page-952-7) () const *Give the front site* p *of the queue;* p *is the least recently inserted site.*
- bool [has](#page-953-0) (const [psite](#page-931-0)  $&$ p) const *Test if* p *belongs to this site set.*
- bool [has](#page-952-8) (const util::index &i) const *Test if index* i *belongs to this site set.*
- void [insert](#page-953-1) (const P &p) *Insert a site* p *(equivalent as 'push').*
- bool [is\\_valid](#page-953-2) () const *This set is always valid so it returns true.*
- std::size\_t [memory\\_size](#page-953-3) () const *Return the size of this site set in memory.*
- unsigned [nsites](#page-953-4) () const *Give the number of sites.*
- const P & operator<sup>[]</sup> (unsigned i) const *Return the* i-th *site.*
- [p\\_queue](#page-952-9) () *Constructor without argument.*
- void [pop](#page-953-6)  $()$

*Pop (remove) the front site* p *from the queue;* p *is the least recently inserted site.* 

• P [pop\\_front](#page-953-7)  $()$ 

*Pop (remove) the front site* p *from the queue;* p *is the least recently inserted site and give the front site* p *of the queue;* p *is the least recently inserted site.*

- void [push](#page-954-0) (const P &p) *Push a site* p *in the queue.*
- const std::deque $P > \&$  [std\\_deque](#page-954-1) () const *Return the corresponding std::deque of sites.*

## 10.288.1 Detailed Description

### template<typename P> class mln::p\_queue< P >

Queue of sites (based on std::deque). The parameter P shall be a site or pseudo-site type.

### 10.288.2 Member Typedef Documentation

<span id="page-952-0"></span>10.288.2.1 template<typename P> typedef p\_indexed\_bkd\_piter<self\_> mln::p\_queue< P >::bkd\_piter

<span id="page-952-1"></span>Backward [Site\\_Iterator](#page-1005-0) associated type.

### 10.288.2.2 template<typename P> typedef P mln::p\_queue< P >::element

<span id="page-952-2"></span>Element associated type.

### 10.288.2.3 template<typename P> typedef p\_indexed\_fwd\_piter<self\_> mln::p\_queue< P >::fwd\_piter

<span id="page-952-3"></span>Forward [Site\\_Iterator](#page-1005-0) associated type.

### 10.288.2.4 template<typename P> typedef P mln::p\_queue< P >::i\_element

<span id="page-952-4"></span>Insertion element associated type.

### 10.288.2.5 template<typename P> typedef fwd piter mln::p\_queue< P >::piter

<span id="page-952-5"></span>Site Iterator associated type.

#### 10.288.2.6 template<typename P> typedef p\_indexed\_psite \timession mln::p\_queue \timession P >::psite

Psite associated type.

### 10.288.3 Constructor & Destructor Documentation

<span id="page-952-9"></span>10.288.3.1 template<typename P > mln::p\_queue< P >::p\_queue ( ) **[inline]**

Constructor without argument.

## 10.288.4 Member Function Documentation

<span id="page-952-6"></span>10.288.4.1 template<typename P > void mln::p\_queue< P >::clear ( ) **[inline]**

<span id="page-952-7"></span>Clear the queue.

### 10.288.4.2 template<typename P > const P & mln::p\_queue< P >::front ( ) const **[inline]**

<span id="page-952-8"></span>Give the front site  $p$  of the queue;  $p$  is the least recently inserted site. Referenced by mln::p\_queue $\langle P \rangle$ ::pop\_front(), and mln::geom::impl::seeds2tiling().

### 10.288.4.3 template<typename P > bool mln::p\_queue $\leq P >$ ::has ( const util::index & *i* ) const **[inline]**

Test if index i belongs to this site set.

<span id="page-953-0"></span>References mln:: $p$ \_queue $\langle P \rangle$ ::nsites().

### 10.288.4.4 template<typename P > bool mln::p\_queue< P >::has ( const psite & *p* ) const **[inline]**

Test if  $p$  belongs to this site set.

<span id="page-953-1"></span>References mln:: $p$ \_queue<  $P$  >::nsites().

#### 10.288.4.5 template<typename P > void mln::p\_queue< P >::insert ( const P & *p* ) **[inline]**

Insert a site p (equivalent as 'push').

<span id="page-953-2"></span>References mln:: $p$ \_queue $\langle P \rangle$ :: $push()$ .

#### 10.288.4.6 template<typename P > bool mln::p\_queue< P >::is\_valid ( ) const **[inline]**

<span id="page-953-3"></span>This set is always valid so it returns true.

### 10.288.4.7 template<typename P > std::size\_t mln::p\_queue< P >::memory\_size ( ) const **[inline]**

Return the size of this site set in memory.

<span id="page-953-4"></span>References mln:: $p$ \_queue<  $P$  >::nsites().

#### 10.288.4.8 template<typename P > unsigned mln::p\_queue< P >::nsites ( ) const **[inline]**

Give the number of sites.

<span id="page-953-5"></span>Referenced by mln::p\_queue  $P >$ ::has(), mln::p\_queue  $P >$ ::memory\_size(), and mln::p\_queue  $P$ >::operator[ ]().

### 10.288.4.9 template<typename P > const P & mln::p\_queue< P >::operator[ ] ( unsigned *i* ) const **[inline]**

Return the  $i$ -th site.

<span id="page-953-6"></span>References mln:: $p$ \_queue $\langle P \rangle$ ::nsites().

#### 10.288.4.10 template<typename P > void mln::p\_queue< P >::pop ( ) **[inline]**

Pop (remove) the front site  $p$  from the queue;  $p$  is the least recently inserted site.

<span id="page-953-7"></span>Referenced by mln::p\_queue $\langle P \rangle$ ::pop\_front(), and mln::geom::impl::seeds2tiling().

#### 10.288.4.11 template<typename  $P > P$  mln::p\_queue<  $P >$ ::pop\_front ( ) [inline]

Pop (remove) the front site p from the queue; p is the least recently inserted site and give the front site p of the queue;  $\phi$  is the least recently inserted site.

<span id="page-954-0"></span>References mln:: $p$ \_queue<  $P$  >::front(), and mln:: $p$ \_queue<  $P$  >:: $pop()$ .

### 10.288.4.12 template<typename P > void mln::p\_queue< P >::push ( const P & *p* ) **[inline]**

Push a site  $p$  in the queue.

<span id="page-954-1"></span>Referenced by mln::p\_queue< P >::insert(), and mln::geom::impl::seeds2tiling().

### 10.288.4.13 template<typename  $P > const$  std::deque  $\langle P > \&$  mln::p\_queue  $\langle P > : : \text{std\_deque} \rangle$ ) const **[inline]**

<span id="page-954-2"></span>Return the corresponding std::deque of sites.

# 10.289 mln::p\_queue\_fast< P > Class Template Reference

Queue of sites class (based on [p\\_array.](#page-902-0)

#include <p\_queue\_fast.hh>

Inherits site\_set\_base\_ $\lt P$ , p\_queue\_fast $\lt P$  > >.

## Public Types

- typedef [p\\_indexed\\_bkd\\_piter](#page-929-0)< [self\\_](#page-954-2) > [bkd\\_piter](#page-956-0) *Backward [Site\\_Iterator](#page-1005-0) associated type.*
- typedef P [element](#page-956-1) *Element associated type.*
	-
- typedef [p\\_indexed\\_fwd\\_piter](#page-930-0)< [self\\_](#page-954-2) > [fwd\\_piter](#page-956-2) *Forward [Site\\_Iterator](#page-1005-0) associated type.*
- typedef P [i\\_element](#page-956-3) *Insertion element associated type.*
- typedef [fwd\\_piter](#page-930-0) [piter](#page-956-4)

*[Site\\_Iterator](#page-1005-0) associated type.*

• typedef [p\\_indexed\\_psite](#page-931-0) < [self\\_](#page-954-2) > [psite](#page-956-5)

*Psite associated type.*

### Public Member Functions

• void [clear](#page-957-0) ()

*Clear the queue.*

- bool [compute\\_has](#page-957-1) (const P &p) const *Test if* p *belongs to this site set.*
- bool [empty](#page-957-2) () const *Test if the queue is empty.*
- const P & [front](#page-957-3) () const *Give the front site* p *of the queue;* p *is the least recently inserted site.*
- bool [has](#page-957-4) (const util::index &i) const *Test if index* i *belongs to this site set.*
- bool [has](#page-957-5) (const [psite](#page-931-0) &p) const *Test if* p *belongs to this site set.*
- void [insert](#page-957-6) (const P &p) *Insert a site*  $p$  *(equivalent as 'push').*
- bool [is\\_valid](#page-957-7) () const *This set is always valid so it returns true.*
- std::size\_t [memory\\_size](#page-958-0) () const *Return the size of this site set in memory.*
- unsigned [nsites](#page-958-1) () const *Give the number of sites.*
- const P & operator<sup>[]</sup> (unsigned i) const *Return the* i-th *site.*
- **[p\\_queue\\_fast](#page-957-8)** () *Constructor without argument.*
- void [pop](#page-958-3) ()

*Pop (remove) the front site*  $p$  *from the queue;*  $p$  *is the least recently inserted site.* 

• const P & [pop\\_front](#page-958-4) ()

*Pop (remove) the front site* p *from the queue;* p *is the least recently inserted site and give the front site* p *of the queue;* p *is the least recently inserted site.*

• void [purge](#page-958-5) ()

*Purge the queue to save (free) some memory.*

• void [push](#page-958-6) (const  $P$  &p)

*Push a site* p *in the queue.*

- void [reserve](#page-958-7) (typename [p\\_array](#page-902-0)< P >::size\_type n) *Reserve* n *cells.*
- const std::vector  $P > \&$  [std\\_vector](#page-959-0) () const *Return the corresponding std::vector of sites.*

# 10.289.1 Detailed Description

template<typename P> class mln::p\_queue\_fast< P >

Queue of sites class (based on [p\\_array.](#page-902-0) ). This container is efficient; FIXME: explain... The parameter P shall be a site or pseudo-site type.

# 10.289.2 Member Typedef Documentation

<span id="page-956-0"></span>10.289.2.1 template<typename P > typedef p\_indexed\_bkd\_piter<self\_> mln::p\_queue\_fast< P >::bkd\_piter

<span id="page-956-1"></span>Backward [Site\\_Iterator](#page-1005-0) associated type.

#### 10.289.2.2 template<typename P > typedef P mln::p\_queue\_fast< P >::element

<span id="page-956-2"></span>Element associated type.

### 10.289.2.3 template<typename P > typedef p\_indexed\_fwd\_piter<self\_> mln::p\_queue\_fast< P >::fwd\_piter

<span id="page-956-3"></span>Forward [Site\\_Iterator](#page-1005-0) associated type.

### 10.289.2.4 template<typename P > typedef P mln::p\_queue\_fast< P >::i\_element

<span id="page-956-4"></span>Insertion element associated type.

### 10.289.2.5 template<typename P > typedef fwd\_piter mln::p\_queue\_fast< P >::piter

<span id="page-956-5"></span>[Site\\_Iterator](#page-1005-0) associated type.

10.289.2.6 template<typename P > typedef p\_indexed\_psite<self\_> mln::p\_queue\_fast< P >::psite

Psite associated type.

Generated on Fri Oct 19 2012 04:15:33 for Milena (Olena) by Doxygen

### 10.289.3 Constructor & Destructor Documentation

<span id="page-957-8"></span>10.289.3.1 template<typename P > mln::p\_queue\_fast< P >::p\_queue\_fast ( ) **[inline]**

Constructor without argument.

### 10.289.4 Member Function Documentation

<span id="page-957-0"></span>10.289.4.1 template<typename P > void mln::p\_queue\_fast< P >::clear ( ) **[inline]**

<span id="page-957-1"></span>Clear the queue.

### 10.289.4.2 template<typename P > bool mln::p\_queue\_fast< P >::compute\_has ( const P & *p* ) const **[inline]**

<span id="page-957-2"></span>Test if p belongs to this site set.

### 10.289.4.3 template<typename P > bool mln::p\_queue\_fast< P >::empty ( ) const **[inline]**

<span id="page-957-3"></span>Test if the queue is empty.

### 10.289.4.4 template<typename P > const P & mln::p\_queue\_fast< P >::front ( ) const **[inline]**

Give the front site p of the queue; p is the least recently inserted site. Referenced by mln::p\_queue\_fast < P >::pop\_front().

### <span id="page-957-5"></span>10.289.4.5 template<typename P > bool mln::p\_queue\_fast< P >::has ( const psite & *p* ) const **[inline]**

Test if  $p$  belongs to this site set.

<span id="page-957-4"></span>References mln::p\_queue\_fast< P >::nsites().

### 10.289.4.6 template<typename P > bool mln::p\_queue\_fast< P >::has ( const util::index  $\& i$  ) const **[inline]**

Test if index i belongs to this site set.

<span id="page-957-6"></span>References mln::p\_queue\_fast< P >::nsites().

### 10.289.4.7 template<typename P > void mln::p\_queue\_fast< P >::insert ( const P & *p* ) **[inline]**

Insert a site p (equivalent as 'push').

<span id="page-957-7"></span>References mln::p\_queue\_fast $\langle P \rangle$ ::push().

10.289.4.8 template  $lt$  typename P  $>$  bool mln::p\_queue\_fast $lt$  P  $>$ ::is\_valid ( ) const **[inline]**

<span id="page-958-0"></span>This set is always valid so it returns true.

### 10.289.4.9 template<typename P > std::size\_t mln::p\_queue\_fast< P >::memory\_size ( ) const **[inline]**

<span id="page-958-1"></span>Return the size of this site set in memory.

### 10.289.4.10 template<typename  $P >$  unsigned mln::p\_queue\_fast<  $P >$ ::nsites () const **[inline]**

Give the number of sites.

<span id="page-958-2"></span>Referenced by mln::p\_queue\_fast<  $P >$ ::has(), and mln::p\_queue\_fast<  $P >$ ::operator[]().

### 10.289.4.11 template<typename P > const P & mln::p\_queue\_fast< P >::operator[ ] ( unsigned *i* ) const **[inline]**

Return the i-th site.

<span id="page-958-3"></span>References mln::p\_queue\_fast $\langle P \rangle$ ::nsites().

#### 10.289.4.12 template<typename P > void mln::p\_queue\_fast< P >::pop ( ) **[inline]**

Pop (remove) the front site p from the queue; p is the least recently inserted site. Referenced by mln::p\_queue\_fast<  $P >$ ::pop\_front().

### <span id="page-958-4"></span>10.289.4.13 template<typename  $P >$  const P & mln::p\_queue\_fast< P >::pop\_front ( ) **[inline]**

Pop (remove) the front site p from the queue; p is the least recently inserted site and give the front site p of the queue; p is the least recently inserted site.

<span id="page-958-5"></span>References mln::p\_queue\_fast <  $P >$ ::front(), and mln::p\_queue\_fast <  $P >$ ::pop().

#### 10.289.4.14 template<typename P > void mln::p\_queue\_fast< P >::purge ( ) **[inline]**

<span id="page-958-6"></span>Purge the queue to save (free) some memory.

#### 10.289.4.15 template<typename P > void mln::p\_queue\_fast< P >::push ( const P &  $p$  ) **[inline]**

Push a site  $p$  in the queue.

<span id="page-958-7"></span>Referenced by mln::p\_queue\_fast $\langle P \rangle$ ::insert().

10.289.4.16 template  $lt$ typename P  $>$  void mln::p\_queue\_fast $lt$  P  $>$ ::reserve ( typename p\_array< P >::size\_type *n* ) **[inline]**

<span id="page-959-0"></span>Reserve n cells.

```
10.289.4.17 template<typename P > const std::vector< P > & mln::p_queue_fast< P
>::std_vector ( ) const [inline]
```
Return the corresponding std::vector of sites.

# 10.290 mln::p\_run $P >$ Class Template Reference

[Point](#page-987-0) set class in run.

```
#include <p_run.hh>
```

```
Inherits site_set_base_< P, p_run < P > >.
```
# Public Types

- typedef p\_run\_bkd\_piter\_< P > [bkd\\_piter](#page-960-0) *Backward [Site\\_Iterator](#page-1005-0) associated type.*
- typedef P [element](#page-960-1) *Element associated type.*
- typedef p\_run\_fwd\_piter\_< P > [fwd\\_piter](#page-961-0) *Forward [Site\\_Iterator](#page-1005-0) associated type.*
- typedef [fwd\\_piter](#page-961-0) [piter](#page-961-1) *[Site\\_Iterator](#page-1005-0) associated type.*
- typedef p\_run\_[psite](#page-961-2) $P$  > psite *Psite associated type.*
- typedef [mln::box](#page-623-0)  $P > q_{box}$ *[Box](#page-630-0) associated type.*

### Public Member Functions

- [mln::box](#page-623-0)  $P >$  [bbox](#page-961-4) () const *Give the exact bounding box.*
- P [end](#page-961-5) () const *Return (compute) the ending point.*
- bool [has](#page-962-0) (const P &p) const *Test if* p *belongs to this point set.*
- bool [has](#page-962-1) (const [psite](#page-961-2) &p) const *Test if* p *belongs to this point set.*
- bool has index (unsigned short i) const *Test if index* i *belongs to this point set.*
- void [init](#page-962-3) (const P & start, unsigned short len) *Set the starting point.*
- bool is valid () const *Test if this run is valid, i.e., with length*  $> 0$ .
- unsigned short [length](#page-962-5) () const *Give the length of the run.*
- std::size\_t [memory\\_size](#page-962-6) () const *Return the size of this site set in memory.*
- unsigned [nsites](#page-962-7) () const *Give the number of sites.*
- P operator  $\lceil$  (unsigned short i) const *Return the* i-th *point.*
- $p_run()$  $p_run()$ *Constructor without argument.*
- [p\\_run](#page-961-7) (const P &start, unsigned short len) *Constructor.*
- [p\\_run](#page-961-8) (const P &start, const P &end) *Constructor.*
- const P  $&$  [start](#page-963-1) () const *Return the starting point.*

### 10.290.1 Detailed Description

### template<typename P> class mln::p\_run< P >

[Point](#page-987-0) set class in run. This is a mathematical set of points (not a multi-set). The parameter  $P$  shall be a [Point](#page-987-0) type.

### 10.290.2 Member Typedef Documentation

### <span id="page-960-0"></span>10.290.2.1 template<typename P> typedef p\_run\_bkd\_piter\_<P> mln::p\_run< P >::bkd\_piter

<span id="page-960-1"></span>Backward [Site\\_Iterator](#page-1005-0) associated type.

#### 10.290.2.2 template<typename P> typedef P mln::p\_run< P >::element

<span id="page-961-0"></span>Element associated type.

# 10.290.2.3 template<typename P> typedef p\_run\_fwd\_piter\_<P> mln::p\_run< P >::fwd\_piter

<span id="page-961-1"></span>Forward [Site\\_Iterator](#page-1005-0) associated type.

10.290.2.4 template<typename P> typedef fwd\_piter mln::p\_run< P >::piter

<span id="page-961-2"></span>[Site\\_Iterator](#page-1005-0) associated type.

#### 10.290.2.5 template<typename P> typedef p\_run\_psite<P> mln::p\_run< P >::psite

<span id="page-961-3"></span>Psite associated type.

#### 10.290.2.6 template<typename P> typedef mln::box<P> mln::p\_run< P >::q\_box

[Box](#page-630-0) associated type.

### 10.290.3 Constructor & Destructor Documentation

#### <span id="page-961-6"></span>10.290.3.1 template<typename  $P > mln::p$  run $\langle P >::p$  run ( ) [inline]

<span id="page-961-7"></span>Constructor without argument.

### 10.290.3.2 template<typename P > mln::p\_run< P >::p\_run ( const P & *start,* unsigned short *len* ) **[inline]**

Constructor.

<span id="page-961-8"></span>References mln::p\_run $\langle P \rangle$ ::init().

### 10.290.3.3 template<typename P > mln::p\_run< P >::p\_run ( const P & *start,* const P & *end* ) **[inline]**

Constructor.

# 10.290.4 Member Function Documentation

<span id="page-961-4"></span>10.290.4.1 template<typename  $P > mln::box < P > mln::p\_run < P >::bbox$  ( ) const **[inline]**

Give the exact bounding box.

<span id="page-961-5"></span>References mln::p\_run $\langle P \rangle$ ::end().

#### 10.290.4.2 template<typename P > P mln::p\_run< P >::end ( ) const **[inline]**

Return (compute) the ending point.

References mln::point<  $G, C >$ ::last coord().

<span id="page-962-1"></span>Referenced by mln::p\_run< P >::bbox().

### 10.290.4.3 template<typename P > bool mln::p\_run< P >::has ( const psite & *p* ) const **[inline]**

<span id="page-962-0"></span>Test if  $p$  belongs to this point set.

### 10.290.4.4 template<typename P > bool mln::p\_run< P >::has ( const P & p ) const **[inline]**

Test if  $p$  belongs to this point set.

<span id="page-962-2"></span>References mln:: $p_{run} < P >$ :: $is_value()$ .

### 10.290.4.5 template<typename  $P >$  bool mln::p\_run $\langle P \rangle$ ::has\_index ( unsigned short *i* ) const **[inline]**

<span id="page-962-3"></span>Test if index i belongs to this point set.

### 10.290.4.6 template<typename P > void mln::p\_run< P >::init ( const P & *start,* unsigned short *len* ) **[inline]**

Set the starting point.

<span id="page-962-4"></span>Referenced by mln:: $p_{run} < P >::p_{run}$ .

#### 10.290.4.7 template<typename P > bool mln::p\_run< P >::is\_valid ( ) const **[inline]**

Test if this run is valid, i.e., with length  $> 0$ .

<span id="page-962-5"></span>Referenced by mln::p\_run $\langle P \rangle$ ::has(), mln::p\_run $\langle P \rangle$ ::length(), mln::p\_run $\langle P \rangle$ ::nsites(), and mln::p\_run $\langle P \rangle$ ::operator[]().

#### 10.290.4.8 template<typename P > unsigned short mln::p\_run< P >::length ( ) const **[inline]**

Give the length of the run.

<span id="page-962-6"></span>References mln:: $p_{run} < P >$ ::is\_valid().

### 10.290.4.9 template<typename P > std::size\_t mln::p\_run< P >::memory\_size ( ) const **[inline]**

<span id="page-962-7"></span>Return the size of this site set in memory.

10.290.4.10 template<typename P > unsigned mln::p\_run< P >::nsites ( ) const **[inline]** Give the number of sites.

<span id="page-963-0"></span>References mln::p\_run $\langle P \rangle$ ::is\_valid().

### 10.290.4.11 template<typename P > P mln::p\_run< P >::operator[ ] ( unsigned short *i* ) const **[inline]**

Return the i-th point.

<span id="page-963-1"></span>References mln::p\_run< P >::is\_valid(), and mln::point< G, C >::last\_coord().

```
10.290.4.12 template<typename P > const P & mln::p_run< P >::start ( ) const [inline]
```
<span id="page-963-2"></span>Return the starting point.

# 10.291 mln::p\_set< P > Class Template Reference

Mathematical set of sites (based on [util::set\)](#page-1113-0).

#include <p\_set.hh>

Inherits site\_set\_base\_< P, p\_set <  $P$  > >.

# Public Types

- typedef [p\\_indexed\\_bkd\\_piter](#page-929-0)< [self\\_](#page-963-2) > [bkd\\_piter](#page-965-0) *Backward [Site\\_Iterator](#page-1005-0) associated type.*
- typedef P [element](#page-965-1) *Element associated type.*
- typedef [p\\_indexed\\_fwd\\_piter](#page-930-0)< [self\\_](#page-963-2) > [fwd\\_piter](#page-965-2) *Forward [Site\\_Iterator](#page-1005-0) associated type.*
- typedef P [i\\_element](#page-965-3) *Insertion element associated type.*
- typedef [fwd\\_piter](#page-930-0) [piter](#page-965-4) *[Site\\_Iterator](#page-1005-0) associated type.*
- typedef [p\\_indexed\\_psite](#page-931-0)< [self\\_](#page-963-2) > [psite](#page-965-5) *Psite associated type.*
- typedef P [r\\_element](#page-965-6) *Removal element associated type.*

Generated on Fri Oct 19 2012 04:15:33 for Milena (Olena) by Doxygen

# Public Member Functions

• void [clear](#page-965-7) ()

*Clear this set.*

- bool [has](#page-965-8) (const [psite](#page-931-0)  $&$ p) const *Test if psite* p *belongs to this point set.*
- bool [has](#page-966-0) (const util::index &i) const *Test if index* i *belongs to this point set.*
- bool [has](#page-966-1) (const P &p) const *Test if* p *belongs to this point set.*
- void [insert](#page-966-2) (const P &p) *Insert a site* p*.*
- bool [is\\_valid](#page-966-3) () const *Test this set validity so returns always true.*
- std::size\_t [memory\\_size](#page-966-4) () const *Return the size of this site set in memory.*
- unsigned [nsites](#page-966-5) () const *Give the number of sites.*
- const P & operator[] (unsigned i) const *Return the* i-th *site.*
- $p\_set()$ *Constructor.*
- void [remove](#page-966-7) (const P &p) *Remove a site* p*.*
- const std::vector  $P > \&$  [std\\_vector](#page-966-8) () const *Return the corresponding std::vector of sites.*
- const [util::set](#page-1113-0) <  $P > \&$  [util\\_set](#page-967-0) () const *Return the corresponding [util::set](#page-1113-0) of sites.*

# 10.291.1 Detailed Description

### template<typename P> class mln::p\_set<  $P$  >

Mathematical set of sites (based on [util::set\)](#page-1113-0). This is a mathematical set of sites (not a multi-set).

The parameter  $P$  shall be a site or pseudo-site type.

### 10.291.2 Member Typedef Documentation

<span id="page-965-0"></span>10.291.2.1 template<typename P> typedef p\_indexed\_bkd\_piter<self\_> mln::p\_set< P >::bkd\_piter

<span id="page-965-1"></span>Backward [Site\\_Iterator](#page-1005-0) associated type.

### 10.291.2.2 template<typename P> typedef P mln::p\_set< P >::element

<span id="page-965-2"></span>Element associated type.

### 10.291.2.3 template<typename P> typedef p\_indexed\_fwd\_piter<self\_> mln::p\_set< P >::fwd\_piter

<span id="page-965-3"></span>Forward [Site\\_Iterator](#page-1005-0) associated type.

### 10.291.2.4 template<typename P> typedef P mln::p\_set< P >::i\_element

<span id="page-965-4"></span>Insertion element associated type.

### 10.291.2.5 template<typename P> typedef fwd\_piter mln::p\_set< P >::piter

<span id="page-965-5"></span>[Site\\_Iterator](#page-1005-0) associated type.

### 10.291.2.6 template<typename P > typedef p\_indexed\_psite \square\$ mln::p\_set < P >::psite

<span id="page-965-6"></span>Psite associated type.

### 10.291.2.7 template<typename P> typedef P mln::p\_set< P >::r\_element

Removal element associated type.

#### 10.291.3 Constructor & Destructor Documentation

### <span id="page-965-9"></span>10.291.3.1 template<typename P > mln::p\_set< P >::p\_set ( ) **[inline]**

Constructor.

### 10.291.4 Member Function Documentation

<span id="page-965-7"></span>10.291.4.1 template<typename P > void mln::p\_set< P >::clear ( ) **[inline]**

<span id="page-965-8"></span>Clear this set.

### 10.291.4.2 template<typename P > bool mln::p\_set< P >::has ( const psite  $\& p$  ) const **[inline]**

<span id="page-966-1"></span>Test if psite p belongs to this point set.

### 10.291.4.3 template<typename  $P >$  bool mln::p\_set<  $P >$ ::has ( const P & p ) const [inline]

<span id="page-966-0"></span>Test if  $p$  belongs to this point set.

### 10.291.4.4 template<typename P > bool mln::p\_set< P >::has ( const util::index & *i* ) const **[inline]**

Test if index i belongs to this point set. References mln::p\_set $\langle P \rangle$ ::nsites().

#### <span id="page-966-2"></span>10.291.4.5 template<typename P > void mln::p\_set< P >::insert ( const P & *p* ) **[inline]**

Insert a site p.

<span id="page-966-3"></span>Referenced by mln::convert::to\_p\_set().

#### 10.291.4.6 template<typename P > bool mln::p\_set< P >::is\_valid ( ) const **[inline]**

<span id="page-966-4"></span>Test this set validity so returns always true.

### 10.291.4.7 template<typename  $P > std: size_t mln::p_set < P >:memory_size$  ( ) const **[inline]**

<span id="page-966-5"></span>Return the size of this site set in memory.

#### 10.291.4.8 template<typename P > unsigned mln::p\_set< P >::nsites ( ) const **[inline]**

Give the number of sites.

<span id="page-966-6"></span>Referenced by mln::p\_key< K, P >::change\_key(), mln::p\_set< P >::has(), mln::p\_set< P >::operator[ ](), and mln::p\_key< K, P >::remove\_key().

### 10.291.4.9 template<typename P > const P & mln::p\_set< P >::operator[ ] ( unsigned *i* ) const **[inline]**

Return the i-th site.

<span id="page-966-7"></span>References mln::p\_set< P >::nsites().

10.291.4.10 template<typename P > void mln::p  $\text{set} < P$  >::remove ( const P & *p* ) [inline]

<span id="page-966-8"></span>Remove a site p.

Generated on Fri Oct 19 2012 04:15:33 for Milena (Olena) by Doxygen

10.291.4.11 template<typename P > const std::vector < P > & mln::p\_set < P >::std\_vector ( ) const **[inline]**

<span id="page-967-0"></span>Return the corresponding std::vector of sites.

10.291.4.12 template<typename  $P >$  const util::set<  $P >$  & mln::p\_set<  $P >$ ::util\_set ( ) const **[inline]**

<span id="page-967-1"></span>Return the corresponding [util::set](#page-1113-0) of sites.

# 10.292 mln::p\_set\_of < S > Class Template Reference

p set of is a set of site sets.

```
#include <p_set_of.hh>
```
Inherits site\_set\_base\_< S::site, p\_set\_of < S > >, and site\_set\_impl < S >.

# Public Types

- typedef p\_double\_piter< [self\\_,](#page-967-1) mln\_bkd\_eiter[\(set\\_\)](#page-1113-0), typename S::bkd\_piter > [bkd\\_piter](#page-968-0) *Backward [Site\\_Iterator](#page-1005-0) associated type.*
- typedef S [element](#page-968-1)

*Element associated type.*

- typedef p\_double\_piter< [self\\_,](#page-967-1) mln\_fwd\_eiter[\(set\\_\)](#page-1113-0), typename S::fwd\_piter > [fwd\\_piter](#page-968-2) *Forward [Site\\_Iterator](#page-1005-0) associated type.*
- typedef S [i\\_element](#page-968-3) *Insertion element associated type.*
- typedef [fwd\\_piter](#page-968-2) [piter](#page-968-4) *[Site\\_Iterator](#page-1005-0) associated type.*
- typedef p\_double\_psite< [self\\_,](#page-967-1) [element](#page-968-1) > [psite](#page-968-5) *Psite associated type.*

### Public Member Functions

• void [clear](#page-969-0) ()

*Clear this set.*

- bool [has](#page-969-1) (const [psite](#page-968-5)  $\&$ p) const *Test if* p *belongs to this point set.*
- void [insert](#page-969-2) (const S &s) *Insert a site set* s*.*

• bool [is\\_valid](#page-969-3) () const

*Test if this set of runs is valid.*

- std::size\_t [memory\\_size](#page-969-4) () const *Return the size of this site set in memory.*
- unsigned [nelements](#page-969-5) () const *Give the number of elements (site sets) of this composite.*
- const S & operator<sup>[]</sup> (unsigned i) const *Return the* i-th *site set.*
- $p\_set_of()$ *Constructor without arguments.*

### 10.292.1 Detailed Description

template<typename S> class mln::p\_set\_of< S >

[p\\_set\\_of](#page-967-1) is a set of site sets. Parameter S is the type of the contained site sets.

# 10.292.2 Member Typedef Documentation

<span id="page-968-0"></span>10.292.2.1 template<typename S > typedef p\_double\_piter<self\_, mln\_bkd\_eiter(set\_), typename S ::bkd\_piter> mln::p\_set\_of< S >::bkd\_piter

<span id="page-968-1"></span>Backward [Site\\_Iterator](#page-1005-0) associated type.

#### 10.292.2.2 template<typename S > typedef S mln::p\_set\_of< S >::element

<span id="page-968-2"></span>Element associated type.

### 10.292.2.3 template<typename S > typedef p\_double\_piter<self\_, mln\_fwd\_eiter(set\_), typename S ::fwd\_piter> mln::p\_set\_of< S >::fwd\_piter

<span id="page-968-3"></span>Forward [Site\\_Iterator](#page-1005-0) associated type.

#### 10.292.2.4 template  $lt$  typename S  $gt$  typedef S mln::p\_set\_of  $lt$  S  $gt$ ::i\_element

<span id="page-968-4"></span>Insertion element associated type.

#### 10.292.2.5 template  $\langle$  typename S  $>$  typedef fwd piter mln::p\_set\_of $\langle S \rangle$ ::piter

<span id="page-968-5"></span>Site Iterator associated type.

Generated on Fri Oct 19 2012 04:15:33 for Milena (Olena) by Doxygen

10.292.2.6 template<typename S > typedef p\_double\_psite \text{side self , element} mln::p\_set\_of \equal} 6 \equal} \equal} \sqrt{side S \equal} typename S > typedef p\_double\_psite \sqrt{side self , element} mln::p\_set\_of >::psite

Psite associated type.

## 10.292.3 Constructor & Destructor Documentation

<span id="page-969-7"></span>10.292.3.1 template<typename S > mln::p\_set\_of< S >::p\_set\_of ( ) **[inline]**

Constructor without arguments.

### 10.292.4 Member Function Documentation

<span id="page-969-0"></span>10.292.4.1 template<typename S > void mln::p\_set\_of< S >::clear ( ) **[inline]**

<span id="page-969-1"></span>Clear this set.

10.292.4.2 template<typename S > bool mln::p\_set\_of< S >::has ( const psite & *p* ) const **[inline]**

<span id="page-969-2"></span>Test if p belongs to this point set.

10.292.4.3 template<typename S > void mln::p\_set\_of \cdot S >::insert ( const S & *s* ) [inline]

<span id="page-969-3"></span>Insert a site set s.

10.292.4.4 template<typename S > bool mln::p\_set\_of< S >::is\_valid ( ) const **[inline]**

<span id="page-969-4"></span>Test if this set of runs is valid.

10.292.4.5 template<typename  $S > std: size_t mln::p_set_of < S >:memory_size$  ( ) const **[inline]**

<span id="page-969-5"></span>Return the size of this site set in memory.

10.292.4.6 template<typename S > unsigned mln::p\_set\_of< S >::nelements ( ) const **[inline]**

<span id="page-969-6"></span>Give the number of elements (site sets) of this composite.

10.292.4.7 template<typename S > const S & mln::p\_set\_of< S >::operator[ ] ( unsigned *i* ) const **[inline]**

Return the  $i-t$  is site set.

# 10.293 mln::p\_transformed< S, F > Class Template Reference

[Site](#page-1004-0) set transformed through a function.

#include <p\_transformed.hh>

Inherits site\_set\_base\_< S::psite, p\_transformed <  $S, F > >$ .

# Public Types

- typedef [p\\_transformed\\_piter](#page-972-0)< typename S::bkd\_piter, S, F > [bkd\\_piter](#page-971-0) *Backward [Site\\_Iterator](#page-1005-0) associated type.*
- typedef S::element [element](#page-971-1) *Element associated type.*
- typedef [p\\_transformed\\_piter](#page-972-0)< typename S::fwd\_piter, S, F > [fwd\\_piter](#page-971-2) *Forward [Site\\_Iterator](#page-1005-0) associated type.*
- typedef fwd [piter](#page-971-3) piter *[Site\\_Iterator](#page-1005-0) associated type.*
- typedef S::[psite](#page-971-4) psite *Psite associated type.*

# Public Member Functions

- const F & [function](#page-972-1) () const *Return the transformation function.*
- bool [has](#page-972-2) (const [psite](#page-971-4) &p) const *Test if* p *belongs to the subset.*
- bool [is\\_valid](#page-972-3) () const *Test if this site set is valid.*
- std::size\_t [memory\\_size](#page-972-4) () const *Return the size of this site set in memory.*
- [p\\_transformed](#page-971-5) () *Constructor without argument.*
- [p\\_transformed](#page-971-6) (const S &s, const F &f) *Constructor with a site set* s *and a predicate* f*.*
- const S & [primary\\_set](#page-972-5) () const *Return the primary set.*

### 10.293.1 Detailed Description

template<typename S, typename  $F$ > class mln::p\_transformed $<$  S,  $F$  >

[Site](#page-1004-0) set transformed through a function. Parameter S is a site set type; parameter F is a function from site to site.

### 10.293.2 Member Typedef Documentation

<span id="page-971-0"></span>10.293.2.1 template<typename S, typename F> typedef p\_transformed\_piter<typename S ::bkd\_piter, S, F> mln::p\_transformed< S, F >::bkd\_piter

<span id="page-971-1"></span>Backward Site Iterator associated type.

#### 10.293.2.2 template<typename S, typename F> typedef S ::element mln::p\_transformed< S, F >::element

<span id="page-971-2"></span>Element associated type.

10.293.2.3 template<typename S, typename F> typedef p\_transformed\_piter<typename S ::fwd\_piter,  $S, F > mln$ ::p\_transformed $S, F >$ ::fwd\_piter

<span id="page-971-3"></span>Forward [Site\\_Iterator](#page-1005-0) associated type.

10.293.2.4 template<typename S, typename F> typedef fwd\_piter mln::p\_transformed< S, F >::piter

<span id="page-971-4"></span>[Site\\_Iterator](#page-1005-0) associated type.

10.293.2.5 template<typename S, typename F> typedef S ::psite mln::p\_transformed< S, F >::psite

Psite associated type.

### 10.293.3 Constructor & Destructor Documentation

<span id="page-971-6"></span>10.293.3.1 template<typename S, typename  $F > mln$ ::p\_transformed  $\leq S$ ,  $F >$ ::p\_transformed ( const S & *s,* const F & *f* ) **[inline]**

<span id="page-971-5"></span>Constructor with a site set s and a predicate f.

### 10.293.3.2 template<typename S , typename F > mln::p\_transformed< S, F >::p\_transformed ( ) **[inline]**

Constructor without argument.
## 10.293.4 Member Function Documentation

10.293.4.1 template<typename S, typename  $F >$  const F & mln::p\_transformed $<$  S, F >::function ( ) const **[inline]**

Return the transformation function.

10.293.4.2 template<typename S, typename  $F >$  bool mln::p\_transformed $< S, F >$ ::has ( const psite & *p* ) const **[inline]**

Test if p belongs to the subset.

10.293.4.3 template<typename S, typename  $F >$  bool mln::p\_transformed $\langle S, F \rangle$ ::is\_valid ( ) const **[inline]**

Test if this site set is valid.

10.293.4.4 template<typename S , typename F > std::size\_t mln::p\_transformed< S, F >::memory\_size ( ) const **[inline]**

Return the size of this site set in memory.

```
10.293.4.5 template<typename S, typename F > const S & mln::p_transformed < S, F
          >::primary_set ( ) const [inline]
```
Return the primary set.

Referenced by mln::p\_transformed\_piter $\langle$  Pi, S, F  $\rangle$ ::change\_target().

# 10.294 mln::p\_transformed\_piter $\langle$  Pi, S, F  $>$  Struct Template Reference

[Iterator](#page-845-0) on p\_transformed<S,F>.

#include <p\_transformed\_piter.hh>

```
Inherits mln::internal::site_set_iterator_base< p_transformed< S, F >,p_transformed_piter< Pi, S, F >
\mathcal{L}
```
### Public Member Functions

- void [change\\_target](#page-973-0) (const  $p_{transformed} < S, F > \&s$ ) *Change the set site targeted by this iterator.*
- void  $next()$  $next()$

*Go to the next element.*

• [p\\_transformed\\_piter](#page-973-1) (const [p\\_transformed](#page-969-0)  $\lt S, F \gt \& s$ ) *Constructor from a site set.*

• [p\\_transformed\\_piter](#page-973-2) () *Constructor without argument.*

## 10.294.1 Detailed Description

#### template<typename Pi, typename S, typename F> struct mln::p\_transformed\_piter< Pi, S, F >

[Iterator](#page-845-0) on p\_transformed<S,F>. Parameter S is a site set type; parameter F is a function from point to Boolean.

#### See also

[mln::p\\_transformed](#page-969-0)

## 10.294.2 Constructor & Destructor Documentation

<span id="page-973-2"></span>10.294.2.1 template<typename Pi , typename S , typename F > mln::p\_transformed\_piter< Pi, S, F >::p\_transformed\_piter ( ) **[inline]**

<span id="page-973-1"></span>Constructor without argument.

10.294.2.2 template<typename Pi, typename S, typename  $F > m/n$ ::p\_transformed\_piter< Pi, S,  $F >::p\_transformed\_piter$  ( const p\_transformed < S,  $F > & s$  ) [inline]

Constructor from a site set.

References mln::p\_transformed\_piter $\lt$  Pi, S, F  $>$ ::change\_target().

#### 10.294.3 Member Function Documentation

#### <span id="page-973-0"></span>10.294.3.1 template  $\lt$ typename Pi, typename S, typename F  $>$  void mln::p\_transformed\_piter $\lt$ Pi, S, F >::change\_target ( const p\_transformed< S, F > & *s* ) **[inline]**

Change the set site targeted by this iterator.

References mln:: $p_{transformed} < S, F >$ :: $primary_set()$ .

Referenced by mln::p\_transformed\_piter< Pi, S, F >::p\_transformed\_piter().

#### 10.294.3.2 template<typename E > void mln::Site\_Iterator< E >::next ( ) **[inline, inherited]**

Go to the next element.

#### Warning

This is a final method; iterator classes should not re-defined this method. The actual "next" operation has to be defined through the *next\_* method.

#### Precondition

<span id="page-973-3"></span>The iterator is valid.

# 10.295 mln::p\_vaccess $<$  V, S  $>$  Class Template Reference

[Site](#page-1004-0) set in which sites are grouped by their associated value.

#include <p\_vaccess.hh>

Inherits site\_set\_base\_ $<$  S::site, p\_vaccess $<$  V, S  $>$  >, and site\_set\_impl $<$  S  $>$ .

## Public Types

- typedef p\_double\_piter< [self\\_,](#page-973-3) typename vset::bkd\_viter, typename S::bkd\_piter > [bkd\\_piter](#page-975-0) *Backward [Site\\_Iterator](#page-1005-0) associated type.*
- typedef S::element [element](#page-975-1) *Element associated type.*
- typedef p\_double\_piter< [self\\_,](#page-973-3) typename vset::fwd\_viter, typename S::fwd\_piter > [fwd\\_piter](#page-975-2) *Forward [Site\\_Iterator](#page-1005-0) associated type.*
- typedef std::pair  $\langle V,$  [element](#page-975-1)  $\rangle$  [i\\_element](#page-975-3) *Insertion element associated type.*
- typedef [fwd\\_piter](#page-975-2) [piter](#page-975-4) *[Site\\_Iterator](#page-1005-0) associated type.*
- typedef S [pset](#page-975-5) *Inner site set associated type.*
- typedef p\_double\_psite < [self\\_,](#page-973-3) S > [psite](#page-976-0) *Psite associated type.*
- typedef V [value](#page-976-1) *[Value](#page-1137-0) associated type.*
- typedef [mln::value::set](#page-1165-0) $< V$  > [vset](#page-976-2) *[Value\\_Set](#page-1173-0) associated type.*

## Public Member Functions

- bool [has](#page-976-3) (const [psite](#page-976-0) &p) const *Test if* p *belongs to this site set.*
- bool [has](#page-976-4) (const V &v, const typename S::psite &p) const *Test if the couple (value* v*, psite* p*) belongs to this site set.*
- void [insert](#page-976-5) (const [i\\_element](#page-975-3) &v\_e) *Insert a pair* v\_e *(value v, element e).*
- void [insert](#page-976-6) (const V &v, const [element](#page-975-1) &e)

*Insert*  $\in$  *at value v.* 

- bool is valid () const *Test if this site set is valid.*
- std::size\_t [memory\\_size](#page-977-0) () const *Return the size of this site set in memory.*
- const S & [operator\(\)](#page-977-1) (const V &v) const *Return the site set at value* v*.*
- [p\\_vaccess](#page-976-8) () *Constructor.*
- const [mln::value::set](#page-1165-0)  $V > \&$  [values](#page-977-2) () const *Give the set of values.*

## 10.295.1 Detailed Description

template<typename V, typename S > class mln::p\_vaccess < V, S >

[Site](#page-1004-0) set in which sites are grouped by their associated value.

### 10.295.2 Member Typedef Documentation

<span id="page-975-0"></span>10.295.2.1 template<typename V, typename  $S >$  typedef p\_double\_piter<self\_, typename vset ::bkd\_viter, typename S ::bkd\_piter> mln::p\_vaccess< V, S >::bkd\_piter

<span id="page-975-1"></span>Backward [Site\\_Iterator](#page-1005-0) associated type.

10.295.2.2 template<typename V , typename S > typedef S ::element mln::p\_vaccess< V, S >::element

<span id="page-975-2"></span>Element associated type.

10.295.2.3 template<typename V , typename S > typedef p\_double\_piter<self\_, typename vset ::fwd\_viter, typename S ::fwd\_piter> mln::p\_vaccess< V, S >::fwd\_piter

<span id="page-975-3"></span>Forward [Site\\_Iterator](#page-1005-0) associated type.

10.295.2.4 template<typename V , typename S > typedef std::pair<V, element> mln::p\_vaccess< V,  $S > ::i$  element

<span id="page-975-4"></span>Insertion element associated type.

#### 10.295.2.5 template<typename V, typename S > typedef fwd piter mln::p\_vaccess < V, S >::piter

<span id="page-975-5"></span>Site Iterator associated type.

#### 10.295.2.6 template  $lt$  typename V, typename S  $gt$  typedef S mln::p\_vaccess $lt$  V, S  $gt$ ::pset

<span id="page-976-0"></span>Inner site set associated type.

```
10.295.2.7 template<typename V, typename S > typedef p_double_psite <self_, S >mln::p_vaccess< V, S >::psite
```
<span id="page-976-1"></span>Psite associated type.

#### 10.295.2.8 template<typename V , typename S > typedef V mln::p\_vaccess< V, S >::value

<span id="page-976-2"></span>[Value](#page-1137-0) associated type.

10.295.2.9 template<typename V , typename S > typedef mln::value::set<V> mln::p\_vaccess<  $V, S > ::vset$ 

[Value\\_Set](#page-1173-0) associated type.

## 10.295.3 Constructor & Destructor Documentation

<span id="page-976-8"></span>10.295.3.1 template<typename V, typename  $S > m/n$ ::p\_vaccess  $\langle V, S \rangle$ ::p\_vaccess ( ) **[inline]**

Constructor.

## 10.295.4 Member Function Documentation

<span id="page-976-4"></span>10.295.4.1 template<typename V, typename S > bool mln::p\_vaccess< V, S >::has ( const V & *v,* const typename S::psite & *p* ) const **[inline]**

<span id="page-976-3"></span>Test if the couple (value  $\nu$ , psite  $p$ ) belongs to this site set.

10.295.4.2 template<typename V, typename S > bool mln::p\_vaccess < V, S >::has ( const psite & *p* ) const **[inline]**

<span id="page-976-5"></span>Test if  $p$  belongs to this site set.

10.295.4.3 template<typename V , typename S > void mln::p\_vaccess< V, S >::insert ( const i\_element & *v\_e* ) **[inline]**

<span id="page-976-6"></span>Insert a pair v\_e (value v, element e).

10.295.4.4 template<typename V , typename S > void mln::p\_vaccess< V, S >::insert ( const V & *v,* const element & *e* ) **[inline]**

<span id="page-976-7"></span>Insert  $\approx$  at value v.

Generated on Fri Oct 19 2012 04:15:33 for Milena (Olena) by Doxygen

10.295.4.5 template<typename V, typename S > bool mln::p\_vaccess < V, S >::is\_valid ( ) const **[inline]**

<span id="page-977-0"></span>Test if this site set is valid.

```
10.295.4.6 template<typename V , typename S > std::size_t mln::p_vaccess< V, S
           >::memory_size ( ) const [inline]
```
<span id="page-977-1"></span>Return the size of this site set in memory.

10.295.4.7 template<typename V , typename S > const S & mln::p\_vaccess< V, S >::operator() ( const V & *v* ) const **[inline]**

<span id="page-977-2"></span>Return the site set at value v.

10.295.4.8 template<typename V, typename S > const mln::value::set< V > & mln::p\_vaccess< V, S >::values ( ) const **[inline]**

<span id="page-977-3"></span>Give the set of values.

# 10.296 mln:: p\_vertices $<$  G, F  $>$  Class Template Reference

[Site](#page-1004-0) set based mapping graph vertices to sites.

```
#include <p_vertices.hh>
```
Inherits site\_set\_base < F::result, p\_vertices < G, F > >.

## Public Types

- typedef  $F$  fun t *[Function](#page-778-0) associated type.*
- typedef [util::vertex](#page-1132-0)< G > [graph\\_element](#page-979-1) *Type of graph element this site set focuses on.*
- typedef G [graph\\_t](#page-980-0) *[Graph](#page-794-0) associated type.*
- typedef [util::vertex](#page-1132-0)  $G$  > [vertex](#page-980-1) *Type of graph vertex.*
	- typedef super\_::site [element](#page-979-2) *Associated types.*
	- typedef p\_vertices\_[psite](#page-980-2)  $\lt G$ , F  $>$  psite *[Point\\_Site](#page-995-0) associated type.*
- typedef [p\\_graph\\_piter](#page-921-0) $\lt$  self , mln\_vertex\_fwd\_iter(G)  $>$  [fwd\\_piter](#page-979-3) *Forward [Site\\_Iterator](#page-1005-0) associated type.*
- typedef [p\\_graph\\_piter](#page-921-0)< [self\\_,](#page-977-3) mln\_vertex\_bkd\_iter(G) > [bkd\\_piter](#page-979-4) *Backward [Site\\_Iterator](#page-1005-0) associated type.*
- typedef [fwd\\_piter](#page-921-0) [piter](#page-980-3) *[Site\\_Iterator](#page-1005-0) associated type.*

## Public Member Functions

- bool [has](#page-981-0) (const [psite](#page-980-2) &p) const *Does this site set has p?*
- template  $lt$ typename  $G2$ bool [has](#page-981-1) (const [util::vertex](#page-1132-0)  $\langle G2 \rangle$  &v) const *Does this site set has v?*
- void [invalidate](#page-982-0) ()

*Invalidate this site set.*

• bool [is\\_valid](#page-982-1) () const

*Test this site set validity.*

• std::size\_t [memory\\_size](#page-982-2) () const

*Does this site set has vertex\_id? FIXME: causes ambiguities while calling has(mln::neighb\_fwd\_niter*<>*); bool has(unsigned vertex\_id) const;.*

• unsigned [nsites](#page-982-3) () const

*Return The number of points (sites) of the set, i.e., the number of vertices.*

• unsigned [nvertices](#page-982-4) () const

*Return The number of vertices in the graph.*

- [p\\_vertices](#page-980-4) (const [Graph](#page-794-0) $<$  G  $>$  &gr) *Construct a graph psite set from a graph of points.*
- [p\\_vertices](#page-980-5) (const [Graph](#page-794-0) $\langle G \rangle$  &gr, const [Function](#page-778-0) $\langle F \rangle$  &f) *Construct a graph psite set from a graph of points.*
- template  $lt$ typename  $F2$ [p\\_vertices](#page-977-3) (const p\_vertices < G,  $F2 > \&$  other) *Copy constructor.*
- **[p\\_vertices](#page-980-6)** ()

*Constructor without argument.*

• template  $lt$ typename  $F2$ [p\\_vertices](#page-981-3) (const [Graph](#page-794-0) $\langle G \rangle$  &gr, const [Function](#page-778-0) $\langle F2 \rangle$  &f)

```
Construct a graph psite set from a graph of points.
operator()psite &p) const
     Return the value associated to an element of this site set.
• const G &graph () const
     Accessors.
function () const
     Return the association function.
```
## 10.296.1 Detailed Description

template<typename G, typename F = util::internal::id2element<G,util::vertex<G> >> class mln::p\_vertices $<$  G, F  $>$ 

[Site](#page-1004-0) set based mapping graph vertices to sites.

## 10.296.2 Member Typedef Documentation

<span id="page-979-4"></span>10.296.2.1 template<typename G, typename  $F = util::internal::id2element < G.util::vertex < G>$  $>>$  typedef p\_graph\_piter< self\_, mln\_vertex\_bkd\_iter(G)  $>$  mln::p\_vertices< G, F >::bkd\_piter

<span id="page-979-2"></span>Backward [Site\\_Iterator](#page-1005-0) associated type.

10.296.2.2 template<typename G, typename  $F = util::internal::id2element < G, util::vertex < G>$ >> typedef super\_ ::site mln::p\_vertices< G, F >::element

Associated types.

<span id="page-979-0"></span>Element associated type.

10.296.2.3 template<typename G, typename  $F = util::internal::id2element < G, util::vertex < G>$  $>>$  typedef F mln::p\_vertices $<$  G, F  $>$ ::fun\_t

<span id="page-979-3"></span>[Function](#page-778-0) associated type.

10.296.2.4 template<typename G, typename  $F = util::internal::id2element < G, util::vertex < G>$ >> typedef p\_graph\_piter< self\_, mln\_vertex\_fwd\_iter(G) > mln::p\_vertices< G, F >::fwd\_piter

<span id="page-979-1"></span>Forward [Site\\_Iterator](#page-1005-0) associated type.

#### 10.296.2.5 template<typename G, typename  $F = util$ ::internal::id2element<G,util::vertex< $G$ > >> typedef util::vertex<G> mln::p\_vertices< G, F >::graph\_element

<span id="page-980-0"></span>Type of graph element this site set focuses on.

10.296.2.6 template<typename G, typename  $F = util::internal::id2element < G, util::vertex < G>$ >> typedef G mln::p\_vertices< G, F >::graph\_t

<span id="page-980-3"></span>[Graph](#page-794-0) associated type.

10.296.2.7 template<typename G, typename  $F = util::internal::id2element < G, util::vertex < G>$  $>>$  typedef fwd\_piter mln::p\_vertices $<$  G, F  $>$ ::piter

<span id="page-980-2"></span>Site Iterator associated type.

10.296.2.8 template<typename G, typename  $F = util::internal::id2element < G, util::vertex < G>$ >> typedef p\_vertices\_psite<G,F> mln::p\_vertices< G, F >::psite

<span id="page-980-1"></span>[Point\\_Site](#page-995-0) associated type.

10.296.2.9 template  $lt$  typename G, typename F = util::internal::id2element $lt$ G,util::vertex $lt$ G $gt$ >> typedef util::vertex<G> mln::p\_vertices< G, F >::vertex

Type of graph vertex.

## 10.296.3 Constructor & Destructor Documentation

<span id="page-980-6"></span>10.296.3.1 template<typename G, typename  $F > min::p\_vertices < G, F >::p\_vertices$  ( ) **[inline]**

<span id="page-980-4"></span>Constructor without argument.

10.296.3.2 template<typename G, typename  $F > mln$ ::p\_vertices \cdot G, F >::p\_vertices ( const  $Graph < G > \& gr$  ) [inline]

Construct a graph psite set from a graph of points.

#### Parameters

**gr** The graph upon which the graph psite set is built. The identity function is used.

<span id="page-980-5"></span>References mln::p\_vertices< G, F >::is\_valid().

10.296.3.3 template<typename G , typename F > mln::p\_vertices< G, F >::p\_vertices ( const Graph $<$  G  $>$  & gr, const Function $<$  F  $>$  & f  $)$  [inline]

Construct a graph psite set from a graph of points.

#### Parameters

*gr* The graph upon which the graph psite set is built.

*f* the function which maps a vertex to a site.

<span id="page-981-3"></span>References mln:: $p$ \_vertices < G, F >::is\_valid().

10.296.3.4 template<typename G , typename F > template<typename F2 > mln::p\_vertices< G, F >::p\_vertices ( const Graph< G > & *gr,* const Function< F2 > & *f* ) **[inline]**

Construct a graph psite set from a graph of points.

#### Parameters

*gr* The graph upon which the graph psite set is built.

*f* the function which maps a vertex to a site. It must be convertible to the function type F.

<span id="page-981-2"></span>References mln::p\_vertices< G, F >::is\_valid().

### 10.296.3.5 template<typename G, typename  $F >$  template<typename  $F2 >$  mln::p\_vertices< G, F >::p\_vertices ( const p\_vertices< G, F2 > & *other* ) **[inline]**

Copy constructor.

References mln::p\_vertices< G, F >::function(), mln::p\_vertices< G, F >::graph(), and mln::p\_vertices<  $G, F >::is\_valid()$ .

## 10.296.4 Member Function Documentation

## <span id="page-981-5"></span>10.296.4.1 template<typename G , typename F > const F & mln::p\_vertices< G, F >::function ( ) const **[inline]**

Return the association function.

<span id="page-981-4"></span>Referenced by mln::p\_vertices $\lt G$ ,  $F >$ ::p\_vertices $()$ .

#### 10.296.4.2 template<typename G, typename  $F > const G$  & mln::p\_vertices $<$  G,  $F >$ ::graph ( ) const **[inline]**

Accessors.

Return the graph associated to this site set (const version)

References mln::p\_vertices $<$  G, F  $>$ ::is\_valid().

<span id="page-981-0"></span>Referenced by mln::debug::draw\_graph(), mln::operator==(), and mln::p\_vertices $\lt G$ , F  $>$ ::p\_vertices().

#### 10.296.4.3 template<typename G , typename F > bool mln::p\_vertices< G, F >::has ( const psite & *p* ) const **[inline]**

Does this site set has *p*?

<span id="page-981-1"></span>References mln::p\_vertices $<$  G, F  $>$ ::is\_valid().

10.296.4.4 template<typename G, typename  $F >$  template<typename  $G<sub>2</sub> >$  bool mln::p\_vertices< G, F >::has ( const util::vertex< G2 > & *v* ) const **[inline]**

Does this site set has *v*?

References mln::util::vertex  $\le G >$ ::graph(), mln::util::vertex  $\le G >$ ::is\_valid(), and mln::p\_vertices  $\le G$ ,  $F > ::is\_valid()$ .

#### <span id="page-982-0"></span>10.296.4.5 template<typename G, typename  $F >$  void mln::p\_vertices $\langle G, F \rangle$ ::invalidate ( ) **[inline]**

<span id="page-982-1"></span>Invalidate this site set.

#### 10.296.4.6 template<typename G, typename  $F >$  bool mln::p\_vertices $<$  G,  $F >$ ::is\_valid ( ) const **[inline]**

Test this site set validity.

<span id="page-982-2"></span>Referenced by mln::p\_vertices  $\langle G, F \rangle$ ::graph(), mln::p\_vertices  $\langle G, F \rangle$ ::has(), and mln::p\_vertices  $\langle G, F \rangle$  $G, F >::p\_vertices($ ).

#### 10.296.4.7 template<typename G, typename  $F > std: size_t mln::p\_vertices < G, F$ >::memory\_size ( ) const **[inline]**

<span id="page-982-3"></span>Does this site set has *vertex\_id*? FIXME: causes ambiguities while calling has(mln::neighb\_fwd\_niter<>); bool has(unsigned vertex\_id) const;.

#### 10.296.4.8 template<typename G, typename  $F >$  unsigned mln::p\_vertices $<$  G,  $F >$ ::nsites () const **[inline]**

Return The number of points (sites) of the set, i.e., the number of *vertices*.

Required by the mln::Point\_Set concept.

<span id="page-982-4"></span>References mln::p\_vertices $\lt G$ , F  $>$ ::nvertices().

## 10.296.4.9 template<typename G, typename  $F >$  unsigned mln::p\_vertices  $G, F >$ ::nvertices ( ) const **[inline]**

Return The number of vertices in the graph.

<span id="page-982-5"></span>Referenced by mln::p\_vertices $<$  G, F  $>$ ::nsites().

#### 10.296.4.10 template  $\langle$  typename G , typename  $F > F$ ::result mln::p\_vertices  $\langle G, F \rangle$ ::operator() ( const psite & *p* ) const **[inline]**

Return the value associated to an element of this site set.

# 10.297 mln::pixel< I > Struct Template Reference

Generic pixel class.

Generated on Fri Oct 19 2012 04:15:33 for Milena (Olena) by Doxygen

#### #include <pixel.hh>

Inheritance diagram for mln::pixel $< I >$ :

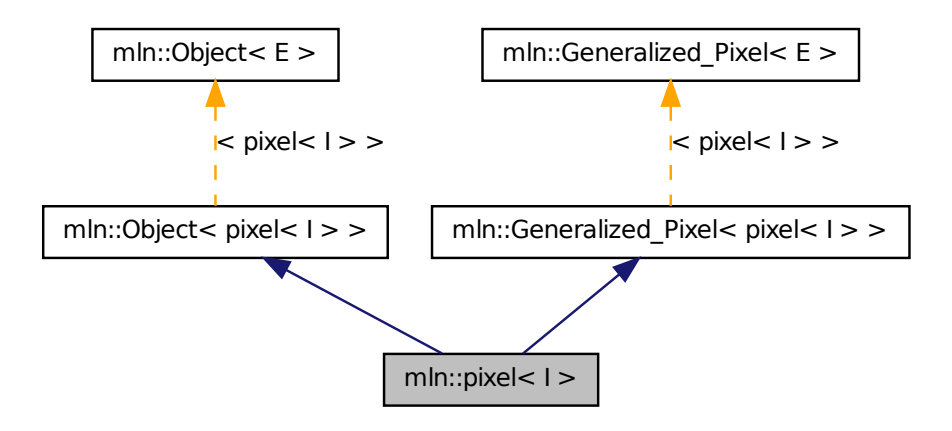

## Public Member Functions

- void change to (const typename I::psite  $&p$ ) *Change the pixel to the one at point* p*.*
- bool [is\\_valid](#page-984-1) () const *Test if this pixel is valid.*
- [pixel](#page-983-0) (I &image) *Constructor.*
- [pixel](#page-983-1) (I &image, const typename I::psite &p) *Constructor.*

## 10.297.1 Detailed Description

## template<typename I> struct mln::pixel< I >

Generic pixel class. The parameter is  $I$  the type of the image it belongs to.

## 10.297.2 Constructor & Destructor Documentation

## <span id="page-983-0"></span>10.297.2.1 template<typename I > mln::pixel< I >::pixel ( I & *image* ) **[inline]**

<span id="page-983-1"></span>Constructor.

10.297.2.2 template<typename I > mln::pixel< I >::pixel ( I & *image,* const typename I::psite & *p* ) **[inline]**

Constructor.

References mln::pixel< I >::change\_to().

## 10.297.3 Member Function Documentation

<span id="page-984-0"></span>10.297.3.1 template<typename I > void mln::pixel < I >::change\_to ( const typename I::psite & *p* ) **[inline]**

Change the pixel to the one at point p.

<span id="page-984-1"></span>Referenced by mln::pixel< I >::pixel().

#### 10.297.3.2 template<typename I > bool mln::pixel< I >::is\_valid ( ) const **[inline]**

Test if this pixel is valid.

# 10.298 mln::Pixel\_Iterator< E > Struct Template Reference

Base class for the implementation of pixel iterator classes.

#include <pixel\_iterator.hh>

Inheritance diagram for mln::Pixel\_Iterator< E >:

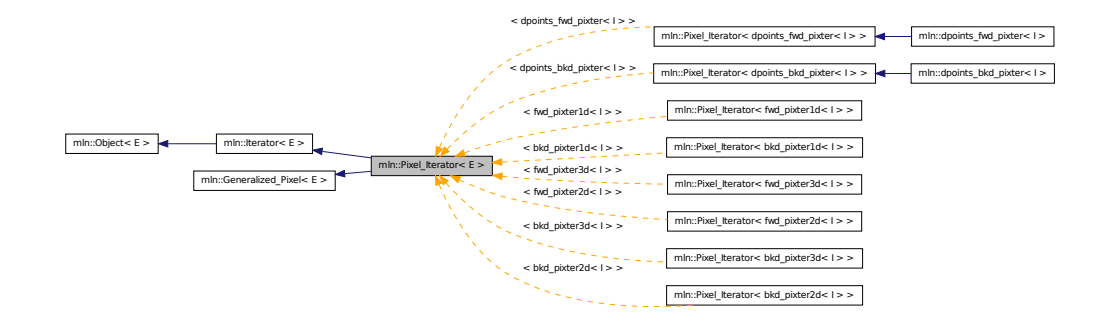

## Public Member Functions

• void [next](#page-621-0) ()

*Go to the next element.*

## 10.298.1 Detailed Description

#### template<typename E> struct mln::Pixel\_Iterator< E >

Base class for the implementation of pixel iterator classes. An iterator on pixels is an iterator that is bound to a particular image and that browses over a set of image pixels.

#### See also

[mln::doc::Pixel\\_Iterator](#page-693-0) for a complete documentation of this class contents.

#### 10.298.2 Member Function Documentation

#### 10.298.2.1 template<typename E > void mln::Iterator< E >::next ( ) **[inherited]**

Go to the next element.

#### Warning

This is a final method; iterator classes should not re-defined this method. The actual "next" operation has to be defined through the *next\_* method.

## Precondition

The iterator is valid.

# <span id="page-985-0"></span>10.299 mln::plain< I > Class Template Reference

Prevents an image from sharing its data.

```
#include <plain.hh>
```
Inherits image\_identity  $\lt I$ , I::domain\_t, plain $\lt I$   $>$ .

## Public Types

• typedef [plain](#page-985-0) $<$  tag::image  $< I >$  [skeleton](#page-986-0) *Skeleton.*

## Public Member Functions

• [operator I](#page-986-1) () const

*Conversion into an image with type* I*.*

- [plain](#page-985-0)  $I > \&$  operator = (const I  $\&$  ima) *Assignment operator from an image* ima*.*
- [plain](#page-985-0) $< I > \&$  [operator=](#page-986-2) (const plain $< I > \&$ rhs) *Assignment operator.*
- [plain](#page-985-0) (const plain  $\lt I > \&$ rhs) *Copy constructor.*
- [plain](#page-986-4) () *Constructor without argument.*
- [plain](#page-986-5) (const I &ima) *Copy constructor from an image* ima*.*

## 10.299.1 Detailed Description

#### template<typename I> class mln::plain< I >

Prevents an image from sharing its data. While assigned to another image, its data is duplicated.

#### 10.299.2 Member Typedef Documentation

#### <span id="page-986-0"></span>10.299.2.1 template<typename I> typedef plain< $\langle$  tag::image  $\langle I \rangle$  > mln::plain $\langle I \rangle$ ::skeleton

Skeleton.

## 10.299.3 Constructor & Destructor Documentation

#### <span id="page-986-4"></span>10.299.3.1 template<typename I > mln::plain< I >::plain ( ) **[inline]**

<span id="page-986-3"></span>Constructor without argument.

## 10.299.3.2 template<typename I > mln::plain< $I$  >::plain ( const plain < $I > \&$  *rhs* ) **[inline]**

<span id="page-986-5"></span>Copy constructor.

#### 10.299.3.3 template<typename I > mln::plain< I >::plain ( const I & *ima* ) **[inline]**

Copy constructor from an image ima.

## 10.299.4 Member Function Documentation

### <span id="page-986-1"></span>10.299.4.1 template<typename I > mln::plain< I >::operator I ( ) const **[inline]**

Conversion into an image with type I.

<span id="page-986-2"></span>References mln::duplicate().

Generated on Fri Oct 19 2012 04:15:33 for Milena (Olena) by Doxygen

10.299.4.2 template<typename I > plain< $I > \&$  mln::plain< $I >$ ::operator= ( const plain< $I >$ & *rhs* ) **[inline]**

<span id="page-987-0"></span>Assignment operator.

```
10.299.4.3 template<typename I > plain< I > & mln::plain< I >::operator= ( const I & ima )
           [inline]
```
<span id="page-987-1"></span>Assignment operator from an image ima.

# 10.300 mln::Point< P > Struct Template Reference

Base class for implementation of point classes.

#include <point.hh>

Inheritance diagram for mln::Point< P >:

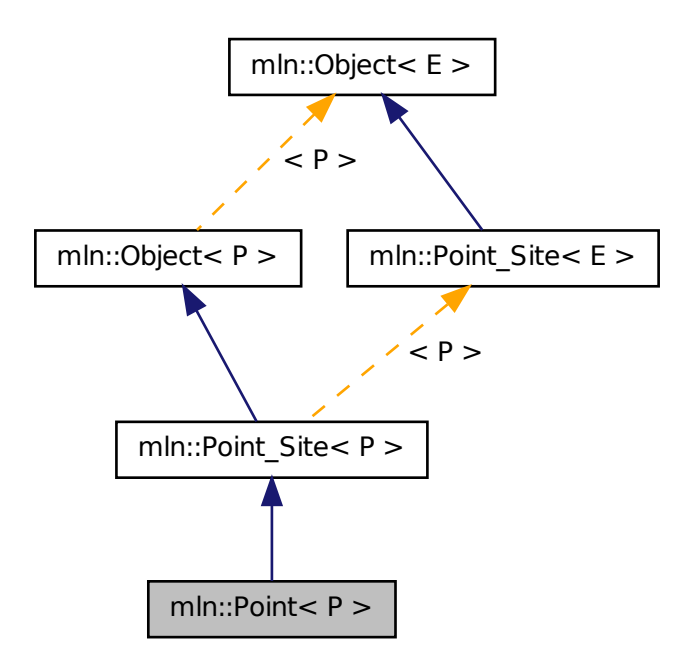

## Public Types

• typedef P [point](#page-988-0)

*The associated point type is itself.*

## Public Member Functions

• const P  $&$  to point () const *It is a [Point](#page-987-1) so it returns itself.*

## Related Functions

(Note that these are not member functions.)

- template  $lt$  typename P, typename  $D$  > P & [operator+=](#page-988-2) [\(Point](#page-987-1)<  $P >$  &p, const [Dpoint](#page-709-0)<  $D >$  &dp) *Shift a point* by *a delta-point* dp*.*
- template  $\lt$  typename P, typename  $D$   $>$ P & [operator-=](#page-989-0)  $(Point < P > \&p, const$  $(Point < P > \&p, const$  [Dpoint](#page-709-0) $< D > \&dp)$ *Shift a point* by *the negate of a delta-point* dp*.*
- template<typename P, typename D > P & [operator/](#page-989-1) [\(Point](#page-987-1) < P > &p, const value::Scalar < D > &dp) *Divise a point* by *a scalar* s*.*

## 10.300.1 Detailed Description

#### template<typename P> struct mln::Point< P >

Base class for implementation of point classes. A point is an element of a space. For instance, [mln::point2d](#page-250-0) is the type of elements defined on the discrete square grid of the 2D plane.

## 10.300.2 Member Typedef Documentation

#### <span id="page-988-0"></span>10.300.2.1 template<typename P > typedef P mln::Point< P >::point

The associated point type is itself.

## 10.300.3 Member Function Documentation

<span id="page-988-1"></span>10.300.3.1 template<typename P > const P & mln::Point< P >::to\_point ( ) const **[inline]**

It is a [Point](#page-987-1) so it returns itself.

## 10.300.4 Friends And Related Function Documentation

<span id="page-988-2"></span>10.300.4.1 template<typename P , typename D > P & operator+= ( Point< P > & *p,* const Dpoint< D > & *dp* ) **[related]**

Shift a point by a delta-point dp.

Generated on Fri Oct 19 2012 04:15:33 for Milena (Olena) by Doxygen

#### Parameters

[in, out]  $p$  The targeted point.

[in] *dp* A delta-point.

#### Returns

A reference to the point  $p$  once translated by  $dp$ .

#### Precondition

The type of dp has to be compatible with the type of p.

#### <span id="page-989-0"></span>10.300.4.2 template<typename P , typename D > P & operator-= ( Point< P > & *p,* const Dpoint< D > & *dp* ) **[related]**

Shift a point by the negate of a delta-point dp.

### Parameters

[in, out] *p* The targeted point.

[in] *dp* A delta-point.

## Returns

A reference to the point p once translated by - dp.

#### Precondition

The type of dp has to be compatible with the type of p.

## <span id="page-989-1"></span>10.300.4.3 template<typename P , typename D > P & operator/ ( Point< P > & *p,* const value::Scalar< D > & *dp* ) **[related]**

Divise a point by a scalar s.

#### Parameters

[in,out] *p* The targeted point.

[in] *dp* A scalar.

#### Returns

A reference to the point p once divised by s.

# <span id="page-989-2"></span>10.301 mln::point< G, C > Struct Template Reference

Generic point class.

#include <point.hh>

Inheritance diagram for mln::point  $<$  G, C  $>$ :

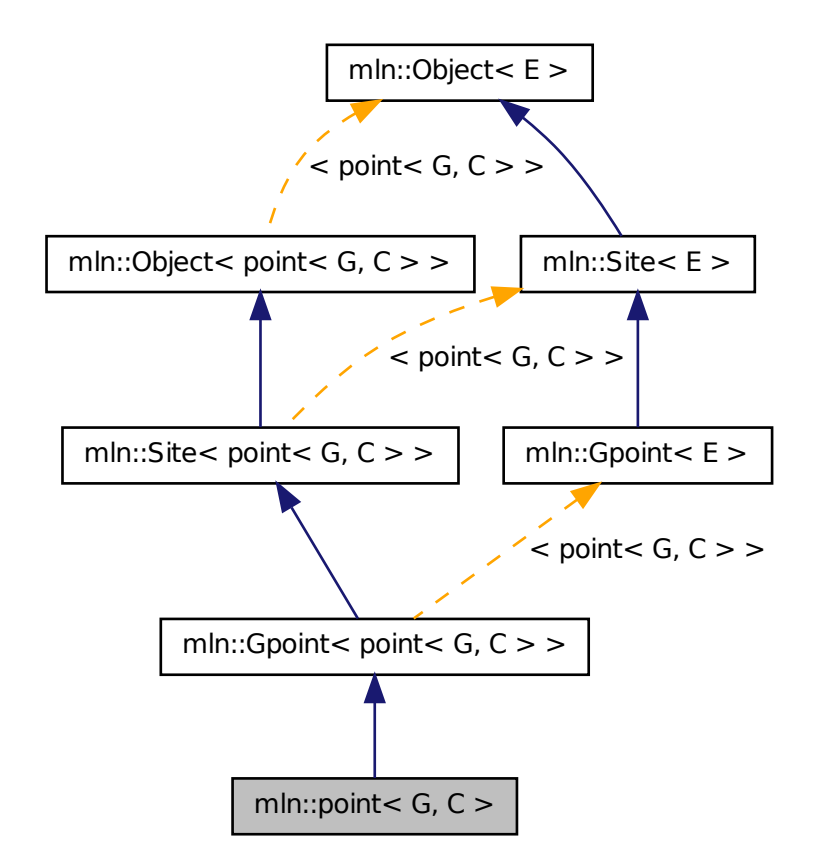

## Public Types

- enum { $\dim = G::\dim$  $\dim = G::\dim$  $\dim = G::\dim$  }
- typedef C [coord](#page-992-0) *Coordinate associated type.*
- typedef  $\text{dpoint} <$  $\text{dpoint} <$  $\text{dpoint} <$  G, C  $>$  [delta](#page-992-1) *Delta associated type.*
- typedef  $\text{dpoint} <$  $\text{dpoint} <$  $\text{dpoint} <$  G, C  $>$  [dpsite](#page-992-2) *DPsite associated type.*
- typedef G [grid](#page-992-3) *Grid associated type.*
- typedef [mln::algebra::h\\_vec](#page-618-0)< G::dim, float > [h\\_vec](#page-992-4)

*Algebra hexagonal vector (hvec) associated type.*

• typedef mln::algebra::[vec](#page-992-5)  $\lt G$ ::dim, float  $>$  vec *Algebra vector (vec) associated type.*

## Public Member Functions

- const C & [last\\_coord](#page-993-1) () const *Read-only access to the last coordinate.*
- C & [last\\_coord](#page-993-2) () *Read-write access to the last coordinate.*
- [point](#page-989-2)  $<$  G, C  $>$  & operator + = (const [delta](#page-710-0) &dp) *Shifting by* dp*.*
- [point](#page-989-2)  $G, C > \&$  [operator-=](#page-994-1) (const [delta](#page-710-0)  $\&$ dp) *Shifting by* the *inverse of dp.*
- C & operator[] (unsigned i) *Read-write access to the* i-th *coordinate value.*
- const C & operator | (unsigned i) const *Read-only access to the* i-th *coordinate value.*
- template  $lt$ typename  $F$   $>$ [point](#page-993-3) (const [Function\\_v2v](#page-781-0) <  $F > \&f$ ) *Constructor; coordinates are set by function* f*.*
- [point](#page-993-4)  $()$ *Constructor without argument.*
- template  $lt$ typename  $C2$ [point](#page-993-5) (const mln::algebra::vec  $\langle$  dim,  $C2 \rangle$  &v) *Constructor from an algebra vector.*
- void set all  $(C c)$ *Set all coordinates to the value* c*.*
- [h\\_vec](#page-618-0) [to\\_h\\_vec](#page-995-1) () const *Transform to point in homogene coordinate system.*
- [vec](#page-992-5) [to\\_vec](#page-995-2) () const *Explicit conversion towards mln::algebra::vec.*
	- [point](#page-993-6) (C ind)
	- [point](#page-993-7) (const [literal::origin\\_t](#page-871-0) &) *Constructors/assignments with literals.*

## Static Public Member Functions

- static const [point](#page-989-2)  $<$  G, C  $>$  & [minus\\_infty](#page-994-5) () *[Point](#page-987-1) with all coordinates set to the mininum value.*
- static const [point](#page-989-2)  $<$  G, C  $>$  & [plus\\_infty](#page-994-6) () *[Point](#page-987-1) with all coordinates set to the maximum value.*

## Static Public Attributes

• static const [point](#page-989-2)  $<$  G, C  $>$  [origin](#page-995-3) = all to(0) *Origin point (all coordinates are 0).*

## 10.301.1 Detailed Description

template<typename G, typename C > struct mln::point<  $G, C$  >

Generic point class. Parameters are n the dimension of the space and C the coordinate type in this space.

## 10.301.2 Member Typedef Documentation

<span id="page-992-0"></span>10.301.2.1 template<typename G, typename C> typedef C mln::point< G, C >::coord

<span id="page-992-1"></span>Coordinate associated type.

10.301.2.2 template<typename G, typename C> typedef dpoint<G,C> mln::point< G, C >::delta

<span id="page-992-2"></span>Delta associated type.

10.301.2.3 template<typename G, typename C> typedef dpoint<G,C> mln::point< G, C >::dpsite

<span id="page-992-3"></span>DPsite associated type.

## 10.301.2.4 template<typename G, typename C> typedef G mln::point< G, C >::grid

<span id="page-992-4"></span>Grid associated type.

## 10.301.2.5 template<typename G, typename C> typedef mln::algebra::h\_vec<G::dim, float> mln::point< G, C >::h\_vec

<span id="page-992-5"></span>Algebra hexagonal vector (hvec) associated type.

#### 10.301.2.6 template<typename G, typename C> typedef mln::algebra::vec<G::dim, float> mln::point $<$  G, C  $>$ ::vec

Algebra vector (vec) associated type.

### 10.301.3 Member Enumeration Documentation

#### 10.301.3.1 template<typename G, typename C> anonymous enum

#### Enumerator:

<span id="page-993-0"></span>*dim* Dimension of the space. Invariant

 $dim > 0$ 

## 10.301.4 Constructor & Destructor Documentation

<span id="page-993-4"></span>10.301.4.1 template<typename G , typename C > mln::point< G, C >::point ( ) **[inline]**

<span id="page-993-5"></span>Constructor without argument.

10.301.4.2 template<typename G , typename C > template<typename C2 > mln::point< G, C >::point ( const mln::algebra::vec< dim, C2 > & *v* ) **[inline]**

<span id="page-993-6"></span>Constructor from an algebra vector.

### 10.301.4.3 template<typename G , typename C> mln::point< G, C >::point ( C *ind* ) **[inline, explicit]**

<span id="page-993-7"></span>Constructors with different numbers of arguments (coordinates) w.r.t. the dimension.

10.301.4.4 template<typename G , typename C> mln::point< G, C >::point ( const literal::origin\_t & ) **[inline]**

<span id="page-993-3"></span>Constructors/assignments with literals.

### 10.301.4.5 template<typename G , typename C > template<typename F > mln::point< G, C  $>::point$  ( const Function  $v2v < F > \& f$  ) [inline]

Constructor; coordinates are set by function f.

## 10.301.5 Member Function Documentation

<span id="page-993-1"></span>10.301.5.1 template<typename G, typename C > const C & mln::point< G, C >::last\_coord ( ) const **[inline]**

Read-only access to the last coordinate.

<span id="page-993-2"></span>Referenced by mln::p\_run $\leq P$  >::end(), mln::p\_run $\leq P$  >::operator[](), and mln::debug::put\_word().

10.301.5.2 template<typename G, typename  $C > C$  & mln::point< G, C  $>$ ::last coord ( ) **[inline]**

<span id="page-994-5"></span>Read-write access to the last coordinate.

10.301.5.3 template<typename G , typename C > const point< G, C > & mln::point< G, C >::minus\_infty ( ) **[inline, static]**

<span id="page-994-0"></span>[Point](#page-987-1) with all coordinates set to the mininum value.

10.301.5.4 template<typename G , typename C > point< G, C > & mln::point< G, C >::operator+= ( const delta & *dp* ) **[inline]**

<span id="page-994-1"></span>Shifting by dp.

10.301.5.5 template<typename G, typename  $C >$  point $C <$  G,  $C > \&$  mln::point $C <$  G, C >::operator-= ( const delta & *dp* ) **[inline]**

<span id="page-994-2"></span>Shifting by the inverse of dp.

10.301.5.6 template<typename G, typename  $C > C$  & mln::point< G, C >::operator[] ( unsigned *i* ) **[inline]**

Read-write access to the  $i$ -th coordinate value.

#### Parameters

 $\lceil$  in  $\rceil$  *i* The coordinate index.

#### Precondition

i < dim

<span id="page-994-3"></span>10.301.5.7 template<typename G, typename  $C > \text{const } C \& \text{min::point} < G, C > \text{:coperator}[\ ]$ unsigned *i* ) const **[inline]**

Read-only access to the i-th coordinate value.

#### Parameters

 $\lceil$  in  $\rceil$  *i* The coordinate index.

#### Precondition

i < dim

## <span id="page-994-6"></span>10.301.5.8 template<typename G, typename  $C >$  const point  $\lt G, C > \&$  mln::point  $\lt G, C$ >::plus\_infty ( ) **[inline, static]**

<span id="page-994-4"></span>[Point](#page-987-1) with all coordinates set to the maximum value.

## 10.301.5.9 template<typename G, typename C> void mln::point< G, C >::set all ( C  $c$  ) **[inline]**

<span id="page-995-1"></span>Set all coordinates to the value c.

### 10.301.5.10 template<typename G , typename  $C >$  point $<$  G, C  $>$ ::h\_vec mln::point $<$  G, C >::to\_h\_vec ( ) const **[inline]**

<span id="page-995-2"></span>Transform to point in homogene coordinate system.

#### 10.301.5.11 template  $\langle$  typename G , typename C  $>$  point $\langle$  G, C  $>$ ::vec mln::point $\langle$  G, C >::to\_vec ( ) const **[inline]**

Explicit conversion towards mln::algebra::vec.

Referenced by mln::io::dicom::load().

## 10.301.6 Member Data Documentation

<span id="page-995-3"></span>10.301.6.1 template<typename G, typename C> const point  $\lt G$ , C > mln::point  $\lt G$ , C >::origin = all\_to(0) **[static]**

<span id="page-995-0"></span>Origin point (all coordinates are 0).

# 10.302 mln::Point\_Site< E > Struct Template Reference

Base class for implementation classes of the notion of "point site".

#include <point site.hh>

Inheritance diagram for mln::Point Site $\lt E$  >:

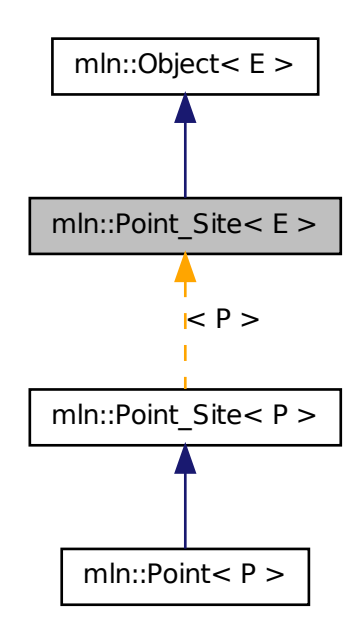

## Related Functions

(Note that these are not member functions.)

- template  $lt$  typename L, typename R  $>$ L::dpoint [operator-](#page-998-0) (const [Point\\_Site](#page-995-0) < L > & lhs, const Point\_Site < R > & rhs) *Difference between a couple of point site* lhs *and* rhs*.*
- template  $lt$ typename  $P$   $>$ std::ostream & [operator](#page-998-1)  $\lt$  (std::ostream & ostr, const Point Site  $\lt P > \&p$ ) *Print a point site p into the output stream*  $o$ *str.*
- template  $lt$  typename L, typename R  $>$ bool [operator==](#page-998-2) (const [Point\\_Site](#page-995-0) < L > &lhs, const Point\_Site < R > &rhs) *Equality comparison between a couple of point site* lhs *and* rhs*.*
	- template $lt$ typename P, typename  $D$  > P::point [operator+](#page-997-0) (const [Point\\_Site](#page-995-0) < P > &p, const [Delta\\_Point\\_Site](#page-667-0) < D > &dp) *Add a delta-point* rhs *to a point site* lhs*.*
	- template $lt$ typename P, typename  $D$  > P::point [operator-](#page-997-1) (const [Point\\_Site](#page-995-0)< P > &p, const [Delta\\_Point\\_Site](#page-667-0)< D > &dp) *}*

## 10.302.1 Detailed Description

## template<typename E> struct mln::Point\_Site< E >

Base class for implementation classes of the notion of "point site". A point site ("psite" for short) is an object that allows an efficient access to data associated with a point. A point site is either a point or designates a point.

When a point site is not really a point, it is automatically convertible to the point it designates.

Let us take the example of a 2D image encoded as an array of runs of values. With a point, a pair (row index, column index), retrieving the corresponding pixel value would mean to browse the array of runs to find the value location. That would not be efficient. Conversely, a point site dedicated to this image structure allows for value access in contant time; precisely the proper point site is a pair (index of run, index within the run).

## 10.302.2 Friends And Related Function Documentation

<span id="page-997-0"></span>10.302.2.1 template<typename P , typename D > P::point operator+ ( const Point\_Site< P > & *p*, const Delta Point Site $\langle D \rangle \& dp$  ) [related]

Add a delta-point rhs to a point site lhs.

### Parameters

 $\lceil$  in  $\rceil$  *p* A point site.

[in] *dp* A delta-point.

The type of dp has to compatible with the type of p.

### Returns

A point (temporary object).

### See also

[mln::Delta\\_Point\\_Site](#page-667-0)

## <span id="page-997-1"></span>10.302.2.2 template<typename P, typename D > P::point operator- ( const Point Site  $P > \&$ *p*, const Delta\_Point\_Site <  $D > \& dp$  ) [related]

}

Substract a delta-point dp to a point site p.

### Parameters

[in]  $p$  A point site.

[in] *dp* A delta-point.

The type of dp has to compatible with the type of p.

#### Returns

A point (temporary object).

#### See also

[mln::Dpoint](#page-709-0) [mln::Delta\\_Point\\_Site](#page-667-0)

## <span id="page-998-0"></span>10.302.2.3 template<typename L, typename R > L::dpoint operator- ( const Point\_Site < L > & *lhs,* const Point\_Site< R > & *rhs* ) **[related]**

Difference between a couple of point site lhs and rhs.

#### Parameters

[in] *lhs* A first point site.

[in] **rhs** A second point site.

#### Warning

There is no type promotion in Milena so the client has to make sure that both points are defined with the same type of coordinates.

## Precondition

Both lhs and rhs have to be defined on the same topology and with the same type of coordinates; otherwise this test does not compile.

#### Postcondition

The result, dp, is such as  $\ln s = \ln s + dp$ .

#### Returns

A delta point (temporary object).

#### See also

<span id="page-998-1"></span>[mln::Delta\\_Point\\_Site](#page-667-0)

#### 10.302.2.4 template<typename P > std::ostream & operator<< ( std::ostream & *ostr,* const Point\_Site< P > & *p* ) **[related]**

Print a point site  $p$  into the output stream  $\circ$ str.

#### Parameters

[in, out] *ostr* An output stream.

[in]  $p$  A point site.

#### Returns

<span id="page-998-2"></span>The modified output stream ostr.

## 10.302.2.5 template<typename L, typename R > bool operator== ( const Point Site < L > & *lhs,* const Point\_Site< R > & *rhs* ) **[related]**

Equality comparison between a couple of point site lhs and rhs.

#### Parameters

[in] *lhs* A first point site.

[in] *rhs* A second point site.

#### Precondition

Both lhs and rhs have to be defined on the same topology; otherwise this test does not compile.

#### Returns

True if both point sites have the same coordinates, otherwise false.

# 10.303 mln::Point\_Site< void > Struct Template Reference

[Point](#page-987-1) site category flag type.

```
#include <point_site.hh>
```
#### 10.303.1 Detailed Description

template<> struct mln::Point\_Site< void >

<span id="page-999-0"></span>[Point](#page-987-1) site category flag type.

# 10.304 mln::Proxy< E > Struct Template Reference

Base class for implementation classes of the notion of "proxy".

#include <proxy.hh>

Inherits  $mln::Object < E >$  $mln::Object < E >$ .

Inherited by [mln::Accumulator](#page-614-0) $\lt E$  >, mln::internal::graph\_iter\_base $\lt G$ , Elt, E >, mln::internal::nbh\_iterator\_base< G, C, Elt, E >, and  $\frac{mIn::Size\_Proxy}{E}$  >.

#### 10.304.1 Detailed Description

template<typename E> struct mln::Proxy< E >

Base class for implementation classes of the notion of "proxy".

# 10.305 mln::Proxy< void > Struct Template Reference

[Proxy](#page-999-0) category flag type.

#include <proxy.hh>

## 10.305.1 Detailed Description

template<> struct mln::Proxy< void >

<span id="page-1000-0"></span>[Proxy](#page-999-0) category flag type.

# 10.306 mln::Pseudo\_Site< E > Struct Template Reference

Base class for implementation classes of the notion of "pseudo site".

#include <pseudo\_site.hh>

Inheritance diagram for mln::Pseudo Site $\lt E$  >:

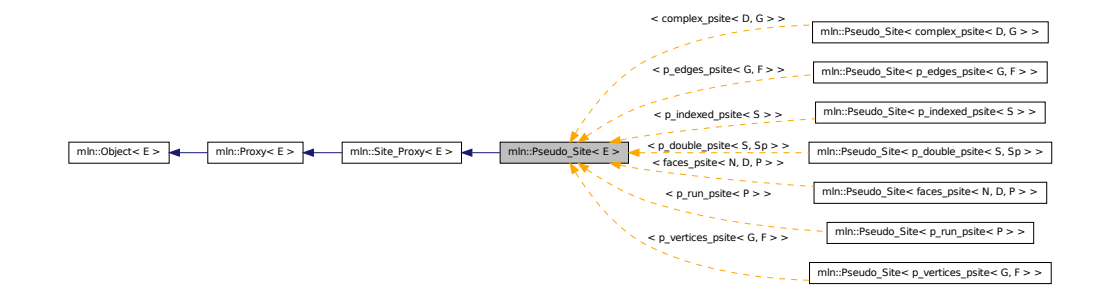

## 10.306.1 Detailed Description

template<typename E> struct mln::Pseudo\_Site< E >

Base class for implementation classes of the notion of "pseudo site". FIXME: Explain...

# 10.307 mln::Pseudo\_Site< void > Struct Template Reference

[Pseudo\\_Site](#page-1000-0) category flag type. #include <pseudo\_site.hh>

### 10.307.1 Detailed Description

template<> struct mln::Pseudo\_Site< void >

<span id="page-1000-1"></span>Pseudo Site category flag type.

# 10.308 mln::pw::image< F, S > Class Template Reference

A generic point-wise image implementation.

#include <image.hh>

Inherits image\_base $<$  F, S, image $<$  F, S  $>$  >.

## Public Types

• typedef [image](#page-1000-1)  $\lt$  tag::function  $\lt F$   $>$ , tag::domain  $\lt S$   $>$   $>$  [skeleton](#page-1001-0) *Skeleton.*

## Public Member Functions

• [image](#page-1001-1) ()

*Constructor without argument.*

• [image](#page-1001-2) (const Function  $v2v \lt F > \& f$ , const Site Set $\lt S > \& p$ s)

*Constructor.*

## 10.308.1 Detailed Description

template<typename F, typename S > class mln::pw::image< F, S >

A generic point-wise image implementation. Parameter  $F$  is a function restricting the domain. Parameter S is the domain type.

## 10.308.2 Member Typedef Documentation

<span id="page-1001-0"></span>10.308.2.1 template<typename F, typename S> typedef image< tag::function\_<F>, tag::domain\_<S> > mln::pw::image< F, S >::skeleton

Skeleton.

#### 10.308.3 Constructor & Destructor Documentation

<span id="page-1001-1"></span>10.308.3.1 template<typename  $F$ , typename  $S >$  mln::pw::image $\langle F, S \rangle$ ::image () **[inline]**

<span id="page-1001-2"></span>Constructor without argument.

10.308.3.2 template<typename F , typename S > mln::pw::image< F, S >::image ( const Function\_v2v<F > & *f,* const Site\_Set<S > & *ps* ) [inline]

Constructor.

# 10.309 mln::registration::closest point basic $\langle P \rangle$  Class Template Reference

Closest point functor based on map distance.

#include <icp.hh>

## 10.309.1 Detailed Description

template<typename P> class mln::registration::closest\_point\_basic< P >

Closest point functor based on map distance.

# 10.310 mln::registration::closest point with  $map < P > Class$  Template Reference

Closest point functor based on map distance. #include <icp.hh>

## 10.310.1 Detailed Description

### template<typename P> class mln::registration::closest\_point\_with\_map< P >

Closest point functor based on map distance.

# 10.311 mln::Regular\_Grid< E > Struct Template Reference

Base class for implementation classes of regular grids.

#include <regular\_grid.hh>

Inheritance diagram for mln::Regular\_Grid< E >:

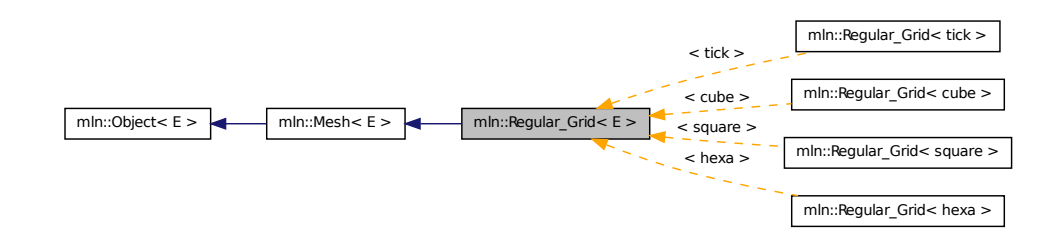

## 10.311.1 Detailed Description

```
template<typename E> struct mln::Regular_Grid< E >
```
<span id="page-1003-0"></span>Base class for implementation classes of regular grids.

# 10.312 mln: safe\_image < I > Class Template Reference

Makes an image accessible at undefined location.

#include <safe.hh>

Inherits image identity  $\lt I$ , I::domain t, safe image $\lt I$   $>$  >.

## Public Types

• typedef [safe\\_image](#page-1003-0) $\langle$  tag::image $\langle I \rangle$  > [skeleton](#page-1003-1) *Skeleton.*

## Public Member Functions

• operator safe image  $<$  const I  $>$  () const *Const promotion via conversion.*

## 10.312.1 Detailed Description

template<typename I> class mln::safe\_image< I >

Makes an image accessible at undefined location.

## 10.312.2 Member Typedef Documentation

<span id="page-1003-1"></span>10.312.2.1 template<typename I> typedef safe\_image< tag::image\_<I> > mln::safe\_image< I >::skeleton

Skeleton.

## 10.312.3 Member Function Documentation

<span id="page-1003-2"></span>10.312.3.1 template<typename I > mln::safe\_image< $I$  >::operator safe\_image< const I > ( ) const **[inline]**

<span id="page-1003-3"></span>Const promotion via conversion.

# 10.313 mln::select::p\_of< P > Struct Template Reference

Structure  $p_{of.}$ 

#include <pix.hh>

## 10.313.1 Detailed Description

template<typename P> struct mln::select::p\_of< P >

<span id="page-1004-0"></span>Structure  $p_{of.}$ 

# 10.314 mln::Site< E > Struct Template Reference

Base class for classes that are explicitly sites.

#include <site.hh>

Inheritance diagram for mln::Site< E >:

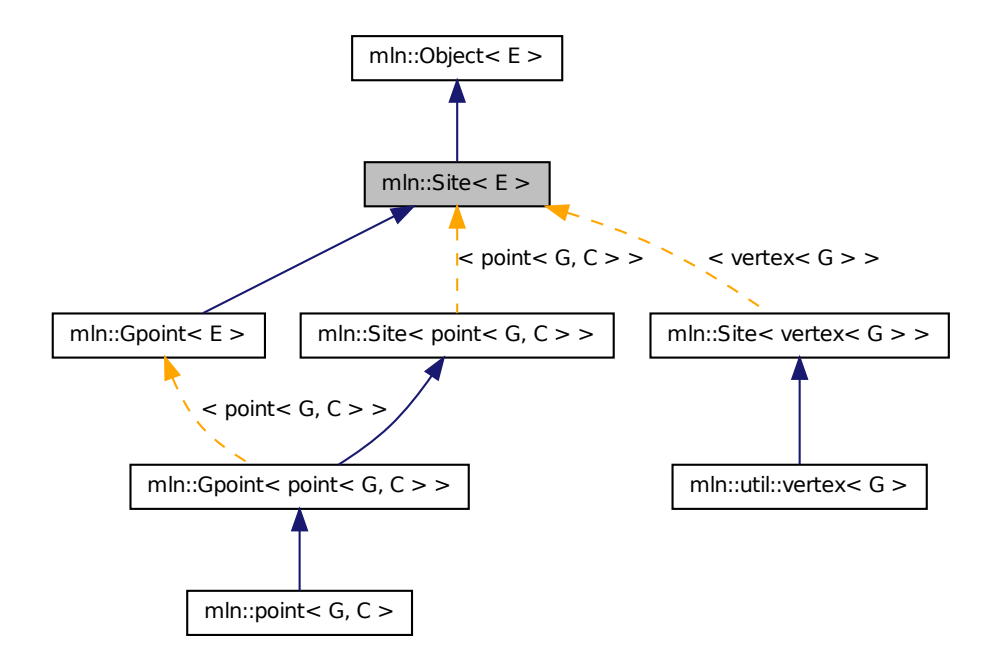

## 10.314.1 Detailed Description

#### template<typename E> struct mln::Site< E >

Base class for classes that are explicitly sites.

# 10.315 mln::Site< void > Struct Template Reference

[Site](#page-1004-0) category flag type.

#include <site.hh>

## 10.315.1 Detailed Description

template<> struct mln::Site< void >

<span id="page-1005-0"></span>[Site](#page-1004-0) category flag type.

# 10.316 mln::Site\_Iterator< E > Struct Template Reference

Base class for implementation of classes of iterator on points.

#include <site\_iterator.hh>

Generated on Fri Oct 19 2012 04:15:33 for Milena (Olena) by Doxygen

Inheritance diagram for mln::Site\_Iterator $\lt E$  >:

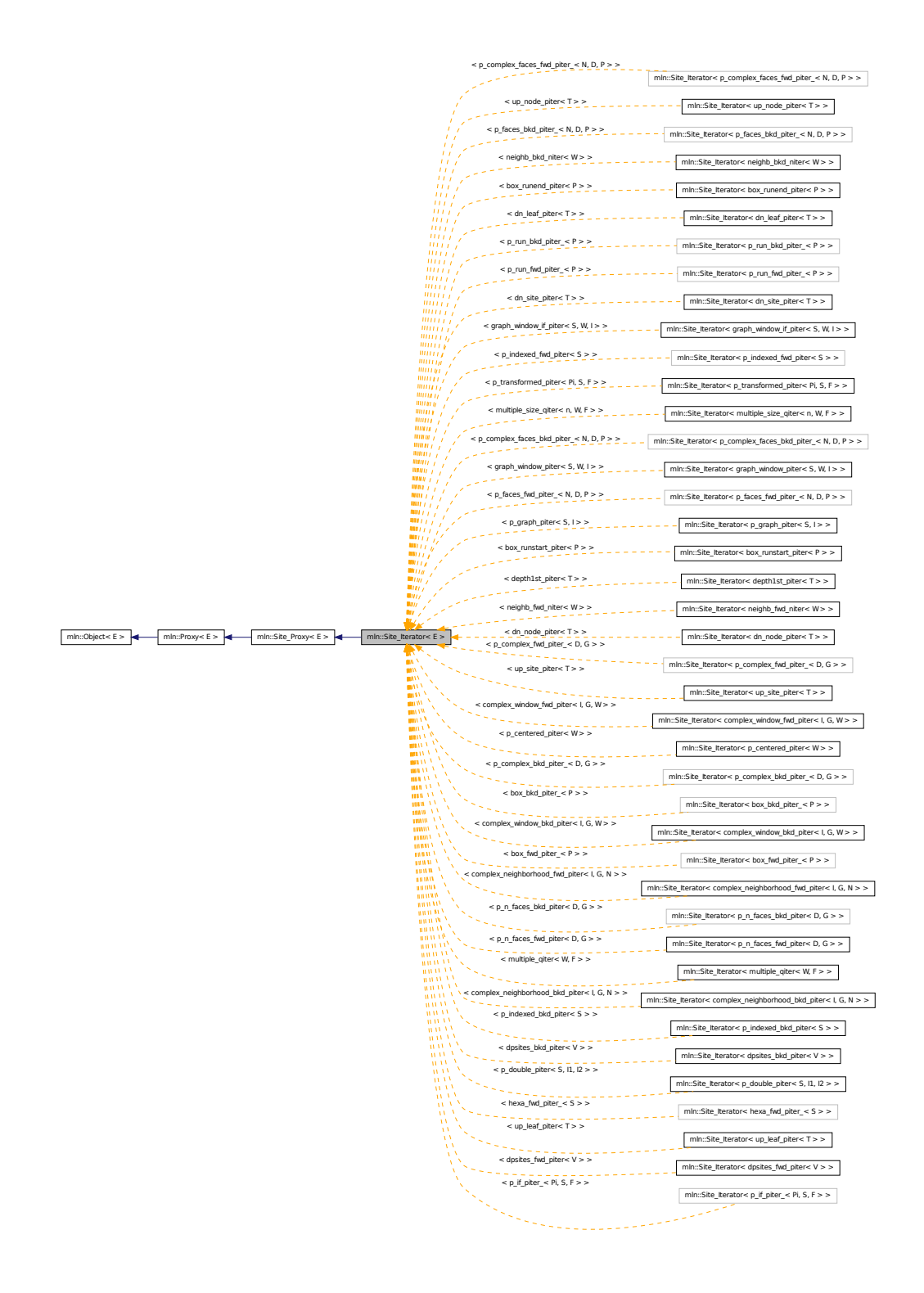

## Public Member Functions

• void [next](#page-636-0) ()

*Go to the next element.*

## 10.316.1 Detailed Description

#### template<typename E> struct mln::Site\_Iterator< E >

Base class for implementation of classes of iterator on points. An iterator on points is an iterator that browse over a set of points.

#### See also

[mln::doc::Site\\_Iterator](#page-697-0) for a complete documentation of this class contents.

## 10.316.2 Member Function Documentation

#### 10.316.2.1 template<typename E > void mln::Site\_Iterator< E >::next ( ) **[inline]**

Go to the next element.

#### Warning

This is a final method; iterator classes should not re-defined this method. The actual "next" operation has to be defined through the *next\_* method.

#### Precondition

The iterator is valid.

# <span id="page-1007-0"></span>10.317 mln::Site\_Proxy  $\lt E >$  Struct Template Reference

Base class for implementation classes of the notion of "site proxy".

#include <site\_proxy.hh>

Inherits  $mln::Proxy < E >$  $mln::Proxy < E >$ .

Inherited by  $mln::Pseudo\_Site < E >$ , and  $mln::Site\_Iterator < E >$ .

### 10.317.1 Detailed Description

#### template<typename E> struct mln::Site\_Proxy< E >

Base class for implementation classes of the notion of "site proxy". FIXME: Explain...

# 10.318 mln::Site\_Proxy< void > Struct Template Reference

Site Proxy category flag type.
#include <site\_proxy.hh>

## 10.318.1 Detailed Description

template<> struct mln::Site\_Proxy< void >

<span id="page-1008-0"></span>[Site\\_Proxy](#page-1007-0) category flag type.

## 10.319 mln::Site\_Set< E > Struct Template Reference

Base class for implementation classes of site sets.

#include <site\_set.hh>

Inheritance diagram for mln::Site\_Set< E >:

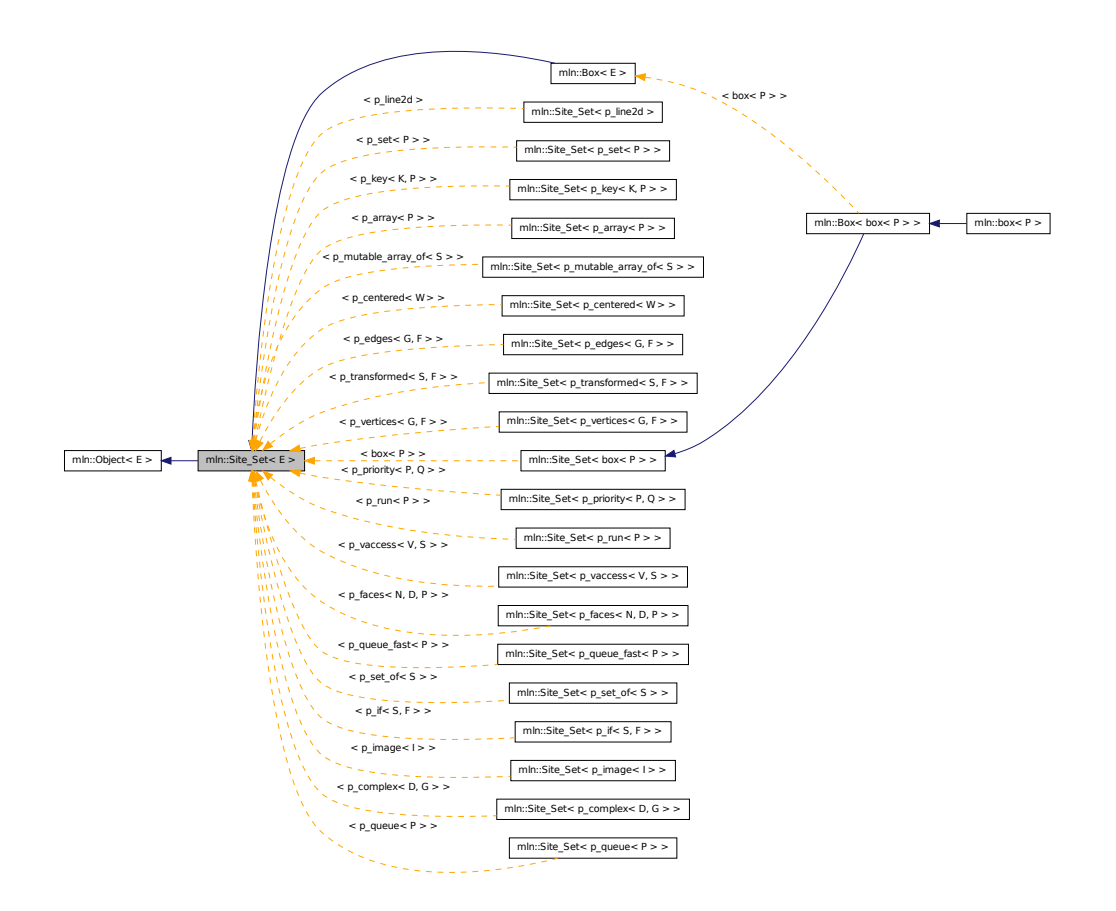

## Related Functions

(Note that these are not member functions.)

Generated on Fri Oct 19 2012 04:15:33 for Milena (Olena) by Doxygen

• template  $lt$ typename SI, typename Sr  $gt$ [p\\_set](#page-963-0)< typename Sl::site > [diff](#page-633-0) (const [Site\\_Set](#page-1008-0)< Sl > &lhs, const [Site\\_Set](#page-1008-0)< Sr > &rhs)

*Set theoretic difference of* lhs *and* rhs*.*

• template  $lt$  typename SI, typename Sr  $>$ [p\\_set](#page-963-0)< typename Sl::site > [inter](#page-633-1) (const [Site\\_Set](#page-1008-0)< Sl > &lhs, const [Site\\_Set](#page-1008-0)< Sr > &rhs)

*Intersection between a couple of point sets.*

 $\bullet~$ template<typename Sl , typename Sr  $>$ bool [operator](#page-634-0)< (const [Site\\_Set](#page-1008-0)< Sl > &lhs, const [Site\\_Set](#page-1008-0)< Sr > &rhs)

*Strict inclusion test between site sets* lhs *and* rhs*.*

• template  $lt$ typename S  $gt$ std::ostream & [operator](#page-634-1)<< (std::ostream &ostr, const [Site\\_Set](#page-1008-0)< S > [&set\)](#page-1165-0)

*Print a site set* set *into the output stream* ostr*.*

• template < typename Sl, typename Sr > bool [operator](#page-634-2) $\leq$  (const Site Set $\leq$  SI  $>$  &lhs, const Site Set $\leq$  Sr  $>$  &rhs)

*Inclusion test between site sets* lhs *and* rhs*.*

• template  $lt$  typename SI, typename Sr  $>$ bool [operator==](#page-635-0) (const  $\text{Site\_Set} < S1 > \&$ lhs, const  $\text{Site\_Set} < S1 > \&$ rhs)

*Equality test between site sets* lhs *and* rhs*.*

• template  $lt$  typename SI, typename Sr  $>$ [p\\_set](#page-963-0)< typename Sl::site > [sym\\_diff](#page-635-1) (const [Site\\_Set](#page-1008-0)< Sl > &lhs, const [Site\\_Set](#page-1008-0)< Sr > &rhs)

*Set theoretic symmetrical difference of* lhs *and* rhs*.*

• template<typename Sl, typename Sr > [p\\_set](#page-963-0)< typename Sl::site > [uni](#page-635-2) (const [Site\\_Set](#page-1008-0)< Sl > &lhs, const [Site\\_Set](#page-1008-0)< Sr > &rhs)

*Union of a couple of point sets.*

• template  $lt$ typename S  $>$ [p\\_set](#page-963-0) < typename S::site > [unique](#page-635-3) (const [Site\\_Set](#page-1008-0) <  $S > \& s$ ) *Give the unique set of* s*.*

## 10.319.1 Detailed Description

#### template<typename E> struct mln::Site\_Set< E >

Base class for implementation classes of site sets.

#### See also

[mln::doc::Site\\_Set](#page-699-0) for a complete documentation of this class contents.

#### 10.319.2 Friends And Related Function Documentation

10.319.2.1 template  $lt$  typename SI, typename Sr  $> p$ \_set $lt$  typename SI: site  $>$  diff ( const Site\_Set< Sl > & *lhs,* const Site\_Set< Sr > & *rhs* ) **[related]**

Set theoretic difference of lhs and rhs.

10.319.2.2 template<typename Sl, typename Sr  $> p$  set $<$  typename Sl::site  $>$  inter ( const Site Set  $\leq$  Sl  $>$  & *lhs,* const Site Set  $\leq$  Sr  $>$  & *rhs* ) [related]

Intersection between a couple of point sets.

10.319.2.3 template<typename Sl , typename Sr > bool operator< ( const Site\_Set< Sl > & *lhs,* const Site\_Set< Sr > & *rhs* ) **[related]**

Strict inclusion test between site sets lhs and rhs.

#### Parameters

- [in] *lhs* A site set (strictly included?).
- [in] **rhs** Another site set (includer?).

#### 10.319.2.4 template<typename S > std::ostream & operator<< ( std::ostream & *ostr,* const Site\_Set< S > & *set* ) **[related]**

Print a site set set into the output stream ostr.

#### Parameters

[in, out] *ostr* An output stream.

[in] *set* A site set.

#### Returns

The modified output stream  $\texttt{ostr}.$ 

### 10.319.2.5 template<typename Sl , typename Sr > bool operator<= ( const Site\_Set< Sl > & *lhs,* const Site\_Set< Sr > & *rhs* ) **[related]**

Inclusion test between site sets lhs and rhs.

#### Parameters

[in] *lhs* A site set (included?).

[in] **rhs** Another site set (includer?).

#### 10.319.2.6 template<typename Sl , typename Sr > bool operator== ( const Site\_Set< Sl > & *lhs,* const Site\_Set< Sr > & *rhs* ) **[related]**

Equality test between site sets lhs and rhs.

#### Parameters

- [in] *lhs* A site set.
- [in] *rhs* Another site set.
- 10.319.2.7 template<typename Sl , typename Sr > p\_set< typename Sl::site > sym\_diff ( const Site Set  $\leq$  Sl  $>$  & *lhs,* const Site Set  $\leq$  Sr  $>$  & *rhs* ) [related]

Set theoretic symmetrical difference of lhs and rhs.

10.319.2.8 template<typename Sl , typename Sr > p\_set< typename Sl::site > uni ( const Site\_Set< Sl > & *lhs,* const Site\_Set< Sr > & *rhs* ) **[related]**

Union of a couple of point sets.

10.319.2.9 template<typename S > p\_set< typename S::site > unique ( const Site\_Set< S > & *s* ) **[related]**

Give the unique set of s.

## 10.320 mln::Site\_Set< void > Struct Template Reference

Site Set category flag type.

#include <site\_set.hh>

#### 10.320.1 Detailed Description

template<> struct mln::Site\_Set< void >

<span id="page-1011-0"></span>[Site\\_Set](#page-1008-0) category flag type.

## 10.321 mln::slice\_image< I > Struct Template Reference

2D image extracted from a slice of a 3D image.

#include <slice\_image.hh>

Inherits image domain morpher $< I$ , box2d, slice image $< I > >$ .

## Public Types

• typedef [slice\\_image](#page-1011-0) $\langle t \rangle >$  [skeleton](#page-1012-0) *Skeleton.*

## Public Member Functions

- const [box2d](#page-623-0) & [domain](#page-1013-0) () const *Give the definition domain.*
- [operator slice\\_image](#page-1013-1) $<$  const I  $>$  () const *Const promotion via conversion.*
- I::rvalue [operator\(\)](#page-1013-2) (const [point2d](#page-989-0) &p) const *Read-only access to the image value located at point* p*.*
- internal::morpher\_lvalue\_ $\langle I \rangle$ ::ret [operator\(\)](#page-1013-3) (const [point2d](#page-989-0) &p) *Read-write access to the image value located at point* p*.*
- [def::coord](#page-328-0) [sli](#page-1013-4) () const *Give the slice number.*
- [slice\\_image](#page-1012-1) () *Constructor without argument.*
- [slice\\_image](#page-1012-2) (I &ima, [def::coord](#page-328-0) sli) *Constructor from an image* ima *and a predicate* f*.*

## 10.321.1 Detailed Description

#### template<typename I> struct mln::slice\_image< I >

2D image extracted from a slice of a 3D image.

## 10.321.2 Member Typedef Documentation

<span id="page-1012-0"></span>10.321.2.1 template<typename I> typedef slice\_image< tag::image\_<I> > mln::slice\_image< I >::skeleton

Skeleton.

#### 10.321.3 Constructor & Destructor Documentation

#### <span id="page-1012-1"></span>10.321.3.1 template<typename I > mln::slice\_image< I >::slice\_image ( ) **[inline]**

<span id="page-1012-2"></span>Constructor without argument.

Generated on Fri Oct 19 2012 04:15:33 for Milena (Olena) by Doxygen

### 10.321.3.2 template<typename I > mln::slice\_image< I >::slice\_image ( I & *ima,* def::coord *sli* ) **[inline]**

Constructor from an image ima and a predicate f.

## 10.321.4 Member Function Documentation

<span id="page-1013-0"></span>10.321.4.1 template<typename I > const box2d & mln::slice\_image< $I$  >::domain ( ) const **[inline]**

<span id="page-1013-1"></span>Give the definition domain.

```
10.321.4.2 template<typename I > mln::slice_image I >::::operator slice_image < const I > ()
           const [inline]
```
<span id="page-1013-3"></span>Const promotion via conversion.

10.321.4.3 template<typename I > internal::morpher\_lvalue < I >::ret mln::slice\_image< I >::operator() ( const point2d & *p* ) **[inline]**

<span id="page-1013-2"></span>Read-write access to the image value located at point p.

#### 10.321.4.4 template<typename I > I::rvalue mln::slice\_image< I >::operator() ( const point2d & *p* ) const **[inline]**

<span id="page-1013-4"></span>Read-only access to the image value located at point p.

#### 10.321.4.5 template<typename I > def::coord mln::slice\_image< I >::sli ( ) const **[inline]**

<span id="page-1013-5"></span>Give the slice number.

## 10.322 mln::sub\_image< I, S > Struct Template Reference

[Image](#page-823-0) having its domain restricted by a site set.

#include <sub\_image.hh>

Inherits image\_domain\_morpher< I, S, sub\_image< I,  $S \gt$ .

## Public Types

• typedef [sub\\_image](#page-1013-5)< tag::image\_< I >, tag::domain\_< S > > [skeleton](#page-1014-0) *Skeleton.*

• const S & [domain](#page-1014-1) () const

*Give the definition domain.*

- [operator sub\\_image](#page-1014-2) $<$  const I, S  $>$  () const *Const promotion via conversion.*
- sub image  $()$ *Constructor without argument.*
- [sub\\_image](#page-1014-4) (const I &ima, const S &pset) *Constructor.*

## 10.322.1 Detailed Description

template<typename I, typename S> struct mln::sub\_image< I, S >

[Image](#page-823-0) having its domain restricted by a site set.

## 10.322.2 Member Typedef Documentation

<span id="page-1014-0"></span>10.322.2.1 template<typename I, typename  $S>$  typedef sub\_image $\langle$  tag::image $\langle$ I $\rangle$ . tag::domain  $\langle S \rangle$  > mln::sub\_image $\langle I, S \rangle$ ::skeleton

Skeleton.

#### 10.322.3 Constructor & Destructor Documentation

<span id="page-1014-3"></span>10.322.3.1 template<typename I , typename S > mln::sub\_image  $\langle$  I, S >::sub\_image ( ) **[inline]**

<span id="page-1014-4"></span>Constructor without argument.

10.322.3.2 template<typename I , typename S > mln::sub\_image< I, S >::sub\_image ( const I & *ima,* const S & *pset* ) **[inline]**

Constructor.

## 10.322.4 Member Function Documentation

<span id="page-1014-1"></span>10.322.4.1 template<typename I, typename  $S > const S \& min::sub\_image < I, S >::domain$  ( ) const **[inline]**

<span id="page-1014-2"></span>Give the definition domain.

Generated on Fri Oct 19 2012 04:15:33 for Milena (Olena) by Doxygen

10.322.4.2 template<typename I, typename S > mln::sub\_image< I, S >::operator sub\_image< const I, S > ( ) const **[inline]**

<span id="page-1015-0"></span>Const promotion via conversion.

## 10.323 mln::sub\_image\_if< I, S > Struct Template Reference

[Image](#page-823-0) having its domain restricted by a site set and a function.

#include <sub\_image\_if.hh>

Inherits image\_domain\_morpher< I, p\_if < S, fun::p2b::has < I > >, sub\_image\_if < I, S > >.

## Public Types

• typedef [sub\\_image\\_if](#page-1015-0) < tag::image\_< I >, tag::domain\_< S > > [skeleton](#page-1015-1) *Skeleton.*

## Public Member Functions

- const  $p_i$  if  $\lt S$ , fun:: $p_2$ b::has $\lt I \gt \gt \&$  [domain](#page-1016-0) () const *Give the definition domain.*
- [sub\\_image\\_if](#page-1016-1) ()

*Constructor without argument.*

• sub image if (I &ima, const S &s) *Constructor.*

### 10.323.1 Detailed Description

template<typename I, typename S> struct mln::sub\_image\_if< I, S >

[Image](#page-823-0) having its domain restricted by a site set and a function.

## 10.323.2 Member Typedef Documentation

<span id="page-1015-1"></span>10.323.2.1 template<typename I, typename S> typedef sub\_image\_if< tag::image\_<I>, tag::domain\_<S> > mln::sub\_image\_if< I, S >::skeleton

Skeleton.

## 10.323.3 Constructor & Destructor Documentation

<span id="page-1016-1"></span>10.323.3.1 template<typename I, typename  $S > mln$ ::sub\_image\_if  $\langle 1, S \rangle$ ::sub\_image\_if  $\langle 0 \rangle$ **[inline]**

<span id="page-1016-2"></span>Constructor without argument.

10.323.3.2 template<typename I , typename S > mln::sub\_image\_if < I, S >::sub\_image\_if ( I & *ima,* const S & *s* ) **[inline]**

Constructor.

## 10.323.4 Member Function Documentation

<span id="page-1016-0"></span>10.323.4.1 template<typename I, typename S > const p\_if< S, fun::p2b::has< I > > & mln::sub\_image\_if< I, S >::domain ( ) const **[inline]**

Give the definition domain.

## 10.324 mln::thru\_image $< I$ , F  $>$  Class Template Reference

Morph image values through a function.

```
#include <thru_image.hh>
```
### Public Member Functions

• [operator thru\\_image](#page-1016-3)  $<$  const I, F  $>$  () const *Const promotion via conversion.*

### 10.324.1 Detailed Description

template<typename I, typename F> class mln::thru\_image< I, F >

Morph image values through a function.

## 10.324.2 Member Function Documentation

<span id="page-1016-3"></span>10.324.2.1 template<typename I , typename F > mln::thru\_image< I, F >::operator thru\_image< const I, F > ( ) const **[inline]**

<span id="page-1016-4"></span>Const promotion via conversion.

## 10.325 mln::thrubin\_image $<$  I1, I2, F  $>$  Class Template Reference

Morphes values from two images through a binary function.

#include <thrubin\_image.hh>

Inherits image\_value\_morpher< I1, F::result, thrubin\_image< I1, I2,  $F$  > >.

## Public Types

- typedef I1::[psite](#page-1017-0) psite *[Point\\_Site](#page-995-0) associated type.*
- typedef [value](#page-1017-1) [rvalue](#page-1017-2) *Return type of read-only access.*
- typedef [thrubin\\_image](#page-1016-4)< tag::image\_ $<$  I1 >, tag::image\_ $<$  I2 >, F > [skeleton](#page-1017-3) *Skeleton.*
- typedef F::result [value](#page-1017-1) *[Value](#page-1137-0) associated type.*

### Public Member Functions

• [operator thrubin\\_image](#page-1018-0)< const I1, const I2,  $F > ()$  const *Const promotion via conversion.*

## 10.325.1 Detailed Description

#### template<typename I1, typename I2, typename F> class mln::thrubin\_image< I1, I2, F >

Morphes values from two images through a binary function.

### 10.325.2 Member Typedef Documentation

<span id="page-1017-0"></span>10.325.2.1 template<typename I1, typename I2, typename F> typedef I1 ::psite mln::thrubin\_image< I1, I2, F >::psite

<span id="page-1017-2"></span>[Point\\_Site](#page-995-0) associated type.

10.325.2.2 template<typename I1, typename I2, typename F> typedef value mln::thrubin\_image< I1, I2, F >::rvalue

<span id="page-1017-3"></span>Return type of read-only access.

10.325.2.3 template<typename I1, typename I2, typename F> typedef thrubin\_ image<tag::image\_<I1>, tag::image\_<I2>, F> mln::thrubin\_image< I1, I2, F >::skeleton

<span id="page-1017-1"></span>Skeleton.

10.325.2.4 template<typename I1, typename I2, typename F> typedef F ::result mln::thrubin\_image< I1, I2, F >::value

[Value](#page-1137-0) associated type.

### 10.325.3 Member Function Documentation

<span id="page-1018-0"></span>10.325.3.1 template<typename I1, typename I2, typename  $F > mln$ ::thrubin\_image $< I1$ , I2, F >::operator thrubin\_image< const I1, const I2, F > ( ) const **[inline]**

Const promotion via conversion.

# 10.326 mln::topo::adj\_higher\_dim\_connected\_n\_face\_bkd\_iter< D > Class Template Reference

Backward iterator on all the n-faces sharing an adjacent (n+1)-face with a (reference) n-face of an mln::complex<D>.

#include <adj\_higher\_dim\_connected\_n\_face\_iter.hh>

Inherits backward\_complex\_relative\_iterator\_base< topo::face< D >, algebraic\_face< D >, adj\_higher\_ dim\_connected\_n\_face\_bkd\_iter< D > >, and mln::topo::internal::adj\_higher\_dim\_connected\_n\_face\_ iterator $<$  D $>$ .

## Public Member Functions

• void [next](#page-621-0) ()

*Go to the next element.*

• [adj\\_higher\\_dim\\_connected\\_n\\_face\\_bkd\\_iter](#page-1019-0) () *Construction.*

#### 10.326.1 Detailed Description

#### template<unsigned D> class mln::topo::adj\_higher\_dim\_connected\_n\_face\_bkd\_iter< D >

Backward iterator on all the n-faces sharing an adjacent (n+1)-face with a (reference) n-face of an mln::complex<D>.

#### Template Parameters

*D* The dimension of the complex this iterator belongs to.

#### 10.326.2 Constructor & Destructor Documentation

<span id="page-1019-0"></span>10.326.2.1 template<unsigned D> mln::topo::adj\_higher\_dim\_connected\_n\_face\_bkd\_iter< D >::adj\_higher\_dim\_connected\_n\_face\_bkd\_iter ( ) **[inline]**

Construction.

### 10.326.3 Member Function Documentation

10.326.3.1 void mln::Iterator< adj\_higher\_dim\_connected\_n\_face\_bkd\_iter< D > >::next ( ) **[inherited]**

Go to the next element.

#### Warning

This is a final method; iterator classes should not re-defined this method. The actual "next" operation has to be defined through the *next\_* method.

#### Precondition

The iterator is valid.

## 10.327 mln::topo::adj\_higher\_dim\_connected\_n\_face\_fwd\_iter< D > Class Template Reference

Forward iterator on all the n-faces sharing an adjacent (n+1)-face with a (reference) n-face of an mln::complex<D>.

#include <adj higher dim connected n face iter.hh>

Inherits forward\_complex\_relative\_iterator\_base< topo::face< D >, algebraic\_face< D >, adj\_higher\_-  $\dim_{\mathcal{L}}$  connected\_n\_face\_fwd\_iter $\langle D \rangle$  > >, and mln::topo::internal::adj\_higher\_dim\_connected\_n\_face\_iterator< D >.

## Public Member Functions

• void [next](#page-621-0) ()

*Go to the next element.*

• [adj\\_higher\\_dim\\_connected\\_n\\_face\\_fwd\\_iter](#page-1020-0) () *Construction.*

#### 10.327.1 Detailed Description

template<unsigned D> class mln::topo::adj\_higher\_dim\_connected\_n\_face\_fwd\_iter< D >

Forward iterator on all the n-faces sharing an adjacent (n+1)-face with a (reference) n-face of an mln::complex<D>.

#### Template Parameters

*D* The dimension of the complex this iterator belongs to.

## 10.327.2 Constructor & Destructor Documentation

<span id="page-1020-0"></span>10.327.2.1 template<unsigned D> mln::topo::adj\_higher\_dim\_connected\_n\_face\_fwd\_iter< D >::adj\_higher\_dim\_connected\_n\_face\_fwd\_iter ( ) **[inline]**

Construction.

### 10.327.3 Member Function Documentation

10.327.3.1 void mln::Iterator  $\lt$  adj\_higher\_dim\_connected\_n\_face\_fwd\_iter $\lt D \gt \gt$ ::next () **[inherited]**

Go to the next element.

#### Warning

This is a final method; iterator classes should not re-defined this method. The actual "next" operation has to be defined through the *next\_* method.

#### Precondition

The iterator is valid.

## 10.328 mln::topo::adj\_higher\_face\_bkd\_iter $\langle D \rangle$  Class Template Reference

Backward iterator on all the adjacent  $(n+1)$ -faces of the n-face of an mln::complex $\langle D \rangle$ .

#include <adj\_higher\_face\_iter.hh>

Inherits backward\_complex\_relative\_iterator\_base $<$ topo::face $<$  D  $>$ , algebraic\_face $<$  D  $>$ , adj\_higher\_face bkd iter $\langle D \rangle$ .

#### Public Member Functions

- void  $next()$  $next()$ *Go to the next element.*
	- adj higher face bkd iter () *Construction.*

## 10.328.1 Detailed Description

template<unsigned D> class mln::topo::adj\_higher\_face\_bkd\_iter< D >

Backward iterator on all the adjacent  $(n+1)$ -faces of the n-face of an mln::complex $\langle D \rangle$ .

#### Template Parameters

*D* The dimension of the complex this iterator belongs to.

## 10.328.2 Constructor & Destructor Documentation

<span id="page-1021-0"></span>10.328.2.1 template<unsigned D> mln::topo::adj higher face bkd iter< D >::adj\_higher\_face\_bkd\_iter ( ) **[inline]**

Construction.

### 10.328.3 Member Function Documentation

10.328.3.1 void mln::Iterator< adj\_higher\_face\_bkd\_iter< D > >::next ( ) **[inherited]**

Go to the next element.

#### Warning

This is a final method; iterator classes should not re-defined this method. The actual "next" operation has to be defined through the *next\_* method.

#### Precondition

The iterator is valid.

# 10.329 mln::topo::adj higher face fwd iter $\langle D \rangle$  Class Template Reference

Forward iterator on all the adjacent  $(n+1)$ -faces of the n-face of an mln::complex<D>.

#include <adj higher face iter.hh>

Inherits forward\_complex\_relative\_iterator\_base< topo::face< D >, algebraic\_face< D >, adj\_higher\_ face fwd iter $\langle D \rangle$ .

## Public Member Functions

• void [next](#page-621-0) ()

*Go to the next element.*

• [adj\\_higher\\_face\\_fwd\\_iter](#page-1022-0) () *Construction.*

## 10.329.1 Detailed Description

template  $\langle$ unsigned D $>$  class mln::topo::adj\_higher\_face\_fwd\_iter $\langle$  D $>$ 

Forward iterator on all the adjacent  $(n+1)$ -faces of the n-face of an mln::complex<D>.

## Template Parameters

*D* The dimension of the complex this iterator belongs to.

## 10.329.2 Constructor & Destructor Documentation

<span id="page-1022-0"></span>10.329.2.1 template<unsigned D> mln::topo::adj\_higher\_face\_fwd\_iter< D >::adj\_higher\_face\_fwd\_iter ( ) **[inline]**

Construction.

## 10.329.3 Member Function Documentation

10.329.3.1 void mln::Iterator< adj\_higher\_face\_fwd\_iter< D > >::next ( ) **[inherited]**

Go to the next element.

#### Warning

This is a final method; iterator classes should not re-defined this method. The actual "next" operation has to be defined through the *next\_* method.

#### Precondition

The iterator is valid.

# 10.330 mln::topo::adj\_lower\_dim\_connected\_n\_face\_bkd\_iter< D > Class Template Reference

Backward iterator on all the n-faces sharing an adjacent (n-1)-face with a (reference) n-face of an mln::complex<D>.

#include <adj\_lower\_dim\_connected\_n\_face\_iter.hh>

Inherits backward\_complex\_relative\_iterator\_base $\lt$ \_topo::face $\lt D >$ , algebraic\_face $\lt D >$ , adj\_lower\_dim\_connected\_n\_face\_bkd\_iter< D > >, and mln::topo::internal::adj\_lower\_dim\_connected\_n\_face\_iterator< D >.

## Public Member Functions

• void [next](#page-621-0) ()

*Go to the next element.*

• [adj\\_lower\\_dim\\_connected\\_n\\_face\\_bkd\\_iter](#page-1023-0) () *Construction.*

## 10.330.1 Detailed Description

#### template<unsigned D> class mln::topo::adj\_lower\_dim\_connected\_n\_face\_bkd\_iter< D >

Backward iterator on all the n-faces sharing an adjacent (n-1)-face with a (reference) n-face of an mln::complex<D>.

#### Template Parameters

*D* The dimension of the complex this iterator belongs to.

#### 10.330.2 Constructor & Destructor Documentation

<span id="page-1023-0"></span>10.330.2.1 template<unsigned D> mln::topo::adj lower dim connected n face bkd iter< D >::adj\_lower\_dim\_connected\_n\_face\_bkd\_iter ( ) **[inline]**

Construction.

### 10.330.3 Member Function Documentation

### 10.330.3.1 void mln::Iterator< adj lower dim connected n face bkd iter $\langle D \rangle$  >::next ( ) **[inherited]**

Go to the next element.

#### Warning

This is a final method; iterator classes should not re-defined this method. The actual "next" operation has to be defined through the *next\_* method.

#### Precondition

The iterator is valid.

## 10.331 mln::topo::adj\_lower\_dim\_connected\_n\_face\_fwd\_iter< D > Class Template Reference

Forward iterator on all the n-faces sharing an adjacent (n-1)-face with a (reference) n-face of an mln::complex<D>.

#include <adj\_lower\_dim\_connected\_n\_face\_iter.hh>

Inherits forward\_complex\_relative\_iterator\_base< topo::face< D >, algebraic\_face< D >, adj\_lower\_ dim\_connected\_n\_face\_fwd\_iter< D > >, and mln::topo::internal::adj\_lower\_dim\_connected\_n\_face\_iterator< D >.

### Public Member Functions

• void  $next()$  $next()$ 

*Go to the next element.*

• adj lower dim connected n face fwd iter () *Construction.*

#### 10.331.1 Detailed Description

#### template<unsigned D> class mln::topo::adj\_lower\_dim\_connected\_n\_face\_fwd\_iter< D >

Forward iterator on all the n-faces sharing an adjacent (n-1)-face with a (reference) n-face of an mln::complex<D>.

#### Template Parameters

*D* The dimension of the complex this iterator belongs to.

## 10.331.2 Constructor & Destructor Documentation

<span id="page-1024-0"></span>10.331.2.1 template<unsigned D> mln::topo::adj\_lower\_dim\_connected\_n\_face\_fwd\_iter< D >::adj\_lower\_dim\_connected\_n\_face\_fwd\_iter ( ) **[inline]**

Construction.

## 10.331.3 Member Function Documentation

## 10.331.3.1 void mln::Iterator < adj\_lower\_dim\_connected\_n\_face\_fwd\_iter < D > >::next ( ) **[inherited]**

Go to the next element.

#### Warning

This is a final method; iterator classes should not re-defined this method. The actual "next" operation has to be defined through the *next\_* method.

#### Precondition

The iterator is valid.

## 10.332 mln::topo::adj\_lower\_face\_bkd\_iter $\langle D \rangle$  Class Template Reference

Backward iterator on all the adjacent (n-1)-faces of the n-face of an mln::complex<D>.

#include <adj lower face iter.hh>

Inherits backward\_complex\_relative\_iterator\_base< topo::face< D >, algebraic\_face< D >, adj\_lower\_ face bkd iter $\langle D \rangle$ .

## Public Member Functions

• void [next](#page-621-0) ()

Generated on Fri Oct 19 2012 04:15:33 for Milena (Olena) by Doxygen

*Go to the next element.*

```
adj_lower_face_bkd_iter ()
     Construction.
```
## 10.332.1 Detailed Description

#### template<unsigned D> class mln::topo::adj\_lower\_face\_bkd\_iter< D >

Backward iterator on all the adjacent (n-1)-faces of the n-face of an mln::complex<D>.

#### Template Parameters

*D* The dimension of the complex this iterator belongs to.

## 10.332.2 Constructor & Destructor Documentation

<span id="page-1025-0"></span>10.332.2.1 template<unsigned D> mln::topo::adj lower face bkd iter< D >::adj\_lower\_face\_bkd\_iter ( ) **[inline]**

Construction.

## 10.332.3 Member Function Documentation

#### 10.332.3.1 void mln::Iterator< adj\_lower\_face\_bkd\_iter< D > >::next ( ) **[inherited]**

Go to the next element.

#### Warning

This is a final method; iterator classes should not re-defined this method. The actual "next" operation has to be defined through the *next\_* method.

#### Precondition

The iterator is valid.

# 10.333 mln::topo::adj\_lower\_face\_fwd\_iter $<$  D  $>$  Class Template Reference

Forward iterator on all the adjacent  $(n-1)$ -faces of the n-face of an mln::complex<D>.

#include <adj\_lower\_face\_iter.hh>

Inherits forward\_complex\_relative\_iterator\_base< topo::face< D >, algebraic\_face< D >, adj\_lower\_ face fwd iter $\langle D \rangle$ .

- void [next](#page-621-0)  $()$ *Go to the next element.*
	- [adj\\_lower\\_face\\_fwd\\_iter](#page-1026-0) () *Construction.*

## 10.333.1 Detailed Description

#### template<unsigned D> class mln::topo::adj\_lower\_face\_fwd\_iter< D >

Forward iterator on all the adjacent (n-1)-faces of the n-face of an mln::complex<D>.

#### Template Parameters

*D* The dimension of the complex this iterator belongs to.

### 10.333.2 Constructor & Destructor Documentation

<span id="page-1026-0"></span>10.333.2.1 template  $\leq$ unsigned D $>$ mln::topo::adj\_lower\_face\_fwd\_iter $\leq$  D >::adj\_lower\_face\_fwd\_iter ( ) **[inline]**

Construction.

### 10.333.3 Member Function Documentation

10.333.3.1 void mln::Iterator< adj lower face fwd iter $\langle D \rangle$  >::next ( ) [inherited]

Go to the next element.

#### Warning

This is a final method; iterator classes should not re-defined this method. The actual "next" operation has to be defined through the *next\_* method.

#### Precondition

The iterator is valid.

## 10.334 mln::topo::adj\_lower\_higher\_face\_bkd\_iter $\langle$  D  $\rangle$  Class Template Reference

Forward iterator on all the adjacent  $(n-1)$ -faces and  $(n+1)$ -faces of the n-face of an mln::complex $\langle D \rangle$ .

#include <adj\_lower\_higher\_face\_iter.hh>

Inherits complex\_relative\_iterator\_sequence< adj\_higher\_face\_bkd\_iter< D >, adj\_lower\_face\_bkd\_ iter $\langle D \rangle$ , adj lower higher face bkd iter $\langle D \rangle$ .

- void [next](#page-621-0) () *Go to the next element.*
	- [adj\\_lower\\_higher\\_face\\_bkd\\_iter](#page-1027-0) () *Construction.*

## 10.334.1 Detailed Description

#### template<unsigned D> class mln::topo::adj\_lower\_higher\_face\_bkd\_iter< D >

Forward iterator on all the adjacent  $(n-1)$ -faces and  $(n+1)$ -faces of the n-face of an mln::complex<D>.

#### Template Parameters

*D* The dimension of the complex this iterator belongs to.

### 10.334.2 Constructor & Destructor Documentation

<span id="page-1027-0"></span>10.334.2.1 template<unsigned D> mln::topo::adj\_lower\_higher\_face\_bkd\_iter< D >::adj\_lower\_higher\_face\_bkd\_iter ( ) **[inline]**

Construction.

## 10.334.3 Member Function Documentation

10.334.3.1 void mln::Iterator < adj\_lower\_higher\_face\_bkd\_iter < D > >::next ( ) **[inherited]**

Go to the next element.

#### Warning

This is a final method; iterator classes should not re-defined this method. The actual "next" operation has to be defined through the *next\_* method.

#### Precondition

The iterator is valid.

## 10.335 mln::topo::adj\_lower\_higher\_face\_fwd\_iter $\langle$  D  $\rangle$  Class Template Reference

Forward iterator on all the adjacent  $(n-1)$ -faces and  $(n+1)$ -faces of the n-face of an mln::complex  $\langle D \rangle$ .

#include <adj\_lower\_higher\_face\_iter.hh>

Inherits complex\_relative\_iterator\_sequence< adj\_lower\_face\_fwd\_iter< D >, adj\_higher\_face\_fwd\_ iter $\langle D \rangle$ , adj lower higher face fwd iter $\langle D \rangle$ .

- void [next](#page-621-0) () *Go to the next element.*
	- [adj\\_lower\\_higher\\_face\\_fwd\\_iter](#page-1028-0) () *Construction.*

## 10.335.1 Detailed Description

#### template<unsigned D> class mln::topo::adj\_lower\_higher\_face\_fwd\_iter< D >

Forward iterator on all the adjacent  $(n-1)$ -faces and  $(n+1)$ -faces of the n-face of an mln::complex<D>.

#### Template Parameters

*D* The dimension of the complex this iterator belongs to.

### 10.335.2 Constructor & Destructor Documentation

<span id="page-1028-0"></span>10.335.2.1 template<unsigned D> mln::topo::adj\_lower\_higher\_face\_fwd\_iter< D >::adj\_lower\_higher\_face\_fwd\_iter ( ) **[inline]**

Construction.

## 10.335.3 Member Function Documentation

10.335.3.1 void mln::Iterator < adj\_lower\_higher\_face\_fwd\_iter < D > >::next ( ) **[inherited]**

Go to the next element.

#### Warning

This is a final method; iterator classes should not re-defined this method. The actual "next" operation has to be defined through the *next\_* method.

#### Precondition

The iterator is valid.

# 10.336 mln::topo::adj\_m\_face\_bkd\_iter $<$  D  $>$  Class Template Reference

Backward iterator on all the m-faces transitively adjacent to a (reference) n-face in a complex.

#include <adj\_m\_face\_iter.hh>

Inherits backward\_complex\_relative\_iterator\_base< topo::face< D >, algebraic\_face< D >, adj\_m\_ face bkd iter $\langle D \rangle$ , and mln::topo::internal::adj\_m\_face\_iterator $\langle D \rangle$ .

• void [next](#page-621-0)  $()$ 

*Go to the next element.*

- adj m face bkd iter () *Construction.*
- template $lt$ typename Fref  $gt$ [adj\\_m\\_face\\_bkd\\_iter](#page-1029-1) (const Fref &f\_ref, unsigned m) *Constructs an iterator, with f\_ref as reference face, and a target dimension equal to m.*

## 10.336.1 Detailed Description

#### template<unsigned D> class mln::topo::adj\_m\_face\_bkd\_iter< D >

Backward iterator on all the m-faces transitively adjacent to a (reference) n-face in a complex.

#### Template Parameters

*D* The dimension of the complex this iterator belongs to.

The dimension parameter (*m\_*) must be lower or equal to D.

If *m* is equal to the dimension of the reference face, then the iterated set is empty.

## 10.336.2 Constructor & Destructor Documentation

<span id="page-1029-0"></span>10.336.2.1 template<unsigned D> mln::topo::adj\_m\_face\_bkd\_iter< D >::adj\_m\_face\_bkd\_iter ( ) **[inline]**

Construction.

<span id="page-1029-1"></span>Construct an iterator, with an invalid reference face, and a target dimension equal to 0.

## 10.336.2.2 template<unsigned D>template<typename Fref > mln::topo::adj\_m\_face\_bkd\_iter< D >::adj\_m\_face\_bkd\_iter ( const Fref & *f\_ref,* unsigned *m* ) **[inline]**

Constructs an iterator, with *f\_ref* as reference face, and a target dimension equal to *m*.

## 10.336.3 Member Function Documentation

#### 10.336.3.1 void mln::Iterator< adj\_m\_face\_bkd\_iter< D > >::next ( ) **[inherited]**

Go to the next element.

### Warning

This is a final method; iterator classes should not re-defined this method. The actual "next" operation has to be defined through the *next\_* method.

#### Precondition

The iterator is valid.

# 10.337 mln::topo::adj m face fwd iter $<$  D  $>$  Class Template Reference

Forward iterator on all the m-faces transitively adjacent to a (reference) n-face in a complex.

#include <adj\_m\_face\_iter.hh>

Inherits forward\_complex\_relative\_iterator\_base< topo::face< D >, algebraic\_face< D >, adj\_m\_face\_ fwd\_iter $\langle D \rangle$ , and mln::topo::internal::adj\_m\_face\_iterator $\langle D \rangle$ .

## Public Member Functions

• void [next](#page-621-0) ()

*Go to the next element.*

- [adj\\_m\\_face\\_fwd\\_iter](#page-1030-0) () *Construction.*
- template<typename Fref> [adj\\_m\\_face\\_fwd\\_iter](#page-1030-1) (const Fref &f\_ref, unsigned m) *Constructs an iterator, with f\_ref as reference face, and a target dimension equal to m.*

## 10.337.1 Detailed Description

template<unsigned D> class mln::topo::adj\_m\_face\_fwd\_iter< D >

Forward iterator on all the m-faces transitively adjacent to a (reference) n-face in a complex.

#### Template Parameters

*D* The dimension of the complex this iterator belongs to.

The dimension parameter (*m\_*) must be lower or equal to D.

If *m* is equal to the dimension of the reference face, then the iterated set is empty.

## 10.337.2 Constructor & Destructor Documentation

<span id="page-1030-0"></span>10.337.2.1 template<unsigned D> mln::topo::adj\_m\_face\_fwd\_iter< D >::adj\_m\_face\_fwd\_iter ( ) **[inline]**

Construction.

<span id="page-1030-1"></span>Construct an iterator, with an invalid reference face, and a target dimension equal to 0.

### 10.337.2.2 template<unsigned D> template<typename Fref > mln::topo::adj\_m\_face\_fwd\_iter< D >::adj\_m\_face\_fwd\_iter ( const Fref & *f\_ref,* unsigned *m* ) **[inline]**

Constructs an iterator, with *f\_ref* as reference face, and a target dimension equal to *m*.

## 10.337.3 Member Function Documentation

## 10.337.3.1 void mln::Iterator< adj\_m\_face\_fwd\_iter< D > >::next ( ) **[inherited]**

Go to the next element.

#### Warning

This is a final method; iterator classes should not re-defined this method. The actual "next" operation has to be defined through the *next\_* method.

#### Precondition

The iterator is valid.

## <span id="page-1031-0"></span>10.338 mln::topo::algebraic\_face< D > Struct Template Reference

Algebraic face handle in a complex; the face dimension is dynamic.

#include <algebraic\_face.hh>

Inheritance diagram for mln::topo::algebraic\_face< D >:

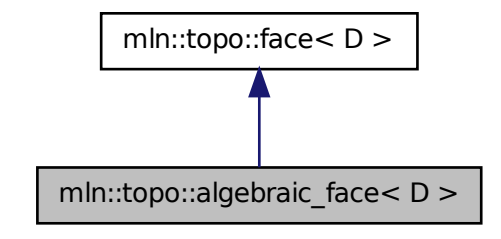

## Public Member Functions

• [algebraic\\_face](#page-1033-0) ()

*Build a non-initialized algebraic face handle.*

• [algebraic\\_face](#page-1033-1) [\(complex](#page-1043-0)  $D > \&$  complex, unsigned n, unsigned face\_id, bool [sign\)](#page-1166-0) *Build an algebraic face handle from complex and face\_id.*

- template $\langle$ unsigned N $\rangle$ [algebraic\\_face](#page-1033-2) (const [algebraic\\_n\\_face](#page-1035-0)< N, D > &f) *Build a face handle from an [mln::topo::algebraic\\_n\\_face.](#page-1035-0)*
- [algebraic\\_face](#page-1033-3) (const [face](#page-1046-0) < D > &f, bool [sign\)](#page-1166-0) *Build an algebraic face handle from an mln::face.*
- void [invalidate](#page-1034-0) () *Invalidate this handle.*
- bool is valid  $()$  const *Is this handle valid?*
	- bool [sign](#page-1035-1) () const *Accessors.*
	- void set sign (bool [sign\)](#page-1166-0) *Set the sign of this face.*
	- [complex](#page-1043-0)  $<$  D  $>$  [cplx](#page-1033-4) () const *Accessors.*
	- u[n](#page-1035-3)signed  $n$  () const *Return the dimension of the face.*
	- unsigned [face\\_id](#page-1034-2) () const *Return the id of the face.*
	- void [set\\_cplx](#page-1035-4) (const [complex](#page-1043-0)  $D > \&$ cplx) *Set the complex the face belongs to.*
	- void [set\\_n](#page-1035-5) (unsigned n) *Set the dimension of the face.*
	- void inc  $n()$ *Increment the dimension of the face.*
	- void dec  $n()$ *Decrement the dimension of the face.*
	- void [set\\_face\\_id](#page-1035-6) (unsigned face\_id) *Set the id of the face.*
	- void [inc\\_face\\_id](#page-1034-5) () *Increment the id of the face.*
	- void dec face id () *Decrement the id of the face.*
	- template<unsigned N> face\_[data](#page-1033-5) < N,  $D > \&$  data () const

*Return the mln::topo::face\_data pointed by this handle.*

- std::vector  $\langle$  algebraic face  $\langle D \rangle$   $>$  lower dim adj faces () const *Return an array of face handles pointing to adjacent (n-1)-faces.*
- std::vector< [algebraic\\_face](#page-1031-0)< D > > [higher\\_dim\\_adj\\_faces](#page-1034-7) () const *Return an array of face handles pointing to adjacent (n+1)-faces.*

#### 10.338.1 Detailed Description

template<unsigned D> struct mln::topo::algebraic\_face< D >

Algebraic face handle in a complex; the face dimension is dynamic. Contrary to an [mln::topo::algebraic\\_](#page-1035-0) [n\\_face,](#page-1035-0) the dimension of an [mln::topo::algebraic\\_face](#page-1031-0) is not fixed.

#### 10.338.2 Constructor & Destructor Documentation

<span id="page-1033-0"></span>10.338.2.1 template<unsigned D> mln::topo::algebraic\_face< D >::algebraic\_face ( ) **[inline]**

<span id="page-1033-1"></span>Build a non-initialized algebraic face handle.

10.338.2.2 template<unsigned D> mln::topo::algebraic\_face< D >::algebraic\_face ( complex< D > & *complex,* unsigned *n,* unsigned *face\_id,* bool *sign* ) **[inline]**

<span id="page-1033-3"></span>Build an algebraic face handle from *complex* and *face\_id*.

10.338.2.3 template<unsigned D> mln::topo::algebraic\_face< D >::algebraic\_face ( const face<  $D > \&$  f, bool *sign* ) [inline]

Build an algebraic face handle from an mln::face.

<span id="page-1033-2"></span>References mln::topo::face $\langle D \rangle$ ::n().

10.338.2.4 template<unsigned D> template<unsigned  $N$ > mln::topo::algebraic\_face< D >::algebraic\_face ( const algebraic\_n\_face< N, D > & *f* ) **[inline]**

Build a face handle from an [mln::topo::algebraic\\_n\\_face.](#page-1035-0)

## 10.338.3 Member Function Documentation

<span id="page-1033-4"></span>10.338.3.1 template<unsigned D> complex< D > mln::topo::face< D >::cplx ( ) const **[inline, inherited]**

Accessors.

Return the complex the face belongs to.

<span id="page-1033-5"></span>Referenced by mln::complex\_psite< D, G >::complex\_psite(), mln::topo::operator!=(), and mln::topo::operator==().

#### 10.338.3.2 template<unsigned D> template<unsigned N> face data  $\langle N, D \rangle \&$ mln::topo::face< D >::data ( ) const **[inline, inherited]**

Return the mln::topo::face\_data pointed by this handle.

<span id="page-1034-6"></span>References mln::topo::face $\langle D \rangle$ ::is\_valid().

### 10.338.3.3 template<unsigned D> void mln::topo::face< D >::dec\_face\_id ( ) **[inline, inherited]**

<span id="page-1034-4"></span>Decrement the id of the face.

10.338.3.4 template<unsigned D> void mln::topo::face< D >::dec\_n ( ) **[inline, inherited]**

<span id="page-1034-2"></span>Decrement the dimension of the face.

#### 10.338.3.5 template<unsigned D> unsigned mln::topo::face  $D$  >::face\_id ( ) const **[inline, inherited]**

Return the id of the face.

<span id="page-1034-7"></span>Referenced by mln::geom::complex\_geometry $\leq D$ ,  $P >$ ::operator()(), and mln::topo::operator==().

### 10.338.3.6 template<unsigned D> std::vector< algebraic face  $D$  >  $>$  mln::topo::face  $D$ >::higher\_dim\_adj\_faces ( ) const **[inline, inherited]**

<span id="page-1034-5"></span>Return an array of face handles pointing to adjacent (n+1)-faces.

#### 10.338.3.7 template<unsigned D> void mln::topo::face< D >::inc\_face\_id ( ) **[inline, inherited]**

<span id="page-1034-3"></span>Increment the id of the face.

### 10.338.3.8 template<unsigned D> void mln::topo::face< D >::inc\_n ( ) **[inline, inherited]**

<span id="page-1034-0"></span>Increment the dimension of the face.

#### 10.338.3.9 template<unsigned D> void mln::topo::face< D >::invalidate ( ) **[inline, inherited]**

Invalidate this handle.

<span id="page-1034-1"></span>References mln::topo::face  $D$  >::set\_face\_id(), and mln::topo::face  $D$  >::set\_n().

#### 10.338.3.10 template<unsigned D> bool mln::topo::face< D >::is\_valid ( ) const **[inline, inherited]**

Is this handle valid?

Generated on Fri Oct 19 2012 04:15:33 for Milena (Olena) by Doxygen

<span id="page-1035-7"></span>Referenced by mln::topo::face< D >::data().

#### 10.338.3.11 template<unsigned D> std::vector< algebraic\_face< D > > mln::topo::face< D >::lower\_dim\_adj\_faces ( ) const **[inline, inherited]**

<span id="page-1035-3"></span>Return an array of face handles pointing to adjacent (n-1)-faces.

### 10.338.3.12 template<unsigned D> unsigned mln::topo::face< D >::n ( ) const **[inline, inherited]**

Return the dimension of the face.

<span id="page-1035-4"></span>Referenced by mln::topo::algebraic\_face< D >::algebraic\_face(), mln::geom::complex\_geometry< D, P >::operator()(), and mln::topo::operator==().

#### 10.338.3.13 template<unsigned D> void mln::topo::face< D >::set\_cplx ( const complex< D > & *cplx* ) **[inline, inherited]**

<span id="page-1035-6"></span>Set the complex the face belongs to.

### 10.338.3.14 template<unsigned D> void mln::topo::face< D >::set\_face\_id ( unsigned *face\_id* ) **[inline, inherited]**

Set the id of the face.

<span id="page-1035-5"></span>Referenced by mln::topo::face $\langle D \rangle$ ::invalidate().

#### 10.338.3.15 template<unsigned D> void mln::topo::face< D >::set n ( unsigned *n* ) **[inline, inherited]**

Set the dimension of the face.

<span id="page-1035-2"></span>Referenced by mln::topo::face $\langle D \rangle$ ::invalidate().

### 10.338.3.16 template<unsigned D> void mln::topo::algebraic\_face< D >::set\_sign ( bool *sign* ) **[inline]**

<span id="page-1035-1"></span>Set the sign of this face.

#### 10.338.3.17 template<unsigned D > bool mln::topo::algebraic face  $D$  >::sign ( ) const **[inline]**

Accessors.

Return the sign of this face.

<span id="page-1035-0"></span>Referenced by mln::topo::operator==().

# 10.339 mln::topo::algebraic\_n\_face< N, D > Class Template Reference

Algebraic N-face handle in a complex.

#include <algebraic\_n\_face.hh>

Inheritance diagram for mln::topo::algebraic\_n\_face< N, D >:

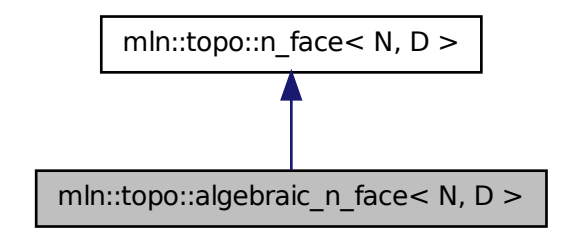

#### Public Member Functions

• algebraic n face ()

*Build a non-initialized algebraic face handle.*

- [algebraic\\_n\\_face](#page-1037-1) [\(complex](#page-1043-0)  $D > \&$  complex, unsigned face\_id, bool [sign\)](#page-1166-0) *Build an algebraic face handle from complex and face\_id.*
- algebraic n face (const n face  $\langle N, D \rangle \&f$ , bool [sign\)](#page-1166-0) *Build an algebraic face handle from an mln::n\_face.*
- void [invalidate](#page-1038-0) () *Invalidate this handle.*
- bool is valid () const *Is this handle valid?*
	- bool [sign](#page-1039-1) () const *Accessors.*
	- void [set\\_sign](#page-1039-2) (bool [sign\)](#page-1166-0) *Set the sign of this face.*
	- [complex](#page-1043-0)  $D$  > [cplx](#page-1038-1) () const *Accessors.*
- unsigned [face\\_id](#page-1038-2) () const *Return the id of the face.*
- void [set\\_cplx](#page-1039-3) (const [complex](#page-1043-0)  $D > \&$ cplx) *Set the complex the face belongs to.*
- u[n](#page-1039-4)signed  $n$  () const *Return the dimension of the face.*
- void [set\\_face\\_id](#page-1039-5) (unsigned face\_id) *Set the id of the face.*
- void [inc\\_face\\_id](#page-1038-3) () *Increment the id of the face.*
- void [dec\\_face\\_id](#page-1038-4) () *Decrement the id of the face.*
- face [data](#page-1038-5) $\langle N, D \rangle \&$  data () const *Return the mln::topo::face\_data pointed by this handle.*
- std::vector  $\langle$  algebraic n face  $\langle N-1, D \rangle$  > lower dim adj faces () const *Return an array of face handles pointing to adjacent (n-1)-faces.*
- std::vector  $\langle$  [algebraic\\_n\\_face](#page-1035-0)  $\langle N+1, D \rangle$   $>$  [higher\\_dim\\_adj\\_faces](#page-1038-6) () const *Return an array of face handles pointing to adjacent (n+1)-faces.*

## 10.339.1 Detailed Description

template<unsigned N, unsigned D> class mln::topo::algebraic\_n\_face< N, D >

Algebraic N-face handle in a complex. Contrary to an [mln::topo::algebraic\\_face,](#page-1031-0) the dimension of an [mln::topo::algebraic\\_n\\_face](#page-1035-0) is fixed.

## 10.339.2 Constructor & Destructor Documentation

<span id="page-1037-0"></span>10.339.2.1 template<unsigned N, unsigned D> mln::topo::algebraic\_n\_face< N, D >::algebraic\_n\_face ( ) **[inline]**

Build a non-initialized algebraic face handle.

<span id="page-1037-1"></span>References mln::topo::n\_face< N, D >::is\_valid().

10.339.2.2 template<unsigned N, unsigned D> mln::topo::algebraic\_n\_face< N, D >::algebraic\_n\_face ( complex< D > & *complex,* unsigned *face\_id,* bool *sign* ) **[inline]**

<span id="page-1037-2"></span>Build an algebraic face handle from *complex* and *face\_id*.

10.339.2.3 template<unsigned N, unsigned D > mln::topo::algebraic n face  $\lt N$ , D >::algebraic\_n\_face ( const n\_face< N, D > & *f,* bool *sign* ) **[inline]**

Build an algebraic face handle from an mln::n\_face.

### 10.339.3 Member Function Documentation

<span id="page-1038-1"></span>10.339.3.1 template<unsigned N, unsigned D> complex< D > mln::topo::n\_face< N, D >::cplx ( ) const **[inline, inherited]**

Accessors.

Return the complex the face belongs to.

<span id="page-1038-5"></span>Referenced by mln::topo::n\_faces\_set< N, D >::add(), mln::topo::operator!=(), and mln::topo::operator==().

#### 10.339.3.2 template<unsigned N, unsigned D> face\_data< N, D > & mln::topo::n\_face< N, D >::data ( ) const **[inline, inherited]**

Return the mln::topo::face\_data pointed by this handle.

<span id="page-1038-4"></span>References mln::topo::n\_face< N, D >::is\_valid().

#### 10.339.3.3 template<unsigned N, unsigned D> void mln::topo::n\_face< N, D >::dec\_face\_id ( ) **[inline, inherited]**

<span id="page-1038-2"></span>Decrement the id of the face.

#### 10.339.3.4 template<unsigned N, unsigned D > unsigned mln::topo::n\_face < N, D >::face\_id ( ) const **[inline, inherited]**

Return the id of the face.

<span id="page-1038-6"></span>Referenced by mln::topo::operator==().

### 10.339.3.5 template<unsigned N, unsigned D> std::vector< algebraic\_n\_face< N+1, D > > mln::topo::n\_face< N, D >::higher\_dim\_adj\_faces ( ) const **[inline, inherited]**

Return an array of face handles pointing to adjacent (n+1)-faces.

References mln::topo::n\_face $\langle N, D \rangle$ ::is\_valid().

<span id="page-1038-3"></span>Referenced by mln::topo::edge().

#### 10.339.3.6 template<unsigned N, unsigned D > void mln::topo::n\_face < N, D >::inc\_face\_id ( ) **[inline, inherited]**

<span id="page-1038-0"></span>Increment the id of the face.

Generated on Fri Oct 19 2012 04:15:33 for Milena (Olena) by Doxygen

#### 10.339.3.7 template<unsigned N, unsigned D > void mln::topo::n\_face < N, D >::invalidate ( ) **[inline, inherited]**

Invalidate this handle.

<span id="page-1039-0"></span>References mln::topo::n\_face< N, D >::set\_face\_id().

#### 10.339.3.8 template<unsigned N, unsigned D > bool mln::topo::n\_face  $\lt N$ , D >::is\_valid ( ) const **[inline, inherited]**

Is this handle valid?

Referenced by mln::topo::algebraic\_n\_face < N, D >::algebraic\_n\_face(), mln::topo::n\_face < N, D >::data(), mln::topo::n\_face< N, D >::higher\_dim\_adj\_faces(), mln::topo::n\_face< N, D >::lower\_dim\_ adj\_faces(), and mln::topo::n\_face $\lt N$ , D  $>$ ::n\_face().

### <span id="page-1039-6"></span>10.339.3.9 template<unsigned N, unsigned D> std::vector< algebraic\_n\_face< N-1, D > > mln::topo::n\_face< N, D >::lower\_dim\_adj\_faces ( ) const **[inline, inherited]**

Return an array of face handles pointing to adjacent (n-1)-faces.

<span id="page-1039-4"></span>References mln::topo::n\_face < N, D >::is\_valid().

#### 10.339.3.10 template<unsigned N, unsigned D> unsigned mln::topo::n\_face< N, D >::n () const **[inline, inherited]**

<span id="page-1039-3"></span>Return the dimension of the face.

10.339.3.11 template<unsigned N, unsigned D> void mln::topo::n\_face< N, D >::set\_cplx ( const complex< D > & *cplx* ) **[inline, inherited]**

<span id="page-1039-5"></span>Set the complex the face belongs to.

#### 10.339.3.12 template<unsigned N, unsigned D > void mln::topo::n\_face 
N, D >::set\_face\_id ( unsigned *face\_id* ) **[inline, inherited]**

Set the id of the face.

<span id="page-1039-2"></span>Referenced by mln::topo::n\_face < N, D >::invalidate().

10.339.3.13 template<unsigned N, unsigned D> void mln::topo::algebraic\_n\_face< N, D >::set\_sign ( bool *sign* ) **[inline]**

<span id="page-1039-1"></span>Set the sign of this face.

#### 10.339.3.14 template<unsigned N, unsigned D > bool mln::topo::algebraic\_n\_face < N, D >::sign ( ) const **[inline]**

Accessors.

Generated on Fri Oct 19 2012 04:15:33 for Milena (Olena) by Doxygen

Return the sign of this face.

<span id="page-1040-1"></span>Referenced by mln::topo::operator==().

## 10.340 mln::topo::center\_only\_iter $<$  D  $>$  Class Template Reference

[Iterator](#page-845-0) on all the adjacent  $(n-1)$ -faces of the n-face of an mln::complex $\langle D \rangle$ .

#include <center\_only\_iter.hh>

Inherits forward\_complex\_relative\_iterator\_base< topo::face< D >, algebraic\_face< D >, center\_only\_ iter $\langle D \rangle$ .

## Public Member Functions

- void [next](#page-621-0) () *Go to the next element.*
	- center only iter () *Construction.*

## 10.340.1 Detailed Description

#### template<unsigned D> class mln::topo::center\_only\_iter< D >

[Iterator](#page-845-0) on all the adjacent (n-1)-faces of the n-face of an mln::complex<D>.

#### Template Parameters

*D* The dimension of the complex this iterator belongs to.

[mln::topo::center\\_only\\_iter](#page-1040-1) inherits from mln::topo::internal::forward\_complex\_relative\_iterator\_base, but it could inherit from mln::topo::internal::backward\_complex\_relative\_iterator\_base as well, since it always contains a single element, the center/reference face (and the traversal order is meaningless).

This iterator is essentially used to implement other iterators.

#### See also

mln::topo::centered\_iter\_adapter mln::complex\_lower\_window mln::complex\_higher\_window mln::complex\_lower\_higher\_window

## 10.340.2 Constructor & Destructor Documentation

<span id="page-1040-0"></span>10.340.2.1 template<unsigned D> mln::topo::center\_only\_iter < D >::center\_only\_iter ( ) **[inline]**

Construction.

## 10.340.3 Member Function Documentation

#### 10.340.3.1 void mln::Iterator< center\_only\_iter< D > >::next ( ) **[inherited]**

Go to the next element.

#### Warning

This is a final method; iterator classes should not re-defined this method. The actual "next" operation has to be defined through the *next\_* method.

#### Precondition

The iterator is valid.

# 10.341 mln::topo::centered bkd iter adapter $<$  D, I  $>$  Class Template Reference

Forward complex relative iterator adapters adding the central (reference) point to the set of iterated faces.

#include <centered\_iter\_adapter.hh>

Inherits complex relative iterator sequence  $\lt I$ , center only iter $\lt D$   $>$ , centered bkd iter adapter $\lt D$ ,  $I > >.$ 

## Public Member Functions

- void [next](#page-621-0) () *Go to the next element.*
	- [centered\\_bkd\\_iter\\_adapter](#page-1041-0) () *Construction.*

## 10.341.1 Detailed Description

### template<unsigned D, typename I > class mln::topo::centered\_bkd\_iter\_adapter < D, I >

Forward complex relative iterator adapters adding the central (reference) point to the set of iterated faces.

#### Template Parameters

- *D* The dimension of the complex this iterator belongs to.
- *I* The adapated complex relative iterator.

## 10.341.2 Constructor & Destructor Documentation

<span id="page-1041-0"></span>10.341.2.1 template<unsigned D, typename I > mln::topo::centered\_bkd\_iter\_adapter< D, I >::centered\_bkd\_iter\_adapter ( ) **[inline]**

Construction.

## 10.341.3 Member Function Documentation

#### 10.341.3.1 void mln::Iterator< centered\_bkd\_iter\_adapter< D, I > >::next ( ) **[inherited]**

Go to the next element.

#### Warning

This is a final method; iterator classes should not re-defined this method. The actual "next" operation has to be defined through the *next\_* method.

#### Precondition

The iterator is valid.

# 10.342 mln::topo::centered fwd iter adapter $<$  D, I  $>$  Class Template Reference

Backward complex relative iterator adapters adding the central (reference) point to the set of iterated faces. #include <centered\_iter\_adapter.hh>

Inherits complex relative iterator sequence  $\lt$  center only iter $\lt D > 0$ , I, centered fwd iter adapter $\lt D$ ,  $I > >.$ 

## Public Member Functions

- void [next](#page-621-0) () *Go to the next element.*
	- [centered\\_fwd\\_iter\\_adapter](#page-1042-0) () *Construction.*

## 10.342.1 Detailed Description

### template<unsigned D, typename I > class mln::topo::centered\_fwd\_iter\_adapter < D, I >

Backward complex relative iterator adapters adding the central (reference) point to the set of iterated faces.

#### Template Parameters

- *D* The dimension of the complex this iterator belongs to.
- *I* The adapated complex relative iterator.

## 10.342.2 Constructor & Destructor Documentation

<span id="page-1042-0"></span>10.342.2.1 template<unsigned D, typename I > mln::topo::centered\_fwd\_iter\_adapter< D, I >::centered\_fwd\_iter\_adapter ( ) **[inline]**

Construction.

Generated on Fri Oct 19 2012 04:15:33 for Milena (Olena) by Doxygen

## 10.342.3 Member Function Documentation

#### 10.342.3.1 void mln::Iterator< centered\_fwd\_iter\_adapter< D, I > >::next ( ) **[inherited]**

Go to the next element.

#### Warning

This is a final method; iterator classes should not re-defined this method. The actual "next" operation has to be defined through the *next\_* method.

#### Precondition

The iterator is valid.

## <span id="page-1043-0"></span>10.343 mln::topo::complex< D > Class Template Reference

General complex of dimension D.

```
#include <complex.hh>
```
## Public Types

- typedef face bkd iter $\langle D \rangle$  bkd citer *Backward [mln::Iterator](#page-845-0) type iterating on all faces.*
- typedef [face\\_fwd\\_iter](#page-1051-0)< D > [fwd\\_citer](#page-1044-1) *Forward [mln::Iterator](#page-845-0) type iterating on all faces.*

## Public Member Functions

• const void ∗ [addr](#page-1045-0) () const

*Get the address of the data of this complex.*

- [complex](#page-1044-2) () *Complex construction.*
	-
- $n$  face  $0, D$  > add face  $()$ *Add a 0-face to the complex.*
- template<unsigned  $N>$ n face $\langle N+1, D \rangle$  add face (const n faces set $\langle N, D \rangle$  & adjacent faces) *Add a (N+1)-face to the complex (with*  $N \ge 0$ ).
- unsigned [nfaces](#page-1045-1) () const *Static manipulators.*
- template $\langle$ unsigned N $\rangle$ unsigned [nfaces\\_of\\_static\\_dim](#page-1045-0) () const *Return the number of* N-faces*.*
- unsigned [nfaces\\_of\\_dim](#page-1045-1) (unsigned n) const *Dynamic manipulators.*
- void [print](#page-1045-2) (std::ostream &ostr) const *Pretty-printing.*
- template $\langle$ unsigned N $\rangle$ void [print\\_faces](#page-1045-3) (std::ostream &ostr) const *Print the faces of dimension* N*.*

### 10.343.1 Detailed Description

### template<unsigned D> class mln::topo::complex< D >

General complex of dimension D.

# 10.343.2 Member Typedef Documentation

10.343.2.1 template<unsigned D> typedef face\_bkd\_iter<D> mln::topo::complex< D >::bkd\_citer

Backward [mln::Iterator](#page-845-0) type iterating on all faces.

10.343.2.2 template<unsigned D> typedef face\_fwd\_iter<D> mln::topo::complex< D >::fwd\_citer

Forward [mln::Iterator](#page-845-0) type iterating on all faces.

### 10.343.3 Constructor & Destructor Documentation

## 10.343.3.1 template<unsigned D> mln::topo::complex< D >::complex ( ) **[inline]**

Complex construction.

Create a new D-complex.

# 10.343.4 Member Function Documentation

10.343.4.1 template<unsigned D> n\_face< 0, D > mln::topo::complex< D >::add\_face ( ) **[inline]**

Add a 0-face to the complex.

Generated on Fri Oct 19 2012 04:15:33 for Milena (Olena) by Doxygen

## 10.343.4.2 template<unsigned D>template<unsigned N> n face< N+1, D > mln::topo::complex< D >::add\_face ( const n\_faces\_set< N, D > & *adjacent\_faces* ) **[inline]**

Add a (N+1)-face to the complex (with  $N \ge 0$ ).

### Parameters

*adjacent\_faces* The  $(N-1)$ -faces adjacent to the new  $N$ -face.

References mln::topo::n\_faces\_set< N, D >::faces().

### 10.343.4.3 template<unsigned D> const void ∗ mln::topo::complex< D >::addr ( ) const **[inline]**

Get the address of the data of this complex.

This address is a concise and useful information to print and track the actual content of this complex.

### 10.343.4.4 template<unsigned D> unsigned mln::topo::complex< D >::nfaces ( ) const **[inline]**

Static manipulators.

These methods use statically-known input.

<span id="page-1045-1"></span>Return the total number of faces, whatever their dimension.

## 10.343.4.5 template  $\langle$  unsigned D $\rangle$  unsigned mln::topo::complex $\langle$  D $\rangle$ ::nfaces of dim ( unsigned *n* ) const **[inline]**

Dynamic manipulators.

These methods use input know as run time.

Return the number of *n-faces*.

Warning, this function has a complexity linear in term of N, since each n faces set is checked (the present implementation does not provide a direct access to [n\\_faces\\_set](#page-1062-0) through a dynamic value of the dimension).

## <span id="page-1045-0"></span>10.343.4.6 template<unsigned D>template<unsigned N>unsigned mln::topo::complex< D >::nfaces\_of\_static\_dim ( ) const **[inline]**

<span id="page-1045-2"></span>Return the number of N-faces.

### 10.343.4.7 template<unsigned D> void mln::topo::complex< D >::print ( std::ostream & *ostr* ) const **[inline]**

Pretty-printing.

Print the complex.

<span id="page-1045-3"></span>Referenced by mln::topo::operator $<<$ ().

10.343.4.8 template<unsigned D>template<unsigned N> void mln::topo::complex< D >::print\_faces ( std::ostream & *ostr* ) const **[inline]**

<span id="page-1046-0"></span>Print the faces of dimension N.

# 10.344 mln::topo::face< D > Struct Template Reference

Face handle in a complex; the face dimension is dynamic.

#include <face.hh>

Inheritance diagram for mln::topo::face< D >:

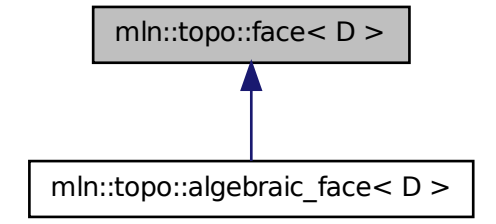

# Public Member Functions

- [face](#page-1047-0)  $()$ *Build a non-initialized face handle.*
- [face](#page-1047-1) [\(complex](#page-1043-0)  $D > \&$  complex, unsigned n, unsigned face\_id) *Build a face handle from complex and face\_id.*
- template<unsigned N> [face](#page-1047-2) (const  $n$  face < N,  $D > \& f$ ) *Build a face handle from an [mln::topo::n\\_face.](#page-1056-0)*
- void [invalidate](#page-1034-0) () *Invalidate this handle.*
- bool [is\\_valid](#page-1034-1) () const *Is this handle valid?*
	- [complex](#page-1043-0)  $\langle D \rangle$  [cplx](#page-1033-0) () const *Accessors.*
	- u[n](#page-1035-0)signed  $n$  () const

*Return the dimension of the face.*

- unsigned face  $id()$  const *Return the id of the face.*
- void [set\\_cplx](#page-1035-1) (const [complex](#page-1043-0)  $D > \&$ cplx) *Set the complex the face belongs to.*
- void set n (unsigned n) *Set the dimension of the face.*
- void inc  $n()$ *Increment the dimension of the face.*
- void dec  $n()$ *Decrement the dimension of the face.*
- void [set\\_face\\_id](#page-1035-3) (unsigned face\_id) *Set the id of the face.*
- void [inc\\_face\\_id](#page-1034-5) () *Increment the id of the face.*
- void [dec\\_face\\_id](#page-1034-6) () *Decrement the id of the face.*
- template $\langle$ unsigned N $\rangle$ face\_[data](#page-1033-1)  $\langle N, D \rangle \&$  data () const *Return the mln::topo::face\_data pointed by this handle.*
- std::vector< [algebraic\\_face](#page-1031-0)< D > > [lower\\_dim\\_adj\\_faces](#page-1035-4) () const *Return an array of face handles pointing to adjacent (n-1)-faces.*
- std::vector < [algebraic\\_face](#page-1031-0) < D > > [higher\\_dim\\_adj\\_faces](#page-1034-7) () const *Return an array of face handles pointing to adjacent (n+1)-faces.*

# 10.344.1 Detailed Description

template<unsigned D> struct mln::topo::face< D >

Face handle in a complex; the face dimension is dynamic. Contrary to an [mln::topo::n\\_face,](#page-1056-0) the dimension of an [mln::topo::face](#page-1046-0) is not fixed.

## 10.344.2 Constructor & Destructor Documentation

<span id="page-1047-0"></span>10.344.2.1 template<unsigned D> mln::topo::face< D >::face ( ) **[inline]**

<span id="page-1047-1"></span>Build a non-initialized face handle.

10.344.2.2 template<unsigned D> mln::topo::face< D >::face ( complex< D > & *complex,* unsigned *n,* unsigned *face\_id* ) **[inline]**

<span id="page-1047-2"></span>Build a face handle from *complex* and *face\_id*.

10.344.2.3 template<unsigned D> template<unsigned N> mln::topo::face< D >::face ( const  $n_face < N, D > \& f$  [inline]

Build a face handle from an [mln::topo::n\\_face.](#page-1056-0)

# 10.344.3 Member Function Documentation

### 10.344.3.1 template<unsigned D> complex< D > mln::topo::face< D >::cplx ( ) const **[inline]**

Accessors.

Return the complex the face belongs to.

Referenced by mln::complex\_psite< D, G >::complex\_psite(), mln::topo::operator!=(), and mln::topo::operator==().

### 10.344.3.2 template<unsigned D>template<unsigned N>face\_data< N, D > & mln::topo::face< D >::data ( ) const **[inline]**

Return the mln::topo::face\_data pointed by this handle.

References mln::topo::face< D >::is\_valid().

### 10.344.3.3 template<unsigned D> void mln::topo::face< D >::dec\_face\_id ( ) **[inline]**

Decrement the id of the face.

### 10.344.3.4 template<unsigned D> void mln::topo::face< D >::dec\_n ( ) [inline]

Decrement the dimension of the face.

## 10.344.3.5 template<unsigned D> unsigned mln::topo::face  $D$  >::face\_id ( ) const **[inline]**

Return the id of the face.

Referenced by mln::geom::complex\_geometry<  $D, P$  >::operator()(), and mln::topo::operator==().

### 10.344.3.6 template<unsigned D> std::vector< algebraic face  $D > 0$  mln::topo::face  $D$ >::higher\_dim\_adj\_faces ( ) const **[inline]**

Return an array of face handles pointing to adjacent (n+1)-faces.

10.344.3.7 template<unsigned D> void mln::topo::face< D >::inc\_face\_id ( ) **[inline]**

Increment the id of the face.

Generated on Fri Oct 19 2012 04:15:33 for Milena (Olena) by Doxygen

#### 10.344.3.8 template<unsigned D> void mln::topo::face< D >::inc\_n ( ) **[inline]**

Increment the dimension of the face.

#### 10.344.3.9 template<unsigned D> void mln::topo::face< D >::invalidate ( ) **[inline]**

Invalidate this handle.

References mln::topo::face < D >::set face id(), and mln::topo::face  $D$  >::set n().

### 10.344.3.10 template<unsigned D> bool mln::topo::face< D >::is\_valid ( ) const **[inline]**

Is this handle valid?

Referenced by mln::topo::face $\langle D \rangle$ ::data().

### 10.344.3.11 template<unsigned D> std::vector< algebraic\_face< D > > mln::topo::face< D >::lower\_dim\_adj\_faces ( ) const **[inline]**

Return an array of face handles pointing to adjacent (n-1)-faces.

### 10.344.3.12 template<unsigned D> unsigned mln::topo::face< D >::n ( ) const **[inline]**

Return the dimension of the face.

Referenced by mln::topo::algebraic\_face $\langle D \rangle$ ::algebraic\_face(), mln::geom::complex\_geometry $\langle D, P \rangle$ >::operator()(), and mln::topo::operator==().

## 10.344.3.13 template<unsigned D> void mln::topo::face< D >::set cplx ( const complex  $\langle$  D > & *cplx* ) **[inline]**

Set the complex the face belongs to.

### 10.344.3.14 template<unsigned D> void mln::topo::face< D >::set\_face\_id ( unsigned *face\_id* ) **[inline]**

Set the id of the face.

Referenced by mln::topo::face $\langle D \rangle$ ::invalidate().

### 10.344.3.15 template<unsigned D> void mln::topo::face< D >::set\_n ( unsigned *n* ) **[inline]**

Set the dimension of the face.

Referenced by mln::topo::face $\langle D \rangle$ ::invalidate().

# 10.345 mln::topo::face\_bkd\_iter $<$  D  $>$  Class Template Reference

Backward iterator on all the faces of an mln::complex<D>.

#include <face\_iter.hh>

Inherits complex\_set\_iterator\_base< topo::face< D > , face\_bkd\_iter< D > >.

# Public Member Functions

• void [next](#page-621-0) ()

*Go to the next element.*

- face bkd iter () *Construction and assignment.*
- void [start](#page-1050-1) () *Manipulation.*

### 10.345.1 Detailed Description

### template<unsigned D> class mln::topo::face\_bkd\_iter< D >

Backward iterator on all the faces of an mln::complex<D>.

#### Template Parameters

*D* The dimension of the complex this iterator belongs to.

### 10.345.2 Constructor & Destructor Documentation

<span id="page-1050-0"></span>10.345.2.1 template<unsigned D> mln::topo::face\_bkd\_iter< D >::face\_bkd\_iter ( ) **[inline]**

Construction and assignment.

## 10.345.3 Member Function Documentation

### 10.345.3.1 void mln::Iterator< face\_bkd\_iter< D > >::next ( ) **[inherited]**

Go to the next element.

### Warning

This is a final method; iterator classes should not re-defined this method. The actual "next" operation has to be defined through the *next\_* method.

### Precondition

<span id="page-1050-1"></span>The iterator is valid.

10.345.3.2 template<unsigned D> void mln::topo::face\_bkd\_iter< D >::start ( ) **[inline]** Manipulation. Start an iteration.

# 10.346 mln::topo::face\_fwd\_iter< D > Class Template Reference

Forward iterator on all the faces of an mln::complex<D>.

#include <face\_iter.hh>

Inherits complex\_set\_iterator\_base< topo::face< D >, face\_fwd\_iter< D > >.

## Public Member Functions

• void [next](#page-621-0) ()

*Go to the next element.*

- [face\\_fwd\\_iter](#page-1051-0) () *Construction and assignment.*
- void [start](#page-1052-0) () *Manipulation.*

# 10.346.1 Detailed Description

### template<unsigned D> class mln::topo::face\_fwd\_iter< D >

Forward iterator on all the faces of an mln::complex<D>.

### Template Parameters

*D* The dimension of the complex this iterator belongs to.

### 10.346.2 Constructor & Destructor Documentation

<span id="page-1051-0"></span>10.346.2.1 template<unsigned D> mln::topo::face\_fwd\_iter< D >::face\_fwd\_iter ( ) **[inline]**

Construction and assignment.

### 10.346.3 Member Function Documentation

### 10.346.3.1 void mln::Iterator< face\_fwd\_iter< D > >::next ( ) **[inherited]**

Go to the next element.

### Warning

This is a final method; iterator classes should not re-defined this method. The actual "next" operation has to be defined through the *next\_* method.

### Precondition

<span id="page-1052-0"></span>The iterator is valid.

10.346.3.2 template<unsigned D> void mln::topo::face\_fwd\_iter< D >::start ( ) **[inline]**

Manipulation.

Test if the iterator is valid.

# 10.347 mln::topo::is\_n\_face< N > Struct Template Reference

A functor testing wheter a [mln::complex\\_psite](#page-658-0) is an N -face.

#include <is\_n\_face.hh>

Inheritance diagram for mln::topo::is\_n\_face < N >:

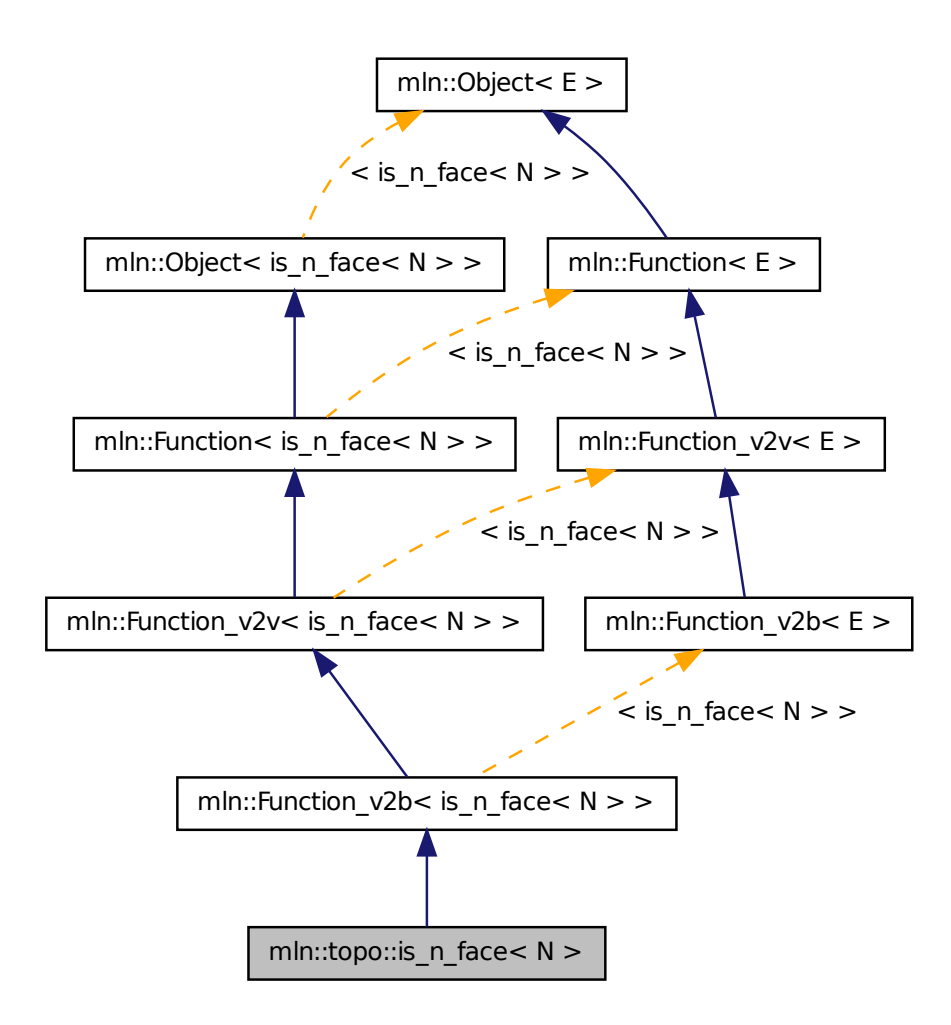

# 10.347.1 Detailed Description

template<unsigned N> struct mln::topo::is\_n\_face< N >

A functor testing wheter a [mln::complex\\_psite](#page-658-0) is an N -face.

# 10.348 mln::topo::is\_simple\_cell< I > Class Template Reference

A predicate for the simplicity of a point based on the collapse property of the attachment.

#include <is\_simple\_cell.hh>

Generated on Fri Oct 19 2012 04:15:33 for Milena (Olena) by Doxygen

Inheritance diagram for mln::topo::is\_simple\_cell $\lt I$  >:

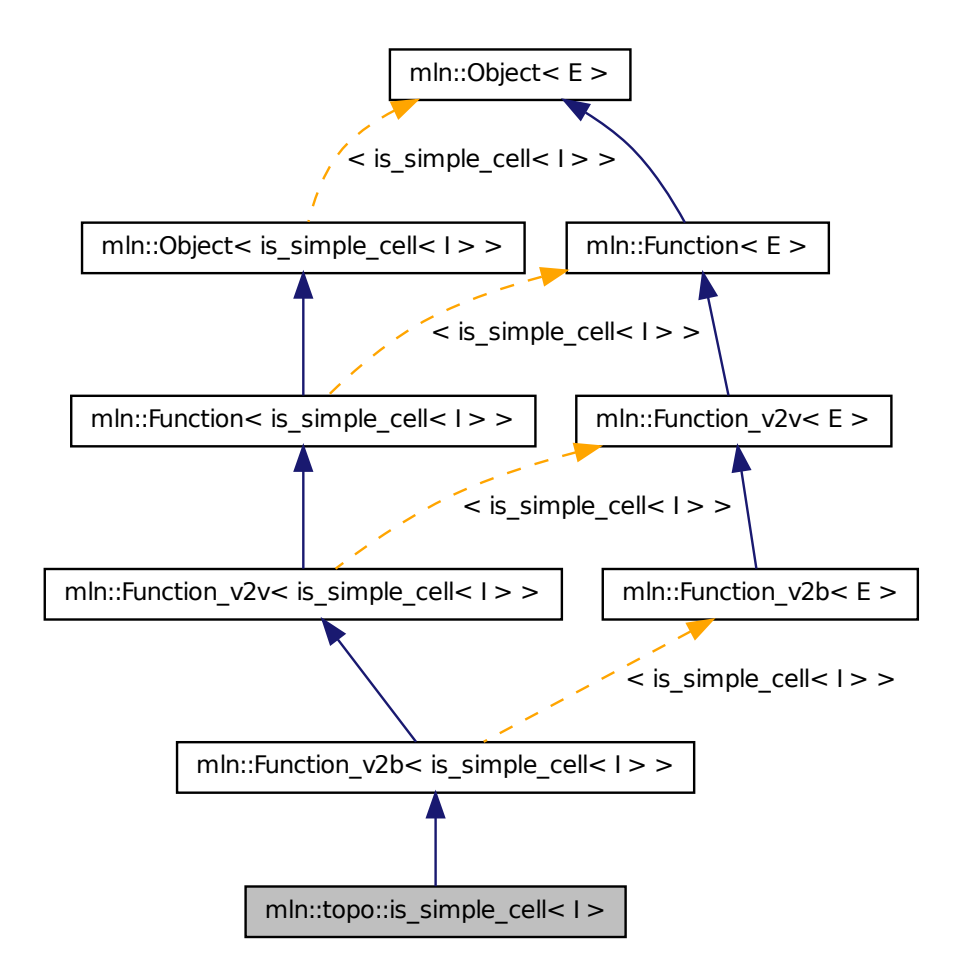

## Public Types

- typedef [mln::complex\\_psite](#page-658-0) <  $D, G >$  $D, G >$  [psite](#page-1055-0) *Psite type.*
- typedef bool [result](#page-1055-1) *Result type of the functor.*

## Public Member Functions

• typedef [mln\\_geom](#page-1055-2) (I) G *Geometry of the image.*

- bool [operator\(\)](#page-1055-3) (const [mln::complex\\_psite](#page-658-0)  $\lt$  I::dim, mln\_geom(I) $\gt$  &p) const *Based on the algorithm A2 from couprie.08.pami.*
- void set image (const [mln::Image](#page-823-0) < I >  $\&$  ima)

*Set the underlying image.*

# Static Public Attributes

• static const unsigned  $D = I$  $D = I$ ::dim

*Dimension of the image (and therefore of the complex).*

## 10.348.1 Detailed Description

### template<typename I> class mln::topo::is\_simple\_cell< I >

A predicate for the simplicity of a point based on the collapse property of the attachment. The functor does not actually take a cell as input, but a face that is expected to be a D-facet.

## 10.348.2 Member Typedef Documentation

<span id="page-1055-0"></span>10.348.2.1 template<typename I > typedef mln::complex\_psite<D, G> mln::topo::is\_simple\_cell< I >::psite

<span id="page-1055-1"></span>Psite type.

### 10.348.2.2 template<typename I > typedef bool mln::topo::is\_simple\_cell< I >::result

Result type of the functor.

Reimplemented from  $mln::Function_v2b < is\_simple\_cell < I > >$  $mln::Function_v2b < is\_simple\_cell < I > >$ .

## 10.348.3 Member Function Documentation

### <span id="page-1055-2"></span>10.348.3.1 template<typename I > typedef mln::topo::is\_simple\_cell< I >::mln\_geom ( I )

<span id="page-1055-3"></span>Geometry of the image.

## 10.348.3.2 template<typename I > bool mln::topo::is simple cell < I >::operator() ( const mln::complex\_psite< I::dim, mln\_geom(I)> & *p* ) const **[inline]**

Based on the algorithm A2 from couprie.08.pami.

<span id="page-1055-4"></span>References mln::make::attachment().

10.348.3.3 template<typename I > void mln::topo::is simple cell  $\leq I$  >::set image ( const mln::Image< I > & *ima* ) **[inline]**

Set the underlying image.

# 10.348.4 Member Data Documentation

<span id="page-1056-1"></span>10.348.4.1 template<typename I > const unsigned mln::topo::is\_simple\_cell < I >::D = I::dim **[static]**

<span id="page-1056-0"></span>Dimension of the image (and therefore of the complex).

# 10.349 mln::topo::n\_face< N, D > Class Template Reference

N-face handle in a complex.

#include <n\_face.hh>

Inheritance diagram for mln::topo::n\_face < N, D >:

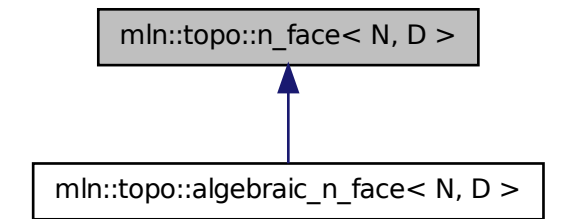

## Public Member Functions

- void [invalidate](#page-1038-0) () *Invalidate this handle.*
- bool is valid () const *Is this handle valid?*
- n  $face()$

*Build a non-initialized face handle.*

• [n\\_face](#page-1057-1) [\(complex](#page-1043-0) < D > [&complex,](#page-1043-0) unsigned face\_id) *Build a face handle from complex and face\_id.*

- [complex](#page-1043-0)  $D$  > [cplx](#page-1038-1) () const *Accessors.*
- unsigned [face\\_id](#page-1038-2) () const *Return the id of the face.*
- void [set\\_cplx](#page-1039-1) (const [complex](#page-1043-0)  $D > \&$ cplx) *Set the complex the face belongs to.*
- u[n](#page-1039-2)signed  $n()$  const *Return the dimension of the face.*
- void set face id (unsigned face id) *Set the id of the face.*
- void [inc\\_face\\_id](#page-1038-3) () *Increment the id of the face.*
- void dec face id () *Decrement the id of the face.*
- face\_[data](#page-1038-5)  $\langle N, D \rangle \&$  data () const *Return the mln::topo::face\_data pointed by this handle.*
- std::vector < [algebraic\\_n\\_face](#page-1035-5) < N-1, D > > [lower\\_dim\\_adj\\_faces](#page-1039-4) () const *Return an array of face handles pointing to adjacent (n-1)-faces.*
- std::vector  $\langle$  [algebraic\\_n\\_face](#page-1035-5)  $\langle N+1, D \rangle$  > [higher\\_dim\\_adj\\_faces](#page-1038-6) () const *Return an array of face handles pointing to adjacent (n+1)-faces.*

# 10.349.1 Detailed Description

### template<unsigned N, unsigned D > class mln::topo::n\_face< N, D >

N-face handle in a complex. Contrary to an [mln::topo::face,](#page-1046-0) the dimension of an [mln::topo::n\\_face](#page-1056-0) is fixed.

# 10.349.2 Constructor & Destructor Documentation

<span id="page-1057-0"></span>10.349.2.1 template<unsigned N, unsigned D> mln::topo::n\_face < N, D >::n\_face ( ) **[inline]**

Build a non-initialized face handle.

<span id="page-1057-1"></span>References mln::topo::n\_face< N, D >::is\_valid().

10.349.2.2 template<unsigned N, unsigned D> mln::topo::n\_face< N, D >::n\_face ( complex< D > & *complex,* unsigned *face\_id* ) **[inline]**

Build a face handle from *complex* and *face\_id*.

### 10.349.3 Member Function Documentation

### 10.349.3.1 template<unsigned N, unsigned D> complex< D > mln::topo::n\_face< N, D >::cplx ( ) const **[inline]**

Accessors.

Return the complex the face belongs to.

Referenced by mln::topo::n\_faces\_set< N, D >::add(), mln::topo::operator!=(), and mln::topo::operator==().

### 10.349.3.2 template<unsigned N, unsigned D> face\_data< N, D > & mln::topo::n\_face< N, D >::data ( ) const **[inline]**

Return the mln::topo::face\_data pointed by this handle.

References mln::topo::n\_face< N, D >::is\_valid().

## 10.349.3.3 template<unsigned N, unsigned D> void mln::topo::n\_face< N, D >::dec\_face\_id ( ) **[inline]**

Decrement the id of the face.

### 10.349.3.4 template<unsigned N, unsigned D > unsigned mln::topo::n\_face < N, D >::face\_id ( ) const **[inline]**

Return the id of the face.

Referenced by mln::topo::operator==().

## 10.349.3.5 template<unsigned N, unsigned D> std::vector< algebraic\_n\_face< N+1, D > > mln::topo::n\_face< N, D >::higher\_dim\_adj\_faces ( ) const **[inline]**

Return an array of face handles pointing to adjacent (n+1)-faces.

References mln::topo::n\_face< N, D >::is\_valid().

Referenced by mln::topo::edge().

### 10.349.3.6 template<unsigned N, unsigned D> void mln::topo::n\_face< N, D >::inc\_face\_id ( ) **[inline]**

Increment the id of the face.

## 10.349.3.7 template<unsigned N, unsigned D > void mln::topo::n\_face < N, D >::invalidate ( ) **[inline]**

Invalidate this handle.

References mln::topo::n\_face $\langle N, D \rangle$ ::set\_face\_id().

### 10.349.3.8 template<unsigned N, unsigned D > bool mln::topo::n\_face < N, D >::is\_valid ( ) const **[inline]**

Is this handle valid?

Referenced by mln::topo::algebraic\_n\_face< N, D >::algebraic\_n\_face(), mln::topo::n\_face< N, D >::data(), mln::topo::n\_face< N, D >::higher\_dim\_adj\_faces(), mln::topo::n\_face< N, D >::lower\_dim\_ adj\_faces(), and mln::topo::n\_face $\lt N$ , D  $>$ ::n\_face().

10.349.3.9 template<unsigned N, unsigned D> std::vector< algebraic\_n\_face<N-1, D > > mln::topo::n\_face< N, D >::lower\_dim\_adj\_faces ( ) const **[inline]**

Return an array of face handles pointing to adjacent (n-1)-faces.

References mln::topo::n\_face< N, D >::is\_valid().

### 10.349.3.10 template  $\langle$  unsigned N, unsigned D  $>$  unsigned mln::topo::n\_face $\langle N, D \rangle$ ::n () const **[inline]**

Return the dimension of the face.

10.349.3.11 template<unsigned N, unsigned D> void mln::topo::n\_face< N, D >::set\_cplx ( const  $complex < D > \& cplx$  ) [inline]

Set the complex the face belongs to.

### 10.349.3.12 template<unsigned N, unsigned D> void mln::topo::n\_face< N, D >::set\_face\_id ( unsigned *face\_id* ) **[inline]**

Set the id of the face.

Referenced by mln::topo::n\_face< N, D >::invalidate().

# 10.350 mln::topo::n\_face\_bkd\_iter< D > Class Template Reference

Backward iterator on all the faces of an mln::complex<D>.

```
#include <n_face_iter.hh>
```
Inherits complex\_set\_iterator\_base< topo::face< D >, n\_face\_bkd\_iter< D > >.

## Public Member Functions

• void [next](#page-621-0)  $()$ 

*Go to the next element.*

• [n\\_face\\_bkd\\_iter](#page-1060-0) () *Construction and assignment.*

- void [start](#page-1060-1) () *Manipulation.*
- u[n](#page-1060-2)signed  $n$  () const *Accessors.*

# 10.350.1 Detailed Description

### template<unsigned D> class mln::topo::n\_face\_bkd\_iter< D >

Backward iterator on all the faces of an mln::complex<D>.

### Template Parameters

*D* The dimension of the complex this iterator belongs to.

## 10.350.2 Constructor & Destructor Documentation

<span id="page-1060-0"></span>10.350.2.1 template<unsigned D> mln::topo::n\_face\_bkd\_iter< D >::n\_face\_bkd\_iter ( ) **[inline]**

Construction and assignment.

# 10.350.3 Member Function Documentation

<span id="page-1060-2"></span>10.350.3.1 template<unsigned D> unsigned mln::topo::n\_face\_bkd\_iter< D >::n ( ) const **[inline]**

Accessors.

Shortcuts to face\_'s accessors.

Referenced by mln::topo::n\_face\_bkd\_iter< D >::start().

### 10.350.3.2 void mln::Iterator< n\_face\_bkd\_iter< D > >::next ( ) **[inherited]**

Go to the next element.

### Warning

This is a final method; iterator classes should not re-defined this method. The actual "next" operation has to be defined through the *next\_* method.

### Precondition

<span id="page-1060-1"></span>The iterator is valid.

10.350.3.3 template<unsigned D> void mln::topo::n\_face\_bkd\_iter< D >::start ( ) **[inline]** Manipulation. Start an iteration. References mln::topo::n\_face\_bkd\_iter< D >::n().

# 10.351 mln::topo::n\_face\_fwd\_iter $<$  D  $>$  Class Template Reference

Forward iterator on all the faces of an mln::complex<D>.

#include <n\_face\_iter.hh>

Inherits complex\_set\_iterator\_base < topo::face  $D$  >, n\_face\_fwd\_iter <  $D$  > >.

# Public Member Functions

- void [next](#page-621-0) () *Go to the next element.*
	- [n\\_face\\_fwd\\_iter](#page-1061-0) () *Construction and assignment.*
	- void [start](#page-1062-1) () *Manipulation.*
	- u[n](#page-1062-2)signed  $n$  () const *Accessors.*

# 10.351.1 Detailed Description

### template<unsigned D> class mln::topo::n\_face\_fwd\_iter< D >

Forward iterator on all the faces of an mln::complex<D>.

### Template Parameters

*D* The dimension of the complex this iterator belongs to.

# 10.351.2 Constructor & Destructor Documentation

<span id="page-1061-0"></span>10.351.2.1 template<unsigned D> mln::topo::n\_face\_fwd\_iter< D >::n\_face\_fwd\_iter ( ) **[inline]**

Construction and assignment.

## 10.351.3 Member Function Documentation

## <span id="page-1062-2"></span>10.351.3.1 template<unsigned D> unsigned mln::topo::n\_face\_fwd\_iter< D >::n ( ) const **[inline]**

Accessors.

Shortcuts to face\_'s accessors.

#### 10.351.3.2 void mln::Iterator< n\_face\_fwd\_iter< D > >::next ( ) **[inherited]**

Go to the next element.

### Warning

This is a final method; iterator classes should not re-defined this method. The actual "next" operation has to be defined through the *next\_* method.

#### Precondition

<span id="page-1062-1"></span>The iterator is valid.

### 10.351.3.3 template<unsigned D> void mln::topo::n\_face\_fwd\_iter< D >::start ( ) **[inline]**

Manipulation.

<span id="page-1062-0"></span>Test if the iterator is valid.

# 10.352 mln::topo::n\_faces\_set $\langle N, D \rangle$  Class Template Reference

Set of face handles of dimension N.

```
#include <n_faces_set.hh>
```
# Public Types

• typedef std::vector  $\langle$  [algebraic\\_n\\_face](#page-1035-5)  $\langle N, D \rangle$   $>$  [faces\\_type](#page-1063-0) *The type of the set of face handles.*

# Public Member Functions

- void [add](#page-1063-1) (const [algebraic\\_n\\_face](#page-1035-5)  $\lt N$ , D  $> \&$  f) *Append an algebraic face f to the set.*
- void [reserve](#page-1063-2) (size\_t n) *Reserve n cells in the set.*
	- const [faces\\_type](#page-1063-0) & [faces](#page-1063-3) () const *Accessors.*

## 10.352.1 Detailed Description

template<unsigned N, unsigned D > class mln::topo::n\_faces\_set < N, D >

Set of face handles of dimension N.

### 10.352.2 Member Typedef Documentation

<span id="page-1063-0"></span>10.352.2.1 template<unsigned N, unsigned D> typedef std::vector<algebraic\_n\_face<N, D> mln::topo::n\_faces\_set< N, D >::faces\_type

The type of the set of face handles.

# 10.352.3 Member Function Documentation

<span id="page-1063-1"></span>10.352.3.1 template<unsigned N, unsigned D > void mln::topo::n\_faces\_set < N, D >::add ( const algebraic\_n\_face $< N, D > \& f$  ) [inline]

Append an algebraic face *f* to the set.

References mln::topo::n\_face $\langle N, D \rangle$ ::cplx().

<span id="page-1063-3"></span>Referenced by mln::topo::operator+(), and mln::topo::operator-().

### 10.352.3.2 template<unsigned N, unsigned D > const std::vector < algebraic n face  $\langle N, D \rangle > \&$ mln::topo::n\_faces\_set< N, D >::faces ( ) const **[inline]**

Accessors.

Return the set of handles.

<span id="page-1063-2"></span>Referenced by mln::topo::complex  $\langle D \rangle$ ::add\_face().

## 10.352.3.3 template<unsigned N, unsigned D> void mln::topo::n\_faces\_set< N, D >::reserve ( size\_t *n* ) **[inline]**

Reserve *n* cells in the set.

This methods does not change the content of *faces\_*; it only pre-allocate memory. Method reserve is provided for efficiency purpose, and its use is completely optional.

# 10.353 mln::topo::static\_n\_face\_bkd\_iter $\langle N, D \rangle$  Class Template Reference

Backward iterator on all the  $N$ -faces of a mln::complex<D>.

#include <static\_n\_face\_iter.hh>

Inherits complex set iterator base  $\lt$  topo::face  $\lt D$   $>$ , static n face bkd iter $\lt N$ ,  $D$   $>$   $>$ .

## Public Member Functions

• void [next](#page-621-0)  $()$ 

*Go to the next element.*

- [static\\_n\\_face\\_bkd\\_iter](#page-1064-0) () *Construction and assignment.*
- void [start](#page-1064-1) () *Manipulation.*

# 10.353.1 Detailed Description

#### template<unsigned N, unsigned D > class mln::topo::static\_n\_face\_bkd\_iter < N, D >

Backward iterator on all the N-faces of a mln::complex<D>.

### Template Parameters

- *N* The dimension of the face associated to this iterator.
- *D* The dimension of the complex this iterator belongs to.

### 10.353.2 Constructor & Destructor Documentation

<span id="page-1064-0"></span>10.353.2.1 template<unsigned N, unsigned D> mln::topo::static\_n\_face\_bkd\_iter< N, D >::static\_n\_face\_bkd\_iter ( ) **[inline]**

Construction and assignment.

## 10.353.3 Member Function Documentation

### 10.353.3.1 void mln::Iterator< static\_n\_face\_bkd\_iter< N, D > >::next ( ) **[inherited]**

Go to the next element.

### Warning

This is a final method; iterator classes should not re-defined this method. The actual "next" operation has to be defined through the *next\_* method.

## Precondition

<span id="page-1064-1"></span>The iterator is valid.

### 10.353.3.2 template<unsigned N, unsigned D> void mln::topo::static\_n\_face\_bkd\_iter< N, D >::start ( ) **[inline]**

Manipulation.

Start an iteration.

Generated on Fri Oct 19 2012 04:15:33 for Milena (Olena) by Doxygen

# 10.354 mln::topo::static\_n\_face\_fwd\_iter $\langle N, D \rangle$  Class Template Reference

Forward iterator on all the  $N-faces$  of a mln::complex<D>.

#include <static\_n\_face\_iter.hh>

Inherits complex\_set\_iterator\_base< topo::face< D >, static\_n\_face\_fwd\_iter< N, D > >.

## Public Member Functions

- void [next](#page-621-0) () *Go to the next element.*
	- static n face fwd iter () *Construction and assignment.*
	- void [start](#page-1066-0) () *Manipulation.*

## 10.354.1 Detailed Description

template<unsigned N, unsigned D > class mln::topo::static\_n\_face\_fwd\_iter < N, D >

Forward iterator on all the N-faces of a mln::complex<D>.

## Template Parameters

- *N* The dimension of the face associated to this iterator.
- *D* The dimension of the complex this iterator belongs to.

# 10.354.2 Constructor & Destructor Documentation

<span id="page-1065-0"></span>10.354.2.1 template<unsigned N, unsigned D> mln::topo::static\_n\_face\_fwd\_iter< N, D >::static\_n\_face\_fwd\_iter ( ) **[inline]**

Construction and assignment.

# 10.354.3 Member Function Documentation

## 10.354.3.1 void mln::Iterator< static\_n\_face\_fwd\_iter< N, D > >::next ( ) **[inherited]**

Go to the next element.

### Warning

This is a final method; iterator classes should not re-defined this method. The actual "next" operation has to be defined through the *next\_* method.

## Precondition

<span id="page-1066-0"></span>The iterator is valid.

```
10.354.3.2 template<unsigned N, unsigned D> void mln::topo::static_n_face_fwd_iter< N, D
>::start ( ) [inline]
```
Manipulation.

<span id="page-1066-1"></span>Test if the iterator is valid.

# 10.355 mln::tr\_image $< S$ , I, T  $>$  Struct Template Reference

Transform an image by a given transformation.

#include <tr\_image.hh>

Inherits image\_identity < I, S, tr\_image < S, I, T > >.

# Public Types

- typedef I::value [lvalue](#page-1067-0) *Return type of read-write access.*
- typedef I::[psite](#page-1067-1) psite *[Point\\_Site](#page-995-0) associated type.*
- typedef I::value [rvalue](#page-1067-2) *Return type of read-only access.*
- typedef I::[site](#page-1067-3) site *[Site](#page-1004-0) associated type.*
- typedef [tr\\_image](#page-1066-1)  $\leq S$ , tag::image  $\leq I$   $>$ , T  $>$  [skeleton](#page-1067-4) *Skeleton.*
- typedef I::value [value](#page-1067-5) *[Value](#page-1137-0) associated type.*

# Public Member Functions

- const S & [domain](#page-1068-0) () const *Return the domain morpher.*
- bool [has](#page-1068-1) (const vec\_t &v) const *Test if a pixel value is accessible at* v*.*
- bool is valid () const

*Test if this image has been initialized.*

- I::value [operator\(\)](#page-1068-3) (const [psite](#page-1067-1) &p) const *Read-only access of pixel value at point site* p*.*
- void set  $tr(T \&tr)$ *Set the transformation.*
- const  $T < tr$  $T < tr$  () const *Return the underlying transformation.*
- [tr\\_image](#page-1068-6) (const S &s, const I &ima, const T &tr) *Constructors.*

## 10.355.1 Detailed Description

template<typename S, typename I, typename T> struct mln::tr\_image< S, I, T >

Transform an image by a given transformation.

# 10.355.2 Member Typedef Documentation

<span id="page-1067-0"></span>10.355.2.1 template<typename S, typename I, typename  $T$ > typedef I ::value mln::tr\_image< S, I,  $T >$ ::lvalue

<span id="page-1067-1"></span>Return type of read-write access.

10.355.2.2 template<typename S, typename I, typename T> typedef I ::psite mln::tr\_image< S, I, T >::psite

<span id="page-1067-2"></span>[Point\\_Site](#page-995-0) associated type.

10.355.2.3 template<typename S, typename I, typename  $T$ > typedef I ::value mln::tr\_image< S, I,  $T > ::value$ 

<span id="page-1067-3"></span>Return type of read-only access.

10.355.2.4 template<typename S, typename I, typename T> typedef I ::site mln::tr\_image< S, I, T >::site

<span id="page-1067-4"></span>[Site](#page-1004-0) associated type.

10.355.2.5 template<typename S, typename I, typename T> typedef tr\_image< S, tag::image  $\langle I \rangle$ , T $>$  mln::tr\_image $\langle S, I, T \rangle$ ::skeleton

<span id="page-1067-5"></span>Skeleton.

10.355.2.6 template<typename S, typename I, typename T> typedef I ::value mln::tr\_image< S, I,  $T > :value$ 

[Value](#page-1137-0) associated type.

# 10.355.3 Constructor & Destructor Documentation

<span id="page-1068-6"></span>10.355.3.1 template<typename S , typename I , typename T > mln::tr\_image< S, I, T >::tr\_image ( const S & *s,* const I & *ima,* const T & *tr* ) **[inline]**

Constructors.

### 10.355.4 Member Function Documentation

<span id="page-1068-0"></span>10.355.4.1 template<typename S , typename I , typename T > const S & mln::tr\_image< S, I, T >::domain ( ) const **[inline]**

<span id="page-1068-1"></span>Return the domain morpher.

10.355.4.2 template<typename S , typename I , typename T > bool mln::tr\_image< S, I, T >::has ( const vec\_t & *v* ) const **[inline]**

<span id="page-1068-2"></span>Test if a pixel value is accessible at v.

### 10.355.4.3 template<typename S , typename I , typename T > bool mln::tr\_image< S, I, T >::is\_valid ( ) const **[inline]**

<span id="page-1068-3"></span>Test if this image has been initialized.

### 10.355.4.4 template<typename S, typename I, typename  $T > I$ ::value mln::tr\_image< S, I, T >::operator() ( const psite & *p* ) const **[inline]**

Read-only access of pixel value at point site p.

<span id="page-1068-4"></span>Mutable access is only OK for reading (not writing).

## 10.355.4.5 template<typename S , typename I , typename T > void mln::tr\_image< S, I, T  $>$ **::set tr** (  $T < r$  ) [inline]

<span id="page-1068-5"></span>Set the transformation.

10.355.4.6 template<typename S , typename I , typename T > const T & mln::tr\_image< S, I, T >::tr ( ) const **[inline]**

<span id="page-1068-7"></span>Return the underlying transformation.

Generated on Fri Oct 19 2012 04:15:33 for Milena (Olena) by Doxygen

# 10.356 mln::transformed\_image< I, F > Struct Template Reference

[Image](#page-823-0) having its domain restricted by a site set.

#include <transformed\_image.hh>

Inherits image domain morpher $< I$ , p\_transformed $< I$ ::domain t, F  $>$ , transformed  $\text{image} < I$ , F  $>$   $>$ .

# Public Types

• typedef [transformed\\_image](#page-1068-7)< tag::image\_< I >, tag::function\_< F > > [skeleton](#page-1069-0) *Skeleton.*

## Public Member Functions

- const [p\\_transformed](#page-969-0)  $lt$  typename I::[domain](#page-1070-0)\_t,  $F > \&$  domain () const *Give the definition domain.*
- [operator transformed\\_image](#page-1070-1) $<$  const I, F  $>$  () const *Const promotion via conversion.*
- internal::morpher\_lvalue\_ $\lt I$  >::ret [operator\(\)](#page-1070-2) (const typename I::psite &p) *Read and "write if possible" access of pixel value at point site* p*.*
- I::rvalue [operator\(\)](#page-1070-3) (const typename I::psite &p) const *Read-only access of pixel value at point site* p*.*
- transformed image () *Constructor without argument.*
- [transformed\\_image](#page-1070-5) (I &ima, const F &f) *Constructor.*

### 10.356.1 Detailed Description

template  $\lt$  typename I, typename F  $>$  struct mln::transformed image  $\lt$  I, F  $>$ 

[Image](#page-823-0) having its domain restricted by a site set.

# 10.356.2 Member Typedef Documentation

<span id="page-1069-0"></span>10.356.2.1 template<typename I, typename F> typedef transformed\_image< tag::image\_<I>, tag::function\_<F> > mln::transformed\_image< I, F >::skeleton

Skeleton.

## 10.356.3 Constructor & Destructor Documentation

<span id="page-1070-4"></span>10.356.3.1 template<typename I , typename F > mln::transformed\_image< I, F >::transformed\_image ( ) **[inline]**

<span id="page-1070-5"></span>Constructor without argument.

10.356.3.2 template  $lt$  typename I, typename  $F >$  mln::transformed image $lt$  I, F  $\geq$ ::transformed image ( I & *ima,* const F & *f* ) [inline]

Constructor.

### 10.356.4 Member Function Documentation

<span id="page-1070-0"></span>10.356.4.1 template<typename I , typename F > const p\_transformed< typename I::domain\_t, F > & mln::transformed\_image< I, F >::domain ( ) const **[inline]**

<span id="page-1070-1"></span>Give the definition domain.

10.356.4.2 template<typename I, typename  $F > mln$ ::transformed image $\lt I$ , F  $>$ ::operator transformed\_image< const I, F > ( ) const **[inline]**

<span id="page-1070-2"></span>Const promotion via conversion.

### 10.356.4.3 template  $\langle$  typename I , typename  $F >$  internal::morpher lvalue  $\langle I \rangle$ ::ret mln::transformed\_image< I, F >::operator() ( const typename I::psite & *p* ) **[inline]**

<span id="page-1070-3"></span>Read and "write if possible" access of pixel value at point site p.

### 10.356.4.4 template  $lt$  typename I, typename  $F > I$ ::rvalue mln::transformed\_image $lt I$ , F >::operator() ( const typename I::psite & *p* ) const **[inline]**

Read-only access of pixel value at point site p.

# 10.357 mln::unproject\_image< I, D, F > Struct Template Reference

Un-projects an image.

#include <unproject\_image.hh>

Inherits image\_domain\_morpher< I, D, unproject\_image< I, D, F > >.

### Public Member Functions

• const D & [domain](#page-1071-0) () const *Give the definition domain.*

- internal::morpher\_lvalue  $\langle I \rangle$ ::ret [operator\(\)](#page-1071-1) (const typename D::psite &p) *Read-write access to the image value located at point* p*.*
- I::rvalue [operator\(\)](#page-1071-2) (const typename D::psite &p) const *Read-only access to the image value located at point* p*.*
- [unproject\\_image](#page-1071-3) () *Constructor without argument.*
- [unproject\\_image](#page-1071-4) (I &ima, const D &dom, const F &f) *Constructor from an image* ima*, a domain* dom*, and a function* f*.*

# 10.357.1 Detailed Description

template<typename I, typename D, typename F  $>$  struct mln::unproject\_image $<$  I, D, F  $>$ 

Un-projects an image.

### 10.357.2 Constructor & Destructor Documentation

<span id="page-1071-3"></span>10.357.2.1 template<typename I, typename D, typename  $F > mln$ ::unproject\_image< I, D, F >::unproject\_image ( ) **[inline]**

<span id="page-1071-4"></span>Constructor without argument.

10.357.2.2 template<typename I, typename D, typename  $F > mln$ ::unproject\_image< I, D, F >::unproject\_image ( I & *ima,* const D & *dom,* const F & *f* ) **[inline]**

Constructor from an image ima, a domain dom, and a function f.

### 10.357.3 Member Function Documentation

<span id="page-1071-0"></span>10.357.3.1 template<typename I, typename D, typename F > const D & mln::unproject\_image< I, D, F >::domain ( ) const **[inline]**

<span id="page-1071-1"></span>Give the definition domain.

10.357.3.2 template  $\lt$  typename I, typename D, typename F  $>$  internal::morpher lvalue  $\lt I$ >::ret mln::unproject\_image< I, D, F >::operator() ( const typename D::psite & *p* ) **[inline]**

<span id="page-1071-2"></span>Read-write access to the image value located at point p.

10.357.3.3 template<typename I, typename D, typename F > I::rvalue mln::unproject\_image< I, D, F >::operator() ( const typename D::psite & *p* ) const **[inline]**

Read-only access to the image value located at point p.

# 10.358 mln::util::adjacency matrix $< V >$  Class Template Reference

A class of adjacency matrix.

#include <adjacency matrix.hh>

Inherits adjacency\_matrix\_impl\_selector< V, mln::metal::equal< mln::trait::value\_< V >::quant, trait::value::quant::low >::eval >.

# Public Member Functions

• [adjacency\\_matrix](#page-1072-0) ()

*Constructors.*

• [adjacency\\_matrix](#page-1072-1) (const V &nelements)

*Construct an adjacency matrix with* nelements *elements maximum.*

# 10.358.1 Detailed Description

template<typename V = def::coord> class mln::util::adjacency\_matrix< V >

A class of adjacency matrix. Support low and high quantification value types. In case of low quantification value type, it uses an [image2d](#page-829-0) to store adjacency information. In case of high quantification value type, it uses a [util::set](#page-1113-0) to store the adjacency information.

# 10.358.2 Constructor & Destructor Documentation

<span id="page-1072-0"></span>10.358.2.1 template<typename  $V >$  mln::util::adjacency\_matrix<  $V >$ ::adjacency\_matrix ( )

Constructors.

@{

<span id="page-1072-1"></span>Default

### 10.358.2.2 template<typename  $V > mln$ ::util::adjacency\_matrix  $(V >$ ::adjacency\_matrix ( const V & *nelements* )

<span id="page-1072-2"></span>Construct an adjacency matrix with nelements elements maximum.

# 10.359 mln::util::array< T > Class Template Reference

A dynamic array class.

#include <array.hh>

Generated on Fri Oct 19 2012 04:15:33 for Milena (Olena) by Doxygen

Inheritance diagram for mln::util::array $\langle T \rangle$ :

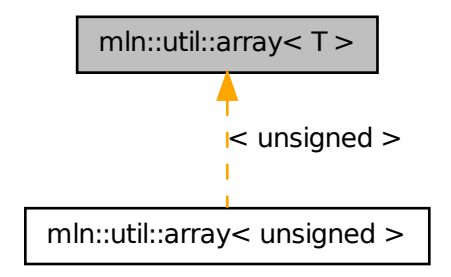

# Public Types

- typedef T [element](#page-1075-0) *Element associated type.*
	- typedef T [result](#page-1075-1) *Returned value types.*
	- typedef array\_fwd\_iter $(T > fwd\_eiter)$ *[Iterator](#page-845-0) types Forward iterator associated type.*
	- typedef array\_bkd\_iter $(T > bkd\_eiter$ *Backward iterator associated type.*
	- typedef [fwd\\_eiter](#page-1075-2) [eiter](#page-1075-4) *[Iterator](#page-845-0) associated type.*

# Public Member Functions

- [array](#page-1072-2)  $T > \&$  [append](#page-1076-0) (const T &elt) Add the element  $e$ <sup>1</sup>  $t$  at the end of this array.
- $\bullet~$ template<typename U $>$  $array < T > \&$  $array < T > \&$  [append](#page-1076-1) (const array  $< U > \&$  other) *Add the elements of* other *at the end of this array.*
- void [clear](#page-1076-2) ()

*Empty the array.*

- void [fill](#page-1076-3) (const T &value) *Fill the whole array with value* value*.*
- bool [is\\_empty](#page-1076-4) () const *Test if the array is empty.*
- std::size\_t [memory\\_size](#page-1076-5) () const *Return the size of this array in memory.*
- unsigned [nelements](#page-1077-0) () const *Return the number of elements of the array.*
- ro\_result [operator\(\)](#page-1077-1) (unsigned i) const *Return the* i-th *element of the array.*
- mutable\_result [operator\(\)](#page-1077-2) (unsigned i) *Return the* i-th *element of the array.*
- ro\_result operator<sup>[]</sup> (unsigned i) const *Return the* i-th *element of the array.*
- mutable result operator [ ] (unsigned i) *Return the* i-th *element of the array.*
- void [reserve](#page-1078-0) (unsigned n) *Reserve memory for* n *elements.*
- void [resize](#page-1078-1) (unsigned n, const T &value) *Resize this array to* n *elements with* value *as value.*
- void [resize](#page-1078-2) (unsigned n) *Resize this array to* n *elements.*
- unsigned [size](#page-1078-3) () const *Return the number of elements of the array.*
- const std::vector  $(T > \&$  [std\\_vector](#page-1078-4) () const *Return the corresponding std::vector of elements.*
	- $array()$  $array()$ *Constructors Constructor without arguments.*
	- [array](#page-1075-6) (unsigned n) *Construct a new array and resize it to elements.*
	- [array](#page-1075-7) (unsigned n, const T &value) *Construct a new array, resize it to elements and fill it with* default\_value*.*

# 10.359.1 Detailed Description

#### template<typename T> class mln::util::array< T >

A dynamic array class. Elements are stored by copy. Implementation is lazy. The parameter  $T$  is the element type, which shall not be const-qualified.

## 10.359.2 Member Typedef Documentation

<span id="page-1075-3"></span>10.359.2.1 template<typename T> typedef array\_bkd\_iter<T> mln::util::array< T >::bkd\_eiter

<span id="page-1075-4"></span>Backward iterator associated type.

### 10.359.2.2 template<typename T> typedef fwd\_eiter mln::util::array< T >::eiter

<span id="page-1075-0"></span>[Iterator](#page-845-0) associated type.

### 10.359.2.3 template<typename T> typedef T mln::util::array< T >::element

<span id="page-1075-2"></span>Element associated type.

### 10.359.2.4 template<typename T> typedef array fwd iter<T> mln::util::array<T >::fwd eiter

[Iterator](#page-845-0) types

<span id="page-1075-1"></span>Forward iterator associated type.

### 10.359.2.5 template<typename T> typedef T mln::util::array< T >::result

Returned value types.

Related to the Function\_ $v2v$  concept.

# 10.359.3 Constructor & Destructor Documentation

## <span id="page-1075-5"></span>10.359.3.1 template<typename T > mln::util::array< T >::array ( ) **[inline]**

**Constructors** 

<span id="page-1075-6"></span>Constructor without arguments.

## 10.359.3.2 template<typename T > mln::util::array< T >::array ( unsigned *n* ) **[inline]**

<span id="page-1075-7"></span>Construct a new array and resize it to elements.

10.359.3.3 template<typename T> mln::util::array< T >::array ( unsigned *n,* const T & *value* ) **[inline]**

Construct a new array, resize it to elements and fill it with default\_value.

# 10.359.4 Member Function Documentation

<span id="page-1076-0"></span>10.359.4.1 template<typename T> array< T > & mln::util::array< T >::append ( const T & *elt* ) **[inline]**

Add the element  $e \perp t$  at the end of this array.

<span id="page-1076-1"></span>Referenced by mln::io::dicom::get\_header(), and mln::io::plot::load().

## 10.359.4.2 template<typename T > template<typename U > array< $T > \&$  mln::util::array< T >::append ( const array< U > & *other* ) **[inline]**

Add the elements of other at the end of this array.

<span id="page-1076-2"></span>References mln::util::array $\langle T \rangle$ ::is\_empty(), and mln::util::array $\langle T \rangle$ ::std\_vector().

### 10.359.4.3 template<typename T > void mln::util::array< T >::clear ( ) **[inline]**

Empty the array.

All elements contained in the array are destroyed.

### **Postcondition**

 $is\_empty() == true$ 

References mln::util::array $\langle T \rangle$ ::is\_empty().

<span id="page-1076-3"></span>Referenced by mln::io::plot::load().

### 10.359.4.4 template<typename T> void mln::util::array< T >::fill ( const T & *value* ) **[inline]**

<span id="page-1076-4"></span>Fill the whole array with value value.

#### 10.359.4.5 template<typename T > bool mln::util::array< T >::is\_empty ( ) const **[inline]**

Test if the array is empty.

References mln::util::array< T >::nelements().

<span id="page-1076-5"></span>Referenced by mln::util::array< T >::append(), mln::util::array< T >::clear(), mln::make::image3d(), and mln::io::pnms::load().

### 10.359.4.6 template<typename  $T > std: size t$  mln::util::array< T >::memory size ( ) const **[inline]**

Return the size of this array in memory.

<span id="page-1077-0"></span>References mln::util::array< T >::nelements().

### 10.359.4.7 template<typename  $T >$  unsigned mln::util::array $(T >$ ::nelements () const **[inline]**

Return the number of elements of the array.

Referenced by mln::labeling::fill\_holes(), mln::make::image3d(), mln::util::array $\langle T \rangle$ ::is\_empty(), mln::io::pnms::load(), mln::util::array< T >::memory\_size(), mln::util::operator<<(), mln::util::array< T >::operator[](), and mln::util::array  $\langle T \rangle$ ::size().

### <span id="page-1077-1"></span>10.359.4.8 template<typename  $T > \ar{ary} < T > ::$ ro result mln::util::array< T >::operator() ( unsigned *i* ) const **[inline]**

Return the  $i$ -th element of the array.

### Precondition

 $i <$  [nelements\(\)](#page-1077-0)

## <span id="page-1077-2"></span>10.359.4.9 template<typename T > array< T >::mutable\_result mln::util::array< T >::operator() ( unsigned *i* ) **[inline]**

Return the i-th element of the array.

## Precondition

 $i <$  [nelements\(\)](#page-1077-0)

### <span id="page-1077-3"></span>10.359.4.10 template<typename  $T > array < T > ::ro\_result$  mln::util::array $< T > ::operator$  [ ] ( unsigned *i* ) const **[inline]**

Return the  $i$ -th element of the array.

#### Precondition

 $i <$  [nelements\(\)](#page-1077-0)

<span id="page-1077-4"></span>References mln::util::array< T >::nelements().

## 10.359.4.11 template<typename T > array< T >::mutable\_result mln::util::array< T >::operator[ ] ( unsigned *i* ) **[inline]**

Return the  $i$ -th element of the array.

### Precondition

 $i <$  [nelements\(\)](#page-1077-0)

<span id="page-1078-0"></span>References mln::util::array $\langle T \rangle$ ::nelements().

### 10.359.4.12 template<typename T > void mln::util::array< T >::reserve ( unsigned *n* ) **[inline]**

<span id="page-1078-1"></span>Reserve memory for n elements.

```
10.359.4.13 template<typename T> void mln::util::array< T >::resize ( unsigned n, const T &
 value ) [inline]
```
<span id="page-1078-2"></span>Resize this array to n elements with value as value.

### 10.359.4.14 template<typename T > void mln::util::array< T >::resize ( unsigned *n* ) **[inline]**

Resize this array to n elements.

<span id="page-1078-3"></span>Referenced by mln::labeling::impl::generic::compute(), mln::labeling::impl::compute\_fastest(), mln::io::raw::get\_header(), and mln::io::dump::get\_header().

#### 10.359.4.15 template<typename T > unsigned mln::util::array< T >::size ( ) const **[inline]**

Return the number of elements of the array.

Added for compatibility with fun::i2v::array.

### See also

[nelements](#page-1077-0)

References mln::util::array< T >::nelements().

<span id="page-1078-4"></span>Referenced by mln::labeling::impl::generic::compute(), mln::labeling::impl::compute fastest(), mln::value::lut\_vec $\leq S$ , T  $>$ ::lut\_vec $()$ , and mln::labeled\_image\_base $\leq I$ , E  $>$ ::update\_data $()$ .

### 10.359.4.16 template<typename  $T > const$  std::vector  $T > \&$  mln::util::array  $T > ::$ std\_vector ( ) const **[inline]**

Return the corresponding std::vector of elements.

Referenced by mln::util::array< T >::append(), mln::value::lut\_vec< S, T >::lut\_vec(), and mln::util::operator==().

# 10.360 mln::util::branch< T > Class Template Reference

Class of generic branch.

```
#include <tree.hh>
```
Generated on Fri Oct 19 2012 04:15:33 for Milena (Olena) by Doxygen

# Public Member Functions

- [tree\\_node](#page-1128-0)  $\tau > \&$  [apex](#page-1079-0) () *The getter of the appex.*
- [branch](#page-1079-1) [\(tree](#page-1126-0) $\langle T \rangle$  [&tree,](#page-1126-0) [tree\\_node](#page-1128-0) $\langle T \rangle$  &apex)

*Constructor.*

• [tree](#page-1126-0)  $T > 8$  [util\\_tree](#page-1079-2) () *The getter of the tree.*

# 10.360.1 Detailed Description

#### template<typename T> class mln::util::branch< T >

Class of generic branch.

# 10.360.2 Constructor & Destructor Documentation

<span id="page-1079-1"></span>10.360.2.1 template<typename T > mln::util::branch< T >::branch ( util::tree< T > & *tree,* util::tree\_node< T > & *apex* ) **[inline]**

Constructor.

### Parameters

- [in] *tree* The tree of the branch.
- [in] *apex* The apex of the branch.

## 10.360.3 Member Function Documentation

<span id="page-1079-0"></span>10.360.3.1 template<typename  $T >$  util::tree\_node<  $T > \&$  mln::util::branch<  $T >$ ::apex () **[inline]**

The getter of the appex.

### Returns

The [tree\\_node](#page-1128-0) appex of the current branch.

## <span id="page-1079-2"></span>10.360.3.2 template<typename  $T > mln$ ::util::tree< $T > \& mln$ ::util::branch< $T >$ ::util\_tree ( ) **[inline]**

The getter of the tree.

### Returns

The tree of the current branch.
# 10.361 mln::util::branch\_iter $<$  T  $>$  Class Template Reference

Basic 2D image class.

#include <branch iter.hh>

# Public Member Functions

- unsigned [deepness](#page-1080-0) () const *Give how deep is the iterator in the branch.*
- void [invalidate](#page-1080-1) () *Invalidate the iterator.*
- bool is valid  $()$  const *Test the iterator validity.*
- void [next](#page-1081-0)  $()$

*Go to the next point.*

- [operator util::tree\\_node](#page-1081-1)<  $T > \&$  () const *Conversion to node.*
- void [start](#page-1081-2) ()

*Start an iteration.*

# 10.361.1 Detailed Description

#### template<typename T> class mln::util::branch\_iter< T >

Basic 2D image class. The parameter T is the type of node's data. [branch\\_iter](#page-1079-0) is used to pre-order walk a branch.

## 10.361.2 Member Function Documentation

## <span id="page-1080-0"></span>10.361.2.1 template<typename T > unsigned mln::util::branch\_iter< T >::deepness ( ) const **[inline]**

Give how deep is the iterator in the branch.

<span id="page-1080-1"></span>References mln::util::branch\_iter<  $T >$ ::is\_valid(), and mln::util::tree\_node<  $T >$ ::parent().

## 10.361.2.2 template<typename  $T >$  void mln::util::branch\_iter $\langle T \rangle$ ::invalidate ( ) **[inline]**

Invalidate the iterator.

<span id="page-1080-2"></span>Referenced by mln::util::branch\_iter $\langle T \rangle$ ::next().

### 10.361.2.3 template<typename  $T >$  bool mln::util::branch\_iter< T >::is\_valid ( ) const **[inline]**

Test the iterator validity.

<span id="page-1081-0"></span>Referenced by mln::util::branch\_iter< T >::deepness().

#### 10.361.2.4 template<typename T > void mln::util::branch\_iter< T >::next ( ) **[inline]**

Go to the next point.

<span id="page-1081-1"></span>References mln::util::branch\_iter< T >::invalidate().

## 10.361.2.5 template<typename  $T > mln$ ::util::branch\_iter< T >::operator util::tree\_node< T > & ( ) const **[inline]**

<span id="page-1081-2"></span>Conversion to node.

#### 10.361.2.6 template<typename T > void mln::util::branch\_iter< T >::start ( ) **[inline]**

<span id="page-1081-3"></span>Start an iteration.

# 10.362 mln::util::branch\_iter\_ind< T > Class Template Reference

Basic 2D image class.

#include <branch iter ind.hh>

# Public Member Functions

- unsigned [deepness](#page-1082-0) () const *Give how deep is the iterator in the branch.*
- void [invalidate](#page-1082-1) () *Invalidate the iterator.*
- bool [is\\_valid](#page-1082-2) () const *Test the iterator validity.*
- void [next](#page-1082-3) () *Go to the next point.*
- [operator util::tree\\_node](#page-1082-4)<  $T > \&$  () const *Conversion to node.*
- void [start](#page-1082-5) ()

*Start an iteration.*

## 10.362.1 Detailed Description

#### template<typename T> class mln::util::branch\_iter\_ind< T >

Basic 2D image class. The parameter  $T$  is the type of node's data. branch iter ind is used to pre-order walk a branch.

## 10.362.2 Member Function Documentation

<span id="page-1082-0"></span>10.362.2.1 template<typename  $T >$  unsigned mln::util::branch\_iter\_ind<  $T >$ ::deepness () const **[inline]**

Give how deep is the iterator in the branch.

<span id="page-1082-1"></span>References mln::util::branch\_iter\_ind< T >::is\_valid(), and mln::util::tree\_node< T >::parent().

### 10.362.2.2 template<typename  $T >$  void mln::util::branch\_iter\_ind<  $T >$ ::invalidate ( ) **[inline]**

Invalidate the iterator.

<span id="page-1082-2"></span>Referenced by mln::util::branch\_iter\_ind $\langle T \rangle$ ::next().

#### 10.362.2.3 template<typename T > bool mln::util::branch\_iter\_ind< T >::is\_valid ( ) const **[inline]**

Test the iterator validity.

<span id="page-1082-3"></span>Referenced by mln::util::branch\_iter\_ind< T >::deepness().

#### 10.362.2.4 template<typename  $T >$  void mln::util::branch\_iter\_ind<  $T >$ ::next () [inline]

Go to the next point.

<span id="page-1082-4"></span>References mln::util::branch\_iter\_ind $\lt T >$ ::invalidate().

10.362.2.5 template<typename T > mln::util::branch\_iter\_ind< T >::operator util::tree\_node<  $T > \&$  ( ) const [inline]

<span id="page-1082-5"></span>Conversion to node.

10.362.2.6 template<typename T > void mln::util::branch\_iter\_ind< T >::start ( ) **[inline]**

Start an iteration.

# 10.363 mln::util::couple< T, U > Class Template Reference

Definition of a couple.

```
#include <couple.hh>
```
Generated on Fri Oct 19 2012 04:15:33 for Milena (Olena) by Doxygen

Inheritance diagram for mln::util::couple $\lt T$ , U  $\gt$ :

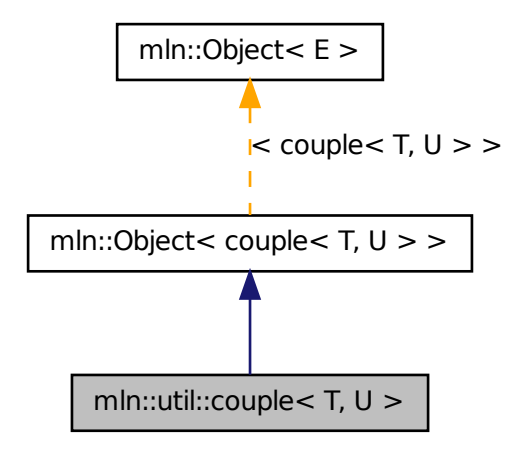

## Public Member Functions

- void [change\\_both](#page-1084-0) (const T &first, const U &second) *Replace both members of the couple by val.*
- void [change\\_first](#page-1084-1) (const T &val) *Replace the first member of the couple by val.*
- void [change\\_second](#page-1084-2) (const U &val) *Replace the second member of the couple by val.*
	- const T  $&$  [first](#page-1084-3) () const *Get the first member of the couple.*
	- const U & [second](#page-1084-4) () const *Get the second member of the couple.*

# 10.363.1 Detailed Description

template<typename T, typename U > class mln::util::couple< T, U >

Definition of a couple.

#### 10.363.2 Member Function Documentation

<span id="page-1084-0"></span>10.363.2.1 template<typename T , typename U > void mln::util::couple< T, U >::change\_both ( const T & *first,* const U & *second* ) **[inline]**

<span id="page-1084-1"></span>Replace both members of the couple by *val*.

### 10.363.2.2 template<typename T, typename U > void mln::util::couple< T, U >::change\_first ( const T & *val* ) **[inline]**

<span id="page-1084-2"></span>Replace the first member of the couple by *val*.

#### 10.363.2.3 template<typename T , typename U > void mln::util::couple< T, U >::change\_second ( const U & *val* ) **[inline]**

<span id="page-1084-3"></span>Replace the second member of the couple by *val*.

#### 10.363.2.4 template<typename T, typename  $U > const T \& min:util: couple < T, U >:$ :first () const **[inline]**

<span id="page-1084-4"></span>Get the first member of the couple.

### 10.363.2.5 template<typename T , typename U > const U & mln::util::couple< T, U >::second ( ) const **[inline]**

Get the second member of the couple.

# 10.364 mln::util::eat Struct Reference

Eat structure.

#include <eat.hh>

Generated on Fri Oct 19 2012 04:15:33 for Milena (Olena) by Doxygen

Inheritance diagram for mln::util::eat:

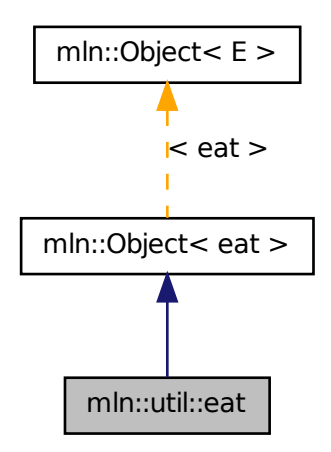

# 10.364.1 Detailed Description

<span id="page-1085-0"></span>Eat structure.

# 10.365 mln::util::edge< G > Class Template Reference

[Edge](#page-722-0) of a graph G. #include <edge.hh> Inherits mln::util::internal::edge\_impl\_< G >.

# Public Types

- typedef [Edge](#page-722-0) < void > [category](#page-1087-0) *[Object](#page-900-0) category.*
- typedef G graph t

*[Graph](#page-794-0) associated type.*

- typedef [edge\\_id\\_t](#page-1107-0) [id\\_t](#page-1087-2) *The edge type id.*
- typedef [edge\\_id\\_t::value\\_t](#page-1109-0) [id\\_value\\_t](#page-1087-3) *The underlying type used to store edge ids.*

## Public Member Functions

• [edge](#page-1087-4) ()

*Constructors.*

- bool [is\\_valid](#page-1088-0) () const *Misc.*
- void [invalidate](#page-1087-5) () *Invalidate that vertex.*
- [edge\\_id\\_t](#page-1107-0) [id](#page-1087-6) () const *Return the edge id.*
- void [update\\_id](#page-1088-1) (const [edge\\_id\\_t](#page-1107-0) &id) *Set id\_ with* id*;.*
- [operator edge\\_id\\_t](#page-1088-2) () const *Conversion to the edge id.*
- const G & [graph](#page-1087-7) () const *Return a reference to the graph holding this edge.*
- void [change\\_graph](#page-1087-8) (const  $G \& g$ ) *Set g\_ with* g*;.*
- [vertex\\_id\\_t](#page-1107-0) [v\\_other](#page-1088-3) (const [vertex\\_id\\_t](#page-1107-0) &id\_v) const *[Vertex](#page-1174-0) and edges oriented.*
- [vertex\\_id\\_t](#page-1107-0) [v1](#page-1088-4) () const *[Edge](#page-722-0) oriented.*
- [vertex\\_id\\_t](#page-1107-0) [v2](#page-1088-5) () const *Return the highest vertex id adjacent to this edge.*
- size\_t [nmax\\_nbh\\_edges](#page-1088-6) () const *Return the number max of adjacent edges.*
- edge id t ith nbh edge (unsigned i) const *Return the* i *th adjacent edge.*

# 10.365.1 Detailed Description

template<typename G> class mln::util::edge< G >

[Edge](#page-722-0) of a graph G.

Generated on Fri Oct 19 2012 04:15:33 for Milena (Olena) by Doxygen

### 10.365.2 Member Typedef Documentation

<span id="page-1087-0"></span>10.365.2.1 template<typename G> typedef Edge<void> mln::util::edge< G >::category

<span id="page-1087-1"></span>[Object](#page-900-0) category.

### 10.365.2.2 template<typename G> typedef G mln::util::edge< G >::graph\_t

<span id="page-1087-2"></span>[Graph](#page-794-0) associated type.

#### 10.365.2.3 template<typename G> typedef edge\_id\_t mln::util::edge< G >::id\_t

<span id="page-1087-3"></span>The edge type id.

#### 10.365.2.4 template<typename G> typedef edge\_id\_t::value\_t mln::util::edge< G >::id\_value\_t

The underlying type used to store edge ids.

## 10.365.3 Constructor & Destructor Documentation

#### <span id="page-1087-4"></span>10.365.3.1 template<typename G > mln::util::edge< G >::edge ( ) **[inline]**

Constructors.

References mln::util::edge< G >::invalidate().

## 10.365.4 Member Function Documentation

<span id="page-1087-8"></span>10.365.4.1 template<typename G > void mln::util::edge< G >::change\_graph ( const G &  $g$  ) **[inline]**

<span id="page-1087-7"></span>Set  $g$  with  $g$ ;

## 10.365.4.2 template<typename  $G > const G$  & mln::util::edge<  $G >$ ::graph () const **[inline]**

Return a reference to the graph holding this edge. Referenced by mln::p\_edges $<$  G, F  $>$ ::has(), and mln::util::line\_graph $<$  G  $>$ ::has().

#### <span id="page-1087-6"></span>10.365.4.3 template<typename G > edge\_id\_t mln::util::edge< G >::id ( ) const **[inline]**

Return the edge id.

<span id="page-1087-5"></span>Referenced by mln::util::line\_graph $<$  G  $>$ ::has().

#### 10.365.4.4 template<typename G > void mln::util::edge< G >::invalidate ( ) **[inline]**

Invalidate that vertex.

<span id="page-1088-0"></span>Referenced by mln::util::edge $\langle G \rangle$ ::edge $\langle G \rangle$ .

#### 10.365.4.5 template<typename G > bool mln::util::edge< G >::is\_valid ( ) const **[inline]**

Misc.

Return whether is points to a known edge.

<span id="page-1088-7"></span>Referenced by mln:: $p_e$ edges $\lt G$ ,  $F$  $>$ ::has().

#### 10.365.4.6 template<typename G > edge\_id\_t mln::util::edge< G >::ith\_nbh\_edge ( unsigned *i* ) const **[inline]**

<span id="page-1088-6"></span>Return the i th adjacent edge.

### 10.365.4.7 template<typename  $G > size_t$  mln::util::edge $<$   $G >$ ::nmax\_nbh\_edges () const **[inline]**

<span id="page-1088-2"></span>Return the number max of adjacent edges.

10.365.4.8 template<typename  $G > mln$ ::util::edge< $G >$ ::operator edge\_id\_t ( ) const **[inline]**

<span id="page-1088-1"></span>Conversion to the edge id.

### 10.365.4.9 template<typename G > void mln::util::edge< G >::update\_id ( const edge\_id\_t & *id* ) **[inline]**

<span id="page-1088-4"></span>Set id\_with id;.

#### 10.365.4.10 template<typename G > vertex id t mln::util::edge< G >::v1 ( ) const [inline]

[Edge](#page-722-0) oriented.

Return the lowest vertex id adjacent to this edge.

<span id="page-1088-5"></span>Referenced by mln::util::edge $<$  G  $>$ ::v\_other().

#### 10.365.4.11 template<typename G > vertex id t mln::util::edge< G >::v2 ( ) const [inline]

Return the highest vertex id adjacent to this edge. Referenced by mln::util::edge< G >::v\_other().

#### <span id="page-1088-3"></span>10.365.4.12 template<typename G > vertex\_id\_t mln::util::edge< G >::v\_other ( const vertex\_id\_t & *id\_v* ) const **[inline]**

[Vertex](#page-1174-0) and edges oriented.

Return the vertex id of this edge which is different from  $id_v$ .

<span id="page-1088-8"></span>References mln::util::edge $\le$  G >::v1(), and mln::util::edge $\le$  G >::v2().

# 10.366 mln::util::fibonacci\_heap< P, T > Class Template Reference

Fibonacci heap.

#include <fibonacci\_heap.hh>

Inheritance diagram for mln::util::fibonacci\_heap< P, T >:

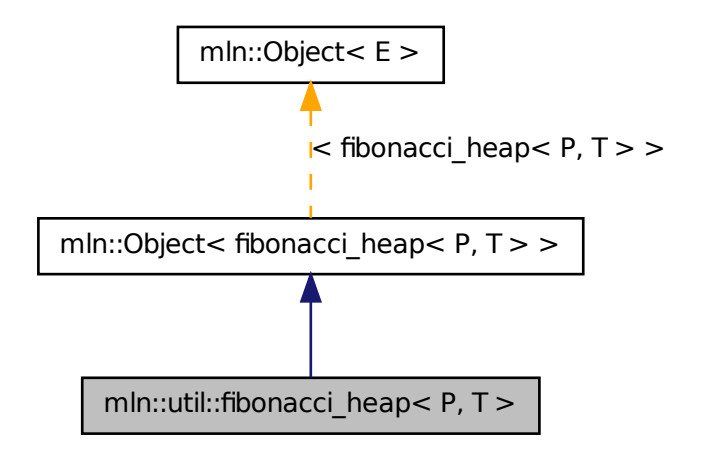

## Public Member Functions

• void [clear](#page-1090-0) ()

*Clear all elements in the heap and make the heap empty.*

• [fibonacci\\_heap](#page-1090-1) ()

*Default constructor.*

• [fibonacci\\_heap](#page-1088-8) (const fibonacci\_heap < P, T > [&node\)](#page-1107-1)

*Copy constructor Be ware that once this heap is constructed, the argument* node *is cleared and all its elements are part of this new heap.*

• const T & [front](#page-1090-3) () const

*Return the minimum value in the heap.*

• bool is empty () const

*Is it empty?*

- bool [is\\_valid](#page-1091-0) () const *return false if it is empty.*
- unsigned [nelements](#page-1091-1) () const *Return the number of elements.*
- [fibonacci\\_heap](#page-1088-8)<  $P, T > \&$  [operator=](#page-1091-2) [\(fibonacci\\_heap](#page-1088-8)<  $P, T > \&$ rhs) *Assignment operator.*
- T [pop\\_front](#page-1091-3) () *Return and remove the minimum value in the heap.*
- void [push](#page-1091-4) (const P &priority, const T &value) *Push a new element in the heap.*
- void [push](#page-1091-5) [\(fibonacci\\_heap](#page-1088-8)  $\leq P$ , T  $>$  &other\_heap) *Take* other\_heap's *elements and insert them in this heap.*

## 10.366.1 Detailed Description

template<typename P, typename T> class mln::util::fibonacci\_heap< P, T >

Fibonacci heap.

## 10.366.2 Constructor & Destructor Documentation

<span id="page-1090-1"></span>10.366.2.1 template<typename P , typename T > mln::util::fibonacci\_heap< P, T >::fibonacci\_heap ( ) **[inline]**

<span id="page-1090-2"></span>Default constructor.

10.366.2.2 template<typename P, typename  $T > mln$ ::util::fibonacci\_heap< P, T >::fibonacci\_heap ( const fibonacci\_heap< P, T > & *node* ) **[inline]**

Copy constructor Be ware that once this heap is constructed, the argument node is cleared and all its elements are part of this new heap.

# 10.366.3 Member Function Documentation

<span id="page-1090-0"></span>10.366.3.1 template<typename P , typename T > void mln::util::fibonacci\_heap< P, T >::clear ( ) **[inline]**

Clear all elements in the heap and make the heap empty.

<span id="page-1090-3"></span>References mln::util::fibonacci\_heap< P, T >::pop\_front().

### 10.366.3.2 template<typename P , typename T > const T & mln::util::fibonacci\_heap< P, T >::front ( ) const **[inline]**

<span id="page-1090-4"></span>Return the minimum value in the heap.

### 10.366.3.3 template<typename P , typename T > bool mln::util::fibonacci\_heap< P, T >::is\_empty ( ) const **[inline]**

Is it empty?

<span id="page-1091-0"></span>Referenced by mln::util::fibonacci\_heap< P, T >::pop\_front(), and mln::util::fibonacci\_heap< P, T  $>::push()$ .

#### 10.366.3.4 template<typename P, typename  $T >$  bool mln::util::fibonacci\_heap< P,  $T >$ ::is\_valid ( ) const **[inline]**

return false if it is empty.

<span id="page-1091-1"></span>Referenced by mln::util::fibonacci\_heap< P, T >::pop\_front().

#### 10.366.3.5 template  $lt$  typename P, typename T  $>$  unsigned mln::util::fibonacci\_heap $lt$  P, T >::nelements ( ) const **[inline]**

<span id="page-1091-2"></span>Return the number of elements.

### 10.366.3.6 template<typename P, typename  $T >$  fibonacci\_heap< P,  $T > \&$ mln::util::fibonacci\_heap< P, T >::operator= ( fibonacci\_heap< P, T > & *rhs* ) **[inline]**

Assignment operator.

<span id="page-1091-3"></span>Be ware that this operator do ∗not∗ copy the data from rhs to this heap. It moves all elements which means that afterwards, rhs is is cleared and all its elements are part of this new heap.

#### 10.366.3.7 template<typename P , typename T > T mln::util::fibonacci\_heap< P, T >::pop\_front ( ) **[inline]**

Return and remove the minimum value in the heap.

References mln::util::fibonacci\_heap< P, T >::is\_empty(), mln::util::fibonacci\_heap< P, T >::is\_valid(), and mln::util::fibonacci\_heap<  $P, T >$ ::push().

<span id="page-1091-4"></span>Referenced by mln::util::fibonacci\_heap<  $P, T$  >::clear().

#### 10.366.3.8 template<typename P, typename  $T >$  void mln::util::fibonacci\_heap< P,  $T >$ ::push ( const P & *priority,* const T & *value* ) **[inline]**

Push a new element in the heap.

See also

insert

<span id="page-1091-5"></span>Referenced by mln::util::fibonacci\_heap< P, T >::pop\_front().

```
10.366.3.9 template<typename P, typename T > void mln::util::fibonacci_heap< P, T >::push (
fibonacci_heap< P, T > & other_heap ) [inline]
```
Take other\_heap's elements and insert them in this heap.

After this call other\_heap is cleared.

<span id="page-1092-0"></span>References mln::util::fibonacci\_heap< P, T >::is\_empty().

# 10.367 mln::util::graph Class Reference

Undirected graph.

#include <graph.hh> Inherits graph\_base< graph >.

# Public Types

- typedef std::set< edge\_data\_t > [edges\\_set\\_t](#page-1094-0) *A set to test the presence of a given edge.*
- typedef std::vector< edge\_data\_t > [edges\\_t](#page-1094-1) *The type of the set of edges.*
- typedef std::vector< vertex\_data\_t > [vertices\\_t](#page-1095-0) *The type of the set of vertices.*
	- typedef mln::internal::[vertex\\_fwd\\_iter](#page-1094-2)ator $\langle$  [graph](#page-1092-0)  $\rangle$  vertex\_fwd\_iter *[Iterator](#page-845-0) types [Vertex](#page-1174-0) iterators.*
	- typedef mln::internal::[vertex\\_nbh\\_edge\\_fwd\\_iter](#page-1094-3)ator $\langle$  [graph](#page-1092-0)  $\rangle$  vertex\_nbh\_edge\_fwd\_iter *[Vertex](#page-1174-0) centered edge iterators.*
	- typedef mln::internal::vertex\_nbh\_vertex\_fwd\_iterator< [graph](#page-1092-0) > [vertex\\_nbh\\_vertex\\_fwd\\_iter](#page-1095-1) *[Vertex](#page-1174-0) centered vertex iterators.*
	- typedef mln::internal::edge\_fwd\_iterator< [graph](#page-1092-0) > [edge\\_fwd\\_iter](#page-1094-4) *[Edge](#page-722-0) iterators.*
	- typedef mln::internal::edge\_nbh\_edge\_fwd\_iterator< [graph](#page-1092-0) > [edge\\_nbh\\_edge\\_fwd\\_iter](#page-1094-5) *[Edge](#page-722-0) centered edge iterators.*

## Public Member Functions

- $graph()$  $graph()$
- [graph](#page-1095-3) (unsigned nvertices) *Construct a graph with* nvertices *vertices.*
- bool has v (const vertex  $id$  t &id v) const

*Check whether a vertex id* id\_v *exists in the graph.*

- [edge\\_id\\_t](#page-1107-0) [v\\_ith\\_nbh\\_edge](#page-1097-1) (const [vertex\\_id\\_t](#page-1107-0) &id\_v, unsigned i) const *Returns the* i *th edge adjacent to the vertex* id\_v*.*
- vertex id t v ith nbh vertex (const vertex id t &id v, unsigned i) const *Returns the* i *th vertex adjacent to the vertex* id\_v*.*
- size\_t [v\\_nmax](#page-1097-3) () const *Return the number of vertices in the graph.*
- size\_t [v\\_nmax\\_nbh\\_edges](#page-1098-0) (const [vertex\\_id\\_t](#page-1107-0) &id\_v) const *Return the number of adjacent edges of vertex* id\_v*.*
- size\_t [v\\_nmax\\_nbh\\_vertices](#page-1098-1) (const [vertex\\_id\\_t](#page-1107-0) &id\_v) const *Return the number of adjacent vertices of vertex* id\_v*.*
	- unsigned add vertex () *[Vertex](#page-1174-0) oriented.*
	- std::pair< [vertex\\_id\\_t,](#page-1107-0) [vertex\\_id\\_t](#page-1107-0) > [add\\_vertices](#page-1096-0) (unsigned n) *Add* n *vertices to the graph.*
	- [vertex](#page-1098-2)\_t vertex [\(vertex\\_id\\_t](#page-1107-0) id\_v) const *Return the vertex whose id is v.*
	- [edge\\_id\\_t](#page-1107-0) [add\\_edge](#page-1095-5) (const [vertex\\_id\\_t](#page-1107-0) &id\_v1, const [vertex\\_id\\_t](#page-1107-0) &id\_v2) *[Edge](#page-722-0) oriented.*
	- edge\_t [edge](#page-1096-1) (const [edge\\_id\\_t](#page-1107-0) &e) const *Return the edge whose id is e.*
	- const std::vector< [util::ord\\_pair](#page-1109-1)< [vertex\\_id\\_t](#page-1107-0) > > & [edges](#page-1096-2) () const *Return the list of all edges.*
	- size\_t [e\\_nmax](#page-1096-3) () const *Return the number of edges in the graph.*
	- bool [has\\_e](#page-1097-4) (const [edge\\_id\\_t](#page-1107-0) &id\_e) const *Return whether* id\_e *is in the graph.*
	- [edge](#page-1096-4) t edge (const vertex t &v1, const vertex t &v2) const *Return the corresponding edge id if exists.*
- [vertex\\_id\\_t](#page-1107-0) [v1](#page-1097-5) (const [edge\\_id\\_t](#page-1107-0) &id\_e) const *Return the first vertex associated to the edge* id\_e*.*
- [vertex\\_id\\_t](#page-1107-0) [v2](#page-1097-6) (const [edge\\_id\\_t](#page-1107-0) &id\_e) const *Return the second vertex associated to edge* id\_e*.*
- size\_t [e\\_nmax\\_nbh\\_edges](#page-1096-5) (const [edge\\_id\\_t](#page-1107-0) &id\_e) const *Return the number max of adjacent edge, given an edge* id\_e*.*
- edge id t e ith nbh edge (const edge id t &id e, unsigned i) const *Return the* i *th edge adjacent to the edge* id\_e*.*
- template $\lt$ typename G2  $>$ bool [is\\_subgraph\\_of](#page-1097-7) (const G2 &g) const *Return whether this graph is a subgraph Return true if g and* ∗*this have the same graph\_id.*

## 10.367.1 Detailed Description

Undirected graph.

## 10.367.2 Member Typedef Documentation

<span id="page-1094-4"></span>10.367.2.1 typedef mln::internal::edge\_fwd\_iterator<graph> mln::util::graph::edge\_fwd\_iter

<span id="page-1094-5"></span>[Edge](#page-722-0) iterators.

#### 10.367.2.2 typedef mln::internal::edge\_nbh\_edge\_fwd\_iterator<graph> mln::util::graph::edge\_nbh\_edge\_fwd\_iter

<span id="page-1094-0"></span>[Edge](#page-722-0) centered edge iterators.

#### 10.367.2.3 typedef std::set<edge\_data\_t> mln::util::graph::edges\_set\_t

<span id="page-1094-1"></span>A set to test the presence of a given edge.

#### 10.367.2.4 typedef std::vector<edge\_data\_t> mln::util::graph::edges\_t

<span id="page-1094-2"></span>The type of the set of edges.

#### 10.367.2.5 typedef mln::internal::vertex\_fwd\_iterator<graph> mln::util::graph::vertex\_fwd\_iter

[Iterator](#page-845-0) types

<span id="page-1094-3"></span>[Vertex](#page-1174-0) iterators.

Generated on Fri Oct 19 2012 04:15:33 for Milena (Olena) by Doxygen

#### 10.367.2.6 typedef mln::internal::vertex\_nbh\_edge\_fwd\_iterator<graph> mln::util::graph::vertex\_nbh\_edge\_fwd\_iter

<span id="page-1095-1"></span>[Vertex](#page-1174-0) centered edge iterators.

## 10.367.2.7 typedef mln::internal::vertex\_nbh\_vertex\_fwd\_iterator<graph> mln::util::graph::vertex\_nbh\_vertex\_fwd\_iter

<span id="page-1095-0"></span>[Vertex](#page-1174-0) centered vertex iterators.

#### 10.367.2.8 typedef std::vector<vertex\_data\_t> mln::util::graph::vertices\_t

The type of the set of vertices.

## 10.367.3 Constructor & Destructor Documentation

### <span id="page-1095-2"></span>10.367.3.1 mln::util::graph::graph ( ) **[inline]**

<span id="page-1095-3"></span>Constructor.

#### 10.367.3.2 mln::util::graph::graph ( unsigned *nvertices* ) **[inline]**

Construct a graph with nvertices vertices.

## 10.367.4 Member Function Documentation

## <span id="page-1095-5"></span>10.367.4.1 edge\_id\_t mln::util::graph::add\_edge ( const vertex\_id\_t & *id\_v1,* const vertex\_id\_t & *id\_v2* ) **[inline]**

[Edge](#page-722-0) oriented.

Add an edge.

#### Returns

The id of the new edge if it does not exist yet; otherwise, return mln\_max(unsigned).

References edge(), and has\_v().

<span id="page-1095-4"></span>Referenced by mln::make::voronoi().

#### 10.367.4.2 unsigned mln::util::graph::add\_vertex ( ) **[inline]**

[Vertex](#page-1174-0) oriented.

Shortcuts factoring the insertion of vertices and edges. Add a vertex.

#### Returns

The id of the new vertex.

References v\_nmax().

<span id="page-1096-0"></span>Referenced by mln::make::voronoi().

### 10.367.4.3 std::pair< vertex\_id\_t, vertex\_id\_t > mln::util::graph::add\_vertices ( unsigned *n* ) **[inline]**

Add n vertices to the graph.

#### Returns

A range of vertex ids.

<span id="page-1096-6"></span>References v\_nmax().

#### 10.367.4.4 edge\_id\_t mln::util::graph::e\_ith\_nbh\_edge ( const edge\_id\_t & *id\_e,* unsigned *i* ) const **[inline]**

Return the  $\pm$  th edge adjacent to the edge  $\pm d$  e.

References e\_nmax(), e\_nmax\_nbh\_edges(), has\_e(), v1(), v2(), v\_ith\_nbh\_edge(), and v\_nmax\_nbh\_edges().

#### <span id="page-1096-3"></span>10.367.4.5 size\_t mln::util::graph::e\_nmax ( ) const **[inline]**

Return the number of edges in the graph.

<span id="page-1096-5"></span>Referenced by e\_ith\_nbh\_edge(), and edge().

#### 10.367.4.6 size t mln::util::graph::e\_nmax\_nbh\_edges ( const edge id t & *id e* ) const **[inline]**

Return the number max of adjacent edge, given an edge  $id$  e.

References has  $e()$ , v1(), v2(), and v\_nmax\_nbh\_edges().

<span id="page-1096-1"></span>Referenced by e\_ith\_nbh\_edge().

#### 10.367.4.7 graph::edge\_t mln::util::graph::edge ( const edge\_id\_t & *e* ) const **[inline]**

Return the edge whose id is *e*.

References e\_nmax().

<span id="page-1096-4"></span>Referenced by add\_edge().

#### 10.367.4.8 graph::edge\_t mln::util::graph::edge ( const vertex\_t & *v1,* const vertex\_t & *v2* ) const **[inline]**

Return the corresponding edge id if exists.

If it is not, returns an invalid edge.

<span id="page-1096-2"></span>References has\_v().

#### 10.367.4.9 const std::vector< util::ord\_pair< vertex\_id\_t > > & mln::util::graph::edges ( ) const **[inline]**

<span id="page-1097-4"></span>Return the list of all edges.

#### 10.367.4.10 bool mln::util::graph::has\_e ( const edge\_id\_t & *id\_e* ) const **[inline]**

Return whether id\_e is in the graph.

<span id="page-1097-0"></span>Referenced by  $e$ \_ith\_nbh\_edge(),  $e$ \_nmax\_nbh\_edges(),  $v1()$ , and  $v2()$ .

#### 10.367.4.11 bool mln::util::graph::has\_v ( const vertex\_id\_t & *id\_v* ) const **[inline]**

Check whether a vertex id  $id_v$  exists in the graph.

<span id="page-1097-7"></span>Referenced by add\_edge(), edge(), v\_ith\_nbh\_edge(), v\_ith\_nbh\_vertex(), v\_nmax\_nbh\_edges(), v\_ nmax\_nbh\_vertices(), and vertex().

#### 10.367.4.12 template<typename G2 > bool mln::util::graph::is\_subgraph\_of ( const G2 & *g* ) const **[inline]**

<span id="page-1097-5"></span>Return whether this graph is a subgraph Return true if g and ∗this have the same graph\_id.

#### 10.367.4.13 vertex\_id\_t mln::util::graph::v1 ( const edge\_id\_t & *id\_e* ) const **[inline]**

Return the first vertex associated to the edge id\_e.

References has  $e(.)$ .

<span id="page-1097-6"></span>Referenced by e\_ith\_nbh\_edge(), and e\_nmax\_nbh\_edges().

#### 10.367.4.14 vertex\_id\_t mln::util::graph::v2 ( const edge\_id\_t & *id\_e* ) const **[inline]**

Return the second vertex associated to edge id\_e.

References has\_e().

<span id="page-1097-1"></span>Referenced by e\_ith\_nbh\_edge(), and e\_nmax\_nbh\_edges().

### 10.367.4.15 edge\_id\_t mln::util::graph::v\_ith\_nbh\_edge ( const vertex\_id\_t & *id\_v,* unsigned *i* ) const **[inline]**

Returns the  $\pm$  th edge adjacent to the vertex  $\pm d_{\perp}v$ .

References has\_v(), and v\_nmax\_nbh\_edges().

<span id="page-1097-2"></span>Referenced by e\_ith\_nbh\_edge(), and v\_ith\_nbh\_vertex().

#### 10.367.4.16 vertex\_id\_t mln::util::graph::v\_ith\_nbh\_vertex ( const vertex\_id\_t & *id\_v,* unsigned *i* ) const **[inline]**

Returns the  $\pm$  th vertex adjacent to the vertex  $\pm d_{\pm}v$ .

<span id="page-1097-3"></span>References has  $v()$ , and v ith nbh edge().

#### 10.367.4.17 size\_t mln::util::graph::v\_nmax ( ) const **[inline]**

<span id="page-1098-0"></span>Return the number of vertices in the graph. Referenced by add\_vertex(), and add\_vertices().

## 10.367.4.18 size\_t mln::util::graph::v\_nmax\_nbh\_edges ( const vertex\_id\_t & *id\_v* ) const **[inline]**

Return the number of adjacent edges of vertex id\_v.

References has\_v().

<span id="page-1098-1"></span>Referenced by e\_ith\_nbh\_edge(), e\_nmax\_nbh\_edges(), v\_ith\_nbh\_edge(), and v\_nmax\_nbh\_vertices().

## 10.367.4.19 size\_t mln::util::graph::v\_nmax\_nbh\_vertices ( const vertex\_id\_t & *id\_v* ) const **[inline]**

<span id="page-1098-2"></span>Return the number of adjacent vertices of vertex id\_v. References has\_v(), and v\_nmax\_nbh\_edges().

```
10.367.4.20 graph::vertex_t mln::util::graph::vertex ( vertex_id_t id_v ) const [inline]
```
Return the vertex whose id is *v*. References has\_v().

# 10.368 mln::util::greater\_point< I > Class Template Reference

A "greater than" functor comparing points w.r.t.

#include <greater\_point.hh>

# Public Member Functions

• bool [operator\(\)](#page-1099-0) (const point &x, const point &y)

*Is x greater than y?*

# 10.368.1 Detailed Description

#### template<typename I> class mln::util::greater\_point< I >

A "greater than" functor comparing points w.r.t. the values they refer to in an image.

This functor used in useful to implement ordered queues of points.

### 10.368.2 Member Function Documentation

<span id="page-1099-0"></span>10.368.2.1 template<typename I > bool mln::util::greater\_point< I >::operator() ( const point & *x,* const point & *y* )

Is *x* greater than *y*?

# 10.369 mln::util::greater\_psite< I > Class Template Reference

A "greater than" functor comparing psites w.r.t.

```
#include <greater_psite.hh>
```
## Public Member Functions

• bool [operator\(\)](#page-1099-1) (const psite  $&x$ , const psite  $&y$ )

*Is x greater than y?*

#### 10.369.1 Detailed Description

#### template<typename I> class mln::util::greater\_psite< I >

A "greater than" functor comparing psites w.r.t. the values they refer to in an image. This functor used in useful to implement ordered queues of psites.

# 10.369.2 Member Function Documentation

<span id="page-1099-1"></span>10.369.2.1 template<typename I > bool mln::util::greater\_psite< I >::operator() ( const psite & *x,* const psite & *y* )

Is *x* greater than *y*?

# 10.370 mln::util::head< T, R > Class Template Reference

Top structure of the soft heap.

#include <soft\_heap.hh>

### 10.370.1 Detailed Description

template<typename T, typename R> class mln::util::head< T, R >

Top structure of the soft heap.

# 10.371 mln::util::ignore Struct Reference

Ignore structure.

#include <ignore.hh>

Inheritance diagram for mln::util::ignore:

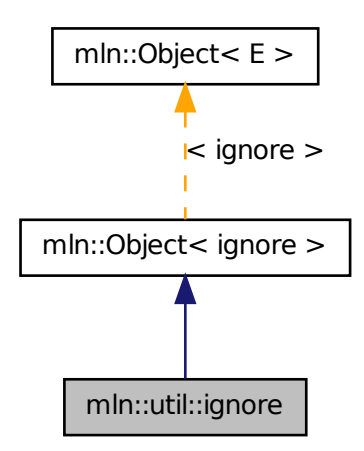

# 10.371.1 Detailed Description

Ignore structure.

# 10.372 mln::util::ilcell< T > Struct Template Reference

Element of an item list. Store the data (key) used in [soft\\_heap.](#page-1120-0) #include <soft\_heap.hh>

## 10.372.1 Detailed Description

### template<typename T> struct mln::util::ilcell< T >

<span id="page-1100-0"></span>Element of an item list. Store the data (key) used in [soft\\_heap.](#page-1120-0)

# 10.373 mln::util::line\_graph< G > Class Template Reference

Undirected line graph of a graph of type G.

#include <line\_graph.hh>

Inherits graph base  $\langle$  line graph $\langle$  G  $\rangle$   $>$ .

# Public Types

- typedef std::vector< edge\_data\_t > [edges\\_t](#page-1103-0) *The type of the set of edges.*
- typedef std::vector< vertex data  $t >$  vertices t *The type of the set of vertices.*
	- typedef mln::internal::vertex\_fwd\_iterator< [line\\_graph](#page-1100-0)< G > > [vertex\\_fwd\\_iter](#page-1103-2) *[Iterator](#page-845-0) types [Vertex](#page-1174-0) iterators.*
	- typedef mln::internal::edge\_fwd\_iterator < [line\\_graph](#page-1100-0) <  $G$  > > [edge\\_fwd\\_iter](#page-1103-3) *[Edge](#page-722-0) iterators.*
	- typedef mln::internal::edge\_nbh\_edge\_fwd\_iterator< [line\\_graph](#page-1100-0) $\langle G \rangle$  >  $>$  [edge\\_nbh\\_edge\\_](#page-1103-4) [fwd\\_iter](#page-1103-4) *[Edge](#page-722-0) nbh edge iterators.*
	- typedef mln::internal::vertex\_nbh\_vertex\_fwd\_iterator< [line\\_graph](#page-1100-0)< G > > [vertex\\_nbh\\_](#page-1103-5) vertex fwd iter

*[Vertex](#page-1174-0) nbh vertex iterators.*

• typedef mln::internal::vertex\_nbh\_edge\_fwd\_iterator< [line\\_graph](#page-1100-0)< G > > [vertex\\_nbh\\_edge\\_](#page-1103-6) [fwd\\_iter](#page-1103-6) *[Vertex](#page-1174-0) nbh edge iterators.*

# Public Member Functions

- template  $lt$ typename  $G2$ bool [has](#page-1104-0) (const [util::vertex](#page-1132-0)  $<$  G2  $>$  &v) const *Check whether a vertex* v *exists in the line graph.*
- bool [has\\_v](#page-1105-0) (const [vertex\\_id\\_t](#page-1107-0) &id\_v) const *Check whether a vertex id* id\_v *exists in the line graph.*
- edge id t v ith nbh\_edge (const vertex id t &id v, unsigned i) const *Returns the* i *th edge adjacent to the vertex* id\_v*.*
- [vertex\\_id\\_t](#page-1107-0) [v\\_ith\\_nbh\\_vertex](#page-1105-2) (const vertex\_id\_t &id\_v, unsigned i) const *Returns the* i *th vertex adjacent to the vertex* id\_v*.*
- size t [v\\_nmax](#page-1106-0) () const *Return the number of vertices in the graph.*
- size\_t [v\\_nmax\\_nbh\\_edges](#page-1106-1) (const [vertex\\_id\\_t](#page-1107-0) &id\_v) const *Return the number of adjacent edges of vertex* id\_v*.*
- size\_t [v\\_nmax\\_nbh\\_vertices](#page-1106-2) (const [vertex\\_id\\_t](#page-1107-0) &id\_v) const *Return the number of adjacent vertices of vertex* id\_v*.*
	- [vertex](#page-1106-3)\_t vertex (const [vertex\\_id\\_t](#page-1107-0) &id\_v) const *[Vertex](#page-1174-0) oriented.*
	- [edge](#page-1104-1) t edge (const edge id t &e) const *[Edge](#page-722-0) oriented.*
	- size t [e\\_nmax](#page-1103-7) () const *Return the number of edges in the graph.*
	- bool [has\\_e](#page-1104-2) (const [util::edge\\_id\\_t](#page-1107-0) &id\_e) const *Return whether* id\_e *is in the line graph.*
	- template $lt$ typename G2  $gt$ bool [has](#page-1104-3) (const [util::edge](#page-1085-0)  $<$  G2  $>$  &e) const *Return whether* e *is in the line graph.*
	- [vertex\\_id\\_t](#page-1107-0) [v1](#page-1105-3) (const [edge\\_id\\_t](#page-1107-0) &id\_e) const *Return the first vertex associated to the edge* id\_e*.*
	- [vertex\\_id\\_t](#page-1107-0) [v2](#page-1105-4) (const [edge\\_id\\_t](#page-1107-0) &id\_e) const *Return the second vertex associated to edge* id\_e*.*
	- size\_t [e\\_nmax\\_nbh\\_edges](#page-1104-4) (const [edge\\_id\\_t](#page-1107-0) &id\_e) const *Return the number max of adjacent edge, given an edge* id\_e*.*
	- [edge\\_id\\_t](#page-1107-0) [e\\_ith\\_nbh\\_edge](#page-1103-8) (const [edge\\_id\\_t](#page-1107-0) &id\_e, unsigned i) const *Return the* i *th edge adjacent to the edge* id\_e*.*
	- template $lt$ typename G2  $>$ bool [is\\_subgraph\\_of](#page-1105-5) (const G2 &g) const *Return whether this graph is a subgraph Return true if g and* ∗*this have the same graph\_id.*
	- const G & [graph](#page-1104-5) () const *Return the underlying graph.*

### 10.373.1 Detailed Description

#### template<typename G > class mln::util::line\_graph< G >

Undirected line graph of a graph of type G.

### 10.373.2 Member Typedef Documentation

<span id="page-1103-3"></span>10.373.2.1 template<typename G> typedef mln::internal::edge\_fwd\_iterator< line\_graph<G> > mln::util::line\_graph< G >::edge\_fwd\_iter

<span id="page-1103-4"></span>[Edge](#page-722-0) iterators.

10.373.2.2 template<typename G> typedef mln::internal::edge\_nbh\_edge\_fwd\_iterator< line\_graph<G> > mln::util::line\_graph< G >::edge\_nbh\_edge\_fwd\_iter

<span id="page-1103-0"></span>[Edge](#page-722-0) nbh edge iterators.

10.373.2.3 template<typename G> typedef std::vector<edge\_data\_t> mln::util::line\_graph< G >::edges\_t

<span id="page-1103-2"></span>The type of the set of edges.

10.373.2.4 template<typename G> typedef mln::internal::vertex\_fwd\_iterator< line\_graph<G>  $>$  mln::util::line\_graph $<$  G  $>$ ::vertex\_fwd\_iter

#### [Iterator](#page-845-0) types

<span id="page-1103-6"></span>[Vertex](#page-1174-0) iterators.

10.373.2.5 template<typename G> typedef mln::internal::vertex\_nbh\_edge\_fwd\_iterator< line\_graph<G> > mln::util::line\_graph< G >::vertex\_nbh\_edge\_fwd\_iter

<span id="page-1103-5"></span>[Vertex](#page-1174-0) nbh edge iterators.

10.373.2.6 template<typename  $G$ > typedef mln::internal::vertex\_nbh\_vertex\_fwd\_iterator< line\_graph $\langle G \rangle >$ mln::util::line\_graph $\langle G \rangle$ ::vertex\_nbh\_vertex\_fwd\_iter

<span id="page-1103-1"></span>[Vertex](#page-1174-0) nbh vertex iterators.

The type of the set of vertices.

## 10.373.3 Member Function Documentation

<span id="page-1103-8"></span>10.373.3.1 template<typename G > edge id t mln::util::line\_graph< G >::e\_ith\_nbh\_edge ( const edge id  $t \& id \neq e$ , unsigned *i* ) const [inline]

Return the i th edge adjacent to the edge id\_e.

<span id="page-1103-7"></span>References mln::util::line\_graph< G >::e\_nmax(), mln::util::line\_graph< G >::e\_nmax\_nbh\_edges(), mln::util::line\_graph< G >::has\_e(), mln::util::line\_graph< G >::v1(), mln::util::line\_graph< G >::v2(), mln::util::line\_graph $\le G >$ ::v\_ith\_nbh\_edge(), and mln::util::line\_graph $\le G >$ ::v\_nmax\_nbh\_edges().

<sup>10.373.2.7</sup> template<typename G> typedef std::vector<vertex\_data\_t> mln::util::line\_graph< G >::vertices\_t

#### 10.373.3.2 template<typename  $G > size$  t mln::util::line\_graph $\langle G \rangle$ ::e\_nmax () const **[inline]**

Return the number of edges in the graph.

<span id="page-1104-4"></span>Referenced by mln::util::line\_graph $<$  G >::e\_ith\_nbh\_edge(), and mln::util::line\_graph $<$  G >::edge().

#### 10.373.3.3 template<typename  $G > size_t$  mln::util::line\_graph<  $G >$ ::e\_nmax\_nbh\_edges ( const edge\_id\_t & *id\_e* ) const **[inline]**

Return the number max of adjacent edge, given an edge  $id$  e.

References mln::util::line\_graph< G >::has\_e(), mln::util::line\_graph< G >::v1(), mln::util::line\_graph<  $G >::v2()$ , and mln::util::line\_graph $< G >::v\_nmax\_nbh\_edges()$ .

<span id="page-1104-1"></span>Referenced by mln::util::line\_graph $\lt G$  >::e\_ith\_nbh\_edge().

#### 10.373.3.4 template<typename  $G >$  line\_graph $<$  G  $>$ ::edge\_t mln::util::line\_graph $<$  G  $>$ ::edge ( const edge\_id\_t & *e* ) const **[inline]**

[Edge](#page-722-0) oriented.

Return the edge whose id is *e*.

<span id="page-1104-5"></span>References mln::util::line\_graph< G >::e\_nmax().

#### 10.373.3.5 template<typename  $G > const G$  & mln::util::line\_graph $\langle G \rangle$ ::graph () const **[inline]**

<span id="page-1104-0"></span>Return the underlying graph.

### 10.373.3.6 template<typename G > template<typename G2 > bool mln::util::line\_graph< G >::has ( const util::vertex< G2 > & *v* ) const **[inline]**

Check whether a vertex v exists in the line graph.

<span id="page-1104-3"></span>References mln::util::vertex  $\subset$  G >::graph(), mln::util::line\_graph $\subset$  G >::has\_v(), and mln::util::vertex  $\lt$  $G > ::id()$ .

#### 10.373.3.7 template  $lt$  typename G  $>$  template  $lt$  typename G  $2$   $>$  bool mln::util::line\_graph $lt$  G >::has ( const util::edge< G2 > & *e* ) const **[inline]**

Return whether  $e$  is in the line graph.

<span id="page-1104-2"></span>References mln::util::edge< G >::graph(), mln::util::line\_graph< G >::has\_e(), and mln::util::edge< G  $>::id()$ .

### 10.373.3.8 template<typename G > bool mln::util::line\_graph< G >::has\_e ( const util::edge\_id\_t & *id\_e* ) const **[inline]**

Return whether  $id \in$  is in the line graph.

Referenced by mln::util::line\_graph $\lt G$  >::e\_ith\_nbh\_edge(), mln::util::line\_graph $\lt G$  >::e\_nmax\_nbh\_edges(), mln::util::line\_graph $\leq G$  >::has(), mln::util::line\_graph $\leq G$  >::v1(), and mln::util::line\_graph $\leq$  $G > ::v2()$ .

#### <span id="page-1105-0"></span>10.373.3.9 template<typename  $G >$  bool mln::util::line\_graph $<$  G  $>$ ::has\_v ( const vertex\_id\_t & *id\_v* ) const **[inline]**

Check whether a vertex id  $id \vee$  exists in the line graph.

Referenced by mln::util::line\_graph $\leq G$  >::has(), mln::util::line\_graph $\leq G$  >::v\_ith\_nbh\_edge(), mln::util::line\_graph< G >::v\_ith\_nbh\_vertex(), mln::util::line\_graph< G >::v\_nmax\_nbh\_edges(), mln::util::line\_graph $\le G$  >::v\_nmax\_nbh\_vertices(), and mln::util::line\_graph $\le G$  >::vertex().

#### <span id="page-1105-5"></span>10.373.3.10 template  $\langle$  typename G  $>$  template  $\langle$  typename G2  $>$  bool mln::util::line\_graph $\langle$  G >::is\_subgraph\_of ( const G2 & *g* ) const **[inline]**

<span id="page-1105-3"></span>Return whether this graph is a subgraph Return true if g and ∗this have the same graph id.

#### 10.373.3.11 template  $\langle$  typename G  $>$  vertex id t mln::util::line\_graph $\langle$  G  $>$ ::v1 ( const edge\_id\_t & *id\_e* ) const **[inline]**

Return the first vertex associated to the edge  $id$  e.

References mln::util::line\_graph< G >::has\_e().

<span id="page-1105-4"></span>Referenced by mln::util::line\_graph $<$  G  $>$ ::e\_ith\_nbh\_edge(), and mln::util::line\_graph $<$  G  $>$ ::e\_nmax\_nbh\_edges().

#### 10.373.3.12 template<typename G > vertex\_id\_t mln::util::line\_graph< G >::v2 ( const edge\_id\_t & *id\_e* ) const **[inline]**

Return the second vertex associated to edge id\_e.

References mln::util::line\_graph $<$  G  $>$ ::has\_e().

<span id="page-1105-1"></span>Referenced by mln::util::line\_graph $\leq G$  >::e\_ith\_nbh\_edge(), and mln::util::line\_graph $\leq G$  >::e\_nmax\_nbh\_edges().

#### 10.373.3.13 template  $lt$  typename G  $>$  edge id t mln::util::line graph $lt G >$ ::v ith nbh edge ( const vertex\_id\_t & *id\_v,* unsigned *i* ) const **[inline]**

Returns the  $\pm$  th edge adjacent to the vertex  $\pm d$  v.

References mln::util::line\_graph $\langle G \rangle$ ::has\_v(), mln::util::line\_graph $\langle G \rangle$  =::v\_nmax(), and mln::util::line\_graph< G >::v\_nmax\_nbh\_edges().

<span id="page-1105-2"></span>Referenced by mln::util::line\_graph<  $G$  >::e\_ith\_nbh\_edge(), and mln::util::line\_graph<  $G$  >::v\_ith\_nbh\_vertex().

#### 10.373.3.14 template  $lt$ ypename G  $>$  vertex id t mln::util::line graph $lt G$   $>$ ::v ith nbh vertex ( const vertex\_id\_t & *id\_v,* unsigned *i* ) const **[inline]**

Returns the  $\pm$  th vertex adjacent to the vertex  $\pm d$  v.

<span id="page-1106-0"></span>References mln::util::line\_graph $\leq G$  >::has\_v(), and mln::util::line\_graph $\leq G$  >::v\_ith\_nbh\_edge().

#### 10.373.3.15 template<typename  $G > size_t$  mln::util::line\_graph<  $G > ::v$ \_nmax ( ) const **[inline]**

Return the number of vertices in the graph.

<span id="page-1106-1"></span>Referenced by mln::util::line\_graph $\langle G \rangle$ ::v\_ith\_nbh\_edge().

#### 10.373.3.16 template<typename  $G > size_t$  mln::util::line\_graph $\langle G \rangle$ ::v\_nmax\_nbh\_edges ( const vertex\_id\_t & *id\_v* ) const **[inline]**

Return the number of adjacent edges of vertex id\_v.

References mln::util::line\_graph< G >::has\_v().

<span id="page-1106-2"></span>Referenced by mln::util::line\_graph< G >::e\_ith\_nbh\_edge(), mln::util::line\_graph< G >::e\_nmax\_nbh\_ edges(), mln::util::line\_graph $\le G$  >::v\_ith\_nbh\_edge(), and mln::util::line\_graph $\le G$  >::v\_nmax\_nbh\_vertices().

## 10.373.3.17 template<typename G > size\_t mln::util::line\_graph< G >::v\_nmax\_nbh\_vertices ( const vertex\_id\_t & *id\_v* ) const **[inline]**

Return the number of adjacent vertices of vertex id\_v.

<span id="page-1106-3"></span>References mln::util::line\_graph $\leq G$  >::has\_v(), and mln::util::line\_graph $\leq G$  >::v\_nmax\_nbh\_edges().

#### 10.373.3.18 template<typename G > line\_graph< G >::vertex\_t mln::util::line\_graph< G >::vertex ( const vertex\_id\_t & *id\_v* ) const **[inline]**

[Vertex](#page-1174-0) oriented.

Shortcuts factoring the insertion of vertices and edges.

Return the vertex whose id is *v*.

References mln::util::line\_graph< G >::has\_v().

# 10.374 mln::util::nil Struct Reference

Nil structure.

#include <nil.hh>

Generated on Fri Oct 19 2012 04:15:33 for Milena (Olena) by Doxygen

Inheritance diagram for mln::util::nil:

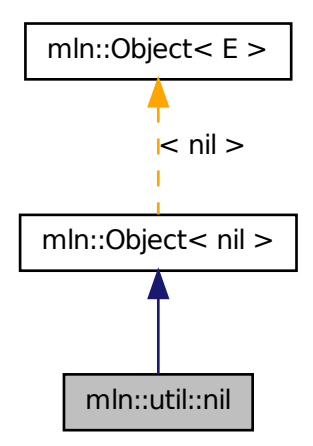

## 10.374.1 Detailed Description

<span id="page-1107-1"></span>Nil structure.

# 10.375 mln::util::node< T, R > Class Template Reference

Meta-data of an element in the heap.

#include <soft\_heap.hh>

## 10.375.1 Detailed Description

template<typename T, typename R> class mln::util::node< T, R >

<span id="page-1107-0"></span>Meta-data of an element in the heap.

# 10.376 mln::util::object\_id< Tag, V > Class Template Reference

Base class of an object id.

#include <object\_id.hh>

Inheritance diagram for mln::util::object\_id< Tag, V >:

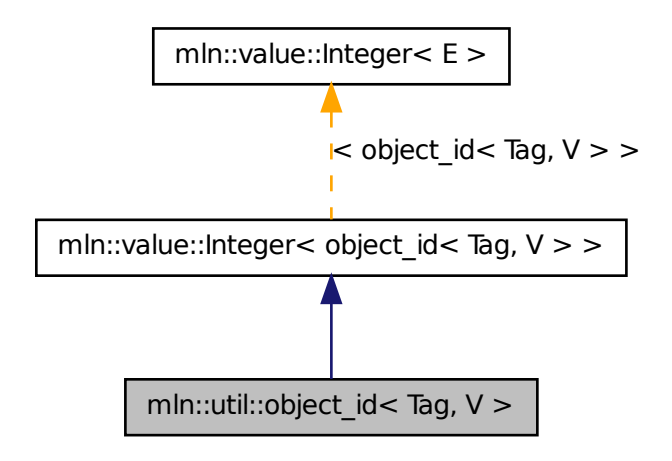

# Public Types

• typedef V [value\\_t](#page-1109-0)

*The underlying type id.*

# Public Member Functions

• [object\\_id](#page-1109-2) () *Constructors.*

# 10.376.1 Detailed Description

#### template<typename Tag, typename V> class mln::util::object\_id< Tag, V >

Base class of an object id.

#### Template Parameters

*Tag* the tag type

*Equiv* the equivalent value.

## 10.376.2 Member Typedef Documentation

<span id="page-1109-0"></span>10.376.2.1 template<typename Tag, typename V> typedef V mln::util::object\_id< Tag, V >::value\_t

The underlying type id.

## 10.376.3 Constructor & Destructor Documentation

<span id="page-1109-2"></span>10.376.3.1 template<typename Tag , typename V > mln::util::object\_id< Tag, V >::object\_id ( ) **[inline]**

<span id="page-1109-3"></span>Constructors.

# 10.377 mln::util::ord< T > Struct Template Reference

Function-object that defines an ordering between objects with type T: *lhs* R *rhs*. #include <ord.hh>

# 10.377.1 Detailed Description

template<typename T> struct mln::util::ord< T >

<span id="page-1109-1"></span>Function-object that defines an ordering between objects with type T: *lhs* R *rhs*. Its meaning is "lhs lessthan rhs."

# 10.378 mln::util::ord\_pair< T > Struct Template Reference

Ordered pair structure s.a.

#include <ord\_pair.hh>

Inheritance diagram for mln::util::ord\_pair $\langle T \rangle$ :

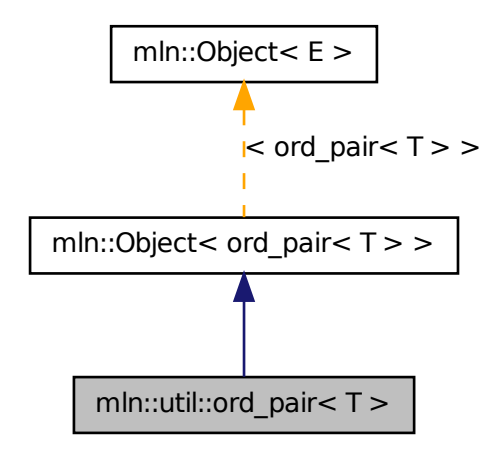

### Public Member Functions

- void [change\\_both](#page-1111-0) (const T &first, const T &second) *Replace both members of the pair by val, while keeping the relative order.*
- void change first (const T &val)

*Replace the first member of the pair by val, while keeping the relative order.*

• void change second (const T &val)

*Replace the second member of the pair by val, while keeping the relative order.*

- const  $T \&$  [first](#page-1111-3) () const *Get the first (lowest) member of the pair.*
- const T & [second](#page-1111-4) () const *Get the second (highest) member of the pair.*

# 10.378.1 Detailed Description

## template<typename T> struct mln::util::ord\_pair< T >

Ordered pair structure s.a. this->first <= this->second; ordered pairs are partially ordered using lexicographical ordering.

#### 10.378.2 Member Function Documentation

<span id="page-1111-0"></span>10.378.2.1 template<typename  $T >$  void mln::util::ord\_pair  $T >$ ::change\_both ( const T & *first,* const T & *second* ) **[inline]**

Replace both members of the pair by *val*, while keeping the relative order.

#### Postcondition

 $first \le$  = *second* (with  $\le$  = being the [mln::util::ord\\_weak](#page-503-0) relationship).

<span id="page-1111-1"></span>References mln::util::ord\_strict(), and mln::util::ord\_weak().

### 10.378.2.2 template<typename T > void mln::util::ord\_pair< T >::change\_first ( const T & *val* ) **[inline]**

Replace the first member of the pair by *val*, while keeping the relative order.

#### Postcondition

 $first \le$  = *second* (with  $\le$  = being the [mln::util::ord\\_weak](#page-503-0) relationship).

<span id="page-1111-2"></span>References mln::util::ord\_strict(), and mln::util::ord\_weak().

### 10.378.2.3 template<typename  $T >$  void mln::util::ord\_pair<  $T >$ ::change\_second ( const T & *val* ) **[inline]**

Replace the second member of the pair by *val*, while keeping the relative order.

#### Postcondition

 $first_{\text{1}} \le$  *first\_*  $\le$  *second\_* (with  $\le$  being the [mln::util::ord\\_weak](#page-503-0) relationship).

<span id="page-1111-3"></span>References mln::util::ord\_strict(), and mln::util::ord\_weak().

### 10.378.2.4 template<typename  $T >$  const T & mln::util::ord\_pair  $\leq T >$ ::first ( ) const **[inline]**

<span id="page-1111-4"></span>Get the first (lowest) member of the pair.

#### 10.378.2.5 template<typename  $T >$  const T & mln::util::ord\_pair  $T >$ ::second ( ) const **[inline]**

Get the second (highest) member of the pair.

# 10.379 mln::util::pix< I > Struct Template Reference

Structure pix.

#include <pix.hh>

# Public Types

- typedef I::psite [psite](#page-1112-0) *[Point\\_Site](#page-995-0) associated type.*
- typedef I::[value](#page-1112-1) value

*[Value](#page-1137-0) associated type.*

# Public Member Functions

• const I  $& \text{ima}$  $& \text{ima}$  $& \text{ima}$  () const

*The getter of the image associate to pix structure.*

• const I::[p](#page-1113-1)site &  $p()$  const

*The getter of psite associate to pix structure.*

- [pix](#page-1112-2) (const [Image](#page-823-0)  $I > \&$  ima, const typename I::psite  $\&$  p) *Constructor.*
- I::r[v](#page-1113-2)alue v () const *The getter of value associate to pix structure.*

## 10.379.1 Detailed Description

#### template<typename I> struct mln::util::pix< I >

Structure pix.

## 10.379.2 Member Typedef Documentation

## <span id="page-1112-0"></span>10.379.2.1 template<typename I> typedef I ::psite mln::util::pix< I >::psite

<span id="page-1112-1"></span>[Point\\_Site](#page-995-0) associated type.

#### 10.379.2.2 template<typename I> typedef I ::value mln::util::pix< I >::value

[Value](#page-1137-0) associated type.

## 10.379.3 Constructor & Destructor Documentation

<span id="page-1112-2"></span>10.379.3.1 template<typename I > mln::util::pix< I >::pix ( const Image< I > & *ima,* const typename I::psite & *p* ) **[inline]**

Constructor.

Generated on Fri Oct 19 2012 04:15:33 for Milena (Olena) by Doxygen

## Parameters

[in] *ima* The image.

[in] *p* The p\_site.

#### 10.379.4 Member Function Documentation

#### <span id="page-1113-0"></span>10.379.4.1 template<typename I > const I & mln::util::pix< I >::ima ( ) const **[inline]**

The getter of the image associate to pix structure.

#### Returns

<span id="page-1113-1"></span>The image ima\_.

#### 10.379.4.2 template<typename I > const I::psite & mln::util::pix< I >::p ( ) const **[inline]**

The getter of psite associate to pix structure.

# Returns

<span id="page-1113-2"></span>The psite p\_.

10.379.4.3 template<typename I > I::rvalue mln::util::pix< I >::v ( ) const **[inline]**

The getter of value associate to pix structure.

#### Returns

The value of pix.

# <span id="page-1113-3"></span>10.380 mln::util::set< T > Class Template Reference

An "efficient" mathematical set class.

#include <set.hh>

Inheritance diagram for mln::util::set< T >:

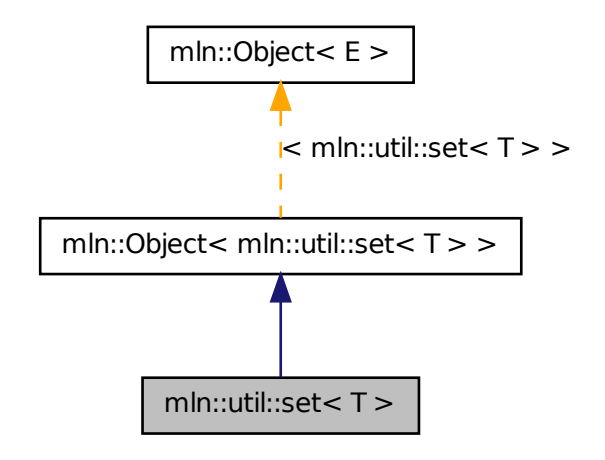

# Public Types

- typedef set\_bkd\_iter< T > [bkd\\_eiter](#page-1116-0) *Backward iterator associated type.*
- typedef [fwd\\_eiter](#page-1116-1) [eiter](#page-1116-2) *[Iterator](#page-845-0) associated type.*
- typedef T [element](#page-1116-3) *Element associated type.*
- typedef set\_fwd\_iter< T > [fwd\\_eiter](#page-1116-1) *Forward iterator associated type.*

# Public Member Functions

- void [clear](#page-1116-4) () *Empty the set.*
- const T [first\\_element](#page-1116-5) () const *Return the first element of the set.*
- bool [has](#page-1116-6) (const T &elt) const *Test if the object* elt *belongs to the set.*
- [set](#page-1113-3)  $T > 8$  [insert](#page-1117-0) (const T & elt)

```
Insert an element elt into the set.
```
- template  $lt$ typename  $U$   $>$ [set](#page-1113-3)  $T > \&$  [insert](#page-1117-1) (const set  $U > \&$  other) *Insert the elements of* other *into the set.*
- bool [is\\_empty](#page-1117-2) () const *Test if the set is empty.*
- const T [last\\_element](#page-1117-3) () const *Return the last element of the set.*
- std::size\_t [memory\\_size](#page-1118-0) () const *Return the size of this set in memory.*
- unsigned [nelements](#page-1118-1) () const *Return the number of elements of the set.*
- const T & operator<sup>[]</sup> (unsigned i) const *Return the i-th element of the set.*
- [set](#page-1113-3)  $T > 8$  [remove](#page-1118-3) (const T & elt) *Remove an element* elt *into the set.*
- [set](#page-1116-7)  $()$

*Constructor without arguments.*

• const std::vector  $T > 8$  [std\\_vector](#page-1118-4) () const *Give access to the set elements.*

## 10.380.1 Detailed Description

## template<typename T> class mln::util::set< T >

An "efficient" mathematical set class. This set class is designed to store a mathematical set and to present it to the user as a linear array (std::vector).

Elements are stored by copy. Implementation is lazy.

The set has two states: frozen or not. There is an automatic switch of state when the user modifies its contents (insert, remove, or clear) or access to its contents (op[i]).

The parameter  $T$  is the element type, which shall not be const-qualified.

The unicity of set elements is handled by the [mln::util::ord](#page-1109-3) mechanism.

#### See also

[mln::util::ord](#page-1109-3)
## 10.380.2 Member Typedef Documentation

#### 10.380.2.1 template<typename T > typedef set bkd iter<T > mln::util::set< T >::bkd eiter

Backward iterator associated type.

#### 10.380.2.2 template<typename T> typedef fwd\_eiter mln::util::set< T >::eiter

[Iterator](#page-845-0) associated type.

#### 10.380.2.3 template<typename T> typedef T mln::util::set< T >::element

Element associated type.

#### 10.380.2.4 template<typename T> typedef set\_fwd\_iter<T> mln::util::set< T >::fwd\_eiter

Forward iterator associated type.

#### 10.380.3 Constructor & Destructor Documentation

10.380.3.1 template<typename  $T >$  mln::util::set<  $T >$ ::set () [inline]

Constructor without arguments.

# 10.380.4 Member Function Documentation

10.380.4.1 template<typename T > void mln::util::set< T >::clear ( ) **[inline]**

Empty the set.

All elements contained in the set are destroyed so the set is emptied.

### Postcondition

 $is\_empty() == true$ 

References mln::util::set $\langle T \rangle$ ::is\_empty().

### 10.380.4.2 template<typename  $T >$  const T mln::util::set< T >::first\_element ( ) const **[inline]**

Return the first element of the set.

#### Precondition

not [is\\_empty\(\)](#page-1117-0)

References mln::util::set $\langle T \rangle$ ::is empty().

### 10.380.4.3 template<typename T > bool mln::util::set< T >::has ( const T & *elt* ) const **[inline]**

Test if the object  $e \perp t$  belongs to the set.

#### Parameters

[in] *elt* A possible element of the set.

## Returns

True is  $e1t$  is in the set.

#### 10.380.4.4 template<typename T > set< T > & mln::util::set< T >::insert ( const T & *elt* ) **[inline]**

Insert an element  $e$ <sup>1+</sup> into the set.

#### Parameters

[in] *elt* The element to be inserted.

If elt is already in the set, this method is a no-op.

#### Returns

The set itself after insertion.

Referenced by mln:: $p$ <sub>key</sub>  $K$ ,  $P$   $>$ ::change<sub>keys</sub>().

```
10.380.4.5 template lt typename T > template lt typename U > setlt T > & mln::util::setlt T
           >::insert ( const set< U > & other ) [inline]
```
Insert the elements of other into the set.

## Parameters

[in] *other* The set containing the elements to be inserted.

#### Returns

The set itself after insertion.

<span id="page-1117-0"></span>References mln::util::set< T >::is\_empty(), and mln::util::set< T >::std\_vector().

#### 10.380.4.6 template<typename T > bool mln::util::set< T >::is\_empty ( ) const **[inline]**

Test if the set is empty.

References mln::util::set< T >::nelements().

Referenced by mln::util::set< T >::clear(), mln::util::set< T >::first\_element(), mln::util::set< T  $\geq$ ::insert(), and mln::util::set $\lt T$   $\geq$ ::last\_element().

#### 10.380.4.7 template<typename  $T >$  const T mln::util::set< T >::last\_element ( ) const **[inline]**

Return the last element of the set.

#### Precondition

not [is\\_empty\(\)](#page-1117-0)

References mln::util::set $\langle T \rangle$ ::is\_empty().

### 10.380.4.8 template<typename  $T > std: size t$  mln::util::set< T >::memory\_size ( ) const **[inline]**

Return the size of this set in memory.

<span id="page-1118-0"></span>References mln::util::set< T >::nelements().

#### 10.380.4.9 template<typename  $T >$  unsigned mln::util::set < T >::nelements ( ) const **[inline]**

Return the number of elements of the set.

Referenced by mln::util::set $\langle T \rangle$ ::is\_empty(), mln::util::set $\langle T \rangle$ ::memory\_size(), and mln::util::set $\langle T \rangle$  $>\n\therefore$ :operator[]().

#### 10.380.4.10 template<typename T > const T & mln::util::set< T >::operator[ ] ( unsigned *i* ) const **[inline]**

Return the i-th element of the set.

#### Parameters

 $\lceil$  in] *i* Index of the element to retrieve.

#### Precondition

 $i <$  [nelements\(\)](#page-1118-0)

The element is returned by reference and is constant.

References mln::util::set< T >::nelements().

## 10.380.4.11 template<typename T > set< T > & mln::util::set< T >::remove ( const T & *elt* ) **[inline]**

Remove an element  $e$ 1t into the set.

#### Parameters

[in] *elt* The element to be inserted.

If  $e \perp t$  is already in the set, this method is a no-op.

#### Returns

The set itself after suppression.

## 10.380.4.12 template<typename  $T > const$  std::vector  $T > \&$  mln::util::set  $T >$ ::std\_vector ( ) const **[inline]**

Give access to the set elements.

The complexity of this method is  $O(1)$ .

#### Postcondition

The set is frozen.

## Returns

An array (std::vector) of elements.

```
Referenced by mln::util::set\langle T \rangle::insert().
```
# 10.381 mln::util::site\_pair< P > Class Template Reference

A pair of sites.

#include <site\_pair.hh>

Inheritance diagram for mln::util::site\_pair< P >:

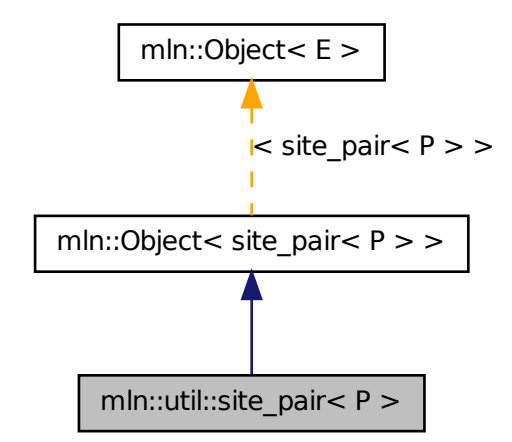

# Public Member Functions

- const P & [first](#page-1120-0) () const *Return the first site.*
- const [util::ord\\_pair](#page-1109-0)<  $P > \&$  [pair](#page-1120-1) () const *Return the underlying pair.*

• const P & [second](#page-1120-2) () const

*Return the second site.*

## 10.381.1 Detailed Description

template<typename P> class mln::util::site\_pair< P >

A pair of sites. It can be used as site.

# 10.381.2 Member Function Documentation

<span id="page-1120-0"></span>10.381.2.1 template<typename P > const P & mln::util::site pair< P >::first ( ) const **[inline]**

<span id="page-1120-1"></span>Return the first site.

## 10.381.2.2 template<typename P > const util::ord\_pair< P > & mln::util::site\_pair< P >::pair ( ) const **[inline]**

<span id="page-1120-2"></span>Return the underlying pair.

## 10.381.2.3 template<typename P > const P & mln::util::site\_pair< P >::second ( ) const **[inline]**

<span id="page-1120-3"></span>Return the second site.

# 10.382 mln::util::soft\_heap< T, R > Class Template Reference

Soft heap.

#include <soft\_heap.hh>

Generated on Fri Oct 19 2012 04:15:33 for Milena (Olena) by Doxygen

Inheritance diagram for mln::util::soft\_heap< T, R >:

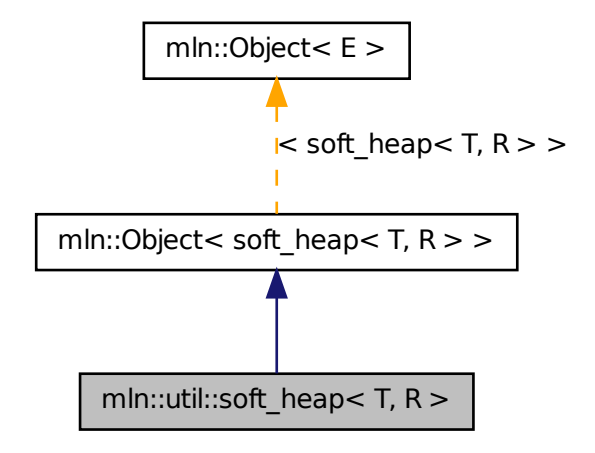

# Public Types

• typedef T [element](#page-1122-0) *Element associated type.*

# Public Member Functions

- void [clear](#page-1122-1) () *Clear the heap.*
- bool [is\\_empty](#page-1122-2) () const *Return true if there is at least one element.*
- bool is valid () const *Return true if there is at least one element.*
- int [nelements](#page-1123-0) () const *Return the number of element in the heap.*
- T [pop\\_front](#page-1123-1) () *Returns the element with the lowest priority and remove it from the heap.*
- void [push](#page-1123-2) [\(soft\\_heap](#page-1120-3)< T,  $R > \&$ sh)

*Merge* sh *with this heap.*

• void [push](#page-1123-3) (const T [&element\)](#page-1122-0)

*Add a new element* element*.*

- [soft\\_heap](#page-1122-4) (unsigned r=20) *Default constructor.*
- $\sim$ soft heap () *Destructor.*

# 10.382.1 Detailed Description

template<typename T, typename R> class mln::util::soft\_heap< T, R >

Soft heap. T key, the data to store in the heap. For instance a point 2d. R rank, for instance int\_u8

## 10.382.2 Member Typedef Documentation

## <span id="page-1122-0"></span>10.382.2.1 template<typename T, typename R> typedef T mln::util::soft\_heap< T, R >::element

Element associated type.

# 10.382.3 Constructor & Destructor Documentation

<span id="page-1122-4"></span>10.382.3.1 template<typename  $T$ , typename  $R > mln$ ::util::soft\_heap< T, R >::soft\_heap ( unsigned  $r = 20$  ) [inline]

Default constructor.

<span id="page-1122-5"></span>A corruption threshold  $r$  can be specified. This threshold means that if nodes have a rank higher than this threshold they can be "corrupted" and therefore their rank can be reduced.

10.382.3.2 template<typename T , typename R > mln::util::soft\_heap< T, R >::∼soft\_heap ( ) **[inline]**

Destructor.

# 10.382.4 Member Function Documentation

<span id="page-1122-1"></span>10.382.4.1 template<typename  $T$ , typename  $R >$  void mln::util::soft\_heap< T, R >::clear ( ) **[inline]**

<span id="page-1122-2"></span>Clear the heap.

### 10.382.4.2 template<typename  $T$ , typename  $R >$  bool mln::util::soft\_heap<  $T$ ,  $R >$ ::is\_empty ( ) const **[inline]**

<span id="page-1122-3"></span>Return true if there is at least one element.

## 10.382.4.3 template<typename T, typename R > bool mln::util::soft\_heap< T, R >::is\_valid ( ) const **[inline]**

Return true if there is at least one element.

<span id="page-1123-0"></span>Referenced by mln::util::soft\_heap< T,  $R >$ ::pop\_front().

## 10.382.4.4 template<typename  $T$ , typename  $R > int$  mln::util::soft\_heap<  $T$ ,  $R >$ ::nelements ( ) const **[inline]**

Return the number of element in the heap.

<span id="page-1123-1"></span>Referenced by mln::util::soft\_heap< T, R >::push().

### 10.382.4.5 template<typename T , typename R > T mln::util::soft\_heap< T, R >::pop\_front ( ) **[inline]**

<span id="page-1123-3"></span>Returns the element with the lowest priority and remove it from the heap. References mln::util::soft\_heap< T, R >::is\_valid().

## 10.382.4.6 template<typename T, typename R > void mln::util::soft\_heap< T, R >::push ( const T & *element* ) **[inline]**

<span id="page-1123-2"></span>Add a new element element.

## 10.382.4.7 template<typename  $T$ , typename  $R >$  void mln::util::soft\_heap<  $T$ ,  $R >$ ::push ( soft\_heap< T, R > & *sh* ) **[inline]**

Merge sh with this heap.

Be ware that after this call, sh will be empty. This heap will hold the elements which were part of sh. References mln::util::soft\_heap< T, R >::nelements().

# 10.383 mln::util::timer Class Reference

Timer structure.

#include <timer.hh>

Inheritance diagram for mln::util::timer:

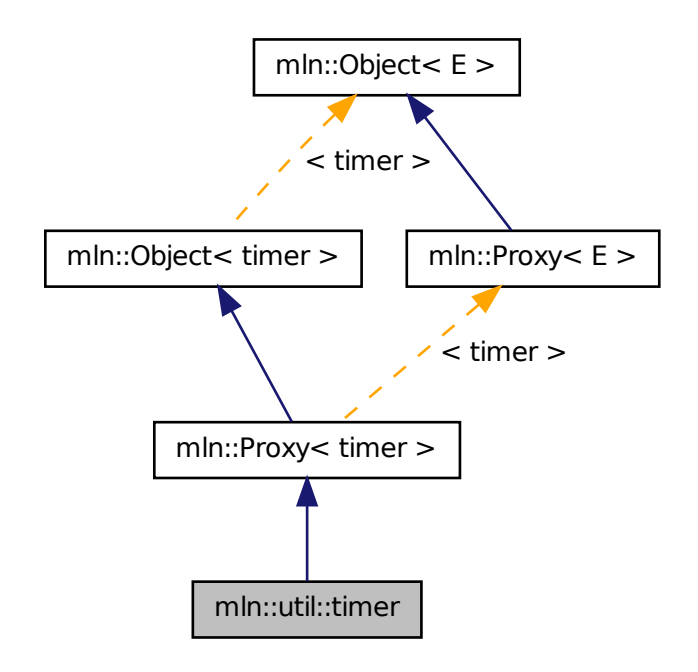

## 10.383.1 Detailed Description

<span id="page-1124-0"></span>Timer structure.

# 10.384 mln::util::tracked\_ptr< T > Struct Template Reference

Smart pointer for shared data with tracking.

```
#include <tracked_ptr.hh>
```
# Public Member Functions

• [operator bool](#page-1125-0) () const

*Coercion towards Boolean (for arithmetical tests).*

- bool [operator!](#page-1125-1) () const *Negation (for arithmetical tests).*
- T  $*$  [operator-](#page-1126-0) $>$  () *Mimics the behavior of op-*> *for a pointer in the mutable case.*
- const  $T * operator$  > () const *Mimics the behavior of op-*> *for a pointer in the const case.*
- [tracked\\_ptr](#page-1124-0)< T > & [operator=](#page-1126-2) (T ∗ptr)

*Assignment.*

- [tracked\\_ptr](#page-1124-0)< T > & [operator=](#page-1126-3) (const [tracked\\_ptr](#page-1124-0)< T > &rhs) *Assignment.*
- ∼[tracked\\_ptr](#page-1125-2) ()

*Destructor.*

- [tracked\\_ptr](#page-1125-3) () *Constructors.*
- [tracked\\_ptr](#page-1124-0) (const tracked\_ptr< T > &rhs) *Copy constructor.*

# 10.384.1 Detailed Description

#### template<typename T> struct mln::util::tracked\_ptr< T >

Smart pointer for shared data with tracking.

# 10.384.2 Constructor & Destructor Documentation

<span id="page-1125-3"></span>10.384.2.1 template<typename T > mln::util::tracked\_ptr< T >::tracked\_ptr ( ) **[inline]**

<span id="page-1125-4"></span>Constructors.

```
10.384.2.2 template<typename T > mln::util::tracked_ptr< T >::tracked_ptr ( const
          tracked_ptr< T > & rhs ) [inline]
```
<span id="page-1125-2"></span>Copy constructor.

```
10.384.2.3 template<typename T > mln::util::tracked_ptr< T >::∼tracked_ptr ( ) [inline]
```
Destructor.

# 10.384.3 Member Function Documentation

<span id="page-1125-0"></span>10.384.3.1 template<typename T > mln::util::tracked\_ptr< T >::operator bool ( ) const **[inline]**

<span id="page-1125-1"></span>Coercion towards Boolean (for arithmetical tests).

### 10.384.3.2 template<typename  $T >$  bool mln::util::tracked ptr< T >::operator! ( ) const **[inline]**

<span id="page-1126-0"></span>Negation (for arithmetical tests).

#### 10.384.3.3 template<typename T > T \* mln::util::tracked\_ptr< T >::operator-> ( ) **[inline]**

Mimics the behavior of op-> for a pointer in the mutable case.

#### Invariant

Pointer proxy exists.

<span id="page-1126-1"></span>10.384.3.4 template<typename T > const T ∗ mln::util::tracked\_ptr< T >::operator-> ( ) const **[inline]**

Mimics the behavior of op-> for a pointer in the const case.

#### Invariant

Pointer proxy exists.

<span id="page-1126-2"></span>10.384.3.5 template<typename T > tracked\_ptr< T > & mln::util::tracked\_ptr< T >::operator= ( T ∗ *ptr* ) **[inline]**

<span id="page-1126-3"></span>Assignment.

10.384.3.6 template<typename  $T >$  tracked ptr $T > \&$  mln::util::tracked ptr $T >$ ::operator= ( const tracked\_ptr< T > & *rhs* ) **[inline]**

Assignment.

# 10.385 mln::util::tree< T > Class Template Reference

Class of generic tree.

#include <tree.hh>

# Public Member Functions

- void [add\\_tree\\_down](#page-1127-0) (T &elt) *Bind a new tree downer the current.*
- void [add\\_tree\\_up](#page-1127-1) (T &elt)

*Bind a new tree upper the current.*

• bool check consistency ()

*Check the consistency of the tree.*

- [branch](#page-1078-0)  $T > \text{main\_branch}$  () *Convert the tree into brach.*
- [tree\\_node](#page-1128-2) $(T > * root()$  $(T > * root()$  $(T > * root()$ *The getter of the root.*
- [tree](#page-1127-2)  $()$

*Constructor.*

• [tree](#page-1127-3) [\(tree\\_node](#page-1128-2) $\langle T \rangle$  \*root) *Constructor.*

# 10.385.1 Detailed Description

#### template<typename T> class mln::util::tree< T >

Class of generic tree.

# 10.385.2 Constructor & Destructor Documentation

<span id="page-1127-2"></span>10.385.2.1 template<typename T > mln::util::tree< T >::tree ( ) **[inline]**

<span id="page-1127-3"></span>Constructor.

10.385.2.2 template<typename  $T >$  mln::util::tree<  $T >$ ::tree ( tree\_node<  $T > *$  *root*) **[inline]**

Constructor.

### Parameters

[in] *root* The root of the tree.

# 10.385.3 Member Function Documentation

<span id="page-1127-0"></span>10.385.3.1 template<typename T > void mln::util::tree< T >::add\_tree\_down ( T & *elt* ) **[inline]**

Bind a new tree downer the current.

#### Parameters

<span id="page-1127-1"></span>[in] *elt* The new value of the new [tree\\_node](#page-1128-2) of the new tree add downer the current.

#### 10.385.3.2 template<typename  $T >$  void mln::util::tree<  $T >$ ::add\_tree\_up ( $T \& e \, \textit{elt}$ ) **[inline]**

Bind a new tree upper the current.

#### Parameters

[in] *elt* The new value of the new [tree\\_node](#page-1128-2) of the new tree add upper the current.

<span id="page-1128-0"></span>References mln::util::tree\_node< T >::children().

#### 10.385.3.3 template<typename  $T >$  bool mln::util::tree<  $T >$ ::check\_consistency ( ) **[inline]**

Check the consistency of the tree.

#### Returns

true if no error, else false.

<span id="page-1128-1"></span>References mln::util::tree< T >::root().

## 10.385.3.4 template<typename  $T >$  branch $\lt T >$  mln::util::tree $\lt T >$ ::main\_branch ( ) **[inline]**

Convert the tree into brach.

#### Returns

The root's [tree\\_node](#page-1128-2) of the the current tree.

<span id="page-1128-3"></span>References mln::util::tree< T >::root().

10.385.3.5 template<typename  $T >$  tree\_node<  $T >$  \* mln::util::tree<  $T >$ ::root ( ) **[inline]**

The getter of the root.

#### Returns

The root's [tree\\_node](#page-1128-2) of the the current tree.

<span id="page-1128-2"></span>Referenced by mln::util::tree< T >::check\_consistency(), mln::util::display\_tree(), mln::util::tree< T  $\geq$ ::main\_branch(), and mln::util::tree\_to\_fast().

# 10.386 mln::util::tree\_node $< T >$ Class Template Reference

Class of generic [tree\\_node](#page-1128-2) for tree.

#include <tree.hh>

Generated on Fri Oct 19 2012 04:15:33 for Milena (Olena) by Doxygen

# Public Member Functions

- [tree\\_node](#page-1128-2)< T > ∗ [add\\_child](#page-1130-0) (T elt) *Create a [tree\\_node](#page-1128-2) with*  $e \perp t$  *which become the child of the current [tree\\_node.](#page-1128-2)*
- [tree\\_node](#page-1128-2)< T > ∗ [add\\_child](#page-1130-1) [\(tree\\_node](#page-1128-2)< T > ∗[tree\\_node\)](#page-1128-2) *Bind* [tree\\_node](#page-1128-2) *to the current [tree\\_node](#page-1128-2) and become its child.*
- bool [check\\_consistency](#page-1130-2) () *Check the consistency of the [tree\\_node.](#page-1128-2)*
- [children](#page-1131-0) t & children () *The getter of the children.*
- const children\_t & [children](#page-1131-1) () const *The getter of the children.*
- [tree\\_node](#page-1128-2)< T > ∗ [delete\\_tree\\_node](#page-1131-2) () *Delete the current [tree\\_node.](#page-1128-2)*
- T & [elt](#page-1131-3) $()$ *The getter of the element.*
- const  $T \&$  [elt](#page-1131-4) () const *The const getter of the element.*
- [tree\\_node](#page-1128-2)  $(T > *$  [parent](#page-1131-5) () *The getter of the parent.*
- void [print](#page-1132-0) (std::ostream &ostr, int level=0)

*Print on* ostr *the arborescence with the current [tree\\_node](#page-1128-2) as root.*

- [tree\\_node](#page-1128-2)  $T$  >  $*$  [search](#page-1132-1) (T &elt) *Search the [tree\\_node](#page-1128-2) with value*  $e \perp t$  *in the arborescence of the current [tree\\_node.](#page-1128-2)*
- int [search\\_rec](#page-1132-2) [\(tree\\_node](#page-1128-2)< T > ∗∗res, T &elt) *The using method for method search.*
- void set parent [\(tree\\_node](#page-1128-2) $\langle T \rangle$  \*parent)

*Bind*  $t$  ree\_node *to the current [tree\\_node](#page-1128-2) and become its parent.* 

• [tree\\_node](#page-1130-3) ()

*Constructor.*

• [tree\\_node](#page-1130-4) (T elt)

*Constructor.*

## 10.386.1 Detailed Description

#### template<typename T> class mln::util::tree\_node< T >

Class of generic [tree\\_node](#page-1128-2) for tree.

# 10.386.2 Constructor & Destructor Documentation

<span id="page-1130-3"></span>10.386.2.1 template<typename T > mln::util::tree\_node< T >::tree\_node ( ) **[inline]**

<span id="page-1130-4"></span>Constructor.

```
10.386.2.2 template<typename T > mln::util::tree_node< T >::tree_node ( T elt ) [inline]
```
Constructor.

### Parameters

[in] *elt* The element of [tree\\_node.](#page-1128-2)

### 10.386.3 Member Function Documentation

<span id="page-1130-0"></span>10.386.3.1 template<typename  $T >$  tree\_node<  $T >$  \* mln::util::tree\_node< T >::add\_child ( T *elt* ) **[inline]**

Create a [tree\\_node](#page-1128-2) with elt which become the child of the current [tree\\_node.](#page-1128-2)

### Parameters

[in] *elt* The element of the new child to add.

#### Returns

The new [tree\\_node](#page-1128-2) created.

### <span id="page-1130-1"></span>10.386.3.2 template<typename  $T >$  tree\_node $(T > *$  mln::util::tree\_node $T >$ :add\_child ( tree\_node< T > ∗ *tree\_node* ) **[inline]**

Bind [tree\\_node](#page-1128-2) to the current tree\_node and become its child.

### Parameters

[in] *[tree\\_node](#page-1128-2)* The new child [tree\\_node.](#page-1128-2)

## Returns

The child [tree\\_node.](#page-1128-2)

<span id="page-1130-2"></span>References mln::util::tree\_node $(T > ::children()$ , and mln::util::tree\_node $(T > ::parent()$ .

### 10.386.3.3 template<typename  $T >$  bool mln::util::tree\_node< T >::check\_consistency ( ) **[inline]**

Check the consistency of the [tree\\_node.](#page-1128-2)

#### Returns

true if no error, else false.

```
10.386.3.4 template<typename T > const std::vector< tree_node< T > * > \&mln::util::tree_node< T >::children ( ) const [inline]
```
The getter of the children.

## Returns

<span id="page-1131-0"></span>The children of the [tree\\_node](#page-1128-2) in const.

#### 10.386.3.5 template<typename  $T > std:vector < tree\_node < T > * > & mln:util:tree\_node < T$ >::children ( ) **[inline]**

The getter of the children.

#### Returns

The children of the [tree\\_node.](#page-1128-2)

<span id="page-1131-2"></span>Referenced by mln::util::tree\_node< T >::add\_child(), and mln::util::tree< T >::add\_tree\_up().

#### 10.386.3.6 template<typename  $T >$  tree\_node< T  $>$  \* mln::util::tree\_node< T >::delete\_tree\_node ( ) **[inline]**

<span id="page-1131-4"></span>Delete the current [tree\\_node.](#page-1128-2)

### 10.386.3.7 template<typename  $T > const$  T & mln::util::tree\_node< T >::elt ( ) const **[inline]**

The const getter of the element.

#### Returns

The element of the [tree\\_node](#page-1128-2) in const.

## <span id="page-1131-3"></span>10.386.3.8 template<typename T > T & mln::util::tree\_node< T >::elt ( ) **[inline]**

The getter of the element.

## Returns

The element of the [tree\\_node.](#page-1128-2)

<span id="page-1131-5"></span>Referenced by mln::util::tree\_node $\langle T \rangle$ ::print().

#### 10.386.3.9 template<typename  $T >$  tree\_node $(T > *$  mln::util::tree\_node $(T > ::$ :parent ( ) **[inline]**

The getter of the parent.

#### Returns

The parent of the [tree\\_node.](#page-1128-2)

Referenced by mln::util::tree\_node< T >::add\_child(), mln::util::branch\_iter\_ind< T >::deepness(), and mln::util::branch\_iter< T >::deepness().

#### <span id="page-1132-0"></span>10.386.3.10 template<typename  $T >$  void mln::util::tree\_node<  $T >$ ::print ( std::ostream & *ostr,* int *level =* **0** ) **[inline]**

Print on  $\text{Ostr}$  the arborescence with the current [tree\\_node](#page-1128-2) as root.

#### Parameters

[in] *ostr* The output stream.

[in] *level* The deep level

<span id="page-1132-1"></span>References mln::util::tree\_node< T >::elt().

#### 10.386.3.11 template<typename  $T >$  tree\_node $T > *$  mln::util::tree\_node $T >$ ::search ( T & *elt* ) **[inline]**

Search the [tree\\_node](#page-1128-2) with value elt in the arborescence of the current [tree\\_node.](#page-1128-2)

#### Parameters

[in] *elt* The value of the searched [tree\\_node.](#page-1128-2)

#### Returns

If not found 0 else the [tree\\_node](#page-1128-2) with elt value.

<span id="page-1132-2"></span>References mln::util::tree\_node< T >::search\_rec().

#### 10.386.3.12 template<typename T > int mln::util::tree\_node< T >::search\_rec ( tree\_node< T > ∗∗ *res,* T & *elt* ) **[inline]**

The using method for method search.

<span id="page-1132-3"></span>Referenced by mln::util::tree\_node $\lt T$  >::search().

## 10.386.3.13 template<typename  $T >$  void mln::util::tree\_node $\tau >$ ::set\_parent ( tree\_node $\tau$  T > ∗ *parent* ) **[inline]**

Bind [tree\\_node](#page-1128-2) to the current tree\_node and become its parent.

### Parameters

<span id="page-1132-4"></span>[in] *parent* The new parent tree node.

# 10.387 mln::util::vertex< G > Class Template Reference

[Vertex](#page-1174-0) of a graph G.

#include <vertex.hh>

Inheritance diagram for mln::util::vertex $<$  G  $>$ :

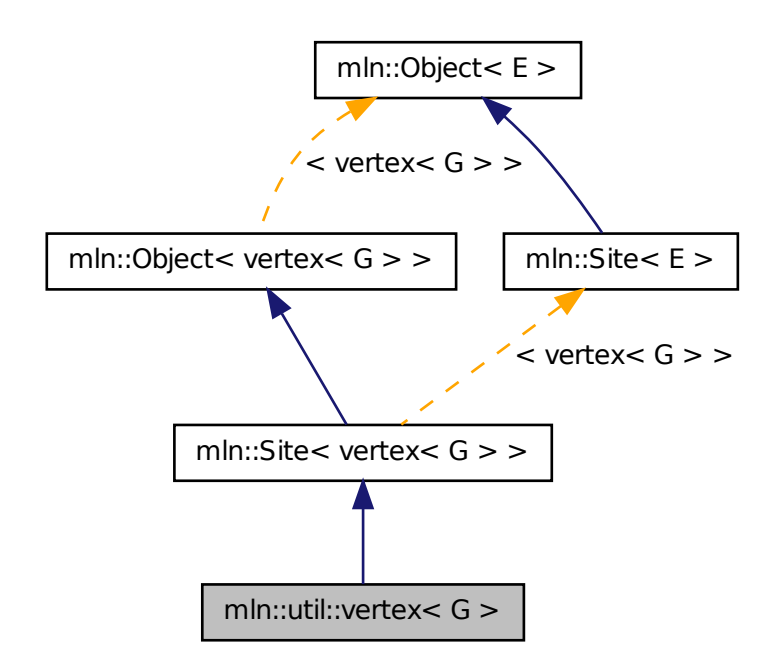

# Public Types

- typedef [Vertex](#page-1174-0)< void > [Category](#page-1135-0) *[Object](#page-900-0) category.*
- typedef G [graph\\_t](#page-1135-1)

*[Graph](#page-794-0) associated type.*

• typedef [vertex\\_id\\_t](#page-1107-0) [id\\_t](#page-1135-2)

*The vertex type id.*

• typedef [vertex\\_id\\_t::value\\_t](#page-1109-1) [id\\_value\\_t](#page-1135-3)

*The underlying type used to store vertex ids.*

# Public Member Functions

- void [change\\_graph](#page-1135-4) (const  $G \& g$ ) *Change the parent graph of that vertex.*
- [edge](#page-1085-0)  $G$  > edge with (const [vertex](#page-1132-4)  $G$  > &v id) const *Returns true if this vertex has an edge with the given vertex.*
- const G  $&$  [graph](#page-1135-6) () const *Returns the graph pointer this vertex belongs to.*
- const [vertex\\_id\\_t](#page-1107-0) & [id](#page-1135-7) () const *Returns the vertex id.*
- void [invalidate](#page-1136-0) () *Invalidate that vertex.*
- bool [is\\_valid](#page-1136-1) () const *Check whether the vertex is still part of the graph.*
- edge id t ith nbh edge (unsigned i) const *Returns the ith edge starting from this vertex.*
- [vertex\\_id\\_t](#page-1107-0) [ith\\_nbh\\_vertex](#page-1136-3) (unsigned i) const *Returns the ith vertex adjacent to this vertex.*
- unsigned nmax nbh edges () const *Returns the number max of edges starting from this vertex.*
- unsigned [nmax\\_nbh\\_vertices](#page-1136-5) () const *Returns the number max of vertices adjacent to this vertex.*
- operator vertex  $id\ t()$  const *Conversion to the vertex id.*
- [vertex\\_id\\_t](#page-1107-0) [other](#page-1136-7) (const [edge\\_id\\_t](#page-1107-0) &id\_e) const *Returns the other vertex located on edge* id\_e*.*
- void update id (const vertex id t &id) *Update the vertex id.*
	- [vertex](#page-1135-8) () *Constructors.*

## 10.387.1 Detailed Description

template<typename G> class mln::util::vertex< G >

[Vertex](#page-1174-0) of a graph G.

Generated on Fri Oct 19 2012 04:15:33 for Milena (Olena) by Doxygen

### 10.387.2 Member Typedef Documentation

<span id="page-1135-0"></span>10.387.2.1 template<typename G> typedef Vertex<void> mln::util::vertex< G >::Category

<span id="page-1135-1"></span>[Object](#page-900-0) category.

#### 10.387.2.2 template<typename G> typedef G mln::util::vertex< G >::graph\_t

<span id="page-1135-2"></span>[Graph](#page-794-0) associated type.

#### 10.387.2.3 template<typename G> typedef vertex\_id\_t mln::util::vertex< G >::id\_t

<span id="page-1135-3"></span>The vertex type id.

### 10.387.2.4 template<typename G> typedef vertex\_id\_t::value\_t mln::util::vertex< G >::id\_value\_t

The underlying type used to store vertex ids.

## 10.387.3 Constructor & Destructor Documentation

### <span id="page-1135-8"></span>10.387.3.1 template<typename G > mln::util::vertex< G >::vertex ( ) **[inline]**

Constructors.

References mln::util::vertex< G >::invalidate().

# 10.387.4 Member Function Documentation

<span id="page-1135-4"></span>10.387.4.1 template<typename G > void mln::util::vertex< G >::change\_graph ( const G & *g* ) **[inline]**

<span id="page-1135-5"></span>Change the parent graph of that vertex.

## 10.387.4.2 template<typename  $G > edge < G > min$ :util::vertex< $G >$ :edge\_with ( const  $vertex < **G** > & v_id$  ) const [inline]

<span id="page-1135-6"></span>Returns true if this vertex has an edge with the given vertex.

### 10.387.4.3 template<typename  $G > const G$  & mln::util::vertex $\langle G > : :graph \ ( )$  const **[inline]**

Returns the graph pointer this vertex belongs to.

<span id="page-1135-7"></span>Referenced by mln::p\_vertices< G, F >::has(), mln::util::line\_graph< G >::has(), and mln::util::operator==().

10.387.4.4 template<typename G > const vertex id t & mln::util::vertex< G >::id ( ) const **[inline]**

Returns the vertex id.

<span id="page-1136-0"></span>Referenced by mln::util::line\_graph $\lt G$   $>$ ::has(), and mln::util::operator==().

#### 10.387.4.5 template<typename G > void mln::util::vertex< G >::invalidate ( ) **[inline]**

Invalidate that vertex.

<span id="page-1136-1"></span>Referenced by mln::util::vertex $\langle G \rangle$ ::vertex $()$ .

10.387.4.6 template<typename G > bool mln::util::vertex< G >::is\_valid ( ) const **[inline]**

Check whether the vertex is still part of the graph.

<span id="page-1136-2"></span>Referenced by mln::p\_vertices $<$  G, F  $>$ ::has().

## 10.387.4.7 template<typename G > edge\_id\_t mln::util::vertex< G >::ith\_nbh\_edge ( unsigned *i* ) const **[inline]**

<span id="page-1136-3"></span>Returns the ith edge starting from this vertex.

### 10.387.4.8 template<typename G > vertex\_id\_t mln::util::vertex< G >::ith\_nbh\_vertex ( unsigned *i* ) const **[inline]**

<span id="page-1136-4"></span>Returns the ith vertex adjacent to this vertex.

#### 10.387.4.9 template<typename G > unsigned mln::util::vertex< G >::nmax\_nbh\_edges ( ) const **[inline]**

Returns the number max of edges starting from this vertex.

<span id="page-1136-5"></span>If g\_ is a sub graph of another graph, nmax will be retrived from the initial graph.

#### 10.387.4.10 template  $lt$  typename G  $>$  unsigned mln::util::vertex  $lt G >$ ::nmax\_nbh\_vertices ( ) const **[inline]**

<span id="page-1136-6"></span>Returns the number max of vertices adjacent to this vertex.

#### 10.387.4.11 template<typename  $G > mln$ ::util::vertex< $G >$ ::operator vertex\_id\_t () const **[inline]**

Conversion to the vertex id.

<span id="page-1136-7"></span>FIXME: May cause ambiguities... :(

10.387.4.12 template  $lt$ ypename G  $>$  vertex id t mln::util::vertex $lt G$   $>$ ::other ( const edge id t & *id\_e* ) const **[inline]**

<span id="page-1137-0"></span>Returns the other vertex located on edge id\_e.

10.387.4.13 template<typename G > void mln::util::vertex< G >::update\_id ( const vertex\_id\_t & *id* ) **[inline]**

Update the vertex id.

# 10.388 mln::util::yes Struct Reference

[Object](#page-900-0) that always says "yes".

#include <yes.hh>

Inheritance diagram for mln::util::yes:

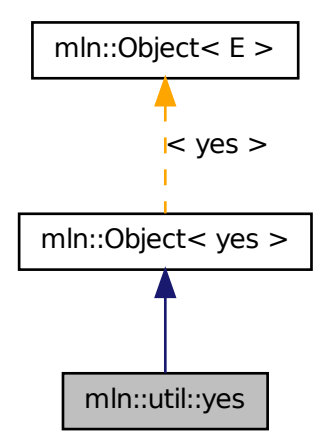

# 10.388.1 Detailed Description

[Object](#page-900-0) that always says "yes".

# 10.389 mln::Value< E > Struct Template Reference

Base class for implementation classes of values.

#include <value.hh>

Inheritance diagram for mln::Value $\lt E$   $>$ :

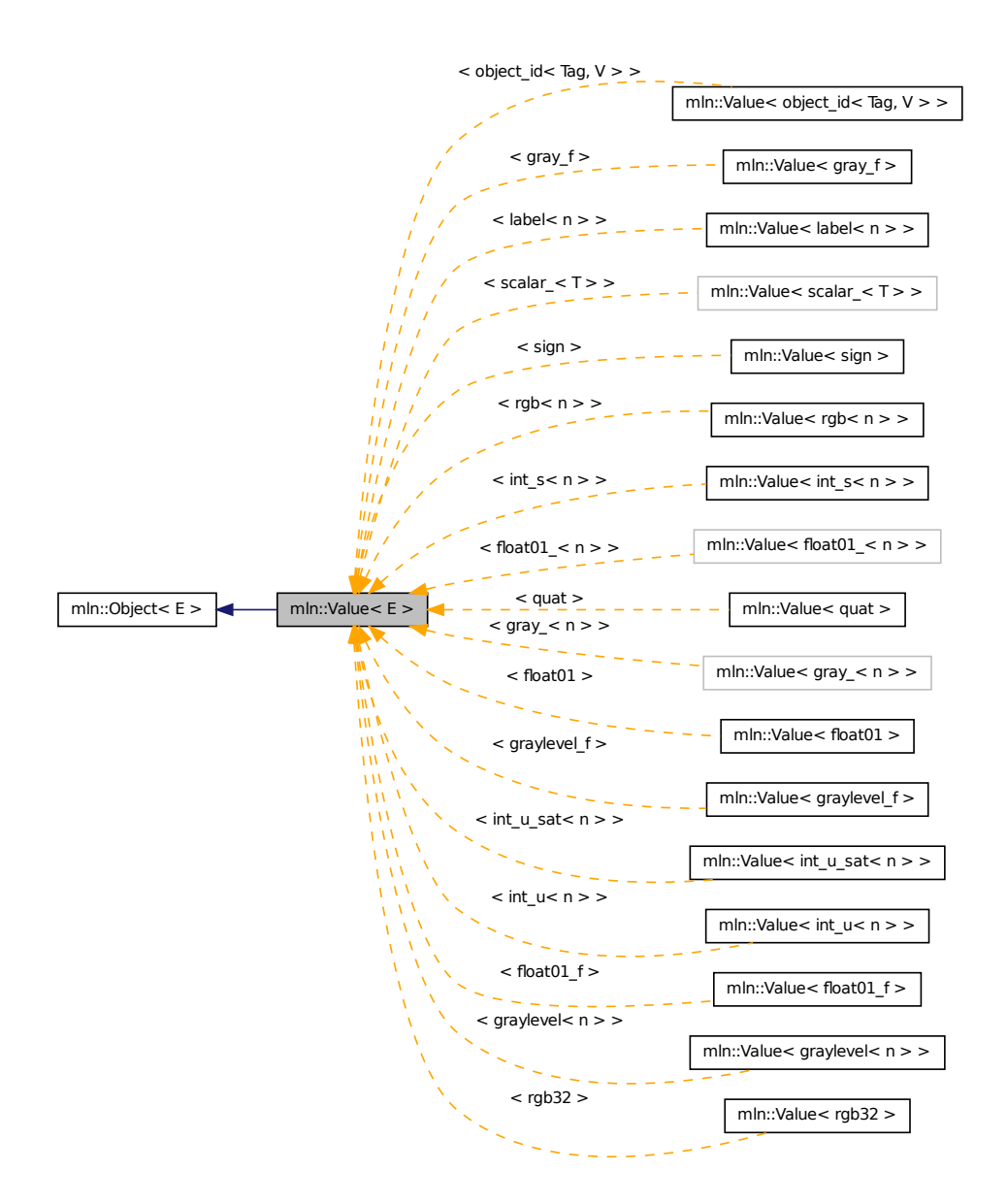

## 10.389.1 Detailed Description

### template<typename E> struct mln::Value< E >

Base class for implementation classes of values.

#### See also

<span id="page-1138-0"></span>mln::doc::Value for a complete documentation of this class contents.

# 10.390 mln::value::float01 Class Reference

Class for floating values restricted to the interval [0..1] and discretized with n bits.

#include <float01.hh>

Inherits mln::value::Floating< float01 >.

# Public Types

- typedef std::pair< unsigned, unsigned long  $>$  [enc](#page-1140-0) *Encoding associated type.*
- typedef float [equiv](#page-1140-1) *Equivalent associated type.*

# Public Member Functions

- $\cdot$  float  $01()$ *Ctor.*
- template<unsigned n> [float01](#page-1140-3) (const float01\_<  $n > &$ val) *Ctor.*
- [float01](#page-1140-4) (unsigned nbits, float val) *Ctor.*
- unsigned [nbits](#page-1140-5) () const *Access to the encoding size.*
- [operator float](#page-1140-6) () const *Conversion to float.*
- [float01](#page-1138-0) & [set\\_nbits](#page-1140-7) (unsigned nbits) *Set the encoding size to nbits.*
- const [float01](#page-1138-0) [to\\_nbits](#page-1140-8) (unsigned nbits) const *Return an equivalent gray encoded on* nbits *bits.*
- float [value](#page-1140-9) () const *Access to std type.*
- unsigned long value ind () const *Access to the position in the quantized interval.*

# 10.390.1 Detailed Description

Class for floating values restricted to the interval [0..1] and discretized with n bits.

## 10.390.2 Member Typedef Documentation

#### <span id="page-1140-0"></span>10.390.2.1 typedef std::pair<unsigned, unsigned long> mln::value::float01::enc

<span id="page-1140-1"></span>Encoding associated type.

#### 10.390.2.2 typedef float mln::value::float01::equiv

Equivalent associated type.

### 10.390.3 Constructor & Destructor Documentation

<span id="page-1140-2"></span>10.390.3.1 mln::value::float01::float01 ( ) **[inline]**

<span id="page-1140-3"></span>Ctor.

10.390.3.2 template<unsigned n> mln::value::float01::float01 ( const float01\_< n > & val ) **[inline]**

<span id="page-1140-4"></span>Ctor.

10.390.3.3 mln::value::float01::float01 ( unsigned *nbits,* float *val* ) **[inline]**

Ctor.

#### 10.390.4 Member Function Documentation

#### <span id="page-1140-5"></span>10.390.4.1 unsigned mln::value::float01::nbits ( ) const **[inline]**

<span id="page-1140-6"></span>Access to the encoding size.

#### 10.390.4.2 mln::value::float01::operator float ( ) const **[inline]**

<span id="page-1140-7"></span>Conversion to float.

#### 10.390.4.3 float01 & mln::value::float01::set\_nbits ( unsigned *nbits* ) **[inline]**

Set the encoding size to nbits. Referenced by to\_nbits().

#### <span id="page-1140-8"></span>10.390.4.4 const float01 mln::value::float01::to\_nbits ( unsigned *nbits* ) const **[inline]**

Return an equivalent gray encoded on nbits bits. References set\_nbits().

<span id="page-1140-9"></span>Generated on Fri Oct 19 2012 04:15:33 for Milena (Olena) by Doxygen

## 10.390.4.5 float mln::value::float01::value ( ) const **[inline]**

<span id="page-1141-0"></span>Access to std type.

#### 10.390.4.6 unsigned long mln::value::float01::value\_ind ( ) const **[inline]**

<span id="page-1141-3"></span>Access to the position in the quantized interval.

# 10.391 mln::value::float01\_f Struct Reference

Class for floating values restricted to the interval [0..1].

#include <float01\_f.hh>

```
Inherits mln::value::Floating< float01_f >, and mln::value::internal::value_like_<
float,float,float,float01 f >.
```
# Public Member Functions

- float $01_f()$ *Constructor without argument.*
- float 01 f (float val) *Constructor from a float.*
- [operator float](#page-1142-0) () const *Conversion to a float.*
- float 01 f & operator = (const float val) *Assignment from a float.*
- float [value](#page-1142-2) () const *Access to float value.*

# 10.391.1 Detailed Description

Class for floating values restricted to the interval [0..1].

#### 10.391.2 Constructor & Destructor Documentation

## <span id="page-1141-1"></span>10.391.2.1 mln::value::float01\_f::float01\_f ( ) **[inline]**

<span id="page-1141-2"></span>Constructor without argument.

### 10.391.2.2 mln::value::float01\_f::float01\_f ( float *val* ) **[inline]**

Constructor from a float.

# 10.391.3 Member Function Documentation

<span id="page-1142-0"></span>10.391.3.1 mln::value::float01\_f::operator float ( ) const **[inline]**

<span id="page-1142-1"></span>Conversion to a float.

10.391.3.2 float01\_f & mln::value::float01\_f::operator= ( const float *val* ) **[inline]**

<span id="page-1142-2"></span>Assignment from a float.

#### 10.391.3.3 float mln::value::float01\_f::value ( ) const **[inline]**

<span id="page-1142-3"></span>Access to float value.

# 10.392 mln::value::graylevel< n > Struct Template Reference

General gray-level class on n bits.

#include <graylevel.hh>

Inheritance diagram for mln::value::graylevel< n >:

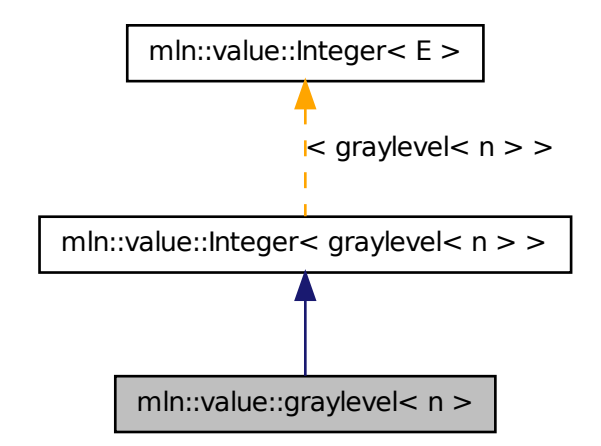

# Public Member Functions

• [graylevel](#page-1143-0) ()

*Constructor without argument.*

• [graylevel](#page-1142-3) (const graylevel  $\lt n$  > &rhs) *Copy constructor.*

- [graylevel](#page-1143-2) (int val) *Constructor from int.* • template $\langle$ unsigned m $\rangle$ [graylevel](#page-1142-3) (const graylevel  $\lt m$  > &rhs) *Constructor from any graylevel.* • [graylevel](#page-1142-3)  $<$  n  $>$  & [operator=](#page-1144-1) (const graylevel  $<$  n  $>$  &rhs) *Assigment.* • [graylevel](#page-1142-3)  $\lt n > \&$  operator = (int val) *Assigment with int.* • template<unsigned m>  $graylevel < n > & operator = (const\,graylevel < m > &r$  $graylevel < n > & operator = (const\,graylevel < m > &r$ hs) *Assigment with any graylevel.* • float [to\\_float](#page-1144-4) () const *Conversion to float between 0 and 1.*
- unsigned [value](#page-1144-5) () const *Access to std type.*
	- [graylevel](#page-1144-6) (const [mln::literal::black\\_t](#page-858-0)  $\&$ ) *Ctors with literals.*
	- [graylevel](#page-1142-3)  $< n > \&$  operator = (const [mln::literal::black\\_t](#page-858-0)  $\&$ ) *Assigment with literals.*

## 10.392.1 Detailed Description

#### template<unsigned n> struct mln::value::graylevel< n >

General gray-level class on n bits.

## 10.392.2 Constructor & Destructor Documentation

#### <span id="page-1143-0"></span>10.392.2.1 template<unsigned n> mln::value::graylevel< n >::graylevel ( ) **[inline]**

<span id="page-1143-1"></span>Constructor without argument.

10.392.2.2 template<unsigned n> mln::value::graylevel< $\alpha$  >::graylevel ( const graylevel  $\alpha$  > & *rhs* ) **[inline]**

<span id="page-1143-2"></span>Copy constructor.

10.392.2.3 template<unsigned n> mln::value::graylevel< n >::graylevel ( int *val* ) **[inline]** Constructor from int.

## <span id="page-1144-0"></span>10.392.2.4 template<unsigned n> template<unsigned m> mln::value::graylevel< n >::graylevel ( const graylevel< m > & *rhs* ) **[inline]**

Constructor from any graylevel.

<span id="page-1144-6"></span>References mln::value::graylevel $\lt n$  >::value().

10.392.2.5 template<unsigned n> mln::value::graylevel< n >::graylevel ( const mln::literal::black\_t & ) **[inline]**

Ctors with literals.

## 10.392.3 Member Function Documentation

<span id="page-1144-1"></span>10.392.3.1 template<unsigned n> graylevel  $n > \&$  mln::value::graylevel  $n >$ ::operator= ( const graylevel $\langle n \rangle \& rhs$  ) [inline]

<span id="page-1144-2"></span>Assigment.

10.392.3.2 template<unsigned n> graylevel $\langle n \rangle \&$  mln::value::graylevel $\langle n \rangle$ ::operator= (int *val* ) **[inline]**

<span id="page-1144-7"></span>Assigment with int.

10.392.3.3 template<unsigned n> graylevel< $n > \&$  mln::value::graylevel< $n >$ ::operator= ( const mln::literal::black\_t & ) **[inline]**

<span id="page-1144-3"></span>Assigment with literals.

10.392.3.4 template<unsigned n> template<unsigned m> graylevel $\langle n \rangle \&$ mln::value::graylevel< n >::operator= ( const graylevel< m > & *rhs* ) **[inline]**

Assigment with any graylevel.

<span id="page-1144-4"></span>References mln::value::graylevel< n >::value().

#### 10.392.3.5 template<unsigned n> float mln::value::graylevel< n >::to\_float ( ) const **[inline]**

Conversion to float between 0 and 1.

<span id="page-1144-5"></span>Referenced by mln::value::graylevel f::graylevel f(), and mln::value::graylevel f::operator=().

```
10.392.3.6 template<unsigned n> unsigned mln::value::graylevel< n >::value ( ) const
           [inline]
```
Access to std type.

<span id="page-1145-0"></span>Referenced by mln::value::graylevel $\lt n$   $>$ ::graylevel(), and mln::value::graylevel $\lt n$   $>$ ::operator=().

# 10.393 mln::value::graylevel\_f Struct Reference

General gray-level class on n bits.

#include <graylevel\_f.hh>

Inherits mln::value::Floating  $\langle$  graylevel  $f >$ , and mln::value::internal::value\_like\_ $\langle$  float01\_f,float01\_f::enc, internal::gray\_f,graylevel\_f >.

# Public Member Functions

• graylevel  $f()$ 

*Constructor without argument.*

- graylevel f (const graylevel f &rhs) *Copy constructor.*
- [graylevel\\_f](#page-1146-2) (float val) *Constructor from float.*
- template $\langle$ unsigned n $\rangle$  $graylevel_f (const graylevel < n > & r$  $graylevel_f (const graylevel < n > & r$  $graylevel_f (const graylevel < n > & r$  $graylevel_f (const graylevel < n > & r$ hs) *Constructor from graylevel.*
- template $\langle$ unsigned n $\rangle$ [operator graylevel](#page-1146-4) $\lt n$   $>$  () const *Conversion to graylevel*<*n*>*.*
- graylevel f & [operator=](#page-1146-5) (float val) *Assigment with float.*
- [graylevel\\_f](#page-1145-0) & [operator=](#page-1147-0) (const graylevel\_f &rhs) *Assigment.*
- template $\langle$ unsigned n $\rangle$ [graylevel\\_f](#page-1145-0) & [operator=](#page-1146-6) (const [graylevel](#page-1142-3)  $\lt n$  > &rhs) *Assigment with graylevel.*
- float [value](#page-1147-1) () const *Access to std type.*
	- graylevel  $f$  (const mln::literal::black  $t \&$ )

*Ctors with literals.*

• graylevel  $f \& \text{operator} = (\text{const} \text{mln::literal::black } t \& \text{)}$ *Assigment with literals.*

## 10.393.1 Detailed Description

General gray-level class on n bits.

## 10.393.2 Constructor & Destructor Documentation

## <span id="page-1146-0"></span>10.393.2.1 mln::value::graylevel\_f::graylevel\_f ( ) **[inline]**

<span id="page-1146-1"></span>Constructor without argument.

#### 10.393.2.2 mln::value::graylevel\_f::graylevel\_f ( const graylevel\_f & *rhs* ) **[inline]**

<span id="page-1146-2"></span>Copy constructor.

#### 10.393.2.3 mln::value::graylevel\_f::graylevel\_f ( float *val* ) **[inline]**

<span id="page-1146-3"></span>Constructor from float.

## 10.393.2.4 template<unsigned n> mln::value::graylevel\_f::graylevel\_f ( const graylevel< n > & *rhs* )

Constructor from graylevel.

<span id="page-1146-7"></span>References mln::value::graylevel< n >::to\_float().

#### 10.393.2.5 mln::value::graylevel\_f::graylevel\_f ( const mln::literal::black\_t & ) **[inline]**

Ctors with literals.

# 10.393.3 Member Function Documentation

<span id="page-1146-4"></span>10.393.3.1 template<unsigned n> mln::value::graylevel\_f::operator graylevel< n > ( ) const **[inline]**

<span id="page-1146-5"></span>Conversion to graylevel <n>.

#### 10.393.3.2 graylevel\_f & mln::value::graylevel\_f::operator= ( float *val* ) **[inline]**

<span id="page-1146-6"></span>Assigment with float.

Generated on Fri Oct 19 2012 04:15:33 for Milena (Olena) by Doxygen

## 10.393.3.3 template<unsigned n> graylevel f & mln::value::graylevel f::operator= ( const graylevel $<$  n  $>$  & *rhs*)

Assigment with graylevel.

<span id="page-1147-2"></span>References mln::value::graylevel< n >::to\_float().

## 10.393.3.4 graylevel f & mln::value::graylevel f::operator= ( const mln::literal::black t & ) **[inline]**

<span id="page-1147-0"></span>Assigment with literals.

```
10.393.3.5 graylevel_f & mln::value::graylevel_f::operator= ( const graylevel_f & rhs )
           [inline]
```
<span id="page-1147-1"></span>Assigment.

#### 10.393.3.6 float mln::value::graylevel\_f::value ( ) const **[inline]**

Access to std type.

<span id="page-1147-3"></span>Referenced by mln::value::operator<<().

# 10.394 mln::value::int\_s< n > Struct Template Reference

Signed integer value class.

#include <int\_s.hh>

Inheritance diagram for mln::value::int\_s< n >:

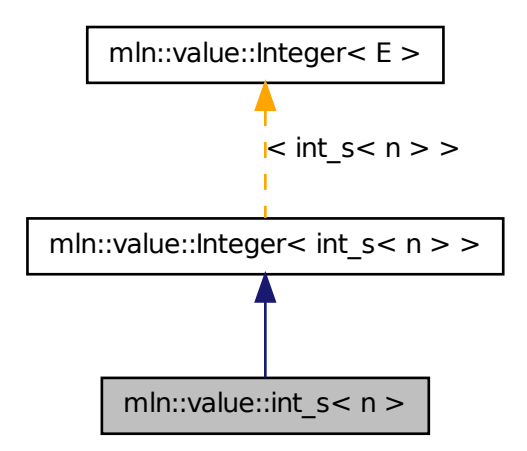

# Public Member Functions

- int  $s()$ *Constructor without argument.*
- int  $s$  (int i) *Constructor from an integer.*
- [operator int](#page-1149-0) () const *Conversion to an integer.*
- $int_s < n > \&$  $int_s < n > \&$  [operator=](#page-1149-1) (int i) *Assignment from an integer.*
	- [int\\_s](#page-1148-2) (const [mln::literal::zero\\_t](#page-879-0) &) *Constructors/assignments with literals.*

# Static Public Attributes

- static const int  $s < n >$  [one](#page-1149-2) = 1 *Unit value.*
- static const int  $s < n >$  [zero](#page-1149-3) = 0 *Zero value.*

## 10.394.1 Detailed Description

template<unsigned n> struct mln::value::int\_s< n >

Signed integer value class. The parameter is n the number of encoding bits.

# 10.394.2 Constructor & Destructor Documentation

<span id="page-1148-0"></span>10.394.2.1 template<unsigned n> mln::value::int\_s< n >::int\_s ( ) **[inline]**

<span id="page-1148-1"></span>Constructor without argument.

#### 10.394.2.2 template<unsigned n> mln::value::int\_s< n >::int\_s ( int *i* ) **[inline]**

<span id="page-1148-2"></span>Constructor from an integer.

10.394.2.3 template<unsigned n> mln::value::int\_s< n >::int\_s ( const mln::literal::zero\_t & ) **[inline]**

Constructors/assignments with literals.

## 10.394.3 Member Function Documentation

<span id="page-1149-0"></span>10.394.3.1 template<unsigned n> mln::value::int\_s< n >::operator int ( ) const **[inline]**

<span id="page-1149-1"></span>Conversion to an integer.

10.394.3.2 template<unsigned  $n > int_s < n > \&$  mln::value::int\_s< n >::operator= ( int *i*) **[inline]**

Assignment from an integer.

## 10.394.4 Member Data Documentation

```
10.394.4.1 template<unsigned n> const int_s< n > mln::value::int_s< n >::one = 1 [static]
```
<span id="page-1149-3"></span>Unit value.

10.394.4.2 template<unsigned n> const int\_s< n > mln::value::int\_s< n >::zero = 0 **[static]**

<span id="page-1149-4"></span>Zero value.

# 10.395 mln::value::int\_u< n > Struct Template Reference

Unsigned integer value class.

#include <int\_u.hh>

Inheritance diagram for mln::value::int  $u < n$  >:

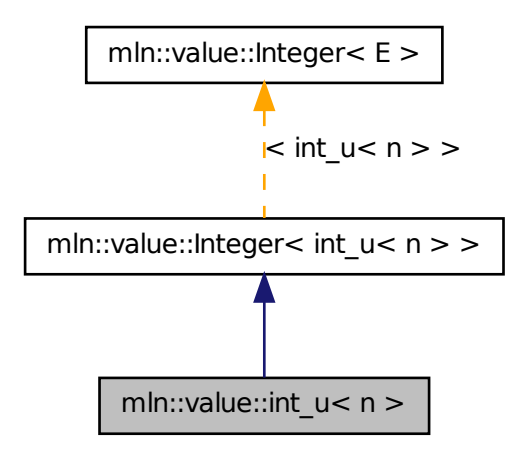

Generated on Fri Oct 19 2012 04:15:33 for Milena (Olena) by Doxygen

# Public Member Functions

• [int\\_u](#page-1150-0)  $()$ 

*Constructor without argument.*

- $\cdot$  int u (int i) *Constructor from an integer.*
- $int_u < n$  $int_u < n$  > [next](#page-1151-0) () const *Give the next value (i.e., i + 1).*
- [operator unsigned](#page-1151-1) () const *Conversion to an unsigned integer.*
- int [operator-](#page-1151-2) () const *Unary operator minus.*
- [int\\_u](#page-1149-4)  $n > 8$  [operator=](#page-1151-3) (int i) *Assignment from an integer.*
	- [int\\_u](#page-1150-2) (const [mln::literal::zero\\_t](#page-879-0) &) *Constructors/assignments with literals.*

## 10.395.1 Detailed Description

#### template<unsigned n> struct mln::value::int\_u< n >

Unsigned integer value class. The parameter is n the number of encoding bits.

## 10.395.2 Constructor & Destructor Documentation

<span id="page-1150-0"></span>10.395.2.1 template<unsigned n> mln::value::int\_u< n >::int\_u ( ) **[inline]**

<span id="page-1150-1"></span>Constructor without argument.

#### 10.395.2.2 template<unsigned n> mln::value::int\_u< n >::int\_u ( int *i* ) **[inline]**

<span id="page-1150-2"></span>Constructor from an integer.

10.395.2.3 template<unsigned n> mln::value::int\_u< n >::int\_u ( const mln::literal::zero\_t & ) **[inline]**

Constructors/assignments with literals.

## 10.395.3 Member Function Documentation

<span id="page-1151-0"></span>10.395.3.1 template<unsigned n> int\_u< n > mln::value::int\_u< n >::next ( ) const **[inline]**

<span id="page-1151-1"></span>Give the next value  $(i.e., i + 1)$ .

## 10.395.3.2 template<unsigned n> mln::value::int  $u < n >$ ::operator unsigned () const **[inline]**

<span id="page-1151-2"></span>Conversion to an unsigned integer.

10.395.3.3 template<unsigned n> int mln::value::int\_u< n >::operator- ( ) const **[inline]**

<span id="page-1151-3"></span>Unary operator minus.

10.395.3.4 template<unsigned n> int\_u< n > & mln::value::int\_u< n >::operator= ( int *i*) **[inline]**

Assignment from an integer.

# 10.396 mln::value::int\_u\_sat< n > Struct Template Reference

Unsigned integer value class with saturation behavior.

#include <int\_u\_sat.hh>

Inheritance diagram for mln::value::int\_u\_sat< n >:

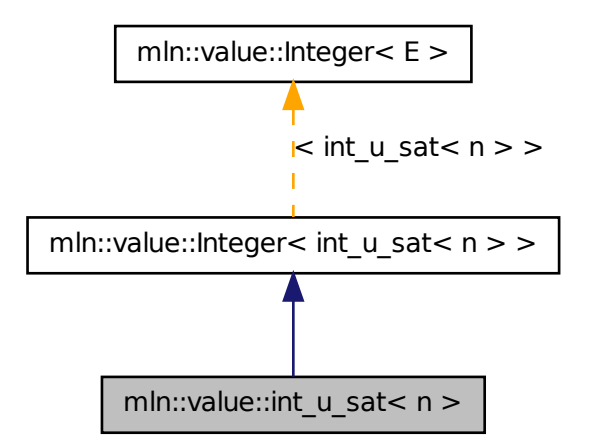
# Public Member Functions

•  $int_u$ \_u\_sat ()

*Constructor without argument.*

- [int\\_u\\_sat](#page-1152-1) (int i) *Constructor from an integer.*
- [operator int](#page-1153-0) () const *Conversion to an integer.*
- $int_u sat < n > \&$  [operator+=](#page-1153-1) (int i) *Self addition.*
- [int\\_u\\_sat](#page-1151-0) <  $n > \&$  [operator-=](#page-1153-2) (int i) *Self subtraction.*
- [int\\_u\\_sat](#page-1151-0) <  $n > \&$  operator = (int i) *Assignment from an integer.*

### Static Public Attributes

- static const [int\\_u\\_sat](#page-1151-0) $\lt n >$  [one](#page-1153-4) = 1 *Unit value.*
- static const [int\\_u\\_sat](#page-1151-0) $\langle n \rangle$  [zero](#page-1153-5) = 0 *Zero value.*

### 10.396.1 Detailed Description

#### template<unsigned n> struct mln::value::int\_u\_sat< n >

Unsigned integer value class with saturation behavior. The parameter is n the number of encoding bits.

# 10.396.2 Constructor & Destructor Documentation

#### <span id="page-1152-0"></span>10.396.2.1 template<unsigned n> mln::value::int\_u\_sat< n >::int\_u\_sat ( ) **[inline]**

<span id="page-1152-1"></span>Constructor without argument.

10.396.2.2 template<unsigned n> mln::value::int\_u\_sat< n >::int\_u\_sat ( int *i* ) **[inline]**

Constructor from an integer.

Generated on Fri Oct 19 2012 04:15:33 for Milena (Olena) by Doxygen

## 10.396.3 Member Function Documentation

<span id="page-1153-0"></span>10.396.3.1 template<unsigned n> mln::value::int\_u\_sat< n >::operator int ( ) const **[inline]**

<span id="page-1153-1"></span>Conversion to an integer.

10.396.3.2 template<unsigned n> int\_u\_sat< n > & mln::value::int\_u\_sat< n >::operator+= ( int *i* ) **[inline]**

<span id="page-1153-2"></span>Self addition.

#### 10.396.3.3 template<unsigned n> int\_u\_sat< n > & mln::value::int\_u\_sat< n >::operator-= ( int *i* ) **[inline]**

<span id="page-1153-3"></span>Self subtraction.

10.396.3.4 template<unsigned n> int\_u\_sat< n > & mln::value::int\_u\_sat< n >::operator= ( int *i* ) **[inline]**

Assignment from an integer.

### 10.396.4 Member Data Documentation

<span id="page-1153-4"></span>10.396.4.1 template<unsigned n> const int u\_sat $\langle$  n > mln::value::int\_u\_sat $\langle$  n >::one = 1 **[static]**

<span id="page-1153-5"></span>Unit value.

10.396.4.2 template<unsigned n> const int\_u\_sat< n > mln::value::int\_u\_sat< n >::zero = 0 **[static]**

Zero value.

# 10.397 mln::value::Integer< E > Struct Template Reference

Concept of integer.

#include <integer.hh>

Inheritance diagram for mln::value::Integer< E >:

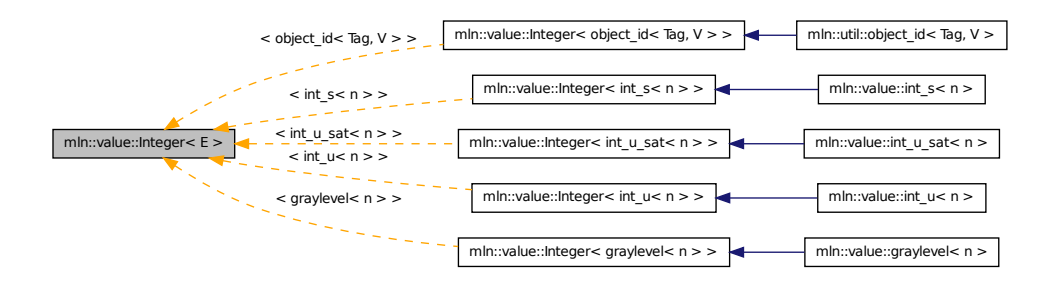

### 10.397.1 Detailed Description

template<typename E> struct mln::value::Integer< E >

Concept of integer.

# 10.398 mln::value::Integer< void > Struct Template Reference

Category flag type.

#include <integer.hh>

### 10.398.1 Detailed Description

template<> struct mln::value::Integer< void >

<span id="page-1154-0"></span>Category flag type.

# 10.399 mln::value::label< n > Struct Template Reference

Label value class.

#include <label.hh>

Inherits mln::value::Symbolic label n > > and mln::value::internal::value\_like\_< unsigned,internal::encoding\_unsigned\_ $\lt n$  >::ret,int,label $\lt n$  > >.

# Public Types

• typedef internal::[enc](#page-1155-0)oding\_unsigned\_ $<$  n  $>$ ::ret enc

*Encoding associated type.*

## Public Member Functions

• [label](#page-1156-0) ()

*Constructor without argument.*

- [label](#page-1156-1) (unsigned i) *Constructor from an (unsigned) integer.*
- [label](#page-1156-2) (const [literal::zero\\_t](#page-879-0) &v) *Constructor from [literal::zero.](#page-415-0)*
- [label](#page-1154-0) $<$  n  $>$  [next](#page-1156-3) () const *Return the next value.*
- [operator unsigned](#page-1156-4) () const *Conversion to an unsigned integer.*
- [label](#page-1154-0) $<$  n  $>$  & [operator++](#page-1156-5) () *Self increment.*
- [label](#page-1154-0) $<$  n  $>$  & [operator--](#page-1156-6) () *Self decrement.*
- [label](#page-1154-0) $<$  n  $>$  & [operator=](#page-1156-7) (unsigned i) *Assignment from an (unsigned) integer.*
- [label](#page-1154-0) $\langle n \rangle \&$  [operator=](#page-1156-8) (const literal::zero t  $\&v$ ) *Assignment from [literal::zero.](#page-415-0)*
- [label](#page-1154-0) $<$  n  $>$  [prev](#page-1156-9) () const *Return the previous value.*

### 10.399.1 Detailed Description

#### template<unsigned n> struct mln::value::label< n >

Label value class. The parameter n is the number of encoding bits.

## 10.399.2 Member Typedef Documentation

<span id="page-1155-0"></span>10.399.2.1 template<unsigned n> typedef internal::encoding\_unsigned\_<n>::ret mln::value::label< n >::enc

Encoding associated type.

### 10.399.3 Constructor & Destructor Documentation

#### <span id="page-1156-0"></span>10.399.3.1 template<unsigned n> mln::value::label< n >::label ( ) **[inline]**

<span id="page-1156-1"></span>Constructor without argument.

#### 10.399.3.2 template<unsigned n> mln::value::label< n >::label ( unsigned *i* ) **[inline]**

<span id="page-1156-2"></span>Constructor from an (unsigned) integer.

10.399.3.3 template<unsigned n> mln::value::label< n >::label ( const literal::zero\_t & *v* ) **[inline]**

Constructor from [literal::zero.](#page-415-0)

# 10.399.4 Member Function Documentation

<span id="page-1156-3"></span>10.399.4.1 template<unsigned n> label< n > mln::value::label< n >::next ( ) const **[inline]**

<span id="page-1156-4"></span>Return the next value.

10.399.4.2 template<unsigned n> mln::value::label< n >::operator unsigned ( ) const **[inline]**

<span id="page-1156-5"></span>Conversion to an unsigned integer.

10.399.4.3 template<unsigned n> label<  $n > \&$  mln::value::label< n >::operator++ ( ) **[inline]**

<span id="page-1156-6"></span>Self increment.

10.399.4.4 template<unsigned n> label<  $n > \&$  mln::value::label< n >::operator-- ( ) **[inline]**

<span id="page-1156-7"></span>Self decrement.

10.399.4.5 template<unsigned n> label< n > & mln::value::label< n >::operator= ( unsigned *i* ) **[inline]**

<span id="page-1156-8"></span>Assignment from an (unsigned) integer.

10.399.4.6 template<unsigned n> label<  $n > \&$  mln::value::label< n >::operator= ( const literal::zero\_t & *v* ) **[inline]**

<span id="page-1156-9"></span>Assignment from [literal::zero.](#page-415-0)

Generated on Fri Oct 19 2012 04:15:33 for Milena (Olena) by Doxygen

10.399.4.7 template<unsigned n> label< n > mln::value::label< n >::prev ( ) const **[inline]**

<span id="page-1157-0"></span>Return the previous value.

# 10.400 mln::value::lut\_vec< S, T > Struct Template Reference

Class that defines FIXME.

#include <lut\_vec.hh>

Inheritance diagram for mln::value::lut\_vec <  $S, T >$ :

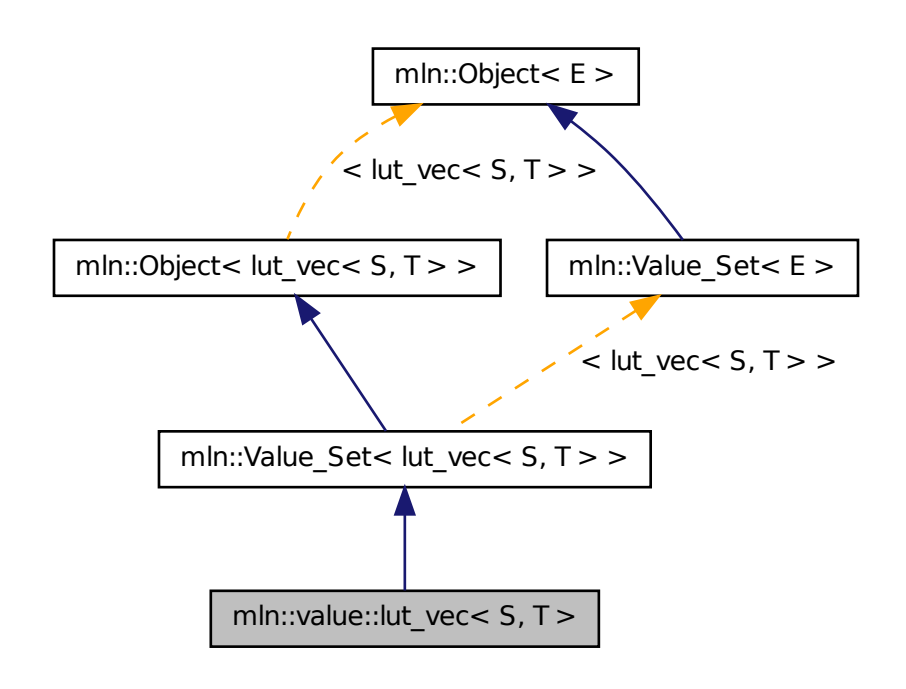

# Public Types

- typedef bkd\_viter\_< [lut\\_vec](#page-1157-0)< S, T > > [bkd\\_viter](#page-1158-0) *Backward [Value\\_Iterator](#page-1171-0) associated type.*
- typedef fwd\_viter\_< [lut\\_vec](#page-1157-0)< S, T > > [fwd\\_viter](#page-1158-1) *Forward [Value\\_Iterator](#page-1171-0) associated type.*
- typedef T [value](#page-1158-2)

*[Value](#page-1137-0) associated type.*

# Public Member Functions

- bool [has](#page-1159-0) (const [value](#page-1158-2) &v) const *Test if* v *belongs to this set.*
- unsigned [index\\_of](#page-1159-1) (const [value](#page-1158-2) &v) const *Give the index of value* v *in this set.*
- unsigned nyalues () const *Give the number of values.*
- T operator[] (unsigned i) const *Give the* i-th *value.*
	- template  $lt$ typename  $F$   $>$ [lut\\_vec](#page-1159-4) (const S &vset, const [Function\\_v2v](#page-781-0) < F > &f) *Constructors Constructor from a value set and any [Function\\_v2v.](#page-781-0)*
	- template<typename  $V >$ [lut\\_vec](#page-1159-5) (const S &vset, const [Function\\_v2v](#page-781-0)< fun::i2v::array <  $V > \&$ f) *Constructor from a value set and any fun::i2v::array.*
	- template $lt$ typename V  $gt$ [lut\\_vec](#page-1159-6) (const S &vset, const [Function\\_v2v](#page-781-0)< [util::array](#page-1072-0) <  $V > \&$  f) *Constructor from a value set and any [util::array.](#page-1072-0)*

# 10.400.1 Detailed Description

template<typename S, typename T> struct mln::value::lut\_vec< S, T >

Class that defines FIXME.

#### Warning

This is a multi-set!!! FIXME

### 10.400.2 Member Typedef Documentation

<span id="page-1158-0"></span>10.400.2.1 template<typename S, typename T > typedef bkd viter < lut vec $\langle S,T \rangle > 0$ mln::value::lut\_vec $<$  S, T  $>$ ::bkd\_viter

<span id="page-1158-1"></span>Backward [Value\\_Iterator](#page-1171-0) associated type.

10.400.2.2 template<typename S , typename T > typedef fwd\_viter\_< lut\_vec<S,T> > mln::value::lut\_vec< S, T >::fwd\_viter

<span id="page-1158-2"></span>Forward Value Iterator associated type.

10.400.2.3 template<typename S, typename  $T >$  typedef T mln::value::lut vec $\lt S$ , T  $>$ ::value

[Value](#page-1137-0) associated type.

### 10.400.3 Constructor & Destructor Documentation

<span id="page-1159-4"></span>10.400.3.1 template<typename S , typename T > template<typename F > mln::value::lut\_vec< S,  $T >$ ::lut\_vec ( const S & *vset,* const Function\_v2v<  $F >$  &  $f$  ) [inline]

**Constructors** 

<span id="page-1159-5"></span>Constructor from a value set and any [Function\\_v2v.](#page-781-0)

10.400.3.2 template<typename S , typename T > template<typename V > mln::value::lut\_vec< S,  $T >$ ::lut\_vec ( const S & *vset,* const Function\_v2v< fun::i2v::array <  $V > >$  & f ) **[inline]**

<span id="page-1159-6"></span>Constructor from a value set and any fun::i2v::array.

10.400.3.3 template<typename S, typename T > template<typename V > mln::value::lut\_vec< S, T >::lut vec ( const S & *vset,* const Function  $v2v \lt 1$  util::array  $\lt V > \lt \& f$  ) **[inline]**

Constructor from a value set and any [util::array.](#page-1072-0)

References mln::util::array $\langle T \rangle$ ::size(), and mln::util::array $\langle T \rangle$ ::std\_vector().

#### 10.400.4 Member Function Documentation

<span id="page-1159-0"></span>10.400.4.1 template<typename S, typename  $T >$  bool mln::value::lut vec $< S, T >$ ::has ( const value & *v* ) const

<span id="page-1159-1"></span>Test if  $\nu$  belongs to this set.

10.400.4.2 template<typename S , typename T > unsigned mln::value::lut\_vec< S, T >::index\_of ( const value & *v* ) const

<span id="page-1159-2"></span>Give the index of value  $\nu$  in this set.

### 10.400.4.3 template<typename S, typename  $T >$  unsigned mln::value::lut vec $\lt S$ ,  $T >$ ::nvalues ( ) const **[inline]**

Give the number of values.

<span id="page-1159-3"></span>Referenced by mln::value::lut\_vec < S, T >::operator[]().

10.400.4.4 template<typename S, typename  $T > T$  mln::value::lut\_vec< S,  $T >$ ::operator[] ( unsigned *i* ) const **[inline]**

Give the  $i$ -th value.

<span id="page-1160-0"></span>References mln::value::lut\_vec $\lt S$ , T  $>$ ::nvalues().

# 10.401 mln::value::proxy< I > Class Template Reference

Generic proxy class for an image pixel value.

```
#include <proxy.hh>
```
Inheritance diagram for mln::value::proxy< I >:

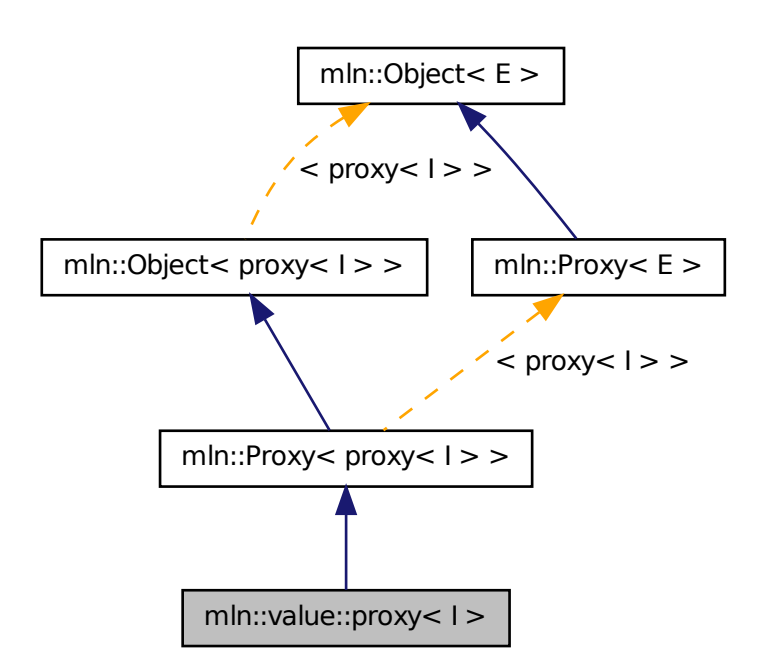

# Public Types

• typedef void [enc](#page-1161-0)

*Encoding associated type.*

• typedef I::value [equiv](#page-1161-1)

*Equivalent associated type.*

## Public Member Functions

• [proxy](#page-1160-0)  $I > \&$  [operator=](#page-1162-0) (const proxy  $I > \&$ rhs) *Assignment (write access); replacement for default op.*

- template $lt$ typename J  $>$ [proxy](#page-1160-0) $\langle I \rangle \&$  [operator=](#page-1162-1) (const proxy $\langle J \rangle \&$ rhs) *Assignment (write access); with other proxy.*
- [proxy](#page-1161-2) () *Constructor.*
- [proxy](#page-1161-3) (I &ima, const typename I::psite &p) *Constructor.*
- I::value to value () const *Explicit read access.*
- ∼[proxy](#page-1161-4) () *Destructor.*

# 10.401.1 Detailed Description

### template<typename I> class mln::value::proxy< I >

Generic proxy class for an image pixel value. The parameter  $I$  is an image type.

# 10.401.2 Member Typedef Documentation

### <span id="page-1161-0"></span>10.401.2.1 template  $lt$  typename I  $gt$  typedef void mln::value::proxy  $lt$ I  $gt$ ::enc

<span id="page-1161-1"></span>Encoding associated type.

### 10.401.2.2 template<typename I> typedef I ::value mln::value::proxy< I >::equiv

Equivalent associated type.

# 10.401.3 Constructor & Destructor Documentation

<span id="page-1161-2"></span>10.401.3.1 template<typename I > mln::value::proxy< I >::proxy ( ) **[inline]**

<span id="page-1161-3"></span>Constructor.

```
10.401.3.2 template<typename I > mln::value::proxy< I >::proxy ( I & ima, const typename
          I::psite & p ) [inline]
```
<span id="page-1161-4"></span>**Constructor** 

### 10.401.3.3 template<typename I > mln::value::proxy< I >::∼proxy ( ) **[inline]**

Destructor.

#### 10.401.4 Member Function Documentation

<span id="page-1162-0"></span>10.401.4.1 template<typename I > proxy< $I > \&$  mln::value::proxy< $I >$ ::operator= ( const proxy $< I > \&$  *rhs*) [inline]

Assignment (write access); replacement for default op.

<span id="page-1162-1"></span>References mln::value::proxy< I >::to\_value().

```
10.401.4.2 template<typename I > template<typename J > proxy<I > \& mln::value::proxy< I
           >::operator= ( const proxy< J > & rhs ) [inline]
```
Assignment (write access); with other proxy.

<span id="page-1162-2"></span>References mln::value::proxy< I >::to\_value().

#### 10.401.4.3 template<typename I > I::value mln::value::proxy< I >::to\_value ( ) const **[inline]**

Explicit read access.

<span id="page-1162-3"></span>Referenced by mln::value:: $prox < I >$ ::operator=().

# 10.402 mln::value::qt::rgb32 Struct Reference

Color class for red-green-blue where every component is n-bit encoded.

```
#include <rgb32.hh>
```
Inherits mln::value::Vectorial  $\langle$  rgb32  $\rangle$ , and mln::value::internal::value\_like\_ $\langle$  algebra::vec $\langle$  3, int\_u $\langle$  $8 >$  >,algebra::vec < 3, int\_u < 8 > >,algebra::vec < 3, int >,rgb32 >.

### Public Member Functions

- [rgb32](#page-1162-3) & [operator=](#page-1163-0) (const rgb32 &rhs) *Assignment.*
- [rgb32](#page-1163-1) (const algebra::vec < 3, int > &rhs) *Constructor from a algebra::vec.*
- $rgb32$  (int r, int g, int b) *Constructor from component values.*
- $rgb32()$  $rgb32()$

*Constructor without argument.*

• int  $u < 8 >$  [red](#page-1163-4) () const *Acces to red/green/blue component.* • [rgb32](#page-1163-5) (const mln::literal::zero  $t \&$ ) *Constructors with literals.*

# Static Public Attributes

• static const [rgb32](#page-1162-3) [zero](#page-1163-6) *Zero value.*

# 10.402.1 Detailed Description

Color class for red-green-blue where every component is n-bit encoded.

# 10.402.2 Constructor & Destructor Documentation

### <span id="page-1163-3"></span>10.402.2.1 mln::value::qt::rgb32::rgb32 ( ) **[inline]**

<span id="page-1163-2"></span>Constructor without argument.

### 10.402.2.2 mln::value::qt::rgb32::rgb32 ( int *r,* int *g,* int *b* ) **[inline]**

<span id="page-1163-1"></span>Constructor from component values.

### 10.402.2.3 mln::value::qt::rgb32::rgb32 ( const algebra::vec< 3, int > & *rhs* ) **[inline]**

<span id="page-1163-5"></span>Constructor from a algebra::vec.

### 10.402.2.4 mln::value::qt::rgb32::rgb32 ( const mln::literal::zero\_t & ) **[inline]**

Constructors with literals.

# 10.402.3 Member Function Documentation

### <span id="page-1163-0"></span>10.402.3.1 rgb32 & mln::value::qt::rgb32::operator= ( const rgb32 & *rhs* ) **[inline]**

<span id="page-1163-4"></span>Assignment.

10.402.3.2 int\_u<8> mln::value::qt::rgb32::red ( ) const **[inline]**

Acces to red/green/blue component.

### 10.402.4 Member Data Documentation

<span id="page-1163-6"></span>10.402.4.1 const rgb32 mln::value::qt::rgb32::zero **[static]**

<span id="page-1163-7"></span>Zero value.

# 10.403 mln::value::rgb< n > Struct Template Reference

Color class for red-green-blue where every component is n-bit encoded.

#include <rgb.hh>

Inherits mln::value::Vectorial  $\langle$  rgb $\langle$  n  $\rangle$   $>$ , and mln::value::internal::value\_like\_ $\langle$  algebra::vec $\langle$  3, int\_  $u < n >$  >,algebra::vec < 3, int\_ $u < n >$  >,algebra::vec < 3, int >,rgb < n > >.

# Public Member Functions

- [rgb](#page-1163-7) $\langle n \rangle \&$  [operator=](#page-1165-0) (const rgb $\langle n \rangle \&$  rhs) *Assignment.*
- [rgb](#page-1165-1) (const algebra::vec  $< 3$ , int  $>$  &rhs) *Constructor from a algebra::vec.*
- [rgb](#page-1164-0) (int r, int g, int b) *Constructor from component values.*
- $rgb()$  $rgb()$ *Constructor without argument.*
	- $int_u < n > red$  $int_u < n > red$  $int_u < n > red$  () const *Acces to red/green/blue component.*
	- [rgb](#page-1165-3) (const [mln::literal::white\\_t](#page-877-0) &) *Constructors with literals.*

# Static Public Attributes

• static const  $rgb < n > zero$  $rgb < n > zero$  $rgb < n > zero$ *Zero value.*

# 10.403.1 Detailed Description

#### template<unsigned n> struct mln::value::rgb< n >

Color class for red-green-blue where every component is n-bit encoded.

#### 10.403.2 Constructor & Destructor Documentation

#### <span id="page-1164-1"></span>10.403.2.1 template<unsigned n> mln::value::rgb< n >::rgb ( ) **[inline]**

<span id="page-1164-0"></span>Constructor without argument.

Generated on Fri Oct 19 2012 04:15:33 for Milena (Olena) by Doxygen

10.403.2.2 template<unsigned n> mln::value::rgb  $\langle n \rangle$  n ::rgb  $\langle$  int *r*, int *g*, int *b*  $\rangle$  [inline]

<span id="page-1165-1"></span>Constructor from component values.

```
10.403.2.3 template<unsigned n> mln::value::rgb < n >::rgb ( const algebra::vec < 3, int > &
           rhs ) [inline]
```
<span id="page-1165-3"></span>Constructor from a algebra::vec.

10.403.2.4 template<unsigned n> mln::value::rgb < n >::rgb ( const mln::literal::white t & ) **[inline]**

Constructors with literals.

# 10.403.3 Member Function Documentation

<span id="page-1165-0"></span>10.403.3.1 template<unsigned n> rgb< n > & mln::value::rgb< n >::operator= ( const rgb< n > > & *rhs* ) **[inline]**

<span id="page-1165-2"></span>Assignment.

10.403.3.2 template<unsigned n> int\_u<n> mln::value::rgb< n >::red ( ) const **[inline]**

Acces to red/green/blue component.

#### 10.403.4 Member Data Documentation

```
10.403.4.1 template<unsigned n> const rgb< n > mln::value::rgb< n >::zero [static]
```
<span id="page-1165-5"></span>Zero value.

# 10.404 mln::value::set< T > Struct Template Reference

Class that defines the set of values of type T.

#include <set.hh>

Inherits set\_selector\_< T, set< T >, mln::metal::equal< mln::trait::value\_< T >::quant, mln::trait::value::quant::low >::value >.

### Static Public Member Functions

• static const [set](#page-1165-5)  $(T > \&$  [the](#page-1166-0) ()

*Return a singleton.*

## 10.404.1 Detailed Description

#### template<typename T> struct mln::value::set< T >

Class that defines the set of values of type T. This is the exhaustive set of values obtainable from type T.

## 10.404.2 Member Function Documentation

<span id="page-1166-0"></span>10.404.2.1 template<typename T > const set< T > & mln::value::set< T >::the ( ) **[inline, static]**

<span id="page-1166-1"></span>Return a singleton.

# 10.405 mln::value::sign Class Reference

The sign class represents the value type composed by the set (-1, 0, 1) sign value type is a subset of the int value type.

#include <sign.hh>

Inherits Integer $\lt$  sign  $\gt$ .

## Public Types

- typedef int [enc](#page-1167-0) *FIXME Are these typedefs correct?*
- typedef int [equiv](#page-1167-1) *Define the equivalent type.*

# Public Member Functions

- [operator int](#page-1167-2) () const *Conversion to an integer.*
- [sign](#page-1166-1) & [operator=](#page-1167-3) (int i)

*Assignment from an integer.*

•  $sign()$  $sign()$ 

*Constructor without argument.*

- [sign](#page-1167-5) (int i) *Constructor from an integer.*
	- [sign](#page-1167-6) (const [mln::literal::zero\\_t](#page-879-0) &) *Constructors/assignments with literals.*

# Static Public Attributes

- static const [sign](#page-1166-1) [one](#page-1168-0)  $= 1$ *Unit value.*
- static const [sign](#page-1166-1) [zero](#page-1168-1)  $= 0$

*Zero value.*

# 10.405.1 Detailed Description

The sign class represents the value type composed by the set  $(-1, 0, 1)$  sign value type is a subset of the int value type.

### 10.405.2 Member Typedef Documentation

#### <span id="page-1167-0"></span>10.405.2.1 typedef int mln::value::sign::enc

<span id="page-1167-1"></span>FIXME Are these typedefs correct? Define the encoding type

#### 10.405.2.2 typedef int mln::value::sign::equiv

Define the equivalent type.

### 10.405.3 Constructor & Destructor Documentation

### <span id="page-1167-4"></span>10.405.3.1 mln::value::sign::sign ( ) **[inline]**

<span id="page-1167-5"></span>Constructor without argument.

#### 10.405.3.2 mln::value::sign::sign ( int *i* ) **[inline]**

<span id="page-1167-6"></span>Constructor from an integer.

#### 10.405.3.3 mln::value::sign::sign ( const mln::literal::zero\_t & ) **[inline]**

Constructors/assignments with literals.

### 10.405.4 Member Function Documentation

<span id="page-1167-2"></span>10.405.4.1 mln::value::sign::operator int ( ) const **[inline]**

<span id="page-1167-3"></span>Conversion to an integer.

#### 10.405.4.2 sign & mln::value::sign::operator= ( int *i* ) **[inline]**

Assignment from an integer.

#### 10.405.5 Member Data Documentation

<span id="page-1168-0"></span>10.405.5.1 const sign mln::value::sign::one = 1 **[static]**

<span id="page-1168-1"></span>Unit value.

10.405.5.2 const sign mln::value::sign::zero = 0 **[static]**

<span id="page-1168-2"></span>Zero value.

# 10.406 mln::value::stack\_image< n, I > Struct Template Reference

Stack image class.

#include <stack.hh>

Inherits image\_value\_morpher< I, algebra::vec< n, I::value >, stack\_image< n, I > >.

## Public Types

- typedef I::domain\_t [domain\\_t](#page-1169-0) *[Site\\_Set](#page-1008-0) associated type.*
- typedef internal::helper\_stack\_image\_lvalue\_< n, I >::ret [lvalue](#page-1169-1) *Return type of read-write access.*
- typedef I::[psite](#page-1169-2) psite *[Point\\_Site](#page-995-0) associated type.*
- typedef [value](#page-1169-3) [rvalue](#page-1169-4) *Return type of read-only access.*
- typedef [stack\\_image](#page-1168-2)< n, tag::image\_< I > > [skeleton](#page-1169-5) *Skeleton.*
- typedef algebra::vec < n, typename I::[value](#page-1169-3) > value *[Value](#page-1137-0) associated type.*

### Public Member Functions

• bool [is\\_valid](#page-1170-0) () const *Test if this image has been initialized.*

- Ivalue [operator\(\)](#page-1170-1) (const [psite](#page-1169-2) &) *Read-write access of pixel value at point site* p*.*
- [rvalue](#page-1169-4) [operator\(\)](#page-1170-2) (const [psite](#page-1169-2) &p) const *Read-only access of pixel value at point site* p*.*
	- stack image (const algebra::vec $<$  n, I  $>$  &imas) *Constructors.*

## 10.406.1 Detailed Description

#### template<unsigned n, typename I > struct mln::value::stack\_image< n, I >

Stack image class. [mln::value::stack\\_image](#page-1168-2) stores a vector of n images of the same domain.

The parameter n is the number of images, I is the type of a stack element. Acces a value will compute a vector which contains n coordinates :  $[stack[0](p), stack[1](p), ..., stack[n](p)]$ 

## 10.406.2 Member Typedef Documentation

<span id="page-1169-0"></span>10.406.2.1 template<unsigned n, typename I> typedef I ::domain\_t mln::value::stack\_image< n,  $I >$ ::domain t

<span id="page-1169-1"></span>Site Set associated type.

10.406.2.2 template<unsigned n, typename  $I$  > typedef internal::helper stack\_image\_lvalue\_<n,I>::ret mln::value::stack\_image< n, I >::lvalue

<span id="page-1169-2"></span>Return type of read-write access.

10.406.2.3 template<unsigned n, typename I> typedef I ::psite mln::value::stack\_image< n, I >::psite

<span id="page-1169-4"></span>[Point\\_Site](#page-995-0) associated type.

10.406.2.4 template<unsigned n, typename I typedef value mln::value::stack\_image< n, I >::rvalue

Return type of read-only access.

<span id="page-1169-5"></span>The rvalue type is not a const reference, since the value type is built on the fly, and return by value (copy).

10.406.2.5 template<unsigned n, typename I stypedef stack\_image<nm \text{1}\$ to tag::image\_{M}\$ \end{1}\$ \end{1}\$ \end{1}\$ \end{1}\$ \end{1}\$ \end{1}\$ \end{1}\$ \end{1}\$ \end{1}\$ \end{1}\$ \end{1}\$ \end{1}\$ \end{1}\$ \end{1}\$ mln::value::stack\_image< n, I >::skeleton

<span id="page-1169-3"></span>Skeleton.

10.406.2.6 template<unsigned n, typename I> typedef algebra::vec<n, typename I ::value> mln::value::stack\_image< n, I >::value

[Value](#page-1137-0) associated type.

## 10.406.3 Constructor & Destructor Documentation

<span id="page-1170-3"></span>10.406.3.1 template<unsigned n, typename I  $>$  mln::value::stack\_image $<$  n, I  $>$ ::stack\_image ( const algebra::vec  $<$  n, I  $>$  & *imas* ) [inline]

Constructors.

# 10.406.4 Member Function Documentation

<span id="page-1170-0"></span>10.406.4.1 template<unsigned n, typename  $I >$  bool mln::value::stack\_image< n, I >::is\_valid ( ) const **[inline]**

<span id="page-1170-1"></span>Test if this image has been initialized.

10.406.4.2 template<unsigned n, typename  $I >$  stack\_image $<$  n,  $I >$ ::lvalue mln::value::stack\_image< n, I >::operator() ( const psite & *p* ) **[inline]**

<span id="page-1170-2"></span>Read-write access of pixel value at point site p.

10.406.4.3 template<unsigned n, typename  $I >$  stack image $\lt n$ , I  $>$ ::rvalue mln::value::stack\_image< n, I >::operator() ( const psite & *p* ) const **[inline]**

Read-only access of pixel value at point site p.

# 10.407 mln::value::super\_value< sign > Struct Template Reference

Specializations:

#include <super\_value.hh>

#### 10.407.1 Detailed Description

#### template<> struct mln::value::super\_value< sign >

Specializations: Sign type is a subset of the short value type.

# 10.408 mln::value::value\_array  $\langle T, V \rangle$  Struct Template Reference

Generic array class over indexed by a value set with type T.

#include <value\_array.hh>

# Public Member Functions

```
• const V operator() (const T &v) const
     }
```
- const V & operator[] (unsigned i) const *}*
- value array () *Constructors.*
- const [mln::value::set](#page-1165-5)  $T > 8$  [vset](#page-1171-4) () const *}*

# 10.408.1 Detailed Description

### template<typename T, typename V> struct mln::value::value\_array< T, V >

Generic array class over indexed by a value set with type T.

# 10.408.2 Constructor & Destructor Documentation

<span id="page-1171-3"></span>10.408.2.1 template<typename T, typename  $V >$  mln::value::value\_array  $(T, V >$ ::value\_array ( ) **[inline]**

Constructors.

{

## 10.408.3 Member Function Documentation

<span id="page-1171-1"></span>10.408.3.1 template<typename T , typename V > const V & mln::value::value\_array< T, V >::operator() ( const T & *v* ) const **[inline]**

}

<span id="page-1171-2"></span>Access elements through a value of T. {

10.408.3.2 template<typename T, typename V > const V & mln::value::value\_array< T, V >::operator[ ] ( unsigned *i* ) const **[inline]**

}

<span id="page-1171-4"></span>Access elements through array indexes. {

10.408.3.3 template<typename T , typename V > const mln::value::set< T > & mln::value::value\_array< T, V >::vset ( ) const **[inline]**

}

<span id="page-1171-0"></span>Reference to the set of T.

# 10.409 mln::Value Iterator $\langle E \rangle$ Struct Template Reference

Base class for implementation of classes of iterator on values.

#include <value\_iterator.hh>

Inheritance diagram for mln::Value Iterator $\lt E$   $>$ :

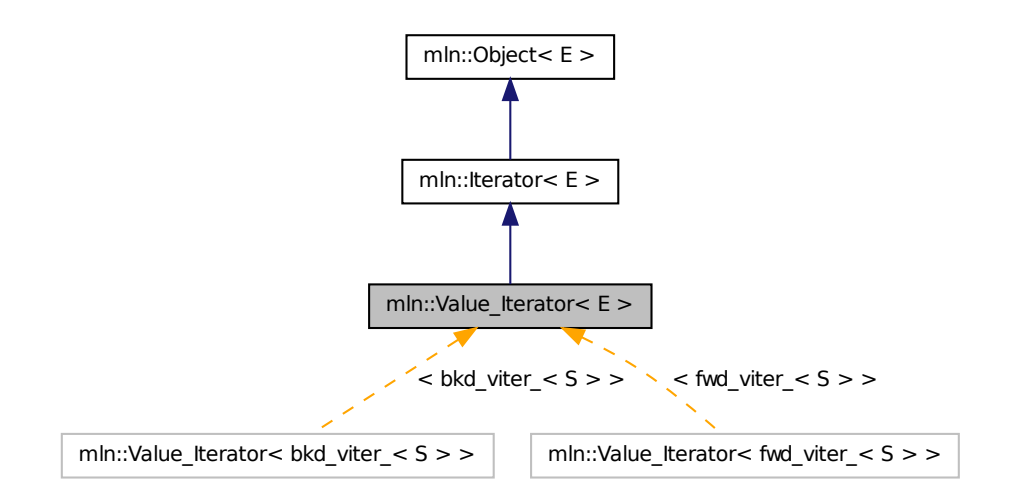

## Public Member Functions

• void [next](#page-621-0)  $()$ 

*Go to the next element.*

# Related Functions

(Note that these are not member functions.)

• template  $lt$ typename E  $>$ std::ostream & [operator](#page-1173-0)<< (std::ostream &ostr, const [Value\\_Iterator](#page-1171-0)< E > &v) *Print an iterator*  $\nu$  *on value set into the output stream*  $\text{ostr.}$ 

# 10.409.1 Detailed Description

#### template<typename E> struct mln::Value\_Iterator< E >

Base class for implementation of classes of iterator on values. An iterator on values is an iterator that browse over a set of values.

#### See also

[mln::doc::Value\\_Iterator](#page-701-0) for a complete documentation of this class contents.

# 10.409.2 Member Function Documentation

#### 10.409.2.1 template<typename E > void mln::Iterator< E >::next ( ) **[inherited]**

Go to the next element.

### Warning

This is a final method; iterator classes should not re-defined this method. The actual "next" operation has to be defined through the *next\_* method.

#### Precondition

The iterator is valid.

# 10.409.3 Friends And Related Function Documentation

<span id="page-1173-0"></span>10.409.3.1 template<typename E > std::ostream & operator<< ( std::ostream & *ostr,* const Value Iterator $\langle E \rangle \& v$  ) [related]

Print an iterator v on value set into the output stream ostr.

#### Parameters

[in, out] *ostr* An output stream.

[in]  $\nu$  An iterator on value set.

#### Precondition

v is a valid.

#### Returns

The modified output stream ostr.

# 10.410 mln::Value\_Set< E > Struct Template Reference

Base class for implementation classes of sets of values.

#include <value\_set.hh>

Inheritance diagram for mln::Value  $Set < E >$ :

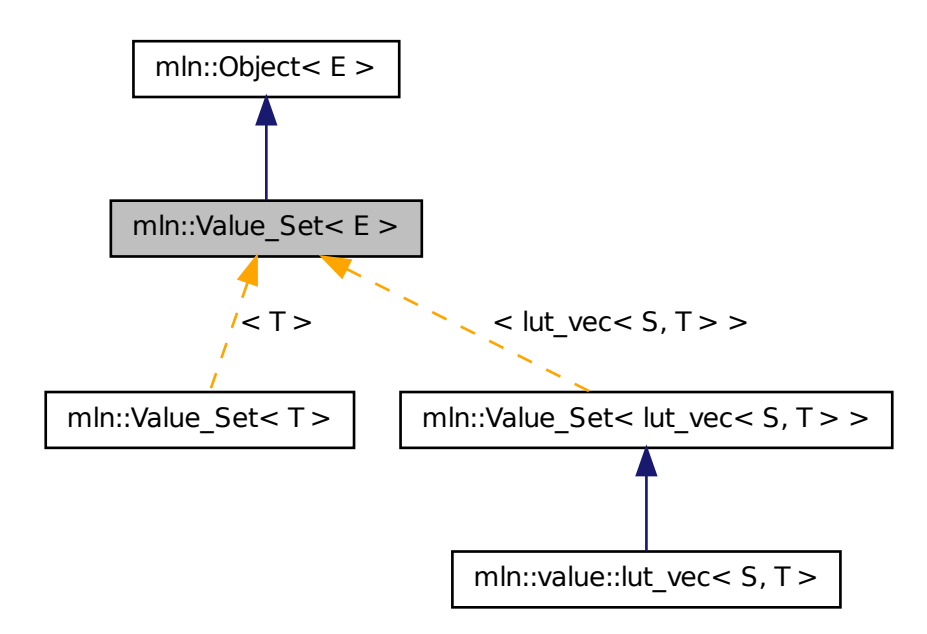

### 10.410.1 Detailed Description

# template<typename E> struct mln::Value\_Set< E >

Base class for implementation classes of sets of values.

#### See also

[mln::doc::Value\\_Set](#page-703-0) for a complete documentation of this class contents.

# <span id="page-1174-0"></span>10.411 mln::Vertex< E > Struct Template Reference

[Vertex](#page-1174-0) category flag type. #include <vertex.hh>

### 10.411.1 Detailed Description

template<typename E> struct mln::Vertex< E >

<span id="page-1174-1"></span>[Vertex](#page-1174-0) category flag type.

Generated on Fri Oct 19 2012 04:15:33 for Milena (Olena) by Doxygen

# 10.412 mln::vertex image $\langle P, V, G \rangle$  Class Template Reference

[Image](#page-823-0) based on graph vertices.

#include <vertex\_image.hh>

Inherits image\_base< fun::i2v::array< V >, p\_vertices< G, internal::vfsite\_selector< P, G >::site\_function\_t >, vertex\_image< P, V,  $G >$  >.

## Public Types

- typedef G [graph\\_t](#page-1176-0) *The type of the underlying graph.*
- typedef [vertex\\_nbh\\_t](#page-801-0) [nbh\\_t](#page-1176-1) *[Neighborhood](#page-899-0) type.*
- typedef internal::vfsite\_selector< P, G >:[:site\\_function\\_t](#page-1176-2) [site\\_function\\_t](#page-1176-2) *[Function](#page-778-0) mapping graph elements to sites.*
- typedef [vertex\\_image](#page-1174-1)< tag::psite\_< P >, tag::value\_< V >, tag::graph\_< G > > [skeleton](#page-1176-3) *Skeleton type.*
- typedef [graph\\_elt\\_neighborhood](#page-801-0)< G, [S](#page-977-0) > [vertex\\_nbh\\_t](#page-1176-4) *[Vertex](#page-1174-0) [Neighborhood](#page-899-0) type.*
- typedef [graph\\_elt\\_window](#page-805-0)< G, [S](#page-977-0) > [vertex\\_win\\_t](#page-1176-5) *[Vertex](#page-1174-0) [Window](#page-1193-0) type.*
- typedef [vertex\\_win\\_t](#page-805-0) [win\\_t](#page-1176-6) *[Window](#page-1193-0) type.*

### Public Member Functions

- vertex image () *Constructors.*
- rvalue [operator\(\)](#page-1177-0) (unsigned v\_id) const *[Value](#page-1137-0) accessors/operators overloads.*

# 10.412.1 Detailed Description

template<typename P, typename V, typename G = util::graph > class mln::vertex\_image< P, V, G >

[Image](#page-823-0) based on graph vertices.

### 10.412.2 Member Typedef Documentation

<span id="page-1176-0"></span>10.412.2.1 template<typename P, typename V, typename G = util::graph> typedef G mln::vertex\_image< P, V, G >::graph\_t

<span id="page-1176-1"></span>The type of the underlying graph.

10.412.2.2 template<typename P, typename V, typename G = util::graph> typedef vertex\_nbh\_t mln::vertex\_image $<$  P, V, G  $>$ ::nbh\_t

<span id="page-1176-2"></span>[Neighborhood](#page-899-0) type.

10.412.2.3 template  $lt$  typename P, typename V, typename G = util::graph > typedef internal::vfsite\_selector<P,G>::site\_function\_t mln::vertex\_image< P, V, G >::site\_function\_t

<span id="page-1176-3"></span>[Function](#page-778-0) mapping graph elements to sites.

10.412.2.4 template<typename P, typename V, typename  $G = util::graph$  typedef vertex\_image< tag::psite\_<P>, tag::value\_<V>, tag::graph\_<G> > mln::vertex\_image< P, V, G >::skeleton

<span id="page-1176-4"></span>Skeleton type.

10.412.2.5 template<typename P, typename V, typename  $G = util::graph>$  typedef graph\_elt\_neighborhood<G,S> mln::vertex\_image< P, V, G >::vertex\_nbh\_t

<span id="page-1176-5"></span>[Vertex](#page-1174-0) [Neighborhood](#page-899-0) type.

10.412.2.6 template<typename P, typename V, typename G = util::graph> typedef graph\_elt\_window<G,S> mln::vertex\_image< P, V, G >::vertex\_win\_t

<span id="page-1176-6"></span>[Vertex](#page-1174-0) [Window](#page-1193-0) type.

10.412.2.7 template<typename P, typename V, typename G = util::graph > typedef vertex win t mln::vertex\_image< P, V, G >::win\_t

[Window](#page-1193-0) type.

# 10.412.3 Constructor & Destructor Documentation

<span id="page-1176-7"></span>10.412.3.1 template<typename P , typename V , typename G > mln::vertex\_image< P, V, G >::vertex\_image ( ) **[inline]**

**Constructors** 

Generated on Fri Oct 19 2012 04:15:33 for Milena (Olena) by Doxygen

## 10.412.4 Member Function Documentation

<span id="page-1177-0"></span>10.412.4.1 template<typename P, typename V, typename G > vertex  $\lim_{\varepsilon \to 0}$  P, V, G >::rvalue mln::vertex\_image $\lt P$ , V, G  $>$ ::operator() ( unsigned *v\_id* ) const

<span id="page-1177-1"></span>[Value](#page-1137-0) accessors/operators overloads.

# 10.413 mln::violent\_cast\_image< T, I > Struct Template Reference

Violently cast image values to a given type.

#include <violent\_cast\_image.hh>

Inherits image\_value\_morpher< I, T, violent\_cast\_image< T,  $I$  > >.

# Public Types

• typedef T [lvalue](#page-1178-0)

*Return type of read-write access.*

- typedef T [rvalue](#page-1178-1) *Return type of read-only access.*
- typedef violent cast image  $\langle$  tag::value  $\langle T \rangle$ , tag::image  $\langle I \rangle$  > [skeleton](#page-1178-2) *Skeleton.*
- typedef T [value](#page-1178-3) *[Value](#page-1137-0) associated type.*

# Public Member Functions

- T [operator\(\)](#page-1178-4) (const typename I::psite &p) const *Read-only access of pixel value at point site* p*.*
- T [operator\(\)](#page-1178-5) (const typename I::psite &p) *Mutable access is only OK for reading (not writing).*
- violent cast image (const [Image](#page-823-0)  $I > \&$ ima) *Constructor.*

# 10.413.1 Detailed Description

template  $lt$  typename T, typename I  $>$  struct mln::violent cast image  $lt$  T, I  $>$ 

Violently cast image values to a given type.

### 10.413.2 Member Typedef Documentation

#### <span id="page-1178-0"></span>10.413.2.1 template<typename T, typename I> typedef T mln::violent\_cast\_image< T, I >::lvalue

<span id="page-1178-1"></span>Return type of read-write access.

10.413.2.2 template<typename T, typename I> typedef T mln::violent\_cast\_image< T, I >::rvalue

<span id="page-1178-2"></span>Return type of read-only access.

10.413.2.3 template<typename T, typename I> typedef violent\_cast\_image< tag::value\_<T>, tag::image\_<I> > mln::violent\_cast\_image< T, I >::skeleton

<span id="page-1178-3"></span>Skeleton.

10.413.2.4 template<typename T, typename I> typedef T mln::violent\_cast\_image< T, I >::value

[Value](#page-1137-0) associated type.

#### 10.413.3 Constructor & Destructor Documentation

<span id="page-1178-6"></span>10.413.3.1 template<typename T , typename I > mln::violent\_cast\_image< T, I >::violent\_cast\_image ( const Image< I > & *ima* ) **[inline]**

Constructor.

## 10.413.4 Member Function Documentation

<span id="page-1178-4"></span>10.413.4.1 template<typename  $T$ , typename  $I > T$  mln::violent cast image $\lt T$ , I  $>$ ::operator() ( const typename I::psite & *p* ) const **[inline]**

<span id="page-1178-5"></span>Read-only access of pixel value at point site p.

### 10.413.4.2 template<typename T , typename I > T mln::violent\_cast\_image< T, I >::operator() ( const typename I::psite & *p* ) **[inline]**

<span id="page-1178-7"></span>Mutable access is only OK for reading (not writing).

# 10.414 mln::w\_window  $\langle D, W \rangle$  Struct Template Reference

Generic [w\\_window](#page-1178-7) class.

#include <w\_window.hh>

Inherits weighted\_window\_base $<$ mln::window $<$ D  $>$ , w\_window $<$ D, W  $>$  $>$ .

# Public Types

- typedef with\_w\_< [dpsites\\_bkd\\_piter](#page-719-0)< [w\\_window](#page-1178-7)< D,  $W$  > >,  $W$  > [bkd\\_qiter](#page-1180-0) *[Site\\_Iterator](#page-1005-0) type to browse (backward) the points of a generic [w\\_window.](#page-1178-7)*
- typedef D [dpsite](#page-1180-1)

*Dpsite associated type.*

- typedef with\_w\_< [dpsites\\_fwd\\_piter](#page-721-0)< [w\\_window](#page-1178-7)< D,  $W$  > >,  $W$  > [fwd\\_qiter](#page-1180-2) *[Site\\_Iterator](#page-1005-0) type to browse (forward) the points of a generic [w\\_window.](#page-1178-7)*
- typedef W [weight](#page-1180-3)

*Weight associated type.*

# Public Member Functions

• void [clear](#page-1181-0) ()

*Clear this window.*

- [w\\_window](#page-1178-7) < D,  $W > \&$  [insert](#page-1181-1) (const W &w, const D &d) *Insert a couple of weight* w *and delta-point* d*.*
- bool is symmetric () const

*Test if the window is symmetric.*

• const std::vector  $D > \&$  [std\\_vector](#page-1181-3) () const

*Give access to the vector of delta-points.*

• void [sym](#page-1181-4) ()

*Apply a central symmetry to the window.*

• W [w](#page-1181-5) (unsigned i) const

*Give the* i-th *weight.*

• **[w\\_window](#page-1180-4)** ()

*Constructor without argument.*

• const std::vector  $\langle W \rangle \&$  [weights](#page-1181-6) () const

*Give access to the vector of weights.*

• const [mln::window](#page-1194-0)  $D > \&$  [win](#page-1181-7) () const

*Give the corresponding window.*

## Related Functions

(Note that these are not member functions.)

• template  $lt$  typename D, typename  $W >$ std::ostream & [operator](#page-1182-0)  $<<$  (std::ostream & ostr, const [w\\_window](#page-1178-7)  $<$  D, W  $>$  &w\_win)

*Print a weighted window* w\_win *into an output stream* ostr*.*

• template  $lt$ typename D, typename Wl, typename Wr  $gt$ bool [operator==](#page-1182-1) (const [w\\_window](#page-1178-7) < D, Wl > &lhs, const w\_window < D, Wr > &rhs) *Equality test between two weighted windows* lhs *and* rhs*.*

### 10.414.1 Detailed Description

#### template<typename D, typename W > struct mln::w\_window < D, W >

Generic [w\\_window](#page-1178-7) class. This type of w\_window is just like a set of delta-points. The parameter  $D$  is the type of delta-points; the parameter W is the type of weights.

### 10.414.2 Member Typedef Documentation

<span id="page-1180-0"></span>10.414.2.1 template<typename D, typename W> typedef with\_w\_< dpsites\_bkd\_piter< w\_window<D,  $W$  > >,  $W$  > mln::w\_window<D,  $W$  >::bkd\_qiter

<span id="page-1180-1"></span>[Site\\_Iterator](#page-1005-0) type to browse (backward) the points of a generic [w\\_window.](#page-1178-7)

#### 10.414.2.2 template<typename D, typename W> typedef D mln::w\_window< D, W >::dpsite

<span id="page-1180-2"></span>Dpsite associated type.

10.414.2.3 template<typename D, typename  $W$  by typedef with  $w <$  dpsites fwd piter w\_window<D,  $W$ >>,  $W$ > mln::w\_window<D,  $W >$ ::fwd\_qiter

<span id="page-1180-3"></span>[Site\\_Iterator](#page-1005-0) type to browse (forward) the points of a generic [w\\_window.](#page-1178-7)

#### 10.414.2.4 template<typename D, typename W> typedef W mln::w\_window< D, W >::weight

Weight associated type.

## 10.414.3 Constructor & Destructor Documentation

<span id="page-1180-4"></span>10.414.3.1 template<typename D, typename  $W > mln::w\_window < D, W >::w\_window$  ( ) **[inline]**

Constructor without argument.

Generated on Fri Oct 19 2012 04:15:33 for Milena (Olena) by Doxygen

### 10.414.4 Member Function Documentation

<span id="page-1181-0"></span>10.414.4.1 template<typename D, typename W > void mln::w\_window< D, W >::clear ( ) **[inline]**

<span id="page-1181-1"></span>Clear this window.

### 10.414.4.2 template  $lt$  typename D, typename W  $>$  w\_window $lt$  D, W  $>$  & mln::w\_window $lt$  D,  $W >$ ::insert ( const W & *w*, const D & *d* ) [inline]

Insert a couple of weight w and delta-point d.

<span id="page-1181-2"></span>Referenced by mln::w\_window $\leq D$ , W  $>$ ::sym(), mln::make::w\_window(), mln::make::w\_window1d(), mln::make::w\_window3d(), and mln::make::w\_window\_directional().

#### 10.414.4.3 template<typename D, typename  $W >$  bool mln::w\_window< D, W  $>$ ::is\_symmetric ( ) const **[inline]**

Test if the window is symmetric.

<span id="page-1181-3"></span>References mln::w\_window < D, W >::sym().

#### 10.414.4.4 template<typename D, typename W > const std::vector  $D > \&$  mln::w\_window  $D$ , W >::std\_vector ( ) const **[inline]**

<span id="page-1181-4"></span>Give access to the vector of delta-points.

#### 10.414.4.5 template<typename D , typename W > void mln::w\_window< D, W >::sym ( ) **[inline]**

Apply a central symmetry to the window.

References mln::w\_window< D, W >::insert().

<span id="page-1181-5"></span>Referenced by mln::w\_window< D,  $W >$ ::is\_symmetric().

#### 10.414.4.6 template<typename D, typename  $W > W$  mln::w\_window< D,  $W >$ ::w ( unsigned *i* ) const **[inline]**

<span id="page-1181-6"></span>Give the i-th weight.

#### 10.414.4.7 template<typename D, typename W > const std::vector  $W > \&$  mln::w\_window < D, W >::weights ( ) const **[inline]**

Give access to the vector of weights.

<span id="page-1181-7"></span>Referenced by mln::w\_window $\langle D, W \rangle$ ::operator==().

10.414.4.8 template<typename D, typename W > const mln::window  $D > \&$  mln::w\_window  $\lt$ D, W >::win ( ) const **[inline]**

Give the corresponding window.

Referenced by mln::w\_window < D, W >::operator==().

#### 10.414.5 Friends And Related Function Documentation

<span id="page-1182-0"></span>10.414.5.1 template<typename D, typename W > std::ostream & operator << ( $\cdot$  std::ostream & *ostr,* const w\_window< D, W > & *w\_win* ) **[related]**

<span id="page-1182-1"></span>Print a weighted window w\_win into an output stream ostr.

### 10.414.5.2 template<typename D , typename Wl , typename Wr > bool operator== ( const w\_window< D, Wl > & *lhs,* const w\_window< D, Wr > & *rhs* ) **[related]**

Equality test between two weighted windows lhs and rhs.

<span id="page-1182-2"></span>References mln::w\_window< D, W >::weights(), and mln::w\_window< D, W >::win().

# 10.415 mln::Weighted\_Window< E > Struct Template Reference

Base class for implementation classes that are weighted\_windows.

#include <weighted\_window.hh>

Inheritance diagram for mln::Weighted\_Window< E >:

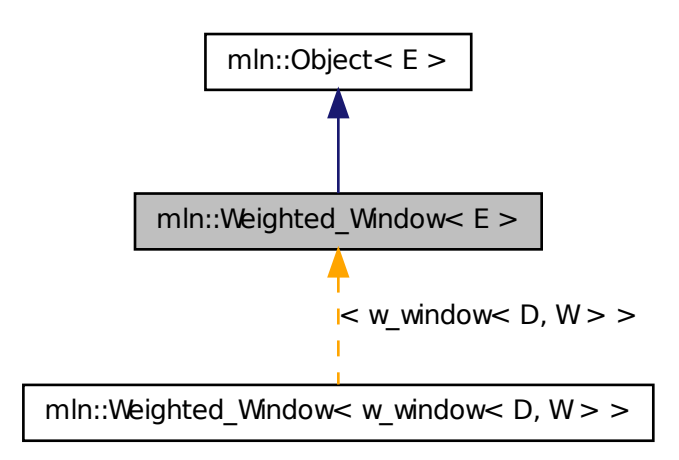

Generated on Fri Oct 19 2012 04:15:33 for Milena (Olena) by Doxygen

# Related Functions

(Note that these are not member functions.)

• template $\lt$ typename W  $>$ W [operator-](#page-1183-0) (const Weighted Window  $\lt W > \&$ rhs) *Compute the symmetrical weighted window of* rhs*.*

# 10.415.1 Detailed Description

template<typename E> struct mln::Weighted\_Window< E >

Base class for implementation classes that are weighted\_windows.

#### See also

[mln::doc::Weighted\\_Window](#page-705-0) for a complete documentation of this class contents.

# 10.415.2 Friends And Related Function Documentation

<span id="page-1183-0"></span>10.415.2.1 template<typename W > W operator- ( const Weighted\_Window< W > & *rhs* ) **[related]**

<span id="page-1183-1"></span>Compute the symmetrical weighted window of rhs.

# 10.416 mln::win::backdiag2d Struct Reference

Diagonal line window defined on the 2D square grid.

```
#include <backdiag2d.hh>
```
Inherits classical window base $<$  dpoint2d, backdiag2d  $>$ .

# Public Member Functions

- [backdiag2d](#page-1184-0) (unsigned length) *Constructor.*
- unsigned [length](#page-1184-1) () const *Give the diagonal length, that is, its width.*

# 10.416.1 Detailed Description

Diagonal line window defined on the 2D square grid. An [backdiag2d](#page-1183-1) is centered and symmetric. its width (length) is odd.

For instance:

\* o \* o  $\,$  x  $\,$  $\circ$ \* o \*

is defined with length  $= 5$ .

### 10.416.2 Constructor & Destructor Documentation

<span id="page-1184-0"></span>10.416.2.1 mln::win::backdiag2d::backdiag2d ( unsigned *length* ) **[inline]**

Constructor.

#### Parameters

[in] *length* Length, thus width, of the diagonal line.

#### Precondition

length is odd.

### 10.416.3 Member Function Documentation

<span id="page-1184-1"></span>10.416.3.1 unsigned mln::win::backdiag2d::length ( ) const **[inline]**

Give the diagonal length, that is, its width.

# 10.417 mln::win::ball< G, C > Struct Template Reference

Generic ball window defined on a given grid. #include <ball.hh> Inherits classical\_window\_base< dpoint<  $G, C >$ , ball $<$   $G, C >$ .

## Public Member Functions

- [ball](#page-1185-0) (unsigned diameter) *Constructor.*
- unsigned [diameter](#page-1185-1) () const *Give the ball diameter.*

# 10.417.1 Detailed Description

template<typename G, typename C> struct mln::win::ball< G, C >

Generic ball window defined on a given grid. A ball is centered and symmetric; so its diameter is odd. G is the given grid on which the ball is defined and C is the type of coordinates.

### 10.417.2 Constructor & Destructor Documentation

<span id="page-1185-0"></span>10.417.2.1 template<typename G , typename C > mln::win::ball< G, C >::ball ( unsigned *diameter* ) **[inline]**

Constructor.

#### Parameters

[in] *diameter* Diameter of the ball.

#### Precondition

diameter is odd.

References mln::literal::origin.

# 10.417.3 Member Function Documentation

<span id="page-1185-1"></span>10.417.3.1 template<typename G, typename C > unsigned mln::win::ball< G, C >::diameter ( ) const **[inline]**

<span id="page-1185-2"></span>Give the ball diameter.

# 10.418 mln::win::cube3d Struct Reference

Cube window defined on the 3D grid.

```
#include <cube3d.hh>
```
Inherits classical window base $<$  dpoint3d, cube3d  $>$ .

### Public Member Functions

- [cube3d](#page-1186-0) (unsigned length) *Constructor.*
- unsigned [length](#page-1186-1) () const
	- *Give the cube length, that is, its height.*

# 10.418.1 Detailed Description

Cube window defined on the 3D grid. An [cube3d](#page-1185-2) is centered and symmetric; so its height (length) is odd. For instance:

 $\circ$   $\circ$   $\circ$ \* o o o \* o o o  $\circ$   $\circ$   $\circ$ \* o x o

\* o o o \* o o o \* o o o \* o o o \*

is defined with length  $= 3$ .

# 10.418.2 Constructor & Destructor Documentation

<span id="page-1186-0"></span>10.418.2.1 mln::win::cube3d::cube3d ( unsigned *length* ) **[inline]**

Constructor.

#### Parameters

[in] *length* Length, thus height, of the [cube3d.](#page-1185-2)

#### Precondition

length is odd.

# 10.418.3 Member Function Documentation

<span id="page-1186-1"></span>10.418.3.1 unsigned mln::win::cube3d::length ( ) const **[inline]**

<span id="page-1186-2"></span>Give the cube length, that is, its height.

# 10.419 mln::win::cuboid3d Struct Reference

Cuboid defined on the 3-D square grid.

#include <cuboid3d.hh>

Inherits classical\_window\_base< dpoint3d, cuboid3d >.

# Public Member Functions

- [cuboid3d](#page-1187-0) (unsigned depth, unsigned height, unsigned width) *Constructor.*
- unsigned [volume](#page-1188-0) () const *Return the volume of the cuboid.*
	- unsigned [depth](#page-1187-1) () const *Accessors.*
	- unsigned [height](#page-1187-2) () const *Return the height of the cuboid.*

• unsigned [width](#page-1188-1) () const *Return the width of the cuboid.*

# 10.419.1 Detailed Description

Cuboid defined on the 3-D square grid. A [cuboid3d](#page-1186-2) is a 3-D window with cuboid (also known as rectangular prism or rectangular parallelepiped) shape. It is centered and symmetric.

For instance:

```
o o o o o o o
  o o o o o o o
  o o o o o o o
o o o o o o o
o o o o o o o
   o o o o o o o
  o o o o o o o
 o o o x o o o
o o o o o o o
o o o o o o o
   o o o o o o o
   o o o o o o o
  o o o o o o o
o o o o o o o
o o o o o o o
```
is defined with depth = 3, height =  $5$  and width =  $7$ .

Reference: <http://en.wikipedia.org/wiki/Cuboid>

## 10.419.2 Constructor & Destructor Documentation

## <span id="page-1187-0"></span>10.419.2.1 mln::win::cuboid3d::cuboid3d ( unsigned *depth,* unsigned *height,* unsigned *width* ) **[inline]**

Constructor.

#### Parameters

- [in] *depth* The depth of the [cuboid3d.](#page-1186-2)
- [in] *height* The height of the [cuboid3d.](#page-1186-2)
- [in] *width* The width of the [cuboid3d.](#page-1186-2)

## Precondition

Argument *depth*, *height* and *width* must be odd.

# 10.419.3 Member Function Documentation

### <span id="page-1187-1"></span>10.419.3.1 unsigned mln::win::cuboid3d::depth ( ) const **[inline]**

Accessors.

<span id="page-1187-2"></span>Return the depth of the cuboid.
<span id="page-1188-2"></span>10.419.3.2 unsigned mln::win::cuboid3d::height ( ) const **[inline]**

Return the height of the cuboid.

```
10.419.3.3 unsigned mln::win::cuboid3d::volume ( ) const [inline]
```
Return the volume of the cuboid.

#### 10.419.3.4 unsigned mln::win::cuboid3d::width ( ) const **[inline]**

<span id="page-1188-1"></span>Return the width of the cuboid.

# 10.420 mln::win::diag2d Struct Reference

Diagonal line window defined on the 2D square grid.

```
#include <diag2d.hh>
```
Inherits classical\_window\_base< dpoint2d, diag2d >.

## Public Member Functions

- [diag2d](#page-1188-0) (unsigned length) *Constructor.*
- unsigned [length](#page-1189-0) () const *Give the diagonal length, that is, its width.*

## 10.420.1 Detailed Description

Diagonal line window defined on the 2D square grid. An [diag2d](#page-1188-1) is centered and symmetric. its width (length) is odd.

For instance:

```
* o
\begin{matrix} \star & & & \circ \\ \star & & & \times \end{matrix}\begin{array}{ccc}\n\star & & \times \\
\star & & \circ\n\end{array}* o<br>* o
          \circ*
```
is defined with length  $= 5$ .

## 10.420.2 Constructor & Destructor Documentation

<span id="page-1188-0"></span>10.420.2.1 mln::win::diag2d::diag2d ( unsigned *length* ) **[inline]**

Constructor.

## <span id="page-1189-1"></span>Parameters

[in] *length* Length, thus width, of the diagonal line.

#### Precondition

length is odd.

## 10.420.3 Member Function Documentation

### <span id="page-1189-0"></span>10.420.3.1 unsigned mln::win::diag2d::length ( ) const **[inline]**

Give the diagonal length, that is, its width.

# 10.421 mln::win::line< M, i, C > Struct Template Reference

Generic line window defined on a given grid in the given dimension.

#include <line.hh>

Inherits classical\_window\_base< dpoint< M, C >, line< M, i, C > >.

## Public Types

• enum *Direction.*

## Public Member Functions

- unsigned [length](#page-1190-0) () const *Give the line length.*
- [line](#page-1190-1) (unsigned length) *Constructor.*
- unsigned [size](#page-1190-2) () const *Give the line size, that is, its length.*

## 10.421.1 Detailed Description

#### template<typename M, unsigned i, typename C> struct mln::win::line< M, i, C >

Generic line window defined on a given grid in the given dimension. An line is centered and symmetric; so its length is odd.

M is the given grid on which the line is defined, i is the given dimension of the line end C is the type of the coordinates.

## See also

mln::win::hline2d for an exemple of his use.

## <span id="page-1190-3"></span>10.421.2 Member Enumeration Documentation

10.421.2.1 template<typename M , unsigned i, typename C > anonymous enum

Direction.

## 10.421.3 Constructor & Destructor Documentation

<span id="page-1190-1"></span>10.421.3.1 template  $lt$  typename M, unsigned i, typename  $C >$  mln::win::line  $lt N$ , i,  $C >$ ::line ( unsigned *length* ) **[inline]**

Constructor.

### Parameters

[in] *length* Length of the line.

#### Precondition

length is odd.

References mln::dpoint <  $G, C$  >::set\_all().

## 10.421.4 Member Function Documentation

<span id="page-1190-0"></span>10.421.4.1 template<typename M, unsigned i, typename  $C >$  unsigned mln::win::line< M, i, C >::length ( ) const **[inline]**

<span id="page-1190-2"></span>Give the line length.

10.421.4.2 template<typename M, unsigned i, typename  $C >$  unsigned mln::win::line< M, i, C >::size ( ) const **[inline]**

Give the line size, that is, its length.

# 10.422 mln::win::multiple $<$  W, F  $>$  Class Template Reference

Multiple window.

#include <multiple.hh> Inherits window\_base< W::dpsite, multiple< W,  $F$  > >.

### 10.422.1 Detailed Description

template<typename W, typename F > class mln::win::multiple< W, F >

Multiple window.

# 10.423 mln::win::multiple size $<$  n, W, F  $>$  Class Template Reference

Definition of a multiple-size window.

#include <multiple\_size.hh>

Inherits window\_base< W::dpsite, multiple\_size< n, W, F > >.

## 10.423.1 Detailed Description

template<unsigned n, typename W, typename  $F$  > class mln::win::multiple\_size< n, W,  $F$  >

<span id="page-1191-0"></span>Definition of a multiple-size window.

# 10.424 mln::win::octagon2d Struct Reference

Octagon window defined on the 2D square grid. #include <octagon2d.hh> Inherits classical\_window\_base< dpoint2d, octagon2d >.

## Public Member Functions

- unsigned [area](#page-1192-0) () const *Give the area.*
- unsigned [length](#page-1192-1) () const *Give the octagon length, that is, its width.*
- [octagon2d](#page-1192-2) (unsigned length) *Constructor.*

## 10.424.1 Detailed Description

Octagon window defined on the 2D square grid. An [octagon2d](#page-1191-0) is centered and symmetric.

The length L of the octagon is such as  $L = 6 * 1 + 1$  where  $l > = 0$ .

For instance:

 $\circ$   $\circ$   $\circ$  $\circ$   $\circ$   $\circ$   $\circ$ \* o o o o o o o \* o o o x o o o \* o o o o o o o  $\circ$   $\circ$   $\circ$   $\circ$  $\circ$   $\circ$   $\circ$ \*

is defined with  $L = 7$  ( $l = 1$ ).

## <span id="page-1192-4"></span>10.424.2 Constructor & Destructor Documentation

<span id="page-1192-2"></span>10.424.2.1 mln::win::octagon2d::octagon2d ( unsigned *length* ) **[inline]**

Constructor.

## Parameters

[in] *length* Length, of the octagon.

#### Precondition

length is such as length =  $6*x + 1$  where  $x \ge 0$ .

## 10.424.3 Member Function Documentation

<span id="page-1192-0"></span>10.424.3.1 unsigned mln::win::octagon2d::area ( ) const **[inline]**

<span id="page-1192-1"></span>Give the area.

#### 10.424.3.2 unsigned mln::win::octagon2d::length ( ) const **[inline]**

<span id="page-1192-3"></span>Give the octagon length, that is, its width.

# 10.425 mln::win::rectangle2d Struct Reference

Rectangular window defined on the 2D square grid. #include <rectangle2d.hh> Inherits classical\_window\_base< dpoint2d, rectangle2d >.

## Public Member Functions

- unsigned [area](#page-1193-0) () const *Give the rectangle area.*
- unsigned [height](#page-1193-1) () const *Give the rectangle height.*
- [rectangle2d](#page-1193-2) (unsigned height, unsigned width)

*Constructor.*

- const std::vector  $\langle$  dpoint  $2d > \&$  [std\\_vector](#page-1193-3) () const *Give the std vector of delta-points.*
- unsigned [width](#page-1193-4) () const *Give the rectangle width.*

## <span id="page-1193-6"></span>10.425.1 Detailed Description

Rectangular window defined on the 2D square grid. A [rectangle2d](#page-1192-3) is a 2D window with rectangular shape. It is centered and symmetric.

For instance:

\* o o o o o \* o o x o o \* o o o o o \*

is defined with height  $= 3$  and width  $= 5$ .

## 10.425.2 Constructor & Destructor Documentation

<span id="page-1193-2"></span>10.425.2.1 mln::win::rectangle2d::rectangle2d ( unsigned *height,* unsigned *width* ) **[inline]**

Constructor.

## Parameters

[in] *height* Height of the [rectangle2d.](#page-1192-3)

[in] *width* Width of the [rectangle2d.](#page-1192-3)

#### Precondition

Height and width are odd.

## 10.425.3 Member Function Documentation

<span id="page-1193-0"></span>10.425.3.1 unsigned mln::win::rectangle2d::area ( ) const **[inline]**

<span id="page-1193-1"></span>Give the rectangle area.

#### 10.425.3.2 unsigned mln::win::rectangle2d::height ( ) const **[inline]**

<span id="page-1193-3"></span>Give the rectangle height.

## 10.425.3.3 const std::vector  $\langle$  dpoint  $2d$   $>$  & mln::win::rectangle  $2d$ ::std\_vector ( ) const **[inline]**

<span id="page-1193-4"></span>Give the std vector of delta-points.

#### 10.425.3.4 unsigned mln::win::rectangle2d::width ( ) const **[inline]**

<span id="page-1193-5"></span>Give the rectangle width.

# 10.426 mln::Window< E > Struct Template Reference

Base class for implementation classes that are windows.

#include <window.hh>

Inheritance diagram for mln::Window< E >:

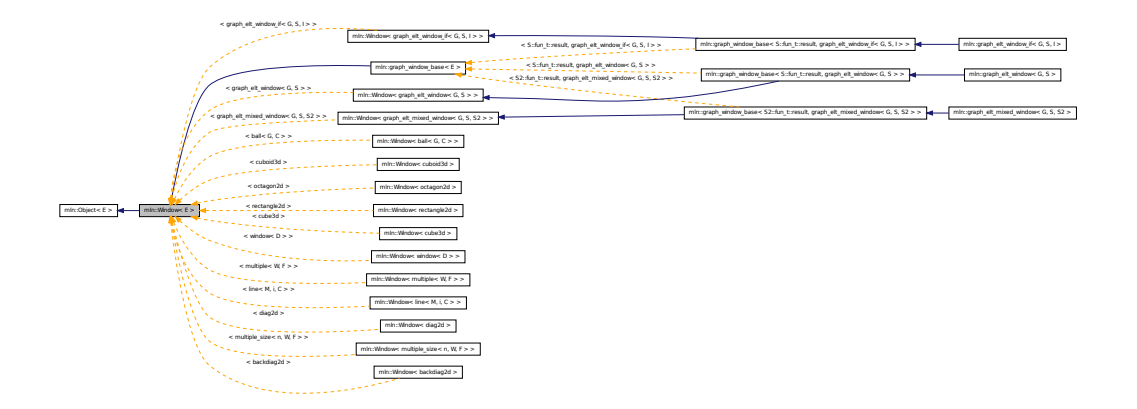

## 10.426.1 Detailed Description

template<typename E> struct mln::Window< E >

Base class for implementation classes that are windows.

#### See also

[mln::doc::Window](#page-708-0) for a complete documentation of this class contents.

# <span id="page-1194-0"></span>10.427 mln::window< D > Class Template Reference

Generic window class.

```
#include <window.hh>
```
Inherits window\_base < D, window <  $D$  > >.

## Public Types

- typedef [dpsites\\_bkd\\_piter](#page-719-0)< [window](#page-1194-0)< D > > [bkd\\_qiter](#page-1196-0) *[Site\\_Iterator](#page-1005-0) type to browse the points of a basic window w.r.t. the reverse ordering of delta-points.*
- typedef [dpsites\\_fwd\\_piter](#page-721-0)< [window](#page-1194-0)<  $D$  > > [fwd\\_qiter](#page-1196-1) *[Site\\_Iterator](#page-1005-0) type to browse the points of a basic window w.r.t. the ordering of delta-points.*
- typedef [fwd\\_qiter](#page-721-0) [qiter](#page-1196-2) *[Site\\_Iterator](#page-1005-0) type to browse the points of a basic window whatever the ordering of delta-points.*

• typedef [window](#page-1194-0)  $D >$  [regular](#page-1196-3) *Regular window associated type.*

## Public Member Functions

• void [clear](#page-1196-4) ()

*Clear the window.*

- unsigned [delta](#page-1196-5) () const *Give the maximum coordinate gap between the window center and a window point.*
- const D &  $dp$  (unsigned i) const *Give the* i-th *delta-point.*
- bool [has](#page-1197-1) (const D &dp) const *Test if* dp *is in this window definition.*
- [window](#page-1194-0)  $D > \&$  [insert](#page-1197-2) (const D  $\&$ dp) *Insert a delta-point* dp*.*
- template  $lt$ typename W  $gt$ [window](#page-1194-0)  $D > \&$  [insert](#page-1197-3) (const [Window](#page-1193-5)  $\&$  W  $> \&$  win) *Insert another window* win*.*
- bool is centered () const *Test if the window is centered.*
- bool [is\\_empty](#page-1197-5) () const *Test if the window is empty (null size; no delta-point).*
- bool [is\\_symmetric](#page-1198-0) () const
- void [print](#page-1198-1) (std::ostream &ostr) const

*Print the window definition into*  $\circ$ str.

• unsigned [size](#page-1198-2) () const

*Give the window size, i.e., the number of delta-sites.*

- const std::vector  $D > \&$  [std\\_vector](#page-1198-3) () const *Give the std vector of delta-points.*
- void [sym](#page-1198-4) ()

*Apply a central symmetry to the target window.*

• [window](#page-1196-6) ()

*Constructor without argument.*

• [window](#page-1194-0)  $D > \&$  [insert](#page-1197-6) (const typename D::coord &dind)

## <span id="page-1196-7"></span>Related Functions

(Note that these are not member functions.)

• template  $lt$ typename  $D$  > bool [operator==](#page-1198-5) (const [window](#page-1194-0) <  $D > \&$ lhs, const window <  $D > \&$ rhs) *Equality comparison between windows* lhs *and* rhs*.*

## 10.427.1 Detailed Description

#### template<typename D> class mln::window< D >

Generic window class. This type of window is just like a set of delta-points. The parameter is D, type of delta-point.

#### 10.427.2 Member Typedef Documentation

<span id="page-1196-0"></span>10.427.2.1 template<typename D> typedef dpsites\_bkd\_piter< window<D> > mln::window< D >::bkd\_qiter

<span id="page-1196-1"></span>Site Iterator type to browse the points of a basic window w.r.t. the reverse ordering of delta-points.

## 10.427.2.2 template<typename D> typedef dpsites fwd piter< window<D> > mln::window< D >::fwd\_qiter

<span id="page-1196-2"></span>[Site\\_Iterator](#page-1005-0) type to browse the points of a basic window w.r.t. the ordering of delta-points.

#### 10.427.2.3 template<typename D> typedef fwd\_qiter mln::window< D >::qiter

<span id="page-1196-3"></span>[Site\\_Iterator](#page-1005-0) type to browse the points of a basic window whatever the ordering of delta-points.

#### 10.427.2.4 template<typename D> typedef window<D> mln::window< D >::regular

Regular window associated type.

## 10.427.3 Constructor & Destructor Documentation

## <span id="page-1196-6"></span>10.427.3.1 template<typename D > mln::window< D >::window ( ) **[inline]**

Constructor without argument.

The constructed window is empty.

## 10.427.4 Member Function Documentation

### <span id="page-1196-4"></span>10.427.4.1 template<typename D > void mln::window< D >::clear ( ) **[inline]**

<span id="page-1196-5"></span>Clear the window.

#### <span id="page-1197-7"></span>10.427.4.2 template<typename D > unsigned mln::window< D >::delta ( ) const **[inline]**

Give the maximum coordinate gap between the window center and a window point. References mln::window $\langle D \rangle$ ::dp(), and mln::window $\langle D \rangle$ :size().

#### <span id="page-1197-0"></span>10.427.4.3 template<typename D > const D & mln::window< D >::dp ( unsigned *i* ) const **[inline]**

Give the i-th delta-point.

References mln::window $\langle D \rangle$ :size().

<span id="page-1197-1"></span>Referenced by mln::window $\langle D \rangle$ ::delta(), and mln::window $\langle D \rangle$ ::insert().

## 10.427.4.4 template<typename D > bool mln::window< D >::has ( const D & *dp* ) const **[inline]**

<span id="page-1197-2"></span>Test if dp is in this window definition.

## 10.427.4.5 template<typename  $D >$  window $\langle D \rangle \&$  mln::window $\langle D \rangle$ :insert ( const D & *dp* ) **[inline]**

Insert a delta-point dp.

Referenced by mln::c18(), mln::c26(), mln::c2\_3d\_sli(), mln::c4\_3d(), mln::c6(), mln::window< D >::insert(), mln::morpho::line\_gradient(), mln::window< D >::sym(), mln::convert::to\_upper\_window(), mln::convert::to\_window(), mln::win\_c4p(), mln::win\_c4p\_3d(), mln::win\_c8p(), and mln::win\_c8p\_3d().

### <span id="page-1197-3"></span>10.427.4.6 template  $lt$ typename D  $gt$  template  $lt$ typename W  $gt$  window  $lt$  D  $gt$  & mln::window  $lt$  D >::insert ( const Window< W > & *win* ) **[inline]**

<span id="page-1197-6"></span>Insert another window win.

#### 10.427.4.7 template<typename D > window< D > & mln::window< D >::insert ( const typename D::coord & *dind* ) **[inline]**

Insertion of a delta-point with different numbers of arguments (coordinates) w.r.t. the dimension. References mln::window $\langle D \rangle$ ::dp(), and mln::window $\langle D \rangle$ ::insert().

#### <span id="page-1197-4"></span>10.427.4.8 template<typename D > bool mln::window< D >::is\_centered ( ) const **[inline]**

Test if the window is centered.

#### Returns

True if the delta-point 0 belongs to the window.

<span id="page-1197-5"></span>References mln::literal::zero.

#### <span id="page-1198-6"></span>10.427.4.9 template<typename D > bool mln::window< D >::is\_empty ( ) const **[inline]**

<span id="page-1198-0"></span>Test if the window is empty (null size; no delta-point).

#### 10.427.4.10 template<typename D > bool mln::window< D >::is\_symmetric ( ) const **[inline]**

Test if the window is symmetric.

#### Returns

True if for every dp of this window, -dp is also in this window.

<span id="page-1198-1"></span>References mln::window $\langle D \rangle$ :sym().

## 10.427.4.11 template<typename D > void mln::window< D >::print ( std::ostream & *ostr* ) const **[inline]**

<span id="page-1198-2"></span>Print the window definition into  $\circ$ str.

## 10.427.4.12 template<typename D > unsigned mln::window< D >::size ( ) const **[inline]**

Give the window size, i.e., the number of delta-sites.

<span id="page-1198-3"></span>Referenced by mln::window< D >::delta(), mln::window< D >::dp(), mln::window< D >::sym(), mln::win\_c4p(), mln::win\_c4p\_3d(), mln::win\_c8p(), and mln::win\_c8p\_3d().

## 10.427.4.13 template<typename  $D >$  const std::vector  $\langle D \rangle \&$  mln::window  $\langle D \rangle$ :std\_vector ( ) const **[inline]**

<span id="page-1198-4"></span>Give the std vector of delta-points.

#### 10.427.4.14 template<typename D > void mln::window< D >::sym ( ) **[inline]**

Apply a central symmetry to the target window.

References mln::window $\langle D \rangle$ ::insert(), and mln::window $\langle D \rangle$ ::size().

Referenced by mln::window $\langle D \rangle$ ::is\_symmetric().

## 10.427.5 Friends And Related Function Documentation

<span id="page-1198-5"></span>10.427.5.1 template<typename D > bool operator== ( const window< D > & *lhs,* const window< D > & *rhs* ) **[related]**

Equality comparison between windows lhs and rhs.

# 10.428 mln::world::inter\_pixel::is\_separator Struct Reference

Functor returning whether a site is a separator in an inter-pixel image.

#include <is\_separator.hh>

Inheritance diagram for mln::world::inter\_pixel::is\_separator:

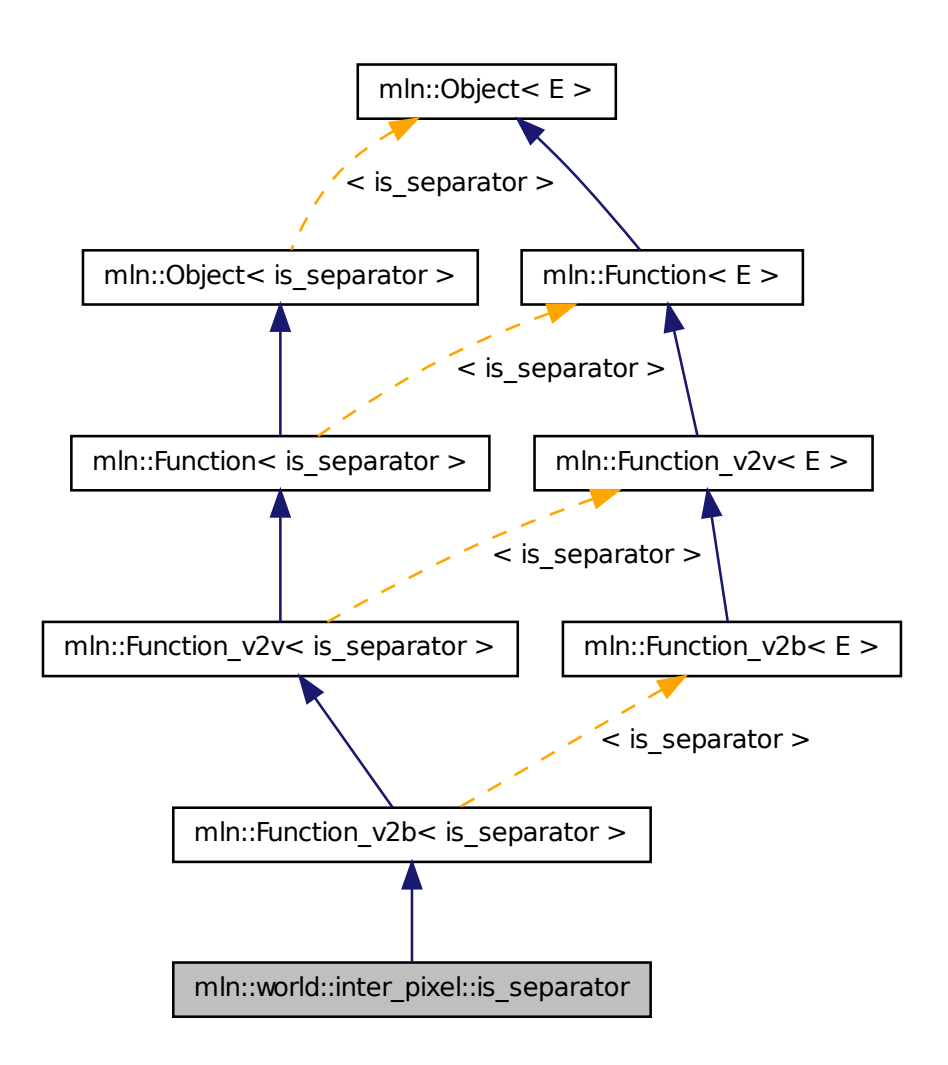

## 10.428.1 Detailed Description

Functor returning whether a site is a separator in an inter-pixel image.

# 10.429 trait::graph< I > Struct Template Reference

Graph traits.

#include <morpho.hh>

## 10.429.1 Detailed Description

template<typename I> struct trait::graph< I >

Graph traits.

# 10.430 trait::graph< mln::complex\_image< 1, G, V > > Struct Template Reference

Graph traits for 1-complexes images. #include <morpho.hh>

## 10.430.1 Detailed Description

template<typename G, typename V> struct trait::graph< mln::complex\_image< 1, G, V > >

Graph traits for 1-complexes images.

# 10.431 trait::graph< mln::image2d< T > > Struct Template Reference

Graph traits for [mln::image2d.](#page-829-0)

#include <morpho.hh>

## 10.431.1 Detailed Description

template<typename T> struct trait::graph< mln::image2d< T > >

Graph traits for [mln::image2d.](#page-829-0)

# Index

∼decorated\_image mln::decorated\_image, [537](#page-666-0) ∼proxy mln::value::proxy, [1032](#page-1161-0) ∼soft\_heap mln::util::soft\_heap, [993](#page-1122-0) ∼tracked\_ptr mln::util::tracked\_ptr, [996](#page-1125-0)  $\mathbf{-1}$ mln::algebra::h\_mat, [488](#page-617-0) 1D neighborhoods, [77](#page-206-0) 1D windows, [88](#page-217-0) 2D neighborhoods, [78](#page-207-0) 2D windows, [89](#page-218-0) 3D neighborhoods, [80](#page-209-0) 3D windows, [91](#page-220-0) a\_point\_of mln, [123](#page-252-0) abs mln::data, [175](#page-304-0) mln::math, [313,](#page-442-0) [314](#page-443-0) abs inplace mln::data, [175](#page-304-0) Accumulators, [75](#page-204-0) add mln::topo::n\_faces\_set, [934](#page-1063-0) add\_child mln::util::tree\_node, [1001](#page-1130-0) add\_edge mln::util::graph, [966](#page-1095-0) add\_face mln::topo::complex, [915](#page-1044-0) add\_location mln::geom::complex\_geometry, [661](#page-790-0) add\_tree\_down mln::util::tree, [998](#page-1127-0) add\_tree\_up mln::util::tree, [998](#page-1127-0) add\_vertex mln::util::graph, [966](#page-1095-0) add\_vertices mln::util::graph, [967](#page-1096-0) addr mln::topo::complex, [916](#page-1045-0)

adj higher dim connected n face bkd iter mln::topo::adj\_higher\_dim\_connected\_n\_ face\_bkd\_iter, [890](#page-1019-0) adj\_higher\_dim\_connected\_n\_face\_fwd\_iter mln::topo::adj\_higher\_dim\_connected\_n\_ face\_fwd\_iter, [891](#page-1020-0) adj\_higher\_face\_bkd\_iter mln::topo::adj\_higher\_face\_bkd\_iter, [892](#page-1021-0) adj\_higher\_face\_fwd\_iter mln::topo::adj\_higher\_face\_fwd\_iter, [893](#page-1022-0) adj lower dim connected n face bkd iter mln::topo::adj\_lower\_dim\_connected\_n\_- face\_bkd\_iter, [894](#page-1023-0) adj\_lower\_dim\_connected\_n\_face\_fwd\_iter mln::topo::adj\_lower\_dim\_connected\_n\_- face fwd iter, [895](#page-1024-0) adj\_lower\_face\_bkd\_iter mln::topo::adj\_lower\_face\_bkd\_iter, [896](#page-1025-0) adj lower face fwd iter mln::topo::adj\_lower\_face\_fwd\_iter, [897](#page-1026-0) adi lower higher face bkd iter mln::topo::adj\_lower\_higher\_face\_bkd\_iter, [898](#page-1027-0) adj lower higher face fwd iter mln::topo::adj\_lower\_higher\_face\_fwd\_iter, [899](#page-1028-0) adj\_m\_face\_bkd\_iter mln::topo::adj\_m\_face\_bkd\_iter, [900](#page-1029-0) adj\_m\_face\_fwd\_iter mln::topo::adj\_m\_face\_fwd\_iter, [901](#page-1030-0) adjacency\_matrix mln::util::adjacency\_matrix, [943](#page-1072-0) adjust mln::border, [160](#page-289-0) mln::extension, [206,](#page-335-0) [207](#page-336-0) adjust\_duplicate mln::extension, [207](#page-336-0) adjust\_fill mln::extension, [207](#page-336-0) algebraic\_face mln::topo::algebraic\_face, [904](#page-1033-0) algebraic n face mln::topo::algebraic\_n\_face, [908](#page-1037-0) and\_inplace mln::logical, [287](#page-416-0)

and\_not mln::logical, [287](#page-416-0) and not inplace mln::logical, [287](#page-416-0) antialiased mln::subsampling, [352](#page-481-0) apex mln::util::branch, [950](#page-1079-0) append mln::p\_array, [776](#page-905-0) mln::util::array, [947](#page-1076-0) apply mln::data, [176](#page-305-0) apply\_p2p mln, [123](#page-252-0) area mln::accu::site\_set::rectangularity, [458](#page-587-0) mln::morpho::attribute::sharpness, [764](#page-893-0) mln::morpho::attribute::volume, [768](#page-897-0) mln::win::octagon2d, [1063](#page-1192-4) mln::win::rectangle2d, [1064](#page-1193-6) argument mln::accu::shape::height, [454](#page-583-0) mln::accu::shape::volume, [456](#page-585-0) mln::doc::Accumulator, [540](#page-669-0) array mln::util::array, [946](#page-1075-0) at mln::opt, [345](#page-474-0) attachment mln::make, [295](#page-424-0) backdiag2d mln::win::backdiag2d, [1055](#page-1184-0) background mln::labeling, [260](#page-389-0) ball mln::win::ball, [1056](#page-1185-0) base\_level mln::morpho::attribute::height, [763](#page-892-0) Basic types, [71,](#page-200-0) [84](#page-213-0) bbox mln::accu::site\_set::rectangularity, [458](#page-587-0) mln::Box, [504](#page-633-0) mln::box, [498](#page-627-0) mln::doc::Box, [542](#page-671-0) mln::doc::Fastest\_Image, [549](#page-678-0) mln::doc::Image, [558](#page-687-0) mln::geom, [221](#page-350-0) mln::image1d, [698](#page-827-0) mln::image2d, [703](#page-832-0) mln::image3d, [710](#page-839-0) mln::labeled\_image, [720](#page-849-0) mln::labeled\_image\_base, [723](#page-852-0)

mln::p\_line2d, [809](#page-938-0) mln:: $p$ run, [832](#page-961-0) bbox\_t mln::labeled\_image, [720](#page-849-0) mln::labeled\_image\_base, [723](#page-852-0) bboxes mln::labeled\_image, [720](#page-849-0) mln::labeled\_image\_base, [724](#page-853-0) before mln, [136](#page-265-0) begin mln::p\_line2d, [809](#page-938-0) bin\_1complex\_image2d mln, [119](#page-248-0) bin\_2complex\_image3df mln, [119](#page-248-0) binarization mln::binarization, [159](#page-288-0) bkd\_citer mln::topo::complex, [915](#page-1044-0) bkd\_eiter mln::util::array, [946](#page-1075-0) mln::util::set, [987](#page-1116-0) bkd\_niter mln::doc::Neighborhood, [562](#page-691-0) mln::graph\_elt\_mixed\_neighborhood, [669](#page-798-0) mln::graph\_elt\_neighborhood, [674](#page-803-0) mln::graph\_elt\_neighborhood\_if, [675](#page-804-0) mln::mixed\_neighb, [759](#page-888-0) mln::neighb, [770](#page-899-0) bkd\_piter mln::box, [497](#page-626-0) mln::doc::Box, [541](#page-670-0) mln::doc::Fastest\_Image, [547](#page-676-0) mln::doc::Image, [557](#page-686-0) mln::doc::Site\_Set, [572](#page-701-0) mln::hexa, [692](#page-821-0) mln::image2d\_h, [706](#page-835-0) mln::p\_array, [775](#page-904-0) mln::p\_centered, [779](#page-908-0) mln::p\_complex, [782](#page-911-0) mln::p\_edges, [786](#page-915-0) mln::p\_faces, [790](#page-919-0) mln::p\_if, [795](#page-924-0) mln::p\_image, [798](#page-927-0) mln::p\_key, [804](#page-933-0) mln::p\_line2d, [809](#page-938-0) mln::p\_mutable\_array\_of, [812](#page-941-0) mln::p\_priority, [818](#page-947-0) mln::p\_queue, [823](#page-952-0) mln::p\_queue\_fast, [827](#page-956-0) mln:: $p$ run, [831](#page-960-0) mln::p\_set, [836](#page-965-0) mln::p\_set\_of, [839](#page-968-0)

mln::p\_transformed, [842](#page-971-0) mln::p\_vaccess, [846](#page-975-0) mln::p\_vertices, [850](#page-979-0) bkd\_pixter1d mln::bkd\_pixter1d, [491](#page-620-0) bkd\_pixter2d mln::bkd\_pixter2d, [493](#page-622-0) bkd\_pixter3d mln::bkd\_pixter3d, [494](#page-623-0) bkd qiter mln::doc::Weighted\_Window, [578](#page-707-0) mln::doc::Window, [580](#page-709-0) mln::graph\_elt\_mixed\_window, [671](#page-800-0) mln::graph\_elt\_window, [678](#page-807-0) mln::graph\_elt\_window\_if, [681](#page-810-0) mln::w\_window, [1051](#page-1180-0) mln::window, [1067](#page-1196-7) bkd\_viter mln::doc::Value\_Set, [576](#page-705-0) mln::value::lut\_vec, [1029](#page-1158-0) black mln::literal, [283](#page-412-0) blobs mln::canvas::labeling, [166](#page-295-0) mln::labeling, [260](#page-389-0) blobs\_and\_compute mln::labeling, [261](#page-390-0) blue mln::literal, [283](#page-412-0) border mln::doc::Fastest\_Image, [549](#page-678-0) mln::image1d, [698](#page-827-0) mln::image2d, [703](#page-832-0) mln::image3d, [710](#page-839-0) box mln::box, [498](#page-627-0) mln::draw, [202](#page-331-0) box1d mln, [119](#page-248-0) mln::make, [295](#page-424-0) box2d mln, [120](#page-249-0) mln::make, [296](#page-425-0) box2d\_h mln, [120](#page-249-0) mln::make, [296,](#page-425-0) [297](#page-426-0) box3d mln, [120](#page-249-0) mln::make, [297,](#page-426-0) [298](#page-427-0) box\_plain mln::draw, [202](#page-331-0) box\_runend\_piter mln::box\_runend\_piter, [507](#page-636-0) box\_runstart\_piter

mln::box\_runstart\_piter, [508](#page-637-0) branch mln::util::branch, [950](#page-1079-0) brown mln::literal, [284](#page-413-0) buffer mln::doc::Fastest\_Image, [549](#page-678-0) mln::image1d, [698](#page-827-0) mln::image2d, [703](#page-832-0) mln::image3d, [710](#page-839-0) c18 modneighb3d, [81](#page-210-0) c2 modneighb1d, [78](#page-207-0) c26 modneighb3d, [81](#page-210-0) c2\_3d\_sli modneighb3d, [81](#page-210-0) c2\_col modneighb2d, [79](#page-208-0) c2\_row modneighb2d, [79](#page-208-0) c4 modneighb2d, [79](#page-208-0)  $c4$ \_3d modneighb3d, [82](#page-211-0) c6 modneighb3d, [82](#page-211-0) c8 modneighb2d, [79](#page-208-0) c8\_3d modneighb3d, [83](#page-212-0) can\_stop mln::accu::logic::land\_basic, [400](#page-529-0) mln::accu::logic::lor\_basic, [402](#page-531-0) Canvas, [75](#page-204-0) card mln::set, [350](#page-479-0) cast mln::value, [382](#page-511-0) Category mln::util::vertex, [1006](#page-1135-0) category mln::util::edge, [958](#page-1087-0) cell mln::make, [298](#page-427-0) center mln::p\_centered, [780](#page-909-0) center\_only\_iter mln::topo::center\_only\_iter, [911](#page-1040-0) center\_t mln::graph\_elt\_mixed\_window, [671](#page-800-0) mln::graph\_elt\_window, [678](#page-807-0)

mln::graph\_window\_piter, [689](#page-818-0) center\_val mln::dpoints\_bkd\_pixter, [587](#page-716-0) mln::dpoints\_fwd\_pixter, [590](#page-719-1) centered\_bkd\_iter\_adapter mln::topo::centered\_bkd\_iter\_adapter, [912](#page-1041-0) centered\_fwd\_iter\_adapter mln::topo::centered\_fwd\_iter\_adapter, [913](#page-1042-0) chamfer mln::geom, [221](#page-350-0) change mln::p\_array, [776](#page-905-0) change\_both mln::util::couple, [955](#page-1084-0) mln::util::ord\_pair, [982](#page-1111-0) change\_extension mln::extension\_val, [603](#page-732-0) change\_first mln::util::couple, [955](#page-1084-0) mln::util::ord\_pair, [982](#page-1111-0) change\_graph mln::util::edge, [958](#page-1087-0) mln::util::vertex, [1006](#page-1135-0) change\_key mln::p\_key, [805](#page-934-0) change\_keys mln::p\_key, [805](#page-934-0) change\_mask mln::graph\_elt\_window\_if, [683](#page-812-0) change\_second mln::util::couple, [955](#page-1084-0) mln::util::ord\_pair, [982](#page-1111-0) change\_target mln::complex\_psite, [531](#page-660-0) mln::faces\_psite, [604](#page-733-0) mln::p\_transformed\_piter, [844](#page-973-0) change target site set mln::graph\_window\_piter, [690](#page-819-0) change\_to mln::pixel, [855](#page-984-0) check\_consistency mln::util::tree, [999](#page-1128-0) mln::util::tree\_node, [1001](#page-1130-0) children mln::util::tree\_node, [1002](#page-1131-0) clear mln::p\_array, [776](#page-905-0) mln::p\_image, [799](#page-928-0) mln::p\_key, [805](#page-934-0) mln::p\_mutable\_array\_of, [813](#page-942-0) mln::p\_priority, [819](#page-948-0) mln::p\_queue, [823](#page-952-0) mln::p\_queue\_fast, [828](#page-957-0) mln::p\_set, [836](#page-965-0)

mln::p\_set\_of, [840](#page-969-0) mln::util::array, [947](#page-1076-0) mln::util::fibonacci\_heap, [961](#page-1090-0) mln::util::set, [987](#page-1116-0) mln::util::soft\_heap, [993](#page-1122-0) mln::w\_window, [1052](#page-1181-0) mln::window, [1067](#page-1196-7) closing mln::morpho::elementary, [327](#page-456-0) colorize mln::labeling, [261,](#page-390-0) [262](#page-391-0) complementation mln::morpho, [319](#page-448-0) complementation\_inplace mln::morpho, [319](#page-448-0) complex mln::topo::complex, [915](#page-1044-0) Complex based, [85](#page-214-0) complex\_geometry mln::geom::complex\_geometry, [661](#page-790-0) complex\_image mln::complex\_image, [525](#page-654-0) complex\_neighborhood\_bkd\_piter mln::complex\_neighborhood\_bkd\_piter, [527](#page-656-0) complex\_neighborhood\_fwd\_piter mln::complex\_neighborhood\_fwd\_piter, [529](#page-658-0) complex\_psite mln::complex\_psite, [531](#page-660-0) complex\_window\_bkd\_piter mln::complex\_window\_bkd\_piter, [533](#page-662-0) complex\_window\_fwd\_piter mln::complex\_window\_fwd\_piter, [535](#page-664-0) compose mln, [124](#page-253-0) composed mln::fun::x2x::composed, [639](#page-768-0) compute mln::accu, [138](#page-267-0) mln::data, [176](#page-305-0) mln::graph, [230](#page-359-0) mln::histo, [233](#page-362-0) mln::labeling, [262,](#page-391-0) [263](#page-392-0) mln::labeling::impl::generic, [273,](#page-402-0) [274](#page-403-0) mln::set, [350](#page-479-0) compute\_attribute\_image mln::morpho::tree, [331](#page-460-0) compute\_attribute\_image\_from mln::morpho::tree, [332](#page-461-0) compute\_fastest mln::labeling::impl, [272](#page-401-0) compute\_has mln::p\_queue\_fast, [828](#page-957-0) compute\_image mln::labeling, [264,](#page-393-0) [265](#page-394-0)

compute\_parent mln::morpho::tree, [332](#page-461-0) compute with weights mln::set, [350](#page-479-0) contrast mln::morpho, [319](#page-448-0) convert mln::data, [177](#page-306-0) convolve mln::linear::local, [279,](#page-408-0) [280](#page-409-0) coord mln::def, [199](#page-328-0) mln::doc::Dpoint, [544](#page-673-0) mln::doc::Fastest\_Image, [547](#page-676-0) mln::doc::Image, [557](#page-686-0) mln::doc::Point\_Site, [567](#page-696-0) mln::dpoint, [583](#page-712-0) mln::point, [863](#page-992-0) coordf mln::def, [199](#page-328-0) count mln::accu::stat::mean, [464](#page-593-0) couple mln::make, [298](#page-427-0) cplx mln::p\_complex, [783](#page-912-0) mln::p\_faces, [791](#page-920-0) mln::topo::algebraic\_face, [904](#page-1033-0) mln::topo::algebraic\_n\_face, [909](#page-1038-0) mln::topo::face, [919](#page-1048-0) mln::topo::n\_face, [929](#page-1058-0) crop\_wrt mln::box, [499](#page-628-0) cube3d mln::win::cube3d, [1057](#page-1186-0) cuboid3d mln::win::cuboid3d, [1058](#page-1187-0) cyan mln::literal, [284](#page-413-0)

## D

mln::topo::is\_simple\_cell, [927](#page-1056-0) dark\_gray mln::literal, [284](#page-413-0) dashed line mln::draw, [202](#page-331-0) data mln::topo::algebraic\_face, [904](#page-1033-0) mln::topo::algebraic\_n\_face, [909](#page-1038-0) mln::topo::face, [919](#page-1048-0) mln::topo::n\_face, [929](#page-1058-0) data\_t mln::fun::x2x::rotation, [643](#page-772-0) mln::fun::x2x::translation, [646](#page-775-0)

dec face id mln::topo::algebraic\_face, [905](#page-1034-0) mln::topo::algebraic\_n\_face, [909](#page-1038-0) mln::topo::face, [919](#page-1048-0) mln::topo::n\_face, [929](#page-1058-0) dec\_n mln::topo::algebraic\_face, [905](#page-1034-0) mln::topo::face, [919](#page-1048-0) decorated\_image mln::decorated\_image, [537](#page-666-0) decoration mln::decorated\_image, [537](#page-666-0) deepness mln::util::branch\_iter, [951](#page-1080-0) mln::util::branch\_iter\_ind, [953](#page-1082-0) delete\_tree\_node mln::util::tree\_node, [1002](#page-1131-0) delta mln::doc::Weighted\_Window, [579](#page-708-1) mln::geom, [221,](#page-350-0) [222](#page-351-0) mln::graph\_elt\_mixed\_window, [672](#page-801-0) mln::graph\_elt\_window, [679](#page-808-0) mln::graph\_elt\_window\_if, [683](#page-812-0) mln::graph\_window\_base, [685](#page-814-0) mln::point, [863](#page-992-0) mln::window, [1067](#page-1196-7) delta\_index mln::doc::Fastest\_Image, [549](#page-678-0) mln::image1d, [699](#page-828-0) mln::image2d, [703](#page-832-0) mln::image3d, [710](#page-839-0) depth mln::win::cuboid3d, [1058](#page-1187-0) detach mln::topo, [359](#page-488-0) detachment mln::make, [299](#page-428-0) diag2d mln::win::diag2d, [1059](#page-1188-2) diameter mln::win::ball, [1056](#page-1185-0) diff mln::Box, [504](#page-633-0) mln::Site\_Set, [881](#page-1010-0) mln::win, [388](#page-517-0) diff\_abs mln::arith, [149](#page-278-0) dilation mln::morpho, [319](#page-448-0) dim mln::complex\_image, [526](#page-655-0) mln::doc::Dpoint, [544](#page-673-0) mln::doc::Point\_Site, [568](#page-697-0) mln::dpoint, [584](#page-713-0)

mln::point, [864](#page-993-0) direct mln::morpho::tree::filter, [337](#page-466-0) discrete\_plane\_1complex\_geometry mln, [120](#page-249-0) discrete\_plane\_2complex\_geometry mln, [120](#page-249-0) disk2d modwin2d, [90](#page-219-0) display\_branch mln::util, [372](#page-501-0) display tree mln::util, [372](#page-501-0) distance\_and\_closest\_point\_geodesic mln::transform, [365,](#page-494-0) [366](#page-495-0) distance\_and\_influence\_zone\_geodesic mln::transform, [366](#page-495-0) distance front mln::canvas, [164](#page-293-0) mln::transform, [367](#page-496-0) distance\_geodesic mln::canvas, [164](#page-293-0) mln::transform, [367](#page-496-0) div mln::arith, [149](#page-278-0) div\_cst mln::arith, [149](#page-278-0) div\_inplace mln::arith, [149](#page-278-0) domain mln::complex\_image, [526](#page-655-0) mln::doc::Fastest\_Image, [550](#page-679-0) mln::doc::Image, [558](#page-687-0) mln::extended, [597](#page-726-0) mln::flat\_image, [607](#page-736-0) mln::hexa, [693](#page-822-0) mln::image1d, [699](#page-828-0) mln::image2d, [703](#page-832-0) mln::image2d\_h, [707](#page-836-0) mln::image3d, [710](#page-839-0) mln::image if, [713](#page-842-0) mln::lazy\_image, [726](#page-855-0) mln::p2p\_image, [773](#page-902-0) mln::slice\_image, [884](#page-1013-0) mln::sub\_image, [885](#page-1014-0) mln::sub\_image\_if, [887](#page-1016-0) mln::tr\_image, [939](#page-1068-0) mln::transformed\_image, [941](#page-1070-0) mln::unproject\_image, [942](#page-1071-0) Domain morphers, [73](#page-202-0) domain\_t mln::value::stack\_image, [1040](#page-1169-0) dp mln::window, [1068](#page-1197-7)

dpoint mln::doc::Dpoint, [544](#page-673-0) mln::doc::Fastest\_Image, [547](#page-676-0) mln::doc::Image, [557](#page-686-0) mln::doc::Neighborhood, [562](#page-691-0) mln::doc::Point\_Site, [567](#page-696-0) mln::doc::Weighted\_Window, [578](#page-707-0) mln::dpoint, [584,](#page-713-0) [585](#page-714-0) dpoint1d mln, [120](#page-249-0) dpoint2d mln, [120](#page-249-0) dpoint2d\_h mln, [120](#page-249-0) mln::make, [299](#page-428-0) dpoint3d mln, [120](#page-249-0) dpoints\_bkd\_pixter mln::dpoints\_bkd\_pixter, [587](#page-716-0) dpoints fwd pixter mln::dpoints\_fwd\_pixter, [589](#page-718-0) dpsite mln::point, [863](#page-992-0) mln::w\_window, [1051](#page-1180-0) dpsites\_bkd\_piter mln::dpsites\_bkd\_piter, [591](#page-720-0) dpsites\_fwd\_piter mln::dpsites\_fwd\_piter, [592](#page-721-1) draw\_graph mln::debug, [194,](#page-323-0) [195](#page-324-0) dual input max tree mln::morpho::tree, [333](#page-462-0) dummy\_p\_edges mln::make, [299,](#page-428-0) [300](#page-429-0) dummy p vertices mln::make, [300](#page-429-0) duplicate mln, [124](#page-253-0) mln::border, [160](#page-289-0) mln::extension, [207](#page-336-0) e\_ith\_nbh\_edge mln::util::graph, [967](#page-1096-0) mln::util::line\_graph, [974](#page-1103-0) e\_nmax mln::util::graph, [967](#page-1096-0) mln::util::line\_graph, [974](#page-1103-0) e\_nmax\_nbh\_edges mln::util::graph, [967](#page-1096-0) mln::util::line\_graph, [975](#page-1104-0) edge mln::p\_edges, [786](#page-915-0) mln::topo, [359](#page-488-0)

mln::util::edge, [958](#page-1087-0)

mln::util::graph, [967](#page-1096-0) mln::util::line\_graph, [975](#page-1104-0) edge\_fwd\_iter mln::util::graph, [965](#page-1094-0) mln::util::line\_graph, [974](#page-1103-0) edge\_image mln::edge\_image, [595](#page-724-0) mln::make, [300](#page-429-0)[–302](#page-431-0) edge\_nbh\_edge\_fwd\_iter mln::util::graph, [965](#page-1094-0) mln::util::line\_graph, [974](#page-1103-0) edge\_nbh\_t mln::edge\_image, [594](#page-723-0) edge\_win\_t mln::edge\_image, [594](#page-723-0) edge\_with mln::util::vertex, [1006](#page-1135-0) edges mln::util::graph, [967](#page-1096-0) edges\_set\_t mln::util::graph, [965](#page-1094-0) edges\_t mln::util::graph, [965](#page-1094-0) mln::util::line\_graph, [974](#page-1103-0) eiter mln::util::array, [946](#page-1075-0) mln::util::set, [987](#page-1116-0) element mln::box, [497](#page-626-0) mln::graph\_window\_if\_piter, [687](#page-816-0) mln::graph\_window\_piter, [690](#page-819-0) mln::image1d, [699](#page-828-0) mln::image2d, [703](#page-832-0) mln::image3d, [711](#page-840-0) mln:: p\_array, [775](#page-904-0) mln::p\_centered, [779](#page-908-0) mln::p\_complex, [782](#page-911-0) mln::p\_edges, [786](#page-915-0) mln::p\_faces, [790](#page-919-0) mln::p\_if, [795](#page-924-0) mln::p\_image, [798](#page-927-0) mln::p\_key, [804](#page-933-0) mln::p\_line2d, [809](#page-938-0) mln::p\_mutable\_array\_of, [812](#page-941-0) mln::p\_priority, [818](#page-947-0) mln::p\_queue, [823](#page-952-0) mln::p\_queue\_fast, [827](#page-956-0) mln:: $p$ run, [831](#page-960-0) mln::p\_set, [836](#page-965-0) mln::p\_set\_of, [839](#page-968-0) mln::p\_transformed, [842](#page-971-0) mln::p\_vaccess, [846](#page-975-0) mln::p\_vertices, [850](#page-979-0) mln::util::array, [946](#page-1075-0)

mln::util::set, [987](#page-1116-0) mln::util::soft\_heap, [993](#page-1122-0) elt mln::util::tree\_node, [1002](#page-1131-0) empty mln::p\_queue\_fast, [828](#page-957-0) enc mln::value::float01, [1011](#page-1140-0) mln::value::label, [1026](#page-1155-0) mln::value::proxy, [1032](#page-1161-0) mln::value::sign, [1038](#page-1167-0) end mln::p\_line2d, [810](#page-939-0) mln::p\_run, [832](#page-961-0) enlarge mln::box, [499](#page-628-0) equalize mln::border, [161](#page-290-0) mln::histo, [233](#page-362-0) equiv mln::value, [382](#page-511-0) mln::value::float01, [1011](#page-1140-0) mln::value::proxy, [1032](#page-1161-0) mln::value::sign, [1038](#page-1167-0) erosion mln::morpho, [319](#page-448-0) exists\_key mln::p\_key, [805](#page-934-0) exists\_priority mln::p\_priority, [819](#page-948-0) extend mln, [124](#page-253-0) extended mln::extended, [596](#page-725-0) extension mln::extension\_fun, [598](#page-727-0) mln::extension\_ima, [600](#page-729-0) mln::extension\_val, [603](#page-732-0) extension\_fun mln::extension\_fun, [598](#page-727-0) extension\_ima mln::extension\_ima, [600](#page-729-0) extension\_val mln::extension\_val, [602](#page-731-0) f\_hsi\_to\_rgb\_3x8 mln::fun::v2v, [213](#page-342-0) f\_hsl\_to\_rgb\_3x8 mln::fun::v2v, [213](#page-342-0) f\_rgb\_to\_hsi\_f mln::fun::v2v, [213](#page-342-0) f\_rgb\_to\_hsl\_f mln::fun::v2v, [213](#page-342-0) face

mln::complex\_psite, [531](#page-660-0) mln::faces\_psite, [605](#page-734-0) mln::topo::face, [918](#page-1047-0) face\_bkd\_iter mln::topo::face\_bkd\_iter, [921](#page-1050-0) face fwd iter mln::topo::face\_fwd\_iter, [922](#page-1051-0) face\_id mln::complex\_psite, [531](#page-660-0) mln::faces\_psite, [605](#page-734-0) mln::topo::algebraic\_face, [905](#page-1034-0) mln::topo::algebraic\_n\_face, [909](#page-1038-0) mln::topo::face, [919](#page-1048-0) mln::topo::n\_face, [929](#page-1058-0) faces mln::topo::n\_faces\_set, [934](#page-1063-0) faces psite mln::faces\_psite, [604](#page-733-0) faces\_type mln::topo::n\_faces\_set, [934](#page-1063-0) fast median mln::data, [177](#page-306-0) fibonacci\_heap mln::util::fibonacci\_heap, [961](#page-1090-0) filename mln::debug, [195](#page-324-0) fill mln::border, [161](#page-290-0) mln::data, [177](#page-306-0) mln::extension, [207](#page-336-0) mln::util::array, [947](#page-1076-0) fill\_holes mln::labeling, [265](#page-394-0) fill\_with\_image mln::data, [178](#page-307-0) mln::data::impl::generic, [189](#page-318-0) fill\_with\_value mln::data, [178](#page-307-0) mln::data::impl::generic, [189](#page-318-0) filter mln::morpho::tree::filter, [338](#page-467-0) find mln::border, [161](#page-290-0) first mln::accu::pair, [449](#page-578-0) mln::accu::stat::min\_max, [473](#page-602-0) mln::util::couple, [955](#page-1084-0) mln::util::ord\_pair, [982](#page-1111-0) mln::util::site\_pair, [991](#page-1120-0) first\_accu mln::accu::pair, [449](#page-578-0) mln::accu::stat::min\_max, [473](#page-602-0) first\_element mln::util::set, [987](#page-1116-0)

flat image mln::flat\_image, [607](#page-736-0) flat zones mln::labeling, [266](#page-395-0) float01 mln::value::float01, [1011](#page-1140-0) float01\_16 mln::value, [380](#page-509-0) float<sub>01</sub> 8 mln::value, [380](#page-509-0) float01\_f mln::value::float01\_f, [1012](#page-1141-0) float\_2complex\_image3df mln, [121](#page-250-0) flooding mln::morpho::watershed, [340](#page-469-0) foreground mln::labeling, [266](#page-395-0) format mln::debug, [195](#page-324-0) from\_to mln::convert, [170](#page-299-0) front mln::p\_priority, [819](#page-948-0) mln::p\_queue, [823](#page-952-0) mln::p\_queue\_fast, [828](#page-957-0) mln::util::fibonacci\_heap, [961](#page-1090-0) fun mln::p2p\_image, [773](#page-902-0) fun\_image mln::fun\_image, [648,](#page-777-0) [649](#page-778-0) fun\_t mln::p\_edges, [786](#page-915-0) mln::p\_vertices, [850](#page-979-0) Function mln::Function, [650](#page-779-0) function mln::p\_edges, [788](#page-917-0) mln::p\_transformed, [843](#page-972-0) mln::p\_vertices, [852](#page-981-0) Functions, [76](#page-205-0) fwd\_citer mln::topo::complex, [915](#page-1044-0) fwd eiter mln::util::array, [946](#page-1075-0) mln::util::set, [987](#page-1116-0) fwd niter mln::doc::Neighborhood, [563](#page-692-0) mln::graph\_elt\_mixed\_neighborhood, [669](#page-798-0) mln::graph\_elt\_neighborhood, [674](#page-803-0) mln::graph\_elt\_neighborhood\_if, [675](#page-804-0) mln::mixed\_neighb, [759](#page-888-0) mln::neighb, [770](#page-899-0) fwd\_piter

mln::box, [497](#page-626-0) mln::doc::Box, [541](#page-670-0) mln::doc::Fastest\_Image, [548](#page-677-0) mln::doc::Image, [557](#page-686-0) mln::doc::Site\_Set, [572](#page-701-0) mln::hexa, [692](#page-821-0) mln::image2d\_h, [706](#page-835-0) mln::p\_array, [775](#page-904-0) mln::p\_centered, [779](#page-908-0) mln::p\_complex, [782](#page-911-0) mln::p\_edges, [786](#page-915-0) mln::p\_faces, [790](#page-919-0) mln::p\_if, [795](#page-924-0) mln::p\_image, [798](#page-927-0) mln::p\_key, [804](#page-933-0) mln::p\_line2d, [809](#page-938-0) mln::p\_mutable\_array\_of, [812](#page-941-0) mln::p\_priority, [818](#page-947-0) mln::p\_queue, [823](#page-952-0) mln::p\_queue\_fast, [827](#page-956-0) mln:: $p$ run, [832](#page-961-0) mln::p\_set, [836](#page-965-0) mln::p\_set\_of, [839](#page-968-0) mln::p\_transformed, [842](#page-971-0) mln::p\_vaccess, [846](#page-975-0) mln::p\_vertices, [850](#page-979-0) fwd\_pixter1d mln::fwd\_pixter1d, [655](#page-784-0) fwd\_pixter2d mln::fwd\_pixter2d, [656](#page-785-0) fwd\_pixter3d mln::fwd\_pixter3d, [657](#page-786-0) fwd\_qiter mln::doc::Weighted\_Window, [578](#page-707-0) mln::doc::Window, [580](#page-709-0) mln::graph\_elt\_mixed\_window, [671](#page-800-0) mln::graph\_elt\_window, [678](#page-807-0) mln::graph\_elt\_window\_if, [681](#page-810-0) mln::w\_window, [1051](#page-1180-0) mln::window, [1067](#page-1196-7) fwd viter mln::doc::Value\_Set, [576](#page-705-0) mln::value::lut\_vec, [1029](#page-1158-0) gaussian

mln::linear, [276](#page-405-0) gaussian\_1st\_derivative mln::linear, [276,](#page-405-0) [277](#page-406-0) gaussian\_2nd\_derivative mln::linear, [277](#page-406-0) gaussian\_subsampling mln::subsampling, [352](#page-481-0) general mln::morpho, [319](#page-448-0)

geom mln::complex\_image, [525](#page-654-0) mln::p\_complex, [783](#page-912-0) get mln::border, [162](#page-291-0) mln::set, [350](#page-479-0) get header mln::io::dicom, [237](#page-366-0) mln::io::dump, [238](#page-367-0) mln::io::raw, [255](#page-384-0) get\_rot mln::registration, [347](#page-476-0) gl16 mln::value, [380](#page-509-0) gl8 mln::value, [380](#page-509-0) glf mln::value, [380](#page-509-0) gradient mln::morpho, [320](#page-449-0) gradient\_external mln::morpho, [320](#page-449-0) gradient\_internal mln::morpho, [320](#page-449-0) graph mln::p\_edges, [788](#page-917-0) mln::p\_graph\_piter, [793](#page-922-0) mln::p\_vertices, [852](#page-981-0) mln::util::edge, [958](#page-1087-0) mln::util::graph, [966](#page-1095-0) mln::util::line\_graph, [975](#page-1104-0) mln::util::vertex, [1006](#page-1135-0) Graph based, [84](#page-213-0) graph\_element mln::graph\_elt\_mixed\_window, [671](#page-800-0) mln::graph\_elt\_window, [678](#page-807-0) mln::graph\_window\_piter, [689](#page-818-0) mln::p\_edges, [786](#page-915-0) mln::p\_vertices, [850](#page-979-0) graph\_elt\_neighborhood\_if mln::graph\_elt\_neighborhood\_if, [675](#page-804-0) graph\_elt\_window\_if mln::graph\_elt\_window\_if, [682](#page-811-0) graph\_t mln::edge\_image, [594](#page-723-0) mln::p\_edges, [787](#page-916-0) mln::p\_vertices, [851](#page-980-0) mln::util::edge, [958](#page-1087-0) mln::util::vertex, [1006](#page-1135-0) mln::vertex\_image, [1047](#page-1176-0) graph\_window\_if\_piter mln::graph\_window\_if\_piter, [687](#page-816-0) graph\_window\_piter mln::graph\_window\_piter, [689](#page-818-0)

Graphes, [70](#page-199-0) graylevel mln::value::graylevel, [1014,](#page-1143-0) [1015](#page-1144-0) graylevel\_f mln::value::graylevel\_f, [1017](#page-1146-0) green mln::literal, [284](#page-413-0) grid mln::dpoint, [583](#page-712-0) mln::point, [863](#page-992-0) h\_mat mln::algebra::h\_mat, [488](#page-617-0) mln::make, [302](#page-431-0) h\_vec mln::algebra::h\_vec, [490](#page-619-0) mln::point, [863](#page-992-0) has mln::box, [499](#page-628-0) mln::doc::Box, [542](#page-671-0) mln::doc::Fastest\_Image, [550](#page-679-0) mln::doc::Image, [558,](#page-687-0) [559](#page-688-0) mln::doc::Site\_Set, [572](#page-701-0) mln::doc::Value\_Set, [576](#page-705-0) mln::extension\_fun, [598](#page-727-0) mln::extension\_ima, [600](#page-729-0) mln::extension\_val, [603](#page-732-0) mln::flat\_image, [607](#page-736-0) mln::hexa, [693](#page-822-0) mln::image1d, [699](#page-828-0) mln::image2d, [703](#page-832-0) mln::image2d\_h, [707](#page-836-0) mln::image3d, [711](#page-840-0) mln::interpolated, [715](#page-844-0) mln::lazy\_image, [726](#page-855-0) mln::p\_array, [776](#page-905-0) mln::p\_centered, [780](#page-909-0) mln::p\_complex, [783](#page-912-0) mln::p\_edges, [788](#page-917-0) mln::p\_if, [795](#page-924-0) mln::p\_image, [799](#page-928-0) mln::p\_key, [806](#page-935-0) mln::p\_line2d, [810](#page-939-0) mln::p\_mutable\_array\_of, [813](#page-942-0) mln::p\_priority, [819](#page-948-0) mln::p\_queue, [823,](#page-952-0) [824](#page-953-0) mln::p\_queue\_fast, [828](#page-957-0) mln:: $p$ run, [833](#page-962-0) mln::p\_set, [836,](#page-965-0) [837](#page-966-0) mln::p\_set\_of, [840](#page-969-0) mln::p\_transformed, [843](#page-972-0) mln::p\_vaccess, [847](#page-976-0) mln::p\_vertices, [852](#page-981-0) mln::set, [350](#page-479-0)

mln::tr\_image, [939](#page-1068-0) mln::util::line\_graph, [975](#page-1104-0) mln::util::set, [987](#page-1116-0) mln::value::lut\_vec, [1030](#page-1159-0) mln::window, [1068](#page-1197-7) has e mln::util::graph, [968](#page-1097-0) mln::util::line\_graph, [975](#page-1104-0) has index mln::p\_run, [833](#page-962-0) has\_v mln::util::graph, [968](#page-1097-0) mln::util::line\_graph, [976](#page-1105-0) height mln::morpho::attribute::sharpness, [764](#page-893-0) mln::win::cuboid3d, [1058](#page-1187-0) mln::win::rectangle2d, [1064](#page-1193-6) hexa mln::hexa, [693](#page-822-0) higher dim adj faces mln::topo::algebraic\_face, [905](#page-1034-0) mln::topo::algebraic\_n\_face, [909](#page-1038-0) mln::topo::face, [919](#page-1048-0) mln::topo::n\_face, [929](#page-1058-0) highest\_priority mln::p\_priority, [819](#page-948-0) hit\_or\_miss mln::morpho, [320](#page-449-0) hit\_or\_miss\_background\_closing mln::morpho, [320](#page-449-0) hit or miss background opening mln::morpho, [321](#page-450-0) hit\_or\_miss\_closing mln::morpho, [321](#page-450-0) hit\_or\_miss\_opening mln::morpho, [321](#page-450-0) hline2d modwin2d, [90](#page-219-0) horizontal\_symmetry mln::geom, [222](#page-351-0) hough mln::transform, [367](#page-496-0) i element mln::p\_array, [775](#page-904-0) mln::p\_image, [798](#page-927-0) mln::p\_key, [804](#page-933-0) mln::p\_mutable\_array\_of, [812](#page-941-0) mln::p\_priority, [818](#page-947-0) mln::p\_queue, [823](#page-952-0) mln::p\_queue\_fast, [827](#page-956-0) mln:: $p$  set,  $836$ mln::p\_set\_of, [839](#page-968-0) mln::p\_vaccess, [846](#page-975-0)

icp mln::registration, [347](#page-476-0) id mln::graph\_window\_if\_piter, [687](#page-816-0) mln::graph\_window\_piter, [690](#page-819-0) mln::p\_graph\_piter, [793](#page-922-0) mln::util::edge, [958](#page-1087-0) mln::util::vertex, [1006](#page-1135-0) id t mln::util::edge, [958](#page-1087-0) mln::util::vertex, [1006](#page-1135-0) id value t mln::util::edge, [958](#page-1087-0) mln::util::vertex, [1006](#page-1135-0) identity mln::literal, [284](#page-413-0) Identity morphers, [74](#page-203-0) ima mln::doc::Generalized\_Pixel, [554](#page-683-0) mln::doc::Pixel\_Iterator, [566](#page-695-0) mln::fun::x2x::linear, [641](#page-770-0) mln::util::pix, [984](#page-1113-0) image mln::bkd\_pixter1d, [491](#page-620-0) mln::bkd\_pixter2d, [492](#page-621-0) mln::bkd\_pixter3d, [494](#page-623-0) mln::doc::Generalized\_Pixel, [554](#page-683-0) mln::doc::Pixel\_Iterator, [565](#page-694-0) mln::fwd\_pixter1d, [655](#page-784-0) mln::fwd\_pixter2d, [656](#page-785-0) mln::fwd\_pixter3d, [657](#page-786-0) mln::make, [302,](#page-431-0) [303](#page-432-0) mln::pw::image, [872](#page-1001-0) Image morphers, [72](#page-201-0) image1d mln::image1d, [698](#page-827-0) image2d mln::image2d, [702](#page-831-0) mln::make, [303](#page-432-0) image2d\_h mln::image2d\_h, [707](#page-836-0) image3d mln::image3d, [710](#page-839-0) mln::make, [303,](#page-432-0) [304](#page-433-0) image if mln::image\_if, [713](#page-842-0) Images, [71](#page-200-0) implies mln, [125](#page-254-0) inc\_face\_id mln::topo::algebraic\_face, [905](#page-1034-0) mln::topo::algebraic\_n\_face, [909](#page-1038-0) mln::topo::face, [919](#page-1048-0) mln::topo::n\_face, [929](#page-1058-0)

inc\_n mln::topo::algebraic\_face, [905](#page-1034-0) mln::topo::face, [919](#page-1048-0) index mln::p\_indexed\_bkd\_piter, [801](#page-930-0) mln::p\_indexed\_fwd\_piter, [802](#page-931-0) index\_of mln::doc::Value\_Set, [576](#page-705-0) mln::value::lut\_vec, [1030](#page-1159-0) influence\_zone\_adjacency\_graph mln::make, [304](#page-433-0) influence\_zone\_front mln::transform, [367](#page-496-0) influence\_zone\_geodesic mln::transform, [368](#page-497-0) influence\_zone\_geodesic\_saturated mln::transform, [368](#page-497-0) init mln::accu::center, [390](#page-519-0) mln::accu::convolve, [391](#page-520-0) mln::accu::count\_adjacent\_vertices, [393](#page-522-0) mln::accu::count\_value, [394](#page-523-0) mln::accu::label\_used, [397](#page-526-0) mln::accu::logic::land, [398](#page-527-0) mln::accu::logic::land\_basic, [400](#page-529-0) mln::accu::logic::lor, [401](#page-530-0) mln::accu::logic::lor\_basic, [402](#page-531-0) mln::accu::maj\_h, [404](#page-533-0) mln::accu::math::count, [405](#page-534-0) mln::accu::math::inf, [406](#page-535-0) mln::accu::math::sum, [408](#page-537-0) mln::accu::math::sup, [409](#page-538-0) mln::accu::max\_site, [410](#page-539-0) mln::accu::nil, [446](#page-575-0) mln::accu::p, [447](#page-576-0) mln::accu::pair, [449](#page-578-0) mln::accu::rms, [451](#page-580-0) mln::accu::shape::bbox, [452](#page-581-0) mln::accu::shape::height, [454](#page-583-0) mln::accu::shape::volume, [456](#page-585-0) mln::accu::stat::deviation, [459](#page-588-0) mln::accu::stat::max, [461](#page-590-0) mln::accu::stat::max\_h, [462](#page-591-0) mln::accu::stat::mean, [464](#page-593-0) mln::accu::stat::median\_h, [467](#page-596-0) mln::accu::stat::min, [469](#page-598-0) mln::accu::stat::min\_h, [470](#page-599-0) mln::accu::stat::min\_max, [473](#page-602-0) mln::accu::stat::rank, [475](#page-604-0) mln::accu::stat::rank< bool >, [476](#page-605-0) mln::accu::stat::rank\_high\_quant, [477](#page-606-0) mln::accu::stat::var, [479](#page-608-0) mln::accu::stat::variance, [481](#page-610-0) mln::accu::tuple, [483](#page-612-0)

mln::accu::val, [485](#page-614-0) mln::doc::Accumulator, [540](#page-669-0) mln::morpho::attribute::card, [760](#page-889-0) mln::morpho::attribute::count\_adjacent\_ vertices, [761](#page-890-0) mln::morpho::attribute::height, [763](#page-892-0) mln::morpho::attribute::sharpness, [765](#page-894-0) mln::morpho::attribute::sum, [766](#page-895-0) mln::morpho::attribute::volume, [768](#page-897-0) mln:: $p$ run, [833](#page-962-0) initialize mln, [125](#page-254-0) insert mln::p\_array, [777](#page-906-0) mln::p\_image, [799](#page-928-0) mln::p\_key, [806](#page-935-0) mln::p\_mutable\_array\_of, [813](#page-942-0) mln::p\_priority, [819](#page-948-0) mln::p\_queue, [824](#page-953-0) mln::p\_queue\_fast, [828](#page-957-0) mln::p\_set, [837](#page-966-0) mln::p\_set\_of, [840](#page-969-0) mln::p\_vaccess, [847](#page-976-0) mln::util::set, [988](#page-1117-0) mln::w\_window, [1052](#page-1181-0) mln::window, [1068](#page-1197-7) int\_s mln::value::int\_s, [1019](#page-1148-0) int\_s16 mln::value, [380](#page-509-0) int s32 mln::value, [380](#page-509-0) int\_s8 mln::value, [381](#page-510-0) int\_u mln::value::int\_u, [1021](#page-1150-0) int\_u12 mln::value, [381](#page-510-0) int\_u16 mln::value, [381](#page-510-0) int\_u32 mln::value, [381](#page-510-0) int\_u8 mln::value, [381](#page-510-0) int\_u8\_1complex\_image2d mln, [121](#page-250-0) int\_u8\_2complex\_image2d mln, [121](#page-250-0) int\_u8\_2complex\_image3df mln, [121](#page-250-0) int\_u\_sat mln::value::int\_u\_sat, [1023](#page-1152-0) inter mln::Box, [504](#page-633-0)

mln::Site\_Set, [881](#page-1010-0) interpolated mln::interpolated, [715](#page-844-0) inv mln::fun::x2x::rotation, [644](#page-773-0) mln::fun::x2x::translation, [647](#page-776-0) invalidate mln::complex\_psite, [531](#page-660-0) mln::doc::Iterator, [561](#page-690-0) mln::doc::Pixel\_Iterator, [566](#page-695-0) mln::doc::Site\_Iterator, [570](#page-699-0) mln::doc::Value\_Iterator, [574](#page-703-0) mln::dpoints\_bkd\_pixter, [587](#page-716-0) mln::dpoints\_fwd\_pixter, [590](#page-719-1) mln::faces\_psite, [605](#page-734-0) mln::p\_edges, [788](#page-917-0) mln::p\_vertices, [853](#page-982-0) mln::topo::algebraic\_face, [905](#page-1034-0) mln::topo::algebraic\_n\_face, [909](#page-1038-0) mln::topo::face, [920](#page-1049-0) mln::topo::n\_face, [929](#page-1058-0) mln::util::branch\_iter, [951](#page-1080-0) mln::util::branch\_iter\_ind, [953](#page-1082-0) mln::util::edge, [958](#page-1087-0) mln::util::vertex, [1007](#page-1136-0) invert mln::fun::x2x::rotation, [643](#page-772-0) mln::fun::x2x::translation, [646](#page-775-0) iota mln::debug, [196](#page-325-0) is centered mln::doc::Weighted\_Window, [579](#page-708-1) mln::graph\_elt\_mixed\_window, [672](#page-801-0) mln::graph\_elt\_window, [679](#page-808-0) mln::graph\_elt\_window\_if, [683](#page-812-0) mln::graph\_window\_base, [685](#page-814-0) mln::window, [1068](#page-1197-7) is empty mln::Box, [504](#page-633-0) mln::box, [499](#page-628-0) mln::doc::Weighted\_Window, [579](#page-708-1) mln::graph\_elt\_mixed\_window, [672](#page-801-0) mln::graph\_elt\_window, [679](#page-808-0) mln::graph\_elt\_window\_if, [683](#page-812-0) mln::graph\_window\_base, [685](#page-814-0) mln::util::array, [947](#page-1076-0) mln::util::fibonacci\_heap, [961](#page-1090-0) mln::util::set, [988](#page-1117-0) mln::util::soft\_heap, [993](#page-1122-0) mln::window, [1068](#page-1197-7) is\_facet mln::topo, [359](#page-488-0) is\_simple\_2d mln, [125](#page-254-0)

is subgraph of mln::util::graph, [968](#page-1097-0) mln::util::line\_graph, [976](#page-1105-0) is\_symmetric mln::graph\_elt\_mixed\_window, [672](#page-801-0) mln::graph\_elt\_window, [679](#page-808-0) mln::graph\_elt\_window\_if, [683](#page-812-0) mln::graph\_window\_base, [685](#page-814-0) mln::w\_window, [1052](#page-1181-0) mln::window, [1069](#page-1198-6) is\_valid mln::accu::center, [390](#page-519-0) mln::accu::convolve, [391](#page-520-0) mln::accu::count\_adjacent\_vertices, [393](#page-522-0) mln::accu::count\_value, [394](#page-523-0) mln::accu::histo, [396](#page-525-0) mln::accu::label\_used, [397](#page-526-0) mln::accu::logic::land, [398](#page-527-0) mln::accu::logic::land\_basic, [400](#page-529-0) mln::accu::logic::lor, [401](#page-530-0) mln::accu::logic::lor\_basic, [402](#page-531-0) mln::accu::maj\_h, [404](#page-533-0) mln::accu::math::count, [405](#page-534-0) mln::accu::math::inf, [406](#page-535-0) mln::accu::math::sum, [408](#page-537-0) mln::accu::math::sup, [409](#page-538-0) mln::accu::max\_site, [410](#page-539-0) mln::accu::nil, [446](#page-575-0) mln::accu::p, [447](#page-576-0) mln::accu::pair, [449](#page-578-0) mln::accu::rms, [451](#page-580-0) mln::accu::shape::bbox, [452](#page-581-0) mln::accu::shape::height, [454](#page-583-0) mln::accu::shape::volume, [456](#page-585-0) mln::accu::stat::deviation, [459](#page-588-0) mln::accu::stat::max, [461](#page-590-0) mln::accu::stat::max\_h, [462](#page-591-0) mln::accu::stat::mean, [464](#page-593-0) mln::accu::stat::median\_alt, [465](#page-594-0) mln::accu::stat::median\_h, [467](#page-596-0) mln::accu::stat::min, [469](#page-598-0) mln::accu::stat::min\_h, [470](#page-599-0) mln::accu::stat::min\_max, [473](#page-602-0) mln::accu::stat::rank, [475](#page-604-0) mln::accu::stat::rank< bool >, [476](#page-605-0) mln::accu::stat::rank\_high\_quant, [477](#page-606-0) mln::accu::stat::var, [479](#page-608-0) mln::accu::stat::variance, [481](#page-610-0) mln::accu::tuple, [483](#page-612-0) mln::accu::val, [485](#page-614-0) mln::box, [499](#page-628-0) mln::complex\_psite, [531](#page-660-0) mln::doc::Fastest\_Image, [550](#page-679-0) mln::doc::Image, [559](#page-688-0)

mln::doc::Iterator, [561](#page-690-0) mln::doc::Pixel\_Iterator, [566](#page-695-0) mln::doc::Site\_Iterator, [570](#page-699-0) mln::doc::Value\_Iterator, [574](#page-703-0) mln::dpoints\_bkd\_pixter, [587](#page-716-0) mln::dpoints\_fwd\_pixter, [590](#page-719-1) mln::faces\_psite, [605](#page-734-0) mln::graph\_elt\_mixed\_window, [672](#page-801-0) mln::graph\_elt\_window, [679](#page-808-0) mln::graph\_elt\_window\_if, [683](#page-812-0) mln::graph\_window\_base, [685](#page-814-0) mln::interpolated, [715](#page-844-0) mln::morpho::attribute::card, [760](#page-889-0) mln::morpho::attribute::count\_adjacent\_ vertices, [761](#page-890-0) mln::morpho::attribute::height, [763](#page-892-0) mln::morpho::attribute::sharpness, [765](#page-894-0) mln::morpho::attribute::sum, [766](#page-895-0) mln::morpho::attribute::volume, [768](#page-897-0) mln::p\_array, [777](#page-906-0) mln::p\_centered, [780](#page-909-0) mln::p\_complex, [783](#page-912-0) mln::p\_edges, [788](#page-917-0) mln::p\_faces, [791](#page-920-0) mln::p\_if, [795](#page-924-0) mln::p\_image, [799](#page-928-0) mln::p\_key, [806](#page-935-0) mln::p\_line2d, [810](#page-939-0) mln::p\_mutable\_array\_of, [813](#page-942-0) mln::p\_priority, [820](#page-949-0) mln::p\_queue, [824](#page-953-0) mln::p\_queue\_fast, [828](#page-957-0) mln:: $p$ run, [833](#page-962-0) mln::p\_set, [837](#page-966-0) mln::p\_set\_of, [840](#page-969-0) mln::p\_transformed, [843](#page-972-0) mln::p\_vaccess, [847](#page-976-0) mln::p\_vertices, [853](#page-982-0) mln::pixel, [855](#page-984-0) mln::topo::algebraic\_face, [905](#page-1034-0) mln::topo::algebraic\_n\_face, [910](#page-1039-0) mln::topo::face, [920](#page-1049-0) mln::topo::n\_face, [929](#page-1058-0) mln::tr\_image, [939](#page-1068-0) mln::util::branch\_iter, [951](#page-1080-0) mln::util::branch\_iter\_ind, [953](#page-1082-0) mln::util::edge, [959](#page-1088-0) mln::util::fibonacci\_heap, [962](#page-1091-0) mln::util::soft\_heap, [993](#page-1122-0) mln::util::vertex, [1007](#page-1136-0) mln::value::stack\_image, [1041](#page-1170-0) iter

mln::complex\_neighborhood\_bkd\_piter, [528](#page-657-0) mln::complex\_neighborhood\_fwd\_piter, [529](#page-658-0)

mln::complex\_window\_bkd\_piter, [533](#page-662-0) mln::complex\_window\_fwd\_piter, [535](#page-664-0) iter type mln::complex\_neighborhood\_bkd\_piter, [527](#page-656-0) mln::complex\_neighborhood\_fwd\_piter, [529](#page-658-0) mln::complex\_window\_bkd\_piter, [533](#page-662-0) mln::complex\_window\_fwd\_piter, [535](#page-664-0) ith nbh edge mln::util::edge, [959](#page-1088-0) mln::util::vertex, [1007](#page-1136-0) ith\_nbh\_vertex mln::util::vertex, [1007](#page-1136-0) k mln::accu::stat::rank, [475](#page-604-0) key mln::p\_key, [806](#page-935-0) keys mln::p\_key, [806](#page-935-0) l1 mln::norm, [343](#page-472-0) l1\_distance mln::norm, [343](#page-472-0)  $12<sub>2</sub>$ mln::norm, [343](#page-472-0) l2\_distance mln::norm, [343](#page-472-0) label mln::value::label, [1027](#page-1156-0) label 16 mln::value, [381](#page-510-0) label\_32 mln::value, [381](#page-510-0) label 8 mln::value, [381](#page-510-0) labeled\_image mln::labeled\_image, [720](#page-849-0) labeled image base mln::labeled\_image\_base, [723](#page-852-0) labeling mln::graph, [230](#page-359-0) laplacian mln::morpho, [321](#page-450-0) larger\_than mln, [125](#page-254-0) last\_coord mln::point, [864](#page-993-0) last element mln::util::set, [988](#page-1117-0) lazy image mln::lazy\_image, [726](#page-855-0) ldlt\_decomp mln::algebra, [145](#page-274-0)

ldlt\_solve mln::algebra, [145](#page-274-0) lemmings mln::util, [373](#page-502-0) len mln::Box, [504](#page-633-0) mln::box, [500](#page-629-0) length mln::p\_run, [833](#page-962-0) mln::win::backdiag2d, [1055](#page-1184-0) mln::win::cube3d, [1057](#page-1186-0) mln::win::diag2d, [1060](#page-1189-1) mln::win::line, [1061](#page-1190-3) mln::win::octagon2d, [1063](#page-1192-4) light\_gray mln::literal, [284](#page-413-0) lime mln::literal, [284](#page-413-0) line mln::accu, [138](#page-267-0) mln::draw, [203](#page-332-0) mln::win::line, [1061](#page-1190-3) line\_gradient mln::morpho, [321](#page-450-0) linear mln::fun::x2x::linear, [640](#page-769-0) linfty mln::norm, [343](#page-472-0) linfty\_distance mln::norm, [343](#page-472-0) load mln::io::cloud, [236](#page-365-0) mln::io::dicom, [237](#page-366-0) mln::io::dump, [238](#page-367-0) mln::io::fits, [239](#page-368-0) mln::io::fld, [240](#page-369-0) mln::io::magick, [241](#page-370-0) mln::io::off, [242](#page-371-0) mln::io::pbm, [243](#page-372-0) mln::io::pbms, [244](#page-373-0) mln::io::pfm, [245,](#page-374-0) [246](#page-375-0) mln::io::pgm, [247](#page-376-0) mln::io::pgms, [248](#page-377-0) mln::io::plot, [249](#page-378-0) mln::io::pnm, [250,](#page-379-0) [251](#page-380-0) mln::io::pnms, [252](#page-381-0) mln::io::ppm, [253](#page-382-0) mln::io::ppms, [254](#page-383-0) mln::io::raw, [255](#page-384-0) mln::io::tiff, [256](#page-385-0) load ascii builtin mln::io::pnm, [251](#page-380-0) load ascii value mln::io::pnm, [251](#page-380-0)

load\_raw\_2d mln::io::pnm, [251](#page-380-0) lower dim adj faces mln::topo::algebraic\_face, [906](#page-1035-0) mln::topo::algebraic\_n\_face, [910](#page-1039-0) mln::topo::face, [920](#page-1049-0) mln::topo::n\_face, [930](#page-1059-0) lowest priority mln::p\_priority, [820](#page-949-0) lut\_vec mln::value::lut\_vec, [1030](#page-1159-0) lvalue mln::complex\_image, [525](#page-654-0) mln::decorated\_image, [537](#page-666-0) mln::doc::Fastest\_Image, [548](#page-677-0) mln::doc::Image, [557](#page-686-0) mln::doc::Pixel\_Iterator, [565](#page-694-0) mln::flat\_image, [607](#page-736-0) mln::fun\_image, [648](#page-777-0) mln::hexa, [692](#page-821-0) mln::image1d, [697](#page-826-0) mln::image2d, [702](#page-831-0) mln::image2d\_h, [706](#page-835-0) mln::image3d, [709](#page-838-0) mln::interpolated, [714](#page-843-0) mln::lazy\_image, [726](#page-855-0) mln::tr\_image, [938](#page-1067-0) mln::value::stack\_image, [1040](#page-1169-0) mln::violent\_cast\_image, [1049](#page-1178-0) magenta mln::literal, [284](#page-413-0) main branch mln::util::tree, [999](#page-1128-0) make\_algebraic\_face mln::topo, [360](#page-489-0) make\_debug\_graph\_image mln, [125](#page-254-0) make\_greater\_point mln::util, [373](#page-502-0) make\_greater\_psite mln::util, [373](#page-502-0) mask mln::graph\_elt\_neighborhood\_if, [676](#page-805-0) mln::graph\_elt\_window\_if, [683](#page-812-0) mask\_t mln::graph\_elt\_window\_if, [682](#page-811-0) mat mln::make, [304](#page-433-0) max mln::literal, [284](#page-413-0) mln::morpho::tree::filter, [338](#page-467-0) max\_col mln::geom, [222](#page-351-0)

max\_component mln::io::pnm, [251](#page-380-0) max\_ind mln::geom, [222](#page-351-0) max\_row mln::geom, [222](#page-351-0) max\_sli mln::geom, [222](#page-351-0) max\_tree mln::morpho::tree, [334](#page-463-0) mean mln::accu::stat::var, [479](#page-608-0) mln::accu::stat::variance, [481](#page-610-0) mln::estim, [204](#page-333-0) mean t mln::accu::stat::var, [479](#page-608-0) median mln::data, [178](#page-307-0) mln::data::approx, [184,](#page-313-0) [185](#page-314-0) mln::data::naive, [192](#page-321-0) medium\_gray mln::literal, [284](#page-413-0) memory\_size mln::box, [500](#page-629-0) mln::p\_array, [777](#page-906-0) mln::p\_centered, [780](#page-909-0) mln::p\_edges, [789](#page-918-0) mln::p\_if, [796](#page-925-0) mln::p\_image, [799](#page-928-0) mln::p\_key, [806](#page-935-0) mln::p\_line2d, [810](#page-939-0) mln::p\_mutable\_array\_of, [813](#page-942-0) mln::p\_priority, [820](#page-949-0) mln::p\_queue, [824](#page-953-0) mln::p\_queue\_fast, [829](#page-958-0) mln::p\_run, [833](#page-962-0) mln::p\_set, [837](#page-966-0) mln::p\_set\_of, [840](#page-969-0) mln::p\_transformed, [843](#page-972-0) mln::p\_vaccess, [848](#page-977-0) mln::p\_vertices, [853](#page-982-0) mln::util::array, [947](#page-1076-0) mln::util::set, [989](#page-1118-0) merge mln::box, [500](#page-629-0) mesh mln::doc::Point\_Site, [567](#page-696-0) mesh\_corner\_point\_area mln::geom, [223](#page-352-0) mesh\_curvature mln::geom, [223](#page-352-0) mesh\_normal mln::geom, [223](#page-352-0) meyer\_wst

mln::morpho, [321,](#page-450-0) [322](#page-451-0) min mln::arith, [150](#page-279-0) mln::literal, [284](#page-413-0) mln::morpho, [322](#page-451-0) mln::morpho::tree::filter, [338](#page-467-0) min\_col mln::geom, [224](#page-353-0) min\_ind mln::geom, [224](#page-353-0) min\_inplace mln::arith, [150](#page-279-0) mln::morpho, [322](#page-451-0) min\_max mln::estim, [205](#page-334-0) min\_row mln::geom, [224](#page-353-0) min\_sli mln::geom, [224](#page-353-0) min tree mln::morpho::tree, [334](#page-463-0) minus mln::arith, [150,](#page-279-0) [151](#page-280-0) mln::morpho, [322](#page-451-0) minus\_cst mln::arith, [152](#page-281-0) minus\_cst\_inplace mln::arith, [152](#page-281-0) minus\_infty mln::point, [865](#page-994-0) minus inplace mln::arith, [153](#page-282-0) mirror mln::border, [162](#page-291-0) mixed\_neighb mln::mixed\_neighb, [759](#page-888-0) mln, [95](#page-224-0) a\_point\_of, [123](#page-252-0) apply\_p2p, [123](#page-252-0) before, [136](#page-265-0) bin\_1complex\_image2d, [119](#page-248-0) bin\_2complex\_image3df, [119](#page-248-0) box1d, [119](#page-248-0) box2d, [120](#page-249-0) box2d\_h, [120](#page-249-0) box3d, [120](#page-249-0) compose, [124](#page-253-0) discrete\_plane\_1complex\_geometry, [120](#page-249-0) discrete\_plane\_2complex\_geometry, [120](#page-249-0) dpoint1d, [120](#page-249-0) dpoint2d, [120](#page-249-0) dpoint2d\_h, [120](#page-249-0) dpoint3d, [120](#page-249-0) duplicate, [124](#page-253-0)

extend, [124](#page-253-0) float\_2complex\_image3df, [121](#page-250-0) implies, [125](#page-254-0) initialize, [125](#page-254-0) int\_u8\_1complex\_image2d, [121](#page-250-0) int\_u8\_2complex\_image2d, [121](#page-250-0) int\_u8\_2complex\_image3df, [121](#page-250-0) is simple  $2d$ ,  $125$ larger\_than, [125](#page-254-0) make\_debug\_graph\_image, [125](#page-254-0) mln\_exact, [126](#page-255-0) mln\_gen\_complex\_neighborhood, [126,](#page-255-0) [127](#page-256-0) mln\_gen\_complex\_window, [127](#page-256-0) mln\_gen\_complex\_window\_p, [127,](#page-256-0) [128](#page-257-0) mln\_regular, [128](#page-257-0) mln\_trait\_op\_geq, [128](#page-257-0) mln trait op greater, [128](#page-257-0) mln trait op leg, [129](#page-258-0) mln\_trait\_op\_neq, [129](#page-258-0) operator<, [131](#page-260-0) operator<<, [131,](#page-260-0) [132](#page-261-0) operator $<=$ , [132](#page-261-0) operator∗, [130](#page-259-0) operator++, [130](#page-259-0) operator-, [130](#page-259-0) operator--, [131](#page-260-0) operator==, [133,](#page-262-0) [134](#page-263-0) p\_run2d, [121](#page-250-0) p\_runs2d, [121](#page-250-0) point1d, [121](#page-250-0) point1df, [121](#page-250-0) point2d, [121](#page-250-0) point2d\_h, [121](#page-250-0) point2df, [122](#page-251-0) point3d, [122](#page-251-0) point3df, [122](#page-251-0) primary, [135](#page-264-0) ptransform, [135](#page-264-0) rgb8\_2complex\_image3df, [122](#page-251-0) sagittal dec, [136](#page-265-0) space\_2complex\_geometry, [122](#page-251-0) unsigned\_2complex\_image3df, [122](#page-251-0) up, [136](#page-265-0) vec2d\_d, [122](#page-251-0) vec2d\_f, [122](#page-251-0) vec3d\_d, [122](#page-251-0) vec3d\_f, [122](#page-251-0) w window1d float, [123](#page-252-0) w\_window1d\_int, [123](#page-252-0) w\_window2d\_float, [123](#page-252-0) w\_window2d\_int, [123](#page-252-0) w window3d float, [123](#page-252-0) w\_window3d\_int, [123](#page-252-0) mln::accu, [136](#page-265-0)

compute, [138](#page-267-0) line, [138](#page-267-0) mln\_meta\_accu\_result, [138](#page-267-0) take, [139](#page-268-0) mln::accu::center, [389](#page-518-0) init, [390](#page-519-0) is\_valid, [390](#page-519-0) nsites, [390](#page-519-0) take as init, [390](#page-519-0) take n times, [390](#page-519-0) to\_result, [390](#page-519-0) mln::accu::convolve, [390](#page-519-0) init, [391](#page-520-0) is valid, [391](#page-520-0) take\_as\_init, [391](#page-520-0) take\_n\_times, [392](#page-521-0) to\_result, [392](#page-521-0) mln::accu::count\_adjacent\_vertices, [392](#page-521-0) init, [393](#page-522-0) is\_valid, [393](#page-522-0) set\_value, [393](#page-522-0) take as init, [393](#page-522-0) take\_n\_times, [393](#page-522-0) to\_result, [393](#page-522-0) mln::accu::count\_value, [393](#page-522-0) init, [394](#page-523-0) is\_valid, [394](#page-523-0) set\_value, [394](#page-523-0) take as init, [394](#page-523-0) take\_n\_times, [395](#page-524-0) to result, [395](#page-524-0) mln::accu::histo, [395](#page-524-0) is valid, [396](#page-525-0) take, [396](#page-525-0) take as init, [396](#page-525-0) take\_n\_times, [396](#page-525-0) vect, [396](#page-525-0) mln::accu::image, [139](#page-268-0) mln::accu::impl, [139](#page-268-0) mln::accu::label\_used, [396](#page-525-0) init, [397](#page-526-0) is\_valid, [397](#page-526-0) take, [397](#page-526-0) take\_as\_init, [397](#page-526-0) take\_n\_times, [397](#page-526-0) to\_result, [398](#page-527-0) mln::accu::logic, [140](#page-269-0) mln::accu::logic::land, [398](#page-527-0) init, [398](#page-527-0) is\_valid, [398](#page-527-0) take as init, [399](#page-528-0) take\_n\_times, [399](#page-528-0) to\_result, [399](#page-528-0) mln::accu::logic::land\_basic, [399](#page-528-0)

take as init, [410](#page-539-0) take n times, [411](#page-540-0) to result, [411](#page-540-0) mln::accu::meta::center, [411](#page-540-0) mln::accu::meta::count\_adjacent\_vertices, [412](#page-541-0) mln::accu::meta::count\_labels, [413](#page-542-0) mln::accu::meta::count\_value, [414](#page-543-0) mln::accu::meta::histo, [415](#page-544-0) mln::accu::meta::label\_used, [416](#page-545-0) mln::accu::meta::logic, [141](#page-270-0) mln::accu::meta::logic::land, [417](#page-546-0) mln::accu::meta::logic::land\_basic, [418](#page-547-0) mln::accu::meta::logic::lor, [419](#page-548-0) mln::accu::meta::logic::lor\_basic, [420](#page-549-0) mln::accu::meta::maj\_h, [421](#page-550-0) mln::accu::meta::math, [141](#page-270-0) mln::accu::meta::math::count, [422](#page-551-0) mln::accu::meta::math::inf, [423](#page-552-0) mln::accu::meta::math::sum, [424](#page-553-0) mln::accu::meta::math::sup, [425](#page-554-0) mln::accu::meta::max\_site, [426](#page-555-0) mln::accu::meta::nil, [427](#page-556-0) mln::accu::meta::p, [428](#page-557-0) mln::accu::meta::pair, [429](#page-558-0) mln::accu::meta::rms, [430](#page-559-0) mln::accu::meta::shape, [142](#page-271-0) mln::accu::meta::shape::bbox, [431](#page-560-0) mln::accu::meta::shape::height, [432](#page-561-0) mln::accu::meta::shape::volume, [433](#page-562-0) mln::accu::meta::stat, [142](#page-271-0) mln::accu::meta::stat::max, [434](#page-563-0) mln::accu::meta::stat::max\_h, [435](#page-564-0) mln::accu::meta::stat::mean, [436](#page-565-0) mln::accu::meta::stat::median\_alt, [437](#page-566-0) mln::accu::meta::stat::median\_h, [438](#page-567-0) mln::accu::meta::stat::min, [439](#page-568-0) mln::accu::meta::stat::min\_h, [440](#page-569-0) mln::accu::meta::stat::rank, [441](#page-570-0) mln::accu::meta::stat::rank\_high\_quant, [442](#page-571-0) mln::accu::meta::tuple, [443](#page-572-0) mln::accu::meta::val, [444](#page-573-0) mln::accu::nil, [445](#page-574-0) init, [446](#page-575-0) is valid, [446](#page-575-0) take\_as\_init, [446](#page-575-0) take\_n\_times, [446](#page-575-0) to result, [446](#page-575-0) mln::accu::p, [447](#page-576-0) init, [447](#page-576-0) is\_valid, [447](#page-576-0) take as init, [447](#page-576-0) take\_n\_times, [447](#page-576-0) to\_result, [448](#page-577-0) mln::accu::pair, [448](#page-577-0)

mln::accu::stat::max, [460](#page-589-0) init, [461](#page-590-0) is valid, [461](#page-590-0) set\_value, [461](#page-590-0) take\_as\_init, [461](#page-590-0) take\_n\_times, [461](#page-590-0) to\_result, [461](#page-590-0) mln::accu::stat::max\_h, [461](#page-590-0) init, [462](#page-591-0) is valid, [462](#page-591-0) take\_as\_init, [462](#page-591-0) take\_n\_times, [462](#page-591-0) to\_result, [462](#page-591-0) mln::accu::stat::mean, [463](#page-592-0) count, [464](#page-593-0) init, [464](#page-593-0) is valid, [464](#page-593-0) sum, [464](#page-593-0) take\_as\_init, [464](#page-593-0) take n times, [464](#page-593-0) to result, [464](#page-593-0) mln::accu::stat::median\_alt, [464](#page-593-0) is\_valid, [465](#page-594-0) take, [465](#page-594-0) take as init, [466](#page-595-0) take\_n\_times, [466](#page-595-0) to\_result, [466](#page-595-0) mln::accu::stat::median\_h, [466](#page-595-0) init, [467](#page-596-0) is valid, [467](#page-596-0) take\_as\_init, [467](#page-596-0) take\_n\_times, [467](#page-596-0) to result, [467](#page-596-0) mln::accu::stat::meta::deviation, [468](#page-597-0) mln::accu::stat::min, [468](#page-597-0) init, [469](#page-598-0) is valid, [469](#page-598-0) set\_value, [469](#page-598-0) take as init, [469](#page-598-0) take n times, [469](#page-598-0) to result, [470](#page-599-0) mln::accu::stat::min\_h, [470](#page-599-0) init, [470](#page-599-0) is valid, [470](#page-599-0) take\_as\_init, [471](#page-600-0) take\_n\_times, [471](#page-600-0) to\_result, [471](#page-600-0) mln::accu::stat::min\_max, [471](#page-600-0) first, [473](#page-602-0) first\_accu, [473](#page-602-0) init, [473](#page-602-0) is valid, [473](#page-602-0) second, [473](#page-602-0) second accu, [473](#page-602-0)

take as init, [473](#page-602-0) take\_n\_times, [474](#page-603-0) to result, [474](#page-603-0) mln::accu::stat::rank, [474](#page-603-0) init, [475](#page-604-0) is\_valid, [475](#page-604-0) k, [475](#page-604-0) take\_as\_init, [475](#page-604-0) take n times, [475](#page-604-0) to result, [475](#page-604-0) mln::accu::stat::rank< bool >, [475](#page-604-0) init, [476](#page-605-0) is\_valid, [476](#page-605-0) take\_as\_init, [476](#page-605-0) take\_n\_times, [476](#page-605-0) to\_result, [476](#page-605-0) mln::accu::stat::rank\_high\_quant, [477](#page-606-0) init, [477](#page-606-0) is\_valid, [477](#page-606-0) take as init, [478](#page-607-0) take n times, [478](#page-607-0) to result, [478](#page-607-0) mln::accu::stat::var, [478](#page-607-0) init, [479](#page-608-0) is valid, [479](#page-608-0) mean, [479](#page-608-0) mean\_t, [479](#page-608-0) n\_items, [479](#page-608-0) take as init, [480](#page-609-0) take\_n\_times, [480](#page-609-0) to result, [480](#page-609-0) variance, [480](#page-609-0) mln::accu::stat::variance, [480](#page-609-0) init, [481](#page-610-0) is\_valid, [481](#page-610-0) mean, [481](#page-610-0) n items, [482](#page-611-0) standard deviation, [482](#page-611-0) sum, [482](#page-611-0) take as init, [482](#page-611-0) take n times, [482](#page-611-0) to result, [482](#page-611-0) var, [482](#page-611-0) mln::accu::tuple, [483](#page-612-0) init, [483](#page-612-0) is\_valid, [483](#page-612-0) take\_as\_init, [483](#page-612-0) take\_n\_times, [484](#page-613-0) to\_result, [484](#page-613-0) mln::accu::val, [484](#page-613-0) init, [485](#page-614-0) is\_valid, [485](#page-614-0) take\_as\_init, [485](#page-614-0) take n times, [485](#page-614-0)

to result, [485](#page-614-0) mln::Accumulator, [485](#page-614-0) take\_as\_init, [487](#page-616-0) take\_n\_times, [487](#page-616-0) mln::algebra, [144](#page-273-0) ldlt\_decomp, [145](#page-274-0) ldlt\_solve, [145](#page-274-0) operator∗, [146](#page-275-0) vprod, [146](#page-275-0) mln::algebra::h\_mat, [487](#page-616-0) \_1, [488](#page-617-0) h\_mat, [488](#page-617-0) t, [489](#page-618-0) mln::algebra::h\_vec, [489](#page-618-0) h\_vec, [490](#page-619-0) operator mat $<$  n, 1, U  $>$ , [490](#page-619-0) origin, [490](#page-619-0) t, [490](#page-619-0) to vec,  $490$ zero, [490](#page-619-0) mln::arith, [146](#page-275-0) diff abs,  $149$ div, [149](#page-278-0) div\_cst, [149](#page-278-0) div inplace, [149](#page-278-0) min, [150](#page-279-0) min\_inplace, [150](#page-279-0) minus, [150,](#page-279-0) [151](#page-280-0) minus\_cst, [152](#page-281-0) minus\_cst\_inplace, [152](#page-281-0) minus\_inplace, [153](#page-282-0) plus, [153,](#page-282-0) [154](#page-283-0) plus\_cst, [154,](#page-283-0) [155](#page-284-0) plus\_cst\_inplace, [155](#page-284-0) plus inplace, [155](#page-284-0) revert, [156](#page-285-0) revert\_inplace, [156](#page-285-0) times, [157](#page-286-0) times cst, [157](#page-286-0) times inplace, [157](#page-286-0) mln::arith::impl, [158](#page-287-0) mln::arith::impl::generic, [158](#page-287-0) mln::binarization, [158](#page-287-0) binarization, [159](#page-288-0) threshold, [159](#page-288-0) mln::bkd\_pixter1d, [491](#page-620-0) bkd\_pixter1d, [491](#page-620-0) image, [491](#page-620-0) next, [492](#page-621-0) mln::bkd\_pixter2d, [492](#page-621-0) bkd\_pixter2d, [493](#page-622-0) image, [492](#page-621-0) next, [493](#page-622-0) mln::bkd\_pixter3d, [493](#page-622-0)

bkd\_pixter3d, [494](#page-623-0) image, [494](#page-623-0) next, [494](#page-623-0) mln::border, [159](#page-288-0) adjust, [160](#page-289-0) duplicate, [160](#page-289-0) equalize, [161](#page-290-0) fill, [161](#page-290-0) find, [161](#page-290-0) get, [162](#page-291-0) mirror, [162](#page-291-0) resize, [162](#page-291-0) mln::border::impl, [163](#page-292-0) mln::border::impl::generic, [163](#page-292-0) mln::Box, [501](#page-630-0) bbox, [504](#page-633-0) diff, [504](#page-633-0) inter, [504](#page-633-0) is\_empty, [504](#page-633-0) len, [504](#page-633-0) nsites, [504](#page-633-0) operator<, [505](#page-634-0) operator<<, [505](#page-634-0) operator<=, [505](#page-634-0) operator==, [506](#page-635-0) sym\_diff, [506](#page-635-0) uni, [506](#page-635-0) unique, [506](#page-635-0) mln::box, [494](#page-623-0) bbox, [498](#page-627-0) bkd\_piter, [497](#page-626-0) box, [498](#page-627-0) crop\_wrt, [499](#page-628-0) element, [497](#page-626-0) enlarge, [499](#page-628-0) fwd\_piter, [497](#page-626-0) has, [499](#page-628-0) is empty, [499](#page-628-0) is valid, [499](#page-628-0) len, [500](#page-629-0) memory size, [500](#page-629-0) merge, [500](#page-629-0) nsites, [500](#page-629-0) operator $<<$ , [501](#page-630-0) pcenter, [500](#page-629-0) piter, [498](#page-627-0) pmax, [500](#page-629-0) pmin, [501](#page-630-0) psite, [498](#page-627-0) site, [498](#page-627-0) to larger, [501](#page-630-0) mln::box\_runend\_piter, [506](#page-635-0) box\_runend\_piter, [507](#page-636-0) next, [507](#page-636-0)

run length, [507](#page-636-0) mln::box\_runstart\_piter, [507](#page-636-0) box\_runstart\_piter, [508](#page-637-0) next, [508](#page-637-0) run\_length, [508](#page-637-0) mln::Browsing, [509](#page-638-0) mln::canvas, [163](#page-292-0) distance front, [164](#page-293-0) distance\_geodesic, [164](#page-293-0) mln::canvas::browsing, [165](#page-294-0) mln::canvas::browsing::backdiagonal2d\_t, [509](#page-638-0) mln::canvas::browsing::breadth\_first\_search\_t, [511](#page-640-0) mln::canvas::browsing::depth\_first\_search\_t, [511](#page-640-0) mln::canvas::browsing::diagonal2d\_t, [511](#page-640-0) mln::canvas::browsing::dir\_struct\_elt\_incr\_ update\_t, [513](#page-642-0) mln::canvas::browsing::directional\_t, [514](#page-643-0) mln::canvas::browsing::fwd\_t, [516](#page-645-0) mln::canvas::browsing::hyper\_directional\_t, [517](#page-646-0) mln::canvas::browsing::snake\_fwd\_t, [519](#page-648-0) mln::canvas::browsing::snake\_generic\_t, [520](#page-649-0) mln::canvas::browsing::snake\_vert\_t, [522](#page-651-0) mln::canvas::chamfer, [523](#page-652-0) mln::canvas::impl, [165](#page-294-0) mln::canvas::labeling, [166](#page-295-0) blobs, [166](#page-295-0) mln::canvas::labeling::impl, [167](#page-296-0) mln::canvas::morpho, [167](#page-296-0) mln::category  $R(*)$ (A) >, [523](#page-652-0) mln::complex\_image, [523](#page-652-0) complex\_image, [525](#page-654-0) dim, [526](#page-655-0) domain, [526](#page-655-0) geom, [525](#page-654-0) lvalue, [525](#page-654-0) operator(), [526](#page-655-0) rvalue, [525](#page-654-0) skeleton, [525](#page-654-0) value, [525](#page-654-0) values, [526](#page-655-0) mln::complex\_neighborhood\_bkd\_piter, [526](#page-655-0) complex\_neighborhood\_bkd\_piter, [527](#page-656-0) iter, [528](#page-657-0) iter\_type, [527](#page-656-0) next, [528](#page-657-0) psite, [527](#page-656-0) mln::complex\_neighborhood\_fwd\_piter, [528](#page-657-0) complex\_neighborhood\_fwd\_piter, [529](#page-658-0) iter, [529](#page-658-0) iter\_type, [529](#page-658-0) next, [529](#page-658-0) psite, [529](#page-658-0) mln::complex\_psite, [530](#page-659-0) change target, [531](#page-660-0)

complex psite, [531](#page-660-0) face, [531](#page-660-0) face id, [531](#page-660-0) invalidate, [531](#page-660-0) is\_valid, [531](#page-660-0) n, [532](#page-661-0) site\_set, [532](#page-661-0) mln::complex\_window\_bkd\_piter, [532](#page-661-0) complex\_window\_bkd\_piter, [533](#page-662-0) iter, [533](#page-662-0) iter\_type, [533](#page-662-0) next, [533](#page-662-0) psite, [533](#page-662-0) mln::complex\_window\_fwd\_piter, [534](#page-663-0) complex\_window\_fwd\_piter, [535](#page-664-0) iter, [535](#page-664-0) iter\_type, [535](#page-664-0) next, [535](#page-664-0) psite, [535](#page-664-0) mln::convert, [167](#page-296-0) from\_to, [170](#page-299-0) mln\_image\_from\_grid, [170](#page-299-0) mln\_window, [170](#page-299-0) to, [170](#page-299-0) to dpoint, [171](#page-300-0) to\_fun, [171,](#page-300-0) [173](#page-302-0) to\_image, [171](#page-300-0) to\_p\_array, [171](#page-300-0) to\_p\_set, [171,](#page-300-0) [172](#page-301-0) to\_qimage, [172](#page-301-0) to\_upper\_window, [172](#page-301-0) to\_window, [172,](#page-301-0) [173](#page-302-0) mln::data, [173](#page-302-0) abs, [175](#page-304-0) abs\_inplace, [175](#page-304-0) apply, [176](#page-305-0) compute, [176](#page-305-0) convert, [177](#page-306-0) fast median, [177](#page-306-0) fill, [177](#page-306-0) fill\_with\_image, [178](#page-307-0) fill\_with\_value, [178](#page-307-0) median, [178](#page-307-0) mln\_meta\_accu\_result, [178](#page-307-0) paste, [179](#page-308-0) paste\_without\_localization, [179](#page-308-0) replace, [179](#page-308-0) saturate, [180](#page-309-0) saturate\_inplace, [180](#page-309-0) sort\_offsets\_increasing, [180](#page-309-0) sort psites decreasing, [181](#page-310-0) sort\_psites\_increasing, [181](#page-310-0) stretch, [181](#page-310-0) to\_enc, [181](#page-310-0)

transform, [182](#page-311-0) transform\_inplace, [182,](#page-311-0) [183](#page-312-0) update, [183](#page-312-0) wrap, [183](#page-312-0) mln::data::approx, [184](#page-313-0) median, [184,](#page-313-0) [185](#page-314-0) mln::data::approx::impl, [185](#page-314-0) mln::data::impl, [185](#page-314-0) paste\_without\_localization\_fast, [186](#page-315-0) paste\_without\_localization\_fastest, [187](#page-316-0) paste\_without\_localization\_lines, [187](#page-316-0) stretch, [187](#page-316-0) transform\_inplace\_lowq, [188](#page-317-0) update\_fastest, [188](#page-317-0) mln::data::impl::generic, [188](#page-317-0) fill\_with\_image, [189](#page-318-0) fill\_with\_value, [189](#page-318-0) paste, [190](#page-319-0) transform, [190](#page-319-0) transform\_inplace, [190,](#page-319-0) [191](#page-320-0) update, [191](#page-320-0) mln::data::naive, [191](#page-320-0) median, [192](#page-321-0) mln::data::naive::impl, [192](#page-321-0) mln::debug, [192](#page-321-0) draw\_graph, [194,](#page-323-0) [195](#page-324-0) filename, [195](#page-324-0) format, [195](#page-324-0) iota, [196](#page-325-0) mosaic, [196](#page-325-0) println, [196](#page-325-0) println\_with\_border, [196](#page-325-0) put\_word, [196](#page-325-0) slices\_2d, [197](#page-326-0) superpose, [197](#page-326-0) z\_order, [198](#page-327-0) mln::debug::impl, [198](#page-327-0) mln::decorated\_image, [535](#page-664-0) ∼decorated\_image, [537](#page-666-0) decorated\_image, [537](#page-666-0) decoration, [537](#page-666-0) lvalue, [537](#page-666-0) operator decorated\_image< const I, D >, [537](#page-666-0) operator(), [538](#page-667-0) psite, [537](#page-666-0) rvalue, [537](#page-666-0) skeleton, [537](#page-666-0) mln::def, [198](#page-327-0) coord, [199](#page-328-0) coordf, [199](#page-328-0) mln::Delta\_Point\_Site, [538](#page-667-0) mln::Delta\_Point\_Site< void >, [539](#page-668-0) mln::display, [199](#page-328-0) mln::display::impl, [199](#page-328-0)

mln::display::impl::generic, [200](#page-329-0) mln::doc, [200](#page-329-0) mln::doc::Accumulator, [539](#page-668-0) argument, [540](#page-669-0) init, [540](#page-669-0) take, [540](#page-669-0) mln::doc::Box, [540](#page-669-0) bbox, [542](#page-671-0) bkd\_piter, [541](#page-670-0) fwd piter, [541](#page-670-0) has, [542](#page-671-0) nsites, [542](#page-671-0) pmax, [542](#page-671-0) pmin, [543](#page-672-0) psite, [542](#page-671-0) site, [542](#page-671-0) mln::doc::Dpoint, [543](#page-672-0) coord, [544](#page-673-0) dim, [544](#page-673-0) dpoint, [544](#page-673-0) point, [544](#page-673-0) mln::doc::Fastest\_Image, [545](#page-674-0) bbox, [549](#page-678-0) bkd\_piter, [547](#page-676-0) border, [549](#page-678-0) buffer, [549](#page-678-0) coord, [547](#page-676-0) delta\_index, [549](#page-678-0) domain, [550](#page-679-0) dpoint, [547](#page-676-0) fwd\_piter, [548](#page-677-0) has, [550](#page-679-0) is valid, [550](#page-679-0) lvalue, [548](#page-677-0) nelements, [550](#page-679-0) nsites, [551](#page-680-0) operator(), [551](#page-680-0) point, [548](#page-677-0) point\_at\_index, [552](#page-681-0) pset, [548](#page-677-0) psite, [548](#page-677-0) rvalue, [548](#page-677-0) skeleton, [548](#page-677-0) value, [549](#page-678-0) values, [552](#page-681-0) vset, [549](#page-678-0) mln::doc::Generalized\_Pixel, [553](#page-682-0) ima, [554](#page-683-0) image, [554](#page-683-0) rvalue, [554](#page-683-0) val, [554](#page-683-0) value, [554](#page-683-0) mln::doc::Image, [554](#page-683-0) bbox, [558](#page-687-0)

bkd\_piter, [557](#page-686-0) coord, [557](#page-686-0) domain, [558](#page-687-0) dpoint, [557](#page-686-0) fwd\_piter, [557](#page-686-0) has, [558,](#page-687-0) [559](#page-688-0) is\_valid, [559](#page-688-0) lvalue, [557](#page-686-0) nsites, [559](#page-688-0) operator(), [559](#page-688-0) point, [557](#page-686-0) pset, [557](#page-686-0) psite, [557](#page-686-0) rvalue, [558](#page-687-0) skeleton, [558](#page-687-0) value, [558](#page-687-0) values, [560](#page-689-0) vset, [558](#page-687-0) mln::doc::Iterator, [560](#page-689-0) invalidate, [561](#page-690-0) is valid,  $561$ start, [561](#page-690-0) mln::doc::Neighborhood, [561](#page-690-0) bkd\_niter, [562](#page-691-0) dpoint, [562](#page-691-0) fwd\_niter, [563](#page-692-0) niter, [563](#page-692-0) point, [563](#page-692-0) mln::doc::Object, [563](#page-692-0) mln::doc::Pixel\_Iterator, [564](#page-693-0) ima, [566](#page-695-0) image, [565](#page-694-0) invalidate, [566](#page-695-0) is\_valid, [566](#page-695-0) lvalue, [565](#page-694-0) rvalue, [565](#page-694-0) start, [566](#page-695-0) val, [566](#page-695-0) value, [565](#page-694-0) mln::doc::Point\_Site dim, [568](#page-697-0) mln::doc::Point\_Site, [566](#page-695-0) coord, [567](#page-696-0) dpoint, [567](#page-696-0) mesh, [567](#page-696-0) point, [567](#page-696-0) to\_point, [568](#page-697-0) mln::doc::Site\_Iterator, [568](#page-697-0) invalidate, [570](#page-699-0) is\_valid, [570](#page-699-0) operator psite, [570](#page-699-0) psite, [570](#page-699-0) start, [570](#page-699-0) mln::doc::Site\_Set, [570](#page-699-0)

bkd\_piter, [572](#page-701-0) fwd\_piter, [572](#page-701-0) has, [572](#page-701-0) psite, [572](#page-701-0) site, [572](#page-701-0) mln::doc::Value\_Iterator, [572](#page-701-0) invalidate, [574](#page-703-0) is\_valid, [574](#page-703-0) operator value, [574](#page-703-0) start, [574](#page-703-0) value, [574](#page-703-0) mln::doc::Value\_Set, [574](#page-703-0) bkd\_viter, [576](#page-705-0) fwd\_viter, [576](#page-705-0) has, [576](#page-705-0) index\_of, [576](#page-705-0) nvalues, [576](#page-705-0) value, [576](#page-705-0) mln::doc::Weighted\_Window, [577](#page-706-0) bkd\_qiter, [578](#page-707-0) delta, [579](#page-708-1) dpoint, [578](#page-707-0) fwd\_qiter, [578](#page-707-0) is\_centered, [579](#page-708-1) is\_empty, [579](#page-708-1) point, [578](#page-707-0) sym, [579](#page-708-1) weight, [578](#page-707-0) win, [579](#page-708-1) window, [578](#page-707-0) mln::doc::Window, [579](#page-708-1) bkd\_qiter, [580](#page-709-0) fwd\_qiter, [580](#page-709-0) qiter, [580](#page-709-0) mln::Dpoint, [580](#page-709-0) to\_dpoint, [581](#page-710-1) mln::dpoint, [581](#page-710-1) coord, [583](#page-712-0) dim, [584](#page-713-0) dpoint, [584,](#page-713-0) [585](#page-714-0) grid, [583](#page-712-0) operator mln::algebra::vec< dpoint< G, C  $>\rightleftarrows$ ::dim, Q  $>$ , [585](#page-714-0) psite, [584](#page-713-0) set\_all, [585](#page-714-0) site, [584](#page-713-0) to\_vec, [585](#page-714-0) vec, [584](#page-713-0) mln::dpoints\_bkd\_pixter, [586](#page-715-0) center\_val, [587](#page-716-0) dpoints bkd pixter, [587](#page-716-0) invalidate, [587](#page-716-0) is valid, [587](#page-716-0) next, [587](#page-716-0)
start, [588](#page-717-0) update, [588](#page-717-0) mln::dpoints\_fwd\_pixter, [588](#page-717-0) center\_val, [590](#page-719-0) dpoints\_fwd\_pixter, [589](#page-718-0) invalidate, [590](#page-719-0) is\_valid, [590](#page-719-0) next, [590](#page-719-0) start, [590](#page-719-0) update, [590](#page-719-0) mln::dpsites\_bkd\_piter, [590](#page-719-0) dpsites\_bkd\_piter, [591](#page-720-0) next, [591](#page-720-0) mln::dpsites\_fwd\_piter, [592](#page-721-0) dpsites\_fwd\_piter, [592](#page-721-0) next, [593](#page-722-0) mln::draw, [201](#page-330-0) box, [202](#page-331-0) box\_plain, [202](#page-331-0) dashed line, [202](#page-331-0) line, [203](#page-332-0) plot, [203](#page-332-0) mln::Edge, [593](#page-722-0) mln::edge\_image, [593](#page-722-0) edge\_image, [595](#page-724-0) edge\_nbh\_t, [594](#page-723-0) edge\_win\_t, [594](#page-723-0) graph\_t, [594](#page-723-0) nbh\_t, [594](#page-723-0) operator(), [595](#page-724-0) site\_function\_t, [595](#page-724-0) skeleton, [595](#page-724-0) win t, [595](#page-724-0) mln::estim, [203](#page-332-0) mean, [204](#page-333-0) min\_max, [205](#page-334-0) sum, [205](#page-334-0) mln::extended, [595](#page-724-0) domain, [597](#page-726-0) extended, [596](#page-725-0) skeleton, [596](#page-725-0) value, [596](#page-725-0) mln::extension, [205](#page-334-0) adjust, [206,](#page-335-0) [207](#page-336-0) adjust\_duplicate, [207](#page-336-0) adjust\_fill, [207](#page-336-0) duplicate, [207](#page-336-0) fill, [207](#page-336-0) mln::extension\_fun, [597](#page-726-0) extension, [598](#page-727-0) extension fun, [598](#page-727-0) has, [598](#page-727-0) operator(), [598,](#page-727-0) [599](#page-728-0) rvalue, [598](#page-727-0)

skeleton, [598](#page-727-0) value, [598](#page-727-0) mln::extension\_ima, [599](#page-728-0) extension, [600](#page-729-0) extension\_ima, [600](#page-729-0) has, [600](#page-729-0) operator(), [601](#page-730-0) rvalue, [600](#page-729-0) skeleton, [600](#page-729-0) value, [600](#page-729-0) mln::extension\_val, [601](#page-730-0) change\_extension, [603](#page-732-0) extension, [603](#page-732-0) extension\_val, [602](#page-731-0) has, [603](#page-732-0) operator(), [603](#page-732-0) rvalue, [602](#page-731-0) skeleton, [602](#page-731-0) value, [602](#page-731-0) mln::faces\_psite, [603](#page-732-0) change target, [604](#page-733-0) face, [605](#page-734-0) face\_id, [605](#page-734-0) faces\_psite, [604](#page-733-0) invalidate, [605](#page-734-0) is\_valid, [605](#page-734-0) n, [605](#page-734-0) site\_set, [605](#page-734-0) mln::flat\_image, [606](#page-735-0) domain, [607](#page-736-0) flat\_image, [607](#page-736-0) has, [607](#page-736-0) lvalue, [607](#page-736-0) operator(), [607](#page-736-0) rvalue, [607](#page-736-0) skeleton, [607](#page-736-0) value, [607](#page-736-0) mln::fun, [208](#page-337-0) mln::fun::access, [209](#page-338-0) mln::fun::from\_accu, [608](#page-737-0) mln::fun::i2v, [209](#page-338-0) operator<<, [210](#page-339-0) mln::fun::n2v, [210](#page-339-0) mln::fun::n2v::white\_gaussian, [608](#page-737-0) mln::fun::p2b, [210](#page-339-0) mln::fun::p2b::antilogy, [609](#page-738-0) mln::fun::p2b::tautology, [610](#page-739-0) mln::fun::p2p, [210](#page-339-0) mln::fun::p2v, [211](#page-340-0) mln::fun::stat, [211](#page-340-0) mln::fun::v2b, [211](#page-340-0) mln::fun::v2b::lnot, [611](#page-740-0) mln::fun::v2b::threshold, [612](#page-741-0) mln::fun::v2i, [211](#page-340-0)

mln::fun::v2v, [212](#page-341-0) f hsi to rgb  $3x8, 213$  $3x8, 213$ f\_hsl\_to\_rgb\_3x8, [213](#page-342-0) f\_rgb\_to\_hsi\_f, [213](#page-342-0) f\_rgb\_to\_hsl\_f, [213](#page-342-0) mln::fun::v2v::ch\_function\_value, [613](#page-742-0) mln::fun::v2v::component, [614](#page-743-0) mln::fun::v2v::l1\_norm, [615](#page-744-0) mln::fun::v2v::l2\_norm, [616](#page-745-0) mln::fun::v2v::linear, [617](#page-746-0) mln::fun::v2v::linfty\_norm, [618](#page-747-0) mln::fun::v2w2v, [213](#page-342-0) mln::fun::v2w2v::cos, [619](#page-748-0) mln::fun::v2w\_w2v, [213](#page-342-0) mln::fun::v2w\_w2v::l1\_norm, [620](#page-749-0) mln::fun::v2w\_w2v::l2\_norm, [621](#page-750-0) mln::fun::v2w\_w2v::linfty\_norm, [622](#page-751-0) mln::fun::vv2b, [214](#page-343-0) mln::fun::vv2b::eq, [623](#page-752-0) mln::fun::vv2b::ge, [624](#page-753-0) mln::fun::vv2b::gt, [625](#page-754-0) mln::fun::vv2b::implies, [626](#page-755-0) mln::fun::vv2b::le, [627](#page-756-0) mln::fun::vv2b::lt, [628](#page-757-0) mln::fun::vv2v, [214](#page-343-0) mln::fun::vv2v::diff\_abs, [629](#page-758-0) mln::fun::vv2v::land, [630](#page-759-0) mln::fun::vv2v::land\_not, [631](#page-760-0) mln::fun::vv2v::lor, [632](#page-761-0) mln::fun::vv2v::lxor, [633](#page-762-0) mln::fun::vv2v::max, [634](#page-763-0) mln::fun::vv2v::min, [635](#page-764-0) mln::fun::vv2v::vec, [636](#page-765-0) mln::fun::x2p, [215](#page-344-0) mln::fun::x2p::closest\_point, [637](#page-766-0) mln::fun::x2v, [216](#page-345-0) mln::fun::x2v::bilinear, [638](#page-767-0) operator(), [638](#page-767-0) mln::fun::x2v::trilinear, [639](#page-768-0) mln::fun::x2x, [216](#page-345-0) mln::fun::x2x::composed, [639](#page-768-0) composed, [639](#page-768-0) mln::fun::x2x::linear, [640](#page-769-0) ima, [641](#page-770-0) linear, [640](#page-769-0) operator(), [641](#page-770-0) mln::fun::x2x::rotation, [641](#page-770-0) data\_t, [643](#page-772-0) inv, [644](#page-773-0) invert, [643](#page-772-0) operator(), [644](#page-773-0) rotation, [643,](#page-772-0) [644](#page-773-0) set\_alpha, [644](#page-773-0) set axis, [644](#page-773-0)

mln::fun::x2x::translation, [644](#page-773-0) data\_t, [646](#page-775-0) inv, [647](#page-776-0) invert, [646](#page-775-0) operator(), [647](#page-776-0) set<sub>t, [647](#page-776-0)</sub> t, [647](#page-776-0) translation, [646](#page-775-0) mln::fun\_image, [647](#page-776-0) fun\_image, [648,](#page-777-0) [649](#page-778-0) lvalue, [648](#page-777-0) operator(), [649](#page-778-0) rvalue, [648](#page-777-0) skeleton, [648](#page-777-0) value, [648](#page-777-0) mln::Function, [649](#page-778-0) Function, [650](#page-779-0) mln::Function $<$  void  $> 650$  $> 650$ mln::Function\_n2v, [650](#page-779-0) mln::Function\_v2b, [651](#page-780-0) mln::Function\_v2v, [652](#page-781-0) mln::Function\_vv2b, [653](#page-782-0) mln::Function\_vv2v, [653](#page-782-0) mln::fwd\_pixter1d, [654](#page-783-0) fwd\_pixter1d, [655](#page-784-0) image, [655](#page-784-0) next, [655](#page-784-0) mln::fwd\_pixter2d, [655](#page-784-0) fwd pixter2d, [656](#page-785-0) image, [656](#page-785-0) next, [656](#page-785-0) mln::fwd\_pixter3d, [657](#page-786-0) fwd\_pixter3d, [657](#page-786-0) image, [657](#page-786-0) next, [658](#page-787-0) mln::Gdpoint, [658](#page-787-0) mln::Gdpoint< void  $> 659$  $> 659$ mln::Generalized\_Pixel, [659](#page-788-0) mln::geom, [216](#page-345-0) bbox, [221](#page-350-0) chamfer, [221](#page-350-0) delta, [221,](#page-350-0) [222](#page-351-0) horizontal\_symmetry, [222](#page-351-0) max col, [222](#page-351-0) max\_ind, [222](#page-351-0) max\_row, [222](#page-351-0) max\_sli, [222](#page-351-0) mesh\_corner\_point\_area, [223](#page-352-0) mesh\_curvature, [223](#page-352-0) mesh\_normal, [223](#page-352-0) min col, [224](#page-353-0) min ind, [224](#page-353-0) min\_row, [224](#page-353-0) min sli, [224](#page-353-0)

ncols, [224,](#page-353-0) [225](#page-354-0) ninds, [225](#page-354-0) nrows, [225](#page-354-0) nsites, [225](#page-354-0) nslices, [225](#page-354-0) pmin\_pmax, [225,](#page-354-0) [226](#page-355-0) rotate, [226,](#page-355-0) [227](#page-356-0) seeds2tiling, [227](#page-356-0) seeds2tiling\_roundness, [227](#page-356-0) translate, [228](#page-357-0) vertical\_symmetry, [229](#page-358-0) mln::geom::complex\_geometry, [660](#page-789-0) add\_location, [661](#page-790-0) complex\_geometry, [661](#page-790-0) operator(), [661](#page-790-0) mln::geom::impl, [229](#page-358-0) seeds2tiling, [229](#page-358-0) mln::Gpoint, [661](#page-790-0) operator<<, [665](#page-794-0) operator+, [663](#page-792-0) operator+=, [663](#page-792-0) operator-, [664](#page-793-0) operator-=, [664](#page-793-0) operator/, [665](#page-794-0) operator==, [665](#page-794-0) mln::Graph, [666](#page-795-0) mln::graph, [230](#page-359-0) compute, [230](#page-359-0) labeling, [230](#page-359-0) to\_neighb, [231](#page-360-0) to\_win, [231](#page-360-0) mln::graph::attribute::card\_t, [666](#page-795-0) result, [667](#page-796-0) mln::graph::attribute::representative\_t, [667](#page-796-0) result, [667](#page-796-0) mln::graph\_elt\_mixed\_neighborhood, [667](#page-796-0) bkd\_niter, [669](#page-798-0) fwd niter, [669](#page-798-0) niter, [669](#page-798-0) mln::graph\_elt\_mixed\_window, [669](#page-798-0) bkd\_qiter, [671](#page-800-0) center\_t, [671](#page-800-0) delta, [672](#page-801-0) fwd qiter, [671](#page-800-0) graph\_element, [671](#page-800-0) is\_centered, [672](#page-801-0) is\_empty, [672](#page-801-0) is\_symmetric, [672](#page-801-0) is\_valid, [672](#page-801-0) psite, [671](#page-800-0) qiter, [671](#page-800-0) site, [671](#page-800-0) sym, [672](#page-801-0) target, [671](#page-800-0)

mln::graph\_elt\_neighborhood, [672](#page-801-0) bkd\_niter, [674](#page-803-0) fwd\_niter, [674](#page-803-0) niter, [674](#page-803-0) mln::graph\_elt\_neighborhood\_if, [674](#page-803-0) bkd\_niter, [675](#page-804-0) fwd\_niter, [675](#page-804-0) graph\_elt\_neighborhood\_if, [675](#page-804-0) mask, [676](#page-805-0) niter, [675](#page-804-0) mln::graph\_elt\_window, [676](#page-805-0) bkd\_qiter, [678](#page-807-0) center\_t, [678](#page-807-0) delta, [679](#page-808-0) fwd\_qiter, [678](#page-807-0) graph\_element, [678](#page-807-0) is centered, [679](#page-808-0) is empty, [679](#page-808-0) is\_symmetric, [679](#page-808-0) is valid, [679](#page-808-0) psite, [678](#page-807-0) qiter, [678](#page-807-0) site, [678](#page-807-0) sym, [679](#page-808-0) target, [678](#page-807-0) mln::graph\_elt\_window\_if, [679](#page-808-0) bkd\_qiter, [681](#page-810-0) change\_mask, [683](#page-812-0) delta, [683](#page-812-0) fwd\_qiter, [681](#page-810-0) graph\_elt\_window\_if, [682](#page-811-0) is\_centered, [683](#page-812-0) is empty, [683](#page-812-0) is\_symmetric, [683](#page-812-0) is valid, [683](#page-812-0) mask, [683](#page-812-0) mask\_t, [682](#page-811-0) psite, [682](#page-811-0) qiter, [682](#page-811-0) site, [682](#page-811-0) sym, [684](#page-813-0) target, [682](#page-811-0) mln::graph\_window\_base, [684](#page-813-0) delta, [685](#page-814-0) is centered, [685](#page-814-0) is\_empty, [685](#page-814-0) is\_symmetric, [685](#page-814-0) is valid,  $685$ site, [685](#page-814-0) sym, [685](#page-814-0) mln::graph\_window\_if\_piter, [686](#page-815-0) element, [687](#page-816-0) graph\_window\_if\_piter, [687](#page-816-0) id, [687](#page-816-0)

next, [687](#page-816-0) P, [686](#page-815-0) mln::graph\_window\_piter, [687](#page-816-0) center\_t, [689](#page-818-0) change\_target\_site\_set, [690](#page-819-0) element, [690](#page-819-0) graph\_element, [689](#page-818-0) graph\_window\_piter, [689](#page-818-0) id, [690](#page-819-0) next, [690](#page-819-0) P, [689](#page-818-0) target\_site\_set, [690](#page-819-0) mln::grid, [232](#page-361-0) mln::hexa, [690](#page-819-0) bkd\_piter, [692](#page-821-0) domain, [693](#page-822-0) fwd piter, [692](#page-821-0) has, [693](#page-822-0) hexa, [693](#page-822-0) lvalue, [692](#page-821-0) operator(), [693](#page-822-0) psite, [692](#page-821-0) rvalue, [692](#page-821-0) skeleton, [693](#page-822-0) value, [693](#page-822-0) mln::histo, [232](#page-361-0) compute, [233](#page-362-0) equalize, [233](#page-362-0) mln::histo::array, [694](#page-823-0) mln::histo::impl, [233](#page-362-0) mln::histo::impl::generic, [233](#page-362-0) mln::Image, [694](#page-823-0) mln::image1d, [696](#page-825-0) bbox, [698](#page-827-0) border, [698](#page-827-0) buffer, [698](#page-827-0) delta index, [699](#page-828-0) domain, [699](#page-828-0) element, [699](#page-828-0) has, [699](#page-828-0) image1d, [698](#page-827-0) lvalue, [697](#page-826-0) nelements, [699](#page-828-0) ninds, [699](#page-828-0) operator(), [699,](#page-828-0) [700](#page-829-0) point\_at\_index, [700](#page-829-0) rvalue, [697](#page-826-0) skeleton, [698](#page-827-0) value, [698](#page-827-0) mln::image2d, [700](#page-829-0) bbox, [703](#page-832-0) border, [703](#page-832-0) buffer, [703](#page-832-0) delta\_index, [703](#page-832-0)

domain, [703](#page-832-0) element, [703](#page-832-0) has, [703](#page-832-0) image2d, [702](#page-831-0) lvalue, [702](#page-831-0) ncols, [704](#page-833-0) nelements, [704](#page-833-0) nrows, [704](#page-833-0) operator(), [704](#page-833-0) point at index, [704](#page-833-0) rvalue, [702](#page-831-0) skeleton, [702](#page-831-0) value, [702](#page-831-0) mln::image2d\_h, [704](#page-833-0) bkd\_piter, [706](#page-835-0) domain, [707](#page-836-0) fwd\_piter, [706](#page-835-0) has, [707](#page-836-0) image2d\_h, [707](#page-836-0) lvalue, [706](#page-835-0) operator(), [707](#page-836-0) psite, [706](#page-835-0) rvalue, [706](#page-835-0) skeleton, [706](#page-835-0) value, [707](#page-836-0) mln::image3d, [707](#page-836-0) bbox, [710](#page-839-0) border, [710](#page-839-0) buffer, [710](#page-839-0) delta\_index, [710](#page-839-0) domain, [710](#page-839-0) element, [711](#page-840-0) has, [711](#page-840-0) image3d, [710](#page-839-0) lvalue, [709](#page-838-0) ncols, [711](#page-840-0) nelements, [711](#page-840-0) nrows, [711](#page-840-0) nslices, [711](#page-840-0) operator(), [711,](#page-840-0) [712](#page-841-0) point at index, [712](#page-841-0) rvalue, [709](#page-838-0) skeleton, [709](#page-838-0) value, [709](#page-838-0) mln::image\_if, [712](#page-841-0) domain, [713](#page-842-0) image\_if, [713](#page-842-0) operator image\_if< const I, F >, [713](#page-842-0) skeleton, [713](#page-842-0) mln::impl, [234](#page-363-0) mln::interpolated, [713](#page-842-0) has, [715](#page-844-0) interpolated, [715](#page-844-0) is\_valid, [715](#page-844-0)

lvalue, [714](#page-843-0) psite, [714](#page-843-0) rvalue, [714](#page-843-0) skeleton, [714](#page-843-0) value, [714](#page-843-0) mln::io, [234](#page-363-0) mln::io::cloud, [235](#page-364-0) load, [236](#page-365-0) save, [236](#page-365-0) mln::io::dicom, [236](#page-365-0) get\_header, [237](#page-366-0) load, [237](#page-366-0) mln::io::dicom::dicom\_header, [715](#page-844-0) mln::io::dump, [237](#page-366-0) get\_header, [238](#page-367-0) load, [238](#page-367-0) save, [238](#page-367-0) mln::io::dump::dump\_header, [715](#page-844-0) mln::io::fits, [238](#page-367-0) load, [239](#page-368-0) mln::io::fld, [239](#page-368-0) load, [240](#page-369-0) read\_header, [240](#page-369-0) write\_header, [240](#page-369-0) mln::io::fld::fld\_header, [716](#page-845-0) mln::io::magick, [240](#page-369-0) load, [241](#page-370-0) save, [241](#page-370-0) mln::io::off, [241](#page-370-0) load, [242](#page-371-0) save, [242](#page-371-0) save\_bin\_alt, [242](#page-371-0) mln::io::pbm, [243](#page-372-0) load, [243](#page-372-0) save, [243](#page-372-0) mln::io::pbm::impl, [244](#page-373-0) mln::io::pbms, [244](#page-373-0) load, [244](#page-373-0) mln::io::pbms::impl, [245](#page-374-0) mln::io::pfm, [245](#page-374-0) load, [245,](#page-374-0) [246](#page-375-0) save, [246](#page-375-0) mln::io::pfm::impl, [246](#page-375-0) mln::io::pgm, [246](#page-375-0) load, [247](#page-376-0) save, [247](#page-376-0) mln::io::pgms, [247](#page-376-0) load, [248](#page-377-0) mln::io::plot, [248](#page-377-0) load, [249](#page-378-0) save, [249](#page-378-0) mln::io::pnm, [250](#page-379-0) load, [250,](#page-379-0) [251](#page-380-0) load ascii builtin, [251](#page-380-0)

load ascii value, [251](#page-380-0) load raw 2d, [251](#page-380-0) max\_component, [251](#page-380-0) save, [251](#page-380-0) mln::io::pnm::impl, [251](#page-380-0) mln::io::pnms, [252](#page-381-0) load, [252](#page-381-0) mln::io::ppm, [253](#page-382-0) load, [253](#page-382-0) save, [253](#page-382-0) mln::io::ppms, [254](#page-383-0) load, [254](#page-383-0) mln::io::raw, [254](#page-383-0) get\_header, [255](#page-384-0) load, [255](#page-384-0) save, [255](#page-384-0) mln::io::raw::raw\_header, [716](#page-845-0) mln::io::tiff, [256](#page-385-0) load, [256](#page-385-0) mln::io::txt, [256](#page-385-0) save, [256](#page-385-0) mln::Iterator, [716](#page-845-0) next, [718](#page-847-0) mln::labeled\_image, [718](#page-847-0) bbox, [720](#page-849-0) bbox\_t, [720](#page-849-0) bboxes, [720](#page-849-0) labeled\_image, [720](#page-849-0) nlabels, [721](#page-850-0) relabel, [721](#page-850-0) skeleton, [720](#page-849-0) subdomain, [721](#page-850-0) update\_data, [721](#page-850-0) mln::labeled\_image\_base, [721](#page-850-0) bbox, [723](#page-852-0) bbox\_t, [723](#page-852-0) bboxes, [724](#page-853-0) labeled\_image\_base, [723](#page-852-0) nlabels, [724](#page-853-0) relabel, [724](#page-853-0) subdomain, [724](#page-853-0) update\_data, [724](#page-853-0) mln::labeling, [257](#page-386-0) background, [260](#page-389-0) blobs, [260](#page-389-0) blobs\_and\_compute, [261](#page-390-0) colorize, [261,](#page-390-0) [262](#page-391-0) compute, [262,](#page-391-0) [263](#page-392-0) compute\_image, [264,](#page-393-0) [265](#page-394-0) fill\_holes, [265](#page-394-0) flat zones, [266](#page-395-0) foreground, [266](#page-395-0) pack, [266,](#page-395-0) [267](#page-396-0) pack inplace, [267](#page-396-0)

regional\_maxima, [267](#page-396-0) regional\_minima, [268](#page-397-0) relabel, [268](#page-397-0) relabel\_inplace, [269](#page-398-0) superpose, [269](#page-398-0) value, [270](#page-399-0) value\_and\_compute, [270](#page-399-0) wrap, [271](#page-400-0) mln::labeling::impl, [271](#page-400-0) compute\_fastest, [272](#page-401-0) mln::labeling::impl::generic, [273](#page-402-0) compute, [273,](#page-402-0) [274](#page-403-0) mln::lazy\_image, [725](#page-854-0) domain, [726](#page-855-0) has, [726](#page-855-0) lazy\_image, [726](#page-855-0) lvalue, [726](#page-855-0) operator(), [727](#page-856-0) rvalue, [726](#page-855-0) skeleton, [726](#page-855-0) mln::linear, [275](#page-404-0) gaussian, [276](#page-405-0) gaussian\_1st\_derivative, [276,](#page-405-0) [277](#page-406-0) gaussian\_2nd\_derivative, [277](#page-406-0) mln\_ch\_convolve, [277,](#page-406-0) [278](#page-407-0) mln\_ch\_convolve\_grad, [278](#page-407-0) mln::linear::impl, [279](#page-408-0) mln::linear::local, [279](#page-408-0) convolve, [279,](#page-408-0) [280](#page-409-0) mln::linear::local::impl, [280](#page-409-0) mln::Literal, [727](#page-856-0) mln::literal, [280](#page-409-0) black, [283](#page-412-0) blue, [283](#page-412-0) brown, [284](#page-413-0) cyan, [284](#page-413-0) dark\_gray, [284](#page-413-0) green, [284](#page-413-0) identity, [284](#page-413-0) light\_gray, [284](#page-413-0) lime, [284](#page-413-0) magenta, [284](#page-413-0) max, [284](#page-413-0) medium\_gray, [284](#page-413-0) min, [284](#page-413-0) olive, [285](#page-414-0) one, [285](#page-414-0) orange, [285](#page-414-0) origin, [285](#page-414-0) pink, [285](#page-414-0) purple, [285](#page-414-0) red, [285](#page-414-0) teal, [285](#page-414-0) violet, [285](#page-414-0)

white, [285](#page-414-0) yellow, [286](#page-415-0) zero, [286](#page-415-0) mln::literal::black\_t, [729](#page-858-0) mln::literal::blue\_t, [730](#page-859-0) mln::literal::brown\_t, [730](#page-859-0) mln::literal::cyan\_t, [731](#page-860-0) mln::literal::green\_t, [732](#page-861-0) mln::literal::identity\_t, [733](#page-862-0) mln::literal::light\_gray\_t, [734](#page-863-0) mln::literal::lime\_t, [735](#page-864-0) mln::literal::magenta\_t, [736](#page-865-0) mln::literal::max\_t, [737](#page-866-0) mln::literal::min\_t, [738](#page-867-0) mln::literal::olive\_t, [739](#page-868-0) mln::literal::one\_t, [740](#page-869-0) mln::literal::orange\_t, [741](#page-870-0) mln::literal::origin\_t, [742](#page-871-0) mln::literal::pink\_t, [743](#page-872-0) mln::literal::purple\_t, [744](#page-873-0) mln::literal::red\_t, [745](#page-874-0) mln::literal::teal\_t, [746](#page-875-0) mln::literal::violet\_t, [747](#page-876-0) mln::literal::white\_t, [748](#page-877-0) mln::literal::yellow\_t, [749](#page-878-0) mln::literal::zero\_t, [750](#page-879-0) mln::logical, [286](#page-415-0) and\_inplace, [287](#page-416-0) and\_not, [287](#page-416-0) and\_not\_inplace, [287](#page-416-0) not inplace, [288](#page-417-0) or\_inplace, [288](#page-417-0) xor\_inplace, [289](#page-418-0) mln::logical::impl, [289](#page-418-0) mln::logical::impl::generic, [289](#page-418-0) mln::make, [290](#page-419-0) attachment, [295](#page-424-0) box1d, [295](#page-424-0) box2d, [296](#page-425-0) box2d\_h, [296,](#page-425-0) [297](#page-426-0) box3d, [297,](#page-426-0) [298](#page-427-0) cell, [298](#page-427-0) couple, [298](#page-427-0) detachment, [299](#page-428-0) dpoint2d\_h, [299](#page-428-0) dummy\_p\_edges, [299,](#page-428-0) [300](#page-429-0) dummy\_p\_vertices, [300](#page-429-0) edge\_image, [300](#page-429-0)[–302](#page-431-0) h\_mat, [302](#page-431-0) image, [302,](#page-431-0) [303](#page-432-0) image2d, [303](#page-432-0) image3d, [303,](#page-432-0) [304](#page-433-0) influence\_zone\_adjacency\_graph, [304](#page-433-0) mat, [304](#page-433-0)

ord\_pair, [304](#page-433-0) p\_edges\_with\_mass\_centers, [304](#page-433-0) p\_vertices\_with\_mass\_centers, [305](#page-434-0) pix, [305](#page-434-0) pixel, [306](#page-435-0) point2d\_h, [306](#page-435-0) rag\_and\_labeled\_wsl, [306](#page-435-0) region\_adjacency\_graph, [307](#page-436-0) relabelfun, [307](#page-436-0) vec, [308,](#page-437-0) [309](#page-438-0) vertex\_image, [309](#page-438-0) voronoi, [310](#page-439-0) w\_window, [310](#page-439-0) w window1d,  $310$ w\_window1d\_int, [311](#page-440-0) w\_window2d, [311](#page-440-0) w\_window2d\_int, [311](#page-440-0) w\_window3d, [312](#page-441-0) w window3d int, [312](#page-441-0) w window directional, [312](#page-441-0) mln::math, [313](#page-442-0) abs, [313,](#page-442-0) [314](#page-443-0) mln::Mesh, [751](#page-880-0) mln::Meta\_Accumulator, [752](#page-881-0) mln::Meta\_Function, [754](#page-883-0) mln::Meta\_Function\_v2v, [754](#page-883-0) mln::Meta\_Function\_vv2v, [755](#page-884-0) mln::metal, [314](#page-443-0) mln::metal::ands, [756](#page-885-0) mln::metal::converts\_to, [756](#page-885-0) mln::metal::equal, [756](#page-885-0) mln::metal::goes\_to, [757](#page-886-0) mln::metal::impl, [315](#page-444-0) mln::metal::is, [757](#page-886-0) mln::metal::is\_a, [757](#page-886-0) mln::metal::is\_not, [757](#page-886-0) mln::metal::is\_not\_a, [758](#page-887-0) mln::metal::math, [315](#page-444-0) mln::metal::math::impl, [315](#page-444-0) mln::mixed\_neighb, [758](#page-887-0) bkd\_niter, [759](#page-888-0) fwd\_niter, [759](#page-888-0) mixed\_neighb, [759](#page-888-0) niter, [759](#page-888-0) mln::morpho, [315](#page-444-0) complementation, [319](#page-448-0) complementation\_inplace, [319](#page-448-0) contrast, [319](#page-448-0) dilation, [319](#page-448-0) erosion, [319](#page-448-0) general, [319](#page-448-0) gradient, [320](#page-449-0) gradient\_external, [320](#page-449-0) gradient\_internal, [320](#page-449-0)

hit or miss, [320](#page-449-0) hit or miss background closing, [320](#page-449-0) hit\_or\_miss\_background\_opening, [321](#page-450-0) hit\_or\_miss\_closing, [321](#page-450-0) hit\_or\_miss\_opening, [321](#page-450-0) laplacian, [321](#page-450-0) line\_gradient, [321](#page-450-0) meyer\_wst, [321,](#page-450-0) [322](#page-451-0) min, [322](#page-451-0) min inplace, [322](#page-451-0) minus, [322](#page-451-0) plus, [323](#page-452-0) rank\_filter, [323](#page-452-0) thick\_miss, [323](#page-452-0) thickening, [323](#page-452-0) thin\_fit, [323](#page-452-0) thinning, [324](#page-453-0) top\_hat\_black, [324](#page-453-0) top\_hat\_self\_complementary, [324](#page-453-0) top hat white, [324](#page-453-0) mln::morpho::approx, [324](#page-453-0) mln::morpho::attribute, [325](#page-454-0) mln::morpho::attribute::card, [759](#page-888-0) init, [760](#page-889-0) is valid, [760](#page-889-0) take\_as\_init, [760](#page-889-0) take\_n\_times, [760](#page-889-0) to\_result, [760](#page-889-0) mln::morpho::attribute::count\_adjacent\_vertices, [761](#page-890-0) init, [761](#page-890-0) is\_valid, [761](#page-890-0) take as init, [761](#page-890-0) take\_n\_times, [762](#page-891-0) to result, [762](#page-891-0) mln::morpho::attribute::height, [762](#page-891-0) base\_level, [763](#page-892-0) init, [763](#page-892-0) is valid, [763](#page-892-0) take as init, [763](#page-892-0) take n times, [763](#page-892-0) to result, [763](#page-892-0) mln::morpho::attribute::sharpness, [764](#page-893-0) area, [764](#page-893-0) height, [764](#page-893-0) init, [765](#page-894-0) is\_valid, [765](#page-894-0) take as init, [765](#page-894-0) take\_n\_times, [765](#page-894-0) to\_result, [765](#page-894-0) volume, [765](#page-894-0) mln::morpho::attribute::sum, [765](#page-894-0) init, [766](#page-895-0) is valid, [766](#page-895-0)

set\_value, [766](#page-895-0) take as init, [767](#page-896-0) take\_n\_times, [767](#page-896-0) to\_result, [767](#page-896-0) untake, [767](#page-896-0) mln::morpho::attribute::volume, [767](#page-896-0) area, [768](#page-897-0) init, [768](#page-897-0) is valid, [768](#page-897-0) take as init, [768](#page-897-0) take\_n\_times, [768](#page-897-0) to result, [768](#page-897-0) mln::morpho::closing::approx, [325](#page-454-0) structural, [326](#page-455-0) mln::morpho::elementary, [326](#page-455-0) closing, [327](#page-456-0) mln\_trait\_op\_minus\_twice, [327](#page-456-0) opening, [327](#page-456-0) top\_hat\_black, [327](#page-456-0) top hat self complementary, [327](#page-456-0) top hat white, [328](#page-457-0) mln::morpho::impl, [328](#page-457-0) mln::morpho::impl::generic, [328](#page-457-0) mln::morpho::opening::approx, [328](#page-457-0) structural, [329](#page-458-0) mln::morpho::reconstruction, [329](#page-458-0) mln::morpho::reconstruction::by\_dilation, [329](#page-458-0) mln::morpho::reconstruction::by\_erosion, [329](#page-458-0) mln::morpho::tree, [330](#page-459-0) compute\_attribute\_image, [331](#page-460-0) compute\_attribute\_image\_from, [332](#page-461-0) compute\_parent, [332](#page-461-0) dual input max tree, [333](#page-462-0) max tree, [334](#page-463-0) min\_tree, [334](#page-463-0) propagate\_if, [334,](#page-463-0) [335](#page-464-0) propagate\_if\_value, [335](#page-464-0) propagate node to ancestors, [335,](#page-464-0) [336](#page-465-0) propagate node to descendants, [336](#page-465-0) propagate\_representative, [336](#page-465-0) mln::morpho::tree::filter, [337](#page-466-0) direct, [337](#page-466-0) filter, [338](#page-467-0) max, [338](#page-467-0) min, [338](#page-467-0) subtractive, [338](#page-467-0) mln::morpho::watershed, [339](#page-468-0) flooding, [340](#page-469-0) superpose, [340,](#page-469-0) [341](#page-470-0) topological, [341](#page-470-0) mln::morpho::watershed::watershed, [341](#page-470-0) mln::morpho::watershed::watershed::generic, [341](#page-470-0) mln::neighb, [769](#page-898-0) bkd\_niter, [770](#page-899-0)

fwd niter, [770](#page-899-0) neighb, [770](#page-899-0) niter, [770](#page-899-0) mln::Neighborhood, [770](#page-899-0) mln::Neighborhood< void >, [771](#page-900-0) mln::norm, [342](#page-471-0) l1, [343](#page-472-0) l1\_distance, [343](#page-472-0) l2, [343](#page-472-0) l2\_distance, [343](#page-472-0) linfty, [343](#page-472-0) linfty\_distance, [343](#page-472-0) sqr\_l2, [343](#page-472-0) mln::norm::impl, [344](#page-473-0) mln::Object, [771](#page-900-0) mln::opt, [344](#page-473-0) at, [345](#page-474-0) mln::opt::impl, [345](#page-474-0) mln::p2p\_image, [771](#page-900-0) domain, [773](#page-902-0) fun, [773](#page-902-0) operator(), [773](#page-902-0) p2p\_image, [772](#page-901-0) skeleton, [772](#page-901-0) mln::p\_array, [773](#page-902-0) append, [776](#page-905-0) bkd\_piter, [775](#page-904-0) change, [776](#page-905-0) clear, [776](#page-905-0) element, [775](#page-904-0) fwd\_piter, [775](#page-904-0) has, [776](#page-905-0) i element, [775](#page-904-0) insert, [777](#page-906-0) is\_valid, [777](#page-906-0) memory\_size, [777](#page-906-0) nsites, [777](#page-906-0) p\_array, [776](#page-905-0) piter, [775](#page-904-0) psite, [775](#page-904-0) reserve, [777](#page-906-0) resize, [778](#page-907-0) std\_vector, [778](#page-907-0) mln::p\_centered, [778](#page-907-0) bkd\_piter, [779](#page-908-0) center, [780](#page-909-0) element, [779](#page-908-0) fwd piter, [779](#page-908-0) has, [780](#page-909-0) is\_valid, [780](#page-909-0) memory size, [780](#page-909-0) p\_centered, [780](#page-909-0) piter, [779](#page-908-0) psite, [780](#page-909-0)

site, [780](#page-909-0) window, [780](#page-909-0) mln::p\_complex, [781](#page-910-0) bkd\_piter, [782](#page-911-0) cplx, [783](#page-912-0) element, [782](#page-911-0) fwd\_piter, [782](#page-911-0) geom, [783](#page-912-0) has, [783](#page-912-0) is valid, [783](#page-912-0) nfaces, [784](#page-913-0) nfaces\_of\_dim, [784](#page-913-0) nsites, [784](#page-913-0) p\_complex, [783](#page-912-0) piter, [782](#page-911-0) psite, [782](#page-911-0) mln::p\_edges, [784](#page-913-0) bkd\_piter, [786](#page-915-0) edge, [786](#page-915-0) element, [786](#page-915-0) fun\_t, [786](#page-915-0) function, [788](#page-917-0) fwd\_piter, [786](#page-915-0) graph, [788](#page-917-0) graph\_element, [786](#page-915-0) graph\_t, [787](#page-916-0) has, [788](#page-917-0) invalidate, [788](#page-917-0) is\_valid, [788](#page-917-0) memory\_size, [789](#page-918-0) nedges, [789](#page-918-0) nsites, [789](#page-918-0) p\_edges, [787](#page-916-0) piter, [787](#page-916-0) psite, [787](#page-916-0) mln::p\_faces, [789](#page-918-0) bkd\_piter, [790](#page-919-0) cplx, [791](#page-920-0) element, [790](#page-919-0) fwd piter, [790](#page-919-0) is\_valid, [791](#page-920-0) nfaces, [792](#page-921-0) nsites, [792](#page-921-0) p\_faces, [791](#page-920-0) piter, [790](#page-919-0) psite, [791](#page-920-0) mln::p\_graph\_piter, [792](#page-921-0) graph, [793](#page-922-0) id, [793](#page-922-0) mln\_q\_subject, [793](#page-922-0) next, [793](#page-922-0) p\_graph\_piter, [793](#page-922-0) mln::p\_if, [793](#page-922-0) bkd\_piter, [795](#page-924-0)

element, [795](#page-924-0) fwd piter, [795](#page-924-0) has, [795](#page-924-0) is\_valid, [795](#page-924-0) memory\_size, [796](#page-925-0) overset, [796](#page-925-0) p\_if, [795](#page-924-0) piter, [795](#page-924-0) pred, [796](#page-925-0) predicate, [796](#page-925-0) psite, [795](#page-924-0) mln::p\_image, [796](#page-925-0) bkd\_piter, [798](#page-927-0) clear, [799](#page-928-0) element, [798](#page-927-0) fwd\_piter, [798](#page-927-0) has, [799](#page-928-0) i element, [798](#page-927-0) insert, [799](#page-928-0) is\_valid, [799](#page-928-0) memory size, [799](#page-928-0) nsites, [799](#page-928-0) operator typename internal::p\_image\_site\_ set< I >::ret, [799](#page-928-0) p\_image, [798](#page-927-0) piter, [798](#page-927-0) psite, [798](#page-927-0) r\_element, [798](#page-927-0) remove, [799](#page-928-0) S, [798](#page-927-0) toggle, [800](#page-929-0) mln::p\_indexed\_bkd\_piter, [800](#page-929-0) index, [801](#page-930-0) next, [801](#page-930-0) p\_indexed\_bkd\_piter, [800](#page-929-0) mln::p\_indexed\_fwd\_piter, [801](#page-930-0) index, [802](#page-931-0) p\_indexed\_fwd\_piter, [802](#page-931-0) mln::p\_indexed\_psite, [802](#page-931-0) mln:: $p$  key,  $802$ bkd\_piter, [804](#page-933-0) change\_key, [805](#page-934-0) change\_keys, [805](#page-934-0) clear, [805](#page-934-0) element, [804](#page-933-0) exists\_key, [805](#page-934-0) fwd\_piter, [804](#page-933-0) has, [806](#page-935-0) i\_element, [804](#page-933-0) insert, [806](#page-935-0) is valid, [806](#page-935-0) key, [806](#page-935-0) keys, [806](#page-935-0) memory\_size, [806](#page-935-0)

nsites, [806](#page-935-0) operator(), [807](#page-936-0) p\_key, [805](#page-934-0) piter, [805](#page-934-0) psite, [805](#page-934-0) r\_element, [805](#page-934-0) remove, [807](#page-936-0) remove\_key, [807](#page-936-0) mln::p\_line2d, [807](#page-936-0) bbox, [809](#page-938-0) begin, [809](#page-938-0) bkd\_piter, [809](#page-938-0) element, [809](#page-938-0) end, [810](#page-939-0) fwd\_piter, [809](#page-938-0) has, [810](#page-939-0) is valid, [810](#page-939-0) memory size, [810](#page-939-0) nsites, [810](#page-939-0) p\_line2d, [809](#page-938-0) piter, [809](#page-938-0) psite, [809](#page-938-0) q\_box, [809](#page-938-0) std\_vector, [810](#page-939-0) mln::p\_mutable\_array\_of, [811](#page-940-0) bkd\_piter, [812](#page-941-0) clear, [813](#page-942-0) element, [812](#page-941-0) fwd piter, [812](#page-941-0) has, [813](#page-942-0) i element, [812](#page-941-0) insert, [813](#page-942-0) is valid, [813](#page-942-0) memory\_size, [813](#page-942-0) nelements, [813](#page-942-0) p\_mutable\_array\_of, [813](#page-942-0) piter, [812](#page-941-0) psite, [812](#page-941-0) reserve, [814](#page-943-0) mln::p\_n\_faces\_bkd\_piter, [814](#page-943-0) n, [814](#page-943-0) p\_n\_faces\_bkd\_piter, [814](#page-943-0) mln::p\_n\_faces\_fwd\_piter, [815](#page-944-0) n, [815](#page-944-0) next, [815](#page-944-0) p\_n\_faces\_fwd\_piter, [815](#page-944-0) mln::p\_priority, [816](#page-945-0) bkd\_piter, [818](#page-947-0) clear, [819](#page-948-0) element, [818](#page-947-0) exists priority, [819](#page-948-0) front, [819](#page-948-0) fwd\_piter, [818](#page-947-0) has, [819](#page-948-0)

highest priority, [819](#page-948-0) i element, [818](#page-947-0) insert, [819](#page-948-0) is\_valid, [820](#page-949-0) lowest\_priority, [820](#page-949-0) memory\_size, [820](#page-949-0) nsites, [820](#page-949-0) operator(), [820](#page-949-0) p\_priority, [818](#page-947-0) piter, [818](#page-947-0) pop, [820](#page-949-0) pop\_front, [820](#page-949-0) priorities, [821](#page-950-0) psite, [818](#page-947-0) push, [821](#page-950-0) mln::p\_queue, [821](#page-950-0) bkd\_piter, [823](#page-952-0) clear, [823](#page-952-0) element, [823](#page-952-0) front, [823](#page-952-0) fwd piter, [823](#page-952-0) has, [823,](#page-952-0) [824](#page-953-0) i\_element, [823](#page-952-0) insert, [824](#page-953-0) is valid, [824](#page-953-0) memory\_size, [824](#page-953-0) nsites, [824](#page-953-0) p\_queue, [823](#page-952-0) piter, [823](#page-952-0) pop, [824](#page-953-0) pop\_front, [824](#page-953-0) psite, [823](#page-952-0) push, [825](#page-954-0) std\_deque, [825](#page-954-0) mln::p\_queue\_fast, [825](#page-954-0) bkd\_piter, [827](#page-956-0) clear, [828](#page-957-0) compute\_has, [828](#page-957-0) element, [827](#page-956-0) empty, [828](#page-957-0) front, [828](#page-957-0) fwd\_piter, [827](#page-956-0) has, [828](#page-957-0) i element, [827](#page-956-0) insert, [828](#page-957-0) is\_valid, [828](#page-957-0) memory\_size, [829](#page-958-0) nsites, [829](#page-958-0) p\_queue\_fast, [828](#page-957-0) piter, [827](#page-956-0) pop, [829](#page-958-0) pop\_front, [829](#page-958-0) psite, [827](#page-956-0) purge, [829](#page-958-0)

push, [829](#page-958-0) reserve, [829](#page-958-0) std\_vector, [830](#page-959-0) mln::p\_run, [830](#page-959-0) bbox, [832](#page-961-0) bkd\_piter, [831](#page-960-0) element, [831](#page-960-0) end, [832](#page-961-0) fwd piter, [832](#page-961-0) has, [833](#page-962-0) has\_index, [833](#page-962-0) init, [833](#page-962-0) is\_valid, [833](#page-962-0) length, [833](#page-962-0) memory\_size, [833](#page-962-0) nsites, [833](#page-962-0) p\_run, [832](#page-961-0) piter, [832](#page-961-0) psite, [832](#page-961-0) q\_box, [832](#page-961-0) start, [834](#page-963-0) mln::p\_set, [834](#page-963-0) bkd\_piter, [836](#page-965-0) clear, [836](#page-965-0) element, [836](#page-965-0) fwd\_piter, [836](#page-965-0) has, [836,](#page-965-0) [837](#page-966-0) i\_element, [836](#page-965-0) insert, [837](#page-966-0) is\_valid, [837](#page-966-0) memory\_size, [837](#page-966-0) nsites, [837](#page-966-0) p\_set, [836](#page-965-0) piter, [836](#page-965-0) psite, [836](#page-965-0) r\_element, [836](#page-965-0) remove, [837](#page-966-0) std\_vector, [837](#page-966-0) util\_set, [838](#page-967-0) mln::p\_set\_of, [838](#page-967-0) bkd\_piter, [839](#page-968-0) clear, [840](#page-969-0) element, [839](#page-968-0) fwd piter, [839](#page-968-0) has, [840](#page-969-0) i\_element, [839](#page-968-0) insert, [840](#page-969-0) is\_valid, [840](#page-969-0) memory\_size, [840](#page-969-0) nelements, [840](#page-969-0) p\_set\_of, [840](#page-969-0) piter, [839](#page-968-0) psite, [839](#page-968-0) mln::p\_transformed, [841](#page-970-0)

bkd\_piter, [842](#page-971-0) element, [842](#page-971-0) function, [843](#page-972-0) fwd\_piter, [842](#page-971-0) has, [843](#page-972-0) is valid, [843](#page-972-0) memory\_size, [843](#page-972-0) p\_transformed, [842](#page-971-0) piter, [842](#page-971-0) primary\_set, [843](#page-972-0) psite, [842](#page-971-0) mln::p\_transformed\_piter, [843](#page-972-0) change\_target, [844](#page-973-0) next, [844](#page-973-0) p\_transformed\_piter, [844](#page-973-0) mln::p\_vaccess, [845](#page-974-0) bkd\_piter, [846](#page-975-0) element, [846](#page-975-0) fwd\_piter, [846](#page-975-0) has, [847](#page-976-0) i element, [846](#page-975-0) insert, [847](#page-976-0) is\_valid, [847](#page-976-0) memory\_size, [848](#page-977-0) operator(), [848](#page-977-0) p\_vaccess, [847](#page-976-0) piter, [846](#page-975-0) pset, [846](#page-975-0) psite, [847](#page-976-0) value, [847](#page-976-0) values, [848](#page-977-0) vset, [847](#page-976-0) mln::p\_vertices, [848](#page-977-0) bkd\_piter, [850](#page-979-0) element, [850](#page-979-0) fun\_t, [850](#page-979-0) function, [852](#page-981-0) fwd\_piter, [850](#page-979-0) graph, [852](#page-981-0) graph\_element, [850](#page-979-0) graph  $t$ , [851](#page-980-0) has, [852](#page-981-0) invalidate, [853](#page-982-0) is valid, [853](#page-982-0) memory\_size, [853](#page-982-0) nsites, [853](#page-982-0) nvertices, [853](#page-982-0) operator(), [853](#page-982-0) p\_vertices, [851,](#page-980-0) [852](#page-981-0) piter, [851](#page-980-0) psite, [851](#page-980-0) vertex, [851](#page-980-0) mln::pixel, [853](#page-982-0) change to, [855](#page-984-0)

is valid, [855](#page-984-0) pixel, [854](#page-983-0) mln::Pixel\_Iterator, [855](#page-984-0) next, [856](#page-985-0) mln::plain, [856](#page-985-0) operator I, [857](#page-986-0) operator=, [857,](#page-986-0) [858](#page-987-0) plain, [857](#page-986-0) skeleton, [857](#page-986-0) mln::Point, [858](#page-987-0) operator+=, [859](#page-988-0) operator-=, [860](#page-989-0) operator/, [860](#page-989-0) point, [859](#page-988-0) to\_point, [859](#page-988-0) mln::point, [860](#page-989-0) coord, [863](#page-992-0) delta, [863](#page-992-0) dim, [864](#page-993-0) dpsite, [863](#page-992-0) grid, [863](#page-992-0) h\_vec, [863](#page-992-0) last\_coord, [864](#page-993-0) minus\_infty, [865](#page-994-0) operator+=, [865](#page-994-0) operator-=, [865](#page-994-0) origin, [866](#page-995-0) plus\_infty, [865](#page-994-0) point, [864](#page-993-0) set all, [865](#page-994-0) to\_h\_vec, [866](#page-995-0) to\_vec, [866](#page-995-0) vec, [863](#page-992-0) mln::Point\_Site, [866](#page-995-0) operator<<, [869](#page-998-0) operator+, [868](#page-997-0) operator-, [868,](#page-997-0) [869](#page-998-0) operator==, [869](#page-998-0) mln::Point Site  $\lt$  void  $> 870$  $> 870$ mln::Proxy, [870](#page-999-0) mln::Proxy  $\lt$  void  $> 870$  $> 870$ mln::Pseudo\_Site, [871](#page-1000-0) mln::Pseudo\_Site< void >, [871](#page-1000-0) mln::pw, [345](#page-474-0) mln::pw::image, [871](#page-1000-0) image, [872](#page-1001-0) skeleton, [872](#page-1001-0) mln::registration, [346](#page-475-0) get\_rot, [347](#page-476-0) icp, [347](#page-476-0) registration1, [348](#page-477-0) registration2, [348](#page-477-0) registration3, [348](#page-477-0) mln::registration::closest\_point\_basic, [873](#page-1002-0) mln::registration::closest\_point\_with\_map, [873](#page-1002-0) mln::Regular\_Grid, [873](#page-1002-0) mln::safe\_image, [874](#page-1003-0) operator safe\_image< const I >, [874](#page-1003-0) skeleton, [874](#page-1003-0) mln::select, [348](#page-477-0) mln::select::p\_of, [875](#page-1004-0) mln::set, [349](#page-478-0) card, [350](#page-479-0) compute, [350](#page-479-0) compute\_with\_weights, [350](#page-479-0) get, [350](#page-479-0) has, [350](#page-479-0) mln\_meta\_accu\_result, [350,](#page-479-0) [351](#page-480-0) mln::Site, [875](#page-1004-0) mln::Site< void >, [876](#page-1005-0) mln::Site\_Iterator, [876](#page-1005-0) next, [878](#page-1007-0) mln::Site\_Proxy, [878](#page-1007-0) mln::Site Proxy  $\lt$  void  $\gt$ , [878](#page-1007-0) mln::Site\_Set, [879](#page-1008-0) diff, [881](#page-1010-0) inter, [881](#page-1010-0) operator<, [881](#page-1010-0) operator<<, [881](#page-1010-0) operator<=, [881](#page-1010-0) operator==, [881](#page-1010-0) sym\_diff, [882](#page-1011-0) uni, [882](#page-1011-0) unique, [882](#page-1011-0) mln::Site\_Set< void >, [882](#page-1011-0) mln::slice\_image, [882](#page-1011-0) domain, [884](#page-1013-0) operator slice\_image< const I >, [884](#page-1013-0) operator(), [884](#page-1013-0) skeleton, [883](#page-1012-0) sli, [884](#page-1013-0) slice\_image, [883](#page-1012-0) mln::sub\_image, [884](#page-1013-0) domain, [885](#page-1014-0) operator sub image  $<$  const I, S  $>$ , [885](#page-1014-0) skeleton, [885](#page-1014-0) sub\_image, [885](#page-1014-0) mln::sub\_image\_if, [886](#page-1015-0) domain, [887](#page-1016-0) skeleton, [886](#page-1015-0) sub\_image\_if, [887](#page-1016-0) mln::subsampling, [351](#page-480-0) antialiased, [352](#page-481-0) gaussian\_subsampling, [352](#page-481-0) subsampling, [352](#page-481-0) mln::tag, [352](#page-481-0) mln::test, [353](#page-482-0) positive, [353](#page-482-0)

predicate, [353,](#page-482-0) [354](#page-483-0) mln::test::impl, [354](#page-483-0) mln::thru\_image, [887](#page-1016-0) operator thru\_image $<$  const I, F  $>$ , [887](#page-1016-0) mln::thrubin\_image, [887](#page-1016-0) operator thrubin\_image< const I1, const I2, F mln::topo::adj\_m\_face\_bkd\_iter, [899](#page-1028-0) >, [889](#page-1018-0) psite, [888](#page-1017-0) rvalue, [888](#page-1017-0) skeleton, [888](#page-1017-0) value, [888](#page-1017-0) mln::topo, [354](#page-483-0) detach, [359](#page-488-0) edge, [359](#page-488-0) is\_facet, [359](#page-488-0) make\_algebraic\_face, [360](#page-489-0) operator<, [361,](#page-490-0) [362](#page-491-0) operator $<<$ , [362](#page-491-0) operator+, [360](#page-489-0) operator-, [361](#page-490-0) operator==, [362,](#page-491-0) [363](#page-492-0) mln::topo::adj\_higher\_dim\_connected\_n\_face\_ bkd\_iter, [889](#page-1018-0) adj\_higher\_dim\_connected\_n\_face\_bkd\_iter, [890](#page-1019-0) next, [890](#page-1019-0) mln::topo::adj\_higher\_dim\_connected\_n\_face\_ fwd\_iter, [890](#page-1019-0) adj higher dim connected n face fwd iter, [891](#page-1020-0) next, [891](#page-1020-0) mln::topo::adj\_higher\_face\_bkd\_iter, [891](#page-1020-0) adj\_higher\_face\_bkd\_iter, [892](#page-1021-0) next, [892](#page-1021-0) mln::topo::adj\_higher\_face\_fwd\_iter, [892](#page-1021-0) adj\_higher\_face\_fwd\_iter, [893](#page-1022-0) next, [893](#page-1022-0) mln::topo::adj\_lower\_dim\_connected\_n\_face\_ bkd\_iter, [893](#page-1022-0) adj lower dim connected n face bkd iter, [894](#page-1023-0) next, [894](#page-1023-0) mln::topo::adj\_lower\_dim\_connected\_n\_face\_- fwd iter, [894](#page-1023-0) adj\_lower\_dim\_connected\_n\_face\_fwd\_iter, [895](#page-1024-0) next, [895](#page-1024-0) mln::topo::adj\_lower\_face\_bkd\_iter, [895](#page-1024-0) adj\_lower\_face\_bkd\_iter, [896](#page-1025-0) next, [896](#page-1025-0) mln::topo::adj\_lower\_face\_fwd\_iter, [896](#page-1025-0) adj lower face fwd iter, [897](#page-1026-0) next, [897](#page-1026-0)

mln::topo::adj\_lower\_higher\_face\_bkd\_iter, [897](#page-1026-0) next, [912](#page-1041-0) next, [913](#page-1042-0)

next, [898](#page-1027-0) mln::topo::adj\_lower\_higher\_face\_fwd\_iter, [898](#page-1027-0) adj\_lower\_higher\_face\_fwd\_iter, [899](#page-1028-0) next, [899](#page-1028-0) adj\_m\_face\_bkd\_iter, [900](#page-1029-0) next, [900](#page-1029-0) mln::topo::adj\_m\_face\_fwd\_iter, [901](#page-1030-0) adj m face fwd iter, [901](#page-1030-0) next, [902](#page-1031-0) mln::topo::algebraic\_face, [902](#page-1031-0) algebraic\_face, [904](#page-1033-0) cplx, [904](#page-1033-0) data, [904](#page-1033-0) dec\_face\_id, [905](#page-1034-0) dec\_n, [905](#page-1034-0) face id. [905](#page-1034-0) higher\_dim\_adj\_faces, [905](#page-1034-0) inc\_face\_id, [905](#page-1034-0) inc\_n, [905](#page-1034-0) invalidate, [905](#page-1034-0) is\_valid, [905](#page-1034-0) lower\_dim\_adj\_faces, [906](#page-1035-0) n, [906](#page-1035-0) set\_cplx, [906](#page-1035-0) set\_face\_id, [906](#page-1035-0) set\_n, [906](#page-1035-0) set sign, [906](#page-1035-0) sign, [906](#page-1035-0) mln::topo::algebraic\_n\_face, [907](#page-1036-0) algebraic\_n\_face, [908](#page-1037-0) cplx, [909](#page-1038-0) data, [909](#page-1038-0) dec face id, [909](#page-1038-0) face id, [909](#page-1038-0) higher\_dim\_adj\_faces, [909](#page-1038-0) inc\_face\_id, [909](#page-1038-0) invalidate, [909](#page-1038-0) is valid, [910](#page-1039-0) lower\_dim\_adj\_faces, [910](#page-1039-0) n, [910](#page-1039-0) set\_cplx, [910](#page-1039-0) set face id, [910](#page-1039-0) set\_sign, [910](#page-1039-0) sign, [910](#page-1039-0) mln::topo::center\_only\_iter, [911](#page-1040-0) center\_only\_iter, [911](#page-1040-0) mln::topo::centered\_bkd\_iter\_adapter, [912](#page-1041-0) centered\_bkd\_iter\_adapter, [912](#page-1041-0) mln::topo::centered\_fwd\_iter\_adapter, [913](#page-1042-0) centered fwd iter adapter, [913](#page-1042-0)

adj\_lower\_higher\_face\_bkd\_iter, [898](#page-1027-0)

next, [914](#page-1043-0) mln::topo::complex, [914](#page-1043-0) add\_face, [915](#page-1044-0) addr, [916](#page-1045-0) bkd\_citer, [915](#page-1044-0) complex, [915](#page-1044-0) fwd\_citer, [915](#page-1044-0) nfaces, [916](#page-1045-0) nfaces\_of\_dim, [916](#page-1045-0) nfaces\_of\_static\_dim, [916](#page-1045-0) print, [916](#page-1045-0) print\_faces, [916](#page-1045-0) mln::topo::face, [917](#page-1046-0) cplx, [919](#page-1048-0) data, [919](#page-1048-0) dec\_face\_id, [919](#page-1048-0) dec\_n, [919](#page-1048-0) face, [918](#page-1047-0) face id, [919](#page-1048-0) higher dim adj faces, [919](#page-1048-0) inc\_face\_id, [919](#page-1048-0) inc\_n, [919](#page-1048-0) invalidate, [920](#page-1049-0) is\_valid, [920](#page-1049-0) lower\_dim\_adj\_faces, [920](#page-1049-0) n, [920](#page-1049-0) set\_cplx, [920](#page-1049-0) set\_face\_id, [920](#page-1049-0) set n, [920](#page-1049-0) mln::topo::face\_bkd\_iter, [920](#page-1049-0) face\_bkd\_iter, [921](#page-1050-0) next, [921](#page-1050-0) start, [921](#page-1050-0) mln::topo::face\_fwd\_iter, [922](#page-1051-0) face\_fwd\_iter, [922](#page-1051-0) next, [922](#page-1051-0) start, [923](#page-1052-0) mln::topo::is\_n\_face, [923](#page-1052-0) mln::topo::is\_simple\_cell, [924](#page-1053-0) D, [927](#page-1056-0) mln geom, [926](#page-1055-0) operator(), [926](#page-1055-0) psite, [926](#page-1055-0) result, [926](#page-1055-0) set\_image, [926](#page-1055-0) mln::topo::n\_face, [927](#page-1056-0) cplx, [929](#page-1058-0) data, [929](#page-1058-0) dec\_face\_id, [929](#page-1058-0) face\_id, [929](#page-1058-0) higher dim adj faces, [929](#page-1058-0) inc face id, [929](#page-1058-0) invalidate, [929](#page-1058-0) is valid, [929](#page-1058-0)

lower\_dim\_adj\_faces, [930](#page-1059-0) n, [930](#page-1059-0) n\_face, [928](#page-1057-0) set\_cplx, [930](#page-1059-0) set\_face\_id, [930](#page-1059-0) mln::topo::n\_face\_bkd\_iter, [930](#page-1059-0) n, [931](#page-1060-0) n\_face\_bkd\_iter, [931](#page-1060-0) next, [931](#page-1060-0) start, [931](#page-1060-0) mln::topo::n\_face\_fwd\_iter, [932](#page-1061-0) n, [933](#page-1062-0) n\_face\_fwd\_iter, [932](#page-1061-0) next, [933](#page-1062-0) start, [933](#page-1062-0) mln::topo::n\_faces\_set, [933](#page-1062-0) add, [934](#page-1063-0) faces, [934](#page-1063-0) faces\_type, [934](#page-1063-0) reserve, [934](#page-1063-0) mln::topo::static\_n\_face\_bkd\_iter, [934](#page-1063-0) next, [935](#page-1064-0) start, [935](#page-1064-0) static\_n\_face\_bkd\_iter, [935](#page-1064-0) mln::topo::static\_n\_face\_fwd\_iter, [936](#page-1065-0) next, [936](#page-1065-0) start, [937](#page-1066-0) static\_n\_face\_fwd\_iter, [936](#page-1065-0) mln::tr\_image, [937](#page-1066-0) domain, [939](#page-1068-0) has, [939](#page-1068-0) is\_valid, [939](#page-1068-0) lvalue, [938](#page-1067-0) operator(), [939](#page-1068-0) psite, [938](#page-1067-0) rvalue, [938](#page-1067-0) set tr, [939](#page-1068-0) site, [938](#page-1067-0) skeleton, [938](#page-1067-0) tr, [939](#page-1068-0) tr\_image, [939](#page-1068-0) value, [938](#page-1067-0) mln::trace, [364](#page-493-0) mln::trait, [364](#page-493-0) mln::transform, [364](#page-493-0) distance\_and\_closest\_point\_geodesic, [365,](#page-494-0) [366](#page-495-0) distance\_and\_influence\_zone\_geodesic, [366](#page-495-0) distance\_front, [367](#page-496-0) distance\_geodesic, [367](#page-496-0) hough, [367](#page-496-0) influence zone front, [367](#page-496-0) influence\_zone\_geodesic, [368](#page-497-0) influence zone geodesic saturated, [368](#page-497-0)

mln::transformed\_image, [940](#page-1069-0) domain, [941](#page-1070-0) operator transformed\_image $<$  const I, F  $>$ , [941](#page-1070-0) operator(), [941](#page-1070-0) skeleton, [940](#page-1069-0) transformed\_image, [941](#page-1070-0) mln::unproject\_image, [941](#page-1070-0) domain, [942](#page-1071-0) operator(), [942](#page-1071-0) unproject\_image, [942](#page-1071-0) mln::util, [369](#page-498-0) display\_branch, [372](#page-501-0) display\_tree, [372](#page-501-0) lemmings, [373](#page-502-0) make\_greater\_point, [373](#page-502-0) make greater psite, [373](#page-502-0) operator<, [373](#page-502-0) operator<<, [373](#page-502-0) operator==, [374](#page-503-0) ord\_strict, [374](#page-503-0) ord\_weak, [374](#page-503-0) tree\_fast\_to\_image, [374](#page-503-0) tree\_to\_fast, [374](#page-503-0) tree to image, [375](#page-504-0) vertex\_id\_t, [372](#page-501-0) mln::util::adjacency\_matrix, [943](#page-1072-0) adjacency\_matrix, [943](#page-1072-0) mln::util::array, [943](#page-1072-0) append, [947](#page-1076-0) array, [946](#page-1075-0) bkd\_eiter, [946](#page-1075-0) clear, [947](#page-1076-0) eiter, [946](#page-1075-0) element, [946](#page-1075-0) fill, [947](#page-1076-0) fwd eiter, [946](#page-1075-0) is empty, [947](#page-1076-0) memory size, [947](#page-1076-0) nelements, [948](#page-1077-0) operator(), [948](#page-1077-0) reserve, [949](#page-1078-0) resize, [949](#page-1078-0) result, [946](#page-1075-0) size, [949](#page-1078-0) std\_vector, [949](#page-1078-0) mln::util::branch, [949](#page-1078-0) apex, [950](#page-1079-0) branch, [950](#page-1079-0) util\_tree, [950](#page-1079-0) mln::util::branch\_iter, [951](#page-1080-0) deepness, [951](#page-1080-0) invalidate, [951](#page-1080-0) is\_valid, [951](#page-1080-0)

next, [952](#page-1081-0) operator util::tree\_node $\langle T \rangle \&$ , [952](#page-1081-0) start, [952](#page-1081-0) mln::util::branch\_iter\_ind, [952](#page-1081-0) deepness, [953](#page-1082-0) invalidate, [953](#page-1082-0) is\_valid, [953](#page-1082-0) next, [953](#page-1082-0) operator util::tree\_node $\langle T \rangle \&$ , [953](#page-1082-0) start, [953](#page-1082-0) mln::util::couple, [953](#page-1082-0) change\_both, [955](#page-1084-0) change\_first, [955](#page-1084-0) change\_second, [955](#page-1084-0) first, [955](#page-1084-0) second, [955](#page-1084-0) mln::util::eat, [955](#page-1084-0) mln::util::edge, [956](#page-1085-0) category, [958](#page-1087-0) change\_graph, [958](#page-1087-0) edge, [958](#page-1087-0) graph, [958](#page-1087-0) graph\_t, [958](#page-1087-0) id, [958](#page-1087-0) id\_t, [958](#page-1087-0) id\_value\_t, [958](#page-1087-0) invalidate, [958](#page-1087-0) is\_valid, [959](#page-1088-0) ith\_nbh\_edge, [959](#page-1088-0) nmax\_nbh\_edges, [959](#page-1088-0) operator edge\_id\_t, [959](#page-1088-0) update\_id, [959](#page-1088-0) v1, [959](#page-1088-0) v2, [959](#page-1088-0) v\_other, [959](#page-1088-0) mln::util::fibonacci\_heap, [960](#page-1089-0) clear, [961](#page-1090-0) fibonacci heap, [961](#page-1090-0) front, [961](#page-1090-0) is empty, [961](#page-1090-0) is\_valid, [962](#page-1091-0) nelements, [962](#page-1091-0) operator=, [962](#page-1091-0) pop\_front, [962](#page-1091-0) push, [962](#page-1091-0) mln::util::graph, [963](#page-1092-0) add\_edge, [966](#page-1095-0) add\_vertex, [966](#page-1095-0) add\_vertices, [967](#page-1096-0) e\_ith\_nbh\_edge, [967](#page-1096-0) e\_nmax, [967](#page-1096-0) e nmax nbh edges, [967](#page-1096-0) edge, [967](#page-1096-0) edge\_fwd\_iter, [965](#page-1094-0)

edge\_nbh\_edge\_fwd\_iter, [965](#page-1094-0) edges, [967](#page-1096-0) edges\_set\_t, [965](#page-1094-0) edges\_t, [965](#page-1094-0) graph, [966](#page-1095-0) has e, [968](#page-1097-0) has\_v, [968](#page-1097-0) is subgraph of, [968](#page-1097-0) v1, [968](#page-1097-0) v2, [968](#page-1097-0) v\_ith\_nbh\_edge, [968](#page-1097-0) v\_ith\_nbh\_vertex, [968](#page-1097-0) v\_nmax, [968](#page-1097-0) v\_nmax\_nbh\_edges, [969](#page-1098-0) v\_nmax\_nbh\_vertices, [969](#page-1098-0) vertex, [969](#page-1098-0) vertex fwd iter, [965](#page-1094-0) vertex nbh edge fwd iter, [965](#page-1094-0) vertex\_nbh\_vertex\_fwd\_iter, [966](#page-1095-0) vertices t. [966](#page-1095-0) mln::util::greater\_point, [969](#page-1098-0) operator(), [970](#page-1099-0) mln::util::greater\_psite, [970](#page-1099-0) operator(), [970](#page-1099-0) mln::util::head, [970](#page-1099-0) mln::util::ignore, [971](#page-1100-0) mln::util::ilcell, [971](#page-1100-0) mln::util::impl, [375](#page-504-0) mln::util::line\_graph, [971](#page-1100-0) e\_ith\_nbh\_edge, [974](#page-1103-0) e\_nmax, [974](#page-1103-0) e\_nmax\_nbh\_edges, [975](#page-1104-0) edge, [975](#page-1104-0) edge\_fwd\_iter, [974](#page-1103-0) edge\_nbh\_edge\_fwd\_iter, [974](#page-1103-0) edges\_t, [974](#page-1103-0) graph, [975](#page-1104-0) has, [975](#page-1104-0) has e, [975](#page-1104-0) has\_v, [976](#page-1105-0) is subgraph of, [976](#page-1105-0) v1, [976](#page-1105-0) v2, [976](#page-1105-0) v ith nbh edge, [976](#page-1105-0) v\_ith\_nbh\_vertex, [976](#page-1105-0) v\_nmax, [977](#page-1106-0) v\_nmax\_nbh\_edges, [977](#page-1106-0) v\_nmax\_nbh\_vertices, [977](#page-1106-0) vertex, [977](#page-1106-0) vertex\_fwd\_iter, [974](#page-1103-0) vertex\_nbh\_edge\_fwd\_iter, [974](#page-1103-0) vertex nbh vertex fwd iter, [974](#page-1103-0) vertices t, [974](#page-1103-0) mln::util::nil, [977](#page-1106-0)

mln::util::node, [978](#page-1107-0) mln::util::object\_id, [978](#page-1107-0) object\_id, [980](#page-1109-0) value\_t, [980](#page-1109-0) mln::util::ord, [980](#page-1109-0) mln::util::ord\_pair, [980](#page-1109-0) change\_both, [982](#page-1111-0) change first, [982](#page-1111-0) change second, [982](#page-1111-0) first, [982](#page-1111-0) second, [982](#page-1111-0) mln::util::pix, [982](#page-1111-0) ima, [984](#page-1113-0) p, [984](#page-1113-0) pix, [983](#page-1112-0) psite, [983](#page-1112-0) v, [984](#page-1113-0) value, [983](#page-1112-0) mln::util::set, [984](#page-1113-0) bkd\_eiter, [987](#page-1116-0) clear, [987](#page-1116-0) eiter, [987](#page-1116-0) element, [987](#page-1116-0) first\_element, [987](#page-1116-0) fwd eiter, [987](#page-1116-0) has, [987](#page-1116-0) insert, [988](#page-1117-0) is\_empty, [988](#page-1117-0) last\_element, [988](#page-1117-0) memory\_size, [989](#page-1118-0) nelements, [989](#page-1118-0) remove, [989](#page-1118-0) set, [987](#page-1116-0) std\_vector, [989](#page-1118-0) mln::util::site\_pair, [990](#page-1119-0) first, [991](#page-1120-0) pair, [991](#page-1120-0) second, [991](#page-1120-0) mln::util::soft\_heap, [991](#page-1120-0) ∼soft\_heap, [993](#page-1122-0) clear, [993](#page-1122-0) element, [993](#page-1122-0) is empty, [993](#page-1122-0) is valid, [993](#page-1122-0) nelements, [994](#page-1123-0) pop\_front, [994](#page-1123-0) push, [994](#page-1123-0) soft\_heap, [993](#page-1122-0) mln::util::timer, [994](#page-1123-0) mln::util::tracked\_ptr, [995](#page-1124-0) ∼tracked\_ptr, [996](#page-1125-0) operator bool, [996](#page-1125-0) operator->, [997](#page-1126-0) operator=, [997](#page-1126-0)

tracked\_ptr, [996](#page-1125-0) mln::util::tree, [997](#page-1126-0) add\_tree\_down, [998](#page-1127-0) add\_tree\_up, [998](#page-1127-0) check\_consistency, [999](#page-1128-0) main branch, [999](#page-1128-0) root, [999](#page-1128-0) tree, [998](#page-1127-0) mln::util::tree\_node, [999](#page-1128-0) add\_child, [1001](#page-1130-0) check\_consistency, [1001](#page-1130-0) children, [1002](#page-1131-0) delete\_tree\_node, [1002](#page-1131-0) elt, [1002](#page-1131-0) parent, [1002](#page-1131-0) print, [1003](#page-1132-0) search, [1003](#page-1132-0) search rec, [1003](#page-1132-0) set\_parent, [1003](#page-1132-0) tree\_node, [1001](#page-1130-0) mln::util::vertex, [1004](#page-1133-0) Category, [1006](#page-1135-0) change\_graph, [1006](#page-1135-0) edge\_with, [1006](#page-1135-0) graph, [1006](#page-1135-0) graph\_t, [1006](#page-1135-0) id, [1006](#page-1135-0) id\_t, [1006](#page-1135-0) id\_value\_t, [1006](#page-1135-0) invalidate, [1007](#page-1136-0) is\_valid, [1007](#page-1136-0) ith\_nbh\_edge, [1007](#page-1136-0) ith nbh vertex, [1007](#page-1136-0) nmax\_nbh\_edges, [1007](#page-1136-0) nmax\_nbh\_vertices, [1007](#page-1136-0) operator vertex\_id\_t, [1007](#page-1136-0) other, [1007](#page-1136-0) update\_id, [1008](#page-1137-0) vertex, [1006](#page-1135-0) mln::util::yes, [1008](#page-1137-0) mln::Value, [1008](#page-1137-0) mln::value, [375](#page-504-0) cast, [382](#page-511-0) equiv, [382](#page-511-0) float01\_16, [380](#page-509-0) float01\_8, [380](#page-509-0) gl16, [380](#page-509-0) gl8, [380](#page-509-0) glf, [380](#page-509-0) int\_s16, [380](#page-509-0) int\_s32, [380](#page-509-0) int\_s8, [381](#page-510-0) int\_u12, [381](#page-510-0) int\_u16, [381](#page-510-0)

int\_u32, [381](#page-510-0) int\_u8, [381](#page-510-0) label\_16, [381](#page-510-0) label\_32, [381](#page-510-0) label\_8, [381](#page-510-0) operator<<, [383](#page-512-0)[–385](#page-514-0) operator∗, [382](#page-511-0) operator+, [382](#page-511-0) operator-, [382](#page-511-0) operator/, [382,](#page-511-0) [383](#page-512-0) operator==, [385](#page-514-0) other, [385](#page-514-0) rgb16, [381](#page-510-0) rgb8, [381](#page-510-0) stack, [385](#page-514-0) mln::value::float01, [1010](#page-1139-0) enc, [1011](#page-1140-0) equiv, [1011](#page-1140-0) float01, [1011](#page-1140-0) nbits, [1011](#page-1140-0) operator float, [1011](#page-1140-0) set\_nbits, [1011](#page-1140-0) to\_nbits, [1011](#page-1140-0) value, [1011](#page-1140-0) value ind, [1012](#page-1141-0) mln::value::float01\_f, [1012](#page-1141-0) float01\_f, [1012](#page-1141-0) operator float, [1013](#page-1142-0) operator=, [1013](#page-1142-0) value, [1013](#page-1142-0) mln::value::graylevel, [1013](#page-1142-0) graylevel, [1014,](#page-1143-0) [1015](#page-1144-0) operator=, [1015](#page-1144-0) to\_float, [1015](#page-1144-0) value, [1015](#page-1144-0) mln::value::graylevel\_f, [1016](#page-1145-0) graylevel\_f, [1017](#page-1146-0) operator graylevel< n >, [1017](#page-1146-0) operator=, [1017,](#page-1146-0) [1018](#page-1147-0) value, [1018](#page-1147-0) mln::value::impl, [386](#page-515-0) mln::value::int\_s, [1018](#page-1147-0) int\_s, [1019](#page-1148-0) one, [1020](#page-1149-0) operator int, [1020](#page-1149-0) operator=, [1020](#page-1149-0) zero, [1020](#page-1149-0) mln::value::int\_u, [1020](#page-1149-0) int\_u, [1021](#page-1150-0) next, [1022](#page-1151-0) operator unsigned, [1022](#page-1151-0) operator-, [1022](#page-1151-0) operator=, [1022](#page-1151-0) mln::value::int\_u\_sat, [1022](#page-1151-0)

int\_u\_sat, [1023](#page-1152-0) one, [1024](#page-1153-0) operator int, [1024](#page-1153-0) operator+=, [1024](#page-1153-0) operator-=, [1024](#page-1153-0) operator=, [1024](#page-1153-0) zero, [1024](#page-1153-0) mln::value::Integer, [1024](#page-1153-0) mln::value::Integer< void >, [1025](#page-1154-0) mln::value::label, [1025](#page-1154-0) enc, [1026](#page-1155-0) label, [1027](#page-1156-0) next, [1027](#page-1156-0) operator unsigned, [1027](#page-1156-0) operator++, [1027](#page-1156-0) operator--, [1027](#page-1156-0) operator=, [1027](#page-1156-0) prev, [1027](#page-1156-0) mln::value::lut\_vec, [1028](#page-1157-0) bkd\_viter, [1029](#page-1158-0) fwd viter, [1029](#page-1158-0) has, [1030](#page-1159-0) index\_of, [1030](#page-1159-0) lut\_vec, [1030](#page-1159-0) nvalues, [1030](#page-1159-0) value, [1029](#page-1158-0) mln::value::proxy, [1031](#page-1160-0)  $\sim$ proxy, [1032](#page-1161-0) enc, [1032](#page-1161-0) equiv, [1032](#page-1161-0) operator=, [1033](#page-1162-0) proxy, [1032](#page-1161-0) to value, [1033](#page-1162-0) mln::value::qt::rgb32, [1033](#page-1162-0) operator=, [1034](#page-1163-0) red, [1034](#page-1163-0) rgb32, [1034](#page-1163-0) zero, [1034](#page-1163-0) mln::value::rgb, [1035](#page-1164-0) operator=, [1036](#page-1165-0) red, [1036](#page-1165-0) rgb, [1035,](#page-1164-0) [1036](#page-1165-0) zero, [1036](#page-1165-0) mln::value::set, [1036](#page-1165-0) the, [1037](#page-1166-0) mln::value::sign, [1037](#page-1166-0) enc, [1038](#page-1167-0) equiv, [1038](#page-1167-0) one, [1039](#page-1168-0) operator int, [1038](#page-1167-0) operator=, [1038](#page-1167-0) sign, [1038](#page-1167-0) zero, [1039](#page-1168-0) mln::value::stack\_image, [1039](#page-1168-0)

domain\_t, [1040](#page-1169-0) is valid, [1041](#page-1170-0) lvalue, [1040](#page-1169-0) operator(), [1041](#page-1170-0) psite, [1040](#page-1169-0) rvalue, [1040](#page-1169-0) skeleton, [1040](#page-1169-0) stack image,  $1041$ value, [1040](#page-1169-0) mln::value::super\_value $<$  sign  $>$ , [1041](#page-1170-0) mln::value::value\_array, [1041](#page-1170-0) operator(), [1042](#page-1171-0) value\_array, [1042](#page-1171-0) vset, [1042](#page-1171-0) mln::Value\_Iterator, [1043](#page-1172-0) next, [1044](#page-1173-0) operator<<, [1044](#page-1173-0) mln::Value\_Set, [1044](#page-1173-0) mln::Vertex, [1045](#page-1174-0) mln::vertex\_image, [1046](#page-1175-0) graph\_t, [1047](#page-1176-0) nbh\_t, [1047](#page-1176-0) operator(), [1048](#page-1177-0) site\_function\_t, [1047](#page-1176-0) skeleton, [1047](#page-1176-0) vertex\_image, [1047](#page-1176-0) vertex\_nbh\_t, [1047](#page-1176-0) vertex\_win\_t, [1047](#page-1176-0) win<sub>t, [1047](#page-1176-0)</sub> mln::violent\_cast\_image, [1048](#page-1177-0) lvalue, [1049](#page-1178-0) operator(), [1049](#page-1178-0) rvalue, [1049](#page-1178-0) skeleton, [1049](#page-1178-0) value, [1049](#page-1178-0) violent\_cast\_image, [1049](#page-1178-0) mln::w\_window, [1049](#page-1178-0) bkd\_qiter, [1051](#page-1180-0) clear, [1052](#page-1181-0) dpsite, [1051](#page-1180-0) fwd qiter, [1051](#page-1180-0) insert, [1052](#page-1181-0) is\_symmetric, [1052](#page-1181-0) operator $<<$ , [1053](#page-1182-0) operator==, [1053](#page-1182-0) std\_vector, [1052](#page-1181-0) sym, [1052](#page-1181-0) w, [1052](#page-1181-0) w\_window, [1051](#page-1180-0) weight, [1051](#page-1180-0) weights, [1052](#page-1181-0) win, [1052](#page-1181-0) mln::Weighted\_Window, [1053](#page-1182-0) operator-, [1054](#page-1183-0)

mln::win, [386](#page-515-0) diff, [388](#page-517-0) mln\_regular, [388](#page-517-0) sym, [388](#page-517-0) mln::win::backdiag2d, [1054](#page-1183-0) backdiag2d, [1055](#page-1184-0) length, [1055](#page-1184-0) mln::win::ball, [1055](#page-1184-0) ball, [1056](#page-1185-0) diameter, [1056](#page-1185-0) mln::win::cube3d, [1056](#page-1185-0) cube3d, [1057](#page-1186-0) length, [1057](#page-1186-0) mln::win::cuboid3d, [1057](#page-1186-0) cuboid3d, [1058](#page-1187-0) depth, [1058](#page-1187-0) height, [1058](#page-1187-0) volume, [1059](#page-1188-0) width, [1059](#page-1188-0) mln::win::diag2d, [1059](#page-1188-0) diag2d, [1059](#page-1188-0) length, [1060](#page-1189-0) mln::win::line, [1060](#page-1189-0) length, [1061](#page-1190-0) line, [1061](#page-1190-0) size, [1061](#page-1190-0) mln::win::multiple, [1061](#page-1190-0) mln::win::multiple\_size, [1062](#page-1191-0) mln::win::octagon2d, [1062](#page-1191-0) area, [1063](#page-1192-0) length, [1063](#page-1192-0) octagon2d, [1063](#page-1192-0) mln::win::rectangle2d, [1063](#page-1192-0) area, [1064](#page-1193-0) height, [1064](#page-1193-0) rectangle2d, [1064](#page-1193-0) std\_vector, [1064](#page-1193-0) width, [1064](#page-1193-0) mln::Window, [1065](#page-1194-0) mln::window, [1065](#page-1194-0) bkd\_qiter, [1067](#page-1196-0) clear, [1067](#page-1196-0) delta, [1067](#page-1196-0) dp, [1068](#page-1197-0) fwd\_qiter, [1067](#page-1196-0) has, [1068](#page-1197-0) insert, [1068](#page-1197-0) is centered, [1068](#page-1197-0) is\_empty, [1068](#page-1197-0) is\_symmetric, [1069](#page-1198-0) operator==, [1069](#page-1198-0) print, [1069](#page-1198-0) qiter, [1067](#page-1196-0) regular, [1067](#page-1196-0)

size, [1069](#page-1198-0) std\_vector, [1069](#page-1198-0) sym, [1069](#page-1198-0) window, [1067](#page-1196-0) mln::world::inter\_pixel::is\_separator, [1069](#page-1198-0) mln\_ch\_convolve mln::linear, [277,](#page-406-0) [278](#page-407-0) mln\_ch\_convolve\_grad mln::linear, [278](#page-407-0) mln\_exact mln, [126](#page-255-0) mln\_gen\_complex\_neighborhood mln, [126,](#page-255-0) [127](#page-256-0) mln\_gen\_complex\_window mln, [127](#page-256-0) mln\_gen\_complex\_window\_p mln, [127,](#page-256-0) [128](#page-257-0) mln\_geom mln::topo::is\_simple\_cell, [926](#page-1055-0) mln\_image\_from\_grid mln::convert, [170](#page-299-0) mln\_meta\_accu\_result mln::accu, [138](#page-267-0) mln::data, [178](#page-307-0) mln::set, [350,](#page-479-0) [351](#page-480-0) mln\_q\_subject mln::p\_graph\_piter, [793](#page-922-0) mln\_regular mln, [128](#page-257-0) mln::win, [388](#page-517-0) mln\_trait\_op\_geq mln, [128](#page-257-0) mln\_trait\_op\_greater mln, [128](#page-257-0) mln trait op leq mln, [129](#page-258-0) mln\_trait\_op\_minus\_twice mln::morpho::elementary, [327](#page-456-0) mln\_trait\_op\_neq mln, [129](#page-258-0) mln\_window mln::convert, [170](#page-299-0) modneighb1d c2, [78](#page-207-0) neighb1d, [78](#page-207-0) modneighb2d c2\_col, [79](#page-208-0) c2\_row, [79](#page-208-0) c4, [79](#page-208-0) c8, [79](#page-208-0) neighb2d, [79](#page-208-0) modneighb3d c18, [81](#page-210-0) c26, [81](#page-210-0)

modwin1d

modwin2d

c2\_3d\_sli, [81](#page-210-0) c4\_3d, [82](#page-211-0) c6, [82](#page-211-0) c8\_3d, [83](#page-212-0) neighb3d, [81](#page-210-0)

segment1d, [88](#page-217-0) window1d, [88](#page-217-0)

disk2d, [90](#page-219-0) hline2d, [90](#page-219-0) vline2d, [90](#page-219-0) win $c4p$ , [90](#page-219-0) win c8p, [91](#page-220-0) window2d, [90](#page-219-0) modwin3d sline3d, [92](#page-221-0) sphere3d, [92](#page-221-0) win\_c4p\_3d, [92](#page-221-0) win c8p 3d, [93](#page-222-0) window3d, [92](#page-221-0) mosaic mln::debug, [196](#page-325-0) Multiple accumulators, [70](#page-199-0) Multiple windows, [94](#page-223-0)

## n

mln::complex\_psite, [532](#page-661-0) mln::faces\_psite, [605](#page-734-0) mln::p\_n\_faces\_bkd\_piter, [814](#page-943-0) mln::p\_n\_faces\_fwd\_piter, [815](#page-944-0) mln::topo::algebraic\_face, [906](#page-1035-0) mln::topo::algebraic\_n\_face, [910](#page-1039-0) mln::topo::face, [920](#page-1049-0) mln::topo::n\_face, [930](#page-1059-0) mln::topo::n\_face\_bkd\_iter, [931](#page-1060-0) mln::topo::n\_face\_fwd\_iter, [933](#page-1062-0) N-D windows, [93](#page-222-0) n\_face mln::topo::n\_face, [928](#page-1057-0) n\_face\_bkd\_iter mln::topo::n\_face\_bkd\_iter, [931](#page-1060-0) n\_face\_fwd\_iter mln::topo::n\_face\_fwd\_iter, [932](#page-1061-0) n\_items mln::accu::stat::var, [479](#page-608-0) mln::accu::stat::variance, [482](#page-611-0) nbh\_t mln::edge\_image, [594](#page-723-0) mln::vertex\_image, [1047](#page-1176-0) nbits mln::value::float01, [1011](#page-1140-0) ncols mln::geom, [224,](#page-353-0) [225](#page-354-0)

mln::image2d, [704](#page-833-0) mln::image3d, [711](#page-840-0) nedges mln::p\_edges, [789](#page-918-0) neighb mln::neighb, [770](#page-899-0) neighb1d modneighb1d, [78](#page-207-0) neighb2d modneighb2d, [79](#page-208-0) neighb3d modneighb3d, [81](#page-210-0) Neighborhoods, [77](#page-206-0) nelements mln::doc::Fastest\_Image, [550](#page-679-0) mln::image1d, [699](#page-828-0) mln::image2d, [704](#page-833-0) mln::image3d, [711](#page-840-0) mln::p\_mutable\_array\_of, [813](#page-942-0) mln::p\_set\_of, [840](#page-969-0) mln::util::array, [948](#page-1077-0) mln::util::fibonacci\_heap, [962](#page-1091-0) mln::util::set, [989](#page-1118-0) mln::util::soft\_heap, [994](#page-1123-0) next mln::bkd\_pixter1d, [492](#page-621-0) mln::bkd\_pixter2d, [493](#page-622-0) mln::bkd\_pixter3d, [494](#page-623-0) mln::box\_runend\_piter, [507](#page-636-0) mln::box\_runstart\_piter, [508](#page-637-0) mln::complex\_neighborhood\_bkd\_piter, [528](#page-657-0) mln::complex\_neighborhood\_fwd\_piter, [529](#page-658-0) mln::complex\_window\_bkd\_piter, [533](#page-662-0) mln::complex\_window\_fwd\_piter, [535](#page-664-0) mln::dpoints\_bkd\_pixter, [587](#page-716-0) mln::dpoints\_fwd\_pixter, [590](#page-719-0) mln::dpsites\_bkd\_piter, [591](#page-720-0) mln::dpsites fwd piter, [593](#page-722-0) mln::fwd\_pixter1d, [655](#page-784-0) mln::fwd\_pixter2d, [656](#page-785-0) mln::fwd\_pixter3d, [658](#page-787-0) mln::graph\_window\_if\_piter, [687](#page-816-0) mln::graph\_window\_piter, [690](#page-819-0) mln::Iterator, [718](#page-847-0) mln::p\_graph\_piter, [793](#page-922-0) mln::p\_indexed\_bkd\_piter, [801](#page-930-0) mln::p\_n\_faces\_fwd\_piter, [815](#page-944-0) mln::p\_transformed\_piter, [844](#page-973-0) mln::Pixel\_Iterator, [856](#page-985-0) mln::Site\_Iterator, [878](#page-1007-0) mln::topo::adj\_higher\_dim\_connected\_n\_- face\_bkd\_iter, [890](#page-1019-0) mln::topo::adj\_higher\_dim\_connected\_n\_-

face\_fwd\_iter, [891](#page-1020-0)

mln::topo::adj\_higher\_face\_bkd\_iter, [892](#page-1021-0) mln::topo::adj\_higher\_face\_fwd\_iter, [893](#page-1022-0) mln::topo::adj\_lower\_dim\_connected\_n\_ face\_bkd\_iter, [894](#page-1023-0) mln::topo::adj\_lower\_dim\_connected\_n\_- face fwd iter, [895](#page-1024-0) mln::topo::adj\_lower\_face\_bkd\_iter, [896](#page-1025-0) mln::topo::adj\_lower\_face\_fwd\_iter, [897](#page-1026-0) mln::topo::adj\_lower\_higher\_face\_bkd\_iter, [898](#page-1027-0) mln::topo::adj\_lower\_higher\_face\_fwd\_iter, [899](#page-1028-0) mln::topo::adj\_m\_face\_bkd\_iter, [900](#page-1029-0) mln::topo::adj\_m\_face\_fwd\_iter, [902](#page-1031-0) mln::topo::center\_only\_iter, [912](#page-1041-0) mln::topo::centered\_bkd\_iter\_adapter, [913](#page-1042-0) mln::topo::centered\_fwd\_iter\_adapter, [914](#page-1043-0) mln::topo::face\_bkd\_iter, [921](#page-1050-0) mln::topo::face\_fwd\_iter, [922](#page-1051-0) mln::topo::n\_face\_bkd\_iter, [931](#page-1060-0) mln::topo::n\_face\_fwd\_iter, [933](#page-1062-0) mln::topo::static\_n\_face\_bkd\_iter, [935](#page-1064-0) mln::topo::static\_n\_face\_fwd\_iter, [936](#page-1065-0) mln::util::branch\_iter, [952](#page-1081-0) mln::util::branch\_iter\_ind, [953](#page-1082-0) mln::value::int\_u, [1022](#page-1151-0) mln::value::label, [1027](#page-1156-0) mln::Value\_Iterator, [1044](#page-1173-0) nfaces mln::p\_complex, [784](#page-913-0) mln::p\_faces, [792](#page-921-0) mln::topo::complex, [916](#page-1045-0) nfaces\_of\_dim mln::p\_complex, [784](#page-913-0) mln::topo::complex, [916](#page-1045-0) nfaces\_of\_static\_dim mln::topo::complex, [916](#page-1045-0) ninds mln::geom, [225](#page-354-0) mln::image1d, [699](#page-828-0) niter mln::doc::Neighborhood, [563](#page-692-0) mln::graph\_elt\_mixed\_neighborhood, [669](#page-798-0) mln::graph\_elt\_neighborhood, [674](#page-803-0) mln::graph\_elt\_neighborhood\_if, [675](#page-804-0) mln::mixed\_neighb, [759](#page-888-0) mln::neighb, [770](#page-899-0) nlabels mln::labeled\_image, [721](#page-850-0) mln::labeled\_image\_base, [724](#page-853-0) nmax\_nbh\_edges mln::util::edge, [959](#page-1088-0)

mln::util::vertex, [1007](#page-1136-0) not inplace mln::logical, [288](#page-417-0) nrows mln::geom, [225](#page-354-0) mln::image2d, [704](#page-833-0) mln::image3d, [711](#page-840-0) nsites mln::accu::center, [390](#page-519-0) mln::Box, [504](#page-633-0) mln::box, [500](#page-629-0) mln::doc::Box, [542](#page-671-0) mln::doc::Fastest\_Image, [551](#page-680-0) mln::doc::Image, [559](#page-688-0) mln::geom, [225](#page-354-0) mln::p\_array, [777](#page-906-0) mln::p\_complex, [784](#page-913-0) mln::p\_edges, [789](#page-918-0) mln::p\_faces, [792](#page-921-0) mln::p\_image, [799](#page-928-0) mln::p\_key, [806](#page-935-0) mln::p\_line2d, [810](#page-939-0) mln::p\_priority, [820](#page-949-0) mln::p\_queue, [824](#page-953-0) mln::p\_queue\_fast, [829](#page-958-0) mln::p\_run, [833](#page-962-0) mln::p\_set, [837](#page-966-0) mln::p\_vertices, [853](#page-982-0) nslices mln::geom, [225](#page-354-0) mln::image3d, [711](#page-840-0) nvalues mln::doc::Value\_Set, [576](#page-705-0) mln::value::lut\_vec, [1030](#page-1159-0) nvertices mln::p\_vertices, [853](#page-982-0) object\_id mln::util::object\_id, [980](#page-1109-0) octagon2d mln::win::octagon2d, [1063](#page-1192-0) olive mln::literal, [285](#page-414-0) On images, [67](#page-196-0) On site sets, [67](#page-196-0) On values, [68](#page-197-0) one mln::literal, [285](#page-414-0) mln::value::int\_s, [1020](#page-1149-0) mln::value::int\_u\_sat, [1024](#page-1153-0) mln::value::sign, [1039](#page-1168-0) opening mln::morpho::elementary, [327](#page-456-0) operator bool

Generated on Fri Oct 19 2012 04:15:33 for Milena (Olena) by Doxygen

mln::util::vertex, [1007](#page-1136-0)

nmax\_nbh\_vertices

mln::util::tracked\_ptr, [996](#page-1125-0) operator decorated image $<$  const I, D  $>$ mln::decorated\_image, [537](#page-666-0) operator edge\_id\_t mln::util::edge, [959](#page-1088-0) operator float mln::value::float01, [1011](#page-1140-0) mln::value::float01\_f, [1013](#page-1142-0) operator graylevel $\langle n \rangle$ mln::value::graylevel\_f, [1017](#page-1146-0) operator I mln::plain, [857](#page-986-0) operator image\_if< const I, F > mln::image\_if, [713](#page-842-0) operator int mln::value::int\_s, [1020](#page-1149-0) mln::value::int\_u\_sat, [1024](#page-1153-0) mln::value::sign, [1038](#page-1167-0) operator mat $<$  n, 1, U  $>$ mln::algebra::h\_vec, [490](#page-619-0) operator mln::algebra::vec  $\lt$  dpoint $\lt G$ , C  $\gt$ ::dim,  $Q >$ mln::dpoint, [585](#page-714-0) operator psite mln::doc::Site\_Iterator, [570](#page-699-0) operator safe\_image< const I > mln::safe\_image, [874](#page-1003-0) operator slice\_image< const I > mln::slice\_image, [884](#page-1013-0) operator sub\_image< const I, S > mln::sub\_image, [885](#page-1014-0) operator thru\_image $<$  const I, F  $>$ mln::thru\_image, [887](#page-1016-0) operator thrubin\_image< const I1, const I2, F > mln::thrubin\_image, [889](#page-1018-0) operator transformed\_image< const I, F > mln::transformed\_image, [941](#page-1070-0) operator typename internal::p\_image\_site\_set< I >::ret mln::p\_image, [799](#page-928-0) operator unsigned mln::value::int\_u, [1022](#page-1151-0) mln::value::label, [1027](#page-1156-0) operator util::tree\_node $\langle T \rangle \&$ mln::util::branch\_iter, [952](#page-1081-0) mln::util::branch\_iter\_ind, [953](#page-1082-0) operator value mln::doc::Value\_Iterator, [574](#page-703-0) operator vertex\_id\_t mln::util::vertex, [1007](#page-1136-0) operator< mln, [131](#page-260-0) mln::Box, [505](#page-634-0) mln::Site\_Set, [881](#page-1010-0)

mln::topo, [361,](#page-490-0) [362](#page-491-0) mln::util, [373](#page-502-0) operator<< mln, [131,](#page-260-0) [132](#page-261-0) mln::Box, [505](#page-634-0) mln::box, [501](#page-630-0) mln::fun::i2v, [210](#page-339-0) mln::Gpoint, [665](#page-794-0) mln::Point\_Site, [869](#page-998-0) mln::Site\_Set, [881](#page-1010-0) mln::topo, [362](#page-491-0) mln::util, [373](#page-502-0) mln::value, [383–](#page-512-0)[385](#page-514-0) mln::Value\_Iterator, [1044](#page-1173-0) mln::w\_window, [1053](#page-1182-0) operator<= mln, [132](#page-261-0) mln::Box, [505](#page-634-0) mln::Site\_Set, [881](#page-1010-0) operator∗ mln, [130](#page-259-0) mln::algebra, [146](#page-275-0) mln::value, [382](#page-511-0) operator() mln::complex\_image, [526](#page-655-0) mln::decorated\_image, [538](#page-667-0) mln::doc::Fastest\_Image, [551](#page-680-0) mln::doc::Image, [559](#page-688-0) mln::edge\_image, [595](#page-724-0) mln::extension\_fun, [598,](#page-727-0) [599](#page-728-0) mln::extension\_ima, [601](#page-730-0) mln::extension\_val, [603](#page-732-0) mln::flat\_image, [607](#page-736-0) mln::fun::x2v::bilinear, [638](#page-767-0) mln::fun::x2x::linear, [641](#page-770-0) mln::fun::x2x::rotation, [644](#page-773-0) mln::fun::x2x::translation, [647](#page-776-0) mln::fun\_image, [649](#page-778-0) mln::geom::complex\_geometry, [661](#page-790-0) mln::hexa, [693](#page-822-0) mln::image1d, [699,](#page-828-0) [700](#page-829-0) mln::image2d, [704](#page-833-0) mln::image2d\_h, [707](#page-836-0) mln::image3d, [711,](#page-840-0) [712](#page-841-0) mln::lazy\_image, [727](#page-856-0) mln::p2p\_image, [773](#page-902-0) mln::p\_key, [807](#page-936-0) mln::p\_priority, [820](#page-949-0) mln::p\_vaccess, [848](#page-977-0) mln::p\_vertices, [853](#page-982-0) mln::slice\_image, [884](#page-1013-0) mln::topo::is\_simple\_cell, [926](#page-1055-0) mln::tr\_image, [939](#page-1068-0) mln::transformed\_image, [941](#page-1070-0)

mln::unproject\_image, [942](#page-1071-0) mln::util::array, [948](#page-1077-0) mln::util::greater\_point, [970](#page-1099-0) mln::util::greater\_psite, [970](#page-1099-0) mln::value::stack\_image, [1041](#page-1170-0) mln::value::value\_array, [1042](#page-1171-0) mln::vertex\_image, [1048](#page-1177-0) mln::violent\_cast\_image, [1049](#page-1178-0) operator+ mln::Gpoint, [663](#page-792-0) mln::Point\_Site, [868](#page-997-0) mln::topo, [360](#page-489-0) mln::value, [382](#page-511-0) operator++ mln, [130](#page-259-0) mln::value::label, [1027](#page-1156-0) operator+= mln::Gpoint, [663](#page-792-0) mln::Point, [859](#page-988-0) mln::point, [865](#page-994-0) mln::value::int\_u\_sat, [1024](#page-1153-0) operatormln, [130](#page-259-0) mln::Gpoint, [664](#page-793-0) mln::Point\_Site, [868,](#page-997-0) [869](#page-998-0) mln::topo, [361](#page-490-0) mln::value, [382](#page-511-0) mln::value::int\_u, [1022](#page-1151-0) mln::Weighted\_Window, [1054](#page-1183-0) operator-> mln::util::tracked\_ptr, [997](#page-1126-0) operator- mln, [131](#page-260-0) mln::value::label, [1027](#page-1156-0) operator-= mln::Gpoint, [664](#page-793-0) mln::Point, [860](#page-989-0) mln::point, [865](#page-994-0) mln::value::int\_u\_sat, [1024](#page-1153-0) operator/ mln::Gpoint, [665](#page-794-0) mln::Point, [860](#page-989-0) mln::value, [382,](#page-511-0) [383](#page-512-0) operator= mln::plain, [857,](#page-986-0) [858](#page-987-0) mln::util::fibonacci\_heap, [962](#page-1091-0) mln::util::tracked\_ptr, [997](#page-1126-0) mln::value::float01\_f, [1013](#page-1142-0) mln::value::graylevel, [1015](#page-1144-0) mln::value::graylevel\_f, [1017,](#page-1146-0) [1018](#page-1147-0) mln::value::int\_s, [1020](#page-1149-0) mln::value::int\_u, [1022](#page-1151-0) mln::value::int\_u\_sat, [1024](#page-1153-0) mln::value::label, [1027](#page-1156-0)

mln::value::proxy, [1033](#page-1162-0) mln::value::qt::rgb32, [1034](#page-1163-0) mln::value::rgb, [1036](#page-1165-0) mln::value::sign, [1038](#page-1167-0) operator== mln, [133,](#page-262-0) [134](#page-263-0) mln::Box, [506](#page-635-0) mln::Gpoint, [665](#page-794-0) mln::Point\_Site, [869](#page-998-0) mln::Site\_Set, [881](#page-1010-0) mln::topo, [362,](#page-491-0) [363](#page-492-0) mln::util, [374](#page-503-0) mln::value, [385](#page-514-0) mln::w\_window, [1053](#page-1182-0) mln::window, [1069](#page-1198-0) or\_inplace mln::logical, [288](#page-417-0) orange mln::literal, [285](#page-414-0) ord\_pair mln::make, [304](#page-433-0) ord\_strict mln::util, [374](#page-503-0) ord\_weak mln::util, [374](#page-503-0) origin mln::algebra::h\_vec, [490](#page-619-0) mln::literal, [285](#page-414-0) mln::point, [866](#page-995-0) other mln::util::vertex, [1007](#page-1136-0) mln::value, [385](#page-514-0) overset mln::p\_if, [796](#page-925-0) P mln::graph\_window\_if\_piter, [686](#page-815-0) mln::graph\_window\_piter, [689](#page-818-0) p mln::util::pix, [984](#page-1113-0) p2p\_image mln::p2p\_image, [772](#page-901-0) p\_array mln::p\_array, [776](#page-905-0) p\_centered mln::p\_centered, [780](#page-909-0)

p\_complex

p\_edges

p\_faces

mln::p\_complex, [783](#page-912-0)

mln::p\_edges, [787](#page-916-0) p\_edges\_with\_mass\_centers mln::make, [304](#page-433-0)

mln::p\_faces, [791](#page-920-0)

p\_graph\_piter mln::p\_graph\_piter, [793](#page-922-0) p\_if mln::p\_if, [795](#page-924-0) p\_image mln::p\_image, [798](#page-927-0) p\_indexed\_bkd\_piter mln::p\_indexed\_bkd\_piter, [800](#page-929-0) p\_indexed\_fwd\_piter mln::p\_indexed\_fwd\_piter, [802](#page-931-0) p\_key mln::p\_key, [805](#page-934-0) p\_line2d mln::p\_line2d, [809](#page-938-0) p\_mutable\_array\_of mln::p\_mutable\_array\_of, [813](#page-942-0) p\_n\_faces\_bkd\_piter mln::p\_n\_faces\_bkd\_piter, [814](#page-943-0) p\_n\_faces\_fwd\_piter mln::p\_n\_faces\_fwd\_piter, [815](#page-944-0) p\_priority mln::p\_priority, [818](#page-947-0) p\_queue mln::p\_queue, [823](#page-952-0) p\_queue\_fast mln::p\_queue\_fast, [828](#page-957-0) p\_run mln::p\_run, [832](#page-961-0) p\_run2d mln, [121](#page-250-0) p\_runs2d mln, [121](#page-250-0) p\_set mln::p\_set, [836](#page-965-0) p\_set\_of mln::p\_set\_of, [840](#page-969-0) p\_transformed mln::p\_transformed, [842](#page-971-0) p\_transformed\_piter mln::p\_transformed\_piter, [844](#page-973-0) p\_vaccess mln::p\_vaccess, [847](#page-976-0) p\_vertices mln::p\_vertices,  $851, 852$  $851, 852$  $851, 852$ p\_vertices\_with\_mass\_centers mln::make, [305](#page-434-0) pack mln::labeling, [266,](#page-395-0) [267](#page-396-0) pack\_inplace mln::labeling, [267](#page-396-0) pair mln::util::site\_pair, [991](#page-1120-0) parent mln::util::tree\_node, [1002](#page-1131-0)

paste mln::data, [179](#page-308-0) mln::data::impl::generic, [190](#page-319-0) paste\_without\_localization mln::data, [179](#page-308-0) paste\_without\_localization\_fast mln::data::impl, [186](#page-315-0) paste\_without\_localization\_fastest mln::data::impl, [187](#page-316-0) paste\_without\_localization\_lines mln::data::impl, [187](#page-316-0) pcenter mln::box, [500](#page-629-0) pink mln::literal, [285](#page-414-0) piter mln::box, [498](#page-627-0) mln::p\_array, [775](#page-904-0) mln::p\_centered, [779](#page-908-0) mln::p\_complex, [782](#page-911-0) mln::p\_edges, [787](#page-916-0) mln::p\_faces, [790](#page-919-0) mln::p\_if, [795](#page-924-0) mln::p\_image, [798](#page-927-0) mln:: $p$  key,  $805$ mln::p\_line2d, [809](#page-938-0) mln::p\_mutable\_array\_of, [812](#page-941-0) mln::p\_priority, [818](#page-947-0) mln::p\_queue, [823](#page-952-0) mln::p\_queue\_fast, [827](#page-956-0) mln::p\_run, [832](#page-961-0) mln::p\_set, [836](#page-965-0) mln::p\_set\_of, [839](#page-968-0) mln::p\_transformed, [842](#page-971-0) mln::p\_vaccess, [846](#page-975-0) mln::p\_vertices, [851](#page-980-0) pix mln::make, [305](#page-434-0) mln::util::pix, [983](#page-1112-0) pixel mln::make, [306](#page-435-0) mln::pixel, [854](#page-983-0) plain mln::plain, [857](#page-986-0) plot mln::draw, [203](#page-332-0) plus mln::arith, [153,](#page-282-0) [154](#page-283-0) mln::morpho, [323](#page-452-0) plus\_cst mln::arith, [154,](#page-283-0) [155](#page-284-0) plus cst inplace mln::arith, [155](#page-284-0) plus\_infty

mln::point, [865](#page-994-0) plus\_inplace mln::arith, [155](#page-284-0) pmax mln::box, [500](#page-629-0) mln::doc::Box, [542](#page-671-0) pmin mln::box, [501](#page-630-0) mln::doc::Box, [543](#page-672-0) pmin\_pmax mln::geom, [225,](#page-354-0) [226](#page-355-0) point mln::doc::Dpoint, [544](#page-673-0) mln::doc::Fastest\_Image, [548](#page-677-0) mln::doc::Image, [557](#page-686-0) mln::doc::Neighborhood, [563](#page-692-0) mln::doc::Point\_Site, [567](#page-696-0) mln::doc::Weighted\_Window, [578](#page-707-0) mln::Point, [859](#page-988-0) mln::point, [864](#page-993-0) point1d mln, [121](#page-250-0) point1df mln, [121](#page-250-0) point2d mln, [121](#page-250-0) point2d\_h mln, [121](#page-250-0) mln::make, [306](#page-435-0) point2df mln, [122](#page-251-0) point3d mln, [122](#page-251-0) point3df mln, [122](#page-251-0) point\_at\_index mln::doc::Fastest\_Image, [552](#page-681-0) mln::image1d, [700](#page-829-0) mln::image2d, [704](#page-833-0) mln::image3d, [712](#page-841-0) pop mln::p\_priority, [820](#page-949-0) mln::p\_queue, [824](#page-953-0) mln::p\_queue\_fast, [829](#page-958-0) pop\_front mln::p\_priority, [820](#page-949-0) mln::p\_queue, [824](#page-953-0) mln::p\_queue\_fast, [829](#page-958-0) mln::util::fibonacci\_heap, [962](#page-1091-0) mln::util::soft\_heap, [994](#page-1123-0) positive mln::test, [353](#page-482-0) pred mln::p\_if, [796](#page-925-0)

predicate mln::p\_if, [796](#page-925-0) mln::test, [353,](#page-482-0) [354](#page-483-0) prev mln::value::label, [1027](#page-1156-0) primary mln, [135](#page-264-0) primary\_set mln::p\_transformed, [843](#page-972-0) print mln::topo::complex, [916](#page-1045-0) mln::util::tree\_node, [1003](#page-1132-0) mln::window, [1069](#page-1198-0) print\_faces mln::topo::complex, [916](#page-1045-0) println mln::debug, [196](#page-325-0) println\_with\_border mln::debug, [196](#page-325-0) priorities mln::p\_priority, [821](#page-950-0) propagate\_if mln::morpho::tree, [334,](#page-463-0) [335](#page-464-0) propagate\_if\_value mln::morpho::tree, [335](#page-464-0) propagate\_node\_to\_ancestors mln::morpho::tree, [335,](#page-464-0) [336](#page-465-0) propagate\_node\_to\_descendants mln::morpho::tree, [336](#page-465-0) propagate\_representative mln::morpho::tree, [336](#page-465-0) proxy mln::value::proxy, [1032](#page-1161-0) pset mln::doc::Fastest\_Image, [548](#page-677-0) mln::doc::Image, [557](#page-686-0) mln::p\_vaccess, [846](#page-975-0) psite mln::box, [498](#page-627-0) mln::complex\_neighborhood\_bkd\_piter, [527](#page-656-0) mln::complex\_neighborhood\_fwd\_piter, [529](#page-658-0) mln::complex\_window\_bkd\_piter, [533](#page-662-0) mln::complex\_window\_fwd\_piter, [535](#page-664-0) mln::decorated\_image, [537](#page-666-0) mln::doc::Box, [542](#page-671-0) mln::doc::Fastest\_Image, [548](#page-677-0) mln::doc::Image, [557](#page-686-0) mln::doc::Site\_Iterator, [570](#page-699-0) mln::doc::Site\_Set, [572](#page-701-0) mln::dpoint, [584](#page-713-0) mln::graph\_elt\_mixed\_window, [671](#page-800-0) mln::graph\_elt\_window, [678](#page-807-0) mln::graph\_elt\_window\_if, [682](#page-811-0) mln::hexa, [692](#page-821-0)

mln::image2d\_h, [706](#page-835-0) mln::interpolated, [714](#page-843-0) mln::p\_array, [775](#page-904-0) mln::p\_centered, [780](#page-909-0) mln::p\_complex, [782](#page-911-0) mln::p\_edges, [787](#page-916-0) mln::p\_faces, [791](#page-920-0) mln::p\_if, [795](#page-924-0) mln::p\_image, [798](#page-927-0) mln::p\_key, [805](#page-934-0) mln::p\_line2d, [809](#page-938-0) mln::p\_mutable\_array\_of, [812](#page-941-0) mln::p\_priority, [818](#page-947-0) mln::p\_queue, [823](#page-952-0) mln::p\_queue\_fast, [827](#page-956-0) mln::p\_run, [832](#page-961-0) mln::p\_set, [836](#page-965-0) mln::p\_set\_of, [839](#page-968-0) mln::p\_transformed, [842](#page-971-0) mln::p\_vaccess, [847](#page-976-0) mln::p\_vertices, [851](#page-980-0) mln::thrubin\_image, [888](#page-1017-0) mln::topo::is\_simple\_cell, [926](#page-1055-0) mln::tr\_image, [938](#page-1067-0) mln::util::pix, [983](#page-1112-0) mln::value::stack\_image, [1040](#page-1169-0) ptransform mln, [135](#page-264-0) purge mln::p\_queue\_fast, [829](#page-958-0) purple mln::literal, [285](#page-414-0) push mln::p\_priority, [821](#page-950-0) mln::p\_queue, [825](#page-954-0) mln::p\_queue\_fast, [829](#page-958-0) mln::util::fibonacci\_heap, [962](#page-1091-0) mln::util::soft\_heap, [994](#page-1123-0) put\_word mln::debug, [196](#page-325-0) q\_box mln::p\_line2d, [809](#page-938-0) mln::p\_run, [832](#page-961-0) qiter mln::doc::Window, [580](#page-709-0) mln::graph\_elt\_mixed\_window, [671](#page-800-0) mln::graph\_elt\_window, [678](#page-807-0)

Queue based, [86](#page-215-0) r\_element

mln::p\_image, [798](#page-927-0)

mln::window, [1067](#page-1196-0)

mln::graph\_elt\_window\_if, [682](#page-811-0)

mln::p\_key, [805](#page-934-0) mln:: $p$  set,  $836$ rag\_and\_labeled\_wsl mln::make, [306](#page-435-0) rank\_filter mln::morpho, [323](#page-452-0) read\_header mln::io::fld, [240](#page-369-0) rectangle2d mln::win::rectangle2d, [1064](#page-1193-0) rectangularity mln::accu::site\_set::rectangularity, [458](#page-587-0) red mln::literal, [285](#page-414-0) mln::value::qt::rgb32, [1034](#page-1163-0) mln::value::rgb, [1036](#page-1165-0) region\_adjacency\_graph mln::make, [307](#page-436-0) regional\_maxima mln::labeling, [267](#page-396-0) regional\_minima mln::labeling, [268](#page-397-0) registration1 mln::registration, [348](#page-477-0) registration2 mln::registration, [348](#page-477-0) registration3 mln::registration, [348](#page-477-0) regular mln::window, [1067](#page-1196-0) relabel mln::labeled\_image, [721](#page-850-0) mln::labeled\_image\_base, [724](#page-853-0) mln::labeling, [268](#page-397-0) relabel\_inplace mln::labeling, [269](#page-398-0) relabelfun mln::make, [307](#page-436-0) remove mln::p\_image, [799](#page-928-0) mln::p\_key, [807](#page-936-0) mln::p\_set, [837](#page-966-0) mln::util::set, [989](#page-1118-0) remove\_key mln::p\_key, [807](#page-936-0) replace mln::data, [179](#page-308-0) reserve mln::p\_array, [777](#page-906-0) mln::p\_mutable\_array\_of, [814](#page-943-0) mln::p\_queue\_fast, [829](#page-958-0) mln::topo::n\_faces\_set, [934](#page-1063-0) mln::util::array, [949](#page-1078-0) resize

mln::border, [162](#page-291-0) mln::p\_array, [778](#page-907-0) mln::util::array, [949](#page-1078-0) result mln::graph::attribute::card\_t, [667](#page-796-0) mln::graph::attribute::representative\_t, [667](#page-796-0) mln::topo::is\_simple\_cell, [926](#page-1055-0) mln::util::array, [946](#page-1075-0) revert mln::arith, [156](#page-285-0) revert\_inplace mln::arith, [156](#page-285-0) rgb mln::value::rgb, [1035,](#page-1164-0) [1036](#page-1165-0) rgb16 mln::value, [381](#page-510-0) rgb32 mln::value::qt::rgb32, [1034](#page-1163-0) rgb8 mln::value, [381](#page-510-0) rgb8\_2complex\_image3df mln, [122](#page-251-0) root mln::util::tree, [999](#page-1128-0) rotate mln::geom, [226,](#page-355-0) [227](#page-356-0) rotation mln::fun::x2x::rotation, [643,](#page-772-0) [644](#page-773-0) Routines, [75](#page-204-0) run\_length mln::box\_runend\_piter, [507](#page-636-0) mln::box\_runstart\_piter, [508](#page-637-0) rvalue mln::complex\_image, [525](#page-654-0) mln::decorated\_image, [537](#page-666-0) mln::doc::Fastest\_Image, [548](#page-677-0) mln::doc::Generalized\_Pixel, [554](#page-683-0) mln::doc::Image, [558](#page-687-0) mln::doc::Pixel\_Iterator, [565](#page-694-0) mln::extension\_fun, [598](#page-727-0) mln::extension\_ima, [600](#page-729-0) mln::extension\_val, [602](#page-731-0) mln::flat\_image, [607](#page-736-0) mln::fun\_image, [648](#page-777-0) mln::hexa, [692](#page-821-0) mln::image1d, [697](#page-826-0) mln::image2d, [702](#page-831-0) mln::image2d\_h, [706](#page-835-0) mln::image3d, [709](#page-838-0) mln::interpolated, [714](#page-843-0) mln::lazy\_image, [726](#page-855-0) mln::thrubin\_image, [888](#page-1017-0) mln::tr\_image, [938](#page-1067-0) mln::value::stack\_image, [1040](#page-1169-0)

mln::violent\_cast\_image, [1049](#page-1178-0) S mln::p\_image, [798](#page-927-0) sagittal\_dec mln, [136](#page-265-0) saturate mln::data, [180](#page-309-0) saturate\_inplace mln::data, [180](#page-309-0) save mln::io::cloud, [236](#page-365-0) mln::io::dump, [238](#page-367-0) mln::io::magick, [241](#page-370-0) mln::io::off, [242](#page-371-0) mln::io::pbm, [243](#page-372-0) mln::io::pfm, [246](#page-375-0) mln::io::pgm, [247](#page-376-0) mln::io::plot, [249](#page-378-0) mln::io::pnm, [251](#page-380-0) mln::io::ppm, [253](#page-382-0) mln::io::raw, [255](#page-384-0) mln::io::txt, [256](#page-385-0) save\_bin\_alt mln::io::off, [242](#page-371-0) search mln::util::tree\_node, [1003](#page-1132-0) search\_rec mln::util::tree\_node, [1003](#page-1132-0) second mln::accu::pair, [450](#page-579-0) mln::accu::stat::min\_max, [473](#page-602-0) mln::util::couple, [955](#page-1084-0) mln::util::ord\_pair, [982](#page-1111-0) mln::util::site\_pair, [991](#page-1120-0) second\_accu mln::accu::pair, [450](#page-579-0) mln::accu::stat::min\_max, [473](#page-602-0) seeds2tiling mln::geom, [227](#page-356-0) mln::geom::impl, [229](#page-358-0) seeds2tiling\_roundness mln::geom, [227](#page-356-0) segment1d modwin1d, [88](#page-217-0) set mln::util::set, [987](#page-1116-0) set\_all mln::dpoint, [585](#page-714-0) mln::point, [865](#page-994-0) set\_alpha mln::fun::x2x::rotation, [644](#page-773-0) set\_axis mln::fun::x2x::rotation, [644](#page-773-0)

set\_cplx mln::topo::algebraic\_face, [906](#page-1035-0) mln::topo::algebraic\_n\_face, [910](#page-1039-0) mln::topo::face, [920](#page-1049-0) mln::topo::n\_face, [930](#page-1059-0) set face id mln::topo::algebraic\_face, [906](#page-1035-0) mln::topo::algebraic\_n\_face, [910](#page-1039-0) mln::topo::face, [920](#page-1049-0) mln::topo::n\_face, [930](#page-1059-0) set\_image mln::topo::is\_simple\_cell, [926](#page-1055-0) set\_n mln::topo::algebraic\_face, [906](#page-1035-0) mln::topo::face, [920](#page-1049-0) set\_nbits mln::value::float01, [1011](#page-1140-0) set\_parent mln::util::tree\_node, [1003](#page-1132-0) set\_sign mln::topo::algebraic\_face, [906](#page-1035-0) mln::topo::algebraic\_n\_face, [910](#page-1039-0) set\_t mln::fun::x2x::translation, [647](#page-776-0) set tr mln::tr\_image, [939](#page-1068-0) set\_value mln::accu::count\_adjacent\_vertices, [393](#page-522-0) mln::accu::count\_value, [394](#page-523-0) mln::accu::math::count, [405](#page-534-0) mln::accu::shape::height, [454](#page-583-0) mln::accu::shape::volume, [456](#page-585-0) mln::accu::stat::max, [461](#page-590-0) mln::accu::stat::min, [469](#page-598-0) mln::morpho::attribute::sum, [766](#page-895-0) sign mln::topo::algebraic\_face, [906](#page-1035-0) mln::topo::algebraic\_n\_face, [910](#page-1039-0) mln::value::sign, [1038](#page-1167-0) site mln::box, [498](#page-627-0) mln::doc::Box, [542](#page-671-0) mln::doc::Site\_Set, [572](#page-701-0) mln::dpoint, [584](#page-713-0) mln::graph\_elt\_mixed\_window, [671](#page-800-0) mln::graph\_elt\_window, [678](#page-807-0) mln::graph\_elt\_window\_if, [682](#page-811-0) mln::graph\_window\_base, [685](#page-814-0) mln::p\_centered, [780](#page-909-0) mln::tr\_image, [938](#page-1067-0) Site sets, [83](#page-212-0) site\_function\_t

> mln::edge\_image, [595](#page-724-0) mln::vertex\_image, [1047](#page-1176-0)

site\_set mln::complex\_psite, [532](#page-661-0) mln::faces\_psite, [605](#page-734-0) size mln::util::array, [949](#page-1078-0) mln::win::line, [1061](#page-1190-0) mln::window, [1069](#page-1198-0) skeleton mln::complex\_image, [525](#page-654-0) mln::decorated\_image, [537](#page-666-0) mln::doc::Fastest\_Image, [548](#page-677-0) mln::doc::Image, [558](#page-687-0) mln::edge\_image, [595](#page-724-0) mln::extended, [596](#page-725-0) mln::extension\_fun, [598](#page-727-0) mln::extension\_ima, [600](#page-729-0) mln::extension\_val, [602](#page-731-0) mln::flat\_image, [607](#page-736-0) mln::fun\_image, [648](#page-777-0) mln::hexa, [693](#page-822-0) mln::image1d, [698](#page-827-0) mln::image2d, [702](#page-831-0) mln::image2d\_h, [706](#page-835-0) mln::image3d, [709](#page-838-0) mln::image if, [713](#page-842-0) mln::interpolated, [714](#page-843-0) mln::labeled\_image, [720](#page-849-0) mln::lazy\_image, [726](#page-855-0) mln::p2p\_image, [772](#page-901-0) mln::plain, [857](#page-986-0) mln::pw::image, [872](#page-1001-0) mln::safe\_image, [874](#page-1003-0) mln::slice\_image, [883](#page-1012-0) mln::sub\_image, [885](#page-1014-0) mln::sub\_image\_if, [886](#page-1015-0) mln::thrubin\_image, [888](#page-1017-0) mln::tr\_image, [938](#page-1067-0) mln::transformed\_image, [940](#page-1069-0) mln::value::stack\_image, [1040](#page-1169-0) mln::vertex\_image, [1047](#page-1176-0) mln::violent\_cast\_image, [1049](#page-1178-0) sli mln::slice\_image, [884](#page-1013-0) slice image mln::slice\_image, [883](#page-1012-0) slices\_2d mln::debug, [197](#page-326-0) sline3d modwin3d, [92](#page-221-0) soft\_heap mln::util::soft\_heap, [993](#page-1122-0) sort offsets increasing mln::data, [180](#page-309-0)

sort psites decreasing

mln::data, [181](#page-310-0) sort psites increasing mln::data, [181](#page-310-0) space\_2complex\_geometry mln, [122](#page-251-0) Sparse types, [85](#page-214-0) sphere3d modwin3d, [92](#page-221-0) sqr\_l2 mln::norm, [343](#page-472-0) stack mln::value, [385](#page-514-0) stack\_image mln::value::stack\_image, [1041](#page-1170-0) standard\_deviation mln::accu::stat::variance, [482](#page-611-0) start mln::doc::Iterator, [561](#page-690-0) mln::doc::Pixel\_Iterator, [566](#page-695-0) mln::doc::Site\_Iterator, [570](#page-699-0) mln::doc::Value\_Iterator, [574](#page-703-0) mln::dpoints\_bkd\_pixter, [588](#page-717-0) mln::dpoints\_fwd\_pixter, [590](#page-719-0) mln::p\_run, [834](#page-963-0) mln::topo::face\_bkd\_iter, [921](#page-1050-0) mln::topo::face\_fwd\_iter, [923](#page-1052-0) mln::topo::n\_face\_bkd\_iter, [931](#page-1060-0) mln::topo::n\_face\_fwd\_iter, [933](#page-1062-0) mln::topo::static\_n\_face\_bkd\_iter, [935](#page-1064-0) mln::topo::static\_n\_face\_fwd\_iter, [937](#page-1066-0) mln::util::branch\_iter, [952](#page-1081-0) mln::util::branch\_iter\_ind, [953](#page-1082-0) static n face bkd iter mln::topo::static\_n\_face\_bkd\_iter, [935](#page-1064-0) static n face fwd iter mln::topo::static\_n\_face\_fwd\_iter, [936](#page-1065-0) std\_deque mln::p\_queue, [825](#page-954-0) std\_vector mln::p\_array, [778](#page-907-0) mln::p\_line2d, [810](#page-939-0) mln::p\_queue\_fast, [830](#page-959-0) mln::p\_set, [837](#page-966-0) mln::util::array, [949](#page-1078-0) mln::util::set, [989](#page-1118-0) mln::w\_window, [1052](#page-1181-0) mln::win::rectangle2d, [1064](#page-1193-0) mln::window, [1069](#page-1198-0) stretch mln::data, [181](#page-310-0) mln::data::impl, [187](#page-316-0) structural mln::morpho::closing::approx, [326](#page-455-0) mln::morpho::opening::approx, [329](#page-458-0)

sub image mln::sub\_image, [885](#page-1014-0) sub image if mln::sub\_image\_if, [887](#page-1016-0) subdomain mln::labeled\_image, [721](#page-850-0) mln::labeled\_image\_base, [724](#page-853-0) subsampling mln::subsampling, [352](#page-481-0) subtractive mln::morpho::tree::filter, [338](#page-467-0) sum mln::accu::stat::mean, [464](#page-593-0) mln::accu::stat::variance, [482](#page-611-0) mln::estim, [205](#page-334-0) superpose mln::debug, [197](#page-326-0) mln::labeling, [269](#page-398-0) mln::morpho::watershed, [340,](#page-469-0) [341](#page-470-0) sym mln::doc::Weighted\_Window, [579](#page-708-0) mln::graph\_elt\_mixed\_window, [672](#page-801-0) mln::graph\_elt\_window, [679](#page-808-0) mln::graph\_elt\_window\_if, [684](#page-813-0) mln::graph\_window\_base, [685](#page-814-0) mln::w\_window, [1052](#page-1181-0) mln::win, [388](#page-517-0) mln::window, [1069](#page-1198-0) sym\_diff mln::Box, [506](#page-635-0) mln::Site\_Set, [882](#page-1011-0) t

mln::algebra::h\_mat, [489](#page-618-0) mln::algebra::h\_vec, [490](#page-619-0) mln::fun::x2x::translation, [647](#page-776-0) take mln::accu, [139](#page-268-0) mln::accu::histo, [396](#page-525-0) mln::accu::label\_used, [397](#page-526-0) mln::accu::stat::median\_alt, [465](#page-594-0) mln::doc::Accumulator, [540](#page-669-0) take as init mln::accu::center, [390](#page-519-0) mln::accu::convolve, [391](#page-520-0) mln::accu::count\_adjacent\_vertices, [393](#page-522-0) mln::accu::count\_value, [394](#page-523-0) mln::accu::histo, [396](#page-525-0) mln::accu::label\_used, [397](#page-526-0) mln::accu::logic::land, [399](#page-528-0) mln::accu::logic::land\_basic, [400](#page-529-0) mln::accu::logic::lor, [401](#page-530-0) mln::accu::logic::lor\_basic, [403](#page-532-0) mln::accu::maj\_h, [404](#page-533-0)

mln::accu::math::count, [405](#page-534-0) mln::accu::math::inf, [407](#page-536-0) mln::accu::math::sum, [408](#page-537-0) mln::accu::math::sup, [409](#page-538-0) mln::accu::max\_site, [410](#page-539-0) mln::accu::nil, [446](#page-575-0) mln::accu::p, [447](#page-576-0) mln::accu::pair, [450](#page-579-0) mln::accu::rms, [451](#page-580-0) mln::accu::shape::bbox, [452](#page-581-0) mln::accu::shape::height, [454](#page-583-0) mln::accu::shape::volume, [456](#page-585-0) mln::accu::site\_set::rectangularity, [458](#page-587-0) mln::accu::stat::deviation, [459](#page-588-0) mln::accu::stat::max, [461](#page-590-0) mln::accu::stat::max\_h, [462](#page-591-0) mln::accu::stat::mean, [464](#page-593-0) mln::accu::stat::median\_alt, [466](#page-595-0) mln::accu::stat::median\_h, [467](#page-596-0) mln::accu::stat::min, [469](#page-598-0) mln::accu::stat::min\_h, [471](#page-600-0) mln::accu::stat::min\_max, [473](#page-602-0) mln::accu::stat::rank, [475](#page-604-0) mln::accu::stat::rank< bool >, [476](#page-605-0) mln::accu::stat::rank\_high\_quant, [478](#page-607-0) mln::accu::stat::var, [480](#page-609-0) mln::accu::stat::variance, [482](#page-611-0) mln::accu::tuple, [483](#page-612-0) mln::accu::val, [485](#page-614-0) mln::Accumulator, [487](#page-616-0) mln::morpho::attribute::card, [760](#page-889-0) mln::morpho::attribute::count\_adjacent\_ vertices, [761](#page-890-0) mln::morpho::attribute::height, [763](#page-892-0) mln::morpho::attribute::sharpness, [765](#page-894-0) mln::morpho::attribute::sum, [767](#page-896-0) mln::morpho::attribute::volume, [768](#page-897-0) take\_n\_times mln::accu::center, [390](#page-519-0) mln::accu::convolve, [392](#page-521-0) mln::accu::count\_adjacent\_vertices, [393](#page-522-0) mln::accu::count\_value, [395](#page-524-0) mln::accu::histo, [396](#page-525-0) mln::accu::label\_used, [397](#page-526-0) mln::accu::logic::land, [399](#page-528-0) mln::accu::logic::land\_basic, [400](#page-529-0) mln::accu::logic::lor, [401](#page-530-0) mln::accu::logic::lor\_basic, [403](#page-532-0) mln::accu::maj\_h, [404](#page-533-0) mln::accu::math::count, [405](#page-534-0) mln::accu::math::inf, [407](#page-536-0) mln::accu::math::sum, [408](#page-537-0) mln::accu::math::sup, [409](#page-538-0) mln::accu::max\_site, [411](#page-540-0)

mln::accu::nil, [446](#page-575-0) mln::accu::p, [447](#page-576-0) mln::accu::pair, [450](#page-579-0) mln::accu::rms, [451](#page-580-0) mln::accu::shape::bbox, [453](#page-582-0) mln::accu::shape::height, [455](#page-584-0) mln::accu::shape::volume, [457](#page-586-0) mln::accu::site\_set::rectangularity, [458](#page-587-0) mln::accu::stat::deviation, [460](#page-589-0) mln::accu::stat::max, [461](#page-590-0) mln::accu::stat::max\_h, [462](#page-591-0) mln::accu::stat::mean, [464](#page-593-0) mln::accu::stat::median\_alt, [466](#page-595-0) mln::accu::stat::median\_h, [467](#page-596-0) mln::accu::stat::min, [469](#page-598-0) mln::accu::stat::min\_h, [471](#page-600-0) mln::accu::stat::min\_max, [474](#page-603-0) mln::accu::stat::rank, [475](#page-604-0) mln::accu::stat::rank< bool >, [476](#page-605-0) mln::accu::stat::rank\_high\_quant, [478](#page-607-0) mln::accu::stat::var, [480](#page-609-0) mln::accu::stat::variance, [482](#page-611-0) mln::accu::tuple, [484](#page-613-0) mln::accu::val, [485](#page-614-0) mln::Accumulator, [487](#page-616-0) mln::morpho::attribute::card, [760](#page-889-0) mln::morpho::attribute::count\_adjacent\_ vertices, [762](#page-891-0) mln::morpho::attribute::height, [763](#page-892-0) mln::morpho::attribute::sharpness, [765](#page-894-0) mln::morpho::attribute::sum, [767](#page-896-0) mln::morpho::attribute::volume, [768](#page-897-0) target mln::graph\_elt\_mixed\_window, [671](#page-800-0) mln::graph\_elt\_window, [678](#page-807-0) mln::graph\_elt\_window\_if, [682](#page-811-0) target site set mln::graph\_window\_piter, [690](#page-819-0) teal mln::literal, [285](#page-414-0) the mln::value::set, [1037](#page-1166-0) thick\_miss mln::morpho, [323](#page-452-0) thickening mln::morpho, [323](#page-452-0) thin fit mln::morpho, [323](#page-452-0) thinning mln::morpho, [324](#page-453-0) threshold mln::binarization, [159](#page-288-0) times

mln::arith, [157](#page-286-0)

times\_cst mln::arith, [157](#page-286-0) times\_inplace mln::arith, [157](#page-286-0) to mln::convert, [170](#page-299-0) to\_dpoint mln::convert, [171](#page-300-0) mln::Dpoint, [581](#page-710-0) to\_enc mln::data, [181](#page-310-0) to\_float mln::value::graylevel, [1015](#page-1144-0) to fun mln::convert, [171,](#page-300-0) [173](#page-302-0) to\_h\_vec mln::point, [866](#page-995-0) to\_image mln::convert, [171](#page-300-0) to\_larger mln::box, [501](#page-630-0) to\_nbits mln::value::float01, [1011](#page-1140-0) to neighb mln::graph, [231](#page-360-0) to\_p\_array mln::convert, [171](#page-300-0) to\_p\_set mln::convert, [171,](#page-300-0) [172](#page-301-0) to\_point mln::doc::Point\_Site, [568](#page-697-0) mln::Point, [859](#page-988-0) to\_qimage mln::convert, [172](#page-301-0) to\_result mln::accu::center, [390](#page-519-0) mln::accu::convolve, [392](#page-521-0) mln::accu::count\_adjacent\_vertices, [393](#page-522-0) mln::accu::count\_value, [395](#page-524-0) mln::accu::label\_used, [398](#page-527-0) mln::accu::logic::land, [399](#page-528-0) mln::accu::logic::land\_basic, [400](#page-529-0) mln::accu::logic::lor, [401](#page-530-0) mln::accu::logic::lor\_basic, [403](#page-532-0) mln::accu::maj\_h, [404](#page-533-0) mln::accu::math::count, [406](#page-535-0) mln::accu::math::inf, [407](#page-536-0) mln::accu::math::sum, [408](#page-537-0) mln::accu::math::sup, [409](#page-538-0) mln::accu::max\_site, [411](#page-540-0) mln::accu::nil, [446](#page-575-0) mln::accu::p, [448](#page-577-0) mln::accu::pair, [450](#page-579-0) mln::accu::rms, [451](#page-580-0)

mln::accu::shape::bbox, [453](#page-582-0) mln::accu::shape::height, [455](#page-584-0) mln::accu::shape::volume, [457](#page-586-0) mln::accu::site\_set::rectangularity, [458](#page-587-0) mln::accu::stat::deviation, [460](#page-589-0) mln::accu::stat::max, [461](#page-590-0) mln::accu::stat::max\_h, [462](#page-591-0) mln::accu::stat::mean, [464](#page-593-0) mln::accu::stat::median\_alt, [466](#page-595-0) mln::accu::stat::median\_h, [467](#page-596-0) mln::accu::stat::min, [470](#page-599-0) mln::accu::stat::min\_h, [471](#page-600-0) mln::accu::stat::min\_max, [474](#page-603-0) mln::accu::stat::rank, [475](#page-604-0) mln::accu::stat::rank< bool >, [476](#page-605-0) mln::accu::stat::rank\_high\_quant, [478](#page-607-0) mln::accu::stat::var, [480](#page-609-0) mln::accu::stat::variance, [482](#page-611-0) mln::accu::tuple, [484](#page-613-0) mln::accu::val, [485](#page-614-0) mln::morpho::attribute::card, [760](#page-889-0) mln::morpho::attribute::count\_adjacent\_ vertices, [762](#page-891-0) mln::morpho::attribute::height, [763](#page-892-0) mln::morpho::attribute::sharpness, [765](#page-894-0) mln::morpho::attribute::sum, [767](#page-896-0) mln::morpho::attribute::volume, [768](#page-897-0) to\_upper\_window mln::convert, [172](#page-301-0) to value mln::value::proxy, [1033](#page-1162-0) to\_vec mln::algebra::h\_vec, [490](#page-619-0) mln::dpoint, [585](#page-714-0) mln::point, [866](#page-995-0) to\_win mln::graph, [231](#page-360-0) to\_window mln::convert, [172,](#page-301-0) [173](#page-302-0) toggle mln::p\_image, [800](#page-929-0) top\_hat\_black mln::morpho, [324](#page-453-0) mln::morpho::elementary, [327](#page-456-0) top\_hat\_self\_complementary mln::morpho, [324](#page-453-0) mln::morpho::elementary, [327](#page-456-0) top hat white mln::morpho, [324](#page-453-0) mln::morpho::elementary, [328](#page-457-0) topological mln::morpho::watershed, [341](#page-470-0) mln::tr\_image, [939](#page-1068-0)

Generated on Fri Oct 19 2012 04:15:33 for Milena (Olena) by Doxygen

tr

tr\_image mln::tr\_image, [939](#page-1068-0) tracked\_ptr mln::util::tracked\_ptr, [996](#page-1125-0) trait::graph, [1070](#page-1199-0) trait::graph< mln::complex\_image< 1, G,  $V > >$ , [1071](#page-1200-0) trait::graph< $m$ ln::image2d< $T$ > $>$ , [1071](#page-1200-0) transform mln::data, [182](#page-311-0) mln::data::impl::generic, [190](#page-319-0) transform\_inplace mln::data, [182,](#page-311-0) [183](#page-312-0) mln::data::impl::generic, [190,](#page-319-0) [191](#page-320-0) transform\_inplace\_lowq mln::data::impl, [188](#page-317-0) transformed\_image mln::transformed\_image, [941](#page-1070-0) translate mln::geom, [228](#page-357-0) translation mln::fun::x2x::translation, [646](#page-775-0) tree mln::util::tree, [998](#page-1127-0) tree\_fast\_to\_image mln::util, [374](#page-503-0) tree\_node mln::util::tree\_node, [1001](#page-1130-0) tree\_to\_fast mln::util, [374](#page-503-0) tree to image mln::util, [375](#page-504-0) Types, [74](#page-203-0) uni mln::Box, [506](#page-635-0) mln::Site\_Set, [882](#page-1011-0) unique mln::Box, [506](#page-635-0) mln::Site\_Set, [882](#page-1011-0) unproject\_image mln::unproject\_image, [942](#page-1071-0) unsigned\_2complex\_image3df mln, [122](#page-251-0) untake mln::morpho::attribute::sum, [767](#page-896-0) up mln, [136](#page-265-0) update mln::data, [183](#page-312-0) mln::data::impl::generic, [191](#page-320-0) mln::dpoints\_bkd\_pixter, [588](#page-717-0)

mln::dpoints fwd pixter, [590](#page-719-0)

update\_data

mln::labeled\_image, [721](#page-850-0) mln::labeled\_image\_base, [724](#page-853-0) update\_fastest mln::data::impl, [188](#page-317-0) update\_id mln::util::edge, [959](#page-1088-0) mln::util::vertex, [1008](#page-1137-0) util\_set mln::p\_set, [838](#page-967-0) util tree mln::util::branch, [950](#page-1079-0) Utilities, [86](#page-215-0) v mln::util::pix, [984](#page-1113-0) v1 mln::util::edge, [959](#page-1088-0) mln::util::graph, [968](#page-1097-0) mln::util::line\_graph, [976](#page-1105-0) v2 mln::util::edge, [959](#page-1088-0) mln::util::graph, [968](#page-1097-0) mln::util::line\_graph, [976](#page-1105-0) v2w2v functions, [94](#page-223-0) v2w\_w2v functions, [94](#page-223-0) v ith nbh edge mln::util::graph, [968](#page-1097-0) mln::util::line\_graph, [976](#page-1105-0) v\_ith\_nbh\_vertex mln::util::graph, [968](#page-1097-0) mln::util::line\_graph, [976](#page-1105-0) v\_nmax mln::util::graph, [968](#page-1097-0) mln::util::line\_graph, [977](#page-1106-0) v\_nmax\_nbh\_edges mln::util::graph, [969](#page-1098-0) mln::util::line\_graph, [977](#page-1106-0) v\_nmax\_nbh\_vertices mln::util::graph, [969](#page-1098-0) mln::util::line\_graph, [977](#page-1106-0) v\_other mln::util::edge, [959](#page-1088-0) val mln::doc::Generalized\_Pixel, [554](#page-683-0) mln::doc::Pixel\_Iterator, [566](#page-695-0) value mln::accu::shape::height, [454](#page-583-0) mln::accu::shape::volume, [456](#page-585-0) mln::complex\_image, [525](#page-654-0) mln::doc::Fastest\_Image, [549](#page-678-0) mln::doc::Generalized\_Pixel, [554](#page-683-0) mln::doc::Image, [558](#page-687-0) mln::doc::Pixel\_Iterator, [565](#page-694-0) mln::doc::Value\_Iterator, [574](#page-703-0)

mln::doc::Value\_Set, [576](#page-705-0) mln::extended, [596](#page-725-0) mln::extension\_fun, [598](#page-727-0) mln::extension\_ima, [600](#page-729-0) mln::extension\_val, [602](#page-731-0) mln::flat\_image, [607](#page-736-0) mln::fun\_image, [648](#page-777-0) mln::hexa, [693](#page-822-0) mln::image1d, [698](#page-827-0) mln::image2d, [702](#page-831-0) mln::image2d\_h, [707](#page-836-0) mln::image3d, [709](#page-838-0) mln::interpolated, [714](#page-843-0) mln::labeling, [270](#page-399-0) mln::p\_vaccess, [847](#page-976-0) mln::thrubin\_image, [888](#page-1017-0) mln::tr\_image, [938](#page-1067-0) mln::util::pix, [983](#page-1112-0) mln::value::float01, [1011](#page-1140-0) mln::value::float01\_f, [1013](#page-1142-0) mln::value::graylevel, [1015](#page-1144-0) mln::value::graylevel\_f, [1018](#page-1147-0) mln::value::lut\_vec, [1029](#page-1158-0) mln::value::stack\_image, [1040](#page-1169-0) mln::violent\_cast\_image, [1049](#page-1178-0) value\_and\_compute mln::labeling, [270](#page-399-0) value\_array mln::value::value\_array, [1042](#page-1171-0) value\_ind mln::value::float01, [1012](#page-1141-0) value t mln::util::object\_id, [980](#page-1109-0) values mln::complex\_image, [526](#page-655-0) mln::doc::Fastest\_Image, [552](#page-681-0) mln::doc::Image, [560](#page-689-0) mln::p\_vaccess, [848](#page-977-0) Values morphers, [72](#page-201-0) var mln::accu::stat::variance, [482](#page-611-0) variance mln::accu::stat::var, [480](#page-609-0) vec mln::dpoint, [584](#page-713-0) mln::make, [308,](#page-437-0) [309](#page-438-0) mln::point, [863](#page-992-0) vec2d\_d mln, [122](#page-251-0) vec2d\_f mln, [122](#page-251-0) vec3d\_d mln, [122](#page-251-0) vec3d\_f

mln, [122](#page-251-0) vect mln::accu::histo, [396](#page-525-0) vertex mln::p\_vertices, [851](#page-980-0) mln::util::graph, [969](#page-1098-0) mln::util::line\_graph, [977](#page-1106-0) mln::util::vertex, [1006](#page-1135-0) vertex\_fwd\_iter mln::util::graph, [965](#page-1094-0) mln::util::line\_graph, [974](#page-1103-0) vertex id t mln::util, [372](#page-501-0) vertex\_image mln::make, [309](#page-438-0) mln::vertex\_image, [1047](#page-1176-0) vertex\_nbh\_edge\_fwd\_iter mln::util::graph, [965](#page-1094-0) mln::util::line\_graph, [974](#page-1103-0) vertex\_nbh\_t mln::vertex\_image, [1047](#page-1176-0) vertex\_nbh\_vertex\_fwd\_iter mln::util::graph, [966](#page-1095-0) mln::util::line\_graph, [974](#page-1103-0) vertex\_win\_t mln::vertex\_image, [1047](#page-1176-0) vertical\_symmetry mln::geom, [229](#page-358-0) vertices\_t mln::util::graph, [966](#page-1095-0) mln::util::line\_graph, [974](#page-1103-0) violent cast image mln::violent\_cast\_image, [1049](#page-1178-0) violet mln::literal, [285](#page-414-0) vline2d modwin2d, [90](#page-219-0) volume mln::morpho::attribute::sharpness, [765](#page-894-0) mln::win::cuboid3d, [1059](#page-1188-0) voronoi mln::make, [310](#page-439-0) vprod mln::algebra, [146](#page-275-0) vset mln::doc::Fastest\_Image, [549](#page-678-0) mln::doc::Image, [558](#page-687-0) mln::p\_vaccess, [847](#page-976-0) mln::value::value\_array, [1042](#page-1171-0) vv2b functions, [94](#page-223-0) w mln::w\_window, [1052](#page-1181-0)

mln::make, [310](#page-439-0) mln::w\_window, [1051](#page-1180-0) w\_window1d mln::make, [310](#page-439-0) w\_window1d\_float mln, [123](#page-252-0) w\_window1d\_int mln, [123](#page-252-0) mln::make, [311](#page-440-0) w\_window2d mln::make, [311](#page-440-0) w\_window2d\_float mln, [123](#page-252-0) w\_window2d\_int mln, [123](#page-252-0) mln::make, [311](#page-440-0) w\_window3d mln::make, [312](#page-441-0) w\_window3d\_float mln, [123](#page-252-0) w\_window3d\_int mln, [123](#page-252-0) mln::make, [312](#page-441-0) w\_window\_directional mln::make, [312](#page-441-0) weight mln::doc::Weighted\_Window, [578](#page-707-0) mln::w\_window, [1051](#page-1180-0) weights mln::w\_window, [1052](#page-1181-0) white mln::literal, [285](#page-414-0) width mln::win::cuboid3d, [1059](#page-1188-0) mln::win::rectangle2d, [1064](#page-1193-0) win mln::doc::Weighted\_Window, [579](#page-708-0) mln::w\_window, [1052](#page-1181-0) win\_c4p modwin2d, [90](#page-219-0) win\_c4p\_3d modwin3d, [92](#page-221-0) win\_c8p modwin2d, [91](#page-220-0) win\_c8p\_3d modwin3d, [93](#page-222-0) win\_t mln::edge\_image, [595](#page-724-0) mln::vertex\_image, [1047](#page-1176-0) window mln::doc::Weighted\_Window, [578](#page-707-0) mln::p\_centered, [780](#page-909-0) mln::window, [1067](#page-1196-0) window1d

modwin1d, [88](#page-217-0) window2d modwin2d, [90](#page-219-0) window3d modwin3d, [92](#page-221-0) Windows, [87](#page-216-0) wrap mln::data, [183](#page-312-0) mln::labeling, [271](#page-400-0) write header mln::io::fld, [240](#page-369-0) xor\_inplace mln::logical, [289](#page-418-0) yellow mln::literal, [286](#page-415-0) z\_order mln::debug, [198](#page-327-0) zero mln::algebra::h\_vec, [490](#page-619-0) mln::literal, [286](#page-415-0) mln::value::int\_s, [1020](#page-1149-0) mln::value::int\_u\_sat, [1024](#page-1153-0) mln::value::qt::rgb32, [1034](#page-1163-0) mln::value::rgb, [1036](#page-1165-0) mln::value::sign, [1039](#page-1168-0)